# Roland®

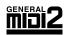

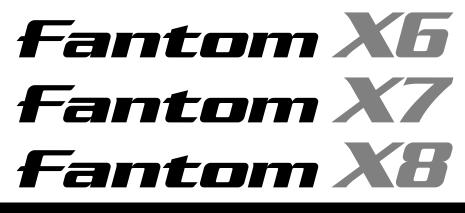

# **Owner's Manual**

Thank you, and congratulations on your choice of the Roland Fantom-X6/X7/X8.

Before using this unit, carefully read the sections entitled: "IMPORTANT SAFETY INSTRUCTIONS" (p. 2), "USING THE UNIT SAFELY" (p. 3–4), and "IMPORTANT NOTES" (p. 4–5). These sections provide important information concerning the proper operation of the unit. Additionally, in order to feel assured that you have gained a good grasp of every feature provided by your new unit, Handbook and Owner's manual should be read in its entirety. The manual should be saved and kept on hand as a convenient reference.

This Owner's Manual applies to the Fantom-X6, the Fantom-X7 and the Fantom-X8. The manual uses the term "Fantom-X" to indicate all these three models.

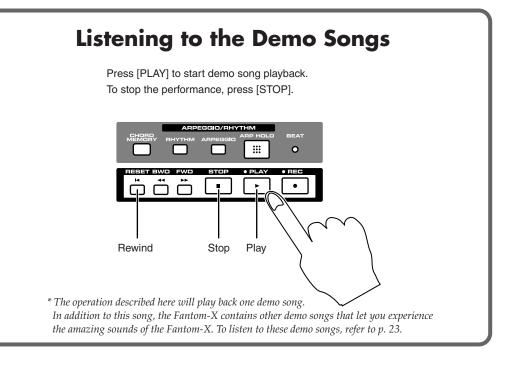

Copyright © 2004 ROLAND CORPORATION

All rights reserved. No part of this publication may be reproduced in any form without the written permission of ROLAND CORPORATION.

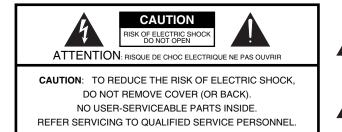

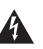

The lightning flash with arrowhead symbol, within an equilateral triangle, is intended to alert the user to the presence of uninsulated "dangerous voltage" within the product's enclosure that may be of sufficient magnitude to constitute a risk of electric shock to persons.

The exclamation point within an equilateral triangle is intended to alert the user to the presence of important operating and maintenance (servicing) instructions in the literature accompanying the product.

INSTRUCTIONS PERTAINING TO A RISK OF FIRE, ELECTRIC SHOCK, OR INJURY TO PERSONS.

# IMPORTANT SAFETY INSTRUCTIONS SAVE THESE INSTRUCTIONS

WARNING - When using electric products, basic precautions should always be followed, including the following:

- 1. Read these instructions.
- 2. Keep these instructions.
- 3. Heed all warnings.
- 4. Follow all instructions.
- 5. Do not use this apparatus near water.
- 6. Clean only with a dry cloth.
- 7. Do not block any of the ventilation openings. Install in accordance with the manufacturers instructions.
- 8. Do not install near any heat sources such as radiators, heat registers, stoves, or other apparatus (including amplifiers) that produce heat.
- 9. Do not defeat the safety purpose of the polarized or grounding-type plug. A polarized plug has two blades with one wider than the other. A grounding type plug has two blades and a third grounding prong. The wide blade or the third prong are provided for your safety. If the provided plug does not fit into your outlet, consult an electrician for replacement of the obsolete outlet.
- Protect the power cord from being walked on or pinched particularly at plugs, convenience receptacles, and the point where they exit from the apparatus.
- 11. Only use attachments/accessories specified by the manufacturer.
- 12. Use only with the cart, stand, tripod, bracket, or table specified by the manufacturer, or sold with the apparatus. When a cart is used, use caution when moving the cart/apparatus combination to avoid injury from tip-over.

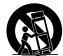

- 13. Unplug this apparatus during lightning storms or when unused for long periods of time.
- 14. Refer all servicing to qualified service personnel. Servicing is required when the apparatus has been damaged in any way, such as power-supply cord or plug is damaged, liquid has been spilled or objects have fallen into the apparatus, the apparatus has been exposed to rain or moisture, does not operate normally, or has been dropped.

- For the U.K. -

WARNING: THIS APPARATUS MUST BE EARTHED IMPORTANT: THE WIRES IN THIS MAINS LEAD ARE COLOURED IN ACCORDANCE WITH THE FOLLOWING CODE. GREEN-AND-YELLOW: EARTH, BLUE: NEUTRAL, BROWN: LIVE

As the colours of the wires in the mains lead of this apparatus may not correspond with the coloured markings identifying the terminals in your plug, proceed as follows:

The wire which is coloured GREEN-AND-YELLOW must be connected to the terminal in the plug which is marked by the letter E or by the safety earth symbol ④ or coloured GREEN or GREEN-AND-YELLOW.

The wire which is coloured BLUE must be connected to the terminal which is marked with the letter N or coloured BLACK. The wire which is coloured BROWN must be connected to the terminal which is marked with the letter L or coloured RED.

# **USING THE UNIT SAFEL**

### INSTRUCTIONS FOR THE PREVENTION OF FIRE, ELECTRIC SHOCK, OR INJURY TO PERSONS

#### About A WARNING and A CAUTION Notices

|   | Used for instructions intended to alert<br>the user to the risk of death or severe<br>injury should the unit be used<br>improperly.                                   |
|---|----------------------------------------------------------------------------------------------------|
| A | Used for instructions intended to alert<br>the user to the risk of injury or material<br>damage should the unit be used<br>improperly.                                |
|   | * Material damage refers to damage or<br>other adverse effects caused with<br>respect to the home and all its<br>furnishings, as well to domestic<br>animals or pets. |

-----

Before using this unit, make sure to read the instructions below,

..... Do not open or perform any internal modifications on the unit. (The only exception would be where this manual provides specific instructions which should be followed in order to put in place user-installable options; see p. 240, p. 242, p. 244, p. 246.)

..... Connect mains plug of this model to a mains socket outlet with a

..... Do not attempt to repair the unit, or replace parts within it (except when this manual provides specific instructions directing you to do so). Refer all servicing to your retailer, the nearest Roland Service Center, or an authorized Roland distributor, as listed on

.....

.....

.....

Subject to temperature extremes (e.g., direct sunlight in an enclosed vehicle, near a heating duct, on top of heat-gener-

Damp (e.g., baths, washrooms, on wet floors); or are

This unit should be used only with a rack or stand that is recom-

..... When using the unit with a rack or stand recommended by Roland, the rack or stand must be carefully placed so it is level and sure to remain stable. If not using a rack or stand, you still need to make sure that any location you choose for placing the unit provides a level surface that will properly support the unit,

and the Owner's Manual.

the "Information" page.

Humid; or are Exposed to rain; or are Dusty; or are

mended by Roland.

and keep it from wobbling. .....

ating equipment); or are

Never use or store the unit in places that are:

Subject to high levels of vibration.

protective earthing connection.

#### About the Symbols

∕∖

|                                                                                                    |       | general cautions, warnings, or alerts to danger.                                                                                                    | 1 for          |
|----------------------------------------------------------------------------------------------------|-------|----------------------------------------------------------------------------------------------------|----------------|
| ions intended to alert<br>k of injury or material<br>the unit be used<br>e refers to damage or                                            | ß     | The Symbol alerts the user to items that must n<br>be carried out (are forbidden). The specific thing<br>must not be done is indicated by the design conta<br>within the circle. In the case of the symbol at le<br>means that the unit must never be disassembled.                                                                                                    | that<br>ined   |
| effects caused with<br>home and all its<br>well to domestic                                                                               | æ     | The $\bullet$ symbol alerts the user to things that must carried out. The specific thing that must be dorindicated by the design contained within the circl the case of the symbol at left, it means that the po cord plug must be unplugged from the outlet.                                                                                                    | ne is<br>e. In |
| ALWAYS OBSERVE                                                                                                    | THE F |                                                                                                    |                |
|                                                                                                    |       | <b>△</b> WARNING                                                                                                    |                |
| structions below,                                                                                                    |       | This unit, either alone or in combination with an amplifier and<br>headphones or speakers, may be capable of producing sound<br>levels that could cause permanent hearing loss. Do not operate for<br>a long period of time at a high volume level, or at a level that is<br>uncomfortable. If you experience any hearing loss or ringing in<br>the ears, you should immediately stop using the unit, and consult<br>an audiologist.                                                                                                    | $\bigcirc$     |
| ions on the unit.<br>Ial provides<br>in order to put in<br>, p. 244, p. 246.)                                                             |       | Do not allow any objects (e.g., flammable material, coins, pins); or<br>liquids of any kind (water, soft drinks, etc.) to penetrate the unit.                                                                                                    | $\bigotimes$   |
| ts within it (except<br>s directing you to<br>earest Roland<br>outor, as listed on<br>t sunlight in an<br>p of heat-gener-<br>rs); or are |       | <ul> <li>Immediately turn the power off, remove the power cord from the outlet, and request servicing by your retailer, the nearest Roland Service Center, or an authorized Roland distributor, as listed on the "Information" page when:</li> <li>The power-supply cord, or the plug has been damaged; or</li> <li>If smoke or unusual odor occurs</li> <li>Objects have fallen into, or liquid has been spilled onto the unit; or</li> <li>The unit has been exposed to rain (or otherwise has become wet); or</li> <li>The unit does not appear to operate normally or exhibits a marked change in performance.</li> </ul> |                |
| and that is recom-                                                                                                    |       | In households with small children, an adult should provide<br>supervision until the child is capable of following all the rules<br>essential for the safe operation of the unit.                                                                                                    |                |
| nmended by<br>ced so it is level<br>stand, you still                                                                                      |       | Protect the unit from strong impact.<br>(Do not drop it!)                                                                                                    | $\bigcirc$     |
| In the support the unit,                                                                                                    |       | Do not force the unit's power-supply cord to share an outlet with<br>an unreasonable number of other devices. Be especially careful<br>when using extension cords—the total power used by all devices<br>you have connected to the extension cord's outlet must never<br>exceed the power rating (watts/amperes) for the extension cord.<br>Excessive loads can cause the insulation on the cord to heat up<br>and eventually melt through.                                                                                                    | $\bigcirc$     |
| p, the supplied evice.                                                                                                    |       | Before using the unit in a foreign country, consult with your<br>retailer, the nearest Roland Service Center, or an authorized<br>Roland distributor, as listed on the "Information" page.                                                                                                    | Â              |
| d, nor place heavy                                                                                                    | ••••  |                                                                                                    | •••••          |

The  $\Delta$  symbol alerts the user to important instructions or warnings. The specific meaning of the symbol is

determined by the design contained within the

| • | Use only the attached power-supply cord. Also, the supplied power cord must not be used with any other device. |
|---|----------------------------------------------------------------------------------------------------|
|   |                                                                                                    |

The unit should be connected to a power supply only of the type described in the operating instructions, or as marked on the unit.

Do not excessively twist or bend the power cord, nor place heavy objects on it. Doing so can damage the cord, producing severed elements and short circuits. Damaged cords are fire and shock hazards!

.....

| $\mathbb{A}$ | W | Ά | R | Ν | ll | N | G |
|--------------|---|---|---|---|----|---|---|
| <u>/!\</u>   | W | Ά | R | Ν | Iľ | N | C |

.....

.....

 Always turn the unit off and unplug the power cord before attempting installation of the circuit board (SRX series; p. 240, p. 242, DIMM; p. 244, p. 246).

| DO NOT play a CD-ROM disc on a conventional audio CD           |
|----------------------------------------------------------------|
| player. The resulting sound may be of a level that could cause |
| permanent hearing loss. Damage to speakers or other system     |
| components may result                                          |

 Do not put anything that contains water (e.g., flower vases) on this unit. Also, avoid the use of insecticides, perfumes, alcohol, nail polish, spray cans, etc., near the unit. Swiftly wipe away any liquid that spills on the unit using a dry, soft cloth.

| $\triangle$ | CAUTION |
|-------------|---------|
|             |         |

.....

- The unit should be located so that its location or position does not interfere with its proper ventilation.
- This unit for use only with Roland stand KS-12 (Fantom-X6/ Fantom-X7) / KS-17 (Fantom-X8). Use with other stands (or carts) is capable of resulting in instability causing possible injury.

.....

.....

.....

- Always grasp only the plug on the power-supply cord when plugging into, or unplugging from, an outlet or this unit.
  - At regular intervals, you should unplug the power plug and clean it by using a dry cloth to wipe all dust and other accumulations away from its prongs. Also, disconnect the power plug from the power outlet whenever the unit is to remain unused for an extended period of time. Any accumulation of dust between the power plug and the power outlet can result in poor insulation and lead to fire.

| <ul> <li>Try to prevent cords and cables from becoming entangled. A<br/>all cords and cables should be placed so they are out of the r<br/>of children.</li> </ul>                                                   |            |
|----------------------------------------------------------------------------------------------------|------------|
| • Never climb on top of, nor place heavy objects on the unit.                                                                                                    | $\bigcirc$ |
| <ul> <li>Never handle the power cord or its plugs with wet hands w<br/>plugging into, or unplugging from, an outlet or this unit.</li> </ul>                                                                         | hen        |
| <ul> <li>Before moving the unit, disconnect the power plug from the<br/>outlet, and pull out all cords from external devices.</li> </ul>                                                                             | <b>F</b>   |
| <ul> <li>Before cleaning the unit, turn off the power and unplug the p<br/>cord from the outlet (p. 22).</li> </ul>                                                                                                  | oower      |
| <ul> <li>Whenever you suspect the possibility of lightning in your ar<br/>pull the plug on the power cord out of the outlet.</li> </ul>                                                                              | rea,       |
| <ul> <li>Install only the specified circuit board(s) (SRX Series, DIMM<br/>Remove only the specified screws (p. 240, p. 242, p. 244, p. 2<br/>248).</li> </ul>                                                       |            |
| <ul> <li>Should you remove the screws that fasten the bottom panel<br/>front panel of the Fantom-X8) or the PC card protector, be st<br/>place them out of children's reach, so there is no chance of the</li> </ul> | ure to     |

.....

A CAUTION

# **IMPORTANT NOTES**

In addition to the items listed under "IMPORTANT SAFETY INSTRUCTIONS" and "USING THE UNIT SAFELY" on pages 2–4, please read and observe the following:

### **Power Supply**

- Do not connect this unit to same electrical outlet that is being used by an
  electrical appliance that is controlled by an inverter (such as a refrigerator,
  washing machine, microwave oven, or air conditioner), or that contains a
  motor. Depending on the way in which the electrical appliance is used,
  power supply noise may cause this unit to malfunction or may produce
  audible noise. If it is not practical to use a separate electrical outlet, connect
  a power supply noise filter between this unit and the electrical outlet.
- Before connecting this unit to other devices, turn off the power to all units. This will help prevent malfunctions and/or damage to speakers or other devices.
- Although the LCD and LEDs are switched off when the POWER switch is switched off, this does not mean that the unit has been completely disconnected from the source of power. If you need to turn off the power completely, first turn off the POWER switch, then unplug the power cord from the power outlet. For this reason, the outlet into which you choose to connect the power cord's plug should be one that is within easy reach and readily accessible.

#### Placement

being swallowed accidentally.

- Using the unit near power amplifiers (or other equipment containing large power transformers) may induce hum. To alleviate the problem, change the orientation of this unit; or move it farther away from the source of interference.
- This device may interfere with radio and television reception. Do not use this device in the vicinity of such receivers.
- Noise may be produced if wireless communications devices, such as cell
  phones, are operated in the vicinity of this unit. Such noise could occur
  when receiving or initiating a call, or while conversing. Should you
  experience such problems, you should relocate such wireless devices so
  they are at a greater distance from this unit, or switch them off.
- Do not expose the unit to direct sunlight, place it near devices that radiate heat, leave it inside an enclosed vehicle, or otherwise subject it to temperature extremes. Excessive heat can deform or discolor the unit.
- When moved from one location to another where the temperature and/or humidity is very different, water droplets (condensation) may form inside the unit. Damage or malfunction may result if you attempt to use the unit in this condition. Therefore, before using the unit, you must allow it to stand for several hours, until the condensation has completely evaporated.
- Do not allow objects to remain on top of the keyboard. This can be the cause of malfunction, such as keys ceasing to produce sound.

#### Maintenance

- For everyday cleaning wipe the unit with a soft, dry cloth or one that has been slightly dampened with water. To remove stubborn dirt, use a cloth impregnated with a mild, non-abrasive detergent. Afterwards, be sure to wipe the unit thoroughly with a soft, dry cloth.
- Never use benzine, thinners, alcohol or solvents of any kind, to avoid the possibility of discoloration and/or deformation.

#### **Repairs and Data**

Please be aware that all data contained in the unit's memory may be lost
when the unit is sent for repairs. Important data should always be backed
up on a memory card, or written down on paper (when possible). During
repairs, due care is taken to avoid the loss of data. However, in certain
cases (such as when circuitry related to memory itself is out of order), we
regret that it may not be possible to restore the data, and Roland assumes
no liability concerning such loss of data.

#### **Additional Precautions**

- Please be aware that the contents of memory can be irretrievably lost as a
  result of a malfunction, or the improper operation of the unit. To protect
  yourself against the risk of loosing important data, we recommend that
  you periodically save a backup copy of important data you have stored in
  the unit's memory on a memory card, or other device.
- Unfortunately, it may be impossible to restore the contents of data that was stored on a memory card, unit's memory, or other device once it has been lost. Roland Corporation assumes no liability concerning such loss of data.
- Use a reasonable amount of care when using the unit's buttons, sliders, or other controls; and when using its jacks and connectors. Rough handling can lead to malfunctions.
- Never strike or apply strong pressure to the display.
- A small amount of noise may be heard from the display during normal operation.
- When connecting / disconnecting all cables, grasp the connector itself never pull on the cable. This way you will avoid causing shorts, or damage to the cable's internal elements.
- A small amount of heat will radiate from the unit during normal operation.
- To avoid disturbing your neighbors, try to keep the unit's volume at reasonable levels. You may prefer to use headphones, so you do not need to be concerned about those around you (especially when it is late at night).
- When you need to transport the unit, package it in the box (including padding) that it came in, if possible. Otherwise, you will need to use equivalent packaging materials.
- Use only the specified expression pedal (EV-5; sold separately). By connecting any other expression pedals, you risk causing malfunction and/or damage to the unit.
- Use a cable from Roland to make the connection. If using some other make of connection cable, please note the following precautions.
  Some connection cables contain resistors. Do not use cables that incor-
  - Some connection cables contain resistors. Do not use cables that incorporate resistors for connecting to this unit. The use of such cables can cause the sound level to be extremely low, or impossible to hear. For information on cable specifications, contact the manufacturer of the cable.
- The sensitivity of the D Beam controller will change depending on the amount of light in the vicinity of the unit. If it does not function as you expect, adjust the sensitivity as appropriate for the brightness of your location. Increase this value will raise the sensitivity (p. 226).

### Before Using Cards Using Memory Cards

- Carefully insert the memory Card all the way in—until it is firmly in place.
- Never touch the terminals of the memory card. Also, avoid getting the terminals dirty.
- This unit's memory card slot accepts CompactFlash, Smartmedia (3.3V).
- CompactFlash, Smartmedia (3.3V) are constructed using precision components; handle the cards carefully, paying particular note to the following.
   To prevent damage to the cards from static electricity, be sure to
  - discharge any static electricity from your own body before handling the cards.
  - Do not touch or allow metal to come into contact with the contact portion of the cards.
  - Do not bend, drop, or subject cards to strong shock or vibration.
  - Do not keep cards in direct sunlight, in closed vehicles, or other such locations (storage temperature: -25 to 85° C).
  - Do not allow cards to become wet.Do not disassemble or modify the cards.

### Handling CD-ROMs

 Avoid touching or scratching the shiny underside (encoded surface) of the disc. Damaged or dirty CD-ROM discs may not be read properly. Keep your discs clean using a commercially available CD cleaner.

#### Copyright

- Unauthorized recording, distribution, sale, lending, public performance, broadcasting, or the like, in whole or in part, of a work (musical composition, video, broadcast, public performance, or the like) whose copyright is held by a third party is prohibited by law.
- When exchanging audio signals through a digital connection with an
  external instrument, this unit can perform recording without being subject
  to the restrictions of the Serial Copy Management System (SCMS). This is
  because the unit is intended solely for musical production, and is designed
  not to be subject to restrictions as long as it is used to record works (such as
  your own compositions) that do not infringe on the copyrights of others.
  (SCMS is a feature that prohibits second-generation and later copying
  through a digital connection. It is built into MD recorders and other
  consumer digital-audio equipment as a copyright-protection feature.)
- Do not use this unit for purposes that could infringe on a copyright held by a third party. We assume no responsibility whatsoever with regard to any infringements of third-party copyrights arising through your use of this unit.
- \* Microsoft and Windows are registered trademarks of Microsoft Corporation.
- \* Windows  $\ensuremath{\mathbb{B}}$  is known officially as: "Microsoft Windows operating system."
- \* Apple and Macintosh are registered trademark of Apple Computer, Inc.
- \* MacOS is a trademark of Apple Computer, Inc.
- \* Pentium is a registered trademark of Intel Corporation.
- \* All product names mentioned in this document are trademarks or registered trademarks of their respective owners.
- \* SmartMedia is a trademark of Toshiba Corp.
- \* OMS is a registered trademark of Opcode Systems, Inc.
- \* CompactFlash and  $\underbrace{\textcircled{}}_{M}$  are trademarks of SanDisk Corporation and licensed by CompactFlash association.
- \* Roland Corporation is an authorized licensee of the CompactFlash  ${}^{\rm TM}$  and

CF logo ( ) trademarks.

| USING THE UNIT SAFELY<br>IMPORTANT NOTES                                 |    |
|--------------------------------------------------------------------------|----|
| Main Features                                                            |    |
|                                                                          |    |
| Panel Descriptions<br>Front Panel                                        |    |
| Rear Panel                                                               |    |
|                                                                          |    |
| Getting Ready                                                            | 19 |
| Connecting an Amp and Speaker System                                     |    |
| Placing the Fantom-X8 on a Stand (For Fantom-X8 user)                    |    |
| Turning On the Power                                                     |    |
| Adjusting the Display Contrast (LCD Contrast)                            |    |
| Turning Off the Power                                                    |    |
| Listening to the Demo Songs                                              | 23 |
| Listening to the demo song loaded when you start up the Fantom-X         |    |
| Listening to the other demo songs                                        | 23 |
| Various Performance Features                                             | 24 |
| Velocity/Aftertouch                                                      |    |
| Pitch Bend/Modulation Lever                                              |    |
| Octave Shift (Oct)                                                       |    |
| Hold Pedal                                                               | 24 |
| Control Pedal                                                            | 25 |
| Transpose (Trans)                                                        | 25 |
| Overview of the Fantom-X                                                 | 26 |
| How the Fantom-X Is Organized                                            | -  |
| Basic Structure                                                          |    |
| Classification of Fantom-X Sound Types                                   |    |
| About Simultaneous Polyphony                                             |    |
| About Memory                                                             |    |
| Temporary Memory                                                         |    |
| Rewritable Memory                                                        |    |
| Non-Rewritable Memory                                                    |    |
| About the Onboard Effects                                                |    |
| Effect Types                                                             |    |
| How Effects Units Work in Different Modes                                |    |
| About the Sequencer                                                      |    |
| What Is a Song?                                                          |    |
| What Is a Track?                                                         |    |
| Songs and the Sound Generator Mode                                       |    |
| Positions for Storing a Song                                             |    |
| About the Sampling Section                                               |    |
| Where Samples are Stored                                                 |    |
| Basic Operation of the Fantom-X                                          |    |
| Switching the Sound Generator Mode                                       |    |
| About the Function Buttons                                               |    |
| Moving the Cursor                                                        |    |
| Modifying a Value                                                        |    |
| Assigning a Name                                                         |    |
| Registering and recalling frequently used screen pages (Bookmark)        |    |
| Registering a page                                                       |    |
| Recalling a page                                                         |    |
| Viewing an explanation of each button (Help)                             |    |
| Viewing the number of voices used by the sound generator (Voice Monitor) |    |

| Playing in Patch Mode                                                                                                    |                                                                                                    |
|----------------------------------------------------------------------------------------------------|----------------------------------------------------------------------------------------------------|
| About the Patch Play Screen                                                                                                    |                                                                                                    |
| Displaying Patch Play Screen                                                                                                    |                                                                                                    |
| Selecting a Patch                                                                                                    |                                                                                                    |
| Selecting Patches by Category (Patch Finder)                                                                                                    |                                                                                                    |
| Selecting Patches from the List                                                                                                    |                                                                                                    |
| Auditioning Patches (Phrase Preview)                                                                                                    |                                                                                                    |
| Creating a list of frequently used Patches and Performances (Live Setting)                                                                                                    |                                                                                                    |
| Recalling sounds                                                                                                    |                                                                                                    |
| Registering a sound                                                                                                    |                                                                                                    |
| Removing a registration                                                                                                    |                                                                                                    |
| Removing all sound registrations from a bank                                                                                                    |                                                                                                    |
| Changing the step at which a sound is registered                                                                                                    |                                                                                                    |
| Selecting Favorite Patches (Favorite Patch)                                                                                                    |                                                                                                    |
| Registering a Favorite Patch                                                                                                    |                                                                                                    |
| Registering Favorite Rhythm Sets                                                                                                    |                                                                                                    |
| Transposing the Keyboard in Octave Units (Octave Shift)<br>Transposing the Keyboard in Semitone Steps (Transpose)                                                                                                    |                                                                                                    |
|                                                                                                    |                                                                                                    |
| Selecting the Tones That Will Sound (Tone On/Off)<br>Playing Single Notes (Monophonic)                                                                                                    |                                                                                                    |
| Creating Smooth Pitch Changes (Portamento)                                                                                                    |                                                                                                    |
| Selecting the Parameter Controlled by the Realtime Controllers or D Beam Controller                                                                                                    |                                                                                                    |
| (Control Setting)                                                                                                    | 17                                                                                                    |
| Specifying the Part that Will be Affected by the Controller                                                                                                    |                                                                                                    |
| Assigning a Parameter to a Controller                                                                                                    |                                                                                                    |
| Playing Percussion Instruments                                                                                                    |                                                                                                    |
| Selecting a Rhythm Set                                                                                                    |                                                                                                    |
| Playing a Rhythm Set                                                                                                    |                                                                                                    |
| r hdy hig u fully diff bet                                                                                                    |                                                                                                    |
| Playing in Piano Modo                                                                                                    | 5/                                                                                                    |
| Playing in Piano Mode                                                                                                    |                                                                                                    |
| Selecting Piano Mode                                                                                                    |                                                                                                    |
| Selecting Piano Mode<br>Selecting a Patch                                                                                                    |                                                                                                    |
| Selecting Piano Mode<br>Selecting a Patch<br>Selecting Patches by Category                                                                                                    |                                                                                                    |
| Selecting Piano Mode<br>Selecting a Patch<br>Selecting Patches by Category<br>Selecting from the Patch List Screen                                                                                                    |                                                                                                    |
| Selecting Piano Mode<br>Selecting a Patch<br>Selecting Patches by Category<br>Selecting from the Patch List Screen<br>Playing acoustic piano sounds                                                                                                    |                                                                                                    |
| Selecting Piano Mode<br>Selecting a Patch<br>Selecting Patches by Category<br>Selecting from the Patch List Screen<br>Playing acoustic piano sounds<br>Adjusting the Keyboard Touch (Key Touch)                                                                                                    |                                                                                                    |
| Selecting Piano Mode<br>Selecting a Patch<br>Selecting Patches by Category<br>Selecting from the Patch List Screen<br>Playing acoustic piano sounds<br>Adjusting the Keyboard Touch (Key Touch)<br>Changing the Piano Sound (Open/Close)                                                                                                    |                                                                                                    |
| Selecting Piano Mode<br>Selecting a Patch<br>Selecting Patches by Category<br>Selecting from the Patch List Screen<br>Playing acoustic piano sounds<br>Adjusting the Keyboard Touch (Key Touch)<br>Changing the Piano Sound (Open/Close)<br>Adjusting the Depth of Resonance (Resonance)                                                                                                    |                                                                                                    |
| Selecting Piano Mode<br>Selecting a Patch<br>Selecting Patches by Category<br>Selecting from the Patch List Screen<br>Playing acoustic piano sounds<br>Adjusting the Keyboard Touch (Key Touch)<br>Changing the Piano Sound (Open/Close)<br>Adjusting the Depth of Resonance (Resonance)<br>Playing electric piano sounds                                                                                                    |                                                                                                    |
| Selecting Piano Mode<br>Selecting a Patch<br>Selecting Patches by Category<br>Selecting from the Patch List Screen<br>Playing acoustic piano sounds<br>Adjusting the Keyboard Touch (Key Touch)<br>Changing the Piano Sound (Open/Close)<br>Adjusting the Depth of Resonance (Resonance)<br>Playing electric piano sounds<br>Selecting electric piano effects                                                                                                    |                                                                                                    |
| Selecting Piano Mode<br>Selecting a Patch<br>Selecting Patches by Category<br>Selecting from the Patch List Screen<br>Playing acoustic piano sounds<br>Adjusting the Keyboard Touch (Key Touch)<br>Changing the Piano Sound (Open/Close)<br>Adjusting the Depth of Resonance (Resonance)<br>Playing electric piano sounds<br>Selecting electric piano effects<br>Saving a Sound (Patch)                                                                                                    |                                                                                                    |
| Selecting Piano Mode<br>Selecting a Patch<br>Selecting Patches by Category<br>Selecting from the Patch List Screen<br>Playing acoustic piano sounds<br>Adjusting the Keyboard Touch (Key Touch)<br>Changing the Piano Sound (Open/Close)<br>Adjusting the Depth of Resonance (Resonance)<br>Playing electric piano sounds<br>Selecting electric piano effects<br>Saving a Sound (Patch)                                                                                                    |                                                                                                    |
| Selecting Piano Mode<br>Selecting a Patch<br>Selecting Patches by Category<br>Selecting from the Patch List Screen<br>Playing acoustic piano sounds<br>Adjusting the Keyboard Touch (Key Touch)<br>Changing the Piano Sound (Open/Close)<br>Adjusting the Depth of Resonance (Resonance)<br>Playing electric piano sounds<br>Selecting electric piano effects<br>Saving a Sound (Patch)<br>How to Make Patch Settings                                                                        |                                                                                                    |
| Selecting Piano Mode<br>Selecting a Patch<br>Selecting Patches by Category<br>Selecting from the Patch List Screen<br>Playing acoustic piano sounds<br>Adjusting the Keyboard Touch (Key Touch)<br>Changing the Piano Sound (Open/Close)<br>Adjusting the Depth of Resonance (Resonance)<br>Playing electric piano sounds<br>Selecting electric piano effects<br>Saving a Sound (Patch)<br><b>Creating a Patch</b><br>How to Make Patch Settings<br>Editing in a Graphic Display (Zoom Edit) | 54<br>54<br>54<br>54<br>55<br>55<br>55<br>55<br>55<br>55<br>56<br>57                                                                                                    |
| Selecting Piano Mode                                                                                                    |                                                                                                    |
| Selecting Piano Mode                                                                                                    |                                                                                                    |
| Selecting Piano Mode                                                                                                    |                                                                                                    |
| Selecting Piano Mode                                                                                                    | 54<br>54<br>54<br>54<br>55<br>55<br>55<br>55<br>55<br>55<br>56<br>57<br>58<br>58<br>59                                                                                                    |
| Selecting Piano Mode                                                                                                    | 54<br>54<br>54<br>54<br>55<br>55<br>55<br>55<br>55<br>55<br>55<br>55<br>57<br>57<br>57<br>58<br>58<br>59<br>59<br>60                                                                                                    |
| Selecting Piano Mode                                                                                                    | 54<br>54<br>54<br>54<br>55<br>55<br>55<br>55<br>55<br>55<br>56<br>56<br>57<br>57<br>58<br>58<br>59<br>60<br>60                                                                                                    |
| Selecting Piano Mode                                                                                                    | 54<br>54<br>54<br>54<br>55<br>55<br>55<br>55<br>55<br>55<br>55<br>55<br>56<br>57<br>58<br>58<br>59<br>60<br>60                                                                                                    |
| Selecting Piano Mode                                                                                                    | 54<br>54<br>54<br>54<br>55<br>55<br>55<br>55<br>55<br>55<br>55<br>56<br>56<br>57<br>58<br>58<br>58<br>59<br>60<br>60<br>60<br>60<br>62                                                                                                    |
| Selecting Piano Mode                                                                                                    | 54<br>54<br>54<br>54<br>55<br>55<br>55<br>55<br>55<br>55<br>55<br>56<br>56<br>57<br>57<br>58<br>58<br>59<br>60<br>60<br>60<br>62<br>63                                                                                                    |
| Selecting Piano Mode                                                                                                    | 54<br>54<br>54<br>54<br>54<br>54<br>55<br>55<br>56<br>57<br>58<br>59<br>60<br>60<br>60<br>60<br>60<br>62<br>63<br>67 |
| Selecting Piano Mode                                                                                                    | 54<br>54<br>54<br>54<br>54<br>54<br>55<br>55<br>57<br>57<br>57<br>58<br>58<br>58<br>58<br>59<br>60<br>60<br>60<br>60<br>60<br>62<br>63<br>67<br>69                                                                         |

### Contents

| Output                                                                                  | 73               |
|-----------------------------------------------------------------------------------------|------------------|
| Modulating Sounds (LFO)                                                                 | 74               |
| Apply Portamento or Legato to the Sound (Solo/Porta)                                    | 77               |
| Miscellaneous Settings (Misc)                                                           | 78               |
| Matrix Control Settings (Ctrl1–4)                                                       | 80               |
| Setting Effects for a Patch (Effects/MFX/MFX Control/Chorus/Reverb)                     | 82               |
| Creating a Rhythm Set                                                                   | 83               |
| How to make Rhythm Set settings                                                         | 83               |
| Editing in a Graphic Display (Zoom Edit)                                                |                  |
| Initializing Rhythm Set Settings (Init)                                                 |                  |
| Copying Rhythm Tone Settings (Copy)                                                     |                  |
| Cautions When Selecting a Waveform                                                      |                  |
| Saving Rhythm Sets You've Created (Write)                                               |                  |
| Auditioning the Save-Destination Rhythm Set (Compare)                                   |                  |
| Functions of Rhythm Set Parameters                                                      |                  |
| Making Settings Common to the Entire Rhythm Set (General)                               |                  |
| Modifying Waveforms (Wave)                                                              |                  |
| Changing How a Rhythm Tone Is Sounded (WMT)                                             |                  |
| Modifying Pitch (Pitch / Pitch Env)                                                     |                  |
| Modifying the Brightness of a Sound with a Filter (TVF/TVF Env)                         |                  |
| Adjusting the Volume (TVA/TVA Env)                                                      |                  |
| Output Settings (Output)                                                                |                  |
| Setting Effects for a Rhythm Set (Effects/MFX/MFX Control/Chorus/Reverb)                |                  |
|                                                                                         |                  |
| Playing in Performance Mode<br>Displaying Performance Layer Screen                      | <b>J</b> /<br>07 |
| Displaying Performance Mixer Screen                                                     |                  |
| Functions in the PERFORMANCE Layer/Mixer Screen                                         |                  |
| Selecting a Performance                                                                 |                  |
| Selecting Performances from the List                                                    |                  |
| Creating a list of frequently used Patches and Performances (the Live Setting function) |                  |
| Selecting Favorite Performances                                                         |                  |
| Registering a Favorite Performance                                                      |                  |
| Using the Layer Screen                                                                  |                  |
| Selecting a Part                                                                        |                  |
| Selecting the Part that You want to Sound (Keyboard Switch)                             |                  |
| Selecting the Sound for a Part                                                          |                  |
| Combining and Playing Sounds Together (Layer)                                           |                  |
| Playing Different Sounds in Different Areas of the Keyboard (Split)                     | 102              |
| Using the Mixer Screen                                                                  |                  |
| Selecting Parts for a Layer or Split                                                    |                  |
| Selecting the Sound for a Part                                                          |                  |
| Editing the Part Settings                                                               |                  |
| Selecting a Part to Play Individually (Solo)                                            |                  |
| Silencing the Playback of a Specific Part (Mute)                                        |                  |
| Using pads to mute Parts                                                                |                  |
| Viewing the Part Settings as a List (Performance Part View)                             |                  |
| Performing with the Arpeggio/Rhythm function                                            |                  |
| Performing with the Realtime Controllers and D Beam Controller                          |                  |
| Viewing MIDI messages for each Part (Part Information)                                  |                  |
| Viewing the number of voices used by the sound generator (Voice Monitor)                |                  |
| Adjusting the Master Level                                                              |                  |
|                                                                                         |                  |

| Creating a Performance                                                                                | 107 |
|----------------------------------------------------------------------------------------------------|-----|
| Viewing the Part Settings as a List (Performance Part View)                                           |     |
| Adjusting the Parameters of Each Part                                                                 |     |
| Selecting the Parameter Controlled by the Realtime Controllers or D Beam Controller (Control Setting) |     |
| Make Settings for the Realtime Controllers and D Beam Controller (Ctrl)                               |     |
| Control Switch Settings (Ctrl Switch)                                                                 |     |
| Changing the Settings of the Patch Assigned to a Part                                                 |     |
| Initializing Performance Settings (Init)                                                              |     |
| Saving a Performance You've Created (Write)                                                           |     |
| Modifying the Sound in Real Time                                                                      | 121 |
| Waving Your Hand Over the D Beam to Modify the Sound (D Beam Controller)                              | 121 |
| Making Settings for the D Beam Controller                                                             |     |
| Using Knobs or Buttons to Modify the Sound (Realtime Controller)                                      |     |
| Changing Realtime Controller Settings                                                                 |     |
| Using a Pedal to Modify the Sound (Control Pedal)                                                     |     |
| Making Control Pedal Settings                                                                         |     |
| Playing Arpeggios                                                                                     | 128 |
| About Arpeggio                                                                                        |     |
| Playing Arpeggios                                                                                     | 128 |
| Turning Arpeggio On and Off                                                                           | 128 |
| Determining the Tempo for Arpeggio Performances                                                       |     |
| Holding an Arpeggio                                                                                   |     |
| Playing Arpeggios Along with the Sequencer                                                            | 129 |
| Arpeggio Settings                                                                                     |     |
| Selecting Styles for Arpeggio Performances (Arpeggio Style)                                           | 129 |
| Changing the Beat and Shuffle (Arp/Rhythm Grid)                                                       |     |
| Applying Staccato and Tenuto (Arp/Rhythm Duration)                                                    |     |
| Selecting Ascending/Descending Variations (Different Ways of Playing the Sound<br>(Arp Motif)         | 130 |
| Adjusting the Velocity of the Arpeggio (Arp Velocity)                                                 | 130 |
| Selecting the Part that Will Play Arpeggios in Performance Mode (Arp Part)                            | 130 |
| Changing the Accent Strength (Arp Accent)                                                             |     |
| Hanging the Range of the Arpeggio (Oct Range)                                                         | 131 |
| Using the Realtime Control Knobs to Edit the Arpeggio Settings                                        | 131 |
| Creating an Arpeggio Style (Arpeggio Style Edit)                                                      | 131 |
| Step-recording                                                                                        | 131 |
| Using the Dial or [INC][DEC] to Input Values                                                          |     |
| Saving the Styles You Have Created (Write)                                                            | 132 |
| Using the Chord Memory Function (Chord Memory)                                                        |     |
| About the Chord Memory Function                                                                       |     |
| Performing with the Chord Memory Function                                                             |     |
| Turning Chord Memory Function On and Off                                                              |     |
| Selecting Chord Forms                                                                                 |     |
| Sounding a chord in the order of its notes (Rolled Chord)                                             |     |
| Creating Your Own Chord Forms                                                                         |     |
| Saving the Chord Forms You Have Created                                                               | 134 |

| Playing Rhythms                                                                          |     |
|------------------------------------------------------------------------------------------|-----|
| Using Rhythm Groups                                                                      |     |
| Playing Rhythm                                                                           |     |
| Turning Rhythm On and Off                                                                |     |
| Determining the Tempo for Rhythm Pattern Performances                                    |     |
| Select the Rhythm Group                                                                  |     |
| Rhythm Pattern Settings                                                                  |     |
| Selecting Rhythm Patterns                                                                |     |
| Changing the Beat and Shuffle (Grid)                                                     |     |
| Applying Staccato and Tenuity (Duration)                                                 |     |
| Changing the velocity of Rhythm Pattern (Rhythm Pattern Velocity)                        |     |
| Changing the Accent Strength (Rhythm Accent)                                             |     |
| Using the Realtime Control Knobs to Control the Rhythm                                   |     |
| Creating an Rhythm Pattern (Rhythm Pattern Edit)                                         |     |
| Step-recording                                                                           |     |
| Using the Dial or [INC][DEC] to Input Values                                             |     |
| Saving the Patterns You Have Created (Write)                                             |     |
| Creating Your Own Styles (Rhythm Group Edit)                                             |     |
| Saving the Rhythm Group You Have Created (Write)                                         |     |
|                                                                                          |     |
| Sampling                                                                                 |     |
| Switching external input on/off                                                          |     |
| Making Input Source Settings (Input Setting)                                             |     |
| Input Effect Setup Settings                                                              |     |
| Sampling Procedure                                                                       |     |
| Dividing a Sample During Sampling                                                        |     |
| Sampling Earlier in Time (Skip Back Sampling)                                            |     |
| Editing a Sample                                                                         | 146 |
| Selecting a Sample (Sample List)                                                         |     |
| Selecting a Sample                                                                       |     |
| Loading a Sample                                                                         |     |
| Loading all Samples                                                                      |     |
| Unloading a Sample                                                                       |     |
| Deleting a Sample                                                                        |     |
| Importing an Audio File                                                                  |     |
| Displaying Sample Edit Screen<br>Magnifying/Shrinking the Waveform Display (Zoom In/Out) |     |
| Setting the Start/End Points of the Sample                                               |     |
| Using the knobs to edit the points                                                       |     |
| Making Settings for Sample (Sample Parameters)                                           |     |
| Assigning Samples to a Pad (Assign To Pad)                                               |     |
| From Patch Mode                                                                          |     |
| From Performance Mode                                                                    |     |
| Assigning a Sample as a Patch to a Part (Assign to Keyboard)                             |     |
| From Patch Mode                                                                          |     |
| From Performance Mode                                                                    |     |
| Create a Rhythm Set (Create Rhythm)                                                      |     |
| Creating a Multisample (Create Multisample)                                              |     |
| Unloading a Sample (Unload)                                                              |     |
| Removing Unwanted Portions of a Sample (Truncate)                                        |     |
| Boosting or Limiting the High-frequency Range of the Sample (Emphasis)                   |     |
| Maximizing the Volume of a Sample (Normalize)                                            |     |
| Amp                                                                                      |     |
| Stretching or Shrinking a Sample (Time Stretch)                                          |     |
| Dividing a Sample into Notes (Chop)                                                      |     |
| Joining Two or More Samples (Combine)                                                    |     |
| Saving a Sample                                                                          |     |

| Using the Pads                                                        | 160 |
|-----------------------------------------------------------------------|-----|
| Using the Hold Function to Sustain a Sound                            |     |
| Using the Roll Function to Play Sounds                                |     |
| Making Settings for the Pads (Pad Setting)                            | 161 |
| Specify the Currently Used Sound Generator                            | 161 |
| Settings You Can Make for Each Pad                                    | 161 |
| Settings that Apply to All Pads                                       | 161 |
| Writing the Pad Settings                                              |     |
| Exchanging the Sound of Two Pads (Pad Exchange)                       | 162 |
| Assigning a Pattern to a Pad (RPS Function)                           | 163 |
| Using the Pads to Play Rhythms                                        |     |
| Playing Back a Song                                                   | 164 |
| Playing a Song Immediately (Quick Play)                               |     |
| Playing Back Songs Consecutively (Chain Play)                         |     |
| Various Playback Methods                                              |     |
| Fast-Forward and Rewind During Playback                               |     |
| Playing Back Correctly from the Middle of the Song (MIDI Update)      |     |
| Muting the Playback of a Specific Instrument                          |     |
| Changing the Playback Tempo of a Song                                 |     |
| Playing a Song Back at a Fixed Tempo (Muting the Tempo Track)         |     |
| Playing Back a S-MRC Format Song                                      |     |
| Playing Back a Song Repeatedly (Loop Play)                            |     |
| Using the D Beam Controller to Start/Stop Song Playback               |     |
|                                                                       |     |
| Recording Songs                                                       |     |
| Two Recording Methods                                                 |     |
| Before You Record a New Song                                          |     |
| Select the Sound to be Used for Recording                             |     |
| Erasing the Song/Pattern from Temporary Song (Song Clear)             |     |
| Specify the Time Signature                                            |     |
| Setting the tempo                                                     |     |
| Recording Your Performance as You Play It (Realtime Recording)        |     |
| Basic Operation for Realtime Recording                                |     |
| Recording Tempo Changes in a Song (Tempo Recording)                   |     |
| Loop Recording and Punch-In Recording                                 |     |
| Correct the Timing of Your Playing as You Record (Recording Quantize) |     |
| Selecting the Sequencer Data that will Be Recorded (Recording Select) |     |
| Erasing Unwanted Data While You Record (Realtime Erase)               |     |
| Recording Arpeggios Aligned to the Measures of the Sequencer          |     |
| Auditioning Sounds or Phrases While Recording (Rehearsal Function)    |     |
| Inputting Data One Step at a Time (Step Recording)                    |     |
| Inputting Notes and Rests                                             |     |
| Assigning a Pattern to a Phrase Track                                 | 176 |
| Editing Songs                                                         | 177 |
| Loading the Song You Want to Edit                                     |     |
| Viewing the data within a track                                       |     |
| Using Different Sound Generators for Each Track                       |     |
| Loading Individual Tracks/Patterns of Song Data                       |     |
| Silencing the Playback of a Track (Mute)                              |     |
| Assigning Markers (Locate Positions) to a Song                        |     |
| Specifying the Area of a Song that will Repeat (Loop Points)          |     |
| Editing Sequencer Data Over the Specified Range (Track Edit)          |     |
| Basic Operation for Track Editing                                     |     |
| Aligning a Song's Timing (Quantize)                                   |     |
| Erasing Unwanted Performance Data (Erase)                             |     |
| Deleting Unwanted Measures (Delete)                                   |     |
| Copying Phrases (Copy)                                                |     |
| Copynig rindow (Copy)                                                 |     |

### Contents

| Inserting a Blank Measure (Insert)                         |     |
|------------------------------------------------------------|-----|
| Transpose the Key (Transpose)                              |     |
| Changing the Velocity (Volume) (Change Velocity)           |     |
| Changing the MIDI Channel (Change Channel)                 |     |
| Modifying the Length of Notes (Change Duration)            |     |
| Combining Two Phrase Tracks or Patterns into One (Merge)   |     |
| Extracting and Moving a Part of Sequencer Data (Extract)   |     |
| Shifting Performance Data Forward and Back (Shift Clock)   |     |
| Thinning Out the Sequencer Data (Data Thin)                |     |
| Swapping Two Phrase Tracks or Patterns (Exchange)          |     |
| Adjusting the Song's Playback Time (Time Fit)              |     |
| Deleting Blank Measures (Truncate)                         |     |
| Editing Individual Items of Sequencer Data (Micro Edit)    |     |
| Editing Sequencer Data (Basic Procedure in the Microscope) |     |
| Sequencer Data Handled by a Phrase Track/Pattern           |     |
| Viewing Sequencer Data (View)                              |     |
| Inserting Sequencer Data (Create)                          |     |
| Erasing Sequencer Data (Erase)                             |     |
| Moving Sequencer Data (Move)                               |     |
|                                                            |     |
| Copying Sequencer Data (Copy)                              |     |
| Changing the Tempo Midway Through the Song                 |     |
| Changing the Time Signature Midway Through the Song        |     |
| Assigning a Name to a Song (Song Name)                     |     |
| Saving/Loading a song (Save/Load)                          | 198 |
| Saving a Song (Save)                                       |     |
| Basic Procedure                                            |     |
| Data saved together with a song                            |     |
| Saving a Song with Samples (Save Song+Samples)             |     |
| Saving a Song (Save Song)                                  |     |
| Saving Samples (Save All Samples)                          |     |
| Saving a Song as an SMF File (Save as SMF)                 |     |
| Loading a Song (Load)                                      |     |
| Basic Procedure                                            |     |
| Loading a Song with Samples (Load Song+Samples)            |     |
| Loading a song (Load Song)                                 |     |
| Loading Samples (Load All Samples)                         |     |
| Importing a WAV/AIFF File (Import Audio)                   |     |
|                                                            |     |
| Playing a Phrase at the Touch of a Finger (RPS Function)   |     |
| Before You Use the RPS Function                            |     |
| Record a Pattern                                           |     |
| Settings for the RPS Function                              |     |
| Using the RPS Function While You Perform                   |     |
| Recording a Performance Using the RPS Function             |     |
| Adding Effects                                             |     |
| Turning Effects On and Off                                 |     |
| Making Effect Settings                                     |     |
| Applying Effects in Patch Mode                             |     |
| Specifying How the Sound Will Be Output (Routing)          |     |
| Signal Flow Diagram and Parameters                         |     |
| Applying Effects in Performance Mode                       |     |
| Specifying How the Sound Will Be Output (Routing)          |     |
| Signal Flow Diagram and Parameters                         |     |
| Making Multi-Effects Settings (MFX1-3)                     |     |
| Making Multi-Effects Settings (MFX Control)                |     |
| Specifying the multi-effect structure (MFX Structure)      |     |
| Making Chorus Settings (Chorus)                            |     |
|                                                            |     |

| Making Reverb Settings (Reverb)                                                             |     |
|---------------------------------------------------------------------------------------------|-----|
| Mastering Effect                                                                            |     |
| Connecting to Your Computer via USB (USB Mode)                                              | 218 |
| About USB Functions                                                                         |     |
| Switching the Storage Mode and the MIDI Mode                                                |     |
| Transferring Files to or from Your Computer (Storage Mode)                                  |     |
| Exchanging MIDI Messages with Your Computer (MIDI Mode)                                     |     |
| File-Related Functions (File Utility)                                                       | 223 |
| Basic Procedure                                                                             |     |
| Copying a File (Copy)                                                                       |     |
| Deleting a File (Delete)                                                                    |     |
| Moving a File (Move)<br>Initializing a Memory Card (Card Format)                            |     |
|                                                                                             |     |
| Settings Common to All Modes (System Function)                                              |     |
| How to Make System Function Settings                                                        |     |
| Saving the System Settings (System Write)                                                   |     |
| Functions of System Parameters<br>Pedal/D Beam                                              |     |
| Keyboard                                                                                    |     |
| Sync/Temp                                                                                   |     |
| Metronome                                                                                   |     |
| Sound                                                                                       |     |
| MIDI                                                                                        |     |
| USB                                                                                         |     |
| Scale Tune                                                                                  |     |
| Preview                                                                                     |     |
| System Ctrl                                                                                 |     |
| Background                                                                                  |     |
| Screen Saver                                                                                |     |
| Sampling<br>Start up                                                                        |     |
| System Information                                                                          |     |
|                                                                                             |     |
| Data Management Functions                                                                   |     |
| Reset to Default Factory Settings (Factory Reset)                                           |     |
| Basic Procedure                                                                             |     |
| Backing Up User Data (User Backup)<br>Restoring User Data that You Backed Up (User Restore) |     |
| Factory Reset                                                                               |     |
| •                                                                                           |     |
| Using Fantom-X Editor                                                                       |     |
| Installing Fantom-X Editor into Your Computer                                               |     |
| Making Connections<br>Using Fantom-X Librarian                                              |     |
| Fantom-X Editor System Requirements                                                         |     |
| System Requirements (Windows)                                                               |     |
| System Requirements (Mac OS)                                                                |     |
| About V-LINK                                                                                |     |
| What is V-LINK?                                                                             |     |
| Connection Examples                                                                         |     |
| Turning the V-LINK ON/OFF                                                                   |     |
| V-LINK Settings                                                                             |     |
| V-LINK Parameters                                                                           |     |
| Resetting the Image                                                                         |     |
|                                                                                             |     |

### Contents

| Installing the Wave Expansion Board                                       |            |
|---------------------------------------------------------------------------|------------|
| Cautions When Installing an Wave Expansion Board                          |            |
| How to Install a Wave Expansion Board                                     |            |
| Checking the Installed Wave Expansion Boards                              |            |
| Installation de la carte d'expansion Wave                                 | 242        |
| Précautions à prendre lors de l'installation d'une carte d'expansion Wave |            |
| Installation d'une carte d'expansion Wave                                 |            |
| Vérification des cartes d'extension audio aprés installation              |            |
| Expanding the Memory                                                      |            |
| Precautions for Expanding Memory                                          | <b>244</b> |
| How to Expand the Memory                                                  |            |
| Removing the Memory                                                       |            |
| Checking that memory is installed correctly                               |            |
| Ajouter de la mémoire                                                     |            |
| Précautions à prendre lors de l'ajout de mémoire                          |            |
| Installation du module de mémoire                                         |            |
| Retrait du module de mémoire                                              |            |
| Vérifier que la mémoire est installée correctement                        |            |
| *                                                                         |            |
| Using a Memory Card                                                       | <b>248</b> |
| Before Using the Memory Card<br>Writing data to the card                  |            |
| Installing the PC Card Protector                                          |            |
|                                                                           |            |
| Troubleshooting                                                           |            |
| Problems Concerning the Entire Fantom-X                                   |            |
| Issues Related to Sound                                                   |            |
| Issues Related to Effects<br>Issues Related to Saving Data                |            |
| Issues Related to Sequencer                                               |            |
| Issues Related to MIDI and External Devices                               |            |
| Issues Related to Sampling                                                |            |
| Issues Related to a Memory Card                                           |            |
| Parameter List                                                            |            |
| Parameter LISL                                                            |            |
| Rhythm Set Parameter                                                      |            |
| Performance Parameter                                                     |            |
| Rhythm Group Parameter                                                    |            |
| Sample Parameters                                                         |            |
| System Parameters                                                         |            |
| Effects List                                                              |            |
| Multi-Effects Parameter                                                   |            |
| Chorus Parameters                                                         |            |
| Reverb Parameters                                                         |            |
| Input Effect Parameters                                                   |            |
| Error Messages                                                            | 296        |
| •                                                                         |            |
| About MIDI                                                                |            |
| About MIDI Connectors<br>MIDI Channels and Multi-timbral Sound Generators |            |
|                                                                           |            |
| MIDI Implementation                                                       |            |
| Specifications                                                            |            |
| Index                                                                     |            |

# Cutting-edge sound engine that unifies audio and MIDI

The Fantom-X inherits the same sound engine that was acclaimed on the Fantom-S, unifying synthesizer and sampler into a single sound generator. Sampled waveforms and waveforms imported from a PC or other external source can also be used as synthesizer waveforms. In addition to the internal sounds and sampled waveforms, you can install up to four SRX-series wave expansion boards for instant access to an even broader range of sounds.

# Top-class 128-voice polyphony

An ample 128 voices of polyphony guarantees stress-free music production or live performance.

# Highest quality 88-note multisampled piano waveforms

The Fantom-X features an 88-note multisampled piano painstakingly recorded by professional engineers. Every note has been sampled in stereo with four velocity-switched layers, meaning that a lavish 704 samples are used to create this piano sound. It boasts not only tonal quality but also a high level of presence, making it closer than ever to the "real thing."

The 128 MB of internal waveform memory is double that of the Fantom-S series. It adds a wide range of sounds created with an emphasis on quality, including strings, nylon string guitar, drums, and bass, as well as piano.

\* 88-note multisampling is used only for the piano waveform.

# Large, color LCD—first ever on a synthesizer!

A large, color LCD is used for excellent visibility and userfriendliness.

With a fresh new appearance, it opens a new era in user interfaces.

# Full-fledged sampler

In addition to sampling and resampling functionality, waveform editing is also provided, delivering functionality that rivals dedicated samplers. There's also an Auto Sync function that can automatically match the length of a measure to the current tempo. 32 MB of sampling memory is provided as standard, and you can install expansion DIMM modules to expand this to as much as 544 MB.

# **Skip Back Sampling**

The Skip Back Sampling function that was so popular on the Fantom-S series is also featured on the Fantom-X.

This function continually records whatever you play on the Fantom-X. Then, when you happen to come up with an inspired riff, simply press a single button to capture it.

## Piano mode and Live Setting function

Piano mode lets you use the Fantom-X as a dedicated piano simply by pressing one button. The Live Setting function provides recall of live performance setups, guaranteeing smooth transitions between songs in your set.

# A full complement of interfaces

USB connector for connection to your computer

USB-MIDI support allows data to be exchanged with your computer, and also makes it easy to connect with PC tools.

For connection to audio devices, both analog and digital input and output are provided as standard. When sampling, you can select either analog or digital as the source.

There's also a PC card slot for backing up your data. This allows you a broad choice of media including SmartMedia and Compact Flash, and since media capacities up to 1 GB are supported (when using Compact Flash), you have great flexibility in data transfer.

# Built-in 16-track sequencer

A high-resolution 16-track sequencer is built in. With functions like Loop recording that lets you record each part non-stop, it's designed not to interfere with your creative imagination. After you've input your data, you can take advantage of the large LCD to edit track data graphically.

# Dynamic pad bank

The Fantom-X features a dynamic pad bank that is sensitive to velocity and aftertouch. They can be used as trigger pads to play favorite sounds like hits or bass sounds, to recall RPS sequence phrases, or assigned to play skip back-sampled phrases. In another idea, rhythm sounds that were "chopped" from a loop phrase can be assigned to the pads and played for realtime input into the sequencer.

# **Mastering functionality**

78 different multi-effects, chorus, and reverb are provided. Since the mastering effects that are indispensable as the final step of the music production process are also provided, you can create songs with a level of quality that approaches a commercially released CD.

# **V-LINK** functionality

V-LINK lets you synchronize music and images to create completely new forms of expression. Realtime controllers such as the D Beam controller and the dynamic pads can be used to control images while you perform music.

# Fantom-X Editor/Librarian included

The included editor and librarian software lets you edit and manage Fantom-X sounds from your computer.

# **Panel Descriptions**

# **Front Panel**

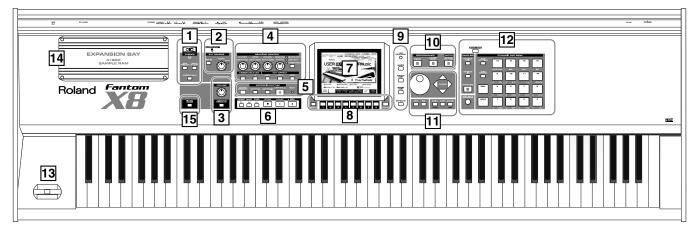

### 1 D BEAM D BEAM

Switches D Beam function on/off. You can apply a variety of effects to sounds simply by moving your hand. -> (p. 121)

### [ASSIGNABLE]

You can assign a variety of parameters and functions to D Beam to modify the sound in realtime. -> (p. 122)

### [PAD TRIGGER]

Instead of striking the pads themselves, you can also use the D Beam controller to control the sounding of the pads. -> (p. 122)

### [SOLO SYNTH]

Play the Fantom-X as a monophonic synthesizer. -> (p. 123)

\* Hold down [SHIFT] and press one of the corresponding buttons to access the D BEAM setting screen.

# 2 EXT SOURCE

#### [MIX IN]

Switches the external input on/off. -> (p. 141)

\* Hold down [SHIFT] and press this button to access the external source setting screen.

### LEVEL knob

Controls the volume of the external input.

#### **PEAK** indicator

This will light when the volume of the external input is too high.

### **3 VOLUME / V-LINK** VOLUME

Adjusts the overall volume that is output from the rear panel OUTPUT A (MIX) jacks and PHONES jack. -> (p. 21)

### [V-LINK]

Switches the V-LINK function on/off. -> (p. 238)

\* Hold down [SHIFT] and press [V-LINK] to access the V-LINK setting screen.

# 4 REALTIME CONTROL

### [ 🔘 ]REALTIME CONTROL knob

Depending on the parameter or function that is assigned, you can use the knobs to modify the sound in realtime.  $\rightarrow$  (p. 47)

### [ 📩 ], [ 📩 ]ASSIGNABLE switch

You can assign a variety of parameters and functions to these two buttons. Use them to switch the parameters and functions to modify the sound in realtime. -> (p. 122)

### [RPS]

Switches RPS on/off. -> (p. 203)

\* Hold down [SHIFT] and press (or rotate) one of the above switches (or knob) to access the corresponding setting screen.

### [-OCT], [+OCT]

Transposes the pitch of the keyboard in 1 octave units (-3- +3 octaves).

# 5 ARPEGGIO / RHYTHM

[CHORD MEMORY] Switches the CHORD MEMORY on/off. -> (p. 133)

### [RHYTHM]

Switches the RHYTHM on/off. -> (p. 135)

#### [ARPEGGIO]

Switches the ARPEGGIO on/off. -> (p. 128)

\* Hold down [SHIFT] and press one of the corresponding buttons to access CHORD MEMORY, RHYTHM or ARPEGGIO settings screen.

#### [ARP HOLD]

Switches the Arpeggio Hold function on/off.

#### **BEAT (Beat Indicator)**

This blinks in sync with the tempo and beat.

### 6 SEQUENCER

Perform sequencer operations such as playback and record.

### [RESET]

Moves the song position to the top. If you press this during playback, you will return to the beginning of the song and stop. -> (p. 165)

### [BWD]

Moves the song position to the first beat of the previous measure. -> (p. 165)

### [FWD]

Moves the song position to the first beat of the next measure. -> (p. 165)

#### [Play]

Controls sequencer play.

### **Panel Descriptions**

### [STOP]

Controls sequencer stop.

While stopped, you can hold down [SHIFT] and Press [PLAY] to perform MIDI Update. -> (p. 165)

### [REC]

The display changes to the Recording Standby window. -> (p. 170) If you press this during recording, the Rehearsal function will be activated. -> (p. 173)

#### 7 DISPLAY Display

This displays information regarding the operation you are performing

### 8 [MENU]

Opens the MENU. The contents of the menu will depend on the current mode.

### Function buttons ([F1]-[F8])

During editing, these buttons execute a variety of functions, and their function will differ depending on the screen.

**[TEMPO]** Sets the tempo (BPM). -> (p. 128, p. 135, p. 166)

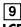

**LCD CONTRAST knob** Adjusts the display contrast. -> (p. 22)

**[WRITE]** Save edited settings into Temporary Area or a memory card. -> (p. 59, p. 86, p. 120, p. 132, p. 134, p. 159, p. 198, p. 225)

**[PATCH EDIT]** Make patch-related settings.

**[SONG EDIT]** Make settings for song data and song edit. -> (p. 164)

**[EFFECTS]** Make effect-related settings. Here you can also make mastering settings. -> (p. 206)

### 10

**[MIXER]** View the Performance mode's Mixer screen. -> (p. 103)

**[LAYER/SPLIT]** View the Performance mode's Layer screen. -> (p. 100)

**[PATCH/RHYTHM]** Enter Patch/Rhythm mode. -> (p. 38)

#### 11 VALUE Dial

This is used to modify values. If you hold down [SHIFT] as you turn the VALUE dial, the value will change in greater increments.

### [DEC], [INC]

This is used to modify values. If you keep on holding down one button while pressing the other, the value change accelerates. If you press one of these buttons while holding down [SHIFT], the value will change in bigger increments.

#### [CURSOR]

Moves the cursor location up/down/left/right.

#### [SHIFT] (JUMP)

This button is used in conjunction with other buttons to execute various functions.

### [ENTER]

Use this button to execute an operation.

#### [EXIT]

Return to the previous screen, or close the currently open window. In some screens, this causes the currently executing function to be aborted.

### 12 DYNAMIC PAD / SAMPLING [SAMPLE EDIT]

Edit a sample. -> (p. 148)

**[SAMPLE LIST]** View the sample list. -> (p. 146)

**[SAMPLING]** View the Sampling Menu screen. -> (p. 142)

**[SKIP BACK SAMPLING]** Sample the performance for a specified duration prior to the moment you pressed the button. -> (p. 145)

**[PAD SETTING]** Make pad settings. -> (p. 160)

**[CLIP BOARD]** You can register frequently used screens and use the pads to recall them (the Bookmark function). -> (p. 37)

### **[SAVE/LOAD]** Saves/loads data in the Temporary Area (p. 29) or sample memory

(p. 32) to/from user memory or a memory card.

### [PAD 1-16]

Use as a keyboard to play sound.

### [ROLL]

Turn "roll" playback on/off. -> (p. 160)

### [HOLD]

Turn "hold" (sustaining the sound after you release the pad) on/off. ->(p. 160)

### 13

### Pitch Bend/Modulation Lever

This allows you to control pitch bend or apply vibrato.

### 14

Here you can install a wave expansion board (SRX series; sold separately) or install separately sold memory (DIMM). On the Fantom-X6/X7, this is located on the bottom panel. -> (p. 240, p. 242)

### 15 [PIANO MODE]

Switches to a special mode optimal for playing piano sounds. If you press this button while holding down [SHIFT], the Live Setting Play screen will appear. -> (p. 54)

# **Rear Panel**

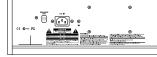

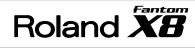

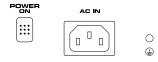

#### **POWER ON Switch**

Press to turn the power on/off. -> (p. 21, p. 22)

#### AC Inlet

Connect the included power cord to this inlet. -> (p. 21)

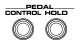

#### CTL (CONTROL) PEDAL Jack

You can connect optional expression pedals (EV-5, etc.) to these jacks. By assigning a desired function to a pedal, you can use it to select or modify sound or perform various other control. You can also connect optional pedal switches (DP series etc.) to sustain sound. -> (p. 25)

\* Use only the specified expression pedal (EV-5; sold separately). By connecting any other expression pedals, you risk causing malfunction and/or damage to the unit.

#### **HOLD PEDAL Jack**

An optional pedal switch (DP series etc.) can be connected to this jack for use as a hold pedal. -> (p. 24)

This can also be set so it supports the use of half-pedaling techniques. So, after connecting an optional expression pedal (DP-8, etc.), you can employ pedal work to achieve even finer control in performances in which piano tones are used.

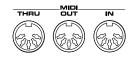

#### MIDI Connectors (IN, OUT, THRU)

These connectors can be connected to other MIDI devices to receive and transmit MIDI messages.

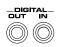

#### **DIGITAL IN/OUT Connectors (S/P DIF COAXIAL)**

These are coaxial-type S/P DIF format digital in/out connectors. These connectors input and output a digital audio signal (stereo). The output signal is identical to the signal that is output from the OUTPUT A (MIX) jacks.

\* *S/P DIF is a digital interface format used for consumer digital audio devices.* 

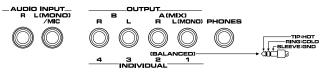

#### OUTPUT A (MIX) Jacks (L (MONO), R)

These jacks output the audio signal to the connected mixer/amplifier system in stereo. For mono output, use the L jack. -> (p. 19)

#### OUTPUT B Jacks (L, R)

These jacks output the audio signal to the connected mixer/amplifier system in stereo.

#### INDIVIDUAL 1-4 Jacks

These jacks output audio signals in mono to an amp or mixer. The setting determining whether these jacks are used as stereo OUTPUT jacks or monaural INDIVIDUAL jacks is made with the Output Assign setting (p. 207).

#### AUDIO INPUT Jack (L, R)

Accept input of audio signals in stereo (L/R) from external devices. If you want to use mono input, connect to the L jack.

When recording from a mic, connect it to the L jack, and set Input Select (p. 141) to "MICROPHONE."

#### **PHONES** Jack

This is the jack for connecting headphones (sold separately). -> (p. 19)

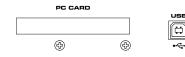

#### PC CARD Slot

A memory card can be inserted here. -> (p. 244, p. 246)

\* Carefully insert the memory card all the way in-until it is firmly in place.

#### **USB** Connector

This connector lets you use a USB cable to connect your computer to the Fantom-X. -> (p. 218)

# **Connecting an Amp and Speaker System**

Since the Fantom-X contains no amplifier or speakers, you'll need to connect it to audio equipment such as a keyboard amplifier, monitor speaker system or home stereo, or use headphones to hear its sound.

- 1. Before hooking anything up, make sure that the power on all of your gear is turned OFF.
- 2. Connect one end of the supplied power cable to the Fantom-X, and the other end to a power outlet.
- 3. Connect the Fantom-X to your amp/speaker system as shown in the diagram.

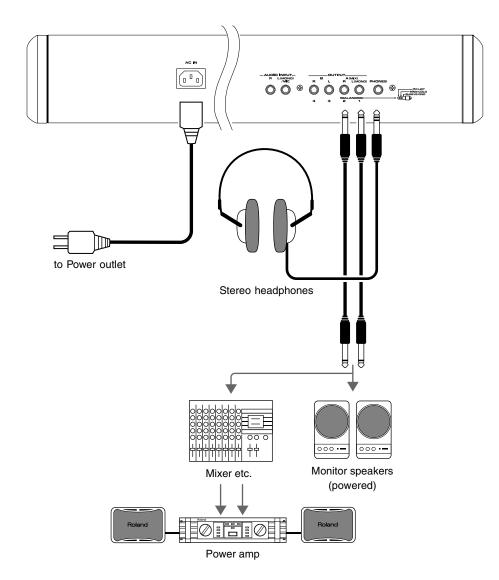

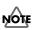

To prevent malfunction and/ or damage to speakers or other devices, always turn down the volume, and turn off the power on all devices before making any connections.

# HINT

In order to fully experience the Fantom-X's sound, we recommend using a stereo amp/speaker system. If you're using a mono system, however, make your connections to the Fantom-X's OUTPUT A (MIX) jack L (MONO).

# 

Audio cables are not included with the Fantom-X. You'll need to provide them.

### B

For details on how to install a Wave Expansion Board (sold separately), refer to **"Installing the Wave Expansion Board"** (p. 240).

### MEMO

The OUTPUT A [MIX] jacks support balanced output. Use a correctly wired cable so that the HOT, COLD, and GND as printed on the rear panel of the Fantom-X are correct for the mixer or other input device you're using.

# Placing the Fantom-X8 on a Stand (For Fantom-X8 user)

If you want to place the Fantom-X8 on a stand, use the Roland KS-17. Place the instrument on the stand as follows.

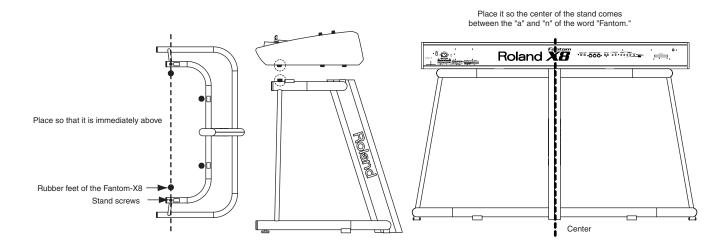

# **Turning On the Power**

Once the connections have been completed (p. 19), turn on power to your various devices in the order specified. By turning on devices in the wrong order, you risk causing malfunction and/or damage to speakers and other devices.

- 1. Before turning on the Fantom's power, consider these two questions:
- Are all peripheral devices connected correctly?
- Have the volume controls of the Fantom-X and all connected audio devices been turned to their lowest settings?
- 2. Turn on the POWER ON switch located on the rear panel of the Fantom-X.

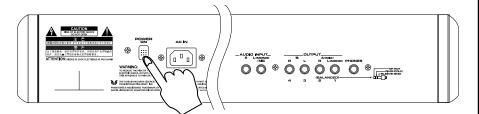

- \* This unit is equipped with a protection circuit. A brief interval (a few seconds) after power up is required before the unit will operate normally.
- 3. Turn on the power for any connected amplifiers or speakers.
- 4. Play the Fantom-X's keyboard, gradually increasing the setting of its volume control, and then carefully raise the volume of your connected amplifiers or speakers to the desired listening level.

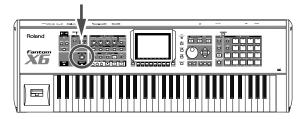

# 

To ensure proper operation of the pitch bend lever, make sure not to touch the lever when turning the Fantom-X's power on.

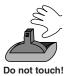

### NOTE

Be careful not to set your listening volume too high to avoid damage to your amp/ speaker system or your hearing.

# **Adjusting the Display Contrast (LCD Contrast)**

The characters in the display may be difficult to view immediately after turning on the Fantom-X's power or after extended use. Your viewing angle or the current lighting conditions can also affect the appearance of the display. In such situations, you can turn the CONTRAST knob (located on the rear panel) to adjust the contrast of the display.

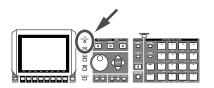

# **Turning Off the Power**

- 1. Before you turn off the power, consider these two questions:
- Have the volume controls for the Fantom-X and all connected audio devices been turned to their lowest settings?
- Have you saved your Fantom-X sounds or other data you've created?
- 2. Turn off the power for all connected audio devices.
- 3. Turn off the POWER ON switch of the Fantom-X.

If you need to turn off the power completely, first turn off the POWER switch, then unplug the power cord from the power outlet. Refer to **"Power Supply"** (p. 4).

# Listening to the Demo Songs

The Fantom-X contains a demonstration ("demo") song that you can listen to using the Fantom-X's Demo Play feature. The demo will introduce you to the Fantom-X's exceptional sounds and effects.

# Listening to the demo song loaded when you start up the **Fantom-X**

With the factory settings, you can play a song simply by powering up the Fantom-X and pressing the [PLAY] button.

#### Song name: Still Solace Copyright©Roland Corporation

This song is an acoustic piano and acoustic guitar performance. Either sound is ideal for both soloing and accompaniment.

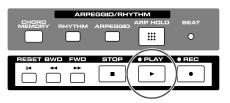

# Listening to the other demo songs

If you want to hear the other songs, use the following procedure to play them. For the names and copyright information of these songs, refer to the Fantom-X's display.

#### Press [MENU]. 1.

The pull-down menu appears.

#### [Internal Sons ] MENII 4/4 Roland Lock . . . ShapeOfMusic ntom R FeelDaColor 2, 5 3, Δ Roland ÖÞ hapeOfMusic io io Fantom ting Pl

#### 2. Press **v** to select a "Demo Play," and then press [ENTER].

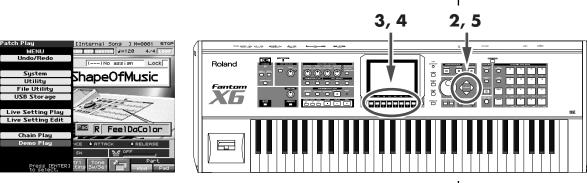

#### 3. Press [F1 (SONG1)]-[F7 (SONG7)] to start demo song playback.

Otherwise, playback will stop automatically when the song ends. If you press [F8 (All Songs)], the songs will playback successively, beginning from the first.

#### 4. Press [F8 (Exit)] to return to the Demo Menu screen.

#### Press [EXIT] to return to the previous screen. 5.

\* When you play back using the procedure of steps 1–5, the playback data will not be transmitted from the MIDI OUT connector.

### NOTE

When you perform demo playback, any patch or performance you may have been editing will be lost.

### MEMO

You can use the Song Edit screen to view the musical data of this song.

### NOTE

All rights reserved. Unauthorized use of this material for purposes other than private, personal enjoyment is a violation of applicable laws.

# Velocity/Aftertouch

The force with which you play the keyboard, or the "velocity" with which you play, can affect the volume or timbre of a sound. Aftertouch—downward pressure you apply to a key after playing a note—can also affect the sound.

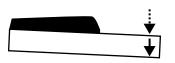

# Pitch Bend/Modulation Lever

While playing the keyboard, move the lever to the left to lower the pitch of the currently selected patch, or to the right to raise its pitch. This is known as **pitch bend**. You can also apply vibrato by gently pushing the lever away from you. This is known as **modulation**. If you push the lever away from you and at the same time move it to the right or left, you can apply both effects at once.

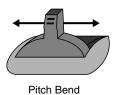

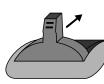

Modulation

# Octave Shift (Oct)

You can shift the pitch of the keyboard in one-octave units over a range of +/-3 octaves by adjusting the value of the Octave Shift parameter.

Use KEY EFFECT [-OCT] or [+OCT] at the left of the screen to make the desired setting. To return to the original setting, press both buttons simultaneously.

# Hold Pedal

If an optional pedal switch (DP series) is connected to the rear panel PEDAL HOLD jack, you can press the pedal switch to cause notes to sustain or "hold" even after their keys have been released.

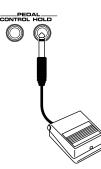

### R

For details on the setting, refer to p. 226.

### MEMO

There are two types of aftertouch: Polyphonic Aftertouch, which applies aftertouch to individual notes, and Channel Aftertouch, which applies aftertouch to an entire MIDI channel (p. 193). The Fantom-X can output the MIDI data for Polyphonic Aftertouch using the pads, and Channel Aftertouch using the keyboard.

### MEMO

You can set the amount of pitch change for each patch (p. 67).

### B

For details on the setting, refer to p. 226.

### **Various Performance Features**

### **Control Pedal**

If an optional expression pedal or pedal switch (EV-5, DP-2.) is connected to the rear panel PEDAL CONTROL jack, you can use the pedal to control the volume or various function.

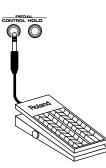

# **Transpose (Trans)**

6830

2 [

4

CUTOFF

АТТАСК

36

RESONANCE

ICHORUS SW REVERB SW

You can transpose the pitch of the keyboard in semitone steps, over a range of G-F# (-5-+6 semitones) by adjusting the Transpose parameter's value.

Press [CURSOR] to move the cursor to "Trans" in the upper part of the screen, and turn the VALUE dial or press [INC] or [DEC] to change its setting.

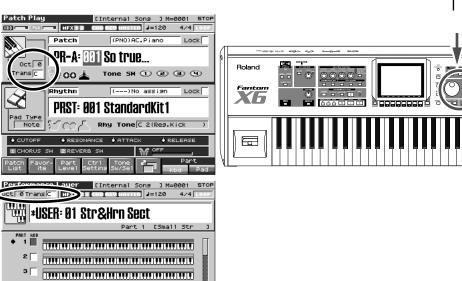

#### R

The way in which the sound changes will depend on the settings. For details on settings for parameters controlled by the pedal, refer to "Making Control Pedal Settings" ("Making Control Pedal Settings" (p. 126)).

### NOTE

Use only the specified expression pedal or pedal switch (EV-5, DP-2; sold separately). By connecting any other expression pedals, you risk causing malfunction and/ or damage to the unit.

### R.

For details, refer to "Transposing the Keyboard in Octave Units (Octave Shift)" ("Transposing the Keyboard in Octave Units (Octave Shift)" (p. 45)).

# How the Fantom-X Is Organized

### **Basic Structure**

Broadly speaking, the Fantom-X consists of a controller section, a sound generator section, and a sequencer section. These sections are internally connected via MIDI.

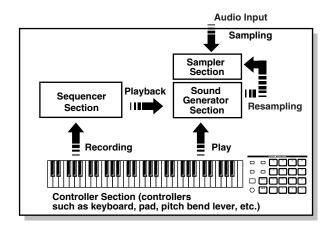

### **Controller Section**

This section consists of the keyboard, pad, pitch bend/modulation lever, panel knobs and buttons, and D Beam controller. It also includes any pedals that may be connected to the rear panel. The performance information generated when you do things such as press/release a key or pad, or depress the hold pedal is converted into MIDI messages and sent to the sound generator section, sequencer section, and/or an external MIDI device.

# Sound Generator Section

The sound generator section produces the sound. It receives MIDI messages from the keyboard controller section and sequencer section and/or from an external MIDI device, generates musical sound according to the MIDI messages that were received, and outputs the sound from the output jacks or headphone jack.

# **Sequencer Section**

This section records operations of the keyboard controller section as MIDI messages, and transmits the recorded MIDI messages to the sound generator section. MIDI messages recorded on the sequencer can also be transmitted from the MIDI OUT connector to allow the Fantom-X to also control external MIDI devices.

# The Sampler section

A sampler is a device that captures sounds from a CD player or mic connected to the audio input or the digital input (or sounds from a wave file) as "samples."

Samples you record can be used in the same way as the waveforms that are built into the internal sound generator. (p. 141)

The Fantom-X can load WAV or AIFF format wave files as samples via a USB connection. Loaded sample can be used in patches or rhythm sets.

### Classification of Fantom-X Sound Types

When using the Fantom-X, you will notice that a variety of different categories come into play when working with sounds. What follows is a simple explanation of each sound category.

### Tones

On the Fantom-X, the tones are the smallest unit of sound. However, it is not possible to play a tone by itself. The patch is the unit of sound which can be played, and the tones are the basic building blocks which make up the patch.

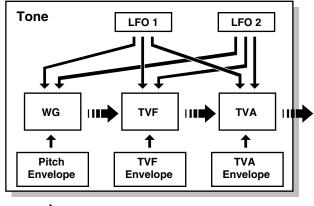

#### 

Tones consist of the following five components.

### WG (Wave Generator)

Specifies the PCM waveform (wave) that is the basis of the sound, and determines how the pitch of the sound will change. The Fantom-X has 1,480 different waveforms. All patches built into the Fantom-X consist of combinations of tones which are created based on these waveforms.

### NOTE

There are four wave generators for each rhythm tone (percussion instrument sounds).

### TVF (Time Variant Filter)

Specifies how the frequency components of the sound will change.

### TVA (Time Variant Amplifier)

Specifies the volume changes and the sound's position in a stereo soundfield.

### Envelope

You use Envelope to initiate changes to occur to a sound over time. There are separate envelopes for Pitch, TVF (filter), and TVA (volume). For example if you wish to modify the way in which the sound attacks or decays over time, you would adjust the TVA envelope.

### LFO (Low Frequency Oscillator)

Use the LFO to create cyclic changes (modulation) in a sound. The Fantom-X has two LFOs. You can use the LFO to apply an effect to either the WG (pitch), the TVF (filter), or the TVA (volume). When an LFO is applied to the WG pitch, a vibrato effect is produced. When an LFO is applied to the TVF cutoff frequency, a wah effect is produced. When an LFO is applied to the TVA volume, a tremolo effect is produced.

### NOTE

LFO is not included in the rhythm tones (percussion instrument sounds).

### Patches

Patches are the basic sound configurations that you play during a performance. Each patch can be configured by combining up to four tones. How the four tones are combined is determined by the Structure Type parameter (p. 63).

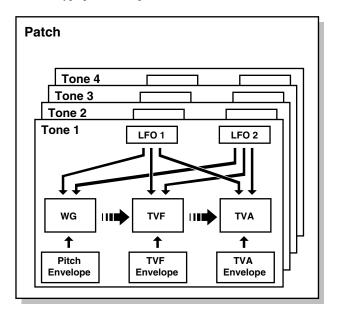

# **Rhythm Sets**

Rhythm sets are groups of a number of different percussion instrument sounds. Since percussion instruments generally do not play melodies, there is no need for a percussion instrument sound to be able to play a scale on the keyboard. It is, however, more important that as many percussion instruments as possible be available to you at the same time. Therefore, each key (note number) of a rhythm set will produce a different percussion instrument.

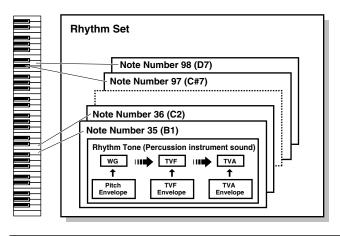

Each percussion instrument consists of the following four elements. (For details, refer to the explanations for "Tones.")

WG (Wave Generator): 1–4 TVF (Time Variant Filter) TVA (Time Variant Amplifier) Envelope

# Performances

A performance has a patch or rhythm set assigned to each of the 16 parts, and can simultaneously handle 16 sounds.

The Fantom-X has two screens: a Layer screen and a Mixer screen (p. 100, p. 103).

Use the Layer screen if you want to play two or more patches together (Layer) or play different patches in separate areas of the keyboard (Split).

Use the Mixer screen if you want to "mix" by individually adjusting the pan and level settings for each of the sixteen parts.

Because the Fantom sound generator can control multiple sounds (instruments) it is called a Multi-timbral sound generator.

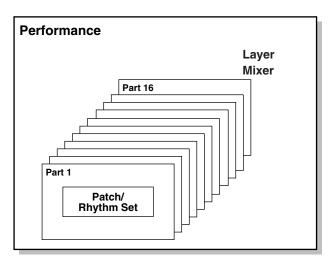

### Part

On the Fantom-X, a "part" is something to which you assign a patch or rhythm set. Patch mode has two parts, the Pad part and the Keyboard part, and you can assign a patch or rhythm set to each of these parts. In Performance mode, each performance has sixteen parts, and you can assign a patch or rhythm set to each part.

### **About Simultaneous Polyphony**

The Fantom-X can play a maximum of 128 sounds simultaneously. The following paragraphs discuss what this means, and what will happen when more than 128 simultaneous voices are requested from the Fantom-X.

### Calculating the Number of Voices Being Used

The Fantom-X is able to play up to 128 notes simultaneously. The polyphony, or the number of voices (sounds) does not refer only to the number of patches actually being played, but changes according to the number of tones used in the patches, and the number of waves used in the tones. The following method is used to calculate the number of sounds used for one patch being played.

(Number of patches being played) x (Number of tones used by patches being played) x (Number of waves used in the tones) For example, a patch that combines four tones, each of which use two waves, will use eight notes of polyphony at once. Also, when playing in Performance mode, the number of sounds for each part is counted to obtain the total number of sounds for all parts.

### How a Patch Sounds

When the Fantom-X is requested to play more than 128 voices simultaneously, currently sounding notes will be turned off to make room for newly requested notes. The note with the lowest priority will be turned off first. The order of priority is determined by the Patch Priority setting (p. 61).

Patch Priority can be set either to "LAST" or "LOUDEST." When "LAST" is selected, a newly requested note that exceeds the 128 voice limit will cause the first-played of the currently sounding notes to be turned off. When "LOUDEST" is selected, the quietest of the currently sounding notes will be turned off. Usually, "LAST" is selected.

### Note Priority in Performance Mode

Since Performance mode is usually used to play an ensemble consisting of several patches, it is important to decide which parts take priority. Priority is specified by the Voice Reserve settings (p. 111). When a note within a patch needs to be turned off to make room for a new note, the Patch Priority setting of the patch will apply (p. 61).

### **Voice Reserve**

The Fantom-X has a Voice Reserve function that lets you reserve a minimum number of notes that will always be available for each part. For example if Voice Reserve is set to "10" for part 16, part 16 will always have 10 notes of sound-producing capacity available to it even if a total of more than 128 notes (total for all parts) are being requested. When you make Voice Reserve settings, you need to take into account the number of notes you want to play on each part as well as the number of tones used by the selected patch (p. 111).

#### MEMO

It is not possible to make Voice Reserve settings that would cause the total of all parts to be greater than 64 voices.

## **About Memory**

Patch and performance settings are stored in what is referred to as memory. There are three kind of memory: temporary, rewritable, and non-rewritable.

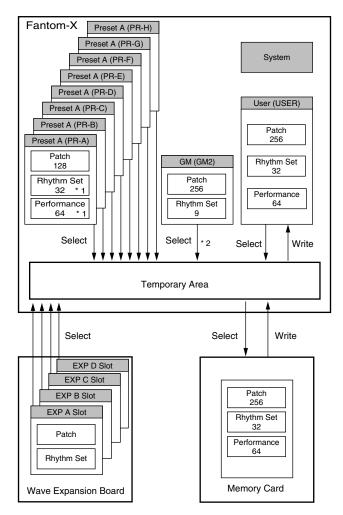

\* 1 Only in PR-A (PRST)

\* 2 The selected Patches/Rhythm Sets cannot be changed.

# **Temporary Memory**

# **Temporary Area**

This is the area that holds the data for the patch or performance that you've selected using the panel buttons.

When you play the keyboard or play back a sequence, sound is produced based on data in the temporary area. When you edit a patch or performance, you do not directly modify the data in memory; rather, you call up the data into the temporary area, and edit it there.

Settings in the temporary area are temporary, and will be lost when the power is turned off or when you select another patch/ performance. To keep the settings you have modified, you must write them into rewritable memory.

# **Rewritable Memory**

# System Memory

System memory stores system parameter settings that determine how the Fantom-X functions.

# **User Memory**

User memory is the internal memory area that holds patches, performances, samples, and performance data.

# **Memory Card**

You can use a memory card to store patches, performances, samples, and performance data just as you can in User memory.

# Non-Rewritable Memory

# **Preset Memory**

Data in Preset memory cannot be rewritten. However, you can call up settings from preset memory into the temporary area, modify them and then store the modified data in rewritable memory (except GM2).

## Wave Expansion Boards (SRX Series; sold separately)

The Fantom-X can be equipped with up to four Wave Expansion Boards (SRX series; sold separately). Wave Expansion Boards contain Wave data, as well as patches and rhythm sets that use this Wave data, which can be called directly into the temporary area and played.

# About the Onboard Effects

# **Effect Types**

The Fantom-X has built-in effect units, and you can independently edit each unit's settings.

# **Multi-Effects**

The multi-effects are multi-purpose effects that completely change the sound type by changing the sound itself. Contained are 78 different effects types; select and use the type that suits your aims. In addition to effects types composed of simple effects such as Distortion, Flanger, and other such effects, you can also set up a wide variety of other effects, even connecting effects in series or in parallel. Furthermore, while chorus and reverb can be found among the multi-effects types, the following chorus and reverb are handled with a different system. In Performance mode, three types of multieffect can be used simultaneously; these are referred to as MFX1, MFX2, and MFX3. In Patch mode, the Keyboard part can use MFX1 and the Pad part can use MFX2.

# Chorus

Chorus adds depth and spaciousness to the sound. You can select whether to use this as a chorus effect or a delay effect.

# Reverb

Reverb adds the reverberation characteristics of halls or auditoriums. Five different types are offered, so you can select and use the type that suits your purpose.

# **Mastering Effect**

This is a stereo compressor (limiter) that is applied to the final output of the Fantom-X. It has independent high, mid, and low ranges. Independently for the high-frequency, mid-frequency, and low-frequency regions, this compresses any sounds that exceed the specified level, making the volume more consistent.

### How Effects Units Work in Different Modes

### In Patch Mode

Multi-effects can be used individually by each patch and rhythm set. Chorus and reverb are each shared by patches and rhythm sets; the same effect applies to each tone. Adjusting the signal level to be sent to each effects unit (Send Level) provides control over the effect intensity that's applied to each tone.

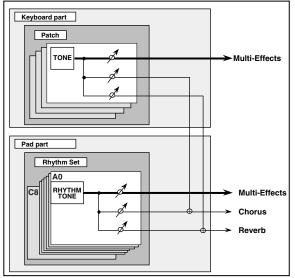

To each part you can assign either a Patch or a Rhythm Set.

### In the Performance Mode

The multi-effects, chorus and reverb effects can be set individually for each performance. The intensity of each effect will be set for each part. When you apply effects in Performance mode, the effect settings of the patch or rhythm set assigned to each part will be ignored, and the effect settings of the performance will be used. Thus, the effects for the same patch or rhythm set may differ when played in Patch mode and in Performance mode. However, depending on the settings, you can have effect settings for a patch or rhythm set assigned to a part applied to the entire performance. In addition, when using the multieffects settings of a performance, you can use three different multieffects simultaneously, depending on the effect type.

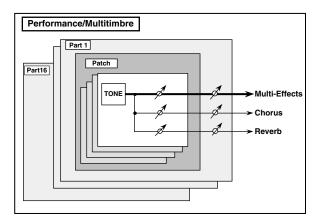

# **About the Sequencer**

A sequencer records keyboard performance and controller movements as MIDI messages (sequencer data). As the data plays back, the recorded MIDI messages are sent to a sound generator which will produce the required sounds. The sequencer actually plays instruments instead of the musician, and since it can record a musical performance, it is a tape recorder as well.

But in reality a sequencer doesn't record sound, but actually the steps that cause the sound generator to produce sound, so it offers several advantages. Sound quality is always excellent, the equivalent of first-generation tape, no matter how many times the data plays back; tempo changes have no effect on pitch; detailed editing is possible, etc.

### What Is a Song?

For the Fantom-X, musical performance data for one song or composition is referred to as a song. A song combines sequencer data recorded on Phrase tracks 1–16, a Tempo track, a Beat track and a Pattern, as discussed below.

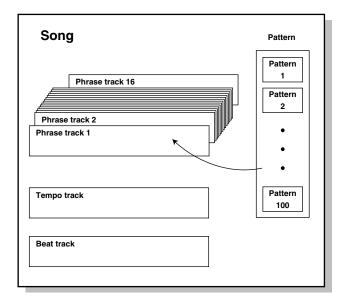

# What Is a Track?

Each section of a song which stores musical performance data is called a track.

### Phrase Tracks 1-16

Phrase tracks record the musical performance. Each Phrase track records musical performance data for 16 MIDI channels. Totally, up to 16 tracks x 16 MIDI channels of data can be recorded. It's helpful if you've made decision prior to recording such as recording melody on Phrase track 1, bass on Phrase track 2, drums on Phrase track 10, and accompaniment on the remaining Phrase tracks.

# Tempo Track

The Tempo track records tempo changes of a song over time. It can be used for tempo changes during a song. If a song has the same tempo from beginning to end, the Tempo track can be ignored. When a song is first recorded on the Fantom-X, a tempo setting at the time of recording will be stored at the beginning of the Tempo track. Therefore when song playback starts from the beginning, the song will always play back at this initial tempo.

Thus playback tempo is determined by the Tempo track setting. If you modify the tempo during playback, the overall tempo of the song will be controlled by the setting you make.

# **Beat Track**

The Beat track records the time signature of each measure of a song. Set the Beat track when recording a new song, or when you want to change time signature during a song.

# Pattern

Patterns are a place to store performance data separately from phrase tracks. You can create up to one hundred patterns; as with a phrase track, each pattern can contain up to sixteen MIDI channels of data.

Patterns can be assigned to phrase tracks. This means that if your song uses repeating phrases such as drum or bass riffs, you can record each phrase as a pattern, and then use the Step Recording window to assign the patterns at the appropriate locations (p. 176). In this case, the phrase track only contains "pattern call numbers" which specify which pattern is to be played. This is convenient, and also lets you conserve memory.

The RPS function (p. 203) for immediate playback also applies to Patterns. Patterns are therefore convenient for live performance, if you've recorded necessary sequencer data as Patterns and take them to the gig.

Patterns also make fine scratch-pads for musical ideas.

# Songs and the Sound Generator Mode

The Fantom-X's sequencer can be used at any time, regardless of the mode of the sound generator (Patch/Performance).

In Performance mode you can use up to sixteen sounds, with each part playing a different sound. This means that Performance mode is ideal for recording or playing an ensemble that uses multiple instruments, such as drums, bass, and piano.

In Patch mode you can play using the sounds that are assigned to the Keyboard part and the Pad part.

### **Positions for Storing a Song**

### **Temporary Area**

The sequencer has an area called Temporary Area that can temporarily store one song. So we call this temporary song. To play back a song saved to a disk with the Fantom-X, it doesn't have to be loaded into Temporary Area. Only when you're going to record a song or edit a song saved to disk, do you have to load it into Temporary Area. Since only one song can be worked on during recording or editing, all the Temporary Area has to do is store one song (about 120,000 notes).

The song in Temporary Area is volatile and will be lost when the power is turned off. To keep a song, you must save it to user memory or memory card.

# Memory Card/User Memory

When keeping a recorded or edited song in Temporary Area, save it to user memory or memory card as a song file. Up to 256 songs can be saved to a card and user memory.

If you want to keep the song in Temporary Area that you recorded or edited, you must save it as a song file onto a memory card or into user memory. Either method lets you save up to 256 songs.

A card and user memory can contain two file types. The three-letter symbol shown in parentheses () is a file name extension that distinguishes the different file types.

### Song File (.SVQ)

This file is a song created on the Fantom-X. It is called an MRC Pro song.

### Standard MIDI File (.MID)

Standard MIDI File is a standard file format that allows sequencer data to be exchanged between most musical applications. Fantom-X files can be saved as Standard MIDI Files. This also allows you to play back commercially available music data (GM scores) that is compatible with the GM/GM2 system.

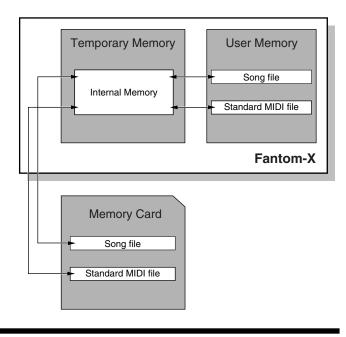

# **About the Sampling Section**

The Sampling section samples (records) external sounds from an audio device or mic as digital data. Sampled sounds can be played as a patch or rhythm set. You can also import WAV/AIFF format files and use them in the same way.

### **Samples**

A **sample** contains the waveform data sampled by the Fantom-X. In addition to the actual waveform data itself, a sample also contains parameters such as start point, loop start, and loop end. The Fantom-X can hold 9,000 samples.

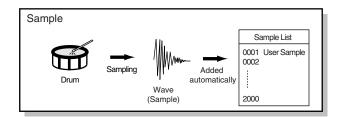

# **Multisamples**

Two or more samples assigned to the keyboard are collectively called a **multisample**. A multisample is divided into 128 "splits." Each split contains the number of a sample in the sample list—it does not contain the actual sample data itself.

The Fantom-X has 128 internal samples (preset samples), and in addition can store up to 128 user samples in a separately sold memory card.

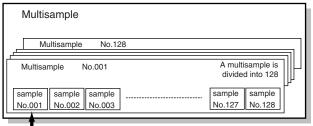

Number in the sample list

## Where Samples are Stored

Samples that you record or import are stored in sample memory. This sample memory is temporary, and its data will be lost when you turn off the power. If you want to keep these samples, you must save them to user memory or a memory card.

\* You cannot save data to the preset memory.

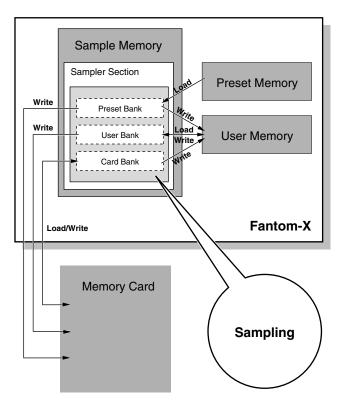

# Basic Operation of the Fantom-X

### Switching the Sound Generator Mode

The Fantom-X has two sound generating modes: Patch mode, Performance mode. You can select the sound generating mode (state) that is most appropriate for how you are playing the Fantom-X. Use the following procedure to switch between these modes.

### Patch mode

In this mode you can use the keyboard and pads to play individual sounds (patches/rhythm sets).

The keyboard and pads each have their own sound generator and part, and are connected on a single MIDI channel.

### To select Patch mode

#### 1. Press [PATCH/RHYTHM].

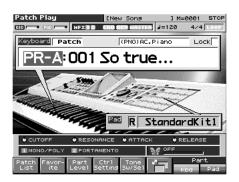

### **Performance Mode**

This mode allows you to combine multiple sounds (patches or rhythm sets).

### LAYER/SPLIT display

Use this screen when you want to play two or more sounds (patches/rhythm sets) together.

You can play patches together (Layer) or divide the keyboard into two regions and play different patches in each region (Split).

### **MIXER** display

Use this screen when you want to mix the sounds by adjusting the level and pan for each of the 16 parts.

### MEMO

The Layer screen and Mixer screen provide different views of the same performance. For example, you'll want to use the Layer/Split screen when you're setting up a keyboard split, or use the Mixer screen when you're adjusting the effect settings or volume balance of the patches for each part.

#### To select the Layer screen

1. Press [LAYER/SPLIT].

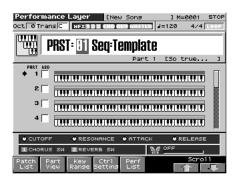

### To select the Mixer screen

1. Press [MIXER].

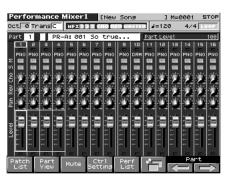

### **Overview of the Fantom-X**

### **About the Function Buttons**

The eight [F1]–[F8] buttons (function buttons) located below the display execute various functions, and their operation will differ depending on the screen. Functions will be listed in the bottom of the screen.

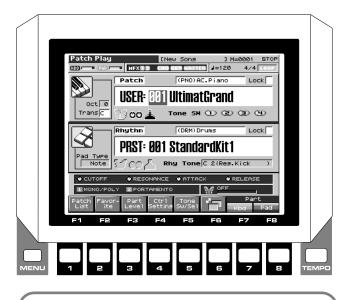

#### Window

The somewhat smaller screens that appear temporarily on top of the normal screens are called windows. Various types of windows appears according to the situation. Some display lists, others allow you to make settings, and still others ask you to confirm an operation.

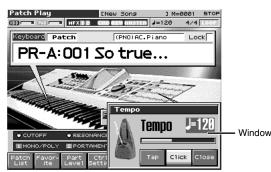

Press [EXIT] to close the window. Some windows will close automatically when an operation is performed.

### **Moving the Cursor**

A single screen or window displays multiple parameters or items for selection. To edit the setting of a parameter, move the cursor to the value of that parameter. To select an item, move the cursor to that item. When selected with the cursor, a parameter value or other selection is highlighted.

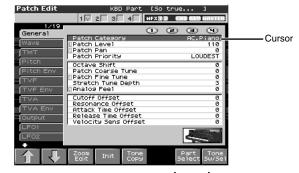

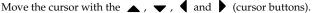

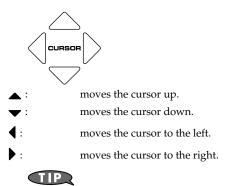

If you hold down one cursor button while you also press the cursor button for the opposite direction, the cursor will move more rapidly in the direction of the first-pressed cursor button.

#### 

When the cursor is displayed, pressing [ENTER] will sometimes display a list of the available choices for that parameter. This is convenient when you want to see what your choices are. When the list is displayed, you can also use the pads to input your choice. (p. 35)

# Modifying a Value

To modify the value, use the VALUE dial or the [INC]/[DEC] buttons.

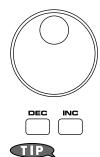

In each screen of the Fantom-X, you can use the cursor to move the area displayed as highlighted, and modify its value.

### NOTE

Each parameter has its own range of possible values, so you cannot set any value smaller than the minimum value or greater than the maximum value.

# VALUE Dial

Rotating the VALUE dial clockwise increases the value, counterclockwise decreases the value. Holding down [SHIFT] as you move the VALUE dial increases value increments so you can make large value changes faster.

When the cursor is located at a parameter value, press [ENTER] to display a window where you can set the value. Use to select a value, and then press [ENTER] to finalize the setting.

# [INC] and [DEC]

Pressing [INC] increases the value, and [DEC] decreases it. Keep the button pressed for continuous adjustment. For faster value increases, keep [INC] pressed down and press [DEC]. For decreasing value faster, keep [DEC] pressed down and press [INC].

If you press [INC] or [DEC] while holding down [SHIFT], the value increments will get bigger.

## Using the pads

In some cases when the cursor is located at an input location, you can press [ENTER] to see a list of parameter values. For some of these lists, the screen will show an icon like the following, which means you can use the pads to input or specify the value.

### When inputting a numerical value

| am (Assignable)<br>D BBCA <u>m (Accinnabla)</u><br>Range Max |                  |  |
|--------------------------------------------------------------|------------------|--|
| e Min                                                        | Value            |  |
| e Max                                                        |                  |  |
| - max                                                        | 20               |  |
|                                                              | 21               |  |
|                                                              | 22               |  |
|                                                              | ► 23             |  |
|                                                              | 24               |  |
|                                                              | 25               |  |
|                                                              | 26               |  |
|                                                              | 27               |  |
|                                                              |                  |  |
|                                                              | Z3 Cancel Select |  |

PAD 1-9: Input numerals 1-9

PAD 10: Input the numeral 0

BS: Cancels the numeral you input

DEL: Cancels the lowest place of the number you input. If you've input "15," pressing DEL will change the value to "1."

### When inputting directly

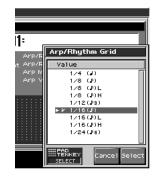

Pressing a pad will directly input the corresponding value. From the top, the items in the list correspond to pads 1–16.

### **Overview of the Fantom-X**

#### **Assigning a Name**

On the Fantom-X, you can assign names to each patch, rhythm set, performance, Song, Sample, and Pattern. The procedure is the same for any type of data.

1. Press [CURSOR] to move the cursor to the location where you wish to input a character.

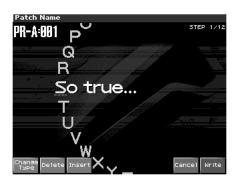

- 2. Turn the VALUE dial, or press [INC]/[DEC] to specify the character.
- [F1 (Change Type)]: Selects the type of character. Each time you press this, you will alternately select the first character of a character set: uppercase (A),
- [F2 (Delete)]: Deletes the character at the cursor location, and moves the subsequent characters one space forward.
- [F3 (Insert)]: Inserts a space at the cursor location.
- • or •: Move the cursor.
  - ►, ▼: Switch between uppercase and lowercase letters.
- \* If you decide to discard your input, press [F7 (Cancel)]. Available characters/symbols are:

space, A-Z, a-z, 0-9, ! " # \$ % & ' ( ) \* + , - . / :; < = > ? @ [ \ ] ^ \_`{ | }

### 

From a naming screen you can press [MENU] and select "Undo" to return the name to what it was before you changed it. From [MENU] you can select "To Upper" or press ▲ to change the character at the cursor to uppercase. From [MENU] you can select "To Lower" or press ▼ to change the character at the cursor to lowercase. From [MENU] you can select "Delete All" to clear all the characters you were inputting.

### NOTE

Song file names may not contain lowercase characters or certain symbols (" \* + , . / : ; < = > ? [ \ ] |).

### Using the Pads to Specify Characters

You can use the pads to specify characters.

By pressing a pad one or more times, you can successively select the letters, numerals, and symbols that appear on the pad. For example, if you repeatedly press pad 1, you will cycle through the available choices like this: 1 -> A -> B -> C -> 1 -> A...

- You can switch between uppercase and lowercase letters for the character to be entered by pressing CAPS LOCK.
- Press SPACE to replace the character at the cursor location with a space.
- Press INS to insert a space at the cursor location.
- Press DEL to delete the character at the cursor location.
- Press BS to delete the character to the left of the cursor location.

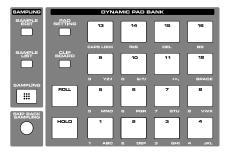

# Registering and recalling frequently used screen pages (Bookmark)

This function lets you register frequently used screen pages, and use the pads to access them. For example, if you find yourself frequently moving between the Patch Edit page and the Effect page, this function will help you switch between these two pages more efficiently.

# Registering a page

- 1. Access the page that you want to register.
- 2. Hold down [CLIP BOARD] and press the pad to which you want to register this page.

For example, if you register the page at pad number 3, the display will indicate "Bookmarked to #3."

3. Press [EXIT].

The settings are stored in the Fantom-X.

\* If you do not press [EXIT], these settings will be lost when you turn off the power.

# **Recalling a page**

# 1. Press [CLIP BOARD].

The Bookmark screen will appear. Pads for which a page has been registered will blink.

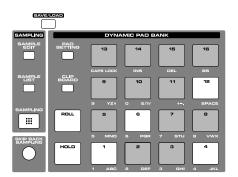

- 2. Press one of the blink pads; the Bookmarked to that pad will appear.
- \* To clear a registered page, hold down [CLIPBOARD] in step 1 and press the pad whose registration you want to clear.

# Viewing an explanation of each button (Help)

Here's how you can make the Fantom-X's screen display a brief explanation of each button or what the button does when pressed while holding down the [SHIFT] key.

- 1. Press [MENU].
- 2. Use the VALUE dial or [INC][DEC] to select "Help."
- 3. Press [ENTER].

The "Help" screen will appear.

# Viewing the number of voices used by the sound generator (Voice Monitor)

Here's how you can see a graphic indication of the number of voices used by the sound generator.

- 1. In the Patch mode or Performance mode screen, hold down [SHIFT] and press [F4 (Voice Monitor)].
- 2. Press [F8 (Exit)] to return to the previous screen.

# **Playing in Patch Mode**

In Patch mode, the keyboard and the pads are each used to play a single sound (patch/rhythm set).

The keyboard controller section and the pad controller section each have their own sound generator part, and each are connected by their own MIDI channel. This means you can play separate sounds on the keyboard and the pads.

# About the Patch Play Screen

# **Displaying Patch Play Screen**

To access the Patch Play screen, use the following procedure.

#### 1. Press [PATCH/RHYTHM].

You will enter Patch mode, and the Patch Play screen appears. The Fantom-X has two parts; a Keyboard part and a Pad part.

#### 2. Press [F7 (Part Kbd)] to select the Keyboard part.

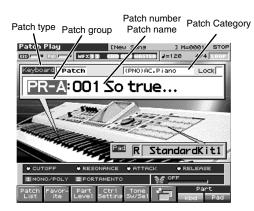

3. Press [F8 (Part Pad)] to select the Pad part.

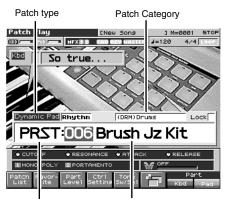

Patch group

Patch number / Patch name

**4.** Press [F6] to switch the Patch Play screen. This screen simultaneously displays the settings of the Keyboard part and the Pad part.

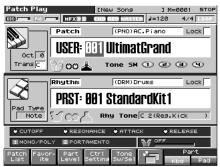

Press [F3 (Part Level)] to adjust the volume of the keyboard part and pad part.

Pressing [F8 (Part Level)] will open a window where you can adjust the volume of the keyboard part and pad part.

Press [F6] (keyboard part) or [F7] (pad part) to select the part, and turn the VALUE dial or use [INC][DEC] to adjust the volume.

Press [F8 (Close)] to close the window.

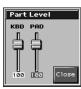

# Functions in the Patch Play screen

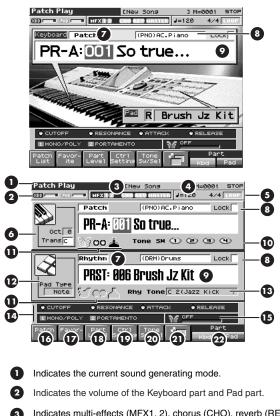

- Indicates multi-effects (MFX1, 2), chorus (CHO), reverb (REV), and masterring (MASTER) on and off.
- Indicates the name of the currently selected song, the measure location
- 5 Indicates the time signature, and the tempo. Indicates the Loop Play on/off (LOOP).
- Sets the Transpose (Trans). And indicates the Octave Shift (Oct).
   Patch/rhythm set select switch Determines whether you will be selecting patches or rhythm sets.
   Indicates/selects the patch category.
- Selects whether the patch category will be locked.
- Indicates/selects the group, number, and name of the selected patch.
- Indicates the tone On/Off status.
   Indicates whether the controller settings will apply to the keyboard or the pads.
- 12 Indicates the state of the pad settings.
- 13 Indicates the rhythm tone.
- Indicates the functions that are assigned to each realtime controller knob (●) and assignable switch (■).
- **(b)** This indicates the function that is assigned to the D Beam controller, and the response status of the D Beam controller.
- Displays the Patch List screen.
- Displays the Favorite screen.
- Adjusts the volume of the keyboard part and pad part.
- Displays the Control Setting screen.
- 20 Displays the Tone SW/Select screen.
- 2 Switches the Patch Play screen.
- 22 Switches the keyboard part and pad part.

# **Selecting a Patch**

The Fantom-X has eight patch groups, including the User group and Preset groups A–H and GM, with each group storing 128 patches (256 in GM, USER). What's more, you can further expand your options by installing up to four optional Wave Expansion Boards (SRX series; sold separately), enabling you to select from a huge assortment of available patches.

# USER

This is the group inside the Fantom-X which can be rewritten. patches you yourself create can be stored in this group. The Fantom-X includes 256 preset patches.

# PR-A-H (Preset A-H)

This is the group inside the Fantom-X which cannot be rewritten. However you may modify the settings of the currently selected patch, and then store the modified patch in User memory. Groups A–H already contain 128 prepared patches each, for a total of 1024 patches.

# CARD (Memory Card)

This group lets you use patches stored on a memory card inserted in the rear panel card slot. Since the data in this group can be rewritten, you can use this group to store patches that you create.

# GM (GM2)

This is an internal group of patches compatible with General MIDI 2, a system of MIDI function specifications designed to transcend differences between makers and types of devices; these patches cannot be overwritten. Furthermore, settings of currently selected patches from this group cannot be changed. The Fantom-X includes 256 preset patches.

# XP-A–D (Wave Expansion Boards installed in EXP-A–D Slots)

These are groups used when using patches from Wave Expansion Boards installed in the EXP A–D slots, and cannot be rewritten. However you may modify the settings of the currently selected patch, and then store the modified patch in User memory and Memory card. The number of onboard patches depends on the specific Wave Expansion Boards installed.

# NOTE

XP-A–D patches can be selected only if a Wave Expansion Board SRX series (SRX series; sold separately) is installed in the corresponding slot. 1. Press [PATCH/RHYTHM] to access the Patch Play screen.

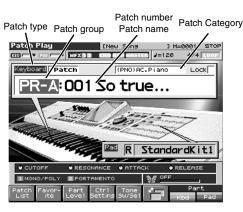

2. Press [F7 (Part Kbd)] or [F8 (Part Pad)] to move the cursor to the pad part or the keyboard part.

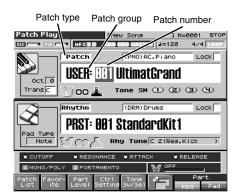

 If you selected a patch group, turn the VALUE dial or use [INC][DEC] to choose the patch group.
 USER: User
 PR-A-H: Preset A-H

CARD: Memory Card GM: GM (GM2)

**XP-A–D:** Wave Expansion Boards installed in EXP-A–D Slots

- \* Make sure that the patch type select switch is set to "Patch." If this is set to "Rhythm," use [CURSOR] to move the cursor to the switch, and turn the VALUE dial or press [DEC] to select "Patch."
- 4. Press [CURSOR] to move the cursor to the patch group.
- 5. Turn the VALUE dial, or press [INC]/[DEC] to select a patch group.
- 6. If you selected a patch for the pad part, play the pads to hear the sound. If you selected a patch for the keyboard part, play the keyboard to hear the sound.

# Selecting Patches by Category (Patch Finder)

The Fantom-X provides a "Patch Search function" (Patch Finder) which allows you to specify a type (category) of patch so that you can quickly find the desired patch. There are a total of 38 categories.

1. Press [PATCH/RHYTHM] to access the Patch Play screen.

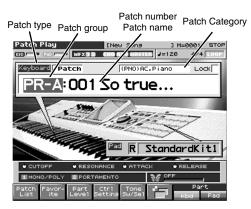

- 2. Make sure that the patch type is set to "PATCH." If this is set to "Rhythm," use [CURSOR] to move the cursor to the switch, and turn the VALUE dial or press [DEC] to select "Patch."
- 3. Use [CURSOR] to move the cursor to the "Patch Category," and turn the VALUE dial, or press [INC]/[DEC] to select the desired category.
- Press ▶ to move the cursor to "Lock," and turn the VALUE dial or press [INC] to add a check mark (✓).
- 5. Use [CURSOR] to move the cursor to the patch group or patch number, and turn the VALUE dial or use [INC]/[DEC] to select the patch.

When the cursor is located at the Patch group, you can select the group. When the cursor is located at the Patch number, you can specify the number.

The following categories can be selected.

| Categor | у            | Contents                                   |
|---------|--------------|--------------------------------------------|
|         | No Assign    | No assign                                  |
| PNO     | AC.Piano     | Acoustic Piano                             |
| EP      | EL.Piano     | Electric Piano                             |
| KEY     | Keyboards    | Other Keyboards (Clav,                     |
|         |              | Harpsichord etc.)                          |
| BEL     | Bell         | Bell, Bell Pad                             |
| MLT     | Mallet       | Mallet                                     |
| ORG     | Organ        | Electric and Church Organ                  |
| ACD     | Accordion    | Accordion                                  |
| HRM     | Harmonica    | Harmonica, Blues Harp                      |
| AGT     | AC.Guitar    | Acoustic Guitar                            |
| EGT     | EL.Guitar    | Electric Guitar                            |
| DGT     | DIST.Guitar  | Distortion Guitar                          |
| BS      | Bass         | Acoustic & Electric Bass                   |
| SBS     | Synth Bass   | Synth Bass                                 |
| STR     | Strings      | Strings                                    |
| ORC     | Orchestra    | Orchestra Ensemble                         |
| HIT     | Hit&Stab     | Orchestra Hit, Hit                         |
| WND     | Wind         | Winds (Oboe, Clarinet etc.)                |
| FLT     | Flute        | Flute, Piccolo                             |
| BRS     | AC.Brass     | Acoustic Brass                             |
| SBR     | Synth Brass  | Synth Brass                                |
| SAX     | Sax          | Sax                                        |
| HLD     | Hard Lead    | Hard Synth Lead                            |
| SLD     | Soft Lead    | Soft Synth Lead                            |
| TEK     | Techno Synth | Techno Synth                               |
| PLS     | Pulsating    | Pulsating Synth                            |
| FX      | Synth FX     | Synth FX (Noise etc.)                      |
| SYN     | Other Synth  | Poly Synth                                 |
| BPD     | Bright Pad   | Bright Pad Synth                           |
| SPD     | Soft Pad     | Soft Pad Synth                             |
| VOX     | Vox          | Vox, Choir                                 |
| PLK     | Plucked      | Plucked (Harp etc.)                        |
| ETH     | Ethnic       | Other Ethnic                               |
| FRT     | Fretted      | Fretted Inst (Mandolin etc.)               |
| PRC     | Percussion   | Percussion                                 |
| SFX     | Sound FX     | Sound FX                                   |
| BTS     | Beat&Groove  | Beat and Groove                            |
| DRM     | Drums        | Drum Set                                   |
| CMB     | Combination  | Other patches which use<br>Split and Layer |

# **Selecting Patches from the List**

You can display a list of patches and select a patch from that list.

1. Press [PATCH/RHYTHM] to access the Patch Play screen.

#### 2. Press [F1 (Patch List)].

The Patch List screen will appear.

| Patch List                                                      | KBD Part [Warm Str Pno]                                                                                                    |
|-----------------------------------------------------------------|----------------------------------------------------------------------------------------------------|
| ACLPIANO<br>ACLPIANO<br>EL.PIANO<br>Keyboards<br>Bell<br>Mallet | KBD FarC         Examin out Find           USER:001         UltimatGrand         (PN0)           PR-A:001         So true         (PN0)           PR-A:002         ConcertFiano         (PN0)           PR-A:003         Name Fiano         (PN0)           PR-A:004         Marm Fiano         (PN0)           PR-A:005         Marm Fiano         (PN0)           PR-A:005         Marm Fiano         (PN0)           PR-A:006         BealeSt Malk (PN0)         PR-A:007 |
| Organ<br>Accordion<br>Harmonica<br>AC.Guitar                    | PR-A:008 JD-800 Piano (PNO)<br>PR-A:009 SA Dance Pno (PNO)<br>PR-A:010 FS E-Grand (PNO)<br>PR-A:011 FS Blend Pno (PNO)                                                                                                    |
| EL.Guitar                                                       | Bank MSB/LSB<br>987/064<br>Pros Chanse<br>905                                                                                                    |
|                                                                 | vor- Patch Patch Rhythm <mark>Pre-</mark> Select<br>Cates Patch Rhythm                                                                                                    |

Press [F4 (Patch Categ)] to see a list sorted by category, or press [F5 (Patch)] or [F6 (Rhythm)] to see the patch group list.

#### 3. Use [F1]/[F2] to select a category or group.

| Patch List                               | KBD Part [Warm Str Pno]                                      |
|------------------------------------------|--------------------------------------------------------------|
| 2/11                                     | PR-8:001 So true (PNO)                                       |
| User                                     | PR-A:002 ConcertPiano (PNO)                                  |
| Preset A                                 | PR-A:003 Warm Piano (PNO)                                    |
| Preset B                                 | PR-A:004 Warm Pad Pho (PNO)                                  |
| Preset C                                 | ▶ PR-A:005 Warm Str Pno (PNO)                                |
| Preset D                                 | PR-A:006 BealeSt Walk (PNO)                                  |
|                                          | PR-A:007 Rapsody (PNO)                                       |
| Preset E                                 | PR-A:008 JD-800 Piano (PNO)                                  |
| Preset F                                 | PR-A:009 SA Dance Pno (PNO)                                  |
| Preset G                                 | PR-A:010 FS E-Grand (PNO)                                    |
| Preset H                                 | PR-A:011 FS Blend Pno (PNO)                                  |
|                                          | PR-A:012 LA Piano (PNO)                                      |
| GM                                       | Bank MSB/LSB                                                 |
| Card                                     | 087/064                                                      |
| a an an an an an an an an an an an an an | Pros Chanse                                                  |
|                                          | vor- Patch<br>te Categ Patch Rhythm <mark>Pre-</mark> Select |

You can press [F7 (Preview)] to audition the patch using an appropriate phrase that is preset for each category (Phrase Preview).

5. Press [F8 (Select)] to confirm your patch selection.

# Auditioning Patches (Phrase Preview)

The Fantom-X allows you to preview patches by hearing a phrase appropriate for each type of patch.

- 1. Press [PATCH/RHYTHM] to access the Patch Play screen.
- 2. Press [F1 (Patch List)] to access the Patch List screen.

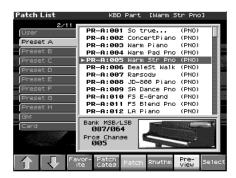

3. Press and hold [F7 (Preview)].

The patch selected in the Patch List screen will be sounded.

4. Release your finger from [F7 (Preview)], and the phrase will stop playing.

#### cf.

If you wish to change how the phrase is played by Phrase Preview, you can edit the Preview Mode parameter (p. 232).

# Creating a list of frequently used Patches and Performances (Live Setting)

You can create a list of frequently used sounds, and recall them instantly. Since you can register Patches, Rhythm Sets, or Performances, any type of sound you need can be recalled instantly regardless of the mode.

Each list (bank) can store a total of sixteen patches, rhythm sets, and performances. You can create twenty of these banks.

For example, you might use bank 1 to list up to sixteen sounds that you use in the first song of your live set.

# **Recalling sounds**

- 1. Press [MENU] to open the Menu window.
- Either turn the VALUE dial or press ▲ or ▼ to select "Live Setting Play," and then press [ENTER]. The Live Setting Play screen appears.

| Live S                | Set      | ting          | Play           |     | [Ne            | w Sor         | 19           |                | ] M=0          | 001        | STOP  |
|-----------------------|----------|---------------|----------------|-----|----------------|---------------|--------------|----------------|----------------|------------|-------|
| Oct 0                 | Tra      | ns C          | MFX            | 12  | (110           | BEY NA        | 1511618      | J=12           | 20             | 4/4        | LOOP  |
|                       |          | USE           | R : 0          | 01  | Ult            | i ma          | itGr         | anc            | 1              |            |       |
| 12<br>Bank            | 20<br>1  | 1             | 2 3            | 4 5 | 6              | 78            | 9 10         | 11 1           | 2 13           | 14 1       | 5 16  |
| Bank                  | 2        | 1.            | ·02 🛛          |     | Kbd :<br>Pad : | USER          | .001<br>.001 | Ultim<br>Stand | atGra<br>dardk | and<br>it1 |       |
| Bank                  | з        |               | ובט־           | 20  |                |               |              |                |                |            |       |
| Bank                  | 4        |               |                |     |                |               |              |                |                |            | - 8   |
| Bank                  | 5        |               |                |     |                |               |              |                |                |            | - 8   |
| Bank                  | 6        |               |                |     |                |               |              |                |                |            | - 8   |
| Bank                  | 7        |               |                |     |                |               |              |                |                |            | - 8   |
| Bank                  | 8        |               |                |     |                |               |              |                |                |            | - 1   |
| Bank                  | 9        |               |                |     |                |               |              |                |                |            | - 1   |
| Bank                  | 10       |               |                |     |                |               |              |                |                |            | - + I |
| ◆<br>Seq:Te<br>mplate | UI<br>te | tima<br>irand | JD-80<br>Piano |     | eq:Tr<br>ICe   | R&B B<br>SS 1 | ia           | 6              | 7              | ,          | 8     |

#### (MEMO)

You can also hold down [SHIFT] and press [PIANO MODE] to access the Live Setting Play screen.

3. Press ▲ or ▼ to select the bank that you want to recall.

#### Press [F1 (1)]–[F8 (8)] to select the step number that you want to recall.

To select 9–16, hold down [SHIFT] and press [F1 (9)]–[F8 (16)]. The selected sound will be recalled.

### TIP

Alternatively, in step 4 of this procedure, you can use [INC]/ [DEC] to step through the sounds by moving to the next (or previous) step number.

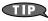

In step 4 of this procedure, you can also use ◀ or ▶ to select the step number. In this case, the sound will not change until you press [ENTER].

# **Registering a sound**

- 1. Access the screen of the patch, rhythm set, or performance that you want to register.
- 2. Press [MENU] to open the Menu window.
- Either turn the VALUE dial or press  $\blacktriangle$  or  $\blacktriangledown$  to select 3. "Live Setting Edit," and then press [ENTER]. The Live Setting Edit screen appears.

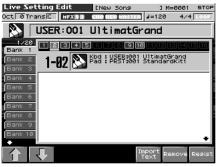

#### (MEMO)

You can also hold down [SHIFT] and press [ENTER] to access the Live Setting Edit screen.

- 4. Use ▲ or ([F1 (Î)] or [F2 (↓)]) to select the bank in which you want to register the sound.
- 5. Use 4 or b to select the number (step) in which to register the sound.

You can register the sound in any of the sixteen steps. Register the sounds in an order that's appropriate for your song or live performance.

6. Press [F8 (Regist)] to register the sound.

For example, if you register the sound in Bank 1, step number 02, the display will indicate "Regist to 1-02."

# **Removing a registration**

- 1. In the Live Setting Edit screen, use 4 or b to move the cursor to the step that you want to remove.
- 2. Press [F7 (Remove)].

For example, if you remove the registration for Bank 1, step number 02, the display will indicate "Remove 1-02," and that step becomes empty.

# **Removing all sound registrations** from a bank

- 1. In the Live Setting Edit screen, use [F1 ( $\hat{1}$ )] or [F2 ( $\hat{\downarrow}$ )] to move the cursor to the bank for which you want to clear the registrations.
- 2. Hold down [SHIFT] and press [F7 (Bank Remove)]. If you clear the entire contents of Bank 1, the display will indicate "Remove Bank 1," and that bank is made empty.

# Changing the step at which a sound is registered

Here's how to change the step at which a sound is registered.

- 1. In the Live Setting Edit screen, use **4** or **b** to move the cursor to the step at which the sound you want to move is registered.
- Hold down [SHIFT] and use 4 or b to move the sound. 2.

# Importing a Text File (Import Text)

Here's how you can import a text file you created on your computer, and display it in the Fantom-X's Live Setting screen.

- 1. Access the Live Setting Edit screen, and press 🔺 or 🤜 ([F1 ( $\hat{1}$ )] or [F2 ( $\hat{\downarrow}$ )]) to select the Bank whose text you want to view.
- 2. Press [F6 (Import Text)].

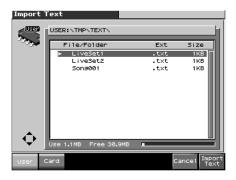

- 3. Press [F1 (User)] or [F2 (Card)] to select the area (user memory or card) from which you want to import the text file.
- 4. Press  $\blacktriangle$  or  $\blacktriangledown$  to select the file you want to import.
- Press [F8 (Import Text)]. 5.

The file you want to import will be displayed.

- To cancel, press [F7 (Cancel)].
- Press [F8 (Exec)]. 6.

The file will be imported.

To cancel, press [F7 (Cancel)].

#### (MEMO)

You can scroll the screen by turning the VALUE dial.

# Selecting Favorite Patches (Favorite Patch)

In the patch mode, You can bring together your favorite and most frequently used patches in one place by registering them in the favorite patch. By using this function, you can rapidly select favorite patches from Preset/User/Card area or a Wave Expansion Board.

#### 1. Press [PATCH/RHYTHM] to access the Patch Play screen.

#### 2. Press [F2 (Favorite)].

The Favorite Patch window appears.

| Patch Play     | ENew Sons      | ] M=0001 STOP  |
|----------------|----------------|----------------|
| KED PAD MFX 12 | CHO REQ HASTER | =120 4/4 LOOP  |
| Keyboard Patch | (PNO)AC.Pia    | no Lock        |
| PR-A:001       | So true.       |                |
| 5              | Viere          | TTTT T         |
| Favorite Patch | (Push          | EXIT to close) |
|                |                | Bank 1         |
| F1             | F5             |                |
| F2             | F6             |                |
| F3             | F7             |                |
| F4             | F8             |                |

- 3. Press  $\blacktriangle$  or  $\checkmark$  to choose the patch.
- 4. To change the bank, turn the VALUE dial or use [INC][DEC].
- 5. After you have changed the bank, press [F1]–[F8] to select a patch.
- 6. Press [EXIT] to close the Favorite Patch window

# **Registering a Favorite Patch**

You can bring together your favorite and most frequently used patches in one place by registering them in the favorite patch. By using this function you can rapidly select favorite patches from Preset/User/card area or a Wave Expansion Board. You can register a total of 64 sounds (8 sounds x 8 banks) as favorite patchs.

# cf.

For details on selecting a favorite patch, refer to **"Registering a Favorite Patch"** (p. 44).

# Using [F1]-[F8] to Register

1. Press [PATCH/RHYTHM] to access the Patch Play screen to select the patch that you wish to register (p. 39).

2. Press [F2 (Favorite)].

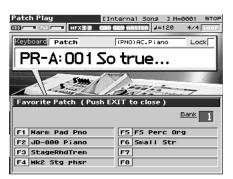

- 3. Turn the VALUE dial or press [INC]/[DEC] to select the Bank.
- 4. Hold down [SHIFT] and press [F1]–[F8] to execute the registration.

The patch will be registered to the button you pressed.

5. When you have finished registering, press [EXIT].

# Using the Favorite List Screen to Register

- 1. Press [PATCH/RHYTHM] to access the Patch Play screen to select the patch that you wish to register (p. 39).
- 2. Press [F1 (Patch List)].
- **3. Press [F3 (Favorite)].** The Favorite List screen appears.

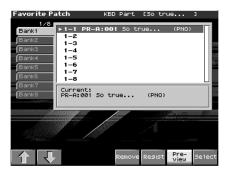

- **4.** Press [F1 ( $\hat{1}$ )] or [F2 ( $\hat{\downarrow}$ )] to select the Bank.
- 5. Press  $\blacktriangle$  or  $\checkmark$  to select a favorite number.
- Press [F6 (Regist)] to execute the registration.
   The patch will be registered to the button you pressed.
- 7. When you have finished registering favorite patchs, press [EXIT] to close the Favorite List screen.

#### TIP

By pressing [F7 (Preview)] you can audition the sound of the registered patch (Phrase Preview).

# Canceling a patch registration

By pressing [F5 (Remove)] you can cancel the patch registration that is selected in the Favorite List screen.

# **Registering Favorite Rhythm Sets**

You can bring together your favorite and most frequently used rhythm sets in one place by registering them in the favorite patch. By using this function you can rapidly select favorite rhythm sets from Preset/User/Card area or a Wave Expansion Board. You can register a total of 64 sounds (8 sounds x 8 banks) as favorite patchs.

cf.

For details on selecting a favorite patch, refer to **"Selecting Favorite Patches (Favorite Patch)**" (p. 44).

# Using [F1]–[F8] to Register

- 1. Press [PATCH/RHYTHM] to access the Patch Play screen, and select the rhythm set that you wish to register (p. 52).
- 2. Press [F2 (Favorite)].
- 3. Turn the VALUE dial or press [INC]/[DEC] to select the Bank.
- 4. Hold down [SHIFT] and press [F1]–[F8] to execute the registration.

The rhythm set will be registered to the button you pressed.

5. When you have finished registering, press [EXIT].

# Using the Favorite List Screen to Register

- 1. Press [PATCH/RHYTHM] to access the Patch Play screen, and select the rhythm set that you wish to register (p. 52).
- 2. Press [F1 (Patch List)].
- 3. Press [F3 (Favorite)].

The Favorite List screen appears.

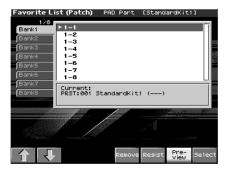

- **4.** Press [F1 ( $\uparrow$ )] or [F2 ( $\Downarrow$ )] to select the Bank.
- 5. Press  $\blacktriangle$  or  $\blacktriangledown$  to select favorite number.
- 6. Press [F6 (Regist)] to execute the registration.

TIP

By pressing [F7 (Preview)] you can audition the sound of the registered rhythm set (Phrase Preview).

7. When you have finished registering favorite patchs, press [EXIT] to close the Favorite List screen.

# **Canceling a patch registration**

By pressing [F4 (Remove)] you can cancel the patch registration that is selected in the Favorite List screen.

# Transposing the Keyboard in Octave Units (Octave Shift)

The **Octave Shift** function transposes the pitch of the keyboard in 1 octave units (-3 - +3 octaves).

For playing a bass part more easily using your right hand, transpose the keyboard down by 1 or 2 octaves.

- \* Octave Shift applies only to the keyboard part.
- 1. Press [PATCH/RHYTHM] to access the Patch Play screen.
- 2. Press KEYSHIFT [-OCT] or [+OCT] to set the amount of transposition (-3-+3).

The button will light if this is set.

\* Each time you press [+OCT], the amount of transposition will change in the order of +1, +2, and +3. Each time you press [-OCT], the amount of transposition will change in the order of -1, -2, and -3. If you press both buttons simultaneously, the amount of movement will be zero.

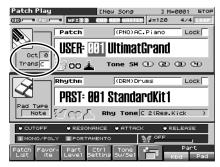

#### NOTE

There is a single Octave Shift setting (Setup parameter) for the entire Fantom-X. The changed setting will be remembered even if you switch patches or performances.

# Transposing the Keyboard in Semitone Steps (Transpose)

**Transpose** changes keyboard pitch in units of semitones. This function is useful when you play transposed instruments such as trumpet or clarinet following a printed score.

- \* Transpose applies only to the keyboard part.
- 1. Press [PATCH/RHYTHM] to access the Patch Play screen.
- 2. Press [F7 (Part Kbd)] to move the cursor to the keyboard part.
- 3. Press [F6] to switch the Patch Play screen.
- 4. Use [CURSOR] to move the cursor to "Trans."

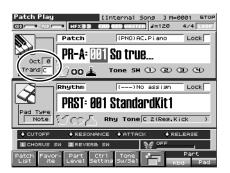

5. Either turn the VALUE dial or use [INC]/[DEC] to adjust the Transpose setting (G-F#: -5-+6 semitones).

### NOTE

There is a single Transpose setting (Setup parameter) for the entire Fantom-X. The changed setting will be remembered even if you switch patches or performances.

#### TIP

If you assign "Transpose Up" "Transpose Down" as a function

to be controlled by the realtime assignable switches ([  $\square$  ]/

[ ]), you can easily change the Transpose by pressing these buttons (p. 125).

# Selecting the Tones That Will Sound (Tone On/Off)

Since a patch is a combination of up to four tones, you can switch unwanted (tones out of the four) off and get just the sound of a specific tone.

- 1. Press [PATCH/RHYTHM] to access the Patch Play screen.
- 2. Press [F7 (Part Kbd)] or [F8 (Part Pad)] to move the cursor to the pad part or the keyboard part.

3. Press [F5 (Tone Sw/Sel)].

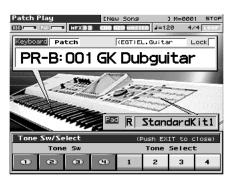

- 4. Press [F1 (Tone Sw)]/[F4 (Tone Sw)] to turn each tone on/ off. The setting will switch on/off each time you press the button.
- 5. Press [EXIT] to close the window.

#### TIP

If you want just one or two tones to sound in a patch, turn the others off and store that setting on a patch. This cuts nonessential use of the Fantom-X's simultaneous voices.

# Playing Single Notes (Monophonic)

When using a patch for a naturally monophonic instrument such as sax or flute, it is effective to play in mono.

- 1. Press [PATCH/RHYTHM] to access the Patch Play screen.
- 2. Press [F7 (Part Kbd)] to move the cursor to the keyboard part.
- 3. Press [PATCH EDIT] to access the Patch Edit screen.
- **4.** Press [F1 (Î)] or [F2 (↓)] to select the "Solo/Porta" tab. A screen like the one shown below appears.

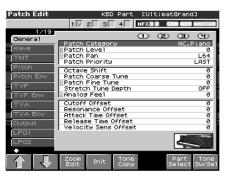

- Press ▲ or ▼ to move the cursor to "MONO (Solo)/ Poly."
- **6.** Turn the VALUE dial or press [DEC] to select "MONO." Now you can play in mono mode.

#### TIP

If you assign "Mono/Poly" as a function to be controlled by the assignable switch ([  $\stackrel{\bullet}{\square}$  ]/[  $\stackrel{\bullet}{\square}$  ]), you can easily switch between mono/poly by pressing a button (p. 125).

# Creating Smooth Pitch Changes (Portamento)

Portamento is an effect which smoothly changes the pitch from the first-played key to the next-played key. By applying portamento when Mono mode is selected (see the preceding item), you can simulate performance effects such as slurring on a violin.

- 1. Press [PATCH/RHYTHM] to access the Patch Play screen.
- 2. Press [F7 (Part Kbd)] to move the cursor to the keyboard part.
- 3. Press [PATCH EDIT] to access the Patch Edit screen.
- Press [F1 (<sup>↑</sup>)] or [F2 (<sup>↓</sup>)] to select the "Solo/Porta" tab. A screen like the one shown below appears.

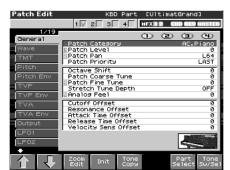

When you press [F7 (Zoom Edit)], the Solo Synth Zoom Edit screen will appear, which displays the above parameters in graphical fashion, simulating an analog synthesizer. To exit from this screen, press [F8 (Exit)] or [EXIT].

- Press ▲ or ▼ to move the cursor to "Portamento Switch."
- Turn the VALUE dial or press [INC] to select "ON." You're ready to play portamento.
- 7. When you want to change the portamento setting, edit the following parameters in the screen of step 6. Portamento Mode, Portamento Type, Portamento Start, Portamento Time

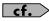

See p. 77 for each parameter's functions.

8. Press [EXIT] to return to the Patch Play screen and play.

If you assign "Portamento" as a function to be controlled by the assignable switches ([ $\stackrel{1}{\square}$ ]/[ $\stackrel{e}{\square}$ ]), you can use a button to easily turn portamento on/off (p. 125).

# Selecting the Parameter Controlled by the Realtime Controllers or D Beam Controller (Control Setting)

The Fantom-X lets you assign the parameters that will be affected when you operate the realtime control knobs, assignable switches, D Beam, pitch bend, or modulation lever. This lets you modify the sound in a variety of ways by operating the controllers.

# Specifying the Part that Will be Affected by the Controller

You can specify whether operating the controller will affect the sound assigned to the keyboard part or the sound assigned to the pad part.

- 1. Press [PATCH/RHYTHM] to access the Patch Play screen.
- 2. Press [F4 (Ctrl Setting)].
- 3. Press [F7 (Ctrl Part)].

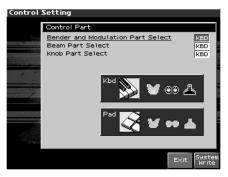

- 4. Use [CURSOR] to select the parameter.
- 5. Either turn the VALUE dial or use [INC][DEC] to turn the setting.
- 6. If you want to keep the settings, press [F8 (System Write)].
- 7. When you have finished making settings, press [EXIT] to return to the Patch Play screen.

# NOTE

When Patch mode is selected, controller settings cannot be saved for each individual patch. Controller settings are saved as system settings.

### **Bender and Modulation Part Select**

Selects the part that will be controlled by pitch bend messages or modulation messages. Value: KBD, PAD

### **Beam Part Select**

Selects the part that will be controlled by the D Beam. Value: KBD, PAD

#### **Knob Part Select**

Selects the part that will be controlled by the realtime control knobs. **Value:** KBD, PAD

# Assigning a Parameter to a Controller

Here's how to specify the parameter that will be affected when you operate a controller.

- 1. Press [PATCH/RHYTHM] to access the Patch Play screen.
- 2. Press [F4 (Ctrl Setting)].

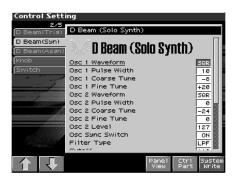

- 3. Press [F1 (î)] or [F2 ( $\Downarrow$ )] to select the parameter.
- 4. Use [CURSOR] to move the cursor to the parameter.
- 5. Either turn the VALUE dial or use [INC][DEC] to set the value.
- If you want to keep the settings, press [F8 (System Write)].
   NOTE

When Patch mode is selected, controller settings cannot be saved for each individual patch. Controller settings are saved as system settings.

7. When you have finished making settings, press [EXIT] to return to the Patch Play screen.

You can jump directly to various setting screens by holding down the [SHIFT] and operating the following buttons or knobs.

- Button at the right of the realtime control knobs
- Assignable switch

# D Beam (Pad Trigger)

Instead of striking the pads themselves, you can also use the D Beam controller to control the sounding of the pads.

#### TIP

PAD trigger settings are saved independently for each performance as part of the performance settings. This lets you create performances that make effective use of controller settings.

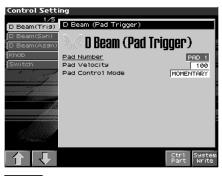

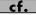

For details on these settings, refer to **"Assigning a Parameter to a Controller"** (p. 48).

## Pad Number

Specifies the pad number affected by the D Beam.

When the cursor is located at this parameter, you can also make this setting by striking the desired pad. Value: 0-16

# Pad Velocity

Specifies the strength of the pad sound played by the D Beam controller.

Value: 1–127

# **Pad Control Mode**

This specifies how the D Beam will behave when it is obstructed. If this is set to MOMENTARY, the parameter will be on only while the D Beam is obstructed, and will turn off when you stop obstructing it. If this is set to LATCH, the parameter will alternately be switched on/off each time you obstruct the D Beam.

Value: MOMENTARY, LATCH

# D Beam (Solo Synth)

You can use the D Beam controller to perform in a way similar to on a mono synth.

| Control Sett                | ing                                                            |                |
|-----------------------------|----------------------------------------------------------------|----------------|
| 2/5<br>D Beam(Trig)         | D Beam (Solo Synth)                                            |                |
| D Beam(Syn)<br>D Beam(Asyn) | 🔌 D Beam (Solo Synth) 👘                                        |                |
| Knob<br>Switch              | Osc 1 Waveform SR<br>Osc 1 Pulse Width 1                       |                |
|                             | Osc 1 Coarse Tune -<br>Osc 1 Fine Tune +2<br>Osc 2 Waveform 50 | ø              |
|                             |                                                                | 0              |
|                             | Osc 2 Fine Tune Osc 2 Level 12                                 | 07             |
|                             | Osc Sync Switch 0<br>Filter Type LP                            |                |
|                             |                                                                | Jstem<br>Nrite |

#### TIP

When you press [F6 (Panel View)], the Panel View screen will appear, which displays the above parameters in graphical fashion, simulating an analog synthesizer. From the Panel View screen, you can press [F2 (Image View)] to open the Image View screen, where you can see a graphical indication of the D Beam output value. Press [EXIT] to return to the Control Setting screen.

### cf.

For details on these settings, refer to **"Assigning a Parameter to a Controller"** (p. 48).

# OSC 1/2 Waveform

Select the waveform. **SAW** is a sawtooth wave, and **SQR** is a square wave.

Value: SAW, SQR

# OSC 1/2 Pulse Width

Specifies the pulse width of the waveform. By cyclically modifying the pulse width you can create subtle changes in the tone.

\* The Pulse Width is activated when "SQR" is selected with OSC1/2 waveform.

Value: 0-127

# OSC 1/2 Coarse Tune

Adjusts the pitch of the tone's sound up or down in semitone steps (+/-4 octaves).

Value: -48-+48

# OSC 1/2 Fine Tune

Adjusts the pitch of the tone's sound up or down in 1-cent steps (+/-50 cents). Value: -50-+50

OSC2 Level

Adjust the OSC2 level. **Value:** 0–127

## **OSC Sync Switch**

Turning this switch on produces a complex sound with many harmonics. This is effective when the OSC1 pitch is higher than the OSC2 pitch.

Value: OFF, ON

# Filter Type

Selects the type of filter.

| OFF: | No filter is used.                                    |
|------|-------------------------------------------------------|
| LPF: | Low Pass Filter. This reduces the volume of all       |
|      | frequencies above the cutoff frequency (Cutoff Freq)  |
|      | in order to round off, or un-brighten the sound.      |
|      | This is the most common filter used in synthesizers.  |
| BPF: | Band Pass Filter. This leaves only the frequencies in |
|      | the region of the cutoff frequency (Cutoff            |
|      | Frequency), and cuts the rest. This can be useful     |
|      | when creating distinctive sounds.                     |
| HPF: | High Pass Filter. This cuts the frequencies in the    |
|      | region below the cutoff frequency (Cutoff             |
|      | Frequency). This is suitable for creating percussive  |
|      | sounds emphasizing their higher tones.                |
| PKG: | Peaking Filter. This emphasizes the frequencies in    |
|      | the region of the cutoff frequency (Cutoff            |
|      | Frequency). You can use this to create wah-wah        |
|      | effects by employing an LFO to change the cutoff      |
|      | frequency cyclically.                                 |
|      |                                                       |

### Cutoff

Selects the frequency at which the filter begins to have an effect on the waveform's frequency components. **Value:** 0–127

#### Resonance

Emphasizes the portion of the sound in the region of the cutoff frequency, adding character to the sound. Excessively high settings can produce oscillation, causing the sound to distort. **Value:** 0–127

#### Level

Sets the volume. **Value:** 0–127

# **Chorus Send Level**

Sets the level of the signal sent to chorus. **Value:** 0–127

### **Reverb Send Level**

Sets the level of the signal sent to reverb. **Value: 0–127** 

### LFO Rate

Adjusts the modulation rate, or speed, of the LFO. **Value:** 0–127

### LFO Osc 1 Pitch Depth

Specifies the depth to which the LFO will modulate the OSC1 pitch. **Value:** -63–+63

# LFO Osc 2 Pitch Depth

Specifies the depth to which the LFO will modulate the OSC2 pitch. **Value:** -63–+63

# LFO Osc 1 Pulse Width Depth

Specifies the depth to which the LFO will modulate the pulse width of the OSC1 waveform.

\* The Pulse Width is activated when "SQR" is selected with OSC1/2 waveform.

Value: -63-+63

# LFO Osc 2 Pulse Width Depth

Specifies the depth to which the LFO will modulate the pulse width of the OSC2 waveform.

\* The Pulse Width is activated when "SQR" is selected with OSC1/2 waveform.

Value: -63-+63

## Range (Solo synth range)

Specifies the range in which the pitch of the solo synth will vary. **Value:** 2 OCTAVES, 4 OCTAVES, 8 OCTAVES

# D Beam (Assignable)

By assigning a variety of functions to the D Beam controller you can apply different effects to the sound in real time.

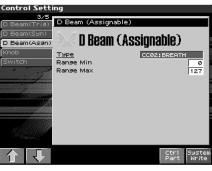

#### cf.

For details on these settings, refer to **"Assigning a Parameter to a Controller"** (p. 48).

#### Туре

Specifies the function controlled by the D Beam controller.

## Value

CC01-31, 33-95:

cf.

For more information about Control Change messages, please refer to **"MIDI Implementation"** (p. 298).

Controller numbers 1-31, 33-95

| refer to MIDI Imp | iementation (p. 298).                        |
|-------------------|----------------------------------------------|
| Bend Up:          | Raises the pitch in semitone steps (up to 4  |
|                   | octaves higher).                             |
| Bend Down:        | Lowers the pitch in semitone steps (up to 4  |
|                   | octaves lower).                              |
| Start/stop:       | Starts/Stops the sequencer.                  |
| TAP Tempo:        | Tap tempo (a tempo specified by the interval |
|                   | at which you move your hand over the D       |
|                   | Beam controller).                            |
| Arp Grid:         | Arpeggio Grid                                |
| Arp Duration:     | Adjusts the duration of each arpeggiated     |
|                   | note                                         |
| Arp Motif:        | Arpeggio Motif                               |
| Arp Oct Up:       | The range in which the arpeggio is sounded   |
|                   | will rise in steps of an octave (maximum 3   |
|                   | octaves).                                    |
| Arp Oct Down:     | The range in which the arpeggio is sounded   |
|                   | will lower in steps of an octave (maximum 3  |
|                   | octaves).                                    |

### Range Min (D Beam Range Lower)

Specify the lower limit of the range of the D Beam controller. **Value:** 0–127

### Range Max (D Beam Range Upper)

Specify the upper limit of the range of the D Beam controller.By setting Range Max below Range Min you can invert the range of change.

Value: 0-127

# Knob

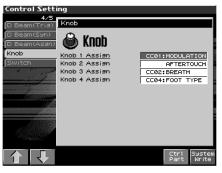

#### cf.

For details on these settings, refer to **"Assigning a Parameter to a Controller"** (p. 48).

### MEMO

Knob parameters are valid only when the REALTIME CONTROL button is set to "ASSIGNABLE."

#### Knob Assign 1–4 (Realtime Control Knob Assign 1–4)

Specify the functions that will be controlled by the [] knobs. Value

CC01-31, 33-95: Controller numbers 1-31, 33-95

# cf.

| For more information about Control Change messages, please |                |  |  |
|------------------------------------------------------------|----------------|--|--|
| refer to "MIDI Implementation" (p. 298).                   |                |  |  |
| Pitch Bend:                                                | Pitch Bend     |  |  |
| Aftertouch:                                                | Aftertouch     |  |  |
| Arp Style:                                                 | Arpeggio Style |  |  |
| Arp Grid:                                                  | Arpeggio Grid  |  |  |

| 9 |
|---|
| ļ |

```
Arp Motif: Arpeggio Motif
```

Chord Form: Chord Form

Master Level: The volume of the entire Fantom-X.

\* Master Level adjusts the volume both of the OUTPUT A jacks and the DIGITAL OUT jack. The front panel VOLUME knob only adjusts the volume of the OUTPUT A jacks.

Arp Step: Controls the playback position of the arpeggio pattern.

**Digital In:** Input level from DIGITAL IN.

# Switch

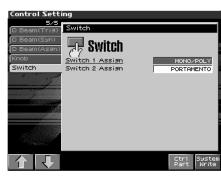

#### cf.

For details on these settings, refer to **"Assigning a Parameter to a Controller"** (p. 34).

### NOTE

Assignable switches are valid only when the keyboard part is selected.

# Switch 1/2 (Assignable Switch 1-2)

Specify the functions that will be controlled by the [  $\stackrel{1}{\square}$  ]/[  $\stackrel{p}{\square}$  ] buttons.

#### Value

| Transpose Down:               | Lowers the key range in semitone steps (up to 5 semitones lower).                                                                          |
|-------------------------------|----------------------------------------------------------------------------------------------------|
| Transpose Up:                 | Raises the key range in semitone steps (up to 6 semitones higher).                                                                         |
| * Normally, the Trans<br>1/2. | spose Down/Up functions are assigned to switches                                                                                           |
| Tap Tempo:                    | Tap tempo (a tempo specified by the interval at which you press the button).                                                               |
| Mono/Poly:                    | Pressed to toggle between polyphonic<br>(POLY) and monophonic (MONO) play of a<br>patch.<br>Indicator lit = Mono<br>Indicator unlit = Poly |
| Portamento:                   | Portamento On/Off                                                                                                    |
| Hold:                         | Hold play On/Off                                                                                                    |
| MFX1–3 Sw:                    | Multi-effect 1–3 switch                                                                                                    |
| Chorus Sw:                    | Chorus switch                                                                                                    |
| Reverb Sw:                    | Reverb switch                                                                                                    |
| Mastering Sw:                 | Mastering switch                                                                                                    |
| Loop:                         | Loop play On/Off                                                                                                    |
| Rhythm Start/Stop:            | Rhythm pattern playback On/Off                                                                                                    |

# Playing Percussion Instruments

In Patch mode, you can play percussion instruments from the keyboard and pad by selecting a rhythm set. As the rhythm tone assigned to each key and pad varies by the rhythm set selected, you can play a wide range of percussion instruments.

# Selecting a Rhythm Set

The Fantom-X has four rhythm set groups, including the User group, Preset group and GM group, with 32 rhythm sets in the User group, 40 rhythm sets in Preset group, and 9 rhythm sets in GM group. Rhythm sets can also be saved on a memory card. What's more, you can further expand your options by installing up to three optional Wave Expansion Boards (SRX series; sold separately), enabling you to select from a large selection of rhythm sets.

#### USER

This is the group inside the Fantom-X which can be rewritten. The rhythm sets you create can be stored in this group. The Fantom-X includes 32 rhythm sets.

### **PRST** (Preset)

This is the group inside the Fantom-X which cannot be rewritten. However, you can modify the settings of the currently selected rhythm set, and then save the modified settings in User memory. The Fantom-X contains 40 preset rhythm sets.

# CARD (Memory Card)

This group lets you use patches stored on a memory card inserted in the rear panel card slot. Since the data in this group can be rewritten, you can use this group to store patches that you create.

# GM (GM2)

This is an internal group of rhythm sets compatible with General MIDI 2, a system of MIDI function specifications designed to transcend differences between makers and types of devices; these rhythm sets cannot be overwritten. Furthermore, settings of currently selected rhythm sets from this group cannot be changed. The Fantom-X includes nine preset rhythm sets.

# XP-A–D (Wave Expansion Boards installed in EXP-A–D Slots)

These groups are for when using rhythm sets from a Wave Expansion Board installed in slots EXP A–D, and cannot be rewritten. However, you can modify the settings of the currently selected rhythm set, and then save the modified settings in User memory and Memory card. The number of onboard rhythm sets depends on the specific Wave Expansion Boards installed.

### NOTE

A Rhythm Set XP-A–D cannot be accessed if the Wave Expansion Board (SRX series: sold separately) it belongs to has not been installed.

- 1. Press [PATCH/RHYTHM] to access the Patch Play screen.
- 2. Press [F7 (Part Kbd)] or [F8 (Part Pad)] to select the pad part or the keyboard part.

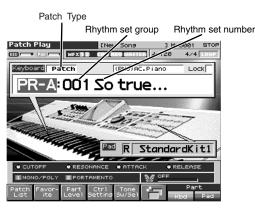

- \* Make sure that the Patch Type is set to "Rhythm." If this is set to "Patch," use [CURSOR] to move the cursor to the switch, and turn the VALUE dial or press [INC] to select "Rhythm."
- 3. Press 4 to move the cursor to the rhythm set group.
- Turn the VALUE dial or press [INC]/[DEC] to select the rhythm set group.
   USER: User

| USER:   | User                                             |
|---------|--------------------------------------------------|
| PRST:   | Preset                                           |
| CARD:   | Memory card                                      |
| GM:     | Preset GM (GM2)                                  |
| XP-A-D: | Wave Expansion Boards installed in EXP-A-D Slots |

- 5. Press b to move the cursor to the rhythm set number.
- 6. Turn the VALUE dial or press [INC]/[DEC] to select the rhythm set number.
- 7. If you selected a rhythm set for the pad part, play the pads to hear the sound. If you selected a rhythm set for the keyboard part, play the keyboard to hear the sound.

#### TIP

You can select favorite rhythm sets in the same way as when selecting patches. For details on the procedure, refer to **"Selecting Favorite Patches"** (p. 28).

# **Playing in Patch Mode**

# **Playing a Rhythm Set**

1. Press [PATCH/RHYTHM] to access the Patch Play screen, and then press [F6].

The Patch Play screen switches.

- 2. Press [F7 (Part Kbd)] or [F8 (Part Pad)] to select the part. Select the rhythm set that you wish to play.
- **3.** Press a key or a pad on the keyboard to play a percussion instrument.

Below the rhythm set name, the screen shows the note name of the key you pressed, and the name of the percussion instrument (rhythm tone name) assigned to that key.

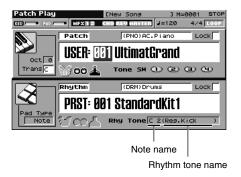

# **Playing in Piano Mode**

The Fantom-X has a Piano mode that use the instrument as a dedicated piano. This chapter explains the procedures used in piano mode, and the functions of the parameters.

## **Cautions for Piano mode**

- If you want to edit a patch, switch to Patch mode.
- If you use a Hold pedal, we recommend that you use a Roland DP-8. If the DP-8 is used, you can control the amount of resonance by the depth to which you press the pedal.

# **Selecting Piano Mode**

#### 1. Press [PIANO MODE].

The Piano Mode screen appears.

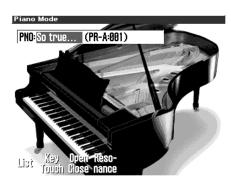

# Selecting a Patch

In Piano mode you can select piano-type sounds.

- 1. Press  $\blacktriangleleft$  or  $\blacktriangleright$  to move the cursor to the patch name.
- 2. Turn the VALUE dial or press [INC]/[DEC] to select the patch.

# NOTE

In Piano mode you cannot select patches from the GM group.

# **Selecting Patches by Category**

The Fantom-X provides a "Patch Search function" (Patch Finder) which allows you to specify a type (category) of patch so that you can quickly find the desired patch.

- 1. Press  $\P$  or  $\clubsuit$  to move the cursor to the patch category.
- 2. Turn VALUE dial of press [INC]/[DEC] to select the patch category.

You can choose from two categories: "PNO" (acoustic piano) and "EP" (electric piano).

# Selecting from the Patch List Screen

You can display a list of piano patches and select a patch from that list.

1. In the Piano Mode screen, press [F1 (List)].

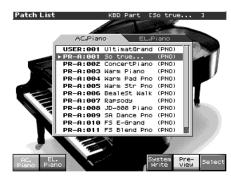

- **2.** Press  $\blacktriangle$  or  $\blacktriangledown$  to select the patch.
- 3. Press [F1 (î)] or [F2 ( $\Downarrow$ )] to select the desired category.
- Turn the VALUE dial or press [INC]/[DEC], and then press [F8 (Select)] to select the patch.

## TIP

By pressing [F7 (Preview)] you can audition a patch using a preselected phrase appropriate for that type (category) of patch (Phrase Preview).

# MEMO

By pressing [F6 (System Write)] you can register the currently selected patch as the one that will be first selected the next time you press [PIANO MODE] to enter Piano mode.

# Playing acoustic piano sounds

When you select acoustic piano, the multi-effect setting will be "78:SYMPATHETIC RESONANCE."

# Adjusting the Keyboard Touch (Key Touch)

You can vary the touch of the keyboard when you play the keys.

1. In the Piano Mode screen press [F2 (Key Touch)].

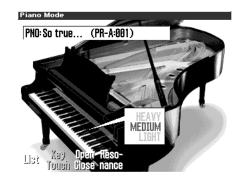

- 2. Use the VALUE dial or [DEC][INC] to specify the desired touch.
- Light: This sets the keyboard to a light touch. You can achieve fortissimo (ff) play with a less forceful touch than usual, so the keyboard feels lighter. This setting makes it easier for children, whose hands have less strength.
- **Medium:** This sets the keyboard to the standard touch. You can play with the most natural touch. This setting is closest to the response of an acoustic piano.
- **Heavy:** This sets the keyboard to a heavy touch. You have to play the keyboard more forcefully than usual in order to play fortissimo (ff), so the keyboard touch feels heavier. This setting allows you to add more expression when playing dynamically.

# Changing the Piano Sound (Open/Close)

1. In the Piano Mode screen, press [F3 (Open/Close)].

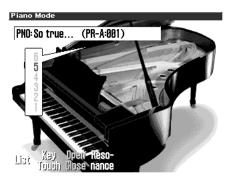

 Use the VALUE dial or [DEC][INC] to change the setting, simulating the way in which the sound changes when you open or close the lid of a grand piano.
 Value: 1–6

# Adjusting the Depth of Resonance (Resonance)

When you hold down the damper pedal on an acoustic piano, the strings (notes) you play will cause the other strings to resonate sympathetically, creating a rich and spacious resonance. You can adjust the depth of this resonance.

# 1. From the Piano Mode screen, press [F4 (Resonance)].

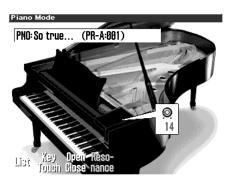

2. Either turn the VALUE dial or use [INC] [DEC] to set the value.

# Playing electric piano sounds

# Selecting electric piano effects

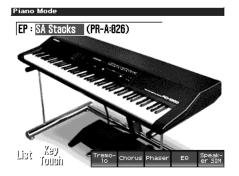

You can press a button [F4]–[F8] to access multi-effects that are frequently used on electric pianos.

Knobs 1–4 displayed in the screen correspond to REALTIME CONTROL knobs 1–4.

| [F4 (Tremolo)]:     | Tremolo           |
|---------------------|-------------------|
| [F5 (Chorus)]:      | Chorus            |
| [F6 (Phaser)]:      | Phaser            |
| [F7 (EQ)]:          | Equalizer         |
| [F8 (Speaker SIM)]: | Speaker simulator |

# Saving a Sound (Patch)

Changes you make to sound settings are temporary, and will be lost if you turn off the power or select another sound. If you want to keep the modified sound, you must save it in the internal USER group (user memory). Refer to **"Saving Patches You've Created (Write)"** (p. 59).

# **Creating a Patch**

With the Fantom-X, you have total control over a wide variety of settings. Each item that can be set is known as a **parameter**. When you change the values of parameters, you are doing what is referred to as **Editing**. This chapter explains the procedures used in creating patches, and the functions of the patch parameters.

# How to Make Patch Settings

Start with an existing patch and edit it to create a new patch. Since a patch is a combination of up to any four tones, you should listen to how the individual tones sound before you edit.

## Four Tips for Editing Patches

• Select a patch that is similar to the sound you wish to create (p. 39).

It's hard to create a new sound that's exactly what you want if you just select a patch and modify its parameters at random. It makes sense to start with a patch whose sound is related to what you have in mind.

- Decide which tones will sound (p. 46). When creating a patch, it is important to decide which tones you are going to use. In the Patch Edit screen, set Tone Switch 1–4 to specify whether each tone will sound (on), or not (off). It is also important to turn off unused tones to avoid wasting voices, unnecessarily reducing the number of simultaneous notes you can play.
- Check the Structure setting (p. 63). The important Structure parameter determines how the four tones combine. Before you select new tones, make sure you understand how the currently selected tones are affecting each other.
- Turn Effects off (p. 206).

Since the Fantom-X effects have such a profound impact on its sounds, turn them off to listen to the sound itself so you can better evaluate the changes you're making. Since you will hear the original sound of the patch itself when the effects are turned off, the results of your modifications will be easier to hear. Actually, sometimes just changing effects settings can give you the sound you want.

1. Press [PATCH/RHYTHM] to access the Patch Play screen, and select the part (keyboard part or pad part) and patch whose settings you want to edit (p. 39).

### NOTE

You cannot edit the patches in the GM2 group.

# TIP

If you want to create a patch from scratch (rather than starting from an existing patch), execute the **Initialize** operation(p. 57).

#### 2. Press [PATCH EDIT].

The Patch Edit screen appears.

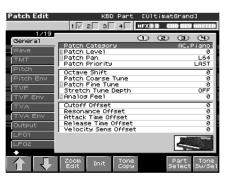

3. The parameters are organized into several editing groups. Press [F1 (↑)] or [F2 (↓)] to select the tab for the editing group that contains the parameter you wish to edit.

#### cf.

For details on how the parameters are grouped, refer to "**Patch Parameter**" (p. 255).

- To change the part that you want to edit Press [F7 (Part Select)].
- Press ▲ or ▼ to move the cursor to the parameter you wish to modify.
- 5. Press [F8 (Tone Sw/Sel)] to select the tone that you want to edit. The Tone Sw Select window appears.

| atch Edit                | KBD Part                         | : *[Ce  | lesti | al EP         | 3              |
|--------------------------|----------------------------------|---------|-------|---------------|----------------|
|                          | 1 🗸 2 3 4                        | HFX 1   | 2 (8  | IO BEV        | HASTER         |
| ★ 7/19     Wave     Wave |                                  | $\odot$ | C     | Ð             | Θ              |
|                          | F-Env Depth                      | 0       | 0     | 0             | 0              |
| TMT                      | F-Env Time KF                    | 0       |       |               | 0 0 10 10      |
| Pitch                    | F-Env Time1 [A]                  | 0       |       |               | 0              |
|                          | F-Env Time2                      | 10      |       |               | 10             |
| Pitch Env                | EF-Env Time3 [D]                 | 10      |       |               |                |
| TVF                      | F-Env Time4 [R]                  | 64      | 64    | 64            | 64             |
| TVF Env                  | F-Env Level0                     | 127     |       | 127           | 127            |
| I VE ENV                 | F-Env Level1<br>F-Env Level2     |         |       |               | 127            |
| TVA                      | F-Env Level2                     | 127     |       |               | 127            |
| TVA Env                  | F-Env Levels LSJ                 | 121     |       |               | 0              |
| TVA Env                  | 11-010 00014                     | 0       | 0     | 0             | 0              |
| Output                   |                                  |         |       |               |                |
| LF01                     |                                  |         |       |               |                |
| LF02                     | E.                               |         |       |               |                |
| Step LFO                 |                                  |         |       |               |                |
|                          | Zoom Init Tone<br>Edit Init Copy |         |       | Part<br>elect | Tone<br>Sw/Se1 |

Press any one of the [F5 (Tone Select)]–[F8 (Tone Select)] buttons to select the tone that you want to edit.

- Simultaneously editing the same parameter of multiple tones To select the tones you want to edit at the same time, simultaneously press two or more of the [F5 (Tone Select)]-[F8 (Tone Select)] buttons, making them light red.
- To switch a tone on/off Press a [F1 (Tone Sw)]–[F4 (Tone Sw)] button to switch the corresponding tone on/off.
- \* You can also select the tone by pressing ◀ or ▶ . You can also hold down [SHIFT] and press [F1]–[F8] to select a tone to edit or to switch a tone on/off.
- 6. When you have made your selection, press [EXIT].
- 7. Turn the VALUE dial or press [INC]/[DEC] to get the value you want.

If you've selected two or more tones, your editing will modify the parameter values for all selected tones by the same amount.

- 8. Repeat steps 5-7 to set each parameter you want to edit.
- If you wish to save the changes you've made, press [WRITE] to perform the Save operation (p. 59). If you do not wish to save changes, press [EXIT] to return to the Patch Play screen.

If you return to the Patch Play screen without saving, an "\*" will be displayed at the left of the patch number, indicating that the patch settings have been edited.

## NOTE

If you turn off the power or select a different sound while the display indicates "\*," your edited patch will be lost.

## TIP

In stead of using [F1] or [F2] in the patch edit screen, you can also select the edit group by holding down [SHIFT] and pressing ▲ or ▼. It is convenient to use this feature when the Tone SW/Select window is displayed.

# Editing in a Graphic Display (Zoom Edit)

You can edit while viewing a graphic display of the most frequently used important parameters.Zoom Edit lets you edit the following parameters.

| Parameter      | page  | Parameter      | page  |
|----------------|-------|----------------|-------|
| Pitch Envelope | p. 68 | Structure Type | p. 63 |
| TVF            | p. 69 | LFO 1/2        | p. 74 |
| TVF Envelope   | p. 71 | Step LFO       | p. 74 |
| TVA Envelope   | p. 72 |                |       |

- 1. Press [PATCH/RHYTHM] to access the Patch Play screen, and select the part (keyboard part or pad part) and patch that you want to edit.
- **2.** Press [PATCH EDIT], and then press [F3 (Zoom Edit)]. The Zoom Edit screen will appear.

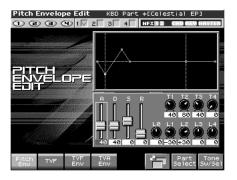

- The parameters are organized into several edit groups. Press [F1]–[F4] to select the tab for the parameters that you want to edit.
  - To switch the parameter you want to edit Press [F6].
- To switch to a different part for editing Press [F7 (Part Select)].
- To select a tone for editing or switch a tone on/off Press [F8 (Tone Sw/Sel)].

- 4. Use [CURSOR] to move the cursor to the parameter that you want to edit.
  You can use the realtime control knob to set the value.
- 5. Turn the VALUE dial or use [INC][DEC] to modify the value.
- 6. When you have finished editing, press [EXIT].

# **Initializing Patch Settings (Init)**

"Initialize" means to return the settings of the currently selected sound to a standard set of values.

# NOTE

The Initialize operation will affect only the currently selected sound; the sounds that are stored in user memory will not be affected. If you wish to restore all of the Fantom-X's settings to their factory values, perform a Factory Reset (p. 235).

- 1. Press [PATCH/RHYTHM] to access the Patch Play screen, and select the part (keyboard part or pad part) and patch that you want to initialize (p. 39).
- **2.** Hold down [SHIFT] and press [F1 (Init)]. A message will ask you for confirmation.
- 3. Press [F8 (Exec)].

The initialization will be carried out, and you'll be returned to the previous screen.

To cancel, press [F7 (Cancel)].

# Copying Patch (Tone) Settings (Copy)

This operation copies the settings of any desired patch to the currently selected patch. You can use this feature to make the editing process faster and easier.

- 1. Press [PATCH/RHYTHM] to access the Patch Play screen, and select the part (keyboard part or pad part) that you want to edit and the copy-destination patch (p. 39).
- 2. Press [PATCH EDIT].

#### 3. Press [F5 (Tone Copy)].

The Patch Copy window appears.

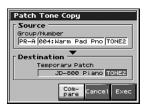

- 4. Press [CURSOR] to move the cursor, select the "Source (copy-source)" group and number, and patch/tone.
- 5. Turn the VALUE dial or use [INC][DEC] to make settings.
- 6. Press [CURSOR] to move the cursor, select the "Destination (copy-destination)" patch/tone/number.
- 7. Turn the VALUE dial or use [INC][DEC] to make settings.
- 8. Press [F8 (Exec)].

A message will ask you for confirmation.

**9.** Press [F8 (Exec)] to return to the Patch Edit screen. To cancel, press [F7 (Cancel)].

### **The Compare Function**

For the Patch Effect Copy and Patch Tone Copy operations, you can use the Compare function.

If you want to play the copysource patch, press [F6 (Compare)] to light it into red.

| Pate | h Tone Copy                           |
|------|---------------------------------------|
|      | IP/Number<br>A 004:Warm Pad Pno TONE2 |
| Des  | Temporary Patch<br>JD-800 Piano TONE2 |
|      | Com-<br>pare Cancel Exec              |

Now you can play the copy-source patch from the keyboard or pads.

### NOTE

The patch auditioned using the Compare function may sound slightly different than when it is played normally.

# Cautions When Selecting a Waveform

The sounds of the Fantom-X are based on complex PCM waveforms, and if you attempt to make settings that are contrary to the type of the original waveform, the results will not be as you expect. The internal waveforms of the Fantom-X fall into the following two groups.

**One-shot:** These waveforms contain sounds that have short decays. A one-shot waveform records the initial rise and fall of the sound. Some of the Fantom-X's one-shot waveforms are sounds that are complete in themselves, such as percussive instrument sounds. The Fantom-X also contains many other one-shot waveforms that are elements of other sounds. These include attack components such as piano-hammer sounds and guitar fret noises.

**Looped:** These waveforms include sounds with long decays as well as sustained sounds. Loop waveforms repeatedly play back (loop) the portion of the waveform after the sound has reached a relatively steady state. The Fantom-X's looped waveforms also include components of other sounds, such as piano-string resonant vibrations and the hollow sounds of brass instruments.

The following diagram shows an example of sound (electric organ) that combines one-shot and looped waveforms.

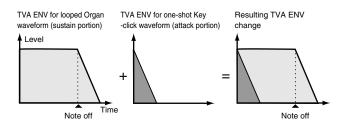

# Cautions When Using a One-shot Waveform

It is not possible to use the envelope to modify a one-shot waveform to create a decay that is longer than the original waveform, or to turn it into a sustaining sound. If you were to program such an envelope, you would be attempting to shape a portion of the sound that simply doesn't exist, and the envelope would have no effect.

# Cautions When Using a Loop Waveform

With many acoustic instruments such as piano and sax, extreme timbral changes occur during the first few moments of each note. This initial attack is what defines much of the instrument's character. For such waveforms, it is best to use the complex tonal changes of the attack portion of the waveform just as they are, and to use the envelope only to modify the decay portion. If you attempt to use the envelope to modify the attack portion as well, the characteristics of the original waveform may prevent you from getting the sound that you intend.

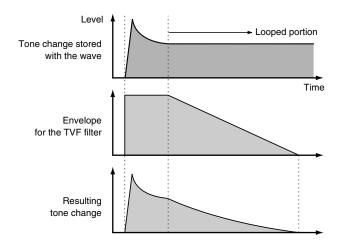

# Saving Patches You've Created (Write)

Changes you make to sound settings are temporary, and will be lost if you turn off the power or select another sound. If you want to keep the modified sound, you must save it in the internal USER group (user memory)

When you edit the patch settings, an "\*" will appear in the Patch Play screen.

#### NOTE

When you perform the save procedure, the data that previously occupied the save destination will be lost.

1. Make sure that the patch you wish to save is selected.

#### 2. Press [WRITE].

The Write Menu screen appears.

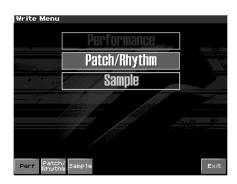

#### 3. Press [F2 (Patch/Rhythm)].

\* Alternatively, you can use ▲ or ▼ to select "Patch/Rhythm," and then press [ENTER].

The Patch Write screen appears.

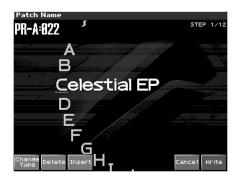

4. Assign a name to the patch.

# cf.

For details on assigning names, refer to **"Assigning a Name"** (p. 36)

5. When you have finished inputting the name, press [F8 (Write)].

A screen will appear, allowing you to select the writedestination patch.

# **Creating a Patch**

Turn the VALUE dial or use [INC][DEC] and [F2 ( $\hat{\parallel}$ )][F3 ( $\hat{\Downarrow}$ )] 6. to select the write destination and patch number.

The write destination can be either the Fantom-X's internal user area (User), or a memory card (Card).

#### TIP

By pressing [F6 (Compare)] you can check the save-destination patch (Compare function).

#### 7. Press [F8 (Write)].

A message will ask you for confirmation.

#### NOTE

Never switch off the Fantom-X while data is being saved.

- 8. Press [F8 (Exec)] to execute the save operation.
- To cancel the operation, press [F7 (Cancel)].

# **Auditioning the Save-Destination** Patch (Compare)

Before you save a patch, you can audition the patch which currently occupies the save destination to make sure that it is one you don't mind overwriting. This can help prevent important patches from being accidentally overwritten and lost.

- Follow the procedure in "Saving Patches You've Created 1. (Write)" through step 6 to select the save destination.
- 2. Press [F6 (Compare)] to light it into red.

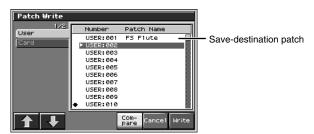

3. Play the keyboard or pad to sound the save destination patch, then check whether you really want to overwrite it.

### NOTE

The patch auditioned using the Compare function may sound slightly different than when it is played normally.

If you wish to change the save destination, re-specify the save-destination patch by using  $\blacktriangle$  or  $\blacktriangledown$ .

#### 5. Press [F8 (Write)].

A message will ask you for confirmation.

Press [F8 (Exec)] once again to execute the Save operation. 6.

# Functions of Patch Parameters

This section explains the functions the different patch parameters have, as well as the composition of these parameters.

#### (MEMO)

Parameters marked with a " $\star$ " can be controlled using specified MIDI messages (Matrix Control). Settings in the Control screen will determine how these parameters are controlled (p. 80).

If a number is displayed for the parameter name, (  $oldsymbol{0}$  ,  $oldsymbol{2}$  ,  $oldsymbol{3}$  ,

igodot ), you can use the realtime controller knob of the corresponding number (the left most knob is number 1, the right most knob is number 4) to set the value.

When you enter the Patch Edit screen, the indicator at the right of the Realtime Control knobs will go out, and the Realtime Control knobs can be used to edit the parameters of the patch or rhythm set. If you once again press the button located at the right of the Realtime Control knobs to make the indicator light, the knobs will control their original functions. When you exit the Patch Edit screen, the indicator will automatically return to its previous lit state.

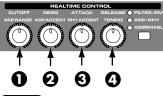

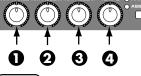

MEMO

You can use the same knobs to edit the values in the Zoom Edit screen as well.

# **Settings Common to the Entire Patch** (General)

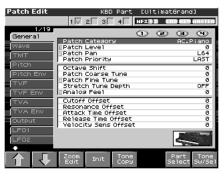

For details on these settings, refer to "How to Make Patch Settings" (p. 56).

# **Patch Category**

Specifies the type (category) of the patch. It also determines the phrase that will be sounded when using the Phrase Preview function.

## cf.

For details on the possible category names, refer to (p. 40).

# Patch Level **0**

Specifies the volume of the patch. **Value:** 0–127

# Patch Pan 🥑

Specifies the pan of the patch. "L64" is far left, "0" is center, and "63R" is far right. **Value:** L64–0–63R

# **Patch Priority**

This determines how notes will be managed when the maximum polyphony is exceeded (128 voices).

#### Value

- LAST: The last-played voices will be given priority, and currently sounding notes will be turned off in order, beginning with the first-played note.
- **LOUDEST:** The voices with the loudest volume will be given priority, and currently sounding notes will be turned off, beginning with the lowest-volume voice.

#### **Octave Shift**

Adjusts the pitch of the patch's sound up or down in units of an octave (+/-3 octaves).

Value: -3-+3

### Patch Coarse Tune **★**

Adjusts the pitch of the patch's sound up or down in semitone steps (+/-4 octaves). Value: -48-+48

# Patch Fine Tune 🕄

Adjusts the pitch of the patch's sound up or down in 1-cent steps (+/-50 cents).

Value: -50- +50

# MEMO

One cent is 1/100th of a semitone.

#### Stretch Tune Depth

This setting allows you to apply "stretched tuning" to the patch. (Stretched tuning is a system by which acoustic pianos are normally tuned, causing the lower range to be lower and the higher range to be higher than the mathematical tuning ratios would otherwise dictate.) With a setting of "OFF," the patch's tuning will be equal temperament. A setting of "3" will produce the greatest difference in the pitch of the low and high ranges.

#### Value: OFF, 1-3

The diagram shows the pitch change relative to equal temperament that will occur in the low and high ranges. This setting will have a subtle effect on the way in which chords resonate.

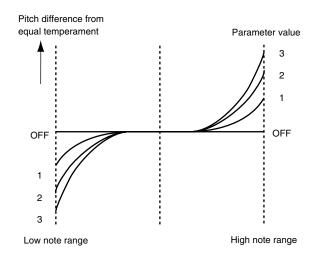

# Analog Feel (Analog Feel Depth)

Specifies the depth of 1/f modulation that is to be applied to the patch. (1/f modulation is a pleasant and naturally-occurring ratio of modulation that occurs in a babbling brook or rustling wind.) By adding this "1/f modulation," you can simulate the natural instability characteristic of an analog synthesizer. **Value:** 0–127

# **Cutoff Offset**

Cutoff Frequency Offset alters the cutoff frequency of the overall patch, while preserving the relative differences between the cutoff frequency values set for each tone in the Cutoff Frequency parameters (p. 69).

Range: -63-+63

### NOTE

This value is added to the cutoff frequency value of a tone, so if the cutoff frequency value of any tone is already set to "127" (maximum), positive "+" settings here will not produce any change.

#### **Resonance Offset**

Resonance Offset alters the resonance of the overall patch, while preserving the relative differences between the resonance values set for each tone in the Resonance parameter (p. 69).

Range: -63-+63

\* **Resonance:** emphasizes the overtones in the region of the cutoff frequency, adding character to the sound.

### NOTE

This value is added to the resonance value of a tone, so if the resonance value of any tone is already set to "127" (maximum), positive "+" settings here will not produce any change.

## **Attack Time Offset**

Attack Time Offset alters the attack time of the overall patch, while preserving the relative differences between the attack time values set for each tone in the A-Env Time 1 parameters (p. 73), F-Env Time 1 parameters (p. 71).

Range: -63-+63

\* **Attack Time:** The time it takes for a sound to reach maximum volume after the key is pressed and sound begun.

#### NOTE

This value is added to the attack time value of a tone, so if the attack time value of any tone is already set to "127" (maximum), positive "+" settings here will not produce any change.

### **Release Time Offset**

Release Time Offset alters the release time of the overall patch, while preserving the relative differences between the release time values set for each tone in the A-Env Time 4 parameters (p. 73), F-Env Time 4 parameters (p. 71).

Range: -63-+63

### NOTE

This value is added to the release time value of a tone, so if the release time value of any tone is already set to "127" (maximum), positive "+" settings here will not produce any change.

#### Velocity Sens Offset (Velocity Sensitivity Offset)

Velocity Sensitivity Offset alters the Velocity Sensitivity of the overall patch while preserving the relative differences between the Velocity Sensitivity values set for each tone in the parameters below. Cutoff V-Sens parameter (p. 70)

Level V-Sens parameter (p. 71)

Range: -63-+63

\* **Velocity:** Pressure with which the key is pressed.

# NOTE

This value is added to the velocity sensitivity value of a tone, so if the velocity sensitivity value of any tone is already set to "+63" (maximum), positive "+" settings here will not produce any change.

# **Modifying Waveforms (Wave)**

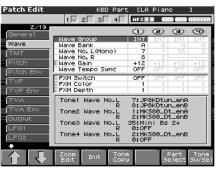

#### cf.

For details on these settings, refer to **"How to Make Patch Settings"** (p. 56).

# Wave Group

Selects the group for the waveform that is to be the basis of the tone. **Value** 

| INT:  | Waveforms stored in internal                   |
|-------|------------------------------------------------|
| EXP:  | Waveform stored in a Wave Expansion Board (SRX |
|       | series) installed in EXP slots.                |
| SAMP: | Sample waveforms                               |
| MSAM: | Multisample waveforms                          |

### NOTE

You cannot select a waveform group of a Wave Expansion Board that is not installed.

# Wave Bank

Selects the wave bank. Value When the wave group is EXP: A–D When the wave group is SAMP: PRST, USER, CARD When the wave group is MSAM: USER, CARD

#### Wave No. L (Mono) (Wave Number L (Mono) Wave No. R (Wave Number R)

Selects the basic waveform for a tone. Along with the Wave number, the Wave name appears at the lower part of the display. When in monaural mode, only the left side (L) is specified. When in stereo, the right side (R) is also specified.

Value: ----, 1-1228 (The upper limit will depend on the wave group.)

### MEMO

If you want to select a left/right pair of Waves, select the left (L) Wave number and then press [F6 (Set Stereo)]; the right (R) (Wave) will be recalled.

\* When using a multisample in stereo, you must specify the same number for L and R.

Release Time: The time from when you take your finger off the key until the sound disappears.

# Wave Gain 🚺

Sets the gain (amplification) of the waveform. The value changes in 6 dB (decibel) steps—an increase of 6 dB doubles the waveform's gain. If you intend to use the Booster to distort the waveform's sound, set this parameter to its maximum value (p. 65).

Value: -6, 0, +6, +12

#### Wave Tempo Sync

When you wish to synchronize a Phrase Loop to the clock (tempo), set this to "ON." This is valid only when a separately sold wave expansion board is installed, and a waveform that indicates a tempo (BPM) is selected as the sample for a tone.

Value: OFF, ON

#### NOTE

If a waveform from a wave expansion board is selected for the tone, turning the Wave Tempo Sync parameter "ON" will cause pitch-related settings (p. 67) and FXM-related settings (p. 63) to be ignored.

- If a sample is selected for a tone, you must first set the BPM (tempo) parameter of the sample.
- If a sample is selected for a tone, Wave Tempo Sync will require twice the normal number of voices.
- When the Wave Tempo Sync parameter is set to "ON," set the Delay Time parameter (p. 79) to "0." With other settings, a delay effect will be applied, and you will be not be able to play as you expect.

### Phrase Loop

**Phrase loop** refers to the repeated playback of a phrase that's been pulled out of a song (e.g., by using a sampler). One technique involving the use of Phrase Loops is the excerpting of a Phrase from a pre-existing song in a certain genre, for example dance music, and then creating a new song with that Phrase used as the basic motif. This is referred to as "Break Beats."

# **Realtime Time Stretch**

If the wave group is "SAMP" or "MSAM," and the Wave Tempo Sync parameter is turned "ON," you can vary the playback speed of the waveform without affecting the pitch.

# FXM Switch 🕑

This sets whether FXM will be used (ON) or not (OFF). **Value:** OFF, ON

# FXM

FXM (Frequency Cross Modulation) uses a specified waveform to apply frequency modulation to the currently selected waveform, creating complex overtones. This is useful for creating dramatic sounds or sound effects.

# FXM Color 🕑

Specifies how FXM will perform frequency modulation. Higher settings result in a grainier sound, while lower settings result in a more metallic sound. **Value:** 1–4

# FXM Depth \*

Specifies the depth of the modulation produced by FXM. **Value:** 0–16

# Changing How a Tone Is Sounded (TMT)

You can use the force with which keys are played, or MIDI messages to control the way each Tone is played. This is referred to as the Tone Mix Table (TMT).

| Patch Edit         | КВС                             |              |          | al EP         | נ                        |
|--------------------|---------------------------------|--------------|----------|---------------|--------------------------|
| EDITED             | 1 🗸 2 3                         | 4 MFX        | 12 (8    | O REY I       | HASTER                   |
| 3/19<br>General    |                                 | 0            | C        | Ð             | Ð                        |
| Wave               | Structure Typ<br>Booster 1 & 2  |              |          | 0             | 1<br>[dB]                |
| ТМТ                | Structure Typ<br>Booster 3 & 4  | e3&4         |          | 0             | 1<br>[dB]                |
| Pitch<br>Pitch Env | Key Fade Lowe                   |              | 0<br>C - | 0             | 0<br>C -                 |
| TVF                | Key Range Upp<br>Key Fade Uppe  | er 69        |          | <u>69</u>     | <u><u><u>G</u></u> 9</u> |
| TVF Env            | TMT Velocity (<br>Velo Fade Low | Control      | 0        | 0             | 0N<br>18                 |
| TVA                | Velo Range Lo                   | wer 1        | 127      | 1 80          | 90                       |
| Output             | Velo Fade Upp<br>TMT Control S  | er Ø         | 0        | 20            | OFF                      |
| LF01               | T IM Control 5                  | witch        |          |               | OFF                      |
| LF02               |                                 |              |          |               |                          |
|                    | Zoom Init<br>Edit               | Tone<br>Copy |          | Part<br>elect | Tone<br>Sw/Sel           |

#### cf.

For details on these settings, refer to **"How to Make Patch Settings"** (p. 56).

# Structure Type 1 & 2, 3 & 4

Determines how tone 1 and 2, or tone 3 and 4 are connected. **Value:** 1–10

The following 10 different Types of combination are available.

| TYPE 1      |     |     |      |
|-------------|-----|-----|------|
| (TONE 1 (3) | WG  | TVF | TVA) |
| (TONE 2 (4) | WG) | TVF |      |

With this type, tones 1 and 2 (or 3 and 4) are independent. Use this type when you want to preserve PCM sounds or create and combine sounds for each tone.

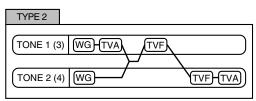

This type stacks the two filters together to intensify the characteristics of the filters. The TVA for tone 1 (or 3) controls the volume balance between the two tones.

# **Creating a Patch**

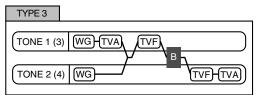

This type mixes the sound of tone 1 (3) and tone 2 (4), applies a filter, and then applies a booster to distort the waveform.

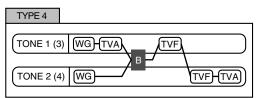

This type applies a booster to distort the waveform, and then combines the two filters. The TVA for tone 1 (or 3) controls the volume balance between the two tones and adjusts booster level.

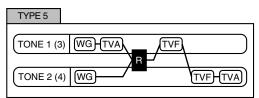

This type uses a ring modulator to create new overtones, and combines the two filters. The tone 1 (3) TVA will control the volume balance of the two tones, adjusting the depth of ring modulator.

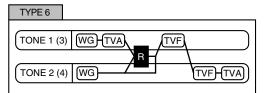

This type uses a ring modulator to create new overtones, and in addition mixes in the sound of tone 2 (4) and stacks the two filters. Since the ring-modulated sound can be mixed with tone 2 (4), tone 1 (3) TVA can adjust the amount of the ring-modulated sound.

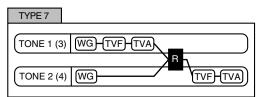

This type applies a filter to tone 1 (3) and ring-modulates it with tone 2 (4) to create new overtones.

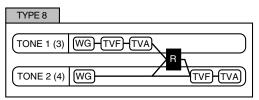

This type sends the filtered tone 1 (3) and tone 2 (4) through a ring modulator, and then mixes in the sound of tone 2 (4) and applies a filter to the result.

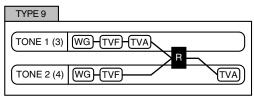

This type passes the filtered sound of each tone through a ring modulator to create new overtones. The tone 1 (3) TVA will control the volume balance of the two tones, adjusting the depth of ring modulator.

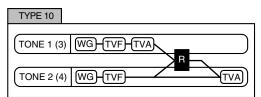

This type passes the filtered sound of each tone through a ring modulator to create new overtones, and also mixes in the sound of tone 2 (4). Since the ring-modulated sound can be mixed with tone 2 (4), tone 1 (3) TVA can adjust the amount of the ring-modulated sound.

#### NOTE

- When TYPE 2–10 is selected and one tone of a pair is turned off, the other tone will be sounded as TYPE 1 regardless of the displayed setting.
- If you limit the keyboard area in which a tone will sound (Keyboard Range p. 65) or limit the range of velocities for which it will sound (Velocity Range p. 66), the result in areas or ranges where the tone does not sound is just as if the tone had been turned off. This means that if TYPE 2–10 is selected and you create a keyboard area or velocity range in which one tone of a pair does not sound, notes played in that area or range will be sounded by the other tone as TYPE 1 regardless of the displayed setting.

# Booster 1&2, 3&4 (Booster Gain)

When a Structure Type of TYPE 3 or TYPE 4 is selected, you can adjust the depth of the booster. The booster increases the input signal in order to distort the sound. This creates the distortion effect frequently used with electric guitars. Higher settings will produce more distortion.

Value: 0, +6, +12, +18

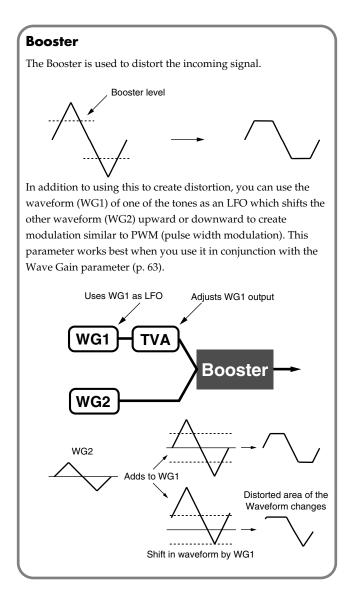

#### **Ring Modulator**

A ring modulator multiplies the waveforms of two tones with each other, generating many new overtones (in harmonic partials) which were not present in either waveform. (Unless one of the waveforms is a sine wave, evenly-spaced frequency components will not usually be generated.)

As the pitch difference between the two waveforms changes the harmonic structure, the result will be an unpitched metallic sound. This function is suitable for creating metallic sounds such as bells.

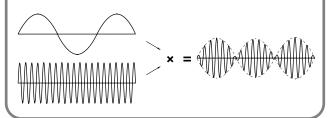

#### Key Fade Lower (Keyboard Fade Width Lower)

This determines what will happen to the tone's level when a note that's lower than the tone's specified keyboard range is played. Higher settings produce a more gradual change in volume. If you don't want the tone to sound at all when a note below the keyboard range is played, set this parameter to "0." **Value:** 0–127

# Key Range Lower (Keyboard Range Lower)

Specifies the lowest note that the tone will sound for each tone. **Value:** C-1–UPPER

# Key Range Upper (Keyboard Range Upper)

Specifies the highest note that the tone will sound for each tone. **Value:** LOWER–G9

#### NOTE

If you attempt to raise the lower key higher than the upper key, or to lower the upper key below the lower key, the other value will be automatically modified to the same setting.

### Key Fade Upper (Keyboard Fade Width Upper)

This determines what will happen to the tone's level when a note that's higher than the tone's specified keyboard range is played. Higher settings produce a more gradual change in volume. If you don't want the tone to sound at all when a note below the keyboard range is played, set this parameter to "0." **Value:** 0–127

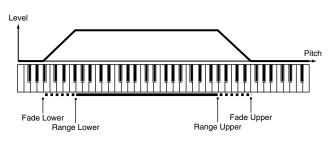

### TMT Velocity Control (TMT Velocity Control Switch)

TMT Velocity Control determines whether a different tone is played (ON) or not (OFF) depending on the force with which the key is played (velocity).

When set to "RANDOM," the patch's constituent tones will sound randomly, regardless of any Velocity messages.

When set to "CYCLE," the patch's constituent tones will sound consecutively, regardless of any Velocity messages.

Value: OFF, ON, RANDOM, CYCLE

# NOTE

Instead of using Velocity, you can also have tones substituted using the Matrix Control (p. 66). However, the keyboard velocity and the Matrix Control cannot be used simultaneously to make different tones to sound. When using the Matrix Control to switch tones, set the Velocity Control parameter to "OFF."

# Velo Fade Lower (Velocity Fade Width Lower)

This determines what will happen to the tone's level when the tone is played at a velocity lower than its specified velocity range. Higher settings produce a more gradual change in volume. If you want notes played outside the specified key velocity range to not be sounded at all, set this to "0." **Value:** 0–127

# Velo Range Lower (Velocity Range Lower) 😣

This sets the lowest velocity at which the tone will sound. Make these settings when you want different tones to sound in response to notes played at different strengths. **Value:** 1–UPPER

# Velo Range Upper (Velocity Range Upper) 🥝

This sets the highest velocity at which the tone will sound. Make these settings when you want different tones to sound in response to notes played at different strengths. **Value:** LOWER-127

# NOTE

If you attempt to set the Lower velocity limit above the Upper, or the Upper below the Lower, the other value will automatically be adjusted to the same setting.

#### MEMO

When using the Matrix Control to have different tones played, set the lowest value (Lower) and highest value (Upper) of the value of the MIDI message used.

# Velo Fade Upper (Velocity Fade Width Upper)

This determines what will happen to the tone's level when the tone is played at a velocity greater than its specified velocity range. Higher settings produce a more gradual change in volume. If you want notes played outside the specified key velocity range to not be sounded at all, set this to "0."

Value: 0-127

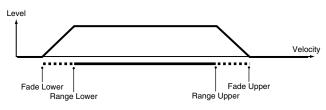

# TMT Control Sw (TMT Control Switch)

Use the Matrix Control to enable (ON), or disable (OFF) sounding of different tones.

Value: OFF, ON

# NOTE

You can also cause different tones to sound in response to notes played at different strengths (velocity) on the keyboard (p. 66). However, the Matrix Control and the keyboard velocity cannot be used simultaneously to make different tones to sound. When you want to make the different tones to sound, set the Velocity Control parameter (p. 66) to "OFF."

# **Modifying Pitch (Pitch/Pitch Env)**

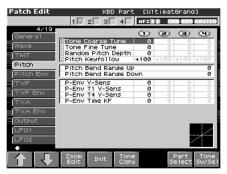

#### cf.

For details on these settings, refer to **"How to Make Patch Settings"** (p. 56).

# Pitch

# Tone Coarse Tune \star 0

Adjusts the pitch of the tone's sound up or down in semitone steps (+/-4 octaves).

Value: -48-+48

# Tone Fine Tune \star 🥹

Adjusts the pitch of the tone's sound up or down in 1-cent steps (+/-50 cents).

Value: -50- +50

#### MEMO

One cent is 1/100th of a semitone.

# Random Pitch Depth 🕄

This specifies the width of random pitch deviation that will occur each time a key is pressed. If you do not want the pitch to change randomly, set this to "0." These values are in units of cents (1/100th of a semitone).

Value:

0, 1, 2, 3, 4, 5, 6, 7, 8, 9, 10, 20, 30, 40, 50, 60, 70, 80, 90, 100, 200, 300, 400, 500, 600, 700, 800, 900, 1000, 1100, 1200

# Pitch Key follow

This specifies the amount of pitch change that will occur when you play a key one octave higher (i.e., 12 keys upward on the keyboard). If you want the pitch to rise one octave as on a conventional keyboard, set this to "+100." If you want the pitch to rise two octaves, set this to "+200." Conversely, set this to a negative value if you want the pitch to fall. With a setting of "0," all keys will produce the same pitch.

Value:

-200, -190, -180, -170, -160, -150, -140, -130, -120, -110, -100, -90, -80, -70, -60, -50, -40, -30, -20, -10, 0, +10, +20, +30, +40, +50, +60, +70, +80, +90, +100, +110, +120, +130, +140, +150, +160, +170, +180, +190, +200

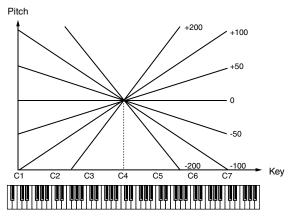

# Bend Range Up (Pitch Bend Range Up)

Specifies the degree of pitch change in semitones when the Pitch Bend lever is all the way right. For example, if this parameter is set to "12," the pitch will rise one octave when the pitch bend lever is moved to the right-most position.

Value: 0-+48

# Bend Range Down (Pitch Bend Range Down)

Specifies the degree of pitch change in semitones when the Pitch Bend lever is all the way left. For example if this is set to "-48" and you move the pitch bend lever all the way to the left, the pitch will fall 4 octaves.

Value: -48-0

## P-Env V-Sens (Pitch Envelope Velocity Sensitivity)

Keyboard playing dynamics can be used to control the depth of the pitch envelope. If you want the pitch envelope to have more effect for strongly played notes, set this parameter to a positive (+) value. If you want the pitch envelope to have less effect for strongly played notes, set this to a negative (-) value.

Value: -63-+63

#### P-Env T1 V-Sens (Pitch Envelope Time 1 Velocity Sensitivity)

This allows keyboard dynamics to affect the Time 1 of the Pitch envelope. If you want Time 1 to be speeded up for strongly played notes, set this parameter to a positive (+) value. If you want it to be slowed down, set this to a negative (-) value. **Value:** -63 - +63

67

## P-Env T4 V-Sens (Pitch Envelope Time 4 Velocity Sensitivity)

Use this parameter when you want key release speed to affect the Time 4 value of the pitch envelope. If you want Time 4 to be speeded up for quickly released notes, set this parameter to a positive (+) value. If you want it to be slowed down, set this to a negative (-) value.

Value: -63-+63

# P-Env Time KF (Pitch Envelope Time Key Follow)

Use this setting if you want the pitch envelope times (Time 2–Time 4) to be affected by the keyboard location. Based on the pitch envelope times for the C4 key, positive (+) settings will cause notes higher than C4 to have increasingly shorter times, and negative (-) settings will cause them to have increasingly longer times. Larger settings will produce greater change.

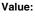

-100, -90, -80, -70, -60, -50, -40, -30, -20, -10, 0, +10, +20, +30, +40, +50, +60, +70, +80, +90, +100

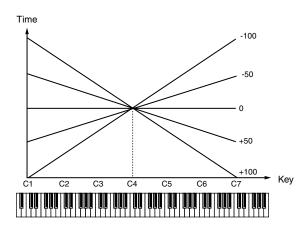

# Pitch Env

# P-Env Depth (Pitch Envelope Depth) **0** , **2** ,

Adjusts the effect of the Pitch Envelope. Higher settings will cause the pitch envelope to produce greater change. Negative (-) settings will invert the shape of the envelope. **Value:** -12– +12

# P-Env Time 1−4 (Pitch Envelope Time 1−4) ★

Specify the pitch envelope times (Time 1–Time 4). Higher settings will result in a longer time until the next pitch is reached. (For example, Time 2 is the time over which the pitch changes from Level 1 to Level 2.)

Value: 0-127

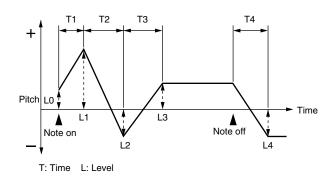

# P-Env Level 0-4 (Pitch Envelope Level 0-4)

Specify the pitch envelope levels (Level 0–Level 4). It determines how much the pitch changes from the reference pitch (the value set with Coarse Tune or Fine Tune on the Pitch screen) at each point. Positive (+) settings will cause the pitch to be higher than the standard pitch, and negative (-) settings will cause it to be lower. **Value:** -63–+63

# Modifying the Brightness of a Sound with a Filter (TVF/TVF Env)

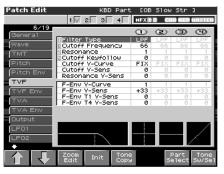

#### cf.

For details on these settings, refer to "How to Make Patch Settings" (p. 56).

# TVF

# Filter Type 🕑

Selects the type of filter. A filter cuts or boosts a specific frequency region to change a sound's brightness, thickness, or other qualities. Value

| OFF:  | No filter is used.                                                                                                    |
|-------|----------------------------------------------------------------------------------------------------|
| LPF:  | Low Pass Filter. This reduces the volume of all<br>frequencies above the cutoff frequency (Cutoff Freq)<br>in order to round off, or un-brighten the sound.<br>This is the most common filter used in synthesizers.                                                                                                    |
| BPF:  | Band Pass Filter. This leaves only the frequencies in<br>the region of the cutoff frequency (Cutoff Freq), and<br>cuts the rest. This can be useful when creating<br>distinctive sounds.                                                                                                    |
| HPF:  | High Pass Filter. This cuts the frequencies in the<br>region below the cutoff frequency (Cutoff Freq). This<br>is suitable for creating percussive sounds<br>emphasizing their higher tones.                                                                                                    |
| PKG:  | Peaking Filter. This emphasizes the frequencies in<br>the region of the cutoff frequency (Cutoff Freq). You<br>can use this to create wah-wah effects by employing<br>an LFO to change the cutoff frequency cyclically.                                                                                                    |
| LPF2: | Low Pass Filter 2. Although frequency components<br>above the Cutoff frequency (Cutoff Freq) are cut, the<br>sensitivity of this filter is half that of the LPF. This<br>makes it a comparatively warmer low pass filter.<br>This filter is good for use with simulated instrument<br>sounds such as the acoustic piano.                                                         |
| LPF3: | Low Pass Filter 3. Although frequency components<br>above the Cutoff frequency (Cutoff Freq) are cut, the<br>sensitivity of this filter changes according to the<br>Cutoff frequency. While this filter is also good for<br>use with simulated acoustic instrument sounds, the<br>nuance it exhibits differs from that of the LPF2, even<br>with the same TVF Envelope settings. |

### NOTE

If you set "LPF2" or "LPF3," the setting for the Resonance parameter will be ignored (p. 69).

# Cutoff Frequency **\* 1**

Selects the frequency at which the filter begins to have an effect on the waveform's frequency components.

#### Value: 0-127

With "LPF/LPF2/LPF3" selected for the Filter Type parameter, lower cutoff frequency settings reduce a tone's upper harmonics for a more rounded, warmer sound. Higher settings make it sound brighter.

If "BPF" is selected, harmonic components will change depending on the TVF Cutoff Frequency setting. This can be useful when creating distinctive sounds.

With "HPF" selected, higher Cutoff Frequency settings will reduce lower harmonics to emphasize just the brighter components of the sound.

With "PKG" selected, the harmonics to be emphasized will vary depending on Cutoff Frequency setting.

### 

To edit the overall patch while preserving the relative differences in the Cutoff Frequency values set for each tone, set the Cutoff Offset parameter (p. 61).

# Resonance $\star$

Emphasizes the portion of the sound in the region of the cutoff frequency, adding character to the sound. Excessively high settings can produce oscillation, causing the sound to distort. Value: 0-127

# TPR

To edit the overall patch while preserving the relative differences in the Resonance values set for each tone, set the Resonance Offset parameter (p. 62).

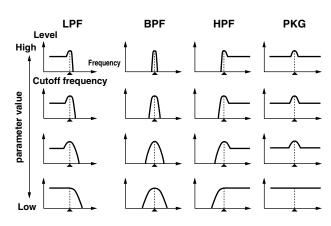

# Cutoff Key follow

Use this parameter if you want the cutoff frequency to change according to the key that is pressed. Relative to the cutoff frequency at the C4 key (center C), positive (+) settings will cause the cutoff frequency to rise for notes higher than C4, and negative (-) settings will cause the cutoff frequency to fall for notes higher than C4. Larger settings will produce greater change.

Value:

-200, -190, -180, -170, -160, -150, -140, -130, -120, -110, -100, -90, -80, -70, -60, -50, -40, -30, -20, -10, 0, +10, +20, +30, +40, +50, +60, +70, +80, +90, +100, +110, +120, +130, +140, +150, +160, +170, +180, +190, +200

Cutoff frequency (Octave)

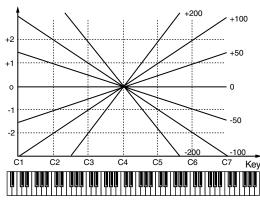

# Cutoff V-Curve (Cutoff Frequency Velocity Curve)

Selects one of the following seven curves that determine how keyboard playing dynamics (velocity) influence the cutoff frequency. Set this to "FIXED" if you don't want the Cutoff frequency to be affected by the keyboard velocity.

Value: FIXED, 1-7

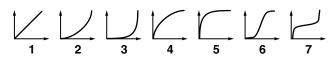

# **Cutoff V-Sens (Cutoff Velocity Sensitivity)**

Use this parameter when changing the cutoff frequency to be applied as a result of changes in playing velocity. If you want strongly played notes to raise the cutoff frequency, set this parameter to positive (+) settings. If you want strongly played notes to lower the cutoff frequency, use negative (-) settings. **Value:** -63–+63

### TIP

To edit the overall patch while preserving the relative differences in the Cutoff Frequency Velocity Sensitivity values set for each tone, set the Velocity Sens Offset parameter (p. 62). However, this setting is shared by the Level V-Sens parameter (p. 71).

# Resonance V-Sens (Resonance Velocity Sensitivity)

This allows keyboard velocity to modify the amount of Resonance. If you want strongly played notes to have a greater Resonance effect, set this parameter to positive (+) settings. If you want strongly played notes to have less Resonance, use negative (-) settings. **Value:** -63–+63

# F-Env V-Curve (TVF Envelope Velocity Curve)

Selects one of the following 7 curves that will determine how keyboard playing dynamics will affect the TVF envelope. Set this to "FIXED" if you don't want the TVF Envelope to be affected by the keyboard velocity.

Value: FIXED, 1-7

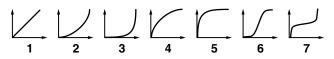

# F-Env V-Sens (TVF Envelope Velocity Sensitivity)

Specifies how keyboard playing dynamics will affect the depth of the TVF envelope. Positive (+) settings will cause the TVF envelope to have a greater effect for strongly played notes, and negative (-) settings will cause the effect to be less.

Value: -63-+63

# F-Env T1 V-Sens (TVF Envelope Time 1 Velocity Sensitivity)

This allows keyboard dynamics to affect the Time 1 of the TVF envelope. If you want Time 1 to be speeded up for strongly played notes, set this parameter to a positive (+) value. If you want it to be slowed down, set this to a negative (-) value. **Value:** -63 - +63

# F-Env T4 V-Sens (TVF Envelope Time 4 Velocity Sensitivity)

The parameter to use when you want key release speed to control the Time 4 value of the TVF envelope. If you want Time 4 to be speeded up for quickly released notes, set this parameter to a positive (+) value. If you want it to be slowed down, set this to a negative (-) value.

Value: -63-+63

# TVF ENV

## F-Env Depth (TVF Envelope Depth)

Specifies the depth of the TVF envelope. Higher settings will cause the TVF envelope to produce greater change. Negative (-) settings will invert the shape of the envelope.

Value: -63-+63

## F-Env Time KF (TVF Envelope Time Key Follow)

Use this setting if you want the TVA envelope times (Time 2–Time 4) to be affected by the keyboard location. Based on the TVF envelope times for the C4 key (center C), positive (+) settings will cause notes higher than C4 to have increasingly shorter times, and negative (-) settings will cause them to have increasingly longer times. Larger settings will produce greater change.

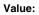

-100, -90, -80, -70, -60, -50, -40, -30, -20, -10, 0, +10, +20, +30, +40, +50, +60, +70, +80, +90, +100

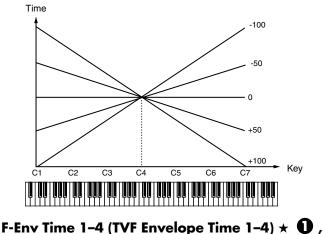

# F-Env Time 1–4 (TVF Envelope Time ② , ③

Specify the TVF envelope times (Time 1–Time 4). Higher settings will lengthen the time until the next cutoff frequency level is reached. (For example, Time 2 is the time over which Level 1 will change to Level 2.)

Value: 0-127

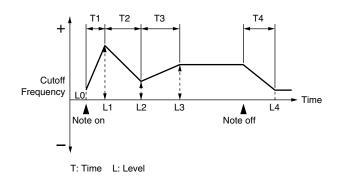

# F-Env Level 0–4 (TVF Envelope Level 0–4) 🚯

Specify the TVF envelope levels (Level 0–Level 4). These settings specify how the cutoff frequency will change at each point, relative to the standard cutoff frequency (the cutoff frequency value specified in the TVF screen). **Value:** 0–127

# Adjusting the Volume (TVA/TVA Env)

| atch Edit                 | KBD Part                                      | E OB            | Slow            | Str             | 3               |
|---------------------------|-----------------------------------------------|-----------------|-----------------|-----------------|-----------------|
|                           | 1 🗸 2 3 4                                     | HFX 1           | 2 0             | IO REV          | MATCHER         |
| 8/19<br>General           |                                               | $\odot$         | $\odot$         | 1               | Ð               |
| Wave                      | Tone Level<br>Level V-Curve<br>Level V-Sens   | 122<br>1<br>+28 | 122             | 122             | 122<br>1<br>+32 |
| TMT<br>Pitch<br>Pitch Env | Bias Level<br>Bias Position<br>Bias Direction | 0<br>C 4<br>LWR | 0<br>C 4<br>LWR | 0<br>C 4<br>LWR | 0<br>C 4<br>LWR |
| TVF<br>TVF Env            | Tone Pan<br>Pan Keyfollow                     | LAR<br>164<br>0 | 63R<br>0        | L64<br>0        | 63R             |
| TVA                       | Random Pan Depth<br>Alter Pan Depth           | 0               | 0               | 0               | 0               |
| TVA Env<br>Output         |                                               |                 |                 |                 |                 |
| LF01<br>LF02              |                                               |                 |                 |                 |                 |
|                           | Zoom<br>Edit Init Copy                        | 2               | s               | Part<br>elect   | Tone<br>Sw/Sel  |

#### cf.

For details on these settings, refer to **"How to Make Patch Settings"** (p. 56).

# TVA

# Tone Level $\star$ 0

Sets the volume of the tone. This setting is useful primarily for adjusting the volume balance between tones. **Value:** 0–127

# Level V-Curve (TVA Level Velocity Curve)

You can select from seven curves that determine how keyboard playing strength will affect the volume. If you do not want the volume of the tone to be affected by the force with which you play the key, set this to "FIXED."

Value: FIXED, 1-7

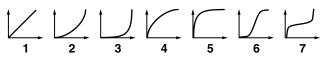

# Level V-Sens (TVA Level Velocity Sensitivity)

Set this when you want the volume of the tone to change depending on the force with which you press the keys. Set this to a positive (+) value to have the changes in tone volume increase the more forcefully the keys are played; to make the tone play more softly as you play harder, set this to a negative (-) value. **Value:** -63–+63

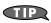

If you wish to make adjustments to the entire patch while maintaining the relative values of TVA Level Velocity Sensitivity among tones, adjust the Velocity Sens Offset parameter (p. 62). However, this setting is shared by the Cutoff V-Sens parameter (p. 70).

#### Bias

Bias causes the volume to be affected by the keyboard position. This is useful for changing volume through keyboard position (pitch) when playing acoustic instruments.

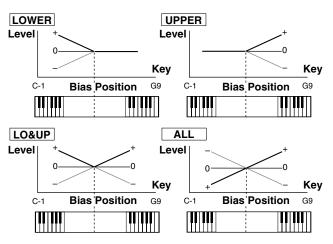

### Bias Level

Adjusts the angle of the volume change that will occur in the selected Bias Direction. Larger settings will produce greater change. Negative (-) values will invert the change direction.

Value: -100, -90, -80, -70, -60, -50, -40, -30, -20, -10, 0, +10, +20, +30, +40, +50, +60, +70, +80, +90, +100

### **Bias Position**

Specifies the key relative to which the volume will be modified. **Value:** C-1–G9

### **Bias Direction**

Selects the direction in which change will occur starting from the Bias Position.

#### Value

| LOWER: | The volume will be modified for the keyboard area  |
|--------|----------------------------------------------------|
|        | below the Bias Point.                              |
| UPPER: | The volume will be modified for the keyboard area  |
|        | above the Bias Point.                              |
| LO&UP: | The volume will be modified symmetrically toward   |
|        | the left and right of the Bias Point.              |
| ALL:   | The volume changes linearly with the bias point at |
|        | the center.                                        |

# Tone Pan \star 🥑

Sets the pan of the tone. "L64" is far left, "0" is center, and "63R" is far right.

Value: L64-0-63R

# Pan Key Follow 🕄

Use this parameter if you want key position to affect panning. Positive (+) settings will cause notes higher than C4 key (center C) to be panned increasingly further toward the right, and negative (-) settings will cause notes higher than C4 key (center C) to be panned toward the left. Larger settings will produce greater change. **Value:** -100– +100

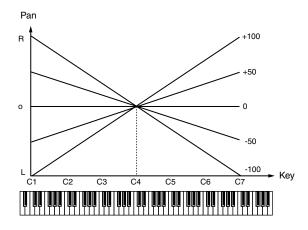

# Random Pan Depth

Use this parameter when you want the stereo location to change randomly each time you press a key. Higher settings will produce a greater amount of change.

Value: 0-63

# Alter Pan Depth (Alternate Pan Depth)

This setting causes panning to be alternated between left and right each time a key is pressed. Higher settings will produce a greater amount of change. "L" or "R" settings will reverse the order in which the pan will alternate between left and right. For example if two tones are set to "L" and "R" respectively, the panning of the two tones will alternate each time they are played. **Value:** L63–0–63R

# NOTE

When any value from Type "2"-"10" is selected for the Structure parameter in the Pan KF, Rnd Pan Depth, Alter Pan Depth parameter settings, the output of tones 1 and 2 are joined in tone 2, and the output of tones 3 and 4 are joined in tone 4. For this reason, tone 1 will follow the settings of tone 2, and tone 3 will follow the settings of tone 4 (p. 63).

# TVA Env

### A-Env T1 V-Sens (TVA Envelope Time 1 Velocity Sensitivity)

This allows keyboard dynamics to affect the Time 1 of the TVA envelope. If you want Time 1 to be speeded up for strongly played notes, set this parameter to a positive (+) value. If you want it to be slowed down, set this to a negative (-) value. **Value:** -63 - +63

## A-Env T4 V-Sens (TVA Envelope Time 4 Velocity Sensitivity)

The parameter to use when you want key release speed to control the Time 4 value of the TVA envelope. If you want Time 4 to be speeded up for quickly released notes, set this parameter to a positive (+) value. If you want it to be slowed down, set this to a negative (-) value. **Value:** -63–+63

## A-Env Time KF (TVA Envelope Time Key Follow)

Use this setting if you want the TVA envelope times (Time 2–Time 4) to be affected by the keyboard location. Based on the TVA envelope times for the C4 key (center C), positive (+) settings will cause notes higher than C4 to have increasingly shorter times, and negative (-) settings will cause them to have increasingly longer times. Larger settings will produce greater change.

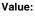

-100, -90, -80, -70, -60, -50, -40, -30, -20, -10, 0, +10, +20, +30, +40, +50, +60, +70, +80, +90, +100

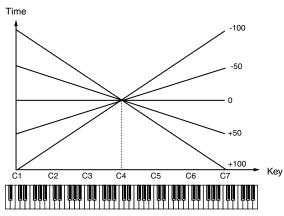

## A-Env Time 1–4 (TVA Envelope Time 1–4) ★ **①** , **②** , **④**

Specify the TVA envelope times (Time 1– Time 4). Higher settings will lengthen the time until the next volume level is reached. (For example, Time 2 is the time over which Level 1 will change to Level 2.)

Value: 0-127

## A-Env Level 1–3 (TVA Envelope Level 1–3) 🕄

Specify the TVA envelope levels (Level 1–Level 3). These settings specify how the volume will change at each point, relative to the standard volume (the Tone Level value specified in the TVA screen). **Value:** 0–127

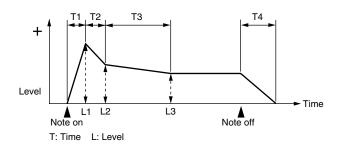

## Output

### **Patch Out Assign**

Specifies how the direct sound of each patch will be output. **Value:** 

| MFX:  | Output in stereo through multi-effects. You can also  |
|-------|-------------------------------------------------------|
|       | apply chorus or reverb to the sound that passes       |
|       | through multi-effects.                                |
| А, В: | Output to the OUTPUT A (MIX) jack or OUTPUT B         |
|       | jack in stereo without passing through multi-effects. |
| 1–4:  | Output to the INDIVIDUAL 1-4 jacks in mono            |
|       | without passing through multi-effects.                |
| TONE  |                                                       |

**TONE:** Outputs according to the settings for each tone.

- \* If you've made settings so that sounds are separately routed to the INDIVIDUAL 1 jack and INDIVIDUAL 2 jack, but no plug is actually inserted in the INDIVIDUAL 2 jack, the sounds routed to INDIVIDUAL 1 and INDIVIDUAL 2 will be mixed and output from the INDIVIDUAL 1 jack.
- \* If the Mix/Parallel parameter ([MENU]/System/General) is set to "MIX," all sounds are output from the OUTPUT A (MIX) jacks in stereo (p. 230).

## **Tone Out Assign**

Specifies how the direct sound of each tone will be output. **Value:** 

| value. |                                                       |
|--------|-------------------------------------------------------|
| MFX:   | Output in stereo through multi-effects. You can also  |
|        | apply chorus or reverb to the sound that passes       |
|        | through multi-effects.                                |
| A, B:  | Output to the OUTPUT A (MIX) jack or OUTPUT B         |
|        | jack in stereo without passing through multi-effects. |
| 1–4:   | Output to the INDIVIDUAL 1-4 jacks in mono            |
|        | without passing through multi-effects.                |
|        |                                                       |

- \* If the Patch Output Assign is set to anything other than "TONE," these settings will be ignored.
- \* When the Structure Type parameter has a setting of Type "2"-"10," the outputs of tones 1 and 2 will be combined with tone 2, and the outputs of tones 3 and 4 will be combined with tone 4. For this reason, tone 1 will follow the settings of tone 2, and tone 3 will follow the settings of tone 4 (p. 63).
- \* If you've made settings so that sounds are separately routed to the INDIVIDUAL 1 jack and INDIVIDUAL 2 jack, but no plug is actually inserted in the INDIVIDUAL 2 jack, the sounds routed to INDIVIDUAL 1 and INDIVIDUAL 2 will be mixed and output from the INDIVIDUAL 1 jack.
- \* If the Mix/Parallel parameter is set to "MIX," all sounds are output from the OUTPUT A (MIX) jacks in stereo (p. 230).
- \* If you've set Tone Out Assign to "MFX," set the MFX Output Assign parameter (p. 208) to specify the output destination of the sound that has passed through the multi-effects.
- \* Sounds are output to chorus and reverb in mono at all times.
- \* The output destination of the signal after passing through the chorus is set with the Chorus Output Select (p. 209) and the Chorus Output Assign (p. 209).
- \* The output destination of the signal after passing through the reverb is set with the Reverb Output Assign (p. 209).

## Tone Out Level

Set the level of the signal that is sent to the output destination specified by Tone Output Assign. **Value:** 0–127

## Tone Chorus Send (Send Level (Output=MFX))

Specifies the level of the signal sent to the chorus for each tone if the tone is sent through MFX.

Value: 0-127

## Tone Reverb Send (Send Level (Output=MFX))

Specifies the level of the signal sent to the reverb for each tone if the tone is sent through MFX. **Value:** 0–127

## Tone Chorus Send (Send Level (Output=non MFX))

Sets the level of the signal sent to chorus for each tone if the tone is not sent through MFX. **Value:** 0–127

## Tone Reverb Send (Send Level (Output=non MFX))

Sets the level of the signal sent to reverb for each tone if the tone is not sent through MFX.

Value: 0-127

## **Modulating Sounds (LFO)**

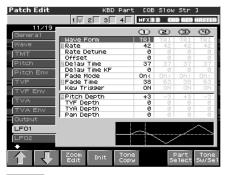

#### cf.

For details on these settings, refer to **"How to Make Patch Settings"** (p. 56).

### MEMO

An LFO (Low Frequency Oscillator) causes change over a cycle in a sound. Each tone has two LFOs (LFO1/LFO2), and these can be used to cyclically change the pitch, cutoff frequency and volume to create modulation-type effects such as vibrato, wah and tremolo. Both LFOs have the same parameters so only one explanation is needed.

## LFO 1/2

## Waveform (LFO1/LFO2 Waveform)

Selects the waveform of the LFO.

| Value  |                                                     |
|--------|-----------------------------------------------------|
| SIN:   | Sine wave                                           |
| TRI:   | Triangle wave                                       |
| SAW-U: | Sawtooth wave                                       |
| SAW-D: | Sawtooth wave (negative polarity)                   |
| SQR:   | Square wave                                         |
| RND:   | Random wave                                         |
| BND-U: | Once the attack of the waveform output by the LFO   |
|        | is allowed to develop in standard fashion, the      |
|        | waveform then continues without further change.     |
| BND-D: | Once the decay of the waveform output by the LFO    |
|        | is allowed to develop in standard fashion, the      |
|        | waveform then continues without further change.     |
| TRP:   | Trapezoidal wave                                    |
| S&H:   | Sample & Hold wave (one time per cycle, LFO value   |
|        | is changed)                                         |
| CHAOS: | Chaos wave                                          |
| VSIN:  | Modified sine wave. The amplitude of a sine wave is |
|        | randomly varied once each cycle.                    |
| STEP:  | A waveform generated by the data specified by LFO   |
|        | Step 1–16. This produces stepped change with a      |
|        | fixed pattern similar to a step modulator.          |
|        |                                                     |

### NOTE

If you set this to "BND-U" or "BND-D," you must turn the Key Trigger parameter to "ON." If this is "OFF," it will have no effect.

## LFO Rate (LFO1/LFO2 Rate) ★ 0

Adjusts the modulation rate, or speed, of the LFO.

Value: 0–127, Note

LFO Rate sets the beat length for the synchronized tempo is synchronized with the tempo set in a sequencer.

(Example)

For a tempo of 120 (120 quarter notes occur in 1 minute (60 seconds))

| Setting          | LFO Rate                                |
|------------------|-----------------------------------------|
| J (half note)    | 1 second (60 / 60 =1 (second))          |
| ↓ (quarter note) | 0.5 seconds (60 / 120= 0.5 (seconds))   |
| ↓ (eighth note)  | 0.25 seconds (60 / 240= 0.25 (seconds)) |

## NOTE

This setting will be ignored if the Waveform parameter is set to "CHAOS."

## Rate Detune (LFO1/LFO2 Rate Detune)

LFO Rate Detune makes subtle changes in the LFO cycle rate (Rate parameter) each time a key is pressed. Higher settings will cause greater change. This parameter is invalid when Rate is set to "note." **Value:** 0–127

## Offset (LFO1/LFO2 Offset)

Raises or lowers the LFO waveform relative to the central value (pitch or cutoff frequency). Positive (+) settings will move the waveform so that modulation will occur from the central value upward. Negative (-) settings will move the waveform so that modulation will occur from the central value downward. **Value:** -100, -50, 0, +50, +100

## Delay Time (LFO1/LFO2 Delay Time) 🕑

Delay Time (LFO Delay Time) specifies the time elapsed before the LFO effect is applied (the effect continues) after the key is pressed (or released).

Value: 0-127

#### cf.

After referring to **"How to Apply the LFO"** (p. 76), change the setting until the desired effect is achieved.

## TIP

When using violin, wind, or certain other instrument sounds in a performance, rather than having vibrato added immediately after the sounds are played, it can be effective to add the vibrato after the note is drawn out somewhat. If you set the Delay Time in conjunction with the Pitch Depth parameter and Rate parameter, the vibrato will be applied automatically following a certain interval after the key is pressed. This effect is called **Delay Vibrato**.

## Delay Time KF (LFO1/LFO2 Delay Time Key Follow)

Adjusts the value for the Delay Time parameter depending on the key position, relative to the C4 key (center C). To decrease the time that elapses before the LFO effect is applied (the effect is continuous) with each higher key that is pressed in the upper registers, select a positive value; to increase the elapsed time, select a negative value. Larger settings will produce greater change. If you do not want the elapsed time before the LFO effect is applied (the effect is continuous) to change according to the key pressed, set this to "0." **Value:** -100, -90, -80, -70, -60, -50, -40, -30, -20, -10, 0, +10, +20, +30, +40, +50, +60, +70, +80, +90, +100

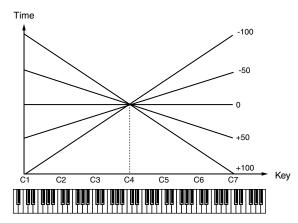

### Fade Mode (LFO1/LFO2 Fade Mode)

Specifies how the LFO will be applied. **Value:** ON <, ON >, OFF <, OFF >

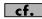

After referring to **"How to Apply the LFO"** (p. 76), change the setting until the desired effect is achieved.

## Fade Time (LFO1/LFO2 Fade Time) 🚯

Specifies the time over which the LFO amplitude will reach the maximum (minimum).

Value: 0-127

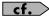

After referring to **"How to Apply the LFO"** (p. 76), change the setting until the desired effect is achieved.

## Key Trigger (LFO1/LFO2 Key Trigger)

This specifies whether the LFO cycle will be synchronized to begin when the key is pressed (ON) or not (OFF). **Value:** OFF, ON

## Pitch Depth (LFO1/LFO2 Pitch Depth) ★ ④

Specifies how deeply the LFO will affect pitch. **Value:** -63– +63

## TVF Depth (LFO1/LFO2 TVF Depth) ★

Specifies how deeply the LFO will affect the cutoff frequency. **Value:** -63– +63

## TVA Depth (LFO1/LFO2 TVA Depth) \*

Specifies how deeply the LFO will affect the volume. **Value:** -63– +63

## Pan Depth (LFO1/LFO2 Pan Depth) ★

Specifies how deeply the LFO will affect the pan. Value: -63- +63

## TIP

Positive (+) and negative (-) settings for the Depth parameter result in differing kinds of change in pitch and volume. For example, if you set the Depth parameter to a positive (+) value for one tone, and set another tone to the same numerical value, but make it negative (-), the modulation phase for the two tones will be the reverse of each other. This allows you to shift back and forth between two different tones, or combine it with the Pan setting to cyclically change the location of the sound image.

## NOTE

When the Structure parameter is set to any value from "2" through "10," the output of tones 1 and 2 will be combined into tone 2, and the output of tones 3 and 4 will be combined into tone 4. This applies to the Pan Depth parameter settings. For this reason, tone 1 will follow the settings of tone 2, and tone 3 will follow the settings of tone 4 (p. 63).

## Step LFO

## LFO Step Type (LFO Step Type)

When generating an LFO waveform from the data specified in LFO Step1–16, specify whether the level will change abruptly at each step or will be connected linearly.

Value: TYPE1 (stair-step change), TYPE2 (linear change)

## Step 1-16 (LFO Step 1-16)

Specifies the data for the Step LFO. If the LFO Pitch Depth is +63, each +1 unit of the step data corresponds to a pitch of +50 cents. **Value:** -36-+36

## How to Apply the LFO

• Apply the LFO gradually after the key is pressed

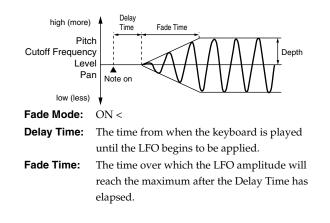

• Apply the LFO immediately when the key is pressed, and then gradually begin to decrease the effect

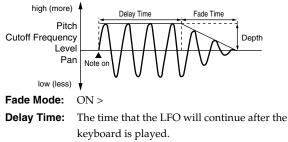

Fade Time: The time over which the LFO amplitude will reach the minimum after the Delay Time has elapsed.

• Apply the LFO gradually after the key is released

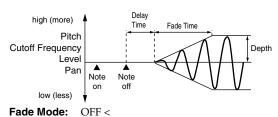

**Delay Time:** The time from when the keyboard is released until the LFO begins to be applied.

Fade Time: The time over which the LFO amplitude will reach the maximum after the Delay Time has elapsed.

• Apply the LFO from when the key is pressed until it is released, and gradually begin to decrease the effect when the key is released

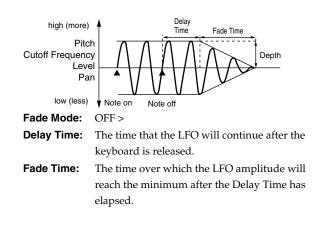

## Apply Portamento or Legato to the Sound (Solo/Porta)

## Solo/Portamento

| Patch Edit | KBD Part [(                         | )B Slow Str ]              |
|------------|-------------------------------------|----------------------------|
|            | 1 🗸 2 3 4 MEX                       | 12 CHO REY MASTER          |
| 14/19      | 0                                   | (D) (D) (D) (D)            |
| TVF        | Mono(Solo)/Poly                     | POLY                       |
| TVF Env    | Legato Switch                       | OFF                        |
| TVA        | Legato Retrigger                    | ON                         |
| TVA Env    | Portamento Switch                   | OFF                        |
|            | Portamento Mode                     | LEGATO                     |
| Output     | Portamento Type<br>Portamento Start | PITCH                      |
| LF01       | Portamento Time                     | 18                         |
| LF02       |                                     |                            |
| Step LF0   |                                     |                            |
| Solo/Porta |                                     |                            |
| Misc       |                                     |                            |
| CTRL1      |                                     |                            |
| CTRL2      |                                     |                            |
| +          |                                     |                            |
|            | Zoom Init Tone<br>Edit Init Copy    | Part Tone<br>Select Sw/Sel |
|            |                                     |                            |

#### cf.

For details on these settings, refer to **"How to Make Patch Settings"** (p. 56).

## Mono/Poly

Specifies whether the patch will play polyphonically (POLY) or monophonically (MONO). The "MONO" setting is effective when playing a solo instrument patch such as sax or flute.

#### Value

**MONO:** Only the last-played note will sound.

**POLY:** Two or more notes can be played simultaneously.

## Legato Switch (Legato Switch)

Legato Switch is valid when the Mono/Poly parameter is set to "MONO." This setting specifies whether the Legato Switch will be used (ON) or not (OFF).

With the Legato Switch parameter "ON," pressing a key while continuing to press a previous key causes the note to change pitch to the pitch of the most recently pressed key, sounding all the while. This creates a smooth transition between notes, which is effective when you wish to simulate the hammering-on and pulling-off techniques used by a guitarist. **Value:** OFF, ON

## Legato Retrigger (Legato Retrigger Switch)

The Legato Retrigger is valid when the Mono/Poly parameter is set to "MONO" and the Legato Switch parameter is set to "ON." The setting determines whether sounds are replayed (ON) or not (OFF) when performing legato. Normally you will leave this parameter "ON." When "OFF," when one key is held down and another key is then pressed, only the pitch changes, without the attack of the latter key being played. Set this to "OFF" when performing wind and string phrases or when using modulation with the mono synth keyboard sound.

Value: OFF, ON

Let's say you have the Legato Switch set to "ON," and the Legato Retrigger set to "OFF." When you try to sound a legato (by pressing a higher key while a lower key is held down), the pitch may sometimes not be able to rise all the way to the intended pitch (stopping instead at an intermediate pitch). This can occur because the limit of pitch rise, as determined at the wave level, has been exceeded. Additionally, if differing upper pitch limits are used for the waves of a Patch that uses multiple tones, it may stop being heard in MONO. When making large pitch changes, set the Legato Retrigger to "ON."

## **Portamento Switch**

Specifies whether the portamento effect will be applied (ON) or not (OFF).

Value: OFF, ON

## Portamento

Portamento is an effect which smoothly changes the pitch from the first-played key to the next-played key. By applying portamento when the Mono/Poly parameter is "MONO," you can simulate slide performance techniques on a violin or similar instrument.

## Portamento Mode

Specifies the performance conditions for which portamento will be applied.

Value

NORMAL:Portamento will always be applied.LEGATO:Portamento will be applied only when you play<br/>legato (i.e., when you press the next key before<br/>releasing the previous key).

## Portamento Type

Specifies the type of portamento effect.

Value

**RATE:** The time it takes will depend on the distance between the two pitches.

 **TIME:** The time it takes will be constant, regardless of how far apart in pitch the notes are.

#### **Portamento Start**

When another key is pressed during a pitch change produced by portamento, a new pitch change will begin. This setting specifies the pitch at which the change will begin.

#### Value

- PITCH:
- Starts a new portamento when another key is pressed while the pitch is changing.

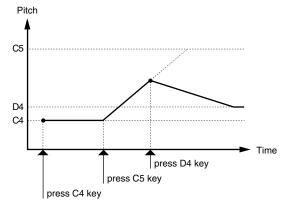

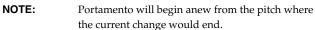

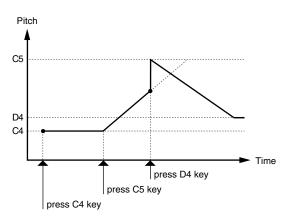

### **Portamento Time**

When portamento is used, this specifies the time over which the pitch will change. Higher settings will cause the pitch change to the next note to take more time.

Value: 0-127

## **Miscellaneous Settings (Misc)**

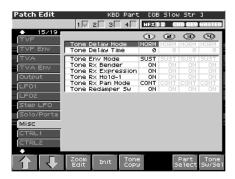

## **Tone Delay Mode**

Selects the type of tone delay.

Value

NORM:

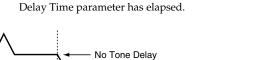

The tone begins to play after the time specified in the

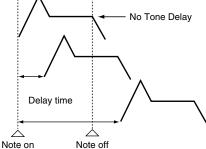

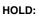

Although the tone begins to play after the time specified in the Delay Time parameter has elapsed, if the key is released before the time specified in the Delay Time parameter has elapsed, the tone is not played.

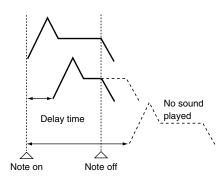

**OFF-N:** Rather than being played while the key is pressed, the tone begins to play once the period of time specified in the Delay Time parameter has elapsed after release of the key. This is effective in situations such as when simulating noises from guitars and other instruments.

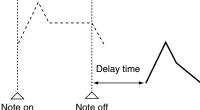

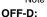

Rather than being played while the key is pressed, the tone begins to play once the period of time specified in the Delay Time parameter has elapsed after release of the key. Here, however, changes in the TVA Envelope begin while the key is pressed, which in many cases means that only the sound from the release portion of the envelope is heard.

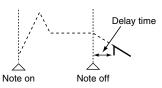

#### NOTE

If you have selected a waveform that is a decay-type sound (i.e., a sound that fades away naturally even if the key is not released), selecting "OFF-N" or "OFF-D" may result in no sound being heard.

## **Tone Delay**

This produces a time delay between the moment a key is pressed (or released), and the moment the tone actually begins to sound. You can also make settings that shift the timing at which each tone is sounded. This differs from the Delay in the internal effects, in that by changing the sound qualities of the delayed tones and changing the pitch for each tone, you can also perform arpeggio-like passages just by pressing one key. You can also synchronize the tone delay time to the tempo of the sequencer.

## NOTE

If you are not going to use Tone Delay, set the Delay Mode parameter to "NORM" and Delay Time parameter to "0."

• If the Structure parameters set in the range of "2"–"10," the output of tones 1 and 2 will be combined into tone 2, and the output of tones 3 and 4 will be combined into tone 4. For this reason, tone 1 will follow the settings of tone 2, and tone 3 will follow the settings of tone 4 (p. 63).

### **Tone Delay Time**

Specifies the time from when the key is pressed (or if the Delay Mode parameter is set to "OFF-N" or "OFF-D," the time from when the key is released) until when the tone will sound.

#### Value: 0-127, Note

Tone Delay Time specifies the beat length for the synchronized tempo when the tempo that specifies the elapsed time until the tone is sounded (Patch Tempo) is synchronized with the tempo set in a sequencer.

(Example)

For a tempo of 120 (120 quarter notes occur in 1 minute (60 seconds))

| Setting          | Delay time                              |
|------------------|-----------------------------------------|
| J (half note)    | 1 second (60 / 60 =1 (second))          |
| ↓ (quarter note) | 0.5 seconds (60 / 120= 0.5 (seconds))   |
| ♪ (eighth note)  | 0.25 seconds (60 / 240= 0.25 (seconds)) |

## Tone Env Mode (Tone Envelope Mode)

When a loop waveform (p. 59) is selected, the sound will normally continue as long as the key is pressed. If you want the sound to decay naturally even if the key remains pressed, set this to "NO SUS."

Range: NO SUS, SUST

#### NOTE

If a one-shot type Wave (p. 58) is selected, it will not sustain even if this parameter is set to "SUST."

#### Tone Rx Bender (Tone Receive Pitch Bend Switch)

For each tone, specify whether MIDI Pitch Bend messages will be received (ON), or not (OFF).

## Tone Rx Expression (Tone Receive Expression Switch)

For each tone, specify whether MIDI Expression messages will be received (ON), or not (OFF). **Value:** OFF, ON

### Tone Rx Hold-1 (Tone Receive Hold Switch)

For each tone, specify whether MIDI Hold-1 messages will be received (ON), or not (OFF). **Value:** OFF, ON

### NOTE

If "NO SUS" is selected for Env Mode parameter, this setting will have no effect.

#### Tone Rx Pan Mode

For each tone, specify how pan messages will be received.

#### Value

- **CONT:** Whenever Pan messages are received, the stereo position of the tone will be changed.
- **K-ON:** The pan of the tone will be changed only when the next note is played. If a pan message is received while a note is sounding, the panning will not change until the next key is pressed.

### NOTE

The channels cannot be set so as not to receive Pan messages.

## Tone Redamper Sw (Tone Redamper Switch)

You can specify, on an individual tone basis, whether or not the sound will be held when a Hold 1 message is received after a key is released, but before the sound has decayed to silence. If you want to sustain the sound, set this "ON." When using this function, also set the Rx Hold-1 parameter "ON." This function is effective for piano sounds.

Value: OFF, ON

## Matrix Control Settings (Ctrl1-4)

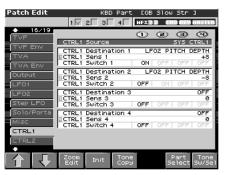

#### cf.

For details on these settings, refer to **"How to Make Patch Settings"** (p. 56).

## **Matrix Control**

Ordinarily, if you wanted to change tone parameters using an external MIDI device, you would need to send System Exclusive messages—MIDI messages designed exclusively for the Fantom-X. However, System Exclusive messages tend to be complicated, and the amount of data that needs to be transmitted can get quite large.

For that reason, a number of the more typical of the Fantom-X's tone parameters have been designed so they accept the use of Control Change (or other) MIDI messages for the purpose of making changes in their values. This provides you with a variety of means of changing the way patches are played. For example, you can use the Pitch Bend lever to change the LFO cycle rate, or use the keyboard's touch to open and close a filter. The function which allows you use MIDI messages to make these changes in realtime to the tone parameters is called the **Matrix Control**. Up to four Matrix Controls can be used in a single patch.

To use the Matrix Control, specify which MIDI message (Source parameter) will be used to control which parameter (Destination parameter), and how greatly (Sns parameter), and the tone to which the effect is applied (Tone parameter).

## Matrix Control 1–4 Source

Sets the MIDI message used to change the tone parameter with the Matrix Control.

#### Value

OFF: CC01–31, 33–95: Matrix control will not be used. Controller numbers 1–31, 33–95

### cf.

For more information about Control Change messages, please refer to **"MIDI Implementation"** (p. 298).

| PITCH BEND:          | Pitch Bend                               |
|----------------------|------------------------------------------|
| AFTERTOUCH:          | Aftertouch                               |
| SYS CTRL1-SYS CTRL4: | MIDI messages used as common matrix      |
|                      | controls.                                |
| VELOCITY:            | Velocity (pressure you press a key with) |
| KEY FOLLOW:          | Key follow (keyboard position with C4    |
|                      | as 0)                                    |
| TEMPO:               | The specified tempo (sequencer tempo)    |
|                      | or the tempo of an external MIDI         |
|                      | sequencer.                               |
| LFO1:                | LFO 1                                    |
| LFO2:                | LFO 2                                    |
| PITCH ENV:           | Pitch envelope                           |
| TVF ENV:             | TVF envelope                             |
| TVA ENV:             | TVA envelope                             |

#### (MEMO)

Velocity and Key follow correspond to Note messages.

#### TIP

Although there are no MIDI messages for LFO 1 through TVA Envelope, they can be used as Matrix Control. In this case, you can change the tone settings in realtime by playing patches.

 If you want to use common controllers for the entire Fantom-X, select "SYS CTRL1"–"SYS CTRL4." MIDI messages used as System Control 1–4 are set with the System Ctrl 1–4 Source parameters (p. 233).

## NOTE

There are parameters that determine whether or not Pitch Bend, Controller Number 11 (Expression) and Controller Number 64 (Hold 1) are received (p. 79). When these settings are "ON," and the MIDI messages are received, then when any change is made in the settings of the desired parameter, the Pitch Bend, Expression, and Hold 1 settings also change simultaneously. If you want to change the targeted parameters only, then set these to "OFF."

• There are parameters that let you specify whether specific MIDI messages will be received for each channel in a performance (p. 112). When a patch with Matrix Control settings is assigned to a part, confirm that any MIDI messages used for the Matrix Control will be received. If the Fantom-X is set up such that reception of MIDI messages is disabled, then the Matrix Control will not function.

## CTRL Destination 1–4 (Matrix Control Destination 1–4)

Matrix Control Destination selects the tone parameter that is to be controlled when using the Matrix Control. The following parameters can be controlled. When not controlling parameters with the Matrix Control, set this to "OFF." Up to four parameters can be specified for each Matrix Control, and controlled simultaneously.

#### MEMO

In this manual, Parameters that can be controlled using the Matrix Control are marked with a " $\star$ ."

### Opening and Closing the Filter

| CUTOFF:    | Changes the cutoff frequency.                 |
|------------|-----------------------------------------------|
| RESONANCE: | Emphasizes the overtones in the region of     |
|            | the cutoff frequency, adding character to the |
|            | sound.                                        |

### • Changing the Volume, Pan, and Pitch

| LEVEL: | Changes the volume level. |
|--------|---------------------------|
| PAN:   | Changes the pan.          |
| PITCH: | Changes the pitch.        |

## • Changing How the Effects Are Applied

OUTPUT LEVEL: Changes the volume of output levels. CHORUS SEND: Changes the amount of chorus. REVERB SEND: Changes the amount of reverb.

### Applying LFO to Modulate Sounds

LFO1/LFO2 PCH DEPTH: Changes the vibrato depth.LFO1/LFO2 TVF DEPTH: Changes the wah depth.LFO1/LFO2 TVA DEPTH: Changes the tremolo depth.LFO1/LFO2 PAN DEPTH: Changes the effect that the LFO will

have on pan. LF01/LF02 RATE: Changes the LFO cycle rate. Changes the speed of the LFO cycles.

The speed will not change if LFO Rate is set to "note."

### • Changing the Pitch Envelope

| PIT ENV A-TIME: | Changes the Env Time 1 parameter of the |
|-----------------|-----------------------------------------|
|                 | pitch envelope.                         |
| PIT ENV D-TIME: | Changes the Env Time 2 and Env Time 3   |
|                 | parameters of the pitch envelope.       |
| PIT ENV R-TIME: | Changes the Env Time 4 parameter of the |
|                 | pitch envelope.                         |

## Changing the TVF Envelope

**TVF ENV A-TIME:** Changes the Env Time 1 parameter of the TVF envelope.

- **TVF ENV D-TIME:** Changes the Env Time 2 and Env Time 3 parameters of the TVF envelope.
- **TVF ENV R-TIME:** Changes the Env Time 4 parameter of the TVF envelope.

### Changing the TVF Envelope

**TVA ENV A-TIME:** Changes the Env Time 1 parameter of the TVA envelope.

**TVA ENV D-TIME:** Changes the Env Time 2 and Env Time 3 parameters of the TVA envelope.

**TVA ENV R-TIME:** Changes the Env Time 4 parameter of the TVA envelope.

## Splitting Tones That Are Played TMT

#### TIP

If the Matrix Control is used to split tones, set the TMT Vel Control parameter to "OFF," and the TMT Control Switch parameter to "ON" (p. 66, p. 66).

- If the Matrix Control is used to split tones, we recommend setting the Matrix Control Sens to "+63." Selecting a lower value may prevent switching of the tones. Furthermore, if you want to reverse the effect, set the value to "-63."
- If you want to use matrix control to switch smoothly between tones, use the Velo Fade Lower and Velo Fade Upper parameters (p. 66). The higher the values set, the smoother the switch is between the tones.

## Changing the Depth of Frequency Modulation for FXM

FXM DEPTH

 Controlling the amount of realtime stretch/ shrink

TIME

#### NOTE

This will have no effect if Realtime Time Stretch (p. 63) is not selected. If matrix control sensitivity is set to "+" the stretch/ shrink time will become shorter, and if set to "-" the time will become longer.

#### Changing Specific Multi-Effects Parameters

**MFX CTRL1-4:** Change the parameter that was specified by MFX Control 1–4 Assign parameter.

#### NOTE

If you have not made the necessary settings for using the multieffect, the multi-effect will not be applied even if you attempt to control it as a Matrix Control destination.

#### If you're not using Matrix Control

OFF:

Matrix Control will not be used.

### CTRL Sens 1-4 (Matrix Control Sens 1-4)

Sets the amount of the Matrix Control's effect that is applied. If you wish to modify the selected parameter in a positive (+) direction – i.e., a higher value, toward the right, or faster etc. – from its current setting, select a positive (+) value. If you wish to modify the selected parameter in a negative (-) direction – i.e., a lower value, toward the left, or slower etc. – from its current setting, select a negative (-) value. For either positive or negative settings, greater absolute values will allow greater amounts of change. Set this to "0" if you don't want to apply the effect.

Value: -63-+63

#### CTRL Tone 1-4 (Tone Control Switch 1-4)

Matrix Control Tone selects the tone to which the effect is applied when using the Matrix Control.

Value
OFF: The effect will not be applied.

| ON:   | The effect will be applied.            |
|-------|----------------------------------------|
| REVS: | The effect will be applied in reverse. |

## Setting Effects for a Patch (Effects/ MFX/MFX Control/Chorus/Reverb)

#### cf.

For details regarding effect settings, refer to the pages shown below.

- "Making Effect Settings" (p. 206)
- "Making Multi-Effects Settings (MFX1-3)" (p. 213)
- "Making Chorus Settings (Chorus)" (p. 215)
- "Making Reverb Settings (Reverb)" (p. 216)

# **Creating a Rhythm Set**

With the Fantom-X, you have total control over a wide variety of settings. Each item that can be set is known as a **parameter**. When you change the values of parameters, you are doing what is referred to as **Editing**. This chapter explains the procedures used in creating rhythm sets, and the functions of the rhythm set parameters.

# How to make Rhythm Set settings

Start with an existing rhythm set and edit it to create a new rhythm set. Rhythm sets are created from a collection of multiple rhythm tones (percussion instruments). You can change the assignments of the rhythm tones for each key with rhythm set edit.

The rhythm tone assigned to each key consists of up to four waves. Rhythm tones and waves are related in the same way that patches and tones are related.

1. Press [PATCH/RHYTHM] to access the Patch Play screen, and select the part (keyboard part or pad part) and rhythm set whose settings you want to edit (p. 52).

## NOTE

You cannot edit the rhythm sets in the GM group.

#### TIP

If you want to create a rhythm set from scratch (rather than starting from an existing rhythm set), execute the **Initialize** operation (p. 84).

#### 2. Press [PATCH EDIT].

The Rhythm Edit screen appears.

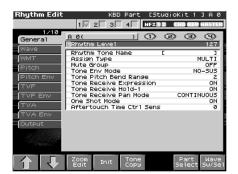

 The parameters are organized into several editing groups. Press [F1 (î)] or [F2 (↓)] to select the tab for the editing group that contains the parameter you wish to edit.

### cf.

For details on how the parameters are grouped, refer to **"Rhythm Set Parameter"** (p. 259).

Use ▲ or ▼ to move the cursor to the parameter you wish to modify.

## 5. Press [F8 (Wave Sw/Sel)] to select the wave that you want to edit.

The Wave Sw/Select window will appears.

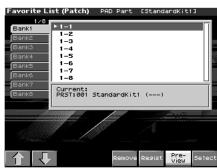

Press any one of the [F5 (Wave Select1)]–[F8 (Wave Select4)] buttons to select the wave that you want to edit.

Simultaneously editing the same parameter of multiple waves

To select the tones you want to edit at the same time, simultaneously press two or more of the [F5 (Wave Select1)]-[F8 (Wave Select4)] buttons, making them light red.

• To switch a wave on/off

Press a [F1 (Wave Sw1)]–[F4 (Wave Sw4)] button to switch the corresponding wave on/off.

- \* You can also select the tone by pressing  $\blacktriangleleft$  or  $\triangleright$ .
- 6. When you have made your selection, press [EXIT].
- 7. Turn the VALUE dial, or Press [INC]/[DEC] to set a value.
  To change the part that you want to edit Press [F7 (Part Select)].
- 8. Repeat steps 5–7 to set each parameter you want to edit.
- If you wish to save the changes you've made, press [WRITE] to perform the Save operation (p. 86). If you do not wish to save changes, press [EXIT] to return to the Patch Play screen.

If you return to the Patch Play screen without saving, an "\*" will be displayed at the left of the rhythm set number, indicating that the rhythm set settings have been edited.

## NOTE

If you turn off the power or select a different sound while the display indicates "\*," your edited rhythm set will be lost.

## Editing in a Graphic Display (Zoom Edit)

You can edit while viewing a graphic display of the most frequently used important parameters.

Zoom Edit lets you edit the following parameters.

| Parameter      | page  |
|----------------|-------|
| Pitch Envelope | p. 91 |
| TVF            | p. 92 |
| TVF Envelope   | p. 93 |
| TVA Envelope   | p. 94 |

- 1. Press [PATCH/RHYTHM] to access the Patch Play screen, and select the part (keyboard part or pad part) and patch that you want to edit.
- **2.** Press [PATCH EDIT], and then press [F3 (Zoom Edit)]. The Zoom Edit screen will appear.

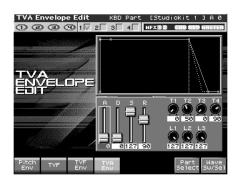

- The parameters are organized into several edit groups. Press [F1]–[F4] to select the tab for the parameters that you want to edit.
- To select a Wave for editing or switch a Wave on/off Press [F8 (Wave Sw/Sel)].
- To switch to a different part for editing Press [F7 (Part Select)].
- 4. Use [CURSOR] to move the cursor to the parameter that you want to edit.

You can use the realtime control knob to set the value.

- 5. Turn the VALUE dial or use [INC][DEC] to modify the value.
- 6. When you have finished editing, press [EXIT].

## Initializing Rhythm Set Settings (Init)

"Initialize" means to return the settings of the currently selected sound to a standard set of values or to the factory settings.

## NOTE

The Initialize operation will affect only the currently selected sound; the sounds that are stored in user memory will not be affected. If you wish to restore all of the Fantom's settings to their factory values, perform a Factory Reset (p. 235).

- 1. Press [PATCH/RHYTHM] to access the Patch Play screen, and select the part (keyboard part or pad part) and rhythm set that you want to initialize (p. 52).
- **2.** Hold down [SHIFT] and press [F1 (Init)]. A message will ask you for confirmation.
- 3. Press [F8 (Exec)].

The initialization will be carried out, and you'll be returned to the previous screen. To cancel, press [F7 (Cancel)].

## Initializing only a specific key

Here's how to initialize only a specific key of a Rhythm Set.

- 1. Press [PATCH/RHYTHM] to access the Patch Play screen, and select the part (keyboard part or pad part) and rhythm set that you want to initialize (p. 52).
- 2. Press [PATCH EDIT].

Press keys to specify the key (A0–C8) that is to be initialized.

- 3. Press [F4 (Init)].
  - Select the type of initialization.
  - ALL: All keys of the rhythm set will be initialized. (This is the same as the rhythm set initialize procedure described above.)
  - **KEY:** One key will be initialized.

#### 4. Press [F8 (Select)].

A message will ask for confirmation.

5. Press [F8 (Exec)].

The initialization will be carried out, and you'll be returned to the previous screen.

To cancel, press [F7 (Cancel)].

## Copying Rhythm Tone Settings (Copy)

This operation copies the settings of any desired rhythm set to the currently selected rhythm set. You can use this feature to make the editing process faster and easier.

## Basic Procedure for Rhythm Tone Copy

- 1. Press [PATCH/RHYTHM] to access the Patch Play screen, and select the part (keyboard part or pad part) that you want to edit and the copy-destination Rhythm set (p. 52).
- 2. Press [PATCH EDIT].

## **Creating a Rhythm Set**

#### 3. Press [F5 (Tone Copy)].

The Rhythm Copy window appears.

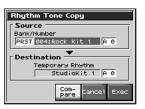

- 4. Using [CURSOR] to move the cursor, select the "Source (copy-source)" bank and number, and the rhythm tone.
- 5. Turn the VALUE dial or use [INC][DEC] to make the setting.
- 6. Using [CURSOR] to move the cursor, select the "Destination (copy-destination)" rhythm tone number.
- 7. Turn the VALUE dial or use [INC][DEC] to make the setting.
- 8. Press [F8 (Exec)]. A message will ask for confirmation.
- 9. Press [F8 (Exec)] to return to the Rhythm Edit screen.
- \* To cancel, press [F7 (Cancel)].

## **The Compare Function**

For the Rhythm Tone Copy operations, you can use the Compare function.

If you want to play the copy-source patch, press [F6 (Compare)] to light it into red. Now you can play the copy-source rhythm set from the keyboard or pads.

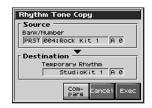

#### NOTE

The rhythm set auditioned using the Compare function may sound slightly different than when it is played normally.

## Cautions When Selecting a Waveform

The sounds of the Fantom-X are based on complex PCM waveforms, and if you attempt to make settings that are contrary to the type of the original waveform, the results will not be as you expect. The internal waveforms of the Fantom-X fall into the following two groups.

One-shot:

These waveforms contain sounds that have short decays. A one-shot waveform records the initial rise and fall of the sound. Some of the Fantom-X's oneshot waveforms are sounds that are complete in themselves, such as percussive instrument sounds. The Fantom-X also contains many other one-shot waveforms that are elements of other sounds. These include attack components such as piano-hammer sounds and guitar fret noises.

Looped:

These waveforms include sounds with long decays as well as sustained sounds. Loop waveforms repeatedly play back (loop) the portion of the waveform after the sound has reached a relatively steady state. The Fantom-X's looped waveforms also include components of other sounds, such as pianostring resonant vibrations and the hollow sounds of brass instruments.

## Cautions When Using a One-shot Waveform

It is not possible to use the envelope to modify a one-shot waveform to create a decay that is longer than the original waveform, or to turn it into a sustaining sound. If you were to program such an envelope, you would be attempting to shape a portion of the sound that simply doesn't exist, and the envelope would have no effect.

## Cautions When Using a Loop Waveform

With many acoustic instruments such as piano and sax, extreme timbral changes occur during the first few moments of each note. This initial attack is what defines much of the instrument's character. For such waveforms, it is best to use the complex tonal changes of the attack portion of the waveform just as they are, and to use the envelope only to modify the decay portion. If you attempt to use the envelope to modify the attack portion as well, the characteristics of the original waveform may prevent you from getting the sound that you intend.

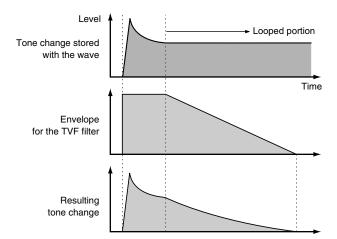

## Saving Rhythm Sets You've Created (Write)

Changes you make to sound settings are temporary, and will be lost if you turn off the power or select another sound. If you want to keep the modified sound, you must save it in the internal user memory or memory card.

When you edit the patch settings, an "\*" will appear in the Patch Play screen.

## NOTE

When you perform the save procedure, the data that previously occupied the save destination will be lost.

#### 1. Make sure that the Rhythm Set you wish to save is selected.

#### 2. Press [WRITE].

The WRITE Menu screen appears.

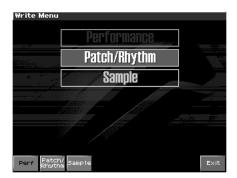

#### 3. Press [F2 (Patch/Rhythm)].

\* Press ▲ or ▼ to select "Rhythm Edit," and then press [ENTER].
 The Rhythm Set Name screen appears.

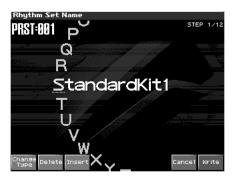

4. Assign a name to the rhythm set.

#### cf.

For details on assigning names, refer to **"Assigning a Name"** (p. 36)

5. When you have finished inputting the name, press [F8 (Write)].

A screen will appear, allowing you to select the writedestination rhythm set. 6. Turn the VALUE dial or use [INC][DEC] and [F2 (Î)] [F3 (<sup>↓</sup>)] to select the write destination and rhythm set number.
The arrive destination can be sittle at the Factors Y(cintered user)

The write destination can be either the Fantom-X's internal user area (User), or a memory card (Card).

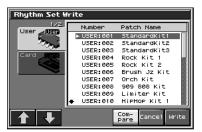

#### TIP

By pressing [F6 (Compare)] you can check the save-destination Rhythm set (Compare function).

#### 7. Press [F8 (Write)].

A message will ask you for confirmation.

#### NOTE

Never switch off the Fantom-X while data is being saved.

- Press [F8 (Exec)] to execute the save operation. To cancel the operation, press [F7 (Cancel)].
  - \* To cancel, press [F7 (Cancel)].

## Auditioning the Save-Destination Rhythm Set (Compare)

Before you save a rhythm set, you can audition the rhythm set which currently occupies the save destination to make sure that it is one you don't mind overwriting. This can help prevent important rhythm sets from being accidentally overwritten and lost.

1. Follow the procedure in "Saving Rhythm Sets You've Created (Write)" through step 5 to select the save destination.

#### 2. Press [F7 (Compare)] to light it into red.

The Rhythm Compare window appears, making it possible to sound the currently selected save destination rhythm set.

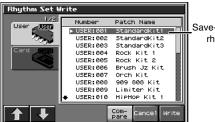

Save-destination rhythm set

3. Play the keyboard or pad to sound the save destination rhythm set, then check whether you really want to overwrite it.

#### NOTE

The rhythm set auditioned using the Compare function may sound slightly different than when it is played normally.

- If you wish to change the save destination, re-specify the save-destination rhythm set by using ▲ or ▼.
- 5. Press [F7 (Write)].
- 6. Press [F8 (Exec)] once again to execute the Save operation.

## Functions of Rhythm Set Parameters

This section explains the functions the different rhythm set parameters have, as well as the composition of these parameters.

If a number is displayed for the parameter name, ( **1** , **2** , **3** ,

• ), you can use the realtime controller knob of the corresponding number (the left most knob is number 1, the right most knob is number 4) to set the value.

When you enter the Rhythm Edit screen, the indicator at the right of the Realtime Control knobs will go out, and the Realtime Control knobs can be used to edit the parameters of the patch or rhythm set. If you once again press the button located at the right of the Realtime Control knobs to make the indicator light, the knobs will control their original functions. When you exit the Rhythm Edit screen, the indicator will automatically return to its previous lit state.

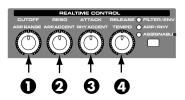

## Making Settings Common to the Entire Rhythm Set (General)

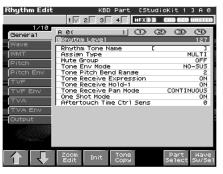

#### cf.

For details on these settings, refer to **"How to make Rhythm Set settings"** (p. 83).

## NOTE

Rhythm Level applies to the entire rhythm set; the other parameters are set individually for each rhythm tone.

## Rhythm Level (Rhythm Set Level) **0**

Sets the volume of the rhythm set.

Value: 0-127

### TIP

The volume levels of the tones from which the rhythm set is composed is set with the Tone Level parameter (p. 94). The volume levels of the Waves from which the rhythm tone is composed is set with the Wave Level parameter (p. 90).

## Tone Name (Rhythm Tone Name)

You can assign a name of up to 12 characters to the rhythm tone.

Value: space, A-Z, a-z, 0-9, ! " # \$ % & ' ( ) \* + , - . / : ; < = > ? @[\]^\_`{|}

## cf.

For details on assigning names, refer to **"Assigning a Name"** (p. 36)

## Assign Type

Assign Type sets the way sounds are played when the same key is pressed a number of times.

#### Value

| MULTI: | Layer the sound of the same keys. Even with    |
|--------|------------------------------------------------|
|        | continuous sounds where the sound plays for an |
|        | extended time, such as with crash cymbals, the |
|        | sounds are layered, without previously played  |
|        | sounds being eliminated.                       |

**SINGLE:** Only one sound can be played at a time when the same key is pressed. With continuous sounds where the sound plays for an extended time, the previous sound is stopped when the following sound is played.

## Mute Group

On an actual acoustic drum set, an open hi-hat and a closed hi-hat sound can never occur simultaneously. To reproduce the reality of this situation, you can set up a Mute Group.

The Mute Group function allows you to designate two or more rhythm tones that are not allowed to sound simultaneously. Up to 31 Mute Groups can be used. rhythm tones that are not belong to any such group should be set to "OFF." **Value:** OFF, 1–31

## Tone Env Mode (Rhythm Tone Envelope Mode)

When a loop waveform (p. 85) is selected, the sound will normally continue as long as the key is pressed. If you want the sound to decay naturally even if the key remains pressed, set this to "NO SUS."

Value: NO-SUS, SUSTTAIN

### NOTE

If a one-shot type Wave (p. 85) is selected, it will not sustain even if this parameter is set to "SUST."

### Tone Pitch Bend Range (Rhythm Tone Pitch Bend Range)

Specifies the amount of pitch change in semitones (4 octaves) that will occur when the Pitch Bend Lever is moved. The amount of change when the lever is tilted is set to the same value for both left and right sides.

Value: 0-48

#### Tone Receive Expression (Rhythm Tone Receive Expression Switch)

For each rhythm tone, specify whether MIDI Expression messages will be received (ON), or not (OFF). **Value:** OFF, ON

## Tone Receive Hold-1 (Rhythm Tone Receive Hold-1 Switch)

For each rhythm tone, specify whether MIDI Hold-1 messages will be received (ON), or not (OFF).

## Value: OFF, ON

## NOTE

If "NO SUS" is selected for Env Mode parameter (p. 87), this setting will have no effect.

#### Tone Receive Pan Mode (Rhythm Tone Receive Pan Mode)

For each rhythm tone, specify how pan messages will be received. **Value** 

- **CONTINUOUS:**Whenever Pan messages are received, the stereo position of the tone will be changed.
- **KEY-ON:** The pan of the tone will be changed only when the next note is played. If a pan message is received while a note is sounding, the panning will not change until the next key is pressed.

### NOTE

The channels cannot be set so as not to receive Pan messages.

## One Shot Mode

The sound will play back until the end of the waveform (or the end of the envelope, whichever comes first). The result will be the same as when the envelope's Tone Env Mode parameter (p. 87) is set to NO-SUS. If you have set Wave Group (p. 88) to Sample, the loop setting will be forced to ONE SHOT.

Value: OFF, ON

## Aftertouch Time Ctrl Sens (Sensitivity)

If Wave Group is set to SAMPLE and Tempo Sync is ON, aftertouch will control the amount of time stretching/shrinking caused by Time Stretch. If Time Stretch is not being applied, nothing will happen. If the stretch/shrink time will become shorter, and if set to "-" the time will become longer.

Value: -63-+63

## **Modifying Waveforms (Wave)**

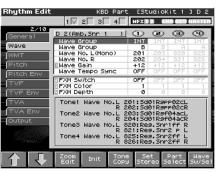

#### cf.

For details on these settings, refer to **"How to make Rhythm** Set settings" (p. 83).

#### MEMO

With rhythm tones, sounds are created by combining up to four Waves (eight for stereo).

## Tips on Creating a Rhythm Tone

The Waves for the bass drum, snare, hi-hat, toms, and other percussion instruments are each assigned to one rhythm tone. When adding 3D effects to the sound, make the Pan settings for each rhythm tone individually.

## Wave Group

Select the groups containing the Waves comprising the rhythm tone. **Value** 

| INT:  | Waveforms stored in internal                                                   |
|-------|--------------------------------------------------------------------------------|
| EXP:  | Waveform stored in a Wave Expansion Board (SRX series) installed in EXP slots. |
| SMAP: | Sample waveforms                                                               |
| MSAM: | Multisample waveforms                                                          |

## NOTE

You cannot select a waveform group of a Wave Expansion Board that is not installed.

## Wave Bank

Select the wave bank.

Value

| When the wave group is EXP:  | A-D              |
|------------------------------|------------------|
| When the wave group is SAMP: | PRST, USER, CARD |
| When the wave group is MSAM: | USER, CARD       |

### Wave No. L (Mono) (Wave Number L (Mono)) Wave No. R (Wave Number R)

This selects the Waves comprising the rhythm tone. Along with the Wave number, the Wave name appears at the lower part of the display.

When in monaural mode, only the left side (L) is specified. When in stereo, the right side (R) is also specified.

Value: ---, 1–1228 (The upper limit will depend on the wave group.)

#### MEMO

If you want to select a left/right pair of Waves, select the left (L) Wave number and then press [F6 (Set Stereo)]; the right (R) (Wave) will be recalled.

\* When using a multisample in stereo, you must specify the same number for L and R.

## Wave Tempo Sync **0**

When you wish to synchronize a Phrase Loop to the clock (tempo), set this to "ON." This is valid only when a separately sold wave expansion board is installed, and a waveform that indicates a tempo (BPM) is selected as the sample for a wave.

#### Value: OFF, ON

#### NOTE

If a waveform from a wave expansion board is selected for the tone, turning the Wave Tempo Sync parameter "ON" will cause pitch-related settings (p. 91) and FXM-related settings (p. 89) to be ignored.

- If a sample is selected for a tone, you must first set the BPM (tempo) parameter of the sample.
- If a sample is selected for a tone, Wave Tempo Sync will require twice the normal number of voices.

## Phrase Loop

**Phrase loop** refers to the repeated playback of a phrase that's been pulled out of a song (e.g., by using a sampler). One technique involving the use of Phrase Loops is the excerpting of a Phrase from a pre-existing song in a certain genre, for example dance music, and then creating a new song with that Phrase used as the basic motif. This is referred to as "Break Beats."

## **Realtime Time Stretch**

If the wave group is "SAMP" or "MSAM," and the Wave Tempo Sync parameter is turned "ON," you can vary the playback speed of the waveform without affecting the pitch.

## Wave Gain 🏾

Sets the gain (amplification) of the waveform. The value changes in 6 dB (decibel) steps—an increase of 6 dB doubles the waveform's gain. **Value:** -6, 0, +6, +12

## FXM Switch 🕑

This sets whether FXM will be used (ON) or not (OFF). **Value:** OFF, ON

### FXM

FXM (Frequency Cross Modulation) uses a specified waveform to apply frequency modulation to the currently selected waveform, creating complex overtones. This is useful for creating dramatic sounds or sound effects.

## FXM Color 🕄

Specifies how FXM will perform frequency modulation. Higher settings result in a grainier sound, while lower settings result in a more metallic sound.

Value: 1-4

## FXM Depth

Specifies the depth of the modulation produced by FXM. **Value:** 0–16

### NOTE

When the Tempo Sync parameter is set to "ON," settings related to Pitch (p. 91) and FXM (p. 89) are disabled.

## Changing How a Rhythm Tone Is Sounded (WMT)

The WMT (Wave Mix Table) uses key velocity to control the four waveforms assigned to the rhythm tone.

| Rhythm Edit                             | KBD Part                                                                                                    | . ESt                           | ud i oK                    | it 1                       | 102                          |
|-----------------------------------------|----------------------------------------------------------------------------------------------------|---------------------------------|----------------------------|----------------------------|------------------------------|
|                                         | 1 2 3 4                                                                                                    | HFX 1                           | 2 (1                       | IO BEV                     | HASTER                       |
| 3/10<br>General<br>Wave<br>WMT<br>Pitch | D 2 (Amb. Snr 1)<br>Maye Coarse Tune<br>Waye Fine Tune<br>Waye Level<br>Waye Pan<br>Waye Rnd Pan Sw                    | 1<br>-2<br>0<br>109<br>0<br>0FF | -2<br>0<br>127<br>0<br>0FF | -2<br>0<br>127<br>0<br>0FF | -3<br>0<br>127<br>0<br>0FF   |
| Pitch Env<br>TVF<br>TVF Env<br>TVA      | Wave Alter Pan Sw<br>WMT Velocity Contro<br>Velo Fade Lower<br>Velo Ranse Lower<br>Velo Ranse Upper<br>Velo Fade Upper | 0FF<br>1<br>0<br>1<br>110<br>0  | 0FF<br>111<br>127<br>0     | 0FF<br>118<br>125<br>0     | 0FF<br>0N<br>126<br>127<br>0 |
| Output                                  |                                                                                                    |                                 |                            |                            |                              |
|                                         | Zoom Init Tone<br>Edit Init Copy                                                                                       |                                 |                            | Part<br>elect              | Wave<br>Sw/Sel               |

#### cf.

For details on these settings, refer to **"How to make Rhythm** Set settings" (p. 83).

## Wave Coarse Tune 🚺

Adjusts the pitch of the waveform's sound up or down in semitone steps (+/-4 octaves). **Value:** -48– +48

TIP

The Coarse Tune of the entire rhythm tone is set by the Tone Coarse parameter (p. 91).

## Wave Fine Tune 🕑

Adjusts the pitch of the waveform's sound up or down in 1-cent steps (+/-50 cents).

### Value: -50- +50

#### MEMO

One cent is 1/100th of a semitone.

## TIP

The Fine Tune of the entire rhythm tone is set by the Tone Fine Tune parameter (p. 91).

## Wave Level 🕄

You can set the volume of the waveform. **Value:** 0–127

## TIP

The volume level of each rhythm tone is set with the Tone Level parameter; the volume levels of the entire rhythm set is set with the Rhythm Level parameter (p. 87).

## Wave Pan 🗿

This specifies the pan of the waveform. "L64" is far left, "0" is center, and "63R" is far right. **Value:** L63–0–63R

Wave Rnd Pan Sw

## (Wave Random Pan Switch)

Use this setting to cause the waveform's panning to change randomly each time a key is pressed (ON) or not (OFF). **Value:** OFF, ON

\* The range of the panning change is set by the Rnd Pan Depth parameter (p. 94).

## WMT Velocity Control (Velocity Control Switch)

WMT Velocity Control determines whether a different rhythm tone is played (ON) or not (OFF) depending on the force with which the key is played (velocity).

When set to "RND," the rhythm set's constituent rhythm tones will sound randomly, regardless of any Velocity messages. **Value:** OFF, ON, RANDOM

### Wave Alter Pan Sw (Wave Alternate Pan Switch)

This setting causes panning of the waveform to be alternated between left and right each time a key is pressed. Set Alternate Pan Switch to "ON" to pan the Wave according to the Alter Pan Depth parameter (p. 94) settings, or to "REV" when you want the panning reversed. If you do not want the panning to change each time a key is pressed, set this to "OFF."

Range: OFF, ON, REV

## Velo Fade Lower (Velocity Fade Width Lower)

This determines what will happen to the tone's level when the tone is played at a velocity lower than its specified velocity range. Higher settings produce a more gradual change in volume. If you want notes played outside the specified key velocity range to not be sounded at all, set this to "0." **Value:** 0–127

## Velo Range Lower (Velocity Range Lower)

This sets the lowest velocity at which the waveform will sound. Make these settings when you want different waveforms to sound in response to notes played at different strengths. Value: 1–UPPER

## Velo Range Upper (Velocity Range Upper)

This sets the highest velocity at which the waveform will sound. Make these settings when you want different waveforms to sound in response to notes played at different strengths. Value: LOWER-127

## NOTE

If you attempt to set the Lower velocity limit above the Upper, or the Upper below the Lower, the other value will automatically be adjusted to the same setting.

## Velo Fade Upper (Velocity Fade Width Upper)

This determines what will happen to the tone's level when the tone is played at a velocity greater than its specified velocity range. Higher settings produce a more gradual change in volume. If you want notes played outside the specified key velocity range to not be sounded at all, set this to "0."

Value: 0-127

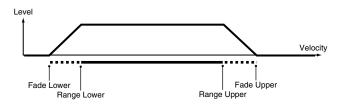

## Modifying Pitch (Pitch/Pitch Env)

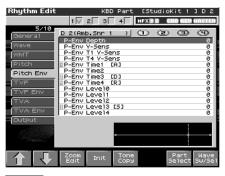

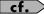

For details on these settings, refer to **"How to make Rhythm** Set settings" (p. 83).

## Pitch

## Tone Coarse Tune (Rhythm Tone Coarse Tune)

Selects the pitch at which a rhythm tone sounds. **Value:** C-1– G9

## TIP

Set the coarse tuning for Waves comprising the rhythm tones with the Wave Coarse Tune parameter (p. 89).

## Tone Fine Tune (Rhythm Tone Fine Tune) 🥹

Adjusts the pitch of the rhythm tone's sound up or down in 1-cent steps (+/-50 cents).

## Value: -50- +50

MEMO

One cent is 1/100th of a semitone.

## TIP

Set the fine tuning for Waves comprising the rhythm tones with the Wave Fine Tune parameter (p. 90).

## Tone Random Pitch Depth 🕄

This specifies the width of random pitch deviation that will occur each time a key is pressed. If you do not want the pitch to change randomly, set this to "0." These values are in units of cents (1/100th of a semitone).

Value:

0, 1, 2, 3, 4, 5, 6, 7, 8, 9, 10, 20, 30, 40, 50, 60, 70, 80, 90, 100, 200, 300, 400, 500, 600, 700, 800, 900, 1000, 1100, 1200

## Pitch Env

## P-Env Depth (Envelope Depth)

Adjusts the effect of the Pitch Envelope. Higher settings will cause the pitch envelope to produce greater change. Negative (-) settings will invert the shape of the envelope.

Value: -12- +12

### P-Env V-Sens (Pitch Envelope Velocity Sensitivity)

Keyboard playing dynamics can be used to control the depth of the pitch envelope. If you want the pitch envelope to have more effect for strongly played notes, set this parameter to a positive (+) value. If you want the pitch envelope to have less effect for strongly played notes, set this to a negative (-) value. **Value:** -63–+63

## P-Env T1 V-Sens (Pitch Envelope Time 1 Velocity Sensitivity)

This allows keyboard dynamics to affect the Time 1 of the Pitch envelope. If you want Time 1 to be speeded up for strongly played notes, set this parameter to a positive (+) value. If you want it to be slowed down, set this to a negative (-) value. **Value:** -63 - +63

## P-Env T4 V-Sens (Pitch Envelope Time 4 Velocity Sensitivity)

Use this parameter when you want key release speed to affect the Time 4 value of the pitch envelope. If you want Time 4 to be speeded up for quickly released notes, set this parameter to a positive (+) value. If you want it to be slowed down, set this to a negative (-) value.

Value: -63-+63

## P-Env Time 1–4 (Pitch Envelope Time 1–4) **1**, **2**,

Specify the pitch envelope times (Time 1–Time 4). Higher settings will result in a longer time until the next pitch is reached. (For example, Time 2 is the time over which the pitch changes from Level 1 to Level 2.) Value: 0–127

## P-Env Level 0–4 (Pitch Envelope Level 0–4) 🕄

Specify the pitch envelope levels (Level 0–Level 4). It determines how much the pitch changes from the reference pitch (the value set with Coarse Tune or Fine Tune on the Pitch screen) at each point. Positive (+) settings will cause the pitch to be higher than the standard pitch, and negative (-) settings will cause it to be lower. **Value:** -63 - +63

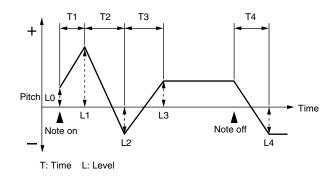

## **Creating a Rhythm Set**

## Modifying the Brightness of a Sound with a Filter (TVF/TVF Env)

| Rhythm Edit                                                                               | KBD Part [StudioKit 1                                                                                                    | 102                                                                                                    |
|-------------------------------------------------------------------------------------------|----------------------------------------------------------------------------------------------------|----------------------------------------------------------------------------------------------------|
|                                                                                           | 1 2 3 4 MFX 12 CHO REV (                                                                                                    | HASTER                                                                                                    |
| 7/10<br>General<br>Wave<br>(WMT<br>Pitch<br>Pitch Env<br>TVF<br>TVF Env<br>TVA<br>TVA Env | D         2 (Amb.Snr 1)         1         C2         C3           F=Crv V-Sens         F=Erv V-Sens         F=Erv T4 V-Sens         F=Erv T1mes         F=Erv T1mes         F=Erv Evel1         F=Erv Evel1         F=Erv EvevEvEvel1         F=Erv Evel1 <t< th=""><th>O     O     O</th></t<> | O     O     O |
| Output                                                                                    | F-Env Level4                                                                                                    | 127                                                                                                    |
|                                                                                           |                                                                                                    |                                                                                                    |
|                                                                                           | Zoom Init Tone Part<br>Edit Init Copy Select                                                                                                    | Wave<br>Sw/Sel                                                                                                    |

#### cf.

For details on these settings, refer to **"How to make Rhythm** Set settings" (p. 83).

## TVF

## Filter Type 😧

Selects the type of filter. A filter cuts or boosts a specific frequency region to change a sound's brightness, thickness, or other qualities. **Value** 

| Value |                                                              |
|-------|--------------------------------------------------------------|
| OFF:  | No filter is used.                                           |
| LPF:  | Low Pass Filter. This reduces the volume of all              |
|       | frequencies above the cutoff frequency (Cutoff Freq)         |
|       | in order to round off, or un-brighten the sound. This        |
|       | is the most common filter used in synthesizers.              |
| BPF:  | Band Pass Filter. This leaves only the frequencies in        |
|       | the region of the cutoff frequency (Cutoff                   |
|       | Frequency), and cuts the rest. This can be useful            |
|       | when creating distinctive sounds.                            |
| HPF:  | High Pass Filter. This cuts the frequencies in the           |
|       | region below the cutoff frequency (Cutoff                    |
|       | Frequency). This is suitable for creating percussive         |
|       | sounds emphasizing their higher ones.                        |
| PKG:  | Peaking Filter. This emphasizes the frequencies in           |
|       | the region of the cutoff frequency (Cutoff                   |
|       | Frequency). You can use this to create wah-wah               |
|       | effects by employing an LFO to change the cutoff             |
|       | frequency cyclically.                                        |
| LPF2: | Low Pass Filter 2. Although frequency components             |
|       | above the Cutoff frequency (Cutoff Frequency) are            |
|       | cut, the sensitivity of this filter is half that of the LPF. |
|       | This makes it a comparatively warmer low pass                |
|       | filter. This filter is good for use with simulated           |
|       | instrument sounds such as the acoustic piano.                |
| LPF3: | Low Pass Filter 3. Although frequency components             |
|       | above the Cutoff frequency (Cutoff Frequency) are            |
|       | cut, the sensitivity of this filter changes according to     |
|       | the Cutoff frequency. While this filter is also good         |
|       | for use with simulated acoustic instrument sounds,           |
|       | the nuance it exhibits differs from that of the LPF2,        |
|       | even with the same TVF Envelope settings.                    |

#### NOTE

If you set "LPF2" or "LPF3," the setting for the Resonance parameter will be ignored.

## Cutoff Frequency **0**

Selects the frequency at which the filter begins to have an effect on the waveform's frequency components.

#### Value: 0-127

With "LPF/LPF2/LPF3" selected for the Filter Type parameter, lower cutoff frequency settings reduce a tone's upper harmonics for a more rounded, warmer sound. Higher settings make it sound brighter.

If "BPF" is selected, harmonic components will change depending on the TVF Cutoff Frequency setting. This can be useful when creating distinctive sounds.

With "HPF" selected, higher Cutoff Frequency settings will reduce lower harmonics to emphasize just the brighter components of the sound.

With "PKG" selected, the harmonics to be emphasized will vary depending on Cutoff Frequency setting.

## Resonance **2**

Emphasizes the portion of the sound in the region of the cutoff frequency, adding character to the sound. Excessively high settings can produce oscillation, causing the sound to distort. **Value:** 0–127

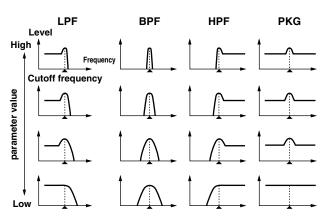

#### Cutoff V-Curve (Cutoff Frequency Velocity Curve)

Selects one of the following seven curves that determine how keyboard playing dynamics (velocity) influence the cutoff frequency. Set this to "FIXED" if you don't want the Cutoff frequency to be affected by the keyboard velocity. **Value:** FIXED, 1–7

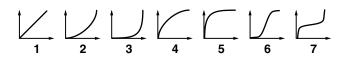

## **Cutoff V-Sens (Cutoff Velocity Sensitivity)**

Use this parameter when changing the cutoff frequency to be applied as a result of changes in playing velocity. If you want strongly played notes to raise the cutoff frequency, set this parameter to positive (+) settings. If you want strongly played notes to lower the cutoff frequency, use negative (-) settings. **Value:** -63– +63

### Resonance V-Sens (Resonance Velocity Sensitivity)

This allows keyboard velocity to modify the amount of Resonance. If you want strongly played notes to have a greater Resonance effect, set this parameter to positive (+) settings. If you want strongly played notes to have less Resonance, use negative (-) settings. **Value:** -63– +63

## TVF Env

## F-Env Depth (TVF Envelope Depth)

Specifies the depth of the TVF envelope. Higher settings will cause the TVF envelope to produce greater change. Negative (-) settings will invert the shape of the envelope.

Value: -63-+63

## F-Env V-Curve (TVF Envelope Velocity Curve)

Selects one of the following 7 curves that will determine how keyboard playing dynamics will affect the TVF envelope. Set this to "FIXED" if you don't want the TVF Envelope to be affected by the keyboard velocity.

Value: FIX, 1–7

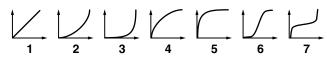

#### F-Env V-Sens (TVF Envelope Velocity Sensitivity)

Specifies how keyboard playing dynamics will affect the depth of the TVF envelope. Positive (+) settings will cause the TVF envelope to have a greater effect for strongly played notes, and negative (-) settings will cause the effect to be less. **Value:** -63– +63

### F-Env T1 V-Sens (TVF Envelope Time 1 Velocity Sensitivity)

This allows keyboard dynamics to affect the Time 1 of the TVF envelope. If you want Time 1 to be speeded up for strongly played notes, set this parameter to a positive (+) value. If you want it to be slowed down, set this to a negative (-) value.

Value: -63-+63

## F-Env T4 V-Sens (TVF Envelope Time 4 Velocity Sensitivity)

The parameter to use when you want key release speed to control the Time 4 value of the TVF envelope. If you want Time 4 to be speeded up for quickly released notes, set this parameter to a positive (+) value. If you want it to be slowed down, set this to a negative (-) value.

Value: -63- +63

## F-Env Time 1–4 (TVF Envelope Time 1–4) **0** , **2** , **3**

Specify the TVF envelope times (Time 1– Time 4). Higher settings will lengthen the time until the next cutoff frequency level is reached. (For example, Time 2 is the time over which Level 1 will change to Level 2.) **Value:** 0–127

## F-Env Level 0-4 (TVF Envelope Level 0-4) 🕄

Specify the TVF envelope levels (Level 0–Level 4). These settings specify how the cutoff frequency will change at each point, relative to the standard cutoff frequency (the cutoff frequency value specified in the TVF screen).

Value: 0-127

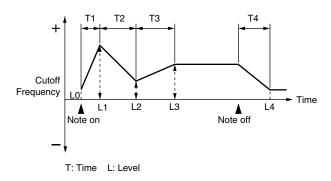

## Adjusting the Volume (TVA/TVA Env)

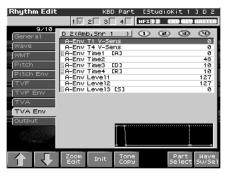

#### cf.

For details on these settings, refer to **"How to make Rhythm Set settings"** (p. 83).

## TVA

## Tone Level (Rhythm Tone level)

Sets the volume of the rhythm tone. Use this parameter to adjust the volume balance between rhythm tones.

#### Value: 0-127

#### TIP

The volume levels of the Waves from which the rhythm tone is composed is set with the WMT1–4 Wave Level parameter (p. 90).

## Level V-Curve (Level Velocity Curve)

You can select from seven curves that determine how keyboard playing strength will affect the volume. If you do not want the volume of the rhythm tone to be affected by the force with which you press the key, select "FIXED."

Value: FIXED, 1-7

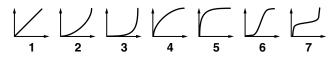

### Level V-Sens (Level Velocity Sensitivity)

Set this when you want the volume of the rhythm tone to change depending on the force with which you press the keys. Set this to a positive (+) value to have the changes in rhythm tone volume increase the more forcefully the keys are played; to make the tone play more softly as you play harder, set this to a negative (-) value. **Value:** -63 - +63

## Tone Pan (Rhythm Tone Pan) 🕑

Sets the pan for the rhythm tone. "L64" is far left, "0" is center, and "63R" is far right.

Value: L64-0-63R

### TIP

Set the Pan for Waves comprising the rhythm tones with the Wave Pan parameter (p. 90).

## Random Pan Depth 🕄

Use this parameter when you want the stereo location to change randomly each time you press a key. Higher settings will produce a greater amount of change. **Value:** 0–63

aiue. 0-03

## NOTE

This will affect only waves whose Wave Rnd Pan Sw parameter (p. 90) is ON.

## Alternate Pan Depth 🔮

This setting causes panning to be alternated between left and right each time a key is pressed. Higher settings will produce a greater amount of change. "L" or "R" settings will reverse the order in which the pan will alternate between left and right. For example if two rhythm tones are set to "L" and "R" respectively, the panning of the two rhythm tones will alternate each time they are played. **Value:** L63–0–63R

## NOTE

This will affect only waves whose Wave Alter Pan Sw parameter (p. 90) is ON or REV.

## TVA Env

## A-Env T1 V-Sens (TVA Envelope Time 1 Velocity Sensitivity)

This allows keyboard dynamics to affect the Time 1 of the TVA envelope. If you want Time 1 to be speeded up for strongly played notes, set this parameter to a positive (+) value. If you want it to be slowed down, set this to a negative (-) value. **Value:** -63 - +63

### A-Env T4 V-Sens (TVA Envelope Time 4 Velocity Sensitivity)

The parameter to use when you want key release speed to control the Time 4 value of the TVA envelope. If you want Time 4 to be speeded up for quickly released notes, set this parameter to a positive (+) value. If you want it to be slowed down, set this to a negative (-) value.

Value: -63-+63

## A-Env Time 1–4 (TVA Envelope Time 1–4) **0** , **2** , **3**

Specify the TVA envelope times (Time 1– Time 4). Higher settings will lengthen the time until the next volume level is reached. (For example, Time 2 is the time over which Level 1 will change to Level 2.)

Value: 0-127

## A-Env Level 1–3 (TVA Envelope Level 1–3) 🕄

Specify the TVA envelope levels (Level 1–Level 3). These settings specify how the volume will change at each point, relative to the standard volume (the Rhythm Tone Level value specified in the TVA screen).

Value: 0-127

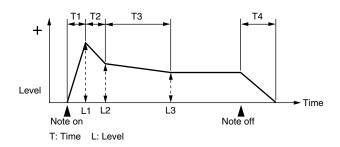

## **Output Settings (Output)**

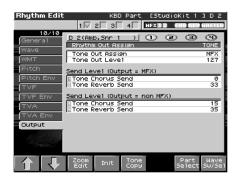

#### cf.

For details on these settings, refer to **"How to make Rhythm Set settings"** (p. 83).

## **Rhythm Out Assign**

Specifies for each rhythm set how the direct sound will be output. **Value:** 

- MFX: Output in stereo through multi-effects. You can also apply chorus or reverb to the sound that passes through multi-effects.
- A, B: Output to the OUTPUT A (MIX) jack or OUTPUT B jack in stereo without passing through multi-effects.
   1–4: Output to the INDIVIDUAL 1–4 jacks in mono
  - without passing through multi-effects.

## NOTE

If you've made settings so that sounds are separately routed to the INDIVIDUAL 1 jack and INDIVIDUAL 2 jack, but no plug is actually inserted in the INDIVIDUAL 2 jack, the sounds routed to INDIVIDUAL 1 and INDIVIDUAL 2 will be mixed and output from the INDIVIDUAL 1 jack.

### MEMO

If the Mix/Parallel parameter is set to "MIX," all sounds are output from the OUTPUT A (MIX) jacks in stereo (p. 230).

## **Tone Out Assign**

Specifies how the direct sound of each tone will be output. **Value:** 

| MFX:  | Output in stereo through multi-effects. You can als   |  |  |  |  |
|-------|-------------------------------------------------------|--|--|--|--|
|       | apply chorus or reverb to the sound that passes       |  |  |  |  |
|       | through multi-effects.                                |  |  |  |  |
| A, B: | Output to the OUTPUT A (MIX) jack or OUTPUT B         |  |  |  |  |
|       | jack in stereo without passing through multi-effects. |  |  |  |  |
| 1–4:  | Output to the INDIVIDUAL 1-4 jacks in mono            |  |  |  |  |
|       | without passing through multi-effects.                |  |  |  |  |

## NOTE

If the Rhythm Output Assign is set to anything other than "TONE," these settings will be ignored.

### NOTE

If you've made settings so that sounds are separately routed to the INDIVIDUAL 1 jack and INDIVIDUAL 2 jack, but no plug is actually inserted in the INDIVIDUAL 2 jack, the sounds routed to INDIVIDUAL 1 and INDIVIDUAL 2 will be mixed and output from the INDIVIDUAL 1 jack.

- \* If the Mix/Parallel parameter is set to "MIX," all sounds are output from the OUTPUT A (MIX) jacks in stereo (p. 230).
- \* If you've set Tone Out Assign to "MFX," set the MFX Output Assign parameter (p. 208) to specify the output destination of the sound that has passed through the multi-effects.
- \* Chorus and reverb are output in mono at all times.
- \* The output destination of the signal after passing through the chorus is set with the Chorus Output Select (p. 209) and the Chorus Output Assign (p. 209).
- \* The output destination of the signal after passing through the reverb is set with the Reverb Output Assign (p. 212).

## Tone Out Level

Set the level of the signal that is sent to the output destination specified by Patch/Tone Output Assign. **Value:** 0–127

## Tone Chorus Send (Send Level (Output=MFX))

Specifies the level of the signal sent to the chorus for each tone if the tone is sent through MFX.

## Tone Reverb Send (Send Level (Output=MFX))

Specifies the level of the signal sent to the reverb for each tone if the tone is sent through MFX.

Value: 0-127

## Tone Chorus Send (Send Level (Output=non MFX))

Sets the level of the signal sent to chorus for each tone if the tone is not sent through MFX. **Value:** 0–127

## Tone Reverb Send (Send Level (Output=non MFX))

Sets the level of the signal sent to reverb for each tone if the tone is not sent through MFX. **Value:** 0–127

Setting Effects for a Rhythm Set (Effects/MFX/MFX Control/Chorus/ Reverb)

## cf.

For details regarding effect settings, refer to the pages shown below.

- "Applying Effects in Patch Mode" (p. 207)
- "Making Multi-Effects Settings (MFX1-3)" (p. 213)
- "Making Chorus Settings (Chorus)" (p. 215)
- "Making Reverb Settings (Reverb)" (p. 216)

# **Playing in Performance Mode**

A performance contains settings that apply to each individual part, such as the patch (rhythm set) assigned to each part, and its volume and pan.

Broadly speaking, Performance mode consists of two screens: Layer screen and Mixer screen.

Use the Layer screen when you want to combine multiple sounds (patches or rhythm sets) to create complex sounds. This lets you play patches together ("layer") or play different patches in separate areas of the keyboard ("split").

Use the Mixer screen when you want to mix the sounds by adjusting the level and pan for each of 16 parts.

When you play the keyboard, you will hear the current part and the parts whose keyboard switch has a check mark.

In addition to the settings of each part, the following settings can also be stored for each performance.

- Controller settings such as the D Beam, realtime control knobs, assignable switches, and pads
- Arpeggio and chord memory settings
- Rhythm group number

## Displaying Performance Layer Screen

To access the Performance Layer screen, use the following procedure.

#### 1. Press PERFORMANCE [LAYER/SPLIT].

You will enter Performance mode, and the Layer screen appears.

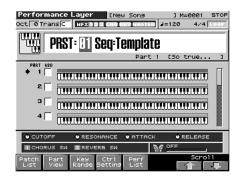

## Displaying Performance Mixer Screen

To access the Performance Mixer screen, use the following procedure.

#### 1. Press PERFORMANCE [MIXER].

You will enter Performance mode, and the Mixer screen appears.

| Р       | erf   | orn  | and  | ce h | lixe | er1  | 0    | New      | Sor      | າອ  |      | 3     | M=0 | 0001     | 5   | тор |
|---------|-------|------|------|------|------|------|------|----------|----------|-----|------|-------|-----|----------|-----|-----|
| 00      | :t 🗖  | ð Tr | ansl | C    | HĐ   | 12   | 3 0  |          | IV HE    | THE | - 1  | =12   | 0   | 4/-      | 4 💷 | 0P  |
| Pa      | art   | 1    | ГГ   | PR-  | A: 0 | 101  | So   | true     | 2        |     | Part | : Leu | /e1 |          |     | 100 |
|         | 1     | 5    | Э    | 4    | 5    | 6    | 7    | 8        | 9        | 10  | 11   | 12    | 13  | 14       | 15  | 16  |
|         | PNO   | PNO  | PNO  | PNO  | PNO  | PNO  | PNO  | PNO      | PNO      | DRH | PNO  | PNO   | PNO | PNO      | PNO | PNO |
| Σ       | 64    | 66   | 66   | -    | 666  | 666  | -    | <b>6</b> | <b>6</b> | 64  | 66   | -     | 666 | <b>6</b> | 64  | 66  |
| N       | 64    | 64   | 66   | 64   | 64   | 66   | 64   | <b>6</b> | 64       | 땝   | 66   | 64    | 64  | 66       | 땝   | 64  |
| £       | 1.1   | 10   | 10   | 1.1  | Ϋ́   | х÷,  | 10   | х÷́р     | 1.1      | х÷, | 10   | 1.1   | Ϋ́  | 10       | 11  | 10  |
| 5       | 1.5   | 1.5  |      | 1.5  | 1.5  |      | 1.5  |          | 1.5      | 125 |      | 1.5   | 1.5 | 1.5      |     | 1.5 |
| æ       | 12    | 12   | 12   | 12   | 12   | 12   | 12   |          | 12       | 12  | 12   | -22   | 12  | -22      |     | 22  |
| Pan     | 1.1   | 34   | 14   | 344  | 34   | 14   | 344  | 14       | 14       | 34  | 34   | 344   | 34  | 14       | 34  | 14  |
| ě.      | line, |      |      | 1    |      | 1.12 |      |          | 1.2      |     |      | 110   |     | 175      |     | 12  |
|         | -     |      |      |      |      |      |      |          |          |     | -    |       |     | -        | - 2 |     |
| <u></u> | e     | :言   | :=   | 12   | 18   | 18   | 12   | 12       | ョ        | 唐   | 18   | 12    | 18  | 12       | ie  | i E |
| Level   | FT.   | -1   | -1   | -7   | -1   | -1   | - 1  | -1       | -1       | -1  | -1   | -7    | -1  | -1       | -1  | -1  |
| -       | E     | *    | ÷    | **   | *    | ÷.   | *-   | -        | ÷        | ÷-  | ÷    | **    | *   | **       | **  | ÷   |
|         |       |      | ÷-   | *-   |      | ÷-   | *-   | ÷-       | -        | ÷-  | ÷-   | -     |     | **       | ~   | ~   |
|         |       | 1    | - 12 | - 12 | -    | -    | -    | -        | -        | -   | -    | -     | -   | -        | -   | -   |
| P       | atc   | h    | Par  |      | Mut  |      | Ctr  | 1        | Per      | f   | 2-   | - 1   |     | Pa       | rt  |     |
|         | List  |      | Viev | ,    |      | = E  | Sett | ing      | Lis      | t   |      |       | -   | -        |     | ⇒   |

2. Press [F6] to switch the page.

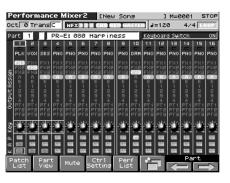

## **Playing in Performance Mode**

## Functions in the PERFORMANCE Layer/Mixer Screen

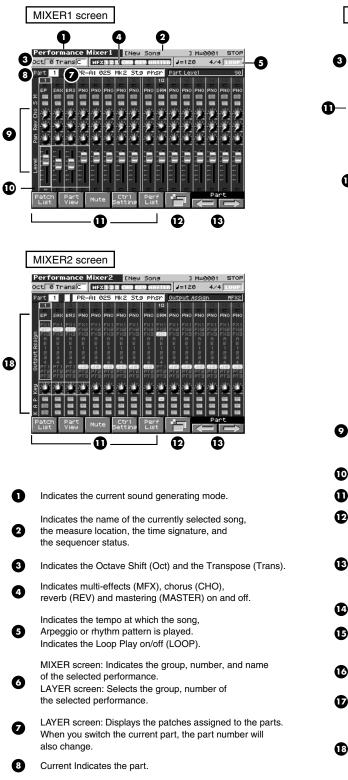

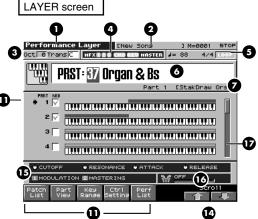

- Set the volume (LEVEL), pan (PAN), reverb (REV), chorus (CHO), Mute Sw (M), Solo Sw (S) of the part. The setting screen is divided into two screens, and you can press function button [F6] to switch between them.
- Indicates the keyboard switch on/off.
- Jumps to the setting screen of the displayed parameter.
- Switches the MIXER screen 1 and 2.
- These select the four parts that are controlled by the knobs. The currently selected parts are enclosed by a light green border. Use [CURSOR] ( ▲ or ▼) to select what is to be controlled.
- Scrolls the settings through parts 1-16.
- Indicates the functions that are assigned to each realtime controller knob (●) and assignable switch (■).
- This indicates the function that is assigned to the D Beam controller, and the response status of the D Beam controller.
- Indicates the key range in which you can play the keyboard or play rhythm sets.

Set the Part Course Tune (Key), Output Assign, Keyboard Sw (K) reverb (REV), Arpeggio Part (A), Pad Part (P) of the part. The setting screen is divided into two screens, and you can press function button [F6] to switch between them.

## **Selecting a Performance**

The Fantom-X has two performance groups, including the User group and Preset groups, with each group storing 64 performances, for a total of 128 performances.

### USER

This is the group inside the Fantom-X which can be rewritten. Performances you yourself create can be stored in this group. The Fantom-X contains 64 preset performances.

## **PRST** (Preset)

This is the group inside the Fantom-X which cannot be rewritten. However you may modify the settings of the currently selected performance, and then store the modified performance in User memory. The Fantom-X contains 64 preset performances.

## CARD (Memory Card)

This group lets you use patches stored on a memory card inserted in the rear panel PC card slot. Since the data in this group can be rewritten, you can use this group to store patches that you create.

#### 1. Press [LAYER/SPLIT].

2. Press [CURSOR] to move the cursor to the performance group.

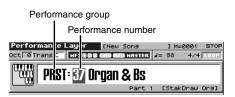

**3.** Turn the VALUE dial, or press [INC]/[DEC] to select a performance group.

| USER: | User   |
|-------|--------|
| PRST: | Preset |

- CARD: Memory Card
- 4. Press [CURSOR] to move the cursor to the performance number.
- 5. Turn the VALUE dial or press [INC]/[DEC] to select the performance number.

## Selecting Performances from the List

You can display a list of performances and select a performance from that list.

#### 1. Press [LAYER/SPLIT] or [MIXER].

#### 2. Press [F5 (Perf List)].

The Performance List screen appears.

| erformance List                        | -                        |                      |      |
|----------------------------------------|--------------------------|----------------------|------|
|                                        |                          |                      |      |
| 2/3                                    | Bank/Num                 | Performance          | Name |
| User 🔺                                 | PRST:32                  | Dawn Humming         |      |
| Preset                                 | PRST:33                  | Blue Ocean           |      |
| Eard                                   | PRST:34                  | Merry Festa          | _    |
| Course and a second                    | PRST:35                  | Fat "Waves"          |      |
| 1000 1000 1000 1000 1000 1000 1000 100 | PRST:36                  | Shuffle-Pop          |      |
| · ····                                 | ▶ PRST:37                | Organ & Bs           |      |
| marine 1988                            | PRST:38                  | R&B EP Phr           |      |
|                                        | PRST:39                  | PopBrass&Bs          |      |
|                                        | PR5T:40                  | Groove Note          |      |
|                                        | PRST:41                  | R&B Spirit           |      |
|                                        | PRST:42                  | Reflector            |      |
| +                                      | PRST:43                  | Sound Alarm          |      |
|                                        | ank MSB/LS<br>rogram Cha | 8 085/064<br>nge 037 |      |
|                                        |                          |                      | _    |
| 🏫 🛛 🕹 🖉 🛉                              | or-                      |                      | Sele |
|                                        | =                        |                      |      |

- To switch the performance group, press [F1(î))] [F2 (↓)] to move the cursor to the performance group tab, and press
   ▲ or ▼ to select the performance.
- 4. Press [F8 (Select)] to close the Performance List screen.

## Creating a list of frequently used Patches and Performances (the Live Setting function)

You can create a list of frequently used sounds, and recall them instantly. Since you can register Patches, Rhythm Sets, or Performances, any type of sound you need can be recalled instantly regardless of the mode.

For details, refer to p. 42.

## Selecting Favorite Performances

You can bring together your favorite and most frequently used performances in one place by registering them in the Favorite Performance. By using this function you can quickly select your favorite performances.

### cf.

For instructions on how to register to the Favorite Performance, refer to **"Registering a Favorite Performance"** (p. 100).

#### 1. Press [LAYER/SPLIT] or [MIXER].

**2.** Press [F5 (Perf List)] and then press [F3 (Favorite)]. The Favorite List screen appears.

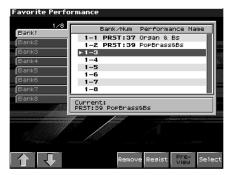

- Press ▲ or ▼ to select a performance number. To switch banks, press [F1 (<sup>1</sup>)] [F2 (<sup>↓</sup>)].
- 4. Press [F8 (Select)] to select the patch.

## Registering a Favorite Performance

You can bring together your favorite and most frequently used Performances in one place by registering them in the Favorite Performance. By using this function you can rapidly select favorite Performances from Preset/User/Card area or a Wave Expansion Board. You can register a total of 64 Performances (8 sounds x 8 banks) as favorite Performance.

cf.

For details on selecting a favorite performance, refer to **"Selecting Favorite Performances"** (p. 100).

- 1. Select the Performance that you wish to register (p. 99).
- 2. Press [F5 (Perf List)].

#### 3. Press [F3 (Favorite)].

The Favorite List screen appears.

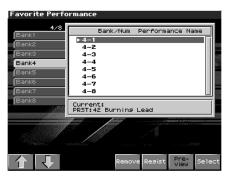

- 4. Press [F1 (1)] [F2 ( $\Downarrow$ )] to select the bank in which you wish to register the Performance.
- Press ▲ or ▼ to select the number to which you wish to register. The number you select here corresponds to [F1]– [F8].
- 6. Press [F6 (Regist)] to execute the registration.
- \* To cancel, press [EXIT].

#### TIP

By pressing [F5 (Remove)] you can cancel the Performance registration that is selected in the Favorite List screen.

## Using the Layer Screen

## **Selecting a Part**

The currently selected part is called the "current part."

1. From the Layer screen, Use  $\blacktriangle$  or  $\blacktriangledown$  to select the part.

The selected part is indicated by " 🔶 ."

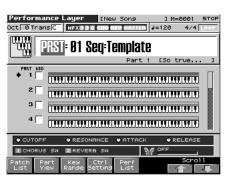

## Selecting the Part that You want to Sound (Keyboard Switch)

Here's how to select the parts whose patch or rhythm set will sound. For each part, use the check box to specify whether that part will be played from the keyboard; this is called the "keyboard switch."

 From the Layer screen, Use [CURSOR] to move the cursor to "KBD," and press [INC] to add a check mark () to "KBD."

When you play the keyboard, you will hear the current part and the parts that have a check mark.

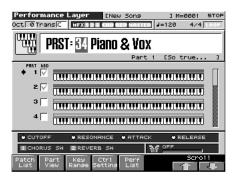

## About the keyboard switch

Use the keyboard switch when you want to play multiple sounds layered together (Layer) or assign different sounds to different regions of the keyboard (Split). Conversely, you can turn off all keyboard switches when you are creating data, etc.

## Selecting the Sound for a Part

If you don't like the patch that is assigned to a part, it's easy to switch the patch.

## Selecting from a list display

- 1. Select the part whose sound you want to switch.
- 2. Press [F1 (Patch List)].

The Patch List screen will appear.

| Patch List                                                                                                    | KBD Part [Warm Str Pno]                                           |
|----------------------------------------------------------------------------------------------------|-------------------------------------------------------------------|
| 2/39                                                                                                    |                                                                   |
| No assign                                                                                                    | USER:001 UltimatGrand (PNO)                                       |
| AC.Piano                                                                                                    | PR-A:001 So true (PNO)                                            |
| EL-Piano                                                                                                    | PR-A:002 ConcertPiano (PNO)                                       |
|                                                                                                    | PR-A:003 Warm Piano (PNO)                                         |
| Keyboards                                                                                                    | PR-A:004 Warm Pad Pno (PNO)                                       |
| Bell                                                                                                    | ▶ PR-A:005 Warm Str Pno (PNO)                                     |
| Mallet                                                                                                    | PR-A:006 BealeSt Walk (PNO)                                       |
|                                                                                                    | PR-A:007 Rapsody (PNO)                                            |
| Organ                                                                                                    | PR-A:008 JD-800 Piano (PNO)                                       |
| Accordion                                                                                                    | PR-A:009 SA Dance Pno (PNO)                                       |
| Harmonica                                                                                                    | PR-A:010 FS E-Grand (PNO)                                         |
|                                                                                                    | PR-A:011 FS Blend Pno (PNO)                                       |
| - AC.Guitar                                                                                                    | Bank MSB/LSB                                                      |
| EL.Guitar                                                                                                    | 087/064                                                           |
| <ul> <li>Antipation of the second second</li></ul> | Prog Change                                                       |
|                                                                                                    | 005                                                               |
|                                                                                                    | 666                                                               |
|                                                                                                    |                                                                   |
|                                                                                                    | /Or- Patch Patch Rhythm Pre-<br>te cates Patch Rhythm View Select |
|                                                                                                    | Cates view                                                        |

\* To cancel, press [EXIT].

#### 3. Use ▲ or ▼ to select a patch.

If you press [F4 (Patch Categ)], the list will show the categories. If you press [F5 (Patch)] or [F6 (Rhythm)], the list will show the patch groups.

| Patch List                                                                                       | KBD Part [Warm S                                                                                                    | tr Pno]                                                     |
|--------------------------------------------------------------------------------------------------|----------------------------------------------------------------------------------------------------|-------------------------------------------------------------|
| 2/11<br>User<br>Preset A<br>Preset B<br>Preset C<br>Preset D<br>Preset E<br>Preset F<br>Preset G | PR-A:001 So true<br>PR-A:002 ConcertPiano<br>PR-A:003 Warm Piano<br>PR-A:003 Warm Piano<br>PR-A:004 Warm Pad Pno<br>PR-A:005 Warm Str Pno<br>PR-A:005 Balact Walk<br>PR-A:005 Balact Walk<br>PR-A:005 Balact Walk<br>PR-A:005 JD-300 Piano<br>PR-A:010 F5 E-Grand | (PNO)<br>(PNO)<br>(PNO)<br>(PNO)<br>(PNO)<br>(PNO)<br>(PNO) |
| Preset H<br>GM<br>Card                                                                           | PR-A:011 F5 Blend Pno<br>PR-A:012 LA Piano<br>Bank MSB/L5B                                                                                                    | (PNO)<br>(PNO)                                              |
|                                                                                                  | 087/064<br>Pros Chanse<br>005                                                                                                    | Pre- Select                                                 |

To switch groups, press [F1 ( $\uparrow$ )] [F2 ( $\Downarrow$ )].

By pressing [F7 (Preview)] you can audition a patch using a preselected phrase appropriate for that type (category) of patch (Phrase Preview).

4. Press [F8 (Select)] to select the patch.

## Combining and Playing Sounds Together (Layer)

In Performance mode you can play the sounds of all parts whose Internal Switch is on, and all connected parts. Combining the parts will produce, thicker, fatter sounds.

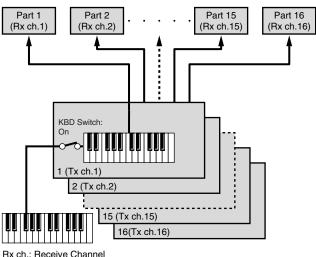

Tx ch.: Transmit Channel

- 1. Press [LAYER/SPLIT] to access the Layer screen.
- **2.** Press ▲ or ▼ to select the part you want to play. The Performance Edit screen appears.
- 3. Press [INC] to add a check mark to the part that you want to sound.

Pressing [DEC] will remove the check mark.

The bar shown above the keyboard indicates the range of keys that will sound.

When you play the keyboard, you will hear the current part and the parts whose keyboard switch has a check mark.

4. Repeat steps 2. 3. to turn the Internal Switch on for all parts that are connected to the parts you want to play.

## Playing Different Sounds in Different Areas of the Keyboard (Split)

In Performance mode you can divide the keyboard and play a different patch in each area (this is called "split"). As the note range that plays each part can be specified individually, you can split the keyboard into a maximum of 16 sections.

For instance, you can play strings in the lower range, piano in the upper range, and both sounds in the middle range.

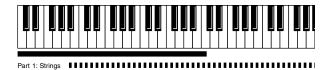

Part 1 + Part 2: (Strings + Piano) Part 2: Piano

## whose **1.**

3. Press [F3 (Key Range)].

(MEMO)

4. Press [F3 (KBD)], move the cursor to the keyboard switch, and press [INC] to turn on the keyboard switch that is connected to the part you want to sound.

Press  $\blacktriangle$  or  $\checkmark$  to select the part you want to play.

A split performance is one application of a layer. Changing the

key range of each part in the layer results in a split.

Press [LAYER/SPLIT] to access the Layer screen.

5. To set the lower limit of the range, use [F4 (Lower)] to move the cursor to "Key Range Lower." To set the lower limit of the range, use [F5 (Upper)] to move the cursor to "Key Range Upper."

Turn the VALUE dial or press [INC]/[DEC] to specify the range.

The bar shown above the keyboard indicates the range of keys that will sound.

## NOTE

If you attempt to set the lower limit higher than the upper limit, or attempt to set the upper limit below the lower limit, the other setting will change with the same value.

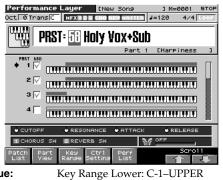

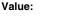

Key Range Upper: LOWER–G9

#### TIP

By specifying sections for different parts so that they overlap each other, you can combine two or more parts only in a specific section.

 When you are finished making settings, press [F8 (Close)] to return to the Performance Layer screen, and begin playing.

## **Playing in Performance Mode**

## **Using the Mixer Screen**

## Selecting Parts for a Layer or Split

The currently selected part is called the "current part."

1. In the Mixer 2 screen, use  $\P$  or  $\clubsuit$  to select the part.

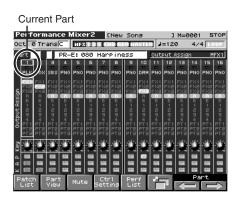

\* Use [CURSOR] to move the "Part," and turn VALUE dial or press [INC] [DEC] to select the part.
You can also select multiple parts in the Mixer screen.

- **3.** Press [INC] to display "KBD," and select the part that you want to sound.

When you play the keyboard, you will hear the current part and the parts whose keyboard switch has a check mark.

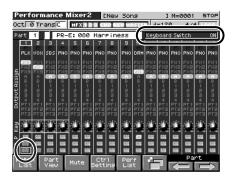

## About the keyboard switch

Use the keyboard switch when you want to play multiple sounds layered together (Layer) or assign different sounds to different regions of the keyboard (Split). Conversely, you can turn off all keyboard switches when you are creating data, etc.

## Selecting the Sound for a Part

You can switch the patch that is assigned to a part.

## Selecting from a list display

- 1. Select the part whose sound you want to switch.
- **2.** Press [F1 (Patch List)]. The Patch List screen will appear.

| 2/33         Morassian         AC.Plano         PR-R:801         EL.Plano         EL.Plano         Realistic         Realistic         Realistic         Realistic         Realistic         Realistic         PR-R:803         Warm Pad pro (PNO)         PR-R:805         Warm Pad pro (PNO)         PR-R:805         Warm Pad pro (PNO)         PR-R:806         PR-R:807         Matlet         Orsan         PR-R:805         PR-R:806         PR-R:807         Restore         Orsan         PR-R:809         PR-R:809         PR-R:809         PR-R:809         PR-R:809         PR-R:809         PR-R:809         PR-R:809         PR-R:809         PR-R:809         PR-R:809         PR-R:801         PR-R:801         PR-R:801         PR-R:801         PR-R:801         PR-R:801         PR-R:801         PR-R:801         PR-R:801                                                                                                    | Patch List            | KBD Part [Warm Str Pno]       |
|----------------------------------------------------------------------------------------------------|-----------------------|-------------------------------|
| Mud abs/stri         PR-A:891 So true         (PNO)           AC.Priano         PR-A:892 ConcertPiano (PNO)           EL.Piano         PR-A:803 Warm Piano (PNO)           Reasoards         PR-A:804 Warm Piano (PNO)           PR-A:805 Warm Piano (PNO)         PR-A:805 Warm Piano (PNO)           Mallet         PR-A:806 BealeSt Warm Strike (PNO)           PR-A:806 Salast Warm Strike (PNO)         PR-A:806 Salast (PNO)           PR-A:806 Salast (PR-A)         PR-A:806 Piano (PNO)           PR-A:806 SA Dance Pho (PNO)         PR-A:808 JD-808 Piano (PNO)           PR-A:808 SA Dance Pho (PNO)         PR-A:808 SA Dance Pho (PNO)           PR-A:816 FS E-Grand (PNO)         PR-A:8116 FS E-Grand (PNO)           PR-A:817 FS Bland Pho (PNO)         PR-A:818 FS LSB           @87/064         Pros Chanse                                                                                                    | 2/39                  |                               |
| A.C.Piano<br>PR-A:992 ConcertPiano (PNO)<br>PR-B:993 Warm Piano (PNO)<br>PR-B:993 Warm Piano (PNO)<br>PR-B:995 Warm Str Pno (PNO)<br>PR-B:905 Warm Str Pno (PNO)<br>PR-B:905 BealeSt Walk (PNO)<br>PR-A:905 ConcertPiano (PNO)<br>PR-B:905 SA Dance Pno (PNO)<br>PR-B:905 SA Dance Pno (PNO)<br>PR-B:905 SA Dance Pno (PNO)<br>PR-B:905 SA Dance Pno (PNO)<br>PR-B:915 SE den Pno (PNO)<br>PR-B:915 SE den Pn | No assign             |                               |
| FR-R:802         ConcertPiano         (PNO)           FR-R:803         Karm Piano         (PNO)           Re-R:804         Karm Piano         (PNO)           FR-R:804         Karm Piano         (PNO)           Re-R:804         Karm Piano         (PNO)           PR-R:804         Karm Piano         (PNO)           PR-R:806         Karm Piano         (PNO)           PR-R:806         Seal         (PNO)           PR-R:806         SA bance         (PNO)           PR-R:806         SA bance         (PNO)           PR-R:806         SA bance         (PNO)           PR-R:806         SA bance         (PNO)           PR-R:806         SA bance         (PNO)           PR-R:806         SA bance         (PNO)           PR-R:806         SA bance         (PNO)           PR-R:806         SA bance         (PNO)           PR-R:806         SA bance         (PNO)           PR-R:807         SA bance         (PNO)           PR-R:808         SA bance         (PNO)           PR-R:808         SA bance         (PNO)           PR-R:808         SA bance         (PNO)           PR-R:808         SA bance <th>AC-Piano</th> <th></th>                                                                                                    | AC-Piano              |                               |
| Restourds     PR-m: 804 Main Paint or (PNO)       Ball     PR-m: 804 Marin Paint or (PNO)       Mailet     PR-m: 806 Bealest Malk (PNO)       Mailet     PR-m: 806 Bealest Malk (PNO)       Orsan     PR-m: 806 Bealest Malk (PNO)       PR-m: 806 SA Do-800 Piano (PNO)     PR-m: 806 SA Do-800 Piano (PNO)       PR-m: 810 FS Lengand (PNO)     PR-m: 811 FS Bend (PNO)       PR-m: 811 FS Bend (PNO)     PR-m: 811 FS Bend (PNO)       PR-m: 810 FS Lengand (PNO)     PR-m: 811 FS Bend (PNO)       PR-m: 810 FS Lengand (PNO)     PR-m: 810 FS Lengand (PNO)       PR-m: 910 FS Lengand (PNO)     PR-m: 810 FS Lengand (PNO)       PR-m: 905 Chanse     Pros Chanse                                                                                                    |                       |                               |
| Bell         > PR-4:905 Marm. Str. Prio. (PNO)           Mailet         PR-4:906 BealeSt Walk (PNO)           PR-4:906 Residest Walk (PNO)         PR-4:906 Residest Walk (PNO)           Orsan         PR-4:906 Residest Walk (PNO)           Accordion         PR-4:905 Residest Walk (PNO)           Harmonica         PR-4:905 Residest Walk (PNO)           Accordion         PR-4:916 St. Date Pro. (PNO)           PR-4:916 St. Date Pro. (PNO)         PR-4:911 FS Blend Pro. (PNO)           Accoultar         Bark MSB/LSB           Pos Chanse         Content Pro. (PNO)                                                                                                    | EL.Piano              |                               |
| Bell     PR-A:006     BealeSt Walk (PNO)       Mailet     PR-A:007     RaPsody     (PNO)       PR-A:007     RaPsody     (PNO)       PR-A:007     SA Dance Pho (PNO)       PR-A:007     SA Dance Pho (PNO)       PR-A:017     SE E-Grand (PNO)       PR-A:011     FS Blend Pho (PNO)       PR-A:011     FS Blend Pho (PNO)       PR-A:011     FS Blend Pho (PNO)       PR-A:011     FS Blend Pho (PNO)       PR-B:011     FS Blend Pho (PNO)       PR-B:011     FS Blend Pho (PNO)       PR-B:011     FS Blend Pho (PNO)                                                                                                    | Keyboards             |                               |
| Mailet         PR-R:006         Bealest         kalk         (PNO)           Orisan         PR-R:007         Rarsody         (PNO)           Accordion         PR-R:008         JD-800         Piano         (PNO)           Harmonica         PR-R:009         SA bance Pho         (PNO)           Accoultar         PR-R:010         FS E-Grand         (PNO)           Accoultar         Bank         MSD-LSB         (PNO)           Pros Chanse         (Pos Chanse)         (Pos Chanse)         (PNO)                                                                                                    | Bell                  | ▶ PR-A:005 Warm Str Pno (PNO) |
| Orsan     PR-R:809 / Rapsudg     (PhO)       Accordion     PR-R:809 / SA Dance Pho (PNO)       PR-R:809 / SA Dance Pho (PNO)       PR-R:809 / SE E-Grand       ACGUITAR       Bank MSE/LSB       037/064       Pos Chanse                                                                                                    |                       | PR-A:006 BealeSt Walk (PNO) 🚽 |
| Accordion<br>Harmonica<br>Ac.Guitar<br>EL.Guitar<br>PR-A:919 55 E-Grand (PNO)<br>PR-A:911 F5 Bind Pro (PNO)<br>Bank MSB/L58<br>087/064<br>Pros Chanse                                                                                                    | Mariet                | PR-A:007 Rapsody (PNO)        |
| Harmonica<br>PR-A: 810 FS E-Grand (PNO)<br>PA-A: 811 FS Blend Pno (PNO)<br>EL.Guitar<br>EL.Guitar<br>Fark MSb.(JSB<br>837/064<br>Pros Chanse                                                                                                    | Organ                 | PR-A:008 JD-800 Piano (PNO)   |
| Harmonica PR-A:810 F5 E-Grand (PNO)<br>AC.Guitar<br>EL.Guitar<br>€L.Guitar<br>Frog Chanse                                                                                                    | Accordion             | PR-A:009 SA Dance Pno (PNO)   |
| AC.Guitar<br>EL.Guitar<br>Bank MSB/LSB<br>087/064<br>Pros Chanse                                                                                                    |                       | PR-A:010 FS E-Grand (PNO)     |
| EL.Guitar Bank MSB/LSB<br>0877064<br>Pros Chanse                                                                                                    |                       | PR-A:011 F5 Blend Pno (PNO)   |
| EL.Guitar 087/064<br>Pros Chanse                                                                                                    | AC.Guitar             |                               |
| Pros Chanse                                                                                                    | EL.Guitar             |                               |
|                                                                                                    |                       |                               |
|                                                                                                    |                       |                               |
| 005                                                                                                    | 11 11 W W 66 89 4.5 1 | 665                           |
|                                                                                                    |                       |                               |
| Favor- Patch Patch Rhythm Pre-                                                                                                    |                       |                               |

\* To cancel, press [EXIT].

#### 3. Use ▲ or ▼ to select a patch.

If you press [F4 (Patch Categ)], the list will show the categories. If you press [F5 (Patch)] or [F6 (Rhythm)], the list will show the patch groups.

| Patch List                                                                                                    | KBD Part [Warm Str Pno]       |          |
|----------------------------------------------------------------------------------------------------|-------------------------------|----------|
| 2/11                                                                                                    |                               |          |
| User                                                                                                    | PR-A:001 So true (PNO)        |          |
| Preset A                                                                                                    | PR-A:002 ConcertPiano (PNO)   |          |
|                                                                                                    | PR-A:003 Warm Piano (PNO)     |          |
| Preset B                                                                                                    | PR-A:004 Warm Pad Pno (PNO)   |          |
| Preset C                                                                                                    | ▶ PR-A:005 Warm Str Pno (PNO) |          |
| Preset D                                                                                                    | PR-A:006 BealeSt Walk (PNO)   |          |
| Preset E                                                                                                    | PR-A:007 Rapsody (PNO)        |          |
|                                                                                                    | PR-A:008 JD-800 Piano (PNO)   |          |
| Preset F                                                                                                    | PR-A:009 SA Dance Pno (PNO)   |          |
| Preset G                                                                                                    | PR-A:010 F5 E-Grand (PNO)     |          |
| Preset H                                                                                                    | PR-A:011 FS Blend Pno (PNO)   |          |
|                                                                                                    | PR-A:012 LA Piano (PNO)       |          |
| GM                                                                                                    | Bank MSB/LSB                  | <b>_</b> |
| Card                                                                                                    | 087/064                       |          |
| and a state of the second second second second second second second second second second second second second s | Prog Change                   |          |
|                                                                                                    | 005                           |          |
|                                                                                                    | 005                           | -        |
|                                                                                                    | vor- Patch                    |          |
|                                                                                                    | te Categ Patch Rhythm view Se | elect    |
|                                                                                                    |                               |          |

To switch groups, press [F1 ( $\uparrow$ )] [F2 ( $\Downarrow$ )].

By pressing [F7 (Preview)] you can audition a patch using a preselected phrase appropriate for that type (category) of patch (Phrase Preview).

4. Press [F8 (Select)] to select the patch.

## **Playing in Performance Mode**

## Selecting in the Mixer Screen

- 1. Press [MIXER] to access the MIXER screen.
- 2. Use  $\triangleleft$  or  $\blacktriangleright$  to select a part.
- **3.** Use to move the cursor to the patch number.

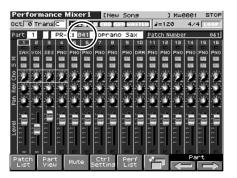

4. Turn the VALUE dial or use [INC] [DEC] to select a patch.

#### Selecting the Rhythm Set

- 1. Press [MIXER] to access the MIXER screen.
- 2. Use ◀ or ▶ to select a part.
- 3. Use  $\blacktriangle$  to move the cursor to the following location.

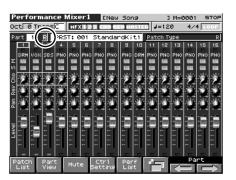

 Turn the VALUE dial or press [INC] [DEC] to select "R." The rhythm set will be selected.

## **Editing the Part Settings**

In the Mixer screen you can set the following parameters for each part.

## Performance Mixer1 screen

| Parameter                 | Shown in the Mixer screen as |
|---------------------------|------------------------------|
| Part Level (p. 108)       | Level                        |
| Part Pan (p. 108)         | Pan                          |
| Part Reverb Send (p. 108) | Rev                          |
| Part Chorus Send (p. 108) | Cho                          |
| Solo Switch (p. 105)      | S                            |
| Mute Switch (p. 105)      | M                            |

## **Performance Mixer2 screen**

| Parameter                 | Shown in the Mixer screen as |
|---------------------------|------------------------------|
| Keyboard Switch (p. 110)  | K                            |
| Arpeggio Part (p. 130)    | А                            |
| Pad Part (p. 161)         | Р                            |
| Part Coarse Tune (p. 109) | Key                          |
| Output Assign (p. 108)    | Output Assign                |

#### 1. Press [MIXER].

The Performance Mixer 1 screen will appear.

\* If you want to edit the parameters of the Performance Mixer 2 screen, press [F6] to switch screens.

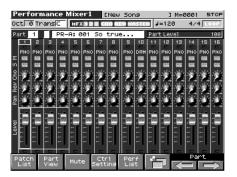

- Use ▲ or ▼ to move the cursor to the parameter you want to edit.
- 3. Use ◀ or ▶ to move the cursor to the part that you want to edit.
- 4. Turn the VALUE dial or use [INC] [DEC] to set the desired value.

#### MEMO

The green border enclosing four parts corresponds to the four REALTIME CONTROL knobs.

## Selecting a Part to Play Individually (Solo)

When playing back a song, you can choose to hear just a specific part play by itself.

- 1. Press [MIXER] to access the Mixer screen.
- 2. Use 🔺 🔻 to move the cursor to the solo switch.
- 3. Turn the VALUE dial or press [INC] or [DEC] to turn the SOLO switch on/off.

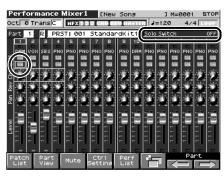

#### MEMO

This setting is linked with the Solo Part Select parameter (Part View screen), and can be saved as a performance setting.

## Silencing the Playback of a Specific Part (Mute)

When playing along with a song, you can turn off (i.e., mute) parts you don't want to hear. This allows you to turn off the melody part for karaoke applications or for practicing the muted part.

- 1. Press [MIXER] to access the Mixer screen.
- 2. Use  $\blacktriangle$   $\checkmark$  to move the cursor to the mute switch.
- 3. Turn the VALUE dial or press [INC] or [DEC] to turn the MUTE switch on/off.

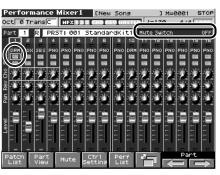

#### MEMO

Part Mute does not turn off the MIDI receive switch; rather, it sets the volume to the minimum setting to silence the sound. Therefore, MIDI messages are still received.

#### NOTE

Part Mute does not turn off the MIDI receive switch; rather, it sets the volume to the minimum setting to silence the sound. Therefore, MIDI messages are still received.

## Using pads to mute Parts

You can use the pads to switch part muting on/off. Pad numbers 1– 16 correspond to part numbers 1–16.

#### 1. Press [MIXER] to access the Mixer screen.

#### 2. Press [F3 (Mute)].

The Muting Parts with Dynamic Pads screen will appear. At this time, the pads will function as mute on/off buttons; each time you press a pad, muting will be switched on or off.

- Pad lit: muted
- Pad unlit: not muted

#### TIP

Pressing [F6 (All Mute)] will mute all parts. Pressing [F7 (All Play)] will un-mute all parts.

# Viewing the Part Settings as a List (Performance Part View)

In Performance mode you can view the part settings as a list. This is called the "Part View" screen. In this screen you can view a list that shows settings for all parts at once, such as the patch assigned to each part, and its volume and pan settings. You can also edit these settings here, and make detailed settings that cannot be made in the Layer screen or Mixer screen.

#### 1. Access the Performance Layer or Mixer screen.

#### 2. Press [F2 (Part View)].

The Part View screen will appear.

For details on the setting, refer to "Viewing the Part Settings as a List (Performance Part View)" (p. 107).

| Part View                             | [New Song                 | ] M=0001 STOP                 |  |  |  |
|---------------------------------------|---------------------------|-------------------------------|--|--|--|
| Patch                                 | KBSoMu Level              | Pan                           |  |  |  |
| 1 PR-E 077 Bosporus                   | F [127 □                  |                               |  |  |  |
| 2 PR-D 102 Silk Pad                   | F 107 -                   |                               |  |  |  |
| 3 PR-A 105 Thick Stee                 | 1 F 🗌 101 🗖               | 0                             |  |  |  |
| 4 PR-A 001 So true                    | - F 100-                  |                               |  |  |  |
| 5 PR-A 001 So true                    | - F 100-                  |                               |  |  |  |
| 6 PR-A 001 So true                    | F 100 -                   |                               |  |  |  |
| 7 PR-A 001 So true                    | - F 100-                  | 0                             |  |  |  |
| 8 PR-A 001 So true                    | - F 100-                  |                               |  |  |  |
| 9 PR-A 001 So true                    | - F 100-                  |                               |  |  |  |
| 10 R PRST 032 Scrh&Voi&W              | 10 127 -                  |                               |  |  |  |
| 11 PR-A 001 So true                   | - F 100-                  |                               |  |  |  |
| 12 PR-A 001 So true                   | - F 100-                  |                               |  |  |  |
| 13 PR-A 001 So true                   | - F 100-                  |                               |  |  |  |
| 14 PR-A 001 So true                   | - F 100-                  | 0                             |  |  |  |
| 15 PR-A 001 So true                   | - F 100-                  |                               |  |  |  |
| 16 PR-A 001 So true                   | - F 100-                  | 0                             |  |  |  |
| Patch Number                          |                           |                               |  |  |  |
| Level Output<br>Pan Effect Pitch Offs | set Key Scal<br>Range Tun | e Exter- MIDI<br>e nal Filter |  |  |  |

- 3. Press [F1 (Level/Pan)]–[F8 (MIDI Filter)] to select the screen.
- 4. Press [EXIT] to return to the Layer or Mixer screen.

## Performing with the Arpeggio/Rhythm function

For details on using the Arpeggio and Rhythm functions, refer to "Playing Arpeggios" (p. 128)," and "Playing Rhythms" (p. 135).

## Performing with the Realtime Controllers and D Beam Controller

For details on the setting, refer to **"Make Settings for the Realtime Controllers and D Beam Controller (Ctrl)**" (p. 114).

## Viewing MIDI messages for each Part (Part Information)

In Performance mode, the reception status of MIDI messages that control various things can be viewed for each part. This is useful when you want to check whether the sound generator is responding correctly to the keyboard, or to operations from an external MIDI controller.

- 1. Access the Performance Layer or Mixer screen (p. 97).
- **2.** Hold down [SHIFT] and press [F2 (Part Info)]. The Part Information window appears.

| Par              | t Information |
|------------------|---------------|
|                  | Volume        |
| Part             |               |
| 1                | 127           |
| 2                | 107           |
| 3                | 101           |
| 4                | 100           |
| 5                | 100           |
| <u> </u>         | 100           |
| N 0 4 10 10 7 10 | 100           |
| ů ŝ              | 100           |
| 10               | 127           |
| 11               | 100           |
| 12               | 100           |
| 13               | 100           |
| 14               | 100           |
| 15               | 100           |
| 16               | 100           |
|                  | Close         |

3. Turn VALUE dial or press [INC][DEC] to select the message that you want to check.

| Modulation: | Modulation messages                        |
|-------------|--------------------------------------------|
| Breath:     | Breath messages                            |
| Foot Type:  | Foot type messages                         |
| Volume:     | Volume messages                            |
| Panpot:     | Panpot messages                            |
| Expression: | Expression messages                        |
| Hold 1:     | Hold 1 messages                            |
| Pitch Bend: | Pitch Bend messages                        |
| Aftertouch: | Aftertouch messages                        |
| Voices:     | Voice messages (The number of voices used) |

4. Press [F8 (Close)] to close the window.

## Viewing the number of voices used by the sound generator (Voice Monitor)

For details, refer to "Viewing the number of voices used by the sound generator (Voice Monitor)" (p. 37).

## Adjusting the Master Level

For details, refer to "How Do I Adjust the Volume?" (p. 229)

# **Creating a Performance**

With the Fantom-X, you have total control over a wide variety of settings. Each item that can be set is known as a **parameter**. When you change the values of parameters, you are doing what is referred to as **Editing**. This chapter explains the procedures used in creating Performances, and the functions of the Performance parameters.

# Viewing the Part Settings as a List (Performance Part View)

In Performance mode you can view the part settings as a list. This is called the "Part View" screen. In this screen you can view a list that shows settings for all parts at once, such as the patch assigned to each part, and its volume and pan settings. You can also edit these settings here, and make detailed settings that cannot be made in the Layer screen, or Mixer screen.

#### 1. Access the Performance Layer or Mixer screen.

#### 2. Press [F2 (Part View)].

The Part View screen will appear.

| Part View                            | [New Song         | 3 M=  | :0001 STOP              |  |  |
|--------------------------------------|-------------------|-------|-------------------------|--|--|
| Patch                                | KBSoMu            | Leve1 | Pan                     |  |  |
| 1 PR-E 077 Bosporus                  |                   | 127   | 0-1-                    |  |  |
| 2 PR-D 102 Silk Pad                  |                   | 107   | <u> </u>                |  |  |
| 3 PR-A 105 Thick Ste                 | et 🔽 🗆            | 101   |                         |  |  |
| 4 PR-A 001 So true                   | •                 | 100   | <u> </u>                |  |  |
| 5 PR-A 001 So true                   | • FFF             | 100   | 0-1-                    |  |  |
| 6 PR-A 001 So true                   | • FFF             | 100   |                         |  |  |
| 7 PR-A 001 So true                   | • 「「▼             | 100   |                         |  |  |
| 8 PR-A 001 So true                   | •                 | 100   | <u> </u>                |  |  |
| 9 PR-A 001 So true                   | • FFF             | 100   | <u> </u>                |  |  |
| 10 R PRST 032 Scrh&Voi&              | M19 🗌             | 127   | <u> </u>                |  |  |
| 11 PR-A 001 So true                  | •                 | 100   | <u> </u>                |  |  |
| 12 PR-A 001 So true                  | • FFF             | 100   | 0-1-                    |  |  |
| 13 PR-A 001 So true                  | • FFF             | 100   | <u> </u>                |  |  |
| 14 PR-A 001 So true                  |                   | 100   | 0-1-                    |  |  |
| 15 PR-A 001 So true                  |                   | 100   | 0-1-                    |  |  |
| 16 PR-A 001 So true                  | • FFF             | 100   | 0-1-                    |  |  |
| Patch Number                         |                   |       |                         |  |  |
| Level Output<br>Pan Effect Pitch Off | fset Key<br>Range |       | ter- MIDI<br>hal Filter |  |  |

## 3. When you have finished making settings, press [EXIT] to return to the LAYER/SPLIT or Mixer screen.

#### TIP

When the cursor is at a patch group or patch number, you can press [ENTER] to open the Patch List screen and choose a patch from the list (p. 41).

## Adjusting the Parameters of Each Part

- 1. Access the Part View screen.
- Press [F1 (Level/Pan]–[F8 (MIDI Filter)] to select the parameter.

| Pa           | rt View                                  | ENew  | Song         |               | 1 M=0001      | STOP           |
|--------------|------------------------------------------|-------|--------------|---------------|---------------|----------------|
| _            | Patch                                    |       | BSoMu        | Leve1         | Pan           |                |
| 1            | PR-D 005 Alpha Retr                      |       |              | 100           | - 0-          | <u> </u>       |
| 2            | PR-B 067 Kickin' Ba                      | ass   | -i-i-        | 100           | - 0-          | <u> </u>       |
| з            | PR-E 055 Brisk Vort                      | tex [ | -1-1-        | 90-           | - 0-          | _ <u>i</u>     |
| 4            | PR-E 102 WaithOuts                       | ide [ | -1-1-        | 90-           | - 0-          | _ <u></u>      |
| 5            | PR-A 001 So true                         | · i   | -1-1-        | 100           | -0-           | _ <u></u>      |
| 6            | PR-A 001 So true                         | ·     | -1-1-        | 100           | - 0-          | <u> </u>       |
| 7            | PR-A 001 So true                         | . i   | -11          | 100           | -0-           | <u> </u>       |
| 8            | PR-A 001 So true                         | . r   | -11          | 100           | -0-           | <u> </u>       |
| 9            | PR-A 001 So true                         | ·     |              | 100           | -0-           | _ <u>i</u>     |
| 10           | R PRST 022 Artifical                     | Kit [ | -11          | 100           | - 0-          | <u> </u>       |
| 11           | PR-A 001 So true                         | . r   | -11          | 100           | -0-           | _ <u>i</u> _   |
| 12           | PR-A 001 So true                         | . r   | -11          | 100           | -0-           | <u> </u>       |
| 13           | PR-A 001 So true                         | ·     |              | 100           | -0-           | _ <u>i</u>     |
| 14           | PR-A 001 So true                         | . i   | -11          | 100           | - 0-          | <u> </u>       |
| 15           | PR-A 001 So true                         | . r   | -11          | 100           | -0-           | <u> </u>       |
| 16           | PR-A 001 So true                         | . r   |              | 100           | -0-           | <u> </u>       |
| Patch Number |                                          |       |              |               |               |                |
|              | vel Output Pitch Off<br>Effect Pitch Off | fset  | Key<br>Range | Scale<br>Tune | Exter-<br>nal | MIDI<br>Filter |

- 3. Use [CURSOR] to move the cursor to the parameter you want to change.
- 4. Turn the VALUE dial or press [INC]/[DEC], set the value.
- \* The name of the parameter at the cursor location is displayed in the bottom line of the Part View screen.

## [F1 (Level/Pan)]

## Patch Type

Sets the assignment of a patch (Patch) or rhythm set (Rhythm) to each of the parts.

## Patch Bank

Selects the group to which the desired patch or rhythm set belongs. **Value** 

| USER:   | User                                             |
|---------|--------------------------------------------------|
| PRA-H:  | Preset A–H                                       |
| GM:     | GM (GM2)                                         |
| CARD:   | Card                                             |
| XP-A–D: | Wave Expansion Boards installed in EXP-A-D Slots |

## Patch Number

Selects the desired patch or rhythm set by its number. **Value:** 001–

### **Keyboard Switch**

Specifies, for each part, whether or not the keyboard controller section will be connected to the internal sound generator. **Value:** OFF, ON (✔)

## Solo Switch

Check "✔" this setting if you want to hear the part by itself; this is called "soloing" the part. Value: OFF, ON (✔)

## **Mute Switch**

Mutes (✔) or un-mutes (OFF) each part.

Use this setting when, for example, you want to use the instrument for karaoke by muting the part playing the melody, or when you want to play something using a separate sound module. **Value:** OFF, ON ( $\checkmark$ )

### MEMO

The Mute Switch parameter does not turn the part off, but sets the volume to minimum so that no sound is heard. Therefore, MIDI messages are still received.

## **Creating a Performance**

#### Part Level

Adjust the volume of each part. This setting's main purpose is to adjust the volume balance between parts. **Value:** 0–127

#### Part Pan

Adjust the pan of each part. "L64" is far left, "0" is center, and "63R" is far right. Value: L64-0-63R

## [F2 (Output Effect)]

| Devel Minus                    |        |        | _      |                    |             |               |  |
|--------------------------------|--------|--------|--------|--------------------|-------------|---------------|--|
| Part View                      |        |        | 5ong   | 3 M=0              |             | STOP          |  |
|                                | Out    | Output | Chorus | Reverb 1           | 23          | CR            |  |
| 1 Alpha Retro                  | PAT 1  | 127    | 0      | 0-                 | 1           |               |  |
| 2 Kickin' Bass                 | PAT 2  | 127    | 0      | 0                  | 1           |               |  |
| 3 Brisk Vortex                 | PAT 1  | 127    | 0      |                    |             |               |  |
|                                | PAT 1  | 127    | 0      |                    |             |               |  |
| 5 So true                      | PAT 1  | 127    | 0      |                    |             |               |  |
| 6 So true                      | PAT 1  | 127    | 0      |                    |             |               |  |
| 7 So true                      | PAT 1  | 127    | 0      |                    |             |               |  |
| 8 So true                      | PAT 1  | 127    | 0      |                    |             |               |  |
| 9 50 true                      | PAT 1  | 127    | 0      |                    |             |               |  |
| 10ArtificalKit                 | PAT 3  | 127    | 0      |                    |             |               |  |
| 11 So true                     | PAT 1  | 127    | 0      |                    |             |               |  |
| 12 50 true                     | PAT 1  | 127    | 0      |                    |             |               |  |
| 13 50 true                     | PAT 1  | 127    | 0      |                    |             |               |  |
| 14 So true                     | PAT 1  | 127    | 0      |                    |             |               |  |
| 15 So true                     | PAT 1  | 127    | 0      |                    |             |               |  |
| 16 So true                     | PAT 1  | 127    | 0      |                    |             |               |  |
| Part Output Assign             |        |        |        |                    |             |               |  |
| Level Output P<br>Pan Effect P | itch ( |        |        | tale Ext<br>une na | er-<br>al F | MIDI<br>ilter |  |

#### cf.

For details on these settings, refer to **"Adjusting the Parameters of Each Part"** (p. 107).

#### **Part Output Assign**

Specifies for each part how the direct sound will be output. **Value** 

- **MFX:** Output in stereo through multi-effects. You can also apply chorus or reverb to the sound that passes through multi-effects.
- **A**, **B**: Output to the OUTPUT A (MIX) jack or OUTPUT B jack in stereo without passing through multi-effects.
- **1–4:** Output to the INDIVIDUAL 1–4 jacks in mono without passing through multi-effects.
- **PAT:** The part's output destination is determined by the settings of the patch or rhythm set assigned to the part.

#### NOTE

If you've made settings so that sounds are separately routed to the INDIVIDUAL 1 jack and INDIVIDUAL 2 jack, but no plug is actually inserted in the INDIVIDUAL 2 jack, the sounds routed to INDIVIDUAL 1 and INDIVIDUAL 2 will be mixed and output from the INDIVIDUAL 1 jack.

#### MEMO

If the Mix/Parallel parameter is set to "MIX," all sounds are output from the OUTPUT A (MIX) jacks in stereo (p. 230).

#### TIP

If you've set Tone Out Assign to "MFX," set the MFX Output Assign parameter to specify the output destination of the sound that has passed through the multi-effects.

- Chorus and reverb are output in mono at all times.
- The output destination of the signal after passing through the chorus is set with the Chorus Output Select (p. 209) and the Chorus Output Assign (p. 209).
- The output destination of the signal after passing through the reverb is set with the Reverb Output Assign (p. 209).

#### Part Output MFX Select (Part Output Multi-Effects Select)

Of the three types of multi-effects that can be used simultaneously, specify which multi-effects will be used. **Value:** 1–3 (MFX-1–MFX-3)

### **Part Output Level**

Set the level of the signal that is sent to the output destination specified by Part Output Assign. **Value:** 0–127

#### **Part Chorus Send Level**

Sets the level of the signal sent to chorus for each part. **Value:** 0–127

#### **Part Reverb Send Level**

Sets the level of the signal sent to reverb for each part. **Value:** 0–127

#### MFX1-3 Source

#### **Chorus Source**

#### **Reverb Source**

The settings of a specific patch can be used as the settings for MFX1 (1)–MFX3 (3), chorus (C), and reverb (R). This setting specifies the part to which this patch has been assigned.

If no part is selected, the settings of the Performance will be used.

#### MEMO

For the following parameters, settings can be made individually for each multi-effects (MFX1–MFX3) selected in Part Output MFX Select.

# [F3 (Pitch)]

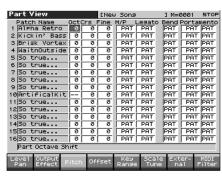

#### cf.

For details on these settings, refer to **"Adjusting the Parameters of Each Part"** (p. 107).

#### **Part Octave Shift**

Adjusts the pitch of the part's sound up or down in units of an octave (+/-3 octaves).

#### Value: -3- +3

## NOTE

Note that when a rhythm set is assigned to a part, you cannot modify the Octave Shift parameter.

#### Part Coarse Tune

Adjusts the pitch of the part's sound up or down in semitone steps (+/-4 octaves).

Value: -48-+48

## **Coarse Tune and Octave Shift**

The Coarse Tune and Fine Tune parameters, along with the Octave Shift parameter, can all be seen as doing the same thing to the sound, i.e., changing the pitch of the sound. For example, if C4 (Middle C) is played with the Coarse Tune parameter set to "+12," the note produced is C5 (one octave above C4). For example, if C4 (Middle C) is played with the Octave Shift parameter set to "+1," the note produced is C5 (one octave above C4).

However, internally these function very differently. When the Coarse Tune parameter is set to "+12," the pitch itself is raised one octave. On the other hand, when the Octave Shift parameter is set to "+1," it is the same as pressing the keys one octave up. In other words, use the Coarse Tune parameter when changing the pitch, and the Octave Shift parameter when you want to shift the entire keyboard, for example, when the number of keys is insufficient.

#### **Part Fine Tune**

Adjusts the pitch of the part's sound up or down in 1-cent steps (+/-50 cents).

Value: -50- +50

#### MEMO

One cent is 1/100th of a semitone.

#### Part Mono/Poly

Set this parameter to "MONO" when the patch assigned to the part is to be played monophonically, or to "POLY" when the patch is to be played polyphonically. If you want to use the Mono/Poly setting of the patch assigned to the part (p. 77), set this to "PAT." **Value:** MONO, POLY, PAT

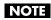

This setting is ignored for parts to which a rhythm set is assigned.

#### **Part Legato Switch**

You can add legato when performing monophonically. The term "legato" refers to a playing style in which notes are smoothly connected to create a flowing feel. This creates a smooth transition between notes, which is effective when you wish to simulate the hammering-on and pulling-off techniques used by a guitarist. Turn this parameter "ON" when you want to use the Legato feature and "OFF" when you don't. If you want to use the Legato Switch setting of the patch assigned to the part (p. 77), set this to "PAT." **Value:** OFF, ON, PAT

#### NOTE

This setting is ignored for parts to which a rhythm set is assigned.

#### Part Pitch Bend Range

Specifies the amount of pitch change in semitones (2 octaves) that will occur when the Pitch Bend Lever is moved. The amount of change when the lever is tilted is set to the same value for both left and right sides. If you want to use the Pitch Bend Range setting of the patch assigned to the part (p. 67), set this to "PAT." **Value:** 0–24, PAT

#### **Part Portamento Switch**

Specify whether portamento will be applied. Turn this parameter "ON" when you want to apply Portamento and "OFF" when you don't. If you want to use the Portamento Switch setting of the patch assigned to the part (p. 77), set this to "PAT." **Value:** OFF, ON, PAT

#### Part Portamento Time

When portamento is used, this specifies the time over which the pitch will change. Higher settings will cause the pitch change to the next note to take more time. If you want to use the Portamento Time setting of the patch assigned to the part (p. 78), set this to "PAT." **Value:** 0–127, PAT

#### NOTE

This setting is ignored for parts to which a rhythm set is assigned.

# [F4 (Offset)]

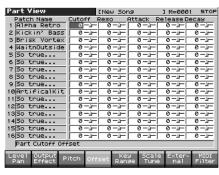

#### cf.

For details on these settings, refer to **"Adjusting the Parameters of Each Part"** (p. 107).

## **Part Cutoff Offset**

Adjusts the cutoff frequency for the patch or rhythm set assigned to a part.

Value: -64-+63

#### NOTE

Patches also have a Cutoff Offset setting (p. 61). The final Cutoff frequency value is the sum of the tone Cutoff Frequency value and the patch and part Cutoff Offset values. If the tone's cutoff frequency is already set to "127" (maximum), there will be no change produced by setting the Cutoff Offset to a positive value.

#### **Part Resonance Offset**

Adjusts the Resonance for the patch or rhythm set assigned to a part. **Value:** -64-+63

#### NOTE

Patches also have a Resonance Offset setting (p. 62). The final Resonance value is the sum of the tone Resonance value and the patch and part Resonance Offset values. If the tone's resonance is already set to "127" (maximum), there will be no change produced by setting the resonance offset to a positive value.

#### Part Attack Time Offset

Adjusts the TVA/TVF Envelope Attack Time for the patch or rhythm set assigned to a part.

Value: -64-+63

#### NOTE

Patches also contain the Attack Time Offset setting (p. 62). The final TVA Envelope attack time value is therefore the sum of the tone's TVA Envelope Time 1 setting, the patch's Attack Time Offset, and the part's Attack Time Offset. If the tone's Time 1 parameter is already set to "127" (maximum), there will be no change produced by setting the Attack Time Offset to a positive value. The same applies to the TVF envelope.

#### Part Release Time Offset

Adjusts the TVA/TVF Envelope Release Time for the patch or rhythm set assigned to a part.

Value: -64-+63

## NOTE

Patches also contain a Release Time Offset setting (p. 62). The final TVA Envelope release time value is therefore the sum of the tone's TVA Envelope Time 4 setting, the patch's Release Time Offset, and the part's Release Time Offset. If the tone's Time 4 parameter is set to "127" (maximum), there will be no change in the Release Time Offset, even when this is set to a positive value. The same applies to the TVF envelope.

## Part Decay Time Offset

Adjusts the TVA/TVF Envelope Decay Time for the patch or rhythm set assigned to a part. Value: -64- +63

#### **Value:** -64- +63

# [F5 (Key Range)]

| Part View                    |          | ENew       | Song         |              | 31       | 1=0001       | STOP           |
|------------------------------|----------|------------|--------------|--------------|----------|--------------|----------------|
| Patch Name                   | KB Range | e          | Velo         | Vibrat       | <u>،</u> | Y            | oice           |
| 1 Alpha Retro                |          | G 9        | 0            | 6            | 0        | 0            | 0              |
| 2 Kickin' Bass               |          | <u>69</u>  | 0            |              | 0        | 0            | 0              |
| 3 Brisk Vortex               |          | <u>69</u>  | 0            |              | 0        | 0            | 0              |
| 4 WaitnOutside               |          | <u>69</u>  | 0            |              | 0        | 0            | 0              |
| 5 So true                    |          | <u>69</u>  | 0            | 0            | 0        | 0            | 0              |
| 6 So true                    |          | <u>69</u>  | 0            |              | 0        | 0            | 0              |
| 7 So true                    |          | <u>69</u>  | 0            |              | 0        | 0            | 0              |
| 8 So true                    |          | <u>69</u>  | 0            |              | 0        | 0            | 0              |
| 9 50 true                    |          | <u>69</u>  | 0            |              | 0        | 0            | 0              |
| 10ArtificalKit               |          | <u>G 9</u> | 0            |              | 0        | 0            | 0              |
| 11 So true                   |          | <u>G 9</u> | 0            |              | 0        | 0            | 0              |
| 12 50 true                   |          | 69         | 0            |              | 0        | 0            | 0              |
| 1350 true                    |          | <u>69</u>  | 0            |              | 0        | 0            | 0              |
| 14 So true                   |          | <u>G 9</u> | 0            |              | 0        | 0            | 0              |
| 15 50 true                   |          | 69         | 0            | 0            | 0        | 0            | 0              |
| 16 So true                   |          | <u>G 9</u> | 0            | 0            | 0        | 0            | 0              |
| Keyboard Switch              |          |            |              |              |          |              |                |
| Level Output<br>Pan Effect F | itch Off | fset       | Key<br>Range | Scal<br>Tune |          | xter-<br>nal | MIDI<br>Filter |

#### cf.

For details on these settings, refer to **"Adjusting the Parameters of Each Part"** (p. 107).

Specifies whether the controller (keyboard) section will be connected to the internal sound generator and MIDI OUT regardless of the current part. Normally, you will leave this off, but you can turn it on if you want to layer sounds.

Value: ON, OFF

## **Keyboard Switch**

Specifies, for each part, whether or not the keyboard controller section will be connected to the internal sound generator. **Value:** On, OFF

#### Keyboard Range Lower (Part Keyboard Range Lower)

Specifies the lowest note that the tone will sound for each part. **Value:** C-1–UPPER

#### Keyboard Range Upper (Part Keyboard Range Upper)

Specifies the highest note that the tone will sound for each part. **Value:** LOWER–G9

# NOTE

When the Key Range (p. 65) is set for each individual tone in a patch, sounds are produced in the range where the Key Range of each tone and the Key Range for the part overlap.

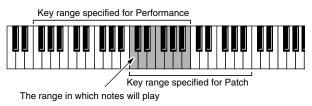

## NOTE

If you attempt to raise the lower key higher than the upper key, or to lower the upper key below the lower key, the other value will be automatically modified to the same setting.

# Part Velocity Sensitivity Offset

This changes the volume and cutoff frequency for each part according to the velocity with which the keys are pressed. If you want strongly played notes to raise the volume/cutoff frequency, set this parameter to positive (+) settings. If you want strongly played notes to lower the volume/cutoff frequency, use negative (-) settings. Set Velocity Sensitivity to "0" when you want sounds played at a fixed volume and cutoff frequency, regardless of the force with which the keys are played.

# Value: -63- +63

#### NOTE

Patches also contain a Velocity Sensitivity Offset setting (p. 62). The ultimate Velocity Sensitivity Offset value is the sum of the part's and the patch's Velocity Sensitivity Offsets. Accordingly, if the patch's Velocity Sensitivity Offset parameter is set to "127" (maximum), there will be no change in the part's Velocity Sensitivity Offset, even when this is set to a positive value.

## Part Vibrato Rate

For each part, adjust the vibrato speed (the rate at which the pitch is modulated). The pitch will be modulated more rapidly for higher settings, and more slowly with lower settings. **Value:** -64– +63

# Part Vibrato Depth

For each part, this adjusts the depth of the vibrato effect (the depth at which the pitch is modulated). The pitch will be modulated more greatly for higher settings, and less with lower settings. **Value:** -64-+63

## Part Vibrato Delay

For each part, this adjusts the time delay until the vibrato (pitch modulation) effect begins. Higher settings will produce a longer delay time before vibrato begins, while lower settings produce a shorter time.

Value: -64-+63

#### **Voice Reserve**

This setting specifies the number of voices that will be reserved for each part when more than 128 voices are played simultaneously. **Value:** 0–63, FUL

## NOTE

It is not possible for the settings of all parts to total an amount greater than 128. The remaining number of available voices will be displayed at (rest=). Pay attention to this readout as you make Voice Reserve settings.

# Calculating the Number of Voices Being Used

The Fantom-X is able to play up to 128 notes simultaneously. The polyphony, or the number of voices (sounds) does not refer only to the number of sounds actually being played, but changes according to the number of tones used in the patches, and the number of Waves used in the tones. The following method is used to calculate the number of sounds used for one patch being played.

(Number of Sounds Being Played) x (Number of Tones Used by Patches Being Played) x (Number of Waves Used in the Tones) Realtime Stretch requires twice the normal polyphony.

# [F6 (Scale Tune)]

|    |      |          |          |       | _        |      | -    |     |     |          |     |          |
|----|------|----------|----------|-------|----------|------|------|-----|-----|----------|-----|----------|
|    | rt V |          |          |       |          | ENe⊎ | Sons |     | 3   |          |     | STOP     |
|    | C    | C#       | <u> </u> | Eb    | E        | F    | F#   | G   | 6#  | <u>A</u> | Bb  | B        |
| 1  | 0    | 0        | 0        | 0     | 0        | 0    | 0    | 0   | 0   | 0        | 0   | 0        |
| 2  | 0    | 0        | 0        | 0     | 0        | 0    | 0    | 0   | 0   | 0        | 0   | 0        |
| 3  | 0    | 0        | 0        | 0     | 0        | 0    | 0    | 0   | 0   | 0        | 0   | 0        |
| 4  | 0    | <u> </u> | 0        | 0     | <u> </u> | 0    | 0    | 0   | 0   | 0        | 0   | 0        |
| 5  | 0    | 6        | 0        | 0     | 0        | 0    | 0    | 0   | 0   | 0        | 0   | 0        |
| 6  | 0    | 0        | 0        | 0     | 0        | 0    | 0    | 0   | 0   | 0        | 0   | 0        |
| 7  | 0    | 0        | 0        | 0     | 0        | 0    | 0    | 0   | 0   | 0        | 0   | 0        |
| 8  | 0    | 0        | 0        | 0     | 0        | 0    | 0    | 0   | 0   | 0        | 0   | 0        |
| 9  | 0    | 0        | 0        | 0     | 0        | 0    | 0    | 0   | 0   | 0        | 0   | 0        |
| 10 | 0    | 0        | 0        | 0     | 0        | 0    | 0    | 0   | 0   | 0        | 0   | 0        |
| 11 | 0    | 0        | 0        | 0     | ΓØ       | 0    | 0    | 0   | 0   | 0        | 0   | 0        |
| 12 | 0    | 0        | 0        | 0     | 0        | 0    | 0    | 0   | 0   | 0        | 0   | 0        |
| 13 | 0    | 0        | 0        | 0     | 0        | 0    | 0    | 0   | 0   | 0        | 0   | 0        |
| 14 | 0    | िल       | 0        | िंग   | ίσ       | िल   | िल   | 0   | िंग | 0        | i o | i o i    |
| 15 | 0    | 0        | 0        | िल    | 0        | 0    | 0    | 0   | िल  | 0        | 0   | 0        |
| 16 | 0    | i ø      | 0        | i ø   | i ø      | i ø  | i ø  | 0   | i ø | 0        | i ø | i ø      |
| i  | Part | Scal     | e Tur    | ne fo | rc       | , -  | , -  | , - |     | , -      |     | <u> </u> |
| Пe | ve1  | Outp     | aut .    |       | 1        |      | Кеу  | 5.  | ale | Exte     | r-  | MIDI     |
|    | an   | Effe     |          | Pitch | Off      | set  | Rang |     | une | na       |     | ilter    |
|    |      |          |          | _     |          |      | _    |     |     |          |     |          |

#### cf.

For details on these settings, refer to **"Adjusting the Parameters of Each Part"** (p. 107).

## Part Scale Tune C-B

Make scale tune settings for each part. **Value:** -64– +63

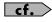

Scale Tune is switched on/off by means of the Scale Tune Switch parameter (p. 232).

#### **Equal Temperament**

This tuning divides the octave into 12 equal parts, and is the most widely used method of temperament used in Western music. The Fantom-X employs equal temperament when the Scale Tune Switch is set to "OFF."

## Just Temperament (Tonic of C)

Compared with equal temperament, the principle triads sound pure in this tuning. However, this effect is achieved only in one key, and the triads will become ambiguous if you transpose.

#### **Arabian Scale**

In this scale, E and B are a quarter note lower and C#, F# and G# are a quarter-note higher compared to equal temperament. The intervals between G and B, C and E, F and G#, Bb and C#, and Eb and F# have a natural third—the interval between a major third and a minor third. On the Fantom-X, you can use Arabian temperament in the three keys of G, C and F.

#### <Example>

| Note name | Equal tem-<br>perament | Just Tem-<br>perament<br>(tonic C) | Arabian<br>Scale |
|-----------|------------------------|------------------------------------|------------------|
| С         | 0                      | 0                                  | -6               |
| C#        | 0                      | -8                                 | +45              |
| D         | 0                      | +4                                 | -2               |
| Eb        | 0                      | +16                                | -12              |
| Е         | 0                      | -14                                | -51              |
| F         | 0                      | -2                                 | -8               |
| F#        | 0                      | -10                                | +43              |
| G         | 0                      | +2                                 | -4               |
| G#        | 0                      | +14                                | +47              |
| А         | 0                      | -16                                | 0                |
| Bb        | 0                      | +14                                | -10              |
| В         | 0                      | -12                                | -49              |

# [F7 (External)]

|                         |        | _      |        |        |                  |          |
|-------------------------|--------|--------|--------|--------|------------------|----------|
| Part View               |        | ENe    | w Song | 3      | M=0001           | STOP     |
| Patch Name              | RXCh   | Banks  |        | ExtLev | e1 <u>ExtPar</u> | <u>1</u> |
| 1 Alpha Retro           | 1      | OFF    | Ø OFF  | OFF    | OFF              | _        |
| 2 Kickin' Bass          | V 2    | OFF    | 0 0FF  | OFF    | OFF              |          |
| 3 Brisk Vortex          | V 3    | OFF    | 0 0FF  | OFF    | OFF              |          |
| 4 WaitnOutside          | F 4    | OFF    | 0 OFF  | OFF    | OFF              | _        |
| 5 So true               | V 5    | OFF    | 0 OFF  | OFF    | OFF              | _        |
| 6 So true               | 0 1    | OFF    | 0 OFF  | OFF    | OFF              | _        |
| 7 So true               | V 7    | OFF    | 0 OFF  | OFF    | OFF              | _        |
| 8 So true               | 18     | OFF    | Ø OFF  | OFF    | OFF              | _        |
| 9 50 true               | 1 1 9  | OFF    | 0 OFF  | OFF    | OFF              | _        |
| 10 ArtificalKit         | 10     | OFF    | 0 OFF  | OFF    | OFF              | _        |
| 11 So true              | 11     | OFF    | 0 OFF  | OFF    | OFF              | _        |
| 12 50 true              | 12     | OFF    | 0 OFF  | OFF    | OFF              | _        |
| 13 50 true              | 13     | OFF    | 0 OFF  | OFF    | OFF              | _        |
| 14 50 true              | 14     | OFF    | 0 OFF  | OFF    | OFF              | _        |
| 15 So true              | 15     | OFF    | ØOFF   | OFF    | OFF              | _        |
| 16 So true              | 16     | OFF    | ØOFF   | OFF    | OFF              | _        |
| Receive Switch          |        |        | . ,    |        |                  | _        |
|                         |        |        |        |        |                  |          |
| Level Output            | itch C | )ffset |        | Scale  | Exter-           | MIDI     |
| Pan Effèct <sup>P</sup> | Team a |        | Range  | Tune   | nal              | Filter   |
|                         |        |        |        |        |                  |          |

#### cf.

For details on these settings, refer to **"Adjusting the Parameters of Each Part"** (p. 107).

#### **Receive Switch**

For each part, specify whether MIDI messages will be received (ON), or not (OFF).

If this is "OFF," the part will not respond. Normally, you should leave this "ON," but you can turn it "OFF" when you do not want a specific part to be playing during song playback. Value: OFF, ON

## **Receive Channel**

Specifies the MIDI receive channel for each part **Value:** 1–16

# Ext Bank Select MSB (External Bank Select MSB)

If you want a Bank Select number MSB (controller number 0) to also be transmitted when you switch Performances, specify the value that you want to transmit (0–127) for each part. If you do not want this message to be transmitted, set this to "OFF." **Value:** 0–127, OFF

## NOTE

The data of the part for which the Keyboard Switch is turned off will not be transmitted.

## Ext Bank Select LSB (External Bank Select LSB)

If you want a Bank Select number LSB (controller number 32) to also be transmitted when you switch Performances, specify the value that you want to transmit (0–127) for each part.

Value: 0-127

## NOTE

The data of the part for which the Keyboard Switch is turned off will not be transmitted.

#### Ext Program Number (External Program Change Number)

If you want a Program Change number to also be transmitted when you switch Performances, specify the value that you want to transmit (0–128) for each part. If you do not want this message to be transmitted, set this to "OFF."

Value: 1-128, OFF

## NOTE

The data of the part for which the Keyboard Switch is turned off will not be transmitted.

## Ext Level (External Level)

If you want Volume messages to also be transmitted when you select a Performance, specify the desired value (0–127) for the part. If you do not want this message to be transmitted, set this to "OFF." **Value:** 0–127, OFF

#### NOTE

The data of the part for which the Keyboard Switch is turned off will not be transmitted.

## Ext Pan (External Pan)

If you want Pan messages to also be transmitted when you select a Performance, specify the desired value (L64–0–63R) for the part. If you do not want this message to be transmitted, set this to "OFF." **Value:** L64–0–63R, OFF

#### NOTE

These messages will not be transmitted by parts whose Keyboard Switch is turned off.

# [F8 (MIDI Filter)]

|     |                |      |                 |                         | -                       |                        |       |       |                |
|-----|----------------|------|-----------------|-------------------------|-------------------------|------------------------|-------|-------|----------------|
| _   | rt View        |      |                 | ENew                    | Song                    |                        |       | =0001 | STOP           |
|     | atch Name      | Ch.  | PCBS            | PBPF                    | CAMd                    | VOPnE                  | ×Hd   | Phase | <u>Curv</u> e  |
| 1   | Alpha Retro    | 1    |                 | 11                      | 199                     |                        | F [F] | OFF   | OFF            |
| 2 [ | Kickin' Bass   | 2    | $\nabla \nabla$ | VV                      | 99                      | 미지지                    | 77    | OFF   | OFF            |
| 3 [ | Brisk Vortex   | 3    | $\nabla \nabla$ | $\nabla \nabla$         | দিদ                     | া স স                  | 70    | OFF   | OFF            |
| 4 [ | WaitnOutside   | 4    | $\overline{V}$  | VV                      | $\overline{V}$          | 199                    | 77    | OFF   | OFF            |
| 5 🛛 | So true        | 5    | $\nabla \nabla$ | VV                      | 99                      | गजज                    | 77    | OFF   | OFF            |
| 6 3 | So true        | 6    | $\overline{V}$  | $\overline{\mathbf{v}}$ | 99                      | মন্দ্                  | 77    | OFF   | OFF            |
| 7   | So true        | 7    | $\overline{V}$  | VV                      | $\overline{\mathbf{V}}$ | 199                    | 7     | OFF   | OFF            |
| 8   | So true        | 8    | $\overline{V}$  | VV                      | $\overline{V}$          | $\mathbf{F}\mathbf{F}$ | 77    | OFF   | OFF            |
| 9 🛛 | So true        | 9    | $\overline{V}$  | $\overline{V}$          | 99                      | া ব ব                  | 77    | OFF   | OFF            |
| 10  | Artifica1Kit   | 10   | $\overline{V}$  | VV                      | $\overline{\mathbf{v}}$ | गचच                    | 77    | OFF   | OFF            |
| 11  | So true        | 11   | $\overline{V}$  | VV                      | $\overline{V}$          | $\mathbf{V}$           | 7     | OFF   | OFF            |
| 12  | So true        | 12   | $\overline{V}$  | 4 4                     | 99                      | 199                    | দাদা  | OFF   | OFF            |
| 13  | So true        | 13   | $\overline{V}$  | $\overline{\mathbf{v}}$ | 99                      | মন্দ্                  | 77    | OFF   | OFF            |
| 14  | So true        | 14   | $\overline{V}$  | VV                      | $\overline{V}$          | 199                    | 7     | OFF   | OFF            |
| 15  | So true        | 15   | $\overline{V}$  | VV                      | 799                     | 199                    | দাদা  | OFF   | OFF            |
| 16  | So true        | 16   | $\overline{V}$  | 4 9                     | 99                      | 199                    | 77    | OFF   | OFF            |
| j,  | Receive Progra | am C | hange           |                         |                         |                        |       |       |                |
|     | vel Output .   |      |                 | -                       | Кеу                     | Scal                   | -     | xter- | MARCA          |
| τę. | an Effect P    | itcl | n Off           | set                     | Range                   |                        |       | nal   | MIDI<br>Filter |
| -   |                | _    |                 |                         |                         |                        |       |       |                |

cf.

For details on these settings, refer to **"Adjusting the Parameters of Each Part"** (p. 107).

# **MIDI** Filter

#### Program Change (Receive Program Change Switch)

For each MIDI channel, specify whether MIDI Program Change messages will be received (ON), or not (OFF). Assigning a check mark (✔) will enable reception, and removing the check mark will disable reception.

## Bank Select (Receive Bank Select Switch)

For each MIDI channel, specify whether MIDI Bank Select messages will be received (ON), or not (OFF). Assigning a check mark () will enable reception, and removing the check mark will disable reception.

## Pitch Bend (Receive Pitch Bend Switch)

For each MIDI channel, specify whether MIDI Pitch Bend messages will be received (ON), or not (OFF). Assigning a check mark (✔) will enable reception, and removing the check mark will disable reception.

# Channel Pressure (Receive Channel Pressure Switch)

For each MIDI channel, specify whether MIDI Channel Pressure messages will be received (ON), or not (OFF). Assigning a check mark (✔) will enable reception, and removing the check mark will disable reception.

#### Polyphonic Key Pressure (Receive Polyphonic Key Pressure Switch)

For each MIDI channel, specify whether MIDI polyphonic key pressure messages will be received (ON), or not (OFF). Assigning a check mark () will enable reception, and removing the check mark will disable reception.

## Modulation (Receive Modulation Switch)

For each MIDI channel, specify whether MIDI Modulation messages will be received (ON), or not (OFF). Assigning a check mark () will enable reception, and removing the check mark will disable reception.

## Volume (Receive Volume Switch)

For each MIDI channel, specify whether MIDI Volume messages will be received (ON), or not (OFF). Assigning a check mark (✔) will enable reception, and removing the check mark will disable reception.

## Pan (Receive Pan Switch)

For each MIDI channel, specify whether MIDI Pan messages will be received (ON), or not (OFF). Assigning a check mark () will enable reception, and removing the check mark will disable reception.

## Expression (Receive Expression Switch)

For each MIDI channel, specify whether MIDI Expression messages will be received (ON), or not (OFF). Assigning a check mark (✔) will enable reception, and removing the check mark will disable reception.

## Hold-1 (Receive Hold 1 Switch)

For each MIDI channel, specify whether MIDI Hold 1 messages will be received (ON), or not (OFF). Assigning a check mark () will enable reception, and removing the check mark will disable reception.

## Phase Lock (Phase Lock Switch)

Set Phase Lock to "✔" (ON) when you want to suppress discrepancies in timing of parts played on the same MIDI channel.

## NOTE

When the Phase Lock parameter is set to "ON," parts on the same MIDI channel are put in a condition in which their timing is matched, enabling them to be played at the same time. Accordingly, a certain amount of time may elapse between reception of the Note messages and playing of the sounds. Turn this setting to "ON" only as needed.

## **Velocity Curve**

Velocity Curve selects for each MIDI channel one of the four following Velocity Curve types that best matches the touch of the connected MIDI keyboard. Set this to "OFF" if you are using the MIDI keyboard's own velocity curve. **Value:** OFF, 1–4

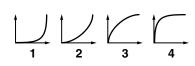

## **Creating a Performance**

# Selecting the Parameter Controlled by the Realtime Controllers or D Beam Controller (Control Setting)

The Fantom-X lets you assign the parameters that will be affected when you operate the realtime control knobs, assignable switches, D Beam, pitch bend, or modulation lever. This lets you modify the sound in a variety of ways by operating the controllers.

1. Access the Performance Layer or Mixer screen, and select the Performance whose settings you wish to modify (p. 99).

#### TIP

If you want to create a performance from scratch (rather than starting from an existing performance), execute the **Initialize** operation (p. 119).

#### 2. Press [F4 (Ctrl Setting)].

The Control Setting (Performance) screen appears.

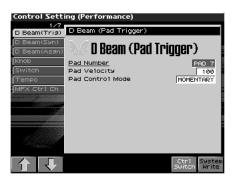

- 3. The parameters are organized into several editing groups. Press [F1 ( $\hat{1}$ )] [F2 ( $\hat{\downarrow}$ )] to select the tab for the editing group that contains the parameter you wish to edit.
- 4. Use [CURSOR] to move the cursor to the parameter you wish to modify.
- 5. Turn the VALUE dial or press [INC]/[DEC] to get the value you want.
- 6. Repeat steps 3-5 to set each parameter you want to edit.
- 7. The settings for the Solo Synth are saved for the system settings. Press [F8 (System Write)] to execute the write operation.
- 8. The settings in the Control Setting screen are saved independently for each performance. If you wish to save the changes you've made, press [WRITE] to perform the Save operation (p. 120). If you do not wish to save changes, press [EXIT] to return to the Performance Layer or Mixer screen.

If you return to the Performance PLAY screen without saving, the display will indicate "\*," reminding you that the Performance settings have been modified.

## NOTE

If you turn off the power or select a different sound while the display indicates "\*," your edited Performance will be lost.

# Make Settings for the Realtime Controllers and D Beam Controller (Ctrl)

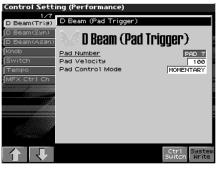

#### cf.

For details on these settings, refer to "Selecting the Parameter Controlled by the Realtime Controllers or D Beam Controller (Control Setting)" (p. 114).

# D Beam (Pad Trigger)

Instead of striking the pads themselves, you can also use the D Beam controller to control the sounding of the pads.

#### TIP

PAD trigger settings are saved independently for each performance as part of the performance settings. This lets you create performances that make effective use of controller settings.

## Pad Number

Specifies the pad number affected by the D Beam. **Value:** 1–16

## **Pad Velocity**

Specifies the strength of the pad sound played by the D Beam controller. Value: 1–127

## Pad Control Mode

This specifies how the D Beam will behave when it is obstructed. If this is set to MOMENTARY, the parameter will be on only while the D Beam is obstructed, and will turn off when you stop obstructing it. If this is set to LATCH, the parameter will alternately be switched on/off each time you obstruct the D Beam. **Value:** MOMENTARY, LATCH

# D Beam (Solo Synth)

You can use the D Beam controller to perform in a way similar to on a mono synth.

|                             | ing (Performance)                    |                   |
|-----------------------------|--------------------------------------|-------------------|
| 2/7<br>D Beam(Trig)         | D Beam (Solo Synth / System)         |                   |
| D Beam(Syn)<br>D Beam(Asyn) | 🔌 D Beam (Solo Synth)                | Π                 |
| Knob<br>Switch              | Osc 1 Waveform<br>Osc 1 Pulse Width  | 50R               |
| Tempo<br>MFX Ctr1 Ch        | Osc 1 Coarse Tune<br>Osc 1 Fine Tune | -8<br>+20         |
|                             | Osc 2 Waveform<br>Osc 2 Pulse Width  | SQR               |
|                             | Osc 2 Coarse Tune<br>Osc 2 Fine Tune | -24               |
|                             | Osc 2 Level<br>Osc Sync Switch       | 127<br>0N         |
|                             | Filter Type                          | LPF               |
|                             | Panel Ctrl<br>View Switch            | N System<br>Write |

#### cf.

For details on these settings, refer to "Selecting the Parameter Controlled by the Realtime Controllers or D Beam Controller (Control Setting)" (p. 114).

## TIP

When you press [F7 (Panel View)], the Panel View screen will appear, which displays the above parameters in graphical fashion, simulating an analog synthesizer. From the Panel View screen, you can press [F2 (Image View)] to open the Image View screen, where you can see a graphical indication of the D Beam output value. Press [EXIT] to leave this screen.To exit from this screen, press [EXIT].

#### TIP

Settings for the Solo Synth are saved for system settings.

## OSC 1/2 Waveform

Select the waveform. **SAW** is a sawtooth wave, and **SQR** is a square wave.

## OSC 1/2 Pulse Width

Specifies the pulse width of the waveform. By cyclically modifying the pulse width you can create subtle changes in the tone.

\* The Pulse Width is activated when "SQR" is selected with OSC1/2 waveform.

Value: 0-127

## OSC 1/2 Coarse Tune

Adjusts the pitch of the tone's sound up or down in semitone steps (+/-4 octaves).

Value: -48-+48

## OSC 1/2 Fine Tune

Adjusts the pitch of the tone's sound up or down in 1-cent steps (+/-50 cents). Value: -50-+50

## OSC2 Level

Adjust the level. **Value:** 0–127

#### **OSC1 Sync Switch**

Turning this switch on produces a complex sound with many harmonics. This is effective when the OSC1 pitch is higher than the OSC2 pitch.

Value: OFF, ON

#### Filter Type

Selects the type of filter.

**OFF:** No filter is used.

- LPF: Low Pass Filter. This reduces the volume of all frequencies above the cutoff frequency (Cutoff Freq) in order to round off, or un-brighten the sound. This is the most common filter used in synthesizers.
- **BPF:** Band Pass Filter. This leaves only the frequencies in the region of the cutoff frequency, and cuts the rest. This can be useful when creating distinctive sounds.
- **HPF:** High Pass Filter. This cuts the frequencies in the region below the cutoff frequency. This is suitable for creating percussive sounds emphasizing their higher tones.
- **PKG:** Peaking Filter. This emphasizes the frequencies in the region of the cutoff frequency. You can use this to create wah-wah effects by employing an LFO to change the cutoff frequency cyclically.

#### Cutoff

Selects the frequency at which the filter begins to have an effect on the waveform's frequency components. **Value:** 0–127

#### Resonance

Emphasizes the portion of the sound in the region of the cutoff frequency, adding character to the sound. Excessively high settings can produce oscillation, causing the sound to distort. **Value:** 0–127

#### Level

Sets the volume. **Value:** 0–127

## **Chorus Send Level**

Sets the level of the signal sent to chorus. **Value:** 0–127

#### **Reverb Send Level**

Sets the level of the signal sent to reverb. **Value:** 0–127

#### LFO Rate

Adjusts the modulation rate, or speed, of the LFO. **Value:** 0–127

## LFO Osc 1 Pitch Depth

Specifies the depth to which the LFO will modulate the OSC1 pitch. **Value:** -63-+63

#### LFO Osc 2 Pitch Depth

Specifies the depth to which the LFO will modulate the OSC2 pitch. **Value:** -63-+63

## LFO Osc 1 Pulse Width Depth

Specifies the depth to which the LFO will modulate the pulse width of the OSC1 waveform.

\* The Pulse Width is activated when "SQR" is selected with OSC1/2 waveform.

Value: -63-+63

## LFO Osc 2 Pulse Width Depth

Specifies the depth to which the LFO will modulate the pulse width of the OSC2 waveform.

\* The Pulse Width is activated when "SQR" is selected with OSC1/2 waveform.

Value: -63-+63

#### Range (Solo synth range)

Specifies the range in which the pitch of the solo synth will vary. **Value:** 2 OCTAVES, 4 OCTAVES, 8 OCTAVES

# D Beam (Assignable)

By assigning a variety of functions to the D Beam controller you can apply different effects to the sound in real time.

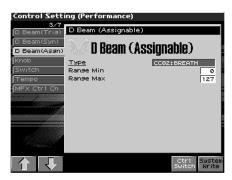

#### cf.

For details on these settings, refer to "Selecting the Parameter Controlled by the Realtime Controllers or D Beam Controller (Control Setting)" (p. 114).

#### TIP

The settings for the ASSIGNABLE are saved independently for each performance as part of the performance settings. This lets you create performances that make effective use of controller settings.

## Type (Assignable Type)

Specifies the function controlled by the D Beam controller.

#### Value

**CC01–31, 33–95:** Controller numbers 1–31, 33–95

| -          |  |
|------------|--|
| <b>C</b> + |  |
|            |  |

| For more information about Control Change messages, please |                                                 |  |  |  |  |
|------------------------------------------------------------|-------------------------------------------------|--|--|--|--|
| refer to "MIDI Implementation" (p. 298).                   |                                                 |  |  |  |  |
| Bend Up:                                                   | Controls the pitch as specified by the "Pitch   |  |  |  |  |
|                                                            | Bend Range Up" setting (p. 67).                 |  |  |  |  |
| Bend Down:                                                 | Controls the pitch as specified by the "Pitch   |  |  |  |  |
|                                                            | Bend Range Down" setting (p. 67).               |  |  |  |  |
| Start/Stop:                                                | Starts/Stops the sequencer.                     |  |  |  |  |
| TAP Tempo:                                                 | Tap tempo (a tempo specified by the interval at |  |  |  |  |
|                                                            | which you move your hand over the D Beam        |  |  |  |  |
|                                                            | controller).                                    |  |  |  |  |
| Arp Grid:                                                  | Arpeggio Grid                                   |  |  |  |  |
| Arp Duration:                                              | Adjusts the duration of each arpeggiated note   |  |  |  |  |
| Arp Motif:                                                 | Arpeggio Motif                                  |  |  |  |  |
| Arp Oct Up:                                                | The range in which the arpeggio is sounded will |  |  |  |  |
|                                                            | rise in steps of an octave (maximum 3 octaves). |  |  |  |  |
| Arp Oct Down:                                              | The range in which the arpeggio is sounded will |  |  |  |  |
|                                                            | lower in steps of an octave (maximum 3          |  |  |  |  |
|                                                            | octaves).                                       |  |  |  |  |
|                                                            |                                                 |  |  |  |  |

#### Range Min (D Beam Range Lower)

Specify the lower limit of the range of the D Beam controller. **Value:** 0–127

## Range Max (D Beam Range Upper)

Specify the upper limit of the range of the D Beam controller. By setting Range Max below Range Min you can invert the range of change.

Value: 0-127

## **Creating a Performance**

# Knob

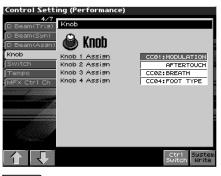

#### cf.

For details on these settings, refer to "Selecting the Parameter Controlled by the Realtime Controllers or D Beam Controller (Control Setting)" (p. 114).

#### NOTE

Knob parameters are valid only when the REALTIME CONTROL button is set to "ASSIGNABLE."

#### Knob Assign 1–4 (Realtime Control Knob Assign 1–4)

Specify the functions that will be controlled by the [  $\bigodot$  ] knobs. Value

**CC01–31, 33–95:** Controller numbers 1–31, 33–95

#### cf.

For more information about Control Change messages, please refer to **"MIDI Implementation"** (p. 298).

| Pitch Bend:   | Pitch Bend                                    |
|---------------|-----------------------------------------------|
| Aftertouch:   | Aftertouch                                    |
| Arp Style:    | Arpeggio Style                                |
| Arp Grid:     | Arpeggio Grid                                 |
| Arp Duration: | Adjusts the duration of each arpeggiated note |
| Arp Motif:    | Arpeggio Motif                                |
| Chord Form:   | Chord form of the Chord Memory function       |
| Master Level: | The volume of the entire Fantom-X             |

\* Master Level adjusts the volume both of the OUTPUT A jacks and the DIGITAL OUT jack. The panel VOLUME knob only adjusts the volume of the OUTPUT A jacks.

 Arp Step:
 Controls the playback position of the arpeggio pattern.

 Digital In:
 Input level from DIGITAL IN.

# Switch

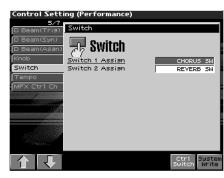

#### cf.

For details on these settings, refer to "Selecting the Parameter Controlled by the Realtime Controllers or D Beam Controller (Control Setting)" (p. 114).

## Switch 1/2 (Assignable Switch 1-2)

| Specify the functions that will be controlled by the $[ \begin{array}{c} 1 \\ \hline \end{array} ] / [ \begin{array}{c} e \\ \hline \end{array} ]$ |  |
|----------------------------------------------------------------------------------------------------|--|
| buttons.                                                                                                    |  |

#### Value

| Transpose Down:    | Lowers the key range in semitone steps (up to 5 |
|--------------------|-------------------------------------------------|
|                    | semitones lower).                               |
| Transpose Up:      | Raises the key range in semitone steps (up to 6 |
|                    | semitones higher).                              |
| Tap Tempo:         | Tap tempo (a tempo specified by the interval at |
|                    | which you press the button).                    |
| Mono/poly:         | Pressed to toggle between polyphonic (POLY)     |
|                    | and monophonic (MONO) play of a patch.          |
| Portamento:        | Portamento On/Off                               |
| Hold:              | Hold play On/Off                                |
| MFX1–3 Sw:         | Multi-effect 1–3 switch                         |
| Chorus Sw:         | Chorus switch                                   |
| Reverb Sw:         | Reverb switch                                   |
| Mastering Sw:      | Mastering switch                                |
| Loop:              | Loop play On/Off                                |
| Rhythm Start/Stop: | Rhythm pattern playback On/Off                  |

## **Creating a Performance**

# Tempo

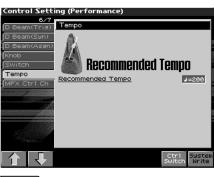

**\_\_\_\_\_\_**cf. >

For details on these settings, refer to "Selecting the Parameter Controlled by the Realtime Controllers or D Beam Controller (Control Setting)" (p. 114).

#### **Recommended Tempo**

If you want the sequencer tempo to change when you switch Performances, specify the tempo that will follow this change. This setting is valid when the Seq Tempo Override parameter is "ON." In order to enable this setting, turn on the Tempo Override parameter (p. 227).

Value: 20-250

- \* This value is specified independently for each performance. This means that when you switch performances, the tempo setting of the Fantom-X will change.
- \* The sequencer tempo will be overwritten to the new tempo when you switch performances.

# **MFX Ctrl Ch**

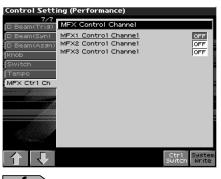

cf.

For details on these settings, refer to "Selecting the Parameter Controlled by the Realtime Controllers or D Beam Controller (Control Setting)" (p. 114).

## MFX 1–3 Control Channel

Select the channel to which the multi-effect will be applied. Control to modify multi-effects parameters in realtime, when MFX1–3 Source parameter is set to "Prf." Set to "OFF" when the Multi-effects Control is not being used.

Value: 1-16, OFF

# **Control Switch Settings (Ctrl Switch)**

You can change controller switch on/off settings for each patch in the performance.

1. In the Control Setting (Performance) screen, press [F7 (Ctrl Switch)].

| Control Switch | (Peri  | forn | nance | ≥)       |      |          |
|----------------|--------|------|-------|----------|------|----------|
| Patch Name     | P.B.   | Aft  | Mod   | HoldCtrl | Beam | Knob1-4  |
| 1 Alpha Retro  | $\sim$ | V    | V     | V V      | V    | <u> </u> |
| 2 Kickin' Bass | 1      | 1    | 1     | N N      | 1    | 4444     |
| 3 Brisk Vortex | V      | L K  | 1     |          | L K  | 7777     |
| 4 WaitnOutside | V      | V    | 1     | V V      | V    | <u> </u> |
| 5 So true      | V      | 1    | V     | V V      | 1    | 4444     |
| 6 So true      | V      | V    | 1     | V V      | 1    | - प्रप्र |
| 7 So true      | V      | 1    | 1     | V V      | V    | 4444     |
| 8 So true      | V      | 1    | 1     | V V      | 1    | 4444     |
| 9 So true      | V      | 1    | V     | V V      | 1    | 9999     |
| 10ArtificalKit | V      | 1    | 1     | V V      | 1    |          |
| 11 So true     | V      | 1    | 1     | V V      | V    | 4444     |
| 12 So true     | V      | 1    | 1     | V V      | 1    |          |
| 13 50 true     | V      | 1    | V     | V V      | 1    |          |
| 14 So true     | V      | 1    | 1     | V V      | 1    |          |
| 15 So true     | V      | 1    | 1     | V V      | V    | 4444     |
| 16 So true     | 1      | 1    | 1     | <u> </u> | 1    |          |
| Control Bender |        |      |       |          |      |          |
|                |        |      |       |          |      | _        |
|                |        |      |       |          |      | Exit     |
|                |        |      |       |          |      |          |

- 2. Use [CURSOR] to move the cursor to the parameter you wish to modify.
- 3. Turn the VALUE dial or press [INC]/[DEC] to get the value you want.
- 4. Repeat steps 2-3 to set each parameter you want to edit.
- 5. Press [F8 (EXIT)] to return to the previous screen.

## **Control Bender (Control Pitch Bend Switch)**

For each part, specify whether MIDI Pitch Bend messages will be transmitted (ON), or not (OFF). **Value:** OFF, ON

#### **Control Aftertouch (Control Aftertouch Switch)**

For each part, specify whether MIDI Aftertouch messages will be transmitted (ON), or not (OFF). **Value:** OFF, ON

# Control Modulation (Control Modulation Switch)

For each part, specify whether MIDI Modulation messages will be transmitted (ON), or not (OFF). Value: OFF, ON

#### **Control Hold Pedal (Control Hold Pedal Switch)**

For each part, you can specify whether control messages from a pedal connected to the HOLD PEDAL jacks will be transmitted (ON), or not (OFF).

## **Control Pedal (Control Pedal Switch)**

For each part, you can specify whether control messages from a pedal connected to the CONTROL PEDAL jacks will be transmitted (ON), or not (OFF). Value: OFF, ON

## Control D Beam (Control D Beam Switch)

Specifies whether each part will be controlled by the D Beam. **Value:** OFF, ON

## Control Knob (Control Knob Switch)

Specifies whether each part will be controlled by the control knob. **Value:** OFF, ON

# Changing the Settings of the Patch Assigned to a Part

When using patches in Performance mode, some settings such as effects settings will be affected by Performance settings. If you wish to edit a patch while hearing how it will sound in the Performance, use this procedure:

- \* Here we explain how to change the setting of a patch assigned to a part. The procedure for changing the settings of rhythm sets is the same. Substitute "rhythm set" wherever "patch" appears in a sentence.
- 1. Make sure the Performance mode is selected.

#### 2. Press [PATCH EDIT].

The patch assigned to the part is displayed in the Patch Edit screen.

| Patch Edit                           | Part 1 [Alpha Retro ]                                                                                  | 1                       |
|--------------------------------------|----------------------------------------------------------------------------------------------------|-------------------------|
|                                      | 1 2 3 4 HFX 128 CHO BEV 1                                                                              | HASTER                  |
| 1/19<br>General                      |                                                                                                    | Ð                       |
| Wave<br>TMT                          | Patch Category Techno 5:<br>Patch Level<br>Patch Pan<br>Patch Priority                                 | 9nth<br>73<br>0<br>LAST |
| Pitch<br>Pitch Env<br>TVF<br>TVF Env | Octave Shift<br>Patch Coarse Tune<br>Bratch Fine Tune<br>Stretch Tune Depth<br>Manalos Feel            | 0<br>0<br>0FF<br>0      |
| TVA<br>TVA Env<br>Output             | Cutoff Offset<br>Resonance Offset<br>Attack Time Offset<br>Release Time Offset<br>Velocity Sens Offset | 0<br>0<br>0<br>0        |
| LF01<br>LF02                         | oroc<br>Ö                                                                                              | S. E                    |
|                                      | Zoom Init Tone Part<br>Edit Init Copy Select                                                           | Tone<br>Sw/Se1          |

**3.** The rest of the procedure is the same as when making changes in Patch mode (p. 56).

# Initializing Performance Settings (Init)

"Initialize" means to return the settings of the currently selected sound to a standard set of values.

#### NOTE

The Initialize operation will affect only the currently selected sound; the sounds that are stored in user memory will not be affected. If you wish to restore all of the Fantom-X's settings to their factory values, perform a Factory Reset (p. 235).

- 1. Select the Performance that you wish to initialize (p. 99).
- **2.** Hold down [SHIFT] and press [F1 (Init)]. The Performance Initialize window will appear.
- 3. Turn the VALUE dial or press ▲ or ▼ to select the initialization type.
- DEFAULT:

Resets the currently selected performance in the Temporary memory to the standard values. Use this setting when you wish to create a sound from scratch.

SOUND CONTROL: Initializes the values of the following part parameters. Cutoff Offset, Resonance Offset, Attack Time Offset, Release Time Offset, Decay Time Offset, Vibrato Rate, Vibrato, Depth, Vibrato Delay

#### 4. Press [F8 (Select)].

A message will ask you for confirmation.

#### 5. Press [F8 (Exec)].

The initialization will be carried out, and you'll be returned to the previous screen. To cancel, press [F7 (Cancel)].

# Saving a Performance You've Created (Write)

Changes you make to sound settings are temporary, and will be lost if you turn off the power or select another sound. If you want to keep the modified sound, you must save it in the User area or a memory card.

When you modify the settings of a Performance, the Performance Layer screen will indicate "\*." Once you save the Performance into user area, the "\*" indication goes away.

## NOTE

When you perform the save procedure, the data that previously occupied the save destination will be lost.

1. Make sure that the performance you wish to save is selected.

#### 2. Press [WRITE].

The Write Menu screen appears.

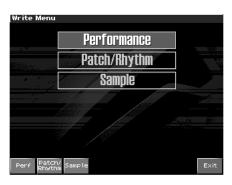

#### 3. Press [F1 (Perf)].

 Alternatively, you can use CURSOR ▲ or ▼ to select "Performance," and then press [ENTER].
 The Performance Write screen appears.

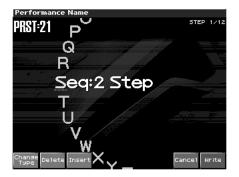

4. Assign a name to the performance.

#### cf.

For details on assigning names, refer to **"Assigning a Name"** (p. 36)

5. When you have finished inputting the name, press [F8 (Write)].

A screen will appear, allowing you to select the writedestination performance.

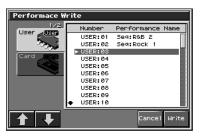

6. Press [F1 (<sup>↑</sup>)] or [F2 (<sup>↓</sup>)] to select the write destination. Then the VALUE dial or use [INC] [DEC] to select the performance number.

The write destination can be either the Fantom-X's internal user area (User), or a memory card (Card).

#### 7. Press [F8 (Write)].

A message will ask you for confirmation.

#### NOTE

Never switch off the Fantom-X while data is being saved.

- 8. Press [F8 (Exec)] to execute the save operation.
- \* To cancel the operation, press [F7 (Cancel)].

# When Changing the Settings for the Patch or Rhythm Set Assigned to a Part in a Performance

If you've edited a patch or rhythm set assigned to a part in a performance and then try to save the performance without first saving the edited patch or rhythm set, the following message appears.

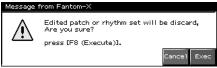

In such cases, first save the patches and rhythm sets, and then save the performance.

# **Modifying the Sound in Real Time**

You can use the D Beam controller, realtime controllers, assignable switches or a pedal to modify the sound while you perform.

#### MEMO

Here we will explain the procedures and settings for using these functions in Patch mode. The operations are the same in Performance mode.

# Waving Your Hand Over the D Beam to Modify the Sound (D Beam Controller)

The **D Beam controller** can be used simply by waving your hand over it. It can be used to apply various effects, depending on the function that is assigned to it. You can also create effects in which the sound changes instantaneously, in a way that would not be possible by operating a knob or the bender lever. On the Fantom-X, the D Beam controller can be used not only to modify the sounds assigned to the Keyboard part or Pad part, but also to control the pitch of a monophonic (solo) synthesizer sound.

#### 1. Access the Patch Play screen (p. 38).

The following area of the screen is the D Beam controller display area.

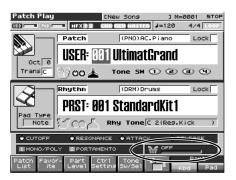

2. Press either the D BEAM [PAD TRIGGER], [SOLO SYNTH], or [ASSIGNABLE] button to turn on the D Beam controller.

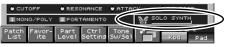

- **ASSIGNABLE button:**Operates the function assigned to the D Beam controller.
- **PAD TRIGGER button:**Use the D Beam controller to play sounds instead of striking the pads.
- **SOLO SYNTH button:**Lets you use the D Beam as a monophonic synthesizer.
- 3. While you play the keyboard or pads to produce sound, place your hand above the D Beam controller and move it slowly up and down.

An effect will be applied to the sound, depending on the function that is assigned to the D Beam controller.

4. To turn off the D Beam controller, once again press the button you pressed in step 2 so the indicator goes out.

#### MEMO

If Performance mode is selected, the D Beam controller on/off setting is saved for each performance as part of the performance settings.

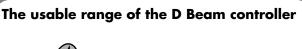

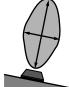

The following diagram shows the usable range of the D Beam controller. Waving your hand outside this range will produce no effect.

The response of the D Beam Controller can also be checked in the "D Beam" area of the display. This is displayed graphically as a bar that lengthens as you move your hand closer, and shortens as you move your hand away.

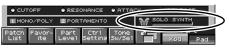

#### NOTE

The usable range of the D Beam controller will become extremely small when used under strong direct sunlight. Please be aware of this when using the D Beam controller outside.

## NOTE

The sensitivity of the D Beam controller will change depending on the amount of light in the vicinity of the unit. If it does not function as you expect, adjust the sensitivity as appropriate for the brightness of your location. Increase this value will raise the sensitivity (p. 226).

# Making Settings for the D Beam Controller

# Assignable

You can assign various functions to the D Beam controller and apply a wide range of effects to the sound in real time.

**1.** Hold down [SHIFT] and press D BEAM [ASSIGNABLE]. The Assignable screen appears.

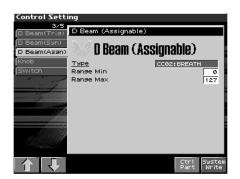

- Move the cursor to the parameter that you want to set, and turn the VALUE dial or press [INC]/[DEC] to make the setting.
- 3. Press [EXIT] the Assignable screen will close.

#### Туре

Specifies the function controlled by the D Beam controller. **Value** 

**CC01–31, 33–95:** Controller numbers 1–31, 33–95

## **\_\_\_\_\_**cf. >

For more information about Control Change messages, please refer to **"MIDI Implementation"** (p. 298).

| Bend Up:      | Controls the pitch as specified by the "Pitch |
|---------------|-----------------------------------------------|
|               | Bend Range Up" setting (p. 67).               |
| Bend Down:    | Controls the pitch as specified by the "Pitch |
|               | Bend Range Down" setting (p. 67).             |
| Start/stop:   | Starts/Stops the sequencer.                   |
| TAP Tempo:    | Tap tempo (a tempo specified by the interval  |
|               | at which you move your hand over the D        |
|               | Beam controller).                             |
| Arp Grid:     | Arpeggio Grid                                 |
| Arp Duration: | Adjusts the duration of each arpeggiated      |
|               | note                                          |
| Arp Motif:    | Arpeggio Motif                                |
| Arp Oct Up:   | The range in which the arpeggio is sounded    |
|               | will rise in steps of an octave (maximum 3    |
|               | octaves).                                     |
| Arp Oct Down: | The range in which the arpeggio is sounded    |
|               | will lower in steps of an octave (maximum 3   |
|               | octaves).                                     |
| Arp Step:     | Controls the playback position of the         |
|               | arpeggio pattern.                             |
| Aftertouch:   | Aftertouch                                    |

#### Range Min (D Beam Range Lower)

Specify the lower limit of the range of the D Beam controller. **Value:** 0–127

#### Range Max (D Beam Range Upper)

Specify the upper limit of the range of the D Beam controller.By setting Range Max below Range Min you can invert the range of change.

Value: 0-127

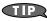

The settings for the ASSIGNABLE are saved independently for each performance as part of the performance settings. This lets you create performances that make effective use of controller settings.

#### TIP

If Patch mode is selected, this is saved as part of the system settings. If you want to save the settings, press [F8 (System Write)].

# Pad Trigger (Pad-related settings)

You can use the D Beam controller to control the pads as an alternative to striking the pads themselves.

1. Hold down [SHIFT] and press D BEAM [PAD TRIGGER]. The Pad Trigger Screen appears.

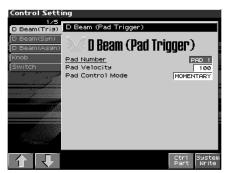

- 2. Move the cursor to the parameter that you want to set, and turn the VALUE dial or press [INC]/[DEC] to make the setting.
- 3. Press [EXIT] the Pad Trigger screen will close.

#### **Pad Number**

Specifies the pad number affected by the D Beam. When the cursor is located at this parameter, you can also make this setting by striking the desired pad. **Value:** 0–16

## Pad Velocity

Specifies the strength of the pad sound played by the D Beam controller. Value: 1–127

# Modifying the Sound in Real Time

#### **Pad Control Mode**

This specifies how the D Beam will behave when it is obstructed. If this is set to MOMENTARY, the parameter will be on only while the D Beam is obstructed, and will turn off when you stop obstructing it. If this is set to LATCH, the parameter will alternately be switched on/off each time you obstruct the D Beam.

Value: MOMENTARY, LATCH

#### 

PAD trigger settings are saved independently for each performance as part of the performance settings. This lets you create performances that make effective use of controller settings.

#### 

If Patch mode is selected, this is saved as part of the system settings. If you want to save the settings, press [F8 (System Write)].

# Solo Synth

On the Fantom-X you can play a monophonic synthesizer whose pitch is controlled by the D Beam.

#### Hold down [SHIFT] and press D BEAM [SOLO SYNTH]. 1.

The Solo Synth screen appears.

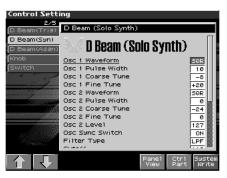

#### TIPR

When you press [F6 (Panel View)], the Panel View screen will appear, which displays the above parameters in graphical fashion, simulating an analog synthesizer. From the Panel View screen, you can press [F2 (Image View)] to open the Image View screen, where you can see a graphical indication of the D Beam output value. Press [EXIT] to return to the Control Setting screen.

- 2. Move the cursor to the parameter that you want to set, and turn the VALUE dial or press [INC]/[DEC] to make the setting.
- 3. If you want to save the settings, press [F8 (System Write)]. If you press [EXIT] the Assignable screen will close.

#### **TIP**

Setting for the Solo Synth are saved for system settings.

#### OSC 1/2 Waveform

Select the waveform. **SAW** is a sawtooth wave, and **SQR** is a square wave.

Value: SAW, SOR

#### OSC 1/2 Pulse Width

Specifies the pulse width of the waveform. By cyclically modifying the pulse width you can create subtle changes in the tone.

The Pulse Width is activated when "SQR" is selected with OSC1/2 waveform.

Value: 0-127

#### OSC 1/2 Coarse Tune

Adjusts the pitch of the tone's sound up or down in semitone steps (+/-4 octaves).Value: -48-+48

#### OSC 1/2 Fine Tune

Adjusts the pitch of the tone's sound up or down in 1-cent steps (+/-50 cents). Value: -50-+50

#### **OSC2** Level

Adjust the OSC2 level. Value: 0-127

#### **OSC1** Sync Switch

Turning this switch on produces a complex sound with many harmonics. This is effective when the OSC1 pitch is higher than the OSC2 pitch.

Value: OFF, ON

#### **Filter Type**

Selects the type of filter.

| OFF: | No filter is used.                                     |
|------|--------------------------------------------------------|
| LPF: | Low Pass Filter. This reduces the volume of all        |
|      | frequencies above the cutoff frequency (Cutoff Freq)   |
|      | in order to round off, or un-brighten the sound. This  |
|      | is the most common filter used in synthesizers.        |
| BPF: | Band Pass Filter. This leaves only the frequencies in  |
|      | the region of the cutoff frequency, and cuts the rest. |
|      | This can be useful when creating distinctive sounds.   |
| HPF: | High Pass Filter. This cuts the frequencies in the     |
|      | region below the cutoff frequency. This is suitable    |
|      | for creating percussive sounds emphasizing their       |
|      | higher tones.                                          |
| PKG: | Peaking Filter. This emphasizes the frequencies in     |
|      | the region of the cutoff frequency. You can use this   |
|      | to create wah-wah effects by employing an LFO to       |
|      | change the cutoff frequency cyclically.                |

#### Cutoff

Selects the frequency at which the filter begins to have an effect on the waveform's frequency components. Value: 0-127

#### Resonance

Emphasizes the portion of the sound in the region of the cutoff frequency, adding character to the sound. Excessively high settings can produce oscillation, causing the sound to distort. **Value:** 0–127

#### Level

Sets the volume. **Value:** 0–127

#### **Chorus Send Level**

Sets the level of the signal sent to chorus. Value: 0–127

#### **Reverb Send Level**

Sets the level of the signal sent to reverb. **Value:** 0–127

#### LFO Rate

Adjusts the modulation rate, or speed, of the LFO. **Value:** 0–127

## LFO Osc 1 Pitch Depth

Specifies the depth to which the LFO will modulate the OSC1 pitch. **Value:** -63-+63

## LFO Osc 2 Pitch Depth

Specifies the depth to which the LFO will modulate the OSC2 pitch. **Value:** -63-+63

## LFO Osc 1 Pulse Width Depth

Specifies the depth to which the LFO will modulate the pulse width of the OSC1 waveform.

\* The Pulse Width is activated when "SQR" is selected with OSC1/2 waveform.

Value: -63-+63

## LFO Osc 2 Pulse Width Depth

Specifies the depth to which the LFO will modulate the pulse width of the OSC2 waveform.

\* The Pulse Width is activated when "SQR" is selected with OSC1/2 waveform.

Value: -63-+63

## Range (Solo synth range)

Specifies the range in which the pitch of the solo synth will vary. **Value:**2 OCTAVES, 4 OCTAVES, 8 OCTAVES

# Using Knobs or Buttons to Modify the Sound (Realtime Controller)

You can use the REALTIME CONTROL knobs and ASSIGNABLE SW buttons to modify the sound in real time.

#### 1. Access the Patch Play screen (p. 38).

State of the controller settings

The "Realtime Control" area shows the function that is assigned to each realtime controller knob and button. [ 0] ] indicate the four knobs, and [ 1] ], [ 2] indicate the two buttons.

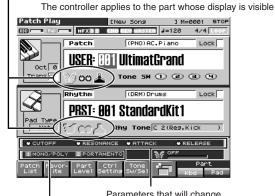

Parameters that will change when you turn a realtime controller knob

Parameters that will change when you press an assignable switch

- 2. You can select the function of the knobs by pressing the button located at the right of the realtime control knobs. The parameter display at the bottom of the screen will also change.
  - If the FILTER/ENV indicator is lit

Turning the knobs will control Cutoff, Resonance, Attack, and Release.

• If the ARP/RHY indicator is lit

Turning the knobs will control the arpeggio parameters Range and Accent, and the rhythm parameters Accent Rate and Tempo.

• If the ASSIGNABLE indicator is lit

Turning the knobs will control the assigned parameters. You can freely assign parameters.

- \* If the indicators are unlit, turning the knobs will not control any parameters.
- 3. While playing the keyboard or pressing the pads to produce sound, operate the REALTIME CONTROL knobs and ASSIGNABLE SW buttons.

The sound will change according to the function assigned to each knob or button.

# **Changing Realtime Controller Settings**

# **Realtime Controller Knob Settings**

1. Hold down [SHIFT] and rotate one of the REALTIME CONTROL knobs.

The Knob screen appears.

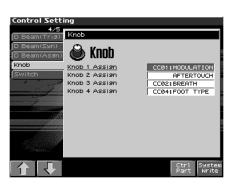

- 2. Move the cursor to the parameter that you want to set, and turn the VALUE dial or press [INC]/[DEC] to set it.
- 3. If you want to save your settings, press [F8 (System Write)]. Press [Exit] to return to the previous screen.

#### TIP

Realtime controller settings are saved independently for each performance as part of the performance settings. This lets you create performances that make effective use of controller settings.

#### Knob Assign 1–4 (Realtime Control Knob Assign 1–4)

Specify the functions that will be controlled by the [  $\bigodot$  ] knobs. Value

CC01-31, 33-95: Controller numbers 1-31, 33-95

## cf.

For more information about Control Change messages, please refer to **"MIDI Implementation"** (p. 298).

| PITCH BEND:   | Pitch Bend                                    |
|---------------|-----------------------------------------------|
| AFTERTOUCH:   | Aftertouch                                    |
| ARP STYLE:    | Arpeggio Style                                |
| ARP GRID:     | Arpeggio Grid                                 |
| ARP DURATION: | Adjusts the duration of each arpeggiated note |
| ARP MOTIF:    | Arpeggio Motif                                |
| CHORD FORM:   | Chord form of the Chord Memory function       |
| MASTER LEVEL: | The volume of the entire Fantom-X             |

\* Master Level adjusts the volume both of the OUTPUT A jacks and the DIGITAL OUT jack. The panel VOLUME knob only adjusts the volume of the OUTPUT A jacks.

 ARP STEP:
 Controls the playback position of the arpeggio pattern.

**DIGITAL IN:** Input level from DIGITAL IN.

# **Assignable Switch Settings**

1. Hold down [SHIFT] and press one of the ASSIGNABLE SW button.

The Switch screen appears.

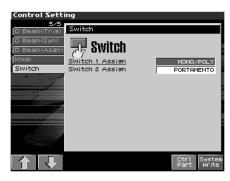

- 2. Move the cursor to the parameter that you want to set, and turn the VALUE dial or press [INC]/[DEC] to make the setting.
- 3. If you want to save your settings, press [F8 (System Write)]. Press [Exit] to return to the previous screen.

#### TIP

Realtime controller settings are saved independently for each performance as part of the performance settings. This lets you create performances that make effective use of controller settings.

#### Switch Assign

Specify the function that will be controlled by the assignable switch. **Value** 

| TRANSPOSE DOWN:   | Lowers the key range in semitone steps (up    |
|-------------------|-----------------------------------------------|
|                   | to 5 semitones lower).                        |
| TRANSPOSE UP:     | Raises the key range in semitone steps (up to |
|                   | 6 semitones higher).                          |
| TAP TEMPO:        | Tap tempo (a tempo specified by the interval  |
|                   | at which you press the button).               |
| MONO/POLY:        | Pressed to toggle between polyphonic          |
|                   | (POLY) and monophonic (MONO) play of a        |
|                   | patch.                                        |
| PORTAMENTO:       | Portamento On/Off                             |
| HOLD:             | Hold play On/Off                              |
| MFX1-3 SW:        | Multi-effect 1–3 switch                       |
| CHORUS SW:        | Chorus switch                                 |
| <b>REVERB SW:</b> | Reverb switch                                 |
| MASTERING SW:     | Mastering switch                              |
| LOOP:             | Loop play On/Off                              |
| RHY START/STOP:   | Rhythm pattern playback On/Off                |
|                   |                                               |

#### TIP

If Patch mode is selected, assignable switches are available when the keyboard part is selected.

# Using a Pedal to Modify the Sound (Control Pedal)

You can modify the sound by pressing a pedal that is connected to the rear panel PEDAL HOLD jack or PEDAL CONTROL jack. Pedal such as expression pedals (DP-8; available separately), pedal switches (DP series; available separately), or foot switches (BOSS FS-U; available separately) can be connected to the Fantom-X.

- 1. Access the Patch Play screen (p. 38).
- 2. While playing the keyboard to produce sound, operate a pedal.

The sound will change according to the function that is assigned to the control pedal.

# **Making Control Pedal Settings**

#### 1. Press [MENU].

 Use ▲ or ▼ to select "System," and then press [ENTER].

The System Setup screen appears.

**3.** Press [F1 (î)] or [F2 (↓)] to select "Pedal/D Beam." A screen like the following appears.

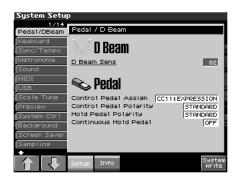

- 4. Turn the VALUE dial or press [INC]/[DEC] to make the setting.
- 5. If you want to save your settings, press [F8 (System Write)]. Press [Exit] to return to the Patch Play screen.

## **Control Pedal Assign**

This specifies the function of each pedal connected to the PEDAL CONTROL jacks.

#### Value

**CC01–31, 33–95:** Controller numbers 1–31, 33–95

#### **\_\_\_\_\_**cf. >

For details on control change messages, refer to **"MIDI** Implementation" (p. 298).

| BEND UP:        | Controls the pitch as specified by the "Pitch |
|-----------------|-----------------------------------------------|
|                 | Bend Range Up" setting (p. 67).               |
| BEND DOWN:      | Controls the pitch as specified by the "Pitch |
|                 | Bend Range Down" setting (p. 67).             |
| AFTERTOUCH:     | Aftertouch                                    |
| OCT UP:         | Each pedal press raises the key range in      |
|                 | octave steps (up to 3 octaves higher).        |
| OCT DOWN:       | Each pedal press lowers the key range in      |
|                 | octave steps (up to 3 octaves lower).         |
| START/STOP:     | The sequencer will start/stop.                |
| PUNCH IN/OUT:   | Manual punch-in/out recording will start/     |
|                 | stop.                                         |
| TAP TEMPO:      | Tap tempo (a tempo specified by the interval  |
|                 | at which you press the pedal).                |
| PROG UP:        | The next sound number will be selected.       |
| PROG DOWN:      | The previous sound number will be selected.   |
| FAVORITE UP:    | The favorite patch/performance of the next    |
|                 | number or bank will be selected.              |
| FAVORITE DOWN:  | The favorite patch/performance of the         |
|                 | previous number or bank will be selected.     |
| ARP SW:         | Switches the Arpeggio/Rhythm function         |
|                 | on/off.                                       |
| RHY START/STOP: | Switch Rhythm pattern playback on/off.        |
| CHORD SW:       | Switches the Chord function on/off.           |
| LIVE SET UP:    | Switches to the next step within a Live       |
|                 | Setting list.                                 |
| LIVE SET DOWN:  | Switches to the previous step within a Live   |
|                 | Setting list.                                 |
| LOOP:           | Loop play On/Off                              |
|                 |                                               |

## **Control Pedal Polarity**

Selects the polarity of the pedal. On some pedals, the electrical signal output by the pedal when it is pressed or released is the opposite of other pedals. If your pedal has an effect opposite of what you expect, set this parameter to "REVERSE." If you are using a Roland pedal (that has no polarity switch), set this parameter to "STANDARD." **Value:** STANDARD, REVERSE

## Hold Pedal Polarity

Select the polarity of the Hold pedal. On some pedals, the electrical signal output by the pedal when it is pressed or released is the opposite of other pedals. If your pedal has an effect opposite of what you expect, set this parameter to "REVERSE." If you are using a Roland pedal (that has no polarity switch), set this parameter to "STANDARD."

Range: STANDARD, REVERSE

#### **Continuous Hold Pedal**

This setting determines whether the HOLD PEDAL jack will provide support for half-pedaling (ON), or not (OFF). When this is set to support use of half-pedaling techniques, you can then connect an optional expression pedal (DP-8, etc.), and employ pedal work to achieve even finer control in performances in which piano tones are used.

Value: OFF, ON

# Modifying the Sound in Real Time

# **About Arpeggio**

The Fantom-X's Arpeggio function lets you produce arpeggios automatically; simply hold down some keys, and a corresponding arpeggio will be played automatically.

Not only can you use the factory-set **Arpeggio Styles**, which determine the way the arpeggio is played, but you can also freely rewrite Styles and enjoy performing your own original arpeggios. An Arpeggio Style is not part of any Performance, but rather independent data; you can store up to 128 Arpeggio Styles. Therefore you can use a single Arpeggio Style in different Patches and Performances. Arpeggio settings can be saved independently for each performance. However, they cannot be saved as part of a patch. What's more, you can perform in ensemble using these arpeggios and rhythm patterns (p. 135).

\* You cannot play the arpeggio from the pads.

# **Playing Arpeggios**

# Turning Arpeggio On and Off

**1. Press [ARPEGGIO] to turn it on.** The button will light.

#### 2. Play a chord on the keyboard.

The Fantom-X will play an arpeggio, according to the notes forming the chord you have just voiced.

3. To finish playing arpeggios, press [ARPEGGIO] again to turn it off.

#### TIP

In arpeggio settings, the **Style (Arpeggio Style)** (p. 129) is particularly important. The playback pattern of the arpeggio is determined mainly by this selection.

## cf.

For details regarding each parameter, refer to **"Arpeggio Settings"** (p. 129).

#### Using in Combination with the Chord Memory Function

When performing with the Arpeggio, you can also use it along with the Chord Memory function (p. 133). After first storing complex Chord Forms in memory, you can then call them up when Arpeggio function is on, and you can easily play complex arpeggio sounds just by pressing a single key.

## Determining the Tempo for Arpeggio Performances

This sets the arpeggio tempo. You can save the arpeggio tempo settings individually in each Patch, Rhythm Set, or Performance.

#### 1. Press [TEMPO].

The current tempo value appears in the display.

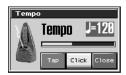

- Press VALUE dial or [INC], [DEC] to set the tempo value (5– 300), or set the value by tapping [F6 (Tap)] a number of times with the same rhythm (Tap Tempo).
- \* If you press [F7 (Click)] to light it in red, the click will sound.
- 3. When you have made the setting, press [F8 (Close)].

#### Using a controller to adjust the playback tempo

Since tempo control is assigned to one of the Fantom-X's realtime control knobs, it's easy to adjust the tempo while playing arpeggios.

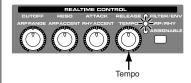

- 1. Press the REALTIME CONTROL button so the ARP/ RHY indicator lights.
- 2. Play an arpeggio, and turn the realtime control knob.

# Holding an Arpeggio

By using the following procedure, you can produce arpeggios even without continuing to press the keyboard.

1. Press [ARP HOLD].

The indicator will begin blinking.

- 2. Play a chord on the keyboard.
- 3. If you play a different chord or notes while the arpeggio is being held, the arpeggio will change accordingly.
- 4. To cancel Arpeggio Hold, press [ARP HOLD] once again.

# When Using a Hold Pedal

If you play an arpeggio while pressing the hold pedal, the arpeggio will continue to be played even if you release the chord.

- 1. Connect an optional pedal switch (DP series etc.) to the HOLD PEDAL jack.
- 2. Press [ARPEGGIO] to turn on the arpeggio.
- 3. Play a chord while pressing the hold pedal.
- 4. If you play a different chord or notes while the arpeggio is being held, the arpeggio will change accordingly.

# Playing Arpeggios Along with the Sequencer

When using arpeggios while the sequencer is playing, or when you want to record arpeggios into the sequencer in real time, you can synchronize the arpeggio with the start/stop timing of the sequencer.

For details, refer to "Arpeggio/Rhythm Sync Switch" (p. 227).

# **Arpeggio Settings**

1. Hold down [SHIFT] and press [ARPEGGIO].

A screen like the one below appears.

If Performance mode is selected, (Performance) will appear at the right of "Arpeggio."

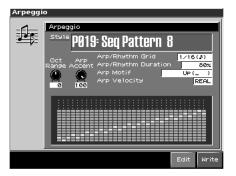

- 2. Press [CURSOR] to move the cursor to each parameter, and either turn the VALUE dial or press [INC] or [DEC] to make the setting.
- 3. When you have made the setting, press [EXIT].

# Selecting Styles for Arpeggio Performances (Arpeggio Style)

This selects the arpeggio's basic performance Style. The arpeggio styles are kept in preset memory and user memory. **Value:** U001–128 (User), P001–128 (Preset)

## About Arpeggio Styles

An Arpeggio Style is a series of data for basic arpeggio patterns and chord styles recorded in the form of a grid consisting of a maximum of 32 steps x 16 pitches.

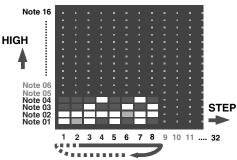

Each grid contains one of the following kinds of data.

- ON: Note On (with Velocity data)
- TIE: Tie (hold of the previous note)
- REST: Rest (no sound played)

The keys that are pressed along with the sequence in which they are pressed is referenced to the "lowest-pitched key during input." Thus, you can use a single Arpeggio Style in different Patches and Performances at the same time.

A Arpeggio Style is not part of any patch or Performance, but rather independent data; you can store up to 64 Arpeggio Styles.

# Changing the Beat and Shuffle (Arp/Rhythm Grid)

This sets the particular note division and resolution in a "single grid" used in creating the arpeggio in an Arpeggio Style, and how much of a "shuffle" syncopation is to be to applied (none/weak/ strong) to it (grid type).

\* Grid settings are shared with the rhythm pattern.

| Value: |                                                                                       |
|--------|---------------------------------------------------------------------------------------|
| 1/4:   | Quarter note (one grid section = one beat)                                            |
| 1/8:   | Eighth note (two grid sections = one beat)                                            |
| 1/8L:  | Eighth note shuffle Light (two grid sections = one beat,<br>with a light shuffle)     |
| 1/8H:  | Eighth note shuffle Heavy (two grid sections = one beat, with a heavy shuffle)        |
| 1/12:  | Eighth note triplet (three grid sections = one beat)                                  |
| 1/16:  | Sixteenth note (four grid sections = one beat)                                        |
| 1/16L: | Sixteenth note shuffle Light (four grid sections = one<br>beat, with a light shuffle) |
| 1/16H: | Sixteenth note shuffle Heavy (four grid sections = one beat, with a heavy shuffle)    |
| 1/24:  | Sixteenth note triplet (six grid sections = one beat)                                 |

# Applying Staccato and Tenuto (Arp/Rhythm Duration)

This setting (duration) determines whether the sounds are played staccato (short and clipped), or tenuto (fully drawn out).

\* Grid settings are shared with the rhythm pattern.

- Value:30, 40, 50, 60, 70, 80, 90, 100, 120, Full**30–120:**For example, when set to "30," the length of the note<br/>in a grid (or when a series of grids is connected with<br/>ties, the final grid) is 30% of the full length of the<br/>note set in the grid type.
- **FUL (Full):** Even if the linked grid is not connected with a tie, the same note continues to sound until the point at which the next new sound is specified.

# Selecting Ascending/Descending Variations (Different Ways of Playing the Sounds) (Arp Motif)

This selects the method used to play sounds (motif) when you have a greater number of notes than programmed for the Arpeggio Style.

#### MEMO

When the number of keys played is less than the number of notes in the Style, the highest-pitched of the pressed keys is played by default.

Value:

| UP (L):        | Only the lowest of the keys pressed is sounded   |
|----------------|--------------------------------------------------|
|                | each time, and the notes play in order from the  |
|                | lowest of the pressed keys.                      |
| UP (L&H):      | Notes from both the lowest and highest pressed   |
|                | keys are sounded each time, and the notes play   |
|                | in order from the lowest of the pressed keys.    |
| UP (_):        | The notes play in order from the lowest of the   |
|                | pressed keys. No one note is played every time.  |
| DOWN (L):      | Only the lowest of the keys pressed is sounded   |
|                | each time, and the notes play in order from the  |
|                | highest of the pressed keys.                     |
| DOWN (L&H):    | Notes from both the lowest and highest pressed   |
|                | keys are sounded each time, and the notes play   |
|                | in order from the highest of the pressed keys.   |
| DOWN (_):      | The notes play in order from the highest of the  |
|                | pressed keys. No note is played every time.      |
| UP&DOWN (L):   | Notes will be sounded from the lowest to the     |
|                | highest key you press and then back down to the  |
|                | lowest key, with only the lowest key sounded     |
|                | each time.                                       |
| UP&DOWN (L&H): | Notes from both the lowest and highest pressed   |
|                | keys are sounded each time, and the notes play   |
|                | in order from the lowest of the pressed keys and |
|                | then back again in the reverse order.            |
| UP&DOWN (_):   | The notes play in order from the lowest of the   |
|                | pressed keys, and then back again in the reverse |
|                | order. No note is played every time.             |
|                |                                                  |

| RANDOM (L):         | Notes will be sounded randomly for the keys<br>you press, with only the lowest key sounded<br>each time.                                            |
|---------------------|----------------------------------------------------------------------------------------------------|
| RANDOM (_):         | Only the lowest of the keys pressed is sounded<br>each time, the notes you press will be sounded<br>randomly. No note will sound each time.         |
| PHRASE:             | Pressing just one key will play a phrase based on<br>the pitch of that key. If you press more than one<br>key, the key you press last will be used. |
| <example></example> |                                                                                                    |

Action of a Style starting from the lowest note, "1-2-3-2" when the keys "C-D-E-F-G" are played

When "UP (L)" is selected as the motif:

C-D-E-D -> C-E-F-E -> C-F-G-F (-> repeated)

When "UP (\_)" is selected as the motif:

C-D-E-D -> D-E-F-E -> E-F-G-F (-> repeated)

When "UP&DOWN (L&H)" is selected as the motif:

C-D-G-D -> C-E-G-E -> C-F-G-F -> C-E-G-E (-> repeated)

# Adjusting the Velocity of the Arpeggio (Arp Velocity)

Specifies the loudness of the notes that you play.

If you want the velocity value of each note to depend on how strongly you play the keyboard, set this parameter to REAL. If you want each note to have a fixed velocity regardless of how strongly you play the keyboard, set this parameter to the desired value (1–127).

Value: REAL, 1-127

# Selecting the Part that Will Play Arpeggios in Performance Mode (Arp Part)

Here's how to specify the part that will use the arpeggio in Performance mode. You can specify only one part for playing arpeggios.

If a rhythm set is assigned to a part in Performance mode, you can play a rhythm pattern along with the arpeggios.

The part you select here functions for both the arpeggio and the chord memory functions.

Value: Part1-16

# Changing the Accent Strength (Arp Accent)

When you play arpeggios, the velocity of each arpeggiated note is determined by the velocity of the notes programmed within the arpeggio style. You can adjust the amount ("spread") of this dynamic variation. With a setting of 100%, the arpeggiated notes will have the velocities that are programmed by the arpeggio style. With a setting of 0%, all arpeggiated notes will be sounded at a fixed velocity.

Value: 0-100%

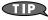

You can also use a REALTIME CONTROL knob to control this.

# Hanging the Range of the Arpeggio (Oct Range)

This adds an effect that shifts arpeggios one cycle at a time in octave units (octave range). You can set the shift range upwards or downwards (up to three octaves up or down).

Value: -3-0-+3

#### TIP

You can also use a REALTIME CONTROL knob to control this.

# Using the Realtime Control Knobs to Edit the Arpeggio Settings

You can use the realtime control knobs to change the arpeggio settings by editing the parameters in real time.

#### 1. Play arpeggios.

2. Press the REALTIME CONTROL button to select "ARP/ RHY."

The "ARP/RHY" indicator will light.

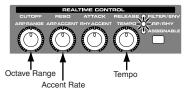

- Turn the REALTIME CONTROL knobs. While arpeggios are playing, you can use the knobs to control the following parameters.
  - "Hanging the Range of the Arpeggio (Oct Range)" (p. 131)
  - "Changing the Accent Strength (Arp Accent)" (p. 130)

# Creating an Arpeggio Style (Arpeggio Style Edit)

In addition to using the built-in arpeggio styles, you are free to create your own. After creating an original arpeggio style, you can store it in the internal user memory.

Broadly speaking, there are two ways to create an arpeggio style.

| 2/16        | 1               | 5          | 9       | 13         | 17          | 21           | 25   | 29      |
|-------------|-----------------|------------|---------|------------|-------------|--------------|------|---------|
|             |                 |            |         |            |             |              |      |         |
|             |                 |            |         |            |             |              |      |         |
|             |                 |            |         | 8 8        |             |              |      |         |
|             |                 |            |         |            |             |              |      |         |
|             |                 |            |         |            |             |              |      |         |
| 4           |                 |            |         |            |             |              |      |         |
|             |                 |            |         |            |             |              |      |         |
| Velo        |                 |            |         |            | 101         |              | oloc |         |
| irid∏       | ∕16( <b>"</b> 8 | ) No       | ote 🛛 5 | 8 (Bb3)    | Velo        | REAL         | End  | Step 32 |
| Arp<br>etup | Tie             | Re<br>(C1) | st Z    | Zoom<br>In | Zoom<br>Out | Pre-<br>View | Exi  | it Ste  |

# Step-recording

In this method, you use the keyboard and pads to step-record your arpeggio. Each time you input a note, you will advance to the next step. This method is convenient when you want to create an arpeggio from scratch using a Style that contains no data.

#### MEMO

If you want to create "from scratch," you'll need to initialize the Style. In the Arpeggio Style Edit screen, hold down [SHIFT] and press [F1 (Init)]. A message will ask whether you want to initialize; press [F8 (Exec)] to execute initialization.

- 1. Hold down [SHIFT] and press [ARPEGGIO].
- **2.** Press [F7 (Edit)]. The Arpeggio Style Edit screen will appear.
- **3.** Press [F1 (Arp Setup)]. The Arpeggio Setup screen will appear.
- 4. Move the cursor to "End Step," and specify the number of steps for the arpeggio style you want to create.
- 5. Move the cursor to "Input Velocity," and specify the velocity setting for the data you will input.
  - With the "Real" setting, the velocity will depend on the strength with which you actually strike the keyboard or pads.
  - With a numerical setting of "1–127," the data will always be input with the specified velocity, regardless of how strongly you strike the keyboard or pads.

Make the desired setting, and then press [F8 (Close)] to close the Arpeggio Setup screen.

6. Press [F8 (Step Rec)] so it lights red.

Now you're ready to step-record. Play the keyboard or pads to input notes.

- \* To input a tie, press [F2 (TIE)].
- \* To input a rest, press [F3 (Rest (Clear))].
- \* You can use [F4 (Zoom In)]/[F5 (Zoom Out)] to zoom the display in or out.
- \* You can press [F6 (Preview)] to audition the style you've input.

# Using the Dial or [INC][DEC] to Input Values

In this method, you'll use the cursor to specify the step or pitch that you want to input, and use the dial or [INC][DEC] to input values. This method is convenient when you want to edit or modify previously input data.

- 1. Hold down [SHIFT] and press [ARPEGGIO].
- 2. Press [F7 (Edit)]. The Arpeggio Style Edit screen will appear.
- **3.** Press [F1 (Arp Setup)]. The Arpeggio Setup screen will appear.
- 4. Move the cursor to "End Step," and specify the number of steps for the arpeggio style you want to create. Make the desired setting, and then press [F8 (Close)] to close the Arpeggio Setup screen.
- 5. Use [CURSOR] to specify the step or pitch you want to input.
- \* When using this method of input, you can use the keyboard to specify the pitch of the note. (Unlike when step-recording, pressing the keyboard will not actually input the note.)
- Input the velocity value, using either the VALUE dial or [INC][DEC].
   You can input a tie by turning VALUE all the way to the right (or using [INC] to raise the value all the way).
- \* You can also input a tie by pressing [F2 (TIE)].
- \* To input a rest, press [F3 (Rest (Clear))].
- \* You can use [F4 (Zoom In)]/[F5 (Zoom Out)] to zoom the display in or out.
- \* You can press [F6 (Preview)] to audition the style you've input.
- \* When using this method of input, you can use the pads to specify the velocity and finalize your input; after you've specified the step and pitch to be input, strike a pad to input it.

(Higher-numbered pads produce higher velocity values; for example, striking pad 1 specifies a velocity value of 8, while striking pad 16 specifies a velocity value of 127.)

## NOTE

A maximum of sixteen note numbers (pitches) can be used in a single style.

# Saving the Styles You Have Created (Write)

The Styles you create are temporary; they are deleted as soon as you turn off the power or select some other Style. You can store 128 arpeggio styles in the User memory.

Arpeggio style settings are saved as independent data, not as part of the data for each patch. The settings in Patch mode, it is not possible to save arpeggio parameters (e.g., arpeggio style, grid type, motif, duration, octave range).

**It can be saved to individual in Performance mode.** If you want to save your settings, press [WRITE] and save the performance.

- 1. Confirm that the current Style is the one you want to save.
- 2. Press [F3 (Arp)].
- 3. Press [F8 (Write)].

The Arpeggio name entry screen will appear (p. 36).

 When you have finished entering the name, press [F8 (Write)].

A screen in which you can select the destination for the write will appear.

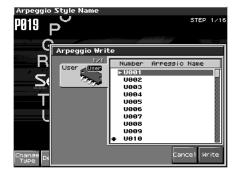

5. Turn the VALUE dial or use [INC] [DEC] to select the write destination.

#### 6. Press [F8 (Write)].

A message will ask you for confirmation.

- To write the data, press [F8 (Exec)]. Never switch off the Fantom-X while data is being saved.
- \* To cancel, press [F7 (Cancel)].

# About the Chord Memory Function

Chord Memory is a function that allows you to play chords based on pre-programmed **Chord Forms**, just by pressing a single key on the keyboard. The Fantom-X can store 64 preset chord forms and 64 user chord forms. If you wish, you can overwrite any of the 64 user (factory set) chord forms.

The chord memory function operates on the arpeggio part in Performance mode. If a rhythm set is selected for that part, you can also use this to play rhythms.

\* You cannot use the chord memory function with the pads.

#### NOTE

When you use the Chord Memory function with a tone for which the Mono/Poly Parameters (p. 77) is Mono, only one sound in the chord is played. When using the Chord Memory function to turn Poly the Mono/Poly Parameters.

#### Using in Combination with the Arpeggio Function

When performing with the Chord Form function, you can also use it along with the Arpeggio function (p. 128). After first storing complex Chord Forms in memory, you can then call them up when Arpeggio is on, and you can easily create complex arpeggio sounds just by pressing a single key.

# Performing with the Chord Memory Function

# Turning Chord Memory Function On and Off

1. Press [CHORD MEMORY] to turn it on. The button will light.

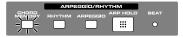

#### 2. Play the keyboard.

A chord will sound according to the currently selected chord form.

#### MEMO

When you press the C4 key (Middle C), the chord is played using the exact chord structure recorded in the Chord Form. This is referenced to the C4 key; parallel chords are played by pressing other keys.

3. To finish playing arpeggios, press [CHORD MEMORY] again to turn it off.

# **Selecting Chord Forms**

Changing the chord form will change the notes in the chord.

1. Hold down [SHIFT] and press [CHORD MEMORY].

The following screen appears. If Performance mode is selected, (Performance) will appear at the right of "Chord Form."

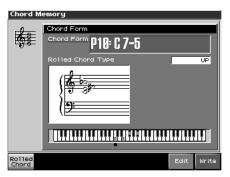

2. Either turn the VALUE dial or use [INC]/[DEC] to select a Chord Form number.

The notes of the chord will be displayed.

3. When you have finished selecting a Chord Form, press [Exit].

# Sounding a chord in the order of its notes (Rolled Chord)

This causes the notes within a chord to be sounded consecutively, rather than simultaneously. Since the playback speed will change according to the force with which you play the keyboard, you can vary your playing dynamics to create a realistic simulation of playing a guitar.

- **1.** Hold down [SHIFT] and press [CHORD MEMORY]. The chord memory screen appears.
- Press [F1 (Rolled Chord)] so it lights red.
   With this setting, the notes of the chord will be sounded consecutively when you play the keyboard.

# Changing the order in which notes are sounded

You can change the order in which the notes of a chord are sounded.

- 1. Hold down [SHIFT] and press [CHORD MEMORY]. The chord memory screen appears.
- 2. Use 🔺 or 🔻 to select "Rolled Chord Type."
- 3. Either turn the VALUE dial or use [INC]/[DEC] to change a value.

| value      |                                            |
|------------|--------------------------------------------|
| UP:        | Notes will be sounded in order from bottom |
|            | to top.                                    |
| DOWN:      | Notes will be sounded in order from top to |
|            | bottom.                                    |
| ALTERNATE: | The order in which the notes are sounded   |
|            | will change each time you play the         |
|            | kevboard.                                  |

# Creating Your Own Chord Forms

Not only can you use the prepared internal Chord Forms, which determine the constituent notes of chords played using the Chord Memory function, but you can also freely create and rewrite them as well.

- 1. Hold down [SHIFT] and press [CHORD MEMORY].
- 2. Turn the VALUE dial to select a chord form.

#### 3. Press [F7 (Edit)].

The Chord Form Edit screen appears.

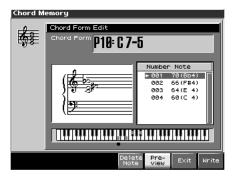

- Use the keyboard to input the chord that you want to play. When you press a key, the note will be added in the screen. If you input a note by mistake, press [F5 (Del Note)]. You can also erase a note you input by pressing the same key. You can press [F6 (Preview)] to hear the chord that you are inputting.
- 5. If you want to save the chord form you created, proceed to step 3 of "Saving the Chord Forms You Have Created." If you don't want to save it, press [F7 (Exit)].

# Saving the Chord Forms You Have Created

The Chord Form you create are temporary; they are deleted as soon as you turn off the power or select some other Style. If you want to keep a Chord Form you have made, save it to the Fantom-X's user memory.

A chord form is not part of any patch or performance, but rather independent data. Therefore you can use a single chord form in different Patches and Performances. In Performance mode you can save these settings individually for each performance. These settings cannot be saved in a patch.

If you want to save your settings, press [WRITE] and save the performance.

**1.** Hold down [SHIFT] and press [CHORD MEMORY]. Confirm that the chord form the one you want to save.

#### 2. Press [F8 (Write)].

The Chord Form name entry screen will appear (p. 36).

3. When you have finished entering the name, press [F8 (Write)].

A screen will appear, allowing you to select the write destination.

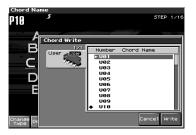

4. Use  $\blacktriangle$  or  $\blacktriangledown$  to select the write destination.

#### 5. Press [F8 (Write)].

A message will ask you confirm.

- To save the chord form, press [F8 (Exec)]. Never switch off the Fantom-X while data is being saved.
- \* To cancel, press [F7 (Cancel)].

# **About Rhythm Patterns**

The Fantom-X contains 256 preset rhythm patterns. You can play a variety of rhythm patterns simply by pressing the pads. In addition to using these built-in rhythm patterns, you can also create your own.

The 256 rhythm patterns are maintained as independent data; they are not part of a performance's data. This means that any one rhythm pattern can be shared by various rhythm sets or performances. In Performance mode, a number by which a rhythm pattern is recalled can be stored as one of the performance parameters. This number cannot be stored in Patch mode.

#### **Rhythm Patterns and Rhythm Groups**

On the Fantom-X, a set of rhythm pattern numbers, percussion instrument sounds and a rhythm set assigned to the sixteen pads is stored as a Rhythm Group.

# **Using Rhythm Groups**

A "group" consists of settings for each of the sixteen pads, specifying the pattern that each pad will play. The rhythm set used by that group is also stored as part of the settings.

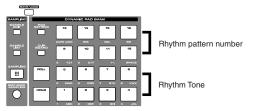

\* You are free to change how rhythm pattern numbers and rhythm sounds are assigned.

Rhythm group data is not part of a rhythm set or performance; the 32 rhythm groups are stored as independent data. This means that any one rhythm group can be shared by various patches or performances. In addition to using the built-in rhythm groups, you can also create your own.

Rhythm Group settings can be saved independently for each performance. However, they cannot be saved as part of a patch.

# **Playing Rhythm**

# Turning Rhythm On and Off

1. Press [RHYTHM] to turn it on.

The button will light.

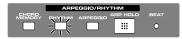

#### 2. Play a pad (9-16).

According to the pad you pressed, the assigned rhythm pattern will begin playing.

The volume of the rhythm pattern will also change according to how strongly you strike the pad.

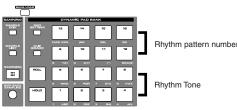

A pattern will begin playing when you press any pad from 9–16 that isn't illuminated. A rhythm tone will sound when you press a pad that is blink. The pattern or rhythm tone that is sounded by each pad can be specified in Rhythm Group Edit (p. 139).

- \* You can stop playback by pressing a blinking pad.
- \* To stop rhythm pattern playback, press [RHYTHM] once again so the indicator goes out.

# Determining the Tempo for Rhythm Pattern Performances

This sets the Rhythm Pattern tempo. Specify the tempo of the rhythm pattern.

- 1. Play a rhythm pattern (p. 135).
- 2. Press [TEMPO].

The current tempo value appears in the display.

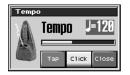

- Press VALUE dial or [INC], [DEC] to set the tempo value (5– 300), or set the value by tapping [F6 (Tap)] a number of times with the same rhythm (Tap Tempo).
- \* When you press [F7 (Click)] to light it in red, the click will sound.

# **Playing Rhythms**

4. When you have made the setting, press [F8 (Close)].

#### Using a controller to adjust the playback tempo

Since tempo control is assigned to one of the Fantom-X's realtime control knobs, it's easy to adjust the tempo at which the rhythm pattern will play back.

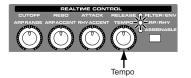

- 1. Press the REALTIME CONTROL button so the ARP/ RHY indicator lights.
- 2. Play an Rhythm Pattern, and turn the realtime control knob.

# Select the Rhythm Group

1. Hold down [SHIFT] and press [RHYTHM].

#### 2. Press [F1 (Rhythm Group)].

A screen like the one below appears.

If Performance mode is selected, (Performance) will appear at the right of "Rhythm Group."

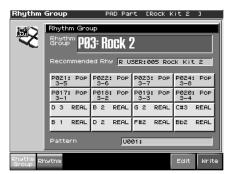

- \* When you select the Rhythm group, the most suitable rhythm set is assigned to the Pad part. (In the screen, this is indicated by "Recommended Rhy (Recommended Rhythm set).")
- 3. Turn the VALUE dial or press [INC] or [DEC] to make the setting.

This selects the Rhythm group's basic performance Style. **Value:** P01–32 (Preset), U01–32 (User)

4. When you have made the setting, press [EXIT].

# **Rhythm Pattern Settings**

#### 1. Hold down [SHIFT] and press [RHYTHM].

#### 2. Press [F2 (Rhythm)].

A screen like the one below appears.

If Performance mode is selected, (PERFORMANCE) will appear at the right of "Rhythm Pattern."

| Rhythm             | Pattern            | PAD Part                     | [Rock        | Kit 2               | 3     |
|--------------------|--------------------|------------------------------|--------------|---------------------|-------|
| time to            | Rhythm Patte       | m                            |              |                     |       |
| <b>KO</b> Î        | Pattern <b>P04</b> | 8: Pop 6-1                   | 6            |                     |       |
|                    | Accent             | Arp/Rhythm (<br>Arp/Rhythm [ | Duration     |                     | 80%   |
|                    | 100                | Rhythm Patte                 | rn Velo      | city <mark> </mark> | REAL  |
|                    |                    |                              |              |                     |       |
|                    |                    |                              |              |                     |       |
|                    |                    |                              |              |                     |       |
| Rhythm<br>Group RI | nythm              |                              | Pre-<br>View | Edit                | Write |

3. Press ▲ or ▼ to move the cursor to each parameter, and either turn the VALUE dial or press [INC] or [DEC] to make the setting.

#### MEMO

You can audition the rhythm pattern by pressing [F6 (Preview)] so it lights in red. When you've finished auditioning the pattern, press [F6 (Preview)] once again to stop.

4. When you have made the setting, press [EXIT].

# **Selecting Rhythm Patterns**

Select the basic playing style of the rhythm. This selects the rhythm's basic performance Style. **Value:** P001–256 (Preset), U001–256 (User)

# Changing the Beat and Shuffle (Grid)

This sets the particular note division and resolution in a "single grid" used in creating the pattern in an Rhythm Pattern, and how much of a "shuffle" syncopation is to be to applied (none/weak/ strong) to it (grid type).

\* Grid settings are shared with the arpeggio.

#### Value:

| 1/4:   | Quarter note (one grid section = one beat)               |
|--------|----------------------------------------------------------|
| 1/8:   | Eighth note (two grid sections = one beat)               |
| 1/8L:  | Eighth note shuffle Light (two grid sections = one beat, |
|        | with a light shuffle)                                    |
| 1/8H:  | Eighth note shuffle Heavy (two grid sections = one beat, |
|        | with a heavy shuffle)                                    |
| 1/12:  | Eighth note triplet (three grid sections = one beat)     |
| 1/16:  | Sixteenth note (four grid sections = one beat)           |
| 1/16L: | Sixteenth note shuffle Light (four grid sections = one   |
|        | beat, with a light shuffle)                              |
| 1/16H: | Sixteenth note shuffle Heavy (four grid sections = one   |
|        |                                                          |

beat, with a heavy shuffle)1/24: Sixteenth note triplet (six grid sections = one beat)

# Applying Staccato and Tenuity (Duration)

This setting (duration) determines whether the sounds are played staccato (short and clipped), or tenuity (fully drawn out).

\* Grid settings are shared with the arpeggio.

Value: 30, 40, 50, 60, 70, 80, 90, 100, 120, Full

- **30–120:** For example, when set to "30," the length of the note in a grid (or when a series of grids is connected with ties, the final grid) is 30% of the full length of the note set in the grid type.
- **FUL (Full):** Even if the linked grid is not connected with a tie, the same note continues to sound until the point at which the next new sound is specified.

#### NOTE

This has no effect if the Tone Env Mode parameter (p. 87) is set to "No Sus."

# Changing the velocity of Rhythm Pattern (Rhythm Pattern Velocity)

This specifies the strength with which the Pads you press will be sounded. If you want the velocity to change according to the force with which you press the Pads, set this to "REAL." If you want the velocity to be a fixed value regardless of the force with which you press the Pads, specify the desired value (1–127). **Value:** REAL, 1–127

# Changing the Accent Strength (Rhythm Accent)

When you play rhythm patterns, the velocity of each note is determined by the velocity of the notes programmed within the arpeggio style. You can adjust the amount ("spread") of this dynamic variation. With a setting of 100%, the notes will have the velocities that are programmed by the rhythm pattern. With a setting of 0%, all notes will be sounded at a fixed velocity. **Value:** 0–100%

#### TIP

You can also use a REALTIME CONTROL knob to control this.

# Using the Realtime Control Knobs to Control the Rhythm

Here's how you can use the realtime control knobs to control the rhythm in real time by adjusting the rhythm parameters.

- 1. Play rhythm.
- 2. Press the REALTIME CONTROL button to select "ARP/ RHY."

The "ARP/RHY" indicator will light.

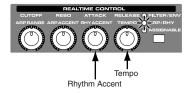

#### 3. Turn the REALTIME CONTROL knobs.

While Rhythm Pattern are playing, you can use the knobs to control the following parameters.

- Rhythm Accent Rate -> p. 137
- TEMPO -> p. 135

# Creating an Rhythm Pattern (Rhythm Pattern Edit)

In addition to using the built-in Rhythm Patterns, you are free to create your own. After creating an original Rhythm Pattern, you can store it in the internal user memory.

Broadly speaking, there are two ways to create an Rhythm Pattern.

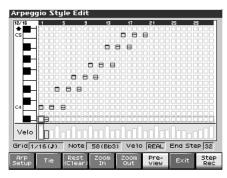

# Step-recording

In this method, you use the keyboard and pads to step-record your Rhythm pattern. Each time you input a note, you will advance to the next step. This method is convenient when you want to create a Rhythm pattern from scratch using a Style that contains no data.

#### MEMO

If you want to create "from scratch," you'll need to initialize the Style. In the Rhythm Pattern Edit screen, hold down [SHIFT] and press [F1 (Init)]. A message will ask whether you want to initialize; press [F8 (Exec)] to execute initialization.

- 1. Hold down [SHIFT] and press [RHYTHM].
- 2. Press [F2 (Rhythm)].
- **3.** Press [F7 (Edit)]. The Rhythm Pattern Edit screen will appear.
- 4. Press [F1 (Rhythm Setup)].

The Rhythm Setup screen will appear.

- 5. Move the cursor to "End Step," and specify the number of steps for the Rhythm Pattern you want to create.
- 6. Move the cursor to "Input Velocity," and specify the velocity setting for the data you will input.
- With the "Real" setting, the velocity will depend on the strength with which you actually strike the keyboard or pads.
- With a numerical setting of "1–127," the data will always be input with the specified velocity, regardless of how strongly you strike the keyboard or pads.

Make the desired setting, and then press [F8 (Close)] to close the Rhythm Setup screen.

#### 7. Press [F8 (Step Rec)] so it lights red.

Now you're ready to step-record. Play the keyboard or pads to input notes.

- \* To input a tie, press [F2 (TIE)].
- \* To input a rest, press [F3 (Rest (Clear))].
- \* You can use [F4 (Zoom In)]/[F5 (Zoom Out)] to zoom the display in or out.
- \* You can press [F6 (Preview)] to audition the style you've input.

# Using the Dial or [INC][DEC] to Input Values

In this method, you'll use the cursor to specify the step or pitch that you want to input, and use the dial or [INC][DEC] to input values. This method is convenient when you want to edit or modify previously input data.

#### 1. Hold down [SHIFT] and press [RHYTHM].

#### 2. Press [F7 (Edit)].

The Rhythm Pattern Edit screen will appear.

3. Press [F1 (Rhythm Setup)].

The Rhythm Setup screen will appear.

- 4. Move the cursor to "End Step," and specify the number of steps for the Rhythm Pattern you want to create. Make the desired setting, and then press [F8 (Close)] to close the Rhythm Setup screen.
- 5. Use [CURSOR] to specify the step or pitch you want to input.
- \* When using this method of input, you can use the keyboard to specify the pitch of the note. (Unlike when step-recording, pressing the keyboard will not actually input the note.)
- Input the velocity value, using either the VALUE dial or [INC][DEC].
   You can input a tie by turning VALUE all the way to the right (or using [INC] to raise the value all the way).
- \* You can also input a tie by pressing [F2 (TIE)].
- \* To input a rest, press [F3 (Rest (Clear))].
- \* You can use [F4 (Zoom In)]/[F5 (Zoom Out)] to zoom the display in or out.
- \* You can press [F6 (Preview)] to audition the style you've input.
- \* When using this method of input, you can use the pads to specify the velocity and finalize your input; after you've specified the step and pitch to be input, strike a pad to input it.

(Higher-numbered pads produce higher velocity values; for example, striking pad 1 specifies a velocity value of 8, while striking pad 16 specifies a velocity value of 127.)

## NOTE

A maximum of sixteen note numbers (pitches) can be used in a single style.

# Saving the Patterns You Have Created (Write)

The rhythm patterns you create are temporary; they are deleted as soon as you turn off the power or select some other rhythm patterns. You can store 256 rhythm patterns in the User memory.

Rhythm pattern settings are saved as independent data, not as part of the data for each patch. The settings in Patch mode, it is not possible to save rhythm pattern parameters (e.g., pattern, grid type).

**It can be saved to individual in Performance mode.** If you want to save your settings, press [WRITE] and save the performance.

- 1. Confirm that the current Pattern is the one you want to save.
- 2. In the Rhythm Pattern screen, press [F2 (Rhythm)].

#### 3. Press [F8 (Write)].

The name entry screen will appear (p. 36).

4. When you have finished entering the name, press [F8 (Write)].

A screen in which you can select the destination for the write will appear.

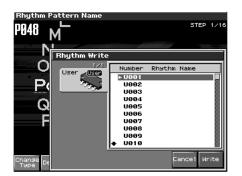

- 5. Turn the VALUE dial or use  $\blacktriangle$ ,  $\blacktriangledown$  to select the write destination.
- 6. Press [F8 (Write)].

A message will ask you for confirmation.

7. To write the data, press [F8 (Exec)].

Never switch off the Fantom-X while data is being saved.

\* To cancel, press [F7 (Cancel)].

# Creating Your Own Styles (Rhythm Group Edit)

Not only can you use the prepared internal **Rhythm Groups** that determine how rhythm are played, but you can also create them as well. This way, you can enjoy performing your own original rhythm group.

1. Hold down [SHIFT] and press [RHYTHM].

#### 2. Press [F1 (Rhythm Group)].

Turn the VALUE dial, or press [INC][DEC] to select a rhythm group you want to edit.

#### 3. Press [F7 (Edit)].

The Rhythm Group edit screen will appear.

| Rhythm             | Group             |                  | Р                 | AD Par | `t [R                 | ock k  | it 2                  | 3     |
|--------------------|-------------------|------------------|-------------------|--------|-----------------------|--------|-----------------------|-------|
| 8                  |                   | <sup>~~</sup> P0 | 3: R(             | ock 2  |                       |        |                       |       |
|                    | P021:<br>3-5      | POP              |                   |        | P023:<br>3-7<br>P019: | Pop    | P024:<br>3-8<br>P020: | POP   |
|                    | 3-1<br>D 3<br>B 1 | REAL             | 3-2<br>B 2<br>D 2 | REAL   | 3-3<br>6 2<br>F#2     | REAL   | 3-4<br>C#3<br>Bb2     | REAL  |
|                    | Patte             | rn               |                   | PØ     | 48: Pc                | )P 6-8 | 3                     |       |
| Rhythm Rh<br>Group | nythm             |                  |                   |        |                       |        | Edit                  | Write |

4. Use [CURSOR] to select a parameter, and turn the VALUE dial or use [INC][DEC] to set the value.

#### • PAD

- Select the pad for which you want to make settings.
- \* You can also choose the pad that you want to set by pressing that pad.
- Recommended Rhy (Recommended Rhythm Set) Specifies which rhythm set will be used.
- Pad Mode

Specifies whether a rhythm tone or a rhythm pattern number will be assigned to the pad.

Range: Pattern, Note, Off Rhythm Pattern (Rhythm Pattern Number) If Pad Mode is get to Pattern aposition the pattern p

If Pad Mode is set to Pattern, specifies the pattern number that will sound when you press the pad. Range: U001–256, P001–256

• Rhythm Pattern Velocity Specifies the velocity of the rhythm pattern when the pad mode is set to "Pattern."

Range: REAL, 1-127

Pad Note

If Pad Mode is set to Note, specifies the note number that will sound when you press the pad. **Range:**C-1 –G9

Pad Velocity

Specifies the strength of the sound heard when you strike the pad. If this is set to REAL, you can add dynamics by varying the strength of your strike.

Range: REAL, 1-127

 If you want to save the rhythm group you created, proceed to step 4 of "Saving the Rhythm Group You Have Created (Write)" (p. 140). If you don't want to save it, press [F7 (Exit)].

# Saving the Rhythm Group You Have Created (Write)

The Rhythm Group you create are temporary; they are deleted as soon as you turn off the power or select some other Style. You can store 32 Rhythm Groups in the User memory.

Rhythm group settings are saved as independent data, not as part of the data for each patch. The settings in Patch mode, it is not possible to save rhythm group settings.

**It can be saved to individual in Performance mode.** If you want to save your settings, press [WRITE] and save the performance.

- 1. Confirm that the current Rhythm Group is the one you want to save.
- 2. Hold down [SHIFT] and press [RHYTHM].
- 3. Press [F1 (Rhythm Group)].
- **4.** Press [F8 (WRITE)]. The name entry screen will appear (p. 36).
- **5.** When you have finished entering the name, press [WRITE]. A screen in which you can select the destination for the write will appear.

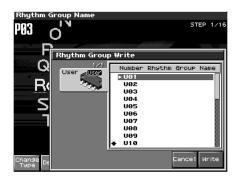

- **6.** Turn the VALUE dial or use  $\blacktriangle$ ,  $\blacktriangledown$  to select the write destination.
- 7. Press [F8 (Write)].

A message will ask you for confirmation.

- 8. To write the data, press [F8 (Exec)].
  - Never switch off the Fantom-X while data is being saved.
- \* To cancel, press [F7 (CANCEL)].

# Sampling

The Fantom-X lets you sample audio sources, such as an audio device, mic, or CD.

This section explains the sampling procedure and what the parameters do.

# Switching external input on/off

#### 1. Press [MIX IN] to turn it on.

The button will light.

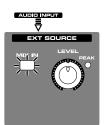

2. To turn it off, press [MIX IN] again.

# Making Input Source Settings (Input Setting)

1. Connect your CD player, mic, or other audio source to the AUDIO INPUT jacks or to the DIGITAL IN connector located on the rear panel of the Fantom-X.

#### Cautions when using a microphone

Howling could be produced depending on the location of microphones relative to speakers. This can be remedied by:

- 1. Changing the orientation of the microphone(s).
- 2. Relocating microphone(s) at a greater distance from speakers.
- 3. Lowering volume levels.

#### 2. Hold down [SHIFT] and press [MIX IN].

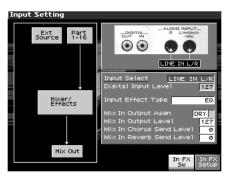

- 3. Press ▲ or ▼ to select the parameter that you want to set.
- 4. Turn the VALUE dial or press [INC]/[DEC] to set the value.

Input Select

Specifies the input source of the sound to be sampled. **Value** 

| DIGITAL IN:  | DIGITAL IN connector           |
|--------------|--------------------------------|
| LINE IN L/R: | INPUT jacks L/R (stereo)       |
| LINE IN L:   | INPUT jack L (mono)            |
| MICROPHONE:  | INPUT jack L (mono, mic level) |

#### Digital Input Level

If you've set Input Select to DIGITAL IN, this adjusts the input level from the DIGITAL IN connector.

Value: 0-127

#### MEMO

You can also control the Digital Input Level using an assignable knob (p. 125).

Input Effect Type

Selects the type of effect that will be applied to the external input source.

Value: EQ, ENHANCER, COMPRESSOR, LIMITER, NOISE SUP, C CANCELLER

When you press [F8 (In FX Setup)], the parameter setting screen for the currently selected input effect will be displayed "**Making Input Source Settings (Input Setting)**" (p. 141).

#### Mix In Output Asgn (Mix In Output Assign)

Output destination of the external input sound that is mixed in **Value** 

- **DRY:** Output to OUTPUT (A) jacks without passing through effects
- MFX: Output through multi-effects

When you select "MFX," selects which of the three multi-effects (1–3) will be used.

• Mix In Output Level

Volume level of the external input sound. **Value:** 0–127

• Mix In Chorus Send Level

Adjusts the depth of chorus that will be applied to the external input source. Set this to "0" if you do not want to apply chorus. **Value:** 0–127

Mix In Reverb Send Level

Depth of reverb applied to the external input sound. Set this to 0 if you don't want to apply reverb.

Value: 0–127

Input Effect SW

Specifies whether the external input sound will be sent through the effects processor (Input Effect). You can switch this on by pressing [F7 (In FX Sw)] so it lights red. Press it once again to turn it off.

Value: ON, OFF

5. Play back the external input source.

# Sampling

- 6. If you use AUDIO INPUT, turn the EXT SOURCE LEVEL knob to adjust the volume.
  - \* If you're using DIGITAL IN, this adjustment is not necessary.

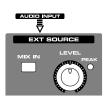

- \* If the volume of the external source is too high, the PEAK indicator will light. If this occurs, turn down the LEVEL knob until the PEAK indicator no longer lights.
- 7. Press [EXIT] to return to the previous screen.

# Input Effect Setup Settings

- 1. Hold down [SHIFT] and press [MIX IN].
- 2. Press [F8 (In FX Setup)].

The Input Effect Setup screen appears.

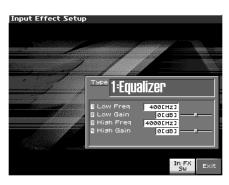

- 3. Press  $\blacktriangle$  or  $\blacktriangledown$  to move the cursor.
- 4. Turn the VALUE dial, or press [INC] /[DEC] to set the value.Type (Input Effect Type)

Selects the input effect type.

| Parameter           | Explanation                          |
|---------------------|--------------------------------------|
| 1: Equalizer        | Adjusts the tone of the low-fre-     |
|                     | quency and high-frequency ranges.    |
| 2: Enhancer         | Modifies the harmonic content of     |
|                     | the high-frequency range to add      |
|                     | sparkle to the sound.                |
| 3: Compressor       | Restrains high levels and boosts     |
|                     | low levels to make the overall vol-  |
|                     | ume more consistent.                 |
| 4: Limiter          | Compresses the sound when it ex-     |
|                     | ceeds a specified volume, to keep    |
|                     | distortion from occurring.           |
| 5: Noise Suppressor | Suppresses noise during periods of   |
|                     | silence.                             |
| 6: Center Canceler  | Removes the sounds that are local-   |
|                     | ized at the center of the stereo in- |
|                     | put. This is a convenient way to     |
|                     | eliminate a vocal.                   |

In this settings screen, you can edit parameters for the type of input effect you selected.

#### MEMO

When you enter the Input Effect Setup screen, the indicator at the right of the Realtime Control knobs will go out, and the Realtime Control knobs can be used to edit the MFX parameters. If you once again press the button located at the right of the Realtime Control knobs so the indicator is lit, the knobs will control their original functions. When you exit the Input Effect Setup screen, the indicator will automatically return to its previous lit state.

5. Press [EXIT] to return to the previous screen.

#### MEMO

For details on the parameters that can be edited, refer to the section "**Input Effect Parameters**" (p. 294)

# **Sampling Procedure**

1. Press [SAMPLING] to access the Sampling Menu screen.

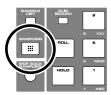

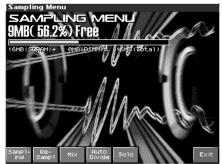

The upper part of the screen will show the amount of free memory. If the free memory reaches 0%, no further sampling is possible.

- Press [F1 (Sampling)]–[F5 (SOLO)] to select the sampling mode. The sampling-standby screen will appear. To cancel, press [F8 (Exit)].
  - \* You cannot sample the sound that is output from the OUTPUT B jacks. You'll need to set things up so that the sound you want to sample is output from the OUTPUT A (MIX) jacks.

#### Sampling mode

Sampling:[F1 (Sampling)]

Sample a sound from an external input source.

\* Operating the keyboards, pads, sequencer will not play the internal sound generator.

- **Re-Sampling:** [F2 (Re-Sampl)] Resample the sound of the internal sound generator. The sound of the external input will not be heard.
- \* The volume of a phrase that you resample may be less than the volume of the original phrase. If necessary, execute the Normalize command (p. 156) to raise the volume.
- Mix Sampling: [F3 (Mix)]

Sample the combined sounds of the internal sound generator and an external input source.

- Auto divide sampling: [F4 (Auto Divide)] Sample an extended source, and automatically divide it into several samples at silent regions. If the sample contains silence, it will be divided at that point, and the subsequent portion will be assigned to the next sample number.
- \* Operating the keyboards, pads or D Beam controllers will not play the internal sound generator.
- Solo sampling: [F5 (Solo)]

While playing the internal sound generator as usual, sample only the sound from the external input.

\* Effects cannot be applied to the external input sound.

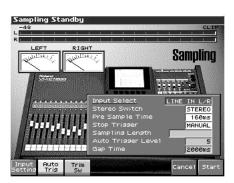

**3.** Make the settings for things such as the input source of the sound to be sampled, and triggering.

Input Select

Specifies the input source of the sound that is to be sampled. **Value** 

| DIGITAL IN:  | DIGITAL IN connector     |
|--------------|--------------------------|
| LINE IN L/R: | INPUT jacks L/R (stereo) |
| LINE IN L:   | INPUT jack L (mono)      |
| MICROPHONE:  | INPUT jack L (mic level) |

\* This cannot be set when resampling.

Stereo Switch

Specifies whether the sound will be sampled in stereo or in monaural. Mono sampling uses half as much memory space.

Value

| MONO:   | The sound will be sampled as one wave. If       |
|---------|-------------------------------------------------|
|         | the sound is stereo, the left and right signals |
|         | will be mixed.                                  |
| STEREO: | The sound will be sampled as two waves, L       |
|         | and R.                                          |

#### Pre Sample Time

The length of sound preceding the moment at which sampling was manually or automatically initiated that will be captured in the sample. This lets you prevent the attack portion of the sound from being omitted from the sample. **Value:** 0–1000 ms

#### Stop Trigger

Specifies how sampling will end. Value

| MANUAL: | Continue sampling until you press [STOP].   |
|---------|---------------------------------------------|
| BEAT:   | Stop sampling after the specified number of |
|         | beats at the current tempo (BPM).           |
| TIMAT   |                                             |

**TIME:** Sample the specified length of time.

#### Sampling Length

You can specify this if Stop Trigger is "BEAT" or "TIME." **Value** 

Sampling Length When Stop Trigger is "BEAT":1–20000: Number of beats to continue sampling

When Stop Trigger is "TIME":00'00"010–50'00"000:length of time to continue sampling.

#### Auto Trigger Level

Specifies the volume at which sampling will begin if you have pressed [F2 (Auto Trig)] to turn Auto Trig ON.

Value: 0–7 (A setting of 0 is the minimum.)

Gap Time

Specifies the length of the silences at which the sample will be divided if the Sampling Mode is set to Auto Divide. Whenever there is a silent region longer than the specified time, the sample will be divided at that point, and the next sample number will be assigned to the sound that follows.

Value: 500, 1000, 1500, 2000 ms

- \* This parameter is valid only when you are using Auto Divide Sampling.
- Input Setting: [F1 (INPUT SETTING)] Makes settings for the external input (p. 141).
- Auto Trigger: [F2 (AUTO TRIG)]

If this is on, sampling will begin automatically when the input sound is detected.

#### NOTE

Before you turn Auto Trig on, perform steps 4 and 5 to set the input level.

• Trim Sw: [F3 (TRIM SW)]

If this is turned on, the Start point and End point settings (p. 149) will be automatically adjusted after sampling is performed, so any silent portions at the beginning or end of the sampled sound are excluded.

4. Play the external input source.

# Sampling

# 5. In the EXT SOURCE section of the panel, use LEVEL knob to adjust the input level of the external source.

\* If you're using DIGITAL IN, this adjustment is not necessary.

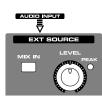

- \* If the volume of the external source is too high, the PEAK indicator will light. If this occurs, turn down the LEVEL knob until the PEAK indicator no longer lights.
- \* If the level of the sound to be sampled is too high, the word "CLIP" will appear at the right of the level meter in the screen.
- \* Using a connection cable that contains a resistor can cause the sound level to be low. Use a connection cable that does not contain a resistor.

#### 6. Press [F8 (Start)] to begin sampling.

7. If Stop Trigger is set to MANUAL, press [F7 (Stop)] to stop sampling.

The Sample Edit (p. 148) screen will appear.

\* If you want to edit the sample, refer to p. 146.

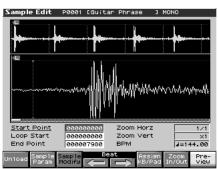

When you finish sampling, the sample will automatically be added to the sample list. Press [SAMPLE LIST] to view the sample list.

#### Samples you record will be lost when you turn off the

**power.** If you want to keep your sample, press [WRITE] to save it (p. 159). Samples shown as "NEW" in the sample list have not yet been saved.

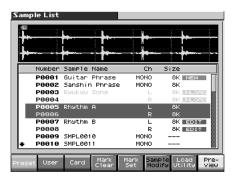

8. Press [EXIT] to go back to where you were before you entered the Sampling screen.

# Dividing a Sample During Sampling

1. During sampling, press [F8 (Divide)].

The sample will be divided at the point where you pressed the button, and the subsequent material will be sampled as a sample of the next number.

\* When sampling in mono, you can divide the material into a maximum of 256 samples. When sampling in stereo, you can divide the material into a maximum of 128 samples (L/R total 256 samples).

# 

#### Sampling time

The Fantom-X contains 32 MB of memory, which allows about 6 minutes of mono or about 3 minutes of stereo sampling. If you want to sample for a longer time than this, you must install separately sold memory (DIMM) (p. 244, p. 246).

## Sampling Earlier in Time (Skip Back Sampling)

Sometimes you may want to preserve a nice phrase that you happened to play a bit earlier. In such cases, you can use the Skip Back Sampling function to sample sounds that were played earlier in time.

When you execute skip-back sampling, several beats of your prior performance are saved as a sample. You can assign this sample to a pad and play it from the pad.

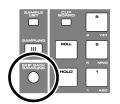

 Button lit:
 Skip-back sampling can be performed in this state.

 Button unlit:
 Skip-back sampling cannot be performed.Not operating. You cannot use skip-back sampling if there is insufficient free memory.

**Button blinking:** The following screen will appear, and Skip Back Sampling will be executed.

1. Play the Fantom-X's keyboard or pads, or connect an instrument or some other device to the AUDIO IN jacks or DIGITAL IN and input sounds or phrases.

### 2. Press [SKIP BACK SAMPLING].

The following screen will appear, and Skip Back Sampling will be executed.

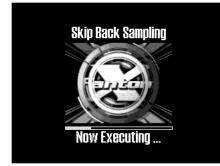

When Skip Back Sampling ends, the Assign to Pad screen will appear. Now you can specify the pad that will play this sound.

3. Specify the pad that you want to use; you can either turn the VALUE dial or use [INC] [DEC] to select the pad number, or simply strike the desired pad.

If you want to time-stretch the sample to match the tempo, press [F1 (Tempo Sync)].

4. Press [F8 (Exec)]; now you can play the sample from the pad.

### MEMO

If you want to edit the sampled sound or play it from the keyboard, press [SAMPLE EDIT] to access the Sample Edit screen.

- Press [F3 (Sample Modify)] to edit the sample (p. 155 and following).
- Press [F6 (Assign KB/Pad)] to assign the sample to a keyboard part (p. 152).

### MEMO

You can specify how far back sampling will occur when you perform skip-back sampling (5–40 seconds). With the factory settings this is set to 10 seconds.

Samples captured by Skip Back Sampling will be lost when you turn off the power. If you want to keep the sample, perform the Save procedure (p. 159).

# **Editing a Sample**

This section explains how you can edit a sample that you sampled/ imported

Editing is performed in sample memory—a memory area dedicated to samples (p. 32).

# Selecting a Sample (Sample List)

Select a sample from the list.

## Selecting a Sample

### 1. Press [SAMPLE LIST].

The Sample List display appears.

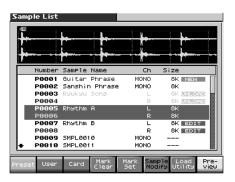

- 2. Specify the group from which you want to select a sample.
- [F1 (Preset)]: Select from preset samples.
- [F2 (User)]: Select from user samples.
- **[F3 (Card)]:** Select from samples stored on a memory card.
- \* You cannot edit preset (Preset) samples.

Use VALUE dial, [INC][DEC], or ▲ ▼ to select a sample. If you hold down [SHIFT] while you operate the above buttons, the sample number will change in steps of ten. You can press [F8 (Preview)] to audition the selected sample.

### 4. Press [ENTER].

The Sample Edit Screen appears.

### The sample list shows the current state of the samples. Sample List Number Sample Name Ch **P0001** Guitar Phras P0002 Sanshin Phra MONO P0003 **P0004 P0005** Rhythm A **P0006 P0007** Rhythm B EDIT P0009 SMPL0010 P0010 SMPL0011 MONC Card NEW: This is a sample that you sampled. It has not been saved, and will be lost when you turn off the power. The same is true for samples imported as WAV/ AIFF. UNLOAD: The sample has been saved, but not loaded into sample memory. EDIT: This is a sample that you loaded or sampled and are editing. Your edits will be lost when you turn off the power. If you want to keep them, you must Write the sample. Save this data as necessary. The Fantom-X has a parameter (Load User Samples at Startup, (p. 234)) that specifies whether the samples in user memory, the samples in a memory card, or the preset samples will be automatically loaded into sample memory when you turn on the power. If Load User Samples at Startup is turned off, samples will not be loaded into memory when you turn on the power. In this case, you will need to load samples into memory yourself. If you have unload a sample from sample memory, you will also need to load it again before you can re-select that sample.

## Loading a Sample

Here's how you can load a sample from the user area, a memory card, or a preset into sample memory.

## 1. Press [SAMPLE LIST].

The Sample List display appears.

- 2. From [F1 (Preset)]–[F3 (Card)], select the bank that contains the desired sample.
- 3. Use VALUE dial, [INC][DEC], or ▲ ▼ to select a sample. If you want to load two or more samples, press [F5 (Mark Set)] to add a check mark (✔) to the samples that you want to select. To remove the check mark, press [F4 (Mark Clear)].

If you hold down [SHIFT] and press [F5 (Mark Set All)], a check mark will be added to all samples of the selected bank. If you hold down [SHIFT] and press [F4 (Mark Clr All)], check marks will be removed from all selected samples.

The edit screen for the selected sample will appear.

- **4.** Press [F7 (Load Utility)], and then press [F7 (Load)]. A message will ask you for confirmation.
- **5.** Press [F8 (Exec)] to load the sample. To cancel, press [F7 (Cancel)].
- \* You can also perform this operation from the Sample Edit or Sample List screen by pressing [MENU] and selecting Load Sample.

## Loading all Samples

Here's all samples in the user memory and memory card can be loaded.

### NOTE

When you execute Load All Samples, all unsaved samples will be erased.

### NOTE

If the total size of the data in the user bank and card bank exceeds the size of memory, the samples of the user bank will be loaded first. At this time, as many card bank samples as possible will be loaded, starting from the lowest-numbered sample.

- 1. From the Sample List screen or Sample Edit Screen (p. 148), press [MENU].
- Press ▲ or ▼ to select "Load All Samples," and then press [ENTER].

A message will ask you for confirmation.

- \* If you press [SAVE/LOAD] and then press [F7 (Load All Smpl)] instead of performing steps 1–2, the same confirmation message will appear.
- 3. Press [F8 (Exec)] to execute.

To cancel, press [F7 (Cancel)].

\* You can also perform this operation from the Sample Edit or Sample List screen by pressing [MENU] and selecting Load All Samples.

## **Unloading a Sample**

Here's how you can unload a sample from sample memory. The saved sample file itself will not be deleted.

- With the Sample List screen shown, choose [F1 (Preset)]– [F3 (Card)] to select the group that contains the sample you want to erase.
- 2. Use VALUE dial, [INC][DEC], or ▲ ▼ to select a sample. If you want to erase two or more samples, press [F5 (Mark Set)] to add a check mark (✓) to the samples that you want to select. To remove the check mark, press [F4 (Mark Clear)]. If you hold down [SHIFT] and press [F5 (Mark Set All)], a check mark will be added to all samples of the selected bank. If you hold down [SHIFT] and press [F4 (Mark Clr All)], check marks will be removed from all selected samples. The edit screen for the selected sample will appear. You can press [F8 (Preview)] to audition the selected sample.
- **3.** Press [F7 (Load Utility)], and the press [F6 (Unload)]. A message will ask you for confirmation.
- **4.** Press [F8 (Exec)] to unload the sample. To cancel, press [F7 (Cancel)].
  - \* You can also perform this operation from the Sample Edit screen by pressing [MENU] and selecting Unload Sample.

## **Deleting a Sample**

Here's how to completely delete a sample file.

- \* You cannot delete the preset samples.
- With the Sample List screen shown, choose [F2 (User)]–[F3 (Card)] to select the group that contains the sample you want to delete.
- **2.** Turn the VALUE dial, or press  $\blacktriangle$  or  $\blacktriangledown$  to select the sample.

If you want to delete two or more samples, press [F5 (Mark Set)] to add a check mark ( $\checkmark$ ) to the samples that you want to select. To remove the check mark, press [F4 (Mark Clear)]. If you hold down [SHIFT] and press [F5 (Mark Set All)], a check mark will be added to all samples of the selected bank. If you hold down [SHIFT] and press [F4 (Mark Clr All)], check marks will be removed from all selected samples.

The edit screen for the selected sample will appear. You can press [F8 (Preview)] to audition the selected sample.

- **3.** Press [F7 (Load Utility)], and the press [F5 (Delete Sample)]. A message will ask you for confirmation.
- **4.** Press [F8 (Exec)] to delete the sample. To cancel, press [F7 (Cancel)].
- \* You can also perform this operation from the Sample Edit or Sample List screen by pressing [MENU] and selecting Delete Sample File.

## Importing an Audio File

Here's how an audio file (WAV/AIFF) can be loaded into memory as a sample.

### NOTE

Place the audio files in the "TMP/AUDIO\_IMPORT" folder on the user memory or memory card. For details on how you can use your computer to copy a file into the user area or memory card, refer to p. 218.

- 1. From the Sample List screen or Sample Edit screen (p. 148), press [MENU] to select "Import Audio," and then press [ENTER].
- \* You can obtain the same result by pressing [SAVE/LOAD] and then pressing [F8 (Import Audio)] instead of performing step 1.
- 2. Press [F1 (User)] or [F2 (Card)] to select the import-source area.

User: Select a file from the user area. Card: Select a file from the memory card.

- 3. Use [CURSOR] to move the cursor to the "TMP/ AUDIO\_IMPORT."
- Press ▲ or ▼, then select the file that you want to import.

If you want to select two or more samples, press [F5 (Mark Set)] to add a check mark ( $\checkmark$ ) to the files that you want to select. To remove the check mark, press [F4 (Mark Clear)].

If you hold down [SHIFT] and press [F5 (Mark Set All)], a check mark will be added to all files of the selected folder. If you hold down [SHIFT] and press [F4 (Mark Clr All)], check marks will be removed from all selected files.

### 5. Press [F8 (Import Audio)].

A message will ask you for confirmation.

\* To cancel, press [F7 (Cancel)].

### 6. Press [F8 (Exec)].

The file will be imported, and the Sample List screen will appear.

\* To cancel, press [F7 (Cancel)].

### MEMO

The imported file will be added to the sample list as a sample. This sample is temporary, and will be lost when you turn off the power. If you want to keep it, press [WRITE] to save the data (p. 159).

## Displaying Sample Edit Screen

**1.** When you press [SAMPLE EDIT] in the sampling section. The Sample Edit screen will appear.

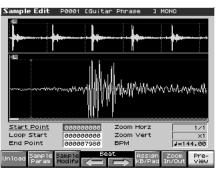

### NOTE

Samples that you edit will be lost when you turn off the power. If you want to keep them, you must Save them (p. 159).

## Magnifying/Shrinking the Waveform Display (Zoom In/Out)

Here's how to change the magnification of the sample display.

1. In the Sample Edit screen, press [F7 (Zoom In/Out)]. The Zoom In/Out sub-window will appear.

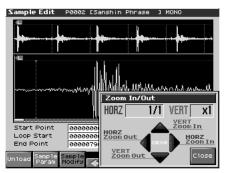

- 2. Use [CURSOR] to change the magnification of the display.
- Horizontal axis (time axis): 1/1–1/65536
  - Press **b** to increase the display magnification.
  - Press **f** to decrease the display magnification.
- \* Either turn the VALUE dial or use [INC], [DEC] to adjust this setting.
- Vertical axis (waveform amplitude axis): x1-x128
   Press to increase the display magnification.
   Press to decrease the display magnification.
- 3. Press [F8 (Close)] to close the sub-window.

Even without displaying the Zoom In/Out sub-window, you can press CURSOR  $\checkmark$  to expand/shrink the horizontal axis, or hold down [SHIFT] and press CURSOR  $\checkmark$   $\checkmark$  to expand/shrink the vertical axis.

# Setting the Start/End Points of the Sample

You can specify the portion of the sample that will actually sound. You can also specify the region that is to be looped.

## 1. Press [SAMPLE LIST] and select the sample that you want to edit (p. 146).

### 2. Press [SAMPLE EDIT].

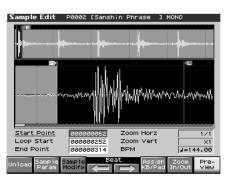

\* For details on how to select a sample, refer to Sample List (p. 146).

## 3. Use ▲ or ▼ to select the point that you want to set. Start Point:

This is the point at which playback will start. Set this so that any unwanted portion at the beginning of the sample will be skipped, and the sound will begin at the desired moment.

Loop Start:

This is the point at which loop playback (second and subsequent times) will start. Set this if you want to loop the sound from a point other than the start point.

• End Point:

This is the point at which playback will end. Set this so that any unwanted portion at the end of the sample will not be heard.

### MEMO

By pressing [F8 (Preview)] you can audition the region between the start point and edit point.

### MEMO

If you hold down [F8 (Preview)] and edit the start/loop/end point, the sample will play repeatedly across that point. Since the sound in the region you're specifying will play repeatedly, this is a convenient way to check your setting.

(Zooming-in or zooming-out on the waveform will change the region that loops.)

## 4. Either turn the VALUE dial or use [INC], [DEC] to move the point so it's where you want it to be.

You'll probably find it convenient to zoom-in when making fine adjustments, and zoom-out when making major adjustments (p. 148).

You can move the point in units of one beat by pressing  $[F4 \iff)$  or  $[F5 \Rightarrow)$ .

## NOTE

The preset samples cannot be moved by beat.

### MEMO

After specifying the start point and end point, you can execute Truncate (p. 155) to delete unwanted portions at the beginning and end of the sample.

### About the beat

Samples contain beat data. Up to 100 beat locations are specified for one sample. If the sample contains more than 100 beats, fifty beat locations will be specified from the beginning and end of the sample, respectively.

\* The preset samples do not contain beat data.

## When you want to reset the beat indication (Reset Grid function)

You can reassign the sample grid according to the specified start point and BPM. In the Sample Edit screen, specify the start point of the sample and press [F2 (Sample Param)] to access the Sample Prm screen. In the Sample Prm screen, specify the BPM and press [F7 (Reset Grid)]. To execute, press [F8 (Exec)].

### NOTE

Sample modify operations (Chop, Normalize, etc.) apply to the entire sample. Even if you specify a start point or end point, they will be ignored. If you want to apply the operation only to the region between the start point and end point, use Truncate to delete unwanted portions of the sample, and then perform the sample modifying operation.

## Using the knobs to edit the points

You can use the knobs to edit each point. Using the knobs is convenient when you need to make large changes to the value.

- Make sure that the button indicators located at the right of the REALTIME CONTROL knobs are extinguished. If they are lit, press the button so the indicators go out.
- 2. Use the REALTIME CONTROL knobs to specify the following editing points.

From the left, the knobs have the following functions.

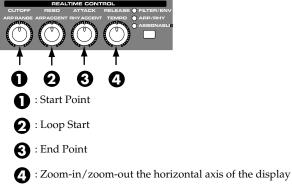

# Making Settings for Sample (Sample Parameters)

Here you can make various settings for the sample.

- 1. Press [SAMPLE LIST] and select the sample that you want to edit (p. 146).
- 2. Press [SAMPLE EDIT] to access the Sample Edit screen, and press [F2 (Sample Param)].

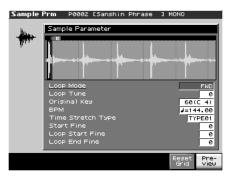

- 3. Press  $\blacktriangle$  or  $\blacktriangledown$  to select a parameter.
- 4. Use VALUE dial or [INC], [DEC] to edit the value.Loop Mode

Specifies how the sample will be played. **Value** 

### FWD (Forward)

After the Sample played back from the Start point to the End point, it will then be repeatedly played back in the forward direction, from the Loop Start point to the End point.

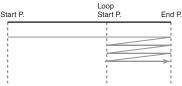

### ONE-SHOT

The sample will be played back only once, from the Start point to the End point.

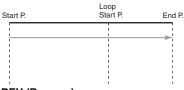

### **REV (Reverse)**

When the sample has been played back from the End point to the Start point, it will be repeatedly played back in the reverse direction, from the Loop Start point to the Start point.

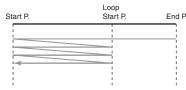

### **REV-ONE (Reverse One-shot)**

The sample will be played back only once from the End point to the Start point in the reverse direction.

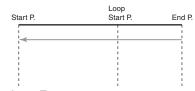

Loop Tune

Specifies the pitch of the loop region. **Value:** -50-+50

- \* Make fine adjustments in one-cent (1/100 semitone) increments.
- Original Key

Note number that will play the sample at the pitch at which it was sampled.

Value: 0 (C-1)-127 (G9)

### • BPM (TEMPO)

Specifies the original tempo of the sample.

Value: 5.00-300.00

- \* In order to synchronize the tempo, Wave Temp Sync (p. 63) must be turned on.
- \* When setting the BPM (tempo) value, you can hold down [SHIFT] and turn the VALUE dial, or use [INC] [DEC] to adjust the value to the right of the decimal point.
- Time Stretch Type

Specifies how the tempo will be synchronized. Decreasing this value will optimize the sound for more rapid phrases, and increasing this value will optimize the sound for slower phrases.

Value: TYPE01–TYPE10

Start Fine

Fine adjustment of the Start point. **Value:** 0–255

Loop Start Fine

Fine adjustment of the Loop Start point. **Value:** 0–255

Loop End Fine

Fine adjustment of the End point. **Value:** 0–255

- \* By pressing [F7 (Reset Grid)] you can reassign the sample grid according to the specified start point and BPM. To execute, press [F8 (Exec)].
- 5. Press [EXIT] when you are finished.

## Assigning Samples to a Pad (Assign To Pad)

Here's how to assign samples as the rhythm tones of a rhythm set. For example, you can create an original rhythm set by replacing certain tones of a preset rhythm set with different samples.

- \* From the Sample List screen you can also press [F7 (Load Utility)]-> [F2 (Assign to Pad)] to execute Assign To Pad.
- \* You cannot execute this with more than one sample selected.

## From Patch Mode

1. Press [SAMPLE LIST] to select a sample, and then press [SAMPLE EDIT] to access the Sample Edit screen.

### 2. Press [F6 (Assign KB/Pad)].

The Assign to Kbd/Pad screen will appear.

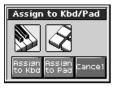

### 3. Press [F7 (Assign to Pad)].

The Assign to Pad screen will appear.

| Assign to Pac                       |                          | 35 Rock Kit              | 2                        |  |  |
|-------------------------------------|--------------------------|--------------------------|--------------------------|--|--|
|                                     | C#3 REAL<br>Crash Cym 1  | D 3 REAL<br>Sharp H.Tom1 |                          |  |  |
| G#2 REAL<br>ROCK PHH                | A 2 REAL<br>Sharp L.Tom4 |                          | B 2 REAL<br>Sharp H.Tom3 |  |  |
| E 2 REAL<br>Rock Snr                | F 2 REAL<br>Sharp L.Tom6 |                          | G 2 REAL<br>Sharp L.Tom5 |  |  |
| C 2<br>Rk CmpKick                   | C#2 REAL<br>Rock Stick   | D 2 REAL<br>Maple Snr    | Eb2 REAL<br>Sft Snr Gst  |  |  |
|                                     | 4                        |                          |                          |  |  |
| Sample P0002 [Sanshin Phrase ] MONO |                          |                          |                          |  |  |
| Assign to Pad 🔳                     |                          |                          |                          |  |  |
| Tempo<br>Sync                       |                          |                          | Cancel Exec              |  |  |

### 4. Select the desired pad by pressing it directly.

If you press [F1 (Tempo Sync)] to light it into red, the Wave Tempo Sync parameter (p. 89) will be turned ON for the rhythm tone that is assigned.

### 5. Press [F8 (Exec)].

A message will ask your confirmation.

6. Press [F8 (Exec)] to execute Assign to Pad. The sample will be assigned (as a rhythm tone) to the specified pad.

To cancel, press [F7 (Cancel)].

7. Press [EXIT] to return to the previous screen.

## From Performance Mode

Before you continue with the procedure below, make sure you're in Performance mode, and select the patch or rhythm set to which you want to assign the sample.

- 1. Press [SAMPLE LIST] to select a sample, and then press [SAMPLE EDIT] to access the Sample Edit screen.
- **2.** Press [F6 (Assign KB/Pad)]. The Assign to Kbd/Pad screen will appear.

### 3. Press [F7 (Assign to Pad)].

The Assign to Pad screen will appear.

If a rhythm set is not assigned to the selected part, a message will ask "Change into Rhythm and Initialize?", asking if you want to assign an initialized rhythm set to the selected part.

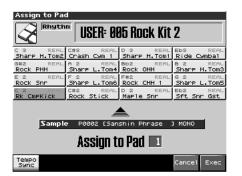

### 4. Select the desired pad by pressing it directly.

If you press [F1 (Tempo Sync)] to light it into red, the Wave Tempo Sync parameter (p. 63) will be turned ON for the rhythm tone that is assigned.

5. Press [F8 (Exec)].

A message will ask your confirmation.

6. Press [F8 (Exec)] to execute Assign to Pad.

The sample will be assigned (as a rhythm tone) to the specified pad.

To cancel, press [F7 (Cancel)].

7. Press [EXIT] to return to the previous screen.

### NOTE

If you select another rhythm set, the rhythm set you assigned will be replaced by that patch. If you want to keep the patch you created, press [WRITE] and save it.

## Assigning a Sample as a Patch to a Part (Assign to Keyboard)

Here's how you can use the currently selected sample to create a patch, and assign it to a keyboard part.

- From the Sample List screen you can also press [F7 (Load Utility)]-> [F2 (Assign to Pad)] to execute Assign To Pad.
- \* You cannot execute this with more than one sample selected.

## From Patch Mode

1. Press [SAMPLE LIST] to select a sample, and then press [SAMPLE EDIT] to access the Sample Edit screen.

### 2. Press [F6 (Assign KB/Pad)].

Assign to Kbd/Pad window appears.

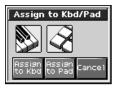

### 3. Press [F6 (Assign to Kbd)].

The Assign to Keyboard window will appear, and you can verify the assignment for the keyboard part.

If you press [F2 (Tempo Sync)] to turn it into red, the Wave Tempo Sync parameter (p. 63) will be turned ON for the patch that is assigned.

### 4. Press [F8 (Exec)]

A message will ask you for confirmation.

### 5. Press [F8 (Exec)].

The sample will be assigned (as a patch) to the specified keyboard part.

To cancel, press [F7 (Cancel)].

## From Performance Mode

1. Press [SAMPLE LIST] to select a sample, and then press [SAMPLE EDIT] to access the Sample Edit screen.

### 2. Press [F6 (Assign KB/Pad)].

Assign to Kbd/Pad window appears.

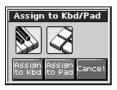

3. Press [F6 (Assign to Kbd)].

Assign to Keyboard window appears.

| Sample Edit             | P0002 [Sanshin Phrase ] MONO                                                                |
|-------------------------|---------------------------------------------------------------------------------------------|
|                         | <u> </u>                                                                                    |
|                         | Assign to Keyboard                                                                          |
|                         | P 1 PR-A:109 St1 Gtr Duo (AGT)<br>2 PR-B:049 P8B Bass 2 (SRS)                               |
|                         | 3 PR-D:089 Angels Choir (VOX)                                                               |
|                         | 4 PR-D:116 FS PhaserPad (SPD)<br>5 PR-A:001 So true (PNO)                                   |
|                         | 6 PR-A:001 So true (PNO)<br>7 PR-A:001 So true (PNO)                                        |
| Start Poin              | 8 PR-A:001 So true (PND)                                                                    |
| Loop Start<br>End Point | <ul> <li>9 PR-A:001 So true (PND)</li> <li>PAD R PRST:012 HipHop&amp;Latin (DRM)</li> </ul> |
| Unload Samp<br>Para     | Cancel Select                                                                               |

 Press ▲ or ▼ to specify the part to which the new patch is to be assigned, and then press [F8 (Select)]. The Assign to Keyboard window will appear, and you can

verify the assignment for the part.

If you press [F2 (Tempo Sync)] to turn it into red, the Wave Tempo Sync parameter (p. 63) will be turned ON for the patch that is assigned.

### 5. Press [F8 (Exec)]

A message will ask you for confirmation.

### 6. Press [F8 (Exec)].

The sample will be assigned (as a patch) to the specified part. To cancel, press [F7 (Cancel)].

### 7. Press [EXIT] to return to the previous screen.

### NOTE

If you select another patch, the patch you assigned will be replaced by that patch. If you want to keep the patch you created, press [WRITE] and save it.

## Create a Rhythm Set (Create Rhythm)

Here's how you can use the sample(s) to create a rhythm set. This operation is called **Create Rhythm.** 

When you execute Create Rhythm, the sample(s) will become a rhythm set and will be assigned to a part.

For example, you could record a sample, use the Chop function to divide it, and then use this Create Rhythm operation to assign the divided samples to a part as a rhythm set. Alternatively, you can assign a mark to two or more samples in the sample list, and execute Create Rhythm to assign the samples to a part as a rhythm set. The samples will be assigned consecutively from the C2 key.

### 1. Press [SAMPLE LIST] to access the Sample List screen.

### 2. Select the samples.

If you want to select two or more samples, press [F5 (Mark Set)] to add a check mark ( $\checkmark$ ) to the samples that you want to select. To remove the check mark, press [F4 (Mark Clear)]. You can press [F8 (Preview)] to audition the selected sample.

## 3. Press [F7 (Load Utility)], and then press [F4 (Create Rhythm)].

The Create Rhythm window will appear.

### Patch Mode

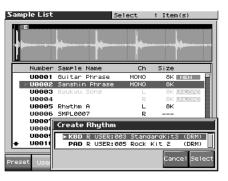

### Performance Mode

| 2 | ample I      | List        |    |      |       | Sele  | ect  | 1       | Item  | (s)      |     |
|---|--------------|-------------|----|------|-------|-------|------|---------|-------|----------|-----|
|   |              |             | +  |      |       | _     | -    | <u></u> |       | <b>.</b> |     |
|   | Nur          | nbe         | Cr | eate | Rhyti | ากา   |      |         |       |          |     |
|   | UØ           |             |    | - 1  | PR-   | A:109 | Stl  | Gtr     | Duo   | (AGT)    | TT. |
|   |              | <b>8</b> 0: |    | 2    | PR-   | B:049 | R&B  | Bass    | 52    | (SBS)    | -   |
|   |              | 00:         |    | 3    | PR-   | D:089 | Ang  | els (   | Thoir | (VOX)    |     |
|   |              | 00-         |    | 4    | PR-   | D:116 | FS I | Phase   | erPad | (SPD)    |     |
|   |              | 00:         |    | 5    |       | A:001 |      |         |       | (PN0)    |     |
|   |              | 00I         |    | 6    |       | A:001 |      |         |       | (PN0)    |     |
|   |              | <u>00</u> . |    | 7    |       | A:001 |      |         |       | (PN0)    |     |
|   |              | 001         |    | 8    |       | A:001 |      |         |       | (PN0)    |     |
|   |              | 001         |    | 9    |       | A:001 |      |         |       | (PN0)    |     |
|   | <b>₩ U</b> Ø | 011         | +  | PAD  | R PRS | T:012 | HiP  | HOP&L   | _atin | (DRM)    |     |
| P | reset (      | Jsei        |    |      |       |       |      |         | Canc  | el Sele  | ect |

### Either turn the VALUE dial or use [INC] [DEC] to select the part that you want to assign.

### 5. Press [F8 (Select)].

The Create Rhythm window will appear.

If you press [F1 (Tempo Sync)] to light it into red, the Wave Tempo Sync parameter (p. 89) will be turned ON for the rhythm tone that is assigned.

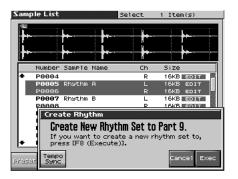

### 6. Press [F8 (Exec)]

The sample will be assigned (as a patch) to the specified part. To cancel, press [F7 (Cancel)].

### 7. Press [EXIT] to return to the previous screen.

- \* If you select another rhythm set, the rhythm set you assigned will be replaced by that rhythm set. If you want to keep the rhythm set, press [WRITE] and save it.
- \* The sounds will be assigned in order starting at the C2 key.

## Creating a Multisample (Create Multisample)

Two or more samples assigned to different keys are collectively called a "multisample." One multisample can assign up to 128 samples divided ("split") across the notes of the keyboard. A memory card can store 128 multisamples.

In order to hear a multisample, you'll need to assign it to a Part as a Patch. Choose the desired samples to create the multisample, and then assign it as a patch to a keyboard part for use.

| Multisample No.128 Multisample No.001 A multisample is divided into 128 Sample sample sample | Multisample        |                                |
|----------------------------------------------------------------------------------------------|--------------------|--------------------------------|
| divided into 128                                                                             | Multisample No.128 |                                |
|                                                                                              | Multisample No.001 |                                |
| No.001 No.002 No.003 No.127 No.128                                                           |                    | sample sample<br>No.127 No.128 |

Number in the sample list

If, for example, only one note (e.g., the sound of the C4 key) is sampled from a wide-ranging instrument such as a piano, and assigned to the entire range of keys, it will sound unnatural when played significantly below or above its original pitch. If the instrument is sampled at several different pitches and assigned to different ranges of the keyboard, this unnatural effect can be minimized.

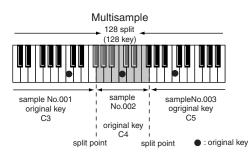

When you create a multisample, the split points are

automatically determined according to the original key of each sample. Before you begin this process, you should set the original key of each sample to the range where you want it to be assigned. (**"Assigning a multisample to the desired keys"** (p. 154))

A sample will not sound at a pitch higher than one octave above the original key.

## **Editing a Sample**

1. Press [SAMPLE LIST] to access the Sample List screen, and select the sample(s) that you want to include in your new multisample.

If you want to select two or more samples from the sample list, press [F5 (Mark Set)] to add a check mark ( $\checkmark$ ) to each sample. Pressing [F4 (Mark Clear)] will clear the check mark.

You can press [F8 (Preview)] to audition the selected sample. If the total number of marks exceeds 128, the multisample will be created from the 128 lowest-numbered samples.

You cannot create a multisample using samples from more than one group.

2. Press [F7 (Load Utility)], and then press [F3 (Create Multi Sample)].

The Create Multisample Name screen will appear.

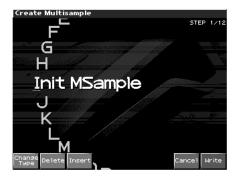

### 3. Assign a name.

### cf.

For details on assigning names, refer to **"Assigning a Name"** (p. 36)

4. When you have finished inputting the name, press [F8 (Write)].

A screen will appear, allowing you to select the destination for the write.

5. Either turn the VALUE dial or use [INC] [DEC] to select the write destination.

Multisamples consisting of user samples will be written to User, and multisamples consisting of card samples will be written to Card.

### 6. Press [F8 (Write)].

A message will ask you to confirm the operation.

7. If you are sure you want to write the multisample, press [F8 (Exec)].

If you decide to cancel, press [F7 (Cancel)]. Never switch off the Fantom-X while data is being saved. 8. When the data has been written, the Assign to Keyboard screen will appear.

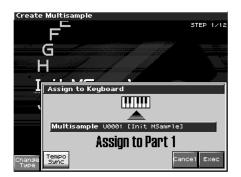

9. If you want to use the multisample as a patch, press [F8 (Exec)].

If you decide to cancel, press [F7 (Cancel)]. Never turn off the power while data is being written.

\* You can't listen to a multisample unless it's assigned to a part as a patch. If you press [F7 (Cancel)] at this point, the multisample will be saved, but you'll need to perform the additional step of assigning the saved multisample to the keyboard in order to actually play it (p. 152).

# Assigning a multisample to the desired keys

In order to assign a multisample to the desired keys, you'll need to set the Original Key of each sample to the appropriate keys. Then, when you execute the Create Multisample operation, the Fantom-X will assign the samples to the keyboard and set the split points automatically.

- 1. Press [SAMPLE LIST] to access the Sample List screen, and select one of the samples within the multisample.
- 2. Press the [SAMPLE EDIT] button to access the Sample Edit screen.
- 3. Press [F2 (Sample Param)] to access the Sample Param screen.
- 4. Set the Original Key to the note number of the key to which you want to assign the sample.

### MEMO

You can also specify a note number by playing a note on the keyboard.

5. Press the [SAMPLE EDIT] button to return to the Sample Edit screen, and set the Original Key for the other samples in the same way.

### MEMO

When creating a multisample, you'll need to change the Original Key of more than one sample. After you've made the setting for the first sample, you can simply press [SAMPLE LIST] to access the Sample List screen, select another sample and press [ENTER] to go directly to the Sample Param screen.

\* The Original Key you specify here needs to be saved for each sample.

6. When you've finished setting the Original Key of all samples, create the multisample as described in "Creating a Multisample (Create Multisample)" (p. 153).

## Unloading a Sample (Unload)

In the Sample Edit screen you can press [F1 (Unload)] to unload the currently selected sample and return to the previous screen.

## Removing Unwanted Portions of a Sample (Truncate)

This operation cuts the portions of the sample that are earlier than the Start Point and later than the Loop End Point.

- \* You cannot execute this with more than one sample selected.
- 1. Press [SAMPLE EDIT] to access the Sample Edit screen.

### 2. Press $\blacktriangle$ or $\blacktriangledown$ to select the parameter.

- Start Point: Specifies the sample start point.
- End Point: Specifies the sample end point.
- **3.** Either turn the VALUE dial or use [INC] [DEC] to set the value.
- 4. Press [F3 (Sample Modify)] to access the Sample Modify window.
- 5. Press [F1 (Truncate)].

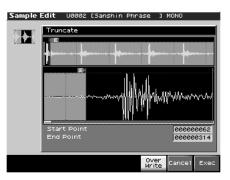

 If you want to replace the current sample with the truncated sample, press [F6 (Over Write)] to display the "✓" symbol.

### 7. Press [F8 (Exec)].

A message will ask you for confirmation.

### 8. To execute the Truncate operation, press [F8 (Exec)].

\* If you want to cancel without executing, press [F7 (Cancel)].

## Boosting or Limiting the High-frequency Range of the Sample (Emphasis)

In some cases, the audio quality will be improved if you boost the high-frequency range of an imported sample. Also, the highfrequency range of the sample may be emphasized when you use a sampler made by another manufacturer. In this case, you can minimize the change in tonal character by attenuating the highfrequency range.

- \* You cannot execute this with more than one sample selected.
- 1. Press [SAMPLE EDIT] to access the Sample Edit screen.
- 2. Press [F3 (Sample Modify)] to access the Sample Modify window.
- 3. Press [F2 (Emphasis)].

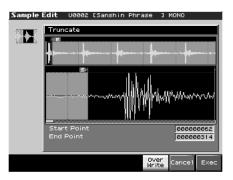

- 4. Either turn the VALUE dial or use [INC] [DEC] to select the emphasis type.
  - PreEmphasis: Emphasizes the high-frequency range.
- **DeEmphasis:** Attenuates the high-frequency range.
- If you want to replace the current sample with the emphasized sample, press [F6 (Over Write)] to display the "✓" symbol.
- 6. Press [F8 (Exec)].

A message will ask you for confirmation.

- 7. To execute, press [F8 (Exec)].
  - \* To cancel, press [F7 (Cancel)].

# Maximizing the Volume of a Sample (Normalize)

This operation raises the level of the entire sample as much as possible without exceeding the maximum level. In some cases, the volume of a phrase you resampled (p. 143) will be lower than the volume of the original phrase. In this case, it is a good idea to boost the volume by executing the Normalize operation.

- \* You cannot execute this with more than one sample selected.
- 1. Press [SAMPLE EDIT] to access the Sample Edit screen.
- 2. Press [F3 (Sample Modify)] to access the Sample Modify window.

### 3. Press [F3 (Normalize)].

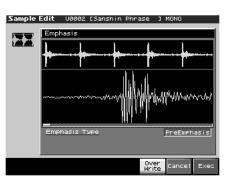

 If you want to replace the current sample with the normalized sample, press [F6 (Over Write)] to display the "
"
"
"
symbol.

### 5. Press [F8 (Exec)].

A message will ask you for confirmation.

### 6. To execute, press [F8 (Exec)].

\* To cancel, press [F7 (Cancel)].

3. Press [F4 (Amp)].

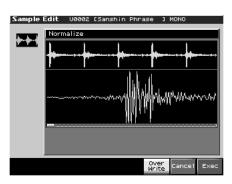

- 4. Use VALUE dial or [INC] [DEC] to set the value.
  - **Rate 1–4:** Specifies the rate of volume boost. This specifies how much boost will be applied relative to the current volume. The entire sample you select will be boosted. **Value:** 0–400%
- If you want to specify a point, press [F5 (Point)] to light it into red. Press ▲ or ▼ to select a parameter, and then use VALUE dial or [INC] [DEC] to set the value.
- **Current Point:**Specifies the currently selected point. Beginning near the start point, the points will be numbered 1, 2, 3, or 4.
- Point 1–4: Location of the current point
- Rate 1–4: Amplification ratio of the current point Specifies how the volume of each point is to be boosted relative to the current value.
   Value: 0–400%
- 6. If you want the edited sample to replace the current sample, press [F6 (Over Write)] to display the "✓" mark.
- Press [F8 (Exec)]. A message will ask you for confirmation.
- 8. To execute, press [F8 (Exec)].
- \* To cancel, press [F7 (Cancel)].

## Amp

This operation applies an envelope (time-variant change) to the volume of the sample. You can also adjust the volume of the entire sample.

- \* You cannot execute this with more than one sample selected.
- 1. Press [SAMPLE EDIT] to access the Sample Edit screen.
- 2. Press [F3 (Sample Modify)] to access the Sample Modify window.

# Stretching or Shrinking a Sample (Time Stretch)

This operation stretches or shrinks the sample to modify the length or tempo. You can stretch or shrink the sample by a factor of one half to double the original length.

- \* You cannot execute this with more than one sample selected.
- 1. Press [SAMPLE EDIT] to access the Sample Edit screen.
- 2. Press [F3 (Sample Modify)] to access the Sample Modify window.

3. Press [F5 (Time Strtch)].

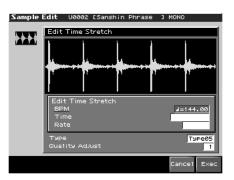

4. Press  $\blacktriangle$  or  $\blacktriangledown$  to select the parameter.

### Edit Time Stretch

- **BPM:** Change the BPM of the sample to the BPM you specify.
- **Time:** Specify the length of the sample as a time value.

Rate: Specify the length relative to the current length of the sample.

- Value: 50.0-200.0%
- Type

Lower settings of this value will make the sound more suitable for faster phrases, and higher settings will make the sound more suitable for slower phrases. Value: TYPE01–TYPE10

### Quality Adjust

Make fine adjustments to the tonal quality of the Time Stretch. **Value:** 1–10

5. Use VALUE dial or [INC/DEC] to specify the tempo/length. When setting the BPM (tempo) value, you can hold down [SHIFT] and turn the VALUE dial, or use [INC] [DEC] to adjust the value to the right of the decimal point.

### 6. Press [F8 (Exec)].

A message will ask you for confirmation.

### 7. To execute, press [F8 (Exec)].

The length of the sample will be changed as specified.

\* To cancel, press [F7 (Cancel)].

## Dividing a Sample into Notes (Chop)

The **chop** function divides a sample waveform into separate notes.

- \* The Create Rhythm function (p. 152) makes it easy to create a rhythm set from a chopped sample.
- \* You cannot execute this with more than one sample selected.
- 1. Press [SAMPLE EDIT] to access the Sample Edit screen.
- 2. Press [F3 (Sample Modify)] to access the Sample Modify window.

3. Press [F3 (Chop)].

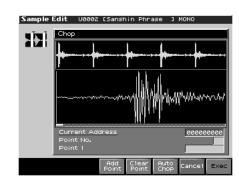

## Procedure for Dividing a Sample

You can freely specify the point(s) at which the sample is to be divided.

- 4. Press 🔺 or 🔻 to move the cursor to "Current Address."
- 5. Either turn the VALUE dial or use [INC], [DEC] to move the point.
- At the location where you want to divide the sample, press [F4 (Add Point)].

The current location will be the dividing point.

7. Repeat steps 5 and 6 to specify other dividing points as desired.

You can specify up to 15 locations at which to divide the sample; i.e., the sample will be divided into a maximum of 16 pieces.

- Audition the sample as described in the section "Auditioning the divided samples." If you want to re-make settings, press [F7 (Cancel)], and move or delete the point (p. 158).
- **9.** Press [F8 (Exec)]. A message will ask you for confirmation.
- 10. To execute the division, press [F8 (Exec)].
- *To cancel, press* [F7 (*Cancel*)].
   When you execute the Chop operation, a message will ask whether you want to execute Create Rhythm.
- \* The divided samples will be added to the sample list.
- If you want to execute Create Rhythm, press [F8 (Exec)]. For the rest of the procedure, refer to "Create a Rhythm Set (Create Rhythm)" (p. 152).
- 12. If you don't want to execute Create Rhythm, press [F7 (Cancel)].

## Automatically Dividing a Sample (Auto Chop)

Here's how you can automatically specify the points at which the sample is to be divided, and then divide the sample.

- **1.** From step 3 of p. 157, press [F6 (Auto Chop)]. The Auto Chop sub-window will appear.
- 2. Either turn the VALUE dial or use [INC] [DEC] to select the method by which the sample is to be divided.

### Chop Type

Specify how the sample will be divided.

Value

- Level: Divide according to volume.
- **Beat:** Divide at beats based on the BPM (p. 150) of the sample.

**Divide x:** Divide into 'x' number of equal lengths.

### 3. Press 🖝 .

- 4. Either turn the VALUE dial or use [INC] [DEC] to set the value.
  - Level (If Chop Type is Level)

Level at which the sample is to be divided. Lower settings of this value will cause the sample to be divided more finely. **Value:** 1–10

### • Beat (If Chop Type is Beat)

1

Beat interval at which the sample is to be divided. **Value:** 1/32, 1/16T, 1/16, 1/8T, 1/8, 1/4T, 1/4, 1/2, 1/1, 2/

### • Times (If Chop Type is Divide x)

Number of samples into which the sample is to be divided **Value:** 2–16

### 5. Press [F8 (Exec)].

The sample will be automatically divided according to your settings, and the points will be specified. A maximum of 15 division points will be set (16 regions). To cancel, press [F7 (Cancel)].

To cancer, press [17 (Cancer)].

- 6. Audition the sample as described in the section "Automatically Dividing a Sample (Auto Chop)" (p. 158) If you want to re-make settings, press [F7 (Cancel)], and move or delete the point "Moving a Dividing Point" (p. 158).
- 7. Press [F8 (Exec)].

A message will ask you for confirmation.

- 8. To execute the division, press [F8 (Exec)].
- \* To cancel, press [F7 (Cancel)].
   When you execute Auto Chop, a message will ask you whether you want to execute Create Rhythm.
- 9. If you want to execute Create Rhythm, press [F8 (Exec)]. For the rest of the procedure, refer to "Create a Rhythm Set (Create Rhythm)" (p. 152).
- \* The divided samples will be added to the sample list.

10. If you don't want to execute Create Rhythm, press [F7 (Cancel)].

You will return to the Sample Edit screen.

## Auditioning the Divided Samples

After dividing the sample, you can press the pads to audition each of the divided samples.

From the sample nearest to the start point, the samples will be played by pads [1], [2],...[16]

## **Moving a Dividing Point**

- 1. Press  $\blacktriangle$  or  $\blacktriangledown$  to move the cursor to "Point No."
- **2.** Turn VALUE dial to select the point that you want to move. In order from the start point, the points are numbered 1, 2,...15.
- 3. Press 🖝 .
- 4. Turn VALUE dial to move the dividing point.

## **Deleting a Dividing Point**

- 1. Press ▲ or ▼ to move the cursor to "Point No."
- 2. Turn VALUE dial to select the point that you want to delete.
- 3. Press [F5 (Clear Point)].

The dividing point will be deleted.

## Joining Two or More Samples (Combine)

This operation combines multiple samples into a single sample. You can combine as many as sixteen samples. You can also place silent spaces between the samples.

- 1. Press [SAMPLE EDIT] to access the Sample Edit screen.
- 2. Press [F3 (Sample Modify)] to access the Sample Modify window.
- 3. Press [F7 (Combine)].

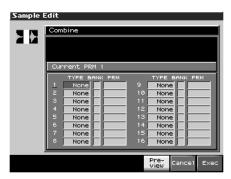

- 4. Either turn the VALUE dial or use [INC][DEC] to set the value.
  - **1–16:** The sample or silence to be combined
  - TYPE
  - Value

**Sample:** sample, **Time:** silent region (specified as time), **Beat:** silent region (specified as a note value)

- **BANK** (Bank that contains the sample) **Value U:** user, **C:** card
- \* This will be displayed only if TYPE is set to Sample.
- **PRM** (Sample number, or the duration/note value of the silent region)
  - Value: 1-10000 ms (if TYPE is set to Time), note value: 1/ 32, 1/16T, 1/16, 1/8T, 1/8, 1/4T, 1/4, 1/2, 1/1, 2/1 (if TYPE is set to Beat)

The note value is based on the BPM of the sample immediately before the silent region.

- \* If there is no sample immediately before the silent region, the current BPM will be used.
- **5.** Use [CURSOR] to select a parameter and repeat step 4. You can press [F6 (Preview)] to audition the selected sample.
- 6. Press [F6 (Exec)].

A message will ask you for confirmation.

### 7. To execute, press [F8 (Exec)].

\* To cancel, press [F7 (Cancel)].

## Saving a Sample

A newly loaded sample, as well as any changes you've made in the settings for a sample will be lost as soon as you turn off the power. If you want to keep such data, you must save it as follows.

### 1. Press [SAMPLE EDIT].

### 2. Press [F1 (Sample List)].

Samples displayed as "NEW" or "EDIT" have not yet been saved.

### 3. Select the sample that you want to save.

If you want to select two or more samples, press [F5 (Mark Set)] to add a check mark ( $\checkmark$ ) to the samples that you want to select. To remove the check mark, press [F4 (Mark Clear)].

If you hold down [SHIFT] and press [F5 (Mark Set All)], a check mark will be added to all samples of the selected bank. If you hold down [SHIFT] and press [F4 (Mark Clr All)], check marks will be removed from all selected samples.

The edit screen for the selected sample will appear. You can press [F8 (Preview)] to audition the selected sample.

### 4. Press [WRITE].

The Write Menu screen will appear. Make sure that "Sample" is highlighted.

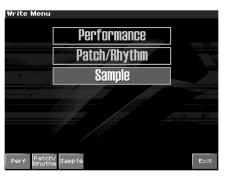

5. Press [F3 (Sample)] or [ENTER].

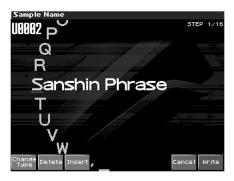

If you have selected more than one sample, a message will ask you to confirm the writing operation. Samples will be written into the identical number corresponding to each bank of the sample list. Sample names will be assigned automatically. If you want to write the samples, press [F8 (Exec)]. If you decide to cancel, press [F7 (Cancel)].

### 6. Assign a name to the sample.

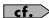

For details on assigning names, refer to **"Assigning a Name"** (p. 36)

- 7. When you have finished inputting the name, press [F8 (Write)]. A screen will appear allowing you to select the writedestination sample.
- 8. Turn the VALUE dial, or use [INC][DEC] or [F2 (User)][F3 (Card)] to select the write destination and sample number. The write destination can be either the Fantom-X's internal user memory (User), or a memory card (Card).

### 9. Press [F8 (Write)].

A message will ask you for confirmation. Never switch off the Fantom-X while data is being saved.

### 10. Press [F8 (Exec)] to execute the save operation.

- \* To cancel the operation, press [F7 (Cancel)].
- You can't save by overwriting another sample.
- Stereo samples must be saved to two consecutive sample numbers.

# Using the Pads

The pads of the Fantom-X function in the same way as the keyboard, and can also be used to play RPS and rhythm patterns. You can add dynamics to the sound by varying the force with which you strike the pads.

## Using the Hold Function to Sustain a Sound

You can use the Hold function to make the sound continue even after you take your finger off the pad. This is useful when you want a sound such as a looped (repeating) phrase to play continuously.

### To play other sounds while holding one sound

1. Hold down a pad and press [HOLD].

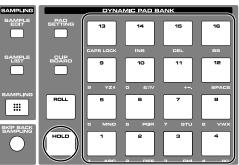

The [HOLD] and the pad will blink.

Hold will be turned on, and the sample will continue sounding even when you take your finger off the pad. In this state, pressing another pad will cause its sample to sound only as long as you continue pressing that pad.

2. When you once again press the blinking [PAD] or [HOLD], the sound will stop.

### To hold two or more samples

- 1. Press [HOLD] so the pad is lighted.
- 2. Press a pad.

The sample whose pad is blink will continue sounding. If you press another pad in this state, its sample will also continue sounding in the same way.

3. The sound will stop when you press a lit pad. When you press [HOLD], all samples will stop pad sounding.

## NOTE

The Hold function will not work in the following cases:

• When RPS is on (p. 203)

- When the Tone Env Mode parameter (p. 87) is set to "NO-SUS"
- When the One Shot Mode parameter (p. 88) is on

## Using the Roll Function to Play Sounds

You can use the Roll function to play a "roll" (repeated notes at brief intervals) as long as you continue holding the pad.

### 1. Hold down [ROLL] and press a pad.

- \* If you press only [ROLL], a roll will continue sounding on all 16 pads.
- \* If you press only [ROLL], the Roll function will be turned on for all sixteen pads.

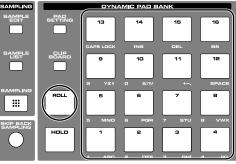

In this state, a roll will be played as long as you hold down a pad.

### 2. Take your hand off the pad, and the sound will stop.

- \* The resolution of the roll is set by the Roll Resolution parameter (p. 162), which is displayed while you hold down [PAD SETTING].
- \* You can vary the dynamics by varying the pressure on the pad.
- \* If you selected "Multi Velo" in Pad Setting Quick Setup, that setting will be used (p. 161).

## NOTE

The Roll function will not work in the following cases:

- When you have made settings so that a pattern is played when you press a pad
- When RPS is on (p. 203)

### NOTE

This cannot be used to switch images via V-Link.

# Making Settings for the Pads (Pad Setting)

Here you can make various settings for playing the pads; e.g., the note number that each pad will send to the sound generator section, the pad sensitivity, and the aftertouch sensitivity.

### 1. Press [PAD SETTING].

The Pad Setting screen will appear.

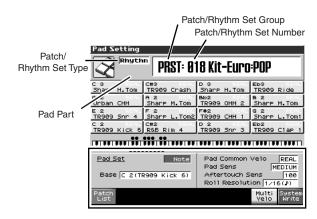

- Press ▲ or ▼ to move the cursor to the desired parameter.
- 3. Turn the VALUE dial or use [INC] [DEC] to make pad settings.

## Specify the Currently Used Sound Generator

You can specify the current sound generator mode (Patch or Performance) from this screen.

• Pad Part

Specifies the Part that will be played by the pad. This parameter is available only in Performance mode. **Value:** 1–16

- \* If you make this setting, an indication of "PAD" will appear below the Part number in the Performance Layer and Mixer screens.
- Patch/Rhythm Set Type
   Specifies whether Patch or Rhythm Set settings will be used for the pad part.
   Value: Patch, Rhythm
- Patch/Rhythm Set Group

Specifies the patch or rhythm set group. Value: USER, PR-A–H, GM, CARD, (XP-A–D)

### Patch/Rhythm Set Number

Selects the patch or rhythm set number.

### Settings You Can Make for Each Pad

First, select the pad for which you want to make settings. When you strike a pad, its parameters will appear. Alternatively, you can move the cursor to "Pad Number" in the screen, and select the pad you want to edit.

### • Note (Pad Note)

Specifies the note number transmitted by the selected pad.

### • Velocity (Pad Velocity)

Specifies the strength of the sound when you strike the pad. With the "COMMON" setting, the Pad Common Sens (the overall velocity sensitivity setting for all pads) will be used. With a setting of "1–127," the sound generator will be played with that velocity value.

Value: COMMON, 1–127

## Settings that Apply to All Pads

### **Quick Setup**

This lets you make basic pad settings. For the greatest efficiency, use Quick Setup to choose the settings that are closest to what you have in mind. Then make the necessary changes for each pad.

- 1. In the Pad Setting screen, press [F7 (Quick Setup)]. The Quick Setup window will appear.
- \* This won't work if the Rhythm Pattern function is turned on. In order to make these settings, you'll need to press [RHYTHM] to turn off the Rhythm Pattern function.

### 2. Move the cursor and make settings.

### Template Set

#### Value Note:

- The sixteen consecutive note numbers starting at the Base Note will be automatically assigned to the pads.
- **Rhythm:** The note numbers will be arranged in the most suitable way for playing a rhythm set.
- Multi Velo: "Multi Velocity" is a special setting that assigns the very same note number to each of the sixteen pads—but with differing velocities. This is convenient if you need precise control of the velocity while you play.

### • Base Note (Pad Base Note)

Make this setting if you've selected Note or Multi Velo as the Template Set setting.

If you've selected Note, this specifies the location where the consecutive note numbers will begin (i.e., the lowest note). If you've specified Multi Velo, this specifies the note number that all pads will play.

Value: C-1–G9

### Setting the Velocity for All Sixteen Pads at Once

Use this when you want to specify a common velocity for all sixteen pads. However if the pad velocity setting (of each pad) is set to other than Common, those settings will be used.

Pad Common Velo (Pad Common Velocity)

For all sixteen pads, this specifies the velocity (loudness) that is produced when you strike a pad. With the "REAL" setting, you'll be able to produce dynamics by varying your striking force. With a setting of "1–127," the pads will produce the specified velocity value regardless of your actual striking force. **Value:** REAL, 1–127

### **Adjusting the Pad Sensitivity**

### Pad Sens (Pad Sensitivity)

Specifies the relation between your striking force and the velocity that is produced.

Value

- **LIGHT:** It will be easy to produce the maximum velocity without having to strike very hard.
- MEDIUM: This is the standard pad sensitivity setting.
- **HEAVY:** You will have to strike quite strongly to produce the maximum velocity.

### Adjusting the Aftertouch Sensitivity

### Aftertouch Sens (Aftertouch Sensitivity)

"Aftertouch" means additional pressure that you apply on a pad after striking it. This setting adjusts the aftertouch sensitivity. Higher values make it easier to apply aftertouch. Normally you will leave this at a setting of "100." **Value:** 0–100

### Settings for the ROLL Button

### Roll Resolution

Specifies the rapidity of the repeated strikes when you use a pad to play a roll.

Value:  $J, J_3, J, J_3, F, F_3, F, F_3$ 

## Writing the Pad Settings

You can save one set of settings as System settings for Patch mode. Press [F8 (System Write)] to save the settings.

If you make settings in Performance mode, the pad settings will also be saved when you save the performance. This means that in Performance mode, you can have separate pad settings for each performance.

For details on how to save a performance, refer to **"Saving a Performance You've Created (Write)"** (p. 120).

| Mode        | Parameter          | Write procedure       |
|-------------|--------------------|-----------------------|
| Performance | Pad Common Velo    | Press [F8 (System     |
| mode        | Pad Sens           | Write)]               |
|             | Aftertouch Sens    | * Save as System pa-  |
|             | Roll Resolution    | rameters              |
|             | Pad settings other | Press [WRITE].        |
|             | than the above     | * Saved as perfor-    |
|             |                    | mance parameters.     |
| Patch mode  | All pad settings   | Press [F8 (System     |
|             |                    | Write)].              |
|             |                    | * Saved as System pa- |
|             |                    | rameter.              |

## Exchanging the Sound of Two Pads (Pad Exchange)

Here's how to exchange the sound of two selected pads.

\* This setting exchanges the note numbers transmitted by the pads. This means that even if you execute this function, there's no need to make a similar change for the sound generator settings.

### 1. Press [F6 (Pad Exchg)].

2. Select the number of a pad you want to exchange.

Use the VALUE dial or [INC][DEC], or strike a pad directly to make your selection.

| Pad Exchange            | 2                       |                        |                       |
|-------------------------|-------------------------|------------------------|-----------------------|
| Rhyth                   | "   PRST: Ø             | 01 Standar             | dKit1                 |
| C#3 REAL<br>Crash Cym 1 | A 3 REAL<br>Crash Cym 2 | B 3 REAL<br>Ride Bell  | Eb3 REAL<br>Rock Ride |
| C 3 REAL<br>Reg.H.Tom   | A 2 REAL<br>Res.M.Tom   | F 2 REAL<br>Reg.F.Tom  | F#3 REAL<br>Tamborine |
| B 1 REAL<br>Res.Kick    | D 2 REAL<br>Res.Snr 2   | C#2 REAL<br>Reg.Stick  | Bb2 REAL<br>Res.OHH   |
| C 2 REAL<br>Res.Kick    | E 2 REAL<br>Reg.Snr 1   | Eb2 REAL<br>Reg.SnrGst | F#2 REAL<br>Reg.CHH 1 |
|                         |                         |                        |                       |
| *****                   |                         |                        |                       |
| Pad Number              | PAD 1                   | Pad Number             | PAD12                 |
|                         |                         |                        | ,                     |
|                         |                         |                        | Exit Exec             |

### 3. Press [F8 (EXEC)] to execute.

\* If you decide to cancel, press [F7 (Cancel)].

## **Using the Pads**

## Assigning a Pattern to a Pad (RPS Function)

The Fantom-X lets you assign a previously recorded phrase to a pad as a pattern, and play it by pressing that pad. For details, refer to ("**Playing a Phrase at the Touch of a Finger (RPS Function)**" (p. 203).

## Using the Pads to Play Rhythms

The Fantom-X lets you assign rhythm patterns and/or rhythm sounds to the pads and play them by pressing the pads. For details, refer to "**Playing Rhythms**" (p. 135).

# **Playing Back a Song**

This chapter explains how you can use the Fantom-X's sequencer to play back a song.

### TIP

When you play back a song, we recommend that you use the sound generator in **Performance mode**. In Performance mode, up to sixteen different sounds can be played separately by the sixteen parts, making this mode ideal for playing songs that are multi-instrument ensembles of drums, bass, piano, etc.

## Playing a Song Immediately (Quick Play)

The Fantom-X is able to play a song from user memory and memory card immediately, without first loading the song into Temporary Area. This is called the **Quick Play** function.

Quick Play can be used with MRC Pro songs (extension:.SVQ) and Standard MIDI Files (extension:.MID).

### 1. Press [SONG EDIT].

The Song Play screen appears.

| Song Ed       | lit    |               | ENew         | Song            |               | 1 M=0001      | STOP          |
|---------------|--------|---------------|--------------|-----------------|---------------|---------------|---------------|
| Meas<br>/Beat | IA 1:1 | Rec Tr        | ack          | TRK             | <b>1</b> J=12 | 20 4/         | 4 LOOP        |
| , Dear OL     |        |               | 1 2          | 3               | 4 5           | 6 7           | 8             |
| REC TRAC      | :К 1   | BOTH PLAY     |              |                 |               |               |               |
| TRAC          | ка     | BOTH PLAY     |              |                 |               |               |               |
| TRAC          |        | BOTH PLAY     |              |                 |               |               |               |
| TRAC          |        | BOTH PLAY     |              |                 |               |               |               |
|               |        | BOTH PLAY     |              |                 |               |               |               |
| TRAC          |        | BOTH          |              |                 |               |               |               |
| TRAC          |        | BOTH PLAY     |              |                 |               |               |               |
| TRAC          |        | BOTH PLAY     |              |                 |               |               |               |
| TRAC          |        | BOTH          |              |                 |               |               |               |
|               |        | BOTH PLAY     |              |                 |               |               |               |
| TRAC          |        | BOTH PLAY     |              |                 |               |               |               |
|               |        | BOTH PLAY     |              |                 |               |               |               |
|               |        | BOTH PLAY     |              |                 |               |               |               |
| TRAC          | CK 14  | BOTH PLAY     |              |                 |               |               |               |
|               | :K15   | BOTH PLAY     |              |                 |               |               |               |
|               |        | BOTH PLAY     |              |                 |               |               |               |
| TEMP          | OVBER. | F PLAY        |              |                 |               |               |               |
| Song<br>List  | Ptn    | Song<br>Clear | Song<br>Name | Loop/<br>Locate | Track<br>View | Track<br>Edit | Micro<br>Edit |

### 2. Press [F1 (Song List)].

Turn the VALUE dial or press [INC] [DEC] to select the song that you want to play.

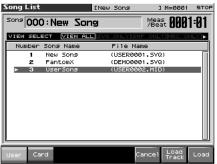

[F1 (User)]:

[F2 (Card)]:

Songs in user memory

- Songs on a memory card
- \* By pressing ◀ or ▶ in the above screen, you can specify the type of songs that will be displayed. If various types of songs are saved together, it will be easier to find the desired song if you restrict the displayed file types in this way.
- VIEW ALL: all songs will be displayed
- SVQ ONLY: only SVQ files will be displayed
- **SMF:** only Standard MIDI Files will be displayed
- MRC: only MRC files will be displayed

### 3. Press [PLAY] to start playback.

When the song finishes playing, it will stop automatically. If you want to stop playback midway through the song, press [STOP].

### MEMO

If you have interrupted song playback, "+" may be displayed at the right of the measure number. This indicates that the song is stopped in mid measure.

### NOTE

There will be no sound if samples have not been loaded for the patches used in the song. You must load the necessary samples beforehand (p. 202).

## Playing Back Songs Consecutively (Chain Play)

The **Chain Play** function lets you consecutively play back (Quick Play) songs on user memory and memory card.

- 1. Press [MENU] to access the Menu window.
- **2.** Use  $\blacktriangle$  or  $\blacktriangledown$  to select "Chain Play," and then select [ENTER].

The Chain Play screen appears.

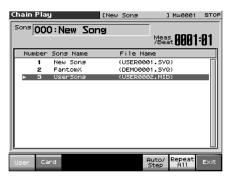

3. Press [F1 (User)] if you want to choose from user memory, or press [F2 (Card)] if you want to choose from memory card.

## NOTE

You cannot combine USER songs and CARD songs.

### TIP

By holding down [SHIFT] and pressing  $\blacktriangle$  or  $\checkmark$  you can jump to the beginning or end of the song list.

If you want to perform Chain Play repeatedly, press [F7 (Repeat All)] to light it into red. If you press [F6 (Auto Step)] to light it into red, playback will ends, and the next song will begin playing automatically.

### 4. Press [PLAY] to start Chain Play.

Starting from the song of step 1. If you want to stop playback before it is finished, press [STOP].

### TIP

If you want to begin playback from midway through the chain, use  $\blacktriangle$  or  $\checkmark$  to move to the desired step, and then press [PLAY].

## 5. When you are finished with Chain Play, press [STOP].

### NOTE

Chain Play cannot be started or stopped by a Start or Stop message from an external MIDI device. Nor will MIDI Continue, Song Position Pointer, Song Select, or Clock messages be received.

## Various Playback Methods

## Fast-Forward and Rewind During Playback

Fast-forward, rewind, and jump can be performed during playback, as well as while stopped. Use the following procedures for each operation.

| Fast-forward:                         | Press [FWD].                      |  |  |  |  |
|---------------------------------------|-----------------------------------|--|--|--|--|
| Continuous fast-forward:              | Press and hold [FWD].             |  |  |  |  |
| Rapid fast-forward:                   | Press [FWD] and then press [BWD]. |  |  |  |  |
| Rewind:                               | Press [BWD].                      |  |  |  |  |
| Continuous rewind:                    | Press and hold [BWD].             |  |  |  |  |
| Rapid rewind:                         | Press [BWD] and then press [FWD]. |  |  |  |  |
| Jump to the previous locate position: |                                   |  |  |  |  |

Hold down [SHIFT] and press [BWD].

Jump to the next locate position:

Hold down [SHIFT] and press [FWD].

Jump to the beginning of the song:

### Press [RESET].

### NOTE

A certain amount of time may be required for fast-forward, rewind, or jump during Quick Play.

• Song playback will be interrupted if you jump to the beginning or end of the song while the song is playing.

## Playing Back Correctly from the Middle of the Song (MIDI Update)

When you play back from the middle of a song, for example after fast-forward or rewind, the correct patch may not be selected, or the pitch may be incorrect. This is because the MIDI messages in the area that you skipped have not been transmitted to the sound generator. In such cases, you can use the **MIDI Update** function. When you perform **MIDI Update**, the MIDI messages (other than Note messages) from the beginning of the song until the location to which you moved will be transmitted to the sound generator, ensuring that the sound generator will be in the correct state for the resumption of playback.

1. Make sure that song playback is stopped.

### NOTE

It is not possible to perform MIDI Update while the song is playing.

### 2. Hold down [SHIFT] and press [PLAY].

The display will indicate "MIDI Update..." while processing takes place, and when finished, will indicate "Completed!"

### Muting the Playback of a Specific Instrument

If you want to silence the playback of a specific instrument, you can mute the phrase track that contains the sequencer data for that instrument.

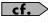

For details on the procedure, refer to **"Silencing the Playback of a Track (Mute)"** (p. 178)

## Changing the Playback Tempo of a Song

The tempo at which a song will play back is recorded on its tempo track, but the tempo of the entire song can be adjusted during playback. The tempo at which the song actually plays is called the **playback tempo**.

### NOTE

The playback tempo is a temporary setting. It will be lost if you switch to another song or turn off the power. If you want the song to always play back at this tempo, you must re-save the song to disk (p. 198).

### 1. Press [TEMPO].

The Tempo window appears.

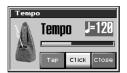

- 2. Turn the VALUE dial or press [INC]/[DEC] to set the playback tempo.
- If you press [F7 (Click)] to light it into red, a click will sound at the specified tempo. This will switch on/off each time you press the button.
- By pressing [F6 (Tap)] you can set the tempo to the timing at which you press the button (Tap Tempo). Press the button three or more times at quarter-note intervals of the desired tempo.
- 3. When you have finished making settings, press [F8 (Close)].

### Using a Controller to Change the Playback Tempo

Since tempo control is assigned to the realtime control knob of the Fantom-X, it's easy to change the playback tempo of the song.

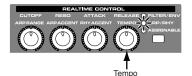

- 1. Press the REALTIME CONTROL button so the ARP/ RHY indicator lights.
- **2.** Play back the song, and turn the realtime control knob. You are also free to assign the Tempo Control function to the following controllers. For details on this setting, refer to the pages that discuss each controller.
- D Beam controller (p. 122)

### Playing a Song Back at a Fixed Tempo (Muting the Tempo Track)

If the tempo changes while a song is being played back, this is because those tempo changes have been recorded in the Tempo track. If you want to override these tempo changes and play back at a fixed tempo, you can mute the Tempo track.

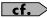

For details on this operation, refer to "Silencing the Playback of a Track (Mute)" (p. 178).

### Playing Back a S-MRC Format Song

The Fantom-X is able to play back S-MRC format songs created on the MC-50 in the same way as MRC Pro songs or Standard MIDI Files. However, S-MRC format songs cannot be Quick Played. You must first load them into Temporary Area and convert them to MRC Pro song format before playing them.

### cf.

For details on the procedure, refer to **"Loading a Song (Load)"** (p. 201).

## Playing Back a Song Repeatedly (Loop Play)

Use the Loop function when you want to repeatedly play back an entire song or just a specified portion of a song.

- 1. Press [SONG EDIT].
- 2. Press [F4 (Loop)].

The Loop window appears.

3. Press [F7 (Loop)] to light it into red.

The Loop switch will turn on. Now playback will loop according to the region and the number of times specified in the Loop window. To turn off the Loop switch, press [F7 (Loop)] once again.

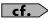

For details on making settings in the Loop window, refer to "Specifying the Area of a Song that will Repeat (Loop Points)" (p. 179).

4. When you have finished making settings, press [F8 (Close)] to close the Loop window.

## **Playing Back a Song**

# Using the D Beam Controller to Start/Stop Song Playback

You can start/stop song playback by passing your hand over the D Beam controller.

- 1. Select the song that you want to play back (p. 164).
- **2.** Hold down [SHIFT] and press D BEAM [ASSIGNABLE]. The D Beam Assignable screen appears.

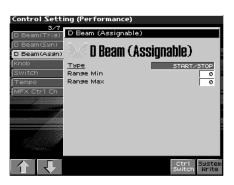

- 3. Use [CURSOR] to move the cursor to "Type."
- 4. Turn the VALUE dial or press [INC]/[DEC] to set this to "START/STOP."
- 5. Press D BEAM [ASSIGNABLE] to turn on the D Beam controller.
- 6. When you pass your hand across the D Beam controller, song playback will start. When you pass your hand across it once again, playback will stop.

### TIP

You can also start/stop song playback by using a pedal connected to the PEDAL CONTROL jack (p. 226).

# **Recording Songs**

This chapter explains the procedure for using the Fantom-X's sequencer to record a song.

### TIP

Before you begin this procedure, put the sound generator in Performance mode. Normally, when recording or playing back a song, you will put the sound generator in **Performance mode.** The reason for this is that in this mode, only the sound of the specified MIDI channel will be heard when you record while playing the keyboard of the Fantom-X, and that when the song is played back, the parts can independently play up to 16 different sounds. Thus, Performance mode is suitable for recording and playing back a song that uses an ensemble of multiple instruments, such as drums, bass, and piano. In Performance mode, we recommend that you leave the keyboard switches (p. 101) turned off (unchecked). If any keyboard switches are on (checked), parts other than the current part will also sound when you play the keyboard; you probably don't want this to occur while you're creating a song.

## **Two Recording Methods**

You can use one of two methods of recording: **realtime recording** or **step recording.** Select the method that is appropriate for your situation.

## Realtime Recording (p. 170)

Realtime recording is the recording method in which your keyboard playing and controller operations are recorded just as you perform them.

## Step Recording (p. 174)

Step recording is the recording method in which you can input notes and rests one by one. This method is suitable for inputting drums or bass with precise timing. In addition to using notes, you can also create a song by putting patterns together.

# Before You Record a New Song

### **Overview of the Recording Process**

The work flow for recording a new song is as follows.

- 1. Select the sound to be used for recording
- 2. Clear the Temporary Song
- 3. Specify the time signature of the song (p. 169)
- 4. Set the tempo (p. 169)
- 5. Use realtime recording (p. 170) or step recording (p. 174) to record
- 6. Use track edit (p. 180) or micro edit (p. 192) to edit the song
- 7. Save the song to user memory or memory card (p. 198)

With the factory settings, demo song data will automatically be loaded into Temporary Area when the Fantom-X is powered up. Here's how to change this setting so that this automatic load does not occur (i.e., the song memory will remain empty).

- 1. Press [MENU].
- **2.** Press  $\blacktriangle$  or  $\blacktriangledown$  to select "System," and then press [ENTER].
- 3. Press [F1 ( $\uparrow$ )] or [F2 ( $\Downarrow$ )] to select "Startup."
- 4. Press [CURSOR] to select "Load Demo Song at Startup," and turn the VALUE dial, or press [INC]/[DEC] to set it to "OFF."

## Select the Sound to be Used for Recording

Before you record a song, select the sound that you want to use for recording. Select the recording method that is appropriate for your situation.

### Performance

Select a Performance when you want to record an ensemble performance using multiple instruments. When recording a song, we recommend that you normally select a Performance.

### Patch/Rhythm set

Select a patch or rhythm set if you want to use a single patch or rhythm set to record your playing.

## Erasing the Song/Pattern from Temporary Song (Song Clear)

When you record a song, the sequencer data is temporarily recorded in Temporary Area. If you want to record a new song, you must erase any existing sequencer data from Temporary Song.

### NOTE

If Temporary Song contains an important song that you want to keep, you should first save that song to user memory/memory card (p. 198).

- 1. Press [SONG EDIT] to access the Song Play screen.
- **2.** Press [F3 (Song Clear)]. The Song Clear window appears.
- 3. Press [F8 (Exec)] to execute the operation. When the operation has been completed, the display will briefly indicate "Completed!" To cancel, press [F7 (Cancel)].

## **Specify the Time Signature**

Before you record a new song, you must specify the time signature. However, a time signature of 4/4 is automatically specified when you perform the Song Initialize operation or when the power is turned on, so you will need to make this setting only if you want to record a new song in a different time signature.

### 1. Press [SONG EDIT] to access the Song Play screen.

- **2.** Press [F8 (Micro Edit)]. The Microscope screen appears.
- Press [F7 (Trk/Ch)]. The Trc/Ch Select window appears.
- 4. Press ▲ or ▼ to move the cursor to "Track."

### 5. Select "BEAT" (beat track).

The Microscope screen for the beat track appears.

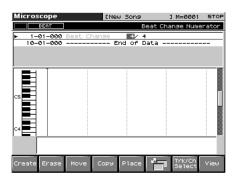

6. Move the cursor to "Beat Change," and specify the time signature.

### cf.

If you want to change time signatures midway through the song, refer to **"Changing the Time Signature Midway Through the Song"** (p. 196).

7. Press [EXIT] to return to the previous screen.

### cf.

If you are recording to a phrase track, see "**Recording Your Performance as You Play It (Realtime Recording)**" (p. 170).

# Specifying the Time Signature of a Pattern

Each pattern has a Pattern Beat setting that manages the time signature of that pattern. The pattern beat acts as a guide when the pattern is played or recorded, and is handled independently of the time signature of the song (i.e., the time signature recorded in the beat track).

The pattern beat is normally set to a time signature of 4/4, but you can change this setting when the song has a time signature other than 4/4, or when you want to record a pattern with a time signature different than that of the song.

Only one pattern beat setting can be specified at the beginning of each pattern. This means that it is not possible to change time signatures midway through a pattern.

- 1. Press [SONG EDIT] to access the Song Play screen.
- **2.** Press [F2 (Ptn)] to light it into red. The Pattern Play screen appears.
- 3. Turn the VALUE dial or press [INC][DEC] to select the pattern.
- 4. Press [F5 (Ptn Beat)].

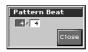

5. Move the cursor, and set the time signature.

## Setting the tempo

Set the tempo at which the song is to be recorded.

1. Press [TEMPO].

The Tempo window appears.

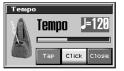

- 2. Turn the VALUE dial or press [INC][DEC] to set the playback tempo.
  - If you press [F7 (Click)] to light it into red, a click will sound at the specified tempo. This will switch on/off each time you press the button.
  - By pressing [F6 (Tap)] you can set the tempo to the timing at which you press the button (Tap Tempo). Press the button three or more times at quarter-note intervals of the desired tempo.
- 3. When you have finished making settings, press [F8 (Close)].

## Recording Your Performance as You Play It (Realtime Recording)

Realtime Recording is the recording method in which your keyboard playing and controller operations are recorded just as you perform them. Use this recording method when you want to capture the nuances of your own performance.

## Basic Operation for Realtime Recording

1. Make sure that the preparations for recording have been completed as described in "Before You Record a New Song" (p. 168).

### TIP

If you want to record into an existing song, load the desired song into Temporary Song (p. 177). Then press [FWD] or [BWD] to specify the measure at which you want to begin recording. The measure at which recording will begin is indicated by the "M=" in the upper part of each PLAY screen.

### 2. Press [REC].

The [REC] indicator will blink, and the Realtime Rec Standby window appears.

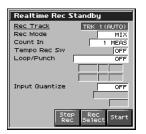

This window lets you set various parameters for realtime recording.

### MEMO

If you want to record a pattern, press [F2 (Ptn)] in the Song Edit screen so it lights red, and then press [REC].

 As basic settings, specify the following three parameters. Use [CURSOR] to move the cursor to each parameter, and turn the VALUE dial or press [INC]/[DEC] to make the setting.
 Rec Track

Specify the phrase track or pattern on which you want to record.

\* You can also make settings so that the phrase track of the same number as the current part will be selected automatically. This is convenient when you are recording just one part on each track. For details on how to make this setting, refer to p. 234.

Value: TRK 1–TRK 16,

PTN001-PTN100 (\* when recording on a pattern)

### Rec Mode (Recording Mode)

Select how recording is to take place.

### Value

**MIX:** Mix-recording will be carried out. Normally, you will record using this method. If a performance has already been recorded on the recording-destination track, your newly recorded performance will be added to the existing performance without erasing it. By using this in conjunction with Loop-recording, you can record repeatedly over a specified area without erasing the previously recorded performance. For example, this is a convenient way to record a drum performance one instrument at a time; bass drum -> snare drum -> hi-hat, etc.

**REPLACE:** Replace-recording will be carried out. If a performance has already been recorded on the recording-destination track, it will be erased as you record your new performance. Use this when you want to re-record.

### Count In

Select how recording is to begin.

#### Value OFF:

Recording will begin immediately when you press [PLAY].

**1 MEAS:** When you press [PLAY], a count (playback) will begin one measure before the recording-start location, and recording will begin when you reach the recording-start location.

**2 MEAS:** When you press [PLAY], a count (playback) will begin two measures before the recording-start location, and recording will begin when you reach the recording-start location.

- **WAIT NOTE:** As an alternative to pressing [PLAY], you can play the keyboard, strike a pad, or press the Hold pedal to start recording.
- 4. When you are finished making settings in the Realtime Rec Standby window, press [PLAY] or [F8 (Start)].

The Realtime Rec Standby window will close, the [REC] indicator will change from blinking to lit, and recording will begin.

When recording begins, the Realtime Recording window will appear.

| Realtime Recording |       |               |       |  |
|--------------------|-------|---------------|-------|--|
| 0001               | :03   |               |       |  |
| Punch<br>In        | Erase | Rehear<br>Sal | Close |  |

In this window you can perform the following operations.

- Specify the punch-in/out points (Punch In p. 171)
- Realtime Erase (Erase p. 173)
  - Rehearsal function (Rehearsal p. 173) For details on these operations, refer to the appropriate page.

To close the Realtime Recording window, press [F8 (Close)] or [PLAY]. To open it once again, press [PLAY].

5. When you are finished recording, press [STOP]. The [REC] indicator will go dark.

### TIP

If you are not satisfied with the realtime recording you just made, you can press [MENU], and from the Menu window that appears, select "Undo/Redo" to return to the state prior to recording (Undo/Redo). After executing Undo, you can use Redo to revert to the previous state. After executing Undo, you can execute Redo by performing the above procedure the above procedure once again.

## **Recording Songs**

### Recording Tempo Changes in a Song (Tempo Recording)

If you want the tempo to change during the song, you can record those tempo changes in the Tempo track. If tempo changes have already been recorded in the tempo track, they will be rewritten. Set the following recording parameters in addition to the basic settings described in step 3 of **"Basic Operation for Realtime Recording"** (p. 170).

### Tempo Rec Sw (Tempo Recording Switch)

Specify whether tempo changes will be recorded (ON), or not (OFF). **Value:** OFF, ON

### TIP

You will be able to use realtime control knob ([ O ]) movements to control the tempo easily (p. 140).

## Loop Recording and Punch-In Recording

You can record repeatedly over a specified area (Loop recording), or re-record just that area (Punch-in recording).

Set the following recording parameters in addition to the basic settings described in step 3 of **"Basic Operation for Realtime Recording"** (p. 142).

### Loop/Punch

Specify how loop recording or punch-in recording is to take place. **Value** 

| OFF:            | Loop recording or punch-in recording will                                                    |
|-----------------|----------------------------------------------------------------------------------------------|
|                 | not occur.                                                                                   |
| LOOP (POINT):   | Recording takes place repeatedly, according                                                  |
|                 | to the loop point settings.                                                                  |
| LOOP (1 MEAS):  | The one-measure area starting at the record-                                                 |
|                 | start measure will be recorded repeatedly.                                                   |
| LOOP (2 MEAS):  | The two-measure area starting at the record-                                                 |
|                 | start measure will be recorded repeatedly.                                                   |
| LOOP (4 MEAS):  | The four-measure area starting at the record-                                                |
|                 | start measure will be recorded repeatedly.                                                   |
| LOOP (8 MEAS):  | The eight-measure area starting at the record-                                               |
|                 | start measure will be recorded repeatedly.                                                   |
| LOOP (16 MEAS): | The sixteen-measure area starting at the record-                                             |
|                 | start measure will be recorded repeatedly.                                                   |
| LOOP SONG ALL:  | The entire song from beginning to end will                                                   |
|                 | be recorded repeatedly.                                                                      |
| AUTO PUNCH:     | Auto punch-in recording will be performed.                                                   |
|                 | You must pre-specify the area (punch points)                                                 |
|                 | in which recording is to take place. This is                                                 |
|                 | convenient when you want to re-record over a                                                 |
|                 | mistake. The song will play back when you                                                    |
|                 | begin recording. When you reach the punch-                                                   |
|                 | in point, playback will switch to record mode.                                               |
| MANUAL PUNCH:   | Manual punch-in recording will be performed.                                                 |
|                 | Recording takes place (erasing the existing data) in the area that you specify by pressing a |
|                 | pedal or button. This is convenient when you                                                 |
|                 | want to re-record more than one location in                                                  |
|                 | which you made a mistake. The song will play                                                 |
|                 | back when you begin recording. When you                                                      |
|                 | you begin recording                                                                          |

press a pedal or button, playback will switch to record mode, and will switch back to play mode when you press the pedal or button once again. By pressing the pedal or button, you can toggle between record and play modes.

### Start Point

Specify the measure and beat at which loop recording or auto punchin recording is to begin. It is not possible to specify the Tick.

### End Point

Specify the measure and beat at which loop recording or auto punchin recording is to Stop. It is not possible to specify the Tick.

### NOTE

The minimum loop length is four quarter notes.

## **Using Auto Punch-In Recording**

- 1. In the Realtime Rec Standby window, set the Loop/Punch parameter to "AUTO PUNCH."
- 2. Set the Start Point/End Point parameters to the desired punch points.
- 3. Move to a measure earlier than the specified Start Point, and press [PLAY].

The song will begin playing. Recording will begin at the location specified by the Start Point parameter. Playback will resume at the location specified by the End Point parameter.

4. Press [STOP] to stop playback.

## **Using Manual Punch-In Recording**

### TIP

If you want to use a pedal connected to the PEDAL CONTROL jack to specify the area for recording, you must first set the Pedal 1 or 2 Assign parameter to "PUNCH I/O" (p. 226).

1. In the Realtime Rec Standby window, set the Loop/Punch parameter to "MANUAL PUNCH."

### 2. Press [PLAY].

Song playback will begin, and the Realtime Recording window will appear.

| Realtime Recording |       |               |       |  |
|--------------------|-------|---------------|-------|--|
| 0001               | I:03  |               |       |  |
| Punch<br>In        | Erase | Rehear<br>sal | Close |  |

- At the point where you want to begin recording, press [F5 (Punch In)] or step on the pedal.
   Playback will switch to record mode.
- 4. At the point where you want to stop recording, once again press [F5 (PUNCH OUT)] or step on the pedal. You will return to playback mode.
- 5. Press [STOP] to stop playback.

## Correct the Timing of Your Playing as You Record (Recording Quantize)

The **Quantize** function automatically corrects inaccuracies in the timing of your keyboard or pad performance, aligning the notes to accurate timing intervals. During realtime recording, you can quantize while you record.

Set the following recording parameters in addition to the basic settings described in step 3 of **"Basic Operation for Realtime Recording"** (p. 170).

### **Input Quantize**

Specify whether to quantize while recording.

Value

**OFF:** Quantize will not be applied while recording.

**GRID:** Grid Quantize will be applied while recording. Use this when you want the timing to be accurate, such as when recording drums or bass.

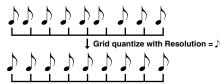

SHUFFLE:

Shuffle Quantize will be applied while recording. Use this when you want to give the rhythm a "shuffle" or "swing" character.

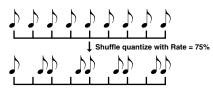

### **Grid Resolution**

Make this setting when you are using Grid Quantize. Specify the quantization interval in terms of a note value. Select the shortest note value that will occur in the range to which Grid Quantize will be applied.

Value: **\$**, **\$**<sub>3</sub>, **\$**, **\$**<sub>3</sub>, **\$**, **\$**<sub>3</sub>, **\$** 

### Strength (Grid Quantize Strength)

Make this setting when you are using Grid Quantize. It specifies the degree to which notes will be adjusted toward the timing intervals specified by the Grid Resolution parameter. With a setting of "100%," the notes will be corrected precisely to the timing of the Grid Resolution parameter. As you lower this setting, the note timing will be corrected to a lesser extent, and with a setting of "0%" the timing will not be adjusted at all.

Value: 0-100

### **Shuffle Resolution**

When you are using Shuffle Quantize, make this setting to specify the note value used for quantization.

Value: J , J

### Rate (Shuffle Quantize Rate)

Make this setting when using Shuffle Quantize. It specifies the degree to which the backbeat will be separated from the downbeat specified by the Shuffle Resolution parameter. With a setting of "50%," the backbeat will be exactly between adjacent downbeats. With a setting of "0%," the backbeat will be moved to the same timing as the preceding downbeat. With a setting of "100%," the backbeat will be moved to the same timing as the following downbeat.

Value: 0-100

## Selecting the Sequencer Data that will Be Recorded (Recording Select)

When you use realtime recording, all of your sequencer data will normally be recorded. If you want to avoid recording a specific type of data, you can turn its Recording Select setting "OFF."

1. Press [REC].

### 2. Press [F7 (Rec Select)].

The Recording Select window appears.

| Recording Select     |
|----------------------|
| Note                 |
| Poly Aftertouch      |
| Control Chanse       |
| Program Change 🛛 🔽   |
| Channel Aftertouch 🔽 |
| Pitch Bend           |
| System Exclusive 🔽   |
| All All Close        |

## Use ▲ or ▼ to select the sequencer data (MIDI messages) that will be recorded.

| Note:               | Note messages. These MIDI messages      |
|---------------------|-----------------------------------------|
|                     | represent notes.                        |
| Poly Aftertouch:    | Polyphonic aftertouch. These MIDI       |
|                     | messages apply aftertouch to individual |
|                     | keys.                                   |
| Control Change:     | Control change messages. These MIDI     |
|                     | messages apply various effects such as  |
|                     | modulation or expression.               |
| Program Change:     | Program change messages. These MIDI     |
|                     | messages select sounds.                 |
| Channel Aftertouch: | Channel aftertouch messages. These      |
|                     | MIDI messages apply aftertouch to an    |
|                     | entire MIDI channel.                    |
| Pitch Bend:         | Pitch bend messages. These MIDI         |
|                     | messages change the pitch.              |
| System Exclusive:   | System exclusive messages. These MIDI   |
|                     | messages are used to make settings      |
|                     | unique to the Fantom-X, such as sound   |
|                     | parameters.                             |

4. Turn the VALUE dial or press [INC]/[DEC] to add a check mark.

The message will be recorded if you assign a check mark (✔), and will not be recorded if you remove the check mark. If you press [F6 (All Off)], no sequencer data will be recorded. If you press [F7 (All On)], all of the sequencer data will be recorded.

5. Press [F8 (Close)] to close the Recording Select window.

### Erasing Unwanted Data While You Record (Realtime Erase)

Realtime Erase is a function that erases unwanted data during realtime recording. This is particularly convenient during loop recording, since it lets you erase data without stopping recording.

### NOTE

Realtime Erase can be executed only if the Recording Mode is set to "MIX."

### NOTE

You can also erase the data of a specific channel.

### 1. Begin realtime recording (p. 170).

The Realtime Recording window appears.

| Realtime Recording |       |               |       |  |  |  |
|--------------------|-------|---------------|-------|--|--|--|
| 0001:03            |       |               |       |  |  |  |
| Punch<br>In        | Erase | Rehear<br>sal | Close |  |  |  |

### 2. Press [F6 (Erase)].

The Realtime Erase window appears.

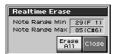

### 3. Erase unwanted data.

To erase all data (except for Pattern Call messages), press [F7 (Erase All)]. Data will be erased for as long as you hold down the button.

To erase notes of a specific key, hold down that key. Data for that note will be erased for as long as you hold down that key. To erase notes of a specific key range, hold down the top and bottom keys of that range. Data for that range will be erased for as long as you hold down those keys.

## **4.** Press [F8 (Close)] to close the Realtime Erase window. You will return to the normal recording state.

\* You can also erase the data of a specific channel.

## Recording Arpeggios Aligned to the Measures of the Sequencer

When recording arpeggios in real time, you can synchronize the arpeggio with the sequencer start/stop timing. For details, refer to **"Arpeggio/Rhythm Sync Switch"** (p. 227).

### Auditioning Sounds or Phrases While Recording (Rehearsal Function)

The Rehearsal function lets you temporarily suspend recording during realtime recording. This is convenient when you want to audition the sound that you will use next, or to practice the phrase that you will record next.

### 1. Begin realtime recording (p. 170).

The Realtime Recording window appears.

| Realtime Recording |       |               |       |  |  |  |
|--------------------|-------|---------------|-------|--|--|--|
| 0001:03            |       |               |       |  |  |  |
| Punch<br>In        | Erase | Rehear<br>sal | Close |  |  |  |

### 2. Press [F7 (Rehearsal)] or [REC].

The [REC] indicator will blink, indicating that you are in rehearsal mode. In this state, nothing will be recorded when you play the keyboard.

3. To return to record mode, press [F7 (Rehearsal)] or [REC] once again.

## Inputting Data One Step at a Time (Step Recording)

Step Recording is the method of inputting notes and rests individually, as if you were writing them onto a musical staff. In addition to inputting notes, this method can also be used to create a song by joining patterns.

## **Inputting Notes and Rests**

1. Make sure that the preparations for recording have been performed as described in "Before You Record a New Song" (p. 168).

### TIP

If you will be recording into an existing song, load the desired song into Temporary Song (p. 177). Then use [FWD] or [BWD] to specify the measure at which you want to start recording. The recording-start measure is indicated by "M=" at the top of each PLAY screen.

### 2. Press [REC], and then [F6 (Step Rec)].

The [REC] indicator will blink, and the Step Recording Standby window appears.

| Step Rec Standby      |                     |  |  |  |  |  |
|-----------------------|---------------------|--|--|--|--|--|
| Rec Track<br>Rec Mode | TRK 1 (AUTO)<br>MIX |  |  |  |  |  |
| Start Point           | 0001 01 000         |  |  |  |  |  |
| Cance                 | I Ptn<br>Call Note  |  |  |  |  |  |

- 3. Make settings for step recording. Use [CURSOR] to move the cursor to the desired parameter, and turn the VALUE dial or press [INC]/[DEC] to set it.
- Rec Tracks

Specify the phrase track or pattern on which you want to record.

- \* You can also make settings so that the phrase track of the same number as the current part will be selected automatically. This is convenient when you are recording just one part on each track. For details on how to make this setting, refer to p. 234.
  - Value: TRK 1–TRK 16,

PTN001-PTN100 (\* when recording on a pattern)

### Rec Mode (Recording Mode)

Select how recording is to take place.

### Value

**MIX:** Mix-recording will be carried out. Normally, you will record using this method. If a performance has already been recorded on the recording-destination track, your newly recorded performance will be added to the existing performance without erasing it.

**REPLACE**:Replace-recording will be carried out. If a performance has already been recorded on the recording-destination track, it will be erased as you record your new performance. Use this when you want to re-record.

### Start Point

Specify the location (measure-beat-tick) at which recording will begin.

### 4. Press [F8 (Note)] or [PLAY].

The [REC] indicator will light, and the Step Rec (Note) screen appears.

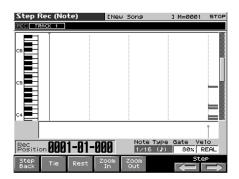

### Note Type

Specify the length of the notes that you want to input, in terms of a note value. The length of the note value indicates the length from one note-on to the next note-on.

### Gate Time

Specify the proportion of the gate time relative to the Note Type. The gate time is the length between note-on and note-off. Specify a lower value if you want the notes to be played staccato, or a higher value if you want the notes to be played tenuto, or as a slur. Normally, you will set this to about "80%." **Value:** 1–100%

### Input Velo

Specify the strength with which the note will be played. If you want this to be the strength with which you actually pressed the key, select "REAL." Otherwise, use settings of p (piano)=60, mf (mezzo forte)=90, or f (forte)=120 as general guidelines. **Value:** 1–127

## 6. Turn the VALUE dial or press [INC]/[DEC] to make the setting.

## 7. Press [F7 (⇐)] or [F8 (⇒)] to move to the desired input location, and press a note on the keyboard or a pad. When you press a key or a pad, the input position will advance the input position will advance the input position.

When you press a key or a pad, the input position will advance by the value of the Note Type you specified. The velocities are displayed as a bar graph.

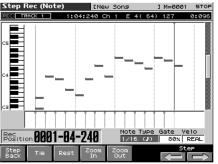

You can use the function buttons ([F1][F2][F3][F4][F5]) to perform the following operations.

### Step Back

Cancel the previously input note.

Tie

Extend the length of the previously input note by the current setting.

Rest

Inputs a rest. First set the Note Type parameter to a length that is the same as the rest you want to input, and then press [F3 (Rest)].

Zoom In

Narrow the range of keys shown in the display. Use this when you want to view certain notes at greater magnification.

Zoom Out

Expand the range of notes shown in the display. Use this when you want to see which notes have been input.

### 8. Repeat the above steps to continue inputting.

### TIP

The previous value of each parameter is remembered. This means that if you want to use the same settings as the previously input note, there is no need to change the settings. Once you have set the Gate Time parameter and Input Velocity parameter, it is not normally necessary to change them, so all you have to do is set the Step Time parameter and specify the pitch (note) of each note.

### TIP

The note will not be finalized as long as you hold down the key. This means that you will be able to modify the various parameters of the note (Step Time, Gate Ratio, Velocity).

### 9. When you are finished step recording, press [STOP].

The [REC] indicator will go dark.

### TIP

If you are not happy with the results of the previous step recording, you can press [MENU], and from the Menu window that appears, select "Undo/Redo" to return to the state prior to recording (Undo/Redo).After executing Undo, you can use Redo to revert to the previous state. After executing Undo, you can execute Redo by performing the above procedure the above procedure once again.

### **Inputting a Chord**

Press the chord. The cursor will move to the next step when you release all keys or pads.

### Moving the input location

- Pressing [F8 (⇒)] will move the input location forward by the current Note Type value.
- Pressing [F7 (⇐)] will move the input location backward by the current Note Type value.
- Hold down [SHIFT] and press [F8 (⇒)] will advance the input location by one measure.
- Hold down [SHIFT] and press [F7 (⇐)] will return the input location by one measure.

### Moving the display region

Pressing  $\blacktriangle$  or  $\checkmark$  will move the displayed region of notes upward or downward.

## The Relation between Note Value Length and Gate Time

The relation between the length of the note value and the gate time is shown below. Since the Fantom-X's sequencer uses a TPQN (Ticks Per Quarter Note; i.e., resolution) of 480, a quarter note gate time is 480 ticks.

| Note       | Gate time |
|------------|-----------|
| F          | 30        |
| ₽3         | 40        |
| J.         | 45        |
| J.         | 60        |
| <b>J</b> 3 | 80        |
| J.         | 90        |
| 5          | 120       |
| <b>√</b> 3 | 160       |
| 5          | 180       |
| 5          | 240       |
| <b>J</b> 3 | 320       |
| 5          | 360       |
| J          | 480       |
| 93         | 640       |
| ٩.         | 720       |
| ٩          | 960       |
| 0          | 1920      |
| ю          | 3840      |

### TIP

The gate time that is recorded in step recording will be the original gate time value multiplied by the value of the Gate Ratio parameter. For example, if the Gate Ratio parameter is set to "80%," inputting a quarter note will mean that the gate time is  $480 \times 0.8=384$ .

### Assigning a Pattern to a Phrase Track

You can create a song by combining previously recorded patterns. This is done using step recording to assign patterns to a phrase track. However, please be aware that the patterns themselves are not placed in the phrase track. Rather, **Pattern Call messages** are placed in the phrase track to specify which pattern should be played back. This means that if you later modify the contents of a pattern, the song playback will also be affected.

### NOTE

When you assign a pattern to a phrase track, its pattern beat will be ignored, and the pattern will use the time signature of the beat track. If the pattern beat and the beat track have different settings, the length of the measures will not match, and the playback may become incorrectly aligned. If this occurs, respecify the time signature of the beat track (p. 169).

1. Make sure that the preparations for recording have been performed as described in "Before You Record a New Song" (p. 168).

### 2. Press [REC], and then [F6 (Step Rec)].

The [REC] indicator will blink, and the Step Rec Standby window appears.

| Step Rec Standby                            |                     |  |  |  |  |  |
|---------------------------------------------|---------------------|--|--|--|--|--|
| <u>Rec Track</u><br>Rec Mode<br>Start Point | TRK 1 (AUTO)<br>MIX |  |  |  |  |  |
| Cance                                       | Dave                |  |  |  |  |  |

3. Make settings for step recording. Use [CURSOR] to move the cursor to the desired parameter, and turn the VALUE dial or press [INC]/[DEC] to set it.

Rec Track

Specify the phrase track or pattern on which you want to record. "TRK" will appear if you press [F1 (Song List)], and "PTN" will appear if you press [F2 (PTN)].

Value: AUTO, TRK 1–TRK 16

### Rec Mode (Recording Mode)

Select how recording is to take place.

Value

- MIX: Mix-recording will be carried out. Normally, you will record using this method. If a performance has already been recorded on the recording-destination track, your newly recorded performance will be added to the existing performance without erasing it.
- **REPLACE**:Replace-recording will be carried out. If a performance has already been recorded on the recording-destination track, it will be erased as you record your new performance. Use this when you want to re-record.
- Start Point

Specify the location (measure-beat-tick) at which recording will begin.

4. Press [F7 (Ptn Call)].

# 5. Turn the VALUE dial or press [INC]/[DEC] to select the pattern number (1–100) that you want to assign to the phrase track.

The pattern name of the selected pattern is displayed in "Pattern." "Length" shows the number of measures in the pattern.

### 6. Press [F8 (Put Ptn)].

A Pattern Call message for the pattern selected by the Pattern parameter will be recorded. You will advance by the length of the measures in that pattern, and will be ready to input the next pattern.

### 

If you input the wrong pattern, you can press [BWD] or [F1 (Step Back)] to delete the previously input Pattern Call message.

- 7. Repeat the above steps to assign additional patterns.
- 8. When you are finished with step recording, press [EXIT] or [STOP].

The [REC] indicator will go dark.

### TIP

If you are not satisfied with the step recording that you just performed, press [MENU], and from the Menu window that appears, select "Undo/Redo" to return to the state prior to recording (Undo/Redo).After executing Undo, you can use Redo to revert to the previous state. After executing Undo, you can execute Redo by performing the above procedure the above procedure once again.

# **Editing Songs**

This chapter explains the procedure for editing songs.

# Loading the Song You Want to Edit

When you edit a song, you're modifying a song that's already recorded into Temporary Song. When you're going to edit a song saved to user memory or memory card, you have to first load it into the Temporary Area.

### NOTE

The Temporary Song will be lost if you turn power off or load another song into Temporary Area. If Temporary Area contains a song you wish to keep, you must save that song to user memory or memory card (p. 198).

### 1. Press [SONG EDIT].

The Song Edit screen appears.

| Song          | Edit     |             |        | [Ne          | w Song          |     | 3          | M=000         | 1 STOP        |
|---------------|----------|-------------|--------|--------------|-----------------|-----|------------|---------------|---------------|
| Meas<br>/Reat | 3881:I   | <b>R1</b> [ | Rec Tr | ack          | TR              | К 1 | J=12       | 0 4/          | 4 LOOP        |
| /Deac         |          |             |        | 1            | 2 3             | 4   | 5          | 6 7           |               |
| REC           | RACK 1   | BOTH        | PLAY   |              |                 |     |            |               |               |
|               | RACK 2   |             | PLAY   |              |                 |     |            |               |               |
|               | RACK 3   |             | PLAY   |              |                 |     |            |               |               |
|               | RACK 4   | BOTH        | PLAY   |              |                 |     |            |               |               |
|               | RACK S   | BOTH        | PLAY   |              |                 |     |            |               |               |
|               | RACK 6   | BOTH        |        |              |                 |     |            |               |               |
|               | RACK 7   | BOTH        | PLAY   |              |                 |     |            |               |               |
|               | RACK B   | BOTH        | PLAY   |              |                 |     |            |               |               |
| TI            | RACK 9   | BOTH        |        |              |                 | Î   |            | Î             |               |
|               | RACK10   | BOTH        | PLAY   |              |                 |     |            |               |               |
| T             | RACK11   | BOTH        | PLAY   |              |                 | 1   |            |               |               |
| T             | RACK12   | BOTH        | PLAY   |              |                 | 1   |            |               |               |
|               | RACK13   | BOTH        | PLAY   |              |                 | 1   |            |               |               |
| T             | RACK14   | BOTH        | PLAY   |              |                 | 1   |            |               |               |
| T             | RACK15   | BOTH        | PLAY   |              |                 | Î   |            |               |               |
|               | RACK16   | BOTH        | PLAY   |              |                 | Î   | -          | 1 1           |               |
| Г             | EMPO/BEA | г           | PLAY   |              |                 | 1   |            |               |               |
| Song<br>List  | Ptn      | So<br>C1e   |        | Song<br>Name | Loop/<br>Locate |     | ack<br>iew | Track<br>Edit | Micro<br>Edit |

### 2. Press [F1 (Song List)].

The Song List screen appears.

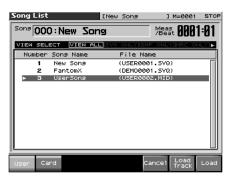

- \* By pressing ◀ or ▶ in the above screen, you can specify the type of songs that will be displayed. If various types of songs are saved together, it will be easier to find the desired song if you restrict the displayed file types in this way.
- VIEW ALL: all songs will be displayed
- SVQ ONLY: only SVQ files will be displayed
- **SMF:** only Standard MIDI Files will be displayed
- MRC: only MRC files will be displayed
- 3. Press [F1 (User)] or [F2 (Card)] to select the loading destination.
- Use ▲ or ▼ to select the song that you want to edit.

### Press [F8 (Load)]. A Message will ask you for confirmation.

### 6. Press [F8 (Exec)].

When the song has finished loading, the performance data of the loaded song will be displayed in the Song Edit screen.

\* You can also load a song by pressing [SAVE/LOAD] (p. 201).

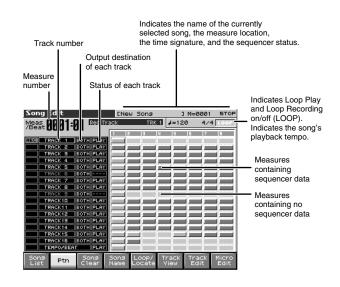

## MEMO

If you play back the song while the Song Edit screen is displayed, the screen will scroll in keeping with the song playback location.

## Viewing the data within a track

The Fantom-X can record data for multiple MIDI channels in a single track. From the Song Edit screen, press [F6 (Track View)] to see which channel(s) of data are found in each track.

This screen graphically shows the note data of each channel. The height of the bar indicates the note pitch, and the length of the bar indicates the duration.

Press [F6] once again to return to the previous screen.

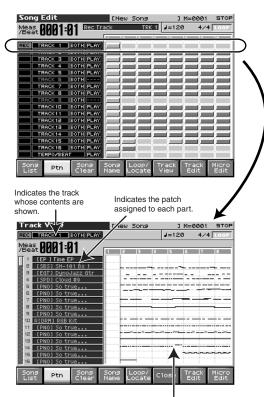

Displays the data of each part.

## **Using Different Sound Generators** for Each Track

By specifying the output destination for each track, you can use a variety of sound generators when playing back a song.

- Press [SONG EDIT] to access the Song Edit screen. 1.
- 2. Use [CURSOR] to move the cursor for the track whose output destination you want to specify.

| Sor        | ng Edit         |           |        | Eblass       | Song  |      |              | M=000         | 1 STOP        |
|------------|-----------------|-----------|--------|--------------|-------|------|--------------|---------------|---------------|
| _          |                 |           |        |              |       |      | _            |               |               |
| Mea        | st <b>8881:</b> | 41        | Track  | Out Assig    | an Bi | OTH  | J=12         | 0 4/          | 4 LOOP        |
| /be        |                 |           |        | 1 2          | 12    | - Lu | l c          | 6 7           |               |
|            | TRACK 1         | lan       | URLAY] |              |       |      |              |               |               |
| REC        | TRACK a         |           |        |              |       | 1    |              |               |               |
|            | TRACK 3         |           | PLAY   |              |       | 1    |              |               |               |
| H          | TRACK 4         |           | PLAY   |              |       | -1   |              |               |               |
| F          | TRACK S         |           | PLAY   |              |       |      |              |               |               |
|            | TRACK 6         | вотн      |        |              |       |      |              |               |               |
| F          | TRACK 7         | BOTH      | PLAY   |              |       |      |              | 1             |               |
|            | TRACK B         | вотн      | PLAY   |              | -     |      |              | i i           |               |
|            | TRACK 9         | BOTH      |        |              |       | 1    | -            | 1 1           |               |
|            | TRACK10         | вотн      | PLAY   |              |       |      |              |               |               |
|            | TRACK11         | BOTH      | PLAY   |              |       |      |              |               |               |
|            | TRACK12         | BOTH      | PLAY   |              |       |      |              |               |               |
|            | TRACK13         | BOTH      | PLAY   |              |       |      |              | î i           |               |
|            | TRACK14         | BOTH      | PLAY   |              |       | 1    |              | 1             |               |
|            | TRACK15         | BOTH      | PLAY   |              |       |      |              | i i i         |               |
|            | TRACK 16        | BOTH      | PLAY   |              |       | 1    |              | 1 1           |               |
|            | TEMPOZBER       | T         | PLAY   |              |       | 1    |              |               |               |
| Sor<br>Lis |                 | So<br>C16 |        | Song<br>Name | Loop/ |      | rack<br>/iew | Track<br>Edit | Micro<br>Edit |
|            | · · ·           |           |        | Traine       |       | -    | 1            | Laire         | Earc          |

- By turning the VALUE dial or by pressing [INC]/[DEC], set 3. the value.
  - OFF: The track will not be sounded.
  - INT: The track will be sounded by the Fantom-X's internal sound generator.
  - MIDI: The track will be sounded by an external sound generator connected to the MIDI OUT connector.
  - BOTH: The track will be sounded by both the internal and external sound generators.

### Loading Individual Tracks/Patterns of Song Data

If you have selected a song file (extension ".SVQ") or Standard MIDI File (extension ".MID"), you can load individual phrase tracks or patterns.

1. After step 4 of "Loading the Song You Want to Edit," press [F7 (Load Track)]. The Load Track window appears.

- 2. Move the cursor to the left of "Source" (load source), and select the track (TRK 1-16) or pattern (PTN001-100) that you want to load.
- If you are loading from a Standard MIDI File, it is not possible to select patterns (PTN001–100). Also, if you are loading from a Format 0 Standard MIDI File, this will be fixed at "TRK ALL," and individual tracks cannot be selected.
- 3. Move the cursor to the right of "Destination" (load destination), and select the load-destination track (TRK 1-16) or pattern (PTN001-100).
- 4. Press [F8 (Exec)] to execute the operation.

### Silencing the Playback of a Track (Mute)

If you wish to silence specific track during playback, you can mute the appropriate Phrase track containing that sequencer data.

- Press [SONG EDIT] to access the Song Edit screen. 1.
- 2. Use [CURSOR] to move the cursor for the track that you want to silence.

| Song I        | Edit      |            |        | ENet         | ) Song          |            | зM   | =0001         | STOP          |
|---------------|-----------|------------|--------|--------------|-----------------|------------|------|---------------|---------------|
| Meas<br>(Reat | 3001:0    | 71 D       | rack 0 | ut Assi      | gn BO           | <b>16</b>  | =120 | 4/4           | LOOP          |
| , Deac        |           |            | [      | 1 2          | 3               | 4          | 5 6  | 7             | 8             |
|               |           | BOTH       |        |              |                 |            |      |               |               |
|               |           | BOCH       |        |              |                 |            |      |               |               |
| TF            |           | BOTH       |        |              |                 |            |      |               |               |
| TF            |           | BOTH       |        |              |                 |            |      |               |               |
| TP            |           | BOTH       | PLAY   |              |                 |            |      |               |               |
|               |           | BOTH       |        |              |                 |            |      |               |               |
| TF            |           | BOTH       |        |              |                 |            |      |               |               |
| TF            |           | BOTH       |        |              |                 |            |      |               |               |
|               |           | BOTH       |        |              |                 |            |      |               |               |
| TF            |           | BOTH       |        |              |                 |            |      |               |               |
| TF            |           | BOTH       |        |              |                 |            |      |               |               |
|               |           | BOTH       |        |              |                 |            |      | _             |               |
| TF            |           | BOTH       |        |              |                 |            |      |               |               |
| TF            | RACK 14   | BOTH       | PLAY   |              |                 |            |      | _             |               |
| TF            |           | BOTH       |        |              |                 |            |      |               |               |
| TF            | RACK 16   | BOTH       | PLAY   |              |                 |            | i i  |               |               |
| TE            | EMPOZBEAT | г          | PLAY   |              |                 |            | i i  |               |               |
| Song<br>List  | Ptn       | Sor<br>Cle |        | 5ong<br>Name | Loop/<br>Locate | Tra<br>Vie |      | 'rack<br>Edit | Micro<br>Edit |

### (MEMO)

Tracks in which no sequencer data has been recorded are displayed as "---."

3. Turn the VALUE dial or press [DEC] to select "MUTE."

Note that if you save a song with a Phrase track muted in the Standard MIDI File format, that Phrase track's data will not be saved. If you save a song that has a muted Phrase track in the MRC Pro song format, the mute status of the track will also be saved.

### TIP

If you set the tempo track (Tempo) "Status" to "MUTE," the tempo track will be muted. If tempo changes have been recorded in a song, but you want to play the song at a fixed tempo, you can mute the tempo track.

## Assigning Markers (Locate Positions) to a Song

Markers can be assigned to any location in a song. These are called **Locate Positions.** Normally, locations in a song are indicated as "measure-beat-tick," but a locate position is also displayed as an absolute time of "hours:minutes:seconds:frames."

### NOTE

It is not possible to assign a locate position to a pattern.

## **Assigning a Locate Position**

Up to four locate positions can be assigned in each song.

### 1. Press [SONG EDIT].

**2.** Press [F5 (Loop / Locate)]. The Loop window appears.

### 3. Press [F2 (Locate)].

The Locate window appears.

| Locate          |             |                  |          |     |
|-----------------|-------------|------------------|----------|-----|
| тор             |             |                  |          | END |
|                 | Locate 🔝    | 0001 01 000      | 00 00 00 |     |
|                 | Locate 🛛    | 0001 01 000      | 00 00 00 |     |
|                 | Locate 🖸    | 0001 01 000      | 00 00 00 |     |
|                 | Locate 🗄    | 0001 01 000      | 00 00 00 | 00  |
| LOOP Locate Jum | P Jump<br>2 | Jump Jump<br>3 4 | Set Cl   | ose |

- 4. Press [F7 (Set)]; then press [F3 (Set1) [F6 (Set4)] to assign the current location of the song as a locate position. You can assign a locate position in this way even while listening to the song play back.
- \* You can also adjust the locate position by moving the cursor to the "measure" or "beat" value of the locate number and turning the VALUE dial or pressing [INC]/[DEC] to set each value.

## Moving to a Locate Position

Use the following procedure to change the song location to a Locate Position.

- 1. Access the Locate window.
- 2. If [F7 (Set)] is lit red, press it to turn off the illumination.
- 3. Press [F3 (Jump1)] [F6 (Jump4)].

You will move to the specified locate position.

### TIP

You can hold down [SHIFT] and press [BWD] to jump to the preceding location position, or hold down [SHIFT] and press [FWD] to jump to the next locate position.

## Specifying the Area of a Song that will Repeat (Loop Points)

When using Loop Play or Loop Recording, you can use the loop points you specify here to specify the repeated area, as an alternative to repeating the specified number of measures.

### NOTE

It is not possible to assign a loop point to a pattern.

- 1. Press [SONG EDIT].
- 2. Press [F5 (Loop / Locate)].

The Loop window appears.

| Loop        |            |                      |         |       |
|-------------|------------|----------------------|---------|-------|
| ТОР         |            |                      |         | END   |
|             |            | Repeat Times         | ξ       | INF   |
|             | 22         | 🛛 Start Point        | 0001 01 | 000   |
|             | $\bigcirc$ | 🗉 End Point          | 0001 01 | 000   |
| Loop Locate |            | Set Set<br>Start End | LOOP    | :lose |

3. Move the cursor to the desired parameter, and turn the VALUE dial or press [INC]/[DEC] to make the setting.

### Repeat

Select the number of repeats (1–99). If you want repetition to continue until you press [STOP], set this to "INF."

Start Point

Specify the location at which repetition is to begin.

If you press [F5 (Set Start)], the current location of the song will be set as the starting location.

End Point

Specify the location at which repetition will end. The location you specify here will not be included in the repeated area. If you press [F6 (Set End)], the current location of the song will be set as the ending location.

4. If you press [F7 (Loop)] to light it into red, looping will be turned on.

### **Editing Songs**

## Editing Sequencer Data Over the Specified Range (Track Edit)

Track Edit lets you edit areas of sequencer data that you specify.

## **Basic Operation for Track Editing**

1. Access the Song Edit screen, and then load the song you want to edit (p. 177).

### MEMO

While editing a pattern, press [SONG EDIT] and then press [F2 (PTN)] to access the Pattern Edit screen.

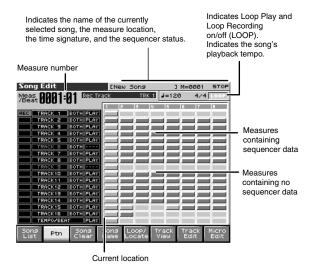

### cf.

If the Song Edit screen shows "QUICK PLAY," the song has not been loaded. If you want to edit this song, press [F8 (Load)] to load the song.

- \* Press [F7 (Temp Song)] to return to the temporary song display.
- Press [SONG EDIT] and then press [F8 (Track Edit)]. The Track Edit window appears.

| Trac    | Track Edit         |        |       |          |       |          |            |  |  |  |
|---------|--------------------|--------|-------|----------|-------|----------|------------|--|--|--|
| Data Th |                    | Exchan |       | Time Fi1 | t     | Truncate |            |  |  |  |
| 13      | THIN<br>during the | 14     | EXCHG | 15       |       | 16       |            |  |  |  |
| Change  |                    | Merge  |       | Extrac   |       | Shift C  |            |  |  |  |
| 9       |                    | 10     | Merge | 11       | EXTRA | 12       |            |  |  |  |
| Insert  |                    | Transp |       | Change   |       | Change   | Channe1    |  |  |  |
| 5       |                    | 6      |       | 7        | VELO  | 8        | CH1<br>CH2 |  |  |  |
| Quantiz |                    | Erase  |       | Delete   |       | Сору     |            |  |  |  |
| 1       | 이고<br>기 가<br>기     | 2      |       | 3        |       | 4        |            |  |  |  |
| 9       | Quantize           |        |       |          |       |          |            |  |  |  |

### 3. Use the cursor buttons to select the desired function.

You can also select a function by pressing a pad. Quantize->p. 181 Erase->p. 183 Delete->p. 184 Copy->p. 184 Insert Measure->p. 185 Transpose->p. 185 Change Velocity->p. 186 Change Channel->p. 186 Change Duration->p. 187 Merge->p. 188 Extract->p. 188 Shift Clock->p. 189 Data Thin->p. 190 Exchange->p. 191 Time Fit->p. 191 Truncate->p. 191

### cf.

For details on the setting windows of each track editing function, refer to the following explanations of each function.

- 4. Set the parameters for each function. Use [CURSOR] to move the cursor to the desired parameter, and turn the VALUE dial or press [INC]/[DEC] to set the value. First check the region that is to be affected by the editing operation, and then make corrections if you want to change it.
- Press [F8 (Exec)] to execute the operation.
   When the operation is completed, the display will briefly

### TIP

indicate "Completed!"

If you decide not to execute the operation, press [F7 (Cancel)].

• If you are not satisfied with the results of executing the function, you can press [MENU], and from the Menu window that appears, select "Undo Track Edit" to return to the state prior to executing the operation (Undo/Redo).After executing Undo, you can use Redo to revert to the previous state. After executing Undo, you can execute Redo by performing the above procedure the above procedure once again.

### Aligning a Song's Timing (Quantize)

In the chapter **"Recording Songs"** (p. 168), we explained **Recording Quantize**, which lets you quantize during realtime recording. Alternatively, it is also possible to quantize a song that has already been recorded.

The Fantom-X has a **Preview function** that allows playing back the results of a Quantize operation while you are still setting parameters (before actual execution). This helps to make optimal Quantize settings.

### NOTE

The Quantize operation will correct only the timing at which notes were pressed (note-on) and released (note-off), and will not correct any other sequencer data. This means that if you record MIDI messages such as bend range or modulation along with notes, quantization can cause the notes to go out of sync with the MIDI messages, skewing timing. To avoid such problems it is better to record non-keyboard data afterward, using mix recording, etc.

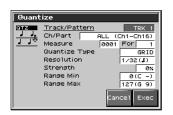

### cf.

For details on the settings, refer to **"Basic Operation for Track Editing"** (p. 180)

### Track / Pattern

Sets the phrase track(s) or pattern that is to be quantized.

| Value          |                            |
|----------------|----------------------------|
| TRK ALL:       | Phrase tracks 1–16         |
| TRK 1–TRK 16:  | The specified phrase track |
| PTN001-PTN100: | The specified pattern      |

### Ch / Part

Specifies the MIDI channel(s) of the notes to be quantized. If you wish to quantize all notes, set this parameter to "ALL." When quantizing only the notes of a specific MIDI channel, select that channel.

Value: ALL, Ch1–Ch16

### Measure, For (Edit Range)

Sets the range of measures that are to be quantized. If you set "For" to "ALL," all measures will be specified.

### **Quantize Type**

Specifies the Quantize range.

#### Value GRID:

Grid Quantize will be applied to recording. Since the notes will be adjusted to the timing of the specified note value, you can use this when you want drums or bass (for example) to play in an accurate rhythm.

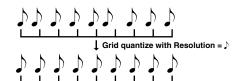

SHUFFLE:

Shuffle Quantize will be applied to recording. Use this when you want to produce a "shuffle" or "swing" rhythmic feel.

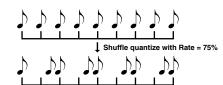

TEMPLATE:

: The Fantom-X provides 71 quantize templates. These templates contain various quantize settings for applying rhythmic 'feels' of many different musical categories. Select the template you want for quantization.

\* If your sequencer data notes are too far off from accurate time, Template Quantize may not work that efficiently so you won't achieve the desired results. If this is the case, apply Grid Quantize to your sequencer data first to lose timing mistakes.

### **Resolution (Grid Quantize Resolution)**

This parameter is used when Grid Quantize is selected. Specifies quantization time interval as a note value. Choose a Resolution that matches the smallest note in the area you're quantizing.

### Strength (Grid Quantize Strength)

This parameter is used when Grid Quantize is selected. This parameter specifies a percentage of how note timing will be corrected toward the timing interval that is specified by the Resolution parameter. With a setting of "100%," the note will move all the way to the nearest timing interval of the Grid Resolution setting. A setting of "0%" will not change note timing at all.

### **Resolution (Shuffle Quantize Resolution)**

This parameter is used when Shuffle Quantize is selected. Specifies quantization time interval as a note value.

Value: 💦 , 🎜

### Rate (Shuffle Quantize Rate)

This parameter is used when Shuffle Quantize is selected. Specifies how far apart you want a down-beat specified by the Shuffle Resolution parameter to be from the up-beat that immediately follows. By shifting the timing of an up-beat, you can create a "swing" feel. A setting of "50%" will place the timing of the up-beat note at the exact mid point between the down-beat and the next down-beat. A setting of "0%" will move the up-beat note to the same timing as the previous down-beat. A setting of "100%" will move it to the same timing as the following down-beat. 0-100%

Value:

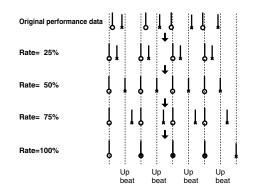

### **Quantize Template (Quantize Template)**

Specifies the template you wish to use. Here is a list of preset groove templates.

| 001 | Dance (small dynamics)                  |
|-----|-----------------------------------------|
| 002 | Dance (large dynamics)                  |
| 003 | Dance (light swing)                     |
| 004 | Dance (heavy swing)                     |
| 005 | Dance (dragging beats, small dynamics)  |
| 006 | Dance (dragging beats, large dynamics)  |
| 007 | Dance (dragging beats, light swing)     |
| 008 | Dance (dragging beats, heavy swing)     |
| 009 | Dance (pushing beats, small dynamics)   |
| 010 | Dance (pushing beats, large dynamics)   |
| 011 | Dance (pushing beats, light swing)      |
| 012 | Dance (pushing beats, heavy swing)      |
| 013 | Fusion (small dynamics)                 |
| 014 | Fusion (large dynamics)                 |
| 015 | Fusion (light swing)                    |
| 016 | Fusion (heavy swing)                    |
| 017 | Fusion (dragging beats, small dynamics) |
| 018 | Fusion (dragging beats, large dynamics) |
| 019 | Fusion (dragging beats, light swing)    |
| 020 | Fusion (dragging beats, heavy swing)    |
| 021 | Fusion (pushing beats, small dynamics)  |
| 022 | Fusion (pushing beats, large dynamics)  |
| 023 | Fusion (pushing beats, light swing)     |
| 024 | Fusion (pushing beats, heavy swing)     |
| 025 | Reggae (small dynamics)                 |
| 026 | Reggae (large dynamics)                 |
| 027 | Reggae (light swing)                    |
| 028 | Reggae (heavy swing)                    |
| 029 | Reggae (dragging beats, small dynamics) |
| 030 | Reggae (dragging beats, large dynamics) |

| 031 | Reggae (dragging beats, light swing)    |
|-----|-----------------------------------------|
| 032 | Reggae (dragging beats, heavy swing)    |
| 033 | Reggae (pushing beats, small dynamics)  |
| 034 | Reggae (pushing beats, large dynamics)  |
| 035 | Reggae (pushing beats, light swing)     |
| 036 | Reggae (pushing beats, heavy swing)     |
| 037 | Pops (small dynamics)                   |
| 038 | Pops (large dynamics)                   |
| 039 | Pops (light swing)                      |
| 040 | Pops (heavy swing)                      |
| 041 | Pops (dragging beats, small dynamics)   |
| 042 | Pops (dragging beats, large dynamics)   |
| 043 | Pops (dragging beats, light swing)      |
| 044 | Pops (dragging beats, heavy swing)      |
| 045 | Pops (pushing beats, small dynamics)    |
| 046 | Pops (pushing beats, large dynamics)    |
| 047 | Pops (pushing beats, light swing)       |
| 048 | Pops (pushing beats, heavy swing)       |
| 049 | Rhumba (small dynamics)                 |
| 050 | Rhumba (large dynamics)                 |
| 051 | Rhumba (light swing)                    |
| 052 | Rhumba (heavy swing)                    |
| 053 | Rhumba (dragging beats, small dynamics) |
| 054 | Rhumba (dragging beats, large dynamics) |
| 055 | Rhumba (dragging beats, light swing)    |
| 056 | Rhumba (dragging beats, heavy swing)    |
| 057 | Rhumba (pushing beats, small dynamics)  |
| 058 | Rhumba (pushing beats, large dynamics)  |
| 059 | Rhumba (pushing beats, light swing)     |
| 060 | Rhumba (pushing beats, heavy swing)     |
| 061 | Samba (for Pandeiro, etc.)              |
| 062 | Samba (for Surdo, Timbale)              |
| 063 | Axe (for Caixa)                         |
| 064 | Axe (for Surdo)                         |
| 065 | Salsa (for Cascala)                     |
| 066 | Salsa (for Conga)                       |
| 067 | Triplets                                |
| 068 | Quintuplets                             |
| 069 | Sextuplets                              |
| 070 | Septuplets over two beats               |
| 071 | Lagging triplets                        |

\* The templates are designed for a 4/4 time signature. Applying them to a performance of a different time signature may not produce the desired result.

\* The style names shown here are only for your convenience; they are not intended to imply that the templates are usable only for the named style. You can certainly try them with other styles of music.

### **Timing (Quantize Timing)**

This specifies how much a note will move toward the timing interval of the template you pick. At a setting of 100%, the note will be perfectly timed with the template. At a setting of 0%, the note will not move at all.

### Range Min, Range Max

Specifies the range of note numbers to be quantized. For example, if you want to quantize the range between C3 and C4, set "Note Min" to "C3," and set "Note Max" to "C4." You can also specify the key range by pressing keys on the keyboard.

### **Preview Function**

The Preview function allows you to hear how quantizing will work while you are still setting Quantize parameters (before you execute operation). This is called the **Preview function.** If you modify parameter values during preview playback, the next preview playback will include those latest value changes. Try various parameter settings to find the one that works best.

### NOTE

Pattern Call events assigned to a phrase track or muted phrase tracks cannot be previewed.

Pressing [PLAY] when the Track Edit (Quantize) window is displayed selects Preview mode. The two measures from the current location of the song will play back repeatedly. The preview start location can also be specified by pressing [FWD] or [BWD]. To exit Preview mode, press [STOP].

# Erasing Unwanted Performance Data (Erase)

This function erases all the sequencer data inside the specified area. As the erased data is replaced by rests, the original measures will remain.

| Erase |                                                                         |                                                             |
|-------|-------------------------------------------------------------------------|-------------------------------------------------------------|
|       | Track/Pattern<br>Ch/Part<br>Measure<br>Status<br>Ranse Min<br>Ranse Max | TRK 1<br>ALL (Ch1-Ch16)<br>0001 For 1<br>ALL<br>Cance1 Exec |

### cf.

For details on the settings, refer to **"Basic Operation for Track Editing"** (p. 180)

### Track / Pattern

Specifies the track(s) or pattern that is to be erased.

Value

| Value          |                                                   |  |
|----------------|---------------------------------------------------|--|
| ALL:           | Phrase tracks 1–16, the beat track, and the tempo |  |
|                | track                                             |  |
| TRK 1–TRK 16:  | The specified phrase track                        |  |
| TEMPO:         | Tempo track                                       |  |
| PTN001-PTN100: | The specified pattern                             |  |
|                |                                                   |  |

### Ch / Part

Selects the MIDI channel of the data to be erased.

When you want to erase all sequencer data, set this parameter to "ALL." To erase sequencer data of one specific MIDI channel only, select that MIDI channel.

Value: ALL, Ch1-Ch16

If you set the Track parameter to "TEMPO," or if the Status parameter is set to "System Exclusive," "Tune Request" or "Pattern Call," the Channel parameter will not be available.

### Measure, For (Edit Range)

Specifies the range of measures that are to be erased. If you set "For" to "ALL," all measures will be specified.

#### Status

Selects the type of data to be erased.

Value ALL NOTE Poly Aftertouch Control Change Program Change Channel Aftertouch Pitch Bend System Exclusive Tune Request Pattern Call

### NOTE

If the Track parameter is set to "TEMPO," the Status parameter will not be available.

### Range Min, Range Max

If you have set the Status parameter to "NOTE," "P.AFT," "C.C," or "PROG," specify the range. Set "Range Min" to the lowest value of the range, and "Range Max" to the highest value of the range.

#### TIP

To erase all notes or polyphonic aftertouch data, set "Range Min" to "C -1" and "Range Max" to "G9." To erase C4, set "Range Min" and "Range Max" to "C4." To erase C3 through C4, set "Range Min" to "C 3" and "Range Max" to "C4."

• To erase all controller numbers, set "Range Min" to "0" and "Range Max" to "127." To erase all program numbers, set "Range Min" to "1" and "Range Max" to "128." To erase number 4, set "Range Min" and "Range Max" to "4." To erase numbers 3 through 14, set "Range Min" to "3" and "Range Max" to "14."

### Deleting Unwanted Measures (Delete)

This function deletes a specified area of sequencer data, and moves the subsequent data to fill the gap. As a result, the measure length will be shortened by the number of deleted measures.

| Delet | e                                                        |
|-------|----------------------------------------------------------|
|       | Track/Pattern TRK 1<br>Measure 0001 For 1<br>Cance1 Exec |

### cf.

For details on the settings, refer to **"Basic Operation for Track Editing"** (p. 180)

### Track / Pattern

Specifies the track(s) or pattern that is to be deleted.

| Value          |                                                   |
|----------------|---------------------------------------------------|
| ALL:           | Phrase tracks 1–16, the beat track, and the tempo |
|                | track                                             |
| TRK 1–TRK 16:  | The specified phrase track                        |
| TEMPO:         | Tempo track                                       |
| PTN001-PTN100: | The specified pattern                             |
|                |                                                   |

### Measure, For (Edit Range)

Specifies the range of measures that are to be deleted. If you set "For" to "ALL," all measures will be specified.

### **Copying Phrases (Copy)**

This function copies a specified area of sequencer data. It is convenient for repeating the same phrase several times. You can copy patterns to a phrase track, or copy data from a phrase track to a pattern.

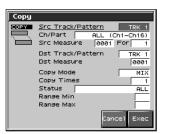

#### cf.

For details on the settings, refer to **"Basic Operation for Track Editing"** (p. 180)

### Src Track / Pattern (Source Track / Pattern)

Specifies the copy-source track(s) or pattern.
Value
ALL: Phrase tracks 1–16, the beat track, and the tempo
track
TRK 1–TRK 16: The specified phrase track
TEMPO: Tempo track
PTN001–PTN100: The specified pattern

### Ch / Part

Selects the MIDI channel of the data to be copied.

When you want to copy all the sequencer data, set this parameter to "ALL." To copy only the sequencer data of a specific MIDI channel, select the MIDI channel.

Value: ALL, Ch1-Ch16

### NOTE

If you set the source track to "TEMPO," or if the Status parameter is set to "System Exclusive," "Tune Request" or "Pattern Call," the Channel parameter will not be available.

### Src Measure, For (Edit Range)

Specifies the range of copy-source measures. If you set "For" to "ALL," all measures will be specified.

### Dst Track/ Pattern (Destination Track/Pattern)

Check/modify the copy-destination track or pattern.

| value          |                                                         |
|----------------|---------------------------------------------------------|
| ALL:           | Phrase tracks 1–16, the beat track, and the tempo track |
| TRK 1–TRK 16:  | The specified phrase track                              |
| TEMPO:         | Tempo track                                             |
| PTN001-PTN100: | The specified pattern                                   |
|                |                                                         |

### MEMO

If you set the source track to "ALL," the destination track can be set to either "ALL" or "PTN001–PTN100." If you select "PTN001–PTN100," the data from the 16 phrase tracks will be merged as it is copied.

• If "TEMPO" is selected as the source track, then only "Tempo" can be selected for the destination track.

### **Dst Measure (Destination Measure)**

Specifies the copy-destination measure.

If you want the copy destination to be right after the last measure of a song, set this parameter to "END."

### Copy Mode

Specifies whether you want to preserve the existing data in the copy destination when copying.

Value

| MIX:     | Combines the data from the copy source with the      |
|----------|------------------------------------------------------|
|          | existing data in the copy destination.               |
| REPLACE: | Musical data in the copy destination will be erased  |
|          | (i.e., overwritten) when the copy takes place. Only  |
|          | the sequencer data of the MIDI channels specified by |
|          | the Channel parameter will be overwritten, and data  |

of other MIDI channels will remain.

### **Copy Times**

Specifies the number of times that the data will be copied to the copy destination.

### **Editing Songs**

### Status

Selects the type of data to be copied.

#### Value

ALL NOTE Poly Aftertouch Control Change Program Change Channel Aftertouch Pitch Bend System Exclusive Tune Request Pattern Call

#### NOTE

If the source track is set to "TEMPO," the Status parameter will not be available.

### Range Min, Range Max

If you have selected "NOTE," "P.AFT," "C.C," or "PROG" for the Status parameter, specify the range. Set "Range Min" to the lowest value of the range, and "Range Max" to the highest value of the range.

### TIP

To copy all notes or polyphonic aftertouch data, set "Range Min" to "C-1" and "Range Max" to "G9." To copy C4, set "Range Min" and "Range Max" to "C4." To copy C3 through C4, set "Range Min" to "C3" and "Range Max" to "C4."

• To copy all controller numbers, set "Range Min" to "0" and "Range Max" to "127." To copy all program numbers, set "Range Min" to "1" and "Range Max" to "128." To copy number 4, set "Range Min" and "Range Max" to "4." To copy numbers 3 through 14, set "Range Min" to "3" and "Range Max" to "14."

### Inserting a Blank Measure (Insert)

This function inserts blank measures into a specified song position. As you can set the time signature of the blank measures, this is convenient when inserting a phrase having a different time signature in the middle of a song.

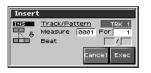

#### cf.

For details on the settings, refer to **"Basic Operation for Track Editing"** (p. 180)

### Track / Pattern (Source Track)

Specifies the track(s) or pattern into which blank measures will be inserted.

#### Value

| ALL:           | Phrase tracks 1–16, the beat track, and the tempo |
|----------------|---------------------------------------------------|
|                | track                                             |
| TRK 1–TRK 16:  | The specified phrase track                        |
| TEMPO:         | Tempo track                                       |
| PTN001-PTN100: | The specified pattern                             |

### Measure, For (Edit Range)

Specifies the measure location at which the blank measures are to be inserted, and the number of blank measures to be inserted.

#### Beat

In general, the time signature of the measure immediately before insertion will be used for the blank measures. To change the time signature of the blank measures to be inserted, use the Beat parameter.

### NOTE

Beat can be specified only when you have set the Track parameter to "ALL."

### Transpose the Key (Transpose)

This transposes the pitch of notes within a specified area, over a +/-127 semitone range. Use this function to modulate from one key to another in a song, or to transpose the entire song.

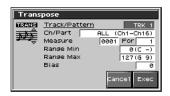

### \_\_\_\_\_\_ cf. >

For details on the settings, refer to **"Basic Operation for Track Editing"** (p. 180)

### Track / Pattern (Source Track)

Sets the phrase track(s) or pattern that is to be transposed.
Value
ALL: Phrase Tracks 1–16

**TRK 1–TRK 16:**The specified phrase track**PTN001–PTN100:**The specified pattern

### Ch / Part

Specifies the MIDI channel(s) of the notes to be transposed. Set this parameter to "ALL" for transposing all notes. When transposing only the notes of specific MIDI channel(s), select the MIDI channel(s) using this parameter. **Value:** ALL, Ch1–Ch16

### Measure, For (Edit Range)

Sets the range of measures that are to be transposed. If you set "For" to "ALL," all measures will be specified.

### **Editing Songs**

### Range Min, Range Max

Specifies the range of note numbers to be transposed. For example, if you want to transpose notes in the range of C3 through C4, set "Range Min" to "C3" and "Range Max" to "C4." You can also specify the key range by pressing keys on the keyboard.

#### Bias

Specifies the transpose amount in semitone steps. Set a "+" (positive) value to raise the pitch, or a "-" (negative) value to lower the pitch. If you do not want to transpose, set this to "0." **Value:** -127-+127

## If You Want to Lower the Bass Sound One Octave...

If your bass is played one octave higher than the staff notation, use the Transpose function to lower it one octave.

To lower the bass sound one octave, set the Range parameter to "Lowest–Highest" for the bass part, and set the Bias parameter to "-12."

# When You Want to Change Percussion Sounds...

You can also use the Transpose function to change percussion sounds.

Suppose you want to change conga to tom. If the conga sound is assigned to the D4 key, and the tom sound is assigned to the C3 key, set the Range parameter to "D4–D4" and the Bias parameter to "-14."

### Changing the Velocity (Volume) (Change Velocity)

This function modifies the keyboard playing dynamics (velocity) of a specified note area.

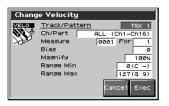

#### cf.

For details on the settings, refer to **"Basic Operation for Track Editing"** (p. 180)

### Track / Pattern (Source Track)

Specifies the phrase track(s) or pattern whose velocity will be changed.

| Phrase Tracks 1–16         |
|----------------------------|
| The specified phrase track |
| The specified pattern      |
|                            |

### Ch / Part

Specifies the MIDI channel(s) of notes for which velocity will be modified.

To modify velocity for all notes, set this parameter to "ALL." When modifying the velocity for only the notes of a specific MIDI channel, select that MIDI channel using this parameter.

Value: ALL, Ch1-Ch16

### Measure, For (Edit Range)

Specifies the range of measures whose velocity will be changed. If you set "For" to "ALL," all measures will be specified.

#### Bias

Use this parameter to add a fixed bias amount to all velocities. If you want to increase the velocity values by 10, set this to "+10." **Value:** -99-+99

### Magnify

Set this parameter if increases or decreases in velocity variations are desired. For less velocity variation, use settings of "99%" or less. For more velocity variation, set it to "101%" or greater. With a setting of "100%," velocity values do not change.

Value: 0-200%

### Range Min, Range Max

Specifies the range of note numbers for which velocity will be modified. For example, if you want to modify the velocity of notes in the range of C3 through C4, set "Range Min" to "C3" and "Range Max" to "C4." You can also specify the key range by pressing keys on the keyboard.

# Changing the MIDI Channel (Change Channel)

This function transfers the MIDI channel of a specified area of sequencer data into a different MIDI channel.

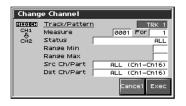

#### cf.

For details on the settings, refer to "Basic Operation for Track Editing" (p. 180)

### Track / Pattern (Source Track)

Specifies the phrase track(s) or pattern in which the MIDI channel will be changed.

 Value

 ALL:
 Phrase Tracks 1–16

 TRK 1–TRK 16:
 The specified phrase track

 PTN001–PTN100:
 The specified pattern

### Measure, For (Edit Range)

Specifies the range of measures in which the MIDI channel will be changed. If you set "For" to "ALL," all measures will be specified.

### Status

Selects the type of data for which you wish to change the MIDI channel.

Value

ALL NOTE Polyphonic Aftertouch Control Change Program Change Channel Aftertouch Pitch Bend

### Range Min, Range Max

If you have set the Status parameter to "NOTE," "P.AFT," "C.C," or "PROG," you can specify the range of data. Set "Range Min" to the lowest value of the range, and "Range Max" to the highest value of the range.

### TIP

To change the MIDI channel of all notes or polyphonic aftertouch data, set "Range Min" to "C -1" and "Range Max" to "G9." To change the MIDI channel of C4, set "Range Min" and "Range Max" to "C4." To change C3 through C4," set "Range Min" to "C3" and "Range Max" to "C4."

• To change the MIDI channel of all controller numbers, set "Range Min" to "0" and "Range Max" to "127." To change the MIDI channel of all program numbers, set "Range Min" to "1" and "Range Max" to "128." To change number 4, set "Range Min" and "Range Max" to "4." To change numbers 3 through 14, set "Range Min" to "3" and "Range Max" to "14."

### Src Channel, Dst Channel (MIDI Channel)

Set Src Channel to the MIDI channel that you want to change, and set Dst Channel to the MIDI channel to which it will be changed. If you have selected ALL for the source MIDI channel, the sequencer data of all MIDI channels will be combined into the destination MIDI channel.

Value: ALL, 1-16

### NOTE

It is not possible to select "ALL" for the destination MIDI channel.

# Modifying the Length of Notes (Change Duration)

This function modifies the duration (time from note-on to note-off) of notes within a specified area. Depending on the setting, you can also create staccato or tenuto.

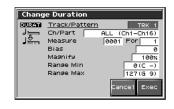

#### cf.

For details on the settings, refer to **"Basic Operation for Track Editing"** (p. 180)

### Track / Pattern (Source Track)

Specifies the phrase track(s) or pattern whose durations will be changed.

Value

| ALL:           | Phrase Tracks 1–16         |
|----------------|----------------------------|
| TRK 1–TRK 16:  | The specified phrase track |
| PTN001-PTN100: | The specified pattern      |

### Ch / Part

Specifies the MIDI channel(s) of notes for which duration will be modified.

If you wish to modify the duration for notes of all MIDI channels, set this parameter to ALL. When changing the duration for notes of a specific MIDI channel only, select that MIDI channel using this parameter.

Value: ALL, Ch1-Ch16

### Measure, For (Edit Range)

Specifies the range of measures whose durations will be changed. If you set "For" to "ALL," all measures will be specified.

#### Bias

Set this parameter if you wish to increase or decrease all durations by a fixed amount. If you want to extend all duration by 10, set this to "+10."

Value: -4800-+4800

### Magnify

Set this parameter if you wish to increase or decrease durations by a specified ratio. When set to "100%," no change is made. A value of "101%" or higher increases the duration; values of "99%" or lower decrease the duration. For example, to halve duration, set this parameter to "50%." To double durations, set this parameter to "200%."

Value: 0-200%

### Range Min, Range Max

Specifies the range of note numbers for which duration will be modified. For example, if you want to change the duration of notes in the range of C3 to C4, set "Range Min" to "C3" and "Range Min" to "C4." You can also specify the key range by pressing keys on the keyboard.

### Combining Two Phrase Tracks or Patterns into One (Merge)

The sequencer data of two phrase tracks or patterns will be combined into one.

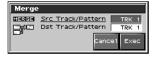

### cf.

For details on the settings, refer to **"Basic Operation for Track Editing"** (p. 180)

### Src Track / Src Pattern (Source Track)

Specifies the phrase track or pattern that is to be merged. After the Merge operation has been executed, no sequencer data will remain in this track.

#### Value

**TRK 1–TRK 16:** The specified phrase track **PTN001–PTN100:** The specified pattern

### Dst Track / Pattern (Destination Track/Pattern)

Specifies the merge-destination phrase track or pattern. After the Merge operation has been executed, the sequencer data will be combined into this track.

#### Value

**TRK 1–TRK 16:** The specified phrase track **PTN001–PTN100:** The specified pattern

# Extracting and Moving a Part of Sequencer Data (Extract)

This function extracts a specified sequencer data area from a phrase track or pattern and moves it to the same Song position of another phrase track or pattern. Additionally, just as with Standard MIDI File Format 0, when sequencer data from multiple MIDI channels is recorded on one track, you can also assign one MIDI channel to a single phrase track.

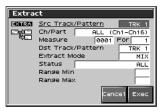

#### cf.

For details on the settings, refer to **"Basic Operation for Track Editing"** (p. 180)

### Src Track / Src Pattern (Source Track)

Specifies the phrase track or pattern from which the sequencer data will be extracted. After Extract is executed, the selected sequencer data no longer remains on this phrase track or pattern. **Value** 

**TRK 1–TRK 16:**The specified phrase track**PTN001–PTN100:**The specified pattern

### Ch / Part

Selects the MIDI channel(s) of the data to be extracted.

To extract all sequencer data, set this parameter to ALL. To extract just the sequencer data of a specific MIDI channel, select that MIDI channel.

Value: ALL, Ch1-Ch16

### NOTE

If you set the Status parameter to "System Exclusive," "Tune Request" or "Pattern Call," the Channel parameter will not be available.

### Measure, For (Edit Range)

Specifies the range of measures from which sequencer data will be extracted. If you set "for" to "ALL," all measures will be specified.

### Dst Track / Pattern (Destination Track/Pattern)

Specifies the move-destination track or pattern.
Value
According to its MIDI channel, the sequences

| According to its wind chariner, the sequencer  |
|------------------------------------------------|
| data will be divided among phrase tracks 1-16. |
| The specified phrase track                     |
| The specified pattern                          |
|                                                |

### Extract Mode

Specifies whether you want to keep the sequencer data at the destination.

#### Value

| MIX: |
|------|
|------|

The data at the destination will combine with the extracted data.

REPLACE:

The data at the destination will be erased and replaced by the extracted data.

#### MEMO

If you select "REPLACE," only the sequencer data on the MIDI channel specified by the Channel parameter will be the object of the operation. Sequencer data of all other MIDI channels will be unaffected.

#### Status

Selects the type of data to be extracted.

Value ALL NOTE Poly Aftertouch Control Change Program Change Channel Aftertouch Pitch Bend System Exclusive Tune Request Pattern Call

### Range Min, Range Max

If you set the Status parameter to "NOTE," "P.AFT," "C.C," or "PROG," specify the range of data. Set "Range Min" to the lowest value of the range, and "Range Max" to the highest value of the range.

### TIP

To extract all notes or polyphonic aftertouch data, set "Range Min" to "C -1," and "Range Max" to "G9." To extract C4, set "Range Min" and "Range Max" to "C4." To extract C3 through C4, set "Range Min" to "C3" and "Range Max" to "C4."

• To extract all controller numbers, set "Range Min" to "0" and "Range Max" to "127." To extract all program numbers, set "Range Min" to "1" and "Range Max" to "128." To extract number 4, set "Range Min" and "Range Max" to "4." To extract numbers 3 through 14, set "Range Min" to "3" and "Range Max" to "14."

### Shifting Performance Data Forward and Back (Shift Clock)

This function shifts the timing of sequencer data backward or forward in time within a specified area in steps of 1 tick. Slight shifts of timing can speed up or drag performance.

### NOTE

When this function is executed, data that would be moved to a point before the beginning of the song will automatically shift to the beginning of the song. If data would be moved to a point past the end of the song, additional new measures will be created automatically as needed. The time signature of the newly created measures will be the same as that of the measure immediately preceding.

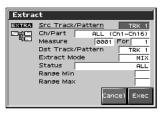

cf.

For details on the settings, refer to **"Basic Operation for Track Editing"** (p. 180)

### Track / Pattern (Source Track)

Specifies the track(s) or pattern whose sequencer data will be moved in units of one tick.

 Value
 Phrase tracks 1–16, the beat track, and the tempo track

 TRK 1–TRK 16:
 The specified phrase track

 TEMPO:
 Tempo track

 PTN001–PTN100:
 The specified pattern

### Ch / Part

Selects the MIDI channel of the data to be shifted in time. To shift ticks of all sequencer data, set this parameter to ALL. To shift the sequencer data tick of just one specific MIDI channel, select that MIDI channel.

Value: ALL, Ch1-Ch16

### NOTE

If you set the Track parameter to "TEMPO," or if the Status parameter is set to "System Exclusive," "Tune Request" or "Pattern Call," the Channel parameter will not be available.

### Measure, For (Edit Range)

Specifies the range of measures in which the sequencer data will be moved in units of one tick. If you set "For" to "ALL," all measures will be specified.

### **Editing Songs**

#### Bias

Specify the amount (number of ticks) by which the sequencer data will be moved.

Value: -4800-+4800

### Status

Selects the type of data to be shifted in time. Value

ALL NOTE Polyphonic Aftertouch Control Change Program Change Channel Aftertouch Pitch Bend System Exclusive Tune Request Pattern Call

### NOTE

If the Track parameter is set to "TEMPO," the Status parameter will not be available.

### Range Min, Range Max

If you set the Status parameter to "NOTE," "P.AFT," "C.C," or "PROG," specify the range of data. Set "Range Min" to the lowest value of the range, and "Range Max" to the highest value of the range.

#### TPR

To shift all notes or polyphonic aftertouch data, set "Range Min" to "C -1" and "Range Max" to "G9." To shift C4, set "Range Min" and "Range Max" to "C4." To shift C3 through C4, set "Range Min" to "C3" and "Range Max" to "C4."

To shift all controller numbers, set "Range Min" to "0" and "Range Max" to "127." To shift all program numbers, set "Range Min" to "1" and "Range Max" to "128." To shift number 4, set "Range Min" and "Range Max" to "4." To shift numbers 3 through 14, set "Range Min" to "3" and "Range Max" to "14."

# Thinning Out the Sequencer Data (Data Thin)

Continuously variable controllers such as aftertouch, pitch bend, and expression tend to create unexpectedly large amounts of data when operated. Data Thin will strip out redundant data to increase the amount of memory available for the sequencer.

| Data      | Thin                                                                                                    |
|-----------|----------------------------------------------------------------------------------------------------|
| THIN<br>1 | Track/Pattern         TRK 1           Ch/Part         ALL (Ch1-Ch16)           Measure         0001           Data         Thin Value           Data         Thin Time           Status         ALL           Ranse Min         ALL           Ranse Max         Cancel |

#### cf.

For details on the settings, refer to **"Basic Operation for Track Editing"** (p. 180)

### Track / Pattern (Source Track)

Specifies the track(s) or pattern whose sequencer data will be thinned.

#### Value

ALL:

Phrase tracks 1–16, the beat track, and the tempo track

**TRK 1–TRK 16:** The specified phrase track **PTN001–PTN100:** The specified pattern

### Ch / Part

Selects MIDI channel of the data to be thinned.

To thin all sequencer data, set this parameter to ALL. To thin sequencer data of just one specific MIDI channel, select that MIDI channel.

Value: ALL, Ch1-Ch16

### Measure, For (Edit Range)

Specifies the range of measures whose sequencer data will be thinned. If you set "For" to "ALL," all measures will be specified.

### **Data Thin Value**

For thinning data which incorporates rapid changes, use higher settings. If you don't want to thin that much data even though it is subject to rapid change, use lower settings.

### **Data Thin Time**

If you are thinning data that changes gradually over time, use higher settings. If you don't want to thin that much data even though the changes are gradual, use lower settings.

### Status

Selects the type of data to be thinned.

#### Value

ALL Polyphonic Aftertouch Control Change Channel Aftertouch Pitch Bend

### Range Min, Range Max

If you set the Status parameter to "P.AFT" or "C.C," specify the range of data. Set "Range Min" to the lowest value of the range, and "Range Max" to the highest value of the range.

### TIP

To thin out all polyphonic aftertouch data, set "Range Min" to "C -1" and "Range Max" to "G9." To thin out C4, set "Range Min" and "Range Max" to "C4." To thin out C3 through C4, set "Range Min" to "C3" and "Range Max" to "C4."

• To thin out all controller numbers, set "Range Min" to "0" and "Range Max" to "127." To thin out number 4, set "Range Min" and "Range Max" to "4." To thin out numbers 3 through 14, set "Range Min" to "3" and "Range Max" to "14."

# Swapping Two Phrase Tracks or Patterns (Exchange)

The phrase tracks or patterns will be exchanged in their entirety. **Value** 

**TRK 1–TRK 16:**The specified phrase track**PTN001–PTN100:**The specified pattern

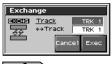

cf.

For details on the settings, refer to **"Basic Operation for Track Editing"** (p. 180)

### Adjusting the Song's Playback Time (Time Fit)

This function calculates the playback time of a song or allows you to modify the tempo track data so that the song will play back in a specified time.

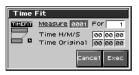

### cf.

For details on the settings, refer to **"Basic Operation for Track Editing"** (p. 180)

### Measure, For (Edit Range)

Measure the playback time, or check/modify the range of measures that are to be adjusted. If you set "For" to "ALL," all measures will be specified.

### Time H/M/S

The playback time will be displayed. From left to right, the time display indicates "hours: minutes: seconds."

### Time Original H/M/S

The current playback time will be displayed.

### Deleting Blank Measures (Truncate)

Copying or merging may sometimes create blank measures at the beginning of a phrase track or pattern. Truncate deletes silent portions from the beginning of the specified phrase track to the first note-on.

### NOTE

If other sequencer data (such as program changes or control changes) is recorded between the beginning and the first noteon of the specified phrase track, only the last data event of each type will be placed before the note-on.

| Truncate |             |             |  |  |  |  |
|----------|-------------|-------------|--|--|--|--|
| TRUNC    | Track/Patte | ern TRK 1   |  |  |  |  |
| <b>1</b> | Тор         | 0001 01 000 |  |  |  |  |
|          | End         | 0001 01 000 |  |  |  |  |
|          |             | Cancel Exec |  |  |  |  |
|          |             | cancer exec |  |  |  |  |

### cf.

For details on the settings, refer to **"Basic Operation for Track Editing"** (p. 180)

### Track / Pattern (Source Track)

Specifies the phrase track or pattern from which blank measures will be deleted.

Value

TRK 1–TRK 16: The specified phrase track

PTN001–PTN100: The specified pattern

Below the Track parameter is displayed the location of the beginning of the specified track, and the position of the first note-on.

### Editing Individual Items of Sequencer Data (Micro Edit)

Micro Edit lets you edit individual items of sequencer data recorded in a song, such as MIDI messages and tempo data.

### Editing Sequencer Data (Basic Procedure in the Microscope)

Access the Microscope screen when you want to view the sequencer data recorded in a song. Each line indicates the location (measurebeat-tick) at which the sequencer data is recorded, and the data recorded at that location.

1. Load the song that contains the sequencer data you want to view/edit (p. 177).

#### 2. Press [F8 (Micro Edit)].

The Microscope screen appears.

Press  $\blacktriangle$  or  $\checkmark$  to view sequencer data.

Select the track or pattern

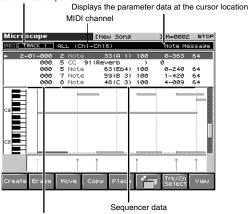

Location of the sequencer data (measure-beat-tick)

#### 3. Press [F6] to switch the screen.

Each time you press [F6] you will switch between the two screens.

 Press [F7 (Trk/Ch Select)] to move the cursor to "Track," and select the track or pattern whose sequencer data you want to view/edit.

| TRK 1–TRK 16: | The specified phrase track |  |  |  |  |
|---------------|----------------------------|--|--|--|--|
| TEMPO:        | Tempo track                |  |  |  |  |
| BEAT:         | Beat track                 |  |  |  |  |
|               |                            |  |  |  |  |

PTN001-PTN100: The specified pattern (pattern mode only)

#### MEMO

In order to make efficient use of screen space, display is normally omitted for locations in which no sequencer data is recorded.

cf.

For an explanation of each type of sequencer data, refer to "Sequencer Data Handled by a Phrase Track/Pattern," below.

- 5. Move to the cursor to "Ch/Part," and select the MIDI channel of the sequencer data that you want to view.
- 6. Press [F8 (Close)] to close the screen.
- 7. Press  $\blacktriangle$  or  $\blacktriangledown$  to select the performance data that you want to edit.
- Press ◀ or ▶ to select the parameter that you want to edit.
- 9. Turn the VALUE dial or press [INC]/[DEC] to set the value.

When editing the Note Number of note or polyphonic aftertouch data, or the On Velocity or Off Velocity of a note, you can also specify the value by playing a key on the keyboard.

 When you press [ENTER], the sequencer data currently shown at the """ will be transmitted from the MIDI OUT connector. In the case of a note message, the note will sound when you press [ENTER].

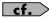

If you want to edit a system exclusive message, refer to **"Editing a System Exclusive Message,"** below.

- 10. Repeat steps 3-6 to set each parameter you want to edit.
- 11. To close the Microscope screen, press [EXIT].

### Editing a System Exclusive Message

 Use ▲ or ▼ to move the cursor to the location of the system exclusive message that you want to edit.

#### 2. Press ).

The System Exclusive Edit window appears.

| Sys            | ste                                      | m E                        | Excl           | lusi                       | ٧e                         | Edi                        | it                               |                                        |                            |                            |                            |                            |                                  |                                        |                                  |  |
|----------------|------------------------------------------|----------------------------|----------------|----------------------------|----------------------------|----------------------------|----------------------------------|----------------------------------------|----------------------------|----------------------------|----------------------------|----------------------------|----------------------------------|----------------------------------------|----------------------------------|--|
| 0F<br>08<br>00 | 08<br>08<br>08                           | 00<br>00<br>00<br>00<br>00 | 07<br>03<br>00 | 06<br>00<br>0F<br>02<br>00 | 08<br>08<br>08<br>08<br>08 | 00<br>00<br>00<br>00<br>00 | 00<br>01<br>07<br>00<br>00<br>07 | 02<br>01<br>0F<br>00<br>01<br>0F<br>00 | 08<br>08<br>08<br>08<br>08 | 00<br>00<br>00<br>00<br>00 | 01<br>04<br>09<br>03<br>00 | 03<br>00<br>00<br>00<br>00 | 08<br>08<br>08<br>08<br>08<br>08 | 00<br>00<br>00<br>00<br>00<br>00<br>00 | 00<br>00<br>07<br>02<br>00<br>00 |  |
|                | 00 06 00 00 00 00 00 00 00 00 00 00 00 0 |                            |                |                            |                            |                            |                                  |                                        |                            |                            |                            |                            |                                  |                                        |                                  |  |

- 3. Press ◀ or ▶ to move the cursor to the data that you want to edit.
- 4. Turn the VALUE dial or press [INC]/[DEC] to edit the value. If you want to add data between "F0:" and ":F7," move the cursor to that location and press [F3 (Insert)]. A value of "00" will be inserted. Change this to the desired value.

To delete data, move the cursor to the relevant location and press [F2 (Delete)].

5. When you are finished editing, press [F8 (Exec)] to finalize the values of the system exclusive message.

To cancel, press [F7 (Cancel)].

### TIP

If you decide to discard the changes you made to the system exclusive message and return to the Microscope screen, press [EXIT].

- In the case of a Roland type IV system exclusive message, the checksum can be calculated automatically when you finalize the values. If you do not want to calculate the checksum automatically, press [F1 (Auto Sum)] to turn off the light.
- When you press [F4 (Test)], the system exclusive message you are editing will be transmitted from the MIDI OUT connector.

# Sequencer Data Handled by a Phrase Track/Pattern

Phrase tracks or patterns can record the following nine types of sequencer data. The recorded location (measure-beat-tick) is displayed at the far left of each data item, and the MIDI channel number is displayed beside it.

### Note

These MIDI messages represent notes. From the left, the parameters are Note Number, which indicates the name of the note; On Velocity, which specifies the force with which the key is pressed; Duration, which specifies the duration of the note; and Off Velocity, which determines the speed with which the key is released.

### **Program Change**

This MIDI message switches sounds. The program number (PC#) selects the sound.

### **Control Change**

This MIDI message applies various effects such as modulation or expression. The controller number (CC#) selects the function, and Value specifies the depth of the effect.

### cf.

For the function corresponding to each controller number, refer to **"MIDI Implementation"** (p. 298).

### Pitch Bend

This MIDI message changes the pitch. The value specifies the amount of pitch change.

### **Polyphonic Aftertouch**

This MIDI messages applies aftertouch to an individual note. From the left, the parameters are Note Number which specifies the key, and Value which specifies the depth of the aftertouch.

### **Channel Aftertouch**

This MIDI message applies aftertouch to an entire MIDI channel. Value specifies the depth of the aftertouch.

### System Exclusive messages

These are MIDI messages used to make settings unique to the Fantom-X, such as sound settings. Input the data between "F0" and "F7."

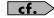

For details on system exclusive messages, refer to **"MIDI** Implementation" (p. 298).

### **Tune Request**

This MIDI message causes an analog synthesizer to tune itself.

### Ptn (Pattern Call message)

This is data that causes a pattern to play back. Use the Number parameter to select the pattern number. The pattern name is shown in parentheses (), and the location at which the pattern will finish playing is shown at the right of the "->" symbol.

### NOTE

If the pattern called by the Pattern Call message extends beyond the last measure of the song, the pattern playback will be interrupted at that point.

- Only one pattern can be played at a time by Pattern Call messages in a given phrase track. This means that if a Pattern Call message is recorded at a location before the previous pattern has finished playing, the pattern that was playing will be interrupted, and the next pattern will begin playing. If more than one Pattern Call message is recorded at the same location, the message that is displayed last in the Microscope screen will be played.
- Although it is possible to record Pattern Call messages in a pattern, they will not be played. If you want to place the data of another pattern into a pattern, use Track Edit to copy the data.

### Data Handled by the Tempo Track

The Tempo track records tempo data for the song.

### **Tempo Change**

This data specifies the tempo. The song will play back according to the "Value" of the tempo change.

The value displayed in "  $\downarrow =**$ " is the tempo at which the song will actually play (the playback tempo), and can be changed only in the PLAY screen of each mode.

If the tempo change value differs from the playback tempo, this means that the playback tempo has been changed temporarily. In other words, since the tempo change value has not been rewritten, this setting will be lost if you select another song or turn off the power. If you want to play back at this tempo the next time as well, you must re-save the song to disk. This will rewrite the tempo change value so that it matches the playback tempo.

### Data Handled by the Beat Track

The Beat track records time signature data.

### **Beat Change**

This specifies the time signature (Beat).

### Viewing Sequencer Data (View)

Since a phrase track or pattern contains a large amount of sequencer data, the display may be cluttered and difficult to read. For this reason, the Fantom-X lets you specify the type(s) of sequencer data that will be displayed in the screen. This is convenient when you want to check or edit only a specific type of sequencer data.

#### 1. Access the Microscope screen.

#### 2. Press [F8 (View)].

The View Select window appears.

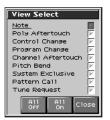

| 3. | Use $\blacktriangle$ or $\blacktriangledown$ to set displayed. | elect the sequencer data that will be                                                                                                    |
|----|----------------------------------------------------------------|----------------------------------------------------------------------------------------------------|
|    | Note:                                                          | Note messages. These MIDI messages represent notes.                                                                                      |
|    | Poly Aftertouch:                                               | Polyphonic aftertouch. These MIDI<br>messages apply aftertouch to individual<br>keys.                                                    |
|    | Control Change:                                                | Control change messages. These MIDI<br>messages apply various effects such as<br>modulation or expression.                               |
|    | Program Change:                                                | Program change messages. These MIDI messages select sounds.                                                                              |
|    | Channel Aftertouch:                                            | Channel aftertouch messages. These<br>MIDI messages apply aftertouch to an<br>entire MIDI channel.                                       |
|    | Pitch Bend:                                                    | Pitch bend messages. These MIDI messages change the pitch.                                                                               |
|    | System Exclusive:                                              | System exclusive messages. These MIDI messages are used to make settings unique to the Fantom-X, such as those for the sound parameters. |
|    | Pattern Call:                                                  | Pattern Call messages. This data causes a pattern to play back.                                                                          |
|    | Tune Request:                                                  | This MIDI Message cause an analog synthesizer to tune it self.                                                                           |

#### 4. Press [INC] or [DEC] to switch.

The message will be displayed if the check mark ( $\checkmark$ ) is assigned, and will not be displayed if the check mark is removed.

If you press [F6 (ALL OFF)], none of the sequencer data will be displayed.

If you press [F7 (ALL ON)], all of the sequencer data will be displayed.

5. Press [F8 (Close)] to close the View Select window.

### **Inserting Sequencer Data (Create)**

You can insert new sequencer data into a desired location of a phrase track or pattern.

### cf.

For details on the sequencer data that can be inserted, refer to **"Sequencer Data Handled by a Phrase Track/Pattern"** (p. 193).

1. Access the Microscope screen for the track or pattern into which you want to insert sequencer data (p. 192).

#### 2. Press [F1 (CREATE)].

The Create Event window appears.

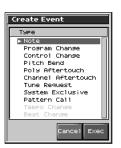

- 3. Press  $\blacktriangle$  or  $\blacktriangledown$  to select the sequencer data that will be inserted.
- 4. Press [F8 (Exec)] to insert the performance data.
- 5. The sequencer data that was inserted will have the default parameter values, so edit them as necessary.

### TIP

If you are not satisfied with the results of executing this operation, from the Song Edit screen, press [MENU], and from the Menu window that appears, select "Undo/Redo" to return to the state prior to execution (Undo/Redo).After executing Undo, you can use Redo to revert to the previous state. After executing Undo, you can execute Redo by performing the above procedure the above procedure once again.

### **Erasing Sequencer Data (Erase)**

If desired, you can erase just an individual event of sequencer data. You can also use the same operation to erase individual items of data from the tempo track or beat track.

### NOTE

It is not possible to erase the tempo change located at the beginning of the tempo track, the beat change located at the beginning of the beat track, or the pattern beat.

- 1. Access the Microscope screen for the track or pattern from which you want to erase sequencer data (p. 192).
- Press ▲ or ▼ to move the cursor to the sequencer data that you want to erase.

#### TIP

To erase a multiple consecutive data, hold down [SHIFT] and press  $\blacktriangle$  or  $\checkmark$  to select the sequencer data.

3. Press [F2 (Erase)] to erase the sequencer data.

### 

If you are not satisfied with the results of executing this operation, from the Song Edit screen, press [MENU], and from the Menu window that appears, select "Undo/Redo" to return to the state prior to execution (Undo/Redo).After executing Undo, you can use Redo to revert to the previous state. After executing Undo, you can execute Redo by performing the above procedure the above procedure once again.

### Moving Sequencer Data (Move)

You can move an individual item of sequencer data to a different location. Data recorded in the tempo track or beat track can also be moved in the same way.

### NOTE

It is not possible to move the tempo change located at the beginning of the tempo track, the beat change and key signature located at the beginning of the beat track, or the pattern beat.

- 1. Access the Microscope screen for the track or pattern whose data you want to move (p. 192).
- Press ▲ or ▼ to move the cursor to the sequencer data that you want to move.

#### TIP

To move a multiple consecutive data, hold down [SHIFT] and press  $\blacktriangle$  or  $\checkmark$  to select the sequencer data.

3. Press [F3 (Move)].

The Move Event window appears.

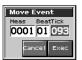

- Press ▲ or ▼ to move the cursor to the "measure," "beat," and "tick" fields.
- 5. Turn the VALUE dial or Press [INC]/[DEC] to specify the location to which the data will be moved.
- 6. Press [F8 (Exec)] to move the sequencer data.

#### TPR

If you are not satisfied with the results of executing this operation, from the Song Edit screen, press [MENU], and from the Menu window that appears, select "Undo/Redo" to return to the state prior to execution (Undo). After executing Undo, you can use Redo to revert to the previous state. After executing Undo, you can execute Redo by performing the above procedure the above procedure once again.

### Copying Sequencer Data (Copy)

Sequencer data can be copied to the desired location. This is convenient when you want to use the same sequencer data at multiple locations. Data recorded in the tempo track or beat track can also be copied in this way.

- 1. Access the Microscope screen for the track or pattern whose sequencer data you want to copy (p. 192).
- Press ▲ or ▼ to move the cursor to the sequencer data that you want to copy
- 3. Press [F3 (COPY)].
- 4. Press [F4 (PLACE)].

The Place Event window appears.

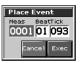

- Press ▲ or ▼ to move the cursor to the "measure," "beat," and "tick" fields.
- 6. Turn the VALUE dial or Press [INC]/[DEC] to specify the location to which the data will be copied.
- 7. Press [F8 (Exec)] to paste the data.

#### TIP

If you are not satisfied with the results of executing this operation, from the Song Edit screen, press [MENU], and from the Menu window that appears, select "Undo/Redo" to return to the state prior to execution (Undo/Redo).After executing Undo, you can use Redo to revert to the previous state. After executing Undo, you can execute Redo by performing the above procedure the above procedure once again.

### Changing the Tempo Midway Through the Song

If you want to change the tempo midway through the song, insert a new Tempo Change into the tempo track. The song will play back at that tempo following the location at which the tempo change was inserted. However, if you want to create gradual tempo changes such as ritardando or accelerando, it is more convenient to use Tempo Recording (p. 171).

### TIP

If you want to make the entire song faster or slower, modify the playback tempo in one of the PLAY screens.

1. Access the Microscope screen (p. 192).Press [F7 (Trk/Ch Select)], select "TEMPO" to "Track."

#### 2. Press [F1 (Create)].

The Create Event window appears.

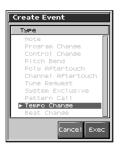

#### 3. Press [F8 (Exec)].

The Create Position window will appear.

- Use ◀ or ▶ to move the cursor to the "measure," "beat," and "tick" fields,
- 5. Turn the VALUE dial or Press [INC]/[DEC] to specify the location at which the data will be inserted.
- 6. Press [F8 (Exec)] to insert the tempo change data.
- 7. The inserted tempo change will have the default value, so modify it as necessary.

### TIP

If you are not satisfied with the results of executing this operation, from the Song Edit screen, press [MENU], and from the Menu window that appears, select "Undo/Redo" to return to the state prior to execution (Undo/Redo).After executing Undo, you can use Redo to revert to the previous state. After executing Undo, you can execute Redo by performing the above procedure the above procedure once again.

### Changing the Time Signature Midway Through the Song

If you want to change the time signature midway through the song, insert a new Beat Change. The song will play back using that time signature for measures following the inserted beat change.

### NOTE

It is not possible to change the time signature in the middle of a measure. You must change the time signature at the beginning of a measure.

• If the time signature of the beat track differs from the pattern beat (p. 169) setting, the setting of the beat track will be used. For example, if a pattern with a 3/4 time signature is assigned in the middle of a 4/4 song, the pattern will not be aligned correctly with the other phrase tracks. To make this play back correctly, insert a 3/4 beat change into the beat track. To return the time signature to 4/4, insert a 4/4 beat change into the measure that follows the last measure of the pattern.

### TIP

If you want to change the time signature from a measure that is later than the end of the song, or if it is ok to change the length of the song, you will find it more convenient to use the track edit Insert Measure function (p. 185).

1. Access the Microscope screen (p. 192).Press [F7 (Trk/Ch Select)], select "BEAT" to "Track."

#### 2. Press [F1 (Create)].

The Create Event window appears.

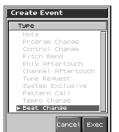

3. Press [F8 (Exec)].

The Create Position window will appear.

- Use ◀ or ▶ to move the cursor to the "measure," "beat," and "tick" fields,
- 5. Turn the VALUE dial or Press [INC]/[DEC] to specify the location at which the data will be inserted.
- 6. Press [F8 (OK)] to insert the beat change data.
- 7. The inserted beat change will have the default values, so edit it as necessary.

### TIP

If you are not satisfied with the results of executing this operation, from the Song Edit screen, press [MENU], and from the Menu window that appears, select "Undo/Redo" to return to the state prior to execution (Undo/Redo).After executing Undo, you can use Redo to revert to the previous state. After executing Undo, you can execute Redo by performing the above procedure the above procedure once again.

### Assigning a Name to a Song (Song Name)

You can assign a song name to a song, or edit the song name. This song name is independent of the file name assigned when saving a song to user memory or memory card. Although you are not required to assign a song name, you can assign one using up to 15 characters, and you may find it a convenient way to store a title or memo that will help you organize your songs.

### NOTE

Some commercially available Standard MIDI Files contain copyright data. It is not possible to assign or modify the song name for such songs.

1. Access the Song Edit screen, and then load the song whose song name you want to assign (p. 177).

### 2. Press [F4 (Song Name)].

The Song Name screen appears.

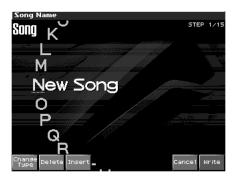

3. Assign a song name to the song. (up to 15 characters).

### cf.

For details on assigning names, refer to **"Assigning a Name"** (p. 36)

**4.** After you have assigned a name, press [Write]. If you decide to cancel, press [F7 (Cancel)].

# Saving/Loading a song (Save/Load)

Songs you record are initially held in Temporary Area. A song in Temporary Area will be lost when you turn off the power or when you load a different song. If you want to keep the song, you must save it to user memory or a memory card.

Conversely in order to edit a song (p. 177), you must first load it into Temporary Area.

## Saving a Song (Save)

### **Basic Procedure**

#### 1. Press [SAVE/LOAD].

The Save/Load Menu screen will appear.

| Save/Load Menu                                                           |                                                 |  |  |  |
|--------------------------------------------------------------------------|-------------------------------------------------|--|--|--|
| Save Song+Samples<br>Save the internal song<br>and all internal samples. | Load Song+Samples                               |  |  |  |
| Save Song                                                                | Load Song                                       |  |  |  |
| Save all Samples                                                         | Load all Samples                                |  |  |  |
| Save as SMF<br>Save the internal song<br>as the SMF.                     | Import Audio                                    |  |  |  |
| Save Save Save Save<br>S+S Song AllSmplias SMF                           | Load Load Load Import<br>S+S Sons AllSmpl Audio |  |  |  |

2. Press [F1 (Save S+S)]–[F3 (Save AllSmpl)] to select the format in which you want to save the song.

| Save Song+Samples: | The Temporary Song will be saved      |
|--------------------|---------------------------------------|
|                    | in MRC Pro song format. A file        |
|                    | name extension of ".SVQ" will         |
|                    | automatically be added to the song.   |
|                    | The song will include the data of the |
|                    | temporary area. All samples in        |
|                    | sample memory will be saved.          |
| Save Song:         | The Temporary Song will be saved      |
|                    | in MRC Pro song format. A filename    |
|                    | extension of ".SVQ" will              |
|                    | automatically be added. The song      |
|                    | will include the data of the          |
|                    | temporary area.                       |
| Save all Samples:  | All samples in sample memory will     |
|                    | be saved.                             |

| Parameter         | Function<br>buttons | Song | ALL-<br>Samples |
|-------------------|---------------------|------|-----------------|
| Save Song+Samples | [F1]                | ~    | ~               |
| Save Song         | [F2]                | ~    | -               |
| Save all Samples  | [F3]                | -    | <b>v</b>        |

✓: Saving is possible

### Data saved together with a song

The performances, patches, and system setup you are using at that time are saved together with the sequencer data.

The performances and patches saved along with the song are special data used to reproduce the song; they are separate from the user performances and user patches.

- \* If you want to use these performances or patches in a different song, or without reference to a song, you'll need to save them in the user area.
- \* Mastering Effect settings are not included in the data saved with a song. In order to completely reproduce the way in which the song played back at the time it was saved, you will also need to check the mastering settings.

### Parameters included in System Setup

- Sound generator mode (Patch/Performance) and Patch/ Performance numbers
- MFX 1–3/Chorus/Reverb switch
- The selection of whether Patch mode chorus/reverb will use the sound settings of the keyboard or of the pads
- Transpose and Octave Shift values
- The selection of the function controlled by D Beam
- All settings in the Arpeggio screen and the Arpeggio on/off setting
- All settings in the Rhythm Group screen
- All settings in the Chord Memory screen and the Chord Memory on/off setting
- The selection of whether the bender, modulation, D Beam, and knobs will be used with the keyboard or with the pads

### Saving a Song with Samples (Save Song+Samples)

Here's how to save the Temporary Song along with all samples in sample memory and the current sound generator settings.

1. From the Save/Load Menu screen, press [F1 (Save S+S)]. The Song File Name screen will appear.

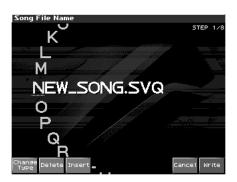

2. Assign a file name to the song (up to 8 characters). A file name extension of ".SVQ" will automatically be added to the song.

#### cf.

For details on assigning names, refer to **"Assigning a Name"** (p. 36)

### NOTE

Song file names may not contain lowercase characters or certain symbols (" \* + , . / : ; < = > ? [ \ ] |).

#### 3. After you have assigned a name, press [F8 (Write)].

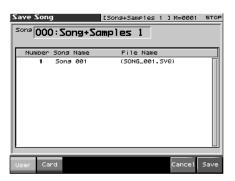

4. Press [F1 (User)] (User memory) or [F2 (Card)] (Memory card) to select the location where you want to save the song.

If you decide to cancel, press [F7 (Cancel)].

5. Press [F8 (Save)].

A screen will ask you for confirmation.

#### 6. Press [F8 (Exec)] to execute.

\* When samples are saved, they will automatically be overwritten onto the same numbers of the same bank in the sample list. The samples will be saved with a file name of "SMPL\*\*\*\*.WAV (AIF)" in the "ROLAND/SMPL folder" of user memory or memory card. The number of the file name will correspond to the number in the sample list.

### File Name and Song Name

MRC Pro songs and Standard MIDI Files have a song name in addition to a file name. The file name is used to distinguish between files, and must be assigned when you save a file. It will help you manage songs if you use the file name to distinguish between types of song, and use the song name to assign a title. Use the Song Name screen to assign a song name (p. 197).

If you assign a file name that is identical to a file name already existing in the user area or memory card, and attempt to save, a message of "File "\*\*\*\*" Already Exists! Over Write Sure?" will appear, asking you for confirmation. If it is OK to overwrite the existing file, press [F8 (OK)]. If you decide to cancel the Save operation, press [F7 (Cancel)].

If you attempt to save data on a memory that was not formatted by the Fantom-X, a message of "Unformatted!" (memory card has not been formatted) will appear. Please format the memory card on the Fantom-X (p. 224).

### Saving a Song (Save Song)

Here's how to save the Temporary Song with the current sound generator settings.

- 1. From the Save/Load Menu screen, press [F2 (Save Song)]. The Song File Name screen will appear.
- 2. Assign a file name to the song (up to 8 characters). A file name extension of ".SVQ" will automatically be added to the song.

#### cf.

For details on assigning names, refer to **"Assigning a Name"** (p. 36)

#### NOTE

Song file names may not contain lowercase characters or certain symbols (" \* + , . / : ; < = > ? [ \ ] |).

#### 3. After you have assigned a name, press [F8 (Write)].

| Save Song        | [New Song | 3 M=0001 | STOP |
|------------------|-----------|----------|------|
| Sons 000:New Son | Ig        |          |      |
| Number Song Name | File Name | 1        |      |
| 1 Sona 001       | (SONG_001 | SVQ)     |      |
| User Card        |           | Cance1   | Save |

4. Press [F1 (User)] (User memory) or [F2 (Card)] (Memory card) to select the location where you want to save the song.

If you decide to cancel, press [F7 (Cancel)].

- Press [F8 (Save)]. A screen will ask you for confirmation. If you decide to cancel, press [F7 (Cancel)].
- 6. Press [F8 (Exec)] to execute.

Even if you save your song using "Save," it cannot be played back by a sequencer other than the Fantom-X's own sequencer. If you want to play back your song on a sequencer other than the Fantom-X's sequencer, you must save the song as an SMF file. Also at this time, you must record the appropriate bank selects and program numbers so that the correct sounds will be played.

The performance settings will be saved in the state they were in when you executed Save. This means that if the performance changed during the song, and you saved the song in that state when you finished recording, the state in which recording began will not be saved. In other words when you play back the song from the beginning, it will begin with the performance sounds that were being used at the point where you saved. If you change the performance during the song, you must use the Microscope screen etc. to insert the appropriate bank select and program number at the beginning of the song to specify the performance with which you began recording it (p. 192).

### Saving Samples (Save All Samples)

Here's how to save all samples from sample memory into user memory or a memory card.

1. From the Save/Load Menu screen, press [F3 (Save AllSmpl)].

A screen will ask you for confirmation. If you decide to cancel, press [F7 (Cancel)].

### 2. Press [F8 (Exec)] to execute.

\* When samples are saved, they will automatically be overwritten onto the same number of the same bank in the sample list.

### Saving a Song as an SMF File (Save as SMF)

Here's how to convert and save an Temporary Song as an SMF file.

1. From the Save/Load Menu screen, press [F4 (Save as SMF)].

The Save As SMF screen will appear.

2. Assign a file name to the song.

#### cf.

For details on assigning names, refer to **"Assigning a Name"** (p. 36)

### NOTE

Song file names may not contain lowercase characters or certain symbols (" \* + , . / : ; < = > ? [ \ ] |).

- 3. After you have assigned a name, press [F8 (Write)].
- 4. Press either [F1 (User)] (user memory) or [F2 (Card)] (memory card) to select the save-destination.

| Save As SMF                      | LSon92SMF              | 3 M=0001   | STOP           |
|----------------------------------|------------------------|------------|----------------|
| Song 000 : Song2SM               | 1F                     |            |                |
| Number Sons Name<br>► 1 Sons 001 | File Name<br>(SONG_001 |            |                |
|                                  |                        |            |                |
|                                  |                        |            |                |
|                                  |                        |            |                |
|                                  |                        |            |                |
| User Card                        | Format For             | mat Cancel | Save<br>As SMF |

- 5. Press either [F5 (Format 0)] or [F6 (Format 1)] to select the format for saving.
  - **Format 0:** Convert the song to a Format 0 Standard MIDI File (all performance data is saved in one phrase track) and save it to disk. An extension of ".MID" will be added automatically.
  - Format 1: Convert the song to a Format 1 Standard MIDI File (performance data is saved in more than one phrase track) and save it to disk. An extension of ".MID" will be added automatically.

#### 6. Press [F8 (Save As SMF)].

A screen will ask for confirmation.

#### 7. Press [F8 (Exec)] to execute.

\* The filename extension will be ".MID" whether you select "Save SMF (Format 0)" or "Save SMF (Format 1)." The two cannot be distinguished in this way.

When you save data in SMF format, the sound setup data will not be saved. In order to ensure that the correct sounds are played, you must record the appropriate bank select and program numbers (p. 192). If you assign a file name that is identical to one already existing in the user area or the memory card, a message of "File "\*\*\*\*" Already Exists! Over Write Sure?" will ask you for confirmation when you attempt to save the file. If it is OK to overwrite the existing file, press [F8 (OK)]. If you decide not to save the file, press [F7 (Cancel)].

If you attempt to save data to a memory card that was not formatted on the Fantom-X, a message of "Unformatted!" (the memory card has not been formatted) will appear. Please format the memory card on the Fantom-X (p. 224).

## Loading a Song (Load)

### **Basic Procedure**

#### 1. Press [SAVE/LOAD].

The Save/Load Menu screen will appear.

| Save/                                                                                                    | Load M | enu                                                                                                    |  |  |             |              |                 |                |             |              |                 |                 |
|----------------------------------------------------------------------------------------------------|--------|----------------------------------------------------------------------------------------------------|--|--|-------------|--------------|-----------------|----------------|-------------|--------------|-----------------|-----------------|
| Save Song+Samples<br>Save the internal samples.<br>Save Song<br>Save all Samples<br>Save all Samples<br>Save as SMF<br>Save as SMF |        | Load Song+Samples                                                                                                    |  |  |             |              |                 |                |             |              |                 |                 |
|                                                                                                    |        | Load Song<br>and the selected song<br>into the selected song<br>into the selected song<br>Load all Samples<br>Load all Samples<br>Import songle data<br>Import songle data |  |  |             |              |                 |                |             |              |                 |                 |
|                                                                                                    |        |                                                                                                    |  |  | Save<br>S+S | Save<br>Song | Save<br>AllSmp1 | Save<br>as SMF | Load<br>S+S | Load<br>Song | Load<br>R115mp1 | Import<br>Audio |

2. Press [F5 (Load S+S)]–[F7 (Load AllSmpl)] to select the format in which you want to load the song.

Load Song+Samples: Loads a song into Temporary Area. All samples will be loaded into sample memory. Load Song: Loads a song into Temporary Area.

**Load all Samples:** Loads all samples into sample memory.

| Parameter         | Function<br>buttons | Song | ALL-<br>Samples |
|-------------------|---------------------|------|-----------------|
| Load Song+Samples | [F5]                | ~    | ~               |
| Load Song         | [F6]                | ~    | -               |
| Load all Samples  | [F7]                | -    | ~               |

#### ✓: Loading is possible

\* A song saved on the Fantom-X (.SVQ) also includes the data for the sound generator's temporary area.

### Loading a Song with Samples (Load Song+Samples)

Here's how you can load a song into Temporary Area and all samples into sample memory.

1. From the Save /Load Menu screen, press [F5 (Load S+S)].

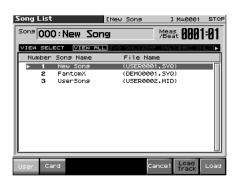

- \* By pressing ◀ or ▶ in the above screen, you can specify the type of songs that will be displayed. If various types of songs are saved together, it will be easier to find the desired song if you restrict the displayed file types in this way.
- VIEW ALL: all songs will be displayed
- SVQ ONLY: only SVQ files will be displayed
- SMF: only Standard MIDI Files will be displayed
- MRC: only MRC files will be displayed
- Press either [F1 (User)] or [F2 (Card)] to select the loaddestination, and use ▲ ▼ to select a song. If you decide to cancel, press [F7 (Cancel)].
- **3.** Press [F8 (Load)]. A screen will ask you for confirmation.
- 4. Press [F8 (Exec)] to execute.

### Loading a song (Load Song)

Here's how you can load a song into Temporary Area.

1. From the Save/Load Menu screen, press [F6 (Load Song)].

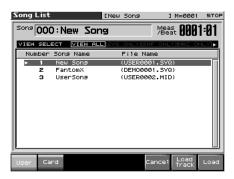

- \* By pressing ◀ or ▶ in the above screen, you can specify the type of songs that will be displayed. If various types of songs are saved together, it will be easier to find the desired song if you restrict the displayed file types in this way.
- VIEW ALL: all songs will be displayed
- SVQ ONLY: only SVQ files will be displayed
- SMF: only Standard MIDI Files will be displayed
- MRC: only MRC files will be displayed
- Press either [F1 (User)] or [F2 (Card)] to select the loaddestination, and use ▲ ▼ to select a song.
   If you decide to cancel, press [F7 (Cancel)].
- **3.** Press [F8 (Load)]. A screen will ask you for confirmation.
- 4. Press [F8 (Exec)] to execute.

### Loading Samples (Load All Samples)

Here's how you can load all samples from user memory or memory card into sample memory.

## 1. From the Save/Load Menu screen, press [F7 (Load AllSmpl)].

A screen will ask you for confirmation.

If you decide to cancel, press [F7 (Cancel)].

#### 2. Press [F8 (Exec)] to execute.

### Importing a WAV/AIFF File (Import Audio)

Here's how you can load an audio file (WAV/AIFF) into sample memory as a sample.

In order for audio data to be imported, the data (WAV/AIFF) must be in the following location of user memory or a memory card.

/TMP/AUDIO\_IMPORT folder

\* "/" indicates a directory level.

Use USB storage mode (p. 219) to place the files from the computer in the above location. Alternatively, you can place the data in a memory card and use a card reader.

#### 1. Press [Save/Load].

- 2. Press [F8 (Import Audio)].
- 3. Press [F1 (User)] or [F2 (Card)] to select the importdestination area.

[F1 (User)]: Import from user memory.[F2 (CARD)]: Import from a memory card.

Press ▲ or ▼, then select the file that you want to import.

If you want to select two or more samples, press [F5 (Mark Set)] to add a check mark ( $\checkmark$ ) to the files that you want to select. To remove the check mark, press [F4 (Mark Clear)]. If you hold down [SHIFT] and press [F5 (Mark Set All)], a check mark will be added to all files of the selected bank. If you hold down [SHIFT] and press [F4 (Mark Clr All)], check marks will be removed from all selected files.

#### 5. Press [F8 (Import)].

A message will ask you for confirmation.

\* To cancel, press [F7 (Cancel)].

#### 6. Press [F8 (Exec)].

The file will be imported, and the Sample List screen will appear.

\* To cancel, press [F7 (Cancel)].

### MEMO

The imported file will be added to the sample list as a sample. This sample is temporary, and will be lost when you turn off the power. If you want to keep it, press [WRITE] to save the data (p. 159).

## Playing a Phrase at the Touch of a Finger (RPS Function)

The **RPS (Realtime Phrase Sequence)** function lets you assign patterns to the keyboard or Pad, and play a pattern by pressing a single note.

For example, a complex phrase that would be difficult to play live can be assigned to a note of the keyboard, and played with one finger at the appropriate moment.

Since up to eight patterns can be playing at once, you can create patterns for separate instruments such as drums, bass, and keyboard, and combine them to create a new song. This performance can also be recorded, allowing you to use it in a way similar to phrase sampling.

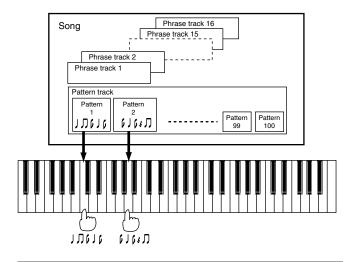

### Before You Use the RPS Function

### **Record a Pattern**

Before you use the RPS function, you must record the desired phrase in a pattern. For details on recording, refer to **"Recording Your Performance as You Play It (Realtime Recording)"** (p. 170) or **"Inputting Data One Step at a Time (Step Recording)"** (p. 174).

### NOTE

Only note messages should be recorded in a pattern. If a large amount of MIDI data is recorded in a pattern, using RPS to play back the pattern can cause notes to be delayed. MIDI messages other than note messages should be recorded in a phrase track.

### Settings for the RPS Function

You can assign a pattern to each note of the keyboard, and specify how the pattern will be played. These settings are made independently for each song, and will be saved when you save the song in MRC Pro song format.

### NOTE

In order to make RPS settings, you must first load a song into Temporary Area.

1. Holding down [SHIFT] and pressing [RPS].

The RPS Setup screen appears.

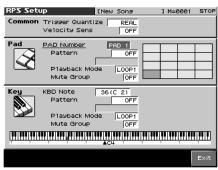

In this screen you can set various parameters related to the RPS function.

2. Use [CURSOR] to move the cursor to each parameter, and turn the VALUE dial or press [INC]/[DEC] to make the setting.

#### MEMO

Pattern parameter, Playback Mode parameter, and Mute Group parameter are set for each key. Although the Fantom-X6 has a 61-note keyboard and the Fantom-X7 has a 76-note keyboard, you can also make settings for all keys in the range of E0 to G9. Setting for the Trigger Quantize parameter is for the entire song.

#### • Trigger Quantize

This parameter specifies how pattern playback is to begin when a key is pressed during song playback or recording.

Value

- **REAL:** The pattern will begin playing at the moment you press the key.
- **BEAT:** If the song is being played or recorded, the pattern will begin playing at the beginning of the next beat if you press the key in the middle of the beat.
- **MEASURE:** If the song is being played or recorded, the pattern will begin playing at the beginning of the next measure if you press the key in the middle of the measure.

#### Velocity Sens (Velocity Sensitivity)

Turn this "OFF" if you want the pattern to play back at the volume at which it was recorded.

If you want to vary the pattern playback volume according to the strength with which you pressed the key, select either "LOW," "MID," or "HIGH."

Value: OFF, LOW, MID, HIGH

#### PAD Number

Specify the pad number to which the pattern is to be assigned. You can also specify a pad directly by pressing it.

#### Keyboard Note

Specify the key to which the pattern will be assigned. You can also specify this by pressing a key on the keyboard.

#### KBD/PAD Pattern

Select the pattern number that will be assigned to the key/pad. The name of the selected pattern will be displayed below the pattern number.

Select "OFF" for keys to which you do not want to assign a pattern. If you select "STOP," that key will be a Stop Trigger key/pad that stops the currently playing patterns.

When assigning a number to a pad, simply press PAD and the cursor will move to "Pattern."

#### Valid Settings: STOP, OFF, PTN001–PTN100

#### KBD/PAD Playback Mode

Specify how the pattern will be played.

Value

ONCE:

**LOOP1:** The pattern will play back repeatedly as long as the key is held down.

**LOOP2:** The pattern will play back repeatedly. To stop playback, press a Stop Trigger key or press the same key once again.

The pattern will play back once.

#### KBD/PAD Mute Group

This function lets you prevent patterns of the same group from sounding together. For example, a fill-in and bridge should never be played at the same time, and to ensure that this does not occur, you can set the fill-in and bridge to the same mute group number.

Thirty-one mute groups can be specified. Select "OFF" if you do not want to use a mute group for a pattern.

Value: OFF, 1-31

3. When you are finished making settings, press [F8 (Exit)] to return to the Song Play screen.

### Using the RPS Function While You Perform

Normally, when playing patterns individually, the song containing the patterns must be loaded into Temporary Area. However, when using the RPS function to play back patterns, you can use Quick Play.

- 1. Make sure that the preparations for using the RPS function have been made correctly.
- 2. Access the PLAY screen for the mode in which you want to perform.

#### 3. Press [RPS] so the button is lit.

The RPS function will be turned on, and you will be able to perform using RPS.

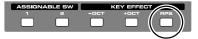

### 4. Press [PLAY] to play back the song.

#### 

You must play back the song if you want patterns to play back in synchronization with the song, or if you want multiple patterns to play in synchronization.

- If the song is not playing, the pattern will begin playing the instant you press the key, regardless of the Trigger Quantize parameter setting.
- The pattern will be played back according to the time signature of the song (beat track). This means that if the phrase track contains no sequencer data, the song will not play, and it will not be possible to play back patterns in synchronization. In such cases, you can insert several blank measures into a phrase track, and play them as a loop.

## 5. Press a key or pad to which a pattern is assigned, making the pattern play.

If you want to stop playback midway through the pattern, press the Stop Trigger key. Alternatively if the Playback Mode parameter is set to "LOOP2," you can stop the pattern playback by pressing the same key once again.

#### MEMO

Up to eight patterns can play back simultaneously.

# Recording a Performance Using the RPS Function

A performance that uses the RPS function can be recorded in real time in the same way as a conventional performance. This provides an easy way to remix patterns and create a song.

### MEMO

If you use the RPS function during realtime recording, the pattern performance will be recorded just as it occurs.

- 1. Make sure that preparations for the RPS function have been made correctly.
- 2. Access the PLAY screen for the mode in which you want to perform.
- 3. Press [RPS] to turn on the RPS function.

#### 4. Press [REC].

The [REC] indicator will blink, and the Realtime Rec Standby window appears. In this window you can make various settings for realtime recording.

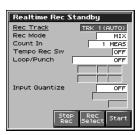

5. Specify how recording is to take place.

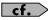

For details on these settings, refer to **"Recording Your Performance as You Play It (Realtime Recording)"** (p. 170).

#### 6. Press [PLAY].

The Recording Standby window will close, the [REC] indicator will change from blinking to lit, and recording will begin.

7. Press a key or pad to which a pattern is assigned. The assigned patterns will be played back according to the keys or pads you press, and their performances will be recorded.

### NOTE

If the Count In parameter is set to "WAIT NOTE" in the Recording Standby window, recording will not begin even if you press a key that is assigned to a pattern, or a key that is assigned as a Stop Trigger key.

8. When you are finished recording, press [STOP]. The [REC] indicator will go dark.

# **Adding Effects**

This section explains the procedures and settings for applying effects in each mode.

### cf.

For details of the Fantom-X's onboard effects, refer to **"About the Onboard Effects"** (p. 29).

## **Turning Effects On and Off**

The Fantom-X's onboard effects can be turned on/off as a whole. Turn these settings OFF when you wish to listen to the unprocessed sound as you create a sound, or when you wish to use external effects processors instead of the built-in effects.

### NOTE

Effect ON/OFF settings are global Fantom-X settings. These settings cannot be made for each Patch or Performance individually.

### 1. Press [EFFECTS] to access the Effects screen.

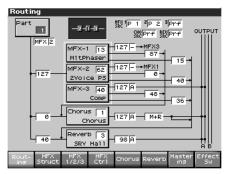

### 2. Press [F8 (Effect Sw)].

The Effect Sw window appears.

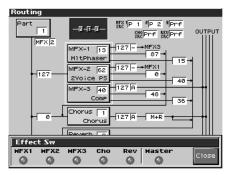

3. Use [F1 (MFX1)]–[F6 (MASTER)] to turn each effect switch on/off. The switch will turn on/off each time you press the button.

**4.** Press [F8 (Close)] to return to the previous screen. When you return to the Play screen, the settings will be displayed in the following area.

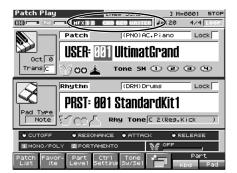

## **Making Effect Settings**

- 1. In the appropriate mode, select the sound to which you want to apply effects.
- 2. Press [EFFECTS] to access the Effects screen.
- 3. Press one of the [F1 (Routing)]—[F7 (Mastering)] tabs to select the effect that you want to edit.
  - \* You can also do this by pressing [MENU] from the Effect screen.

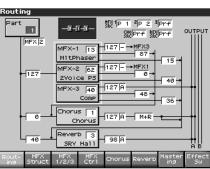

In Performance mode, each time you press the [F3 (MFX1/2/3)] button, it will alternate between 1, 2, and 3. In Patch mode, each time you press the [F3 (MFX1/2)] button, it will alternate between 1 and 2.

- 4. Use [CURSOR] to move the cursor to the parameter you wish to modify.
- 5. Turn the VALUE dial or press [INC]/[DEC] to get the value you want.
- 6. Press [EXIT] to return to the previous screen.
- \* You cannot edit the effect settings for patches of the GM group.

### Applying Effects in Patch Mode

In Patch mode you can use two multi-effects (MFX1, MFX2), one chorus, and one reverb. Multi-effect 1 (MFX1) will operate according to the effect settings of the patch or rhythm set assigned to the Keyboard part. Multi-effect 2 (MFX2) will operate according to the effect settings of the patch or rhythm set assigned to the Pad part. Chorus and reverb will both operate according to the settings of the patch or rhythm set assigned to either the Keyboard part or the Pad part.

### Specifying How the Sound Will Be Output (Routing)

Here you can make overall settings for effects, and the output destination and level of each signal.

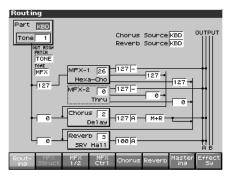

### cf.

For details on these settings, refer to **"Making Effect Settings"** (p. 206).

# Signal Flow Diagram and Parameters

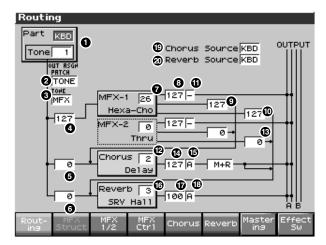

### 1 Part Select

Select the part for which you want to make settings. **Value:** KBD, PAD

### 1 Tone Select

Select the tone for which you want to make settings. **Value:** 1–4

\* This parameter is **Rhythm Key Select** when a rhythm set is being selected. You can select the rhythm tone (A0–C8) for which you want to make settings.

### Patch Output Assign

Specifies how the direct sound of each patch will be output. **Value:** 

- **MFX:** Output in stereo through multi-effects. You can also apply chorus or reverb to the sound that passes through multi-effects.
- **A**, **B**: Output to the OUTPUT A (MIX) jack or OUTPUT B jack in stereo without passing through multi-effects.
- **1–4:** Output to the INDIVIDUAL 1–4 jacks in mono without passing through multi-effects.
- **TONE:** Outputs according to the settings for each tone.

### NOTE

If you've made settings so that sounds are separately routed to the INDIVIDUAL 1 jack and INDIVIDUAL 2 jack, but no plug is actually inserted in the INDIVIDUAL 2 jack, the sounds routed to INDIVIDUAL 1 and INDIVIDUAL 2 will be mixed and output from the INDIVIDUAL 1 jack.

• This parameter is **Rhythm Output Assign** when a rhythm set is being selected. You can specifies for each rhythm set how the direct sound will be output.

### MEMO

If the Mix/Parallel parameter is set to "MIX," all sounds are output from the OUTPUT A (MIX) jacks in stereo (p. 230).

### O Tone Output Assign

Specifies how the direct sound of each tone will be output. **Value:** 

- **MFX:** Output in stereo through multi-effects. You can also apply chorus or reverb to the sound that passes through multi-effects.
- **A**, **B**: Output to the OUTPUT A (MIX) jack or OUTPUT B jack in stereo without passing through multi-effects.
- **1–4:** Output to the INDIVIDUAL 1–4 jacks in mono without passing through multi-effects.

### NOTE

If the Patch Output Assign ( 2) is set to anything other than "TONE," these settings will be ignored.

- When the Structure Type parameter has a setting of Type "2"– "10," the outputs of tones 1 and 2 will be combined with tone 2, and the outputs of tones 3 and 4 will be combined with tone 4. For this reason, tone 1 will follow the settings of tone 2, and tone 3 will follow the settings of tone 4 (p. 63).
- If you've made settings so that sounds are separately routed to the INDIVIDUAL 1 jack and INDIVIDUAL 2 jack, but no plug is actually inserted in the INDIVIDUAL 2 jack, the sounds routed to INDIVIDUAL 1 and INDIVIDUAL 2 will be mixed and output from the INDIVIDUAL 1 jack.

#### MEMO

If the Mix/Parallel parameter is set to "MIX," all sounds are output from the OUTPUT A (MIX) jacks in stereo (p. 230).

#### TIP

If you've set Tone Out Assign to "MFX," set the MFX Output Assign parameter ( 1) to specify the output destination of the sound that has passed through the multi-effects.

- Chorus and reverb are output in mono at all times.
- The output destination of the signal after passing through the chorus is set with the Chorus Output Select ( 🔞 ) and the

Chorus Output Assign ( 🚯 ).

The output destination of the signal after passing through the reverb is set with the Reverb Output Assign ( 1).

### Tone Output Level

Set the level of the signal that is sent to the output destination

specified by Output Assign ( **2** , **3** ).

Value: 0-127

### Tone Chorus Send Level

Sets the level of the signal sent to chorus for each tone. **Value:** 0–127

### **()** Tone Reverb Send Level

Sets the level of the signal sent to reverb for each tone. **Value:** 0–127

### MFX Type (Multi-Effects Type)

Use this parameter to select from among the 78 available multieffects. For details on multi-effects parameters, refer to **"Multi-Effects Parameter"** (p. 270). **Value:** 0 (Through)–78

## **③** MFX Output Level (Multi-Effects Output Level)

Adjusts the volume of the sound that has passed through the multi-effects.

Value: 0-127

### MFX Chorus Send Level (Multi-Effects Chorus Send Level)

Adjusts the amount of chorus for the sound that passes through multi-effects. If you don't want to add the Chorus effect, set it to "0."

Value: 0-127

### MFX Reverb Send Level (Multi-Effects Reverb Send Level)

Adjusts the amount of reverb for the sound that passes through multi-effects. If you don't want to add the Reverb effect, set it to "0."

Value: 0-127

# MFX Output Assign (Multi-Effects Output Assign)

Adjusts the output destination of the sound that has passed through the multi-effects.

Value

**A:** Output to the OUTPUT A (MIX) jacks in stereo. **B:** Output to the OUTPUT B jacks in stereo.

#### (MEMO)

If the Mix/Parallel parameter is set to "MIX," all sounds are output from the OUTPUT A (MIX) jacks in stereo (p. 230).

### Chorus Type

Selects either chorus or delay.

Value

- **0 (Off):** Neither chorus or delay is used.
- 1 (Chorus): Chorus is used.
- 2 (Delay): Delay is used.
- 3 (GM2 Chorus): General MIDI 2 chorus

### Chorus Output Select

Specifies how the sound routed through chorus will be output. **Value** 

- MAIN: Output to the OUTPUT jacks in stereo.
- **REV:** Output to reverb in mono.
- **M+R:** Output to the OUTPUT jacks in stereo, and to reverb in mono.

### TIP

When set to "MAIN" or "M+R," the OUTPUT jack from which

the sound is output is set in Chorus Output Assign ( 🕒 ).

### Chorus Level

Adjusts the volume of the sound that has passed through chorus. Value: 0–127

### Chorus Output Assign

Selects the pair of OUTPUT jacks to which the chorus sound is

routed when Chorus Output Select (  $\textcircled{\ensuremath{\mathfrak{B}}}$  ) is set to "MAIN" or "M+R."

#### Value

A: Output to the OUTPUT A (MIX) jacks in stereo.B: Output to the OUTPUT B jacks in stereo.

### NOTE

When Chorus Output Select ( B ) is set to "REV," this setting will have no effect.

### Reverb Type

Selects the type of reverb. Value 0 (Off): Reverb is not used. 1 (Reverb): Normal reverb 2 (SRV Room): This reverb simulates typical room acoustic reflections. 3 (SRV Hall): This reverb simulates typical concert hall acoustic reflections. 4 (SRV Plate): This reverb simulates a reverb plate, a popular type of artificial reverb unit that derives its sound from the vibration of a metallic plate. You can also achieve unusual metallic-sounding reverbs using "SRV Plate."

**5 (GM2 Reverb):** General MIDI 2 reverb

### 🛈 Reverb Level

Adjusts the volume of the sound that has passed through reverb. Value: 0–127

### Reverb Output Assign

Specifies how the sound routed through reverb will be output. **Value** 

**A:** Output to the OUTPUT A (MIX) jacks in stereo.

**B**: Output to the OUTPUT B jacks in stereo.

#### MEMO

If the Mix/Parallel parameter is set to "MIX," all sounds are output from the OUTPUT A (MIX) jacks in stereo (p. 230).

### Chorus Source

Selects chorus parameter settings. If you want to use the settings of the patch or rhythm set assigned to the Keyboard part, select "KBD." If you want to use the settings of the patch or rhythm set assigned to the Pad part, select "PAD." **Value:** KBD, PAD

### Reverb Source

Selects reverb parameter settings. If you want to use the settings of the patch or rhythm set assigned to the Keyboard part, select "KBD." If you want to use the settings of the patch or rhythm set assigned to the Pad part, select "PAD." **Value:** KBD, PAD

### Applying Effects in Performance Mode

In Performance mode you can use three multi-effects (MFX1, MFX2, MFX3), one chorus, and one reverb. For each of the three multieffects, the chorus, and the reverb, you can specify whether it will operate according to the effect settings of the performance, or according to the effect settings of the patch or rhythm set assigned to the part you specify. The three multi-effects can be used independently, or you can connect two or three of them in series.

### Specifying How the Sound Will Be Output (Routing)

Here you can make overall settings for effects, and the output destination and level of each signal.

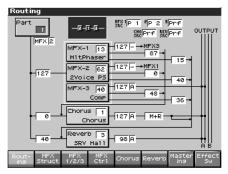

### cf.

For details on these settings, refer to **"Making Effect Settings"** (p. 206).

# Signal Flow Diagram and Parameters

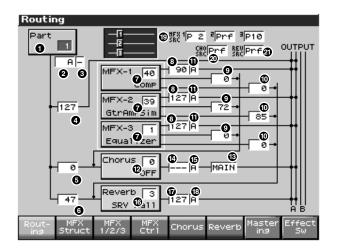

### Part Select

Select the part for which you want to make settings. **Value:** 1–16

### Part Output Assign

Specifies for each part how the direct sound will be output. **Value** 

- **MFX:** Output in stereo through multi-effects. You can also apply chorus or reverb to the sound that passes through multi-effects.
- **A**, **B**: Output to the OUTPUT A (MIX) jack or OUTPUT B jack in stereo without passing through multi-effects.
- **1–4:** Output to the INDIVIDUAL 1–4 jacks in mono without passing through multi-effects.
- **PAT:** The part's output destination is determined by the settings of the patch or rhythm set assigned to the part.

### NOTE

If you've made settings so that sounds are separately routed to the INDIVIDUAL 1 jack and INDIVIDUAL 2 jack, but no plug is actually inserted in the INDIVIDUAL 2 jack, the sounds routed to INDIVIDUAL 1 and INDIVIDUAL 2 will be mixed and output from the INDIVIDUAL 1 jack.

### MEMO

If the Mix/Parallel parameter is set to "MIX," all sounds are output from the OUTPUT A (MIX) jacks in stereo (p. 230).

### TIP

If you've set Tone Out Assign to "MFX," set the MFX Output Assign parameter ( 1) ) to specify the output destination of the sound that has passed through the multi-effects.

- Chorus and reverb are output in mono at all times.
- The output destination of the signal after passing through the

chorus is set with the Chorus Output Select ( (3) ) and the

Chorus Output Assign ( 🚯 ).

• The output destination of the signal after passing through the

reverb is set with the reverb Output Assign (  $oldsymbol{10}$  ).

### • Part Output MFX Select (Part Output Multi-Effects Select)

Of the three systems of multi-effects that can be used simultaneously, specify which multi-effects will be used. **Value:** 1–3(MFX-1–MFX-3)

### Part Output Level

Set the level of the signal that is sent to the output destination

specified by Part Output Assign ( **2**).

Value: 0-127

### Part Chorus Send Level

Sets the level of the signal sent to chorus for each part. **Value:** 0–127

### Part Reverb Send Level

Sets the level of the signal sent to reverb for each part. **Value:** 0–127

### MEMO

For the following parameters  $\mathbf{O} - \mathbf{U}$ , settings can be made individually for three systems multi-effects (MFX1–MFX3).

### MFX Type (Multi-Effects Type)

Use this parameter to select from among the 78 available multieffects. For details on multi-effects parameters, refer to **"Multi-Effects Parameter"** (p. 270).

Value: 0 (Through)-78

## **③** MFX Output Level (Multi-Effects Output Level)

Adjusts the volume of the sound that has passed through the multi-effects.

Value: 0-127

### MFX Chorus Send Level (Multi-Effects Chorus Send Level)

Adjusts the amount of chorus for the sound that passes through multi-effects. If you don't want to add the Chorus effect, set it to "0."

Value: 0-127

### MFX Reverb Send Level (Multi-Effects Reverb Send Level)

Adjusts the amount of reverb for the sound that passes through multi-effects. If you don't want to add the Reverb effect, set it to "0."

Value: 0-127

# MFX Output Assign (Multi-Effects Output Assign)

Adjusts the output destination of the sound that has passed through the multi-effects.

#### Value

**A:** Output to the OUTPUT A (MIX) jacks in stereo. **B:** Output to the OUTPUT B jacks in stereo.

### MEMO

If the Mix/Parallel parameter is set to "MIX," all sounds are output from the OUTPUT A (MIX) jacks in stereo (p. 230).

#### MEMO

For some settings of MFX Structure, the sound that passes through the multi-effect will be sent to a different multi-effect, and the MFX Output Assign setting will be ignored.

### Chorus Type

Selects either chorus or delay.

Value

- **0 (Off):** Neither chorus or delay is used.
- **1 (Chorus):** Chorus is used.
- **2 (Delay):** Delay is used.
- 3 (GM2 Chorus): General MIDI 2 chorus

### Chorus Output Select

Specifies how the sound routed through chorus will be output. **Value** 

- MAIN: Output to the OUTPUT jacks in stereo.
- **REV:** Output to reverb in mono.
- **M+R:** Output to the OUTPUT jacks in stereo, and to reverb in mono.

#### TIP

When set to "MAIN" or "M+R," the OUTPUT jack from which

the sound is output is set in Chorus Output Assign ( f D ).

### Chorus Level

Adjusts the volume of the sound that has passed through chorus.

### Chorus Output Assign

Selects the pair of OUTPUT jacks to which the chorus sound is

routed when Chorus Output Select (  $\textcircled{\baselinetwise}$  ) is set to "MAIN" or "M+R."

#### Value

A: Output to the OUTPUT A (MIX) jacks in stereo.

**B**: Output to the OUTPUT B jacks in stereo.

### NOTE

When Chorus Output Select ( **(1)**) is set to "REV," this setting will have no effect.

### MEMO

If the Mix/Parallel parameter is set to "MIX," all sounds are output from the OUTPUT A (MIX) jacks in stereo (p. 230).

### **Adding Effects**

### Reverb Type

Selects the type of reverb.

| Value           |                                                                                                    |
|-----------------|----------------------------------------------------------------------------------------------------|
| 0 (Off):        | Reverb is not used.                                                                                                    |
| 1 (Reverb):     | Normal reverb                                                                                                    |
| 2 (SRV Room):   | This reverb simulates typical room acoustic reflections.                                                                                                    |
| 3 (SRV Hall):   | This reverb simulates typical concert hall acoustic reflections.                                                                                                    |
| 4 (SRV Plate):  | This reverb simulates a reverb plate, a<br>popular type of artificial reverb unit that<br>derives its sound from the vibration of a<br>metallic plate. You can also achieve unusual<br>metallic-sounding reverbs using "SRV<br>Plate." |
| 5 (GM2 Reverb): | General MIDI 2 reverb                                                                                                    |

### Reverb Level

Adjusts the volume of the sound that has passed through reverb. Value: 0–127

### Reverb Output Assign

Specifies how the sound routed through reverb will be output. **Value** 

A: Output to the OUTPUT A (MIX) jacks in stereo.B: Output to the OUTPUT B jacks in stereo.

### Image: MFX1-3 Source (Multi-Effects 1 Source)

Selects the multi-effects parameter settings that will be used by the performance. If you wish to use the performance settings, select "PRF." If you wish to use the settings of the patch/ rhythm set assigned to one of the parts, select the part number. **Value:** PRF, P1–P16

## When Patch or Rhythm Set Settings Are Selected

When the patch or rhythm set's multi-effects settings are selected, those settings are shown in each of the performance's multi-effects setting screens, and the settings can be then be changed as well. Changes to patch or rhythm set multi-effects parameter settings are lost when another patch or rhythm set is selected. To keep the modified settings, save the patch/rhythm set settings (p. 59, p. 86).

### Chorus Source

Selects the chorus parameter settings that will be used by the performance. If you wish to use the performance settings, select "PRF." If you wish to use the settings of the patch/rhythm set assigned to one of the parts, select the part number. **Value:** PRF, P1–P16

## When Patch or Rhythm Set Settings Are Selected

When the patch or rhythm set's chorus settings are selected, those settings are shown in each of the performance's chorus setting screens, and the settings can be then be changed as well. Changes to patch or rhythm set chorus parameter settings are lost when another patch or rhythm set is selected. To keep the modified settings, save the patch/rhythm set settings (p. 59, p. 86).

### A Reverb Source

Selects the reverb parameter settings that will be used by the performance. If you wish to use the performance settings, select "PRF." If you wish to use the settings of the patch/rhythm set assigned to one of the parts, select the part number. **Value:** PRF, P1–P16

## When Patch or Rhythm Set Settings Are Selected

When the patch or rhythm set's reverb settings are selected, those settings are shown in each of the performance's reverb setting screens, and the settings can be then be changed as well. Changes to patch or rhythm set reverb parameter settings are lost when another patch or rhythm set is selected. To keep the modified settings, save the patch/rhythm set settings (p. 59, p. 86).

### Making Multi-Effects Settings (MFX1–3)

Here we will explain how to make multi-effects settings in Performance mode.

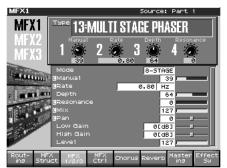

Each time you press the [F3 (MFX1/2/3)] button, it will alternate between 1, 2, and 3.

### cf.

For details on these settings, refer to **"Making Effect Settings"** (p. 206)

### Type (Multi-Effects Type)

Use this parameter to select from among the 78 available multieffects. For details on multi-effects parameters, refer to **"Multi-Effects Parameter"** (p. 270).

Value:

00 THROUGH– 78 SYNPATHETHIC RESONANCE In this setting screen, you can edit the parameters of the multi-effects that is selected by the Multi-effects Type setting. For details on the parameters that can be edited, refer to "**Multi-Effects Parameter**" (p. 270).

### TIP

You can use the REALTIME CONTROL knobs to edit up to four of the most important parameters, which have been pre-selected for each type of multi-effect. The knobs shown in the screen correspond to the Realtime Control knobs. When you enter the MFX 1–3 screen, the indicator at the right of the Realtime Control knobs will go out, and the Realtime Control knobs can be used to edit the MFX parameters. If you once again press the button located at the right of the Realtime Control knobs so the indicator is lit, the knobs will control their original functions. When you exit the MFX 1–3 screen, the indicator will automatically return to its previous lit state.

### MEMO

Parameters marked by **I** can be selected as a multi-effect control destination parameter (p. 214).

### MEMO

In Patch mode, the Keyboard part can use MFX1 and the Pad part can use MFX2.

### Making Multi-Effects Settings (MFX Control)

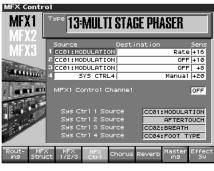

#### cf.

For details on these settings, refer to **"Making Effect Settings"** (p. 206)

### Source 1-4 (Multi-Effects Control Source 1-4)

Sets the MIDI message used to change the multi-effects parameter with the multi-effects control.

### Value

OFF: CC01–31, 33–95: Multi-effects control will not be used. Controller numbers 1–31, 33–95

cf.

For more information about Control Change messages, please refer to **"MIDI Implementation"** (p. 298).

| PITCH BEND:          | Pitch Bend                          |
|----------------------|-------------------------------------|
| AFTERTOUCH:          | Aftertouch                          |
| SYS CTRL1-SYS CTRL4: | MIDI messages used as common multi- |
|                      | effects controls.                   |

If you want to use common controllers for the entire Fantom-X, select "SYS CTRL 1"–"SYS CTRL 4." MIDI messages used as System Control 1–4 are set with the Sys Ctrl 1–4 Source parameters (p. 233).

### NOTE

In patch/rhythm set mode, there are parameters that determine, for each tone/rhythm tone, whether or not Pitch Bend, Controller Number 11 (Expression) and Controller Number 64 (Hold 1) are received (p. 79). When these settings are "ON," and the MIDI messages are received, then when any change is made in the settings of the desired parameter, the Pitch Bend, Expression, and Hold1 settings also change simultaneously. If you want to change the targeted parameters only, then set these to "OFF."

• There are parameters that determine whether or not specific MIDI messages are received for each MIDI channel (p. 79). When using the multi-effects control, confirm that any MIDI messages used for the multi-effects control will be received. If the Fantom-X is set up such that reception of MIDI messages is disabled, then the multi-effects control will not function.

### Destination 1–4 (Multi-Effects Control Destination 1–4)

Sets the multi-effects parameters to be controlled with the multieffects control. The multi-effects parameters available for control will depend on the multi-effects type. For details, refer to **"Multi-Effects Parameter"** (p. 270).

### Sens 1-4 (Multi-Effects Control Sensitivity 1-4)

Sets the amount of the multi-effects control's effect that is applied. To make an increase in the currently selected value (to get higher values, move to the right, increase rates, and so on), select a positive value; to make a decrease in the currently selected value (to get lower values, move to the left, decrease rates, and so on), select a negative value. For either positive or negative settings, greater absolute values will allow greater amounts of change. Set this to "0" if you don't want to apply the effect.

Value: -63-+63

### MFX Control Channel (Multi-Effects Control Channel)

This determines the channel that will be used for reception when using the Multi-effects Control to modify multi-effects parameters in real time, when the MFX1–3 Source parameter (p. 212) is set to "PRF." Set this to "OFF" when the Multi-effects Control is not being used.

Value: 1-16, OFF

\* This parameter is not found in Patch mode.

### **Multi-Effects Control**

If you wanted to change the volume of multi-effects sounds, the delay time of Delay, and the like, using an external MIDI device, you would need to send System Exclusive messages-MIDI messages designed exclusively for the Fantom-X. However, System Exclusive messages tend to be complicated, and the amount of data that needs to be transmitted can get quite large. For that reason, a number of the more typical of the Fantom-X's multi-effects parameters have been designed so they accept the use of Control Change (or other) MIDI messages for the purpose of making changes in their values. For example, you can use the Pitch Bend lever to change the amount of distortion, or use the keyboard's touch to change the delay time of Delay. The parameters that can be changed are predetermined for each type of multi-effect; among the parameters described in "Multi-Effects Parameter" (p. 270), these are indicated by a "#." In the multi-effect setting screen, a "c" symbol will be shown at the left of the parameter.

The function that allows you use MIDI messages to make these changes in realtime to the multi-effects parameters is called the **Multi-effects Control**. Up to four multi-effects controls can be used in a single patch/rhythm set/performance.

When the multi-effects control is used, you can select the amount of control (Sens parameter) applied, the parameter selected (Destination parameter), and the MIDI message used (Source parameter).

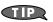

By using the Matrix Control instead of the Multi-effects Control, you can also change the parameters of some popular multi-effects in realtime (p. 80).

# Specifying the multi-effect structure (MFX Structure)

Here's how to specify how MFX 1-3 will be connected.

\* This parameter is not found in Patch mode.

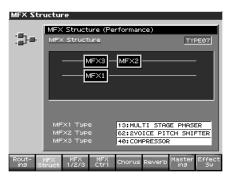

#### cf.

For details on these settings, refer to **"Making Effect Settings"** (p. 206)

### Structure Type

Specify how MFX1-3 will be connected. Value: Type 01-Type 16

### MFX1-3 TYPE

Selects the multi-effect type of MFX1–3. Value: 0 (Through)–78

### Making Chorus Settings (Chorus)

Here we will explain how to make chorus settings in Performance mode. The procedure is the same when making settings in Patch mode.

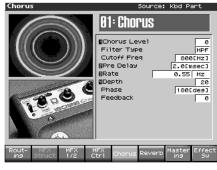

```
cf.
```

For details on these settings, refer to **"Making Effect Settings"** (p. 206)

### Type (Chorus Type)

Selects either chorus or delay.

| Value |
|-------|
|-------|

| 0 OFF: | Neither chorus or delay is used. |
|--------|----------------------------------|
|        |                                  |

**1 CHORUS:** Chorus is used.

**2 DELAY:** Delay is used.

**3 GM2 CHORUS:** General MIDI 2 chorus

In this setting screen, you can edit the parameters of the chorus/delay that is selected by the Chorus Type setting. For details on the parameters that can be edited, refer to **"Chorus Parameters"** (p. 293).

### TIP

If a number ( [-] ) is shown for a parameter in the screen, you can use the corresponding Realtime Control knob (far left knob is [-] - far right knob is [-]) to adjust the value of that parameter. When you enter the Chorus screen, the indicator at the right of the Realtime Control knobs will go out, and the Realtime Control knobs can be used to edit the Chorus parameters. If you once again press the button located at the right of the Realtime Control knobs so the indicator is lit, the knobs will control their original functions. When you exit the Chorus screen, the indicator will automatically return to its previous lit state.

### Making Reverb Settings (Reverb)

Here we will explain how to make reverb settings in Performance mode. The procedure is the same when making settings in Patch mode.

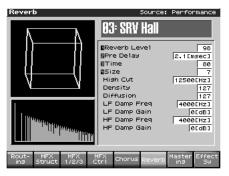

#### cf.

For details on these settings, refer to **"Making Effect Settings"** (p. 206)

### Type (Reverb Type)

Selects the type of Reverb.

| Value        |                                                   |  |
|--------------|---------------------------------------------------|--|
| 0 OFF:       | Reverb is not used.                               |  |
| 1 REVERB:    | Normal Reverb                                     |  |
| 2 SRV ROOM:  | This reverb simulates typical room acoustic       |  |
|              | reflections.                                      |  |
| 3 SRV HALL:  | This reverb simulates typical concert hall        |  |
|              | acoustic reflections.                             |  |
| 4 SRV PLATE: | This reverb simulates a reverb plate, a popular   |  |
|              | type of artificial reverb unit that derives its   |  |
|              | sound from the vibration of a metallic plate. You |  |
|              | can also achieve unusual metallic-sounding        |  |
|              | reverbs using "SRV PLATE."                        |  |
|              |                                                   |  |

5 GM2 REVERB: General MIDI 2 reverb

\* In this setting screen, you can edit the parameters of the reverb that is selected by the Reverb Type setting. For details on the parameters that can be edited, refer to **"Reverb Parameters"** (p. 294).

### TIP

If a number ( [-] - []) is shown for a parameter in the screen, you can use the corresponding Realtime Control knob (far left knob is [-] - far right knob is []) to adjust the value of that parameter. When you enter the Reverb screen, the indicator at the right of the Realtime Control knobs will go out, and the Realtime Control knobs can be used to edit the Reverb parameters. If you once again press the button located at the right of the Realtime Control knobs so the indicator is lit, the knobs will control their original functions. When you exit the Reverb screen, the indicator will automatically return to its previous lit state.

# **Mastering Effect**

This is a stereo compressor (limiter) that is applied to the final output of the Fantom-X. It has independent high, mid, and low ranges. Independently for the high-frequency, mid-frequency, and low-frequency regions, this compresses any sounds that exceed the specified level, making the volume more consistent. When mixing down to MD, or DAT, or when you procedure your own original audio CD, this lets you master at an optimized level.

- \* Mastering effect settings apply to the entire Fantom-X. These settings are not for individual patches or performances.
- \* The mastering effect is applied to the sound that is output from the OUTPUT A (MIX) jacks. It will not be applied to the sound that is output from the OUTPUT B jacks.

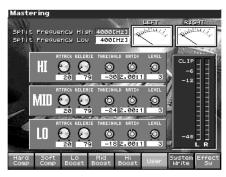

#### cf.

For details on these settings, refer to **"Making Effect Settings"** (p. 206)

| Function Buttons    | Explanation                                                                                                    |
|---------------------|----------------------------------------------------------------------------------------------------|
| [F1]–[F5]           | Recall preset settings for each type.                                                                                                    |
| [F6 (User)]         | Recall saved user settings.                                                                                                    |
| [F7 (System Write)] | Save the current settings as user set-<br>tings. Only one set of user settings<br>can be saved.                                                                        |
| [F8 (Effect Sw]     | You can press this to open the Effect<br>Sw window and turn each effect<br>on/off. Turn [F6 (Mastering Sw)]<br>on/off to hear the result of the mas-<br>tering effect. |

#### ATTACK

Time from when the volume goes up the threshold level until the compressor effect applies **Value:** 0-100 ms

#### RELEASE

Time from when the volume falls below the threshold level until the compressor effect no longer applies **Value:** 50-5000 ms

#### THRESHOLD

Volume level at which compression begins Value: -36-0 dB

#### RATIO

Compression ratio Value: 1.00:1-INF:1 (INF: infinity)

#### LEVEL

Output volume Value: 0-24 dB

#### Split Frequency High

Frequency at which the high-frequency (HI) and mid-frequency (MID) bands are split Value: 2000-8000 Hz

#### Split Frequency Low

Frequency at which the low-frequency (LO) and mid-frequency (MID) bands are split Value: 200-800 Hz

#### About THRESHOLD and RATIO

As shown in the diagram below, these parameters determine how the volume is to be compressed.

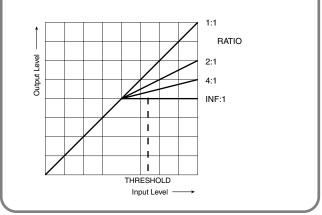

# **About USB Functions**

The Fantom-X has two modes of USB functionality: storage mode for transferring files, and MIDI mode for sending and receiving MIDI messages. You must switch between these two modes on the Fantom-X; they cannot be used simultaneously.

#### NOTE

The USB mode (file transfer/MIDI communication) must be switched before you connect the Fantom-X with your computer.

Each mode can be used with the following operating systems.

| Operating System            | Storage Mode  | MIDI Mode    |
|-----------------------------|---------------|--------------|
| Windows XP/2000/Me or later | $\checkmark$  | $\checkmark$ |
| Windows 98/98SE             | not supported | $\checkmark$ |
| Mac OS 9 (9.04 or later)    | $\checkmark$  | $\checkmark$ |
| Mac OS X                    | $\checkmark$  | $\checkmark$ |

\* This may not work correctly with some types of computer.

# Switching the Storage Mode and the MIDI Mode

# Selecting USB Storage Mode

#### NOTE

You must switch the Fantom-X to USB Storage mode before you connect the Fantom-X and your computer with a USB cable.

- 1. Press [MENU].
- Press ▲ or ▼ to select "System," and then press [ENTER].
- **3.** Press [F1 (î)] or [F2 (↓)] to select "USB." The USB screen will appear.
- Press ▲ or ▼ to select "USB Mode."
- 5. Turn the VALUE dial or use [INC] [DEC] to select "STORAGE."

A confirmation dialog box will appear.

- 6. To switch the USB mode, press [F8 (OK)]. If you decide not to switch, press [F7 (Cancel)]. USB Storage mode will be selected.
- 7. If you want the Fantom-X to start up in USB Storage mode the next time it is powered up, press [F8 (System Write)] to save the System settings.

#### cf.

For details on operations in USB Storage mode, refer to "Transferring Files to or from Your Computer (Storage Mode)" (p. 219).

# **Selecting MIDI Mode**

#### NOTE

You must switch the Fantom-X to MIDI mode before you connect the Fantom-X and your computer with a USB cable.

#### NOTE

If you've selected USB MIDI mode, nothing can be received from the MIDI IN connector.

- 1. Press [MENU].
- Press ▲ or ▼ to select "System," and then press [ENTER].
- **3.** Press [F1 (↑)] or [F2 (↓)] to select "USB." The USB screen will appear.
- Press ▲ or ▼ to select "USB Mode."
- Turn the VALUE dial or use [INC] [DEC] to select "MIDI." A confirmation dialog box will appear.
- To switch the USB mode, press [F8 (OK)]. If you decide not to switch, press [F7 (Cancel)].
   MIDI mode will be selected.
- 7. Press 🔺 or 🔻 to select "USB MIDI-Thru."
- 8. Turn the VALUE dial or use [INC] [DEC] to make settings for USB-MIDI Thru Switch.

This switch specifies whether MIDI messages received at the USB connector or the MIDI IN connector will be retransmitted from the USB connector or the MIDI OUT connector (ON) or not (OFF).

9. If you want the Fantom-X to start up in MIDI mode the next time it is powered up, press [F8 (System Write)] to save the System settings.

#### cf.

For details on operations in MIDI mode, refer to **"Exchanging MIDI Messages with Your Computer (MIDI Mode)"** (p. 222).

## Transferring Files to or from Your Computer (Storage Mode)

By connecting the Fantom-X with your computer via a USB cable, you can transfer files from Internal user area or a memory card to and from the hard disk or other media of your computer, in order to back up your data.

You can use software on your computer to edit wave data you've created on the Fantom-X. Conversely, wave data that you've created on your computer can be used on the Fantom-X.

In this way, USB Storage mode lets you transfer files such as patch and waves to or from a connected computer.

#### NOTE

Connect or disconnect the USB cable only when the Fantom-X is powered-off. Never connect or disconnect the USB cable or turn off the power while in USB mode or while data is being transferred.

### Connections

- 1. With the Fantom-X not connected, start up your computer.
- 2. Use a USB cable to connect the Fantom-X to your computer.
- 3. Turn on the power (POWER switch) of the Fantom-X.

## **Specify the Connection-Destination**

When the Fantom-X is connected to your computer, you can select the area on the Fantom-X to which a connection is to be made; either the internal user area or the memory card.

#### 1. Press [MENU].

- Press ▲ or ▼ to select "USB," and then press [ENTER]. The USB screen will appear.
- \* If USB is not set to Storage mode, a warning of "The USB is in MIDI Mode!!" will appear when you press [ENTER] in step 2. Press [F8 (Exec)] if you want to switch to USB Storage mode (the USB settings screen will appear). If you decide to cancel, press [F7 (Cancel)].

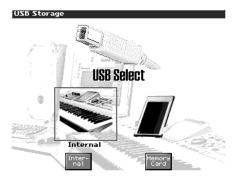

 Press [F3 (Internal)] or [F6 (Memory Card)] to connect with your computer.

[F3 (Internal)]: Connect to the user memory [F6 (Memory Card)]: Connect to the memory card

- \* To cancel the connection, press [Exit].
- 4. The display will differ as follows, depending on the computer you're using.
- Windows Me/2000 users

A drive named "Removable disk" will be displayed within My Computer.

Below that drive there will be folders named "ROLAND" and "TMP."

• Windows XP users

A drive named "FANX USER" will be displayed within My Computer. If a memory card is connected, its volume name will be displayed.

Below that drive there will be folders named "ROLAND" and "TMP."

Macintosh users

A drive icon named "FANX USER" will appear on the desktop. If a memory card is connected, its volume name will be displayed.

Below it will be folders named "ROLAND" and "TMP."

# Cautions Regarding Folders and Files

You must observe the following points when the Fantom-X is connected to your computer via USB.

- Don't use your computer to move or delete folders within the Fantom-X.
- Don't use your computer to format or optimize the Fantom-X's user memory or memory card, or execute operations such as Scan Disk.
- The Fantom-X can only handle filenames consisting of singlebyte alphanumeric characters.
- Only the following types of files can be transferred between the Fantom-X and your computer.

Song files (.SVQ) (MRC PRO songs)

Standard MIDI Files

Audio files (.WAV/AIFF)

Bitmap files (.BMP) (320 x 240 pixels) Text file (.TXT)

• To handle these files, use the appropriate method described below.

| Song files, Stan-<br>dard MIDI Files | Place the files in the following folder.<br>ROLAND/SEQ/SNG                                                                                                    |
|--------------------------------------|----------------------------------------------------------------------------------------------------|
| Audio files                          | When placing the files from your computer,<br>place them in the following location.<br>TMP/AUDIO_IMPORT folder                                                                              |
|                                      | Then import the audio files.<br>If you want to use your computer to read<br>samples that were written by the Fantom-X,<br>load the files from the ROLAND/SMPL<br>folder into your computer. |
| BMP files                            | When placing the files from your computer,<br>place them in the following location.<br>TMP/BMP folder                                                                                       |
| Text files                           | When placing the files from your computer,<br>place them in the following location.<br>TMP/TEXT folder<br>Then import the text file.                                                        |

• Do not use your USB-connected computer to delete or rewrite any files placed in the ROLAND/SND folder.

### **Exiting Storage Mode**

#### Windows Me/2000/XP Users

1. In My Computer, right-click the "removable hard disk" icon and execute "Remove."

#### **Macintosh Users**

1. Drag the Fantom-X drive icon into the trash.

### **Canceling USB Communication**

If you want to power off the Fantom-X when it is connected to your computer in Storage mode, you must first cancel USB communication on your computer as described here.

#### Windows Me/2000/XP Users

1. Use the device eject button shown in the taskbar at the lower right of your computer screen to cancel the connection with the Fantom-X.

#### **Macintosh Users**

1. Make sure that the Fantom-X drive icon is not on your desktop.

## Examples of Using Storage Mode

## Importing Audio file (Import Audio)

Here's how to import an audio file (WAV/AIFF).

In order to import a file, it must be located in the following folder found on your computer.

- Windows Me/2000 users
   Removable disk/TMP/AUDIO\_IMPORT folder
- Macintosh, Windows XP users FANS USER/TMP/AUDIO\_IMPORT folder
- \* "/" indicates a directory level.

#### 1. Press [Save/Load].

- 2. Press [F8 (Import Audio)].
- Press [F1 (User)] or [F2 (Card)] to select the importdestination area.

[F1 (User)]: Import from user memory.[F2 (CARD)]: Import from a memory card.

4. Press ▲ or ▼, then select the file that you want to import. If you want to select two or more samples, press [F5 (Mark Set)] to add a check mark (✓) to the files that you want to select. To remove the check mark, press [F4 (Mark Clear)]. If you hold down [SHIFT] and press [F5 (Mark Set All)], a check mark will be added to all files of the selected bank. If you hold down [SHIFT] and press [F4 (Mark Clr All)], check marks will be removed from all selected files.

#### 5. Press [F8 (Import Audio)].

A message will ask you for confirmation.

\* To cancel, press [F7 (Cancel)].

#### 6. Press [F8 (Exec)].

The file will be imported, and the Sample List screen will appear.

To cancel, press [F7 (Cancel)].

#### MEMO

The imported file will be added to the sample list as a sample. This sample is temporary, and will be lost when you turn off the power. If you want to keep it, press [WRITE] to save the data (p. 159).

### Using a Bitmap File as a Background in the Display

For example, you can import a favorite bitmap file into the Fantom-X, and use it as a background in the display screen.

\* The only files that can be transferred between the Fantom-X and your computer are **bitmaps (320 x 240 pixels)**.

In order to import a file, it must be located in the following folder on your computer.

- Windows Me/2000 users Removable disk/TMP/BMP folder
- Macintosh, Windows XP users
   FANS USER/TMP/BMP folder
- \* "/" indicates a directory level.

## Importing a Bitmap File (Import BMP)

Here's how to import a copied file and use it as the background in the Fantom-X's display.

- 1. Press [MENU].
- Press ▲ or ▼ to select "System," and then press [ENTER].
- 3. Press [F1 ( $\hat{1}$ )] or [F2 ( $\hat{\downarrow}$ )] to select "Background."

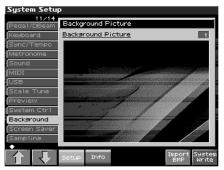

The Fantom-X has 16 pictures that can be displayed for the background. When you import a file, it replaces the currently selected picture.

- 4. Press [F7 (Import BMP)].
- 5. Press [F1 (User)] or [F2 (Card)] to select the importdestination area (user memory or card).
- Press ▲ or ▼, then select the file that you want to import.
- **7. Press [F8 (Import BMP)].** The file you want to import will be displayed.
- \* To cancel, press [F7 (Cancel)].

#### 8. Press [F8 (Exec)].

- The file will be imported.
- \* To cancel, press [F7 (Cancel)].
- 9. Press [EXIT].

### Displaying text memos in the Live Setting screen (Import Text)

You can create a text file on your computer and display it in the Live Setting screen (p. 42). Since this lets you add a note to each bank, it's a convenient way to provide reminders, such as an explanation of each screen.

- 1. Create a text file on your computer, and save it with a filename extension of ".TXT".
- 2. Place the text file you created in step 1 in the following location of the Fantom-X.
- Windows Me/2000/XP users
   Removable Disk/ROLAND/SNG folder
- Macintosh users
   FANX USER/ROLAND/SNG folder
- \* "/" indicates the levels of the directory structure.
- 3. Execute Importing TEXT.

For details on how to import, refer to "**Importing a Text File** (**Import Text**)" (p. 43).

## Exchanging MIDI Messages with Your Computer (MIDI Mode)

## **Driver Installation and Settings**

In order to use the Fantom-X as a USB MIDI device from your computer, you must first install the USB MIDI driver. The USB MIDI driver is on the included "Fantom-X Driver CD-ROM."

In order to use USB in MIDI mode, you must install the driver from the included CD-ROM into your computer.

The correct driver and the installation procedure will depend on your system and on the other programs you are using. Be sure to read the Readme file on the CD-ROM before installation.

#### Windows XP/2000

\Win2kXP\Readme\_e.htm

Windows Me/98/98SE

\Win98Me\Readme\_e.htm

#### Mac OS 9 (9.04 or later)

\Fantom-X Driver OS9 (E)\Readme\_e.htm

#### Mac OS X

\Fantom-X Driver OSX (E)\Readme\_e.htm

## Caution when disconnecting the USB cable

You must shut down your computer before disconnecting the USB cable. Disconnecting the cable while your computer's power is on may destabilize its operation.

#### What is the USB MIDI Driver?

The USB MIDI Driver is a software which passes data between the Fantom-X and the application (sequencer software, etc.) that is running on the USB-connected computer.

The USB MIDI Driver sends data from the application to the Fantom-X, and passes data from the Fantom-X to the application.

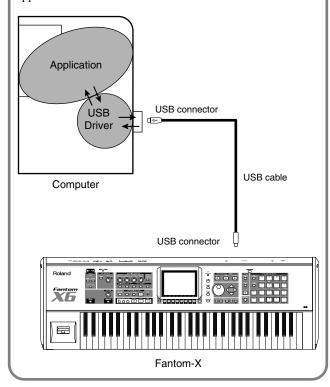

# File-Related Functions (File Utility)

Here you can perform a variety of operations related to the files stored in the Fantom-X's user memory, and on memory cards. You can copy, delete, or move files, as well as format memory cards. The folder structure of the user area and memory card is as follows.

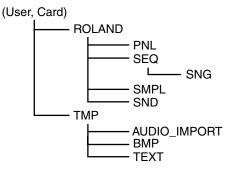

#### NOTE

You must observe the following points when managing files with the Fantom-X connected to your computer via USB.

- Don't use your computer to move or delete folders within the Fantom-X.
- Don't use your computer to format or optimize the Fantom-X's user memory or memory card, or execute operations such as Scan Disk.
- The Fantom-X can only handle filenames consisting of single-byte alphanumeric characters.
- Don't use your computer to delete or overwrite the files located in the ROLAND/SND folder.

When copying files from your computer into the Fantom-X's user area or memory card, place them in the following folders.

| Computer              | Fantom-X                |
|-----------------------|-------------------------|
| SONG file (.SVQ)      | ROLAND/SEQ/SNG          |
| (MRC PRO song)        |                         |
| Standard MIDI file    | ROLAND/SEQ/SNG          |
| (SMF format 0, 1)     |                         |
| Audio file (WAV/AIFF) | TMP/AUDIO_IMPORT folder |
| Bitmap file           | TMP/BMP                 |
| (320 x 240 pixels)    |                         |
| Text file (.TXT)      | TMP/TEXT                |

Don't place files of any other format in the user memory or memory card.

## **Basic Procedure**

- 1. Press [MENU].
- Press ▲ or ▼ to select "File Utility," and then press [ENTER].

The File Utility screen will appear.

| File Uti | lity                  |                     |           |
|----------|-----------------------|---------------------|-----------|
|          | USER: \ROLAND\        |                     | in la     |
| 5 m 2    |                       |                     |           |
| ಿತ್ರಾಗ   | File/Folder           | Ext                 | Size      |
|          | ▶ CPNL                | 3                   |           |
|          | L SEQ                 | 3                   |           |
|          | I SMPL                | 3                   |           |
|          | L SND                 | ī                   |           |
|          |                       |                     |           |
|          |                       |                     |           |
|          |                       |                     |           |
|          |                       |                     |           |
|          |                       |                     |           |
|          |                       |                     |           |
|          |                       |                     |           |
|          |                       |                     |           |
|          |                       |                     |           |
|          | Use 1.3MB Free 30.6ME |                     |           |
|          | Card Mark M           | ark palata M        |           |
| User     | Card Format Clear S   | ark<br>Set Delete M | love Copy |
|          |                       |                     |           |

**3.** Press the function buttons to select the operation you want to carry out.

| [F1 (User)]:          | Select a file in user memory.                                                                                                    |
|-----------------------|----------------------------------------------------------------------------------------------------|
| [F2 (Card)]:          | Select a file on the memory card.                                                                                                    |
| [F3 (Card Format)     | ]:Format (initialize) a memory card.                                                                                                    |
| [F4 (Mark Clear)]:    | Remove check marks from the files. If you<br>hold down [SHIFT] and press [F4 (Mark Clr<br>All)], check marks will be removed from all<br>files.                            |
| [F5 (Mark Set)]:      | If you want to select two or more files, add a check mark () to the files. If you hold down [SHIFT] and press [F5 (Mark Set All)], check marks will be added to all files. |
| [F6 (Delete)]:        | Delete a selected file or files with check marks.                                                                                                    |
| [F7 (Move)]:          | Move a file or files with check marks to a different folder.                                                                                                    |
| [F8 (Copy)]:          | Copy a file or files with check marks to a different folder.                                                                                                    |
| ▲,▼:                  | Select the folder.                                                                                                    |
| <b>◀</b> , <b>▶</b> : | Move between folder levels.                                                                                                    |

# Copying a File (Copy)

Here's how you can copy a file to a different folder.

1. As described in the basic procedure, select the file that you want to copy.

[F1 (User)] [F2 (Card)]:

Select the memory

Select the folder

•

- . 🕶 :
- Move between folder levels
- 2. Press [F8 (Copy)].

A screen will appear, allowing you to select the folder to which the file is to be copied.

#### 3. View the contents of the copy-destination folder.

[F1 (User)] [F2 (Card)]: Select the memory Select the folder

▲ / ▼: **◀ . )** :

Move between folder levels

#### 4. To copy the file, press [F8 (Exec)].

To cancel, press [F7 (Cancel)].

# <u> Deleting a File (Delete)</u>

Here's how you can delete an unwanted file from a folder.

1. As described in the basic procedure, select the file that you want to delete.

[F1 (User)] [F2 (Card)]:

Select the memory Select the folder

▲ / ▼: ◀, ▶:

Move between folder levels

2. Press [F6 (Delete)].

A message will ask you for confirmation.

#### 3. To delete the file, press [F8 (Exec)].

To cancel, press [F7 (Cancel)].

# Moving a File (Move)

Here's how you can move a file to a different folder.

1. As described in the basic procedure, select the file that you want to move. [F1 (User)] [F2 (Card)]:

| -   |       | ,          | , |
|-----|-------|------------|---|
|     | , 🗨   | <b>7</b> : |   |
| . ● | , 🕨 : | :          |   |

| Select the memory          |
|----------------------------|
| Select the folder          |
| Move between folder levels |

2. Press [F7 (Move)]. A screen will appear, allowing you to select the folder to which the file is to be moved.

3. View the contents of the move-destination folder.

| [F1 (User)] [F2 (Card)]: | Select the copy destination |
|--------------------------|-----------------------------|
| ▲,▼:                     | Select the folder           |
| <b>∢</b> , <b>)</b> :    | Move between folder levels  |

#### 4. To move the file, press [F8 (Exec)].

To cancel, press [F7 (Cancel)].

# Initializing a Memory Card (Card Format)

Here's how to initialize a memory card. When you execute the Format operation, the contents of the memory card will be completely erased.

- 1. From the file Utility screen, press [F3 (Card Format)]. A message will ask you for confirmation.
- 2. To format the card, press [F8 (Exec)].
- To cancel, press [F7 (Cancel)].

# Settings Common to All Modes (System Function)

Settings that affect the entire operating environment of the Fantom-X, such as tuning and MIDI message reception, are referred to as **system functions.** This section explains how to make settings for the System functions and describes the functions of the different System parameters.

# How to Make System Function Settings

- 1. Press [MENU] to open the Menu window.
- Press ▲ or ▼ to select "System," and then press [ENTER].

The System Setup screen appears.

| System Setu         | p                                    |
|---------------------|--------------------------------------|
| 1/14<br>Peda1/DBeam | Pedal / D Beam                       |
| Keyboard            | D Beam                               |
| Sync/Tempo          | Degili                               |
| Metronome           | D Beam Sens 82                       |
| Sound               |                                      |
| MIDI                | 💊 Pedal                              |
| USB                 | - rouai                              |
| Scale Tune          | Control Pedal Assign CC11:EXPRESSION |
| Preview             | Control Pedal Polarity STANDARD      |
| System Ctr1         | Hold Pedal Polarity STANDARD         |
| Background          | Continuous Hold Pedal OFF            |
| Screen Saver        |                                      |
| Sampling            |                                      |
|                     | System                               |
|                     | Setup Info Write                     |

- **3.** Press Function button [F3], [F4] to select the tab of the edit group.
  - [F3 (Setup)]

Set system parameters (p. 226).

• [F4 (Info)]

View system information (p. 234).

- The parameters are organized into several edit groups. Use [F1 (î)][F2 (↓)] to switch tabs.
- 5. Use [CURSOR] to move the cursor to the parameter you wish to modify.

#### MEMO

When the cursor is located at a parameter value, you can press [ENTER] to access a window for setting the value.

- Turn the VALUE dial or press [INC]/[DEC] to get the value you want.
- 7. Repeat steps 4–6 to set each System parameter you want to edit.
- 8. To save the settings you modified, press [F8 (System Write)] and perform the Write operation. If you do not want to save, press [EXIT] to return to the previous screen.

# Saving the System Settings (System Write)

Changes you make to the System function settings are only temporary—they will be discarded as soon as the power is turned off. If you want to keep any changes you've made in the system settings, you must save them in internal system memory.

#### NOTE

When you perform the save procedure, the data that previously occupied the save destination will be lost. However, the factory setting data can be recovered by performing the Factory Reset procedure.

1. Change the system function settings, and press [F8 (System Write)].

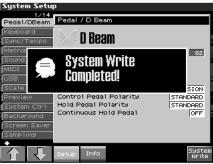

The display will indicate "System Write Completed!" The data will be saved, and you're returned to the System Setup screen.

## Functions of System Parameters

This section explains what the different System parameters do, and also how these parameters are organized.

**cf.** For details on these settings

For details on these settings, refer to "How to Make System Function Settings"  $(p.\ 225).$ 

### Pedal/D Beam

#### D Beam Sens (D Beam Sensitivity)

This sets the D Beam controller's sensitivity. Increasing this value will raise the sensitivity. **Value:** 0–127

#### **Control Pedal Assign**

This specifies the function of each pedal connected to the PEDAL CONTROL jacks.

Controller numbers 1-31, 33-95

#### Value

CC01-31, 33-95:

**cf.** For details on control change messages, refer to **"MIDI Implementation"** (p. 298).

| implementation  | (p. 290).                                    |
|-----------------|----------------------------------------------|
| BEND UP:        | The pitch will rise in semitone steps        |
|                 | (maximum 4 octaves) each time you press      |
|                 | the pedal.                                   |
| BEND DOWN:      | The pitch will fall in semitone steps        |
|                 | (maximum 4 octaves) each time you press      |
|                 | the pedal.                                   |
| AFTERTOUCH:     | Aftertouch                                   |
| OCT UP:         | Each pedal press raises the key range in     |
|                 | octave steps (up to 3 octaves higher).       |
| OCT DOWN:       | Each pedal press lowers the key range in     |
|                 | octave steps (up to 3 octaves lower).        |
| START/STOP:     | The sequencer will start/stop.               |
| PUNCH IN/OUT:   | Manual punch-in/out recording will start/    |
|                 | stop.                                        |
| TAP TEMPO:      | Tap tempo (a tempo specified by the interval |
|                 | at which you press the pedal).               |
| PROG UP:        | The next sound number will be selected.      |
| PROG DOWN:      | The previous sound number will be selected.  |
| FAVORITE UP:    | The favorite patch/performance of the next   |
|                 | number or bank will be selected.             |
| FAVORITE DOWN:  | The favorite patch/performance of the        |
|                 | previous number or bank will be selected.    |
| ARP SW:         | Switches the Arpeggio/Rhythm function        |
|                 | on/off.                                      |
| RHY START/STOP: | Switch Rhythm pattern playback on/off.       |
| CHORD SW:       | Chord function on/off.                       |
| LIVE SET UP:    | Switches to the next step within a Live      |
|                 | Setting list.                                |
|                 |                                              |

LOOP:

Switches to the previous step within a Live Setting list. Loop play On/Off

**Control Pedal Polarity** 

Selects the polarity of the pedal. On some pedals, the electrical signal output by the pedal when it is pressed or released is the opposite of other pedals. If your pedal has an effect opposite of what you expect, set this parameter to "REVERSE." If you are using a Roland pedal (that has no polarity switch), set this parameter to "STANDARD." **Value:** STANDARD, REVERSE

#### Hold Pedal Polarity

Select the polarity of the Hold pedal. On some pedals, the electrical signal output by the pedal when it is pressed or released is the opposite of other pedals. If your pedal has an effect opposite of what you expect, set this parameter to "REVERSE." If you are using a Roland pedal (that has no polarity switch), set this parameter to "STANDARD."

Range: STANDARD, REVERSE

#### **Continuous Hold Pedal**

This setting determines whether the HOLD PEDAL jack will provide support for half-pedaling (ON), or not (OFF). When this is set to support use of half-pedaling techniques, you can then connect an optional expression pedal (DP-8, etc.), and employ pedal work to achieve even finer control in performances in which piano tones are used.

Value: OFF, ON

# Keyboard

#### **Keyboard Velocity**

Specifies the velocity value that will be transmitted when you play the keyboard. If you want actual keyboard velocity to be transmitted, set this to "REAL." If you want a fixed velocity value to be transmitted regardless of how you play, specify the desired value (1–127).

Value: REAL, 1-127

#### Keyboard Sens (Keyboard Sensitivity)

| Adjusts the keyboard's touch. |                                        |  |
|-------------------------------|----------------------------------------|--|
| Value                         |                                        |  |
| LIGHT:                        | Light weight synthesizer keyboard like |  |
| MEDIUM:                       | Standard                               |  |
| HEAVY:                        | Acoustic piano simulation              |  |
|                               |                                        |  |

#### Aftertouch Sens (Aftertouch Sensitivity)

Specifies the Aftertouch sensitivity. Higher values will allow Aftertouch to be applied more easily. Normally you will leave this at "100."

Value: 0-100%

## Sync/Temp

#### Sync Mode

Specify the synchronization message that the Fantom-X's sequencer will use for operation.

Value

| MASTER: | The Fantom-X will be the master. Choose this setting |  |
|---------|------------------------------------------------------|--|
|         | when using the Fantom-X by itself without            |  |
|         | synchronizing to another device, or when you want    |  |
|         | other MIDI devices to synchronize to the Fantom->    |  |
|         |                                                      |  |

- SLAVE-MIDI: The Fantom-X will be the slave. Choose this setting when you want the Fantom-X to synchronize to MIDI Clock messages received from another MIDI device.
- **SLAVE-MTC:** The Fantom-X will be the slave. Choose this setting when you want the Fantom-X to synchronize to MTC (MIDI Time Code) received from an external device.
- **REMOTE:** Use this setting when you wish an external MIDI device to have remote start/stop control. The tempo will be in accord with what has been set on the Fantom-X.

#### **MIDI Clock and MTC**

MIDI Clock and MTC (MIDI Time Code) are both messages used for synchronization. Select either of them depending on the application.

MIDI Clock transmits and synchronizes operations to a sequencer's performance tempo, whereas MTC synchronizes operations between devices based on an absolute time. Since Roland VS Series workstations are hard disk recorders, they cannot send MIDI Clock. Therefore, using a MTC is convenient for synchronization of the hard disk recorder and the Fantom-X. However, VS Series devices also feature specialized tracks for recording MIDI Clock, so with the Fantom-X's MIDI Clock recorded in this manner, we have another synchronizing technique in which the VS device appears to be sending MIDI Clock (although it is actually playing back tracks to which MIDI Clock has been recorded). However, since the tempo must be recorded to the VS sync track beforehand, MTC is only convenient in synchronizing with songs that do not contain great amounts of tempo data.

#### Sync Output (Sync Output Switch)

Set this parameter ON when you want synchronization related MIDI messages (MIDI Clock, Start, Continue, Stop, Song Position Pointer and Song Select) to be transmitted to an external MIDI device. If not, set it OFF.

Value: OFF, ON

#### Tempo Override

Specify whether the sequencer tempo will change (ON), or will not change (OFF) when you switch performance. **Value:** ON, OFF

#### Arpeggio/Rhythm Sync Switch

Specifies whether the arpeggio or rhythm pattern will start/stop in synchronization with the sequencer. This parameter does nothing if the sequencer is stopped.

#### Value

OFF:Start/stop will not synchronize to the synthesizer.ON:While the sequencer is running, the arpeggio will<br/>start at the beginning of the next measure. When you<br/>stop the sequencer, the arpeggios will also stop.

#### MMC Mode

When synchronizing the Fantom-X with a hard disk recorder, such as one from the Roland VS series, specify which synchronization signal the Fantom-X's sequencer will use for operation.

#### Value

**MASTER:** The Fantom-X will be the master. Use this setting when you want other devices to follow the operation of the Fantom-X.

SLAVE:

The Fantom-X will be the slave. Use this setting when you want the Fantom-X to receive MMC (MIDI Machine Control) from an external device and operate accordingly.

#### MEMO

MMC (MIDI Machine Control) is a specification that allows MIDI messages to be used to control devices such as tape recorders, VTR's, and digital recording systems. Thirty-seven MMC commands are available, including Stop and Play.

#### MMC Output (MMC Output Switch)

Turn this "ON" if you want to synchronize with a hard disk recorder, such as one from the Roland VS series. When set "ON," MMC (MIDI Machine Control) related commands (Play, Stop and Locate) will be transmitted.

Value: OFF, ON

#### MTC Sync Output (MTC Sync Output Switch)

Set this parameter ON when you want MTC (MIDI Time Code) to be transmitted to an external MIDI device. If not, set it OFF. **Value:** OFF, ON

#### MTC Frame Rate

Specify the MTC frame rate. Make sure that the same mode is set in both master and slave devices.

#### Value

- **24:** 24 frames per second
- **25:** 25 frames per second
- **29N:** 29 frames per second
- **29D:** 29 frames per second
- **30:** 30 frames per second

#### TIP

When synchronizing with a hard disk recorder such as the Roland VS series, any frame rate is all right—as long as the setting matches that of the Fantom-X. However, when synchronizing operation with video devices such as video decks, the video device's frame rate is fixed, so the Fantom-X's setting must correspond to that frame rate.

#### **Types of MTC**

The types of MTC that can be selected by the Fantom-X are shown below. Select the same frame rate as that set for the external device. When not using a video device, then any frame rate may be selected as long as the rates are the same on both devices being synchronized.

- **30:** This is 30 frames per second, non-drop format. This is used by audio devices such as analog tape recorders, and for NTSC format black and white video (used in Japan and the U.S.).
- **29N:** This is 29.97 frames per second, non-drop format. This is used for NTSC format color video (used in Japan and the U.S.).
- **29D:** 29.97 frames per second drop format. This is used for NTSC format color video (used in Japan and the U.S.).
- **25:** 25 frame per second frame rate. This is used for SECAM or PAL format video, audio equipment, and film (used in Europe and elsewhere).
- **24:** 24 frame per second frame rate. This is used for video, audio devices, and film in the US.

#### **Non-Drop Format and Drop Format**

There are two types of format used by NTSC video cassette recorders, non-drop and drop. Non-drop format features continuous time code, whereas in drop format, which is used for NTSC color video format, the first two frames of every minute are dropped, except for those at ten-minute intervals. In most video and audio production, since formats with continuous frames are easier to deal with, non-drop is generally used. In contrast, in situations such as in broadcast, where the time code must match actual clock time, drop is used.

#### MTC Offset Time Hour

Coordinates the playback timing of the Fantom-X and the external device in an hour units. **Value:** 00–23 hours

#### **MTC Offset Time Minute**

Coordinates the playback timing of the Fantom-X and the external device in a minute units.

#### Value: 00–59 minutes

#### **MTC Offset Time Second**

Coordinates the playback timing of the Fantom-X and the external device in a second units. **Value:** 00–59 seconds

#### **MTC Offset Time Frame**

Coordinates the playback timing of the Fantom-X and the external device in a frame units. **Value:** 00–29 frames

#### **MTC Error Level**

Determines how often the reception status is checked when MTC is being received from an external device. Stop synchronization if a problem becomes apparent with the check.

Value: 0–10 (the checking interval will be longer for larger values)

#### NOTE

In strict terms, the lower the numerical value set, the more accurate the check is. However, playback may be stopped overly frequently if too rigorous a check is made, and this soon becomes inconvenient. By raising the Error Level setting, then even if problems with the reception of MTC do occur, synchronization can then continue as long as such problems remain at a level that does not cause undue problems.

#### Metronome

#### Metronome Mode

Specifies when you want the metronome to sound.

\* If [F7 (Click)] in the Tempo window which appears when you press [TEMPO] is lit in red, the metronome will always sound.

| Value      |                                                  |
|------------|--------------------------------------------------|
| OFF:       | Will not sound.                                  |
| PLAY ONLY: | Will sound only during playback.                 |
| REC ONLY:  | Metronome will sound only for recording.         |
| PLAY&REC:  | Metronome will sound for playback and recording. |
| ALWAYS:    | Metronome will always sound.                     |
|            |                                                  |

#### Metronome Level

You can adjust the volume of the metronome. **Value:** 0–10

#### Metronome Sound

Selects the metronome sound.

#### Value

| TYPE 1: | A conventional metronome sound will be heard. A |
|---------|-------------------------------------------------|
|         | bell will sound on the first beat.              |
| TYPE 2: | Clicks will sound.                              |
| TYPE 3: | Beeps will sound.                               |
| TYPE 4: | Cowbell will sound.                             |

#### **Beat Indicator Mode**

You can specify how the beat indicator on the panel will blink. **Value** 

ALWAYS (always blinks at the specified tempo)

PLAY&REC (blinks only during playback and recording)

### Sound

#### Local Switch

The Local Switch determines whether the internal sound generator is disconnected (OFF) from the controller section (keyboard, Pad, pitch bend/modulation lever, knobs, buttons, D Beam controller, pedal, and so on); or not disconnected (ON). Normally this is left "ON," but if you wish to use the Fantom-X's keyboard and controllers to control only external sound modules, set it to "OFF." **Value:** OFF, ON

## Using the Local Switch

When you're using the Fantom-X with external sequencer software, leave the Local Switch turned off. Read the following for details.

# Connecting the Fantom-X to an external sequencer

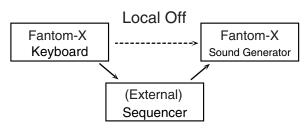

Typically, things are hooked up so the data travels as follows: the Fantom-X's keyboard  $\rightarrow$  your external sequencer software  $\rightarrow$  the Fantom-X's sound generator. Normally, the Fantom-X's keyboard section is internally connected to its sound generator section; this internal connection is controlled by the Local Switch. If you turn the Local Switch off, the Fantom-X's keyboard and sound generator sections will be independent, allowing you to use the connection described above with your external sequencer software.

#### Master Tune

Adjusts the overall tuning of the Fantom-X. The display shows the frequency of the A4 note (center A). **Value:** 415.3–466.2 Hz

#### Master Level

Adjusts the volume of the entire Fantom-X. **Value:** 0–127

### How Do I Adjust the Volume?

MASTER LEVEL adjusts the volume of both the OUTPUT A jacks and the DIGITAL OUT jack. The front panel VOLUME knob adjusts only the volume of the OUTPUT A jacks. Here's an explanation of what you need to adjust depending on the output jacks you're using.

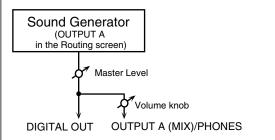

# When using the OUTPUT A jacks: adjust using the VOLUME knob

The front panel VOLUME knob controls the volume of the OUTPUT A jacks. This means that if you're outputting from the OUTPUT A jacks, the simplest way is to leave the Master Level fixed at 127 (the default setting), and use the VOLUME knob to control the volume.

# When using the DIGITAL OUT jack: adjust using Master Level

Master Level controls both the OUTPUT A jacks and the DIGITAL OUT jack. This means that if you're outputting from DIGITAL OUT, use Master Level to adjust the volume.

#### Adjusting the Master Level: method 1

- In the Patch or Performance screen, hold down [SHIFT] and press [F3 (Master Level)]. The Master Level screen will appear.
- 2. Turn the VALUE dial or use [DEC][INC] to adjust the master level.

#### Adjusting the Master Level: method 2

With the factory settings, Master Level can be controlled by REALTIME CONTROL "ASSIGNABLE" knob number 1 (p. 122). This makes it easy to adjust the level using the knob.

\* By changing the assignment you can use any "ASSIGNABLE" knob 1–4 to control Master Level (p. 122).

#### NOTE

The Master Level setting is temporary, and will be lost when you turn off the power. If you want to keep the Master Level setting you edited, save the master level in the internal system memory.  $\rightarrow$  "**Saving the System** 

Settings (System Write)" (p. 225)

#### **Output Gain**

This adjusts the output gain from the Fantom-X's Analog Out and Digital Out. When, for example, there are relatively few voices being sounded, boosting the output gain can let you attain the most suitable output level for recording and other purposes.

Value: -12-+12

#### Mix/Parallel

Specifies how the sound of the entire Fantom-X will be output. **Value** 

**MIX:** Set this to have the collective output of all sounds output from the OUTPUT A (MIX) jacks. When you want to check the final overall sound being output, set to MIX.

#### MEMO

Sounds which are set in the respective Output Assign to be output from the INDIVIDUAL 3 jack are output from the left OUTPUT A (MIX) jack; sounds which are set to be output from the INDIVIDUAL 4 jack are output from the right OUTPUT A (MIX) jack.

#### TIP

Sounds output from the PHONES jack are the same as those output from the OUTPUT A (MIX) jacks. Therefore, any sounds set with Output Assign to be output from the OUTPUT B jacks is not output from the PHONES jack. Be sure to have any sound you want to hear through the headphones set to "MIX."

**PARALLEL:** Output according to each Output Assign settings.

#### **Master Key Shift**

Shifts the overall pitch of the Fantom-X in semitone steps. **Value:** -24– +24

#### Patch Remain (Patch Remain Switch)

Specifies whether currently sounding notes will continue sounding when another patch or rhythm set is selected (ON), or not (OFF). Also, when this is "ON," changes produced by incoming MIDI messages such as Volume or Pan (CC 5, 7, 10, 65, 68, 71–74, RPN 0, 1, 2, MONO ON, POLY ON), as well as tonal quality and volume changes produced by the various controllers will be inherited. **Value:** OFF, ON

#### NOTE

Effects settings change as soon as you switch to a new patch or rhythm set, without being influenced by the Patch Remain setting. Because of this, certain effects settings can cause notes that were until then sounding to no longer be heard, even though Patch Remain has been set to on.

#### MIDI

#### **Device ID (Device ID Number)**

When you want to transmit or receive System Exclusive messages, set this parameter to match the Device ID number of the other MIDI device.

Value: 17-32

#### **Performance Control Channel**

Performance Ctrl Ch selects the MIDI receive channel used during switching of performances when MIDI messages (Program Change/ Bank Select) are sent from an external MIDI device. Set this to "OFF" if performances are not to be switched from an external MIDI device. **Value:** 1–16, OFF

#### NOTE

If only a program change is received, and if the Performance Ctrl Ch parameter setting coincides with the MIDI receive channel of a part, priority will be given to switching the performance.

#### Kbd Patch Rx/Tx Ch (Keyboard Patch Receive/ Transmit Channel)

Specifies the channel used to transmit and receive MIDI messages for the Keyboard part in Patch mode. **Value:** 1–16

#### Pad Patch Rx/Tx Ch (Pad Patch Receive/ Transmit Channel)

Specifies the channel used to transmit and receive MIDI messages for the Pad part in Patch mode. Value: 1–16

# Transmit Program Change (Transmit Program Change Switch)

Specifies whether Program Change messages will be transmitted (ON) or not (OFF). Value: OFF, ON

# Transmit Bank Select (Transmit Bank Select Switch)

Specifies whether Bank Select messages will be transmitted (ON) or not (OFF). Value: OFF, ON

# Transmit Active Sensing (Transmit Active Sensing Switch)

Specifies whether Active Sensing messages will be transmitted (ON) or not (OFF).
Value: OFF, ON

#### Transmit Edit Data (Transmit Edit Data Switch)

Specify whether changes you make in the settings of a patch, performance will be transmitted as system exclusive messages (ON), or will not be transmitted (OFF). Value: OFF, ON

#### Soft Through (Soft Through Switch)

Thru function re-transmits all messages received at the MIDI IN connector to the MIDI OUT connector without modifying them in any way.

Value: OFF, ON

#### Remote Keyboard Sw (Remote Keyboard Switch)

Set this parameter "ON" when you want to use an external MIDI keyboard instead of the Fantom-X's keyboard. In this case, the MIDI transmit channel of the external MIDI keyboard can be set to any channel. Normally you will leave this parameter "OFF." **Value:** OFF, ON

#### TIP

Turn this "ON" when you want to control the Fantom-X from an external MIDI device when performing with the Arpeggio or RPS function.

# Receive Program Change (Receive Program Change Switch)

Specifies whether Program Change messages will be received (ON) or not (OFF).

Value: OFF, ON

#### Receive Bank Select (Receive Bank Select Switch)

Specifies whether Bank Select messages will be received (ON) or not (OFF).

Value: OFF, ON

# Receive Exclusive (Receive System Exclusive Switch)

Specifies whether System Exclusive messages will be received (ON) or not (OFF). Value: OFF, ON

# Receive GM System On (Receive GM System On Switch)

Specifies whether General MIDI System On messages will be received (ON) or not (OFF). **Value:** OFF, ON

# Receive GM2 System On (Receive GM2 System On Switch)

Specifies whether General MIDI 2 System On messages will be received (ON) or not (OFF). **Value:** OFF, ON

#### Receive GS Reset (Receive GS Reset Switch)

Specifies whether GS Reset messages will be received (ON) or not (OFF).

Value: OFF, ON

#### USB

MIDI:

#### USB Mode

Selects the mode in which the USB connector will be used. **Value:** 

Storage: Storage mode. Select this if you want to transfer files.

MIDI mode. Select this if you want to exchange MIDI messages with a sequencer or other program.

#### NOTE

You must switch the USB Mode before you connect the Fantom-X to your computer via the USB cable. If you change this setting while the Fantom-X is connected, the computer may fail to recognize it correctly.

#### cf.

For details on connections to your computer in each USB Mode, refer to "**Connections**" (p. 219)

#### USB-MIDI Thru Sw (USB-MIDI Thru Switch)

When USB Mode is set to "MIDI," this switch specifies whether MIDI messages received at the MIDI connector will be retransmitted from the MIDI OUT connector (ON) or not (OFF). Value: OFF, ON

### Scale Tune

#### Scale Tune Switch

Turn this on when you wish to use a tuning scale other than equal temperament.

Value: OFF, ON

One set of Scale Tune settings can be created in Patch mode. In Performance mode, this can be set for each part of the performance (p. 111).

In Patch mode, this is valid only for the keyboard part.

The Fantom-X allows you to play the keyboard using temperaments other than equal temperament. The pitch is specified in one-cent units relative to the equal tempered pitch.

#### MEMO

One-cent is 1/100th of a semitone.

• The selected scale applies to MIDI messages received from an external MIDI device.

#### **Equal Temperament**

This tuning divides the octave into 12 equal parts, and is the most widely used method of temperament used in Western music. The Fantom-X employs equal temperament when the Scale Tune Switch is set to "OFF."

#### Just Temperament (Tonic of C)

Compared with equal temperament, the principle triads sound pure in this tuning. However, this effect is achieved only in one key, and the triads will become ambiguous if you transpose.

#### **Arabian Scale**

In this scale, E and B are a quarter note lower and C#, F# and G# are a quarter-note higher compared to equal temperament. The intervals between G and B, C and E, F and G#, Bb and C#, and Eb and F# have a natural third—the interval between a major third and a minor third. On the Fantom-X, you can use Arabian temperament in the three keys of G, C and F.

#### <Example>

| Note name | Equal tem-<br>perament | Just Tem-<br>perament<br>(tonic C) | Arabian<br>Scale |
|-----------|------------------------|------------------------------------|------------------|
| С         | 0                      | 0                                  | -6               |
| C#        | 0                      | -8                                 | +45              |
| D         | 0                      | +4                                 | -2               |
| Eb        | 0                      | +16                                | -12              |
| Е         | 0                      | -14                                | -51              |
| F         | 0                      | -2                                 | -8               |
| F#        | 0                      | -10                                | +43              |
| G         | 0                      | +2                                 | -4               |
| G#        | 0                      | +14                                | +47              |
| А         | 0                      | -16                                | 0                |
| Bb        | 0                      | +14                                | -10              |
| В         | 0                      | -12                                | -49              |

#### Patch Scale Tune for C-B

Make scale tune settings for Patch mode. Value: -64- +63

#### Preview

#### **Preview Mode**

| SINGLE: | The notes specified by Note Number 1–4 parameter will sound successively one by one. |
|---------|--------------------------------------------------------------------------------------|
| CHORD:  | The notes specified by Note Number 1–4 parameter will sound simultaneously.          |
| PHRASE: | The Phrase associated with the patch's type/<br>category is played.                  |

#### Preview 1-4 Note Number

Specify the pitch of the four notes that will sound when the Preview Mode parameter is set to "SINGLE" or "CHORD." **Value:** C-1–G9

#### NOTE

If "PHRASE" is selected for the Preview Mode parameter, these settings will have no effect.

#### Preview 1-4 Velocity

Specify the velocity of the four notes that will sound when the Preview Mode parameter is set to "SINGLE" or "CHORD." Value: 0–127

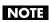

If "PHRASE" is selected for the Preview Mode parameter, these settings will have no effect.

## System Ctrl

#### Sys Ctrl 1–4 Source

System Control Assign selects the MIDI message used as the System Control.

#### **System Control**

This function, which departs from previously used methods, and instead allows you to use MIDI messages to change tone settings in realtime, is called the **Matrix Control** (p. 80). Similarly, the function allowing you to use MIDI messages to change multi-effects settings in realtime is called the **Multi**effects Control (p. 214).

Normally, the Matrix Control is used for making patch settings, and the Multi-effects Control for making settings to patches, rhythm sets, and performances. However, if you do not need to change the MIDI messages used for matrix control or multieffects control by each patch/rhythm set/performance, or if you want to use a specific MIDI message for matrix control or multi-effects control, you will want to make use of **System Control.** In other words, you could call the System Controls global Matrix Control/Multi-effects Control for the entire Fantom-X.

You can use up to four System Controls.

#### Value

OFF: CC01–31, 33–95: The system control knob will not be used. Controller numbers 1–31, 33–95

#### cf.

For details on control change messages, refer to "MIDI Implementation" (p. 298). PITCH BEND: Pitch Bend AFTERTOUCH: Aftertouch

### Background

#### **Background Picture**

Select the file that is to be displayed as the screen background. **Value:**1–16

#### **Screen Saver**

#### Screen Saver Type

Select the type of screen saver. **Value:** 1–16

#### Screen Saver Time

Set the time (minutes) until the screen saver begins working. If this is OFF, the screen saver will not appear. **Value:** OFF, 5–60 min.

### Sampling

#### **Default File Type**

Specifies the file format used when saving a sample. **Value:** WAV, AIFF

#### **Pre Sample Time**

The length of sound preceding the moment at which sampling was manually or automatically initiated that will be captured in the sample. This lets you prevent the attack portion of the sound from being omitted from the sample. **Value:** 0–1000 ms

#### Trigger Level

Volume level at which sampling will begin when Auto Trig is ON A setting of 0 is the minimum. **Value:** 0–7

#### **Gap Time**

Length of silence at which the sample will be divided Whenever there is a silent region longer than the specified time, the sample will be divided at that point, and the next sample number will be assigned to the sound that follows. This parameter is valid only when you are using Auto Divide Sampling. **Value:** 500, 1000, 1500, 2000 ms

#### Input Select

Input source of the external input sound

| DIGITAL INPUT jack           |
|------------------------------|
| INPUT jacks L/R (stereo)     |
| INPUT jack L (mono)          |
| INPUT jack (mono, mic level) |
|                              |

#### **Trimming Switch**

If this is turned on, the Start point and End point settings will be automatically adjusted after sampling is performed, so any silent portions at the beginning or end of the sampled sound are excluded. **Value:** OFF, ON

#### **Skip Back Time**

Specifies how much earlier in time that you want sampling to take place when you use Skip Back Sampling. If "OFF" selected, skipback sampling cannot be performed. **Value:** OFF, 5s–40s

#### Start up

#### Load Preset Samples at Startup

Specifies whether the preset samples will be loaded into memory at power-on (ON) or not (OFF). **Value:** OFF, ON

#### Load User Samples at Startup

Specifies whether the samples of the user area and memory card will be loaded into memory at power-on (ON) or not (OFF). **Value:** OFF, ON

#### Load Demo Song at Startup

Specifies whether the demo song will be loaded into the temporary area when you power up the Fantom-X (ON), or will not be loaded (OFF).

#### **Rec Track Select (Recording Track Select)**

This specifies whether track selection will be automatic or manual when recording on the sequencer.

#### Value

- Manual: You'll be able to select the track number manually. This is convenient when you want to record a performance that consists of more than one channel.
- Auto: The phrase track of the same number as the current part will be selected automatically. This is convenient when you want to record only one channel in a track.

#### **Power Up Mode**

This setting allows you to choose the mode that you want the Fantom-X to be in when it is powered up.

#### Value

- **PATCH:** The Fantom-X will be in Patch mode when you turn on the power.
- **PERFORMANCE:** The Fantom-X will be in Performance mode when you turn on the power.

# **System Information**

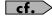

For details on the indicating, refer to **"How to Make System Function Settings"** (p. 225).

#### Features

Displays the main features of the Fantom-X.

#### Memory Info (Memory Information)

Displays the amount of memory installed.

#### SRX Info (SRX Information)

Displays the name of the wave expansion board that is installed.

#### Version Info (Version Information)

Displays the version of the Fantom-X.

# Data Management Functions Reset to Default Factory Settings (Factory Reset)

# **Basic Procedure**

#### 1. Press [MENU].

- Press  $\blacktriangle$  or  $\blacktriangledown$  to select "Utility." 2.
- 3. Press [ENTER].

The Utility menu screen will appear.

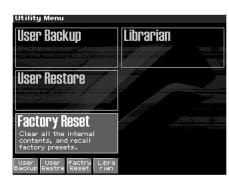

- Press [F1]-[F4] to select the operation that you want to 4. execute.
- [F1 (User Backup)] Save user data to a memory card.
- [F2 (User Restre)] Load user data from a memory card.
- [F3 (Factry Reset)] Restore the factory settings.
- [F4 (Librarian)]

When you want to use the included Fantom-X Librarian software, or when you want to receive system exclusive messages from an external device to rewrite the user memory, press [F4 (Librarian)] to put the Fantom-X in Librarian mode.

For details on using Fantom-X Librarian, refer to "Using Fantom-X Librarian" (p. 236).

# Backing Up User Data (User Backup)

Here's how all user data in the user area can be saved on a memory card.

The following user data will be saved.

٠

Performances

٠ •

- Rhythm Groups Multisamples
- Patches • Rhythm sets ٠
  - Songs
- ٠
- Arpeggio styles · Chord forms
- System settings
- Rhythm Patterns Samples
- You need to have a sufficient amount of free space available on the memory card in order to perform a User Backup; up to 64 MB may be required.
- 1. Insert a memory card into the slot.
- 2. In the Utility screen, press [F1 (User Backup)]. A message will ask you for confirmation.

#### 3. To execute the backup, press [F8 (Exec)].

To cancel, press [F7 (Cancel)].

#### NOTE

Fantom-X backup data must not be used to perform a Restore into other models in the Fantom-X series (i.e., models other than the Fantom-X6/X7/X8).

# Restoring User Data that You Backed Up (User Restore)

Here's how user data saved on a memory card by the User Backup operation can be reloaded back into the user memory of the Fantom-X. When you execute User Restore, the current contents of the user area will be completely erased.

- 1. Into the slot, insert the memory card on which user data has been saved.
- 2. In the Utility screen, press [F2 (User Restre)]. A message will ask you for confirmation.
- 3. To proceed with the restoration, press [F8 (Exec)].
- To cancel, press [F7 (Cancel)].
- 4. When the display indicates "Please Power Off," turn the power off, then on again.

#### NOTE

If you have added files to the Fantom-X's internal memory (such as the TMP folder) after executing the User Backup operation, the "User Area Full!!" message may appear when you attempt to execute the User Restore operation, and the Restore may not be successful. If this occurs, delete the files you added after the backup (p. 224), and then try the Restore operation again.

## **Factory Reset**

This restores all data in the Fantom-X to the factory-set condition (Factory Reset).

#### NOTE

If there is important data you've created that's stored in the Fantom-X's User memory, all such data is discarded when a Factory Reset is performed (the data of the internal user memory will be lost). If you want to keep the existing data, save it on a memory card (p. 235) or save it via USB to your computer (Using Fantom-X Librarian (p. 236)).

- 1. Press [MENU] to open the Menu window.
- 2. Press  $\blacktriangle$  or  $\blacktriangledown$  to select "Utility," and then press [ENTER].
- 3. Press [F3 (Factry Reset)]. A message will ask confirmation.
- 4. Press [F8 (Exec)] to execute the Factory Reset.
- To cancel, press [F7 (Cancel)].
- When the display indicates "Please Power Off," turn the 5. power off, then on again.

# **Using Fantom-X Editor**

To help you take even greater advantage of its functionality, the Fantom-X comes with Fantom-X Editor software. Fantom-X Editor assigns parameters to sliders and knobs in the computer screen, allowing you to work efficiently in a graphical editing environment.

# Installing Fantom-X Editor into Your Computer

Detailed instructions on installing the software can be found in the online manual contained on the Fantom-X Editor CD-ROM.

Windows users

In the Fantom-X Editor CD-ROM, open the Readme\_E.txt.

 Macintosh users
 In the Fantom-X Editor CD-ROM, open the Readme(English).txt.

# **Making Connections**

- 1. Make sure that the System USB setting is set to MIDI. Refer to Selecting MIDI Mode (p. 218).
- \* If it is set to Storage, you cannot use the editor via a USB connection.
- 2. In order to use Fantom-X Editor, use an USB cable (sold separately) to connect the Fantom-X and your computer.

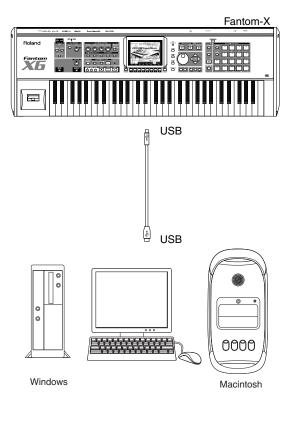

# Using Fantom-X Librarian

Fantom-X Librarian is software that lets you manage libraries of Fantom-X parameter data on your computer. It provides an efficient way to manage patch, rhythm set, and performance data. In order to use the librarian included on the "Fantom-X Editor" CD-ROM, you will need to put the Fantom-X in Librarian mode.

- \* The same is true when you want to use a separately sold librarian.
- 1. Press [MENU].
- 2. Use ▲ or ▼ to select "Utility" and then press [ENTER].
- 3. Press [F4 (Librarian)].

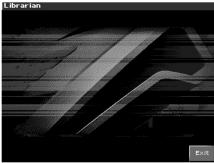

Librarian mode will be selected. In Librarian mode, system exclusive messages sent from an external MIDI device can overwrite the settings in user memory. You will be unable to operate the panel of the Fantom-X.

4. Press [EXIT] or [F8 (EXIT)] to exit Librarian mode and return to the normal state.

### **Using Fantom-X Editor**

# Fantom-X Editor System Requirements

# System Requirements (Windows)

- Operating System Microsoft® Windows® XP Microsoft® Windows® Me Microsoft® Windows® 2000 Professional Microsoft® Windows® 98
- CPU/Clock Pentium®/Celeron™ processor 400 MHz or higher Pentium® III 500 MHz or higher (recommended)
- Memory (RAM)
   128 M bytes or more
   256 M bytes or more (recommended)
- Display/Colors
   800 x 600 or higher/65,536 colors (16 bit High Color) or more
   1024 x 768 or higher (recommended)
- Hard Disk
   120 MB or more
- \* Microsoft and Windows are registered trademarks of Microsoft Corporation.
- \* Windows® is known officially as: "Microsoft® Windows® operating system."
- \* Pentium is a registered trademark of Intel Corporation.

## System Requirements (Mac OS)

- Operating System Mac OS (Classic) 8.6 and 9.x Mac OS (X) 10.2 or later
- CPU/Clock
   PowerPC G3 233 MHz or higher (Classic)
   PowerPC G3 500 MHz or higher (Mac OS X)
- Memory (RAM)
   128 MB or more
   256 MB or more (recommended)
- Display/Colors
   800 x 600 or higher/32,000 colors or more
   1024 x 768 or higher (recommended)
- Hard Disk
   120 M bytes or more
- Others OMS 2.0 or later (Classic)
- \* Apple and Macintosh are registered trademark of Apple Computer, Inc.
- \* MacOS is a trademark of Apple Computer, Inc.
- \* OMS is a registered trademark of Opcode Systems, Inc.

# What is V-LINK?

V-LINK ( **V-LINK** ) is a function that allows music and images to be performed together. By using MIDI to connect two or more V-LINK compatible devices, you can easily enjoy performing a wide range of visual effects that are linked to the expressive elements of a music performance. **(Examples)** 

By using the Fantom-X and Edirol DV-7PR together, you can:

- Make Edirol DV-7PR playback settings remotely from the Fantom-X.
- Use the Fantom-X's sequencer to enjoy synchronized music and video.
- Use the Fantom-X to switch the Edirol DV-7PR's images (clips/palettes).
- Use the Fantom-X's knobs to adjust the brightness or color of the image.
- In order to use V-LINK with the Fantom-X and Edirol DV-7PR, you will need to make connections using an Edirol UM1/UM-1S (sold separately).

# **Connection Examples**

Use a UM-1 to connect the Fantom-X's MIDI OUT connector to the DV-7PR's remote jack.

#### NOTE

Before connecting this unit to other devices, turn off the power to all units. This will help prevent malfunctions and/or damage to speakers or other devices.

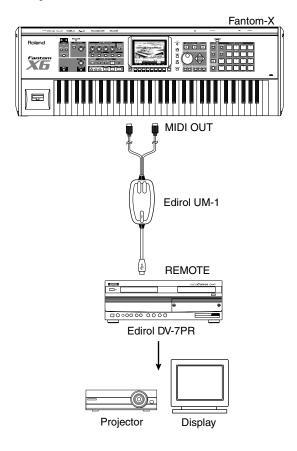

# **Turning the V-LINK ON/OFF**

1. In the left of the panel, press [V-LINK] so the indicator is lighted.

The V-LINK setting will be on.

In this state, you can operate the Fantom-X to manipulate images in sync with your performance.

#### MEMO

Each mode will function as usual even if V-LINK is on.

#### 2. Press [V-LINK] again.

The V-LINK button will go out, and the V-LINK setting will be off.

# V-LINK Settings

- 1. Holding down [SHIFT] and pressing [V-LINK] to access the V-LINK SETUP screen.
- 2. Press [CURSOR] to move the cursor to a parameter, and turn the VALUE dial or use [INC][DEC] to set the value.

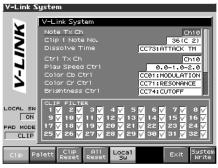

- \* Specify the Pad Mode by pressing [F1 (Clip)] or [F2 (Palett)].
- 3. If you want to keep your settings, press [F8 (System Write)].
- **4.** Press [F7 (Exit)] or [EXIT]. You're returned to the previous screen.

### **V-LINK Parameters**

#### Note Tx Ch

Value: 1-16

MIDI channel that will switch Edirol DV-7PR clips/palettes and will control dissolve time.

#### Clip 1 Note No.

Pads 1–16 correspond to Edirol DV-7PR clips (or palettes). We recommend that you press [PAD SETTING] to access the Pad setting screen, and set to "Note," using Quick Setup (p. 161) and set Clip1 Note No. to the same value as the "Pad Base Note" setting. Value: 0(C-1)-127(G9)

#### **Dissolve Time**

Control change number that controls the dissolve time (time over which the image switches)

Value: OFF, CC1, CC5, CC7, CC10, CC11, CC71-74, CC91-93, Channel Aftertouch

#### Ctrl Tx Ch

MIDI channel that will control the Edirol DV-7PR color Cb/Cr, brightness, and video effect switching

Value: 1-16

#### Play Speed Ctrl

Range of video playback speed The three values are the playback speeds (multiples of normal speed) at the left, center, and right positions of the pitch bend.

Value: 0.0-1.0-2.0, 0.5-1.0-2.0, 0.0-1.0-4.0, 0.5-1.0-4.0, 0.0-1.0-8.0, 0.5-1.0-8.0, 0.0-1.0-16.0, 0.5-1.0-16.0, 0.0-1.0-32.0, 0.5-1.0-32.0, 0.0-2.0-4.0, 0.0-4.0-8.0, 0.0-8.0-16.0, 0.0-16.0-32.0, -2.0-1.0-4.0, -6.0-1.0-8.0

#### Color Cb Ctrl

Control change number that controls the Cb color of the image

#### Color Cr Ctrl

Control change number that controls the Cr color of the image

#### **Brightness Ctrl**

Control change number that controls the brightness of the image

#### VFX1-4 Ctrl

Control change number that controls the video effect

\* VFX2–4 are not supported by the Edirol DV-7PR.

#### Fade Ctrl

Control change number that controls the output fade Value: OFF, CC1, CC5, CC7,CC10, CC11, CC71-74, CC91-93, Channel Aftertouch

#### PAD MODE

Selects whether the pads will switch clips or palettes. **Value:** CLIP, PALETT Press [F1 (Clip)]: switch clips Press [F2 (Palett)]: switch palettes

#### Local Sw

Specifies whether the internal sound generator is disconnected (OFF) from the pads, or not (OFF).

Procedure:Press [F5 (Local Sw)].Value:OFF, ON

#### **Clip filter**

(check boxes 1-32) Clips that are checked can be switched. Enable/disable switching for each clip Value: OFF, ON

### Using the Clip Filter

For example, suppose that of the rhythm set you input in the part used for V-LINK (i.e., the part of the same number as the Note Tx Channel), you want only the kick and snare to switch clips. In this case, check only the clips that correspond to the note numbers of the kick and snare. The clips will switch when the kick or snare plays.

### **Resetting the Image**

#### **Clip Reset**

Turn off the image (solid black). **Procedure:** Press [F3 (Clip Reset)].

#### All Reset

The effect applied to the image will be reset, and brightness, color difference, etc. will all return to the default value.

Procedure: Press [F4 (All Reset)].

\* For details on clips/palettes, dissolve time, color difference signals (Cb/ Cr), refer to the Edirol DV-7PR manual.

#### NOTE

The Fantom-X does not support the Edirol DV-7PR's dual stream mode.

# Installing the Wave Expansion Board

Up to four optional Wave Expansion Boards (SRX series; sold separately) can be installed in the Fantom-X.

Wave Expansion Boards store Wave data, patches, and rhythm sets, and by equipping the Fantom-X with these boards, you can greatly expand your sound palette.

# Cautions When Installing an Wave Expansion Board

- To avoid the risk of damage to internal components that can be caused by static electricity, please carefully observe the following whenever you handle the board.
  - Before you touch the board, always first grasp a metal object (such as a water pipe), so you are sure that any static electricity you might have been carrying has been discharged.
  - When handling the board, grasp it only by its edges. Avoid touching any of the electronic components or connectors.
  - Save the bag in which the board was originally shipped, and put the board back into it whenever you need to store or transport it.
- Use a Phillips screwdriver that is suitable for the size of the screw (a number 2 screwdriver, Fantom-X6/X7 only). If an unsuitable screwdriver is used, the head of the screw may be stripped.
- To remove a screw, rotate the screwdriver counter-clockwise. To tighten the screws, rotate the screwdriver clockwise.

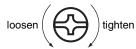

- When installing Wave Expansion Boards, remove only the specified screws.
- Be careful that the screws you remove do not drop into the interior of the Fantom-X.
- Do not leave the bottom cover removed. After installation of the Wave Expansion Boards is complete, be sure to replace the cover.
- Be careful not to cut your hand on the opening for installing the board.
- Do not touch any of the printed circuit pathways or connection terminals.
- Do not touch any of the printed circuit pathways or connection terminals.
- Never use excessive force when installing a circuit board. If it doesn't fit properly on the first attempt, remove the board and try again.
- When circuit board installation is complete, double-check your work.
- Always turn the unit off and unplug the power cord before attempting installation of the circuit board (SRX series).
- Install only the specified circuit board(s) (SRX series). Remove only the specified screws.

# How to Install a Wave Expansion Board

Install the Wave Expansion Boards after removing the panel cover. Boards can be installed in the EXP A–EXP D slots. These slots correspond with the Wave Expansion Board groups (XP-A–XP-D) when the expansion Wave, patches, and rhythm sets are used.

- 1. Before installing the Wave Expansion Board, turn off the power of the Fantom-X and all connected devices, and disconnect all cables, including the Power cable, from the Fantom-X.
- 2. From the Fantom-X, remove only the screws shown in the following diagram, and detach the cover. On the Fantom-X6/X7, the cover is located on the bottom panel. On the Fantom-X8, it is located on the front panel.
- \* A hex wrench is included with the Fantom-X8. When removing screws, you must use this hex wrench.

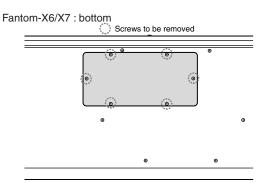

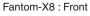

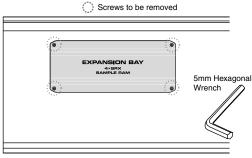

#### NOTE

When turning the unit upside-down, get a bunch of newspapers or magazines, and place them under the four corners or at both ends to prevent damage to the buttons and controls. Also, you should try to orient the unit so no buttons or controls get damaged.

When turning the unit upside-down, handle with care to avoid dropping it, or allowing it to fall or tip over.

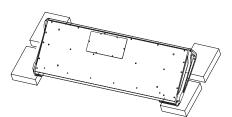

**3.** There are four slots inside. As shown in the following illustration, plug the connector of the Wave Expansion Board into the connector of the relevant slot, and at the same time insert the board holder through the hole of the Wave Expansion Board.

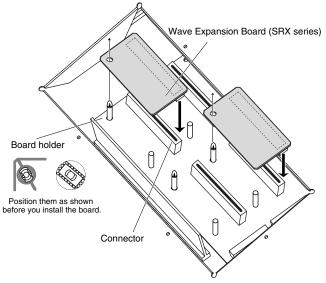

#### NOTE

If you install expansion boards of the same type, only one board will be detected.

4. Use the Installation Tool supplied with the Wave Expansion Board to turn the holders in the LOCK direction, so the board will be fastened in place.

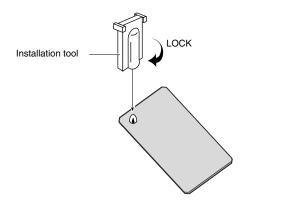

5. Use the screws that you removed in step 2 to fasten the cover back in place.

# Checking the Installed Wave Expansion Boards

After installation of the Wave Expansion Boards has been completed, check to confirm that the installed boards are being recognized correctly.

- 1. Turn on the power, as described in "Turning On the Power" (p. 21).
- 2. Press [MENU] to open the Menu window.
- 3. Press ▲ or ▼ to select "System," and then press [ENTER].
- 4. Press [F4 (System Info)].
- 5. Press [F1 (î)] or [F2 ( $\Downarrow$ )] to select "SRX Info."

The System screen appears. Verify that the name of the installed Wave Expansion Board is displayed.

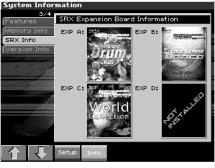

#### NOTE

If an indication of "NOT INSTALLED" appears for a slot in which you installed a wave expansion board, it is possible that the board is not being recognized correctly. Re-install the Wave Expansion Board correctly.

6. Press [EXIT] to exit the System Menu screen.

#### (French Language for Canadian Safety Standard)

Un maximum de trois cartes d'expansion Wave (quatre cartes SRX) peuvent être installées dans le Fantom-X.

Les cartes d'expansion Wave emmagasinent des données Wave, correctifs et rythmes, et en ajoutant ces cartes au Fantom-X, il est possible d'élargir considérablement la palette de sons.

## Précautions à prendre lors de l'installation d'une carte d'expansion Wave

- Veuillez suivre attentivement les instructions suivantes quand vous manipulez la carte afin d'éviter tout risque d'endommagement des pièces internes par l'électricité statique.
  - Toujours toucher un objet métallique relié à la terre (comme un tuyau par exemple) avant de manipuler la carte pour vous décharger de l'électricité statique que vous auriez pu accumuler.
  - Lorsque vous manipulez la carte, la tenir par les côtés. Évitez de toucher aux composants ou aux connecteurs.
  - Conservez le sachet d'origine dans lequel était la carte lors de l'envoi et remettez la carte dedans si vous devez la ranger ou la transporter.
- Utilisez un tournevis de type Phillips de la taille adaptée à celle des vis (tournevis numéro 2, Fantom-X6/X7 uniquement). Un tournevis inadéquat peut endommager la tête de la vis.
- Pour retirer une vis, tourner le tournevis dans le sens contraire des aiguilles d'une montre. Pour serrer les vis, tourner le tournevis dans le sens des aiguilles d'une montre.

# desserrer

- Pour installer les cartes d'expansion Wave, retirer uniquement les vis mentionnées.
- Assurez-vous que les vis retirées ne tombent pas dans le Fantom-X.
- Ne pas laisser le panneau de protection avant detache. S'assurer de l'avoir rattacher apres avoir installe le disque dur.
- Faites attention de ne pas vous couper sur l'ouverture d'installation de la carte.
- Ne pas toucher aux circuits imprimés ou aux connecteurs.
- Ne jamais forcer lors de l'installation de la carte de circuits imprimés. Si la carte s'ajuste mal au premier essai, enlevez la carte et recommencez l'installation.
- Quand l'installation de la carte de circuits imprimés est terminée, revérifiez si tout est bien installé.
- Toujours éteindre et débrancher l'appareil avant de commencer l'installation de la carte. (SRX series).
- N'installez que les cartes de circuits imprimes spécifiées (SRX series). Enlevez seulement les vis indiquées.

# Installation d'une carte d'expansion Wave

Avant d'installer la carte d'expansion Wave, retirez le panneau inférieur. Les cartes peuvent être installées dans les emplacements SRX-A– SRX-D. Ces fentes correspondent aux groupes de cartes d'expansion Wave (XP-A– XP-D) lorsque l'expansion Wave, les correctifs et rythmes sont utilisés.

- 1. Avant d'installer la carte d'expansion Wave, coupez l'alimentation du Fantom-X et de tous les appareils branchés, et débranchez tous les câbles du Fantom-X, y compris le câble d'alimentation.
- 2. Sur les modèles Fantom-X, retirer uniquement les vis illustrées dans le schéma ci-dessous et retirer le couvercle. Sur le modèle Fantom-X6/X7, le couvercle est situé sur le panneau inférieur. Sur le modèle Fantom-X8, il est placé sur le panneau avant.
- \* Une clé hexagonale est fournie avec le Fantom-X8. Il faut utiliser cette clé pour retirer les vis.

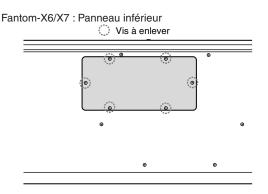

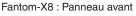

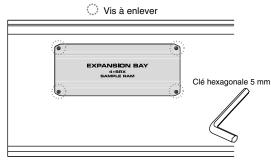

#### NOTE

Lorsque vous déposez le Fantom-X face vers le bas, placez des piles de journaux ou de magazines sous les quatre coins (ou des deux côtés) pour le soutenir. Ainsi, les boutons, manettes et autres pièces ne seront pas endommagés.

En plaçant l'appareil sens dessus dessous, manipulez-le avec soin pour éviter de l'échapper, de le laisser tomber ou de se renverser.

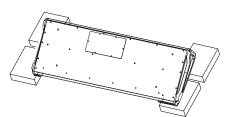

3. Il y a quatre emplacements à l'intérieur. Comme le montre l'illustration ci-dessous, branchez le connecteur de la carte d'expansion Wave dans la fente appropriée et, en même temps, insérez le support de carte de circuits imprimés dans l'ouverture de la carte d'expansion Wave.

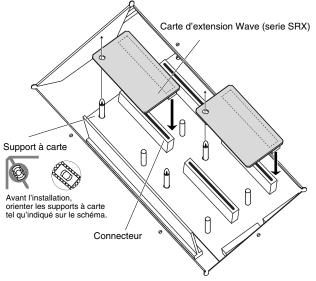

#### NOTE

Si plusieurs cartes d'expansion du même type sont installées, une seule sera détectée.

4. Utilisez l'outil d'installation fourni avec la carte d'expansion Wave pour tourner les supports en position LOCK (verrouillé) afin de retenir la carte en place.

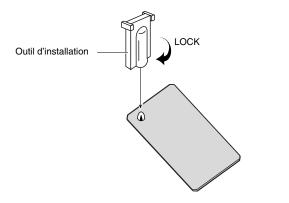

5. Remettez le couvercle en place à l'aide des vis retirées à l'étape 2.

# Vérification des cartes d'extension audio aprés installation

Lorsque l'installation des cartes d'extension audio est terminée, procéder à une vérification pour s'assurer que l'ordinateur les identifie correctement.

- 1. Mettre sous tension de la façon décrite sous "Turning On the Power" (p. 21).
- 2. Appuyez sur la touche [MENU] pour ouvrir la fenêtre Menu.
- 3. Appuyer sur ▲ ou sur ▼ pour sélectionner "System" et appuyer ensuite sur [ENTER].
- 4. Appuyer sur [F4 (System Info)].
- 5. Appuyer sur [F1 (1)] ou sur [F2 (1)] pour sélectionner "SRX Info."

L'écran System Edit s'affiche. Vérifiez que le nom de la carte d'expansion Wave installeé s'est affiché.

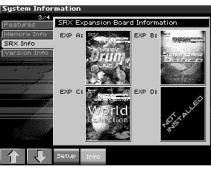

#### NOTE

Si "NOT CONNECTED" est affiché à côté du nom de la fente dans laquelle la carte est installée, il est possible que la carte d'extension audio installée ne soit pas reconnue correctement. Réinstaller correctement la carte d'extension audio.

6. Appuyer sur [EXIT] pour quitter la fenêtre du menu du système.

# **Expanding the Memory**

The Fantom-X comes with 32 MB of memory into which audio samples can be loaded. However, in some cases, 32 MB of memory will be insufficient for loading large amounts of data. In such a case, you will have to add separately sold memory (DIMM). Memory can be expanded up to 64/128/256/512 MB.

Before expanding the memory, consult with your retailer, the nearest Roland Service Center, or an authorized Roland distributor.

# Precautions for Expanding Memory

- To avoid the risk of damage to internal components that can be caused by static electricity, please carefully observe the following whenever you handle the board.
- Before you touch the board, always first grasp a metal object (such as a water pipe), so you are sure that any static electricity you might have been carrying has been discharged.
- When handling the board, grasp it only by its edges. Avoid touching any of the electronic components or connectors.
- Save the bag in which the board was originally shipped, and put the board back into it whenever you need to store or transport it.
- Use a Phillips screwdriver that is suitable for the size of the screw (a number 2 screwdriver, Fantom-X6/X7 only). If an unsuitable screwdriver is used, the head of the screw may be stripped.
- To remove a screw, rotate the screwdriver counter-clockwise. To tighten the screws, rotate the screwdriver clockwise.

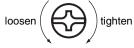

- Be careful that the screws you remove do not drop into the interior of the Fantom-X.
- Be careful not to cut your hand on the edge of the cover or the opening edge while removing the cover.
- Do not touch any of the printed circuit pathways or connection terminals.
- Never use excessive force when installing a circuit board. If it doesn't fit properly on the first attempt, remove the board and try again.
- When circuit board installation is complete, double-check your work.
- Always turn the unit off and unplug the power cord before attempting installation of the memory DIMM board.
- Install only the specified memory DIMM board. Remove only the specified screws.
- When turning the unit upside-down, get a bunch of newspapers or magazines, and place them under the four corners or at both ends to prevent damage to the buttons and controls. Also, you should try to orient the unit so no buttons or controls get damaged.
- When turning the unit upside-down, handle with care to avoid dropping it, or allowing it to fall or tip over.
- Do not leave the bottom cover removed. After installation of the memory module is complete, be sure to replace the cover.

# How to Expand the Memory

Install the memory module after removing the bottom panel cover.

- 1. Before expanding the memory, turn off the power of the Fantom-X and all connected devices, and disconnect all cables, including the Power cable, from the Fantom-X.
- 2. From the Fantom-X, remove only the screws shown in the following diagram, and detach the cover. On the Fantom-X6/X7, the cover is located on the bottom panel. On the Fantom-X8, it is located on the front panel. From the Fantom-X, remove only the screws shown in the following diagram, and detach the cover.
- \* A hex wrench is included with the Fantom-X8. When removing screws, you must use this hex wrench.

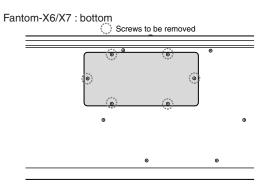

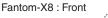

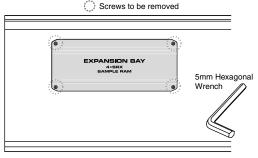

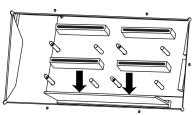

**3.** Press outward on the white clips at either end of the socket so they are in their downward position.

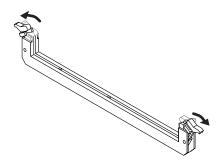

4. Paying attention to the location of the notches on the memory module and the correct orientation, insert the module vertically within the guides at either side of the socket.

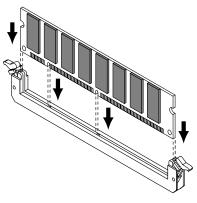

#### TIP

If you have difficulty inserting the memory module, try tilting it a bit and inserting one end at a time.

5. Move the white clips upward, and press them until the memory module is locked in place.

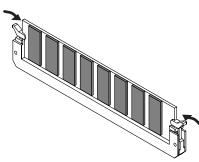

6. Use the screws that you removed in step 2 to fasten the cover back in place.

## **Removing the Memory**

To remove the memory module, reverse the installation procedure.

1. Simultaneously press outward the white clips located at either end of the socket.

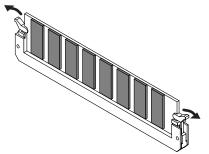

2. Remove the memory module from the socket.

# Checking that memory is installed correctly

- 1. Turn on the power, as described in "Turning On the Power" (p. 21).
- 2. Press [MENU] to open the Menu window.
- 3. Press ▲ or ▼ to select "System," and then press [ENTER].
- 4. Press [ENTER].
- 5. Press [F4 (System Info)].
- 6. Press [F1 (î)] or [F2 ( $\Downarrow$ )] to select "SRX Info."
  - Verify that the screen correctly shows the amount of memory you installed.

| ystem Infor                           | mation     |                              |
|---------------------------------------|------------|------------------------------|
| 2/4                                   | Memory Int | formation                    |
| =eatures                              |            |                              |
| vlemory Info                          | Sample     | 512MB( 94.1%) Free           |
| SRX Info                              | oampic     | UTZIMU( 04.170/1100          |
| Version Info                          | 32MB (SDP) | AM)+512MB(DIMM)=544MB(Total) |
|                                       |            |                              |
| · · · · · · · · · · · · · · · · · · · |            |                              |
|                                       | User       | 30.6MB( 95.9%) Free          |
|                                       | 0961       | JO.UIYID( 30.3%) FT 66       |
|                                       |            | 31.9MB(Total)                |
|                                       |            |                              |
|                                       | Card       | 122.0MB( 97.7%) Free         |
|                                       |            |                              |
|                                       |            | 124.9MB(Total)               |
|                                       |            |                              |
| 全日見日                                  | Setup Int  | fo                           |
|                                       |            |                              |

- 7. Press [EXIT] to exit the System screen.
- \* If the correct amount of memory is not shown, it is possible that the memory is not being recognized properly. Turn off the power as described in "**Turning Off the Power**" (p. 22), and re-install the memory correctly.

# Specifications of the expansion memory (DIMM) that can be used

| Number of pins: | 168-pin              |
|-----------------|----------------------|
| Speed:          | 100 MHz (PC100 CL=2) |
|                 | 133 MHz (PC133 CL=3) |
| Voltage:        | 3.3 V                |
| Capacity:       | 64/128/256/512 MB    |
| Board height:   | 38 mm or less        |

#### NOTE

The Fantom-X has been confirmed to work with standard memory that meets the above specifications. However, we cannot guarantee that all memory of these specifications will work correctly. Please be aware that even with identical specifications, differences in the design of the memory module or the conditions of use may mean that a memory module may not be usable.

# Ajouter de la mémoire

Le Fantom-X est livré avec une mémoire de 32 Mo dans laquelle les échantillons audio peuvent être chargés. Toutefois, dans certains cas, une mémoire de 32 Mo sera insuffisante pour charger de grandes quantités de données. Il faudra alors ajouter des modules de mémoire vendus séparément (DIMM). La mémoire est extensible jusqu'à 64/128/256/512 Mo.

Avant d'ajouter de la mémoire, consulter le détaillant, le centre de service Roland le plus proche ou un distributeur autorisé Roland.

## Précautions à prendre lors de l'ajout de mémoire

- Veuillez suivre attentivement les instructions suivantes quand vous manipulez la carte afin d'éviter tout risque d'endommagement des pièces internes par l'électricité statique.
- Toujours toucher un objet métallique relié à la terre (comme un tuyau par exemple) avant de manipuler la carte pour vous décharger de l'électricité statique que vous auriez pu accumuler.
- Lorsque vous manipulez la carte, la tenir par les côtés. Évitez de toucher aux composants ou aux connecteurs.
- Conservez le sachet d'origine dans lequel était la carte lors de l'envoi et remettez la carte dedans si vous devez la ranger ou la transporter.
- Utilisez un tournevis de type Phillips de la taille adaptée à celle des vis (tournevis numéro 2, Fantom-X6/X7 uniquement). Un tournevis inadéquat peut endommager la tête de la vis.
- Pour retirer une vis, tourner le tournevis dans le sens contraire des aiguilles d'une montre. Pour serrer les vis, tourner le tournevis dans le sens des aiguilles d'une montre.

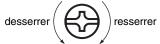

- Assurez-vous que les vis que vous retirez ne tombent pas à l'intérieur du Fantom-X.
- Faites attention de ne pas vous couper sur le bord du couvercle ou de l'ouverture lorsque vous retirez le couvercle.
- Ne pas toucher aux circuits imprimés ou aux connecteurs.
- Ne jamais forcer lors de l'installation de la carte de circuits imprimés. Si la carte s'ajuste mal au premier essai, enlevez la carte et recommencez l'installation.
- Quand l'installation de la carte de circuits imprimés est terminée, revérifiez si tout est bien installé.
- Avant de procéder à l'installation d'un module DIMM, il faut toujours mettre l'unité hors tension et débrancher le câble d'alimentation.
- Installez uniquement le module DIMM spécifié. Retirez uniquement les vis spécifiées.
- Lorsque vous déposez le Fantom-X face vers le bas, placez des piles de journaux ou de magazines sous les quatre coins (ou des deux côtés) pour le soutenir. Ainsi, les boutons, manettes et autres pièces ne seront pas endommagés.
- En plaçant l'appareil sens dessus dessous, manipulez-le avec soin pour éviter de l'échapper, de le laisser tomber ou de se renverser.
- Une fois l'installation du module terminée, remettez le couvercle en place.

# Installation du module de mémoire

Installez le module de mémoire après avoir retiré le couvercle inférieur.

- 1. Avant d'installer la mémoire additionnelle, mettez hors tension le Fantom-X et tous les périphériques connectés et débranchez tous les câbles, y compris le câble d'alimentation du Fantom-X.
- 2. Sur les modèles Fantom-X, retirer uniquement les vis illustrées dans le schéma ci-dessous et retirer le couvercle. Sur le modèle Fantom-X6/X7, le couvercle est situé sur le panneau inférieur. Sur le modèle Fantom-X8, il est placé sur le panneau avant.
  - \* Une clé hexagonale est fournie avec le Fantom-X8. Il faut utiliser cette clé pour retirer les vis.

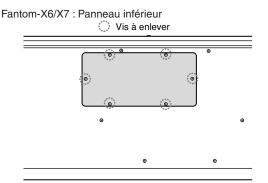

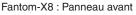

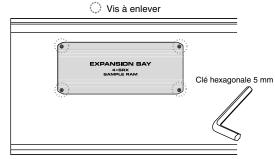

3. Appuyez sur les clips blancs à l'extrémité de la prise qui devraient être orientés vers le bas.

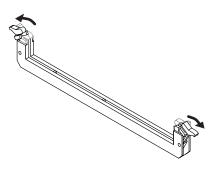

4. Prenez bien note de l'emplacement et de l'orientation de l'encoche du module de mémoire et insérez-le verticalement à l'intérieur des guides qui se trouvent de chaque côté de la prise.

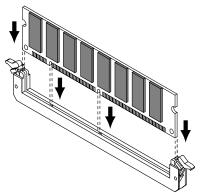

- \* Si vous éprouvez de la difficulté à insérer le module de mémoire, inclinez-le légèrement et insérez une extrémité à la fois.
- Ramenez les clips blancs vers le haut et appuyez dessus jusqu'à ce que le module de mémoire soit verrouillé en place.

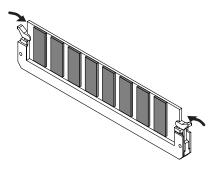

6. À l'aide des vis retirées à l'étape 2, remettez le couvercle en place.

## Retrait du module de mémoire

Pour retirer le module de mémoire, procédez à l'inverse de la procédure d'installation.

1. Appuyez simultanément, vers l'extérieur, sur les clips blancs situés aux extrémités de la prise.

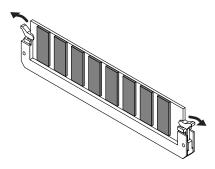

2. Retirez le module de mémoire de la prise.

# Vérifier que la mémoire est installée correctement

- 1. Mettre sous tension de la façon décrite sous "Turning On the Power" (p. 21).
- 2. Appuyez sur la touche [MENU] pour ouvrir la fenêtre Menu.
- 3. Appuyer sur ▲ ou sur ▼ pour sélectionner "System" et appuyer ensuite sur [ENTER].
- 4. Appuyer sur [ENTER].
- 5. Appuyer sur [F4 (System Info)].
- Appuyer sur [F1 (î)] ou sur [F2 (↓)] pour sélectionner "SRX Info."

S'assurer de lire dans la fenêtre la taille de la mémoire que vous avez installée.

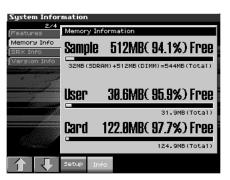

- 7. Appuyer sur [EXIT] pour quitter la fenêtre du menu du système.
- \* Si la taille de la mémoire dans la fenêtre n'est pas exacte, il est possible que la mémoire n'ait pas été détectée correctement. Éteindre tel que décrit sous **"Turning Off the Power"** (p. 22), et réinstaller la mémoire conformément aux instructions.

# Spécifications des modules de mémoire (DIMM) qui peuvent être utilisés

| Nombre de broches:   | 168-pin              |
|----------------------|----------------------|
| Vitesse:             | 100 MHz (PC100 CL=2) |
|                      | 133 MHz (PC133 CL=3) |
| Tension:             | 3.3 V                |
| Capacité:            | 64/128/256/512 MB    |
| Hauteur de la carte: | 38 mm ou moins       |

#### NOTE

Il a été confirmé que le Fantom-X fonctionne avec la mémoire standard possédant les spécifications ci-dessus. Nous ne pouvons toutefois pas certifier que toutes les mémoires possédant ces spécifications fonctionneront correctement. Il faut se rappeler que même si les spécifications sont identiques, des différences dans la conception du module de mémoire ou les conditions d'utilisation peuvent faire en sorte qu'il n'est pas possible d'utiliser le module de mémoire.

# Using a Memory Card

The Fantom-X features a PC card slot, allowing you to use not only PC card type memory cards, but also other types of media, such as CompactFlash and Smart Media, via the appropriate PC card adaptor.

# Before Using the Memory Card

Make sure that the correct side of the card is facing upward, and insert it into the Fantom-X's PC card slot. When you need to remove the card, press the eject button located beside the card.

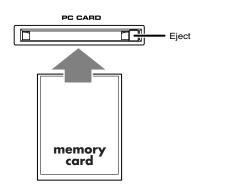

# Writing data to the card

Patches, rhythm sets, performances, samples, and song data can be written to the card. For details on the writing procedure, refer to the explanation for the corresponding parameters.

# Installing the PC Card Protector

The Fantom-X provides a PC card protector to prevent theft of the memory card. To install the PC card protector, use the following procedure.

- 1. Use a screwdriver to remove both of the screws from the bottom side of the PC CARD slot.
- 2. Insert the memory card into the PC CARD card slot.
- 3. Use the screws to fasten the PC card protector as shown below.

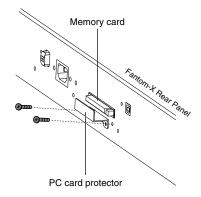

# Troubleshooting

If the Fantom-X does not function in the way you expect, first check the following points. If this does not resolve the problem, consult your dealer or a nearby Roland Service Station.

\* If any sort of message is being displayed on the screen during an operation, refer to **Error Messages** (p. 296).

# Problems Concerning the Entire Fantom-X

- The power does not turn on.
- A Make sure that the Fantom-X's AC cord is connected correctly to its power inlet and to the AC outlet (p. 19).

## **Issues Related to Sound**

• Turning the VOLUME knob doesn't change the volume.

- A If you're using the DIGITAL OUT, the VOLUME knob will not change the volume. Adjust the "Master Level" (p. 229).
- There is no sound.
- A Check the following points.
- Is the power for connected amps and speakers turned on? Is the volume turned all the way down?
- Is the VOLUME knob turned all the way down?
- Have connections been made correctly?
- Can you hear sound through headphones?
- If there is sound in the headphones, it is possible that the connection cables are broken, or that your amp/mixer has malfunctioned. Check your cables and amp/mixer system once again.
- If you do not hear sound when you play the keyboard, check whether the Local Switch is turned OFF.
   Make sure that the Local Switch parameter is turned on (p. 229).
- Have all tones in the patch been turned off? Turn on "Tone Switch."
- The Part level settings may be too low.
   Access the Level parameter, and check the level of each part (p. 108).
- Are the Effect settings correct? Check the Effect settings ON or OFF, the Effect Balance or Level. (p. 206)]
- Are the settings for the output destination correct? Check the various output assign settings (p. 108).
- Is the Wave Expansion Board properly installed? When selecting the settings that stipulate the use of EXP-A–D waves, Patches, or Rhythm Sets, check that the specified Wave Expansion Board is installed properly in the specified slot (p. 240, p. 242).

• Has the volume been lowered by pedal operations or by MIDI messages (volume messages or expression messages) received from an external MIDI device?

#### TIP

In the case of Performance mode, the value of volume messages (Volume) and expression messages (Expression) can be viewed in the Part Information window (p. 106).

- Have the samples been loaded correctly? (p. 201)
- A specific Part does not sound

A Check the following points.

- Has the volume level of the part been lowered? Adjust the Level parameter to raise the volume of the part that is not heard (p. 108).
- Is the part being muted? Set the Mute Switch parameter to "OFF" (p. 107).
- Specific pitch ranges do not sound
- A Has a restricted range of notes been set?

If a specific range of notes does not sound, check the Key Range settings for the Patch Tone, the Performance Part.

- Tone Key Range Key Range Lower/Upper parameter (p. 65)
- Part Key Range Key Range Lower/Upper parameter (p. 111)
- The sound is distorted.

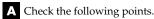

- Is an effect which distorts the sound being applied? If the sound for a specific patch or part is distorted, lower the volume level on that part.
- If all sounds are distorted, use the VOLUME knob to lower the volume level.
- Could the Output Gain be excessively high? In "System," check the "Sound" parameter.
- Pitch is incorrect.

A Check the following points.

- Is the tuning of the Fantom-X incorrect? Check the Master Tune parameter setting (p. 229).
- Has the pitch been changed by pedal operations or by Pitch Bend messages received from an external MIDI device?

#### TIP

In the case of Performance mode, the value of Pitch Bend messages (Pitch Bend) can be viewed in the Part Information window (p. 106).

• Have the Coarse Tune or Fine Tune parameters been set for specific Parts?

Check the Coarse Tune parameter and Fine Tune parameter settings (p. 109).

#### Troubleshooting

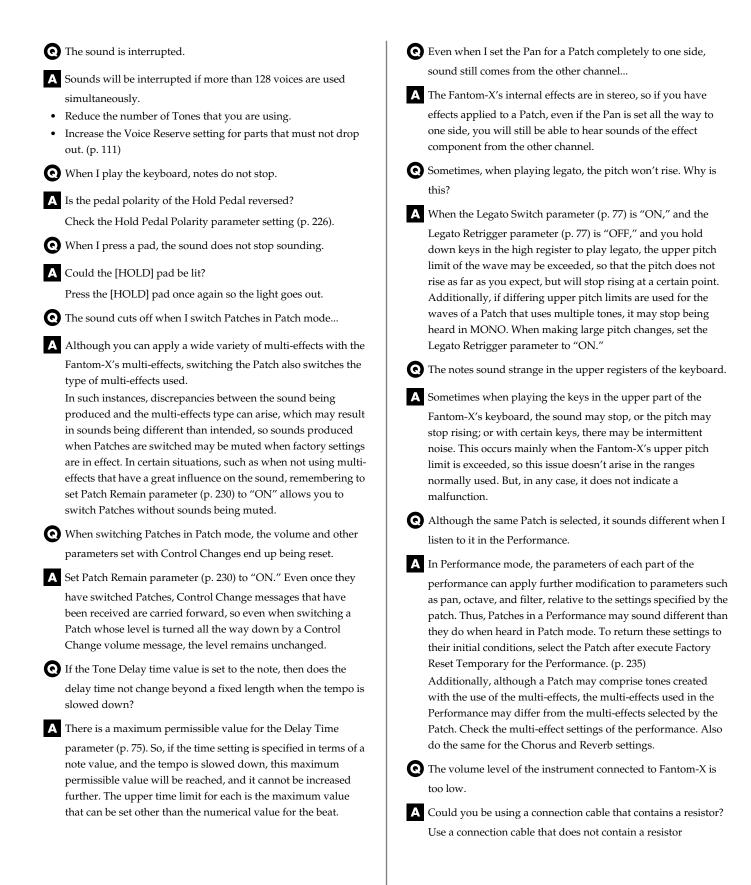

#### Troubleshooting

#### **Issues Related to Effects**

#### • Effects not applied.

- A Check the following points.
- The "MFX," "CHO," "REV" or "MASTER" effect switches located in the upper part of the PLAY screen may have been turned off.
  - Press [EFFECTS]/[F8 (Effect Sw)] to turn them on.
- Are the various effect settings correct? (p. 206)
- If the send level of each effect is set to 0, the effect will not be applied. Check the settings.
- Even with send levels to each effect set at 0, effects are not applied if the Multi-effects Output Level, the Chorus Level, or the Reverb Level is set to 0. Check each setting.
- If Output Assign is set to other than "MFX," the Multi-effects sound will not be output.
- If Output Assign is set to "PATCH" for each Part of the Performance, the sound will be output according to the Output Assign settings of the Patch (for each Tone) which is assigned to those Parts. This means that if Output Assign for the Patch (each Tone) is set to other than "MFX," the Multi-effects sound will not be output.
- **Q** The Modulation or other controller is always on.
- A Check the Matrix Controller settings. (p. 80)

The Fantom-X allows you to use the Matrix Control to control Patches in real time. The Matrix Control functions as the control source for the Control Change and other MIDI messages received by the Fantom-X, and makes changes to the various Patch parameters based on these messages.

Depending on these settings, the Fantom-X may be responding to MIDI messages sent from external MIDI devices, and may result the Patches sounding different than intended.

• Raising the chorus or reverb send level for each part of a performance still does not cause the effect to be applied sufficiently.

A Although you can make Send level settings to the Chorus and

Reverb for each individual Part in a Performance, these values only set the upper limit of the Chorus and Reverb Send levels for the Patch used. Accordingly, even when the value is set to the maximum of 127, if the Send level is lowered in the Patch being used, there will be no effect. In addition, different Patch Chorus and Reverb Send level settings can be used according to whether or not the multi-effects are used.

• Using the Matrix Control or other such means to control the LFO results in noise when the Pan is changed suddenly.

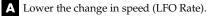

Due to the specialized processing used for the Pan, which alters the volume level in each of the left and right sides, sudden Pan movements causing rapid changes in these levels creates large changes in volume, and noise from this may be audible as a result.

• Multi-effect 43: TAP DELAY or other delay time value is set to the note, and then the tempo is slowed down, does the delay time not change beyond a fixed length?

A Such Delay time settings have an upper limit, so if the upper limit of a value set to the note is exceeded when the tempo is retarded, that upper value cannot rise any further. The upper time limit for each is the maximum value that can be set other than the numerical value for the beat.

#### **Issues Related to Saving Data**

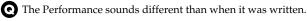

A Check the following points.

• If you have modified the settings of a patch used by a performance, or if the temporary patch of the performance has been modified by an external MIDI device, these patches must also be saved.

If patches used by a performance have been edited when you write that performance, the Fantom-X will display a message asking whether you want to discard these patches. In such cases, first save the patch (p. 59) or rhythm set (p. 86), and then save the performance (p. 120) again.

• The Mastering Effect settings may have changed. (These settings are not stored as part of a performance.)

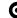

**Q** Patches sound different than when written.

A Check the following points.

The write operation cannot be used to save Patches as changed in Patch mode using Control Change messages from an external MIDI device.

**\_\_\_\_\_**cf. >

Refer to **MIDI Implementation** (p. 298) for more on the Control Change messages that are received.

- The Mastering Effect settings may have changed. (These settings are not stored as part of a patch.)
- The Arpeggio and D Beam controller settings in the Performance are different than those for the Patch.

A Since the Fantom-X stores arpeggio and D Beam controller settings for each performance, it will operate according to the arpeggio and D Beam controller settings that were specified for each performance.

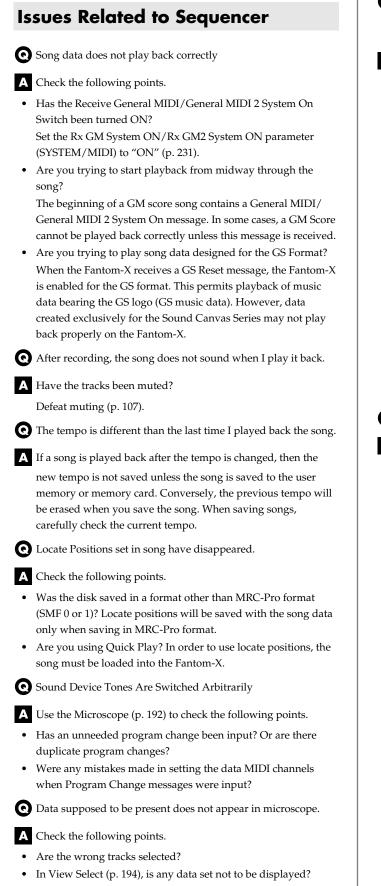

• After using a MIDI sequencer to play a song, sounds stopped playing, and no sound is played even when Program Changes are sent.

▲ It could be that a Bank Select in the song data that is not specified by the Fantom-X was encountered in the song. No sound is played if the tone group is not one designated by the Fantom-X with Bank Select MSB/LSB. Note that if you omit the Bank Select, and send only the Program Change, the tone in the currently selected group that has the specified Program Change number will play. Try reselecting the tone using the panel controls. Furthermore, when selecting tones from an external MIDI device, be sure to send the Bank Select MSB/LSB and the Program Change as a single set for reliable reproduction. First sending the MSB and LSB (the order in which these are sent does not matter), followed by the Program Change.

#### cf.

For more about the relationship between the Bank Select MSB/ LSB and corresponding tone groups, refer to **<Bank Select and Program Change Correspondence Chart>** (p. 330).

In some cases, you may be unable to hear any sound after playing the last song that was faded-out. This may be because the volume has been lowered by volume messages or expression messages. Check the value of these messages, and set them to appropriate values.

• Performances are sluggish, or have interruptions.

- A Problems of sluggish and interrupted performances can crop up very easily when the sequencer or sound generator used for the performance has to handle heavy data loads. Main causes and possible corrective measures are considered below.
- Are more than 128 voices playing simultaneously? Reduce the number of voices. The composition of Fantom-X Patches is such that up to eight Waves may be used for one Patch. When using such Patches, even though only one sound may be heard, it is actually eight sounds that are being played simultaneously. In addition, with certain sounds like continuous sounds with long releases, even though the actual sound may not be audible to you, processing for playing the sound is still underway, so in these cases as well, the performance data can differ from the actual number of voices being played.

#### TIP

In the Part Information window you can check the number of notes for which sound is actually being processed (p. 106).

 Are you using a Patch that uses a lot of LFO? Try changing to a different Patch. LFO processing invariably places a big load on the machine, so heavy use of the LFO slows down processing for the Fantom-X overall, which can end up having affecting the expression of sounds themselves.

#### **Troubleshooting**

Is the data concentrated at the beginning of the beats in the sequence data?

Avoid overlapping data with the same timing by setting an offset of 1-2 clocks instead. Data may easily become concentrated at the beginning of the beats in the song data when, for example, the song data is input using Step Recording, or if the data is quantized after being input with a keyboard in real time. Because of this, large amounts of data are sent to the Fantom-X, and the processing for expressing sounds becomes bogged down.

Is there a Program Change at the point where the song performance is sluggish?

Change the position of the Program Change. When Program Changes are inserted in songs, processing time for switching patches increases, which may then cause the performance to become sluggish.

Is there a System Exclusive message at the point where the song performance is sluggish?

Move the location of the data. System Exclusive messages contain large amounts of data, thus placing a heavy burden on sequencers and sound modules. Try repositioning data and changing System Exclusive messages to Control Changes for any data for which Control Changes can be substituted.

Is there an Aftertouch or other such large Control Change at the point where the song performance is sluggish? Move the location of the data. If the data is no longer needed, delete the data. In some cases, when using a keyboard that features aftertouch to input data, you may end up inputting huge amounts of data before realizing this is happening. Such large amounts of data can place an excessive load on your sequencer and sound module.

#### 

You can use the Track Edit operation Data Thin (p. 190) to thin out unwanted messages.

#### **Issues Related to MIDI and External Devices**

• No Sound from connected MIDI device.

- Check the following points.
- Is the instrument set to transmit MIDI messages?
- In Patch Mode Kbd Patch Rx/Tx Channel parameter (Keyboard part) (p. 230) Pad Patch Rx/Tx Channel (Pad part) (p. 230)
- In Performance Mode KBD switch -> Performance Layer, Mixer screen/KBD

• Exclusive messages are not received.

A Check the following points.

- Is the instrument set to receive Exclusive messages? Set the Rx Exclusive parameter to "ON" (p. 231).
- Does the Device ID number of the transmitting device match the Device ID number of the Fantom-X? Check the Device ID parameter (p. 230).
- Are you attempting to write to the User area? Data can be written to the User area only in Librarian mode.

• I connected an external sequencer or MIDI keyboard to the MIDI IN connector, and attempted to play a Fantom-X rhythm set, but there was no sound. Why?

- A Check to make sure that the MIDI Transmit channel of the external MIDI device and the Fantom-X's MIDI Receive channel are matched. The MIDI Receive channel used by the Fantom-X in Patch mode is set with the Kbd Patch RX/TX Channel parameter (keyboard part) and Pad Patch RX/TX Channel parameter (pad part). Rhythm Set performance data is generally received on MIDI Channel 10.
- Messages from MIDI IN are not being received.
- A Additionally, the MIDI IN connector cannot be used if USB mode (p. 218) is set to MIDI. Set the USB mode to Storage.
- When using sequencing software, operating the knobs or other controls does not affect the sound.
- A For some sequencing programs, System Exclusive messages are not transmitted by the Thru function. If you are using such sequencer software and want to record system exclusive messages, turn on the following parameters.
  - In Patch Mode Local Switch parameter (p. 229). In Performance Mode
  - KBD switch (p. 101).
- When the Bend Range for a Patch is increased (48), the pitch does not rise sufficiently, even when a MIDI Pitch Bend message is received.
- A While Patch Bend Ranges can be set anywhere between 0 and 48, when certain Waves in which the pitch is raised (in the + direction) are used, the pitch may stop rising at a fixed point, rather than continuing to go up. Although a value of 12 is ensured for the upper limit of raised pitches, use caution when setting the Bend Range above this figure.

# **Issues Related to Sampling**

• External input sound cannot be heard/volume is too low

Check the following points.

- Could [MIX IN] be unlit? Press [MIX IN] so it is lit.
- The level of the external input may be lowered. When you sample, use the EXT SOURCE "VOLUME" knob to adjust the level appropriately.
- Hold down [SHIFT] and press [MIX IN] to access the Input Setting screen, and check the Level settings.
- The volume of the device connected to AUDIO INPUT may be lowered.

Adjust it to an appropriate level.

- Are the audio cables connected correctly? Check the connections.
- An audio cable may be broken.
- Could you be using an audio cable with a built-in resistor? Use a connection cable that does not contain a resistor (e.g., Roland PCS series).

• External input sound is not stereo/is not monaural

#### A Check the following points.

- Stereo Switch parameter (p. 143) may be set to monaural (stereo).
- Could the Input Select parameter be set to "LINE IN L," or "Microphone"?

Hold down [SHIFT] and press [MIX IN] to access the Input Setting screen, and set "Input Select" to "LINE IN L/R."

• Mic sound is not output/is too weak

A Check the following points.

- Is the mic cable connected correctly? Check the connection.
- The mic cable may be broken.
- The input source may be set to something other than mic. Hold down [SHIFT] and press [MIX IN] to access the Input Setting screen, and set "Input Select" to "Microphone."
- The mic level may have been lowered. When sampling, use the EXT SOURCE "LEVEL" knob to adjust the level appropriately.

• Can't record a sample

A Check the following points.

• Is there enough memory capacity?

If there is insufficient sample memory, a message of "Sample Memory Full!" will appear when you attempt to sample. (p. 147)

Erase unneeded samples to increase the amount of free space. If there is still not enough, install additional memory (DIMM modules). (p. 244, p. 246)

Sampled sound contains excessive noise or distortion

A Check the following points.

- Is the input level appropriate? If the input level is too high, the sampled sound will be distorted. If it is too low, noise will be heard. When sampling, turn the LEVEL knob in the Sampling Standby screen (p. 142) to adjust the level while watching the level meter displayed in the upper part of the display. Adjust the level so that the "CLIP" indication in the upper right of the display does not appear.
- Are the effect settings appropriate?

Some types of effect may increase the level louder than the original sample, or may intentionally distort the sound. Some effects will also cause noise to be emphasized. Temporarily turn off effects, and check whether the sample itself contains noise or distortion. Then adjust the effect settings

appropriately. Are multiple samples being played simultaneously? Even if the level of each individual sample is appropriate, simultaneously playing multiple samples may cause the overall level to be excessively high, causing distortion. Lower the level of each sample so that the sound is not distorted.

### **Issues Related to a Memory Card**

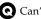

C Can't select data from a memory card

A Check the following points.

- Is the memory card inserted correctly? Turn off the power, remove the memory card, then re-insert the memory card correctly.
- Is the memory card an appropriate type? The Fantom-X can use either PC card type memory cards, or another type of memory card via a PC card adaptor.

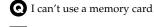

A Is the memory card formatted?

An unformatted floppy disk cannot be used. Perform the Format procedure.

# Patch Parameter

### General Group (P.60)

| Parameter            |                         | Value                                                                                            |
|----------------------|-------------------------|--------------------------------------------------------------------------------------------------|
| Patch Name           | * Specify when writing. | <pre>space, A-Z, a-z, 0-9, ! " # \$ % &amp; ' () * + , / : ; &lt; = &gt; ? @ [ \ ]^_`{   }</pre> |
| Patch Category       |                         |                                                                                                  |
| Patch Level          |                         | 0–127                                                                                            |
| Patch Pan            |                         | L64-0-63R                                                                                        |
| Patch Priority       |                         | LAST, LOUDEST                                                                                    |
| Octave Shift         |                         | -3-+3                                                                                            |
| Patch Coarse Tune    |                         | -48-+48                                                                                          |
| Patch Fine Tune      |                         | -50-+50                                                                                          |
| Stretch Tune Depth   |                         | OFF, 1–3                                                                                         |
| Analog Feel          | Analog Feel Depth       | 0–127                                                                                            |
| Cutoff Offset        |                         | -63-+63                                                                                          |
| Resonance Offset     |                         | -63-+63                                                                                          |
| Attack Time Offset   |                         | -63-+63                                                                                          |
| Release Time Offset  |                         | -63-+63                                                                                          |
| Velocity Sens Offset |                         | -63-+63                                                                                          |

### Wave Group (P.62)

| Parameter         |                      | Value                                                                                                    |
|-------------------|----------------------|----------------------------------------------------------------------------------------------------|
| Wave Group        |                      | INT, EXP, SAMP, MSAM                                                                                                    |
| Wave Bank         |                      | When the wave group is INT: A or B, EXP: A–D, When<br>the wave group is SAMP: PRST, USER, CARD, When<br>the wave group is MSAM: USER, CARD |
| Wave No. L (Mono) | Wave Number L (Mono) | , 1–1228 (The upper limit will depend on the wave group.)                                                                                  |
| Wave No. R        | Wave Number R        | , 1–1228 (The upper limit will depend on the wave group.)                                                                                  |
| Wave Gain         |                      | -6, 0, +6, +12                                                                                                    |
| Wave Tempo Sync   |                      | OFF, ON                                                                                                    |
| FXM Switch        |                      | OFF, ON                                                                                                    |
| FXM Color         |                      | 1-4                                                                                                    |
| FXM Depth         |                      | 0–16                                                                                                    |

### TMT Group (P.63)

| Parameter                   |                             | Value                  |
|-----------------------------|-----------------------------|------------------------|
| Structure Type 1 & 2, 3 & 4 |                             | 1–10                   |
| Booster 1 & 2, 3 & 4        | Booster Gain 1 & 2, 3 & 4   | 0, +6, +12, +18        |
| Key Fade Lower              | Keyboard Fade Width Lower   | 0–127                  |
| Key Range Lower             | Keyboard Range Lower        | C-1–UPPER              |
| Key Range Upper             | Keyboard Range Upper        | LOWER-G9               |
| Key Fade Upper              | Keyboard Fade Width Upper   | 0–127                  |
| TMT Velocity Control        | TMT Velocity Control Switch | OFF, ON, RANDOM, CYCLE |
| Velo Fade Lower             | Velocity Fade Width Lower   | 0–127                  |
| Velo Range Lower            | Velocity Range Lower        | 1–UPPER                |
| Velo Range Upper            | Velocity Range Upper        | LOWER-127              |
| Velo Fade Upper             | Velocity Fade Width Upper   | 0–127                  |
| TMT Control Sw              | TMT Control Switch          | OFF, ON                |

### Pitch Group (P.67)

| Parameter          |                                            | Value                                                                                                    |
|--------------------|--------------------------------------------|----------------------------------------------------------------------------------------------------|
| Tone Coarse Tune   |                                            | -48-+48                                                                                                    |
| Tone Fine Tune     |                                            | -50- +50                                                                                                    |
| Random Pitch Depth |                                            | 0, 1, 2, 3, 4, 5, 6, 7, 8, 9, 10, 20, 30, 40, 50, 60, 70, 80, 90, 100, 200, 300, 400, 500, 600, 700, 800, 900, 1000, 1100, 1200                                                                                                    |
| Pitch Key Follow   |                                            | -200, -190, -180, -170, -160, -150, -140, -130, -120, -110,<br>-100, -90, -80, -70, -60, -50, -40, -30, -20, -10, 0, +10, +20,<br>+30, +40, +50, +60, +70, +80, +90, +100, +110, +120, +130,<br>+140, +150, +160, +170, +180, +190, +200 |
| Bend Range Up      | Pitch Bend Range Up                        | 0-+48                                                                                                    |
| Bend Range Down    | Pitch Bend Range Down                      | -48-0                                                                                                    |
| P-Env V-Sens       | Pitch Envelope Velocity Sensitivity        | -63-+63                                                                                                    |
| P-Env T1 V-Sens    | Pitch Envelope Time 1 Velocity Sensitivity | -63-+63                                                                                                    |
| P-Env T4 V-Sens    | Pitch Envelope Time 4 Velocity Sensitivity | -63-+63                                                                                                    |
| P-Env Time KF      | Pitch Envelope Time Key Follow             | -100, -90, -80, -70, -60, -50, -40, -30, -20, -10, 0, +10, +20,<br>+30, +40, +50, +60, +70, +80, +90, +100                                                                                                    |

### Pitch Env Group (P.68)

| Parameter      |                          | Value   |
|----------------|--------------------------|---------|
| P-Env Depth    | Pitch Envelope Depth     | -12-+12 |
| P-Env Time1–4  | Pitch Envelope Time 1–4  | 0–127   |
| P-Env Level0-4 | Pitch Envelope Level 0–4 | -63-+63 |

### TVF Group (P.69)

| Parameter         |                                          | Value                                                                                                    |
|-------------------|------------------------------------------|----------------------------------------------------------------------------------------------------|
| Filter Type       |                                          | OFF, LPF BPF, HPF, PKG, LPF2, LPF3                                                                                                    |
| Cutoff Frequency  |                                          | 0–127                                                                                                    |
| Resonance         |                                          | 0–127                                                                                                    |
| Cutoff Key Follow | Cutoff Frequency Key follow              | -200, -190, -180, -170, -160, -150, -140, -130, -120, -110,<br>-100, -90, -80, -70, -60, -50, -40, -30, -20, -10, 0, +10, +20,<br>+30, +40, +50, +60, +70, +80, +90, +100, +110, +120, +130,<br>+140, +150, +160, +170, +180, +190, +200 |
| Cutoff V-Curve    | Cutoff Frequency Velocity Curve          | FIXED, 1–7                                                                                                    |
| Cutoff V-Sens     | Cutoff Velocity Sensitivity              | -63- +63                                                                                                    |
| Resonance V-Sens  | Resonance Velocity Sensitivity           | -63- +63                                                                                                    |
| F-Env V-Curve     | TVF Envelope Velocity Curve              | FIXED, 1–7                                                                                                    |
| F-Env V-Sens      | TVF Envelope Velocity Sensitivity        | -63- +63                                                                                                    |
| F-Env T1 V-Sens   | TVF Envelope Time 1 Velocity Sensitivity | -63-+63                                                                                                    |
| F-Env T4 V-Sens   | TVF Envelope Time 4 Velocity Sensitivity | -63-+63                                                                                                    |

### TVF Env Group (P.71)

| Parameter       |                              | Value                                                                                                    |
|-----------------|------------------------------|----------------------------------------------------------------------------------------------------|
| F-Env Depth     | TVF Envelope Depth           | -63-+63                                                                                                    |
| F-Env Time KF   | TVF Envelope Time Key Follow | -100, -90, -80, -70, -60, -50, -40, -30, -20, -10, 0, +10, +20,<br>+30, +40, +50, +60, +70, +80, +90, +100 |
| F-Env Time1–4   | TVF Envelope Time 1–4        | 0–127                                                                                                    |
| F-Env Level 0–4 | TVF Envelope Level 0–4       | 0–127                                                                                                    |

# TVA Group (P.71)

| Parameter        |                                | Value                                                                                                    |
|------------------|--------------------------------|----------------------------------------------------------------------------------------------------|
| Tone Level       |                                | 0–127                                                                                                    |
| Level V-Curve    | TVA Level Velocity Curve       | FIXED, 1–7                                                                                                 |
| Level V-Sens     | TVA Level Velocity Sensitivity | -63-+63                                                                                                    |
| Bias Level       |                                | -100, -90, -80, -70, -60, -50, -40, -30, -20, -10, 0, +10, +20,<br>+30, +40, +50, +60, +70, +80, +90, +100 |
| Bias Position    |                                | C-1-G9                                                                                                    |
| Bias Direction   |                                | LOWER, UPPER, LO&UP, ALL                                                                                   |
| Tone Pan         |                                | L64-0-63R                                                                                                  |
| Pan Key follow   |                                | -100-+100                                                                                                  |
| Random Pan Depth |                                | 0-63                                                                                                    |
| Alter Pan Depth  | Alternate Pan Depth            | L63-0-63R                                                                                                  |

### TVA Env Group (P.72)

| Parameter       |                                          | Value                                                                                                    |
|-----------------|------------------------------------------|----------------------------------------------------------------------------------------------------|
| A-Env T1 V-Sens | TVA Envelope Time 1 Velocity Sensitivity | -63-+63                                                                                                    |
| A-Env T4 V-Sens | TVA Envelope Time 4 Velocity Sensitivity | -63-+63                                                                                                    |
| A-Env Time KF   | TVA Envelope Time Key Follow             | -100, -90, -80, -70, -60, -50, -40, -30, -20, -10, 0, +10, +20,<br>+30, +40, +50, +60, +70, +80, +90, +100 |
| A-Env Time1–4   | TVA Envelope Time 1–4                    | 0–127                                                                                                    |
| A-Env Level1–3  | TVA Envelope Level 1–3                   | 0–127                                                                                                    |

### Output Group (P.73)

| Parameter                                         |                        | Value                |
|---------------------------------------------------|------------------------|----------------------|
| Patch Out Assign                                  | Patch Output Assign    | MFX, A, B, 1–4, TONE |
| Tone Out Assign                                   | Tone Output Assign     | MFX, A, B, 1–4       |
| Tone Out Level                                    | Tone Output Level      | 0–127                |
| Tone Chorus Send (Send Level<br>(Output=MFX))     | Tone Chorus Send Level | 0–127                |
| Tone Reverb Send (Send Level<br>(Output=MFX))     | Tone Reverb Send Level | 0–127                |
| Tone Chorus Send (Send Level<br>(Output=non MFX)) | Tone Chorus Send Level | 0–127                |
| Tone Reverb Send (Send Level<br>(Output=non MFX)) | Tone Reverb Send Level | 0-127                |

# LFO1/2 Group (P.74)

| Parameter     |                                 | Value                                                                                                    |
|---------------|---------------------------------|----------------------------------------------------------------------------------------------------|
| Waveform      | LFO1/LFO2 Waveform              | SIN, TRI, SAW-U, SAW-D, SQR, RND, BND-U, BND-D,<br>TRP S&H, CHAOS, VSIN, STEP                              |
| Rate          | LFO1/LFO2 Rate                  | 0–127, Note                                                                                                |
| Rate Detune   | LFO1/LFO2 Rate Detune           | 0–127                                                                                                    |
| Offset        | LFO1/LFO2 Offset                | -100, -50, 0, +50, +100                                                                                    |
| Delay Time    | LFO1/LFO2 Delay Time            | 0–127                                                                                                    |
| Delay Time KF | LFO1/LFO2 Delay Time Key Follow | -100, -90, -80, -70, -60, -50, -40, -30, -20, -10, 0, +10, +20,<br>+30, +40, +50, +60, +70, +80, +90, +100 |
| Fade Mode     | LFO1/LFO2 Fade Mode             | ON <, ON >, OFF <, OFF >                                                                                   |
| Fade Time     | LFO1/LFO2 Fade Time             | 0–127                                                                                                    |
| Key Trigger   | LFO1/LFO2 Key Trigger           | OFF, ON                                                                                                    |
| Pitch Depth   | LFO1/LFO2 Pitch Depth           | -63-+63                                                                                                    |
| TVF Depth     | LFO1/LFO2 TVF Depth             | -63- +63                                                                                                   |
| TVA Depth     | LFO1/LFO2 TVA Depth             | -63-+63                                                                                                    |
| Pan Depth     | LFO1/LFO2 Pan Depth             | -63-+63                                                                                                    |

### Step LFO Group (P.76)

| Parameter |               | Value          |
|-----------|---------------|----------------|
| Step Type | LFO Step Type | TYPE 1, TYPE 2 |
| Step 1–16 | LFO Step1–16  | -36- +36       |

### Solo/Porta Group (P.77)

| Parameter         |                         | Value             |
|-------------------|-------------------------|-------------------|
| Mono (Solo) /Poly |                         | MONO (SOLO), POLY |
| Legato Switch     |                         | OFF, ON           |
| Legato Retrigger  | Legato Retrigger Switch | OFF, ON           |
| Portamento Switch |                         | OFF, ON           |
| Portamento Mode   |                         | NORMAL, LEGATO    |
| Portamento Type   |                         | RATE, TIME        |
| Portamento Start  |                         | PITCH, NOTE       |
| Portamento Time   |                         | 0–127             |

### Misc Group (P.78)

| Parameter          |                                | Value                    |
|--------------------|--------------------------------|--------------------------|
| Tone Delay Mode    |                                | NORM, HOLD, OFF-N, OFF-D |
| Tone Delay Time    |                                | 0–127, Note              |
| Tone Env Mode      |                                | NO SUS, SUST             |
| Tone Rx Bender     | Tone Receive Pitch Bend Switch | OFF, ON                  |
| Tone Rx Expression | Tone Receive Expression Switch | OFF, ON                  |
| Tone Rx Hold-1     | Tone Receive Hold Switch       | OFF, ON                  |
| Tone Rx Pan Mode   | Tone Receive Pan Mode          | CONT, K-ON               |
| Tone Redamper Sw   | Tone Redamper Switch           | OFF, ON                  |

### CTRL 1-4 Group (P.81)

| Parameter                 |                                | Value                                                                                                    |
|---------------------------|--------------------------------|----------------------------------------------------------------------------------------------------|
| Matrix Control 1-4 Source |                                | OFF, CC01–31, 33–95, PITCH BEND, AFTERTOUCH,<br>SYS CTRL1–SYS CTRL4, VELOCITY, KEYFOLLOW,<br>TEMPO, LFO1, LFO2, PITCH ENV, TVF ENV, TVA<br>ENV                                                                                                    |
| CTRL Destination 1–4      | Matrix Control Destination 1–4 | OFF, PITCH, CUTOFF, RESONANCE, LEVEL, PAN,<br>OUTPUT LEVEL, CHORUS SEND, REVERB SEND,<br>LFO1 PITCH DEPTH, LFO2 PITCH DEPTH, LFO1 TVF<br>DEPTH, LFO2 TVF DEPTH, LFO1 TVA DEPTH, LFO2<br>TVA DEPTH, LFO1 PAN DEPTH, LFO2 PAN DEPTH,<br>LFO1 RATE, LFO2 RATE, PIT ENV A-TIME, PIT ENV<br>D-TIME, PIT ENV R-TIME, TVF ENV A-TIME, TVF<br>ENV D-TIME, TVF ENV R-TIME, TVA ENV A-TIME,<br>TVA ENV D-TIME, TVA ENV R-TIME, TMT, FXM<br>DEPTH, MFX CTRL1, MFX CTRL2, MFX CTRL3, MFX<br>CTRL4, TIME |
| CTRL Sens 1–4             | Matrix Control Sens 1–4        | -63- +63                                                                                                    |
| CTRL Switch 1–4           | Tone Control Switch 1–4        | OFF, ON, REVERSE                                                                                                    |

### Effect Group (P.207)

| MFX                                                   | · · · ·                                                                           |
|-------------------------------------------------------|-----------------------------------------------------------------------------------|
| MEA                                                   |                                                                                   |
| Type Multi-Effects Type                               | 00 THROUGH-78 SYMPATHETIC RESONANCE                                               |
| MFX Output Level Multi-Effects Output Level           | 0–127                                                                             |
| MFX Chorus Send Level Multi-Effects Chorus Send Level | 0–127                                                                             |
| MFX Reverb Send Level Multi-Effects Reverb Send Level | 0–127                                                                             |
| MFX Output Assign Multi-Effects Output Assign         | A, B                                                                              |
| Source 1–4 Multi-Effects Control Source 1–4           | OFF, CC01–31, 33–95, PITCH BEND, AFTERTOUCH,<br>SYS CTRL1–SYS CTRL4               |
| Destination 1–4 Multi-Effects Control Destination 1–4 |                                                                                   |
| Sens 1-4 Multi-Effects Control Sens 1-4               | -63-+63                                                                           |
| Chorus                                                | <u>`</u>                                                                          |
| Chorus Type                                           | 0 (Off), 1 (Chorus), 2 (Delay), 3 (GM2 Chorus)                                    |
| Chorus Output Select                                  | MAIN, REV, M+R                                                                    |
| Chorus Level                                          | 0–127                                                                             |
| Chorus Output Assign                                  | A, B                                                                              |
| Reverb                                                |                                                                                   |
| Reverb Type                                           | 0 (Off), 1 (Reverb), 2 (SRV Room), 3 (SRV Hall), 4 (SRV<br>Plate), 5 (GM2 Reverb) |
| Reverb Level                                          | 0–127                                                                             |
| Reverb Output Assign                                  | A, B                                                                              |

# Rhythm Set Parameter

### General Group (P.87)

| Parameter                 |                                       | Value                                                                                              |
|---------------------------|---------------------------------------|----------------------------------------------------------------------------------------------------|
| Rhythm Set Name           | * Specify when writing.               | <pre>space, A-Z, a-z, 0-9, ! " # \$ % &amp; ' () * + , / : ; &lt; = &gt; ? @ [ \ ] ^_` {   }</pre> |
| Rhythm Tone Name          |                                       | <pre>space, A-Z, a-z, 0-9, ! " # \$ % &amp; ' () * + , / :; &lt; = &gt; ? @ [ \ ] ^_` {   }</pre>  |
| Rhythm Level              | Rhythm Set Level                      | 0–127                                                                                              |
| Assign Type               |                                       | MULTI, SINGLE                                                                                      |
| Mute Group                |                                       | OFF, 1–31                                                                                          |
| Tone Env Mode             | Rhythm Tone Envelope Mode             | NO-SUS, SUSTAIN                                                                                    |
| Tone Pitch Bend Range     | Rhythm Tone Pitch Bend Range          | 0-48                                                                                               |
| Tone Receive Expression   | Rhythm Tone Receive Expression Switch | OFF, ON                                                                                            |
| Tone Receive Hold-1       | Rhythm Tone Receive Hold-1 Switch     | OFF, ON                                                                                            |
| Tone Receive Pan Mode     | Rhythm Tone Receive Pan Mode          | CONTINUOUS, KEY-ON                                                                                 |
| One Shot Mode             |                                       | OFF, ON                                                                                            |
| Aftertouch Time Ctrl Sens | Aftertouch Time Control Sensitivity   | -63-+63                                                                                            |

### Wave Group (P.88)

| Parameter         |                      | Value                                                                                                    |
|-------------------|----------------------|----------------------------------------------------------------------------------------------------|
| Wave Group        |                      | INT, EXP, SAMP, MSAM                                                                                                    |
| Wave Bank         |                      | When the wave group is INT: A or B, EXP: A–D, When<br>the wave group is SAMP: PRST, USER, CARD, When<br>the wave group is MSAM: USER, CARD |
| Wave No. L (Mono) | Wave Number L (Mono) | , 1–1228 (The upper limit will depend on the wave group.)                                                                                  |
| Wave No. R        | Wave Number R        | , 1–1228 (The upper limit will depend on the wave group.)                                                                                  |
| Wave Gain         |                      | -6, 0, +6, +12                                                                                                    |
| Wave Tempo Sync   |                      | OFF, ON                                                                                                    |
| FXM Switch        |                      | OFF, ON                                                                                                    |
| FXM Color         |                      | 1-4                                                                                                    |
| FXM Depth         |                      | 0–16                                                                                                    |

### WMT Group (P.89)

| Parameter            |                           | Value           |
|----------------------|---------------------------|-----------------|
| Wave Coarse Tune     |                           | -48+48          |
| Wave Fine Tune       |                           | -50-+50         |
| Wave Level           |                           | 0–127           |
| Wave Pan             |                           | L64-0-63R       |
| Wave Rnd Pan Sw      | Wave Random Pan Switch    | OFF, ON         |
| Wave Alter Pan Sw    | Wave Alternate Pan Switch | OFF, ON, REVS   |
| WMT Velocity Control | Velocity Control Switch   | OFF, ON, RANDOM |
| Velo Fade Lower      | Velocity Fade Width Lower | 0–127           |
| Velo Range Lower     | Velocity Range Lower      | 1-UPPER         |
| Velo Range Upper     | Velocity Range Upper      | LOWER-127       |
| Velo Fade Upper      | Velocity Fade Width Upper | 0–127           |

### Pitch Group (P.91)

| Parameter               |                         | Value                                                                                                    |
|-------------------------|-------------------------|----------------------------------------------------------------------------------------------------|
| Tone Coarse Tune        | Rhythm Tone Coarse Tune | C-1-G9                                                                                                    |
| Tone Fine Tune          | Rhythm Tone Fine Tune   | -50-+50                                                                                                    |
| Tone Random Pitch Depth |                         | 0, 1, 2, 3, 4, 5, 6, 7, 8, 9, 10, 20, 30, 40, 50, 60, 70, 80, 90, 100, 200, 300, 400, 500, 600, 700, 800, 900, 1000, 1100, 1200 |

#### Pitch Env Group (P.91)

| Parameter       |                                            | Value   |
|-----------------|--------------------------------------------|---------|
| P-Env Depth     | Pitch Envelope Depth                       | -12-+12 |
| P-Env V-Sens    | Pitch Envelope Velocity Sensitivity        | -63-+63 |
| P-Env T1 V-Sens | Pitch Envelope Time 1 Velocity Sensitivity | -63-+63 |
| P-Env T4 V-Sens | Pitch Envelope Time 4 Velocity Sensitivity | -63-+63 |
| P-Env Time1–4   | Pitch Envelope Time 1–4                    | 0–127   |
| P-Env Level 0–4 | Pitch Envelope Level 0–4                   | -63-+63 |

### TVF Group (P.92)

| Parameter        |                                 | Value                              |
|------------------|---------------------------------|------------------------------------|
| Filter Type      |                                 | OFF, LPF BPF, HPF, PKG, LPF2, LPF3 |
| Cutoff Frequency |                                 | 0–127                              |
| Resonance        |                                 | 0–127                              |
| Cutoff V-Curve   | Cutoff Frequency Velocity Curve | FIXED, 1–7                         |
| Cutoff V-Sens    | Cutoff Velocity Sensitivity     | -63- +63                           |
| Resonance V-Sens | Resonance Velocity Sensitivity  | -63-+63                            |

### TVF Env Group (P.93)

| Parameter       |                                          | Value    | Value |
|-----------------|------------------------------------------|----------|-------|
| F-Env Depth     | TVF Envelope Depth                       | -63-+63  |       |
| F-Env V-Curve   | TVF Envelope Velocity Curve              | FIX, 1–7 |       |
| F-Env V-Sens    | TVF Envelope Velocity Sensitivity        | -63-+63  |       |
| F-Env T1 V-Sens | TVF Envelope Time 1 Velocity Sensitivity | -63-+63  |       |
| F-Env T4 V-Sens | TVF Envelope Time 4 Velocity Sensitivity | -63-+63  |       |
| F-Env Time1–4   | TVF Envelope Time 1–4                    | 0–127    |       |
| F-Env Level0-4  | TVF Envelope Level 0–4                   | 0–127    |       |

### TVA Group (P.94)

| Parameter           |                            | Value      |
|---------------------|----------------------------|------------|
| Tone Level          | Rhythm Tone level          | 0–127      |
| Level V-Curve       | Level Velocity Curve       | FIXED, 1–7 |
| Level V-Sens        | Level Velocity Sensitivity | -63-+63    |
| Tone Pan            | Rhythm Tone Pan            | L64-0-63R  |
| Random Pan Depth    |                            | 0–63       |
| Alternate Pan Depth |                            | L63-0-63R  |

### TVA Env Group (P.94)

| Parameter       |                                          | Value   |
|-----------------|------------------------------------------|---------|
| A-Env T1 V-Sens | TVA Envelope Time 1 Velocity Sensitivity | -63-+63 |
| A-Env T4 V-Sens | TVA Envelope Time 4 Velocity Sensitivity | -63-+63 |
| A-Env Time1–4   | TVA Envelope Time 1–4                    | 0–127   |
| A-Env Level1–3  | TVA Envelope Level 1–3                   | 0–127   |

### Output Group (P.95)

| Parameter                                         |                        | Value                |
|---------------------------------------------------|------------------------|----------------------|
| Rhythm Out Assign                                 | Rhythm Output Assign   | MFX, A, B, 1–4, TONE |
| Tone Out Assign                                   | Tone Output Assign     | MFX, A, B, 1–4       |
| Tone Out Level                                    | Tone Output Level      | 0–127                |
| Tone Chorus Send (Send Level<br>(Output=MFX))     | Tone Chorus Send Level | 0-127                |
| Tone Reverb Send (Send Level<br>(Output=MFX))     | Tone Reverb Send Level | 0-127                |
| Tone Chorus Send (Send Level<br>(Output=non MFX)) | Tone Chorus Send Level | 0-127                |
| Tone Reverb Send (Send Level<br>(Output=non MFX)) | Tone Reverb Send Level | 0-127                |

### Effect Group (P.207)

| Parameter             |                                       | Value                                                                             |  |
|-----------------------|---------------------------------------|-----------------------------------------------------------------------------------|--|
| MFX                   |                                       |                                                                                   |  |
| Туре                  | Multi-Effects Type                    | 00 THROUGH-78 SYMPATHETIC RESONANCE                                               |  |
| MFX Output Level      | Multi-Effects Output Level            | 0–127                                                                             |  |
| MFX Chorus Send Level | Multi-Effects Chorus Send Level       | 0–127                                                                             |  |
| MFX Reverb Send Level | Multi-Effects Reverb Send Level       | 0–127                                                                             |  |
| MFX Output Assign     | Multi-Effects Output Assign           | А, В                                                                              |  |
| Source 1–4            | Multi-Effects Control Source 1–4      | OFF, CC01–31, 33–95, PITCH BEND, AFTERTOUCH,<br>SYS CTRL1–SYS CTRL4               |  |
| Destination 1-4       | Multi-Effects Control Destination 1-4 |                                                                                   |  |
| Sens 1–4              | Multi-Effects Control Sens 1-4        | -63-+63                                                                           |  |
| Chorus                |                                       |                                                                                   |  |
| Chorus Type           |                                       | 0 (Off), 1 (Chorus), 2 (Delay), 3 (GM2 Chorus)                                    |  |
| Chorus Output Select  |                                       | MAIN, REV, M+R                                                                    |  |
| Chorus Level          |                                       | 0–127                                                                             |  |
| Chorus Output Assign  |                                       | А, В                                                                              |  |
| Reverb                | 1                                     |                                                                                   |  |
| Reverb Type           |                                       | 0 (Off), 1 (Reverb), 2 (SRV Room), 3 (SRV Hall), 4 (SRV<br>Plate), 5 (GM2 Reverb) |  |
| Reverb Level          |                                       | 0–127                                                                             |  |
| Reverb Output Assign  |                                       | A, B                                                                              |  |

# Performance Parameter

### General Group (P.120)

| Parameter        |                         | Value                                                                                              |
|------------------|-------------------------|----------------------------------------------------------------------------------------------------|
| Performance Name | * Specify when writing. | <pre>space, A-Z, a-z, 0-9, ! " # \$ % &amp; ' () * + , / :; &lt; = &gt; ?<br/>@ [ \ ]^_`{  }</pre> |

### Part View Group (P.107)

| Parameter                 |                                | Value                        |
|---------------------------|--------------------------------|------------------------------|
| [F1 (Level/Pan)]          |                                |                              |
| Patch Type                |                                | Patch, Rhythm                |
| Patch Bank                |                                | USER, PRST, GM, CARD, XP-A-D |
| Patch Number              |                                | 001-                         |
| Keyboard Switch           |                                | OFF, ON                      |
| Solo Switch               |                                | OFF, ON                      |
| Mute Switch               |                                | OFF, ON                      |
| Part Level                |                                | 0–127                        |
| Part Pan                  |                                | L64-0-63R                    |
| [F2 (Output Effect)]      |                                |                              |
| Part Output Assign        |                                | MFX, A, B, 1–4, PATCH        |
| Part Output MFX Select    |                                | 1–3 (MFX-1–MFX-3)            |
| Part Output Level         |                                | 0–127                        |
| Part Chorus Send Level    |                                | 0–127                        |
| Part Reverb Send Level    |                                | 0-127                        |
| MFX1–3 Source             |                                | OFF, ON                      |
| Chorus Source             |                                | OFF, ON                      |
| Reverb Source             |                                | OFF, ON                      |
| [F3 (Pitch)]              |                                |                              |
| Part Octave Shift         |                                | -3-+3                        |
| Part Coarse Tune          |                                | -48-+48                      |
| Part Fine Tune            |                                | -50-+50                      |
| Part Mono/Poly            |                                | MONO, POLY, PATCH            |
| Part Legato Switch        |                                | OFF, ON, PATCH               |
| Part Pitch Bend Range     |                                | 0–24, PATCH                  |
| Part Portamento Switch    |                                | OFF, ON, PATCH               |
| Part Portamento Time      |                                | 0–127, PATCH                 |
| [F4 (Offset)]             |                                | 0 12,7111011                 |
| Part Cutoff Offset        |                                | -64-+63                      |
| Part Resonance Offset     |                                | -64-+63                      |
| Part Attack Time Offset   |                                | -64-+63                      |
| Part Release Time Offset  |                                | -64-+63                      |
| Part Decay Time Offset    |                                | -64-+63                      |
| [F5 (Key Range)]          |                                |                              |
| Keyboard Switch           |                                | OFF, ON                      |
| Keyboard Range Lower      |                                | C-1-UPPER                    |
| Keyboard Range Upper      |                                | LOWER-G9                     |
| Part Velocity Sens Offset |                                | -63-+63                      |
| Part Vibrato Rate         |                                | -64-+63                      |
| Part Vibrato Depth        |                                | -64-+63                      |
| Part Vibrato Delay        |                                | -64-+63                      |
| Voice Reserve             |                                | 0-63, FULL                   |
| [F6 (Scale Tune)]         |                                | 0.00,7022                    |
| C-B                       | Part Scale Tune C–B            | -64- +63                     |
| [F7 (External)]           |                                |                              |
| Receive Switch            |                                | OFF, ON                      |
| Receive Channel           |                                | 1-16                         |
| External Bank Select MSB  |                                | 0–127, OFF                   |
| External Bank Select LSB  |                                | 0-127                        |
| External Program Number   | External Program Change Number | 1–128, OFF                   |
| External Level            |                                | 0–127, OFF                   |
| External Pan              |                                | L64-0-63R, OFF               |
|                           |                                | LUTUTUN, UT                  |

#### **Parameter List**

| Parameter               |                                        | Value    |  |
|-------------------------|----------------------------------------|----------|--|
| [F8 (MIDI Filter)]      | [F8 (MIDI Filter)]                     |          |  |
| Program Change          | Receive Program Change Switch          | OFF, ON  |  |
| Bank Select             | Receive Bank Select Switch             | OFF, ON  |  |
| Pitch Bend              | Receive Pitch Bend Switch              | OFF, ON  |  |
| Polyphonic Key Pressure | Receive Polyphonic Key Pressure Switch | OFF, ON  |  |
| Channel Pressure        | Receive Channel Pressure Switch        | OFF, ON  |  |
| Modulation              | Receive Modulation Switch              | OFF, ON  |  |
| Volume                  | Receive Volume Switch                  | OFF, ON  |  |
| Pan                     | Receive Pan Switch                     | OFF, ON  |  |
| Expression              | Receive Expression Switch              | OFF, ON  |  |
| Hold-1                  | Receive Hold 1 Switch                  | OFF, ON  |  |
| Phase Lock              | Phase Lock Switch                      | OFF, ON  |  |
| Velocity Curve          |                                        | OFF, 1–4 |  |

# Control Setting Group (P.114)

| Parameter              |                                  | Value                                                                                                    |
|------------------------|----------------------------------|----------------------------------------------------------------------------------------------------|
| Ctrl Switch            |                                  | I                                                                                                    |
| Control Bender         | Control Pitch Bend Switch        | OFF, ON                                                                                                    |
| Control Aftertouch     | Control Aftertouch Switch        | OFF, ON                                                                                                    |
| Control Modulation     | Control Modulation Switch        | OFF, ON                                                                                                    |
| Control Hold Pedal     | Control Hold Pedal Switch        | OFF, ON                                                                                                    |
| Control Pedal          | Control Pedal Switch             | OFF, ON                                                                                                    |
| Control D Beam         | Control D Beam Switch            | OFF, ON                                                                                                    |
| Control Knob 1–4       | Control Knob Switch              | OFF, ON                                                                                                    |
| D Beam (Pad Trigger)   |                                  |                                                                                                    |
| Pad Number             |                                  | 1–16                                                                                                    |
| Pad Velocity           |                                  | 1–127                                                                                                    |
| Pad Control Mode       |                                  | MOMENTARY, LATCH                                                                                                    |
| D Beam (Assignable)    |                                  |                                                                                                    |
| Туре                   | Assignable Type                  | CC01–31, 33–95, Bend Up, Bend Down, Start/Stop, Tap<br>Tempo, Arp Grid, Arp Duration, Arp Motif, Arp Octave<br>Up, Arp Octave Down, Arp Step, Aftertouch        |
| Range Min              |                                  | 0–127                                                                                                    |
| Range Max              |                                  | 0–127                                                                                                    |
| Knob                   | ł                                |                                                                                                    |
| Knob 1–4 Assign        | Realtime Control Knob Assign 1–4 | CC01-31, 33-95, Pitch Bend, Aftertouch, Arp Style, Arp<br>Grid, Arp Duration, Arp Motif, Chord Form, Master<br>Level, Arp Step, Digital IN                      |
| Switch                 |                                  |                                                                                                    |
| Switch 1/2 Assign      | Assignable Switch 1/2            | Transpose Down, Transpose Up, Tap Tempo, Mono<br>(Solo) / Poly, Portamento, Hold, MFX1–3 Sw, Chorus<br>Sw, Reverb Sw, Mastering Sw, Loop, Rhythm Start/<br>Stop |
| Tempo                  |                                  |                                                                                                    |
| Recommended Tempo      |                                  | 20–250                                                                                                    |
| MFX Ctrl Ch            |                                  |                                                                                                    |
| MFX1-3 Control Channel |                                  | 1–16, OFF                                                                                                    |

# Pad Setting Group (P.161)

| Parameter       |                        | Value                                                                                          |
|-----------------|------------------------|------------------------------------------------------------------------------------------------|
| Note            | Pad Note               | C-1-G9                                                                                         |
| Velocity        | Pad Velocity           | COMMON, 1–127                                                                                  |
|                 |                        |                                                                                                |
| Pad Common Velo | Pad Common Velocity    | REAL, 1-127                                                                                    |
| Pad Sens        | Pad Sensitivity        | LIGHT, MEDIUM, HEAVY                                                                           |
| Aftertouch Sens | Aftertouch Sensitivity | 1–100                                                                                          |
| Roll Resolution |                        | 1/4 ( ), 1/6 ( 3), 1/8 ( ), 1/12 ( 3), 1/16 ( ),                                               |
|                 |                        | 1/24 ( <b>J</b> <sub>3</sub> ), 1/32 ( <b>J</b> <sub>8</sub> ), 1/48 ( <b>J</b> <sub>3</sub> ) |
| Quick Setup     |                        |                                                                                                |
| Template Set    |                        | Note, Rhythm, Multi Velo                                                                       |
| Base Note       | Pad Base Note          | C-1-G9                                                                                         |

### Arpeggio Group (P.128)

| Parameter             |                   | Value                                                                                                    |
|-----------------------|-------------------|----------------------------------------------------------------------------------------------------|
| Arp Switch            | Arpeggio Switch   | OFF, ON                                                                                                    |
| Arp Grid              | Arpeggio Grid     | 1/4 ( J), 1/8 ( J ), 1/8 ( J ) L, 1/8 ( J ) H, 1/12 ( J 3),                                                                         |
|                       |                   | 1/16 ( <b>J</b> ), 1/16 ( <b>J</b> ) L, 1/16 ( <b>J</b> ) H, 1/24 ( <b>J</b> <sub>3</sub> )                                         |
| Arp Duration          | Arpeggio Duration | 30, 40, 50, 60, 70, 80, 90,100, 120, FULL                                                                                           |
| Arpeggio Switch       |                   | OFF, ON                                                                                                    |
| Arpeggio Hold         |                   | OFF, ON                                                                                                    |
| Arpeggio Style        |                   | U001–U128, P001–P128                                                                                                    |
| Arpeggio Motif        |                   | Up (L), Up (L&H), Up (_), Down (L), Down (L&H),<br>Down (_), Up&Down, Up&Down (L&H),<br>Up&Down (_), Random (L), Random (_), Phrase |
| Arpeggio Velocity     |                   | REAL, 1–127                                                                                                    |
| Arpeggio Part         |                   | 1-16                                                                                                    |
| Arpeggio Octave Range |                   | -3-+3                                                                                                    |
| Arpeggio Accent Rate  |                   | 0–100                                                                                                    |

### Rhythm Group (P.135)

| Parameter                  |               | Value                                                                                                    |
|----------------------------|---------------|----------------------------------------------------------------------------------------------------|
| Rhy Switch                 | Rhythm Switch | OFF, ON                                                                                                    |
| Rhythm Pattern Grid        |               | $\frac{1/4 (J), 1/8 (J), 1/8 (J) L, 1/8 (J) H, 1/12 (J_3),}{1/16 (J), 1/16 (J) L, 1/16 (J) H, 1/24 (J_3)}$ |
| Rhythm Pattern Duration    |               | 30, 40, 50, 60, 70, 80, 90, 100, 120, FULL                                                                 |
| Rhythm Pattern Switch      |               | OFF, ON                                                                                                    |
| Rhythm Pattern Velocity    |               | REAL, 1–127                                                                                                |
| Rhythm Pattern Accent Rate |               | 0–100                                                                                                    |
| Rhythm Group Number        |               | U01–U32, P01–P32                                                                                           |

### Chord Memory Group (P.133)

| Parameter           | Value              |
|---------------------|--------------------|
| Chord Switch        | OFF, ON            |
| Chord Form          | U01–U64, P01–P64   |
| Rolled Chord Switch | OFF, ON            |
| Rolled Chord Type   | UP, DOWN, ALTENATE |

### Effect Group (P.210)

| Parameter             |                                       | Value                                                                           |
|-----------------------|---------------------------------------|---------------------------------------------------------------------------------|
| MFX                   |                                       |                                                                                 |
| Structure Type        |                                       | 1–16                                                                            |
| MFX Type              | Multi-Effects Type                    | 0–78                                                                            |
| MFX Output Level      | Multi-Effects Output Level            | 0–127                                                                           |
| MFX Chorus Send Level | Multi-Effects Chorus Send Level       | 0–127                                                                           |
| MFX Reverb Send Level | Multi-Effects Reverb Send Level       | 0–127                                                                           |
| MFX Output Assign     | Multi-Effects Output Assign           | А, В                                                                            |
| Source 1–4            | Multi-Effects Control Source 1–4      | OFF, CC01–31, 33–95, PITCH BEND, AFTERTOUCH,<br>SYS CTRL1–SYS CTRL4             |
| Destination 1-4       | Multi-Effects Control Destination 1-4 |                                                                                 |
| Sens 1–4              | Multi-Effects Control Sens 1–4        | -63-+63                                                                         |
| MFX Control Channel   | Multi-Effects Control Channel         | 1–16, OFF                                                                       |
| MFX-1–3 Source        | Multi-Effects 1–3 Source              | PRF, P1-P16                                                                     |
| Chorus                |                                       |                                                                                 |
| Chorus Type           |                                       | 0 (Off), 1 (Chorus), 2 (Delay), 3 (GM2 Chorus)                                  |
| Chorus Output Select  |                                       | MAIN, REV, MAIN+REV                                                             |
| Chorus Level          |                                       | 0–127                                                                           |
| Chorus Output Assign  |                                       | A, B                                                                            |
| Chorus Source         |                                       | PRF, P1-P16                                                                     |
| Reverb                |                                       |                                                                                 |
| Reverb Type           |                                       | 0 (Off), 1 (Reverb) 2 (SRV Room), 3 (SRV Hall) 4 (SRV<br>Plate), 5 (GM2 Reverb) |
| Reverb Level          |                                       | 0–127                                                                           |
| Reverb Output Assign  |                                       | А, В                                                                            |
| Reverb Source         |                                       | PRF, P1-P16                                                                     |

# Rhythm Group Parameter

### Rhythm Group Group (P.139)

| Parameter        |                         | Value                        |
|------------------|-------------------------|------------------------------|
| Recommended Rhy  | Recommended Rhythm Set  | USER, PRST, GM, CARD, XP-A-D |
| Pad Mode         |                         | OFF, NOTE, PATTERN           |
| Rhy Ptn Number   | Rhythm Pattern Number   | U001–U256, P001–P256         |
| Rhy Ptn Velocity | Rhythm Pattern Velocity | REAL, 1–127                  |
| Pad Note         |                         | C-1-G9                       |
| Pad Velocity     |                         | REAL, 1–127                  |

# Sample Parameters

### Sample Group (P.150)

| Parameter         |       | Value                                                                           |
|-------------------|-------|---------------------------------------------------------------------------------|
| Sample Name       |       | space, A–Z, a–z, 0–9, ! " # \$ % & ' ( ) * + , / : ; < = > ?<br>@ [ \ ]^_`{   } |
| Loop Mode         |       | FWD, ONE-SHOT, REV, REV-ONE                                                     |
| Loop Tune         |       | -50-+50                                                                         |
| Original Key      |       | 0 (C-1) -127 (G9)                                                               |
| BPM               | tempo | 5.00-300.00                                                                     |
| Time Stretch Type |       | TYPE01-TYPE10                                                                   |
| Start Fine        |       | 0–255                                                                           |
| Loop Start Fine   |       | 0–255                                                                           |
| Loop End Fine     |       | 0–255                                                                           |

# System Parameters

#### Pedal/D Beam Group (P.226)

| Parameter              |                    | Value                                                                                                    |
|------------------------|--------------------|----------------------------------------------------------------------------------------------------|
| D Beam Sens            | D Beam Sensitivity | 0–127                                                                                                    |
| Control Pedal Assign   |                    | CC01-31, 33–95, BEND-UP, BEND-DOWN, AFTER-<br>TOUCH, OCT UP, OCT DOWN, START/STOP,<br>PUNCH IN/OUT, TAP TEMPO, PROG UP, PROG<br>DOWN, FAVORITE UP, FAVORITE DOWN, ARP /<br>RHY SW, RHY START/STOP, CHORD SW, LIVE SET<br>UP, LIVE SET DOWN, LOOP |
| Control Pedal Polarity |                    | STANDARD, REVERSE                                                                                                    |
| Hold Pedal Polarity    |                    | STANDARD, REVERSE                                                                                                    |
| Continuous Hold Pedal  |                    | OFF, ON                                                                                                    |

#### Keyboard Group (P.226)

| Parameter         |                        | Value                |
|-------------------|------------------------|----------------------|
| Keyboard Velocity |                        | REAL, 1–127          |
| Keyboard Sens     | Keyboard Sensitivity   | LIGHT, MEDIUM, HEAVY |
| Aftertouch Sens   | Aftertouch Sensitivity | 0–100                |

### Sync/Tempo Group (P.227)

| Parameter              |                             | Value                                 |
|------------------------|-----------------------------|---------------------------------------|
| Sync Mode              |                             | MASTER, SLAVE-MIDI, SLAVE-MTC, REMOTE |
| Sync Output            | Sync Output switch          | OFF, ON                               |
| Tempo Override         |                             | OFF, ON                               |
| Arp/Rhythm Sync Switch | Arpeggio/Rhythm Sync Switch | OFF, ON                               |
| MMC Mode               |                             | MASTER, SLAVE                         |
| MMC Output             | MMC Output switch           | OFF, ON                               |
| MTC Sync Output        | MTC Sync Output switch      | OFF, ON                               |
| MTC Frame Rate         |                             | 24, 25, 29N, 29D, 30                  |
| MTC Offset Time Hour   |                             | 0–23 hours                            |
| MTC Offset Time Minute |                             | 0–59 minutes                          |
| MTC Offset Time Second |                             | 0–59 seconds                          |
| MTC Offset Time Frame  |                             | 0–29 frames                           |
| MTC Error Level        |                             | 0 –10                                 |

#### Metronome Group (P.228)

| Parameter           | Value                                           |
|---------------------|-------------------------------------------------|
| Metronome Mode      | OFF, PLAY-ONLY, REC-ONLY, PLAY&REC, AL-<br>WAYS |
| Metronome Level     | 0–10                                            |
| Metronome Sound     | TYPE 1, TYPE 2, TYPE 3, TYPE 4                  |
| Beat Indicator Mode | REC&PLAY, ALWAYS                                |

### Sound (P.229)

| Parameter        |                     | Value          |
|------------------|---------------------|----------------|
| Local Switch     |                     | OFF, ON        |
| Master Tune      |                     | 415.3–466.2 Hz |
| Master Level     |                     | 0–127          |
| Output Gain      |                     | -12- +12 dB    |
| Mix/Parallel     |                     | MIX, PARALLEL  |
| Master Key Shift |                     | -24-+24        |
| Patch Remain     | Patch Remain Switch | OFF, ON        |

#### MIDI Group (P.230)

| Parameter                   |                                         | Value     |  |
|-----------------------------|-----------------------------------------|-----------|--|
| Device ID                   | Device ID Number                        | 17–32     |  |
| Performance Control Channel |                                         | 1–16, OFF |  |
| Kbd Patch Rx/Tx Ch          | Keyboard Patch Receive/Transmit Channel | 1–16      |  |
| Pad Patch Rx/Tx Ch          | Pad Patch Receive/Transmit Channel      | 1–16      |  |
| Transmit Program Change     | Transmit Program Change Switch          | OFF, ON   |  |
| Transmit Bank Select        | Transmit Bank Select Switch             | OFF, ON   |  |
| Transmit Active Sensing     | Transmit Active Sensing Switch          | OFF, ON   |  |
| Transmit Edit Data          | Transmit Edit Data Switch               | OFF, ON   |  |
| Soft Through                | Soft Through Switch                     | OFF, ON   |  |
| Remote Keyboard Sw          | Remote Keyboard Switch                  | OFF, ON   |  |
| Receive Program Change      | Receive Program Change Switch           | OFF, ON   |  |
| Receive Bank Select         | Receive Bank Select Switch              | OFF, ON   |  |
| Receive Exclusive           | Receive System Exclusive Switch         | OFF, ON   |  |
| Receive GM System On        | Receive GM System On Switch             | OFF, ON   |  |
| Receive GM2 System On       | Receive GM2 System On Switch            | OFF, ON   |  |
| Receive GS Reset            | Receive GS Reset Switch                 | OFF, ON   |  |

### USB (P.231)

| Parameter     | Value         |
|---------------|---------------|
| USB Mode      | MIDI, STORAGE |
| USB-MIDI Thru | OFF, ON       |

#### Scale Tune Group (P.232)

| Parameter                | Value   |
|--------------------------|---------|
| Scale Tune Switch        | OFF, ON |
| Patch Scale Tune for C–B | -64-+63 |

#### **Preview Group (P.232)**

| Parameter               | Value                 |
|-------------------------|-----------------------|
| Preview Mode            | SINGLE, CHORD, PHRASE |
| Preview 1-4 Note Number | C-1-G9                |
| Preview 1–4 Velocity    | OFF, 1–127            |

### System Ctrl Group (P.233)

| Parameter           |                          | Value                          |
|---------------------|--------------------------|--------------------------------|
| Sys Ctrl 1–4 Source | System Control1–4 Source | OFF, CC01-31, 33-95, BEND, AFT |

#### Background Group (P.233)

| Parameter          |  | Value |
|--------------------|--|-------|
| Background Picture |  | 1–16  |

#### Screen Saver Group (P.233)

| Parameter         |  | Value         |
|-------------------|--|---------------|
| Screen Saver Type |  | 1–16          |
| Screen Saver Time |  | OFF, 5–60 min |

### Sampling Group (P.233)

| Parameter         | Value                         |
|-------------------|-------------------------------|
| Default File Type | WAV, AIFF                     |
| Pre Sample Time   | 0–1000 ms                     |
| Trigger Level     | 0–7                           |
| Gap Time          | 500, 1000, 1500, 2000 ms      |
| Input Select      | DIGITAL LINE-L-R, LINE-L, MIC |
| Trimming Switch   | OFF, ON                       |
| Skip Back Time    | 5s-40s                        |

#### Startup Group (P.234)

| Parameter                      | Value              |
|--------------------------------|--------------------|
| Load Preset Samples at Startup | OFF, ON            |
| Load User Samples at Startup   | OFF, ON            |
| Load Demo Song at Startup      | OFF, ON            |
| Rec Track Sellect              | Manual, Auto       |
| Power Up Mode                  | PATCH, PERFORMANCE |

### System Information Group (P.234)

| Parameter                                            |                     |  |
|------------------------------------------------------|---------------------|--|
| Features Displays the main features of the Fantom-X. |                     |  |
| Memory Info                                          | Memory Information  |  |
| SRX Info                                             | SRX Information     |  |
| Version Info                                         | Version Information |  |

#### D Beam (Solo Synth) Group (P.123)

| Parameter                   |                  | Value                        |
|-----------------------------|------------------|------------------------------|
| OSC1/2 Waveform             |                  | SAW, SQR                     |
| OSC1/2 Pulse Width          |                  | 0–127                        |
| OSC1/2 Coarse Tune          |                  | -48-+48                      |
| OSC1/2 Fine Tune            |                  | -50-+50                      |
| OSC2 Level                  |                  | 0–127                        |
| OSC Sync Switch             |                  | OFF, ON                      |
| Filter Type                 |                  | OFF, LPF, BPF, HPF, PKG      |
| Cutoff                      |                  | 0–127                        |
| Resonance                   |                  | 0–127                        |
| Level                       |                  | 0–127                        |
| Chorus Send Level           |                  | 0–127                        |
| Reverb Send Level           |                  | 0–127                        |
| LFO Rate                    |                  | 0–127                        |
| LFO Osc 1 Pitch Depth       |                  | -63-+63                      |
| LFO Osc 2 Pitch Depth       |                  | -63-+63                      |
| LFO Osc 1 Pulse Width Depth |                  | -63-+63                      |
| LFO Osc 2 Pulse Width Depth |                  | -63-+63                      |
| Range                       | Solo Synth Range | 2 OCTAVE, 4 OCTAVE, 8 OCTAVE |

### Mastering Effect Group (P.217)

| Parameter              |  | Value                        |
|------------------------|--|------------------------------|
| HIGH/MID/LOW ATTACK    |  | 0–100 ms                     |
| HIGH/MID/LOW RELEASE   |  | 50–5000 ms                   |
| HIGH/MID/LOW THRESHOLD |  | -36–0 dB                     |
| HIGH/MID/LOW RATIO     |  | 1.00:1–INF:1 (INF: Infinity) |
| HIGH/MID/LOW LEVEL     |  | 0–24 dB                      |
| Split Frequency High   |  | 2000–8000 Hz                 |
| Split Frequency Low    |  | 200–800 Hz                   |

### Input Setting Group (P.141)

| Parameter                | Value                                                 |
|--------------------------|-------------------------------------------------------|
| Input Select             | DIGITAL IN, LINE IN L/R, LINE IN L, MICROPHONE        |
| Mix-In                   | ON, OFF                                               |
| Mix In Output Assign     | DRY, MFX                                              |
| Mix In Output Level      | 0–127                                                 |
| Mix In Chorus Send Level | 0–127                                                 |
| Mix In Reverb Send Level | 0–127                                                 |
| Input Effect Switch      | ON, OFF                                               |
| Input Effect Type        | EQ, ENHANCER, COMP, LIMITER, NOISE SUP, C<br>CANCELER |

### V-LINK Group (P.239)

| Parameter        |                          | Value                                                                                                    |
|------------------|--------------------------|----------------------------------------------------------------------------------------------------|
| Note Tx Ch       | Note Transmit Channel    | 1–16                                                                                                    |
| Clip 1 Note No.  | Clip 1 Note Number       | 0 (C-1)-127 (G9)                                                                                                    |
| Play Speed Ctrl  | Play Speed Control       | 0.0-1.0-2.0, 0.5-1.0-2.0, 0.0-1.0-4.0, 0.5-1.0-4.0, 0.0-1.0-8.0,<br>0.5-1.0-8.0, 0.0-1.0-16.0, 0.5-1.0-16.0, 0.0-1.0-32.0, 0.5-1.0-<br>32.0, 0.0-2.0-4.0, 0.0-4.0-8.0, 0.0 8.0-16.0, 0.0-16.0-32.0, -<br>2.0-1.0-4.0, -6.0-1.0-8.0 |
| Dissolve Time    |                          | OFF, CC1, CC5, CC7, CC10, CC11, CC71–74, CC91–93,<br>Channel Aftertouch                                                                                                    |
| Ctrl Tx Ch       | Control Transmit Channel | 1–16                                                                                                    |
| Color Cb Ctrl    | Color Cb Control         | OFF, CC1, CC5, CC7, CC10, CC11, CC71–74, CC91–93,<br>Channel Aftertouch                                                                                                    |
| Color Cr Ctrl    | Color Cr Control         | OFF, CC1, CC5, CC7, CC10, CC11, CC71–74, CC91–93,<br>Channel Aftertouch                                                                                                    |
| Brightness Ctrl  | Brightness Control       | OFF, CC1, CC5, CC7, CC10, CC11, CC71–74, CC91–93,<br>Channel Aftertouch                                                                                                    |
| VFX Ctrl         | VFX Control              | OFF, CC1, CC5, CC7, CC10, CC11, CC71–74, CC91–93,<br>Channel Aftertouch                                                                                                    |
| PAD MODE         |                          | CLIP, PALETT                                                                                                    |
| Local Sw         | Local Switch             | OFF, ON                                                                                                    |
| CLIP FILTER 1–32 |                          | OFF, ON                                                                                                    |

#### D Beam (Assignable) Group (P.50)

\* If Patch mode is selected, this is saved as part of the system settings.

| Parameter |                 | Value                                                                                                    |
|-----------|-----------------|----------------------------------------------------------------------------------------------------|
| Туре      | Assignable Type | CC01–31, 33–95, Bend Up, Bend Down, Start/Stop, Tap<br>Tempo, Arp Grid, Arp Duration, Arp Motif, Arp Octave<br>Up, Arp Octave Down |
| Range Min |                 | 0–127                                                                                                    |
| Range Max |                 | 0–127                                                                                                    |

#### Knob Group (P.51)

\* If Patch mode is selected, this is saved as part of the system settings.

| Parameter       |                                  | Value                                                                                                    |
|-----------------|----------------------------------|----------------------------------------------------------------------------------------------------|
| Knob 1–4 Assign | Realtime Control Knob Assign 1–4 | CC01-31, 33-95, Pitch Bend, Aftertouch, Arp Style, Arp<br>Grid, Arp Duration, Arp Motif, Chord Form, Master<br>Level |

#### Switch Group (P.51)

\* If Patch mode is selected, this is saved as part of the system settings.

| Parameter         |                       | Value                                                                                                    |
|-------------------|-----------------------|----------------------------------------------------------------------------------------------------|
| Switch 1/2 Assign | Assignable Switch 1/2 | Transpose Down, Transpose¬ Up, Tap Tempo, Mono<br>(Solo)/Poly, Portamento, Hold, MFX1-3 Sw, Chorus<br>Sw, Reverb Sw, Mastering Sw, Loop, Rhythm Start/<br>Stop |

### Pad Setting Group (P.161)

| Parameter       |                        | Value                                                                                         |
|-----------------|------------------------|-----------------------------------------------------------------------------------------------|
| Pad Common Velo | Pad Common Velocity    | REAL, 1–127                                                                                   |
| Pad Sens        | Pad Sensitivity        | LIGHT, MEDIUM, HEAVY                                                                          |
| Aftertouch Sens | Aftertouch Sensitivity | 0–100                                                                                         |
| Roll Resolution |                        | $\frac{1/4 (J), 1/6 (J_3), 1/8 (J), 1/12 (J_3), 1/16 (J),}{1/24 (J_3), 1/32 (J), 1/48 (J_3)}$ |

\* If Patch mode is selected, this is saved as part of the system settings.

| Parameter |               | Value              |
|-----------|---------------|--------------------|
| Pad Set   |               | User, Note, Rhythm |
| Base      | Pad Base Note | C-1-G9             |
| Note      | Pad Note      | C-1-G9             |
| Velocity  | Pad Velocity  | REAL, 1–127        |

# **Multi-Effects Parameter**

The multi-effects feature 78 different kinds of effects. Some of the effects consist of two or more different effects connected in series. Parameters marked with a sharp "#" can be controlled using a specified controller (Two setting items will change simultaneously for "#1" and "#2").

| <b>TER</b> (10 types)             |                                                                                                    |  |
|-----------------------------------|----------------------------------------------------------------------------------------------------|--|
|                                   | P.271                                                                                                    |  |
|                                   | P.271                                                                                                    |  |
|                                   | P.271                                                                                                    |  |
|                                   | P.271                                                                                                    |  |
|                                   | P.272                                                                                                    |  |
|                                   | P.272                                                                                                    |  |
|                                   | P.272                                                                                                    |  |
|                                   | P.273                                                                                                    |  |
|                                   | P.273                                                                                                    |  |
|                                   | P.273                                                                                                    |  |
|                                   | 1.270                                                                                                    |  |
| · ·                               | P.274                                                                                                    |  |
|                                   | P.274                                                                                                    |  |
|                                   | P.274                                                                                                    |  |
|                                   | P.274                                                                                                    |  |
|                                   | P.275                                                                                                    |  |
|                                   | P.275                                                                                                    |  |
|                                   | P.275                                                                                                    |  |
|                                   | P.275                                                                                                    |  |
|                                   | P.275                                                                                                    |  |
|                                   | P.276                                                                                                    |  |
|                                   | P.276                                                                                                    |  |
|                                   | P.276                                                                                                    |  |
|                                   | 1.270                                                                                                    |  |
| <b>71</b>                         |                                                                                                    |  |
|                                   | P.277                                                                                                    |  |
|                                   | P.277                                                                                                    |  |
|                                   | P.277                                                                                                    |  |
|                                   | P.278                                                                                                    |  |
|                                   | P.278                                                                                                    |  |
|                                   | P.278                                                                                                    |  |
|                                   | P.278                                                                                                    |  |
|                                   | P.279                                                                                                    |  |
|                                   | P.279                                                                                                    |  |
|                                   | P.279                                                                                                    |  |
|                                   | P.280                                                                                                    |  |
|                                   | P.280                                                                                                    |  |
| IAMICS (8 types)                  |                                                                                                    |  |
| OVERDRIVE                         | P.281                                                                                                    |  |
| DISTORTION                        | P.281                                                                                                    |  |
| VS OVERDRIVE                      | P.281                                                                                                    |  |
| VS DISTORTION                     | P.281                                                                                                    |  |
| GUITAR AMP SIMULATOR              | P.281                                                                                                    |  |
| COMPRESSOR                        | P.282                                                                                                    |  |
| LIMITER                           | P.282                                                                                                    |  |
| GATE                              | P.282                                                                                                    |  |
| 42 GATE P.282<br>DELAY (13 types) |                                                                                                    |  |
| DELAY                             | P.282                                                                                                    |  |
| LONG DELAY                        | P.283                                                                                                    |  |
| SERIAL DELAY                      | P.283                                                                                                    |  |
| MODULATION DELAY                  | P.283                                                                                                    |  |
| 3TAP PAN DELAY                    | P.284                                                                                                    |  |
| 4TAP PAN DELAY                    | P.284                                                                                                    |  |
|                                   |                                                                                                    |  |
|                                   |                                                                                                    |  |
| MULTI TAP DELAY<br>REVERSE DELAY  | P.284<br>P.284                                                                                                    |  |
|                                   | DISTORTION<br>VS OVERDRIVE<br>VS DISTORTION<br>GUITAR AMP SIMULATOR<br>COMPRESSOR<br>LIMITER<br>GATE<br>AY (13 types)<br>DELAY<br>LONG DELAY<br>SERIAL DELAY<br>MODULATION DELAY |  |

| 52  | 3D DELAY                         | P.285 |
|-----|----------------------------------|-------|
| 53  | TIME CTRL DELAY                  | P.285 |
| 54  | LONG TIME CTRL DELAY             | P.286 |
| 55  | ТАРЕ ЕСНО                        | P.286 |
| LO  | -FI (5 types)                    |       |
| 56  | LOFI NOISE                       | P.286 |
| 57  | LOFI COMPRESS                    | P.287 |
| 58  | LOFI RADIO                       | P.287 |
| 59  | TELEPHONE                        | P.287 |
| 60  | PHONOGRAPH                       | P.287 |
| ΡГ  | T <b>CH</b> (3 types)            |       |
| 61  | PITCH SHIFTER                    | P.288 |
| 62  | 2VOICE PITCH SHIFTER             | P.288 |
| 63  | STEP PITCH SHIFTER               | P.288 |
| RE  | VERB (2 types)                   |       |
| 64  | REVERB                           | P.288 |
| 65  | GATED REVERB                     | P.289 |
| CO  | MBINATION (12 types)             |       |
| 66  | OVERDRIVE → CHORUS               | P.289 |
| 67  | $OVERDRIVE \rightarrow FLANGER$  | P.289 |
| 68  | $OVERDRIVE \rightarrow DELAY$    | P.290 |
| 69  | DISTORTION $\rightarrow$ CHORUS  | P.290 |
| 70  | DISTORTION $\rightarrow$ FLANGER | P.290 |
| 71  | DISTORTION $\rightarrow$ DELAY   | P.290 |
| 72  | $ENHANCER \rightarrow CHORUS$    | P.290 |
| 73  | $ENHANCER \rightarrow FLANGER$   | P.290 |
| 74  | $ENHANCER \rightarrow DELAY$     | P.291 |
| 75  | $CHORUS \rightarrow DELAY$       | P.291 |
| 76  | $FLANGER \rightarrow DELAY$      | P.291 |
| 77  | $CHORUS \rightarrow FLANGER$     | P.292 |
| PIA | NO (1 type)                      |       |
| 78  | SYMPATHETIC RESONANCE            | P.292 |

#### About Note

Some effect parameters (such as Rate or Delay Time) can be set in terms of a note value.

Such parameters have a num/note switch that lets you specify whether you will set the value as a note value or as a numerical value.

If you want to set Rate (Delay Time) as a numerical value, set the num/note switch to "Hz" ("msec"). If you want to set it as a note value, set the num/note switch to "NOTE."

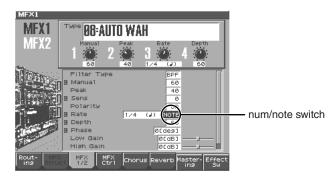

#### NOTE

If a parameter whose num/note switch is set to "NOTE" is specified as a destination for multi-effect control, you will not be able to use multi-effect control to control that parameter.

#### 01: EQUALIZER

This is a four-band stereo equalizer (low, mid x 2, high).

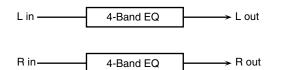

| Parameter   | Value                   | Description                                                                                         |
|-------------|-------------------------|----------------------------------------------------------------------------------------------------|
| Low Freq    | 200, 400 Hz             | Frequency of the low range                                                                          |
| Low Gain #  | -15- +15 dB             | Gain of the low range                                                                               |
| Mid1 Freq   | 200–8000 Hz             | Frequency of the middle range 1                                                                     |
| Mid1 Gain   | -15– +15 dB             | Gain of the middle range 1                                                                          |
| Mid1 Q      | 0.5, 1.0, 2.0, 4.0, 8.0 | Width of the middle range 1<br>Set a higher value for Q to<br>narrow the range to be af-<br>fected. |
| Mid2 Freq   | 200–8000 Hz             | Frequency of the middle range 2                                                                     |
| Mid2 Gain   | -15- +15 dB             | Gain of the middle range 2                                                                          |
| Mid2 Q      | 0.5, 1.0, 2.0, 4.0, 8.0 | Width of the middle range 2<br>Set a higher value for Q to<br>narrow the range to be af-<br>fected. |
| High Freq   | 2000, 4000, 8000 Hz     | Frequency of the high range                                                                         |
| High Gain # | -15- +15 dB             | Gain of the high range                                                                              |
| Level #     | 0-127                   | Output Level                                                                                        |

#### 02: SPECTRUM

This is a stereo spectrum. Spectrum is a type of filter which modifies the timbre by boosting or cutting the level at specific frequencies.

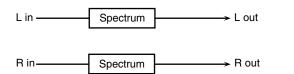

| Parameter      | Value                   | Description                      |
|----------------|-------------------------|----------------------------------|
| Band1 (250Hz)  | -15– +15 dB             | Gain of each frequency band      |
| Band2 (500Hz)  |                         |                                  |
| Band3 (1000Hz) |                         |                                  |
| Band4 (1250Hz) |                         |                                  |
| Band5 (2000Hz) |                         |                                  |
| Band6 (3150Hz) |                         |                                  |
| Band7 (4000Hz) |                         |                                  |
| Band8 (8000Hz) |                         |                                  |
| Q              | 0.5, 1.0, 2.0, 4.0, 8.0 | Simultaneously adjusts the       |
|                |                         | width of the adjusted ranges for |
|                |                         | all the frequency bands.         |
| Level #        | 0–127                   | Output Level                     |

#### **03: ISOLATOR**

This is an equalizer which cuts the volume greatly, allowing you to add a special effect to the sound by cutting the volume in varying ranges.

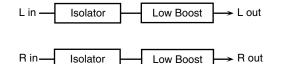

| Parameter                                   | Value      | Description                                                                                                    |
|---------------------------------------------|------------|----------------------------------------------------------------------------------------------------|
| Boost/<br>Cut Low #                         | -60- +4 dB | These boost and cut each of the High,<br>Middle, and Low frequency ranges.                                                                                                    |
| Boost/<br>Cut Mid #<br>Boost/<br>Cut High # | -          | At -60 dB, the sound becomes in-<br>audible. 0 dB is equivalent to the<br>input level of the sound.                                                                                                    |
| Anti Phase<br>Low Sw                        | OFF, ON    | Turns the Anti-Phase function on and<br>off for the Low frequency ranges.<br>When turned on, the counter-<br>channel of stereo sound is inverted<br>and added to the signal.                                        |
| Anti Phase<br>Low Level                     | 0-127      | Adjusts the level settings for the Low<br>frequency ranges.<br>Adjusting this level for certain fre-<br>quencies allows you to lend em-<br>phasis to specific parts. (This is<br>effective only for stereo source.) |
| Anti Phase<br>Mid Sw                        | OFF, ON    | Settings of the Anti-Phase function<br>for the Middle frequency ranges                                                                                                    |
| Anti Phase<br>Mid Level                     | 0–127      | The parameters are the same as for the Low frequency ranges.                                                                                                    |
| Low Boost Sw                                | OFF, ON    | Turns Low Booster on/off.<br>This emphasizes the bottom to cre-<br>ate a heavy bass sound.                                                                                                    |
| Low Boost<br>Level                          | 0–127      | Increasing this value gives you a heavier low end.                                                                                                    |
|                                             |            | * Depending on the Isolator and fil-<br>ter settings this effect may be hard<br>to distinguish.                                                                                                    |
| Level                                       | 0-127      | Output Level                                                                                                    |

#### 04: LOW BOOST

Boosts the volume of the lower range, creating powerful lows.

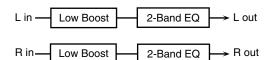

| Parameter    | Value       | Description                           |
|--------------|-------------|---------------------------------------|
| Boost        | 50–125 Hz   | Center frequency at which the lower   |
| Frequency #  |             | range will be boosted                 |
| Boost Gain # | 0– +12 dB   | Amount by which the lower range       |
|              |             | will be boosted                       |
| Boost Width  | WIDE, MID,  | Width of the lower range that will be |
|              | NARROW      | boosted                               |
| Low Gain     | -15- +15 dB | Gain of the low frequency range       |
| High Gain    | -15- +15 dB | Gain of the high frequency range      |
| Level        | 0-127       | Output level                          |

#### **05: SUPER FILTER**

This is a filter with an extremely sharp slope. The cutoff frequency can be varied cyclically.

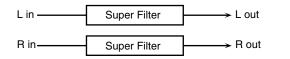

| Parameter                       | Value                           | Description                                                                                                    |
|---------------------------------|---------------------------------|----------------------------------------------------------------------------------------------------|
| Filter Type                     | LPF, BPF,<br>HPF, NOTCH         | Filter type<br>Frequency range that will pass<br>through each filter<br>LPF: frequencies below the cutoff<br>BPF: frequencies in the region of the<br>cutoff<br>HPF: frequencies above the cutoff<br>NOTCH: frequencies other than the<br>region of the cutoff |
| Filter Slope                    | -12, -24, -36 dB                | Amount of attenuation per octave<br>-36 dB: extremely steep<br>-24 dB: steep<br>-12 dB: gentle                                                                                                    |
| Filter<br>Cutoff #              | 0–127                           | Cutoff frequency of the filter<br>Increasing this value will raise the<br>cutoff frequency.                                                                                                    |
| Filter<br>Resonance #           | 0–127                           | Filter resonance level<br>Increasing this value will emphasize<br>the region near the cutoff frequency.                                                                                                    |
| Filter Gain<br>Modulation<br>Sw | 0– +12 dB<br>OFF,ON             | Amount of boost for the filter output<br>On/off switch for cyclic change                                                                                                    |
| Modulation<br>Wave              | TRI, SQR,<br>SIN, SAW1,<br>SAW2 | How the cutoff frequency will be mod-<br>ulated<br><b>TRI:</b> triangle wave<br><b>SQR:</b> square wave<br><b>SIN:</b> sine wave<br><b>SAW1:</b> sawtooth wave (upward)<br><b>SAW2:</b> sawtooth wave (downward)                                               |
|                                 | SAW1                            | SAW2                                                                                                    |
| Rate #                          | 0.05–10.00 Hz,<br>note          | Rate of modulation                                                                                                    |
| Depth                           | 0–127                           | Depth of modulation                                                                                                    |
| Attack #                        | 0–127                           | Speed at which the cutoff frequency<br>will change<br>This is effective if Modulation Wave<br>is SQR, SAW1, or SAW2.                                                                                                    |
| Level                           | 0–127                           | Output level                                                                                                    |

#### **06: STEP FILTER**

This is a filter whose cutoff frequency can be modulated in steps. You can specify the pattern by which the cutoff frequency will change.

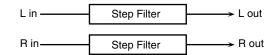

| Parameter    | Value            | Description                                  |
|--------------|------------------|----------------------------------------------|
| Step 01-16   | 0–127            | Cutoff frequency at each step                |
| Rate #       | 0.05–10.00 Hz,   | Rate of modulation                           |
|              | note             |                                              |
| Attack #     | 0–127            | Speed at which the cutoff frequency          |
|              |                  | changes between steps                        |
| Filter Type  | LPF, BPF,        | Filter type                                  |
|              | HPF, NOTCH       | Frequency range that will pass               |
|              |                  | through each filter                          |
|              |                  | <b>LPF:</b> frequencies below the cutoff     |
|              |                  | <b>BPF:</b> frequencies in the region of the |
|              |                  | cutoff                                       |
|              |                  | <b>HPF:</b> frequencies above the cutoff     |
|              |                  | <b>NOTCH:</b> frequencies other than the     |
|              | 10.01.01.10      | region of the cutoff                         |
| Filter Slope | -12, -24, -36 dB | Amount of attenuation per octave             |
|              |                  | -12 dB: gentle                               |
|              |                  | -24 dB: steep                                |
| T'1          | 0.107            | -36 dB: extremely steep                      |
| Filter       | 0–127            | Filter resonance level                       |
| Resonance #  |                  | Increasing this value will emphasize         |
| Eilten Cain  | 0.10.10          | the region near the cutoff frequency.        |
| Filter Gain  | 0-+12 dB         | Amount of boost for the filter output        |
| Level        | 0–127            | Output level                                 |

#### **07: ENHANCER**

Controls the overtone structure of the high frequencies, adding sparkle and tightness to the sound.

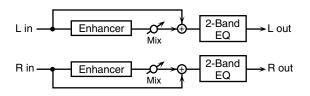

| Parameter | Value      | Description                                           |
|-----------|------------|-------------------------------------------------------|
| Sens #    | 0–127      | Sensitivity of the enhancer                           |
| Mix #     | 0–127      | Level of the overtones gen-<br>erated by the enhancer |
| Low Gain  | -15-+15 dB | Gain of the low range                                 |
| High Gain | -15-+15 dB | Gain of the high range                                |
| Level     | 0-127      | Output Level                                          |

#### 08: AUTO WAH

Cyclically controls a filter to create cyclic change in timbre.

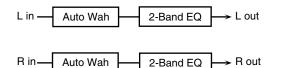

| Parameter   | Value                  | Description                                                                                                    |
|-------------|------------------------|----------------------------------------------------------------------------------------------------|
| Filter Type | LPF, BPF               | Type of filter<br><b>LPF:</b> The wah effect will be applied<br>over a wide frequency range.<br><b>BPF:</b> The wah effect will be applied<br>over a narrow frequency range.                                                                  |
| Manual #    | 0–127                  | Adjusts the center frequency at which the effect is applied.                                                                                                    |
| Peak        | 0–127                  | Adjusts the amount of the wah effect<br>that will occur in the range of the center<br>frequency.<br>Set a higher value for Q to narrow<br>the range to be affected.                                                                           |
| Sens #      | 0–127                  | Adjusts the sensitivity with which the filter is controlled.                                                                                                    |
| Polarity    | UP, DOWN               | Sets the direction in which the frequen-<br>cy will change when the auto-wah filter<br>is modulated.<br><b>UP:</b> The filter will change toward a<br>higher frequency.<br><b>DOWN:</b> The filter will change to-<br>ward a lower frequency. |
| Rate #      | 0.05–10.00 Hz,<br>note | Frequency of modulation                                                                                                    |
| Depth #     | 0–127                  | Depth of modulation                                                                                                    |
| Phase #     | 0–180 deg              | Adjusts the degree of phase shift of the left and right sounds when the wah effect is applied.                                                                                                    |
| Low Gain    | -15- +15 dB            | Gain of the low range                                                                                                    |
| High Gain   | -15– +15 dB            | Gain of the high range                                                                                                    |
| Level       | 0–127                  | Output Level                                                                                                    |

#### **09: HUMANIZER**

Adds a vowel character to the sound, making it similar to a human voice.

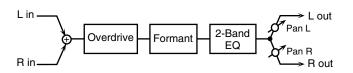

| Parameter               | Value                  | Description                                                                                                    |
|-------------------------|------------------------|----------------------------------------------------------------------------------------------------|
| Drive Sw                | OFF, ON                | Turns Drive on/off.                                                                                                    |
| Drive #                 | 0–127                  | Degree of distortion<br>Also changes the volume.                                                                                                    |
| Vowel1                  | a, e, i, o, u          | Selects the vowel.                                                                                                    |
| Vowel2                  | a, e, i, o, u          |                                                                                                    |
| Rate #                  | 0.05–10.00 Hz,<br>note | Frequency at which the two vowels switch                                                                                                    |
| Depth #                 | 0–127                  | Effect depth                                                                                                    |
| Input Sync<br>Sw        | OFF, ON                | Determines whether the LFO for<br>switching the vowels is reset by the in-<br>put signal (ON) or not (OFF).                                                                                                    |
| Input Sync<br>Threshold | 0–127                  | Volume level at which reset is applied                                                                                                    |
| Manual #                | 0-100                  | <ul> <li>Point at which Vowel 1/2 switch</li> <li>49 or less: Vowel 1 will have a longer duration.</li> <li>50: Vowel 1 and 2 will be of equal duration.</li> <li>51 or more: Vowel 2 will have a longer duration.</li> </ul> |
| Low Gain                | -15- +15 dB            | Gain of the low frequency range                                                                                                    |
| High Gain               | -15- +15 dB            | Gain of the high frequency range                                                                                                    |
| Pan #                   | L64-63R                | Stereo location of the output                                                                                                    |
| Level                   | 0–127                  | Output level                                                                                                    |

#### **10: SPEAKER SIMULATOR**

Simulates the speaker type and mic settings used to record the speaker sound.

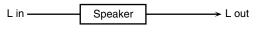

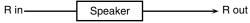

| Parameter      | Value                  | Description                                                                                                    |
|----------------|------------------------|----------------------------------------------------------------------------------------------------|
| Speaker Type   | (See the table right.) | Type of speaker                                                                                                    |
| Mic Setting    | 1, 2, 3                | Adjusts the location of the mic<br>that is recording the sound of<br>the speaker.<br>This can be adjusted in<br>three steps, with the mic<br>becoming more distant in<br>the order of 1, 2, and 3. |
| Mic Level #    | 0–127                  | Volume of the microphone                                                                                                    |
| Direct Level # | 0–127                  | Volume of the direct sound                                                                                                    |
| Level #        | 0–127                  | Output Level                                                                                                    |

#### Specifications of each Speaker Type

The speaker column indicates the diameter of each speaker unit (in inches) and the number of units.

| Туре        | Cabinet                   | Speaker | Micro-    |
|-------------|---------------------------|---------|-----------|
|             |                           |         | phone     |
| SMALL 1     | small open-back enclosure | 10      | dynamic   |
| SMALL 2     | small open-back enclosure | 10      | dynamic   |
| MIDDLE      | open back enclosure       | 12 x 1  | dynamic   |
| JC-120      | open back enclosure       | 12 x 2  | dynamic   |
| BUILT-IN 1  | open back enclosure       | 12 x 2  | dynamic   |
| BUILT-IN 2  | open back enclosure       | 12 x 2  | condenser |
| BUILT-IN 3  | open back enclosure       | 12 x 2  | condenser |
| BUILT-IN 4  | open back enclosure       | 12 x 2  | condenser |
| BUILT-IN 5  | open back enclosure       | 12 x 2  | condenser |
| BG STACK 1  | sealed enclosure          | 12 x 2  | condenser |
| BG STACK 2  | large sealed enclosure    | 12 x 2  | condenser |
| MS STACK 1  | large sealed enclosure    | 12 x 4  | condenser |
| MS STACK 2  | large sealed enclosure    | 12 x 4  | condenser |
| METAL STACK | large double stack        | 12 x 4  | condenser |
| 2-STACK     | large double stack        | 12 x 4  | condenser |
| 3-STACK     | large triple stack        | 12 x 4  | condenser |

#### 11: PHASER

A phase-shifted sound is added to the original sound and modulated.

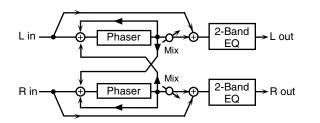

| Parameter         | Value                          | Description                                                                                                    |
|-------------------|--------------------------------|----------------------------------------------------------------------------------------------------|
| Mode              | 4-STAGE, 8-<br>STAGE, 12-STAGE | Number of stages in the phaser                                                                                                    |
| Manual #          | 0–127                          | Adjusts the basic frequency from<br>which the sound will be modu-<br>lated.                                                                                                    |
| Rate #            | 0.05-10.00 Hz, note            | Frequency of modulation                                                                                                    |
| Depth             | 0-127                          | Depth of modulation                                                                                                    |
| Polarity          | INVERSE,<br>SYNCHRO            | Selects whether the left and right<br>phase of the modulation will be<br>the same or the opposite.<br><b>INVERSE:</b> The left and right<br>phase will be opposite. When<br>using a mono source, this<br>spreads the sound.<br><b>SYNCHRO:</b> The left and right<br>phase will be the same. Select<br>this when inputting a stereo<br>source. |
| Resonance #       | 0-127                          | Amount of feedback                                                                                                    |
| Cross<br>Feedback | -98-+98 %                      | Adjusts the proportion of the<br>phaser sound that is fed back<br>into the effect. Negative (-) set-<br>tings will invert the phase.                                                                                                    |
| Mix #             | 0-127                          | Level of the phase-shifted sound                                                                                                    |
| Low Gain          | -15– +15 dB                    | Gain of the low range                                                                                                    |
| High Gain         | -15– +15 dB                    | Gain of the high range                                                                                                    |
| Level             | 0–127                          | Output Level                                                                                                    |

#### **12: STEP PHASER**

The phaser effect will be varied gradually.

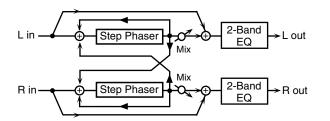

| Parameter   | Value                          | Description                                                                                                    |
|-------------|--------------------------------|----------------------------------------------------------------------------------------------------|
| Mode        | 4-STAGE, 8-<br>STAGE, 12-STAGE | Number of stages in the phaser                                                                                                    |
| Manual #    | 0–127                          | Adjusts the basic frequency from<br>which the sound will be modu-<br>lated.                                                                                                    |
| Rate #      | 0.05-10.00 Hz, note            | Frequency of modulation                                                                                                    |
| Depth       | 0-127                          | Depth of modulation                                                                                                    |
| Polarity    | INVERSE,<br>SYNCHRO            | Selects whether the left and right<br>phase of the modulation will be<br>the same or the opposite.<br><b>INVERSE:</b> The left and right<br>phase will be opposite. When<br>using a mono source, this<br>spreads the sound.<br><b>SYNCHRO:</b> The left and right<br>phase will be the same. Select<br>this when inputting a stereo<br>source. |
| Resonance # | 0-127                          | Amount of feedback                                                                                                    |

| Parameter         | Value               | Description                                                                                                    |
|-------------------|---------------------|----------------------------------------------------------------------------------------------------|
| Cross<br>Feedback | -98-+98 %           | Adjusts the proportion of the<br>phaser sound that is fed back<br>into the effect. Negative (-) set-<br>tings will invert the phase. |
| Step Rate #       | 0.10–20.00 Hz, note | Rate of the step-wise change in<br>the phaser effect                                                                                 |
| Mix #             | 0-127               | Level of the phase-shifted sound                                                                                                    |
| Low Gain          | -15- +15 dB         | Gain of the low range                                                                                                    |
| High Gain         | -15- +15 dB         | Gain of the high range                                                                                                    |
| Level             | 0-127               | Output Level                                                                                                    |

#### **13: MULTI STAGE PHASER**

Extremely high settings of the phase difference produce a deep phaser effect.

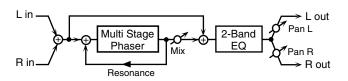

| Parameter   | Value                                                                                                    | Description                                                              |
|-------------|----------------------------------------------------------------------------------------------------|--------------------------------------------------------------------------|
| Mode        | 4-STAGE, 8-                                                                                                    | Number of phaser stages                                                  |
|             | STAGE,<br>12-STAGE, 16-                                                                                                    |                                                                          |
|             | STAGE, 20-                                                                                                    |                                                                          |
|             | , , , , , , , , , , , , , , , , , , , , , , , , , , , , , , , , , , , , , , , , , , , , , , , , , , , , , , , , , , , , , , , , , , , , , , , , , , , , , , , , , , , , , , , , , , , , , , , , , , , , , , , , , , , , , , , , , , , , , , , , |                                                                          |
|             | STAGE, 24-STAGE                                                                                                    |                                                                          |
| Manual #    | 0–127                                                                                                    | Adjusts the basic frequency from which the sound will be modu-<br>lated. |
| Rate #      | 0.05–10.00 Hz, note                                                                                                    | Frequency of modulation                                                  |
| Depth       | 0-127                                                                                                    | Depth of modulation                                                      |
| Resonance # | 0-127                                                                                                    | Amount of feedback                                                       |
| Mix #       | 0-127                                                                                                    | Level of the phase-shifted sound                                         |
| Pan #       | L64-63R                                                                                                    | Stereo location of the output                                            |
|             |                                                                                                    | sound                                                                    |
| Low Gain    | -15- +15 dB                                                                                                    | Gain of the low range                                                    |
| High Gain   | -15- +15 dB                                                                                                    | Gain of the high range                                                   |
| Level       | 0-127                                                                                                    | Output Level                                                             |

#### **14: INFINITE PHASER**

A phaser that continues raising/lowering the frequency at which the sound is modulated.

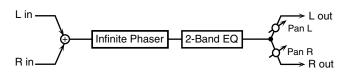

| Parameter   | Range       | Explanation                                                                                                    |
|-------------|-------------|----------------------------------------------------------------------------------------------------|
| Mode        | 1, 2, 3, 4  | Higher values will produce a<br>deeper phaser effect.                                                             |
| Speed #     | -100-+100   | Speed at which to raise or lower<br>the frequency at which the sound<br>is modulated<br>(+: upward / -: downward) |
| Resonance # | 0-127       | Amount of feedback                                                                                                |
| Mix #       | 0–127       | Volume of the phase-shifted sound                                                                                 |
| Pan #       | L64-63R     | Panning of the output sound                                                                                       |
| Low Gain    | -15- +15 dB | Amount of boost/cut for the low-frequency range                                                                   |
| High Gain   | -15- +15 dB | Amount of boost/cut for the high-frequency range                                                                  |
| Level       | 0–127       | Output volume                                                                                                    |

### **15: RING MODULATOR**

This is an effect that applies amplitude modulation (AM) to the input signal, producing bell-like sounds. You can also change the modulation frequency in response to changes in the volume of the sound sent into the effect.

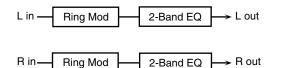

| Parameter   | Value               | Description                                                                                                    |
|-------------|---------------------|----------------------------------------------------------------------------------------------------|
| Frequency # | 0–127               | Adjusts the frequency at which modula-<br>tion is applied.                                                                                 |
| Sens #      | 0–127               | Adjusts the amount of frequency modu-<br>lation applied.                                                                                   |
| Polarity    | UP, DOWN            | Determines whether the frequency mod-<br>ulation moves towards higher frequen-<br>cies ( <b>UP</b> ) or lower frequencies ( <b>DOWN</b> ). |
| Low Gain    | -15- +15 dB         | Gain of the low frequency range                                                                                                    |
| High Gain   | -15- +15 dB         | Gain of the high frequency range                                                                                                    |
| Balance #   | D100:0W-<br>D0:100W | Volume balance between the direct<br>sound (D) and the effect sound (W)                                                                    |
| Level       | 0-127               | Output level                                                                                                    |

### **16: STEP RING MODULATOR**

This is a ring modulator that uses a 16-step sequence to vary the frequency at which modulation is applied.

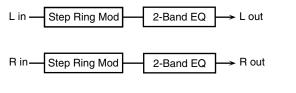

| Parameter  | Range               | Explanation                     |
|------------|---------------------|---------------------------------|
| Step 01-16 | 0–127               | Frequency of ring modulation at |
|            |                     | each step                       |
| Rate #     | 0.05–10.00 Hz, note | Rate at which the 16-step se-   |
|            |                     | quence will cycle               |
| Attack #   | 0-127               | Speed at which the modulation   |
|            |                     | frequency changes between       |
|            |                     | steps                           |
| Low Gain   | -15– +15 dB         | Amount of boost/cut for the     |
|            |                     | low-frequency range             |
| High Gain  | -15– +15 dB         | Amount of boost/cut for the     |
| -          |                     | high-frequency range            |
| Balance #  | D100:0W-            | Volume balance of the original  |
|            | D0:100W             | sound (D) and effect sound (W)  |
| Level      | 0–127               | Output volume                   |

### 17: TREMOLO

Cyclically modulates the volume to add tremolo effect to the sound.

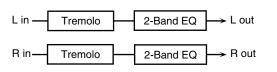

| Parame-   | Value                        | Description                                                                                          |
|-----------|------------------------------|----------------------------------------------------------------------------------------------------|
| ter       |                              | -                                                                                                    |
| Mod Wave  | TRI, SQR, SIN,<br>SAW1, SAW2 | Modulation Wave<br>TRI: triangle wave<br>SQR: square wave<br>SIN: sine wave<br>SAW1/2: sawtooth wave |
|           | SAW1                         | SAW2                                                                                                 |
| Rate #    | 0.05–10.00 Hz, note          | Frequency of the change                                                                              |
| Depth #   | 0-127                        | Depth to which the effect is applied                                                                 |
| Low Gain  | -15- +15 dB                  | Gain of the low range                                                                                |
| High Gain | -15- +15 dB                  | Gain of the high range                                                                               |
| Level     | 0-127                        | Output Level                                                                                         |

#### 18: AUTO PAN

Cyclically modulates the stereo location of the sound.

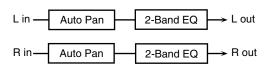

| Parame-<br>ter | Value                        | Description                                                                                                    |
|----------------|------------------------------|----------------------------------------------------------------------------------------------------|
| Mod Wave       | TRI, SQR, SIN,<br>SAW1, SAW2 | Modulation Wave<br><b>TRI:</b> triangle wave<br><b>SQR:</b> square wave<br><b>SIN:</b> sine wave<br><b>SAW1/2:</b> sawtooth wave |
|                | SAW1<br>R<br>L               | SAW2<br>R<br>L                                                                                                    |
| Rate #         | 0.05–10.00 Hz, note          | Frequency of the change                                                                                                    |
| Depth #        | 0–127                        | Depth to which the effect is applied                                                                                             |
| Low Gain       | -15- +15 dB                  | Gain of the low range                                                                                                    |
| High Gain      | -15- +15 dB                  | Gain of the high range                                                                                                    |
| Level          | 0–127                        | Output Level                                                                                                    |

#### **19: STEP PAN**

This uses a 16-step sequence to vary the panning of the sound.

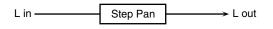

R in \_\_\_\_\_ Step Pan

n → R out

| Parameter               | Range               | Explanation                                                                                                    |
|-------------------------|---------------------|----------------------------------------------------------------------------------------------------|
| Step 01-16              | L64-63R             | Pan at each step                                                                                                    |
| Rate #                  | 0.05–10.00 Hz, note | Rate at which the 16-step se-<br>quence will cycle                                                                                   |
| Attack #                | 0–127               | Speed at which the pan changes between steps                                                                                         |
| Input Sync<br>Sw        | OFF, ON             | Specifies whether an input note<br>will cause the sequence to re-<br>sume from the first step of the se-<br>quence (ON) or not (OFF) |
| Input Sync<br>Threshold | 0–127               | Volume at which an input note will be detected                                                                                       |
| Level                   | 0–127               | Output volume                                                                                                    |

#### 20: SLICER

By applying successive cuts to the sound, this effect turns a conventional sound into a sound that appears to be played as a backing phrase. This is especially effective when applied to sustaintype sounds.

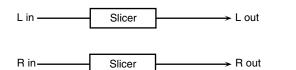

| Parameter               | Value                  | Description                                                                                                    |
|-------------------------|------------------------|----------------------------------------------------------------------------------------------------|
| Step 01-16              | L64-63R                | Level at each step                                                                                                    |
| Rate #                  | 0.05–10.00<br>Hz, note | Rate at which the 16-step sequence will cycle                                                                                                    |
| Attack #                | 0–127                  | Speed at which the level changes be-<br>tween steps                                                                                                    |
| Input Sync<br>Sw        | OFF, ON                | Specifies whether an input note will<br>cause the sequence to resume from the<br>first step of the sequence (ON) or not<br>(OFF)                                                                                                    |
| Input Sync<br>Threshold | 0–127                  | Volume at which an input note will be detected                                                                                                    |
| Mode                    | LEGATO,<br>SLASH       | Sets the manner in which the volume<br>changes as one step progresses to the<br>next.<br>LEGATO: The change in volume from<br>one step's level to the next remains<br>unaltered. If the level of a following<br>step is the same as the one preceding<br>it, there is no change in volume.<br>SLASH: The level is momentarily set<br>to 0 before progressing to the level of<br>the next step. This change in volume<br>occurs even if the level of the follow-<br>ing step is the same as the preceding<br>step. |
| Shuffle #               | 0–127                  | Timing of volume changes in levels for<br>even-numbered steps (step 2, step 4, step<br>6).<br>The higher the value, the later the beat<br>progresses.                                                                                                    |
| Level                   | 0–127                  | Output level                                                                                                    |

### 21: ROTARY

The Rotary effect simulates the sound of the rotary speakers often used with the electric organs of the past. Since the movement of the high range and low range rotors can be set independently, the unique type of modulation characteristic of these speakers can be simulated quite closely. This effect is most suitable for electric organ Patches.

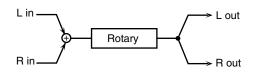

| Parameter            | Value         | Description                                                                                                    |
|----------------------|---------------|----------------------------------------------------------------------------------------------------|
| Speed #              | SLOW, FAST    | Simultaneously switch the rota-<br>tional speed of the low frequency<br>rotor and high frequency rotor.<br><b>SLOW:</b> Slows down the rota-<br>tion to the Slow Rate.<br><b>FAST:</b> Speeds up the rotation<br>to the Fast Rate. |
| Woofer Slow<br>Speed | 0.05–10.00 Hz | Slow speed (SLOW) of the low<br>frequency rotor                                                                                                    |
| Woofer Fast<br>Speed | 0.05–10.00 Hz | Fast speed (FAST) of the low fre-<br>quency rotor                                                                                                    |

| Parameter               | Value         | Description                                                                                                    |
|-------------------------|---------------|----------------------------------------------------------------------------------------------------|
| Woofer<br>Acceleration  | 0-15          | Adjusts the time it takes the low<br>frequency rotor to reach the new-<br>ly selected speed when switch-<br>ing from fast to slow (or slow to<br>fast) speed. Lower values will re-<br>quire longer times. |
| Woofer Level            | 0–127         | Volume of the low frequency ro-<br>tor                                                                                                    |
| Tweeter Slow<br>Speed   | 0.05–10.00 Hz | Settings of the high frequency ro-<br>tor                                                                                                    |
| Tweeter Fast<br>Speed   | 0.05–10.00 Hz | The parameters are the same as for the low frequency rotor                                                                                                    |
| Tweeter<br>Acceleration | 0–15          |                                                                                                    |
| Tweeter Level           | 0–127         |                                                                                                    |
| Separation              | 0–127         | Spatial dispersion of the sound                                                                                                    |
| Level #                 | 0-127         | Output Level                                                                                                    |

#### 22: VK ROTARY

This type provides modified response for the rotary speaker, with the low end boosted further.

This effect features the same specifications as the VK-7's built-in rotary speaker.

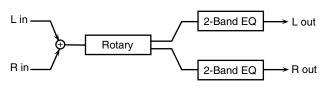

| Parameter              | Value          | Description                                    |
|------------------------|----------------|------------------------------------------------|
| Speed #                | SLOW, FAST     | Rotational speed of the rotat-                 |
|                        |                | ing speaker                                    |
| Brake #                | OFF, ON        | Switches the rotation of the                   |
|                        |                | rotary speaker.                                |
|                        |                | When this is turned on, the                    |
|                        |                | rotation will gradually                        |
|                        |                | stop. When it is turned off,                   |
|                        |                | the rotation will gradually resume.            |
| Woofer Slow            | 0.05–10.00 Hz  | Low-speed rotation speed of                    |
| Speed                  | 0.05 10.00 112 | the woofer                                     |
| Woofer Fast            | 0.05-10.00 Hz  | High-speed rotation speed of                   |
| Speed                  |                | the woofer                                     |
| Woofer Trans           | 0-127          | Adjusts the rate at which the                  |
| Up                     |                | woofer rotation speeds up                      |
|                        |                | when the rotation is switched                  |
|                        |                | from Slow to Fast.                             |
| Woofer Trans           | 0–127          | Adjusts the rate at which the                  |
| Down                   |                | woofer rotation speeds up                      |
|                        |                | when the rotation is switched                  |
| 147 ( 1 1              | 0.125          | from Fast to Slow.                             |
| Woofer Level           | 0-127          | Volume of the woofer                           |
| Tweeter Slow           | 0.05–10.00 Hz  | Settings of the tweeter                        |
| Speed                  | 0.05 10.00 II  | The parameters are the same as for the woofer. |
| Tweeter Fast           | 0.05–10.00 Hz  | same as for the wooler.                        |
| Speed<br>Tweeter Trans | 0–127          |                                                |
| Up                     | 0-127          |                                                |
| Tweeter Trans          | 0-127          |                                                |
| Down                   | 0-127          |                                                |
| Tweeter Level          | 0-127          |                                                |
| Spread                 | 0-10           | Sets the rotary speaker stereo                 |
| 1                      |                | image. The higher the value                    |
|                        |                | set, the wider the sound is                    |
|                        |                | spread out.                                    |
| Low Gain               | -15- +15 dB    | Gain of the low range                          |
| High Gain              | -15- +15 dB    | Gain of the high range                         |
| Level #                | 0-127          | Output Level                                   |

## 23: CHORUS

This is a stereo chorus. A filter is provided so that you can adjust the timbre of the chorus sound.

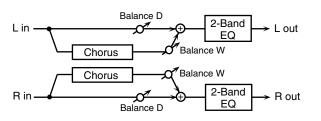

| Parameter   | Value               | Description                     |
|-------------|---------------------|---------------------------------|
| Filter Type | OFF, LPF, HPF       | Type of filter                  |
|             |                     | <b>OFF:</b> no filter is used   |
|             |                     | LPF: cuts the frequency range   |
|             |                     | above the Cutoff Freq           |
|             |                     | HPF: cuts the frequency range   |
|             |                     | below the Cutoff Freq           |
| Cutoff Freq | 200-8000 Hz         | Basic frequency of the filter   |
| Pre Delay   | 0.0–100.0 ms        | Adjusts the delay time from the |
|             |                     | direct sound until the chorus   |
|             |                     | sound is heard.                 |
| Rate #      | 0.05–10.00 Hz, note | Frequency of modulation         |
| Depth       | 0–127               | Depth of modulation             |
| Phase       | 0–180 deg           | Spatial spread of the sound     |
| Low Gain    | -15– +15 dB         | Gain of the low range           |
| High Gain   | -15- +15 dB         | Gain of the high range          |
| Balance #   | D100:0W-            | Volume balance between the di-  |
|             | D0:100W             | rect sound (D) and the chorus   |
|             |                     | sound (W)                       |
| Level       | 0–127               | Output Level                    |

### 24: FLANGER

This is a stereo flanger. (The LFO has the same phase for left and right.) It produces a metallic resonance that rises and falls like a jet airplane taking off or landing. A filter is provided so that you can adjust the timbre of the flanged sound.

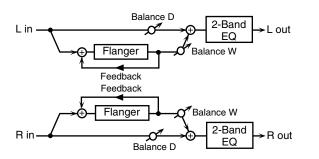

| Parameter   | Value               | Description                          |
|-------------|---------------------|--------------------------------------|
| Filter Type | OFF, LPF, HPF       | Type of filter                       |
|             |                     | OFF: no filter is used               |
|             |                     | <b>LPF:</b> cuts the frequency range |
|             |                     | above the Cutoff Freq                |
|             |                     | <b>HPF:</b> cuts the frequency range |
|             |                     | below the Cutoff Freq                |
| Cutoff Freq | 200-8000 Hz         | Basic frequency of the filter        |
| Pre Delay   | 0.0–100.0 ms        | Adjusts the delay time from          |
|             |                     | when the direct sound begins         |
|             |                     | until the flanger sound is heard.    |
| Rate #      | 0.05–10.00 Hz, note | Frequency of modulation              |
| Depth       | 0-127               | Depth of modulation                  |
| Phase       | 0–180 deg           | Spatial spread of the sound          |
| Feedback #  | -98-+98 %           | Adjusts the proportion of the        |
|             |                     | flanger sound that is fed back       |
|             |                     | into the effect. Negative (-) set-   |
|             |                     | tings will invert the phase.         |
| Low Gain    | -15-+15 dB          | Gain of the low range                |

| Parameter | Value               | Description                                                                   |
|-----------|---------------------|-------------------------------------------------------------------------------|
| High Gain | -15- +15 dB         | Gain of the high range                                                        |
| Balance # | D100:0W-<br>D0:100W | Volume balance between the di-<br>rect sound (D) and the flanger<br>sound (W) |
| Level     | 0-127               | Output Level                                                                  |

#### **25: STEP FLANGER**

This is a flanger in which the flanger pitch changes in steps. The speed at which the pitch changes can also be specified in terms of a note-value of a specified tempo.

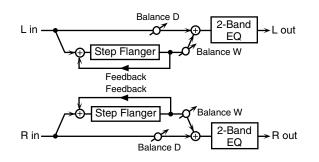

| Parameter   | Value               | Description                        |
|-------------|---------------------|------------------------------------|
| Filter Type | OFF, LPF, HPF       | Type of filter                     |
|             |                     | <b>OFF:</b> no filter is used      |
|             |                     | LPF: cuts the frequency            |
|             |                     | range above the Cutoff Freq        |
|             |                     | <b>HPF:</b> cuts the frequency     |
|             |                     | range below the Cutoff Freq        |
| Cutoff Freq | 200–8000 Hz         | Basic frequency of the filter      |
| Pre Delay   | 0.0–100.0 ms        | Adjusts the delay time from        |
|             |                     | when the direct sound begins       |
|             |                     | until the flanger sound is         |
|             |                     | heard.                             |
| Rate #      | 0.05–10.00 Hz, note | Frequency of modulation            |
| Depth       | 0–127               | Depth of modulation                |
| Phase       | 0–180 deg           | Spatial spread of the sound        |
| Feedback #  | -98-+98 %           | Adjusts the proportion of the      |
|             |                     | flanger sound that is fed back     |
|             |                     | into the effect. Negative (-) set- |
|             |                     | tings will invert the phase.       |
| Step Rate # | 0.10–20.00 Hz, note | Rate (period) of pitch change      |
| Low Gain    | -15– +15 dB         | Gain of the low range              |
| High Gain   | -15-+15 dB          | Gain of the high range             |
| Balance #   | D100:0W-D0:100W     | Volume balance between the         |
|             |                     | direct sound (D) and the           |
|             |                     | flanger sound (W)                  |
| Level       | 0-127               | Output Level                       |
|             |                     |                                    |

#### **26: HEXA-CHORUS**

Uses a six-phase chorus (six layers of chorused sound) to give richness and spatial spread to the sound.

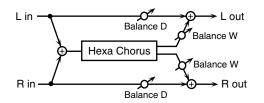

| Parameter              | Value               | Description                                                                                                    |
|------------------------|---------------------|----------------------------------------------------------------------------------------------------|
| Pre Delay              | 0.0–100.0 ms        | Adjusts the delay time from the direct sound until the chorus sound is heard.                                                                                                    |
| Rate #                 | 0.05–10.00 Hz, note | Frequency of modulation                                                                                                    |
| Depth                  | 0–127               | Depth of modulation                                                                                                    |
| Pre Delay<br>Deviation | 0–20                | Adjusts the differences in Pre<br>Delay between each chorus<br>sound.                                                                                                    |
| Depth<br>Deviation     | -20-+20             | Adjusts the difference in modu-<br>lation depth between each cho-<br>rus sound.                                                                                                    |
| Pan Deviation          | 0–20                | Adjusts the difference in stereo<br>location between each chorus<br>sound.<br><b>0</b> : All chorus sounds will be in<br>the center.<br><b>20</b> : Each chorus sound will be<br>spaced at 60 degree intervals<br>relative to the center. |
| Balance #              | D100:0W-D0:100W     | Volume balance between the di-<br>rect sound (D) and the chorus<br>sound (W)                                                                                                    |
| Level                  | 0–127               | Output Level                                                                                                    |

#### **27: TREMOLO CHORUS**

This is a chorus effect with added Tremolo (cyclic modulation of volume).

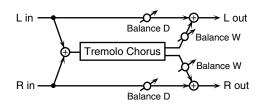

| Parameter             | Value               | Description                                                                           |
|-----------------------|---------------------|---------------------------------------------------------------------------------------|
| Pre Delay             | 0.0–100.0 ms        | Adjusts the delay time from<br>the direct sound until the cho-<br>rus sound is heard. |
| Chorus Rate #         | 0.05–10.00 Hz, note | Modulation frequency of the chorus effect                                             |
| Chorus Depth          | 0–127               | Modulation depth of the cho-<br>rus effect                                            |
| Tremolo Rate #        | 0.05–10.00 Hz, note | Modulation frequency of the tremolo effect                                            |
| Tremolo<br>Separation | 0–127               | Spread of the tremolo effect                                                          |
| Tremolo Phase         | 0–180 deg           | Spread of the tremolo effect                                                          |
| Balance #             | D100:0W-D0:100W     | Volume balance between the<br>direct sound (D) and the trem-<br>olo chorus sound (W)  |
| Level                 | 0–127               | Output Level                                                                          |

#### 28: SPACE-D

This is a multiple chorus that applies two-phase modulation in stereo. It gives no impression of modulation, but produces a transparent chorus effect.

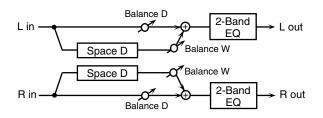

| Parameter | Value               | Description                                                                         |
|-----------|---------------------|-------------------------------------------------------------------------------------|
| Pre Delay | 0.0–100.0 ms        | Adjusts the delay time from<br>the direct sound until the<br>chorus sound is heard. |
| Rate #    | 0.05–10.00 Hz, note | Frequency of modulation                                                             |
| Depth     | 0–127               | Depth of modulation                                                                 |
| Phase     | 0–180 deg           | Spatial spread of the sound                                                         |
| Low Gain  | -15– +15 dB         | Gain of the low range                                                               |
| High Gain | -15– +15 dB         | Gain of the high range                                                              |
| Balance # | D100:0W-D0:100W     | Volume balance between<br>the direct sound (D) and the<br>chorus sound (W)          |
| Level     | 0–127               | Output Level                                                                        |

#### 29: 3D CHORUS

This applies a 3D effect to the chorus sound. The chorus sound will be positioned 90 degrees left and 90 degrees right.

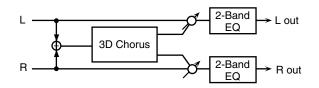

| Parameter   | Value               | Description                       |  |
|-------------|---------------------|-----------------------------------|--|
| Filter Type | OFF, LPF, HPF       | Type of filter                    |  |
|             |                     | <b>OFF:</b> no filter is used     |  |
|             |                     | LPF: cuts the frequency           |  |
|             |                     | range above the Cutoff Freq       |  |
|             |                     | HPF: cuts the frequency           |  |
|             |                     | range below the Cutoff Freq       |  |
| Cutoff Freq | 200–8000 Hz         | Basic frequency of the filter     |  |
| Pre Delay   | 0.0–100.0 ms        | Adjusts the delay time from the   |  |
|             |                     | direct sound until the chorus     |  |
|             |                     | sound is heard.                   |  |
| Rate #      | 0.05–10.00 Hz, note | Frequency of modulation           |  |
| Depth       | 0–127               | Modulation depth of the chorus    |  |
| -           |                     | effect                            |  |
| Phase       | 0–180 deg           | Spatial spread of the sound       |  |
| Output Mode | SPEAKER, PHONES     | Adjusts the method that will be   |  |
|             |                     | used to hear the sound that is    |  |
|             |                     | output to the OUTPUT jacks.       |  |
|             |                     | The optimal 3D effect will be     |  |
|             |                     | achieved if you select SPEAK-     |  |
|             |                     | <b>ER</b> when using speakers, or |  |
|             |                     | PHONES when using head-           |  |
|             |                     | phones.                           |  |
| Low Gain    | -15- +15 dB         | Gain of the low range             |  |
| High Gain   | -15– +15 dB         | Gain of the high range            |  |
| Balance #   | D100:0W-D0:100W     | Volume balance between the        |  |
|             |                     | direct sound (D) and the chorus   |  |
|             |                     | sound (W)                         |  |
| Level       | 0-127               | Output Level                      |  |

#### **30: 3D FLANGER**

This applies a 3D effect to the flanger sound. The flanger sound will be positioned 90 degrees left and 90 degrees right.

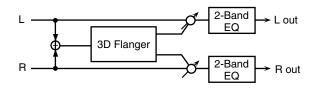

| Parameter   | Value               | Description                                                      |
|-------------|---------------------|------------------------------------------------------------------|
| Filter Type | OFF, LPF, HPF       | Type of filter                                                   |
|             |                     | <b>OFF:</b> no filter is used                                    |
|             |                     | LPF: cuts the frequency                                          |
|             |                     | range above the Cutoff Freq                                      |
|             |                     | <b>HPF:</b> cuts the frequency                                   |
|             |                     | range below the Cutoff Freq                                      |
| Cutoff Freq | 200-8000 Hz         | Basic frequency of the filter                                    |
| Pre Delay   | 0.0–100.0 ms        | Adjusts the delay time from                                      |
|             |                     | when the direct sound begins                                     |
|             |                     | until the flanger sound is                                       |
|             |                     | heard.                                                           |
| Rate #      | 0.05–10.00 Hz, note | Frequency of modulation                                          |
| Depth       | 0–127               | Depth of modulation                                              |
| Phase       | 0–180 deg           | Spatial spread of the sound                                      |
| Feedback #  | -98-+98 %           | Adjusts the proportion of the                                    |
|             |                     | flanger sound that is fed back                                   |
|             |                     | into the effect. Negative (-) set-                               |
|             |                     | tings will invert the phase.                                     |
| Output Mode | SPEAKER, PHONES     | Adjusts the method that will be                                  |
|             |                     | used to hear the sound that is                                   |
|             |                     | output to the OUTPUT jacks.                                      |
|             |                     | The optimal 3D effect will be                                    |
|             |                     | achieved if you select <b>SPEAK</b> -                            |
|             |                     | <b>ER</b> when using speakers, or <b>PHONES</b> when using head- |
|             |                     | phones.                                                          |
| Low Gain    | -15- +15 dB         | Gain of the low range                                            |
| High Gain   | -15- +15 dB         | Gain of the high range                                           |
| Balance #   | D100:0W-D0:100W     | Volume balance between the                                       |
|             |                     | direct sound (D) and the                                         |
|             |                     | flanger sound (W)                                                |
| Level       | 0–127               | Output Level                                                     |

### 31: 3D STEP FLANGER

This applies a 3D effect to the step flanger sound. The flanger sound will be positioned 90 degrees left and 90 degrees right.

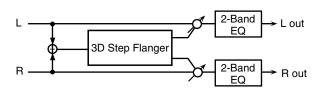

| Parameter   | Value               | Description                    |  |
|-------------|---------------------|--------------------------------|--|
| Filter Type | OFF, LPF, HPF       | Type of filter                 |  |
|             |                     | <b>OFF:</b> no filter is used  |  |
|             |                     | <b>LPF:</b> cuts the frequency |  |
|             |                     | range above the Cutoff Freq    |  |
|             |                     | <b>HPF:</b> cuts the frequency |  |
|             |                     | range below the Cutoff Freq    |  |
| Cutoff Freq | 200-8000 Hz         | Basic frequency of the filter  |  |
| Pre Delay   | 0.0–100.0 ms        | Adjusts the delay time from    |  |
|             |                     | when the direct sound begins   |  |
|             |                     | until the flanger sound is     |  |
|             |                     | heard.                         |  |
| Rate #      | 0.05–10.00 Hz, note | Frequency of modulation        |  |
| Depth       | 0–127               | Depth of modulation            |  |
| Phase       | 0–180 deg           | Spatial spread of the sound    |  |

| Parameter   | Value               | Description                                                                                                    |
|-------------|---------------------|----------------------------------------------------------------------------------------------------|
| Feedback #  | -98- +98 %          | Adjusts the proportion of the<br>flanger sound that is fed back<br>into the effect. Negative (-) set-<br>tings will invert the phase.                                                                                                  |
| Step Rate # | 0.10-20.00 Hz, note | Rate (period) of pitch change                                                                                                    |
| Output Mode | SPEAKER, PHONES     | Adjusts the method that will be<br>used to hear the sound that is<br>output to the OUTPUT jacks.<br>The optimal 3D effect will be<br>achieved if you select SPEAK-<br>ER when using speakers, or<br>PHONES when using head-<br>phones. |
| Low Gain    | -15– +15 dB         | Gain of the low range                                                                                                    |
| High Gain   | -15– +15 dB         | Gain of the high range                                                                                                    |
| Balance #   | D100:0W-D0:100W     | Volume balance between the<br>direct sound (D) and the<br>flanger sound (W)                                                                                                    |
| Level       | 0-127               | Output Level                                                                                                    |

#### 32: 2BAND CHORUS

A chorus effect that lets you apply an effect independently to the low-frequency and high-frequency ranges.

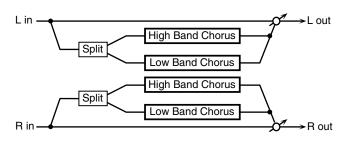

| Parameter      | Range               | Explanation                                                                                            |  |
|----------------|---------------------|----------------------------------------------------------------------------------------------------|--|
| Split Freq     | 200–8000 Hz         | Frequency at which the low<br>and high ranges will be divid-<br>ed                                     |  |
| Low Pre Delay  | 0.0–100.0 ms        | Delay time from when the<br>original sound is heard to<br>when the low-range chorus<br>sound is heard  |  |
| Low Rate #     | 0.05–10.00 Hz, note | Rate at which the low-range chorus sound is modulated                                                  |  |
| Low Depth      | 0–127               | Modulation depth for the low-<br>range chorus sound                                                    |  |
| Low Phase      | 0–180 deg           | Spaciousness of the low-range chorus sound                                                             |  |
| High Pre Delay | 0.0–100.0 ms        | Delay time from when the<br>original sound is heard to<br>when the high-range chorus<br>sound is heard |  |
| High Rate #    | 0.05–10.00 Hz, note | Rate at which the low-range chorus sound is modulated                                                  |  |
| High Depth     | 0–127               | Modulation depth for the<br>high-range chorus sound                                                    |  |
| High Phase     | 0–180 deg           | Spaciousness of the high-<br>range chorus sound                                                        |  |
| Balance #      | D100:0W-D0:100W     | Volume balance of the origi-<br>nal sound (D) and chorus<br>sound (W)                                  |  |
| Level          | 0–127               | Output volume                                                                                          |  |

#### **33: 2BAND FLANGER**

A flanger that lets you apply an effect independently to the low-frequency and high-frequency ranges.

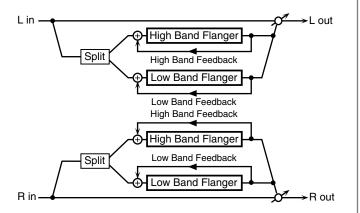

| Parameter          | Range               | Explanation                                                                                                    |  |
|--------------------|---------------------|----------------------------------------------------------------------------------------------------|--|
| Split Freq         | 200–8000 Hz         | Frequency at which the low<br>and high ranges will be divid-<br>ed                                                           |  |
| Low Pre Delay      | 0.0–100.0 ms        | Delay time from when the<br>original sound is heard to<br>when the low-range flanger<br>sound is heard                       |  |
| Low Rate #         | 0.05–10.00 Hz, note | Rate at which the low-range flanger sound is modulated                                                                       |  |
| Low Depth          | 0–127               | Modulation depth for the low-<br>range flanger sound                                                                         |  |
| Low Phase          | 0–180 deg           | Spaciousness of the low-range flanger sound                                                                                  |  |
| Low<br>Feedback #  | -98- +98%           | Proportion of the low-range<br>flanger sound that is to be re-<br>turned to the input (negative<br>values invert the phase)  |  |
| High Pre Delay     | 0.0–100.0 ms        | Delay time from when the<br>original sound is heard to<br>when the high-range flanger<br>sound is heard                      |  |
| High Rate #        | 0.05–10.00 Hz, note | Rate at which the high-range flanger sound is modulated                                                                      |  |
| High Depth         | 0–127               | Modulation depth for the<br>high-range flanger sound                                                                         |  |
| High Phase         | 0–180 deg           | Spaciousness of the high-<br>range flanger sound                                                                             |  |
| High<br>Feedback # | -98- +98%           | Proportion of the high-range<br>flanger sound that is to be re-<br>turned to the input (negative<br>values invert the phase) |  |
| Balance #          | D100:0W-D0:100W     | Volume balance of the origi-<br>nal sound (D) and flanger<br>sound (W)                                                       |  |
| Level              | 0-127               | Output volume                                                                                                    |  |

#### **34: 2BAND STEP FLANGER**

A step flanger that lets you apply an effect independently to the low-frequency and high-frequency ranges.

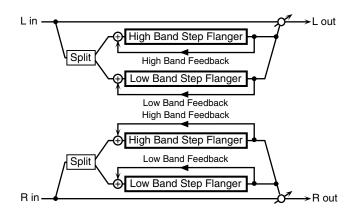

| Parameter          | Range               | Explanation                     |  |
|--------------------|---------------------|---------------------------------|--|
| Split Freq         | 200–8000 Hz         | Frequency at which the low      |  |
|                    |                     | and high ranges will be divid   |  |
|                    |                     | ed                              |  |
| Low Pre Delay      | 0.0–100.0 ms        | Delay time from when the        |  |
|                    |                     | original sound is heard to      |  |
|                    |                     | when the low-range flanger      |  |
|                    |                     | sound is heard                  |  |
| Low Rate #         | 0.05–10.00 Hz, note | Rate at which the low-range     |  |
|                    |                     | flanger sound is modulated      |  |
| Low Depth          | 0-127               | Modulation depth for the low    |  |
| 1                  | -                   | range flanger sound             |  |
| Low Phase          | 0–180 deg           | Spaciousness of the low-range   |  |
| Low Phase          | 0 100 acg           | flanger sound                   |  |
| Low                | -98-+98%            | Proportion of the low-range     |  |
| Feedback #         | 50 15070            | flanger sound that is to be re- |  |
| I CCUDUCK II       |                     | turned to the input (negative   |  |
|                    |                     | values invert the phase)        |  |
| Louis Cham         | 0.10–20.00 Hz, note | Rate at which the steps will    |  |
| Low Step<br>Rate # | 0.10–20.00 Hz, hote |                                 |  |
| Kate #             |                     | cycle for the low-range         |  |
|                    | 0.0.100.0           | flanger sound                   |  |
| High Pre Delay     | 0.0–100.0 ms        | Delay time from when the        |  |
|                    |                     | original sound is heard to      |  |
|                    |                     | when the high-range flanger     |  |
|                    |                     | sound is heard                  |  |
| High Rate #        | 0.05–10.00 Hz, note | Rate at which the high-range    |  |
|                    |                     | flanger sound is modulated      |  |
| High Depth         | 0-127               | Modulation depth for the        |  |
|                    |                     | high-range flanger sound        |  |
| High Phase         | 0–180 deg           | Spaciousness of the high-       |  |
|                    | _                   | range flanger sound             |  |
| High               | -98-+98%            | Proportion of the high-range    |  |
| Feedback #         |                     | flanger sound that is to be re- |  |
|                    |                     | turned to the input (negative   |  |
|                    |                     | values invert the phase)        |  |
| High Step          | 0.10-20.00 Hz, note | Rate at which the steps will    |  |
| Rate #             |                     | cycle for the high-range        |  |
|                    |                     | flanger sound                   |  |
| Balance #          | D100:0W-D0:100W     | Volume balance of the origi-    |  |
|                    | Donoon              | nal sound (D) and flanger       |  |
|                    |                     | sound (W)                       |  |
| Level              | 0-127               | Output volume                   |  |
|                    | 0 14/               | oupurvoiune                     |  |

### **35: OVERDRIVE**

Creates a soft distortion similar to that produced by vacuum tube amplifiers.

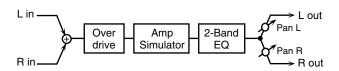

| Parameter | Value       | Description                         |
|-----------|-------------|-------------------------------------|
| Drive #   | 0-127       | Degree of distortion                |
|           |             | Also changes the volume.            |
| Amp Type  | SMALL,      | Type of guitar amp                  |
|           | BUILT-IN,   | SMALL: small amp                    |
|           | 2-STACK,    | BUILT-IN: single-unit type amp      |
|           | 3-STACK     | 2-STACK: large double stack amp     |
|           |             | 3-STACK: large triple stack amp     |
| Low Gain  | -15- +15 dB | Gain of the low range               |
| High Gain | -15- +15 dB | Gain of the high range              |
| Pan #     | L64-63R     | Stereo location of the output sound |
| Level     | 0-127       | Output Level                        |

#### **36: DISTORTION**

Produces a more intense distortion than Overdrive. The parameters are the same as for "35: OVERDRIVE."

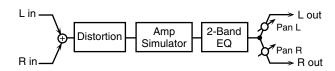

### **37: VS OVERDRIVE**

This is an overdrive that provides heavy distortion.

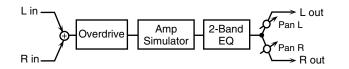

| Parameter | Value       | Description                            |
|-----------|-------------|----------------------------------------|
| Drive #   | 0-127       | Degree of distortion                   |
|           |             | Also changes the volume.               |
| Tone #    | 0-127       | Sound quality of the Overdrive effect  |
| Amp Sw    | OFF, ON     | Turns the Amp Simulator on/off.        |
| Amp Type  | SMALL,      | Type of guitar amp                     |
|           | BUILT-IN,   | SMALL: small amp                       |
|           | 2-STACK,    | BUILT-IN: single-unit type amp         |
|           | 3-STACK     | 2-STACK: large double stack amp        |
|           |             | <b>3-STACK:</b> large triple stack amp |
| Low Gain  | -15- +15 dB | Gain of the low range                  |
| High Gain | -15- +15 dB | Gain of the high range                 |
| Pan #     | L64-63R     | Stereo location of the output sound    |
| Level     | 0-127       | Output Level                           |

### **38: VS DISTORTION**

This is a distortion effect that provides heavy distortion. The parameters are the same as for "37: VS OVERDRIVE."

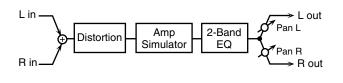

#### **39: GUITAR AMP SIMULATOR**

This is an effect that simulates the sound of a guitar amplifier.

| L in 🖳                    |                                            | L out                                                       |
|---------------------------|--------------------------------------------|-------------------------------------------------------------|
| F                         |                                            | , Pan L                                                     |
| ₩_                        | Pre Amp Sp                                 | eaker                                                       |
| B in                      |                                            | — Q <sup>7</sup> Pan R                                      |
| n III <b></b>             |                                            | $\searrow$ R out                                            |
| Parameter                 | Value                                      | Description                                                 |
| Pre Amp Sw                | OFF, ON                                    | Turns the amp switch on/off.                                |
| Pre Amp                   | JC-120, CLEAN TWIN,                        | Type of guitar amp                                          |
| Туре                      | MATCH DRIVE,                               |                                                             |
|                           | BG LEAD, MS1959I,<br>MS1959II, MS1959I+II, |                                                             |
|                           | SLDN LEAD,                                 |                                                             |
|                           | METAL5150,                                 |                                                             |
|                           | METAL LEAD, OD-1,                          |                                                             |
|                           | OD-2 TURBO,                                |                                                             |
| Pre Amp                   | DISTORTION, FUZZ<br>0–127                  | Volume and amount of distor-                                |
| Volume #                  | 0 12/                                      | tion of the amp                                             |
| Pre Amp                   | 0–127                                      | Volume of the entire pre-amp                                |
| Master #                  |                                            |                                                             |
| Pre Amp                   | LOW, MIDDLE, HIGH                          | Amount of pre-amp distortion                                |
| Gain                      | 0.107                                      | T (1 1 ( 11/2 11                                            |
| Pre Amp<br>Bass           | 0–127                                      | Tone of the bass/mid/treble frequency range                 |
| Pre Amp                   | -                                          | * Middle cannot be set if                                   |
| Middle                    |                                            | "Match Drive" is selected as                                |
| Pre Amp                   |                                            | the Pre Amp Type.                                           |
| Treble                    |                                            |                                                             |
| Pre Amp                   | 0-127                                      | Tone for the ultra-high fre-                                |
| Presence                  | (MATCH DRIVE:<br>-127 - 0)                 | quency range                                                |
| Pre Amp                   | OFF, ON                                    | Turning this "On" produces a                                |
| Bright                    |                                            | sharper and brighter sound.                                 |
| -                         |                                            | * This parameter applies to                                 |
|                           |                                            | the "JC-120," "Clean Twin,"                                 |
|                           |                                            | and "BG Lead" Pre Amp                                       |
| Speaker Sw                | OFF, ON                                    | Types.                                                      |
| Speaker Sw                | OTT, ON                                    | Determines whether the signal passes through the speaker    |
|                           |                                            | (ON), or not (OFF).                                         |
| Speaker                   | (See the table below.)                     | Type of speaker                                             |
| Туре                      |                                            |                                                             |
| Mic Setting               | 1, 2, 3                                    | Adjusts the location of the mic                             |
|                           |                                            | that's capturing the sound of the speaker.                  |
|                           |                                            | This can be adjusted in three                               |
|                           |                                            | steps, from 1 to 3, with the                                |
|                           |                                            | mic becoming more distant                                   |
| Mist 1                    | 0.127                                      | as the value increases.                                     |
| Mic Level<br>Direct Level | 0-127                                      | Volume of the microphone                                    |
| Pan #                     | 0–127<br>L64–63R                           | Volume of the direct sound<br>Stereo location of the output |
| Level #                   | 0-127                                      | Output level                                                |
| Level#                    | 0.127                                      | Sulpuriever                                                 |

#### Specifications for each Speaker Type

The speaker column indicates the diameter of each speaker unit (in inches) and the number of units.

| Туре       | Cabinet                   | Speaker | Microphone |
|------------|---------------------------|---------|------------|
| SMALL 1    | small open-back enclosure | 10      | dynamic    |
| SMALL 2    | small open-back enclosure | 10      | dynamic    |
| MIDDLE     | open back enclosure       | 12 x 1  | dynamic    |
| JC-120     | open back enclosure       | 12 x 2  | dynamic    |
| BUILT-IN 1 | open back enclosure       | 12 x 2  | dynamic    |
| BUILT-IN 2 | open back enclosure       | 12 x 2  | condenser  |
| BUILT-IN 3 | open back enclosure       | 12 x 2  | condenser  |
| BUILT-IN 4 | open back enclosure       | 12 x 2  | condenser  |
| BUILT-IN 5 | open back enclosure       | 12 x 2  | condenser  |
| BG STACK 1 | sealed enclosure          | 12 x 2  | condenser  |
| BG STACK 2 | large sealed enclosure    | 12 x 2  | condenser  |
| MS STACK 1 | large sealed enclosure    | 12 x 4  | condenser  |
| MS STACK 2 | large sealed enclosure    | 12 x 4  | condenser  |
| METAL      | large double stack        | 12 x 4  | condenser  |
| STACK      |                           |         |            |
| 2-STACK    | large double stack        | 12 x 4  | condenser  |
| 3-STACK    | large triple stack        | 12 x 4  | condenser  |

#### **40: COMPRESSOR**

Flattens out high levels and boosts low levels, smoothing out fluctuations in volume.

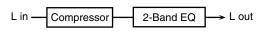

2-Band EQ - R out

| Parameter   | Value       | Description                          |
|-------------|-------------|--------------------------------------|
| Attack #    | 0–127       | Sets the speed at which compression  |
|             |             | starts                               |
| Threshold # | 0-127       | Adjusts the volume at which compres- |
|             |             | sion begins                          |
| Post Gain   | 0– +18 dB   | Adjusts the output gain.             |
| Low Gain    | -15- +15 dB | Gain of the low frequency range      |
| High Gain   | -15-+15 dB  | Gain of the high frequency range     |
| Level #     | 0–127       | Output level                         |

#### 41: LIMITER

Compresses signals that exceed a specified volume level, preventing distortion from occurring.

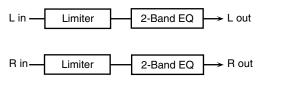

| Parameter   | Value                     | Description                                                                                                    |
|-------------|---------------------------|----------------------------------------------------------------------------------------------------|
| Release #   | 0–127                     | Adjusts the time after the signal volume<br>falls below the Threshold Level until<br>compression is no longer applied. |
| Threshold # | 0–127                     | Adjusts the volume at which compres-<br>sion begins                                                                    |
| Ratio       | 1.5:1, 2:1, 4:1,<br>100:1 | Compression ratio                                                                                                    |
| Post Gain   | 0– +18 dB                 | Adjusts the output gain.                                                                                               |
| Low Gain    | -15- +15 dB               | Gain of the low frequency range                                                                                        |
| High Gain   | -15- +15 dB               | Gain of the high frequency range                                                                                       |
| Level #     | 0-127                     | Output level                                                                                                    |

### 42: GATE

Cuts the reverb's delay according to the volume of the sound sent into the effect. Use this when you want to create an artificialsounding decrease in the reverb's decay.

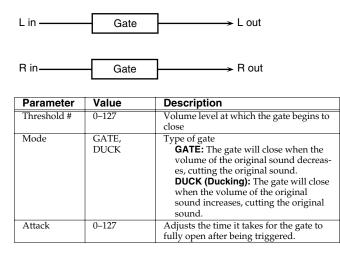

| Parameter | Value               | Description                                                                                                    |
|-----------|---------------------|----------------------------------------------------------------------------------------------------|
| Hold      | 0–127               | Adjusts the time it takes for the gate to<br>start closing after the source sound falls<br>beneath the Threshold. |
| Release   | 0–127               | Adjusts the time it takes the gate to fully close after the hold time.                                            |
| Balance # | D100:0W-<br>D0:100W | Volume balance between the direct<br>sound (D) and the effect sound (W)                                           |
| Level     | 0-127               | Output level                                                                                                    |

### 43: DELAY

This is a stereo delay.

When Feedback Mode is NORMAL:

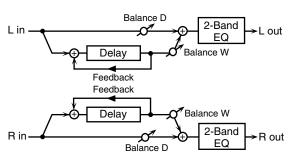

When Feedback Mode is CROSS:

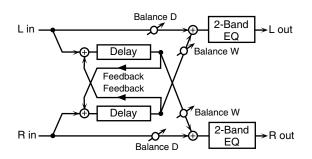

| Parameter        | Value                  | Description                                                                                                    |
|------------------|------------------------|----------------------------------------------------------------------------------------------------|
| Delay Left       | 0–1300 ms,             | Adjusts the time until the delay sound is                                                                                                    |
| Delay Right      | note                   | heard.                                                                                                    |
| Phase Left       | NORMAL,                | Phase of the delay sound                                                                                                    |
| Phase Right      | INVERSE                |                                                                                                    |
| Feedback<br>Mode | NORMAL,<br>CROSS       | Selects the way in which delay sound is<br>fed back into the effect. (See the figures<br>above.)                                                                               |
| Feedback #       | -98-+98 %              | Adjusts the amount of the delay sound<br>that's fed back into the effect. Negative<br>(-) settings invert the phase.                                                           |
| HF Damp          | 200–8000 Hz,<br>BYPASS | Adjusts the frequency above which sound<br>fed back to the effect is filtered out. If you<br>don't want to filter out any high frequen-<br>cies, set this parameter to BYPASS. |
| Low Gain         | -15- +15 dB            | Gain of the low frequency range                                                                                                    |
| High Gain        | -15- +15 dB            | Gain of the high frequency range                                                                                                    |
| Balance #        | D100:0W-               | Volume balance between the direct                                                                                                    |
|                  | D0:100W                | sound (D) and the delay sound (W)                                                                                                    |
| Level            | 0–127                  | Output level                                                                                                    |

#### 44: LONG DELAY

A delay that provides a long delay time.

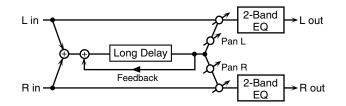

| Parameter  | Range                  | Explanation                                                                                                    |
|------------|------------------------|----------------------------------------------------------------------------------------------------|
| Delay Time | 0–2600 ms, note        | Delay time from when the<br>original sound is heard to<br>when the delay sound is<br>heard                      |
| Phase      | NORMAL, INVERSE        | Phase of the delay (NORMAL:<br>non-inverted, INVERT: in-<br>verted)                                             |
| Feedback # | -98- +98%              | Proportion of the delay sound<br>that is to be returned to the in-<br>put (negative values invert<br>the phase) |
| HF Damp    | 200–8000 Hz,<br>BYPASS | Frequency at which the high-<br>frequency content of the de-<br>layed sound will be cut (BY-<br>PASS: no cut)   |
| Pan #      | L64-63R                | Panning of the delay sound                                                                                      |
| Low Gain   | -15– +15 dB            | Amount of boost/cut for the<br>high-frequency range                                                             |
| High Gain  | -15– +15 dB            | Amount of boost/cut for the<br>high-frequency range                                                             |
| Balance #  | D100:0W-D0:100W        | Volume balance of the origi-<br>nal sound (D) and delay<br>sound (W)                                            |
| Level      | 0–127                  | Output volume                                                                                                   |

#### **45: SERIAL DELAY**

This delay connects two delay units in series. Feedback can be applied independently to each delay unit, allowing you to produce complex delay sounds.

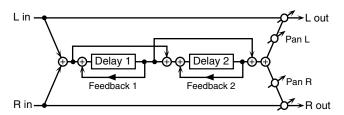

| Parameter            | Range                  | Explanation                                                                                                    |
|----------------------|------------------------|----------------------------------------------------------------------------------------------------|
| Delay1 Time          | 0–1300 ms, note        | Delay time from when sound<br>is input to delay 1 until the de-<br>lay sound is heard                                      |
| Delay1<br>Feedback # | -98-+98%               | Proportion of the delay sound<br>that is to be returned to the in-<br>put of delay 1 (negative values<br>invert the phase) |
| Delay1 HF<br>Damp    | 200–8000 Hz,<br>BYPASS | Frequency at which the high-<br>frequency content of the de-<br>layed sound of delay 1 will be<br>cut (BYPASS: no cut)     |
| Delay2 Time          | 0–1300 ms, note        | Delay time from when sound<br>is input to delay 2 until the de-<br>lay sound is heard                                      |
| Delay2<br>Feedback # | -98-+98%               | Proportion of the delay sound<br>that is to be returned to the in-<br>put of delay 2 (negative values<br>invert the phase) |

| Parameter | Range           | Explanation                    |
|-----------|-----------------|--------------------------------|
| Delay2 HF | 200–8000 Hz,    | Frequency at which the high-   |
| Damp      | BYPASS          | frequency content of the de-   |
|           |                 | layed sound of delay 2 will be |
|           |                 | cut (BYPASS: no cut)           |
| Pan #     | L64-63R         | Panning of the delay sound     |
| Low Gain  | -15– +15 dB     | Amount of boost/cut for the    |
|           |                 | low-frequency range            |
| High Gain | -15- +15 dB     | Amount of boost/cut for the    |
| -         |                 | high-frequency range           |
| Balance # | D100:0W-D0:100W | Volume balance of the origi-   |
|           |                 | nal sound (D) and delay        |
|           |                 | sound (W)                      |
| Level     | 0–127           | Output volume                  |

#### **46: MODULATION DELAY**

Adds modulation to the delayed sound. When Feedback Mode is NORMAL:

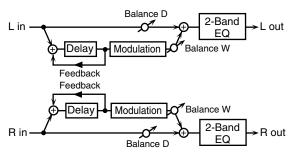

When Feedback Mode is CROSS:

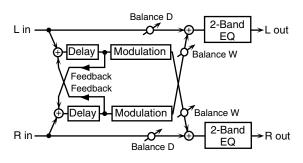

| Parameter                 | Value                  | Description                                                                                                    |
|---------------------------|------------------------|----------------------------------------------------------------------------------------------------|
| Delay Left<br>Delay Right | 0–1300 ms,<br>note     | Adjusts the time until the delay sound is heard.                                                                                                    |
| Feedback<br>Mode          | NORMAL,<br>CROSS       | Selects the way in which delay sound is<br>fed back into the effect (See the figures<br>above.)                                                                                 |
| Feedback #                | -98-+98 %              | Adjusts the amount of the delay sound<br>that's fed back into the effect. Negative<br>(-) settings invert the phase.                                                            |
| HF Damp                   | 200–8000 Hz,<br>BYPASS | Adjusts the frequency above which<br>sound fed back to the effect is filtered<br>out. If you don't want to filter out any<br>high frequencies, set this parameter to<br>BYPASS. |
| Rate #                    | 0.05–10.00 Hz,<br>note | Frequency of modulation                                                                                                    |
| Depth                     | 0–127                  | Depth of modulation                                                                                                    |
| Phase                     | 0-180 deg              | Spatial spread of the sound                                                                                                    |
| Low Gain                  | -15- +15 dB            | Gain of the low frequency range                                                                                                    |
| High Gain                 | -15– +15 dB            | Gain of the high frequency range                                                                                                    |
| Balance #                 | D100:0W-<br>D0:100W    | Volume balance between the direct<br>sound (D) and the delay sound (W)                                                                                                    |
| Level                     | 0–127                  | Output level                                                                                                    |

#### 47: 3TAP PAN DELAY

Produces three delay sounds; center, left and right.

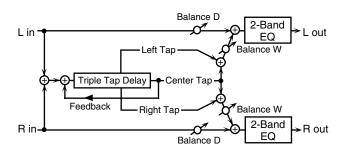

| Parameter    | Value        | Description                               |
|--------------|--------------|-------------------------------------------|
| Delay Left/  | 0–2600 ms,   | Adjusts the time until the delay sound    |
| Right/Center | note         | is heard.                                 |
| Center       | -98-+98 %    | Adjusts the amount of the delay sound     |
| Feedback #   |              | that's fed back into the effect. Negative |
|              |              | (-) settings invert the phase.            |
| HF Damp      | 200–8000 Hz, | Adjusts the frequency above which         |
|              | BYPASS       | sound fed back to the effect is filtered  |
|              |              | out. If you do not want to filter out any |
|              |              | high frequencies, set this parameter to   |
|              |              | BYPASS.                                   |
| Left/Right/  | 0–127        | Volume of each delay                      |
| Center Level |              |                                           |
| Low Gain     | -15– +15 dB  | Gain of the low frequency range           |
| High Gain    | -15– +15 dB  | Gain of the high frequency range          |
| Balance #    | D100:0W-     | Volume balance between the direct         |
|              | D0:100W      | sound (D) and the delay sound (W)         |
| Level        | 0–127        | Output level                              |

#### 48: 4TAP PAN DELAY

This effect has four delays.

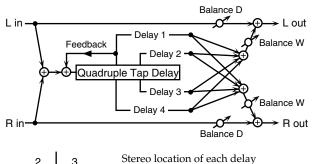

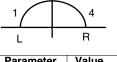

Stereo location of each delay

| Parameter  | Value        | Description                               |
|------------|--------------|-------------------------------------------|
| Delay 1–4  | 0–2600 ms,   | Adjusts the time until the delay sound    |
| Time       | note         | is heard.                                 |
| Delay 1    | -98-+98 %    | Adjusts the amount of the delay sound     |
| Feedback # |              | that's fed back into the effect. Negative |
|            |              | (-) settings invert the phase.            |
| HF Damp    | 200–8000 Hz, | Adjusts the frequency above which         |
|            | BYPASS       | sound fed back to the effect is filtered  |
|            |              | out. If you do not want to filter out any |
|            |              | high frequencies, set this parameter to   |
|            |              | BYPASS.                                   |
| Delay 1–4  | 0-127        | Volume of each delay                      |
| Level      |              |                                           |
| Low Gain   | -15- +15 dB  | Gain of the low frequency range           |
| High Gain  | -15-+15 dB   | Gain of the high frequency range          |
| Balance #  | D100:0W-     | Volume balance between the direct         |
|            | D0:100W      | sound (D) and the delay sound (W)         |
| Level      | 0–127        | Output level                              |

#### **49: MULTI TAP DELAY**

This effect provides four delays. Each of the Delay Time parameters can be set to a note length based on the selected tempo. You can also set the panning and level of each delay sound.

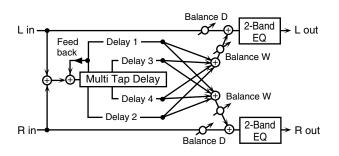

| Parameter             | Value                  | Description                                                                                                    |
|-----------------------|------------------------|----------------------------------------------------------------------------------------------------|
| Delay 1–4<br>Time     | 0–2600 ms,<br>note     | Adjusts the time until Delays 1–4 are heard.                                                                                                    |
| Delay 1<br>Feedback # | -98-+98 %              | Adjusts the amount of the delay sound<br>that's fed back into the effect. Negative<br>(-) settings invert the phase.                                                                |
| HF Damp               | 200–8000 Hz,<br>BYPASS | Adjusts the frequency above which<br>sound fed back to the effect is filtered<br>out. If you don't want to filter out any<br>the high frequencies, set this parameter<br>to BYPASS. |
| Delay 1–4<br>Pan      | L64-63R                | Stereo location of Delays 1–4                                                                                                    |
| Delay 1–4<br>Level    | 0–127                  | Output level of Delays 1–4                                                                                                    |
| Low Gain              | -15- +15 dB            | Gain of the low frequency range                                                                                                    |
| High Gain             | -15- +15 dB            | Gain of the high frequency range                                                                                                    |
| Balance #             | D100:0W-<br>D0:100W    | Volume balance between the direct<br>sound (D) and the effect sound (W)                                                                                                    |
| Level                 | 0–127                  | Output level                                                                                                    |

#### **50: REVERSE DELAY**

This is a reverse delay that adds a reversed and delayed sound to the input sound. A tap delay is connected immediately after the reverse delay.

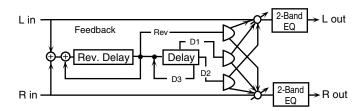

| Parameter               | Range                  | Explanation                                                                                                    |
|-------------------------|------------------------|----------------------------------------------------------------------------------------------------|
| Threshold               | 0–127                  | Volume at which the reverse delay will begin to be applied                                                                             |
| Rev Delay<br>Time       | 0–1300 ms, note        | Delay time from when sound<br>is input into the reverse delay<br>until the delay sound is heard                                        |
| Rev Delay<br>Feedback # | -98-+98%               | Proportion of the delay sound<br>that is to be returned to the in-<br>put of the reverse delay (nega-<br>tive values invert the phase) |
| Rev Delay HF<br>Damp    | 200–8000 Hz,<br>BYPASS | Frequency at which the high-<br>frequency content of the re-<br>verse-delayed sound will be<br>cut (BYPASS: no cut)                    |
| Rev Delay Pan           | L64–63R                | Panning of the reverse delay sound                                                                                                    |
| Rev Delay<br>Level      | 0–127                  | Volume of the reverse delay sound                                                                                                    |
| Delay 1 – 3<br>Time     | 0–1300 ms, note        | Delay time from when sound<br>is input into the tap delay un-<br>til the delay sound is heard                                          |

| Parameter               | Range            | Explanation                                                                                          |
|-------------------------|------------------|----------------------------------------------------------------------------------------------------|
| Delay 3 Feed-<br>back # | -98- +98%        | Proportion of the delay sound<br>that is to be returned to the in-<br>put of the tap delay (negative |
|                         |                  | values invert the phase)                                                                             |
| Delay HF                | 200–8000 Hz, BY- | Frequency at which the low-                                                                          |
| Damp                    | PASS             | frequency content of the tap                                                                         |
|                         |                  | delay sound will be cut (BY-<br>PASS: no cut)                                                        |
| Delay 1 Pan',           | L64-63R          | Panning of the tap delay                                                                             |
| 'Delay 2 Pan            | Lor ook          | sounds                                                                                               |
| Delay 1 Level',         | 0–127            | Volume of the tap delay                                                                              |
| 'Delay 2 Level          |                  | sounds                                                                                               |
| Low Gain                | -15– +15 dB      | Amount of boost/cut for the                                                                          |
|                         |                  | low-frequency range                                                                                  |
| High Gain               | -15– +15 dB      | Amount of boost/cut for the                                                                          |
|                         |                  | high-frequency range                                                                                 |
| Balance #               | D100:0W-D0:100W  | Volume balance of the origi-                                                                         |
|                         |                  | nal sound (D) and delay                                                                              |
|                         |                  | sound (W)                                                                                            |
| Level                   | 0–127            | Output volume                                                                                        |

#### **51: SHUFFLE DELAY**

Adds a shuffle to the delay sound, giving the sound a bouncy delay effect with a swing feel.

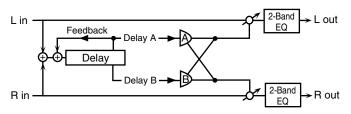

| Parameter    | Value        | Description                                        |
|--------------|--------------|----------------------------------------------------|
| Delay Time # | 0–2600 ms,   | Adjusts the time until the delay sound is          |
| -            | note         | heard.                                             |
| Shuffle      | 0-100 %      | Adjusts the ratio (as a percentage) of the         |
| Rate #       |              | time that elapses before Delay B sounds            |
|              |              | relative to the time that elapses before the       |
|              |              | Delay A sounds.                                    |
|              |              | When set to 100%, the delay times are              |
|              |              | the same.                                          |
| Acceleration | 0–15         | Adjusts the time over which the Delay              |
|              |              | Time changes from the current setting to           |
|              |              | its specified new setting.                         |
| Feedback #   | -98-+98 %    | Adjusts the amount of the delay that's             |
|              |              | fed back into the effect. Negative (-) set-        |
|              |              | tings invert the phase.                            |
| HF Damp      | 200–8000 Hz, | Adjusts the frequency above which                  |
|              | BYPASS       | sound fed back to the effect is filtered           |
|              |              | out. If you don't want to filter out any           |
|              |              | high frequencies, set this parameter to<br>BYPASS. |
|              | 0.105        |                                                    |
| Pan A/B      | 0–127        | Stereo location of Delay A/B                       |
| Level A/B    | 0–127        | Volume of delay A/B                                |
| Low Gain     | -15- +15 dB  | Gain of the low frequency range                    |
| High Gain    | -15– +15 dB  | Gain of the high frequency range                   |
| Balance #    | D100:0W-     | Volume balance between the direct                  |
|              | D0:100W      | sound (D) and the effect sound (W)                 |
| Level        | 0-127        | Output level                                       |

#### 52: 3D DELAY

This applies a 3D effect to the delay sound. The delay sound will be positioned 90 degrees left and 90 degrees right.

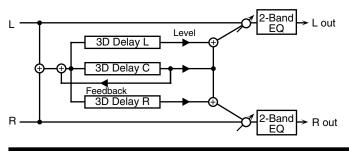

| Parameter    | Value               | Description                                                    |
|--------------|---------------------|----------------------------------------------------------------|
| Delay Left   | 0–2600 ms, note     | Adjusts the delay time from                                    |
| Delay Right  |                     | the direct sound until the de-                                 |
| Delay Center |                     | lay sound is heard.                                            |
| Center       | -98- +98 %          | Adjusts the proportion of the                                  |
| Feedback #   |                     | delay sound that is fed back                                   |
|              |                     | into the effect. Negative (-)                                  |
| LIE Daman    | 200-8000 Hz, BYPASS | settings will invert the phase.<br>Adjusts the frequency above |
| HF Damp      | 200–8000 HZ, BYPASS | which sound fed back to the                                    |
|              |                     | effect will be cut. If you do not                              |
|              |                     | want to cut the high frequen-                                  |
|              |                     | cies, set this parameter to BY-                                |
|              |                     | PASS.                                                          |
| Left Level   | 0–127               | Output level of the delay                                      |
| Right Level  |                     | sound                                                          |
| Center Level |                     |                                                                |
| Output Mode  | SPEAKER, PHONES     | Adjusts the method that will                                   |
|              |                     | be used to hear the sound that                                 |
|              |                     | is output to the OUTPUT                                        |
|              |                     | jacks. The optimal 3D effect                                   |
|              |                     | will be achieved if you select                                 |
|              |                     | SPEAKER when using speak-<br>ers, or PHONES when using         |
|              |                     | headphones.                                                    |
| Low Gain     | -15- +15 dB         | Gain of the low range                                          |
| High Gain    | -15- +15 dB         | Gain of the high range                                         |
| Balance #    | D100:0W-D0:100W     | Volume balance between the                                     |
|              |                     | direct sound (D) and the effect                                |
|              |                     | sound (W)                                                      |
|              |                     |                                                                |

#### **53: TIME CTRL DELAY**

A stereo delay in which the delay time can be varied smoothly.

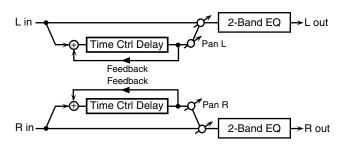

| Parameter    | Value                  | Description                                                                                                    |
|--------------|------------------------|----------------------------------------------------------------------------------------------------|
| Delay Time # | 0–1300 ms, note        | Adjusts the time until the delay is heard.                                                                                                    |
| Acceleration | 0-15                   | Adjusts the time over which the<br>Delay Time changes from the<br>current setting to a specified new<br>setting.<br>The rate of change for the Delay<br>Time directly affects the rate of<br>pitch change. |
| Feedback #   | -98-+98 %              | Adjusts the amount of the delay<br>that's fed back into the effect.<br>Negative (-) settings invert the<br>phase.                                                                                          |
| HF Damp      | 200–8000 Hz,<br>BYPASS | Adjusts the frequency above<br>which sound fed back to the ef-<br>fect is filtered out. If you do not<br>want to filter out any high fre-<br>quencies, set this parameter to<br>BYPASS.                    |
| Low Gain     | -15- +15 dB            | Gain of the low frequency range                                                                                                    |
| High Gain    | -15- +15 dB            | Gain of the high frequency range                                                                                                    |
| Balance #    | D100:0W-<br>D0:100W    | Volume balance between the di-<br>rect sound (D) and the delay<br>sound (W)                                                                                                    |
| Level        | 0-127                  | Output level                                                                                                    |

#### 54: LONG TIME CTRL DELAY

A delay in which the delay time can be varied smoothly, and allowing an extended delay to be produced.

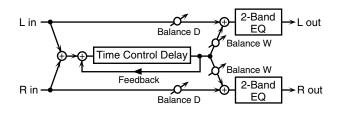

| Parameter    | Value                  | Description                                                                                                    |
|--------------|------------------------|----------------------------------------------------------------------------------------------------|
| Delay Time # | 0–2600 ms,<br>note     | Adjusts the time until the delay is heard.                                                                                                    |
| Acceleration | 0–15                   | Adjusts the time over which the Delay<br>Time changes from the current setting to<br>a specified new setting.<br>The rate of change for the Delay Time<br>directly affects the rate of pitch<br>change. |
| Feedback #   | -98- +98 %             | Adjusts the amount of the delay that's fed back into the effect. Negative (-) settings invert the phase.                                                                                                |
| HF Damp      | 200–8000 Hz,<br>BYPASS | Adjusts the frequency above which<br>sound fed back to the effect is filtered<br>out. If you do not want to filter out any<br>high frequencies, set this parameter to<br>BYPASS.                        |
| Pan #        | L64-63R                | Stereo location of the delay                                                                                                    |
| Low Gain     | -15– +15 dB            | Gain of the low frequency range                                                                                                    |
| High Gain    | -15– +15 dB            | Gain of the high frequency range                                                                                                    |
| Balance #    | D100:0W-<br>D0:100W    | Volume balance between the direct<br>sound (D) and the delay sound (W)                                                                                                    |
| Level        | 0–127                  | Output level                                                                                                    |

#### 55: TAPE ECHO

A virtual tape echo that produces a realistic tape delay sound. This simulates the tape echo section of a Roland RE-201 Space Echo.

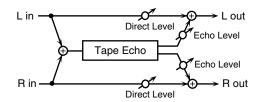

| Parameter     | Value      | Description                               |
|---------------|------------|-------------------------------------------|
| Mode          | S, M, L,   | Combination of playback heads to use      |
|               | S+M, S+L,  | Select from three different heads with    |
|               | M+L,       | different delay times.                    |
|               | S+M+L      | S: short M: middle L: long                |
| Repeat Rate # | 0-127      | Tape speed                                |
| -             |            | Increasing this value will shorten the    |
|               |            | spacing of the delayed sounds.            |
| Intensity #   | 0-127      | Amount of delay repeats                   |
| Bass          | -15-+15 dB | Boost/cut for the lower range of the echo |
|               |            | sound                                     |
| Treble        | -15-+15 dB | Boost/cut for the upper range of the echo |
|               |            | sound                                     |
| Head S Pan    | L64-63R    | Independent panning for the short, mid-   |
| Head M Pan    | 1          | dle, and long playback heads              |
| Head L Pan    |            |                                           |
| Tape Distor-  | 0-5        | Amount of tape-dependent distortion to    |
| tion          |            | be added                                  |
|               |            | This simulates the slight tonal changes   |
|               |            | that can be detected by signal-analysis   |
|               |            | equipment. Increasing this value will     |
|               |            | increase the distortion.                  |

| Parameter            | Value | Description                                                                                               |
|----------------------|-------|----------------------------------------------------------------------------------------------------|
| Wow/Flutter<br>Rate  | 0–127 | Speed of wow/flutter (complex variation<br>in pitch caused by tape wear and rota-<br>tional irregularity) |
| Wow/Flutter<br>Depth | 0–127 | Depth of wow/flutter                                                                                      |
| Echo Level #         | 0-127 | Volume of the echo sound                                                                                  |
| Direct Level #       | 0-127 | Volume of the original sound                                                                              |
| Level                | 0–127 | Output level                                                                                              |

#### 56: LOFI NOISE

In addition to a lo-fi effect, this adds various types of noise such as white noise and disc noise.

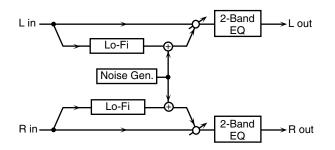

| Parameter             | Value                  | Description                                                                                                    |
|-----------------------|------------------------|----------------------------------------------------------------------------------------------------|
| LoFi Type             | 1–9                    | Degrades the sound quality. The sound quality grows poorer as this value is increased.                                                                                          |
| Post Filter<br>Type   | OFF, LPF,<br>HPF       | Type of filter<br><b>OFF:</b> no filter is used<br><b>LPF:</b> cuts the frequency range above<br>the Cutoff<br><b>HPF:</b> cuts the frequency range below<br>the Cutoff         |
| Post Filter<br>Cutoff | 200-8000 Hz            | Center frequency of the filter                                                                                                    |
| W/P Noise<br>Type     | WHITE,<br>PINK         | Switch between white noise and pink noise.                                                                                                    |
| W/P Noise<br>LPF      | 200–8000 Hz,<br>BYPASS | Center frequency of the low pass filter<br>applied to the white/pink noise (BY-<br>PASS: no cut)                                                                                |
| W/P Noise<br>Level #  | 0–127                  | Volume of the white/pink noise                                                                                                    |
| Disc Noise<br>Type    | LP, EP, SP,<br>RND     | Type of record noise<br>The frequency at which the noise is<br>heard depends on the selected type.                                                                              |
| Disc Noise<br>LPF     | 200–8000 Hz,<br>BYPASS | Adjusts the cutoff frequency of the low<br>pass filter applied to the record noise. If<br>you don't want to filter out any high fre-<br>quencies, set this parameter to BYPASS. |
| Disc Noise<br>Level # | 0–127                  | Volume of the record noise                                                                                                    |
| Hum Noise<br>Type     | 50 Hz, 60 Hz           | Frequency of the hum noise                                                                                                    |
| Hum Noise<br>LPF      | 200–8000 Hz,<br>BYPASS | Center frequency of the low pass filter<br>applied to the hum noise (BYPASS: no<br>cut)                                                                                         |
| Hum Noise<br>Level #  | 0–127                  | Volume of the hum noise                                                                                                    |
| Low Gain              | -15- +15 dB            | Gain of the low range                                                                                                    |
| High Gain             | -15- +15 dB            | Gain of the high range                                                                                                    |
| Balance #             | D100:0W-<br>D0:100W    | Volume balance between the direct<br>sound (D) and the effect sound (W)                                                                                                    |
| Level                 | 0-127                  | Output level                                                                                                    |

#### **57: LOFI COMPRESS**

This is an effect that intentionally degrades the sound quality for creative purposes.

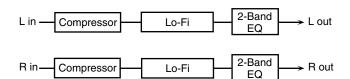

| Parameter             | Value               | Description                                                                                                    |
|-----------------------|---------------------|----------------------------------------------------------------------------------------------------|
| Pre Filter<br>Type    | 1-6                 | Selects the type of filter applied to the<br>sound before it passes through the Lo-Fi<br>effect.                                                                        |
| LoFi Type             | 1–9                 | Degrades the sound quality. The sound quality grows poorer as this value is increased.                                                                                  |
| Post Filter<br>Type   | OFF, LPF,<br>HPF    | Type of filter<br><b>OFF:</b> no filter is used<br><b>LPF:</b> cuts the frequency range above<br>the Cutoff<br><b>HPF:</b> cuts the frequency range below<br>the Cutoff |
| Post Filter<br>Cutoff | 200–8000 Hz         | Basic frequency of the Post Filter                                                                                                    |
| Low Gain              | -15- +15 dB         | Gain of the low range                                                                                                    |
| High Gain             | -15- +15 dB         | Gain of the high range                                                                                                    |
| Balance #             | D100:0W-<br>D0:100W | Volume balance between the direct<br>sound (D) and the effect sound (W)                                                                                                 |
| Level #               | 0–127               | Output level                                                                                                    |

#### 58: LOFI RADIO

In addition to a Lo-Fi effect, this effect also generates radio noise.

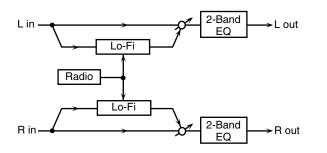

| Parameter              | Value               | Description                                                                                                    |
|------------------------|---------------------|----------------------------------------------------------------------------------------------------|
| LoFi Type              | 1–9                 | Degrades the sound quality. The sound quality grows poorer as this value is in-<br>creased.                                                                             |
| Post Filter<br>Type    | OFF, LPF,<br>HPF    | Type of filter<br><b>OFF:</b> no filter is used<br><b>LPF:</b> cuts the frequency range above<br>the Cutoff<br><b>HPF:</b> cuts the frequency range below<br>the Cutoff |
| Post Filter<br>Cutoff  | 200–8000 Hz         | Basic frequency of the Post Filter                                                                                                    |
| Radio<br>Detune #      | 0–127               | Simulates the tuning noise of a radio. As this value is raised, the tuning drifts further.                                                                              |
| Radio Noise<br>Level # | 0–127               | Volume of the radio noise                                                                                                    |
| Balance #              | D100:0W-<br>D0:100W | Volume balance between the direct<br>sound (D) and the effect sound (W)                                                                                                 |
| Level                  | 0–127               | Output level                                                                                                    |

#### **59: TELEPHONE**

| L in | Telephone | L out |
|------|-----------|-------|
| R in | Telephone | R out |

| Parameter | Value       | Description                          |
|-----------|-------------|--------------------------------------|
| Voice     | 0-15        | Audio quality of the telephone voice |
| Quality # |             |                                      |
| Treble    | -15- +15 dB | Bandwidth of the telephone voice     |
| Balance # | D100:0-     | Volume balance between the direct    |
|           | D0:100W     | sound (D) and the effect sound (W)   |
| Level     | 0–127       | Output level                         |

### 60: PHONOGRAPH

Simulates a sound recorded on an analog record and played back on a record player. This effect also simulates the various types of noise that are typical of a record, and even the rotational irregularities of an old turntable.

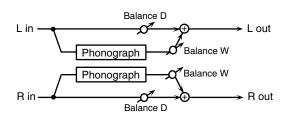

| Parameter               | Value               | Description                                                                                                    |
|-------------------------|---------------------|----------------------------------------------------------------------------------------------------|
| Signal<br>Distortion    | 0–127               | Depth of distortion                                                                                                    |
| Frequency<br>Range      | 0–127               | Frequency response of the playback sys-<br>tem<br>Decreasing this value will produce the<br>impression of an old system with a<br>poor frequency response. |
| Disc Type               | LP, EP, SP          | Rotational speed of the turntable<br>This will affect the frequency of the<br>scratch noise.                                                               |
| Scratch<br>Noise Level  | 0–127               | Amount of noise due to scratches on the record                                                                                                    |
| Dust Noise<br>Level     | 0–127               | Volume of noise due to dust on the record                                                                                                    |
| Hiss Noise<br>Level     | 0–127               | Volume of continuous "hiss"                                                                                                    |
| Total Noise<br>Level #  | 0–127               | Volume of overall noise                                                                                                    |
| Wow                     | 0–127               | Depth of long-cycle rotational irregulari-<br>ty                                                                                                    |
| Flutter                 | 0–127               | Depth of short-cycle rotational irregular-<br>ity                                                                                                    |
| Random                  | 0–127               | Depth of indefinite-cycle rotational irreg-<br>ularity                                                                                                    |
| Total Wow/<br>Flutter # | 0–127               | Depth of overall rotational irregularity                                                                                                    |
| Balance #               | D100:0W-<br>D0:100W | Volume balance between the direct<br>sound (D) and the effect sound (W)                                                                                    |
| Level                   | 0–127               | Output level                                                                                                    |

#### 61: PITCH SHIFTER (Feedback Pitch Shifter)

A stereo pitch shifter.

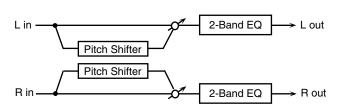

| Parameter  | Value           | Description                         |
|------------|-----------------|-------------------------------------|
| Coarse #1  | -24- +12 semi   | Adjusts the pitch of the pitch      |
|            |                 | shifted sound in semitone steps.    |
| Fine #1    | -100-+100 cent  | Adjusts the pitch of the pitch      |
|            |                 | shifted sound in 2-cent steps.      |
| Delay Time | 0–1300 ms, note | Adjusts the delay time from the     |
|            |                 | direct sound until the pitch shift- |
|            |                 | ed sound is heard.                  |
| Feedback # | -98-+98 %       | Adjusts the proportion of the       |
|            |                 | pitch shifted sound that is fed     |
|            |                 | back into the effect. Negative (-)  |
|            |                 | settings will invert the phase.     |
| Low Gain   | -15- +15 dB     | Gain of the low range               |
| High Gain  | -15- +15 dB     | Gain of the high range              |
| Balance #  | D100:0W-        | Volume balance between the di-      |
|            | D0:100W         | rect sound (D) and the pitch        |
|            |                 | shifted sound (W)                   |
| Level      | 0–127           | Output Level                        |

#### **62: 2VOICE PITCH SHIFTER**

Shifts the pitch of the original sound. This 2-voice pitch shifter has two pitch shifters, and can add two pitch shifted sounds to the original sound.

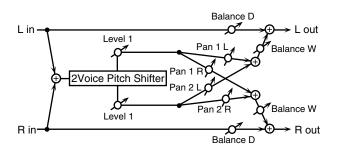

| Parameter               | Value           | Description                                                                                                    |
|-------------------------|-----------------|----------------------------------------------------------------------------------------------------|
| Pitch 1:                | -24-+12 semi    | Adjusts the pitch of Pitch Shift 1                                                                                                    |
| Coarse #1               |                 | in semitone steps.                                                                                                    |
| Pitch 1:Fine #1         | -100-+100 cent  | Adjusts the pitch of Pitch Shift<br>Pitch 1 in 2-cent steps.                                                                              |
| Pitch 1:Delay           | 0–1300 ms, note | Adjusts the delay time from the direct sound until the Pitch Shift 1 sound is heard.                                                      |
| Pitch 1:Feed-<br>back # | -98- +98 %      | Adjusts the proportion of the<br>pitch shifted sound that is fed<br>back into the effect. Negative (-)<br>settings will invert the phase. |
| Pitch 1:Pan #           | L64-63R         | Stereo location of the Pitch Shift 1<br>sound                                                                                             |
| Pitch 1:Level           | 0-127           | Volume of the Pitch Shift1 sound                                                                                                    |
| Pitch 2:<br>Coarse #2   | -24-+12 semi    | Settings of the Pitch Shift 2 sound.                                                                                                    |
| Pitch 2:Fine #2         | -100-+100 cent  | The parameters are the same as                                                                                                    |
| Pitch 2:Delay           | 0–1300 ms, note | for the Pitch Shift 1 sound.                                                                                                    |
| Pitch 2:Feed-           | -98-+98 %       |                                                                                                    |
| back #                  |                 |                                                                                                    |
| Pitch 2:Pan #           | L64-63R         |                                                                                                    |
| Pitch 2:Level           | 0-127           |                                                                                                    |
| Low Gain                | -15-+15 dB      | Gain of the low range                                                                                                    |

| Parameter     | Value           | Description                                                                         |
|---------------|-----------------|-------------------------------------------------------------------------------------|
| High Gain     | -15- +15 dB     | Gain of the high range                                                              |
| Level Balance | A100:0B-A0:100B | Volume balance between the<br>Pitch Shift 1 and Pitch Shift 2<br>sounds             |
| Balance       | D100:0W-D0:100W | Volume balance between the di-<br>rect sound (D) and the pitch<br>shifted sound (W) |
| Level         | 0-127           | Output Level                                                                        |

#### **63: STEP PITCH SHIFTER**

A pitch shifter in which the amount of pitch shift is varied by a 16-step sequence.

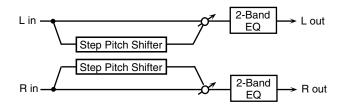

| Parameter Range |                     | Explanation                                                                                                    |
|-----------------|---------------------|----------------------------------------------------------------------------------------------------|
| Step 01–16      | -24-+12 semi        | Amount of pitch shift at each step (semitone units)                                                                     |
| Rate #          | 0.05–10.00 Hz, note | Rate at which the 16-step se-<br>quence will cycle                                                                      |
| Attack #        | 0–127               | Speed at which the amount of<br>pitch shift changes between<br>steps                                                    |
| Gate Time #     | 0–127               | Duration of the pitch shifted sound at each step                                                                        |
| Fine            | -100-+100 cent      | Pitch shift adjustment for all steps (2-cent units)                                                                     |
| Delay Time      | 0–1300 ms, note     | Delay time from the original<br>sound until the pitch-shifted<br>sound is heard                                         |
| Feedback #      | -98-+98%            | Proportion of the pitch-shift-<br>ed sound that is to be returned<br>to the input (negative values<br>invert the phase) |
| Low Gain        | -15– +15 dB         | Amount of boost/cut for the low-frequency range                                                                         |
| High Gain       | -15– +15 dB         | Amount of boost/cut for the high-frequency range                                                                        |
| Balance #       | D100:0W-D0:100W     | Volume balance of the origi-<br>nal sound (D) and pitch-shift-<br>ed sound (W)                                          |
| Level           | 0-127               | Output volume                                                                                                    |

### 64: REVERB

Adds reverberation to the sound, simulating an acoustic space.

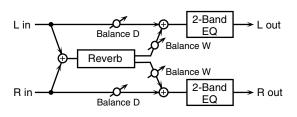

| Parameter | Value                                                  | Description                                                                                                    |
|-----------|--------------------------------------------------------|----------------------------------------------------------------------------------------------------|
| Туре      | ROOM1,<br>ROOM2,<br>STAGE1,<br>STAGE2,<br>HALL1, HALL2 | Type of reverb<br><b>ROOM1</b> : dense reverb with<br>short decay<br><b>ROOM2</b> : sparse reverb with<br>short decay<br><b>STAGE1</b> : reverb with greater<br>late reverberation<br><b>STAGE2</b> : reverb with strong<br>early reflections<br><b>HALL1</b> : reverb with clear rever-<br>berance<br><b>HALL2</b> : reverb with rich rever-<br>berance |
| Pre Delay | 0.0–100.0 ms                                           | Adjusts the delay time from the di-<br>rect sound until the reverb sound<br>is heard.                                                                                                    |
| Time #    | 0-127                                                  | Time length of reverberation                                                                                                    |
| HF Damp   | 200–8000 Hz,<br>BYPASS                                 | Adjusts the frequency above<br>which the reverberant sound will<br>be cut.<br>As the frequency is set lower,<br>more of the high frequencies<br>will be cut, resulting in a softer<br>and more muted reverberance.<br>If you do not want to cut the<br>high frequencies, set this pa-<br>rameter to BYPASS.                                              |
| Low Gain  | -15- +15 dB                                            | Gain of the low range                                                                                                    |
| High Gain | -15-+15 dB                                             | Gain of the high range                                                                                                    |
| Balance # | D100:0W-<br>D0:100W                                    | Volume balance between the direct<br>sound (D) and the reverb sound<br>(W)                                                                                                    |
| Level     | 0-127                                                  | Output Level                                                                                                    |

# **65: GATED REVERB**

This is a special type of reverb in which the reverberant sound is cut off before its natural length.

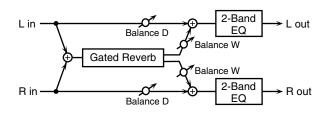

| Parameter | Value                              | Description                                                                                                    |
|-----------|------------------------------------|----------------------------------------------------------------------------------------------------|
| Туре      | NORMAL, REVERSE,<br>SWEEP1, SWEEP2 | Type of reverb<br>NORMAL: conventional<br>gated reverb<br>REVERSE: backwards re-<br>verb<br>SWEEP1: the reverberant<br>sound moves from right to<br>left<br>SWEEP2: the reverberant<br>sound moves from left to<br>right |
| Pre Delay | 0.0–100.0 ms                       | Adjusts the delay time from<br>the direct sound until the re-<br>verb sound is heard.                                                                                                    |
| Gate Time | 5–500 ms                           | Adjusts the time from when<br>the reverb is heard until it<br>disappears.                                                                                                    |
| Low Gain  | -15- +15 dB                        | Gain of the low range                                                                                                    |
| High Gain | -15- +15 dB                        | Gain of the high range                                                                                                    |
| Balance # | D100:0W-D0:100W                    | Volume balance between the<br>direct sound (D) and the re-<br>verb sound (W)                                                                                                    |
| Level #   | 0–127                              | Output Level                                                                                                    |

# 66: OVERDRIVE $\rightarrow$ CHORUS

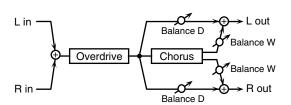

| Parameter            | Value               | Description                                                                                                    |
|----------------------|---------------------|----------------------------------------------------------------------------------------------------|
| Overdrive<br>Drive # | 0–127               | Degree of distortion<br>Also changes the volume.                                                                                                    |
| Overdrive<br>Pan #   | L64-63R             | Stereo location of the overdrive sound                                                                                                    |
| Chorus Pre<br>Delay  | 0.0–100.0 ms        | Adjusts the delay time from the direct sound until the chorus sound is heard.                                                                         |
| Chorus Rate #        | 0.05–10.00 Hz, note | Frequency of modulation                                                                                                    |
| Chorus Depth         | 0–127               | Depth of modulation                                                                                                    |
| Chorus<br>Balance #  | D100:0W-D0:100W     | Adjusts the volume balance be-<br>tween the sound that is sent<br>through the chorus (W) and the<br>sound that is not sent through<br>the chorus (D). |
| Level                | 0–127               | Output Level                                                                                                    |

# 67: OVERDRIVE $\rightarrow$ FLANGER

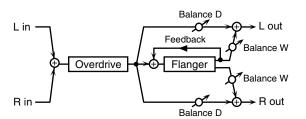

| Parameter      | Value               | Description                        |
|----------------|---------------------|------------------------------------|
| Overdrive      | 0–127               | Degree of distortion               |
| Drive #        |                     | Also changes the volume.           |
| Overdrive      | L64-63R             | Stereo location of the overdrive   |
| Pan #          |                     | sound                              |
| Flanger Pre    | 0.0–100.0 ms        | Adjusts the delay time from        |
| Delay          |                     | when the direct sound begins       |
|                |                     | until the flanger sound is heard.  |
| Flanger Rate # | 0.05–10.00 Hz, note | Frequency of modulation            |
| Flanger Depth  | 0-127               | Depth of modulation                |
| Flanger        | -98-+98 %           | Adjusts the proportion of the      |
| Feedback #     |                     | flanger sound that is fed back     |
|                |                     | into the effect. Negative (-) set- |
|                |                     | tings will invert the phase.       |
| Flanger        | D100:0W-D0:100W     | Adjusts the volume balance be-     |
| Balance #      |                     | tween the sound that is sent       |
|                |                     | through the flanger (W) and the    |
|                |                     | sound that is not sent through     |
|                |                     | the flanger (D).                   |
| Level          | 0–127               | Output Level                       |

## **68: OVERDRIVE** $\rightarrow$ **DELAY**

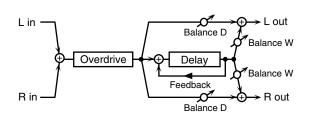

| Parameter            | Value                  | Description                                                                                                    |
|----------------------|------------------------|----------------------------------------------------------------------------------------------------|
| Overdrive<br>Drive # | 0–127                  | Degree of distortion<br>Also changes the volume.                                                                                                    |
| Overdrive Pan #      | L64–63R                | Stereo location of the over-<br>drive sound                                                                                                    |
| Delay Time           | 0–2600 ms, note        | Adjusts the delay time from<br>the direct sound until the de-<br>lay sound is heard.                                                                                         |
| Delay<br>Feedback #  | -98-+98 %              | Adjusts the proportion of the<br>delay sound that is fed back<br>into the effect. Negative (-)<br>settings will invert the phase.                                            |
| Delay HF Damp        | 200–8000 Hz,<br>BYPASS | Adjusts the frequency above<br>which sound fed back to the<br>effect will be cut. If you do not<br>want to cut the high frequen-<br>cies, set this parameter to BY-<br>PASS. |
| Delay Balance #      | D100:0W-D0:100W        | Adjusts the volume balance<br>between the sound that is sent<br>through the delay (W) and the<br>sound that is not sent through<br>the delay (D).                            |
| Level                | 0–127                  | Output Level                                                                                                    |

# **69: DISTORTION** $\rightarrow$ **CHORUS**

The parameters are essentially the same as in "66: OVERDRIVE  $\rightarrow$  CHORUS," with the exception of the following two. Overdrive Drive  $\rightarrow$  Distortion Drive, Overdrive Pan  $\rightarrow$  Distortion Pan

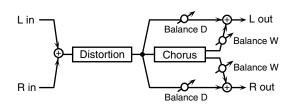

# 70: DISTORTION $\rightarrow$ FLANGER

The parameters are essentially the same as in "67: OVERDRIVE  $\rightarrow$  FLANGER," with the exception of the following two. Overdrive Drive  $\rightarrow$  Distortion Drive, Overdrive Pan  $\rightarrow$  Distortion Pan

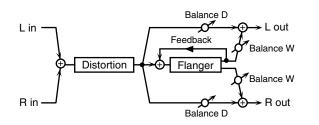

# 71: DISTORTION $\rightarrow$ DELAY

The parameters are essentially the same as in "68: OVERDRIVE  $\rightarrow$ 

DELAY," with the exception of the following two. Overdrive Drive  $\rightarrow$  Distortion Drive, Overdrive Pan  $\rightarrow$  Distortion Pan

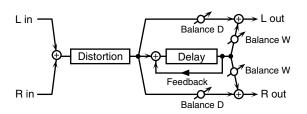

# 72: ENHANCER $\rightarrow$ CHORUS

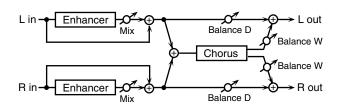

| Parameter           | Value               | Description                                                                                                    |
|---------------------|---------------------|----------------------------------------------------------------------------------------------------|
| Enhancer Sens #     | 0–127               | Sensitivity of the enhancer                                                                                                    |
| Enhancer Mix #      | 0–127               | Level of the overtones generat-<br>ed by the enhancer                                                                                                 |
| Chorus Pre<br>Delay | 0.0–100.0 ms        | Adjusts the delay time from the direct sound until the chorus sound is heard.                                                                         |
| Chorus Rate #       | 0.05–10.00 Hz, note | Frequency of modulation                                                                                                    |
| Chorus Depth        | 0–127               | Depth of modulation                                                                                                    |
| Chorus<br>Balance # | D100:0W-<br>D0:100W | Adjusts the volume balance be-<br>tween the sound that is sent<br>through the chorus (W) and the<br>sound that is not sent through<br>the chorus (D). |
| Level               | 0–127               | Output Level                                                                                                    |

# 73: ENHANCER $\rightarrow$ FLANGER

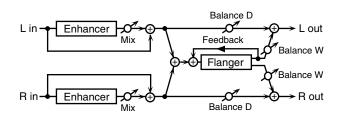

| Parameter             | Value               | Description                                                                                                    |
|-----------------------|---------------------|----------------------------------------------------------------------------------------------------|
| Enhancer Sens #       | 0–127               | Sensitivity of the enhancer                                                                                                    |
| Enhancer Mix #        | 0–127               | Level of the overtones generat-<br>ed by the enhancer                                                                                                   |
| Flanger Pre<br>Delay  | 0.0–100.0 ms        | Adjusts the delay time from<br>when the direct sound begins<br>until the flanger sound is heard.                                                        |
| Flanger Rate #        | 0.05–10.00 Hz, note | Frequency of modulation                                                                                                    |
| Flanger Depth         | 0–127               | Depth of modulation                                                                                                    |
| Flanger<br>Feedback # | -98-+98 %           | Adjusts the proportion of the<br>flanger sound that is fed back<br>into the effect. Negative (-) set-<br>tings will invert the phase.                   |
| Flanger<br>Balance #  | D100:0W–<br>D0:100W | Adjusts the volume balance be-<br>tween the sound that is sent<br>through the flanger (W) and the<br>sound that is not sent through<br>the flanger (D). |
| Level                 | 0–127               | Output Level                                                                                                    |

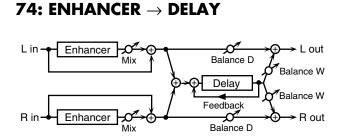

| Parameter                      | Value           | Description                       |
|--------------------------------|-----------------|-----------------------------------|
| Enhancer Sens #                | 0–127           | Sensitivity of the enhancer       |
| Enhancer Mix #                 | 0–127           | Level of the overtones gener-     |
|                                |                 | ated by the enhancer              |
| Delay Time                     | 0–2600 ms, note | Adjusts the delay time from       |
|                                |                 | the direct sound until the de-    |
|                                |                 | lay sound is heard.               |
| Delay                          | -98-+98 %       | Adjusts the proportion of the     |
| Feedback #                     |                 | delay sound that is fed back      |
|                                |                 | into the effect. Negative (-)     |
|                                |                 | settings will invert the phase.   |
| Delay HF Damp                  | 200–8000 Hz,    | Adjusts the frequency above       |
|                                | BYPASS          | which sound fed back to the       |
|                                |                 | effect will be cut. If you do not |
|                                |                 | want to cut the high frequen-     |
|                                |                 | cies, set this parameter to BY-   |
| <b>D</b> 1 <b>D</b> 1 <i>#</i> | DIOLOUI DO IOUI | PASS.                             |
| Delay Balance #                | D100:0W-D0:100W | Adjusts the volume balance        |
|                                |                 | between the sound that is sent    |
|                                |                 | through the delay (W) and the     |
|                                |                 | sound that is not sent through    |
|                                |                 | the delay (D).                    |
| Level                          | 0–127           | Output Level                      |

# 75: CHORUS $\rightarrow$ DELAY

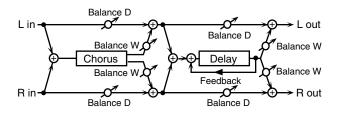

| Parameter           | Value                  | Description                                                                                                    |
|---------------------|------------------------|----------------------------------------------------------------------------------------------------|
| Chorus Pre<br>Delay | 0.0–100.0 ms           | Adjusts the delay time from the direct sound until the chorus sound is heard.                                                                                                  |
| Chorus Rate #       | 0.05–10.00 Hz, note    | Frequency of modulation                                                                                                    |
| Chorus Depth        | 0–127                  | Depth of modulation                                                                                                    |
| Chorus<br>Balance # | D100:0W-D0:100W        | Volume balance between the di-<br>rect sound (D) and the chorus<br>sound (W)                                                                                                   |
| Delay Time          | 0–2600 ms, note        | Adjusts the delay time from the direct sound until the delay sound is heard.                                                                                                   |
| Delay<br>Feedback # | -98-+98 %              | Adjusts the proportion of the<br>delay sound that is fed back into<br>the effect. Negative (-) settings<br>will invert the phase.                                              |
| Delay HF<br>Damp    | 200–8000 Hz,<br>BYPASS | Adjusts the frequency above<br>which sound fed back to the ef-<br>fect will be cut. If you do not<br>want to cut the high frequen-<br>cies, set this parameter to BY-<br>PASS. |
| Delay<br>Balance #  | D100:0W-D0:100W        | Adjusts the volume balance be-<br>tween the sound that is sent<br>through the delay (W) and the<br>sound that is not sent through<br>the delay (D).                            |
| Level               | 0-127                  | Output Level                                                                                                    |

# **76: FLANGER** $\rightarrow$ **DELAY**

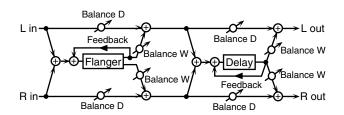

| Parameter             | Value                  | Description                                                                                                    |
|-----------------------|------------------------|----------------------------------------------------------------------------------------------------|
| Flanger Pre<br>Delay  | 0.0–100.0 ms           | Adjusts the delay time from<br>when the direct sound begins<br>until the flanger sound is<br>heard.                                                                            |
| Flanger Rate #        | 0.05–10.00 Hz, note    | Frequency of modulation                                                                                                    |
| Flanger Depth         | 0-127                  | Depth of modulation                                                                                                    |
| Flanger<br>Feedback # | -98-+98 %              | Adjusts the proportion of the<br>flanger sound that is fed back<br>into the effect. Negative (-) set-<br>tings will invert the phase.                                          |
| Flanger<br>Balance #  | D100:0W-D0:100W        | Volume balance between the<br>direct sound (D) and the<br>flanger sound (W)                                                                                                    |
| Delay Time            | 0–2600 ms, note        | Adjusts the delay time from<br>the direct sound until the delay<br>sound is heard.                                                                                             |
| Delay<br>Feedback #   | -98- +98 %             | Adjusts the proportion of the delay sound that is fed back into the effect. Negative (-) settings will invert the phase.                                                       |
| Delay HF<br>Damp      | 200–8000 Hz,<br>BYPASS | Adjusts the frequency above<br>which sound fed back to the ef-<br>fect will be cut. If you do not<br>want to cut the high frequen-<br>cies, set this parameter to BY-<br>PASS. |
| Delay<br>Balance #    | D100:0W-D0:100W        | Adjusts the volume balance be-<br>tween the sound that is sent<br>through the delay (W) and the<br>sound that is not sent through<br>the delay (D).                            |
| Level                 | 0–127                  | Output Level                                                                                                    |

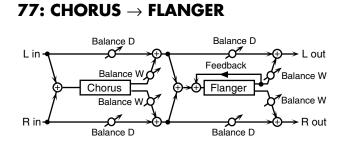

| Parameter             | Value               | Description                                                                                                    |
|-----------------------|---------------------|----------------------------------------------------------------------------------------------------|
| Chorus Pre<br>Delay   | 0.0–100.0 ms        | Adjusts the delay time from the direct sound until the chorus sound is heard.                                                                           |
| Chorus Rate #         | 0.05–10.00 Hz, note | Modulation frequency of the<br>chorus effect                                                                                                    |
| Chorus Depth          | 0–127               | Modulation depth of the chorus effect                                                                                                    |
| Chorus<br>Balance #   | D100:0W-D0:100W     | Volume balance between the di-<br>rect sound (D) and the chorus<br>sound (W)                                                                            |
| Flanger Pre<br>Delay  | 0.0–100.0 ms        | Adjusts the delay time from<br>when the direct sound begins<br>until the flanger sound is heard.                                                        |
| Flanger Rate #        | 0.05–10.00 Hz, note | Modulation frequency of the<br>flanger effect                                                                                                    |
| Flanger Depth         | 0–127               | Modulation depth of the flanger effect                                                                                                    |
| Flanger<br>Feedback # | -98-+98 %           | Adjusts the proportion of the<br>flanger sound that is fed back<br>into the effect. Negative (-) set-<br>tings will invert the phase.                   |
| Flanger<br>Balance #  | D100:0W-D0:100W     | Adjusts the volume balance be-<br>tween the sound that is sent<br>through the flanger (W) and the<br>sound that is not sent through<br>the flanger (D). |
| Level                 | 0–127               | Output Level                                                                                                    |

# **78: SYMPATHETIC RESONANCE**

On an acoustic piano, holding down the damper pedal allows other strings to resonate in sympathy with the notes you play, creating rich and spacious resonances. This effect simulates these sympathetic resonances.

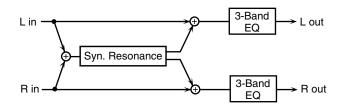

| Parameter    | Range                  | Explanation                                                                                             |
|--------------|------------------------|----------------------------------------------------------------------------------------------------|
| Depth #      | 0-127                  | Depth of the effect                                                                                     |
| Damper #     | 0–127                  | Depth to which the damper ped-<br>al is pressed (controls the reso-<br>nant sound)                      |
| Pre LPF      | 16–15000 Hz,<br>BYPASS | Frequency of the filter that cuts<br>the high-frequency content of the<br>input sound (BYPASS: no cut)  |
| Pre HPF      | BYPASS,<br>16–15000 Hz | Frequency of the filter that cuts<br>the low-frequency content of the<br>input sound (BYPASS: no cut)   |
| Peaking Freq | 200–8000 Hz            | Frequency of the filter that<br>boosts/cuts a specific frequency<br>region of the input sound           |
| Peaking Gain | -15– +15 dB            | Amount of boost/cut produced<br>by the filter at the specified fre-<br>quency region of the input sound |

| Parameter    | Range                   | Explanation                                                                                                    |
|--------------|-------------------------|----------------------------------------------------------------------------------------------------|
| Peaking Q    | 0.5, 1.0, 2.0, 4.0, 8.0 | Width of the frequency region<br>boosted/cut by the 'Peaking<br>Gain' parameter (larger values<br>make the region narrower)   |
| HF Damp      | 16–15000 Hz,<br>BYPASS  | Frequency at which the high-fre-<br>quency content of the resonant<br>sound will be cut (BYPASS: no<br>cut)                   |
| LF Damp      | BYPASS,<br>16–15000 Hz  | Frequency at which the low-fre-<br>quency content of the resonant<br>sound will be cut (BYPASS: no<br>cut)                    |
| Lid          | 1-6                     | This simulates the actual chang-<br>es in sound that occur when the<br>lid of a grand piano is set at dif-<br>ferent heights. |
| EQ Low Freq  | 200, 400 Hz             | Frequency of the low-range EQ                                                                                                 |
| EQ Low Gain  | -15– +15 dB             | Amount of low-range boost/cut                                                                                                 |
| EQ Mid Freq  | 200-8000 Hz             | Frequency of the midrange EQ                                                                                                  |
| EQ Mid Gain  | -15– +15 dB             | Amount of midrange boost/cut                                                                                                  |
| EQ Mid Q     | 0.5, 1.0, 2.0, 4.0, 8.0 | Width of midrange (larger val-<br>ues make the region narrower)                                                               |
| EQ High Freq | 2000, 4000, 8000 Hz     | Frequency of the high-range EQ                                                                                                |
| EQ High Gain | -15-+15 dB              | Amount of high-range boost/cut                                                                                                |
| Level        | 0-127                   | Output Level                                                                                                    |

## When Using 3D Effects

The following 3D effects utilize RSS (Roland Sound Space) technology to create a spaciousness that cannot be produced by delay, reverb, chorus, etc.

52: 3D DELAY

29: 3D CHORUS

30: 3D FLANGER

31: 3D STEP FLANGER

When using these effects, we recommend that you place your speakers as follows. Also, make sure that the speakers are at a sufficient distance from the walls on either side.

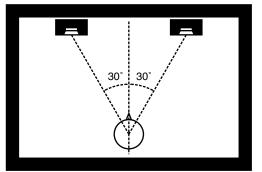

If the left and right speakers are too far apart, or if there is too much reverberation, the full 3D effect may not appear. Each of these effects has an "Output Mode" parameter. If the sound from the OUTPUT jacks is to be heard through speakers, set this parameter to "SPEAKER." If the sound is to be heard through headphones, set it to "PHONES." This will ensure that the optimal 3D effect will be heard. If this parameter is not set correctly, the full 3D effect may not appear.

## **About the STEP RESET function**

06: STEP FILTER 16: STEP RING MODULATOR 19: STEP PAN 20: SLICER 63: STEP PITCH SHIFTER

The above five types contain a sixteen-step sequencer. For these types, you can use a multi-effect control to reset the sequence to play from the first step. To do this, set the multi-effect control Destination to "Step

Reset."

For example if you are using the modulation lever to control the effect, you would make the following settings.

Source: CC01: MODULATION

**Destination:** Step Reset **Sens:** +63

With these settings, the sequence will play back from the first step whenever you operate the modulation lever.

note:

 $rac{1}{2}_3$  (Sixty-fourth-note triplet),  $rac{1}{2}$  (Sixty-fourth note),  $rac{1}{3}_3$  (Thirty-second-note triplet),

) (Thirty-second note),  $\[mathcal{N}_3\]$  (Sixteenth-note triplet),  $\[mathcal{N}\]$  (Dotted thirty-second note),

) (Sixteenth note),  $b_3$  (Eighth-note triplet),  $\Lambda$  (Dotted sixteenth note),

b (Eighth note),  $J_3$  (Quarter-note triplet), b (Dotted eighth note),

 $\downarrow$  (Quarter note),  $\downarrow_3$  (Half-note triplet),  $\downarrow$  (Dotted quarter note),  $\downarrow$  (Half note),

 $\circ_3$  (Whole-note triplet),  $\downarrow$  (Dotted half note),  $\circ$  (Whole note),

IIII (Double-note triplet), 💀 (Dotted whole note), IIII (Double note)

# **Chorus Parameters**

The Fantom-X's Chorus effect unit can also be used as a stereo delay unit.

These settings allow you to select chorus or delay, and the characteristics of the selected effect type.

| Parameter    | Value                     | Description                                                            |
|--------------|---------------------------|------------------------------------------------------------------------|
| Chorus       | 0 (OFF),                  |                                                                        |
|              | 1 (CHORUS),               | Selects either Chorus or Delay.<br>0 (OFF): Neither Chorus or Delay    |
| Туре         | 1 (CHORUS),<br>2 (DELAY), | is used.                                                               |
|              | 3 (GM2 CHORUS)            | 1 (CHORUS): Chorus is used.                                            |
|              |                           | 2 (DELAY): Delay is used.                                              |
|              |                           | 3 (GM2 CHORUS): GM2 Chorus                                             |
|              |                           | is used.                                                               |
| Type: 1 (CHO | RUS)                      | 1                                                                      |
| Rate         | 0.05–10.00 Hz, note       | Frequency of modulation                                                |
| Depth        | 0–127                     | Depth of modulation                                                    |
| Pre Delay    | 0.0–100.0 ms              | Adjusts the delay time from the direct                                 |
|              |                           | sound until the chorus sound is heard.                                 |
| Feedback     | 0-127                     | Adjusts the amount of the chorus                                       |
|              |                           | sound that is fed back into the effect.                                |
| Filter Type  | OFF, LPF, HPF             | Type of filter                                                         |
|              |                           | OFF: no filter is used                                                 |
|              |                           | LPF: cuts the frequency range                                          |
|              |                           | above the Cutoff Freq                                                  |
|              |                           | HPF: cuts the frequency range                                          |
| <u></u>      | 200,0000 11               | below the Cutoff Freq                                                  |
| Cutoff Freq  | 200-8000 Hz               | Basic frequency of the filter                                          |
| Phase        | 0–180°                    | Spatial spread of the sound                                            |
| Type: 2 (DEL |                           |                                                                        |
| Delay Left   | 0–1000 ms, note           | Adjusts the delay time from the di-                                    |
| Delay Right  |                           | rect sound until the delay sound is                                    |
| Delay Center |                           | heard.                                                                 |
| Center       | -98-+98 %                 | Adjusts the proportion of the delay                                    |
| Feedback     |                           | sound that is fed back into the ef-                                    |
|              |                           | fect. Negative (-) settings will invert                                |
| HEDama       | 200–8000 Hz,              | the phase.                                                             |
| HF Damp      | 200–8000 Hz,<br>BYPASS    | Adjusts the frequency above which sound fed back to the effect will be |
|              | 5117100                   | cut. If you do not want to cut the                                     |
|              |                           | high frequencies, set this parameter                                   |
|              |                           | to BYPASS.                                                             |
| Left Level   | 0–127                     | Volume of each delay sound                                             |
| Right Level  | 1                         |                                                                        |
| Center Level | 1                         |                                                                        |
| Type: 3 (GM2 | CHORUS)                   | 1                                                                      |
| Pre-LPF      | 0–7                       | Cuts the high frequency range of                                       |
|              |                           | the sound coming into the chorus.                                      |
|              |                           | Higher values will cut more of                                         |
|              |                           | the high frequencies.                                                  |
| Level        | 0–127                     | Volume of the chorus sound                                             |
| Feedback     | 0–127                     | Adjusts the amount of the chorus                                       |
|              |                           | sound that is fed back into the effect.                                |
| Delay        | 0–127                     | Adjusts the delay time from the di-                                    |
|              |                           | rect sound until the chorus sound is                                   |
|              |                           | heard.                                                                 |
| Rate         | 0–127                     | Frequency of modulation                                                |
| Depth        | 0–127                     | Depth of modulation                                                    |
| Send Level   | 0–127                     | Adjusts the amount of chorus sound                                     |
| To Reverb    |                           | that will be sent to the reverb.                                       |
|              |                           |                                                                        |

note:

 $rac{1}{2}_3$  (Sixty-fourth-note triplet),  $rac{1}{2}$  (Sixty-fourth note),  $rac{1}{3}_3$  (Thirty-second-note triplet),

) (Thirty-second note),  $h_3$  (Sixteenth-note triplet), h (Dotted thirty-second note),

) (Sixteenth note),  $h_3$  (Eighth-note triplet), h (Dotted sixteenth note),

b (Eighth note),  $b_3$  (Quarter-note triplet), b (Dotted eighth note),

 $\downarrow$  (Quarter note),  $\downarrow_3$  (Half-note triplet),  $\downarrow$  (Dotted quarter note),  $\downarrow$  (Half note),

•3 (Whole-note triplet), (Dotted half note), • (Whole note),

IIII (Double-note triplet), . (Dotted whole note), IIII (Double note)

# **Reverb Parameters**

These settings allow you to select the desired type of reverb, and its characteristics.

| Parameter                                                                                                    | Value                                                                                                    | Description                                                                                                    |
|----------------------------------------------------------------------------------------------------|----------------------------------------------------------------------------------------------------|----------------------------------------------------------------------------------------------------|
| Reverb                                                                                                    | 0 (OFF),                                                                                                    | Type of reverb                                                                                                    |
| Туре                                                                                                    | 1 (REVERB),                                                                                                    | 0 (OFF): Reverb is not used.                                                                                                    |
|                                                                                                    | 2 (SRV ROOM),                                                                                                    | 1 (REVERB): Normal reverb                                                                                                    |
|                                                                                                    | 3 (SRV HALL),                                                                                                    | 2 (SRV ROOM): This simulates typical                                                                                                    |
|                                                                                                    | 4 (SRV PLATE),                                                                                                    | room acoustic reflections.                                                                                                    |
|                                                                                                    | 5 (GM2 REVERB)                                                                                                    | 3 (SRV HALL): This simulates typical con-                                                                                                    |
|                                                                                                    |                                                                                                    | cert hall acoustic reflections.                                                                                                    |
|                                                                                                    |                                                                                                    | 4 (SRV PLATE): This simulates a reverb                                                                                                    |
|                                                                                                    |                                                                                                    | plate, a popular type of artificial reverb                                                                                                    |
|                                                                                                    |                                                                                                    | unit that derives its sound from the vibra-                                                                                                    |
|                                                                                                    |                                                                                                    | tion of a metallic plate.<br>5 (GM2 REVERB): GM2 Reverb                                                                                                    |
| Type: 1 (RE                                                                                                    |                                                                                                    | 5 (GWIZ KEVEKD). GWIZ KEVEID                                                                                                    |
| Type. 1 (ni                                                                                                    | ROOM1,                                                                                                    | Type of reverb/delay                                                                                                    |
| rype                                                                                                    | ROOM2,                                                                                                    | ROOM1: short reverb with high density                                                                                                    |
|                                                                                                    | STAGE1,                                                                                                    | ROOM2: short reverb with low density                                                                                                    |
|                                                                                                    | STAGE2,                                                                                                    | STAGE1: reverb with greater late rever-                                                                                                    |
|                                                                                                    | HALL1, HALL2,                                                                                                    | beration                                                                                                    |
|                                                                                                    | DELAY,                                                                                                    | STAGE2: reverb with strong early reflections                                                                                                    |
|                                                                                                    | PAN-DELAY                                                                                                    | HALL1: very clear-sounding reverb                                                                                                    |
|                                                                                                    |                                                                                                    | HALL2: rich reverb                                                                                                    |
|                                                                                                    |                                                                                                    | DELAY: conventional delay effect                                                                                                    |
|                                                                                                    |                                                                                                    | PAN-DELAY: delay effect with echoes                                                                                                    |
|                                                                                                    | 0.107                                                                                                    | that pan left and right                                                                                                    |
| Time                                                                                                    | 0–127                                                                                                    | Time length of reverberation                                                                                                    |
|                                                                                                    |                                                                                                    | (Type: ROOM1–HALL2)                                                                                                    |
|                                                                                                    |                                                                                                    | Delay time                                                                                                    |
| LIED                                                                                                    | 200.000011                                                                                                    | (Type: DELAY, PAN-DELAY)                                                                                                    |
| HF Damp                                                                                                    | 200–8000 Hz,                                                                                                    | Adjusts the frequency above which the high-                                                                                                    |
|                                                                                                    | BYPASS                                                                                                    | frequency content of the reverb sound will be                                                                                                    |
|                                                                                                    |                                                                                                    | cut, or "damped." If you do not want to cut the                                                                                                    |
| Dalarr                                                                                                    | 0–127                                                                                                    | high frequencies, set this parameter to BYPASS.<br>Adjusts the amount of delay feedback when                                                                                                    |
| Delay<br>Feedback                                                                                                    | 0-127                                                                                                    | 5                                                                                                    |
|                                                                                                    |                                                                                                    | the Type setting is DELAY or PAN-DELAY.<br>HALL)/4 (SRV PLATE)                                                                                                    |
|                                                                                                    | 0.0–100.0 ms                                                                                                    |                                                                                                    |
| Pre<br>Delay                                                                                                    | 0.0-100.0 ms                                                                                                    | Adjusts the delay time from the direct sound until the reverb sound is heard.                                                                                                    |
| Time                                                                                                    | 0–127                                                                                                    | Time length of reverberation                                                                                                    |
|                                                                                                    |                                                                                                    |                                                                                                    |
|                                                                                                    | 1-8                                                                                                    | 0                                                                                                    |
| Size                                                                                                    | 1–8<br>160 Hz–12 5 kHz                                                                                                    | Size of the simulated room or hall                                                                                                    |
|                                                                                                    | 160 Hz-12.5 kHz,                                                                                                    | Size of the simulated room or hall<br>Adjusts the frequency above which the high-                                                                                                    |
| Size                                                                                                    |                                                                                                    | Size of the simulated room or hall<br>Adjusts the frequency above which the high-<br>frequency content of the reverb will be re-                                                                                                    |
| Size                                                                                                    | 160 Hz-12.5 kHz,                                                                                                    | Size of the simulated room or hall<br>Adjusts the frequency above which the high-<br>frequency content of the reverb will be re-<br>duced. If you do not want to reduce the high                                                                                                    |
| Size<br>High Cut                                                                                                    | 160 Hz-12.5 kHz,                                                                                                    | Size of the simulated room or hall<br>Adjusts the frequency above which the high-<br>frequency content of the reverb will be re-<br>duced. If you do not want to reduce the high<br>frequencies, set this parameter to BYPASS.                                                                                                    |
| Size<br>High Cut<br>Density                                                                                                    | 160 Hz–12.5 kHz,<br>BYPASS<br>0–127                                                                                                    | Size of the simulated room or hall<br>Adjusts the frequency above which the high-<br>frequency content of the reverb will be re-<br>duced. If you do not want to reduce the high<br>frequencies, set this parameter to BYPASS.<br>Density of reverb                                                                                                    |
| Size<br>High Cut                                                                                                    | 160 Hz–12.5 kHz,<br>BYPASS                                                                                                    | Size of the simulated room or hall<br>Adjusts the frequency above which the high-<br>frequency content of the reverb will be re-<br>duced. If you do not want to reduce the high<br>frequencies, set this parameter to BYPASS.                                                                                                    |
| Size<br>High Cut<br>Density                                                                                                    | 160 Hz–12.5 kHz,<br>BYPASS<br>0–127                                                                                                    | Size of the simulated room or hall<br>Adjusts the frequency above which the high-<br>frequency content of the reverb will be re-<br>duced. If you do not want to reduce the high<br>frequencies, set this parameter to BYPASS.<br>Density of reverb<br>Adjusts the change in the density of the reverb                                                                                                    |
| Size<br>High Cut<br>Density                                                                                                    | 160 Hz–12.5 kHz,<br>BYPASS<br>0–127                                                                                                    | Size of the simulated room or hall<br>Adjusts the frequency above which the high-<br>frequency content of the reverb will be re-<br>duced. If you do not want to reduce the high<br>frequencies, set this parameter to BYPASS.<br>Density of reverb<br>Adjusts the change in the density of the reverb<br>over time. The higher the value, the more the den-                                                                                                    |
| Size<br>High Cut<br>Density<br>Diffusion                                                                                                    | 160 Hz–12.5 kHz,<br>BYPASS<br>0–127                                                                                                    | Size of the simulated room or hall<br>Adjusts the frequency above which the high-<br>frequency content of the reverb will be re-<br>duced. If you do not want to reduce the high<br>frequencies, set this parameter to BYPASS.<br>Density of reverb<br>Adjusts the change in the density of the reverb<br>over time. The higher the value, the more the den-<br>sity increases with time. (The effect of this setting                                                                                                    |
| Size<br>High Cut<br>Density                                                                                                    | 160 Hz-12.5 kHz,<br>BYPASS<br>0-127<br>0-127                                                                                                  | Size of the simulated room or hall<br>Adjusts the frequency above which the high-<br>frequency content of the reverb will be re-<br>duced. If you do not want to reduce the high<br>frequencies, set this parameter to BYPASS.<br>Density of reverb<br>Adjusts the change in the density of the reverb<br>over time. The higher the value, the more the den-<br>sity increases with time. (The effect of this setting<br>is most pronounced with long reverb times.)                                                                                                    |
| Size<br>High Cut<br>Density<br>Diffusion                                                                                                    | 160 Hz-12.5 kHz,<br>BYPASS<br>0-127<br>0-127                                                                                                  | Size of the simulated room or hall<br>Adjusts the frequency above which the high-<br>frequency content of the reverb will be re-<br>duced. If you do not want to reduce the high<br>frequencies, set this parameter to BYPASS.<br>Density of reverb<br>Adjusts the change in the density of the reverb<br>over time. The higher the value, the more the den-<br>sity increases with time. (The effect of this setting<br>is most pronounced with long reverb times.)<br>Adjusts the frequency below which the low-<br>frequency content of the reverb sound will be<br>reduced, or "damped."                                                                                                    |
| Size<br>High Cut<br>Density<br>Diffusion                                                                                                    | 160 Hz-12.5 kHz,<br>BYPASS<br>0-127<br>0-127                                                                                                  | Size of the simulated room or hall<br>Adjusts the frequency above which the high-<br>frequency content of the reverb will be re-<br>duced. If you do not want to reduce the high<br>frequencies, set this parameter to BYPASS.<br>Density of reverb<br>Adjusts the change in the density of the reverb<br>over time. The higher the value, the more the den-<br>sity increases with time. (The effect of this setting<br>is most pronounced with long reverb times.)<br>Adjusts the frequency below which the low-<br>frequency content of the reverb sound will be<br>reduced, or "damped."<br>Adjusts the amount of damping applied to                                                                                                    |
| Size<br>High Cut<br>Density<br>Diffusion<br>LF Damp<br>Freq                                                                                                    | 160 Hz–12.5 kHz,<br>BYPASS<br>0–127<br>0–127<br>50–4000 Hz                                                                                    | Size of the simulated room or hall<br>Adjusts the frequency above which the high-<br>frequency content of the reverb will be re-<br>duced. If you do not want to reduce the high<br>frequencies, set this parameter to BYPASS.<br>Density of reverb<br>Adjusts the change in the density of the reverb<br>over time. The higher the value, the more the den-<br>sity increases with time. (The effect of this setting<br>is most pronounced with long reverb times.)<br>Adjusts the frequency below which the low-<br>frequency content of the reverb sound will be<br>reduced, or "damped."<br>Adjusts the amount of damping applied to<br>the frequency range selected with LF Damp.                                                                                                    |
| Size<br>High Cut<br>Density<br>Diffusion<br>LF Damp<br>Freq<br>LF Damp                                                                                                    | 160 Hz–12.5 kHz,<br>BYPASS<br>0–127<br>0–127<br>50–4000 Hz                                                                                    | Size of the simulated room or hall<br>Adjusts the frequency above which the high-<br>frequency content of the reverb will be re-<br>duced. If you do not want to reduce the high<br>frequencies, set this parameter to BYPASS.<br>Density of reverb<br>Adjusts the change in the density of the reverb<br>over time. The higher the value, the more the den-<br>sity increases with time. (The effect of this setting<br>is most pronounced with long reverb times.)<br>Adjusts the frequency below which the low-<br>frequency content of the reverb sound will be<br>reduced, or "damped."<br>Adjusts the amount of damping applied to<br>the frequency range selected with LF Damp.<br>With a setting of "0," there will be no reduc-                                                                                                    |
| Size<br>High Cut<br>Density<br>Diffusion<br>LF Damp<br>Freq<br>LF Damp<br>Gain                                                                                                    | 160 Hz–12.5 kHz,<br>BYPASS<br>0–127<br>0–127<br>50–4000 Hz<br>-36–0 dB                                                                        | Size of the simulated room or hall<br>Adjusts the frequency above which the high-<br>frequency content of the reverb will be re-<br>duced. If you do not want to reduce the high<br>frequencies, set this parameter to BYPASS.<br>Density of reverb<br>Adjusts the change in the density of the reverb<br>over time. The higher the value, the more the den-<br>sity increases with time. (The effect of this setting<br>is most pronounced with long reverb times.)<br>Adjusts the frequency below which the low-<br>frequency content of the reverb sound will be<br>reduced, or "damped."<br>Adjusts the amount of damping applied to<br>the frequency range selected with LF Damp.<br>With a setting of "0," there will be no reduc-<br>tion of the reverb's low-frequency content.                                                                                                    |
| Size<br>High Cut<br>Density<br>Diffusion<br>LF Damp<br>Freq<br>LF Damp<br>Gain<br>HF Damp                                                                                                    | 160 Hz–12.5 kHz,<br>BYPASS<br>0–127<br>0–127<br>50–4000 Hz                                                                                    | Size of the simulated room or hall<br>Adjusts the frequency above which the high-<br>frequency content of the reverb will be re-<br>duced. If you do not want to reduce the high<br>frequencies, set this parameter to BYPASS.<br>Density of reverb<br>Adjusts the change in the density of the reverb<br>over time. The higher the value, the more the den-<br>sity increases with time. (The effect of this setting<br>is most pronounced with long reverb times.)<br>Adjusts the frequency below which the low-<br>frequency content of the reverb sound will be<br>reduced, or "damped."<br>Adjusts the amount of damping applied to<br>the frequency range selected with LF Damp.<br>With a setting of "0," there will be no reduc-<br>tion of the reverb's low-frequency content.<br>Adjusts the frequency above which the high-                                                                                                    |
| Size<br>High Cut<br>Density<br>Diffusion<br>LF Damp<br>Freq<br>LF Damp<br>Gain                                                                                                    | 160 Hz–12.5 kHz,<br>BYPASS<br>0–127<br>0–127<br>50–4000 Hz<br>-36–0 dB                                                                        | Size of the simulated room or hall<br>Adjusts the frequency above which the high-<br>frequency content of the reverb will be re-<br>duced. If you do not want to reduce the high<br>frequencies, set this parameter to BYPASS.<br>Density of reverb<br>Adjusts the change in the density of the reverb<br>over time. The higher the value, the more the den-<br>sity increases with time. (The effect of this setting<br>is most pronounced with long reverb times.)<br>Adjusts the frequency below which the low-<br>frequency content of the reverb sound will be<br>reduced, or "damped."<br>Adjusts the amount of damping applied to<br>the frequency range selected with LF Damp.<br>With a setting of "0," there will be no reduc-<br>tion of the reverb's low-frequency content.<br>Adjusts the frequency above which the high-<br>frequency content of the reverb sound will be                                                                                                    |
| Size<br>High Cut<br>Density<br>Diffusion<br>LF Damp<br>Freq<br>LF Damp<br>Gain<br>HF Damp<br>Freq                                                                                            | 160 Hz-12.5 kHz,<br>BYPASS<br>0-127<br>0-127<br>50-4000 Hz<br>-36-0 dB<br>4000 Hz-12.5 kHz                                                    | Size of the simulated room or hall<br>Adjusts the frequency above which the high-<br>frequency content of the reverb will be re-<br>duced. If you do not want to reduce the high<br>frequencies, set this parameter to BYPASS.<br>Density of reverb<br>Adjusts the change in the density of the reverb<br>over time. The higher the value, the more the den-<br>sity increases with time. (The effect of this setting<br>is most pronounced with long reverb times.)<br>Adjusts the frequency below which the low-<br>frequency content of the reverb sound will be<br>reduced, or "damped."<br>Adjusts the amount of damping applied to<br>the frequency range selected with LF Damp.<br>With a setting of "0," there will be no reduc-<br>tion of the reverb's low-frequency content.<br>Adjusts the frequency above which the high-<br>frequency content of the reverb sound will be<br>reduced, or "damped."                                                                                                    |
| Size<br>High Cut<br>Density<br>Diffusion<br>LF Damp<br>Freq<br>LF Damp<br>Gain<br>HF Damp<br>Freq<br>HF Damp                                                                                 | 160 Hz–12.5 kHz,<br>BYPASS<br>0–127<br>0–127<br>50–4000 Hz<br>-36–0 dB                                                                        | Size of the simulated room or hall<br>Adjusts the frequency above which the high-<br>frequency content of the reverb will be re-<br>duced. If you do not want to reduce the high<br>frequencies, set this parameter to BYPASS.<br>Density of reverb<br>Adjusts the change in the density of the reverb<br>over time. The higher the value, the more the den-<br>sity increases with time. (The effect of this setting<br>is most pronounced with long reverb times.)<br>Adjusts the frequency below which the low-<br>frequency content of the reverb sound will be<br>reduced, or "damped."<br>Adjusts the amount of damping applied to<br>the frequency range selected with LF Damp.<br>With a setting of "0," there will be no reduc-<br>tion of the reverb's low-frequency content.<br>Adjusts the frequency above which the high-<br>frequency content of the reverb sound will be<br>reduced, or "damped."                                                                                                    |
| Size<br>High Cut<br>Density<br>Diffusion<br>LF Damp<br>Freq<br>LF Damp<br>Gain<br>HF Damp<br>Freq                                                                                            | 160 Hz-12.5 kHz,<br>BYPASS<br>0-127<br>0-127<br>50-4000 Hz<br>-36-0 dB<br>4000 Hz-12.5 kHz                                                    | Size of the simulated room or hall<br>Adjusts the frequency above which the high-<br>frequency content of the reverb will be re-<br>duced. If you do not want to reduce the high<br>frequencies, set this parameter to BYPASS.<br>Density of reverb<br>Adjusts the change in the density of the reverb<br>over time. The higher the value, the more the den-<br>sity increases with time. (The effect of this setting<br>is most pronounced with long reverb times.)<br>Adjusts the frequency below which the low-<br>frequency content of the reverb sound will be<br>reduced, or "damped."<br>Adjusts the amount of damping applied to<br>the frequency range selected with LF Damp.<br>With a setting of "0," there will be no reduc-<br>tion of the reverb's low-frequency content.<br>Adjusts the frequency above which the high-<br>frequency content of the reverb sound will be<br>reduced, or "damped."<br>Adjusts the frequency above which the high-<br>frequency content of damping applied to<br>the trequency source of the reverb sound will be<br>reduced, or "damped."<br>Adjusts the amount of damping applied to<br>the frequency content of the reverb sound will be<br>reduced, or "damped."                                                                                                    |
| Size<br>High Cut<br>Density<br>Diffusion<br>LF Damp<br>Freq<br>LF Damp<br>Gain<br>HF Damp<br>Freq<br>HF Damp                                                                                 | 160 Hz-12.5 kHz,<br>BYPASS<br>0-127<br>0-127<br>50-4000 Hz<br>-36-0 dB<br>4000 Hz-12.5 kHz                                                    | Size of the simulated room or hall<br>Adjusts the frequency above which the high-<br>frequency content of the reverb will be re-<br>duced. If you do not want to reduce the high<br>frequencies, set this parameter to BYPASS.<br>Density of reverb<br>Adjusts the change in the density of the reverb<br>over time. The higher the value, the more the den-<br>sity increases with time. (The effect of this setting<br>is most pronounced with long reverb times.)<br>Adjusts the frequency below which the low-<br>frequency content of the reverb sound will be<br>reduced, or "damped."<br>Adjusts the amount of damping applied to<br>the frequency range selected with LF Damp.<br>With a setting of "0," there will be no reduc-<br>tion of the reverb's low-frequency content.<br>Adjusts the frequency above which the high-<br>frequency content of the reverb sound will be<br>reduced, or "damped."<br>Adjusts the amount of damping applied to<br>the frequency and the reverb sound will be<br>reduced, or "damped."                                                                                                    |
| Size<br>High Cut<br>Density<br>Diffusion<br>LF Damp<br>Freq<br>LF Damp<br>Gain<br>HF Damp<br>Freq<br>HF Damp<br>Gain                                                                         | 160 Hz-12.5 kHz,<br>BYPASS<br>0-127<br>0-127<br>50-4000 Hz<br>-36-0 dB<br>4000 Hz-12.5 kHz<br>-36-0 dB                                        | Size of the simulated room or hall<br>Adjusts the frequency above which the high-<br>frequency content of the reverb will be re-<br>duced. If you do not want to reduce the high<br>frequencies, set this parameter to BYPASS.<br>Density of reverb<br>Adjusts the change in the density of the reverb<br>over time. The higher the value, the more the den-<br>sity increases with time. (The effect of this setting<br>is most pronounced with long reverb times.)<br>Adjusts the frequency below which the low-<br>frequency content of the reverb sound will be<br>reduced, or "damped."<br>Adjusts the amount of damping applied to<br>the frequency range selected with LF Damp.<br>With a setting of "0," there will be no reduc-<br>tion of the reverb's low-frequency content.<br>Adjusts the frequency above which the high-<br>frequency content of the reverb sound will be<br>reduced, or "damped."<br>Adjusts the frequency above which the high-<br>frequency content of damping applied to<br>the trequency source of the reverb sound will be<br>reduced, or "damped."<br>Adjusts the amount of damping applied to<br>the frequency content of the reverb sound will be<br>reduced, or "damped."                                                                                                    |
| Size<br>High Cut<br>Density<br>Diffusion<br>LF Damp<br>Freq<br>LF Damp<br>Gain<br>HF Damp<br>Freq<br>HIF Damp<br>Gain<br><b>Type: 5 (GI</b>                                                  | 160 Hz-12.5 kHz,<br>BYPASS<br>0-127<br>0-127<br>50-4000 Hz<br>-36-0 dB<br>4000 Hz-12.5 kHz<br>-36-0 dB                                        | Size of the simulated room or hall<br>Adjusts the frequency above which the high-<br>frequency content of the reverb will be re-<br>duced. If you do not want to reduce the high<br>frequencies, set this parameter to BYPASS.<br>Density of reverb<br>Adjusts the change in the density of the reverb<br>over time. The higher the value, the more the den-<br>sity increases with time. (The effect of this setting<br>is most pronounced with long reverb times.)<br>Adjusts the frequency below which the low-<br>frequency content of the reverb sound will be<br>reduced, or "damped."<br>Adjusts the amount of damping applied to<br>the frequency range selected with LF Damp.<br>With a setting of "0," there will be no reduc-<br>tion of the reverb's low-frequency content.<br>Adjusts the frequency above which the high-<br>frequency content of the reverb sound will be<br>reduced, or "damped."<br>Adjusts the amount of damping applied to<br>the frequency range selected with HF Damp.<br>With a setting of "0," there will be no reduc-<br>tion of the reverb's high-frequency content.                                                                                                    |
| Size<br>High Cut<br>Density<br>Diffusion<br>LF Damp<br>Freq<br>LF Damp<br>Gain<br>HF Damp<br>Freq<br>HF Damp<br>Gain                                                                         | 160 Hz-12.5 kHz,<br>BYPASS<br>0-127<br>0-127<br>50-4000 Hz<br>-36-0 dB<br>4000 Hz-12.5 kHz<br>-36-0 dB                                        | Size of the simulated room or hall<br>Adjusts the frequency above which the high-<br>frequency content of the reverb will be re-<br>duced. If you do not want to reduce the high<br>frequencies, set this parameter to BYPASS.<br>Density of reverb<br>Adjusts the change in the density of the reverb<br>over time. The higher the value, the more the den-<br>sity increases with time. (The effect of this setting<br>is most pronounced with long reverb times.)<br>Adjusts the frequency below which the low-<br>frequency content of the reverb sound will be<br>reduced, or "damped."<br>Adjusts the amount of damping applied to<br>the frequency range selected with LF Damp.<br>With a setting of "0," there will be no reduc-<br>tion of the reverb's low-frequency content.<br>Adjusts the frequency above which the high-<br>frequency content of the reverb sound will be<br>reduced, or "damped."<br>Adjusts the amount of damping applied to<br>the frequency range selected with LF Damp.<br>With a setting of "0," there will be no reduc-<br>tion of the reverb's low-frequency content.<br>Adjusts the amount of damping applied to<br>the frequency range selected with HF Damp.<br>With a setting of "0," there will be no reduc-<br>tion of the reverb's high-frequency content.                                                                                                    |
| Size<br>High Cut<br>Density<br>Diffusion<br>LF Damp<br>Freq<br>LF Damp<br>Gain<br>HF Damp<br>Freq<br>HIF Damp<br>Gain<br><b>Type: 5 (GI</b>                                                  | 160 Hz-12.5 kHz,<br>BYPASS<br>0-127<br>0-127<br>50-4000 Hz<br>-36-0 dB<br>4000 Hz-12.5 kHz<br>-36-0 dB                                        | Size of the simulated room or hall<br>Adjusts the frequency above which the high-<br>frequency content of the reverb will be re-<br>duced. If you do not want to reduce the high<br>frequencies, set this parameter to BYPASS.<br>Density of reverb<br>Adjusts the change in the density of the reverb<br>over time. The higher the value, the more the den-<br>sity increases with time. (The effect of this setting<br>is most pronounced with long reverb times.)<br>Adjusts the frequency below which the low-<br>frequency content of the reverb sound will be<br>reduced, or "damped."<br>Adjusts the amount of damping applied to<br>the frequency range selected with LF Damp.<br>With a setting of "0," there will be no reduc-<br>tion of the reverb's low-frequency content.<br>Adjusts the frequency above which the high-<br>frequency content of the reverb sound will be<br>reduced, or "damped."<br>Adjusts the frequency above which the high-<br>frequency content of the reverb sound will be<br>reduced, or "damped."<br>Adjusts the amount of damping applied to<br>the frequency range selected with HF Damp.<br>With a setting of "0," there will be no reduc-<br>tion of the reverb's high-frequency content.                                                                                                    |
| Size<br>High Cut<br>Density<br>Diffusion<br>LF Damp<br>Freq<br>LF Damp<br>Gain<br>HF Damp<br>Freq<br>HF Damp<br>Gain<br><b>Type: 5 (GI</b><br>Character                                      | 160 Hz–12.5 kHz,<br>BYPASS<br>0–127<br>0–127<br>50–4000 Hz<br>-36–0 dB<br>4000 Hz–12.5 kHz<br>-36–0 dB<br><b>4000 Hz–12.5 kHz</b><br>0–7      | Size of the simulated room or hall<br>Adjusts the frequency above which the high-<br>frequency content of the reverb will be re-<br>duced. If you do not want to reduce the high<br>frequencies, set this parameter to BYPASS.<br>Density of reverb<br>Adjusts the change in the density of the reverb<br>over time. The higher the value, the more the den-<br>sity increases with time. (The effect of this setting<br>is most pronounced with long reverb times.)<br>Adjusts the frequency below which the low-<br>frequency content of the reverb sound will be<br>reduced, or "damped."<br>Adjusts the amount of damping applied to<br>the frequency range selected with LF Damp.<br>With a setting of "0," there will be no reduc-<br>tion of the reverb's low-frequency content.<br>Adjusts the frequency above which the high-<br>frequency content of the reverb sound will be<br>reduced, or "damped."<br>Adjusts the frequency above which the high-<br>frequency content of damping applied to<br>the frequency range selected with HF Damp.<br>With a setting of "0," there will be no reduc-<br>tion of the reverb's low-frequency content.<br>Adjusts the frequency above which the high-<br>frequency content of the reverb sound will be<br>reduced, or "damped."                                                                                                    |
| Size<br>High Cut<br>Density<br>Diffusion<br>LF Damp<br>Freq<br>LF Damp<br>Gain<br>HF Damp<br>Freq<br>HIF Damp<br>Gain<br><b>Type: 5 (GI</b>                                                  | 160 Hz-12.5 kHz,<br>BYPASS<br>0-127<br>0-127<br>50-4000 Hz<br>-36-0 dB<br>4000 Hz-12.5 kHz<br>-36-0 dB                                        | Size of the simulated room or hall<br>Adjusts the frequency above which the high-<br>frequency content of the reverb will be re-<br>duced. If you do not want to reduce the high<br>frequencies, set this parameter to BYPASS.<br>Density of reverb<br>Adjusts the change in the density of the reverb<br>over time. The higher the value, the more the den-<br>sity increases with time. (The effect of this setting<br>is most pronounced with long reverb times.)<br>Adjusts the frequency below which the low-<br>frequency content of the reverb sound will be<br>reduced, or "damped."<br>Adjusts the amount of damping applied to<br>the frequency range selected with LF Damp.<br>With a setting of "0," there will be no reduc-<br>tion of the reverb's low-frequency content.<br>Adjusts the frequency above which the high-<br>frequency content of the reverb sound will be<br>reduced, or "damped."<br>Adjusts the frequency above which the high-<br>frequency range selected with LF Damp.<br>With a setting of "0," there will be no reduc-<br>tion of the reverb's low-frequency content.<br>Adjusts the frequency above which the high-<br>frequency content of the reverb sound will be<br>reduced, or "damped."<br>Adjusts the frequency above which the high-<br>frequency content of damping applied to<br>the frequency range selected with HF Damp.<br>With a setting of "0," there will be no reduc-<br>tion of the reverb's high-frequency content.<br>Type of reverb<br>0–5: reverb<br>6, 7: delay<br>Cuts the high frequency range of the sound                                                                                                    |
| Size<br>High Cut<br>Density<br>Diffusion<br>LF Damp<br>Freq<br>LF Damp<br>Gain<br>HF Damp<br>Freq<br>HF Damp<br>Gain<br><b>Type: 5 (GI</b><br>Character                                      | 160 Hz–12.5 kHz,<br>BYPASS<br>0–127<br>0–127<br>50–4000 Hz<br>-36–0 dB<br>4000 Hz–12.5 kHz<br>-36–0 dB<br><b>4000 Hz–12.5 kHz</b><br>0–7      | Size of the simulated room or hall<br>Adjusts the frequency above which the high-<br>frequency content of the reverb will be re-<br>duced. If you do not want to reduce the high<br>frequencies, set this parameter to BYPASS.<br>Density of reverb<br>Adjusts the change in the density of the reverb<br>over time. The higher the value, the more the den-<br>sity increases with time. (The effect of this setting<br>is most pronounced with long reverb times.)<br>Adjusts the frequency below which the low-<br>frequency content of the reverb sound will be<br>reduced, or "damped."<br>Adjusts the amount of damping applied to<br>the frequency range selected with LF Damp.<br>With a setting of "0," there will be no reduc-<br>tion of the reverb's low-frequency content.<br>Adjusts the frequency above which the high-<br>frequency content of the reverb sound will be<br>reduced, or "damped."<br>Adjusts the amount of damping applied to<br>the frequency range selected with HF Damp.<br>With a setting of "0," there will be no reduc-<br>tion of the reverb's high-frequency content.                                                                                                    |
| Size<br>High Cut<br>Density<br>Diffusion<br>LF Damp<br>Freq<br>LF Damp<br>Gain<br>HF Damp<br>Freq<br>HF Damp<br>Gain<br><b>Type: 5 (GI</b><br>Character                                      | 160 Hz–12.5 kHz,<br>BYPASS<br>0–127<br>0–127<br>50–4000 Hz<br>-36–0 dB<br>4000 Hz–12.5 kHz<br>-36–0 dB<br><b>4000 Hz–12.5 kHz</b><br>0–7      | Size of the simulated room or hall<br>Adjusts the frequency above which the high-<br>frequency content of the reverb will be re-<br>duced. If you do not want to reduce the high<br>frequencies, set this parameter to BYPASS.<br>Density of reverb<br>Adjusts the change in the density of the reverb<br>over time. The higher the value, the more the den-<br>sity increases with time. (The effect of this setting<br>is most pronounced with long reverb times.)<br>Adjusts the frequency below which the low-<br>frequency content of the reverb sound will be<br>reduced, or "damped."<br>Adjusts the amount of damping applied to<br>the frequency range selected with LF Damp.<br>With a setting of "0," there will be no reduc-<br>tion of the reverb's low-frequency content.<br>Adjusts the frequency above which the high-<br>frequency content of the reverb sound will be<br>reduced, or "damped."<br>Adjusts the amount of damping applied to<br>the frequency range selected with LF Damp.<br>With a setting of "0," there will be no reduc-<br>tion of the reverb's low-frequency content.<br>Adjusts the amount of damping applied to<br>the frequency range selected with HF Damp.<br>With a setting of "0," there will be no reduc-<br>tion of the reverb's high-frequency content.                                                                                                    |
| Size<br>High Cut<br>Density<br>Diffusion<br>LF Damp<br>Freq<br>LF Damp<br>Gain<br>HF Damp<br>Gain<br>HF Damp<br>Gain<br><b>Type: 5 (GI</b><br>Character<br>Pre-LPF                           | 160 Hz–12.5 kHz,<br>BYPASS<br>0–127<br>0–127<br>50–4000 Hz<br>-36–0 dB<br>4000 Hz–12.5 kHz<br>-36–0 dB<br><b>M2 REVERB)</b><br>0–7<br>0–7     | Size of the simulated room or hall<br>Adjusts the frequency above which the high-<br>frequency content of the reverb will be re-<br>duced. If you do not want to reduce the high<br>frequencies, set this parameter to BYPASS.<br>Density of reverb<br>Adjusts the change in the density of the reverb<br>over time. The higher the value, the more the den-<br>sity increases with time. (The effect of this setting<br>is most pronounced with long reverb times.)<br>Adjusts the frequency below which the low-<br>frequency content of the reverb sound will be<br>reduced, or "damped."<br>Adjusts the amount of damping applied to<br>the frequency range selected with LF Damp.<br>With a setting of "0," there will be no reduc-<br>tion of the reverb's low-frequency content.<br>Adjusts the frequency above which the high-<br>frequency content of the reverb sound will be<br>reduced, or "damped."<br>Adjusts the amount of damping applied to<br>the frequency range selected with HF Damp.<br>With a setting of "0," there will be no reduc-<br>tion of the reverb's high-frequency content.                                                                                                    |
| Size<br>High Cut<br>Density<br>Diffusion<br>LF Damp<br>Freq<br>LF Damp<br>Gain<br>HF Damp<br>Gain<br><b>Type: 5 (GI</b><br>Character<br>Pre-LPF<br>Level                                     | 160 Hz–12.5 kHz,<br>BYPASS<br>0–127<br>0–127<br>50–4000 Hz<br>-36–0 dB<br>4000 Hz–12.5 kHz<br>-36–0 dB<br>0–7<br>0–7<br>0–7                   | Size of the simulated room or hall<br>Adjusts the frequency above which the high-<br>frequency content of the reverb will be re-<br>duced. If you do not want to reduce the high<br>frequencies, set this parameter to BYPASS.<br>Density of reverb<br>Adjusts the change in the density of the reverb<br>over time. The higher the value, the more the den-<br>sity increases with time. (The effect of this setting<br>is most pronounced with long reverb times.)<br>Adjusts the frequency below which the low-<br>frequency content of the reverb sound will be<br>reduced, or "damped."<br>Adjusts the amount of damping applied to<br>the frequency range selected with LF Damp.<br>With a setting of "0," there will be no reduc-<br>tion of the reverb's low-frequency content.<br>Adjusts the frequency above which the high-<br>frequency content of the reverb sound will be<br>reduced, or "damped."<br>Adjusts the frequency above which the high-<br>frequency content of damping applied to<br>the frequency range selected with HF Damp.<br>With a setting of "0," there will be no reduc-<br>tion of the reverb's high-frequency content.                                                                                                    |
| Size<br>High Cut<br>Density<br>Diffusion<br>LF Damp<br>Freq<br>LF Damp<br>Gain<br>HF Damp<br>Gain<br><b>Type: 5 (GI</b><br>Character<br>Pre-LPF<br>Level<br>Time                             | 160 Hz–12.5 kHz,<br>BYPASS<br>0–127<br>0–127<br>50–4000 Hz<br>-36–0 dB<br>4000 Hz–12.5 kHz<br>-36–0 dB<br>0–7<br>0–7<br>0–7<br>0–127<br>0–127 | Size of the simulated room or hall<br>Adjusts the frequency above which the high-<br>frequency content of the reverb will be re-<br>duced. If you do not want to reduce the high<br>frequencies, set this parameter to BYPASS.<br>Density of reverb<br>Adjusts the change in the density of the reverb<br>over time. The higher the value, the more the den-<br>sity increases with time. (The effect of this setting<br>is most pronounced with long reverb times.)<br>Adjusts the frequency below which the low-<br>frequency content of the reverb sound will be<br>reduced, or "damped."<br>Adjusts the amount of damping applied to<br>the frequency range selected with LF Damp.<br>With a setting of "0," there will be no reduc-<br>tion of the reverb's low-frequency content.<br>Adjusts the frequency above which the high-<br>frequency content of the reverb sound will be<br>reduced, or "damped."<br>Adjusts the frequency above which the high-<br>frequency content of damping applied to<br>the frequency range selected with HF Damp.<br>With a setting of "0," there will be no reduc-<br>tion of the reverb's low-frequency content.<br>Adjusts the frequency range selected with HF Damp.<br>With a setting of "0," there will be no reduc-<br>tion of the reverb's high-frequency content.<br>Type of reverb<br>0–5: reverb<br>6, 7: delay<br>Cuts the high frequency range of the sound<br>coming into the reverb.<br>Higher values will cut more of the high<br>frequencies.<br>Output level of reverbration<br>Time length of reverbration                                                                                                    |
| Size<br>High Cut<br>Density<br>Diffusion<br>LF Damp<br>Freq<br>LF Damp<br>Gain<br>HF Damp<br>Gain<br>HF Damp<br>Gain<br><b>Type: 5 (GI</b><br>Character<br>Pre-LPF<br>Level<br>Time<br>Delay | 160 Hz–12.5 kHz,<br>BYPASS<br>0–127<br>0–127<br>50–4000 Hz<br>-36–0 dB<br>4000 Hz–12.5 kHz<br>-36–0 dB<br>0–7<br>0–7<br>0–7                   | Size of the simulated room or hall<br>Adjusts the frequency above which the high-<br>frequency content of the reverb will be re-<br>duced. If you do not want to reduce the high<br>frequencies, set this parameter to BYPASS.<br>Density of reverb<br>Adjusts the change in the density of the reverb<br>over time. The higher the value, the more the den-<br>sity increases with time. (The effect of this setting<br>is most pronounced with long reverb times.)<br>Adjusts the frequency below which the low-<br>frequency content of the reverb sound will be<br>reduced, or "damped."<br>Adjusts the amount of damping applied to<br>the frequency range selected with LF Damp.<br>With a setting of "0," there will be no reduc-<br>tion of the reverb's low-frequency content.<br>Adjusts the frequency above which the high-<br>frequency content of the reverb sound will be<br>reduced, or "damped."<br>Adjusts the frequency above which the high-<br>frequency content of damping applied to<br>the frequency range selected with LF Damp.<br>With a setting of "0," there will be no reduc-<br>tion of the reverb's low-frequency content.<br>Adjusts the frequency above which the high-<br>frequency content of the reverb sound will be<br>reduced, or "damped."<br>Adjusts the frequency range selected with HF Damp.<br>With a setting of "0," there will be no reduc-<br>tion of the reverb's high-frequency content.<br>Type of reverb<br>0-5: reverb<br>6, 7: delay<br>Cuts the high frequency range of the sound<br>coming into the reverb.<br>Higher values will cut more of the high<br>frequencies.<br>Output level of reverbration<br>Time length of reverbration<br>Adjusts the amount of the delay sound that is |
| Size<br>High Cut<br>Density<br>Diffusion<br>LF Damp<br>Freq<br>LF Damp<br>Gain<br>HF Damp<br>Gain<br><b>Type: 5 (GI</b><br>Character<br>Pre-LPF<br>Level<br>Time                             | 160 Hz–12.5 kHz,<br>BYPASS<br>0–127<br>0–127<br>50–4000 Hz<br>-36–0 dB<br>4000 Hz–12.5 kHz<br>-36–0 dB<br>0–7<br>0–7<br>0–7<br>0–127<br>0–127 | Size of the simulated room or hall<br>Adjusts the frequency above which the high-<br>frequency content of the reverb will be re-<br>duced. If you do not want to reduce the high<br>frequencies, set this parameter to BYPASS.<br>Density of reverb<br>Adjusts the change in the density of the reverb<br>over time. The higher the value, the more the den-<br>sity increases with time. (The effect of this setting<br>is most pronounced with long reverb times.)<br>Adjusts the frequency below which the low-<br>frequency content of the reverb sound will be<br>reduced, or "damped."<br>Adjusts the amount of damping applied to<br>the frequency range selected with LF Damp.<br>With a setting of "0," there will be no reduc-<br>tion of the reverb's low-frequency content.<br>Adjusts the frequency above which the high-<br>frequency content of the reverb sound will be<br>reduced, or "damped."<br>Adjusts the frequency above which the high-<br>frequency content of damping applied to<br>the frequency range selected with HF Damp.<br>With a setting of "0," there will be no reduc-<br>tion of the reverb's high-frequency content.                                                                                                    |

# **Input Effect Parameters**

Selects the type of effect that will be applied to the external input source.

# 01: EQUALIZER

Adjusts the tone of the low-frequency and high-frequency ranges.

| Parameter | Range               | Explanation                      |
|-----------|---------------------|----------------------------------|
| Low Freq  | 200, 400 Hz         | Center frequency of the low-fre- |
|           |                     | quency range                     |
| Low Gain  | -15-+15 dB          | Amount of low-frequency          |
|           |                     | boost/cut                        |
| High Freq | 2000, 4000, 8000 Hz | Center frequency of the high-    |
|           |                     | frequency range                  |
| High Gain | -15-+15 dB          | Amount of high-frequency         |
|           |                     | boost/cut                        |

# **02: ENHANCER**

Modifies the harmonic content of the high-frequency range to add sparkle to the sound.

| Parameter | Range | Explanation                                |
|-----------|-------|--------------------------------------------|
| Sens      | 0-127 | Depth of the enhancer effect               |
| Mix       | 0–127 | Volume of the harmonics that are generated |

# **03: COMPRESSOR**

Restrains high levels and boosts low levels to make the overall volume more consistent.

| Parameter | Range    | Explanation                                                                                          |
|-----------|----------|----------------------------------------------------------------------------------------------------|
| Attack    | 0–127    | Time from when the input ex-<br>ceeds the Threshold until the<br>volume begins to be com-<br>pressed |
| Threshold | 0–127    | Volume level at which compres-<br>sion will begin                                                    |
| Post Gain | 0–+18 dB | Level of the output sound                                                                            |

# **04: LIMITER**

Compresses the sound when it exceeds a specified volume, to keep distortion from occurring.

| Parameter | Range    | Explanation                                                                         |
|-----------|----------|-------------------------------------------------------------------------------------|
| Release   | 0–127    | Time from when the input falls<br>below the Threshold until com-<br>pression ceases |
| Threshold | 0–127    | Volume level at which compres-<br>sion will begin                                   |
| Post Gain | 0-+18 dB | Level of the output sound                                                           |

# **05: NOISE SUPPRESSOR**

Suppresses noise during periods of silence.

| Parameter | Range | Explanation                                                                    |
|-----------|-------|--------------------------------------------------------------------------------|
| Threshold | 0–127 | Volume at which noise suppres-<br>sion will begin                              |
| Release   | 0–127 | Time from when noise suppres-<br>sion begins until the volume<br>reaches zero. |

# **06: CENTER CANCELER**

Removes the sounds that are localized at the center of the stereo input. This is a convenient way to eliminate a vocal.

| Parameter  | Range        | Explanation                                                                          |
|------------|--------------|--------------------------------------------------------------------------------------|
| Ch Balance | -50-+50      | Volume balance of the L (left)<br>and R (right) channels for re-<br>moving the sound |
| Range Low  | 16–15000 Hz  | Lower frequency limit of the<br>band to be removed                                   |
| Range High | 16–15000 Hz1 | Upper frequency limit of the<br>band to be removed                                   |

# **Error Messages**

If an incorrect operation is performed, or if processing could not be performed as you specified, an error message will appear. Refer to the explanation for the error message that appears, and take the appropriate action.

|                                                                                                    | Meaning                                                                                                    | Action                                                                                                    |
|----------------------------------------------------------------------------------------------------|----------------------------------------------------------------------------------------------------|----------------------------------------------------------------------------------------------------|
| Cannot Edit Preset Sample!                                                                                                    | This is a preset sample, and therefore cannot be edited.                                                                                                    | —                                                                                                    |
| Card Not Ready!                                                                                                    | A memory card is not inserted in the slot.                                                                                                    | Insert a memory card into the slot.                                                                                                    |
| Data not found                                                                                                    | The data for placement is not specified.                                                                                                    | _                                                                                                    |
| Empty Pattern                                                                                                    | The Pattern has no data in it, so the Pattern Call message                                                                                                    |                                                                                                    |
|                                                                                                    | cannot be recorded in Step Recording.                                                                                                    |                                                                                                    |
| Empty Sample!                                                                                                    | The sample contains no data.                                                                                                    | Select a sample that contains data.                                                                                                    |
| Empty Song!                                                                                                    | The song has not been recorded, and therefore cannot be                                                                                                    | Select a song that contains data.                                                                                                    |
| Empty Song:                                                                                                    |                                                                                                    | Select a song that contains data.                                                                                                    |
| File Nome Dunlieste                                                                                                    | played.                                                                                                    | Delete the file bearing the same many from the diale                                                                                                    |
| File Name Duplicate                                                                                                    | A file with the same name already exists.                                                                                                    | Delete the file bearing the same name from the disk,                                                                                                    |
|                                                                                                    |                                                                                                    | and if overwriting and saving the data, merely save                                                                                                    |
|                                                                                                    |                                                                                                    | the file. If you do not want to delete the file with the                                                                                                    |
|                                                                                                    |                                                                                                    | same name from the disk, either save the file with a                                                                                                    |
|                                                                                                    |                                                                                                    | different name.                                                                                                    |
| Illegal File!                                                                                                    | The Fantom-X cannot use this file.                                                                                                    | —                                                                                                    |
| Memory Damaged!                                                                                                    | The contents of memory may have been damaged.                                                                                                    | Please perform the Factory Reset operation.                                                                                                    |
|                                                                                                    |                                                                                                    | If this does not resolve the problem, please contact                                                                                                    |
|                                                                                                    |                                                                                                    | your dealer or the nearest Roland Service Center.                                                                                                    |
| Memory Full!                                                                                                    | Saving is not possible because there is insufficient space                                                                                                    | Delete unneeded data.                                                                                                    |
|                                                                                                    | in the user area or memory card.                                                                                                    |                                                                                                    |
| MIDI Offline!                                                                                                    | There is a problem with the MIDI cable connection.                                                                                                    | Check that the MIDI cable has not been disconnect-                                                                                                    |
|                                                                                                    |                                                                                                    | ed or broken.                                                                                                    |
| No More Note Numbers!                                                                                                    | A maximum of 16 different note numbers can be used in                                                                                                    | Please delete unneeded notes.                                                                                                    |
| NO MOLE NOLE NUMBERS:                                                                                                    |                                                                                                    | Tiease delete diffieeded flotes.                                                                                                    |
| No More Comple Numberel                                                                                                    | one style of the arpeggio/rhythm function.                                                                                                    | Encourse de la complexite en la traille este OFC en                                                                                                    |
| No More Sample Numbers!                                                                                                    | The sample cannot be divided any further.                                                                                                    | Erase unneeded samples in order to allocate 256 or                                                                                                    |
|                                                                                                    | Since fewer than 256 consecutive sample numbers are                                                                                                    | more consecutive sample numbers.                                                                                                    |
|                                                                                                    | vacant, no further sampling is possible.                                                                                                    |                                                                                                    |
| No More Song Numbers!                                                                                                    | No more songs can be saved. A maximum of 256 songs                                                                                                    | Please delete unneeded songs.                                                                                                    |
|                                                                                                    | can be handled simultaneously for both the user bank                                                                                                    |                                                                                                    |
|                                                                                                    | and card bank.                                                                                                    |                                                                                                    |
| Now Playing!                                                                                                    | Since the Fantom-X is playing, this operation cannot be                                                                                                    | Stop playback before you execute the operation.                                                                                                    |
|                                                                                                    | executed.                                                                                                    |                                                                                                    |
| Permission Denied!                                                                                                    | The file is protected.                                                                                                    | _                                                                                                    |
| Playback Tempo Range Over                                                                                                    | Tempo values exceed the allowable limit, and data is                                                                                                    |                                                                                                    |
| .,                                                                                                    | created in which the closest time available within the al-                                                                                                    |                                                                                                    |
|                                                                                                    | lowable range is specified.                                                                                                    |                                                                                                    |
| Recording Parameter Error                                                                                                    | You are attempting to begin recording after a looped                                                                                                    | You are attempting to begin recording within or be-                                                                                                    |
|                                                                                                    | segment.                                                                                                    | fore a looped segment.                                                                                                    |
| Rec Over Flow                                                                                                    | Since a large amount of recorded data was input all at                                                                                                    | Reduce the amount of recorded data.                                                                                                    |
|                                                                                                    |                                                                                                    | Reduce the amount of recorded data.                                                                                                    |
|                                                                                                    |                                                                                                    |                                                                                                    |
|                                                                                                    | once, it could not be processed correctly.                                                                                                    |                                                                                                    |
| Sample Length Too Short!                                                                                                    | once, it could not be processed correctly.           The sample is too short, and cannot be edited correctly.                                                                                                    | If the sample is extremely short, editing may not                                                                                                    |
|                                                                                                    | The sample is too short, and cannot be edited correctly.                                                                                                    | produce the desired result.                                                                                                    |
| Sample Length Too Short!<br>Sample Memory Full!                                                                                                    | The sample is too short, and cannot be edited correctly.<br>Since there is insufficient sample memory, no further                                                                                                    |                                                                                                    |
| Sample Memory Full!                                                                                                    | The sample is too short, and cannot be edited correctly.<br>Since there is insufficient sample memory, no further<br>sampling or sample editing is possible.                                                                                                    | produce the desired result.<br>Erase unneeded samples.                                                                                                    |
|                                                                                                    | The sample is too short, and cannot be edited correctly.<br>Since there is insufficient sample memory, no further<br>sampling or sample editing is possible.<br>Since the maximum number of notes that can be record-                                                                                                    | produce the desired result.                                                                                                    |
| Sample Memory Full!                                                                                                    | The sample is too short, and cannot be edited correctly.<br>Since there is insufficient sample memory, no further<br>sampling or sample editing is possible.                                                                                                    | produce the desired result.<br>Erase unneeded samples.                                                                                                    |
| Sample Memory Full!                                                                                                    | The sample is too short, and cannot be edited correctly.<br>Since there is insufficient sample memory, no further<br>sampling or sample editing is possible.<br>Since the maximum number of notes that can be record-                                                                                                    | produce the desired result.<br>Erase unneeded samples.<br>Use the track edit Delete or Erase commands to re-                                                                                                    |
| Sample Memory Full!                                                                                                    | The sample is too short, and cannot be edited correctly.<br>Since there is insufficient sample memory, no further<br>sampling or sample editing is possible.<br>Since the maximum number of notes that can be record-<br>ed in a song or pattern has been exceeded, no further re-                                                                                                    | produce the desired result.<br>Erase unneeded samples.<br>Use the track edit Delete or Erase commands to re-<br>move unneeded data from the song/pattern that                                                                                                    |
| Sample Memory Full!                                                                                                    | The sample is too short, and cannot be edited correctly.<br>Since there is insufficient sample memory, no further<br>sampling or sample editing is possible.<br>Since the maximum number of notes that can be record-<br>ed in a song or pattern has been exceeded, no further re-<br>cording/editing is possible.<br>This song is damaged.                                                                                                    | produce the desired result.<br>Erase unneeded samples.<br>Use the track edit Delete or Erase commands to re-<br>move unneeded data from the song/pattern that<br>you are recording/editing.                                                                                                    |
| Sample Memory Full!<br>Song Full<br>Song Format Error<br>Song Not Found                                                                                                    | The sample is too short, and cannot be edited correctly.         Since there is insufficient sample memory, no further sampling or sample editing is possible.         Since the maximum number of notes that can be recorded in a song or pattern has been exceeded, no further recording/editing is possible.         This song is damaged.         The selected song cannot be found.                                                                                                    | produce the desired result.<br>Erase unneeded samples.<br>Use the track edit Delete or Erase commands to re-<br>move unneeded data from the song/pattern that<br>you are recording/editing.<br>This song cannot be used.<br>—                                                                                                    |
| Sample Memory Full!<br>Song Full<br>Song Format Error                                                                                                    | The sample is too short, and cannot be edited correctly.         Since there is insufficient sample memory, no further sampling or sample editing is possible.         Since the maximum number of notes that can be recorded in a song or pattern has been exceeded, no further recording/editing is possible.         This song is damaged.         The selected song cannot be found.         The operation cannot be executed, since marks are as-                                                                                                    | produce the desired result.<br>Erase unneeded samples.<br>Use the track edit Delete or Erase commands to re-<br>move unneeded data from the song/pattern that<br>you are recording/editing.                                                                                                    |
| Sample Memory Full!<br>Song Full<br>Song Format Error<br>Song Not Found<br>Too Many Sample Selected!                                                                                                    | The sample is too short, and cannot be edited correctly.<br>Since there is insufficient sample memory, no further<br>sampling or sample editing is possible.<br>Since the maximum number of notes that can be record-<br>ed in a song or pattern has been exceeded, no further re-<br>cording/editing is possible.<br>This song is damaged.<br>The selected song cannot be found.<br>The operation cannot be executed, since marks are as-<br>signed to more than one sample.                                                                                                    | produce the desired result.<br>Erase unneeded samples.<br>Use the track edit Delete or Erase commands to re-<br>move unneeded data from the song/pattern that<br>you are recording/editing.<br>This song cannot be used.<br>—<br>Either clear the marks, or mark only one sample.                                                                                                    |
| Sample Memory Full!<br>Song Full<br>Song Format Error<br>Song Not Found<br>Too Many Sample Selected!<br>Unformatted!                                                                                                    | The sample is too short, and cannot be edited correctly.         Since there is insufficient sample memory, no further sampling or sample editing is possible.         Since the maximum number of notes that can be recorded in a song or pattern has been exceeded, no further recording/editing is possible.         This song is damaged.         The selected song cannot be found.         The operation cannot be executed, since marks are assigned to more than one sample.         The memory card is in an unsupported format.                                                                                                    | produce the desired result.<br>Erase unneeded samples.<br>Use the track edit Delete or Erase commands to re-<br>move unneeded data from the song/pattern that<br>you are recording/editing.<br>This song cannot be used.<br>—<br>Either clear the marks, or mark only one sample.<br>Format the memory card.                                                                                                    |
| Sample Memory Full!<br>Song Full<br>Song Format Error<br>Song Not Found<br>Too Many Sample Selected!                                                                                                    | The sample is too short, and cannot be edited correctly.<br>Since there is insufficient sample memory, no further<br>sampling or sample editing is possible.<br>Since the maximum number of notes that can be record-<br>ed in a song or pattern has been exceeded, no further re-<br>cording/editing is possible.<br>This song is damaged.<br>The selected song cannot be found.<br>The operation cannot be executed, since marks are as-<br>signed to more than one sample.                                                                                                    | <ul> <li>produce the desired result.</li> <li>Erase unneeded samples.</li> <li>Use the track edit Delete or Erase commands to remove unneeded data from the song/pattern that you are recording/editing.</li> <li>This song cannot be used.</li> <li>—</li> <li>Either clear the marks, or mark only one sample.</li> <li>Format the memory card.</li> <li>Assign To Pad requires that all pads be playing a</li> </ul>                                                                                                    |
| Sample Memory Full!<br>Song Full<br>Song Format Error<br>Song Not Found<br>Too Many Sample Selected!<br>Unformatted!                                                                                                    | The sample is too short, and cannot be edited correctly.         Since there is insufficient sample memory, no further sampling or sample editing is possible.         Since the maximum number of notes that can be recorded in a song or pattern has been exceeded, no further recording/editing is possible.         This song is damaged.         The selected song cannot be found.         The operation cannot be executed, since marks are assigned to more than one sample.         The memory card is in an unsupported format.                                                                                                    | produce the desired result.<br>Erase unneeded samples.<br>Use the track edit Delete or Erase commands to re-<br>move unneeded data from the song/pattern that<br>you are recording/editing.<br>This song cannot be used.<br>—<br>Either clear the marks, or mark only one sample.<br>Format the memory card.<br>Assign To Pad requires that all pads be playing a<br>rhythm set.                                                                                                    |
| Sample Memory Full!<br>Song Full<br>Song Format Error<br>Song Not Found<br>Too Many Sample Selected!<br>Unformatted!                                                                                                    | The sample is too short, and cannot be edited correctly.         Since there is insufficient sample memory, no further sampling or sample editing is possible.         Since the maximum number of notes that can be recorded in a song or pattern has been exceeded, no further recording/editing is possible.         This song is damaged.         The selected song cannot be found.         The operation cannot be executed, since marks are assigned to more than one sample.         The memory card is in an unsupported format.                                                                                                    | produce the desired result.<br>Erase unneeded samples.<br>Use the track edit Delete or Erase commands to re-<br>move unneeded data from the song/pattern that<br>you are recording/editing.<br>This song cannot be used.<br>—<br>Either clear the marks, or mark only one sample.<br>Format the memory card.<br>Assign To Pad requires that all pads be playing a<br>rhythm set.<br>Assign a rhythm set to the Pad part.                                                                                                    |
| Sample Memory Full!<br>Song Full<br>Song Format Error<br>Song Not Found<br>Too Many Sample Selected!<br>Unformatted!                                                                                                    | The sample is too short, and cannot be edited correctly.         Since there is insufficient sample memory, no further sampling or sample editing is possible.         Since the maximum number of notes that can be recorded in a song or pattern has been exceeded, no further recording/editing is possible.         This song is damaged.         The selected song cannot be found.         The operation cannot be executed, since marks are assigned to more than one sample.         The memory card is in an unsupported format.                                                                                                    | produce the desired result.<br>Erase unneeded samples.<br>Use the track edit Delete or Erase commands to re-<br>move unneeded data from the song/pattern that<br>you are recording/editing.<br>This song cannot be used.<br>—<br>Either clear the marks, or mark only one sample.<br>Format the memory card.<br>Assign To Pad requires that all pads be playing a<br>rhythm set.<br>Assign a rhythm set to the Pad part.<br>Turn off the RPS function.                                                                                                    |
| Sample Memory Full!<br>Song Full<br>Song Format Error<br>Song Not Found<br>Too Many Sample Selected!<br>Unformatted!                                                                                                    | The sample is too short, and cannot be edited correctly.         Since there is insufficient sample memory, no further sampling or sample editing is possible.         Since the maximum number of notes that can be recorded in a song or pattern has been exceeded, no further recording/editing is possible.         This song is damaged.         The selected song cannot be found.         The operation cannot be executed, since marks are assigned to more than one sample.         The memory card is in an unsupported format.                                                                                                    | produce the desired result.<br>Erase unneeded samples.<br>Use the track edit Delete or Erase commands to re-<br>move unneeded data from the song/pattern that<br>you are recording/editing.<br>This song cannot be used.<br>—<br>Either clear the marks, or mark only one sample.<br>Format the memory card.<br>Assign To Pad requires that all pads be playing a<br>rhythm set.<br>Assign a rhythm set to the Pad part.<br>Turn off the RPS function.<br>Turn off the rhythm switch.                                                                                                    |
| Sample Memory Full!<br>Song Full<br>Song Format Error<br>Song Not Found<br>Too Many Sample Selected!<br>Unformatted!<br>You Cannot Assign                                                                                                    | The sample is too short, and cannot be edited correctly.<br>Since there is insufficient sample memory, no further<br>sampling or sample editing is possible.<br>Since the maximum number of notes that can be record-<br>ed in a song or pattern has been exceeded, no further re-<br>cording/editing is possible.<br>This song is damaged.<br>The selected song cannot be found.<br>The operation cannot be executed, since marks are as-<br>signed to more than one sample.<br>The memory card is in an unsupported format.<br>The sample cannot be assigned to a pad.                                                                                                    | produce the desired result.<br>Erase unneeded samples.<br>Use the track edit Delete or Erase commands to re-<br>move unneeded data from the song/pattern that<br>you are recording/editing.<br>This song cannot be used.<br>—<br>Either clear the marks, or mark only one sample.<br>Format the memory card.<br>Assign To Pad requires that all pads be playing a<br>rhythm set.<br>Assign a rhythm set to the Pad part.<br>Turn off the RPS function.                                                                                                    |
| Sample Memory Full!<br>Song Full<br>Song Format Error<br>Song Not Found<br>Too Many Sample Selected!<br>Unformatted!<br>You Cannot Assign                                                                                                    | The sample is too short, and cannot be edited correctly.         Since there is insufficient sample memory, no further sampling or sample editing is possible.         Since the maximum number of notes that can be recorded in a song or pattern has been exceeded, no further recording/editing is possible.         This song is damaged.         The selected song cannot be found.         The operation cannot be executed, since marks are assigned to more than one sample.         The memory card is in an unsupported format.         The sample cannot be assigned to a pad.         This message cannot be copied.                                                                                                    | produce the desired result.<br>Erase unneeded samples.<br>Use the track edit Delete or Erase commands to re-<br>move unneeded data from the song/pattern that<br>you are recording/editing.<br>This song cannot be used.<br>—<br>Either clear the marks, or mark only one sample.<br>Format the memory card.<br>Assign To Pad requires that all pads be playing a<br>rhythm set.<br>Assign a rhythm set to the Pad part.<br>Turn off the RPS function.<br>Turn off the rhythm switch.                                                                                                    |
| Sample Memory Full!<br>Song Full<br>Song Format Error<br>Song Not Found<br>Too Many Sample Selected!<br>Unformatted!<br>You Cannot Assign                                                                                                    | The sample is too short, and cannot be edited correctly.<br>Since there is insufficient sample memory, no further<br>sampling or sample editing is possible.<br>Since the maximum number of notes that can be record-<br>ed in a song or pattern has been exceeded, no further re-<br>cording/editing is possible.<br>This song is damaged.<br>The selected song cannot be found.<br>The operation cannot be executed, since marks are as-<br>signed to more than one sample.<br>The memory card is in an unsupported format.<br>The sample cannot be assigned to a pad.                                                                                                    | <ul> <li>produce the desired result.</li> <li>Erase unneeded samples.</li> <li>Use the track edit Delete or Erase commands to remove unneeded data from the song/pattern that you are recording/editing.</li> <li>This song cannot be used.</li> <li>—</li> <li>Either clear the marks, or mark only one sample.</li> <li>Format the memory card.</li> <li>Assign To Pad requires that all pads be playing a rhythm set.</li> <li>Assign a rhythm set to the Pad part.</li> <li>Turn off the RPS function.</li> <li>Turn off the rhythm switch.</li> <li>Turn off the ARPEGGIO/RHYTHM function.</li> </ul> |
| Sample Memory Full!<br>Song Full<br>Song Format Error<br>Song Not Found<br>Too Many Sample Selected!<br>Unformatted!<br>You Cannot Assign                                                                                                    | The sample is too short, and cannot be edited correctly.         Since there is insufficient sample memory, no further sampling or sample editing is possible.         Since the maximum number of notes that can be recorded in a song or pattern has been exceeded, no further recording/editing is possible.         This song is damaged.         The selected song cannot be found.         The operation cannot be executed, since marks are assigned to more than one sample.         The memory card is in an unsupported format.         The sample cannot be assigned to a pad.         This message cannot be copied.                                                                                                    | <ul> <li>produce the desired result.</li> <li>Erase unneeded samples.</li> <li>Use the track edit Delete or Erase commands to remove unneeded data from the song/pattern that you are recording/editing.</li> <li>This song cannot be used.</li> <li>—</li> <li>Either clear the marks, or mark only one sample.</li> <li>Format the memory card.</li> <li>Assign To Pad requires that all pads be playing a rhythm set.</li> <li>Assign a rhythm set to the Pad part.</li> <li>Turn off the RPS function.</li> <li>Turn off the ARPEGGIO/RHYTHM function.</li> <li>—</li> </ul>                           |
| Sample Memory Full!<br>Song Full<br>Song Format Error<br>Song Not Found<br>Too Many Sample Selected!<br>Unformatted!<br>You Cannot Assign<br>You Cannot Copy This Message<br>You Cannot Erase This Message                                                                                                | The sample is too short, and cannot be edited correctly.         Since there is insufficient sample memory, no further sampling or sample editing is possible.         Since the maximum number of notes that can be recorded in a song or pattern has been exceeded, no further recording/editing is possible.         This song is damaged.         The selected song cannot be found.         The operation cannot be executed, since marks are assigned to more than one sample.         The memory card is in an unsupported format.         The sample cannot be assigned to a pad.         This message cannot be copied.         This message cannot be erased.         This message cannot be moved.                       | produce the desired result.<br>Erase unneeded samples.<br>Use the track edit Delete or Erase commands to re-<br>move unneeded data from the song/pattern that<br>you are recording/editing.<br>This song cannot be used.<br>—<br>Either clear the marks, or mark only one sample.<br>Format the memory card.<br>Assign To Pad requires that all pads be playing a<br>rhythm set.<br>Assign a rhythm set to the Pad part.<br>Turn off the RPS function.<br>Turn off the rhythm switch.<br>Turn off the ARPEGGIO/RHYTHM function.<br>—                                                                       |
| Sample Memory Full!<br>Song Full<br>Song Format Error<br>Song Not Found<br>Too Many Sample Selected!<br>Unformatted!<br>You Cannot Assign<br>You Cannot Copy This Message<br>You Cannot Erase This Message<br>You Cannot Move This Message<br>You Cannot Move This Message<br>You Cannot Quick Play S-MRC | The sample is too short, and cannot be edited correctly.         Since there is insufficient sample memory, no further sampling or sample editing is possible.         Since the maximum number of notes that can be recorded in a song or pattern has been exceeded, no further recording/editing is possible.         This song is damaged.         The selected song cannot be found.         The operation cannot be executed, since marks are assigned to more than one sample.         The memory card is in an unsupported format.         The sample cannot be assigned to a pad.         This message cannot be copied.         This message cannot be moved.         This is a SuperMRC song; it cannot be played back in | produce the desired result.<br>Erase unneeded samples.<br>Use the track edit Delete or Erase commands to re-<br>move unneeded data from the song/pattern that<br>you are recording/editing.<br>This song cannot be used.<br>—<br>Either clear the marks, or mark only one sample.<br>Format the memory card.<br>Assign To Pad requires that all pads be playing a<br>rhythm set.<br>Assign a rhythm set to the Pad part.<br>Turn off the RPS function.<br>Turn off the rhythm switch.<br>Turn off the ARPEGGIO/RHYTHM function.<br>—<br>—                                                                  |
| Sample Memory Full!<br>Song Full<br>Song Format Error<br>Song Not Found<br>Too Many Sample Selected!<br>Unformatted!<br>You Cannot Assign<br>You Cannot Copy This Message<br>You Cannot Erase This Message<br>You Cannot Move This Message                                                                | The sample is too short, and cannot be edited correctly.         Since there is insufficient sample memory, no further sampling or sample editing is possible.         Since the maximum number of notes that can be recorded in a song or pattern has been exceeded, no further recording/editing is possible.         This song is damaged.         The selected song cannot be found.         The operation cannot be executed, since marks are assigned to more than one sample.         The memory card is in an unsupported format.         The sample cannot be assigned to a pad.         This message cannot be copied.         This message cannot be erased.         This message cannot be moved.                       | produce the desired result.<br>Erase unneeded samples.<br>Use the track edit Delete or Erase commands to re-<br>move unneeded data from the song/pattern that<br>you are recording/editing.<br>This song cannot be used.<br>—<br>Either clear the marks, or mark only one sample.<br>Format the memory card.<br>Assign To Pad requires that all pads be playing a<br>rhythm set.<br>Assign a rhythm set to the Pad part.<br>Turn off the RPS function.<br>Turn off the rhythm switch.<br>Turn off the ARPEGGIO/RHYTHM function.<br>—<br>—                                                                  |

# About MID

**MIDI (Musical Instruments Digital Interface)** is a standard specification that allows musical data to be exchanged between electronic musical instruments and computers. MIDI With a MIDI cable connecting MIDI devices that are equipped with MIDI connectors, you can play multiple instruments with a single keyboard, have multiple MIDI instruments perform in ensemble, program the settings to change automatically to match the performance as the song progresses, and more.

If you mainly use the Fantom-X as a standalone keyboard instrument, you may really not need to know much at all about MIDI.

However, the following MIDI-related information is provided so you can play the Fantom-X using an external MIDI device, or master other advanced techniques.

# About MIDI Connectors

The Fantom-X is equipped with the three types of MIDI connectors, each which works differently.

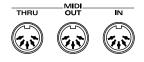

# MIDI IN Connector

This connector receives MIDI messages that are transmitted from external MIDI devices. The Fantom-X can receive these messages to play notes or select sounds, etc.

# **MIDI OUT Connector**

This connector transmits MIDI messages to external MIDI devices. The Fantom-X's MIDI OUT connector is used for sending the performance data of the keyboard controller section as well as data used for saving various settings and patterns.

# **MIDI THRU Connector**

MIDI messages received at MIDI IN are re-transmitted without change from this connector to an external MIDI device. Use this in situations such as when you use multiple MIDI devices simultaneously.

# MIDI Channels and Multi-timbral Sound Generators

MIDI transmits many types of data over a single MIDI cable. This is made possible by the concept of **MIDI channels**. MIDI channels allow messages intended for a given instrument to be distinguished from messages intended for another instrument. In some ways, MIDI channels are similar to television channels. By changing the channel on a television set, you can view the programs that are being broadcast by different stations. In the same way, MIDI also allows a device to select the information intended for that device out of the variety of information that is being transmitted to it.

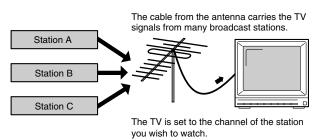

MIDI uses sixteen channels; 1 through 16. Set the receiving device so that it will receive only the channel that it needs to receive.

## Example:

Set the Fantom-X to send Channel 1 and Channel 2, then set sound module A to receive only Channel 1 and sound module B only Channel 2. With this setup, you can get an ensemble performance, with, for example, a guitar sound from sound module A and bass from sound module B.

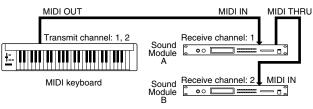

When used as a sound module, the Fantom-X can receive on up to sixteen MIDI channels. Sound modules like the Fantom-X which can receive multiple MIDI channels simultaneously to play different sounds on each channel are called **multi-timbral sound modules**.

## **General MIDI**

General MIDI is a set of recommendations which seeks to provide a way to go beyond the limitations of proprietary designs, and standardize the MIDI capabilities of sound generating devices. Sound generating devices and music files that meet the General MIDI standard bear the General MIDI

logo ( MIDI ). Music files bearing the General MIDI logo can be

played back using any General MIDI sound generating unit to produce essentially the same musical performance.

## General MIDI 2

The upwardly compatible General MIDI 2 (

recommendations pick up where the original General MIDI left off, offering enhanced expressive capabilities, and even greater compatibility. Issues that were not covered by the original General MIDI recommendations, such as how sounds are to be edited, and how effects should be handled, have now been precisely defined. Moreover, the available sounds have been expanded. General MIDI 2 compliant sound generators are capable of reliably playing back music files that carry either the General MIDI or General MIDI 2 logo.

In some cases, the conventional form of General MIDI, which does not include the new enhancements, is referred to as "General MIDI 1" as a way of distinguishing it from General MIDI 2.

## 1. Receive Data (Sound Source Section)

## Channel Voice Messages

 Not received in Performance mode when the Receive Switch parameter (PERFORM/ MIDI) is OFF.

#### Note off

| Status                   | <u>2nd byte</u> | 3rd byte            |
|--------------------------|-----------------|---------------------|
| 8nH                      | kkH             | vvH                 |
| 9nH                      | kkH             | 00H                 |
| n = MIDI channel number: |                 | 0H - FH (ch.1 - 16) |
| kk = note number:        |                 | 00H - 7FH (0 - 127) |
| vv = note off velocity:  |                 | 00H - 7FH (0 - 127) |

 $^{\ast}$  Not received when the Envelope Mode parameter (PATCH/MISC and RHYTHM/ GENERAL) is NO-SUS.

#### Note on

| <u>Status</u>            | <u>2nd byte</u> | 3rd byte            |
|--------------------------|-----------------|---------------------|
| 9nH                      | kkH             | vvH                 |
| n = MIDI channel number: |                 | 0H - FH (ch.1 - 16) |
| kk = note number:        |                 | 00H - 7FH (0 - 127) |
| vv = note on velocity    | <i>y</i> :      | 01H - 7FH (1 - 127) |

#### Polyphonic Key Pressure

| Status                        | <u>2nd byte</u> | <u>3rd byte</u>     |
|-------------------------------|-----------------|---------------------|
| AnH                           | kkH             | vvH                 |
| n = MIDI channel number:      |                 | 0H - FH (ch.1 - 16) |
| kk = note number:             |                 | 00H - 7FH (0 - 127) |
| vv = Polyphonic Key Pressure: |                 | 00H - 7FH (0 - 127) |

\* Not received in Performance mode when the Receive Poly Key Pressure parameter (PERFORM/MIDI) is OFF.

## Control Change

- \* If the corresponding Controller number is selected for the Patch Control Source 1, 2, 3 or 4 parameter (PATCH/CTRL1-4), the corresponding effect will occur.
- \* If a Controller number that corresponds to the System Control Source 1, 2, 3 or 4 parameter (SYSTEM/SYSTEM CONTROL) is selected, the specified effect will apply if Patch Control Source 1, 2, 3 or 4 parameter (PATCH/CTRL1–4) is set to SYS-CTRL1, SYS-CTRL2, SYS-CTRL3 or SYS-CTRL4.

#### OBank Select (Controller number 0, 32)

| Status              | <u>2nd byte</u> | <u>3rd byte</u>                       |
|---------------------|-----------------|---------------------------------------|
| BnH                 | 00H             | mmH                                   |
| BnH                 | 20H             | 11H                                   |
| n = MIDI channel nu | umber:          | 0H - FH (ch.1 - 16)                   |
| mm, ll = Bank numb  | per:            | 00 00H - 7F 7FH (bank.1 - bank.16384) |

- Not received in Performance mode when the Receive Bank Select (PERFORM/MIDI) is OFF.
- \* The Performances, Patches, and Rhythms corresponding to each Bank Select are as follows.
- \* The SRX series corresponding to each Bank Select are to see the SRX series owner's manual.

| BANK<br>MSB | SELECT<br>LSB | PROGRAM<br>NUMBER | GROUP                        | NUMBER                 |
|-------------|---------------|-------------------|------------------------------|------------------------|
| 000         |               | 001 - 128         | GM Patch                     | 001 - 256              |
| 063         |               | 001 - 128         | GM Patch                     | 001 - 256              |
| 085         | 000           | 001 - 064         | User Performance             | 001 - 064              |
|             | 032           | 001 - 064         | Card Performance             | 001 - 064              |
|             | 064           |                   | Preset Performance           | 001 - 064              |
| 086         | 000           | 001 - 032         | User Rhythm                  | 001 - 032              |
|             | 032<br>064    | 001 - 032         | Card Rhythm<br>Preset Rhythm | 001 - 032<br>001 - 032 |
| 087         | 000           | 001 - 128         | User Patch                   | 001 - 128              |
| 007         | 001           |                   | User Patch                   | 129 - 256              |
|             | 032           |                   | Card Patch                   | 001 - 128              |
|             | 033           | 001 - 128         | Card Patch                   | 129 - 256              |
|             | 064           | 001 - 128         | Preset Patch A               | 001 - 128              |
|             | 065           | 001 - 128         | Preset Patch B               | 001 - 128              |
|             | :             |                   | :                            |                        |
| 092         | 000 -         | 001 -             | SRX Rhythm                   | 001 -                  |
|             | :             |                   | :                            |                        |
| 093         | 000 -         | 001 -             | SRX Patch                    | 001 -                  |
| 120         | :             | 001 - 057         | :<br>GM Rhythm               | 001 - 009              |
| 120         | 000 -         | 001 - 128         | GM Rhythm<br>GM Patch        | 001 - 256              |
| 121         | 000 -         | 001 - 120         |                              | 001 200                |
|             |               |                   |                              |                        |

#### OModulation (Controller number 1)

| <u>Status</u>          | <u>2nd byte</u>     | 3rd byte            |
|------------------------|---------------------|---------------------|
| BnH                    | 01H                 | vvH                 |
| n = MIDI channe        | 0H - FH (ch.1 - 16) |                     |
| vv = Modulation depth: |                     | 00H - 7FH (0 - 127) |
|                        |                     |                     |

\* Not received in Performance mode when the Receive Modulation parameter (PERFORM/MIDI) is OFF.

#### OBreath type (Controller number 2)

| Status                   | <u>2nd byte</u> | 3rd byte            |
|--------------------------|-----------------|---------------------|
| BnH                      | 02H             | vvH                 |
| n = MIDI channel number: |                 | 0H - FH (ch.1 - 16) |
| vv = Control value:      |                 | 00H - 7FH (0 - 127) |

#### OFoot type (Controller number 4)

| Status                   | <u>2nd byte</u> | <u>3rd byte</u>     |
|--------------------------|-----------------|---------------------|
| BnH                      | 04H             | vvH                 |
| n = MIDI channel number: |                 | 0H - FH (ch.1 - 16) |
| vv = Control value:      |                 | 00H - 7FH (0 - 127) |

#### OPortamento Time (Controller number 5)

| <u>Status</u>            | 2nd byte | <u>3rd byte</u>     |
|--------------------------|----------|---------------------|
| BnH                      | 05H      | vvH                 |
| n = MIDI channel number: |          | 0H - FH (ch.1 - 16) |
| vv = Portamento Time:    |          | 00H - 7FH (0 - 127) |
|                          |          |                     |

\* In Performance mode the Part Portament Time parameter (PERFORM/PART) will change.

#### OData Entry (Controller number 6, 38)

| Status                                                    | <u>2nd byte</u> | <u>3rd byte</u> |  |  |
|-----------------------------------------------------------|-----------------|-----------------|--|--|
| BnH                                                       | 06H             | mmH             |  |  |
| BnH                                                       | 26H             | llH             |  |  |
| n = MIDI channel number: 0H - FH (ch.1 - 16)              |                 |                 |  |  |
| mm, ll = the value of the parameter specified by RPN/NRPN |                 |                 |  |  |
| mm = MSB, ll = LSB                                        |                 |                 |  |  |

#### OVolume (Controller number 7)

| Status              | <u>2nd byte</u> | 3rd byte            |
|---------------------|-----------------|---------------------|
| BnH                 | 07H             | vvH                 |
| n = MIDI channel nu | mber:           | 0H - FH (ch.1 - 16) |
| vv = Volume:        |                 | 00H - 7FH (0 - 127) |

- Not received in Performance mode when the Receive Volume parameter (PERFORM/ MIDI) is OFF.
- \* In Performance mode the Part Level parameter (PERFORM/PART) will change.

#### OBalance (Controller number 8)

| Status                   | <u>2nd byte</u> | 3rd byte            |
|--------------------------|-----------------|---------------------|
| BnH                      | 08H             | vvH                 |
| n = MIDI channel number: |                 | 0H - FH (ch.1 - 16) |
| vv = Balance:            |                 | 00H - 7FH (0 - 127) |

#### OPanpot (Controller number 10)

| 1 | <u>Status</u>       | <u>2nd byte</u> | <u>3rd byte</u>                          |
|---|---------------------|-----------------|------------------------------------------|
|   | BnH                 | 0AH             | vvH                                      |
|   | n = MIDI channel nu | mber:           | 0H - FH (ch.1 - 16)                      |
| , | vv = Panpot:        |                 | 00H - 40H - 7FH (Left - Center - Right), |

- \* Not received in Performance mode when the Receive Pan parameter (PERFORM/MIDI) is OFF.
- \* In Performance mode the Part Pan parameter (PERFORM/PART) will change.

#### OExpression (Controller number 11)

| Status                   | <u>2nd byte</u> | <u>3rd byte</u>     |
|--------------------------|-----------------|---------------------|
| BnH                      | 0BH             | vvH                 |
| n = MIDI channel number: |                 | 0H - FH (ch.1 - 16) |
| vv = Expression:         |                 | 00H - 7FH (0 - 127) |

- \* Not received when Tone Receive Expression parameter (PATCH/MISC or RHYTHM/ GENERAL) is OFF.
- Not received in Performance mode when Receive Expression parameter (PERFORM/ MIDI) is OFF.

| Oldeld 1 (Controller symbol 64)                                                                                                    | Ocutoff (Controller number 74)                                                                               |
|----------------------------------------------------------------------------------------------------|----------------------------------------------------------------------------------------------------|
| OHold 1 (Controller number 64)       Status     2nd byte       3rd byte                                                                                                    | OCutoff (Controller number 74) <u>Status 2nd byte 3rd byte</u>                                               |
| BnH 40H vvH                                                                                                    | BnH 4AH vvH                                                                                                  |
| n = MIDI channel number: 0H - FH (ch.1 - 16)                                                                                                    | n = MIDI channel number: 0H - FH (ch.1 - 16)                                                                 |
| vv = Control value: 00H - 7FH (0 - 127) 0-63 = OFF, 64-127 = ON                                                                                                    | vv = Cutoff value (relative change): $00H - 40H - 7FH (-64 - 0 - +63)$                                       |
| * Not received when Tone Receive Hold-1 parameter (PATCH/MISC or RHYTHM/<br>GENERAL) is OFF.                                                                                                    | * In Performance mode the Part Cutoff Offset parameter (PERFORM/PART) will change.                           |
| <ul> <li>* Not received in Performance mode when Receive Hold-1 parameter (PERFORM/MIDI)<br/>is OFF.</li> </ul>                                                                                                    | ODecay Time (Controller number 75)                                                                           |
| * When the Tone Redamper Switch parameter (PATCH/CONTROL) is turned ON, 128                                                                                                    | Status     2nd byte     3rd byte       BnH     4BH     vvH                                                   |
| discrete steps are recognized for the value.                                                                                                    | n = MIDI channel number: 0H - FH (ch.1 - 16)                                                                 |
| OPortamento (Controller number 65)                                                                                                    | vv = Decay Time value (relative change): 00H - 40H - 7FH (-64 - 0 - +63)                                     |
| Status 2nd byte 3rd byte                                                                                                    |                                                                                                    |
| BnH 41H vvH                                                                                                    | <ul> <li>In Performance mode the Part Decay Time Offset parameter (PERFORM/PART) will<br/>change.</li> </ul> |
| n = MIDI channel number: $0H - FH (ch.1 - 16)$                                                                                                    | chunge.                                                                                                    |
| vv = Control value: 00H - 7FH (0 - 127) 0 - 63 = OFF, 64 - 127 = ON                                                                                                    | OVibrato Rate (Controller number 76)                                                                         |
| * In Performance mode the Part Portamento Switch parameter (PERFORM/PART) will                                                                                                    | Status 2nd byte 3rd byte                                                                                     |
| change.                                                                                                    | BnH 4CH vvH<br>n = MIDI channel number: 0H - FH (ch.1 - 16)                                                  |
| OSostenuto (Controller number 66)                                                                                                    | vv = Vibrato Rate value (relative change): 00H - 40H - 7FH (-64 - 0 - +63)                                   |
| Status 2nd byte 3rd byte                                                                                                    |                                                                                                    |
| BnH 42H vvH                                                                                                    | * In Performance mode the Part Vibrato Rate parameter (PERFORM/PART) will change.                            |
| n = MIDI channel number: 0H - FH (ch. 1 - 16)                                                                                                    | ○Vibrato Depth (Controller number 77)                                                                        |
| vv = Control value: 00H - 7FH (0 - 127) 0 - 63 = OFF, 64 - 127 = ON                                                                                                    | Status 2nd byte 3rd byte                                                                                     |
| OSoft (Controller number 67)                                                                                                    | BnH 4DH vvH                                                                                                  |
| Status 2nd byte 3rd byte                                                                                                    | n = MIDI channel number: $0H - FH$ (ch.1 - 16)                                                               |
| BnH 43H vvH                                                                                                    | vv = Vibrato Depth Value (relative change): 00H - 40H - 7FH (-64 - 0 - +63)                                  |
| n = MIDI channel number: 0H - FH (ch.1 - 16)<br>vv = Control value: 00H - 7FH (0 - 127) 0 - 63 = OFF, 64 - 127 = ON                                                                                                    | * In Performance mode the Part Vibrato Depth parameter (PERFORM/PART) will change.                           |
| VV = CONTOUR VALUE: 0001 - 7FH (0 - 127) 0 - 65 = 0FF, 64 - 127 = 0N                                                                                                    |                                                                                                    |
| OLegato Foot Switch (Controller number 68)                                                                                                    | OVibrato Delay (Controller number 78)                                                                        |
| Status 2nd byte 3rd byte                                                                                                    | Status     2nd byte     3rd byte       BnH     4EH     vvH                                                   |
| BnH         44H         vvH           n = MIDI channel number:         0H - FH (ch.1 - 16)         100 - 100 - 10 | n = MIDI channel number: 0H - FH (ch.1 - 16)                                                                 |
| vv = Control value: 00H - 7FH (0 - 127) 0 - 63 = OFF, 64 - 127 = ON                                                                                                    | vv = Vibrato Delay value (relative change): 00H - 40H - 7FH (-64 - 0 - +63)                                  |
| * In Performance mode the Part Legato Switch parameter (PERFORM/PART) will change. * In Performance mode the Part Vibrato Delay parameter (PERFORM/PART) will change.                                                                                                    |                                                                                                    |
|                                                                                                    |                                                                                                    |
| OHold-2 (Controller number 69) Status 2nd byte 3rd byte                                                                                                    | General Purpose Controller 5 (Controller number 80)     Status 2nd byte 3rd byte                             |
| Status     2nd byte       BnH     45H                                                                                                    | BnH 50H vvH                                                                                                  |
| n = MIDI channel number: 0H - FH (ch.1 - 16)                                                                                                    | n = MIDI channel number: 0H - FH (ch.1 - 16)                                                                 |
| vv = Control value: 00H - 7FH (0 - 127)                                                                                                    | vv = Control value: 00H - 7FH (0 - 127)                                                                      |
| * A hold movement isn't done.                                                                                                    | * The Tone Level parameter (PATCH/TVA) of Tone 1 will change.                                                |
|                                                                                                    |                                                                                                    |
| OResonance (Controller number 71) Status 2nd byte 3rd byte                                                                                                    | OGeneral Purpose Controller 6 (Controller number 81)                                                         |
| BnH 47H vvH                                                                                                    | <u>Status</u> 2nd byte 3rd byte<br>BnH 51H vvH                                                               |
| n = MIDI channel number: 0H - FH (ch.1 - 16)                                                                                                    | n = MIDI channel number: 0H - FH (ch.1 - 16)                                                                 |
| vv= Resonance value (relative change): 00H - 40H - 7FH (-64 - 0 - +63),                                                                                                    | vv = Control value: 00H - 7FH (0 - 127)                                                                      |
| * In Performance mode the Part Resonance Offset parameter (PERFORM/PART) will                                                                                                    | * The Tone Level parameter (PATCH/TVA) of Tone 2 will change.                                                |
| change.                                                                                                    | ○General Purpose Controller 7 (Controller number 82)                                                         |
| ORelease Time (Controller number 72)                                                                                                    | Status 2nd byte 3rd byte                                                                                     |
| Status 2nd byte 3rd byte                                                                                                    | BnH 52H vvH                                                                                                  |
| BnH         48H         vvH           n = MIDI channel number:         0H - FH (ch.1 - 16)                                                                                                    | n = MIDI channel number: 0H - FH (ch.1 - 16)                                                                 |
| $vv = \text{Release Time value (relative change):} \qquad 00H - 40H - 7FH (-64 - 0 - +63),$                                                                                                    | vv = Control value: 00H - 7FH (0 - 127)                                                                      |
| * In Destampane mode the Dart Deleger Time Off-1 second to (DDDDODM (DADT) 1)                                                                                                    | * The Tone Level parameter (PATCH/TVA) of Tone 3 will change.                                                |
| <ul> <li>In Performance mode the Part Release Time Offset parameter (PERFORM/PART) will<br/>change.</li> </ul>                                                                                                    | , , , , , , , , , , , , , , , , , , ,                                                                        |
| ~                                                                                                    | OGeneral Purpose Controller 8 (Controller number 83)                                                         |
| OAttack time (Controller number 73)                                                                                                    | <u>Status</u> 2nd byte <u>3rd byte</u><br>BnH 53H vvH                                                        |
| Status 2nd byte 3rd byte                                                                                                    | n = MIDI channel number: $0H - FH$ (ch.1 - 16)                                                               |
| BnH         49H         vvH           n = MIDI channel number:         0H - FH (ch.1 - 16)                                                                                                    | vv = Control value: 00H - 7FH (0 - 127)                                                                      |
| $vv = \text{Attack time value (relative change):} \qquad 00H - 40H - 7FH (-64 - 0 - +63),$                                                                                                    | * The Transferration (D) TO TO TO (TA) (CT)                                                                  |
| * In Performance mode the Part Attack Time Offset parameter (PERFORM/PART) will                                                                                                    | * The Tone Level parameter (PATCH/TVA) of Tone 4 will change.                                                |
| change.                                                                                                    |                                                                                                    |
|                                                                                                    |                                                                                                    |
|                                                                                                    |                                                                                                    |

#### OPortamento control (Controller number 84)

 Status
 2nd byte
 3rd byte

 BnH
 54H
 kkH

 n = MIDI channel number:
 0H - FH (ch.1 - 16)

 kk = source note number:
 00H - 7FH (0 - 127)

- \* A Note-on received immediately after a Portamento Control message will change continuously in pitch, starting from the pitch of the Source Note Number.
- \* If a voice is already sounding for a note number identical to the Source Note Number, this voice will continue sounding (i.e., legato) and will, when the next Note-on is received, smoothly change to the pitch of that Note-on.
- \* The rate of the pitch change caused by Portamento Control is determined by the Portamento Time value.

#### OEffect 1 (Reverb Send Level) (Controller number 91)

| <u>Status</u>            | <u>2nd byte</u> | <u>3rd byte</u>     |
|--------------------------|-----------------|---------------------|
| BnH                      | 5BH             | vvH                 |
| n = MIDI channel number: |                 | 0H - FH (ch.1 - 16) |
| vv = Reverb Send Level:  |                 | 00H - 7FH (0 - 127) |

\* In Performance mode the Part Reverb Send Level parameter (PERFORM/PART) will change.

#### OEffect 3 (Chorus Send Level) (Controller number 93)

| <u>Status</u>            | <u>2nd byte</u> | <u>3rd byte</u>     |  |
|--------------------------|-----------------|---------------------|--|
| BnH                      | 5DH             | vvH                 |  |
| n = MIDI channel number: |                 | 0H - FH (ch.1 - 16) |  |
| vv = Chorus Send Level:  |                 | 00H - 7FH (0 - 127) |  |

\* In Performance mode the Part Chorus Send Level parameter (PERFORM/PART) will change.

#### ORPN MSB/LSB (Controller number 100, 101)

| Status                                       | 2nd byte | <u>3rd byte</u> |
|----------------------------------------------|----------|-----------------|
| BnH                                          | 65H      | mmH             |
| BnH                                          | 64H      | 11H             |
| n = MIDI channel number: 0H - FH (ch.1 - 16) |          |                 |

mm = upper byte (MSB) of parameter number specified by RPN ll = lower byte (LSB) of parameter number specified by RPN

<<< RPN >>>

Control Changes include RPN (Registered Parameter Numbers), which are extended. When using RPNs, first RPN (Controller numbers 100 and 101; they can be sent in any order) should be sent in order to select the parameter, then

Data Entry (Controller numbers 6 and 38) should be sent to set the value. Once RPN messages are received, Data Entry messages that is received at the same MIDI channel after that are recognized as changing toward the value of the RPN messages. In order not to make any mistakes, transmitting RPN Null is recommended after setting parameters you need.

#### This device receives the following RPNs.

| RPN                                                                               | Data entry            |                                                                                               |  |
|-----------------------------------------------------------------------------------|-----------------------|-----------------------------------------------------------------------------------------------|--|
| MSB, LSB                                                                          | MSB, LSB              | Notes                                                                                         |  |
| 00H, 00H                                                                          | mmH, llH              | Pitch Bend Sensitivity                                                                        |  |
|                                                                                   |                       | mm: 00H - 18H (0 - 24 semitones)                                                              |  |
|                                                                                   |                       | ll: ignored (processed as 00H)                                                                |  |
|                                                                                   |                       | Up to 2 octave can be specified in semitone steps.                                            |  |
| * In Performance                                                                  | mode, the Part Bend I | Range parameter (PERFORM/PART) will change.                                                   |  |
| 00H, 01H                                                                          | mmH, llH              | Channel Fine Tuning                                                                           |  |
| 0011, 0111                                                                        |                       | mm, ll: 20 00H - 40 00H - 60 00H                                                              |  |
|                                                                                   |                       | (-4096 x 100 / 8192 - 0 - +4096 x 100 / 8192 cent)                                            |  |
| * In Performance                                                                  | mode, the Part Fine T | une parameter (PERFORM/PART) will change.                                                     |  |
|                                                                                   |                       |                                                                                               |  |
| 00H, 02H                                                                          | mmH, llH              | Channel Coarse Tuning                                                                         |  |
|                                                                                   |                       | mm: 10H - 40H - 70H (-48 - 0 - +48 semitones)                                                 |  |
|                                                                                   |                       | ll: ignored (processed as 00H)                                                                |  |
| * In Performance mode, the Part Coarse Tune parameter (PERFORM/PART) will change. |                       |                                                                                               |  |
| 00H, 05H                                                                          | mmH, llH              | Modulation Depth Range                                                                        |  |
| 0011/0011                                                                         |                       | mm, ll: 00 00H - 00 06H                                                                       |  |
|                                                                                   |                       | (0 - 16384*600 / 16384 cent)                                                                  |  |
| * Not received in Patch mode.                                                     |                       |                                                                                               |  |
|                                                                                   |                       | RPN null                                                                                      |  |
| 7FH, 7FH                                                                          | ,                     |                                                                                               |  |
|                                                                                   |                       | RPN and NRPN will be set as "unspecified."                                                    |  |
|                                                                                   |                       | Once this setting has been made, subsequent<br>Parameter values that were previously set will |  |
|                                                                                   |                       | 1 2                                                                                           |  |
|                                                                                   |                       | not change.                                                                                   |  |
|                                                                                   |                       | mm, ll: ignored                                                                               |  |

#### Program Change

| Status              | <u>2nd byte</u> |                               |
|---------------------|-----------------|-------------------------------|
| CnH                 | ppH             |                               |
| n = MIDI channel nu | ımber:          | 0H - FH (ch.1 - 16)           |
| pp = Program numb   | er:             | 00H - 7FH (prog.1 - prog.128) |

\* Not received in Performance mode when the Receive Program Change parameter (PERFORM/MIDI) is OFF.

#### Channel Pressure

| Status              | <u>2nd byte</u> |                     |
|---------------------|-----------------|---------------------|
| DnH                 | vvH             |                     |
| n = MIDI channel nu | ımber:          | 0H - FH (ch.1 - 16) |
| vv = Channel Pressu | re:             | 00H - 7FH (0 - 127  |
|                     |                 |                     |

\* Not received in Performance mode when the Receive Channel Pressure parameter (PERFORM/MIDI) is OFF.

#### Pitch Bend Change

| Status              | 2nd byte | <u>3rd byte</u>                              |
|---------------------|----------|----------------------------------------------|
| EnH                 | llH      | mmH                                          |
| n = MIDI channel nu | umber:   | 0H - FH (ch.1 - 16)                          |
| mm, ll = Pitch Bend | value:   | 00 00H - 40 00H - 7F 7FH (-8192 - 0 - +8191) |

- \* Not received when the Tone Receive Bender parameter (PATCH/MISC) is OFF.
- \* Not received in Performance mode when the Receive Pitch Bend parameter (PERFORM/MIDI) is OFF.

## Channel Mode Messages

Not received in Performance mode when the Receive Switch parameter (PERFORM/ MIDI) is OFF.

## All Sounds Off (Controller number 120)

| <u>Status</u>                                | 2nd byte | <u>3rd byte</u> |
|----------------------------------------------|----------|-----------------|
| BnH                                          | 78H      | 00H             |
| n = MIDI channel number: 0H - FH (ch.1 - 16) |          |                 |

When this message is received, all notes currently sounding on the corresponding channel will be turned off.

## •Reset All Controllers (Controller number 121)

| <u>Status</u>                                | 2nd byte | <u>3rd byte</u> |  |
|----------------------------------------------|----------|-----------------|--|
| BnH                                          | 79H      | 00H             |  |
| n = MIDI channel number: 0H - FH (ch.1 - 16) |          |                 |  |

When this message is received, the following controllers will be set to their reset values.

| Controller              | Reset value                                |
|-------------------------|--------------------------------------------|
| Pitch Bend Change       | +/-0 (center)                              |
| Polyphonic Key Pressure | 0 (off)                                    |
| Channel Pressure        | 0 (off)                                    |
| Modulation              | 0 (off)                                    |
| Breath Type             | 0 (min)                                    |
| Expression              | 127 (max)                                  |
|                         | However the controller will be at minimum. |
| Hold 1                  | 0 (off)                                    |
| Sostenuto               | 0 (off)                                    |
| Soft                    | 0 (off)                                    |
| Hold 2                  | 0 (off)                                    |
| RPN                     | unset; previously set data will not change |
| NRPN                    | unset; previously set data will not change |

#### All Notes Off (Controller number 123)

2nd byte Status 3rd byte BnH 7BH 00H n = MIDI channel number: 0H - FH (ch.1 - 16)

\* When All Notes Off is received, all notes on the corresponding channel will be turned off. However, if Hold 1 or Sostenuto is ON, the sound will be continued until these are turned off.

## OMNI OFF (Controller number 124)

| Status                                       | 2nd byte | <u>3rd byte</u> |  |
|----------------------------------------------|----------|-----------------|--|
| BnH                                          | 7CH      | 00H             |  |
| n = MIDI channel number: 0H - FH (ch.1 - 16) |          |                 |  |

\* The same processing will be carried out as when All Notes Off is received.

#### OMNI ON (Controller number 125)

| <u>Status</u>  | <u>2nd byte</u>     | <u>3rd byte</u> |
|----------------|---------------------|-----------------|
| BnH            | 7DH                 | 00H             |
| n = MIDI chanr | nel number: 0H - FH | (ch.1 - 16)     |

The same processing will be carried out as when All Notes Off is received. OMNI ON will not be turned on.

## MONO (Controller number 126)

| <u>Status</u>       | <u>2nd byte</u> | <u>3rd byte</u>     |
|---------------------|-----------------|---------------------|
| BnH                 | 7EH             | mmH                 |
| n = MIDI channel nu | umber:          | 0H - FH (ch.1 - 16) |
| mm = mono number    | r:              | 00H - 10H (0 - 16)  |

\* The same processing will be carried out as when All Notes Off is received.

## In Performance mode, the Part Mono/Poly parameter (PERFORM/PART) will change.

## POLY (Controller number 127)

| Status              | 2nd byte             | <u>3rd byte</u> |
|---------------------|----------------------|-----------------|
| BnH                 | 7FH                  | 00H             |
| n = MIDI channel nu | umber: 0H - FH (ch.1 | - 16)           |

The same processing will be carried out as when All Notes Off is received. In Performance mode, the Part Mono/Poly parameter (PERFORM/PART) will change.

## System Realtime Message

#### Active Sensing

<u>Status</u> FEH

\* When Active Sensing is received, the unit will begin monitoring the intervals of all further messages. While monitoring, if the interval between messages exceeds 420 ms, the same processing will be carried out as when All Sounds Off, All Notes Off and Reset All Controllers are received, and message interval monitoring will be halted.

#### System Exclusive Message

| <u>Status</u>   | <u>Data byte</u>    | Status                                            |
|-----------------|---------------------|---------------------------------------------------|
| F0H             | iiH, ddH,,eeH       | F7H                                               |
| F0H:            | Crostom Evaluairo N | lassa an shakus                                   |
| FUEL:           | System Exclusive N  | lessage status                                    |
| ii = ID number: | an ID number (mai   | nufacturer ID) to indicate the manufacturer whose |
|                 | Exclusive message   | this is. Roland's manufacturer ID is 41H.         |
|                 | ID numbers 7EH      | and 7FH are extensions of the MIDI standard;      |
|                 | Universal Non-rea   | ltime Messages (7EH) and Universal Realtime       |
|                 | Messages (7FH).     |                                                   |
| dd,,ee = data:  | 00H - 7FH (0 - 127) |                                                   |
| F7H:            | EOX (End Of Exclu   | sive)                                             |
|                 |                     |                                                   |

Of the System Exclusive messages received by this device, the Universal Non-realtime messages and the Universal Realtime messages and the Data Request (RQ1) messages and the Data Set (DT1) messages will be set automatically.

#### •Universal Non-realtime System Exclusive Messages

#### Oldentity Request Message

|             | -                     |                          |
|-------------|-----------------------|--------------------------|
| Status      | <u>Data byte</u>      | Status                   |
| F0H         | 7EH, dev, 06H, 01H    | F7H                      |
|             |                       |                          |
| <u>Byte</u> | Explanation           |                          |
| F0H         | Exclusive status      |                          |
| 7EH         | ID number (Universa   | al Non-realtime Message) |
| dev         | Device ID (dev: 10H   | - 1FH, 7FH)              |
| 06H         | Sub ID#1 (General Ir  | nformation)              |
| 01H         | Sub ID#2 (Identity R  | equest)                  |
| F7H         | EOX (End Of Exclusion | ive)                     |
|             |                       |                          |

When this message is received, Identity Reply message (P.306) will be transmitted.

#### OGM1 System On

| <u>Status</u> | <u>Data byte</u>    | <u>Status</u>            |
|---------------|---------------------|--------------------------|
| F0H           | 7EH, 7FH, 09H, 01H  | F7H                      |
|               |                     |                          |
| <u>Byte</u>   | <b>Explanation</b>  |                          |
| F0H           | Exclusive status    |                          |
| 7EH           | ID number (Univers  | al Non-realtime Message) |
| 7FH           | Device ID (Broadcas | t)                       |
| 09H           | Sub ID#1 (General M | IIDI Message)            |
| 01H           | Sub ID#2 (General M | (IDI 1 On)               |
| F7H           | EOX (End Of Exclus  | ive)                     |

\* When this messages is received, this instrument will turn to the Performance mode.

Not received when the Receive GM1 System On parameter (SYSTEM/MIDI) is OFF.

#### OGM2 System On

| <u>Status</u> | <u>Data byte</u>    | Status                    |
|---------------|---------------------|---------------------------|
| F0H           | 7EH 7FH 09H 03H     | F7H                       |
|               |                     |                           |
| <u>Byte</u>   | Explanation         |                           |
| F0H           | Exclusive status    |                           |
| 7EH           | ID number (Univers  | sal Non-realtime Message) |
| 7FH           | Device ID (Broadcas | st)                       |
| 09H           | Sub ID#1 (General M | MIDI Message)             |
| 03H           | Sub ID#2 (General M | MIDI 2 On)                |
| F7H           | EOX (End Of Exclus  | sive)                     |
|               |                     |                           |

When this messages is received, this instrument will turn to the Performance mode.

\* Not received when the Receive GM2 System On parameter (SYSTEM/MIDI) is OFF.

#### OGM System Off

| <u>Status</u> | <u>Data byte</u>    | Status                   |
|---------------|---------------------|--------------------------|
| F0H           | 7EH, 7F, 09H, 02H   | F7H                      |
|               |                     |                          |
| <u>Byte</u>   | Explanation         |                          |
| F0H           | Exclusive status    |                          |
| 7EH           | ID number (Univers  | al Non-realtime Message) |
| 7FH           | Device ID (Broadcas | st)                      |
| 09H           | Sub ID#1 (General M | /IIDI Message)           |
| 02H           | Sub ID#2 (General M | AIDI Off)                |
| F7H           | EOX (End Of Exclus  | sive)                    |

#### $^{*}$ When this messages is received, this instrument will return to the Performance mode. Universal Realtime System Exclusive Messages

|                | realtime System Exclusive              | messag        |
|----------------|----------------------------------------|---------------|
| OMaster Volume | 9                                      |               |
| Status         | <u>Data byte</u>                       | <u>Status</u> |
| F0H            | 7FH, 7FH, 04H, 01H, llH, mmH           | F7H           |
|                |                                        |               |
| <u>Byte</u>    | Explanation                            |               |
| F0H            | Exclusive status                       |               |
| 7FH            | ID number (universal realtime message) |               |
| 7FH            | Device ID (Broadcast)                  |               |
| 04H            | Sub ID#1 (Device Control)              |               |
| 01H            | Sub ID#2 (Master Volume)               |               |
| 11H            | Master Volume lower byte               |               |
| mmH            | Master Volume upper byte               |               |
| F7H            | EOX (End Of Exclusive)                 |               |
|                |                                        |               |

\* The lower byte (llH) of Master Volume will be handled as 00H.

\* The Master Level parameter (SYSTEM/SOUND) will change.

## OMaster Fine Tuning

| Status      | <u>Data byte</u>                       | <u>Status</u> |
|-------------|----------------------------------------|---------------|
| F0H         | 7FH, 7FH, 04H, 03H, 11H, mmH           | F7H           |
|             |                                        |               |
| <u>Byte</u> | Explanation                            |               |
| F0H         | Exclusive status                       |               |
| 7FH         | ID number (universal realtime message) |               |
| 7FH         | Device ID (Broadcast)                  |               |
| 04H         | Sub ID#1 (Device Control)              |               |
| 03H         | Sub ID#2 (Master Fine Tuning)          |               |
| llH         | Master Fine Tuning LSB                 |               |
| mmH         | Master Fine Tuning MSB                 |               |
| F7H         | EOX (End Of Exclusive)                 |               |
|             |                                        |               |

mm, ll: 00 00H - 40 00H - 7F 7FH (-100 - 0 - +99.9 [cents])

\* The Master Tune parameter (SYSTEM/SOUND) will change.

## OMaster Coarse Tuning

| <u>Status</u>                                        | Data byte                                                                                                    | <u>Status</u> |
|------------------------------------------------------|----------------------------------------------------------------------------------------------------|---------------|
| F0H                                                  | 7FH, 7FH, 04H, 04H, 11H, mmH                                                                                                    | F7            |
|                                                      |                                                                                                    |               |
| <u>Byte</u>                                          | Explanation                                                                                                    |               |
| F0H                                                  | Exclusive status                                                                                                    |               |
| 7FH                                                  | ID number (universal realtime message)                                                                                                    |               |
| 7FH                                                  | Device ID (Broadcast)                                                                                                    |               |
| 04H                                                  | Sub ID#1 (Device Control)                                                                                                    |               |
| 04H                                                  | Sub ID#2 (Master Coarse Tuning)                                                                                                    |               |
| 11H                                                  | Master Coarse Tuning LSB                                                                                                    |               |
| mmH                                                  | Master Coarse Tuning MSB                                                                                                    |               |
| F7H                                                  | EOX (End Of Exclusive)                                                                                                    |               |
|                                                      |                                                                                                    |               |
| llH:                                                 | ignored (processed as 00H)                                                                                                    |               |
| mmH:                                                 | 28H - 40H - 58H (-24 - 0 - +24 [semitones])                                                                                                    | )             |
| FOH<br>7FH<br>7FH<br>04H<br>04H<br>11H<br>mmH<br>F7H | Exclusive status<br>ID number (universal realtime message)<br>Device ID (Broadcast)<br>Sub ID#1 (Device Control)<br>Sub ID#2 (Master Coarse Tuning)<br>Master Coarse Tuning LSB<br>Master Coarse Tuning MSB<br>EOX (End Of Exclusive)<br>ignored (processed as 00H) | 1             |

\* The Master Key Shift parameter (SYSTEM/SOUND) will change.

## •Global Parameter Control

| * Not received in Patch mode and Piano mode. |                                                                                                    |               |
|----------------------------------------------|----------------------------------------------------------------------------------------------------|---------------|
| OReverb Parameters                           |                                                                                                    |               |
| Status                                       | Data byte                                                                                                  | Status        |
| F0H                                          | 7FH, 7FH, 04H, 05H, 01H, 01H,                                                                              | F7H           |
|                                              | 01H, 01H, 01H, ppH, vvH                                                                                    |               |
| <u>Byte</u>                                  | Explanation                                                                                                |               |
| FOH                                          | Exclusive status                                                                                           |               |
| 7FH                                          | ID number (universal realtime message)                                                                     |               |
| 7FH                                          | Device ID (Broadcast)                                                                                      |               |
| 04H                                          | Sub ID#1 (Device Control)                                                                                  |               |
| 05H                                          | Sub ID#2 (Global Parameter Control)                                                                        |               |
| 01H                                          | Slot path length                                                                                           |               |
| 01H                                          | Parameter ID width                                                                                         |               |
| 01H                                          | Value width                                                                                                |               |
| 01H                                          | Slot path MSB                                                                                              |               |
| 01H                                          | Slot path LSB (Effect 0101: Reverb)                                                                        |               |
| ppH                                          | Parameter to be controlled.                                                                                |               |
| vvH                                          | Value for the parameter.                                                                                   |               |
|                                              | pp=0 Reverb Type                                                                                           |               |
|                                              | vv = 00H Small Room                                                                                        |               |
|                                              | vv = 01H Medium Room                                                                                       |               |
|                                              | vv = 02H Large Room                                                                                        |               |
|                                              | vv = 03H Medium Hall                                                                                       |               |
|                                              | vv = 04H Large Hall                                                                                        |               |
|                                              | vv = 08H Plate                                                                                             |               |
|                                              | pp=1 Reverb Time                                                                                           |               |
|                                              | vv = 00H - 7FH 0 - 127                                                                                     |               |
| F7H                                          | EOX (End Of Exclusive)                                                                                     |               |
| OChorus Param                                |                                                                                                    |               |
| Status                                       | <u>Data byte</u>                                                                                           | <u>Status</u> |
| F0H                                          | 7FH, 7FH, 04H, 05H, 01H, 01H,                                                                              | F7H           |
|                                              | 01H, 01H, 02H, ppH, vvH                                                                                    |               |
| <u>Byte</u>                                  | Explanation                                                                                                |               |
| F0H                                          | Exclusive status                                                                                           |               |
| 7FH                                          | ID number (universal realtime message)                                                                     |               |
| 7FH                                          | Device ID (Broadcast)                                                                                      |               |
| 04H                                          | Sub ID#1 (Device Control)                                                                                  |               |
| 05H                                          | Sub ID#2 (Global Parameter Control)                                                                        |               |
| 01H                                          | Slot path length                                                                                           |               |
| 01H                                          | Parameter ID width                                                                                         |               |
| 01H                                          | Value width                                                                                                |               |
| 01H                                          | Slot path MSB                                                                                              |               |
| 02H                                          | Slot path LSB (Effect 0102: Chorus)                                                                        |               |
| ppH                                          | Parameter to be controlled.                                                                                |               |
| vvH                                          | Value for the parameter.                                                                                   |               |
|                                              | pp=0 Chorus Type                                                                                           |               |
|                                              | vv=0 Chorus1                                                                                               |               |
|                                              | vv=1 Chorus2                                                                                               |               |
|                                              | vv=2 Chorus3                                                                                               |               |
|                                              | vv=3 Chorus4                                                                                               |               |
|                                              | vv=4 FB Chorus                                                                                             |               |
|                                              | vv=5 Flanger                                                                                               |               |
|                                              | pp=1 Mod Rate                                                                                              |               |
|                                              |                                                                                                    |               |
|                                              | vv= 00H - 7FH 0 - 127                                                                                      |               |
|                                              | pp=2 Mod Depth                                                                                             |               |
|                                              | pp=2 Mod Depth<br>vv = 00H - 7FH 0 - 127                                                                   |               |
|                                              | pp=2 Mod Depth<br>vv = 00H - 7FH 0 - 127<br>pp=3 Feedback                                                  |               |
|                                              | pp=2 Mod Depth<br>vv = 00H - 7FH 0 - 127<br>pp=3 Feedback<br>vv = 00H - 7FH 0 - 127                        |               |
|                                              | pp=2 Mod Depth<br>vv = 00H - 7FH 0 - 127<br>pp=3 Feedback<br>vv = 00H - 7FH 0 - 127<br>pp=4 Send To Reverb |               |
| F7H                                          | pp=2 Mod Depth<br>vv = 00H - 7FH 0 - 127<br>pp=3 Feedback<br>vv = 00H - 7FH 0 - 127                        |               |

| Status      | Data byte Status                                                                                                    |  |
|-------------|----------------------------------------------------------------------------------------------------|--|
| F0H         | 7FH, 7FH, 09H, 01H, 0nH, ppH, rrH F7H                                                                                                    |  |
|             |                                                                                                    |  |
| <u>Byte</u> | Explanation                                                                                                    |  |
| FOH         | Exclusive status                                                                                                    |  |
| 7FH         | ID number (universal realtime message)                                                                                                    |  |
| 7FH         | Device ID (Broadcast)                                                                                                    |  |
| )9H         |                                                                                                    |  |
|             | Sub ID#1 (Controller Destination Setting)                                                                                                    |  |
| 01H         | Sub ID#2 (Channel Pressure)                                                                                                    |  |
| )nH         | MIDI Channel (00 - 0F)                                                                                                    |  |
| pрH         | Controlled parameter                                                                                                    |  |
| rH          | Controlled range                                                                                                    |  |
|             | pp=0 Pitch Control                                                                                                    |  |
|             | rr = 28H - 58H -24 - +24 [semitones]                                                                                                    |  |
|             | pp=1 Filter Cutoff Control                                                                                                    |  |
|             | rr = 00H - 7FH -9600 - +9450 [cents]                                                                                                    |  |
|             | pp=2 Amplitude Control                                                                                                    |  |
|             | rr = 00H - 7FH 0 - 200%                                                                                                    |  |
|             |                                                                                                    |  |
|             | pp=3 LFO Pitch Depth                                                                                                    |  |
|             | rr = 00H - 7FH 0 - 600 [cents]                                                                                                    |  |
|             | pp=4 LFO Filter Depth                                                                                                    |  |
|             | rr = 00H - 7FH 0 - 2400 [cents]                                                                                                    |  |
|             | pp=5 LFO Amplitude Depth                                                                                                    |  |
|             | rr = 00H - 7FH 0 - 100%                                                                                                    |  |
| F7H         | EOX (End Of Exclusive)                                                                                                    |  |
|             |                                                                                                    |  |
| Controlle   | r                                                                                                    |  |
| Status      | Data byte Status                                                                                                    |  |
| FOH         | 7FH, 7FH, 09H, 03H, 0nH, ccH, ppH, rrH F7H                                                                                                    |  |
| 011         | ////,/////////////////////////////////                                                                                                    |  |
| Danka       | Evaluation                                                                                                    |  |
| <u>Byte</u> | Explanation                                                                                                    |  |
| FOH         | Exclusive status                                                                                                    |  |
| 7FH         | ID number (universal realtime message)                                                                                                    |  |
| 7FH         | Device ID (Broadcast)                                                                                                    |  |
| )9H         | Sub ID#1 (Controller Destination Setting)                                                                                                    |  |
| )3H         | Sub ID#2 (Control Change)                                                                                                    |  |
| )nH         | MIDI Channel (00 - 0F)                                                                                                    |  |
| сH          | Controller number (01 - 1F, 40 - 5F)                                                                                                    |  |
| эpH         | Controlled parameter                                                                                                    |  |
| тH          | Controlled range                                                                                                    |  |
|             | 0                                                                                                    |  |
|             | pp=0 Pitch Control                                                                                                    |  |
|             | rr = 28H - 58H - 24 - +24 [semitones]                                                                                                    |  |
|             | pp=1 Filter Cutoff Control                                                                                                    |  |
|             | rr = 00H - 7FH - 9600 - +9450 [cents]                                                                                                    |  |
|             | pp=2 Amplitude Control                                                                                                    |  |
|             | rr = 00H - 7FH 0 - 200%                                                                                                    |  |
|             | pp=3 LFO Pitch Depth                                                                                                    |  |
|             | rr = 00H - 7FH 0 - 600 [cents]                                                                                                    |  |
|             | pp=4 LFO Filter Depth                                                                                                    |  |
|             | rr = 00H - 7FH 0 - 2400 [cents]                                                                                                    |  |
|             | pp=5 LFO Amplitude Depth                                                                                                    |  |
|             |                                                                                                    |  |
| 711         | rr = 00H - 7FH 0 - 100%                                                                                                    |  |
| F7H         | EOX (End Of Exclusive)                                                                                                    |  |
|             | and the state of the state of t |  |
| Scale/Oct   | ave Tuning Adjust                                                                                                    |  |
| Status      | Data byte Status                                                                                                    |  |
| F0H         | 7EH, 7FH, 08H, 08H, ffH, ggH, hhH, ssH F7                                                                                                    |  |
|             |                                                                                                    |  |
| <u>Byte</u> | Explanation                                                                                                    |  |
| FOH         | Exclusive status                                                                                                    |  |
| 7EH         | ID number (Universal Non-realtime Message)                                                                                                    |  |
| 7FH         | Device ID (Broadcast)                                                                                                    |  |
| )8H         | Sub ID#1 (MIDI Tuning Standard)                                                                                                    |  |
|             |                                                                                                    |  |
| )8H         | Sub ID#2 (scale/octave tuning 1-byte form)                                                                                                    |  |
| fH          | Channel/Option byte 1                                                                                                    |  |
|             | bits 0 to $1 =$ channel 15 to 16                                                                                                    |  |
|             | bit 2 to 6 = Undefined                                                                                                    |  |
| зgН         | Channel byte 2                                                                                                    |  |
|             | bits 0 to $6 =$ channel 8 to 14                                                                                                    |  |
| hH          | Channel byte 3                                                                                                    |  |
|             | bits 0 to 6 = channel 1 to 7                                                                                                    |  |
| sн          |                                                                                                    |  |
| 1100        | 12 byte tuning offset of 12 semitones from C to B                                                                                                    |  |
|             |                                                                                                    |  |
|             | 00H = -64 [cents]                                                                                                    |  |
|             |                                                                                                    |  |

7FH = +63 [cents]

EOX (End Of Exclusive)

F7H

#### OKey-based Instrument Controllers

| Status      | <u>Data byte</u>    |                         | <u>Status</u> |
|-------------|---------------------|-------------------------|---------------|
| F0H         | 7FH, 7FH, 0AH, 01H  | I, 0nH, kkH, nnH, vvH   | F7H           |
|             |                     |                         |               |
| <u>Byte</u> | Explanation         |                         |               |
| F0H         | Exclusive status    |                         |               |
| 7FH         | ID number (universe | al realtime message)    |               |
| 7FH         | Device ID (Broadcas | st)                     |               |
| 0AH         | Sub ID#1 (Key-Base  | d Instrument Control)   |               |
| 01H         | Sub ID#2 (Controlle | r)                      |               |
| 0nH         | MIDI Channel (00 -  | 0FH)                    |               |
| kkH         | Key Number          |                         |               |
| nnH         | Control Number      |                         |               |
| vvH         | Value               |                         |               |
|             | nn=07H Level        |                         |               |
|             | vv = 00H - 7FH      | 0 - 200% (Relative)     |               |
|             | nn=0AH              | Pan                     |               |
|             | vv = 00H - 7FH      | Left - Right (Absolute) |               |
|             | nn=5BH              | Reverb Send             |               |
|             | vv = 00H - 7FH      | 0 - 127 (Absolute)      |               |
|             | nn=5D               | Chorus Send             |               |
|             | vv = 00H - 7FH      | 0 - 127 (Absolute)      |               |
| :           | :                   |                         |               |
| F7          | EOX (End Of Exclus  | sive)                   |               |
|             |                     |                         |               |

\* This parameter affects drum instruments only.

#### •Data Transmission

This instrument can use exclusive messages to exchange many varieties of internal settings with other devices.

The model ID of the exclusive messages used by this instrument is 00H 6BH.

#### OData Request 1 RQ1

This message requests the other device to transmit data. The address and size indicate the type and amount of data that is requested.

When a Data Request message is received, if the device is in a state in which it is able to transmit data, and if the address and size are appropriate, the requested data is transmitted as a Data Set 1 (DT1) message. If the conditions are not met, nothing is transmitted.

| <u>Status</u><br>F0H | <u>data byte</u><br>41H, dev, 00H, 6BH, 11H, aaH, bbH, ccH,<br>ddH, ssH, ttH, uuH, vvH, sum | <u>status</u><br>F7H |
|----------------------|---------------------------------------------------------------------------------------------|----------------------|
| Byte                 | Remarks                                                                                     |                      |
| F0H                  | Exclusive status                                                                            |                      |
| 41H                  | ID number (Roland)                                                                          |                      |
| dev                  | device ID (dev: 10H - 1FH, 7FH)                                                             |                      |
| 00H                  | model ID #1 (Fantom-X6/X7/X8)                                                               |                      |
| 6BH                  | model ID #2 (Fantom-X6/X7/X8)                                                               |                      |
| 11H                  | command ID (RQ1)                                                                            |                      |
| aaH                  | address MSB                                                                                 |                      |
| bbH                  | address                                                                                     |                      |
| ccH                  | address                                                                                     |                      |
| ddH                  | address LSB                                                                                 |                      |
| ssH                  | size MSB                                                                                    |                      |
| ttH                  | size                                                                                        |                      |
| uuH                  | size                                                                                        |                      |
| vvH                  | size LSB                                                                                    |                      |
| sum                  | checksum                                                                                    |                      |
| F7H                  | EOX (End Of Exclusive)                                                                      |                      |
|                      |                                                                                             |                      |

\* The size of data that can be transmitted at one time is fixed for each type of data. And data requests must be made with a fixed starting address and size. Refer to the address and size given in Parameter Address Map (P.311).

\* For the checksum, refer to P.329.

\* Not received when the Receive Exclusive parameter (SYSTEM/MIDI) is OFF.

| OData set 1 | DT1                           |                            |                                |
|-------------|-------------------------------|----------------------------|--------------------------------|
| Status      | <u>Data byte</u>              |                            | Status                         |
| F0H         | 41H, dev, 00H                 | , 6BH, 12H, aaH, bbH,      | F7H                            |
|             | ccH, ddH, eeH                 | I, ffH, sum                |                                |
|             |                               |                            |                                |
| <u>Byte</u> | <b>Explanation</b>            |                            |                                |
| F0H         | Exclusive statu               | 15                         |                                |
| 41H         | ID number (Ro                 | oland)                     |                                |
| dev         | Device ID (dev                | 7: 00H - 1FH, 7FH)         |                                |
| 00H         | Model ID #1 (I                | Fantom-X6/X7/X8)           |                                |
| 6BH         | Model ID #2 (Fantom-X6/X7/X8) |                            |                                |
| 12H         | Command ID                    | (DT1)                      |                                |
| aaH         | Address MSB:                  | upper byte of the starting | ng address of the data to be   |
|             |                               | sent                       |                                |
| bbH         | Address:                      | upper middle byte of the   | e starting address of the data |
|             |                               | to be sent                 |                                |
| ccH         | Address:                      | lower middle byte of the   | e starting address of the data |
|             |                               | to be sent                 |                                |
| ddH         | Address LSB:                  | lower byte of the startir  | ng address of the data to be   |
|             |                               | sent.                      |                                |
| eeH         | Data:                         | the actual data to be ser  | t. Multiple bytes of data are  |
|             |                               | transmitted in order start | ing from the address.          |
| :           | :                             |                            |                                |
| ffH         | Data                          |                            |                                |
| sum         | Checksum                      |                            |                                |
| F7H         | EOX (End Of I                 | Exclusive)                 |                                |

\* The amount of data that can be transmitted at one time depends on the type of data, and data will be transmitted from the specified starting address and size. Refer to the address and size given in Parameter Address Map (P.311).

\* Data larger than 256 bytes will be divided into packets of 256 bytes or less, and each packet will be sent at an interval of about 20 ms.

\* Regarding the checksum, please refer to P.329.

\* Not received when the Receive Exclusive parameter (SYSTEM/MIDI) is OFF.

| <u>Status</u><br>F0H | <u>Data byte</u><br>41H, dev, 42H,<br>ddH, eeH, su | 12H, aaH, bbH, ccH,<br>1m                              | <u>Status</u><br>F7H                                |
|----------------------|----------------------------------------------------|--------------------------------------------------------|-----------------------------------------------------|
| Byte                 | Explanation                                        |                                                        |                                                     |
| F0H                  | Exclusive statu                                    | IS                                                     |                                                     |
| 41H                  | ID number (Ro                                      | land)                                                  |                                                     |
| dev                  | Device ID (dev                                     | : 10H - 1FH, 7FH)                                      |                                                     |
| 42H                  | Model ID (GS)                                      | . ,                                                    |                                                     |
| 12H                  | Command ID (                                       | (DT1)                                                  |                                                     |
| aaH                  | Address MSB:                                       | upper byte of the startin                              | g address of the transmitted                        |
| bbH                  | Address:                                           | middle byte of the startin<br>data                     | ng address of the transmitted                       |
| ccH                  | Address LSB:                                       | lower byte of the startin<br>data                      | g address of the transmitted                        |
| ddH                  | Data:                                              | the actual data to be tr<br>data are transmitted start | ansmitted. Multiple bytes of ting from the address. |
| :                    | :                                                  |                                                        | ő                                                   |
| eeH                  | Data                                               |                                                        |                                                     |
| sum                  | Checksum                                           |                                                        |                                                     |
| F7H                  | EOX (End Of E                                      | Exclusive)                                             |                                                     |

\* The amount of data that can be transmitted at one time depends on the type of data, and data will be transmitted from the specified starting address and size. Refer to the address and size given in Parameter Address Map (P.311).

- Data larger than 256 bytes will be divided into packets of 256 bytes or less, and each packet will be sent at an interval of about 20 ms.
- Regarding the checksum, please refer to P.329.
- Not received when the Receive Exclusive parameter (SYSTEM/MIDI) is OFF.

## 2. Data Transmission

## Channel Voice Messages

#### Note off

| Status                   | <u>2nd byte</u> | <u>3rd byte</u>     |
|--------------------------|-----------------|---------------------|
| 8nH                      | kkH             | vvH                 |
| n = MIDI channel number: |                 | 0H - FH (ch.1 - 16) |
| kk = note number:        |                 | 00H - 7FH (0 - 127) |
| vv = note off velocity:  |                 | 00H - 7FH (0 - 127) |

#### Note on

| Status                 | <u>2nd byte</u>     | <u>3rd byte</u>     |
|------------------------|---------------------|---------------------|
| 9nH                    | kkH                 | vvH                 |
| n = MIDI channe        | 0H - FH (ch.1 - 16) |                     |
| kk = note number:      |                     | 00H - 7FH (0 - 127) |
| vv = note on velocity: |                     | 01H - 7FH (1 - 127) |

#### Polyphonic Key Pressure

| <u>Status</u>                 | 2nd byte | 3rd byte            |
|-------------------------------|----------|---------------------|
| AnH                           | kkH      | vvH                 |
| n = MIDI channel number:      |          | 0H - FH (ch.1 - 16) |
| kk = note number:             |          | 00H - 7FH (0 - 127) |
| vv = Polyphonic Key Pressure: |          | 00H - 7FH (0 - 127) |

## Control Change

\* By selecting a controller number that corresponds to the setting of parameters of controllers (REALTIME CONTROL knob, and so on), the Fantom-X can transmit any control change message.

#### OBank Select (Controller number 0, 32)

| Status              | <u>2nd byte</u> | <u>3rd byte</u>                       |
|---------------------|-----------------|---------------------------------------|
| BnH                 | 00H             | mmH                                   |
| BnH                 | 20H             | llH                                   |
| n = MIDI channel nu | umber:          | 0H - FH (ch.1 - 16)                   |
| mm, ll = Bank numb  | er:             | 00 00H - 7F 7FH (bank.1 - bank.16384) |

- These messages are transmitted when Patch, Rhythm Set or Performance is selected. But not transmitted when Transmit Program Change or Transmit Bank Select parameter (SYSTEM/MIDI) is OFF.
- In Performance mode, these messages are not transmitted when External Bank Select MSB or External PC Number parameter (PERFORMANCE/PART) is OFF.
- Although with the Fantom-X you can select the Bank Select messages to be transmitted. be sure to refer to the Program Change Map on P.330 for the Bank Select messages transmitted when the Fantom-X is select a Patch, Rhythm Set or Performance.
- \* The Bank Select Numbers corresponding to SRX series should be referred to the SRX series owner's manual.

#### OModulation (Controller number 1)

| <u>Status</u>            | <u>2nd byte</u> | <u>3rd byte</u>     |
|--------------------------|-----------------|---------------------|
| BnH                      | 01H             | vvH                 |
| n = MIDI channel number: |                 | 0H - FH (ch.1 - 16) |
| vv = Modulation depth:   |                 | 00H - 7FH (0 - 127) |

#### OBreath type (Controller number 2)

| Status                   | <u>2nd byte</u> | <u>3rd byte</u>     |
|--------------------------|-----------------|---------------------|
| BnH                      | 02H             | vvH                 |
| n = MIDI channel number: |                 | 0H - FH (ch.1 - 16) |
| vv = Control value:      |                 | 00H - 7FH (0 - 127) |

#### OPortamento Time (Controller number 5)

| Status                   | 2nd byte | <u>3rd byte</u>     |
|--------------------------|----------|---------------------|
| BnH                      | 05H      | vvH                 |
| n = MIDI channel number: |          | 0H - FH (ch.1 - 16) |
| vv = Portamento Time:    |          | 00H - 7FH (0 - 127) |

#### OData Entry (Controller number 6, 38)

| <u>Status</u>                                             | 2nd byte | 3rd byte |  |  |
|-----------------------------------------------------------|----------|----------|--|--|
| BnH                                                       | 06H      | mmH      |  |  |
| BnH                                                       | 26H      | llH      |  |  |
| n = MIDI channel number: 0H - FH (ch.1 - 16)              |          |          |  |  |
| mm, ll = the value of the parameter specified by RPN/NRPN |          |          |  |  |
| mm = MSB, ll = LSB                                        |          |          |  |  |

#### OVolume (Controller number 7)

| Status                   | <u>2nd byte</u> | <u>3rd byte</u>     |
|--------------------------|-----------------|---------------------|
| BnH                      | 07H             | vvH                 |
| n = MIDI channel number: |                 | 0H - FH (ch.1 - 16) |
| vv = Volume:             |                 | 00H - 7FH (0 - 127) |

\* In Performance mode, these messages are not transmitted when External Level parameter (PERFORMANCE/PART) is OFF.

#### OPanpot (Controller number 10)

| Status                   | <u>2nd byte</u> | <u>3rd byte</u>                          |
|--------------------------|-----------------|------------------------------------------|
| BnH                      | 0AH             | vvH                                      |
| n = MIDI channel number: |                 | 0H - FH (ch.1 - 16)                      |
| vv = Panpot:             |                 | 00H - 40H - 7FH (Left - Center - Right), |

\* In Performance mode, these messages are not transmitted when External Pan parameter (PERFORMANCE/PART) is OFF.

#### OExpression (Controller number 11)

| <u>Status</u>            | <u>2nd byte</u> | <u>3rd byte</u>     |
|--------------------------|-----------------|---------------------|
| BnH                      | 0BH             | vvH                 |
| n = MIDI channel number: |                 | 0H - FH (ch.1 - 16) |
| vv = Expression:         |                 | 00H - 7FH (0 - 127) |

#### OHold 1 (Controller number 64)

| <u>Status</u>            | <u>2nd byte</u> | <u>3rd byte</u>                             |  |
|--------------------------|-----------------|---------------------------------------------|--|
| BnH                      | 40H             | vvH                                         |  |
| n = MIDI channel number: |                 | 0H - FH (ch.1 - 16)                         |  |
| vv = Control value:      |                 | 00H - 7FH (0 - 127) 0-63 = OFF, 64-127 = ON |  |

\* When Continuous Hold Pedal parameter (SYSTEM/PEDAL) is OFF, just only 00H (0FF) and 7FH (0N) can be send as the control value.

#### OPortamento (Controller number 65)

 Status
 2nd byte
 3rd byte

 BnH
 41H
 vvH

 n = MIDI channel number:
 0H - FH (ch.1 - 16)

 vv = Control value:
 00H - 7FH (0 - 127)
 0 - 63 = OFF, 64 - 127 = ON

#### OResonance (Controller number 71)

| Status                                 | 2nd byte | <u>3rd byte</u>                 |
|----------------------------------------|----------|---------------------------------|
| BnH                                    | 47H      | vvH                             |
| n = MIDI channel number:               |          | 0H - FH (ch.1 - 16)             |
| vv= Resonance value (relative change): |          | 00H - 40H - 7FH (-64 - 0 - +63) |

#### ORelease Time (Controller number 72)

| Status                                     | <u>2nd byte</u> | <u>3rd byte</u>     |              |
|--------------------------------------------|-----------------|---------------------|--------------|
| BnH                                        | 48H             | vvH                 |              |
| n = MIDI channel nu                        | umber:          | 0H - FH (ch.1 - 16) |              |
| vv = Release Time value (relative change): |                 | 00H - 40H - 7FH (-6 | 4 - 0 - +63) |

#### OAttack time (Controller number 73)

| <u>Status</u>                             | <u>2nd byte</u> | <u>3rd byte</u>                 |
|-------------------------------------------|-----------------|---------------------------------|
| BnH                                       | 49H             | vvH                             |
| n = MIDI channel number:                  |                 | 0H - FH (ch.1 - 16)             |
| vv = Attack time value (relative change): |                 | 00H - 40H - 7FH (-64 - 0 - +63) |

#### OCutoff (Controller number 74)

 Status
 2nd byte
 3rd byte

 BnH
 4AH
 vvH

 n = MIDI channel number:
 0H - FH (ch.1 - 16)

 vv = Cutoff value (relative change):
 00H - 40H - 7FH (-64 - 0 - +63)

#### OGeneral Purpose Controller 5 (Controller number 80)

| <u>Status</u>            | <u>2nd byte</u> | <u>3rd byte</u>     |
|--------------------------|-----------------|---------------------|
| BnH                      | 50H             | vvH                 |
| n = MIDI channel number: |                 | 0H - FH (ch.1 - 16) |
| vv = Control value:      |                 | 00H - 7FH (0 - 127) |

#### OGeneral Purpose Controller 6 (Controller number 81)

| <u>Status</u>            | <u>2nd byte</u> | <u>3rd byte</u>     |
|--------------------------|-----------------|---------------------|
| BnH                      | 51H             | vvH                 |
| n = MIDI channel number: |                 | 0H - FH (ch.1 - 16) |
| vv = Control value:      |                 | 00H - 7FH (0 - 127) |

#### OGeneral Purpose Controller 7 (Controller number 82)

| Status                   | <u>2nd byte</u> | <u>3rd byte</u>     |
|--------------------------|-----------------|---------------------|
| BnH                      | 52H             | vvH                 |
| n = MIDI channel number: |                 | 0H - FH (ch.1 - 16) |
| vv = Control value:      |                 | 00H - 7FH (0 - 127) |

#### OGeneral Purpose Controller 8 (Controller number 83)

 Status
 2nd byte
 3rd byte

 BnH
 53H
 vvH

 n = MIDI channel number:
 0H - FFH (ch.1 - 16)

 vv = Control value:
 00H - 7FH (0 - 127)

#### OPortamento control (Controller number 84)

| <u>Status</u>            | <u>2nd byte</u> | <u>3rd byte</u>     |
|--------------------------|-----------------|---------------------|
| BnH                      | 54H             | kkH                 |
| n = MIDI channel number: |                 | 0H - FH (ch.1 - 16) |
| kk = source note number: |                 | 00H - 7FH (0 - 127) |

## Program Change

 Status
 2nd byte

 CnH
 ppH

 n = MIDI channel number:
 0H - FH (ch.1 - 16)

 pp = Program number:
 0H - 7FH (prog.1 - prog.128)

- \* These messages are transmitted when Patch, Rhythm Set or Performance is selected. But
- not transmitted when Transmit Program Change parameter (SYSTEM/MIDI) is OFF. \* In Performance mode, these messages are not transmitted when External PC Num parameter (PERFORMANCE/PART) is OFF.

#### Channel Pressure

| Status                   | <u>2nd byte</u> |                     |
|--------------------------|-----------------|---------------------|
| DnH                      | vvH             |                     |
| n = MIDI channel number: |                 | 0H - FH (ch.1 - 16) |
| vv = Channel Pressure:   |                 | 00H - 7FH (0 - 127) |

#### Pitch Bend Change

| <u>Status</u>       | <u>2nd byte</u> | <u>3rd byte</u>                              |
|---------------------|-----------------|----------------------------------------------|
| EnH                 | llH             | mmH                                          |
| n = MIDI channel nu | ımber:          | 0H - FH (ch.1 - 16)                          |
| mm, ll = Pitch Bend | value:          | 00 00H - 40 00H - 7F 7FH (-8192 - 0 - +8191) |

#### Channel Mode Messages

#### MONO (Controller number 126)

| <u>Status</u>            | <u>2nd byte</u> | <u>3rd byte</u>     |
|--------------------------|-----------------|---------------------|
| BnH                      | 7EH             | mmH                 |
| n = MIDI channel number: |                 | 0H - FH (ch.1 - 16) |
| mm = mono number:        |                 | 00H - 10H (0 - 16)  |

#### POLY (Controller number 127)

| <u>Status</u>            | <u>2nd byte</u> | <u>3rd byte</u>     |
|--------------------------|-----------------|---------------------|
| BnH                      | 7FH             | 00H                 |
| n = MIDI channel number: |                 | 0H - FH (ch.1 - 16) |

## System Realtime Messages

#### Active Sensing

<u>Status</u> FEH

- \* This message is transmitted at intervals of approximately 250 msec.
- \* This message is not sent when Transmit Active Sensing parameter (SYSTEM/MIDI) is OFF.

#### System Exclusive Messages

Universal Non-realtime System Exclusive Message" and Data Set 1 (DT1) are the only System Exclusive messages transmitted by the Fantom-X.

#### •Universal Non-realtime System Exclusive Message

#### Oldentity Reply Message (Fantom-X6)

 Receiving Identity Request Message, the Fantom-X6 send this message.

 Status
 Data byte
 Status

 F0H
 7EH, dev, 06H, 02H, 41H, 6BH, 01H,
 F7H

|                 | 00H, 01H, 00H, 03H, 00H, 00H               |
|-----------------|--------------------------------------------|
|                 |                                            |
| <u>Byte</u>     | Explanation                                |
| F0H             | Exclusive status                           |
| 7EH             | ID number (Universal Non-realtime Message) |
| dev             | Device ID (dev: 10H - 1FH)                 |
| 06H             | Sub ID#1 (General Information)             |
| 02H             | Sub ID#2 (Identity Reply)                  |
| 41H             | ID number (Roland)                         |
| 6BH 01H         | Device family code                         |
| 00H 01H         | Device family number code                  |
| 00H 03H 00H 00H | Software revision level                    |
| F7H             | EOX (End of Exclusive)                     |
|                 |                                            |

#### Oldentity Reply Message (Fantom-X7)

| Receiving Ide | entity Request Message, the Fanton | n-X7 send this message. |
|---------------|------------------------------------|-------------------------|
|               |                                    |                         |
| Statue        | Data byte                          | Statue                  |

| Status | <u>Data byte</u>                   | Status |
|--------|------------------------------------|--------|
| F0H    | 7EH, dev, 06H, 02H, 41H, 6BH, 01H, | F7H    |
|        | 00H, 01H, 01H, 03H, 00H, 00H       |        |
|        |                                    |        |

| <u>Byte</u>     | Explanation                                |
|-----------------|--------------------------------------------|
| F0H             | Exclusive status                           |
| 7EH             | ID number (Universal Non-realtime Message) |
| dev             | Device ID (dev: 10H - 1FH)                 |
| 06H             | Sub ID#1 (General Information)             |
| 02H             | Sub ID#2 (Identity Reply)                  |
| 41H             | ID number (Roland)                         |
| 6BH 01H         | Device family code                         |
| 00H 01H         | Device family number code                  |
| 01H 03H 00H 00H | Software revision level                    |
| F7H             | EOX (End of Exclusive)                     |
|                 |                                            |

#### Oldentity Reply Message (Fantom-X8)

Receiving Identity Request Message, the Fantom-X8 send this message.

| <u>Status</u><br>F0H | <u>Data byte</u><br>7EH, dev, 06H, 02H, 41H, 6BH, 01H,<br>00H, 01H, 02H, 03H, 00H, 00H | <u>Status</u><br>F7H |
|----------------------|----------------------------------------------------------------------------------------|----------------------|
| Byte                 | Explanation                                                                            |                      |
| F0H                  | Exclusive status                                                                       |                      |
| 7EH                  | ID number (Universal Non-realtime Mess                                                 | sage)                |
| dev                  | Device ID (dev: 10H - 1FH)                                                             |                      |
| 06H                  | Sub ID#1 (General Information)                                                         |                      |
| 02H                  | Sub ID#2 (Identity Reply)                                                              |                      |
| 41H                  | ID number (Roland)                                                                     |                      |
| 6BH 01H              | Device family code                                                                     |                      |
| 00H 01H              | Device family number code                                                              |                      |
| 02H 03H 00H 00H      | Software revision level                                                                |                      |
| F7H                  | EOX (End of Exclusive)                                                                 |                      |

## Data Transmission

| OData set 1 | DT1              |                             |                               |
|-------------|------------------|-----------------------------|-------------------------------|
| Status      | <u>Data byte</u> |                             | Status                        |
| F0H         | 41H, dev, 00H,   | 6BH, 12H, aaH, bbH,         | F7H                           |
|             | ccH, ddH, eeH    | , ffH, sum                  |                               |
|             |                  |                             |                               |
| <u>Byte</u> | Explanation      |                             |                               |
| F0H         | Exclusive statu  | s                           |                               |
| 41H         | ID number (Ro    | land)                       |                               |
| dev         | Device ID (dev   | : 00H - 1FH, 7FH)           |                               |
| 00H         | Model ID #1 (F   | antom-X6/X7/X8)             |                               |
| 6BH         | Model ID #2 (F   | antom-X6/X7/X8)             |                               |
| 12H         | Command ID (     | DT1)                        |                               |
| aaH         | Address MSB:     | upper byte of the startin   | g address of the data to be   |
|             |                  | sent                        |                               |
| bbH         | Address:         | upper middle byte of the    | starting address of the data  |
|             |                  | to be sent                  |                               |
| ccH         | Address:         | lower middle byte of the    | starting address of the data  |
|             |                  | to be sent                  |                               |
| ddH         | Address LSB:     | lower byte of the startin   | g address of the data to be   |
|             |                  | sent.                       |                               |
| eeH         | Data:            | the actual data to be sen   | t. Multiple bytes of data are |
|             |                  | transmitted in order starti | ing from the address.         |
| :           | :                |                             |                               |
| ffH         | Data             |                             |                               |
| sum         | Checksum         |                             |                               |
| F7H         | EOX (End Of E    | xclusive)                   |                               |
|             |                  |                             |                               |

\* The amount of data that can be transmitted at one time depends on the type of data, and data will be transmitted from the specified starting address and size. Refer to the address and size given in **Parameter Address Map** (P.311).

\* Data larger than 256 bytes will be divided into packets of 256 bytes or less, and each packet will be sent at an interval of about 20 ms.

## 3. Data reception (Sequencer Section)

## 3.1 Messages recorded during recording Channel Voice Messages

#### Note Off

| Status                 | <u>2nd byte</u> | <u>3rd byte</u>        |
|------------------------|-----------------|------------------------|
| 8nH                    | kkH             | vvH                    |
| 9nH                    | kkH             | 00H                    |
| n=MIDI channel number: |                 | 0H - FH (ch.1 - ch.16) |
| kk=note number:        |                 | 00H - 7FH (0 - 127)    |
| vv=note off velocity:  |                 | 00H - 7FH (0 - 127)    |

\* Not received when the Note parameter (Recording Select window) is OFF.

#### Note on

| Status                 | 2nd byte | <u>3rd byte</u>        |
|------------------------|----------|------------------------|
| 9nH                    | kkH      | vvH                    |
| n=MIDI channel number: |          | 0H - FH (ch.1 - ch.16) |
| kk=note number:        |          | 00H - 7FH (0 - 127)    |
| vv=note on velocity:   |          | 01H - 7FH (1 - 127)    |

\* Not received when the Note parameter (Recording Select window) is OFF.

#### Polyphonic Aftertouch

| <u>Status</u>             | 2nd byte | <u>3rd byte</u>        |  |
|---------------------------|----------|------------------------|--|
| AnH                       | kkH      | vvH                    |  |
| n=MIDI channel number:    |          | 0H - FH (ch.1 - ch.16) |  |
| kk=note number:           |          | 00H - 7FH (0 - 127)    |  |
| vv=Polyphonic Aftertouch: |          | 00H - 7FH (0 - 127)    |  |

\* Not received when the Poly Afertouch parameter (Recording Select window) is OFF. Control Change

> 3rd byte vvH

0H - FH (ch.1 - ch.16) 00H - 78H (0 - 120) 00H - 7FH (0 - 127)

| Status             | <u>2nd byte</u> |
|--------------------|-----------------|
| BnH                | kkH             |
| n=MIDI channel nun | nber:           |
| kk=Control number: |                 |
| vv=value:          |                 |

\* Not received when the Control Change parameter (Recording Select window) is OFF.

#### Program Change

Status 2nd byte CnH ppH n=MIDI channel number: 0H - FH (ch.1 - ch.16) pp=Program number: 00H - 7FH (prog.1 - prog.128)

\* Not received when the Program Change parameter (Recording Select window) is OFF.

#### Channel Aftertouch

| Status              | <u>2nd byte</u> |                        |
|---------------------|-----------------|------------------------|
| DnH                 | vvH             |                        |
| n=MIDI channel nur  | nber:           | 0H - FH (ch.1 - ch.16) |
| vv=Channel Aftertor | uch:            | 00H - 7FH (0 - 127)    |

\* Not received when the Channel Aftertouch parameter (Recording Select window) is OFF.

#### Pitch Bend Change

| Status              | <u>2nd byte</u> | <u>3rd byte</u>                              |
|---------------------|-----------------|----------------------------------------------|
| EnH                 | llH             | mmH                                          |
| n=MIDI channel nui  | nber:           | 0H - FH (ch.1 - ch.16)                       |
| mm, ll=Pitch Bend v | alue:           | 00 00H - 40 00H - 7F 7FH (-8192 - 0 - +8191) |

\* Not received when the Pitch Bend parameter (Recording Select window) is OFF.

## Channel Mode messages

#### All Sound Off (Controller number 120)

<u>Status</u> 2nd byte 3rd byte 00H BnH 78H n=MIDI channel number: 0H - FH (ch.1 - ch.16)

#### Reset All Controller (Controller number 121)

<u>3rd byte</u> Status <u>2nd byte</u> 00H 79H BnH 0H - FH (ch.1 - ch.16) n=MIDI channel number:

#### Omni Off (Controller number 124)

| Status         | 2nd byte | 3rd byte               |
|----------------|----------|------------------------|
| BnH            | 7CH      | 00H                    |
| n=MIDI channel | number:  | 0H - FH (ch.1 - ch.16) |

\* The same processing will be done as when an All Note Off message is received.

#### Omni On (Controller number 125)

| Status            | <u>2nd byte</u> | 3rd byte               |
|-------------------|-----------------|------------------------|
| BnH               | 7DH             | 00H                    |
| n=MIDI channel nu | mber:           | 0H - FH (ch.1 - ch.16) |

\* The same processing will be done as when an All Note Off message is received.

#### Mono (Controller number 126)

| <u>Status</u>          | 2nd byte | 3rd byte               |
|------------------------|----------|------------------------|
| BnH                    | 7EH      | mmH                    |
| n=MIDI channel number: |          | 0H - FH (ch.1 - ch.16) |
| mm=mono number:        |          | 00H - 10H (0 - 16)     |

\* The same processing will be done as when an All Note Off message is received.

#### Poly (Controller number 127)

| <u>Status</u>      | 2nd byte | 3rd byte               |
|--------------------|----------|------------------------|
| BnH                | 7FH      | 00H                    |
| n=MIDI channel nui | mber:    | 0H - FH (ch.1 - ch.16) |

\* The same processing will be done as when an All Note Off message is received.

## System Exclusive Messages

acknowledged for synchronization")

| <u>Status</u>   | Data byte Status                                                    |
|-----------------|---------------------------------------------------------------------|
| F0H             | iiH, ddH,, eeH F7H                                                  |
| F0H:            | System Exclusive message status                                     |
| ii=ID number:   | This is the ID number (manufacturer ID) that specifies the          |
|                 | manufacturer whose exclusive message this is. Roland's manufacturer |
|                 | ID is 41H. ID numbers 7EH and 7FH are defined in an expansion of    |
|                 | the MIDI standard as Universal Non-real-time messages (7EH) and     |
|                 | Universal Realtime Messages (7FH).                                  |
| dd,, ee = data: | 00H - 7FH (0 - 127)                                                 |
| F7H:            | EOX (End of System Exclusive)                                       |
|                 |                                                                     |

Not received when the System Exclusive parameter (Recording Select window) is OFF.
 MIDI Machine Control and MIDI Time code is not recorded. (Refer to "3.3 Messages

## 3.2 Messages not recorded during recording

## Channel mode messages

## •Local On/Off (Controller number 122)

| Status            | <u>2nd byte</u> | <u>3rd byte</u>                |
|-------------------|-----------------|--------------------------------|
| BnH               | 7AH             | vvH                            |
| n=MIDI channel nu | umber:          | 0H - FH (ch.1 - ch.16)         |
| vv=Value:         |                 | 00H, 7FH (Local Off, Local On) |

#### •All notes off (Controller number 123)

| <u>Status</u> | 2nd byte  | 3rd byte               |
|---------------|-----------|------------------------|
| BnH           | 7BH       | 00H                    |
| n=MIDI channe | l number: | 0H - FH (ch.1 - ch.16) |

\* When an All Note Off message is received, all notes of the corresponding channel that are on will be sent Note Off's, and the resulting Note Off messages will be recorded.

## 3.3 Messages acknowledged for synchronization

## System Common messages

#### **•**Tune Request

<u>Status</u> F6H

#### MIDI Time Code Quarter Frame Messages

MIDI Time Code Quarter Frame Messages can be transmitted while the sequencer is running (Playing or Recording) if the Sync Mode parameter (System/Sync/Tempo) is MASTER and MTC Sync Output parameter (System/Sync/Tempo) is ON. The transmitted time counts are summed to MTC Offset Time parameter (System/Sync/Tempo) as the song top is "00:00:00:00."

The sequencer synchronizes with the time counts which are summed to MTC Offset Time parameter (System/Sync/Tempo) as the song top is "00:00:00:00" if the Sync Mode parameter (System/Sync/Tempo) is SLAVE(MTC).

Hours (0-23)

| Status                              | Second                           |                |  |  |  |
|-------------------------------------|----------------------------------|----------------|--|--|--|
| F1H                                 | mmH (= 0nnndddd                  | )              |  |  |  |
| nnn = Message typ                   |                                  |                |  |  |  |
| 0 = Frame count LS                  |                                  |                |  |  |  |
| 1 = Frame count MS                  | 5 nibble                         |                |  |  |  |
| 2 = Seconds count I                 | S nibble                         |                |  |  |  |
| 3 = Seconds count M                 | AS nibble                        |                |  |  |  |
| 4 = Minutes count I                 | .S nibble                        |                |  |  |  |
| 5 = Minutes count M                 | AS nibble                        |                |  |  |  |
| 6 = Hours count LS                  | nibble                           |                |  |  |  |
| 7 = Hours count MS                  | 5 nibble                         |                |  |  |  |
| dddd = 4 bit nibble                 | data : h - FH (0 - 15)           |                |  |  |  |
| Bit Field is assigned               | l as follows.                    |                |  |  |  |
|                                     |                                  |                |  |  |  |
| Frame Count                         | хххууууу                         |                |  |  |  |
| xxx                                 | Reserved (000)                   |                |  |  |  |
| ууууу                               | Frame No.(0-29)                  |                |  |  |  |
| Seconds Count                       | ххуууууу                         |                |  |  |  |
|                                     | xx                               | Reserved (00)  |  |  |  |
|                                     | уууууу                           | Seconds (0-59) |  |  |  |
| Minutes Count                       | ххуууууу                         |                |  |  |  |
|                                     | xx                               | Reserved (00)  |  |  |  |
|                                     | уууууу                           | Minutes (0-59) |  |  |  |
| Hours Count                         | xyyzzzz                          |                |  |  |  |
|                                     | х                                | Reserved (0)   |  |  |  |
|                                     | уу                               | Time Code type |  |  |  |
|                                     | 0 = 24 Frames / Sec              |                |  |  |  |
|                                     | 1 = 25 Frames / Sec              |                |  |  |  |
|                                     | 2 = 30 Frames / Sec (Drop Frame) |                |  |  |  |
| 3 = 30 Frames / Sec (Non Drop Frame |                                  |                |  |  |  |

#### Song Position Pointer

| Status        | 2nd byte        | <u>3rd byte</u> |
|---------------|-----------------|-----------------|
| F2H           | mmH             | llH             |
| mm, ll=value: | 00 00H - 7F 7FH | I (0 - 16383)   |

ZZZZZ

## System Realtime Messages

## **•**Timing Clock

<u>Status</u> F8H

\* Received when Sync Mode parameter (System/Sync/Tempo) is set to SLAVE-MIDI.

## Start

<u>Status</u> FAH

\* Received when Sync Mode parameter (System/Sync/Tempo) is set to SLAVE-MIDI or REMOTE.

#### ●Continue

<u>Status</u> FBH

\* Received when Sync Mode parameter (System/Sync/Tempo) is set to SLAVE-MIDI or REMOTE.

#### Stop

<u>Status</u> FCH

\* Received when Sync Mode parameter (System/Sync/Tempo) is set to SLAVE-MIDI or REMOTE.

## System Exclusive Message

## MIDI Machine Control (MMC)

\* Received when the MMC Mode parameter (System/Sync/Tempo) is SLAVE.

#### OSTOP (MCS)

| <u>Status</u> | <u>Data byte</u>                         | <u>Status</u> |
|---------------|------------------------------------------|---------------|
| F0H           | 7FH, dev, 06H, 01H                       | F7H           |
|               |                                          |               |
| <u>Byte</u>   | <u>Remarks</u>                           |               |
| F0H           | Exclusive status                         |               |
| 7FH           | Universal System Exclusive Realtime Hea  | der           |
| 7FH           | Device ID                                |               |
| 06H           | MMC command message                      |               |
| 01H           | STOP (MCS)                               |               |
| F7H           | EOX (End of Exclusive)                   |               |
|               | AY (MCS)                                 |               |
| Status        | Data byte                                | Status        |
| FOH           | 7FH, dev, 06H, 03H                       | F7H           |
| 1011          | 7111, dev, 0011, 0511                    | 1711          |
| <u>Byte</u>   | Remarks                                  |               |
| FOH           | Exclusive status                         |               |
| 7FH           | Universal System Exclusive Realtime Hea  | der           |
| 7FH           | Device ID                                |               |
| 06H           | MMC command message                      |               |
| 03H           | DEFERRED PLAY (MCS)                      |               |
| F7H           | EOX (End of Exclusive)                   |               |
| 1711          | EOX (End of Exclusive)                   |               |
| OLOCATE (MCF  | 2)                                       |               |
| •             |                                          |               |
| OFormat2—LOC  | · ·                                      |               |
| Status        | Data byte                                | <u>Status</u> |
| F0H           | 7FH, dev, 06H, 44H, 06H, 01H,            | F7H           |
|               | hrH, mnH, scH, frH, ffH                  |               |
| <u>Byte</u>   | Remarks                                  |               |
| F0H           | Exclusive status                         |               |
| 7FH           | Universal System Exclusive Realtime Hea  | der           |
| 7FH           | Device ID                                |               |
| 06H           | MMC command message                      |               |
| 44H           | LOCATE (MCP)                             |               |
| 06H           | Byte count                               |               |
| 01H           | "TARGET" sub-Command                     |               |
| hrH           | Standard Time Specification with subfram | nes           |
| mnH           |                                          |               |
| scH           |                                          |               |
|               |                                          |               |

EOX (End of Exclusive)

frH ffH F7H

## 4. Data transmission (Sequencer Section)

## 4.1 Messages transmitted during playing

Recorded messages are transmitted during playback.

## 4.2 Soft Thru setting

Messages (except System Common and System Realtime Messages) that are received are then sent out when Soft Thru parameter (System/Sync/Tempo) is switched to ON.

## 4.3 Messages that are generated and transmitted

# 4.3.1 Messages Appearing When Synchronizing with Other Devices

## System Common Messages

\* Sent when Sync Output parameter (System/Sync/Tempo) is set to ON.

## Song Position Pointer

 Status
 2nd byte
 3rd byte

 F2H
 mmH
 IH

 mm, ll=value:
 00 00H - 7F 7FH (0 - 16383)

## System Realtime Messages

\* Sent when Sync Output parameter (System/Sync/Tempo) is set to ON.

#### Timing Clock

<u>Status</u> F8H

## Start

<u>Status</u> FAH

#### ●Continue

<u>Status</u> FBH

#### Stop

<u>Status</u> FCH

#### •Quarter Frame Messages

| Status | 2nd byte         |
|--------|------------------|
| F1H    | mmH (= 0nnndddd) |

\* Sent when Sync Mode parameter (System/Sync/Tempo) is set to MASTER and MTC Sync Output parameter (System/Sync/Tempo) is set to ON. Furthermore, sending a Quarter Frame Message with "00h00m00s00f00" at the beginning of the song adds the MTC Offset Time parameter (System/Sync/Tempo).

## System Exclusive Message

#### MIDI Time code

#### OFull Message

 Full Messages are used, which encode the complete time into a single message.

 This message transmitted when the song position moves.

 <u>Status</u>
 <u>Data Byte</u>

 F0H, 7FH xxH, 01H, 01H, hrH, mnH, scH, frH
 F7H

 F0H, 7FH xxH, 01H, D1H, hrH, mnH, scH, frH
 F7H

| FUH, 7FH : | Realtime Universal System Exclusive Header |
|------------|--------------------------------------------|
| xxH :      | 7F (Device ID)                             |
| 01H :      | sub-ID #1 (MIDI Time code)                 |
| 01H :      | sub-ID #2 (Full Message)                   |
| hrH :      | hours and type: 0 yy zzzz                  |
| yy type:   |                                            |
|            | 00 = 24 Flame/sec                          |
|            | 01 = 25 Flame/sec                          |
|            | 10 = 30 Flame/sec                          |
|            | 11 = 30 Flame/sec                          |
| ZZZZZ :    | Hours (00 - 23)                            |
| mnH :      | Minutes (00 - 59)                          |
| scH :      | Seconds (00 - 59)                          |
| frH :      | Frames (00 - 29)                           |
| F7H :      | EOX (End of Exclusive)                     |
|            |                                            |

#### •MIDI Machine Control (MMC)

\* Not received when the MMC Mode parameter (System/Sync/Tempo) is Master.

Status

F7H

#### OSTOP (MCS)

| Status      | <u>Data byte</u>    | <u>Status</u>           |
|-------------|---------------------|-------------------------|
| F0H         | 7FH, dev, 06H, 01H  | F7H                     |
|             |                     |                         |
| <u>Byte</u> | <u>Remarks</u>      |                         |
| F0H         | Exclusive status    |                         |
| 7FH         | Universal System Ex | clusive Realtime Header |
| 7FH         | Device ID           |                         |
| 06H         | MMC command me      | ssage                   |
| 01H         | STOP (MCS)          |                         |
| F7H         | EOX (End of Exclusi | ive)                    |

#### **ODEFFERRED PLAY (MCS)**

StatusData byteF0H7FH, dev, 06H, 03H

| <u>Byte</u> | <u>Remarks</u>                             |
|-------------|--------------------------------------------|
| F0H         | Exclusive status                           |
| 7FH         | Universal System Exclusive Realtime Header |
| 7FH         | Device ID                                  |
| 06H         | MMC command message                        |
| 03H         | DEFERRED PLAY (MCS)                        |
| F7H         | EOX (End of Exclusive)                     |

#### OLOCATE (MCP)

#### OFormat2—LOCATE [TARGET]

| <u>Status</u> | <u>Data byte</u>                                      | <u>Status</u> |
|---------------|-------------------------------------------------------|---------------|
| F0H           | 7FH, dev, 06H, 44H, 06H, 01H, hrH, mnH, scH, frH, ffH | F7H           |
|               |                                                       |               |
| <u>Byte</u>   | <u>Remarks</u>                                        |               |
| F0H           | Exclusive status                                      |               |
| 7FH           | Universal System Exclusive Realtime Header            |               |
| 7FH           | Device ID                                             |               |
| 06H           | MMC command message                                   |               |
| 44H           | LOCATE (MCP)                                          |               |
| 06H           | Byte count                                            |               |
| 01H           | "TARGET" sub-Command                                  |               |
| hrH           | Standard Time Specification with subframes            |               |
| mnH           |                                                       |               |
| scH           |                                                       |               |
| frH           |                                                       |               |
| ffH           |                                                       |               |
| F7H           | EOX (End of Exclusive)                                |               |
|               |                                                       |               |

## 5. Parameter Address Map

- \* Transmission of "#" marked address is divided to some packets. For example, ABH in
- harded address is arraced of some packets. For example, FBFF in hexadecimal notation will be divided to 0AH and 0BH, and is sent/received in this order. \* "<\*>" marked address or parameters are ignored when the Fantom-X6/X7/X8 received them.

## 1. Fantom-X6/X7/X8 (ModelID = 00H 6BH)

| Start<br>Address                                                                                                    | Description                                                                                                    |
|----------------------------------------------------------------------------------------------------|----------------------------------------------------------------------------------------------------|
| 01 00 00 00                                                                                                    | Setup                                                                                                    |
| 02 00 00 00                                                                                                    | System                                                                                                    |
| 10 00 00 00<br>11 00 00 00<br>11 20 00 00<br>;                                                                                                    | Temporary Performance<br>Temporary Patch/Rhythm (Performance Mode Part 1)<br>Temporary Patch/Rhythm (Performance Mode Part 2)                                                                                                    |
| 14 60 00 00<br>1E 00 00 00<br>1E 01 00 00<br>1E 02 00 00<br>1E 03 00 00<br>1E 11 00 00<br>1E 12 00 00<br>1E 13 00 00<br>1F 00 00 00<br>1F 20 00 00 | Temporary Patch/Rhythm (Performance Mode Part 16)<br>Temporary Rhythm Pattern<br>Temporary Arpeggio (Performance Mode)<br>Temporary Chord (Performance Mode)<br>Temporary Arpeggio (Patch Mode)<br>Temporary Arpeggio (Patch Mode)<br>Temporary Chord (Patch Mode)<br>Temporary Rhythm Group (Patch Mode)<br>Temporary Patch/Rhythm (Patch Mode Part 1)<br>Temporary Patch/Rhythm (Patch Mode Part 2) |

#### OSystem

| Offset<br>Address                                                                                               | Description                                                                     |  |
|----------------------------------------------------------------------------------------------------|---------------------------------------------------------------------------------|--|
| $\begin{array}{ccccc} 0 & 0 & 0 & 0 & 0 \\ 0 & 0 & 2 & 0 & 0 \\ 0 & 0 & 3 & 0 & 0 \\ 0 & 4 & 0 & 0 \end{array}$ | System Common<br>System Mastering<br>System External Input<br>System Controller |  |

#### OTemporary Patch/Rhythm

| 1 | Offset<br>Address | Description                         | ļ |
|---|-------------------|-------------------------------------|---|
|   |                   | Temporary Patch<br>Temporary Rhythm |   |

#### OPerformance

| Offset<br>Address                                                                            | Description                                                                                                    |
|----------------------------------------------------------------------------------------------|----------------------------------------------------------------------------------------------------|
| 00 00 00<br>00 02 00<br>00 04 00<br>00 06 00<br>00 08 00<br>00 0A 00<br>00 10 00<br>00 11 00 | Performance Common Reverb<br>Performance Common MFX2<br>Performance Common MFX3<br>Performance MIDI (Channel 1)         |
| 00 11 00<br>:<br>00 1F 00<br>00 20 00<br>00 21 00                                            | Performance MIDI (Channel 2)<br>Performance MIDI (Channel 16)<br>Performance Part (Part 1)<br>Performance Part (Part 2) |
| 00 2F 00<br>00 50 00<br>00 51 00<br>:                                                        | Performance Part (Part 16)<br>Performance Zone (Channel 1)<br>Performance Zone (Channel 2)                              |
| 00 5F 00<br>00 60 00                                                                         | Performance Zone (Channel 16)<br>Performance Controller                                                                 |

OPatch

|   | Offset<br>Address                                                                            | Description                                                                                                    |
|---|----------------------------------------------------------------------------------------------|----------------------------------------------------------------------------------------------------|
| - | 00 00 00<br>00 02 00<br>00 04 00<br>00 06 00<br>00 10 00<br>00 20 00<br>00 22 00<br>00 24 00 | Patch Common<br>Patch Common MFX<br>Patch Common Chorus<br>Patch Common Reverb<br>Patch TMT (Tone Mix Table)<br>Patch Tone (Tone 1)<br>Patch Tone (Tone 2)<br>Patch Tone (Tone 3) |

#### ORhythm

| Offset<br>Address                                        | Description                                                                                                  |
|----------------------------------------------------------|----------------------------------------------------------------------------------------------------|
| 00 00 00<br>00 02 00<br>00 04 00<br>00 06 00<br>00 10 00 | Rhythm Common<br>Rhythm Common MFX<br>Rhythm Common Chorus<br>Rhythm Common Reverb<br>Rhythm Tone (Key # 21) |
| 00 12 00<br>:<br>01 3E 00                                | Rhythm Tone (Key # 22)<br>Rhythm Tone (Key # 108)                                                            |

## OArpeggio

| İ | Offset<br>Address | Description                                                               |
|---|-------------------|---------------------------------------------------------------------------|
|   |                   | Arpeggio Common<br>Arpeggio Pattern (Note 1)<br>Arpeggio Pattern (Note 2) |
|   | 00 1F 00          | Arpeggio Pattern (Note 16)                                                |

## OChord

| Offset

|--|

00 00 00 | Chord Pattern

Description

## ORhythm Group

| + | Offset   |              | í |
|---|----------|--------------|---|
| İ | Address  | Description  |   |
|   | 00 00 00 | Rhythm Group |   |

#### OSetup

| Offset<br>Address       |                                     | Description                                                                                                    |
|-------------------------|-------------------------------------|----------------------------------------------------------------------------------------------------|
| 00 00                   | 0000 0aaa                           | Sound Mode (0 - 5                                                                                                    |
|                         |                                     | PATCH, PERFORM, GM1, GM2, GS, PIANO<*>                                                                                                    |
| 00 01<br>00 02<br>00 03 | 0aaa aaaa<br>0aaa aaaa<br>0aaa aaaa | Performance Bank Select MSB (CC# 0)       (0 - 127         Performance Bank Select LSB (CC# 32)       (0 - 127         Performance Program Number (PC)       (0 - 127        |
| 00 04 00 05             | 0aaa aaaa<br>0aaa aaaa              | Kbd Patch Bank Select MSB (CC# 0)         (0 - 127           Kbd Patch Bank Select LSB (CC# 32)         (0 - 127                                                             |
| 00 06 00 07             | 0aaa aaaa<br>0aaa aaaa              | Kbd Patch Program Number (PC) (0 - 127                                                                                                    |
| 00 08 00 09             | 0aaa aaaa<br>0aaa aaaa              | Pad Patch Bank Select MSB (CC# 0)         (0 - 127)           Pad Patch Pank Select LSB (CC# 32)         (0 - 127)           Pad Patch Program Number (PC)         (0 - 127) |
| 00 0A                   | 0000 000a                           | MFX1 Switch (0 - 1                                                                                                    |
| 00 OB                   | 0000 000a                           | MFX2 Switch (0 - 1                                                                                                    |
| 00 OC                   | 0000 000a                           | MFX3 Switch (0 - 1<br>PYDAGS OF                                                                                                    |
| 00 0D                   | 0000 000a                           | BYPASS, OP<br>Chorus Switch (0 - 1<br>OFF, OP                                                                                                    |
| 00 OE                   | 0000 000a                           | Reverb Switch         (0 - 1)           Input Effect Switch         (0 - 1)                                                                                                  |
| 00 OF                   | 0000 000a                           | Input Effect Switch (0 - 1<br>OFF. 0                                                                                                    |
| 00 10                   | 0000 000a                           | OFF, O<br>Patch Mode Chorus Source (0 - 1<br>KBD, PA                                                                                                    |
| 00 11                   | 0000 000a                           | KBD, PAI<br>Patch Mode Reverb Source (0 - 1<br>KBD, PAI                                                                                                    |
| 00 12                   | 0000 aaaa                           | Transpose Value (59 - 70<br>-5 - +6                                                                                                    |
| 00 13                   | 0000 0aaa                           | -5 - +6<br>Octave Shift (61 - 67<br>-3 - +3                                                                                                    |
| 00 14                   | 0000 0aaa                           | D Beam Select (0 - 3<br>OFF, PAD-TRIG, SOLO-SYN, ASG                                                                                                    |
| 00 15                   | 0000 00aa                           | Knob Select OFF, FAD-TRIG, SOLO-SIN, ASG<br>OFF, FLT-ENV, ARP-RHY, ASG                                                                                                    |
| 00 16<br>00 17          | 0000 000a<br>0aaa aaaa              | (reserve) <*><br>Arp/Ptn Grid (0 - 8                                                                                                    |
|                         |                                     | 04_, 08_, 08L, 08H, 08t<br>16_, 16L, 16H, 16t                                                                                                    |
| 00 18                   | 0aaa aaaa                           | Arp/Ptn Duration (0 - 9<br>30, 40, 50, 60, 70, 80, 90                                                                                                    |
| 00 19                   | 0000 000a                           | 100, 120, FUI<br>Arpeggio Switch (0 - 1<br>0F O                                                                                                    |
| 00 1A                   | 0aaa aaaa                           | 0FF, 0<br>Arpeggio Bank (0 - 1<br>USER, PRESE                                                                                                    |
| 00 1B                   | 0aaa aaaa                           | Arpeggio Style (0 - 127<br>1 - 128                                                                                                    |
| 00 1C                   | 0aaa aaaa                           | Arpeggio Motif         (0 - 11)           UP/L, UP/H, UP/_, dn/L, dn/L,           dn/_, Ud/L, Ud/H, Ud/_, rn/I           rn/_, PHRASI                                        |
| 00 1D                   | 0000 0aaa                           |                                                                                                    |
| 00 1E                   | 0000 000a                           | Arpeggio octave kange (01 - 0<br>-3 - +2<br>Arpeggio Hold (0 - 1<br>OFF, 0)                                                                                                  |
| 00 1F<br>00 20          | 0aaa aaaa<br>0aaa aaaa              | Arpeggio Accent Rate (0 - 100<br>Arpeggio Velocity (0 - 127<br>REAL, 1 - 127                                                                                                 |
| 00 21                   | 0000 000a                           | REAL, 1 - 127<br>Rhythm Pattern Switch (0 - 1                                                                                                    |
| 00 22                   | 0aaa aaaa                           | Rhythm Pattern Switch (0 - 1<br>OFF, 0<br>Rhythm Pattern Bank (0 - 1                                                                                                    |
| 00 23                   | 0000 aaaa                           | USER, PRESET                                                                                                    |
|                         | 0000 bbbb                           | Rhythm Pattern Style         (0 - 255           1 - 256         1 - 256                                                                                                    |
| 00 25                   | 0000 000a                           | Rhythm Pattern Group Bank (0 - 1<br>USER PRESE                                                                                                    |
| 00 26                   | 0aaa aaaa                           | Rhythm Pattern Group Number (0 - 3)<br>1 - 32<br>Phythm Pattern Accent Pate (0 - 10)                                                                                         |
| 00 27 00 28             | 0aaa aaaa<br>0aaa aaaa              | Rhythm Pattern Group Number     0 - 33       Rhythm Pattern Accent Rate     0 - 100       Rhythm Pattern Velocity     0 - 120       REAL, 1 - 122     REAL, 1 - 122          |
| 00 29                   | 0000 000a                           | Chord Switch (0 - 1                                                                                                    |
| 00 2A                   | 0aaa aaaa                           | 0FF, 0<br>Chord Bank (0 - 1<br>USER, PRESE                                                                                                    |
| 00 2B                   | 00aa aaaa                           | Chord Form (0 - 63                                                                                                    |
| 00 2C                   | 0000 000a                           | Bender and Modulation Part Select (0 - 1<br>KBD, PAI                                                                                                    |
| 00 2D                   | 0000 000a                           | KBD, PAT           Beam Part Select         (0 - 1           KBD, PAT           Knob Part Select         (0 - 1                                                              |
| 00 2E                   | 0000 000a                           | Knob Part Select (0 - 1<br>KBD, PAR                                                                                                    |
| 00 2F                   | 0000 000a                           | (reserve) <*>                                                                                                    |
| 00 30                   | 0aaa aaaa                           | (reserve) <*>                                                                                                    |
| 00 31                   | 0000 000a                           | Rolled Chord (0 - 1                                                                                                    |
| 00 32                   | 0000 00aa                           | OFF, O<br>Rolled Chord Type UP, DOWN, ALTERNAT                                                                                                    |
| 00 33                   | 00aa aaaa                           | Arpeggio Step (0 - 32<br>AUTO, 1 - 32                                                                                                    |
| 00 00 00 34             | Total Size                          |                                                                                                    |

#### OSystem Common

| Off | set<br>Address |                                                  | Description |                                      |
|-----|----------------|--------------------------------------------------|-------------|--------------------------------------|
| #   | 00 00          | 0000 aaaa<br>0000 bbbb<br>0000 cccc<br>0000 dddd | Master Tune | (24 - 2024)<br>-100.0 - 100.0 [cent] |

| 00 07 0000 000a Patch Remain 00PF<br>00 07 0000 000a OFF                                                                                                    | +24<br>127)<br>- 1)<br>, ON |
|----------------------------------------------------------------------------------------------------|-----------------------------|
| 00 07 0000 000a Patch Remain 00PF<br>00 07 0000 000a OFF                                                                                                    | , ON                        |
| 00 07 0000 000a Patch Remain (0<br>OFF,                                                                                                    |                             |
|                                                                                                    | - 1)                        |
| 00 08 0000 000a Mix/Parallel (0<br>MIX, PARAI                                                                                                    | - 1)                        |
|                                                                                                    | - 16)                       |
| 00 0A 0000 aaaa Kbd Patch Rx/Tx Channel (0                                                                                                    | - 15)                       |
| 00 0B 0000 aaaa Pad Patch Rx/Tx Channel (0 -                                                                                                    | - 16<br>- 15)<br>- 16       |
| 00 0C 0aaa aaaa Patch Scale Tune for C (0 -<br>-64 -                                                                                                    |                             |
| 00 0D 0aaa aaaa Patch Scale Tune for C# (0 -<br>-64 -                                                                                                    | 127)                        |
| 00 0E 0aaa aaaa Patch Scale Tune for D (0 -<br>-64 -                                                                                                    | 127)                        |
| 00 OF 0aaa aaaa Patch Scale Tune for D# (0 -                                                                                                    | 127)                        |
| 00 10 0aaa aaaa Patch Scale Tune for E (0 - (0 - (0 - (0 - (0 - (0 - (0 - (0                                                                                                    | 127)                        |
| -64 -<br>00 11 0aaa aaaa Patch Scale Tune for F (0 -                                                                                                    | 127)                        |
| -64 -<br>00 12 0aaa aaaa Patch Scale Tune for F# (0 -                                                                                                    | 127)                        |
| 00 13 0aaa aaaa Patch Scale Tune for G (0 - (0 -                                                                                                    | 127)                        |
| -64 -<br>00 14 0aaa aaaa Patch Scale Tune for G# (0 -                                                                                                    | 127)                        |
| -64 -<br>00 15 0aaa aaaa Patch Scale Tune for A (0 -                                                                                                    | 127)                        |
| 00 16 0aaa aaaa Patch Scale Tune for A# (0 -                                                                                                    | 127)                        |
| 6464 | 127)                        |
| OFF, CC01 - CC31, CC33 - C                                                                                                    |                             |
| OFF, CC01 - CC31, CC33 - C                                                                                                    | - 97)<br>CC95,              |
| 00 1A 0aaa aaaa System Control 3 Source 00<br>OFF, CC01 - CC31 - CC33 - C<br>BEND,<br>0FF, CC01 - CC31 - CC33 - CC                                                                                                    | - 97)<br>CC95,              |
|                                                                                                    | - 97)<br>CC95,              |
|                                                                                                    | - 1)                        |
| 00 1D 0000 000a Receive Bank Select (0<br>0 0FF,                                                                                                    | - 1)                        |
| 00 00 00 1E   Total Size                                                                                                    |                             |

## OSystem Mastering

| Offset<br>Address       |                                     | Description                                                                                                    |
|-------------------------|-------------------------------------|----------------------------------------------------------------------------------------------------|
| 00 00                   | 0000 000a                           | Mastering Switch (0 - 3                                                                                                    |
| 00 01<br>00 02<br>00 03 | 0aaa aaaa<br>0aaa aaaa<br>00aa aaaa | Low band Attack time         OFF, 01           Low band Release time         (0 - 100           Low band Threshold         (0 - 32, -32, -33, -32, -33, -32, -33)           -30, -29, -28, -27, -26, -22                                                                                                    |
| 00 04                   | 0000 aaaa                           | Low band Ratio Low band Ratio Low ba |
| 00 05                   | 000a aaaa                           | Low band Level (U - 24                                                                                                    |
|                         |                                     | 0, 1, 2, 3, 4, 5, 6, 7, 8<br>9, 10, 11, 12, 13, 14, 1<br>16, 17, 18, 19, 20, 21, 22<br>23, 24 [dB]                                                                                                    |
| 00 06<br>00 07          | 0aaa aaaa<br>0aaa aaaa              | Mid band Attack time (0 - 10)<br>Mid band Release time (0 - 10)                                                                                                    |
| 00 08                   | 00aa aaaa                           | Mid band Threshold<br>-36, -35, -34, -33, -32, -3<br>-30, -29, -28, -27, -26, -22<br>-24, -23, -22, -21, -20, -11<br>-18, -17, -16, -15, -14, -12<br>-12, -11, -10, -9, 8, -<br>-6, -5, -4, -3, -2, -1, 0 [d8]                                                                                                    |
| 00 09                   | 0000 aaaa                           | -6, -5, -4, -3, -2, -1, 0 [4B]<br>Mid band Ratio<br>11:1.0, 1:1.1, 1:1.2, 1:1.<br>1:1.6, 1:1.8, 1:2.0, 1:2.2,<br>1:3.2, 1:4.0, 1:5.6, 1:8.1                                                                                                    |
| 00 0A                   | 000a aaaa                           | Mid band Level         (0 - 2           0, 1, 2, 3, 4, 5, 6, 7, 4         9, 10, 11, 12, 13, 14, 11           16, 17, 18, 19, 20, 21, 22         23, 24 (18)                                                                                                    |
| 00 0B<br>00 0C<br>00 0D | 0aaa aaaa<br>0aaa aaaa<br>00aa aaaa | High band Attack time         (0 - 100)           High band Release time         (0 - 100)           High band Threshold         (0 - 33)           -36, -35, -34, -33, -32, -33                                                                                                    |
|                         |                                     | -30, -29, -28, -27, -26, -22<br>-24, -23, -22, -21, -20, -12<br>-18, -17, -16, -15, -14, -11<br>-12, -11, -10, -9, -8, -7                                                                                                    |
| 00 OE                   | 0000 aaaa                           | -6, -5, -4, -3, -2, -1, 0 [dB]<br>High band Ratio<br>1:1.0, 1:1.1, 1:1.2, 1:1.<br>1:1.6, 1:1.8, 1:2.0, 1:2:<br>1:3.2, 1:4.0, 1:5.6, 1:8,                                                                                                    |
| 00 OF                   | 000a aaaa                           | High band Level         1:16, 1:1NI           0, 1, 2, 3, 4, 5, 6, 7, 9         0, 11, 12, 13, 14, 12           9, 10, 11, 12, 13, 14, 12         16, 17, 18, 19, 20, 21, 22                                                                                                    |
| 00 10                   | 0000 0aaa                           | 23, 24 [dB]<br>Split Freq Low (0 -<br>200, 250, 315, 400, 500<br>630, 800 [Hz]                                                                                                    |
| 00 11                   | 0000 0aaa                           | Split Freq High (0 - 0<br>2000, 2500, 3150, 4000, 500<br>6300, 8000 [Hz]                                                                                                    |
| 00 00 00 12             | <br>  Total Size                    |                                                                                                    |

OSystem External Input

| Offset<br>Address                           |                                                               |                                                                                                    |                                                                                                 |
|---------------------------------------------|---------------------------------------------------------------|----------------------------------------------------------------------------------------------------|-------------------------------------------------------------------------------------------------|
| Address<br>00 00<br>00 01<br>00 02<br>00 03 | 0aaa aaaa<br>0aaa aaaa<br>0aaa aaaa<br>0000 aaaa              | Description<br>External Dry Send Level<br>External Chorus Send Level<br>External Reverb Send Level<br>External Output Assign | $\begin{array}{ccc} (0 & - & 127) \\ (0 & - & 127) \\ (0 & - & 127) \\ (0 & - & 1) \end{array}$ |
| 00 04                                       | 0000 00aa                                                     | External Output MFX Select                                                                                                   | MFX, DRY<br>(0 - 2)<br>MFX1, MFX2, MFX3                                                         |
| 00 05                                       | 0000 aaaa                                                     | Input Effect Type                                                                                                    | (1 - 6)                                                                                         |
| # 00 06                                     | 0000 aaaa<br>0000 bbbb<br>0000 cccc<br>0000 dddd              | Input Effect Parameter 1                                                                                                    | (12768 - 52768)<br>-20000 - +20000                                                              |
| # 00 0A                                     | 0000 aaaa<br>0000 bbbb<br>0000 cccc<br>0000 dddd              | Input Effect Parameter 2                                                                                                    | (12768 - 52768)<br>-20000 - +20000                                                              |
| # 00 0E                                     | 0000 aaaa<br>0000 bbbb<br>0000 cccc<br>0000 dddd              | Input Effect Parameter 3                                                                                                    | (12768 - 52768)<br>-20000 - +20000                                                              |
| # 00 12                                     | 0000 aaaa<br>0000 bbbb<br>0000 cccc<br>0000 dddd              | Input Effect Parameter 4                                                                                                    | (12768 - 52768)<br>-20000 - +20000                                                              |
| # 00 16                                     | 0000 aaaa<br>0000 bbbb<br>0000 cccc<br>0000 dddd              | Input Effect Parameter 5                                                                                                    | (12768 - 52768)<br>-20000 - +20000                                                              |
| # 00 1A                                     | 0000 aaaa<br>0000 bbbb<br>0000 cccc<br>0000 dddd              | Input Effect Parameter 6                                                                                                    |                                                                                                 |
| # 00 1E                                     | 0000 aaaa<br>0000 bbbb<br>0000 cccc<br>0000 dddd              | Input Effect Parameter 7                                                                                                    |                                                                                                 |
| # 00 22                                     | 0000 aaaa<br>0000 bbbb<br>0000 cccc<br>0000 dddd              | Input Effect Parameter 8                                                                                                    | -20000 - +20000                                                                                 |
| # 00 26                                     | 0000 aaaa<br>0000 bbbb<br>0000 cccc<br>0000 dddd              | Input Effect Parameter 9                                                                                                    | -20000 - +20000                                                                                 |
| # 00 2A                                     | 0000 aaaa<br>0000 bbbb<br>0000 cccc<br>0000 dddd              | Input Effect Parameter 10                                                                                                    | (12768 - 52768)<br>-20000 - +20000<br>(12768 - 52768)                                           |
| # 00 2E                                     | 0000 aaaa<br>0000 bbbb<br>0000 cccc<br>0000 dddd              | Input Effect Parameter 11                                                                                                    | -20000 - +20000                                                                                 |
| # 00 32                                     | 0000 aaaa<br>0000 bbbb<br>0000 cccc<br>0000 dddd              | Input Effect Parameter 12                                                                                                    | (12768 - 52768)<br>-20000 - +20000<br>(12768 - 52768)                                           |
| # 00 36                                     | 0000 aaaa<br>0000 bbbb<br>0000 cccc<br>0000 dddd              | Input Effect Parameter 13                                                                                                    | (12768 - 52768)<br>-20000 - +20000                                                              |
| # 00 3A                                     | 0000 aaaa<br>0000 bbbb<br>0000 cccc<br>0000 dddd              | Input Effect Parameter 14                                                                                                    | (12768 - 52768)<br>-20000 - +20000<br>(12768 - 52768)                                           |
| # 00 3E                                     | 0000 aaaa<br>0000 bbbb<br>0000 cccc<br>0000 dddd              | Input Effect Parameter 15                                                                                                    | (12768 - 52768)<br>-20000 - +20000<br>(12768 - 52768)                                           |
| # 00 42                                     | 0000 aaaa<br>0000 bbbb<br>0000 cccc<br>0000 dddd              | Input Effect Parameter 16                                                                                                    | (12768 - 52768)<br>-20000 - +20000<br>(12768 - 52768)                                           |
| # 00 46                                     | 0000 aaaa<br>0000 bbbb<br>0000 cccc<br>0000 dddd              | Input Effect Parameter 17                                                                                                    | (12768 - 52768)<br>-20000 - +20000<br>(12768 - 52768)                                           |
| # 00 4A                                     | 0000 dddd<br>0000 aaaa<br>0000 bbbb<br>0000 cccc<br>0000 dddd |                                                                                                    | -20000 - +20000                                                                                 |
| # 00 4E                                     | 0000 dddd<br>0000 aaaa<br>0000 bbbb<br>0000 cccc<br>0000 dddd | Input Effect Parameter 18                                                                                                    | (12768 - 52768)<br>-20000 - +20000<br>(12768 - 52768)                                           |
| # 00 52                                     | 0000 dddd<br>0000 aaaa<br>0000 bbbb<br>0000 cccc<br>0000 dddd | Input Effect Parameter 20                                                                                                    | (12768 - 52768)<br>-20000 - +20000<br>(12768 - 52768)<br>-20000 - +20000                        |
| 00 00 00 56                                 | <br> <br>  Total Size                                         | l                                                                                                    | -20000 - +20000                                                                                 |

#### OSystem Controller

| Offset<br>Address |           | Description             |                                                  |
|-------------------|-----------|-------------------------|--------------------------------------------------|
| 00 00             | 0000 000a | Transmit Program Change | (0 - 1)                                          |
| 00 01             | 0000 000a | Transmit Bank Select    | OFF, ON<br>(0 - 1)<br>OFF, ON                    |
| 00 02             | 0aaa aaaa | Keyboard Velocity       | (0 - 127)                                        |
| 00 03             | 0000 00aa | Keyboard Sens           | REAL, 1 - 127<br>(0 - 2)<br>LIGHT, MEDIUM, HEAVY |
| 00 04             | 0aaa aaaa | Aftertouch Sens         | (0 - 100)                                        |
| 00 05             | 0000 0aaa | Hold Pedal Polarity     | (0 - 1)<br>STANDARD, REVERSE                     |

| 00 06          | 0000 000a                           | Continuous Hold Pe                              | edal (0 - 1)<br>OFF, ON                                                                                        |
|----------------|-------------------------------------|-------------------------------------------------|----------------------------------------------------------------------------------------------------|
| 00 07          | 0aaa aaaa                           | Pedal Assign                                    | (0 - 111)<br>CC01 - CC31, CC33 - CC95,                                                                         |
|                |                                     |                                                 | BEND-UP, BEND-DOWN, AFT,                                                                                       |
|                |                                     | 2                                               | OCT-UP, OCT-DOWN,<br>START/STOP, PUNCH-I/O, TAP-TEMPO,<br>PROG-UP, PROG-DOWN,<br>FAV-UP, FAV-DOWN, ARP-RHY-SW, |
|                |                                     |                                                 | RHY-START/STOP, CHD-SW,<br>AFAV-UP, AFAV-DOWN, SEQ-LOOP                                                        |
| 00 08          | 0000 0aaa                           | Pedal Polarity                                  | (0 - 1)<br>STANDARD, REVERSE                                                                                   |
| 00 09<br>00 0A | 0000 aaaa<br>0aaa aaaa              | Beam Sens<br>Beam Assign                        | (1 - 10)<br>(0 - 104)<br>CC01 - CC31, CC33 - CC95,                                                             |
|                |                                     |                                                 | BEND-UP, BEND-DOWN,<br>START/STOP, TAP-TEMPO,<br>ARP-GRID, ARP-DUR, ARP-MOTIF,                                 |
|                |                                     | 1                                               | ARP-OCT-UP, ARP-OCT-DW, ARP-STEP,                                                                              |
| 00 OB          | 0aaa aaaa                           | Beam Range Lower                                | AFT<br>(0 - 127)                                                                                               |
| 00 0C<br>00 0D | 0aaa aaaa<br>0000 aaaa              | Beam Range Upper<br>Beam Trigger Pad            | $\begin{pmatrix} 0 & - & 127 \\ 0 & - & 15 \\ 1 & 16 \end{pmatrix}$                                            |
| 00 0E<br>00 0F | 0aaa aaaa<br>0aaa aaaa              | Beam Trigger Velo<br>Beam Trigger Mode          | (0 - 16)<br>(1 - 16)<br>(1 - 127)<br>(0 - 1)                                                                   |
| 00 10          | 0aaa aaaa                           | Knob 1 Assign                                   | MOMENTARY, LATCH<br>(0 - 103)                                                                                  |
|                |                                     |                                                 | CC01 - CC31, CC33 - CC95,<br>BEND, AFT, ARP-STYLE, ARP-GRID,                                                   |
| 00 11          | 0aaa aaaa                           | Knob 2 Assign                                   | ARP-DUR, ARP-MOTIF, CHORD-FORM,<br>MASTER-LEVEL, ARP-STEP, DIGI-IN<br>(0 - 103)                                |
|                |                                     |                                                 | (0 - 103)<br>CC01 - CC31, CC33 - CC95,<br>BEND, AFT, ARP-STYLE, ARP-GRID,                                      |
| 00 12          | 0aaa aaaa                           | Knob 3 Assign                                   | ARP-DUR, ARP-MOTIF, CHORD-FORM,<br>MASTER-LEVEL, ARP-STEP, DIGI-IN<br>(0 - 103)                                |
|                |                                     |                                                 | (0 - 103)<br>CC01 - CC31, CC33 - CC95,<br>BEND, AFT, ARP-STYLE, ARP-GRID,                                      |
| 00 13          | 0aaa aaaa                           | Knob 4 Assign                                   | ARP-DUR, ARP-MOTIF, CHORD-FORM,<br>MASTER-LEVEL, ARP-STEP, DIGI-IN<br>(0 - 103)                                |
|                |                                     |                                                 | (0 - 103)<br>CC01 - CC31, CC33 - CC95,<br>BEND, AFT, ARP-STYLE, ARP-GRID,<br>DRD-NUE ADD-MOTIE (MODD-FORM)     |
|                |                                     |                                                 | MASTER-LEVEL, ARP-STEP, DIGI-IN                                                                                |
| 00 14          | 0aaa aaaa                           | Switch 1 Assign                                 | (0 - 13)<br>TRNS-DW, TRNS-UP, TAP-TEMPO,<br>MONO/POLY, PORTAMENTO, HOLD1,                                      |
|                |                                     |                                                 | MFX1-SW, MFX2-SW, MFX3-SW,<br>CHO-SW, REV-SW, MAS-SW,<br>SEQ-LOOP, RHY-START/STOP                              |
| 00 15          | 0aaa aaaa                           | Switch 2 Assign                                 | (0 - 13)                                                                                                    |
|                |                                     |                                                 | TRNS-DW, TRNS-UP, TAP-TEMPO,<br>MONO/POLY, PORTAMENTO, HOLD1,<br>MFX1-SW, MFX2-SW, MFX3-SW,                    |
|                |                                     |                                                 | CHO-SW, REV-SW, MAS-SW,<br>SEQ-LOOP, RHY-START/STOP                                                            |
| 00 16          | 0aaa aaaa                           | Pad Velocity                                    | (0 - 127)<br>REAL, 1 - 127<br>(0 - 2)                                                                          |
| 00 17<br>00 18 | 0000 00aa<br>0aaa aaaa              | Pad Sens<br>Pad Aftertouch Ser                  | ns (0 - 100)                                                                                                   |
| 00 19<br>00 1A | 0000 aaaa                           | Pad Roll Resolutio                              | on (0 - 7)                                                                                                    |
| 00 1B<br>00 1C | 0aaa aaaa<br>0aaa aaaa<br>0aaa aaaa | (reserve) <*><br>(reserve) <*><br>(reserve) <*> |                                                                                                    |
| 00 1D<br>00 1E | 0aaa aaaa<br>0aaa aaaa              | Pad 1 Note Number<br>Pad 1 Velocity             | (0 - 127)<br>C-1 - G9<br>(0 - 127)<br>REAL, 1 - 127                                                            |
| 00 1F          | 0aaa aaaa                           | (reserve) <*>                                   |                                                                                                    |
| 00 20<br>00 21 | 0aaa aaaa<br>0aaa aaaa              | Pad 2 Note Number<br>Pad 2 Velocity             | (0 - 127)<br>C-1 - G9<br>(0 - 127)<br>REAL, 1 - 127                                                            |
| 00 22          | 0aaa aaaa                           | (reserve) <*>                                   |                                                                                                    |
| 00 23<br>00 24 | 0aaa aaaa<br>0aaa aaaa              | Pad 3 Note Number<br>Pad 3 Velocity             | (0 - 127)<br>C-1 - G9<br>(0 - 127)                                                                             |
| 00 25<br>00 26 | 0aaa aaaa<br>0aaa aaaa              | (reserve) <*><br>Pad 4 Note Number              | (0 - 127)<br>REAL, 1 - 127<br>(0 - 127)                                                                        |
| 00 26          | 0aaa aaaa<br>0aaa aaaa              | Pad 4 Note Number<br>Pad 4 Velocity             | (0 - 127)<br>C-1 - G9<br>(0 - 127)<br>REAL, 1 - 127                                                            |
| 00 28<br>00 29 | 0aaa aaaa<br>0aaa aaaa              | (reserve) <*><br>Pad 5 Note Number              |                                                                                                    |
| 00 23<br>00 2A | 0aaa aaaa                           | Pad 5 Velocity                                  | (0 - 127)<br>C-1 - G9<br>(0 - 127)<br>REAL, 1 - 127                                                            |
| 00 2B<br>00 2C | 0aaa aaaa<br>0aaa aaaa              | (reserve) <*><br>Pad 6 Note Number              | (0 - 127)                                                                                                    |
| 00 2C          | 0aaa aaaa                           | Pad 6 Velocity                                  | C-1 - G9<br>(0 - 127)<br>REAL, 1 - 127                                                                         |
| 00 2E<br>00 2F | 0aaa aaaa<br>0aaa aaaa              | (reserve) <*><br>Pad 7 Note Number              |                                                                                                    |
| 00 30          | 0aaa aaaa                           | Pad 7 Velocity                                  | (0 - 127)<br>C-1 - G9<br>(0 - 127)<br>REAL, 1 - 127                                                            |
| 00 31<br>00 32 | 0aaa aaaa<br>0aaa aaaa              | (reserve) <*><br>Pad 8 Note Number              |                                                                                                    |
| 00 33          | 0aaa aaaa                           | Pad 8 Velocity                                  | (0 - 127)<br>C-1 - G9<br>(0 - 127)<br>REAL, 1 - 127                                                            |
| 00 34<br>00 35 | 0aaa aaaa<br>0aaa aaaa              | (reserve) <*><br>Pad 9 Note Number              | (0 - 127)                                                                                                    |
| 00 36          | 0aaa aaaa                           | Pad 9 Velocity                                  | C-1 - G9<br>(0 - 127)<br>REAL, 1 - 127                                                                         |
| 00 37<br>00 38 | 0aaa aaaa<br>0aaa aaaa              | (reserve) <*><br>Pad 10 Note Number             |                                                                                                    |
| 00 39          | 0aaa aaaa                           | Pad 10 Velocity                                 | C (0 - 127)<br>C-1 - G9<br>(0 - 127)<br>REAL, 1 - 127                                                          |
| 00 3A<br>00 3B | 0aaa aaaa<br>0aaa aaaa              | (reserve) <*><br>Pad 11 Note Number             | (0 127)                                                                                                    |
| 00 3C          | 0aaa aaaa                           | Pad 11 Velocity                                 | C-1 - G9<br>(0 - 127)<br>REAL, 1 - 127                                                                         |
|                | 0aaa aaaa                           | (reserve) <*>                                   |                                                                                                    |
| 00 3D<br>00 3E | 0aaa aaaa                           | Pad 12 Note Number                              | C-1 - C9                                                                                                    |
| 00 3F          | 0aaa aaaa                           | Pad 12 Velocity                                 | C-1 - C9                                                                                                    |
|                |                                     |                                                 | C-1 - G9<br>(0 - 127)<br>REAL, 1 - 127                                                                         |

| 00 42       | 0aaa aaaa  | Pad 13 Velocity    | (0 - 127)<br>REAL, 1 - 127 |
|-------------|------------|--------------------|----------------------------|
| 00 43       | 0aaa aaaa  | (reserve) <*>      | 100000 1000                |
| 00 44       | 0aaa aaaa  | Pad 14 Note Number | (0 - 127)                  |
| 00 45       | 0aaa aaaa  | Pad 14 Velocity    | C-1 - G9<br>(0 - 127)      |
|             | ouuu uuuu  |                    | REAL, 1 - 127              |
| 00 46       | 0aaa aaaa  | (reserve) <*>      |                            |
| 00 47       | 0aaa aaaa  | Pad 15 Note Number | (0 - 127)                  |
|             |            |                    | C-1 - G9                   |
| 00 48       | 0aaa aaaa  | Pad 15 Velocity    | (0 - 127)                  |
|             |            |                    | REAL, 1 - 127              |
| 00 49       | 0aaa aaaa  | (reserve) <*>      |                            |
| 00 4A       | 0aaa aaaa  | Pad 16 Note Number | (0 - 127)                  |
|             |            |                    | C-1 - G9                   |
| 00 4B       | 0aaa aaaa  | Pad 16 Velocity    | (0 - 127)                  |
|             |            |                    | REAL, 1 - 127              |
|             |            |                    |                            |
| 00 00 00 4C | Total Size |                    |                            |

## OPerformance Common

| Offset<br>Address |                        | Description                        |                                                      |
|-------------------|------------------------|------------------------------------|------------------------------------------------------|
| 00 00             | 0aaa aaaa              | Performance Name 1                 | (32 - 12)<br>32 - 127 [ASCII                         |
| 00 01             | 0aaa aaaa              | Performance Name 2                 | (32 - 12                                             |
| 00 02             | 0aaa aaaa              | Performance Name 3                 | 32 - 127 [ASCII<br>(32 - 12<br>32 - 127 [ASCII       |
| 00 03             | 0aaa aaaa              | Performance Name 4                 | (32 - 12                                             |
| 00 04             | 0aaa aaaa              | Performance Name 5                 | 32 - 127 [ASCII<br>(32 - 12                          |
| 00 05             | 0aaa aaaa              | Performance Name 6                 | 32 - 127 [ASCII<br>(32 - 12                          |
| 00 06             | 0aaa aaaa              | Performance Name 7                 | 32 - 127 [ASCI1<br>(32 - 12                          |
| 00 07             | 0aaa aaaa              | Performance Name 8                 | 32 - 127 [ASCII<br>(32 - 12                          |
| 00 08             | 0aaa aaaa              | Performance Name 9                 | 32 - 127 [ASCII<br>(32 - 12                          |
| 00 09             | 0aaa aaaa              | Performance Name 10                | 32 - 127 [ASCII<br>(32 - 12                          |
| A0 00             | 0aaa aaaa              | Performance Name 11                | 32 - 127 [ASCII<br>(32 - 12                          |
| 00 0B             | 0aaa aaaa              | Performance Name 12                | 32 - 127 [ASCII<br>(32 - 12                          |
| 00 05             |                        |                                    | 32 - 127 [ASCI]                                      |
| 00 OC             | 00aa aaaa              | Solo Part Select                   | (0 - 1<br>OFF, 1 - 1                                 |
| 00 0D             | 000a aaaa              | MFX1 Control Channel               | (0 - 1                                               |
| 00 OE             | 0000 000a              | (reserve) <*>                      | 1 - 16, OF<br>(1 -                                   |
| 00 OF             | 0000 000a              | (reserve) <*>                      | (1 -                                                 |
| 00 10             | <br>  0aaa aaaa        | Voice Reserve 1                    | (0 - 6                                               |
| 00 10             | 0aaa aaaa              | Voice Reserve 2                    | 0 - 63, FUI<br>(0 - 6                                |
| 00 11             | 0aaa aaaa<br>0aaa aaaa | Voice Reserve 3                    | 0 - 63, FUI<br>(0 - 6                                |
| 00 12             |                        | Voice Reserve 3<br>Voice Reserve 4 | 0 - 63, FUI                                          |
| 00 13             | 0aaa aaaa<br>0aaa aaaa | Voice Reserve 4<br>Voice Reserve 5 | (0 - 6<br>0 - 63, FUI<br>(0 - 6                      |
|                   |                        | Voice Reserve 6                    | 0 - 63, FUI                                          |
| 00 15             | 0aaa aaaa              |                                    | (0 - 6<br>0 - 63, FUI                                |
| 00 16             | 0aaa aaaa              | Voice Reserve 7                    | (0 - 6<br>0 - 63, FUI                                |
| 00 17             | 0aaa aaaa              | Voice Reserve 8                    | (0 - 6<br>0 - 63, FUI                                |
| 00 18             | 0aaa aaaa              | Voice Reserve 9                    | (0 - 6<br>0 - 63, FUI                                |
| 00 19             | 0aaa aaaa              | Voice Reserve 10                   | (0 - 6<br>0 - 63, FUI                                |
| 00 1A             | 0aaa aaaa              | Voice Reserve 11                   | (0 - 6<br>0 - 63, FUI                                |
| 00 1B             | 0aaa aaaa              | Voice Reserve 12                   | (0 - 6<br>0 - 63, FUI                                |
| 00 1C             | 0aaa aaaa              | Voice Reserve 13                   | (0 - 6<br>0 - 63, FUI                                |
| 00 1D             | 0aaa aaaa              | Voice Reserve 14                   | (0 - 6<br>0 - 63, FUI                                |
| 00 1E             | 0aaa aaaa              | Voice Reserve 15                   | (0 - 6<br>0 - 63, FUI                                |
| 00 1F             | 0aaa aaaa              | Voice Reserve 16                   | (0 - 6<br>0 - 63, FUI                                |
| 00 20             | 0aaa aaaa              | (reserve) <*>                      | (0 - 6                                               |
| 00 21             | 0aaa aaaa              | (reserve) <*>                      | (0 - 6                                               |
| 00 22             | 0aaa aaaa              | (reserve) <*>                      | (0 - 6                                               |
| 00 23             | 0aaa aaaa              | (reserve) <*>                      | (0 - 6                                               |
| 00 24             | 0aaa aaaa              | (reserve) <*>                      | (0 - 6                                               |
| 00 25             | 0aaa aaaa              | (reserve) <*>                      | (0 - 6                                               |
| 00 26             | 0aaa aaaa              | (reserve) <*>                      | (0 - 6                                               |
| 00 27             | 0aaa aaaa              | (reserve) <*>                      | (0 - 6                                               |
| 00 28             | 0aaa aaaa              | (reserve) <*>                      | (0 - 6                                               |
| 00 29             | 0aaa aaaa              | (reserve) <*>                      | (0 - 6                                               |
| 00 2A             | 0aaa aaaa              | (reserve) <*>                      | (0 - 6                                               |
| 00 2B             | 0aaa aaaa              | (reserve) <*>                      | (0 - 6                                               |
| 00 2C             | 0aaa aaaa              | (reserve) <*>                      | (0 - 6                                               |
| 00 2D             | 0aaa aaaa              | (reserve) <*>                      | (0 - 6                                               |
| 00 2E             | 0aaa aaaa              | (reserve) <*>                      | (0 - 6                                               |
| 00 2F             | 0aaa aaaa              | (reserve) <*>                      | (0 - 6                                               |
| 00 30             | <br>  00aa aaaa        | /<br>/ MFX1 Source                 | (0 - 1                                               |
| 00 30             | 00aa aaaa              | MFX1 Source<br>MFX2 Source         | PERFORM. 1 - 1                                       |
| 00 31             |                        | MFX2 Source<br>MFX3 Source         | (0 - 1<br>PERFORM, 1 - 1                             |
|                   | 00aa aaaa              |                                    | (0 - 1<br>PERFORM, 1 - 1<br>(0 - 1                   |
| 00 33             | 00aa aaaa<br>00aa aaaa | Chorus Source                      | (0 - 1<br>PERFORM, 1 - 1<br>(0 - 1<br>PERFORM, 1 - 1 |
| 00 34             |                        | Reverb Source                      |                                                      |

|      | 00 36<br>00 37 | 00aa aaaa<br>0000 aaaa              | MFX3 Control Channel<br>MFX Structure          | 1 - 16, OFF<br>(0 - 16)<br>1 - 16, OFF<br>(0 - 15)<br>1 - 16                  |
|------|----------------|-------------------------------------|------------------------------------------------|-------------------------------------------------------------------------------|
| 00 0 | 0 00 38        | <br>  Total Size                    | 1                                              | 1 - 16                                                                        |
| Per  | forma          | nce Commo                           | n MFX                                          |                                                                               |
| Offs | set<br>Address |                                     | Description                                    |                                                                               |
|      | 00 00          | 0aaa aaaa                           | MFX Type                                       | (0 - 78)<br>0 - 127                                                           |
|      | 00 01          |                                     | MFX Dry Send Level                             | (0 - 127)                                                                     |
|      | 00 03          | 0aaa aaaa                           | MFX Chorus Send Level<br>MFX Reverb Send Level | $\begin{pmatrix} 0 & - & 127 \\ 0 & - & 127 \end{pmatrix}$                    |
|      | 00 04          | 0000 00aa                           | MFX Output Assign                              | (0 - 3)<br>A, B,,                                                             |
|      | 00 05          | 0aaa aaaa                           | MFX Control 1 Source                           | (0 - 101)                                                                     |
|      |                |                                     | OFF,                                           | CC01 - CC31, CC33 - CC95,<br>BEND, AFT, SYS1 - SYS4                           |
|      | 00 06          | 0aaa aaaa                           | MFX Control 1 Sens                             | (1 - 127)<br>-63 - +63<br>(0 - 101)                                           |
|      | 00 07          | 0aaa aaaa                           | MFX Control 2 Source<br>OFF,                   | (0 - 101)<br>CC01 - CC31, CC33 - CC95,                                        |
|      | 00 08          | 0aaa aaaa                           | MFX Control 2 Sens                             | CC01 - CC31, CC33 - CC95,<br>BEND, AFT, SYS1 - SYS4<br>(1 - 127)<br>-63 - +63 |
|      | 00 09          | 0aaa aaaa                           | MFX Control 3 Source                           | -63 - +63<br>(0 - 101)                                                        |
|      |                |                                     | OFF,                                           | (0 - 101)<br>CC01 - CC31, CC33 - CC95,<br>BEND, AFT, SYS1 - SYS4              |
|      | 00 0A          |                                     | MFX Control 3 Sens                             | (1 - 127)<br>-63 - +63<br>(0 - 101)                                           |
|      | 00 OE          | 0aaa aaaa                           | MFX Control 4 Source<br>OFF,                   | (0 - 101)<br>CC01 - CC31, CC33 - CC95,<br>BEND, AFT, SYS1 - SYS4              |
|      | 00 OC          | 0aaa aaaa                           | MFX Control 4 Sens                             | (1 - 127)                                                                     |
|      |                | -+                                  | <br>+                                          | -63 - +63                                                                     |
|      | 00 OE          | 000a aaaa                           | MFX Control Assign 1                           | (0 - 16)<br>OFF, 1 - 16<br>(0 - 16)                                           |
|      | 00 OE          | 000a aaaa                           | MFX Control Assign 2                           | (0 - 16)<br>OFF 1 - 16                                                        |
|      | 00 OF          | 000a aaaa                           | MFX Control Assign 3                           | (0 - 16)<br>OPP 1 16                                                          |
|      | 00 10          | 000a aaaa                           | MFX Control Assign 4                           | (0 - 16)<br>OFF, 1 - 16                                                       |
| ŧ    | 00 11          | 0000 aaaa<br>0000 bbbb              |                                                | 011, 1 10                                                                     |
|      |                | 0000 BBBB<br>0000 cccc<br>0000 dddd | MFX Parameter 1                                | (12768 - 52768)                                                               |
| ŧ    | 00 15          | 0000 aaaa                           | MA Idiameter I                                 | -20000 - +20000                                                               |
| H .  | 00 15          | 0000 bbbb                           |                                                |                                                                               |
|      |                | 0000 cccc<br>0000 dddd              | MFX Parameter 2                                | (12768 - 52768)<br>-20000 - +20000                                            |
| ŧ    | 00 19          | 0000 aaaa                           |                                                | -20000 - +20000                                                               |
|      |                | 0000 bbbb<br>0000 cccc              |                                                |                                                                               |
|      |                | 0000 dddd                           | MFX Parameter 3                                | (12768 - 52768)<br>-20000 - +20000                                            |
| ŧ    | 00 1E          | 0000 bbbb                           |                                                |                                                                               |
|      |                | 0000 cccc<br>0000 dddd              | MFX Parameter 4                                | (12768 - 52768)                                                               |
| ŧ    | 00 21          |                                     |                                                | -20000 - +20000                                                               |
|      |                | 0000 cccc                           |                                                |                                                                               |
|      |                | 0000 dddd                           | MFX Parameter 5                                | (12768 - 52768)<br>-20000 - +20000                                            |
| ŧ    | 00 25          | 0000 aaaa<br>0000 bbbb              |                                                |                                                                               |
|      |                | 0000 cccc<br>0000 dddd              | MFX Parameter 6                                | (12768 - 52768)                                                               |
| ŧ    | 00 29          |                                     |                                                | (12768 - 52768)<br>-20000 - +20000                                            |
|      |                | 0000 bbbb<br>0000 cccc              |                                                |                                                                               |
|      |                | 0000 dddd                           | MFX Parameter 7                                | (12768 - 52768)<br>-20000 - +20000                                            |
| ŧ    | 00 2E          | 0000 aaaa<br>0000 bbbb              |                                                | 20000 - +20000                                                                |
|      |                | 0000 BBBB<br>0000 cccc<br>0000 dddd | MFX Parameter 8                                | (10769 507/0)                                                                 |
| ŧ    | 00 31          | 0000 dddd<br>0000 aaaa              | rardmeter 0                                    | (12768 - 52768)<br>-20000 - +20000                                            |
| r    | 00 31          | 0000 aaaa<br>0000 bbbb<br>0000 cccc |                                                |                                                                               |
|      |                | 0000 cccc<br>0000 dddd              | MFX Parameter 9                                | (12768 - 52768)<br>-20000 - +20000                                            |
| ŧ    | 00 35          |                                     |                                                | -20000 - +20000                                                               |
|      |                | 0000 bbbb<br>0000 cccc              |                                                | /gamesa ===                                                                   |
|      |                | 0000 dddd                           | MFX Parameter 10                               | (12768 - 52768)<br>-20000 - +20000                                            |
| ŧ    | 00 39          | 0000 bbbb                           |                                                |                                                                               |
|      |                | 0000 cccc<br>0000 dddd              | MFX Parameter 11                               | (12768 - 52768)<br>-20000 - +20000                                            |
| ŧ    | 00 3E          | 0000 aaaa                           |                                                | -20000 - +20000                                                               |
|      |                | 0000 bbbb<br>0000 cccc              |                                                |                                                                               |
|      |                | 0000 dddd                           | MFX Parameter 12                               | (12768 - 52768)<br>-20000 - +20000                                            |
| ŧ    | 00 41          | 0000 bbbb                           |                                                |                                                                               |
|      |                | 0000 cccc<br>0000 dddd              | MFX Parameter 13                               | (12768 - 52768)                                                               |
| ŧ    | 00 45          |                                     |                                                | -20000 - +20000                                                               |
|      | 00 43          | 0000 aaaa<br>0000 bbbb<br>0000 cccc |                                                |                                                                               |
|      |                | 0000 cccc                           | MFX Parameter 14                               | (12768 - 52768)<br>-20000 - +20000                                            |
| ŧ    | 00 49          | 0000 aaaa                           |                                                | -20000 - +20000                                                               |
|      |                | 0000 bbbb<br>0000 cccc              |                                                |                                                                               |
|      |                | 0000 dddd                           | MFX Parameter 15                               | (12768 - 52768)<br>-20000 - +20000                                            |
| ŧ    | 00 4E          | 0000 bbbb                           |                                                |                                                                               |
|      |                | 0000 cccc<br>0000 dddd              | MFX Parameter 16                               | (12768 - 52768)<br>-20000 - +20000                                            |
| ŧ    | 00 51          |                                     |                                                | -20000 - +20000                                                               |
|      |                | 0000 cccc                           |                                                |                                                                               |
|      |                | 0000 dddd                           | MFX Parameter 17                               | (12768 - 52768)<br>-20000 - +20000                                            |
|      |                |                                     |                                                |                                                                               |

|    |       |     | 0000 bbbb<br>0000 cccc<br>0000 dddd              | MFX Parameter | 18 | (12768 - 52768)                    |
|----|-------|-----|--------------------------------------------------|---------------|----|------------------------------------|
| ŧ  | 00    | 59  | 0000 aaaa<br>0000 bbbb<br>0000 cccc<br>0000 dddd | MFX Parameter | 19 | -20000 - +20000<br>(12768 - 52768) |
| ŧ  | 00    | 5D  | 0000 aaaa<br>0000 bbbb<br>0000 cccc<br>0000 dddd | MFX Parameter |    | -20000 - +20000                    |
| ŧ  | 00    | 61  | 0000 aaaa<br>0000 bbbb<br>0000 cccc              |               |    | (12768 - 52768)<br>-20000 - +20000 |
| ŧ  | 00    | 65  | 0000 dddd<br>0000 aaaa<br>0000 bbbb<br>0000 cccc | MFX Parameter | 21 | (12768 - 52768)<br>-20000 - +20000 |
| ŧ  | 00    | 69  | 0000 dddd<br>0000 aaaa<br>0000 bbbb              | MFX Parameter | 22 | (12768 - 52768)<br>-20000 - +20000 |
| ŧ  | 00    | 6D  | 0000 cccc<br>0000 dddd<br>0000 aaaa              | MFX Parameter | 23 | (12768 - 52768)<br>-20000 - +20000 |
| ŧ  | 00    | 71  | 0000 bbbb<br>0000 cccc<br>0000 dddd<br>0000 aaaa | MFX Parameter | 24 | (12768 - 52768)<br>-20000 - +20000 |
| r  | 00    | /1  | 0000 bbbb<br>0000 cccc<br>0000 dddd              | MFX Parameter | 25 | (12768 - 52768)<br>-20000 - +20000 |
| ŧ  | 00    | 75  | 0000 aaaa<br>0000 bbbb<br>0000 cccc<br>0000 dddd | MFX Parameter | 26 | (12768 - 52768)<br>-20000 - +20000 |
| ŧ  | 00    | 79  | 0000 aaaa<br>0000 bbbb<br>0000 cccc<br>0000 dddd | MFX Parameter | 27 | (12768 - 52768)                    |
| ŧ  | 00    | 7D  | 0000 aaaa<br>0000 bbbb<br>0000 cccc<br>0000 dddd | MFX Parameter | 20 | -20000 - +20000<br>(12768 - 52768) |
| ŧ  | 01    | 01  | 0000 aaaa<br>0000 bbbb<br>0000 cccc              |               |    | -20000 - +20000                    |
| ŧ  | 01    | 05  | 0000 dddd<br>0000 aaaa<br>0000 bbbb              | MFX Parameter | 29 | (12768 - 52768)<br>-20000 - +20000 |
| ŧ  | 01    | 09  | 0000 cccc<br>0000 dddd<br>0000 aaaa              | MFX Parameter | 30 | (12768 - 52768)<br>-20000 - +20000 |
| ŧ  | 01    | 0.0 | 0000 bbbb<br>0000 cccc<br>0000 dddd<br>0000 aaaa | MFX Parameter | 31 | (12768 - 52768)<br>-20000 - +20000 |
| г  | 01    | 00  | 0000 adda<br>0000 bbbb<br>0000 cccc<br>0000 dddd | MFX Parameter | 32 | (12768 - 52768)<br>-20000 - +20000 |
| 00 | 00 01 | 11  | Total Size                                       |               |    |                                    |
|    |       |     |                                                  |               |    |                                    |

## OPerformance Common Chorus

#

| Offset                  |                                                  |                                                     |                                           |
|-------------------------|--------------------------------------------------|-----------------------------------------------------|-------------------------------------------|
| Address                 |                                                  | Description                                         |                                           |
| 00 00<br>00 01<br>00 02 | 0000 aaaa<br>0aaa aaaa<br>0000 00aa              | Chorus Type<br>Chorus Level<br>Chorus Output Assign | (0 - 3)<br>(0 - 127)<br>(0 - 3)<br>A, B,, |
| 00 03                   | 0000 00aa                                        | Chorus Output Select                                | MAIN, REV, MAIN+REV                       |
| # 00 04                 | 0000 aaaa<br>0000 bbbb<br>0000 cccc<br>0000 dddd | Chorus Parameter 1                                  | (12768 - 52768)<br>-20000 - +20000        |
| # 00 08                 | 0000 aaaa<br>0000 bbbb<br>0000 cccc<br>0000 dddd | Chorus Parameter 2                                  | (12768 - 52768)<br>-20000 - +20000        |
| # 00 0C                 | 0000 aaaa<br>0000 bbbb<br>0000 cccc<br>0000 dddd | Chorus Parameter 3                                  | (12768 - 52768)<br>-20000 - +20000        |
| # 00 10                 | 0000 aaaa<br>0000 bbbb<br>0000 cccc<br>0000 dddd | Chorus Parameter 4                                  | (12768 - 52768)<br>-20000 - +20000        |
| # 00 14                 | 0000 aaaa<br>0000 bbbb<br>0000 cccc<br>0000 dddd | Chorus Parameter 5                                  | (12768 - 52768)<br>-20000 - +20000        |
| # 00 18                 | 0000 aaaa<br>0000 bbbb<br>0000 cccc<br>0000 dddd | Chorus Parameter 6                                  | (12768 - 52768)<br>-20000 - +20000        |
| # 00 1C                 | 0000 aaaa<br>0000 bbbb<br>0000 cccc<br>0000 dddd | Chorus Parameter 7                                  | (12768 - 52768)                           |
| # 00 20                 | 0000 aaaa<br>0000 bbbb<br>0000 cccc<br>0000 dddd | Chorus Parameter 8                                  | -20000 - +20000<br>(12768 - 52768)        |
| # 00 24                 | 0000 aaaa<br>0000 bbbb<br>0000 cccc<br>0000 dddd | Chorus Parameter 9                                  | -20000 - +20000<br>(12768 - 52768)        |
| # 00 28                 | 0000 aaaa<br>0000 bbbb                           |                                                     | -20000 - +20000                           |

| <ul> <li>* 00 :</li> <li>* 00 :</li> <li>* 00 :</li> <li>* 00 :</li> <li>* 00 :</li> <li>* 00 :</li> <li>* 00 :</li> <li>* 00 :</li> <li>* 00 :</li> </ul> | 0000           0000           30         0000           34         0000           38         0000           38         0000           300         0000           34         0000           36         0000           37         0000           38         0000           0000         0000           34         0000           0000         0000           38         0000           0000         0000           36         0000           0000         0000           36         0000           0000         0000           36         0000           0000         0000           0000         0000           0000         0000           0000         0000           0000         0000 | aaaa<br>bbbb<br>cccc<br>dddd<br>aaaa<br>bbbb<br>cccc<br>dddd<br>aaaa<br>bbbb<br>cccc<br>dddd<br>aaaa<br>bbbb<br>cccc<br>dddd                                                                                                    | Chorus<br>Chorus<br>Chorus | Parameter<br>Parameter | 13 | -20000 - +20000<br>(12768 - 52768)<br>-20000 - +20000<br>(12768 - 52768)<br>-20000 - +20000                    |
|----------------------------------------------------------------------------------------------------|----------------------------------------------------------------------------------------------------|----------------------------------------------------------------------------------------------------|----------------------------|------------------------|----|----------------------------------------------------------------------------------------------------|
| # 00 :<br># 00 :<br># 00 :                                                                                                    | 0000         0000           0000         0000           34         0000           38         0000           38         0000           0000         0000           32         0000           33         0000           36         0000           37         0000           38         0000           30000         0000           32         0000           34         0000           36         0000           37         0000           38         0000           36         0000           37         0000           38         0000           39         0000           30         0000           0000         0000           0000         0000           0000         0000           | bbbb<br>cccc<br>dddd<br>aaaa<br>bbbb<br>cccc<br>dddd<br>aaaa<br>bbbb<br>cccc<br>dddd<br>aaaa<br>bbbb<br>bcccc<br>dddd<br>aaaa<br>abbbb<br>cccc<br>dddd<br>aaaa<br>abbbb<br>cccc<br>dddd<br>aaaa<br>aaa<br>bbbb<br>bcb<br>cccc<br>dddd<br>aaaa<br>abbb<br>b<br>bbb<br>cccc<br>dddd<br>aaaa<br>abbb<br>b<br>bbb<br>cccc<br>dddd<br>aaaa<br>bbbb<br>cccc<br>dddd<br>aaaa<br>abbb<br>bbb<br>cccc<br>dddd<br>aaaa<br>bbbb<br>cccc<br>dddd<br>aaaa<br>abbb<br>bbbb<br>cccc<br>dddd<br>aaaa<br>bbbb<br>bbb<br>bbbb<br>cccc<br>dddd<br>aaaa<br>bbbb<br>cccc<br>dddd<br>aaaa<br>bbbb<br>cccc<br>dddd<br>aaaa<br>bbbb<br>cccc<br>dddd<br>aaaa<br>abbbb<br>cccc<br>dddd<br>aaaa<br>bbbb<br>cccc<br>dddd<br>aaaa<br>bbbb<br>cccc<br>dddd<br>aaaa<br>bbbb<br>cccc<br>dddd<br>aaaa<br>bbbb<br>cccc<br>dddd<br>aaaa<br>bbbb<br>cccc<br>dddd<br>aaaa<br>abbbb<br>cccc<br>dddd<br>aaaa<br>abbbb<br>cccc<br>dddd<br>aaaa<br>abbbb<br>cccc<br>dddd<br>aaaa<br>abbbb<br>cccc<br>dddd<br>aaaaa<br>bbbb<br>bbbb | Chorus<br>Chorus           | Parameter<br>Parameter | 13 | (12768 - 52768)<br>-20000 - +20000<br>(12768 - 52768)<br>-20000 - +20000<br>(12768 - 52768)<br>-20000 - +20000 |
| # 00 :<br># 00 :<br># 00 ·                                                                                                    | 0000         0000           0000         0000           38         0000           0000         0000           0000         0000           0000         0000           32         0000           0000         0000           0000         0000           0000         0000           0000         0000           0000         0000           0000         0000           0000         0000           40         0000                                                                                                    | bbbb<br>cccc<br>dddd<br>aaaa<br>bbbb<br>cccc<br>dddd<br>aaaa<br>bbbb<br>cccc<br>dddd<br>aaaa<br>bbbb<br>cccc<br>dddd                                                                                                    | Chorus                     | Parameter              | 14 | (12768 - 52768)<br>-20000 - +20000<br>(12768 - 52768)<br>-20000 - +20000                                       |
| # 00 :<br># 00 /                                                                                                    | 3C 0000<br>0000<br>3C 0000<br>0000<br>0000<br>0000<br>0000                                                                                                    | bbbb<br>cccc<br>dddd<br>aaaa<br>bbbb<br>cccc<br>dddd<br>aaaa                                                                                                    |                            |                        |    | (12768 - 52768)<br>-20000 - +20000                                                                             |
| # 00 4                                                                                                    | 40 0000                                                                                                    | bbbb<br>cccc<br>dddd<br>aaaa                                                                                                    | Chorus                     | Parameter              | 15 |                                                                                                    |
|                                                                                                    |                                                                                                    |                                                                                                    |                            |                        |    |                                                                                                    |
| # 00 4                                                                                                    |                                                                                                    | cccc                                                                                                    | Chorus                     | Parameter              | 16 | -20000 - +20000<br>(12768 - 52768)                                                                             |
|                                                                                                    | 0000                                                                                                    | aaaa<br>bbbb<br>cccc<br>dddd                                                                                                    | Chorus                     | Parameter              | 17 | -20000 - +20000<br>(12768 - 52768)                                                                             |
| # 00 4                                                                                                    | 0000                                                                                                    | aaaa<br>bbbb<br>cccc<br>dddd                                                                                                    | Chorus                     | Parameter              | 18 | -20000 - +20000<br>(12768 - 52768)                                                                             |
| # 00 4                                                                                                    | 0000                                                                                                    | aaaa<br>bbbb<br>cccc<br>dddd                                                                                                    | Chorus                     | Parameter              | 19 | -20000 - +20000<br>(12768 - 52768)                                                                             |
| # 00 !                                                                                                    | 0000                                                                                                    | aaaa<br>bbbb<br>cccc<br>dddd                                                                                                    | Chorus                     | Parameter              | 20 | -20000 - +20000<br>(12768 - 52768)                                                                             |
| 00 00 00                                                                                                    |                                                                                                    | 1 Size                                                                                                    |                            |                        |    | -20000 - +20000                                                                                                |

## OPerformance Common Reverb

| UII | set<br>Address          |                                                  | Description                                         |                                                       |
|-----|-------------------------|--------------------------------------------------|-----------------------------------------------------|-------------------------------------------------------|
|     | 00 00<br>00 01<br>00 02 | 0000 aaaa<br>0aaa aaaa<br>0000 00aa              | Reverb Type<br>Reverb Level<br>Reverb Output Assign | (0 - 5)<br>(0 - 127)<br>(0 - 3)<br>A, B,,             |
| #   | 00 03                   | 0000 aaaa<br>0000 bbbb<br>0000 cccc<br>0000 dddd | Reverb Parameter 1                                  | (12768 - 52768)<br>-20000 - +20000                    |
| #   | 00 07                   | 0000 aaaa<br>0000 bbbb<br>0000 cccc<br>0000 dddd | Reverb Parameter 2                                  | (12768 - 52768)                                       |
| #   | 00 OB                   | 0000 aaaa<br>0000 bbbb<br>0000 cccc<br>0000 dddd | Reverb Parameter 3                                  | -20000 - +20000<br>(12768 - 52768)<br>-20000 - +20000 |
| #   | 00 OF                   | 0000 aaaa<br>0000 bbbb<br>0000 cccc<br>0000 dddd | Reverb Parameter 4                                  | (12768 - 52768)                                       |
| #   | 00 13                   | 0000 aaaa<br>0000 bbbb<br>0000 cccc<br>0000 dddd | Reverb Parameter 5                                  | -20000 - +20000<br>(12768 - 52768)                    |
| #   | 00 17                   | 0000 aaaa<br>0000 bbbb<br>0000 cccc<br>0000 dddd | Reverb Parameter 6                                  | -20000 - +20000<br>(12768 - 52768)                    |
| #   | 00 1B                   | 0000 aaaa<br>0000 bbbb<br>0000 cccc<br>0000 dddd | Reverb Parameter 7                                  | -20000 - +20000                                       |
| #   | 00 1F                   | 0000 aaaa<br>0000 bbbb<br>0000 cccc              |                                                     | -20000 - +20000                                       |
| #   | 00 23                   | 0000 dddd<br>0000 aaaa<br>0000 bbbb<br>0000 cccc | Reverb Parameter 8                                  | (12768 - 52768)<br>-20000 - +20000                    |
| #   | 00 27                   | 0000 dddd<br>0000 aaaa<br>0000 bbbb<br>0000 cccc | Reverb Parameter 9                                  | (12768 - 52768)<br>-20000 - +20000                    |
| #   | 00 2B                   | 0000 dddd<br>0000 aaaa<br>0000 bbbb<br>0000 cccc | Reverb Parameter 10                                 | (12768 - 52768)<br>-20000 - +20000                    |
| #   | 00 2F                   | 0000 dddd<br>0000 aaaa<br>0000 bbbb              | Reverb Parameter 11                                 | (12768 - 52768)<br>-20000 - +20000                    |
| #   | 00 33                   | 0000 cccc<br>0000 dddd<br>0000 aaaa<br>0000 bbbb | Reverb Parameter 12                                 | (12768 - 52768)<br>-20000 - +20000                    |
| #   | 00 37                   | 0000 cccc<br>0000 dddd<br>0000 aaaa              | Reverb Parameter 13                                 | (12768 - 52768)<br>-20000 - +20000                    |
|     |                         | 0000 bbbb<br>0000 cccc<br>0000 dddd              | Reverb Parameter 14                                 | (12768 - 52768)<br>-20000 - +20000                    |

| 00 00 | 00 53 | Total Size                                                    |                     |                                    |
|-------|-------|---------------------------------------------------------------|---------------------|------------------------------------|
| Ŧ     | UU 4F | 0000 bbbb<br>0000 cccc                                        | Reverb Parameter 20 | (12768 - 52768)<br>-20000 - +20000 |
| #     | 00 4B | 0000 aaaa<br>0000 bbbb<br>0000 cccc<br>0000 dddd<br>0000 aaaa | Reverb Parameter 19 | (12768 - 52768)<br>-20000 - +20000 |
| #     | 00 47 |                                                               | Reverb Parameter 18 | (12768 - 52768)<br>-20000 - +20000 |
| #     | 00 43 | 0000 aaaa<br>0000 bbbb<br>0000 cccc<br>0000 dddd              | Reverb Parameter 17 | (12768 - 52768)<br>-20000 - +20000 |
| #     | 00 3F |                                                               | Reverb Parameter 16 | (12768 - 52768)<br>-20000 - +20000 |
| #     | 00 3B |                                                               | Reverb Parameter 15 | (12768 - 52768)<br>-20000 - +20000 |

## OPerformance MIDI

| Offset<br>Address |            | Description                     |                                  |
|-------------------|------------|---------------------------------|----------------------------------|
| 00 00             | 0000 000a  | Receive Program Change          | (0 - 1)                          |
| 00 01             | 0000 000a  | Receive Bank Select             | OFF, ON<br>(0 - 1)<br>OFF, ON    |
| 00 02             | 0000 000a  | Receive Bender                  | (0 - 1)<br>OFF, ON               |
| 00 03             | 0000 000a  | Receive Polyphonic Key Pressure | (0 - 1)                          |
| 00 04             | 0000 000a  | Receive Channel Pressure        | OFF, ON<br>(0 - 1)<br>OFF, ON    |
| 00 05             | 0000 000a  | Receive Modulation              | (0 - 1)                          |
| 00 06             | 0000 000a  | Receive Volume                  | OFF, ON<br>(0 - 1)               |
| 00 07             | 0000 000a  | Receive Pan                     | OFF, ON<br>(0 - 1)               |
| 00 08             | 0000 000a  | Receive Expression              | OFF, ON<br>(0 - 1)               |
| 00 09             | 0000 000a  | Receive Hold-1                  | OFF, ON<br>(0 - 1)<br>OFF, ON    |
| A0 00             | 0000 000a  | Phase Lock                      | (0 - 1)                          |
| 00 OB             | 0000 0aaa  | Velocity Curve Type             | OFF, ON<br>(0 - 4)<br>OFF, 1 - 4 |
| 00 00 00 0C       | Total Size |                                 |                                  |

## OPerformance Part

| Off | set<br>Address                            |                                                               | Description                                                                                                    |
|-----|-------------------------------------------|---------------------------------------------------------------|----------------------------------------------------------------------------------------------------|
|     | 00 00                                     | 0000 aaaa                                                     | Receive Channel (0 - 15)                                                                                                    |
|     | 00 01                                     | 0000 000a                                                     | 1 - 16           Receive Switch         (0 - 1)                                                                                                    |
|     | 00 02                                     | 0000 0000                                                     | (reserve) <*> OFF, ON<br>(1 - 0)                                                                                                    |
|     | 00 03                                     | 0000 0000                                                     | (reserve) <*> (1 - 0)                                                                                                    |
|     | 00 04<br>00 05<br>00 06                   | 0aaa aaaa<br>0aaa aaaa<br>0aaa aaaa                           | Patch Bank Select MSB (CC# 0)         (0 - 127)           Patch Bank Select LSB (CC# 32)         (0 - 127)           Patch Program Number (PC)         (0 - 127)                                                                                         |
|     | 00 07<br>00 08                            | 0aaa aaaa<br>0aaa aaaa                                        | Part Level (CC# 7)         (0 - 127)           Part Pan (CC# 10)         (0 - 127)                                                                                                    |
|     | 00 09                                     | 0aaa aaaa                                                     | L64 - 63R<br>Part Coarse Tune (RPN# 2) (16 - 112)                                                                                                    |
|     | 00 0A                                     | 0aaa aaaa                                                     | -48 - +48<br>Part Fine Tune (RPN# 1) (14 - 114)                                                                                                    |
|     | 00 OB                                     | 0000 00aa                                                     | -50 - +50<br>Part Mono/Poly (MONO ON/POLY ON) (0 - 2)<br>MONO, POLY, PATCH                                                                                                    |
|     | 00 OC                                     | 0000 00aa                                                     | Part Legato Switch (CC# 68) (0 - 2)                                                                                                    |
|     | 00 0D                                     | 000a aaaa                                                     | Part Pitch Bend Range (RPN# 0) OFF, ON, PATCH (0 - 25)                                                                                                    |
|     | 00 0E                                     | 0000 00aa                                                     | 0 - 24, PATCH<br>Part Portamento Switch (CC# 65) (0 - 2)                                                                                                    |
| #   | 00 OF                                     | 0000 aaaa<br>0000 bbbb                                        | OFF, ON, PATCH<br>Part Portamento Time (CC# 5) (0 - 128)                                                                                                    |
|     | 00 11                                     | 0aaa aaaa                                                     | 0 - 127, PATCH<br>Part Cutoff Offset (CC# 74) (0 - 127)                                                                                                    |
|     | 00 12                                     | 0aaa aaaa                                                     | -64 - +63<br>Part Resonance Offset (CC# 71) (0 - 127)                                                                                                    |
|     | 00 13                                     | 0aaa aaaa                                                     | -64 - +63<br>Part Attack Time Offset (CC# 73) (0 - 127)                                                                                                    |
|     | 00 14                                     | 0aaa aaaa                                                     | -64 - +63<br>Part Release Time Offset (CC# 72)<br>-64 - +63                                                                                                    |
|     | 00 15                                     | 0000 0aaa                                                     |                                                                                                    |
|     | 00 16                                     | 0aaa aaaa                                                     | -3 - +3<br>Part Velocity Sens Offset (1 - 127)<br>-63 - +63                                                                                                    |
|     | 00 17<br>00 18<br>00 19<br>00 1A<br>00 1B | 0aaa aaaa<br>0aaa aaaa<br>0aaa aaaa<br>0aaa aaaa<br>0000 000a | (reserve) <*><br>(reserve) <*><br>(reserve) <*><br>(reserve) <*><br>(reserve) <*><br>Mute Switch<br>0FF, MUTE                                                                                                    |
|     | 00 1C<br>00 1D<br>00 1E<br>00 1F          | 0aaa aaaa<br>0aaa aaaa<br>0aaa aaaa<br>0000 aaaa              | Part Dry Send Level         (0 - 127)           Part Chorus Send Level (CC# 93)         (0 - 127)           Part Reverb Send Level (CC# 91)         (0 - 127)           Part Output Assign         (0 - 127)           MFX, A, B,,,         MFX, A, B,,, |
|     |                                           |                                                               | 1, 2, 3, 4,,,,, PATCH                                                                                                    |
|     | 00 20                                     | 0000 00aa                                                     | Part Output MFX Select 0(0 - 2)<br>MFX1, MFX2, MFX3                                                                                                    |
|     | 00 21                                     | 0aaa aaaa                                                     | Part Decay Time Offset (CC# 75) (0 - 127)<br>-64 - +63                                                                                                    |

| 1           |            |                             |                                     |
|-------------|------------|-----------------------------|-------------------------------------|
| 00 22       | 0aaa aaaa  | Part Vibrato Rate (CC# 76)  | (0 - 127)<br>-64 - +63              |
| 00 23       | 0aaa aaaa  | Part Vibrato Depth (CC# 77) | (0 - 127)<br>-64 - +63              |
| 00 24       | 0aaa aaaa  | Part Vibrato Delay (CC# 78) | (0 - 127)<br>-64 - +63              |
| 00 25       | 0aaa aaaa  | Part Scale Tune for C       | (0 - 127)<br>-64 - +63              |
| 00 26       | 0aaa aaaa  | Part Scale Tune for C#      | -64 - +63<br>(0 - 127)<br>-64 - +63 |
| 00 27       | 0aaa aaaa  | Part Scale Tune for D       | (0 - 127)<br>-64 - +63              |
| 00 28       | 0aaa aaaa  | Part Scale Tune for D#      | (0 - 127)<br>-64 - +63              |
| 00 29       | 0aaa aaaa  | Part Scale Tune for E       | (0 - 127)<br>-64 - +63              |
| 00 2A       | 0aaa aaaa  | Part Scale Tune for F       | (0 - 127)<br>-64 - +63              |
| 00 2B       | 0aaa aaaa  | Part Scale Tune for F#      | (0 - 127)<br>-64 - +63              |
| 00 2C       | 0aaa aaaa  | Part Scale Tune for G       | (0 - 127)<br>-64 - +63              |
| 00 2D       | 0aaa aaaa  | Part Scale Tune for G#      | (0 - 127)<br>-64 - +63              |
| 00 2E       | 0aaa aaaa  | Part Scale Tune for A       | (0 - 127)<br>-64 - +63              |
| 00 2F       | 0aaa aaaa  | Part Scale Tune for A#      | (0 - 127)<br>-64 - +63              |
| 00 30       | 0aaa aaaa  | Part Scale Tune for B       | -64 - +63<br>(0 - 127)<br>-64 - +63 |
| 00 00 00 31 | Total Size |                             |                                     |

#### OPerformance Zone

| Off | Offset<br>Address Description |                                     |                                   |                               |  |
|-----|-------------------------------|-------------------------------------|-----------------------------------|-------------------------------|--|
|     | 00 00<br>00 01                | 000a aaaa<br>0000 000a              | (reserve) <*><br>Zone Switch      | (0 - 1)<br>OFF, ON            |  |
|     | 00 02                         | 0000 000a                           | (reserve) <*>                     | OFF, ON                       |  |
| #   | 00 03                         | 0000 aaaa<br>0000 bbbb              | External Bank Select MSB (CC# 0)  | (0 - 128)<br>7, NO-SEND       |  |
| #   | 00 05<br>00 06                | 0aaa aaaa<br>0000 aaaa<br>0000 bbbb | External Bank Select LSB (CC# 32) | (0 - 127)<br>(0 - 128)        |  |
| #   | 00 08                         | 0000 aaaa<br>0000 bbbb              |                                   | (0 - 128)                     |  |
| #   | A0 00                         | 0000 aaaa                           |                                   | 7, NO-SEND                    |  |
|     |                               | 0000 bbbb                           | External Pan (CC# 10)<br>L64 - 63 | (0 - 128)<br>R, NO-SEND       |  |
|     | 00 OC                         | 0aaa aaaa                           | Keyboard Range Lower              | (0 - 127)<br>2-1 - UPPER      |  |
|     | 00 0D                         | 0aaa aaaa                           | Keyboard Range Upper              | (0 - 127)<br>LOWER - G9       |  |
|     | 00 0E                         | 0000 000a                           | Control Bender                    | (0 - 1)<br>OFF, ON            |  |
|     | 00 OF                         | 0000 000a                           | Control Aftertouch                | (0 - 1)<br>OFF, ON            |  |
|     | 00 10                         | 0000 000a                           | Control Modulation                | (0 - 1)<br>OFF, ON            |  |
|     | 00 11                         | 0000 000a                           | Control Hold Pedal                | (0 - 1)<br>OFF, ON            |  |
|     | 00 12                         | 0000 000a                           | Control Pedal                     | (0 - 1)<br>OFF, ON            |  |
|     | 00 13<br>00 14                | 0000 000a<br>0000 000a              | (reserve) <*><br>Control D Beam   | (0 - 1)                       |  |
|     | 00 15                         | 0000 000a                           | Control Knob 1                    | OFF, ON<br>(0 - 1)            |  |
|     | 00 16                         | 0000 000a                           | Control Knob 2                    | OFF, ON<br>(0 - 1)<br>OFF, ON |  |
|     | 00 17                         | 0000 000a                           | Control Knob 3                    | (0 - 1)<br>OFF, ON            |  |
|     | 00 18                         | 0000 000a                           | Control Knob 4                    | (0 - 1)<br>OFF, ON            |  |
|     | 00 19<br>00 1A                | 0000 000a<br>0000 000a              | (reserve) <*><br>(reserve) <*>    | 0117, ON                      |  |
| 00  | 00 00 1B                      | Total Size                          |                                   |                               |  |

## OPerformance Controller

| Offset<br>Address       |                                     | Description                                              |                                                                                                    |
|-------------------------|-------------------------------------|----------------------------------------------------------|----------------------------------------------------------------------------------------------------|
| 00 00 00 01             | 0000 000a<br>0aaa aaaa              | (reserve) <*><br>Beam Assign                             | (0 - 104)<br>CC01 - CC31 - CC33 - CC55,<br>EEND-UP, BEND-DOWN,<br>START/STOP, TAP-TEMPO,<br>ARP-GRID, ARP-DUR, ARP-MOTIF,<br>ARP-OCT-UP, ARP-OCT-DW, ARP_STEP,<br>ARP-OCT-UP, ARP-OCT-DW, ARP_STEP, |
| 00 02<br>00 03<br>00 04 | 0aaa aaaa<br>0aaa aaaa<br>0000 aaaa | Beam Range Lower<br>Beam Range Upper<br>Beam Trigger Pad | $\begin{array}{c} (0 & - & 127) \\ (0 & - & 127) \\ (0 & - & 127) \\ (0 & - & 15) \\ 1 & - & 15 \end{array}$                                                                                        |
| 00 05<br>00 06          | 0aaa aaaa<br>0aaa aaaa              | Beam Trigger Velo<br>Beam Trigger Mode                   | (1 - 127)<br>(0 - 1)<br>MOMENTARY, LATCH                                                                                                    |
| 00 07                   | 0aaa aaaa                           | Knob 1 Assign                                            | (0 - 103)<br>CC01 - CC31, CC33 - CC95,<br>BEND, AFT, ARP-STYLE, ARP-GRID,<br>ARP-DUR, ARP-MOTIF, CHORD-FORM,<br>MASTER-LEVEL, ARP-STEP, DIGI-IN                                                     |
| 00 08                   | 0aaa aaaa                           | Knob 2 Assign                                            | MASTER-LEVEL, ARP-STEP, DIGI-IN<br>(0 - 103)<br>CC01 - CC31, CC33 - CC95,<br>BEND, AFT, ARP-STYLE, ARP-GRID,<br>ARP-DUR, ARP-MOTIF, CHORD-FORM,<br>MASTER-LEVEL, ARP-STEP, DIGI-IN                  |
| 00 09                   | 0aaa aaaa                           | Knob 3 Assign                                            | (0 - 103)<br>CC01 - CC31, CC33 - CC95,<br>BEND, AFT, ARP-STYLE, ARP-GRID,<br>ARP-DUR, ARP-MOTIF, CHORD-FORM,<br>MASTER-LEVEL, ARP-STEP, DIGI-IN                                                     |
| 00 OA                   | 0aaa aaaa                           | Knob 4 Assign                                            | (0 - 103)<br>CC01 - CC31, CC33 - CC95,<br>BEND, AFT, ARP-STYLE, ARP-GRID,<br>ARP-DUR, ARP-MOTIF, CHORD-FORM,<br>MASTER-LEVEL, ARP-STEP, DIGI-IN                                                     |
| 00 OB                   | 0aaa aaaa                           | Switch 1 Assign                                          | (0 - 13)<br>TRNS-DW, TRNS-UP, TAP-TEMPO,                                                                                                    |

| 00 OC          | 0aaa aaaa              | MONO/POLY, PORTAMENTO, HOLDI,<br>MFX1-SW, MFX2-SW, MAS-SW,<br>CHO-SW, REV-SW, MAS-SW,<br>Spc-LOOP, RHV-STAR7/STOP<br>Switch 2 Assign<br>TRNS-DW, TRNS-UP, TAP-TEMPO,<br>MONO/POLY. PORTAMENTO, HOLDI,<br>MFX1-SW, MFX2-SW, MFX2-SW,                                                                                                    |
|----------------|------------------------|----------------------------------------------------------------------------------------------------|
|                |                        | CHO-SW, REV-SW, MAS-SW,<br>SEQ-LOOP, RHY-START/STOP                                                                                                    |
| 00 0D<br>00 0E | 0000 000a<br>0aaa aaaa | (reserve) <*><br>Arp/Ptn Grid (0 - 8)                                                                                                    |
| 00 OF          | 0aaa aaaa              | 04_, 08_, 08L, 08H, 08L,<br>16_, 16L, 16H, 16L<br>Arp/Ptn Duration 0, 90,<br>30, 40, 50, 60, 70, 80, 90,<br>100, 120, FUL                                                                                                    |
| 00 10          | 0000 000a              | Arpeggio Switch (0 - 1)                                                                                                    |
| 00 11          | 0aaa aaaa              | OFF, ON           Arpeggio Bank           (0 - 1)           USER, PRESET                                                                                                    |
| 00 12          | 0aaa aaaa              | Arpeggio Style (0 - 127)<br>1 - 128                                                                                                    |
| 00 13          | 0aaa aaaa              | Arpeggio Motif         0 - 11)           UP/L, UP/H, UP/-, dn/L, dn/H, dn/-, Ud/L, Ud/H, Ud/-, rn/L, dn/H, dn/-, rn/L, rn/L, rn/ |
| 00 14          | 0000 0aaa              | Arpeggio Octave Range         III/, FIRASE           Arpeggio Octave Range         -3 - 43           Arpeggio Hold         (0 - 1)           Arpeggio Accent Rate         (0 - 100)           Arpeggio Velocity         DU                                                                                                    |
| 00 15          | 0000 000a              | Arpeggio Hold (0 - 1)<br>OFF, ON                                                                                                    |
| 00 16<br>00 17 | 0aaa aaaa<br>0aaa aaaa | Arpeggio Accent Rate         (0 - 100)           Arpeggio Velocity         (0 - 127)           REAL         1 - 127                                                                                                    |
| 00 18          | 0000 aaaa              | REAL, 1         1         227           Arpeggio Zone Number         (0         - 15)           ZONE1         - ZONE16                                                                                                    |
| 00 19          | 0000 000a              | Rhythm Pattern Switch (0 - 1)<br>OFF, ON                                                                                                    |
| 00 1A          | 0aaa aaaa              | Rhythm Pattern Group Bank (0 - 1)<br>USER, PRESET                                                                                                    |
| 00 1B<br>00 1C | 0aaa aaaa<br>0aaa aaaa | Rhythm Pattern Group Number (0 - 31)<br>1 - 32<br>(0 - 100)                                                                                                    |
| 00 1D          | 0aaa aaaa<br>0aaa aaaa | Rhythm Pattern Accent Rate         (0 - 100)           Rhythm Pattern Velocity         (0 - 127)           REAL, 1 - 127                                                                                                    |
| 00 1E<br>00 1F | 0000 000a              | Chord Switch         (0 - 1)           OFF, ON         OFF, ON           Chord Group         (0 - 1)                                                                                                    |
| 00 IF<br>00 20 | 0aaa aaaa<br>00aa aaaa | Chord Group         (0 - 1)           USER, PRESET         USER, O - 63)                                                                                                    |
| 00 21<br>00 22 | 0aaa aaaa<br>0aaa aaaa | (reserve) <*><br>(reserve) <*>                                                                                                    |
| 00 23          | 000a aaaa              | Pad Transmit Channel (0 - 15)<br>1 - 16                                                                                                    |
| 00 24<br>00 25 | 0aaa aaaa<br>0aaa aaaa | (reserve) <*><br>Pad 1 Note Number (0 - 127)                                                                                                    |
| 00 26          | 0aaa aaaa              | C-1         - G9           Pad 1 Velocity         (0         - 127)           REAL, 1         - 127                                                                                                    |
| 00 27<br>00 28 | 0aaa aaaa<br>0aaa aaaa | (reserve) <*>                                                                                                    |
| 00 29          | 0aaa aaaa              | Pad 2 Note Number (0 - 127)<br>C-1 - G9<br>Pad 2 Velocity (0 - 127)<br>REAL, 1 - 127                                                                                                    |
| 00 2A<br>00 2B | 0aaa aaaa<br>0aaa aaaa | (reserve) <*> Pad 3 Note Number (0 - 127)                                                                                                    |
| 00 2C          | 0aaa aaaa              | Pad 3 Velocity (0 - 127)<br>REAL, 1 - 127                                                                                                    |
| 00 2D          | 0aaa aaaa              | (reserve) <*>                                                                                                    |
| 00 2E<br>00 2F | 0aaa aaaa<br>0aaa aaaa | Pad 4 Note Number (0 - 127)<br>C-1 - G9<br>Pad 4 Velocity (0 - 127)                                                                                                    |
| 00 30<br>00 31 | 0aaa aaaa<br>0aaa aaaa | (reserve) <*>                                                                                                    |
| 00 31          | 0aaa aaaa              | Pad 5 Note Number         (0 - 127)<br>C-1 - G9           Pad 5 Velocity         (0 - 127)<br>REAL, 1 - 127                                                                                                    |
| 00 33<br>00 34 | 0aaa aaaa              | (reserve) <*>                                                                                                    |
| 00 34          | 0aaa aaaa<br>0aaa aaaa | Pad 6 Note Number         (0 - 127)<br>C-1 - G9           Pad 6 Velocity         (0 - 127)<br>REAL, 1 - 127                                                                                                    |
| 00 36          | 0aaa aaaa              | (reserve) <*>                                                                                                    |
| 00 37          | 0aaa aaaa              | Pad 7 Note Number (0 - 127)<br>C-1 - G9                                                                                                    |
| 00 38          | 0aaa aaaa              | Find / Note Number         C-1 - G9           Pad 7 Velocity         (0 - 127)           REAL, 1 - 127         (XROPYIN)                                                                                                    |
| 00 39<br>00 3A | 0aaa aaaa<br>0aaa aaaa | (reserve) <*><br>Pad 8 Note Number (0 - 127)<br>C-1 - G9                                                                                                    |
| 00 3B          | 0aaa aaaa              | Pad 8 Note Number         (0 - 127)<br>C-1 - G9           Pad 8 Velocity         (0 - 127)<br>REAL, 1 - 127                                                                                                    |
| 00 3C<br>00 3D | 0aaa aaaa<br>0aaa aaaa | (reserve) <*> Pad 9 Note Number (0 - 127)                                                                                                    |
| 00 3E          | 0aaa aaaa              | Pad 9 Velocity (0 - 127)<br>REAL, 1 - 127                                                                                                    |
| 00 3F<br>00 40 | 0aaa aaaa<br>0aaa aaaa | (reserve) <*>                                                                                                    |
| 00 41          | 0aaa aaaa              | Pad 10 Note Number         (0 = 127)           C-1 - G9         C-1 - G9           Pad 10 Velocity         (0 = 127)           REAL, 1 = 127         REAL                                                                                                    |
| 00 42<br>00 43 | 0aaa aaaa<br>0aaa aaaa | (reserve) <*>                                                                                                    |
| 00 44          | 0aaa aaaa              | Pad 11 Note Number         (0 - 127)<br>C-1 - G9           Pad 11 Velocity         (0 - 127)<br>REAL, 1 - 127                                                                                                    |
| 00 45<br>00 46 | 0aaa aaaa              | (reserve) <*>                                                                                                    |
| 00 46          | 0aaa aaaa<br>0aaa aaaa | Pad 12 Note Number         (0 - 127)<br>C-1 - G9           Pad 12 Velocity         (0 - 127)<br>REAL, 1 - 127                                                                                                    |
| 00 47          | 0aaa aaaa              |                                                                                                    |
| 00 49          | 0aaa aaaa              | Pad 13 Note Number (0 - 127)<br>C-1 - G9                                                                                                    |
| 00 4A          | 0aaa aaaa              | Pad 13 Velocity (0 - 127)<br>REAL, 1 - 127                                                                                                    |
| 00 4B<br>00 4C | 0aaa aaaa<br>0aaa aaaa |                                                                                                    |
| 00 4D          | 0aaa aaaa              | Pad 14         Note Number         (0 - 127)<br>C-1 - G9           Pad 14         Velocity         (0 - 127)<br>REAL, 1 - 127                                                                                                    |
| 00 4E<br>00 4F | 0aaa aaaa<br>0aaa aaaa | (reserve) <*>                                                                                                    |
| 00 50          | 0aaa aaaa              | Pad 15 Note Number (0 - 127)<br>C-1 - G9<br>Pad 15 Velocity (0 - 127)<br>REAL, 1 - 127                                                                                                    |
| 00 51<br>00 52 | 0aaa aaaa<br>0aaa aaaa | (reserve) <"> Red 16 Note Number (0 = 127)                                                                                                    |
| 00 53          | 0aaa aaaa              | Pad 16 Velocity (0 - 127)<br>REAL, 1 - 127                                                                                                    |
|                |                        |                                                                                                    |
|                |                        |                                                                                                    |

| #    | 00   | 54 | 0000  |      | Recommended Tempo |     |       | (20 - 250)           |
|------|------|----|-------|------|-------------------|-----|-------|----------------------|
|      | 00   | 56 | 0000  | 000a | Rolled Chord      |     |       | (0 - 1)<br>OFF, ON   |
|      | 00   | 57 | 0000  | 00aa | Rolled Chord Type | UP, | DOWN, | (0 - 2)<br>ALTERNATE |
| 00 0 | 0 00 | 58 | Total | Size |                   |     |       |                      |

#### OArpeggio Common

| Offset<br>Address |                        | Description      |            |
|-------------------|------------------------|------------------|------------|
| # 00 00           | 0000 aaaa<br>0000 bbbb | End Step         | (1 - 32)   |
| 00 02             | 0aaa aaaa              | Arpeggio Name 1  | (32 - 127) |
| 00 03             | 0aaa aaaa              | Arpeggio Name 2  | (32 - 127) |
| 00 04             | 0aaa aaaa              | Arpeggio Name 3  | (32 - 127) |
| 00 05             | 0aaa aaaa              | Arpeggio Name 4  | (32 - 127) |
| 00 06             | 0aaa aaaa              | Arpeggio Name 5  | (32 - 127) |
| 00 07             | 0aaa aaaa              | Arpeggio Name 6  | (32 - 127) |
| 00 00             | 0aaa aaaa              | Arpeggio Name 7  | (32 - 127) |
| 00 09             | 0aaa aaaa              | Arpeggio Name 8  | (32 - 127) |
| 00 02             | 0aaa aaaa              | Arpeggio Name 9  | (32 - 127) |
| 00 OE             | 0aaa aaaa              | Arpeggio Name 10 | (32 - 127) |
| 00 00             | 0aaa aaaa              | Arpeggio Name 11 | (32 - 127) |
| 00 OI             | 0aaa aaaa              | Arpeggio Name 12 | (32 - 127) |
| 00 OF             | 0aaa aaaa              | Arpeggio Name 13 | (32 - 127) |
| 00 OF             | 0aaa aaaa              | Arpeggio Name 14 | (32 - 127) |
| 00 10             | 0aaa aaaa              | Arpeggio Name 15 | (32 - 127) |
| 00 11             | 0aaa aaaa              | Arpeggio Name 16 | (32 - 127) |
| 00 00 00 12       | Total Size             |                  |            |

#### OArpeggio Pattern

| Offs | set<br>Address |                        | Description   |           |
|------|----------------|------------------------|---------------|-----------|
|      | 00 00          | 0000 aaaa<br>0000 bbbb | Original Note | (0 - 128) |
|      | 00 02          | 0000 aaaa<br>0000 bbbb | Step1 Data    | (0 - 128) |
|      | 00 04          | 0000 aaaa<br>0000 bbbb | Step2 Data    | (0 - 128) |
|      | 00 06          | 0000 aaaa              | -             |           |
|      | 00 08          | 0000 bbbb<br>0000 aaaa | Step3 Data    | (0 - 128) |
|      | 00 0A          | 0000 bbbb<br>0000 aaaa | Step4 Data    | (0 - 128) |
|      |                | 0000 bbbb              | Step5 Data    | (0 - 128) |
|      | 00 OC          | 0000 aaaa<br>0000 bbbb | Step6 Data    | (0 - 128) |
|      | 00 0E          | 0000 aaaa              |               |           |
|      | 00 10          | 0000 bbbb<br>0000 aaaa | Step7 Data    | (0 - 128) |
|      | 00 12          | 0000 bbbb<br>0000 aaaa | Step8 Data    | (0 - 128) |
|      |                | 0000 bbbb              | Step9 Data    | (0 - 128) |
|      | 00 14          | 0000 aaaa<br>0000 bbbb | Step10 Data   | (0 - 128) |
|      | 00 16          | 0000 aaaa              | -             |           |
|      | 00 18          | 0000 bbbb<br>0000 aaaa | Step11 Data   | (0 - 128) |
|      |                | 0000 bbbb              | Step12 Data   | (0 - 128) |
|      | 00 1A          | 0000 aaaa<br>0000 bbbb | Step13 Data   | (0 - 128) |
|      | 00 1C          | 0000 aaaa<br>0000 bbbb | Step14 Data   | (0 - 128  |
|      | 00 1E          | 0000 aaaa              | -             |           |
|      | 00 20          | 0000 bbbb<br>0000 aaaa | Step15 Data   | (0 - 128) |
|      |                | 0000 bbbb              | Step16 Data   | (0 - 128) |
|      | 00 22          | 0000 aaaa<br>0000 bbbb | Step17 Data   | (0 - 128) |
|      | 00 24          | 0000 aaaa<br>0000 bbbb | -             | (0 - 128  |
|      | 00 26          | 0000 aaaa              | Step18 Data   |           |
|      | 00 28          | 0000 bbbb<br>0000 aaaa | Step19 Data   | (0 - 128) |
|      |                | 0000 bbbb              | Step20 Data   | (0 - 128) |
|      | 00 2A          | 0000 aaaa<br>0000 bbbb | Step21 Data   | (0 - 128) |
|      | 00 2C          | 0000 aaaa              | -             |           |
|      | 00 2E          | 0000 bbbb<br>0000 aaaa | Step22 Data   | (0 - 128) |
|      | 00 30          | 0000 bbbb<br>0000 aaaa | Step23 Data   | (0 - 128) |
|      |                | 0000 bbbb              | Step24 Data   | (0 - 128) |
|      | 00 32          | 0000 aaaa<br>0000 bbbb | Step25 Data   | (0 - 128) |
|      | 00 34          | 0000 aaaa              | -             |           |
|      | 00 36          | 0000 bbbb<br>0000 aaaa | Step26 Data   | (0 - 128) |
|      |                | 0000 bbbb              | Step27 Data   | (0 - 128) |
|      | 00 38          | 0000 aaaa<br>0000 bbbb | Step28 Data   | (0 - 128) |
|      | 00 3A          | 0000 aaaa<br>0000 bbbb | Step29 Data   | (0 - 128) |
|      | 00 3C          | 0000 aaaa              | -             |           |
|      | 00 3E          | 0000 bbbb<br>0000 aaaa | Step30 Data   | (0 - 128) |
|      |                | 0000 bbbb              | Step31 Data   | (0 - 128) |
|      | 00 40          | 0000 aaaa<br>0000 bbbb | Step32 Data   | (0 - 128) |
| 00 0 | 00 00 42       | <br>  Total Size       |               |           |
|      |                |                        |               |           |

| Offset  |  |
|---------|--|
| Address |  |

| Description |
|-------------|
|             |

| 00 00          | 0000 000a              | Chord Notel                  | (0 - 1)<br>OFF, ON                                                        |
|----------------|------------------------|------------------------------|---------------------------------------------------------------------------|
| 00 01          | 0000 000a              | Chord Note2                  | OFF, ON<br>(0 - 1)<br>OFF, ON                                             |
| 00 02          | 0000 000a              | Chord Note3                  | (0 - 1)<br>OFF, ON<br>(0 - 1)                                             |
| 00 03          | 0000 000a              | Chord Note4                  | (0 - 1)<br>OFF, ON                                                        |
| 00 04          | 0000 000a<br>0000 000a | Chord Note5<br>Chord Note6   | (0 - 1)<br>OFF, ON                                                        |
| 00 05          | 0000 000a              | Chord Note7                  | (0 - 1)<br>OFF, ON<br>(0 - 1)<br>OFF, ON<br>(0 - 1)<br>OFF, ON<br>(0 - 1) |
| 00 07          | 0000 000a              | Chord Notes                  | OFF, ON<br>(0 - 1)<br>OFF, ON                                             |
| 00 08          | 0000 000a              | Chord Note9                  | OFF, ON<br>(0 - 1)                                                        |
| 00 09          | 0000 000a              | Chord Note10                 | (0 - 1)<br>OFF, ON<br>(0 - 1)                                             |
| 00 0A          | 0000 000a              | Chord Notell                 | (0 - 1)<br>OFF, ON<br>(0 - 1)<br>OFF, ON<br>(0 - 1)<br>OFF, ON<br>(0 - 1) |
| 00 OB          | 0000 000a              | Chord Note12                 | OFF, ON<br>(0 - 1)                                                        |
| 00 OC          | 0000 000a              | Chord Note13                 | (0 - 1)                                                                   |
| 00 0D          | 0000 000a              | Chord Note14                 | OFF, ON<br>(0 - 1)<br>OFF, ON                                             |
| 00 OE          | 0000 000a              | Chord Note15                 | (0 - 1)<br>OFF, ON<br>(0 - 1)                                             |
| 00 OF          | 0000 000a              | Chord Note16                 | (0 - 1)<br>OFF, ON                                                        |
| 00 10          | 0000 000a              | Chord Note17                 | (0 - 1)<br>OFF, ON<br>(0 - 1)<br>OFF, ON<br>(0 - 1)<br>OFF, ON<br>(0 - 1) |
| 00 11          | 0000 000a<br>0000 000a | Chord Note18<br>Chord Note19 | (0 - 1)<br>OFF, ON                                                        |
| 00 12          | 0000 000a              | Chord Note20                 | (0 - 1)<br>OFF, ON<br>(0 - 1)<br>OFF, ON                                  |
| 00 14          | 0000 000a              | Chord Note21                 | OFF, ON<br>(0 - 1)                                                        |
| 00 15          | 0000 000a              | Chord Note22                 | (0 - 1)<br>OFF, ON<br>(0 - 1)                                             |
| 00 16          | 0000 000a              | Chord Note23                 | OFF, ON<br>(0 - 1)<br>OFF, ON                                             |
| 00 17          | 0000 000a              | Chord Note24                 | OFF, ON<br>(0 - 1)<br>OFF, ON<br>(0 - 1)                                  |
| 00 18          | 0000 000a              | Chord Note25                 | (0 - 1)                                                                   |
| 00 19          | 0000 000a              | Chord Note26                 | OFF, ON<br>(0 - 1)<br>OFF, ON                                             |
| 00 1A          | 0000 000a              | Chord Note27                 | (0 - 1)<br>OFF, ON<br>(0 - 1)                                             |
| 00 1B          | 0000 000a              | Chord Note28                 | (0 - 1)<br>OFF, ON                                                        |
| 00 1C          | 0000 000a              | Chord Note29                 | OFF, ON<br>(0 - 1)<br>OFF, ON                                             |
| 00 1D<br>00 1E | 0000 000a<br>0000 000a | Chord Note30<br>Chord Note31 | (0 - 1)<br>OFF, ON<br>(0 - 1)                                             |
| 00 1E<br>00 1F | 0000 000a              | Chord Note32                 | OFF, ON<br>(0 - 1)<br>OFF, ON                                             |
| 00 20          | 0000 000a              | Chord Note33                 | OFF, ON<br>(0 - 1)                                                        |
| 00 21          | 0000 000a              | Chord Note34                 | (0 - 1)<br>OFF, ON<br>(0 - 1)                                             |
| 00 22          | 0000 000a              | Chord Note35                 | OFF, ON<br>(0 - 1)<br>OFF, ON                                             |
| 00 23          | 0000 000a              | Chord Note36                 | OFF, ON<br>(0 - 1)<br>OFF, ON<br>(0 - 1)                                  |
| 00 24          | 0000 000a              | Chord Note37                 | (0 - 1)<br>OFF, ON                                                        |
| 00 25          | 0000 000a              | Chord Note38                 | OFF, ON<br>(0 - 1)<br>OFF, ON                                             |
| 00 26          | 0000 000a              | Chord Note39                 | (0 - 1)<br>OFF, ON<br>(0 - 1)                                             |
| 00 27<br>00 28 | 0000 000a<br>0000 000a | Chord Note40<br>Chord Note41 | (0 - 1)<br>OFF, ON<br>(0 - 1)<br>OFF, ON                                  |
| 00 28          | 0000 000a              | Chord Note42                 | (0 - 1)<br>OFF, ON<br>(0 - 1)                                             |
| 00 2A          | 0000 000a              | Chord Note43                 | OFF, ON<br>(0 - 1)                                                        |
| 00 2B          | 0000 000a              | Chord Note44                 | OFF, ON<br>(0 - 1)                                                        |
| 00 2C          | 0000 000a              | Chord Note45                 | OFF, ON<br>(0 - 1)<br>OFF, ON<br>(0 - 1)                                  |
| 00 2D          | 0000 000a              | Chord Note46                 | (0 - 1)<br>OFF ON                                                         |
| 00 2E          | 0000 000a              | Chord Note47                 | OFF, ON<br>(0 - 1)<br>OFF, ON                                             |
| 00 2F          | 0000 000a              | Chord Note48                 | (0 - 1)<br>OFF, ON<br>(0 - 1)                                             |
| 00 30          | 0000 000a              | Chord Note49                 | (0 - 1)<br>OFF, ON                                                        |
| 00 31          | 0000 000a<br>0000 000a | Chord Note50<br>Chord Note51 | OFF, ON<br>(0 - 1)<br>OFF, ON<br>(0 - 1)                                  |
| 00 32          | 0000 000a              | Chord Note52                 | (0 - 1)<br>OFF, ON<br>(0 - 1)                                             |
| 00 34          | 0000 000a              | Chord Note53                 | OFF, ON<br>(0 - 1)<br>OFF, ON                                             |
| 00 35          | 0000 000a              | Chord Note54                 | OFF, ON<br>(0 - 1)                                                        |
| 00 36          | 0000 000a              | Chord Note55                 | (0 - 1)<br>OFF, ON<br>(0 - 1)                                             |
| 00 37          | 0000 000a              | Chord Note56                 | OFF, ON<br>(0 - 1)<br>OFF, ON                                             |
| 00 38          | 0000 000a              | Chord Note57                 | (0 - 1)<br>OFF, ON<br>(0 - 1)                                             |
| 00 39          | 0000 000a              | Chord Note58                 | (0 - 1)<br>OFF, ON                                                        |
| 00 3A          | 0000 000a              | Chord Note59                 | OFF, ON<br>(0 - 1)<br>OFF, ON                                             |
| 00 3B<br>00 3C | 0000 000a<br>0000 000a | Chord Note60<br>Chord Note61 | (0 - 1)<br>OFF, ON<br>(0 - 1)                                             |
| 00 3C          | 0000 000a<br>0000 000a | Chord Note61<br>Chord Note62 | (0 - 1)<br>OFF, ON<br>(0 - 1)<br>OFF, ON                                  |
| 00 3E          | 0000 000a              | Chord Note63                 | OFF, ON<br>(0 - 1)                                                        |
| 00 3E          | 0000 000a              | Chord Note64                 | (0 - 1)<br>OFF, ON<br>(0 - 1)                                             |
| 00 40          | 0000 000a              | Chord Note65                 | OFF, ON<br>(0 - 1)<br>OFF, ON                                             |
| 00 41          | 0000 000a              | Chord Note66                 | OFF, ON<br>(0 - 1)<br>OFF, ON<br>(0 - 1)                                  |
| 00 42          | 0000 000a              | Chord Note67                 | (0 - 1)<br>OFF. ON                                                        |
| 00 43          | 0000 000a              | Chord Note68                 | OFF, ON<br>(0 - 1)<br>OFF, ON<br>(0 - 1)                                  |
| 00 44          | 0000 000a              | Chord Note69                 | (0 - 1)                                                                   |
|                |                        |                              |                                                                           |

| 00 45          | 0000 000a              | Chord Note70                   | OFF, ON<br>(0 - 1)                                             |
|----------------|------------------------|--------------------------------|----------------------------------------------------------------|
| 00 46          | 0000 000a              | Chord Note71                   | OFF ON                                                         |
| 00 40          | 0000 000a              | Chord Note72                   | (0 - 1)<br>OFF, ON<br>(0 - 1)                                  |
| 00 48          | 0000 000a              | Chord Note73                   | OFF, ON<br>(0 - 1)                                             |
| 00 49          | 0000 000a              | Chord Note74                   | OFF. ON                                                        |
| 00 4A          | 0000 000a              | Chord Note75                   | (0 - 1)<br>OFF, ON<br>(0 - 1)                                  |
| 00 4B          | 0000 000a              | Chord Note76                   | OFF, ON                                                        |
| 00 4C          | 0000 000a              | Chord Note77                   | (0 - 1)<br>OFF, ON<br>(0 - 1)<br>OFF, ON<br>(0 - 1)<br>OFF, ON |
| 00 4D          | 0000 000a              | Chord Note78                   | OFF, ON<br>(0 - 1)                                             |
| 00 4E          | 0000 000a              | Chord Note79                   | (0 - 1)                                                        |
| 00 4F          | 0000 000a              | Chord Note80                   | OFF, ON<br>(0 - 1)                                             |
| 00 50          | 0000 000a              | Chord Note81                   | (0 - 1)<br>OFF, ON<br>(0 - 1)                                  |
| 00 51          | 0000 000a              | Chord Note82                   | OFF, ON<br>(0 - 1)                                             |
| 00 52          | 0000 000a              | Chord Note83                   | (0 - 1)<br>OFF, ON<br>(0 - 1)<br>OFF, ON<br>(0 - 1)<br>OFF, ON |
| 00 53          | 0000 000a              | Chord Note84                   | (0 - 1)                                                        |
| 00 54          | 0000 000a              | Chord Note85                   | OFF, ON<br>(0 - 1)<br>OFF, ON                                  |
| 00 55          | 0000 000a              | Chord Note86                   | (0 - 1)<br>OFF, ON<br>(0 - 1)                                  |
| 00 56          | 0000 000a              | Chord Note87                   | (0 - 1)<br>OFF. ON                                             |
| 00 57          | 0000 000a              | Chord Note88                   | OFF, ON<br>(0 - 1)<br>OFF, ON                                  |
| 00 58          | 0000 000a              | Chord Note89                   | OFF, ON<br>(0 - 1)<br>OFF, ON                                  |
| 00 59          | 0000 000a              | Chord Note90                   | (0 - 1)<br>OFF, ON<br>(0 - 1)                                  |
| 00 5A          | 0000 000a              | Chord Note91                   | (0 - 1)<br>OFF, ON                                             |
| 00 5B          | 0000 000a              | Chord Note92                   | OFF, ON<br>(0 - 1)<br>OFF, ON                                  |
| 00 5C          | 0000 000a              | Chord Note93                   | (0 - 1)<br>OFF, ON<br>(0 - 1)                                  |
| 00 5D          | 0000 000a              | Chord Note94                   | (0 - 1)<br>OFF, ON                                             |
| 00 5E          | 0000 000a<br>0000 000a | Chord Note95<br>Chord Note96   | OFF, ON<br>(0 - 1)<br>OFF, ON<br>(0 - 1)                       |
| 00 51          | 0000 000a              | Chord Note97                   | OFF, ON<br>(0 - 1)                                             |
| 00 61          | 0000 000a              | Chord Note98                   | OFF, ON<br>(0 - 1)<br>OFF, ON                                  |
| 00 62          | 0000 000a              | Chord Note99                   | (0 - 1)                                                        |
| 00 63          | 0000 000a              | Chord Note100                  | OFF, ON<br>(0 - 1)                                             |
| 00 64          | 0000 000a              | Chord Note101                  | OFF, ON<br>(0 - 1)<br>OFF, ON                                  |
| 00 65          | 0000 000a              | Chord Note102                  | (0 - 1)                                                        |
| 00 66          | 0000 000a              | Chord Note103                  | OFF, ON<br>(0 - 1)<br>OFF ON                                   |
| 00 67          | 0000 000a              | Chord Note104                  | OFF, ON<br>(0 - 1)<br>OFF, ON                                  |
| 00 68          | 0000 000a              | Chord Note105                  | (0 - 1)<br>OFF, ON<br>(0 - 1)                                  |
| 00 69          | 0000 000a              | Chord Note106                  | (0 - 1)<br>OFF, ON                                             |
| 00 6A          | 0000 000a              | Chord Note107                  | OFF, ON<br>(0 - 1)<br>OFF, ON                                  |
| 00 6B<br>00 6C | 0000 000a              | Chord Note108<br>Chord Note109 | (0 - 1)<br>OFF, ON<br>(0 - 1)                                  |
| 00 6D          | 0000 000a              | Chord Note110                  | OFF, ON<br>(0 - 1)<br>OFF, ON                                  |
| 00 6E          | 0000 000a              | Chord Note111                  | OFF, ON<br>(0 - 1)                                             |
| 00 6F          | 0000 000a              | Chord Note112                  | OFF, ON<br>(0 - 1)                                             |
| 00 70          | 0000 000a              | Chord Notel13                  | OFF, ON<br>(0 - 1)                                             |
| 00 71          | 0000 000a              | Chord Notell4                  | OFF, ON<br>(0 - 1)                                             |
| 00 72          | 0000 000a              | Chord Note115                  | OFF, ON<br>(0 - 1)                                             |
| 00 73          | 0000 000a              | Chord Note116                  | OFF, ON<br>(0 - 1)<br>OFF, ON                                  |
| 00 74          | 0000 000a              | Chord Notel17                  | (0 - 1)                                                        |
| 00 75          | 0000 000a              | Chord Note118                  | OFF, ON<br>(0 - 1)<br>OFF, ON                                  |
| 00 76          | 0000 000a              | Chord Note119                  | OFF, ON<br>(0 - 1)<br>OFF, ON                                  |
| 00 77          | 0000 000a              | Chord Note120                  | (0 - 1)<br>OFF, ON<br>(0 - 1)                                  |
| 00 78          | 0000 000a              | Chord Note121<br>Chord Note122 | (0 - 1)<br>OFF, ON                                             |
| 00 79<br>00 7A | 0000 000a<br>0000 000a | Chord Note123                  | OFF, ON<br>(0 - 1)<br>OFF, ON<br>(0 - 1)                       |
| 00 7A<br>00 7B | 0000 000a              | Chord Note124                  | OFF, ON<br>(0 - 1)                                             |
| 00 7C          | 0000 000a              | Chord Note125                  | OFF, ON<br>(0 - 1)<br>OFF, ON                                  |
| 00 7D          | 0000 000a              | Chord Note126                  | (0 - 1)                                                        |
| 00 7E          | 0000 000a              | Chord Note127                  | OFF, ON<br>(0 - 1)                                             |
| 00 7F          | 0000 000a              | Chord Note128                  | OFF, ON<br>(0 - 1)<br>OFF, ON                                  |
| 01 00          | 0aaa aaaa              | Chord Pattern Name 1           | (32 - 127)                                                     |
| 01 00          | 0aaa aaaa              | Chord Pattern Name 2           | (32 - 127)                                                     |
| 01 02          | 0aaa aaaa              | Chord Pattern Name 3           | (32 - 127)                                                     |
| 01 03          | 0aaa aaaa              | Chord Pattern Name 4           | (32 - 127)                                                     |
| 01 04          | 0aaa aaaa              | Chord Pattern Name 5           | (32 - 127)                                                     |
| 01 05          | 0aaa aaaa              | Chord Pattern Name 6           | (32 - 127)                                                     |
| 01 06          | 0aaa aaaa              | Chord Pattern Name 7           | (32 - 127)                                                     |
| 01 07          | 0aaa aaaa              | Chord Pattern Name 8           | (32 - 127)                                                     |
| 01 08          | 0aaa aaaa              | Chord Pattern Name 9           | (32 - 127)                                                     |
|                |                        |                                |                                                                |

| 01 09       | 0aaa aaaa  | Chord Pattern Name 10 | (32 - 127) |
|-------------|------------|-----------------------|------------|
| 01 0A       | 0aaa aaaa  | Chord Pattern Name 11 | (32 - 127) |
| 01 OB       | 0aaa aaaa  | Chord Pattern Name 12 | (32 - 127) |
| 01 OC       | 0aaa aaaa  | Chord Pattern Name 13 | (32 - 127) |
| 01 0D       | 0aaa aaaa  | Chord Pattern Name 14 | (32 - 127) |
| 01 0E       | 0aaa aaaa  | Chord Pattern Name 15 | (32 - 127) |
| 01 OF       | 0aaa aaaa  | Chord Pattern Name 16 | (32 - 127) |
|             |            |                       |            |
| 00 00 01 10 | Total Size |                       |            |

## ORhythm Group

| Offset<br>Address |                        | Description                                                             |                                                                                                    |
|-------------------|------------------------|-------------------------------------------------------------------------|----------------------------------------------------------------------------------------------------|
| 00 00             | 0aaa aaaa              | Rhythm Group Name 1                                                     | (32 - 127                                                                                            |
| 00 00             | 0aaa aaaa              | Rhythm Group Name 2                                                     | (32 - 127                                                                                            |
| 00 01             |                        |                                                                         | (32 - 127                                                                                            |
|                   | 0aaa aaaa              | Rhythm Group Name 3                                                     |                                                                                                    |
| 00 03             | 0aaa aaaa              | Rhythm Group Name 4                                                     | (32 - 127                                                                                            |
| 00 04             | 0aaa aaaa              | Rhythm Group Name 5                                                     | (32 - 127                                                                                            |
| 00 05             | 0aaa aaaa              | Rhythm Group Name 6                                                     | (32 - 127                                                                                            |
| 00 06             | 0aaa aaaa              | Rhythm Group Name 7                                                     | (32 - 127                                                                                            |
| 00 07             | 0aaa aaaa              | Rhythm Group Name 8                                                     | (32 - 127                                                                                            |
| 00 08             | 0aaa aaaa              | Rhythm Group Name 9                                                     | (32 - 127                                                                                            |
| 00 09             | 0aaa aaaa              | Rhythm Group Name 10                                                    | (32 - 127                                                                                            |
| 00 0A             | 0aaa aaaa              | Rhythm Group Name 11                                                    | (32 - 127                                                                                            |
| 00 OB             | 0aaa aaaa              | Rhythm Group Name 12                                                    | (32 - 127                                                                                            |
|                   |                        |                                                                         |                                                                                                    |
| 00 OC             | 0aaa aaaa              | Rhythm Group Name 13                                                    | (32 - 127                                                                                            |
| 00 0D             | 0aaa aaaa              | Rhythm Group Name 14                                                    | (32 - 127                                                                                            |
| 00 0E             | 0aaa aaaa              | Rhythm Group Name 15                                                    | (32 - 127                                                                                            |
| 00 OF             | 0aaa aaaa              | Rhythm Group Name 16                                                    | (32 - 127                                                                                            |
| 00 10             | 0aaa aaaa              | Recommended Rhythm Bank Select MSB                                      | (0 - 127                                                                                             |
| 00 11<br>00 12    | 0aaa aaaa<br>0aaa aaaa | Recommended Rhythm Bank Select LSB<br>Recommended Rhythm Program Number | (0 - 127<br>(0 - 127                                                                                 |
| 00 12             | 0aaa aaaa              | Pad 1 Mode                                                              | (0                                                                                                   |
| 00 13             | 0aaa aaaa              | Pad 1 Note Number                                                       | OFF, NOTE, PTN<br>(0 - 127<br>C-1 - G9<br>(0 - 127<br>REAL, 1 - 127                                  |
|                   |                        |                                                                         | (U - 127<br>C-1 - G9                                                                                 |
| 00 15             | 0aaa aaaa              | Pad 1 Velocity                                                          | (0 - 127<br>REAL, 1 - 127                                                                            |
| 00 16             | 0000 000a              | Pad 1 Rhythm Pattern Group                                              | . (0 - 1<br>USER, PRESEI                                                                             |
| 00 17             | 0000 aaaa<br>0000 bbbb | Pad 1 Rhythm Pattern Number                                             |                                                                                                    |
| 00 19             | 0aaa aaaa              | Pad 2 Mode                                                              | (0 - 255<br>(0 - 2                                                                                   |
| 00 1A             | 0aaa aaaa              | Pad 2 Note Number                                                       | OFF, NOTE, PTN<br>(0 - 127                                                                           |
| 00 1B             | 0aaa aaaa              | Pad 2 Velocity                                                          | (0 - 127<br>C-1 - G9<br>(0 - 127<br>REAL, 1 - 127<br>(0 - 1                                          |
| 00 1C             | 0000 000a              | Pad 2 Rhythm Pattern Group                                              | REAL, 1 - 127                                                                                        |
| 00 1C             | 0000 aaaa              | rad z kilytim rattern Group                                             | USER, PRESET                                                                                         |
|                   | 0000 bbbb              | Pad 2 Rhythm Pattern Number                                             | (0 - 255                                                                                             |
| 00 1F             | 0aaa aaaa              | Pad 3 Mode                                                              | (0 - 2<br>OFF, NOTE, PTN                                                                             |
| 00 20             | 0aaa aaaa              | Pad 3 Note Number                                                       | (0 - 127<br>C-1 - G9                                                                                 |
| 00 21             | 0aaa aaaa              | Pad 3 Velocity                                                          | (0 - 127<br>REAL, 1 - 127                                                                            |
| 00 22             | 0000 000a              | Pad 3 Rhythm Pattern Group                                              | (0 - 1<br>USER, PRESET                                                                               |
| 00 23             | 0000 aaaa              |                                                                         |                                                                                                    |
| 00 25             | 0000 bbbb<br>0aaa aaaa | Pad 3 Rhythm Pattern Number<br>Pad 4 Mode                               | (0 - 255<br>(0 - 2                                                                                   |
| 00 26             | 0aaa aaaa              | Pad 4 Note Number                                                       | OFF, NOTE, PTN<br>(0 - 127                                                                           |
| 00 27             | 0aaa aaaa              | Pad 4 Velocity                                                          | (0 - 255<br>(0 - 2<br>OFF, NOTE, PTN<br>(0 - 127<br>C-1 - G9<br>(0 - 127<br>REAL, 1 - 127<br>(0 - 1  |
| 00 28             | 0000 000a              |                                                                         | REAL, 1 - 127<br>(0 - 1                                                                              |
|                   |                        | Pad 4 Rhythm Pattern Group                                              | USER, PRESET                                                                                         |
| 00 29             | 0000 aaaa<br>0000 bbbb | Pad 4 Rhythm Pattern Number                                             | (0 - 255<br>(0 - 2                                                                                   |
| 00 2B             | 0aaa aaaa              | Pad 5 Mode                                                              |                                                                                                    |
| 00 2C             | 0aaa aaaa              | Pad 5 Note Number                                                       | (0 - 127                                                                                             |
| 00 2D             | 0aaa aaaa              | Pad 5 Velocity                                                          | 0 - 127<br>C-1 - G9<br>(0 - 127<br>REAL, 1 - 127<br>(0 - 127                                         |
| 00 2E             | 0000 000a              | Pad 5 Rhythm Pattern Group                                              |                                                                                                    |
| 00 2F             | 0000 aaaa              |                                                                         | USER, PRESET                                                                                         |
| 00 31             | 0000 bbbb<br>0aaa aaaa | Pad 5 Rhythm Pattern Number<br>Pad 6 Mode                               | (0 - 255<br>(0 - 2                                                                                   |
| 00 32             | 0aaa aaaa              | Pad 6 Note Number                                                       | OFF, NOTE, PTN<br>(0 - 127                                                                           |
|                   |                        |                                                                         | C = 1 - G9                                                                                           |
| 00 33             | 0aaa aaaa              | Pad 6 Velocity                                                          | (0 - 127<br>REAL, 1 - 127                                                                            |
| 00 34             | 0000 000a              | Pad 6 Rhythm Pattern Group                                              | , (0 - 1<br>USER, PRESET                                                                             |
| 00 35             | 0000 aaaa<br>0000 bbbb | Pad 6 Rhythm Pattern Number                                             |                                                                                                    |
| 00 37             | 0aaa aaaa              | Pad 7 Mode                                                              | (0 - 255<br>(0 - 25<br>OFF, NOTE, PTN<br>(0 - 127<br>C-1 - G9<br>(0 - 127<br>REAL, 1 - 127<br>(0 - 1 |
| 00 38             | 0aaa aaaa              | Pad 7 Note Number                                                       | (0 - 127                                                                                             |
| 00 39             | 0aaa aaaa              | Pad 7 Velocity                                                          | C-1 - G9<br>(0 - 127                                                                                 |
| 00 3A             | 0000 000a              | Pad 7 Rhythm Pattern Group                                              |                                                                                                    |
| 00 JA             | 0000 aaaa              | the story the factor of oup                                             | USER, PRESET                                                                                         |
|                   | 0000 bbbb              | Pad 7 Rhythm Pattern Number                                             | (0 - 255<br>(0 - 2                                                                                   |
| 00 3D             | 0aaa aaaa              | Pad 8 Mode                                                              | OFF, NOTE, PTN                                                                                       |
| 00 3E             | 0aaa aaaa              | Pad 8 Note Number                                                       | (0 - 127<br>C-1 - G9                                                                                 |
| 00 3F             | 0aaa aaaa              | Pad 8 Velocity                                                          | (0 - 127<br>C-1 - G9<br>(0 - 127<br>REAL, 1 - 127<br>(0 - 1                                          |
|                   |                        |                                                                         |                                                                                                    |

| #     | 00 41          | 0000 aaaa<br>0000 bbbb |                                                | USER, PRESET                                                                        |
|-------|----------------|------------------------|------------------------------------------------|-------------------------------------------------------------------------------------|
|       | 00 43          | 0aaa aaaa              | Pad 8 Rhythm Pattern Number<br>Pad 9 Mode      | (0 - 255)<br>(0 - 2)                                                                |
|       | 00 44          | 0aaa aaaa              | Pad 9 Note Number                              | OFF, NOTE, PTN<br>(0 - 127)<br>C-1 - G9                                             |
|       | 00 45          | 0aaa aaaa              | Pad 9 Velocity                                 | C-1 - G9<br>(0 - 127)<br>REAL, 1 - 127<br>(0 - 1)                                   |
|       | 00 46          | 0000 000a              | Pad 9 Rhythm Pattern Group                     | (0 - 1)<br>USER, PRESET                                                             |
| #     | 00 47          | 0000 aaaa<br>0000 bbbb | Pad 9 Rhythm Pattern Number                    |                                                                                     |
|       | 00 49          | 0aaa aaaa              | Pad 9 Rhychim Pattern Number<br>Pad 10 Mode    | (0 - 255)<br>(0 - 2)                                                                |
|       | 00 4A          | 0aaa aaaa              | Pad 10 Note Number                             | OFF, NOTE, PTN<br>(0 - 127)                                                         |
|       | 00 4B          | 0aaa aaaa              | Pad 10 Velocity                                | C-1 - G9<br>(0 - 127)<br>REAL, 1 - 127                                              |
|       | 00 4C          | 0000 000a              | Pad 10 Rhythm Pattern Group                    | (0 - 1)<br>USER, PRESET                                                             |
| #     | 00 4D          | 0000 aaaa<br>0000 bbbb | Pad 10 Rhythm Pattern Number                   | (0 - 255)                                                                           |
|       | 00 4F          | 0aaa aaaa              | Pad 11 Mode                                    | (0 - 233)<br>(0 - 2)<br>OFF, NOTE, PTN                                              |
|       | 00 50          | 0aaa aaaa              | Pad 11 Note Number                             | (0 - 127)<br>(0 - 09                                                                |
|       | 00 51          | 0aaa aaaa              | Pad 11 Velocity                                | (0 - 127)<br>C-1 - G9<br>(0 - 127)<br>REAL, 1 - 127                                 |
|       | 00 52          | 0000 000a              | Pad 11 Rhythm Pattern Group                    | (0 - 1)<br>USER, PRESET                                                             |
| #     | 00 53          | 0000 aaaa<br>0000 bbbb | Pad 11 Rhythm Pattern Number                   | (0 - 255)                                                                           |
|       | 00 55          | 0aaa aaaa              | Pad 12 Mode                                    | (0 - 2)<br>OFF, NOTE, PTN                                                           |
|       | 00 56          | 0aaa aaaa              | Pad 12 Note Number                             | (0 - 127)                                                                           |
|       | 00 57          | 0aaa aaaa              | Pad 12 Velocity                                | C-1 - G9<br>(0 - 127)<br>REAL, 1 - 127                                              |
|       | 00 58          | 0000 000a              | Pad 12 Rhythm Pattern Group                    | (0 - 1)<br>USER, PRESET                                                             |
| #     | 00 59          | 0000 aaaa<br>0000 bbbb | Pad 12 Rhythm Pattern Number                   | (0 - 255)                                                                           |
|       | 00 5B          | 0aaa aaaa              | Pad 13 Mode                                    | (0 - 2)<br>OFF, NOTE, PTN<br>(0 - 127)                                              |
|       | 00 5C          | 0aaa aaaa              | Pad 13 Note Number                             | C-1 - G9                                                                            |
|       | 00 5D          | 0aaa aaaa              | Pad 13 Velocity                                | (0 - 127)<br>REAL, 1 - 127<br>(0 - 1)                                               |
|       | 00 5E          | 0000 000a              | Pad 13 Rhythm Pattern Group                    | (0 - 1)<br>USER, PRESET                                                             |
| #     | 00 5F          | 0000 aaaa<br>0000 bbbb | Pad 13 Rhythm Pattern Number                   | (0 - 255)                                                                           |
|       | 00 61          | 0aaa aaaa              | Pad 14 Mode                                    | (0 - 2)<br>OFF, NOTE, PTN                                                           |
|       | 00 62          | 0aaa aaaa              | Pad 14 Note Number                             | (0 - 127)<br>C-1 - G9                                                               |
|       | 00 63          | 0aaa aaaa              | Pad 14 Velocity                                | (0 - 127)<br>REAL, 1 - 127                                                          |
|       | 00 64          | 0000 000a              | Pad 14 Rhythm Pattern Group                    | (0 - 1)<br>USER, PRESET                                                             |
| #     | 00 65          | 0000 aaaa<br>0000 bbbb | Pad 14 Rhythm Pattern Number<br>Pad 15 Mode    | (0 - 255)<br>(0 - 2)                                                                |
|       | 00 67          | 0aaa aaaa              |                                                | OFF, NOTE, PTN                                                                      |
|       | 00 68          | 0aaa aaaa              | Pad 15 Note Number                             | (0 - 127)<br>C-1 - G9<br>(0 - 127)                                                  |
|       | 00 69          | 0aaa aaaa              | Pad 15 Velocity                                | REAL, 1 - 127                                                                       |
| #     | 00 6A<br>00 6B | 0000 000a<br>0000 aaaa | Pad 15 Rhythm Pattern Group                    | (0 - 1)<br>USER, PRESET                                                             |
| Ŧ     |                | 0000 bbbb              | Pad 15 Rhythm Pattern Number                   | (0 - 255)                                                                           |
|       | 00 6D<br>00 6E | 0aaa aaaa<br>0aaa aaaa | Pad 16 Mode<br>Pad 16 Note Number              | (0 - 2)<br>OFF, NOTE, PTN<br>(0 127)                                                |
|       | 00 6E          | 0aaa aaaa<br>0aaa aaaa | Pad 16 Note Number<br>Pad 16 Velocity          | (0 - 127)<br>C-1 - G9<br>(0 - 127)<br>REAL, 1 - 127                                 |
|       | 00 6F          | 0000 000a              | Pad 16 Velocity<br>Pad 16 Rhythm Pattern Group | $\begin{pmatrix} (0 & - & 127) \\ REAL, & 1 & - & 127 \\ (0 & - & 1) \end{pmatrix}$ |
|       | 00 70          | 0000 aaaa              | rad 10 Miyelim raccern Group                   | USER, PRESET                                                                        |
|       | 50 /T          | 0000 bbbb              | Pad 16 Rhythm Pattern Number                   | (0 - 255)                                                                           |
| 00 00 | 00 73          | Total Size             |                                                |                                                                                     |

## OPatch Common

| 00 00         0aaa aaaa         Patch Name 1         (32 - 127)<br>(32 - 127)           00 01         0aaa aaaa         Patch Name 2         (32 - 127)<br>(32 - 127)           00 02         0aaa aaaa         Patch Name 3         32 - 127 (AsCII)<br>(32 - 127)           00 03         0aaa aaaa         Patch Name 3         32 - 127 (AsCII)<br>(32 - 127)           00 04         0aaa aaaa         Patch Name 4         32 - 127 (AsCII)<br>(32 - 127)           00 05         0aaa aaaa         Patch Name 5         32 - 127 (AsCII)<br>(32 - 127)           00 05         0aaa aaaa         Patch Name 6         32 - 127 (AsCII)<br>(32 - 127)           00 06         0aaa aaaa         Patch Name 7         32 - 127 (AsCII)<br>(32 - 127)           00 07         0aaa aaaa         Patch Name 8         32 - 127 (AsCII)<br>(32 - 127)           00 08         0aaa aaaa         Patch Name 9         32 - 127 (AsCII)<br>(32 - 127)           00 09         0aaa aaaa         Patch Name 9         32 - 127 (AsCII)<br>(32 - 127)           00 09         0aaa aaaa         Patch Name 10         32 - 127 (AsCII)<br>(32 - 127)           00 00 A         0aaa aaaa         Patch Name 11         32 - 127 (AsCII)<br>(32 - 127)       |
|----------------------------------------------------------------------------------------------------|
| 00 01         0aaa aaaa         Patch Name 2         32 - 127 [ASCI]           00 02         0aaa aaaa         Patch Name 3         32 - 127 [ASCI]           00 03         0aaa aaaa         Patch Name 4         32 - 127 [ASCI]           00 03         0aaa aaaa         Patch Name 4         32 - 127 [ASCI]           00 04         0aaa aaaa         Patch Name 4         32 - 127 [ASCI]           00 04         0aaa aaaa         Patch Name 5         32 - 127 [ASCI]           00 05         0aaa aaaa         Patch Name 6         32 - 127 [ASCI]           00 06         0aaa aaaa         Patch Name 7         32 - 127 [ASCI]           00 06         0aaa aaaa         Patch Name 7         32 - 127 [ASCI]           00 07         0aaa aaaa         Patch Name 7         32 - 127 [ASCI]           00 07         0aaa aaaa         Patch Name 8         32 - 127 [ASCI]           00 08         0aaa aaaa         Patch Name 9         32 - 127 [ASCI]           00 08         0aaa aaaa         Patch Name 9         32 - 127 [ASCI]           00 09         0aaa aaaa         Patch Name 9         32 - 127 [ASCI]           00 09         0aaa aaaa         Patch Name 10         32 - 127 [ASCI]           00 09         0aaa aaaa |
| 00 02         0aaa aaaa         Patch Name 3         32 - 127         ASCI1           00 03         0aaa aaaa         Patch Name 4         32 - 127         ASCI1           00 03         0aaa aaaa         Patch Name 4         32 - 127         ASCI1           00 04         0aaa aaaa         Patch Name 5         32 - 127         ASCI1           00 05         0aaa aaaa         Patch Name 6         32 - 127         ASCI1           00 05         0aaa aaaa         Patch Name 6         32 - 127         ASCI1           00 06         0aaa aaaa         Patch Name 7         32 - 127         ASCI1           00 07         0aaa aaaa         Patch Name 7         32 - 127         ASCI1           00 07         0aaa aaaa         Patch Name 7         32 - 127         ASCI1           00 07         0aaa aaaa         Patch Name 8         32 - 127         ASCI1           00 08         0aaa aaaa         Patch Name 9         32 - 127         ASCI1           00 09         0aaa aaaa         Patch Name 9         32 - 127         ASCI1           00 09         0aaa aaaa         Patch Name 10         32 - 127         ASCI1           00 09         0aaa aaaa         Patch Name 10         32 - 127                             |
| 00 04         0aaa aaaa         Patch Name 5         32 - 127 [AscII]           00 05         0aaa aaaa         Patch Name 5         32 - 127 [AscII]           00 05         0aaa aaaa         Patch Name 6         32 - 127 [AscII]           00 06         0aaa aaaa         Patch Name 6         32 - 127 [AscII]           00 06         0aaa aaaa         Patch Name 7         32 - 127 [AscII]           00 07         0aaa aaaa         Patch Name 8         32 - 127 [AscII]           00 07         0aaa aaaa         Patch Name 8         32 - 127 [AscII]           00 08         0aaa aaaa         Patch Name 9         32 - 127 [AscII]           00 08         0aaa aaaa         Patch Name 9         32 - 127 [AscII]           00 09         0aaa aaaa         Patch Name 9         32 - 127 [AscII]           00 09         0aaa aaaa         Patch Name 10         32 - 127 [AscII]           00 09         0aaa aaaa         Patch Name 10         32 - 127 [AscII]                                                                                                    |
| 00         05         0 aaa aaaa         Patch Name 6         32 - 127           00         06         0 aaa aaaa         Patch Name 6         32 - 127           00         06         0 aaa aaaa         Patch Name 7         32 - 127           00         07         0 aaa aaaa         Patch Name 7         32 - 127           00         07         0 aaa aaaa         Patch Name 8         32 - 127           00         08         0 aaa aaaa         Patch Name 9         32 - 127           00         08         0 aaa aaaa         Patch Name 9         32 - 127           00         09         0 aaa aaaa         Patch Name 10         32 - 127           00         09         0 aaa aaaa         Patch Name 10         32 - 127           00         09         0 aaa aaaa         Patch Name 10         32 - 127           32 - 127         127         [ASCII]         32 - 127                                                                                                    |
| 00         06         0aaa aaaa         Patch Name 7         32 - 127           00         07         0aaa aaaa         Patch Name 7         32 - 127           00         07         0aaa aaaa         Patch Name 8         32 - 127           00         08         0aaa aaaa         Patch Name 9         32 - 127           00         08         0aaa aaaa         Patch Name 9         32 - 127           00         09         0aaa aaaa         Patch Name 10         32 - 127           00         09         0aaa aaaa         Patch Name 10         32 - 127           00         09         0aaa aaaa         Patch Name 10         32 - 127                                                                                                    |
| 00         00         00         00         00         00         00         00         00         00         00         00         00         00         00         00         00         00         00         00         00         00         00         00         00         00         00         00         00         00         00         00         00         00         00         00         00         00         00         00         00         00         00         00         00         00         00         00         00         00         00         00         00         00         00         00         00         00         00         00         00         00         00         00         00         00         00         00         00         00         00         00         00         00         00         00         00         00         00         00         00         00         00         00         00         00         00         00         00         00         00         00         00         00         00         00         00         00         00         00         00         00<                                                                                                |
| Of the lame time         32 - 127 [ASCII]           00 08         0aaa aaaa         Patch Name 9         (32 - 127)           00 09         0aaa aaaa         Patch Name 10         32 - 127 [ASCII]           00 09         0aaa aaaa         Patch Name 10         32 - 127 [ASCII]           32 - 127 [ASCII]         32 - 127 [ASCII]         32 - 127 [ASCII]                                                                                                    |
| 00 09 0aaa aaaa Patch Name 10 32 - 127 [ASCII]<br>32 - 127 [ASCII]<br>32 - 127 [ASCII]<br>32 - 127 [ASCII]                                                                                                    |
| 32 - 127 [ASCII]                                                                                                    |
|                                                                                                    |
| 00 0H 0aaa aaaa Patch Name 11 (32 - 127)<br>00 0B 0aaa aaaa Patch Name 12 (32 - 127)                                                                                                    |
| 32 - 127 [ASCII]<br>00 0C 0aaa aaaa Patch Category (0 - 127)                                                                                                    |
| 00 0D   0000 000a   (reserve) <*>                                                                                                    |
| 00         0E         0aaa aaaa         Patch Level         (0 - 127)           00         0F         0aaa aaaa         Patch Pan         (0 - 127)                                                                                                    |
| 00 10         0000 000a         Patch Priority         (0 - 1)           LAST.         LOUDEST         LAST.         LOUDEST                                                                                                    |
| 00 11 0aaa aaaa Patch Coarse Tune (16 - 112)<br>-48 - +48                                                                                                    |
| 00 12 0aaa aaaa Patch Fine Tune (14 - 114)<br>-50 - +50                                                                                                    |
| 00 13 0000 0aaa Octave Shift (61 - 67)<br>-3 - +3                                                                                                    |
| 00 14 0000 00aa Stretch Tune Depth (0 - 3)<br>OFF, 1 - 3                                                                                                    |
| 00 15 0aaa aaaa Analog Feel (0 - 127)<br>00 16 0000 000a Mono/Poly (0 - 1)                                                                                                    |
| MONO, POLY<br>00 17 0000 000a Legato Switch (0 - 1)                                                                                                    |

| 00         00         000         000         000         000         000         000         000         000         000         000         000         000         000         000         000         000         000         000         000         000         000         000         000         000         000         000         000         000         000         000         000         000         000         000         000         000         000         000         000         000         000         000         000         000         000         000         000         000         000         000         000         000         000         000         000         000         000         000         000         000         000         000         000         000         000         000         000         000         000         000         000         000         000         000         000         000         000         000         000         000         000         000         000         000         000         000         000         000         000         000         000         000         000         000         000                                                                                                    |   |                |                        |                                                                                                    |
|----------------------------------------------------------------------------------------------------|---|----------------|------------------------|----------------------------------------------------------------------------------------------------|
| 00         1A         000         000         Portamento Nude         0000000           00         10         0000         0000         Portamento Stat         PITCH, MCT           00         10         0000         0000         Portamento Stat         PITCH, MCT           00         11         0000         0000         (1 - 127)         (1 - 127)           00         12         0000         0000         (1 - 127)           00         13         0000         0000         (1 - 127)           00         14         (1 - 127)         (1 - 127)           00         15         0000         0000         (1 - 127)           00         16         0000         14 - 127         (1 - 127)           00         25         0000         0000         (1 - 127)         (1 - 127)           00         26         0000         0000         (1 - 127)         (1 - 127)           00         27         0000         0000         (1 - 127)         (1 - 127)           00         28         0000         0000         (1 - 127)         (1 - 127)           00         29         0000         0000         (1 - 127)         (1                                                                                                    |   | 00 18          | 0000 000a              | DFF, ON<br>Legato Retrigger (0 - 1)                                                                  |
| 00         1A         000         000         Portamento Nude         0000000           00         10         0000         0000         Portamento Stat         PITCH, MCT           00         10         0000         0000         Portamento Stat         PITCH, MCT           00         11         0000         0000         (1 - 127)         (1 - 127)           00         12         0000         0000         (1 - 127)           00         13         0000         0000         (1 - 127)           00         14         (1 - 127)         (1 - 127)           00         15         0000         0000         (1 - 127)           00         16         0000         14 - 127         (1 - 127)           00         25         0000         0000         (1 - 127)         (1 - 127)           00         26         0000         0000         (1 - 127)         (1 - 127)           00         27         0000         0000         (1 - 127)         (1 - 127)           00         28         0000         0000         (1 - 127)         (1 - 127)           00         29         0000         0000         (1 - 127)         (1                                                                                                    |   | 00 19          | 0000 000a              | OFF, ON<br>Portamento Switch (0 - 1)                                                                 |
| 0         0         0         0         0         0         0         0         0         0         0         1         0         1         0         1         0         1         0         1         0         1         0         1         0         1         0         1         0         1         0         1         0         1         0         1         0         1         1         1         1         1         1         1         1         1         1         1         1         1         1         1         1         1         1         1         1         1         1         1         1         1         1         1         1         1         1         1         1         1         1         1         1         1         1         1         1         1         1         1         1         1         1         1         1         1         1         1         1         1         1         1         1         1         1         1         1         1         1         1         1         1         1         1         1         1         1                                                                                                    |   | 00 1A          | 0000 000a              | Portamento Mode (0 - 1)                                                                              |
| 0         1C         0000         Portamento fiart         (01)<br>PTTTO           0         1E         0000         0000         (reserve) <>           0         21         0000         0000         (reserve) <>           0         21         0000         0000         (reserve) <>           0         21         0000         0000         (reserve) <>           0         21         0000         0000         (reserve) <>           0         21         0000         0000         (reserve) <>           0         24         0aaa aaaa         Resonance Offset         -1         -1           0         24         0aaa aaaa         Valocity Sens Offset         -1         -1           0         28         0000 000         Thr Centrol Switch         (0 - 10)         0           0         28         00aa aaaa         Pitch Bend Aange Dp         -7         -7           0         28         0aaa aaaa         Matrix Control 1 Sens 1         (1 - 127)           0         28         0aaa aaaa         Matrix Control 1 Sens 1         (1 - 127)           0         28         0aaa aaaa         Matrix Control 1 Sens 1         (1 - 127)                                                                                                    |   | 00 1B          | 0000 000a              | Portamento Type (0 - 1)                                                                              |
| 0         01 E         0000 Debb         (reserve) **>           00 21         0000 Debb         (reserve) **>           00 21         0000 Debb         (reserve) **>           00 23         0aaa aaa         Resonance Offset         (1 - 127)           00 24         0aaa aaa         Resonance Offset         (1 - 127)           00 25         0aaa aaa         Resonance Offset         (1 - 127)           00 26         0aaa aaa         Valocity Sens Offset         (1 - 127)           00 27         0000 aaa         Patch Output Assign         (0 - 13)           00 28         000a aaaa         Patch Output Assign         (0 - 10)           00 27         000a aaaa         Patch Output Assign         (0 - 10)           00 28         0aaa aaa         Matrix Control Switch         (0 - 10)           00 27         00aa aaaa         Matrix Control 1 Sens 1         (1 - 127)           00 28         0aaa aaaa         Matrix Control 1 Sens 1         (1 - 137)           00 27         0aaa aaaa         Matrix Control 1 Sens 1         (1 - 137)           00 28         0aaa aaaa         Matrix Control 1 Sens 1         (1 - 137)           00 29         0aaa aaaa         Matrix Control 1 Sens 1         (1 - 137)                                                                                                    |   | 00 1C          | 0000 000a              | Portamento Start (0 - 1)                                                                             |
| •         00         12         0000         0000           00         22         0000         0000         0000           00         22         0000         0000         0000           00         20         0000         0000         0000           00         20         0000         0000         0000           00         25         0000         0000         0000           00         26         0000         0000         0000           00         28         0000         0000         1707         Control Switch         (0 - 10)           00         28         0000         0000         1707         Control Switch         (0 - 10)           00         28         0000         0000         1707         Control Switch         (0 - 10)           00         20         0000         0000         1707         Control Switch         (0 - 10)           00         28         0000         0000         1707         Control Switch         (0 - 10)           00         20         0000         0000         1707         Control Switch         (0 - 10)           00         20         0000                                                                                                    |   |                |                        |                                                                                                    |
| 00 21         000 000-5         (reserve) <*>           00 22         0aaa aaa         Cutof Offset         -1           00 23         0aaa aaa         Resonance Offset         -1           00 24         0aaa aaa         Attack Time Offset         -1           00 25         0aaa aaa         Resonance Offset         -1           00 26         0aaa aaa         Resonance Offset         -1           00 27         0000 aaa         Petch Output Assign         00 - 130           00 28         0000 0000         THT Control Switch         (0 - 10)           00 28         00aa aaaa         Pitch head Baage Dyn         (0 - 10)           00 20         00aa aaaa         Matrix Control 1 Source         -0         -100 - 30           00 28         0aaa aaa         Matrix Control 1 Source         -0         -100 - 30           00 20         0aaa aaa         Matrix Control 1 Source         -0         -100 - 30           00 20         0aaa aaa         Matrix Control 1 Source         -0         -100 - 30           00 21         0aaa aaa         Matrix Control 1 Source         -0         -100 - 30           00 22         0aaa aaa         Matrix Control 1 Source         -0         -100 - 30                                                                                                    | # | 00 1E<br>00 1F | 0000 aaaa              |                                                                                                    |
| 0.0         24         Oaaa aaaa         Resonance Offset        3        4           0.0         25         Oaaa aaa         Release Time Offset        4        4           0.0         25         Oaaa aaa         Petch Output Assign        4        4           0.0         26         Oaaa aaa         Petch Output Assign         MEX. A. B                                                                                                    |   | 00 21          |                        | (reserve) <*><br>(reserve) <*>                                                                       |
| 00 23         Oaaa aaa         Recomance Offset         (1 - 127)           00 25         Oaaa aaa         Attack Time Offset         (1 - 127)           00 26         Oaaa aaa         Release Time Offset         (1 - 127)           00 27         Oooo aaaa         Patch Output Assign         (0 - 11)           00 28         Oaaa aaa         Patch Output Assign         (0 - 11)           00 28         Ooaa aaaa         Patch Output Assign         (0 - 10)           00 29         Oaaa aaaa         Patch Head Kange Dp         (0 - 48)           00 20         Oaaa aaaa         Pitch Head Aange Dp         (0 - 48)           00 21         Oaaa aaaa         Natrix Control 1 Source         (0 - 10)           00 22         Oaaa aaaa         Natrix Control 1 Source         (0 - 10)           00 22         Oaaa aaaa         Natrix Control 1 Source         (0 - 10)           00 22         Oaaa aaaa         Natrix Control 1 Source         (1 - 127)           00 22         Oaaa aaaa         Natrix Control 1 Source         (1 - 127)           00 22         Oaaa aaaa         Natrix Control 1 Source         (1 - 127)           00 22         Oaaa aaaa         Natrix Control 1 Source         (1 - 127)           00 23                                                                                                    |   | 00 22          | 0aaa aaaa              |                                                                                                    |
| 00 25         0aaa aaa         Relams Time Offset         -11 - 127)<br>-63 - 63           00 27         0000 aaa         Patch Output Assign         MFX, A, B,,, renew           00 28         0000 00s         TMT Control Switch         (0 - 10)           00 28         0000 00s         TMT Control Switch         (0 - 10)           00 28         00aa aaaa         Pitch Bend Range Up         (0 - 40)           00 29         00aa aaaa         Pitch Bend Range Up         (0 - 40)           00 20         00aa aaaa         Matrix Control I Source         (0 - 10)           00 20         00aa aaaa         Matrix Control I Destination 1         (0 - 30)           00 21         0aaa aaaa         Matrix Control I Sens 1         (1 - 27)           00 22         0aaa aaaa         Matrix Control I Sens 1         (1 - 30)           00 22         0aaa aaaa         Matrix Control I Sens 1         (1 - 30)           00 24         0aaa aaaa         Matrix Control I Sens 2         (1 - 30)           00 25         0aaa aaaa         Matrix Control I Sens 3         (1 - 30)           00 26         0aaa aaaa         Matrix Control I Sens 3         (1 - 30)           00 31         0aaa aaaa         Matrix Control I Sens 3         (1 - 30)                                                                                                    |   | 00 23          | 0aaa aaaa              | Resonance Offset (1 - 127)                                                                           |
| 00 25         0aaa aaa         Relams Time Offset         -11 - 127)<br>-63 - 63           00 27         0000 aaa         Patch Output Assign         MFX, A, B,,, renew           00 28         0000 00s         TMT Control Switch         (0 - 10)           00 28         0000 00s         TMT Control Switch         (0 - 10)           00 28         00aa aaaa         Pitch Bend Range Up         (0 - 40)           00 29         00aa aaaa         Pitch Bend Range Up         (0 - 40)           00 20         00aa aaaa         Matrix Control I Source         (0 - 10)           00 20         00aa aaaa         Matrix Control I Destination 1         (0 - 30)           00 21         0aaa aaaa         Matrix Control I Sens 1         (1 - 27)           00 22         0aaa aaaa         Matrix Control I Sens 1         (1 - 30)           00 22         0aaa aaaa         Matrix Control I Sens 1         (1 - 30)           00 24         0aaa aaaa         Matrix Control I Sens 2         (1 - 30)           00 25         0aaa aaaa         Matrix Control I Sens 3         (1 - 30)           00 26         0aaa aaaa         Matrix Control I Sens 3         (1 - 30)           00 31         0aaa aaaa         Matrix Control I Sens 3         (1 - 30)                                                                                                    |   | 00 24          | 0aaa aaaa              | Attack Time Offset (1 - 127)                                                                         |
| 6363           00 27         0000 aaaa           00 28         0000 006           THT Cattrol Switch         (0 - 13)           00 28         0000 006           THT Cattrol Switch         (0 - 14)           00 28         00aa aaaa           Pitch Bend Range Up         (0 - 14)           00 28         0eas aaaa           10 07 20         00aa aaaa           10 07 20         00aa aaaa           00 20         00aa aaaa           00 21         00aa aaaa           00 22         00aa aaaa           00 22         00aa aaaa           00 22         00aa aaaa           00 22         00aa aaaa           00 22         00aa aaaa           00 22         00aa aaaa           00 22         00aa aaaa           00 24         0aaa aaaa           00 25         0aaa aaaa           00 27         0aaa aaaa           00 28         0aaa aaaa           00 29         0aaa aaaa           00 29         0aaa aaaa           00 29         0aaa aaaa           00 29         0aaa aaaa           00 29         0aaa aaaa           00                                                                                                    |   | 00 25          | 0aaa aaaa              | Release Time Offset (1 - 127)<br>-63 - +63                                                           |
| 00         27         0000 aaaa         Patch Output Assign         MXX A, B, G         0         -137           00         28         0000 000a         THT Control Switch         (0         -137           00         28         0000 000a         THT Control Switch         (0         -137           00         20         00aa aaaa         Pitch Bend Range Up         (0         -648           00         28         00aa aaaa         Matrix Control I Source         (0         -138           00         20         00aa aaaa         Matrix Control I Destination 1         (0         -649           00         20         00aa aaaa         Matrix Control I Destination 2         (0         -63           00         20         00aa aaaa         Matrix Control I Sens 2         (1         -74           00         20         00aa aaaa         Matrix Control I Sens 2         (1         -72           00         20         00aa aaaa         Matrix Control I Sens 3         (1         -74           00         20         00aa aaaa         Matrix Control I Sens 3         (1         -74           00         30         00aa aaaa         Matrix Control I Sens 3         (1         -74 <td></td> <td>00 26</td> <td>0aaa aaaa</td> <td>Velocity Sens Offset (1 - 127)<br/>-63 - +63</td>                                                                                                    |   | 00 26          | 0aaa aaaa              | Velocity Sens Offset (1 - 127)<br>-63 - +63                                                          |
| MEX. A. B                                                                                                    |   | 00 27          | 0000 aaaa              | Patch Output Assign (0 - 13)                                                                         |
| 00 24         0000 000a         THT CONTROL Switch         (0 - 4)           00 28         00aa aaaa         Pict Bend Range Dy         (0 - 48)           00 28         00aa aaaa         Matrix Control 1 Source         (0 - 109)           00 28         00aa aaaa         Matrix Control 1 Destination 1         (0 - 61)           00 20         00aa aaaa         Matrix Control 1 Destination 1         (0 - 61)           00 20         00aa aaaa         Matrix Control 1 Destination 1         (0 - 61)           00 20         00aa aaaa         Matrix Control 1 Bens 1         (1 - 127)           00 21         00aa aaaa         Matrix Control 1 Bens 1         (1 - 127)           00 22         00aa aaaa         Matrix Control 1 Bens 1         (1 - 127)           00 28         00aa aaaa         Matrix Control 1 Bens 1         (1 - 127)           00 29         0aaa aaaa         Matrix Control 1 Bens 1         (1 - 127)           00 30         00aa aaaa         Matrix Control 1 Bens 1         (1 - 127)           00 30         00aa aaaa         Matrix Control 1 Bens 1         (1 - 127)           00 30         00aa aaaa         Matrix Control 1 Bens 1         (1 - 127)           00 30         0aaa aaaa         Matrix Control 1 Bens 1         (1 - 127)                                                                                                    |   |                |                        | MFX, A, B,,,<br>1, 2, 3, 4,,,,                                                                       |
| OPERATION         OPERATION         OPERATION           00 28         0aaa aaaa         Pitch Bend Kange Up         (0 - 48)           00 28         0aaa aaaa         Matrix Control I Source         (0 - 20)           00 20         0aaa aaaa         Matrix Control I Source         (0 - 20)           00 20         0aaa aaaa         Matrix Control I Desider (0 - 100)         (0 - 40)           00 20         0aaa aaaa         Matrix Control I Desider (0 - 100)         (0 - 40)           00 20         0aaa aaaa         Matrix Control I Desider (0 - 100)         (0 - 40)           00 20         0aaa aaaa         Matrix Control I Sens 1         (1 - 127)           00 21         0aaa aaaa         Matrix Control I Sens 1         (1 - 127)           00 22         0aaa aaaa         Matrix Control I Sens 1         (1 - 127)           00 28         0aaa aaaa         Matrix Control I Sens 2         (1 - 127)           00 29         0aaa aaaa         Matrix Control I Sens 3         (1 - 127)           00 30         0aaa aaaa         Matrix Control I Sens 3         (1 - 127)           00 31         0aaa aaaa         Matrix Control I Sens 3         (1 - 127)           00 32         0aaa aaaa         Matrix Control I Sens 3         (1 - 127)                                                                                                    |   |                |                        | •                                                                                                    |
| 00 28         0aaa aaaa         Matrix Control 1 Source         (0 - 109)<br>DBEND, AT, SYS1 - SYS4, VELOCIT,<br>REYPOLOW, TOP.LEW, 00 - 34)<br>OC 2C           00 20         00aa aaaa         Matrix Control 1 Destination<br>DEV, COL, RC, REV, PIL,<br>DEV, COL, REV, PIL, CUT, REV, PIL,<br>DEV, COL, REV, PIL, CUT, PIL, REV, PIL,<br>DEV, COL, REV, PIL, CUT, PIL, REV, PIL,<br>DEV, COL, REV, PIL, REV, PIL,<br>DEV, CUT, PIL, REV, PIL, REV, PIL,<br>DEV, CUT, REV, PIL, REV, PIL,<br>DEV, CUT, PIL, REV, PIL, REV, PIL,<br>DEV, CUT, PIL, REV, PIL, REV, PIL, R                                                                                                    |   |                |                        | TMT Control Switch (0 - 1)<br>OFF, ON<br>(0 - 40)                                                    |
| BEDD, APP, SYS1 - SYS1, VULCETY,<br>HENDEL, WOLLDERY,<br>BUT-BN, UPC, LFOL, DESY,<br>DT-BN, UPC, CHT, EES, LEV, PAN,<br>DT-BN, CUT, RES, LEV, PAN,<br>DT-BN, CUT, RES, LEV, PAN,<br>DT-BN, CUT, RES, LEV, PAN,<br>DT-BN, UPC, LFOL-RATE, LFOC-RATE,<br>DT-AFR, TYA-LFOL, PTF-ELG,<br>TTA-AFR, TYA-DCY, TVA-EBC,<br>TTA-AFR, TYA-DCY, TVA-EBC,<br>TTA-AFR, TYA-DCY, TVA-EBC,<br>DO 2D 0aaa aaaa<br>Matrix Control 1 Sens 1 (1-127)<br>00 2E 0aaa aaaa<br>Matrix Control 1 Sens 2 (1-36)<br>TTA-AFR, TYA-DCY, TVA-EBC,<br>TTA-AFR, TYA-DCY, TVA-EBC,<br>TTA-                                                                                                    |   |                | 00aa aaaa<br>00aa aaaa | Pitch Bend Range Up (0 - 48)<br>Pitch Bend Range Down (0 - 48)                                       |
| BEDD, APP, SYS1 - SYS1, VULCETY,<br>HENDEL, WOLLDERY,<br>BUT-BN, UPC, LFOL, DESY,<br>DT-BN, UPC, CHT, EES, LEV, PAN,<br>DT-BN, CUT, RES, LEV, PAN,<br>DT-BN, CUT, RES, LEV, PAN,<br>DT-BN, CUT, RES, LEV, PAN,<br>DT-BN, UPC, LFOL-RATE, LFOC-RATE,<br>DT-AFR, TYA-LFOL, PTF-ELG,<br>TTA-AFR, TYA-DCY, TVA-EBC,<br>TTA-AFR, TYA-DCY, TVA-EBC,<br>TTA-AFR, TYA-DCY, TVA-EBC,<br>DO 2D 0aaa aaaa<br>Matrix Control 1 Sens 1 (1-127)<br>00 2E 0aaa aaaa<br>Matrix Control 1 Sens 2 (1-36)<br>TTA-AFR, TYA-DCY, TVA-EBC,<br>TTA-AFR, TYA-DCY, TVA-EBC,<br>TTA-                                                                                                    |   | 00 2B          | 0aaa aaaa              | Matrix Control 1 Source (0 - 109)                                                                    |
| 00 2C         00aa aaaa         Matrix Control 1 Destination 1<br>OFF DEW, CHO, ERG, PAT-LEGI,<br>FULL RES, DET-LEGI,<br>DOT, DEW, CHO, ERG, PAT-LEGI,<br>DOT, DEW, CHO, ERG, PAT-LEGI,<br>TWA-LEGI, TWA-LEGI, TWA-LEGI,<br>TWA-LEGI, TWA-LEGI, TWA-LEGI,<br>TWA-LEGI, TWA-DCY, TWA-ELI,<br>TWA-ARK, TWF-DCY, TWA-ELI,<br>TWA-ARK, TWF-DCY, TWF-ELI,<br>TWA-ARK, TWF-DCY, TWF-ELI,<br>TWA-ARK, TWA-DCY, TWA-ELI,<br>TWA-ARK, TWA-DCY, TWA-ELI,<br>TWA-ARK, TWA-DCY, TWA-ELI,<br>TWA-ARK, TWA-DCY, TWA-ELI,<br>TWA-ARK, TWA-DCY, TWA-ELI,<br>TWA-ARK, TWA-DCY, TWA-ELI,<br>TWA-ARK, TWA-DCY, TWA-ELI,<br>TWA-ARK, TWA-DCY, TWA-ELI,<br>TWA-ARK, TWA-DCY, TWA-ELI,<br>TWF-TWK, TWF-DCY, TWF-ELI,<br>TWF-TWK, TWF-DCY, TWF-ELI,<br>TWF-TWK, TWF-DCY, TWF-ELI,<br>TWF-TWK, TWA-DCY, TWA-ELI,<br>TWF-TWK, TWA-DCY, TWA-ELI,<br>TWF-TWK, TWA-DCY, TWA-ELI,<br>TWF-TWK, TWA-DCY, TWA-ELI,<br>TWF-TWK, TWA-DCY, TWA-ELI,<br>TWF-TWK, TWA-DCY, TWA-ELI,<br>TWF, TWK, TWA-DCY, TWA-ELI,<br>TWF, TWK, TWA-DCY, TWA-ELI,<br>TWF, TWK, TWA-DCY, TWA-ELI,<br>TWF, TWK, TWA-DCY, TWA-ELI,<br>TWF, TWK, TWA                                                                                                    |   |                |                        | BEND, AFT, SYS1 - SYS4, VELOCITY,                                                                    |
| 00 2D         0aaa aaaa         Matrix Control 1 Sens 1         (1 - 127)           00 2D         0aaa aaaa         Matrix Control 1 Sens 1         (1 - 127)           00 2D         0aaa aaaa         Matrix Control 1 Sens 1         (1 - 127)           00 2E         00aa aaaa         Matrix Control 1 Sens 1         (1 - 127)           00 2E         00aa aaaa         Matrix Control 1 Sens 1         (1 - 127)           00 2F         0aaa aaaa         Matrix Control 1 Sens 2         (1 - 127)           00 2F         0aaa aaaa         Matrix Control 1 Sens 2         (1 - 127)           00 2F         0aaa aaaa         Matrix Control 1 Sens 2         (1 - 127)           00 30         00aa aaaa         Matrix Control 1 Sens 3         (1 - 127)           00 31         0aaa aaaa         Matrix Control 1 Sens 3         (1 - 127)           00 32         00aa aaaa         Matrix Control 1 Sens 3         (1 - 127)           00 33         0aaa aaaa         Matrix Control 1 Sens 3         (1 - 127)           00 34         0aaa aaaa         Matrix Control 1 Sens 4         (1 - 127)           00 34         0aaa aaaa         Matrix Control 1 Sens 4         (1 - 127)           00 35         00aa aaaa         Matrix Control 2 Souree         (0 - 100)                                                                                                    |   | 00 2C          | 00aa aaaa              | PIT-ENV, TVF-ENV, TVA-ENV<br>Matrix Control 1 Destination 1 (0 - 34)                                 |
| 00 2D         Oaaa aaaa         Matrix Control 1 Sens 1         (1 - 127)           00 2D         Oaaa aaaa         Matrix Control 1 Destination 2         (0 - 34)           00 2E         O0aa aaaa         Matrix Control 1 Destination 2         (0 - 34)           00 2F         Oaaa aaaa         Matrix Control 1 Destination 3         (0 - 34)           00 2F         Oaaa aaaa         Matrix Control 1 Destination 3         (0 - 34)           00 30         Oaaa aaaa         Matrix Control 1 Sens 2         (1 - 127)           00 30         Oaaa aaaa         Matrix Control 1 Sens 2         (1 - 127)           00 30         Oaaa aaaa         Matrix Control 1 Destination 3         (0 - 34)           00 30         Oaaa aaaa         Matrix Control 1 Destination 4         (1 - 127)           00 31         Oaaa aaaa         Matrix Control 1 Destination 4         (0 - 34)           00 32         O0aa aaaa         Matrix Control 1 Destination 4         (0 - 34)           00 32         Oaaa aaaa         Matrix Control 1 Sens 4         (1 - 127)           10 33         Oaaa aaaa         Matrix Control 2 Source         (0 - 140)           00 34         Oaaa aaaa         Matrix Control 2 Source         (0 - 100)           00 35         Oaaaa aaaa         Matri                                                                                                    |   |                |                        | OFF, PCH, CUT, RES, LEV, PAN,<br>DRY, CHO, REV, PIT-LFO1,                                            |
| 00 2D         Oaaa aaaa         Matrix Control 1 Sens 1         (1 - 127)           00 2D         Oaaa aaaa         Matrix Control 1 Destination 2         (0 - 34)           00 2E         O0aa aaaa         Matrix Control 1 Destination 2         (0 - 34)           00 2F         Oaaa aaaa         Matrix Control 1 Destination 3         (0 - 34)           00 2F         Oaaa aaaa         Matrix Control 1 Destination 3         (0 - 34)           00 30         Oaaa aaaa         Matrix Control 1 Sens 2         (1 - 127)           00 30         Oaaa aaaa         Matrix Control 1 Sens 2         (1 - 127)           00 30         Oaaa aaaa         Matrix Control 1 Destination 3         (0 - 34)           00 30         Oaaa aaaa         Matrix Control 1 Destination 4         (1 - 127)           00 31         Oaaa aaaa         Matrix Control 1 Destination 4         (0 - 34)           00 32         O0aa aaaa         Matrix Control 1 Destination 4         (0 - 34)           00 32         Oaaa aaaa         Matrix Control 1 Sens 4         (1 - 127)           10 33         Oaaa aaaa         Matrix Control 2 Source         (0 - 140)           00 34         Oaaa aaaa         Matrix Control 2 Source         (0 - 100)           00 35         Oaaaa aaaa         Matri                                                                                                    |   |                |                        | PIT-LF02, TVF-LF01, TVF-LF02,<br>TVA-LF01, TVA-LF02, PAN-LF01,                                       |
| 00         2D         0aaa aaaa         Matrix Control 1 Sens 1         (-1         1-127)           00         2E         00aa aaaa         Matrix Control 1 Destination 2         (0)         -33         -43           00         2E         00aa aaaa         Matrix Control 1 Destination 2         (0)         -34           00         2E         00aa aaaa         Matrix Control 1 Destination 2         (0)         -34           00         2E         00aa aaaa         Matrix Control 1 Destination 3         (0)         -34           00         2F         0aaa aaaa         Matrix Control 1 Sens 2         (-1)         1218           00         30         00aa aaaa         Matrix Control 1 Sens 3         (1)         -1218           00         31         0aaa aaaa         Matrix Control 1 Sens 3         (1)         -131           00         32         00aa aaaa         Matrix Control 1 Sens 3         (1)         -137           00         32         0aaa aaaa         Matrix Control 1 Sens 4         -63         -63           00         33         0aaa aaaa         Matrix Control 2 Source         (0)         -34           00         33         0aaa aaaa         Matrix Control 2 Source <t< td=""><td></td><td></td><td></td><td></td></t<>                                                                                                    |   |                |                        |                                                                                                    |
| 00 2D         0aaa aaaa         Matrix Control 1 Sens 1         (1 - 137)<br>(3 - 43)           00 2E         00aa aaaa         Matrix Control 1 Destination 2         (0 - 34)<br>DWY, CHO, REY, PT-LEOJ,<br>DWY, CHO, REY, PT-LEOJ,<br>DWY, CHO, REY, PT-LEOJ,<br>DWY, CHO, REY, PT-LEOJ,<br>DWY, CHO, REY, PT-REE,<br>DWY, CHO, REY, PT-REE,<br>TWP-ATK, TWP-OCY, TWP-REL,<br>TWP-ATK, TWP-OCY, TWP-REL,<br>TWP-ATK, TWP-OCY, TWP-REL,<br>TWP-ATK, TWP-OCY, TWP-REL,<br>TWP-ATK, TWP-OCY, TWP-REL,<br>TWP-ATK, TWP-DCY, TWP-REL,<br>TWP-ATK, TWP-DCY, TWP-REL,<br>TWP-TEOJ, PT-LEOJ,<br>DO 30         00aa aaaa           00 31         0aaa aaaa         Matrix Control 1 Sens 3         (1 - 127)<br>DWA-LEOJ, TWP-ATK, TWP-DCY, TWP-REL,<br>TWP, FAM, MFXJ, MFXJ, MFXJ, MFXJ,<br>WXJ, TWP-CXT, TWP-REL,<br>TWP, FAM, FWT, DFCY, TWP-REL,<br>TWP, FAM, FWT, DFCY, TWP-REL,<br>TWP, FAM, MFXJ, MFXJ, WFXJ, WFXJ, WFXJ,<br>WXJ, TWP-CXT, TWP-REL,<br>TWP, FAM, MFXJ, MFXJ, WFXJ, WFXJ, WFXJ,<br>WXJ, TWP-DCY, TWP-REL,<br>TWP-ATK, TWP-DCY, TWP-REL,<br>TWP-ATK, TWP-DCY, TWP-REL                                                                                                    |   |                |                        | TVF-ATK, TVF-DCY, TVF-REL,<br>TVA-ATK, TVA-DCY, TVA-REL,                                             |
| 00 2E         00aa aaaa         Matrix Control 1 Destination 2         (0 - 34)<br>DRY, CHO, RES, LEV, PAN,<br>DRY, CHO, RES, LEV, PAN,<br>DRY, CHO, RES, LEV, PAN,<br>DRY, CHO, RES, LEV, PAN,<br>TWA-LFO1, FUL-CK, TWF-REL,<br>TWA-RK, TWF-DCY, TWF-REL,<br>TWA-RK, TWF-DCY, TWF-REL,<br>TWA-RK, TWF-DCY, TWF-REL,<br>TWA-RK, TWF-DCY, TWF-REL,<br>TWF-RK, TWF-DCY, TWF-REL,<br>TWF-RK, FUL-CK, TWF-REL,<br>TWF-RK, PT-DCY, PT-REL,<br>TWF-RK, PT-DCY, PT-REL,<br>TWF-RK, PT-DCY, TWF-REL,<br>TWF-RK, PT-DCY, TWF-REL,<br>TWF-RK, PT-DCY, PT-REL,<br>TWF-RK, PT-DCY, PT-REL,<br>TWF-RK, PT-DCY, TWF-REL,<br>TWF-RK, PT-DCY, TWF-REL,<br>TWF-RK, TWF-DCY, TWF-REL,<br>TWF-RK, TWF-DCY, TWF-REL,<br>TWF-RK, TWF-DCY, TWF-REL,<br>TWF-RK, TWF-DCY, TWF-REL,<br>TWF-RK, TWF-DCY, TWF-REL,<br>TWF-RK, TWF-DCY, TWF-REL,<br>TWF-RK, TWF-DCY, TWF-REL,<br>T                                                                                                    |   |                |                        | TIME                                                                                                 |
| 00         2F         Description         Description                                                                                                    |   |                |                        | Matrix Control 1 Sens 1 (1 - 127)<br>-63 - +63                                                       |
| 00         31         Oaaa aaaa         Matrix Control 1 Sens 2         (1 - 127)           00         32         Ooaa aaaa         Matrix Control 1 Sens 2         (1 - 127)           00         30         Ooaa aaaa         Matrix Control 1 Sens 2         (1 - 127)           00         30         Ooaa aaaa         Matrix Control 1 Sens 2         (1 - 127)           00         30         Ooaa aaaa         Matrix Control 1 Sens 2         (1 - 127)           00         31         Oaaa aaaa         Matrix Control 1 Sens 3         (1 - 127)           00         31         Oaaa aaaa         Matrix Control 1 Sens 3         (1 - 127)           00         32         Ooaa aaaa         Matrix Control 1 Sens 3         (1 - 127)           00         32         Ooaa aaaa         (1 - 127)         (1 - 127)           100         32         Ooaa aaaa         (1 - 127)         (1 - 127)           100         32         Ooaa aaaa         Matrix Control 1 Sens 3         (1 - 127)           100         33         Oaaa aaaa         Matrix Control 1 Sens 4         (1 - 127)           100         33         Oaaa aaaa         Matrix Control 2 Source         (0 - 14)           100         34         Oaaa                                                                                                    |   | 00 2E          | 00aa aaaa              | Matrix Control 1 Destination 2 (0 - 34)<br>OFF, PCH, CUT, RES, LEV, PAN,<br>DPV, CUO, DEV, DIT, LEO, |
| 00 2F         0aaa aaaa         Matrix Control 1 Sens 2         (1 - 127)           00 30         00aa aaaa         Matrix Control 1 Sens 2         (1 - 127)           00 30         00aa aaaa         Matrix Control 1 Destination 3         (0 - 34)           00 31         00aa aaaa         Matrix Control 1 Destination 3         (0 - 34)           00 31         0aaa aaaa         Matrix Control 1 Destination 3         (0 - 34)           00 31         0aaa aaaa         Matrix Control 1 Sens 3         (1 - 127)           00 32         00aa aaaa         Matrix Control 1 Sens 3         (1 - 127)           00 32         00aa aaaa         Matrix Control 1 Sens 3         (1 - 127)           00 32         00aa aaaa         Matrix Control 1 Sens 3         (1 - 127)           00 32         00aa aaaa         Matrix Control 1 Sens 4         (1 - 127)           00 33         0aaa aaaa         Matrix Control 1 Sens 4         (1 - 127)           10 FF, FCH, CUT, RES, LEW, PAN, PERL, TWF-DCZ, TWF-DCZ, T                                                                                                    |   |                |                        | PIT-LF02, TVF-LF01, TVF-LF02,<br>TVA_LF01 TVA_LF02 PAN-LF01                                          |
| 00 2F         0aaa aaaa         Matrix Control 1 Sens 2         (1 12)<br>(1 0 0 0 0 0 0 0 0 0 0 0 0 0 0 0 0 0 0 0                                                                                                    |   |                |                        | PAN-LFO2, LFO1-RATE, LFO2-RATE,<br>DIT-ATK DIT-DCV DIT-REL                                           |
| 00 2F         0aaa aaaa         Matrix Control 1 Sens 2         (1 12)<br>(1 0 0 0 0 0 0 0 0 0 0 0 0 0 0 0 0 0 0 0                                                                                                    |   |                |                        | TVF-ATK, TVF-DCY, TVF-REL,<br>TVA-ATK, TVA-DCY, TVA-REL,                                             |
| 00 31         0aaa aaaa           00 31         0aaa aaaa           00 31         0aaa aaaa           00 31         0aaa aaaa           00 32         00aa aaaa           00 33         0aaa aaaa           00 34         0aaa aaaa           00 35         00aa aaaa           00 36         0aaa aaaa           00 37         00aa aaaa           00 38         0aaa aaaa           00 39         00aa aaaa           00 31         0aaa aaaa           00 32         00aa aaaa           00 33         0aaa aaaa           00 34         0aaa aaaa           Matrix Control 1 Sens 3         (1 - 127)           PTM-FR0, TWP-EDC, TWP-EDC, TWP-                                                                                                    |   |                |                        |                                                                                                    |
| 00 31         0aaa aaaa           00 31         0aaa aaaa           00 31         0aaa aaaa           00 31         0aaa aaaa           00 32         00aa aaaa           00 33         0aaa aaaa           00 34         0aaa aaaa           00 35         00aa aaaa           00 36         0aaa aaaa           00 37         00aa aaaa           00 38         0aaa aaaa           00 39         00aa aaaa           00 31         0aaa aaaa           00 32         00aa aaaa           00 33         0aaa aaaa           00 34         0aaa aaaa           Matrix Control 1 Sens 3         (1 - 127)           PTM-FR0, TWP-EDC, TWP-EDC, TWP-                                                                                                    |   | 00 2F          | 0aaa aaaa              | Matrix Control 1 Sens 2 (1 - 127)<br>-63 - +63                                                       |
| 00 31         0aaa aaaa           00 31         0aaa aaaa           00 31         0aaa aaaa           00 31         0aaa aaaa           00 32         00aa aaaa           00 33         0aaa aaaa           00 34         0aaa aaaa           00 35         00aa aaaa           00 36         0aaa aaaa           00 37         00aa aaaa           00 38         0aaa aaaa           00 39         00aa aaaa           00 31         0aaa aaaa           00 32         00aa aaaa           00 33         0aaa aaaa           00 34         0aaa aaaa           Matrix Control 1 Sens 3         (1 - 127)           PTM-FR0, TWP-EDC, TWP-EDC, TWP-                                                                                                    |   | 00 30          | 00aa aaaa              | Matrix Control 1 Destination 3 (0 - 34)<br>OFF, PCH, CUT, RES, LEV, PAN,                             |
| 00 31         0aaa aaaa         Matrix Control 1 Sens 3         (1 - 127)           00 32         00aa aaaa         Matrix Control 1 Destination 4         (0 - 34)           00 32         00aa aaaa         Matrix Control 1 Destination 4         (0 - 34)           00 32         00aa aaaa         Matrix Control 1 Destination 4         (0 - 34)           00 32         00aa aaaa         Matrix Control 1 Destination 4         (0 - 34)           00 33         0aaa aaaa         Matrix Control 1 Destination 4         (0 - 34)           00 33         0aaa aaaa         Matrix Control 1 Sens 4         (1 - 127)           00 33         0aaa aaaa         Matrix Control 1 Sens 4         (1 - 127)           00 34         0aaa aaaa         Matrix Control 2 Source         (0 - 109)           00 34         0aaa aaaa         Matrix Control 2 Source         (0 - 109)           00 35         00aa aaaa         Matrix Control 2 Source         (0 - 109)           00 36         0aaa aaaa         Matrix Control 2 Source         (0 - 109)           00 37         00aa aaaa         Matrix Control 2 Source         (0 - 00.9)           00 37         00aa aaaa         Matrix Control 2 Source         (0 - 00.9)           00 37         00aa aaaa         Matrix Control 2 Destin                                                                                                    |   |                |                        | DRY, CHO, REV, PIT-LFO1,<br>PIT-LFO2, TVF-LFO1, TVF-LFO2,                                            |
| 00 31         0aaa aaaa         Matrix Control 1 Sens 3         (1 - 127)           00 32         00aa aaaa         Matrix Control 1 Destination 4         (0 - 34)           00 32         00aa aaaa         Matrix Control 1 Destination 4         (0 - 34)           00 32         00aa aaaa         Matrix Control 1 Destination 4         (0 - 34)           00 32         00aa aaaa         Matrix Control 1 Destination 4         (0 - 34)           00 33         0aaa aaaa         Matrix Control 1 Sens 4         (1 - 127)           00 34         0aaa aaaa         Matrix Control 1 Sens 4         (1 - 127)           00 34         0aaa aaaa         Matrix Control 2 Source         (0 - 109)           00 34         0aaa aaaa         Matrix Control 2 Source         (0 - 109)           00 35         00aa aaaa         Matrix Control 2 Source         (0 - 109)           00 36         0aaa aaaa         Matrix Control 2 Source         (0 - 109)           00 37         00aa aaaa         Matrix Control 2 Source         (0 - 30)           00 36         0aaa aaaa         Matrix Control 2 Sons 1         (1 - 127)           00 37         00aa aaaa         Matrix Control 2 Sons 1         (1 - 127)           00 37         00aaa aaaa         Matrix Control 2 Sons 1                                                                                                    |   |                |                        | PAN-LFO2, LFO1-RATE, LFO2-RATE,                                                                      |
| 00 31         0aaa aaaa         Matrix Control 1 Sens 3         (1 - 127)           00 32         00aa aaaa         Matrix Control 1 Destination 4         (0 - 34)           0FF, PCH, CUT, RES, LEV, PAN,<br>DRY, CHO, REV, PT-LFOI,<br>PTT-LFO2, TVF-LFOI, PTT-LFOI,<br>PTT-LFO2, TVF-LFOI, PTT-LFOI,<br>PTT-LFO2, TVF-LFOI, PTT-LFOI,<br>PTT-LFO2, TVF-LFOI, PTT-EDI,<br>TVT-ATK, TVF-DCY, TVF-REL,<br>TVT-ATK, TVF-DCY, TVF-REL,<br>TVT-ATK, TVF-DCY, TVF-REL,<br>TVT-STK, TVF-DCY, TVF-REL,<br>TVT-STK, TVF-DCY, TVF-REL,<br>TVT-STK, TVF-DCY, TVF-REL,<br>TVT-STK, TVF-DCY, TVF-REL,<br>TVT-STK, TVF-DCY, TVF-REL,<br>TVT-STK, TVF-DCY, TVF-REL,<br>TVT-STK, TVF-DCY, TVF-REL,<br>TVT-STK, TVF-DCY, TVF-REL,<br>TVT-STK, TVF-DCY, TVF-REL,<br>TVT-STK, TVF-DCY, TVF-REL,<br>TVT-STK, TVF-DCY, TVF-REL,<br>TVT-STK, TVF-DCY, TVF-REL,<br>TVT-STK, TVF-DCY, TVF-REL,<br>TVT-STK, TVF-DCY, TVF-REL,<br>TVT, FXM, MFX1, MFX2, MFX4,<br>Matrix Control 2 Source           00 36         0aaa aaaa           00 36         0aaa aaaa           00 36         0aaa aaaa           00 36         0aaa aaaa           00 37         00aa aaaa           00 36         0aaa aaaa           00 37         00aa aaaa           00 38         0aaa aaaa           00 39         00aa aaaa           00 39         00aa aaaa           00 39         00aa aaaa           00 39         00aa aaaa           00 39         00aa aaaa           00 39         00aa aaaa           00 39         00aaa aaaa                                                                                                    |   |                |                        | PIT-ATK, PIT-DCY, PIT-REL,<br>TVF-ATK, TVF-DCY, TVF-REL,                                             |
| 00 31         0aaa aaaa         Matrix Control 1 Sens 3         (1 - 127)           00 32         00aa aaaa         Matrix Control 1 Destination 4         (0 - 34)           00 70         00aa aaaa         000 000 000 0000         000000000000000000000000000000000000                                                                                                    |   |                |                        | TVA-ATK, TVA-DCY, TVA-REL,<br>TMT, FXM, MFX1, MFX2, MFX3, MFX4,                                      |
| 007F, PCH, CUT, RES, LEV, PAN,<br>DRX, CHO, REV, PT-LFOI,<br>PIT-LFO2, TVP-LFOI, PT-LFOI,<br>PIT-LFO2, TVP-LFOI, PT-REL,<br>TVP-ATK, TVF-CCY, PT-REL,<br>TVP-ATK, TVF-CCY, PT-REL,<br>TVF-ATK, TVF-CCY, TVF-REL,<br>TVT, FKM, MFX1, MFX2, MFX3, FFX4,<br>00 33 0aaa aaaa           00 34 0aaa aaaa         Matrix Control 1 Sens 4 (1 - 127)<br>OFF, CC01 - CC31, CC33 - CC95,<br>BEND, AFT, SYS1 - SYS4, VELOCITY,<br>KEYPOLDW, TWFPO, LFOI, LFO2,<br>PTT-ENV, TVF-ENV, TVF-ENU, TVF-FOI,<br>NC, REV, PTT-LFO1, CC31, CC33 - CC95,<br>BEND, AFT, SYS1 - SYS4, VELOCITY,<br>KEYPOLDW, TWFPO, LFO1, LFO2,<br>PTT-ENV, TVF-ENV, TVF-ENV, TVF-ENV, TVF-FO1,<br>PTT-LFO2, TVF-LFO1, PTT-LFO1,<br>PTT-LFO2, TVF-LFO1, PTT-REL,<br>TVF-ATK, TVF-CV, TVF-REL,<br>TVF-ATK, TVF-CV, TVF-REL,<br>TVF-ATK, TVF-CV, TVF-REL,<br>TVF-ATK, TVF-CV, TVF-REL,<br>TVF-ATK, TVF-CV, TVF-REL,<br>TVF, FKM, MFX1, MFX2, MFX3, MFX4,<br>00 36 0aaa aaaa           00 36 0aaa aaaa         Matrix Control 2 Sens 1 (1 - 127)<br>PAN-LFO2, TVF-LFO1, TVF-REL,<br>TVF-ATK, TVF-CV, TVF-REL,<br>TVF, FKM, MFX1, MFX2, MFX3, MFX4,<br>00 38 0aaa aaaa           00 36 0aaa aaaa         Matrix Control 2 Sens 1 (1 - 127)<br>PAN-LFO2, TVF-LFO1, TVF-LFO2,<br>TVA-ATK, TVF-CV, TVF-REL,<br>TVF, FKM, MFX1, MFX2, MFX3, MFX4,<br>00 38 0aaa aaaa           00 38 0aaa aaaa         Matrix Control 2 Sens 2 (1 - 127)<br>PAN-LFO2, TVF-LFO1, TVF-LFO2,<br>TVA-ATK, TVF-CV, TVF-REL,<br>TVF, FKM, MFX1, MFX2, MFX3, MFX4,<br>0 (- 34)           00 39 00aa aaaa         Matrix Control 2 Sens 2 (1 - 127)<br>PAN-LFO2, TVF-LFO1, TVF-LFO2,<br>TVA-LFO2, TVF-LFO1, TVF-LFO2,<br>TVA-LFO2, TVF-LFO1, TVF-LFO2, TVF-REL,<br>TVF-ATK, PIT-DC7, TVF-REL,<br>TVF-ATK, PIT-CV, TVF-REL,<br>TVF-ATK, NFX2, MFX3, MFX4,                                                                                                    |   | 00 31          | 0aaa aaaa              | Matrix Control 1 Sens 3 (1 - 127)                                                                    |
| 100-100-1000, 100-1000, 100-1000, 100-1000, 100-1000, 100-1000, 100-1000, 100-1000, 100-100, 100-100, 100-                                                                                                    |   | 00 32          | 00aa aaaa              | Matrix Control 1 Destination 4 (0 - 34)                                                              |
| 100-100-1000, 100-1000, 100-1000, 100-1000, 100-1000, 100-1000, 100-1000, 100-1000, 100-100, 100-100, 100-                                                                                                    |   |                |                        | DRY, CHO, REU, PIT-LFO1,<br>DTT-LFO2 TVF-LFO1 TVF-LFO2                                               |
| 00 33         0aaa aaaa         Matrix Control 1 Sens 4         (1 - 127)           00 34         0aaa aaaa         Matrix Control 1 Sens 4         (1 - 127)           00 34         0aaa aaaa         Matrix Control 2 Source         (0 - 109)           00 35         00aa aaaa         Matrix Control 2 Source         (0 - 109)           00 36         0aaa aaaa         Matrix Control 2 Source         (0 - 109)           00 35         00aa aaaa         Matrix Control 2 Destination 1         (0 - 34)           00 36         0aaa aaaa         Matrix Control 2 Destination 1         (0 - 34)           00 36         0aaa aaaa         Matrix Control 2 Destination 1         (0 - 34)           00 36         0aaa aaaa         Matrix Control 2 Destination 2         (0 - 34)           00 36         0aaa aaaa         Matrix Control 2 Destination 2         (1 - 127)           00 36         0aaa aaaa         Matrix Control 2 Destination 2         (1 - 127)           00 37         00aa aaaa         Matrix Control 2 Destination 2         (1 - 127)           00 37         00aa aaaa         Matrix Control 2 Destination 2         (1 - 127)           00 37         00aa aaaa         Matrix Control 2 Destination 2         (1 - 127)           00 38         0aaa aaaa                                                                                                    |   |                |                        | IVA-BFOI, IVA-BFOZ, FAN-BFOI,                                                                        |
| 00 33         0aaa aaaa         Matrix Control 1 Sens 4         118<br>(1 - 127)<br>-63 - 463           00 34         0aaa aaaa         Matrix Control 2 Source<br>(0 - 109)<br>OFF, CC01 - CC31, CC33 - CC95,<br>BEND, AFT, SYS1 - SYS4, VELOCITY,<br>KETPOLUM, TRMEO, LF01, LF02,<br>PTT-ENN, TVF-ENN, TVF-ENN, TVF-ENN, TVF-ENN,<br>KETPOLUM, TRMEO, LF01, LF02,<br>PTT-ENN, TVF-ENN, TVF-ENN, TVF-ENN, TVF-ENN,<br>Matrix Control 2 Destination 1           00 35         00aa aaaa         Matrix Control 2 Destination 1         0 - 34)<br>OFF, PC1, CUT, RES, LF02-LF01,<br>PTV-LF02, TVF-ENN, TVF-ENN, TVF-ENN, TVF-ENN,<br>PTV-ATK, PTT-DC2, PTT-LF01,<br>PTV-ATK, PTT-DC2, PTT-LF01,<br>PTV-ATK, TVF-DC2, TVF-LF01,<br>PTV-ATK, TVF-DC2, TVF-LF01,<br>TVF-ATK, TVF-DC2, TVF-LF01,<br>PTV-ATK, TVF-DC2, TVF-LF01,<br>PTT-ATK, PTT-DC2, PTT-REL,<br>TVF-ATK, TVF-DC2, PTT-REL,<br>TVF-ATK, TVF-DC2, PTT-LF01,<br>PTT-LF02, TVF-LF01, PTT-LF01,<br>PTT-LF02, TVF-LF01, PTT-REL,<br>TVF-ATK, TVF-DC2, PTT-REL,<br>TVF-ATK, TVF-DC2, PTT-REL,<br>TVF-ATK, TVF-DC2, PTT-REL,<br>TVF-ATK, TVF-DC2, PTT-REL,<br>TVF-ATK, TVF-DC2, PTT-REL,<br>TVF-ATK, TVF-DC2, PTT-REL,<br>TVF-ATK, TVF-DC2, PTT-REL,<br>TVF-ATK, TVF-DC2, PTT-REL,<br>TVF-ATK, TVF-DC2, PTT-REL,<br>TVF-ATK, TVF-DC2, PTT-REL,<br>TVF-ATK, PTT-DC2, PTT-F01, TVF-F02,<br>TVA-LF01, TVA-LF02, PAN-HF01,<br>PTT-LF02, TVF-LF01, TVF-LF02, PAN-<br>DEF, CH0, CUT, RES, LEV, PAN,<br>OFF, PCH, CUT, RES, LEV, PAN,<br>DFT, CH0, REV, PTT-LF01,<br>TVF-ATK, PTT-DC2, PTT-REL,<br>TVF-ATK, PTT-DC2, PTT-REL,<br>TVF-ATK, PTT-DC2, PTT-REL,<br>TVF-ATK, PTT-DC2, PTT-REL,<br>TVF-ATK, PTT-DC2, PTT-REL,<br>TVF-ATK, PTT-DC2, PTT-REL,<br>TVF-ATK, PTT-DC2, PTT-REL,<br>TVF-ATK, PTT-DC2, PTT-REL,<br>TVF-ATK, PTT-DC2, PTT-REL,<br>TVF-ATK, PTT-DC2, PTT-REL,<br>TVF-ATK, PTT-DC3, PTA-REL,<br>TVF-ATK, PTT-DC3, PTA-REL,<br>TVF-ATK, PTT-DC3, PTA-REL,<br>TVF-ATK, PTT-DC3, PTA-REL,<br>TVF-ATK, PTT-DC3, PTA-REL,<br>TVF-ATK, PTT-DC3, PTA-REL,<br>TVF-ATK, PTT-DC3, PTA-REL,<br>TVF-ATK, PTT-DC3, PTA-REL,<br>TVF-ATK, PTT-DC3, PTA-REL,<br>TVF-ATK, PTA-RC3, PTA-REL,<br>TVF-ATK, PTA-RC3, PT                                                                                                    |   |                |                        | DIM AMY DIM DOV DIM DEL                                                                              |
| 00 33         0aaa aaaa         Matrix Control 1 Sens 4         118<br>(1 - 127)<br>-63 - 463           00 34         0aaa aaaa         Matrix Control 2 Source<br>(0 - 109)<br>OFF, CC01 - CC31, CC33 - CC95,<br>BEND, AFT, SYS1 - SYS4, VELOCITY,<br>KETPOLUM, TRMEO, LF01, LF02,<br>PTT-ENN, TVF-ENN, TVF-ENN, TVF-ENN, TVF-ENN,<br>KETPOLUM, TRMEO, LF01, LF02,<br>PTT-ENN, TVF-ENN, TVF-ENN, TVF-ENN, TVF-ENN,<br>Matrix Control 2 Destination 1           00 35         00aa aaaa         Matrix Control 2 Destination 1         0 - 34)<br>OFF, PC1, CUT, RES, LF02-LF01,<br>PTV-LF02, TVF-ENN, TVF-ENN, TVF-ENN, TVF-ENN,<br>PTV-ATK, PTT-DC2, PTT-LF01,<br>PTV-ATK, PTT-DC2, PTT-LF01,<br>PTV-ATK, TVF-DC2, TVF-LF01,<br>PTV-ATK, TVF-DC2, TVF-LF01,<br>TVF-ATK, TVF-DC2, TVF-LF01,<br>PTV-ATK, TVF-DC2, TVF-LF01,<br>PTT-ATK, PTT-DC2, PTT-REL,<br>TVF-ATK, TVF-DC2, PTT-REL,<br>TVF-ATK, TVF-DC2, PTT-LF01,<br>PTT-LF02, TVF-LF01, PTT-LF01,<br>PTT-LF02, TVF-LF01, PTT-REL,<br>TVF-ATK, TVF-DC2, PTT-REL,<br>TVF-ATK, TVF-DC2, PTT-REL,<br>TVF-ATK, TVF-DC2, PTT-REL,<br>TVF-ATK, TVF-DC2, PTT-REL,<br>TVF-ATK, TVF-DC2, PTT-REL,<br>TVF-ATK, TVF-DC2, PTT-REL,<br>TVF-ATK, TVF-DC2, PTT-REL,<br>TVF-ATK, TVF-DC2, PTT-REL,<br>TVF-ATK, TVF-DC2, PTT-REL,<br>TVF-ATK, TVF-DC2, PTT-REL,<br>TVF-ATK, PTT-DC2, PTT-F01, TVF-F02,<br>TVA-LF01, TVA-LF02, PAN-HF01,<br>PTT-LF02, TVF-LF01, TVF-LF02, PAN-<br>DEF, CH0, CUT, RES, LEV, PAN,<br>OFF, PCH, CUT, RES, LEV, PAN,<br>DFT, CH0, REV, PTT-LF01,<br>TVF-ATK, PTT-DC2, PTT-REL,<br>TVF-ATK, PTT-DC2, PTT-REL,<br>TVF-ATK, PTT-DC2, PTT-REL,<br>TVF-ATK, PTT-DC2, PTT-REL,<br>TVF-ATK, PTT-DC2, PTT-REL,<br>TVF-ATK, PTT-DC2, PTT-REL,<br>TVF-ATK, PTT-DC2, PTT-REL,<br>TVF-ATK, PTT-DC2, PTT-REL,<br>TVF-ATK, PTT-DC2, PTT-REL,<br>TVF-ATK, PTT-DC2, PTT-REL,<br>TVF-ATK, PTT-DC3, PTA-REL,<br>TVF-ATK, PTT-DC3, PTA-REL,<br>TVF-ATK, PTT-DC3, PTA-REL,<br>TVF-ATK, PTT-DC3, PTA-REL,<br>TVF-ATK, PTT-DC3, PTA-REL,<br>TVF-ATK, PTT-DC3, PTA-REL,<br>TVF-ATK, PTT-DC3, PTA-REL,<br>TVF-ATK, PTT-DC3, PTA-REL,<br>TVF-ATK, PTT-DC3, PTA-REL,<br>TVF-ATK, PTA-RC3, PTA-REL,<br>TVF-ATK, PTA-RC3, PT                                                                                                    |   |                |                        | TVA-ATK, TVA-DCY, TVA-REL,<br>TMT, FXM, MFX1, MFX2, MFX3, MFX4,                                      |
| 00 34         0aaa aaaa         Matrix Control 2 Source (0 - 109)<br>OFF, CC01 - CC31, CC33, - CC55,<br>BEND, AFT, SYS1 - SYS4, VELOCITY,<br>KEYFOLLOW, TEMPO, LPO1, LFO2,<br>PTT-ENN, VTV-ENV, TVA-ERV<br>OFF, PCH, CUT, RES, LEV, PAN,<br>OFF, PCH, CUT, RES, LEV, PAN,<br>DRY, CHO, REV, PTT-PFO1,<br>PTT-LFO2, TVP-LFO1, TVF-LFO2,<br>TVA-LFO1, TVP-LFO1, TVF-LFO2,<br>TVA-LFO1, TVP-CRT, TVP-PCY, TVF-RL,<br>TVP-ATK, NTP-CY, TVF-RL,<br>TVP-ATK, NTP-CY, TVF-RL,<br>TVP-ATK, TVP-CY, TVF-RL,<br>TVF-ATK, NTP-CY, TVF-RL,<br>TVF-ATK, TVP-CY, TVF-RL,<br>TVF-ATK, TVF-CY, TVF-RL,<br>TVF-ATK, TVF-CY, TVF-RL,<br>TVF-ATK, TVF-CY, TVF-RL,<br>TVF-ATK, TVF-CY, TVF-RL,<br>TVT, FXM, MFX1, MFX2, MFX3, MFX4,           00 36         0aaa aaaa         Matrix Control 2 Sens 1 (1 - 127)<br>DRX, CHO, REV, PTT-FO1,<br>PIT-ATK, PIT-DCY, TVF-RL,<br>TVA-ATK, TVF-CY, TVF-RL,<br>TVA-ATK, TVF-CY, TVF-RL,<br>TVA-ATK, TVF-CY, TVF-RL,<br>TVA-ATK, TVF-CY, TVF-RL,<br>TVA-ATK, TVF-CY, TVF-RL,<br>TVA-ATK, TVF-CY, TVF-RL,<br>TVA-ATK, TVF-CY, TVF-RL,<br>TVA-TK, TVF-CY, TVF-RL,<br>TVA-TK, TVF-CY, TVF-RL,<br>TVA-TK, TVF-CY, TVF-RL,<br>TVA-TK, TVF-CY, TVF-RL,<br>TVA-TK, TVF-CY, TVF-RL,<br>TVF-ATK, FIT-CY, PTV-RL,<br>TVF-ATK, TVF-CY, TVF-RL,<br>TVF-ATK, TVF-CY, TVF-RL,                                                                                                    |   | 00 33          | 0aaa aaaa              |                                                                                                    |
| 00 35         00aa aaaa         00 35         00aa aaaa           00 35         00aa aaaa         Matrix Control 2 Destination 1         (0 - 34)           00 35         00aa aaaa         Matrix Control 2 Destination 1         (0 - 34)           00 36         0aaa aaaa         Matrix Control 2 Destination 1         (0 - 34)           00 36         0aaa aaaa         Matrix Control 2 Sens 1         (1 - 127)           00 37         00aa aaaa         Matrix Control 2 Sens 1         (1 - 127)           00 37         00aa aaaa         Matrix Control 2 Destination 2         (0 - 34)           00 37         00aa aaaa         Matrix Control 2 Destination 2         (0 - 34)           00 37         00aa aaaa         Matrix Control 2 Destination 2         (0 - 34)           00 38         0aaa aaaa         Matrix Control 2 Sens 1         (1 - 127)           00 38         0aaa aaaa         Matrix Control 2 Destination 2         (0 - 34)           00 38         0aaa aaaa         Matrix Control 2 Destination 3         (0 - 34)           00 38         0aaa aaaa         Matrix Control 2 Sens 2         (1 - 127)           00 39         00aa aaaa         Matrix Control 2 Sens 2         (1 - 127)           00 75         00aa aaaa         Matrix Control 2 Destinat                                                                                                    |   |                |                        |                                                                                                    |
| KEYFOLLOW, TEMPO, LFO2, LFO2,<br>PTT-ENN, VTV-ENV, TVA-ENV           00 35         00aa aaaa           Matrix Control 2 Destination 1         (0 - 34)           OFF, PCH, CUT, RES, LEV, PAN,<br>DRY, CHO, REV, PTT-LFO1,<br>PTT-LFO2, TVF-LFO1, TVF-LFO2, TVF-RTE,<br>PTT-ATK, PTT-PC7, TVF-RTE,<br>TVA-LFO2, TVF-CY, TVF-RTE,<br>TVA-TK, TVF-CY, TVF-RTE,<br>TVA-TK, TVF-CY, TVF-RTE,<br>TVF-ATK, TVF-CY, TVF-RTE,<br>TVF-ATK, TVF-CY, TVF-RTE,<br>TVF-ATK, TVF-CY, TVF-RTE,<br>TVF-ATK, TVF-CY, TVF-RTE,<br>TVF-ATK, TVF-CY, TVF-RTE,<br>TVA-TK, TVF-CY, TVF-RTE,<br>TVA-TK, TVF-CY, TVF-RTE,<br>TTT, FXM, MFX1, MFX2, MFX3, MFX4,<br>TIME           00 36         0aaa aaaa         Matrix Control 2 Sens 1         (1 - 127)           00 37         0aaa aaaa         Matrix Control 2 Destination 2         (0 - 34)           00 37         0aaa aaaa         Matrix Control 2 Destination 2         (0 - 34)           00 38         0aaa aaaa         Matrix Control 2 Destination 2         (1 - 127)           00 38         0aaa aaaa         Matrix Control 2 Destination 2         (0 - 34)           00 38         0aaa aaaa         Matrix Control 2 Sens 2         (1 - 127)           00 39         00aa aaaa         Matrix Control 2 Sens 2         (1 - 127)           00 39         00aa aaaa         Matrix Control 2 Destination 3         (0 - 34)           0FF, PCH, CUT, RES, LEV, PAN,<br>DRY, CHO, REV, PT-LFO1, TVF-LFO2, TVF-LFO1, TVF-LFO2, TVF-LFO2, TVF-LFO1, TVF-LFO2, TVF-LFO2, TVF-LFO1, TVF-LFO2, TVF-LFO1, TVF-LFO2, TVF-LFO1, TVF-LFO2, TVF-L                                                                                                    |   | 00 34          | 0aaa aaaa              | OFF, CC01 - CC31, CC33 - CC95,                                                                       |
| 00 35         00aa aaaa         Matrix Control 2 Destination 1         (0 - 34)<br>OFF PCH, CUT, RES, LEV, PAN,<br>DRY, CHO, REV, PT-LFO1,<br>TVA-LEO1, TVV-LFO2, TVF-LFO2, TVF-LFO2, TVF-LFO2, TVF-LFO2, TVF-LFO2, TVF-REL,<br>TVA-LFO2, LFO1-RATE, LFO2-RATE,<br>PTT-ATK, PIT-DCY, TVF-REL,<br>TVF-ATK, TVF-DCY, TVF-REL,<br>TVF-ATK, TVF-DCY, TVF-REL,<br>TVF-ATK, TVF-DCY, TVF-REL,<br>TVF-ATK, TVF-DCY, TVF-REL,<br>TVF-ATK, TVF-DCY, TVF-REL,<br>TVF-ATK, TVF-DCY, TVF-REL,<br>TVF-ATK, TVF-DCY, TVF-REL,<br>TVF-ATK, TVF-DCY, TVF-REL,<br>TVT, FXM, MFX1, MFX2, MFX3, MFX4,           00 36         0aaa aaaa         Matrix Control 2 Sens 1         (1 - 127)<br>Atrix Control 2 Destination 2         (0 - 34)<br>OFF, PCH, CUT, RES, LEV, PAN,<br>DRY, CHO, REV, PTT-LFO1,<br>PIT-LFO2, TVF-LFO1, TVF-LFO2,<br>TVA-LFO1, TVA-LFO2, PAN-LFO1,<br>PAN-LFO2, TVF-LFO1, TVF-REL,<br>TVF, TVA-TKY, TVF-DCY, TVF-REL,<br>TVA-ATK, TVF-DCY, TVF-REL,<br>TVA-ATK, TVF-DCY, TVF-REL,<br>TVA-LFO1, TVA-LFO2, PAN-LFO1,<br>PAN-LFO2, LFO1-RATE, LFO2-RATE,<br>DO 38           00 38         0aaa aaaa         Matrix Control 2 Sens 2         (1 - 127)<br>PAN-LFO2, LFO1, TVA-LFO2, PAN-LFO1,<br>PIT-LFO2, TVF-LFO1, TVF-LFO2,<br>TVA-LFO1, TVA-LFO2, PAN-LFO1,<br>PIT-LFO2, TVF-LFO1, TVF-LFO2,<br>TVA-LFO1, TVA-LFO2, PAN-LFO1,<br>PIT-LFO2, TVF-LFO1, TVF-LFO2,<br>TVA-LFO1, TVA-LFO2, PAN-LFO1,<br>PIT-ATK, PIT-DC7, TVF-REL,<br>TVF-ATK, PIT-DC7, TVF-REL,<br>TVF-ATK, TVF-DCY, TVA-REL,                                                                                                    |   |                |                        | KEYFOLLOW, TEMPO, LFO1, LFO2,                                                                        |
| 1         1         1         1         1         1         1         1         1         1         1         1         1         1         1         1         1         1         1         1         1         1         1         1         1         1         1         1         1         1         1         1         1         1         1         1         1         1         1         1         1         1         1         1         1         1         1         1         1         1         1         1         1         1         1         1         1         1         1         1         1         1         1         1         1         1         1         1         1         1         1         1         1         1         1         1         1         1         1         1         1         1         1         1         1         1         1         1         1         1         1         1         1         1         1         1         1         1         1         1         1         1         1         1         1         1         1                                                                                                            |   | 00 35          | 00aa aaaa              | Matrix Control 2 Destination 1 (0 - 34)                                                              |
| 00 36         0aaa aaaa         Matrix Control 2 Sens 1         (1 - 127)           00 37         00aa aaaa         Matrix Control 2 Sens 1         (1 - 127)           00 37         00aa aaaa         Matrix Control 2 Destination 2         (0 - 34)           00 37         00aa aaaa         Matrix Control 2 Destination 2         (0 - 34)           00 37         00aa aaaa         Matrix Control 2 Destination 2         (0 - 34)           00 37         00aa aaaa         Matrix Control 2 Destination 2         (0 - 34)           00 38         0aaa aaaa         Matrix Control 2 Destination 2         (0 - 34)           00 38         0aaa aaaa         Matrix Control 2 Destination 3         (0 - 34)           00 38         0aaa aaaa         Matrix Control 2 Destination 3         (0 - 34)           00 38         0aaa aaaa         Matrix Control 2 Sens 2         (1 - 127)           00 39         00aa aaaa         Matrix Control 2 Sens 2         (1 - 127)           00 39         00aa aaaa         Matrix Control 2 Destination 3         (0 - 34)           00 7F, PCH, CTP, RES, LEV, PAN, DRY, CHO, REV, PT-LFOI, TVF-LFOI, TVF-LFOI, TVF-LFOI, TVF-LFOI, TVF-LFOI, TVF-LFOI, TVF-LFOI, TVF-LFOI, TVF-LFOI, TVF-LFOI, TVF-LFOI, TVF-LFOI, TVF-LFOI, TVF-LFOI, TVF-LFOI, TVF-LFOI, TVF-LFOI, TVF-LFOI, TVF-LFOI, TVF-LFOI, TVF-LFOI, TVF-LFOI, TVF-LFOI, TVF-LFOI, TVF-LFOI, TVF-LFOI, TVF-LFOI, TVF-L                                                                                                    |   |                |                        | DRY, CHO, REV, PIT-LF01,<br>PIT-LF02, TVF-LF01, TVF-LF02.                                            |
| 00 36         0aaa aaaa         Matrix Control 2 Sens 1         (1 - 127)           00 37         00aa aaaa         Matrix Control 2 Sens 1         (1 - 127)           00 37         00aa aaaa         Matrix Control 2 Destination 2         (0 - 34)           00 37         00aa aaaa         Matrix Control 2 Destination 2         (0 - 34)           00 37         00aa aaaa         Matrix Control 2 Destination 2         (0 - 34)           00 37         00aa aaaa         Matrix Control 2 Destination 2         (0 - 34)           00 38         0aaa aaaa         Matrix Control 2 Destination 2         (0 - 34)           00 38         0aaa aaaa         Matrix Control 2 Destination 3         (0 - 34)           00 38         0aaa aaaa         Matrix Control 2 Destination 3         (0 - 34)           00 38         0aaa aaaa         Matrix Control 2 Sens 2         (1 - 127)           00 39         00aa aaaa         Matrix Control 2 Sens 2         (1 - 127)           00 39         00aa aaaa         Matrix Control 2 Destination 3         (0 - 34)           00 7F, PCH, CTP, RES, LEV, PAN, DRY, CHO, REV, PT-LFOI, TVF-LFOI, TVF-LFOI, TVF-LFOI, TVF-LFOI, TVF-LFOI, TVF-LFOI, TVF-LFOI, TVF-LFOI, TVF-LFOI, TVF-LFOI, TVF-LFOI, TVF-LFOI, TVF-LFOI, TVF-LFOI, TVF-LFOI, TVF-LFOI, TVF-LFOI, TVF-LFOI, TVF-LFOI, TVF-LFOI, TVF-LFOI, TVF-LFOI, TVF-LFOI, TVF-LFOI, TVF-LFOI, TVF-LFOI, TVF-LFOI, TVF-L                                                                                                    |   |                |                        | TVA-LF01, TVA-LF02, PAN-LF01,<br>PAN-LF02, LF01-RATE, LF02-RATE,                                     |
| 00 36         0aaa aaaa         Matrix Control 2 Sens 1         TTME           00 37         00aa aaaa         Matrix Control 2 Destination 2         -63 - 463           00 37         00aa aaaa         Matrix Control 2 Destination 2         -63 - 463           00 37         00aa aaaa         Matrix Control 2 Destination 2         -63 - 463           00 37         00aa aaaa         Matrix Control 2 Destination 2         -0 - 34           00 70         00aa aaaa         Matrix Control 2 Destination 2         -63 - 463           00 38         0aaa aaaa         Matrix Control 2 Sens 2         10 - 127           00 38         0aaa aaaa         Matrix Control 2 Sens 2         -63 - 463           00 39         00aa aaaa         Matrix Control 2 Sens 2         -63 - 463           00 39         00aa aaaa         Matrix Control 2 Sens 2         -63 - 463           00 39         00aa aaaa         Matrix Control 2 Sens 2         -63 - 463           00 39         00aa aaaa         Matrix Control 2 Sens 2         -63 - 463           00 70 9         00aa aaaa         Matrix Control 2 Sens 2         -73 - 463           00 70 9         00aa aaaa         Matrix Control 2 Sens 2         -63 - 463           00 70 9         00aa aaaa         Matrix Control 2 Desti                                                                                                    |   |                |                        | PIT-ATK, PIT-DCY, PIT-REL,<br>TVF-ATK, TVF-DCY, TVF-REL,                                             |
| 00 36         0aaa aaaa         Matrix Control 2 Sens 1         (1 - 127)           00 37         00aa aaaa         Matrix Control 2 Destination 2         (0 - 34)           00FF, PCH, CUT, RES, LEV, PAN,<br>DRY, CHO, REV, PTT-LFOI,<br>PIT-LFO2, TVP-LFOI, PIT-TARE,<br>PIT-ATK, PIT-OCY, PIT-REL,<br>TVA-ATK, TVF-DCY, TVA-REL,<br>TVA-ATK, TVF-CY, TVA-REL,<br>TVA-ATK, TVF-CY, TVA-REL,<br>TMT, FXM, MFX1, MFX2, MFX3, MFX4,           00 38         0aaa aaaa         Matrix Control 2 Sens 2         (1 - 127)           00 39         00aa aaaa         Matrix Control 2 Sens 2         (1 - 127)           00 38         0aaa aaaa         Matrix Control 2 Sens 2         (1 - 127)           00 39         00aa aaaa         Matrix Control 2 Sens 2         (1 - 127)           00 76         -63 - 463         (0 - 34)           00 77         TMT         Sens 2         (1 - 127)           00 76         PCH, CUT, RES, LEV, PAN,<br>DRY, CHO, REV, PT-LFOI,<br>TVA-LFOI, TVF-LFOI, TVF-LFOI, TVF-LFOI,<br>TVA-LFOI, TVF-LFOI, TVF-LFOI, TVF-LFOI,<br>TVA-LFOI, TVF-LFOI, TVF-LFOI, TVF-LFOI,<br>TVA-LFOI, TVF-DCY, TVF-REL,<br>TVF-ATK, FUT-DCY, TVF-REL,<br>TVF-ATK, NFX3, MFX4, MFX4                                                                                                    |   |                |                        | TVA-ATK, TVA-DCY, TVA-REL,<br>TMT, FXM, MFX1, MFX2, MFX3, MFX4,                                      |
| 00 38 0aaa aaaa Matrix Control 2 Sens 2 (1 - 127)<br>PIM-LBC2, TVA-LBC2, TVA-LBC2, TVA-LBC2, TVA-LBC2, TVA-LBC2, TVA-LBC2, TVA-LBC2, TVA-LBC2, TVA-ATE, TVF-ATE, TVF-ATE, TVF-ATE, TVF-ATE, TVF-ATE, TVF-ATE, TVF-ATE, TVF-ATE, TTHE<br>00 38 0aaa aaaa Matrix Control 2 Sens 2 (1 - 127)<br>00 39 00aa aaaa Matrix Control 2 Destination 3 (0 - 34)<br>PIT-LBC2, TVF-LBC1, TVF-LBC2, TVF-LBC2, TVF-LBC1, TVF-LBC2, TVF-LBC2,                                                                                                    |   | 00 36          | 0aaa aaaa              | TIME (1 - 127)                                                                                       |
| 00 38 0aaa aaaa Matrix Control 2 Sens 2 (1 - 127)<br>PIM-LBC2, TVA-LBC2, TVA-LBC2, TVA-LBC2, TVA-LBC2, TVA-LBC2, TVA-LBC2, TVA-LBC2, TVA-LBC2, TVA-ATE, TVF-ATE, TVF-ATE, TVF-ATE, TVF-ATE, TVF-ATE, TVF-ATE, TVF-ATE, TVF-ATE, TTHE<br>00 38 0aaa aaaa Matrix Control 2 Sens 2 (1 - 127)<br>00 39 00aa aaaa Matrix Control 2 Destination 3 (0 - 34)<br>PIT-LBC2, TVF-LBC1, TVF-LBC2, TVF-LBC2, TVF-LBC1, TVF-LBC2, TVF-LBC2,                                                                                                    |   | 00 37          | 00aa aaaa              | -63 - +63<br>Matrix Control 2 Destination 2 (0 - 34)                                                 |
| 00 38 0aaa aaaa<br>00 39 00aa aaaa<br>00 39 00aa aaaaa<br>00 39 000aa aaaa<br>00 39 00aa aaaa<br>00 39 00aa aaaa<br>00 39 00aa a |   |                |                        | OFF, PCH, CUT, RES, LEV, PAN,<br>DRY, CHO, REV, PIT-LFO1,                                            |
| PIT-ATK, PIT-DCY, TVF-REL,<br>TVF-ATK, TVF-CY, TVF-REL,<br>TVA-ATK, TVF-CY, TVF-REL,<br>TWT, FXM, MFX1, MFX2, MFX3, MFX4,<br>TIME           00 38         0aaa aaaa         Matrix Control 2 Sens 2         (1 - 127)           00 39         00aa aaaa         Matrix Control 2 Sens 2         (1 - 127)           00 39         00aa aaaa         Matrix Control 2 Destination 3         (0 - 34)           DFF, PCH, CUT, RES, LEV, PAN,<br>DFY, CHO, REV, PIT-LFO1,<br>TVA-LFO2, TVF-LFO1, TVF-LFO2, TVF-LFO1, TVF-LFO2,<br>TVA-LFO2, TVF-LFO2, TVF-LFO2, TVF-REL,<br>TVP-ATK, PIT-DC2, PIT-REL,<br>TVP-ATK, TVP-CY, TVA-REL,<br>TVP-ATK, TVA-DCY, TVA-REL,<br>TVP-ATK, TVA-DCY, TVA-REL,<br>TVA-ATK, TVA-DCY, TVA-REL,           TMT, FXM, MFX1, MFX2, MFX3, MFX4,                                                                                                    |   |                |                        | TVT-LF02, TVF-LF01, TVF-LF02,<br>TVA-LF01, TVA-LF02, PAN-LF01,                                       |
| TVA-ATK, TVA-DCY, TVA-REL,<br>TVT, FXM, MFX1, MFX2, MFX3, MFX4,<br>TIMT, FXM, MFX1, MFX2, MFX3, MFX4,<br>TIME<br>00 38 0aaa aaaa<br>Matrix Control 2 Sens 2 (1 - 127)<br>-63 - 463<br>00 39 00aa aaaa<br>Matrix Control 2 Destination 3 (0 - 34)<br>OFF, PCH, CUT, RES, LEV, PAN,<br>DFX, CHO, REV, PIT-JFO1,<br>PIT-LF02, TVA-LF02, PAN-LF01,<br>PIT-ATK, PIT-DCY, TVF-REL,<br>TVA-ATK, TVA-DCY, TVA-REL,<br>TVA-ATK, TVA-DCY, TVA-REL,<br>TVA-ATK, TVA-DCY, TVA-REL,<br>TVA-ATK, TVA-DCY, MFX3, MFX4,                                                                                                    |   |                |                        | PAN-LFUZ, LFUI-RATE, LFUZ-RATE,                                                                      |
| TIME         TIME           00 38         0aaa aaaa         Matrix Control 2 Sens 2         (1 - 127)           -63 - 463                                                                                                    |   |                |                        | TVF AIK, IVF-DCI, IVF-REL,<br>TVA-ATK, TVA-DCY, TVA-REL,<br>TMT. FXM. MFX1 MFX2 MFX3 MFV4            |
| OFF, PCH, CUT, RES, LEV, PAN,<br>DRY, CHO, REV, PTT-LFO1,<br>PTT-LFO2, TVP-LFO1, VTF-LFO2,<br>TVA-LFO1, TVA-LFO2, PAN-LFO1,<br>PAN-LFO2, LFO1-RATE, LFO2-RATE,<br>PTP-ATK, TVF-DCY, TVT-REL,<br>TVP-ATK, TVP-DCY, TVT-REL,<br>TVA-ATK, TVA-DCY, TVA-REL,<br>TVT, FXM, MFX1, MFX2, MFX3, MFX4,                                                                                                    |   | 00 38          | Oaaa aaaa              | TTME .                                                                                               |
| OFF, PCH, CUT, RES, LEV, PAN,<br>DRY, CHO, REV, PTT-LFO1,<br>PTT-LFO2, TVP-LFO1, VTF-LFO2,<br>TVA-LFO1, TVA-LFO2, PAN-LFO1,<br>PAN-LFO2, LFO1-RATE, LFO2-RATE,<br>PTP-ATK, TVF-DCY, TVT-REL,<br>TVP-ATK, TVP-DCY, TVT-REL,<br>TVA-ATK, TVA-DCY, TVA-REL,<br>TVT, FXM, MFX1, MFX2, MFX3, MFX4,                                                                                                    |   |                |                        | Matrix Control 2 Destination 3 (0 - 34)                                                              |
| PIT-LF02, TVF-LF01, TVF-LF02,<br>TVA-LF01, TVA-LF02, PAN-LF01,<br>PAN-LF02, LF01-RATE, LF02-RATE,<br>PTT-ATK, PIT-DCY, PIT-REL,<br>TVF-ATK, TVF-DCY, TVF-REL,<br>TVA-ATK, TVA-DCY, TVF-REL,<br>TVA-ATK, TVA-DCY, TVA-REL,<br>TMT, FXM, MFX1, MFX3, MFX4,                                                                                                    |   |                |                        | OFF, PCH, CUT, RES, LEV, PAN,                                                                        |
| PIT-ATK, PIT-DCY, PIT-REL,<br>TVP-ATK, TVP-DCY, TVP-REL,<br>TVA-ATK, TVA-DCY, TVA-REL,<br>TMT, FXM, MFX1, MFX2, MFX3, MFX4,                                                                                                    |   |                |                        | PIT-LF02, TVF-LF01, TVF-LF02,<br>TVA-LF01, TVA-LF02, PAN-LF01.                                       |
| TVF-ATK, TVF-DCY, TVF-REL,<br>TVA-ATK, TVA-DCY, TVA-REL,<br>TMT, FXM, MFX1, MFX2, MFX4,                                                                                                    |   |                |                        |                                                                                                    |
| TMT, FXM, MFX1, MFX2, MFX3, MFX4,<br>TIME                                                                                                    |   |                |                        | TVF-ATK, TVF-DCY, TVF-REL,<br>TVA-ATK, TVA-DCY, TVA-REL,                                             |
|                                                                                                    |   |                |                        | TMT, FXM, MFX1, MFX2, MFX3, MFX4,<br>TIME                                                            |
|                                                                                                    |   |                |                        |                                                                                                    |

T

| 00 3B          | 0aaa aaaa<br>00aa aaaa | Matrix Control                   | -63 - +63                                                                                                    |
|----------------|------------------------|----------------------------------|----------------------------------------------------------------------------------------------------|
|                | UUda daaa              | Macrix Control                   | 2 Destination 4 (0 - 34)<br>OFF, PCH, CUT, RES, LEV, PAN,<br>DRY, CHO, REV, PIT-LFO1,<br>PIT-LFO2, TVF-LFO1, TVF-LFO2,<br>TVA-LFO1, TVA-LFO2, PAN-LFO1,<br>PAN-LFO2, LFO1-RATE, LFO2-RATE,<br>DATA DVA DVA DVA DVA DVA DVA                                                                                                    |
|                |                        |                                  | <pre>PAN-LFO1, FWA-LFO2, FAM-LFO1,<br/>PAN-LFO2, LFO1-RATE, LFO2-RATE,<br/>PIT-ATK, PIT-DCY, PIT-REL,<br/>TVF-ATK, TVF-DCY, TVF-REL,<br/>TVA-ATK, TVA-DCY, TVA-REL,<br/>TWT, FXM, MFX1, MFX2, MFX3, MFX4,</pre>                                                                                                    |
| 00 3C          | 0aaa aaaa              | Matrix Control                   | TIME                                                                                                    |
| 00 3D          | <br>+<br>  0aaa aaaa   | Matrix Control                   |                                                                                                    |
|                |                        |                                  | OFF, CC01 - CC31, CC33 - CC95,<br>BEND, AFT, SYS1 - SYS4, VELOCITY,<br>KEYFOLLOW, TEMPO, LF01, LF02,<br>PIT-ENV, TVF-ENV, TVA-ENV                                                                                                    |
| 00 3E          | 00aa aaaa              | Matrix Control                   | 3 Destination 1 (0 - 34)<br>OFF, PCH, CUT, RES, LEV, PAN,<br>DRY, CHO, REV, PIT-LFOI,<br>PTT-LFO2, TVF-LFOI, TVF-LFO2,<br>TVA-LFOI, TVA-LFO2, PAN-LFOI,<br>PAN-LFO2, LFOI-RATE, LFO2-RATE,<br>PIT-ATK, PIT-DCY, PIT-REL,<br>TVF-ATK, TVF-DCY, TVF-REL,<br>TVA-ATK, TVF-DCY, TVR-REL,                                                                                                    |
| 00.25          |                        |                                  | TMT, FXM, MFX1, MFX2, MFX3, MFX4,<br>TIME                                                                                                    |
| 00 3F<br>00 40 | 0aaa aaaa<br>00aa aaaa | Matrix Control                   | -63 - +63<br>3 Destination 2 (0 - 34)                                                                                                    |
|                |                        |                                  | OFF, PCH, CUT, RES, LEV, PAN,<br>DRY, CHO, REV, PIT-LFOI,<br>PIT-LFO2, TVP-LFOI, TVP-LFO2,<br>TVA-LFO1, TVA-LFO2, PAN-LFO1,<br>PAN-LFO2, LFO1-RATE, LFO2-RATE,<br>PIT-ATK, PIT-DCY, PIT-REL,<br>TVP-ATK, TVP-DCY, TVP-REL,<br>TVA-ATK, TVA-DCY, TVA-REL,<br>TMT, FKM, MFX1, MFX3, MFX4,                                                                                                    |
| 00 41          | 0aaa aaaa              | Matrix Control                   | TTME                                                                                                    |
| 00 42          | 00aa aaaa              |                                  | -63 - +63<br>3 Dectination 3 (0 - 34)                                                                                                    |
|                |                        |                                  | 0 JUPF, PCH, CUT, RES, LEV, PAN,<br>DRY, CHO, REV, PIT-LFO1,<br>PIT-LFO2, TVP-LFO1, TVP-LFO2,<br>TVA-LFO1, TVA-LFO2, PAN-LFO1,<br>PAN-LFO2, LFO1-RATE, LFO2-RATE,<br>TVP-ATK, TVF-DCY, TVT-REL,<br>TVF-ATK, TVF-DCY, TVP-REL,<br>TVA-ATK, TVF-DCY, TVA-REL,<br>TVA-ATK, TVA-DCY, TVA-REL,<br>TWT, FXM, MFX1, MFX2, MFX3, MFX4                                                                                                    |
| 00 43          | 0aaa aaaa              | Matrix Control                   |                                                                                                    |
| 00 44          | 00aa aaaa              | Matrix Control                   | DRY, CHO, REV, PIT-LFOI,<br>PIT-LFO2, TVP-LFOI, TVP-LFO2,<br>TVA-LFOI, TVA-LFO2, PAN-LFOI,<br>PAN-LFO2, LFOI-RATE, LFO2-RATE,<br>PIT-ATK, PIT-DCY, PIT-REL,<br>TVP-ATK, TVP-DCY, TVP-REL,<br>TVA-ATK, TVA-DCY, TVA-REL,<br>TVA-RKM, MFXJ, MFX3, MFX3,                                                                                                    |
| 00 45          | 0aaa aaaa              | Matrix Control                   | TIME                                                                                                    |
| 00 46          | 0aaa aaaa              | Matrix Control                   | OFF, CC01 - CC31, CC33 - CC95,<br>BEND, AFT, SYS1 - SYS4, VELOCITY,<br>KEYFOLLOW, TEMPO, LF01, LF02,                                                                                                    |
| 00 47          | 00aa aaaa              | Matrix Control                   | PIT-ENV, TVF-ENV, TVA-ENV<br>4 Destination 1<br>OFF, PCH, CUT, RES, LEV, PAN,<br>DRY, CHO, REV, PIT-LFO1,<br>PIT-LFO2, TVF-LFO1, TVF-LFO2,<br>TVA-LFO1, TVA-LFO2, PAN-LFO1,<br>PAN-LFO2, LFO1-RATE, LFO2-RATE,<br>DT-ATK, TVF-DCY, TVF-REL,<br>TVF-ATK, TVF-DCY, TVF-REL,<br>TVA-ATK, TVF-DCY, TVF-REL,<br>TWA-TK, TVA-DCY, TVA-REL,<br>TMT, FXM, MFX1, MFX2, MFX3, MFX4                                                                                                    |
| 00 48          | 0aaa aaaa              | Matrix Control                   | . 4 Sens 1 (1 - 127)<br>-63 - +63                                                                                                    |
| 00 49          | 00aa aaaa              | Matrix Control                   | 4 Dostination 2 (0 - 34)<br>OUF, PCH, CUT, RES, LEV, PAN,<br>DRY, CHO, REV, PIT-LFO1,<br>PIT-LFO2, TVF-LFO1, TVF-LFO2,<br>TVA-LFO1, TVA-LFO2, PAN-LFO1,<br>PAN-LFO2, LFO1-RATE, LFO2-RATE,<br>PIT-ATK, PIT-DCY, PIT-REL,<br>TVF-ATK, TVA-DCY, TV7-REL,<br>TVA-ATK, TVA-DCY, TVA-REL,<br>TMT, FKM, MFX1, MFX3, MFX3,                                                                                                    |
|                |                        | Matrix Control                   |                                                                                                    |
| 00 4A          | 0aaa aaaa              |                                  |                                                                                                    |
| 00 4A<br>00 4B | 0aaa aaaa<br>00aa aaaa |                                  | . 4 Sens 2 (1 - 127)<br>-63 - +63<br>4 Destination 3 (0 - 34)<br>DFF, PCH, CUT, RES, LEV, PAN,<br>DRY, CHO, REV, PIT-LFO1,<br>PIT-LFO2, TVF-LFO1, TVF-LFO2,<br>TVA-LFO1, TVA-LFO2, PAN-LFO1,<br>PAN-LFO2, LFO1-RATE, LFO2-RATE,<br>DIT-ATK, TVF-DCY, TVF-REL,<br>TVF-ATK, TVF-DCY, TVF-REL,                                                                                                    |
| 00 4B          |                        | Matrix Control                   | DJ.D.T., CHO, R.W., FITLEPC2,           PIT-LF02, TVF-LF01, TVF-LF02,           TVA-LF01, TVA-LF02, PAN-LF01,           PAN-LF02, LF01-RATE, LF02-RATE,           PIT-ATK, PIT-DCY, PIT-REL,           TVP-ATK, TVA-DCY, TVA-REL,           TVA-ATK, TVA-DCY, TVA-REL,           TMT, FXM, MFX1, MFX2, MFX3, MFX4,                                                                                                    |
| 00 4B<br>00 4C | 00aa aaaa<br>0aaa aaaa | Matrix Control<br>Matrix Control | D J LFO2, TUF-LFO1, TUF-LFO2, TUF-LFO1, TUF-LFO2, TUF-LFO1, TUF-LFO2, PAN-LFO1, PAN-LFO1, PAN-LFO1, PIT-ATK, PIT-CY, PUF-REL, TUF-ATK, TUF-CY, TUF-REL, TUF-ATK, TUF-CY, TUF-REL, TUF-ATK, TUF-CY, TUA-REL, TMT, FXM, MFX1, MFX2, MFX3, MFX4, Sens 3, (1 – 127)                                                                                                    |
| 00 4B          | 00aa aaaa              | Matrix Control<br>Matrix Control | PIT-LFA, CHD, KS, FIT-LFA, CHD, KS, FIT-LFQZ, TVF-LFOI, TVF-LFQZ, TVA-LFOZ, TVA-LFOZ, TVA-LFOZ, TVA-LFOZ, TVF-LF, PIT-ATK, PIT-DCY, PIT-REL, TVF-ATK, TVF-CY, TVF-REL, TVF-ATK, TVA-CY, TVA-REL, TMT, FKM, MFX1, MFX2, MFX3, MFX3, TIME           4         Sens 3         (1 - 127)           63 - +63         -63 - +63         .4           0FF, PCH, CUT, RES, LEV, PAN, DFX, CVF-LFOI, TVF-LFOI, TVF-LFOI, TVF-LFOI, TVF-LFOI, TVF-LFOI, TVF-LFOI, TVA-LFOI, TVA-LFOI, |
| 00 4B<br>00 4C | 00aa aaaa<br>0aaa aaaa | Matrix Control<br>Matrix Control | PIT-LFA, CHD, FUF-LFOJ,<br>TVA-LFOZ, TVF-LFOZ, PAN-LFOZ,<br>PAN-LFOZ, LFOJ-RATE, LFOZ-RATE,<br>PIT-ATK, PIT-DCY, PIT-REL,<br>TVF-ATK, TVF-DCY, TVF-REL,<br>TVF-ATK, TVF-DCY, TVF-REL,<br>TVA-ATK, TVA-DCY, TVA-REL,<br>TMT, FKM, MFX1, MFX4, MFX4, MFX4,<br>TIME           4 Sens 3         (1 - 127)           63 - +63         -63 - +63           0FF, PCH, CUT, RES, LEV, PAN,<br>DFY, CHO, REV, PIT-LFOI,<br>TVA-LFOI, TVA-LFOZ, TVF-LFOI,<br>PIT-LFOZ, TVF-LFOI, TVF-LFOZ,<br>TVA-LFOI, TVA-LFOZ, PN-LFOI,<br>PAN-LFOZ, LFOI-RATE, LFOZ-RATE,<br>DTY-ATK, TVF-DCY, TVF-REL,<br>TVA-ATK, TVF-DCY, TVF-REL,<br>TVA-ATK, TVF-DCY, TVF-REL,<br>TVA-ATK, TVF-DCY, MFX-REL,<br>TMT, FXM, MFX1, MFX2, MFX3, MFX4,                                                                                                    |

| Off | fset<br>Address                           |                                                               | Description                                                                                           |                                                                                                    |
|-----|-------------------------------------------|---------------------------------------------------------------|----------------------------------------------------------------------------------------------------|----------------------------------------------------------------------------------------------------|
|     | 00 00<br>00 01<br>00 02<br>00 03<br>00 04 | 0aaa aaaa<br>0aaa aaaa<br>0aaa aaaa<br>0aaa aaaa<br>0000 00aa | MFX Type<br>MFX Dry Send Level<br>MFX Chorus Send Level<br>MFX Reverb Send Level<br>MFX Output Assign | (0 - 127)<br>(0 - 127)<br>(0 - 127)<br>(0 - 127)<br>(0 - 127)<br>(0 - 32)<br>A, B,,                                    |
|     | 00 05                                     | 0aaa aaaa                                                     | MFX Control 1 Source OFF,                                                                             | (0 - 101)<br>CC01 - CC31, CC33 - CC95,<br>BEND, AFT, SYS1 - SYS4                                                       |
|     | 00 06                                     | 0aaa aaaa                                                     | MEX Control 1 Sens                                                                                    | (1 - 127)                                                                                                    |
|     | 00 07                                     | 0aaa aaaa                                                     | MFX Control 2 Source<br>OFF,                                                                          | -63 - +63<br>(0 - 101)<br>CC01 - CC31, CC33 - CC95,<br>BEND, AFT, SYS1 - SYS4                                          |
|     | 00 08                                     | 0aaa aaaa                                                     | MFX Control 2 Sens                                                                                    | (1 - 127)                                                                                                    |
|     | 00 09                                     | 0aaa aaaa                                                     | MFX Control 3 Source<br>OFF,                                                                          | (0 - 101)<br>CC01 - CC31, CC33 - CC95,<br>BEND, AFT, SYS1 - SYS4                                                       |
|     | 00 0A<br>00 0B                            | 0aaa aaaa<br>0aaa aaaa                                        | MFX Control 3 Sens<br>MFX Control 4 Source                                                            | BEND, AF1, SIS1 - 5154<br>(1 - 127)<br>-63 - +63<br>(0 - 101)                                                          |
|     | 00 0C                                     | 0aaa aaaa                                                     | MFX Control 4 Sens                                                                                    | CC01 - CC31, CC33 - CC95,<br>BEND, AFT, SYS1 - SYS4<br>(1 - 127)                                                       |
|     | 00 0D                                     | 000a aaaa                                                     | MFX Control Assign 1                                                                                  | -63 - +63                                                                                                    |
|     | 00 0E                                     | 000a aaaa                                                     | MFX Control Assign 2                                                                                  | (0 - 16)<br>OFF, 1 - 16<br>(0 - 16)<br>OFF, 1 - 16<br>OFF, 1 - 16<br>(0 - 16)<br>OFF, 1 - 16<br>(0 - 16)<br>OFF 1 - 16 |
|     | 00 OF                                     | 000a aaaa                                                     | MFX Control Assign 3                                                                                  | OFF, 1 - 16<br>(0 - 16)<br>OFF, 1 - 16                                                                                 |
|     | 00 10                                     | 000a aaaa                                                     | MFX Control Assign 4                                                                                  | (0 - 16)<br>OFF, 1 - 16                                                                                                |
| #   | 00 11                                     | 0000 aaaa<br>0000 bbbb<br>0000 cccc<br>0000 dddd              | MFX Parameter 1                                                                                       | (12768 - 52768)<br>-20000 - +20000                                                                                     |
| #   | 00 15                                     | 0000 aaaa<br>0000 bbbb<br>0000 cccc<br>0000 dddd              | MFX Parameter 2                                                                                       | (12768 - 52768)<br>-20000 - +20000                                                                                     |
| #   | 00 19                                     | 0000 aaaa<br>0000 bbbb<br>0000 cccc<br>0000 dddd              | MFX Parameter 3                                                                                       | (12768 - 52768)<br>-20000 - +20000                                                                                     |
| #   | 00 1D                                     | 0000 aaaa<br>0000 bbbb<br>0000 cccc<br>0000 dddd              | MFX Parameter 4                                                                                       |                                                                                                    |
| #   | 00 21                                     | 0000 aaaa<br>0000 bbbb<br>0000 cccc<br>0000 dddd              | MFX Parameter 5                                                                                       | (12768 - 52768)<br>-20000 - +20000                                                                                     |
| #   | 00 25                                     | 0000 aaaa<br>0000 bbbb<br>0000 cccc                           |                                                                                                    | (12768 - 52768)<br>-20000 - +20000                                                                                     |
| #   | 00 29                                     | 0000 dddd<br>0000 aaaa<br>0000 bbbb<br>0000 cccc              | MFX Parameter 6                                                                                       | (12768 - 52768)<br>-20000 - +20000                                                                                     |
| #   | 00 2D                                     | 0000 dddd<br>0000 aaaa<br>0000 bbbb<br>0000 cccc              | MFX Parameter 7                                                                                       | (12768 - 52768)<br>-20000 - +20000                                                                                     |
| #   | 00 31                                     | 0000 dddd<br>0000 aaaa<br>0000 bbbb<br>0000 cccc              | MFX Parameter 8                                                                                       | (12768 - 52768)<br>-20000 - +20000                                                                                     |
| #   | 00 35                                     | 0000 dddd<br>0000 aaaa<br>0000 bbbb                           | MFX Parameter 9                                                                                       | (12768 - 52768)<br>-20000 - +20000                                                                                     |
| #   | 00 39                                     | 0000 cccc<br>0000 dddd<br>0000 aaaa<br>0000 bbbb              | MFX Parameter 10                                                                                      | (12768 - 52768)<br>-20000 - +20000                                                                                     |
| #   | 00 3D                                     | 0000 cccc<br>0000 dddd<br>0000 aaaa<br>0000 bbbb              | MFX Parameter 11                                                                                      | (12768 - 52768)<br>-20000 - +20000                                                                                     |
| #   | 00 41                                     | 0000 cccc<br>0000 dddd<br>0000 aaaa                           | MFX Parameter 12                                                                                      | (12768 - 52768)<br>-20000 - +20000                                                                                     |
|     |                                           | 0000 bbbb<br>0000 cccc<br>0000 dddd                           | MFX Parameter 13                                                                                      | (12768 - 52768)<br>-20000 - +20000                                                                                     |
| #   | 00 45                                     | 0000 aaaa<br>0000 bbbb<br>0000 cccc<br>0000 dddd              | MFX Parameter 14                                                                                      | (12768 - 52768)<br>-20000 - +20000                                                                                     |
| #   | 00 49                                     | 0000 aaaa<br>0000 bbbb<br>0000 cccc<br>0000 dddd              | MFX Parameter 15                                                                                      | (12768 - 52768)<br>-20000 - +20000                                                                                     |
| #   | 00 4D                                     | 0000 aaaa<br>0000 bbbb<br>0000 cccc<br>0000 dddd              | MFX Parameter 16                                                                                      | (12768 - 52768)<br>-20000 - +20000                                                                                     |
| #   | 00 51                                     | 0000 aaaa<br>0000 bbbb<br>0000 cccc<br>0000 dddd              | MFX Parameter 17                                                                                      | -20000 - +20000<br>(12768 - 52768)<br>-20000 - +20000                                                                  |
| #   | 00 55                                     | 0000 aaaa<br>0000 bbbb<br>0000 cccc<br>0000 dddd              | MFX Parameter 18                                                                                      | -20000 - +20000<br>(12768 - 52768)<br>-20000 - +20000                                                                  |
| #   | 00 59                                     | 0000 aaaa<br>0000 bbbb<br>0000 cccc<br>0000 dddd              | MFX Parameter 19                                                                                      | (12768 - 52768)                                                                                                    |
| #   | 00 5D                                     | 0000 aaaa<br>0000 bbbb<br>0000 cccc                           |                                                                                                    | -20000 - +20000                                                                                                    |
|     |                                           |                                                               | MFX Parameter 20                                                                                      | (12768 - 52768)                                                                                                    |

| #    | 00 61   | 0000 aaaa<br>0000 bbbb<br>0000 cccc              |                  | -20000 - +20000                                       |
|------|---------|--------------------------------------------------|------------------|-------------------------------------------------------|
|      |         | 0000 dddd                                        | MFX Parameter 21 | (12768 - 52768)<br>-20000 - +20000                    |
| #    | 00 65   | 0000 aaaa<br>0000 bbbb<br>0000 cccc<br>0000 dddd | MFX Parameter 22 | (12768 - 52768)                                       |
| #    | 00 69   | 0000 aaaa<br>0000 bbbb<br>0000 cccc<br>0000 dddd | MFX Parameter 23 | -20000 - +20000<br>(12768 - 52768)                    |
| ŧ    | 00 6D   | 0000 aaaa<br>0000 bbbb<br>0000 cccc              | MFX Parameter 24 | -20000 - +20000                                       |
| #    | 00 71   | 0000 aaaa<br>0000 bbbb<br>0000 cccc              | MFX Parameter 25 | -20000 - +20000<br>(12768 - 52768)                    |
| #    | 00 75   | 0000 aaaa<br>0000 bbbb<br>0000 cccc              | MFX Parameter 25 | -20000 - +20000                                       |
| #    | 00 79   | 0000 aaaa<br>0000 bbbb<br>0000 cccc              | MFX Parameter 25 | (12768 - 52768)<br>-20000 - +20000<br>(12768 - 52768) |
| #    | 00 7D   | 0000 aaaa<br>0000 bbbb<br>0000 cccc              |                  | (12768 - 52768)<br>(12768 - 52768)                    |
| #    | 01 01   | 0000 aaaa<br>0000 bbbb<br>0000 cccc              | MFX Parameter 29 | -20000 - +20000<br>(12768 - 52768)                    |
| #    | 01 05   | 0000 aaaa<br>0000 bbbb<br>0000 cccc              | MFX Parameter 30 | -20000 - +20000<br>(12768 - 52768)                    |
| #    | 01 09   | 0000 aaaa<br>0000 bbbb<br>0000 cccc              | MFX Parameter 31 | -20000 - +20000                                       |
| #    | 01 OD   | 0000 aaaa<br>0000 bbbb<br>0000 cccc              | MFX Parameter 32 | (12768 - 52768)<br>(12768 - 52768)                    |
|      |         |                                                  |                  | -20000 - +20000                                       |
| 00 0 | 0 01 11 | Total Size                                       |                  |                                                       |

## **OPatch Common Chorus**

| Off | set<br>Address          |                                                  | Description                                         |                                                          |
|-----|-------------------------|--------------------------------------------------|-----------------------------------------------------|----------------------------------------------------------|
|     | 00 00<br>00 01<br>00 02 | 0000 aaaa<br>0aaa aaaa<br>0000 00aa              | Chorus Type<br>Chorus Level<br>Chorus Output Assign | $\begin{pmatrix} 0 & -3 \\ -127 \\ 0 & -3 \end{pmatrix}$ |
|     | 00 03                   | 0000 00aa                                        | Chorus Output Select                                | A, B,,<br>(0 - 2)<br>MAIN, REV, MAIN+REV                 |
| #   | 00 04                   | 0000 aaaa<br>0000 bbbb<br>0000 cccc<br>0000 dddd | Chorus Parameter 1                                  | (12768 - 52768)<br>-20000 - +20000                       |
| #   | 00 08                   | 0000 aaaa<br>0000 bbbb<br>0000 cccc<br>0000 dddd | Chorus Parameter 2                                  | (12768 - 52768)                                          |
| #   | 00 OC                   | 0000 aaaa<br>0000 bbbb<br>0000 cccc<br>0000 dddd | Chorus Parameter 3                                  | -20000 - +20000<br>(12768 - 52768)                       |
| #   | 00 10                   | 0000 aaaa<br>0000 bbbb<br>0000 cccc<br>0000 dddd | Chorus Parameter 4                                  | -20000 - +20000<br>(12768 - 52768)                       |
| #   | 00 14                   | 0000 bbbb<br>0000 cccc                           | Chorus Parameter 5                                  | -20000 - +20000<br>(12768 - 52768)                       |
| #   | 00 18                   | 0000 aaaa<br>0000 bbbb<br>0000 cccc<br>0000 dddd | Chorus Parameter 6                                  | -20000 - +20000<br>(12768 - 52768)                       |
| #   | 00 1C                   | 0000 aaaa<br>0000 bbbb<br>0000 cccc<br>0000 dddd | Chorus Parameter 7                                  | -20000 - +20000<br>(12768 - 52768)                       |
| #   | 00 20                   | 0000 aaaa<br>0000 bbbb<br>0000 cccc<br>0000 dddd | Chorus Parameter 8                                  | -20000 - +20000<br>(12768 - 52768)                       |
| #   | 00 24                   | 0000 aaaa<br>0000 bbbb<br>0000 cccc<br>0000 dddd | Chorus Parameter 9                                  | -20000 - +20000<br>(12768 - 52768)                       |
| #   | 00 28                   | 0000 aaaa<br>0000 bbbb<br>0000 cccc<br>0000 dddd | Chorus Parameter 10                                 | -20000 - +20000<br>(12768 - 52768)                       |
| #   | 00 2C                   | 0000 aaaa<br>0000 bbbb<br>0000 cccc<br>0000 dddd | Chorus Parameter 11                                 | -20000 - +20000<br>(12768 - 52768)                       |
| ŧ   | 00 30                   | 0000 aaaa<br>0000 bbbb<br>0000 cccc              |                                                     | -20000 - +20000                                          |
|     |                         |                                                  | Chorus Parameter 12                                 | (12768 - 5276)<br>-20000 - +2000                         |

| #  | 00 3  | 34 | 0000 aaaa<br>0000 bbbb<br>0000 cccc<br>0000 dddd | Chorus Parameter 13 | (12768 - 52768)                    |
|----|-------|----|--------------------------------------------------|---------------------|------------------------------------|
| #  | 00 3  | 38 | 0000 aaaa<br>0000 bbbb<br>0000 cccc<br>0000 dddd | Chorus Parameter 14 | -20000 - +20000<br>(12768 - 52768) |
| #  | 00 3  | зс | 0000 aaaa<br>0000 bbbb<br>0000 cccc<br>0000 ddd  | a                   | -20000 - +20000                    |
| #  | 00 4  | 40 | 0000 aaaa<br>0000 bbbb<br>0000 cccc              | Chorus Parameter 15 | (12768 - 52768)<br>-20000 - +20000 |
| #  | 00 4  | 44 | 0000 dddd<br>0000 aaaa<br>0000 bbbb              | Chorus Parameter 16 | (12768 - 52768)<br>-20000 - +20000 |
| #  | 00 4  | 48 | 0000 cccc<br>0000 dddd<br>0000 aaaa              | Chorus Parameter 17 | (12768 - 52768)<br>-20000 - +20000 |
|    |       |    | 0000 bbbb<br>0000 cccc<br>0000 dddd              | Chorus Parameter 18 | (12768 - 52768)<br>-20000 - +20000 |
| #  | 00 4  | 4C | 0000 aaaa<br>0000 bbbb<br>0000 cccc<br>0000 dddd | Chorus Parameter 19 | (12768 - 52768)                    |
| #  | 00 5  | 50 | 0000 aaaa<br>0000 bbbb<br>0000 cccc<br>0000 dddd | Chorus Parameter 20 | -20000 - +20000<br>(12768 - 52768) |
|    |       |    | uuuu aada                                        | chorus rarameter 20 | -20000 - +20000                    |
| 00 | 00 00 | 54 | Total Size                                       |                     |                                    |

## **OPatch Common Reverb**

1#

| Offset<br>Address |                         |                                                  | Description                                         |                                                       |
|-------------------|-------------------------|--------------------------------------------------|-----------------------------------------------------|-------------------------------------------------------|
|                   | 00 00<br>00 01<br>00 02 | 0000 aaaa<br>0aaa aaaa<br>0000 00aa              | Reverb Type<br>Reverb Level<br>Reverb Output Assign | (0 - 5)<br>(0 - 127)<br>(0 - 3)<br>A, B,,             |
| #                 | 00 03                   | 0000 aaaa<br>0000 bbbb<br>0000 cccc<br>0000 dddd | Reverb Parameter 1                                  | (12768 - 52768)<br>-20000 - +20000                    |
| #                 | 00 07                   | 0000 aaaa<br>0000 bbbb<br>0000 cccc<br>0000 dddd | Reverb Parameter 2                                  | -20000 - +20000<br>(12768 - 52768)<br>-20000 - +20000 |
| #                 | 00 OB                   | 0000 aaaa<br>0000 bbbb<br>0000 cccc<br>0000 dddd | Reverb Parameter 3                                  | (12768 - 52768)<br>-20000 - +20000                    |
| #                 | 00 OF                   | 0000 aaaa<br>0000 bbbb<br>0000 cccc<br>0000 dddd | Reverb Parameter 4                                  | (12768 - 52768)<br>-20000 - +20000                    |
| #                 | 00 13                   | 0000 aaaa<br>0000 bbbb<br>0000 cccc<br>0000 dddd | Reverb Parameter 5                                  | -20000 - +20000<br>(12768 - 52768)<br>-20000 - +20000 |
| #                 | 00 17                   | 0000 aaaa<br>0000 bbbb<br>0000 cccc<br>0000 dddd | Reverb Parameter 6                                  | (12768 - 52768)<br>-20000 - +20000                    |
| #                 | 00 1B                   | 0000 aaaa<br>0000 bbbb<br>0000 cccc<br>0000 dddd | Reverb Parameter 7                                  | -20000 - +20000<br>(12768 - 52768)<br>-20000 - +20000 |
| #                 | 00 1F                   | 0000 aaaa<br>0000 bbbb<br>0000 cccc<br>0000 dddd | Reverb Parameter 8                                  | -20000 - +20000<br>(12768 - 52768)<br>-20000 - +20000 |
| #                 | 00 23                   | 0000 aaaa<br>0000 bbbb<br>0000 cccc<br>0000 dddd | Reverb Parameter 9                                  | -20000 - +20000<br>(12768 - 52768)<br>-20000 - +20000 |
| #                 | 00 27                   | 0000 aaaa<br>0000 bbbb<br>0000 cccc<br>0000 dddd | Reverb Parameter 10                                 | -20000 - +20000<br>(12768 - 52768)<br>-20000 - +20000 |
| #                 | 00 2B                   | 0000 aaaa<br>0000 bbbb<br>0000 cccc<br>0000 dddd | Reverb Parameter 11                                 | -20000 - +20000<br>(12768 - 52768)<br>-20000 - +20000 |
| #                 | 00 2F                   | 0000 aaaa<br>0000 bbbb<br>0000 cccc<br>0000 dddd | Reverb Parameter 12                                 | -20000 - +20000<br>(12768 - 52768)<br>-20000 - +20000 |
| #                 | 00 33                   | 0000 aaaa<br>0000 bbbb<br>0000 cccc<br>0000 dddd | Reverb Parameter 13                                 |                                                       |
| #                 | 00 37                   | 0000 aaaa<br>0000 bbbb<br>0000 cccc<br>0000 dddd | Reverb Parameter 14                                 | (12768 - 52768)<br>-20000 - +20000<br>(12768 - 52768) |
| #                 | 00 3B                   | 0000 aaaa<br>0000 bbbb<br>0000 cccc<br>0000 dddd | Reverb Parameter 15                                 | (12768 - 52768)<br>-20000 - +20000<br>(12768 - 52768) |
| #                 | 00 3F                   | 0000 dddd<br>0000 bbbb<br>0000 cccc<br>0000 dddd | Reverb Parameter 16                                 | (12768 - 52768)                                       |
| #                 | 00 43                   | 0000 aaaa<br>0000 bbbb<br>0000 cccc              | Keverb Parameter 10                                 | (12/68 - 52/68)<br>-20000 - +20000                    |

|    |          | 0000 dddd              | Reverb Parameter 17 | (12768 - 52768)<br>-20000 - +20000 |
|----|----------|------------------------|---------------------|------------------------------------|
| #  | 00 47    | 0000 aaaa<br>0000 bbbb |                     |                                    |
|    |          | 0000 cccc              |                     | (10550 50550)                      |
|    |          | 0000 dddd              | Reverb Parameter 18 | (12768 - 52768)<br>-20000 - +20000 |
| #  | 00 4B    | 0000 aaaa<br>0000 bbbb |                     |                                    |
|    |          | 0000 cccc              |                     | (10550 50550)                      |
|    |          | 0000 dddd              | Reverb Parameter 19 | (12768 - 52768)<br>-20000 - +20000 |
| #  | 00 4F    | 0000 aaaa<br>0000 bbbb |                     |                                    |
|    |          | 0000 cccc              |                     |                                    |
|    |          | 0000 dddd              | Reverb Parameter 20 | (12768 - 52768)<br>-20000 - +20000 |
| 00 | 00 00 53 | Total Size             |                     |                                    |

## OPatch TMT (Tone Mix Table)

| Offset<br>Address       |                                     | Description                                                                                                    |
|-------------------------|-------------------------------------|----------------------------------------------------------------------------------------------------|
| 00 00                   | 0000 aaaa                           | Structure Type 1 & 2 (0 - 9)                                                                                                    |
| 00 01                   | 0000 00aa                           | i         -10           Booster 1 & 2         (0 - 3)           0, +6, +12, +18 [dB]         (dB)                                                                                                    |
| 00 02                   | 0000 aaaa                           | Structure Type 3 & 4 (0 - 9)<br>1 - 10                                                                                                    |
| 00 03                   | 0000 00aa                           | Booster 3 & 4 (0 - 3)<br>0, +6, +12, +18 [dB]                                                                                                    |
| 00 04                   | 0000 00aa                           | TMT Velocity Control (0 - 3)<br>OFF, ON, RANDOM, CYCLE                                                                                                    |
| 00 05                   | 0000 000a                           | TMT1 Tone Switch (0 - 1)                                                                                                    |
| 00 06                   | 0aaa aaaa                           | OFF, ON<br>TMT1 Keyboard Range Lower (0 - 127)                                                                                                    |
| 00 07                   | 0aaa aaaa                           | TMT1 Keyboard Range Upper C-1 - UPPER (0 - 127)<br>LOWER - G9                                                                                                    |
| 00 08<br>00 09<br>00 0A | 0aaa aaaa<br>0aaa aaaa<br>0aaa aaaa | TMT1 Keyboard Fade Width Lower         (0 - 127)           TMT1 Keyboard Fade Width Upper         (0 - 127)           TMT1 Velocity Range Lower         (1 - 127)                                                   |
| 00 OB                   | 0aaa aaaa                           | TMT1 Velocity Range Upper (1 - 127)                                                                                                    |
| 00 0C<br>00 0D          | 0aaa aaaa<br>0aaa aaaa              | International         International         International           TMT1 Velocity Fade Width Lower         (0 - 127)         (0 - 127)           TMT1 Velocity Fade Width Upper         (0 - 127)         (0 - 127) |
| 00 0E                   | 0000 000a                           | TMT2 Tone Switch (0 - 1)                                                                                                    |
| 00 OF                   | 0aaa aaaa                           | 0FF, ON<br>TMT2 Keyboard Range Lower (0 - 127)<br>C-1 - UPPER                                                                                                    |
| 00 10                   | 0aaa aaaa                           | TMT2 Keyboard Range Upper (0 - 127)                                                                                                    |
| 00 11                   | 0aaa aaaa                           | TMT2 Keyboard Fade Width Lower     (0 - 127)       TMT2 Keyboard Fade Width Upper     (0 - 127)       TMT2 Velocity Range Lower     (1 - 127)                                                                       |
| 00 12<br>00 13          | 0aaa aaaa<br>0aaa aaaa              | TMT2 Keyboard Fade Width Upper (0 - 127)<br>TMT2 Velocity Range Lower (1 - 127)                                                                                                    |
| 00 14                   | 0aaa aaaa                           | 1     - UPPER       TMT2 Velocity Range Upper     (1 - 127)       LOWER     - 127                                                                                                    |
| 00 15<br>00 16          | 0aaa aaaa<br>0aaa aaaa              | TMT2 Velocity Fade Width Lower     LOWER     127       TMT2 Velocity Fade Width Upper     (0 - 127)                                                                                                    |
| 00 17                   | 0000 000a                           | TMT3 Tone Switch (0 - 1)                                                                                                    |
| 00 18                   | 0aaa aaaa                           | TMT3 Keyboard Range Lower         OFF, ON           C-1         - UPPER                                                                                                    |
| 00 19                   | 0aaa aaaa                           | TMT3 Keyboard Range Upper (0 - 127)                                                                                                    |
| 00 1A<br>00 1B<br>00 1C | 0aaa aaaa<br>0aaa aaaa<br>0aaa aaaa | LOWER - G9           TMT3 Keyboard Fade Width Lower         (0 - 127)           TMT3 Keyboard Fade Width Upper         (0 - 127)           TMT3 Velocity Range Lower         (1 - 127)                              |
| 00 IC<br>00 1D          | 0aaa aaaa                           | 1 - UPPER                                                                                                    |
|                         |                                     | TMT3 Velocity Range Upper (1 - 127)<br>LOWER - 127                                                                                                    |
| 00 1E<br>00 1F          | 0aaa aaaa<br>0aaa aaaa              | IDWER         127           TMT3 Velocity Fade Width Lower         (0 - 127)           TMT3 Velocity Fade Width Upper         (0 - 127)                                                                             |
| 00 20                   | 0000 000a                           | TMT4 Tone Switch (0 - 1)<br>OFF, ON                                                                                                    |
| 00 21                   | 0aaa aaaa                           | TMT4 Keyboard Range Lower         OFF, ON           C-1         UPPER                                                                                                    |
| 00 22                   | 0aaa aaaa                           | TMT4 Keyboard Range Upper (0 - 127)                                                                                                    |
| 00 23<br>00 24<br>00 25 | 0aaa aaaa<br>0aaa aaaa<br>0aaa aaaa | TMT4 Keyboard Fade Width Lower         (0 - 127)           TMT4 Keyboard Fade Width Upper         (0 - 127)           TMT4 Velocity Range Lower         (1 - 127)                                                   |
| 00 25                   | 0aaa aaaa                           | TMT4 Velocity Range Upper (1 - 127)                                                                                                    |
| 00 27<br>00 28          | 0aaa aaaa<br>0aaa aaaa              | TMT4 Velocity Fade Width Lower (0 - 127)<br>TMT4 Velocity Fade Width Upper (0 - 127)                                                                                                    |
| 00 00 00 29             | Total Size                          |                                                                                                    |

#### OPatch Tone

| Offset<br>Address       |                                     | Description                                                                                                    |
|-------------------------|-------------------------------------|----------------------------------------------------------------------------------------------------|
| 00 00 00 01             | 0aaa aaaa<br>0aaa aaaa              | Tone Level         (0 - 127)           Tone Coarse Tune         (16 - 112)           -448 - +48         -448                                                            |
| 00 02                   | 0aaa aaaa                           | Tone Fine Tune (14 - 114)<br>-50 - +50                                                                                                    |
| 00 03                   | 000a aaaa                           | Tone Random Pitch Depth (0 - 30)<br>0, 1, 2, 3, 4, 5, 6, 7, 8, 9,<br>10, 20, 30, 40, 50, 60, 70, 80,<br>90, 100, 200, 300, 400, 500,<br>600, 700, 800, 900, 1000, 1100, |
| 00 04                   | 0aaa aaaa                           | Tone Pan (0 - 127)<br>L64 - 63R                                                                                                    |
| 00 05                   | 000a aaaa                           | Tone Pan Keyfollow (54 - 74)<br>-100 - +100                                                                                                    |
| 00 06<br>00 07          | 00aa aaaa<br>0aaa aaaa              | Tone Random Pan Depth         (0 - 63)           Tone Alternate Pan Depth         (1 - 127)           L63 - 63R         L63 - 63R                                       |
| 00 08                   | 0000 000a                           | Tone Env Mode (0 - 1)                                                                                                    |
| 00 09                   | 0000 00aa                           | Tone Delay Mode NO-SUS, SUSTAIN<br>(0 - 3)<br>NORMAL, HOLD, KEY-OFF-NORMAL,<br>KEY-OFF-DECAY                                                                            |
| # 00 0A                 | 0000 aaaa<br>0000 bbbb              | Tone Delay Time (0 - 149)<br>0 - 127, MUSICAL-NOTES                                                                                                    |
| 00 0C<br>00 0D<br>00 0E | 0aaa aaaa<br>0aaa aaaa<br>0aaa aaaa | Tone Dry Send Level         (0 - 127)           Tone Chorus Send Level (MFX)         (0 - 127)           Tone Reverb Send Level (MFX)         (0 - 127)                 |

|   | 00 OF<br>00 10          | 0aaa aaaa                           | Tone Chorus Send Level (non MFX)(0 - 127)Tone Reverb Send Level (non MFX)(0 - 127)                                                                                                    |
|---|-------------------------|-------------------------------------|----------------------------------------------------------------------------------------------------|
|   | 00 10<br>00 11          | 0aaa aaaa<br>0000 aaaa              | Tone Output Assign (0 - 12)                                                                                                    |
|   |                         |                                     | MFX, A, B,,,<br>1, 2, 3, 4,,,,                                                                                                    |
|   | 00 12                   | 0000 000a                           | Tone Receive Bender (0 - 1)<br>OFF, ON                                                                                                    |
|   | 00 13                   | 0000 000a                           | Tone Receive Expression         (0 - 1)           OFF, ON         OFF, ON           Tone Receive Hold-1         (0 - 1)                                                                                                    |
|   | 00 14                   | 0000 000a                           | OFF, ON                                                                                                    |
|   | 00 15                   | 0000 000a                           | CONTINUOUS, KEY-ON                                                                                                    |
|   | 00 16                   | 0000 000a                           | Tone Redamper Switch (0 - 1)<br>OFF, ON                                                                                                    |
|   | 00 17                   | 0000 00aa                           | Tone Control 1 Switch 1 (0 - 2)<br>OFF, ON, REVERSE                                                                                                    |
|   | 00 18                   | 0000 00aa                           | Tone Control 1 Switch 2 (0 - 2)<br>OFF, ON, REVERSE                                                                                                    |
|   | 00 19                   | 0000 00aa                           | Tone Control 1 Switch 3 (0 - 2)<br>OFF, ON, REVERSE                                                                                                    |
|   | 00 1A<br>00 1B          | 0000 00aa<br>0000 00aa              | Tone Control 1 Switch 4         (0 - 2)           OFF, ON, REVERSE         OFF, ON, REVERSE           Tone Control 2 Switch 1         (0 - 2)                                                                                                    |
|   | 00 1B                   | 0000 00aa                           | Tone Control 2 Switch 1         (0 - 2)           OFF, ON, REVERSE         OFF, ON, REVERSE           Tone Control 2 Switch 2         (0 - 2)                                                                                                    |
|   | 00 1C                   | 0000 00aa                           | Tone Control 2 Switch 3<br>OFF, ON, REVERSE<br>(0 - 2)                                                                                                    |
|   | 00 1E                   | 0000 00aa                           | Tone Control 2 Switch 4 OFF, ON, REVERSE<br>(0 - 2)                                                                                                    |
|   | 00 1F                   | 0000 00aa                           | Tone Control 3 Switch 1 OFF, ON, REVERSE (0 - 2)                                                                                                    |
|   | 00 20                   | 0000 00aa                           | Tone Control 3 Switch 2 OFF, ON, REVERSE (0 - 2)                                                                                                    |
|   | 00 21                   | 0000 00aa                           | Tone Control 3 Switch 3<br>OFF, ON, REVERSE<br>(0 - 2)<br>OFF, ON, REVERSE                                                                                                    |
|   | 00 22                   | 0000 00aa                           | Tone Control 3 Switch 4 (0 - 2)<br>OFF, ON, REVERSE                                                                                                    |
|   | 00 23                   | 0000 00aa                           | Tone Control 4 Switch 1 (0 - 2)<br>OFF, ON, REVERSE                                                                                                    |
|   | 00 24                   | 0000 00aa                           | Tone Control 4 Switch 2 (0 - 2)<br>OFF, ON, REVERSE                                                                                                    |
|   | 00 25                   | 0000 00aa                           | Tone Control 4 Switch 3 (0 - 2)<br>OFF, ON, REVERSE                                                                                                    |
|   | 00 26                   | 0000 00aa                           | Tone Control 4 Switch 4 (0 - 2)<br>OFF, ON, REVERSE                                                                                                    |
|   | 00 27                   | 0000 00aa                           | Wave Group Type (0 - 3)<br>INT, SRX, SAMPLE, MULTISAMPLE                                                                                                    |
| # | 00 28                   | 0000 aaaa<br>0000 bbbb              | ,,,                                                                                                    |
|   |                         | 0000 cccc<br>0000 dddd              | Wave Group ID (0 - 16384)<br>OFF, 1 - 16384                                                                                                    |
| # | 00 2C                   | 0000 aaaa<br>0000 bbbb              | OFF, 1 - 16384                                                                                                    |
|   |                         | 0000 cccc<br>0000 dddd              | Wave Number L (Mono) (0 - 16384)                                                                                                    |
| # | 00 30                   | 0000 aaaa                           | Wave Number L (Mono) (0 - 16384)<br>OFF, 1 - 16384                                                                                                    |
|   |                         | 0000 bbbb<br>0000 cccc              |                                                                                                    |
|   |                         | 0000 dddd                           | Wave Number R (0 - 16384)<br>OFF, 1 - 16384                                                                                                    |
|   | 00 34                   | 0000 00aa                           | Wave Gain (0 - 3)<br>-6, 0, +6, +12 [dB]                                                                                                    |
|   | 00 35<br>00 36          | 0000 000a<br>0000 00aa              | Wave FXM Switch         (0 - 1)           Wave FXM Color         (0 - 3)                                                                                                    |
|   | 00 30                   | 000a aaaa                           | 1 - 4<br>(0 - 16)                                                                                                    |
|   | 00 38                   | 0000 000a                           | Wave Tempo Sync (0 - 1)<br>OFF, ON                                                                                                    |
|   | 00 39                   | 00aa aaaa                           | Wave Pitch Keyfollow (44 - 84)<br>-200 - +200                                                                                                    |
|   | 00 3A                   | 000a aaaa                           | Pitch Env Depth (52 - 76)<br>-12 - +12                                                                                                    |
|   | 00 3B                   | 0aaa aaaa                           | Pitch Env Velocity Sens (1 - 127)<br>-63 - +63                                                                                                    |
|   | 00 3C                   | 0aaa aaaa                           | Pitch Env Time 1 Velocity Sens (1 - 127)<br>-63 - +63                                                                                                    |
|   | 00 3D                   | 0aaa aaaa                           | Pitch Env Time 1 velocity Sens         -63 - 463           Pitch Env Time 4 Velocity Sens         (1 - 127)           Pitch Env Time Keyfollow         -63 - 463                                                                                                    |
|   | 00 3E<br>00 3F          | 000a aaaa<br>0aaa aaaa              | Pitch Env Time Keyfollow         (54 - 74)           -100 - +100         -100 - +100           Pitch Env Time 1         (0 - 127)                                                                                                    |
|   | 00 40 00 41             | 0aaa aaaa<br>0aaa aaaa              | Pitch Env Time 2 (0 - 127)<br>Pitch Env Time 3 (0 - 127)                                                                                                    |
|   | 00 42<br>00 43          | 0aaa aaaa<br>0aaa aaaa              | Pitch Env Time 4 (0 - 127)<br>Pitch Env Level 0 (1 - 127)                                                                                                    |
|   | 00 44                   | 0aaa aaaa                           | -63 - +63<br>Pitch Env Level 1 (1 - 127)                                                                                                    |
|   | 00 45                   | 0aaa aaaa                           | Pitch Env Level 2 -63 - +63<br>(1 - 127)<br>-63 - +63                                                                                                    |
|   | 00 46                   | 0aaa aaaa                           | Pitch Env Level 3 (1 - 127)                                                                                                    |
|   | 00 47                   | 0aaa aaaa                           | Pitch Env Level 4 (1 - 127)<br>-63 - +63                                                                                                    |
|   | 00 48                   | 0000 0aaa                           | TVF Filter Type (0 - 6)                                                                                                    |
|   | 00 49                   | 0aaa aaaa                           | OFF, LPF, BPF, HPF, PKG, LPF2,<br>LPF3<br>TVF Cutoff Frequency (0 - 127)                                                                                                    |
|   | 00 49<br>00 4A          | 00aa aaaa<br>00aa aaaa              | TVF Cutoff Keyfollow (44 - 84)<br>-200 - +200                                                                                                    |
|   | 00 4B                   | 0000 0aaa                           | TVF Cutoff Velocity Curve (0 - 7)<br>FIXED, 1 - 7                                                                                                    |
|   | 00 4C                   | 0aaa aaaa                           | -63 - +63                                                                                                    |
|   | 00 4D<br>00 4E          | 0aaa aaaa<br>0aaa aaaa              | TVF Resonance     (0 - 127)       TVF Resonance Velocity Sens     (1 - 127)                                                                                                    |
|   | 00 4F                   | 0aaa aaaa                           | -63 - +63<br>TVF Env Depth (1 - 127)<br>-63 - +63                                                                                                    |
|   | 00 50                   | 0000 0aaa                           | TVF Env Velocity Curve         (0 - 7)           TVF Env Velocity Sens         (1 - 127)                                                                                                    |
|   | 00 51                   | 0aaa aaaa                           |                                                                                                    |
|   | 00 52                   | 0aaa aaaa                           | TVF Env Time 1 Velocity Sens (1 - 127)<br>-63 - +63                                                                                                    |
|   | 00 53                   | 0aaa aaaa                           | -63 - +63                                                                                                    |
|   | 00 54                   | 000a aaaa                           | TVF Env Time Keyfollow (54 - 74)<br>-100 - +100 - 107 - 107 - 1 |
|   | 00 55<br>00 56<br>00 57 | 0aaa aaaa<br>0aaa aaaa<br>0aaa aaaa | TWF Env Time 1         -100 - +100           TWF Env Time 1         (0 - 127)           TWF Env Time 3         (0 - 127)                                                                                                    |
|   | 00 58 00 59             | 0aaa aaaa<br>0aaa aaaa              | TVF Env Time 4 (0 - 127)                                                                                                    |
|   | 00 5A<br>00 5B          | 0aaa aaaa<br>0aaa aaaa              | TVF Env Level 1 (0 - 127)                                                                                                    |
|   | 00 5C<br>00 5D          | 0aaa aaaa<br>0aaa aaaa              | TVF Env Level 2         (0 - 127)           TVF Env Level 3         (0 - 127)           TVF Env Level 4         (0 - 127)                                                                                                    |
|   |                         |                                     |                                                                                                    |
|   |                         |                                     |                                                                                                    |

|   | 00 5E                                              | 000a aaaa                                                                  | Bias Level (54 - 74)<br>-100 - +100                                                                                                    |
|---|----------------------------------------------------|----------------------------------------------------------------------------|----------------------------------------------------------------------------------------------------|
|   | 00 5F                                              | 0aaa aaaa                                                                  | Bias Position         (0 - 127)<br>C-1 - G9           Bias Direction         (0 - 3)                                                                                                    |
|   | 00 60                                              | 0000 00aa                                                                  | LOWED HIDDED LOWEDSHIDDED ALL                                                                                                    |
|   | 00 61                                              | 0000 0aaa                                                                  | TVA Level Velocity Curve (0 - 7)<br>FIXED, 1 - 7<br>(1 127)                                                                                                    |
|   | 00 62                                              | 0aaa aaaa<br>0aaa aaaa                                                     | TVA Level Velocity Sens         (1 - 127)           TVA Env Time 1 Velocity Sens         (1 - 127)                                                                                                    |
|   | 00 64                                              | 0aaa aaaa                                                                  | TVA Env Time 1 Velocity Sens         (1 - 127)           TVA Env Time 4 Velocity Sens         (1 - 127)           -63 - +63         -63                                                                                                    |
|   | 00 65                                              | 000a aaaa                                                                  | TVA Env Time 4 vertecity sens         (1 - 127)           -63 - +63         -63 - +63           TVA Env Time Keyfollow         (54 - 74)                                                                                                    |
|   | 00 66                                              | 0aaa aaaa                                                                  | TVA ENV Time 1         -100 - +100           TVA ENV Time 1         (0 - 127)                                                                                                    |
|   | 00 67<br>00 68<br>00 69<br>00 6A<br>00 6B<br>00 6C | 0aaa aaaa<br>0aaa aaaa<br>0aaa aaaa<br>0aaa aaaa<br>0aaa aaaa<br>0aaa aaaa | TVA Env Time 2         (0 - 127)           TVA Env Time 3         (0 - 127)           TVA Env Time 4         (0 - 127)           TVA Env Level 1         (0 - 127)           TVA Env Level 2         (0 - 127)           TVA Env Level 3         (0 - 127) |
|   | 00 6D                                              | 0000 aaaa                                                                  | LF01 Waveform (0 - 12)<br>SIN, TRI, SAW-UP, SAW-DW, SQR,<br>RND, BEND-UP, BEND-DW, TRP, S&H,                                                                                                    |
| ŧ | 00 6E                                              | 0000 aaaa                                                                  | CHS, VSIN, STEP                                                                                                    |
|   | 00 70                                              | 0000 bbbb<br>0000 0aaa                                                     | LF01 Rate (0 - 149)<br>0 - 127, MUSICAL-NOTES<br>LF01 Offset (0 - 4)                                                                                                    |
|   | 00 70                                              | 0aaa aaaa                                                                  | -100, -50, 0, +50, +100<br>LFO1 Rate Detune (0 - 127)<br>LFO1 Delay Time (0 - 127)                                                                                                    |
|   | 00 72 00 73                                        | 0aaa aaaa<br>000a aaaa                                                     | LF01 Delay Time Keyfollow (54 - 74)                                                                                                    |
|   | 00 74                                              | 0000 00aa                                                                  | -100 - +100<br>LF01 Fade Mode (0 - 3)                                                                                                    |
|   | 00 75                                              | 0aaa aaaa                                                                  | ON-IN, ON-OUT, OFF-IN, OFF-OUT<br>LF01 Fade Time (0 - 127)                                                                                                    |
|   | 00 76                                              | 0000 000a                                                                  | LFO1 Key Trigger (0 - 1)<br>OFF, ON                                                                                                    |
|   | 00 77                                              | 0aaa aaaa                                                                  | If of key fligger         OFF, 0N           UF01 Pitch Depth         (1 - 127)           -63 - +63           1 - 102                                                                                                    |
|   | 00 78                                              | 0aaa aaaa                                                                  | LF01 TVF Depth (1 - 127)<br>-63 - +63<br>LF01 TVA Depth (1 - 127)                                                                                                    |
|   | 00 79                                              | 0aaa aaaa                                                                  | LFO1 TVA Depth (1 - 127)<br>-63 - +63<br>(1 - 127)                                                                                                    |
|   | 00 7A<br>00 7B                                     | 0aaa aaaa<br>0000 aaaa                                                     | LFOI IN Depth -63 - +63<br>LFOI Pan Depth (1 - 127)<br>LFO2 Waveform (0 - 12)                                                                                                    |
|   | 00 15                                              |                                                                            | LFO2 Waveform<br>SIN, TRI, SAW-UP, SAW-DW, SQR,<br>RND, BEND-UP, BEND-DW, TRP, S&H,<br>CHS, VSIN, STEP                                                                                                    |
| # | 00 7C                                              | 0000 aaaa<br>0000 bbbb                                                     | LF02 Rate (0 - 149)                                                                                                    |
|   | 00 7E                                              | 0000 0aaa                                                                  | LFO2 Offset 0 - 127, MUSICAL-NOTES (0 - 4)                                                                                                    |
|   | 00 7F<br>01 00<br>01 01                            | 0aaa aaaa<br>0aaa aaaa<br>000a aaaa                                        | -100, -50, 0, +50, +100<br>LF02 Rate Detune (0 - 127)<br>LF02 Delay Time (0 - 127)<br>LF02 Delay Time Keyfollow (54 - 74)                                                                                                    |
|   | 01 02                                              | 0000 00aa                                                                  | -100 - +100<br>LFO2 Fade Mode (0 - 3)                                                                                                    |
|   | 01 03<br>01 04                                     | Oaaa aaaa                                                                  | ON-IN, ON-OUT, OFF-IN, OFF-OUT<br>LFO2 Fade Time (0 - 127)                                                                                                    |
|   | 01 04                                              | 0000 000a<br>0aaa aaaa                                                     | LF02 Key Trigger (0 - 1)<br>DF7, ON<br>LF02 Pitch Depth (1 - 127)                                                                                                    |
|   | 01 05                                              | 0aaa aaaa                                                                  | -63 - +63<br>(1 - 127)                                                                                                    |
|   | 01 07                                              | 0aaa aaaa                                                                  | LFO2 TVA Depth -63 - +63<br>LFO2 TVA Depth (1 - 127)<br>-63 - +63                                                                                                    |
|   | 01 08                                              | 0aaa aaaa                                                                  | -63 - +63<br>LF02 Pan Depth (1 - 127)                                                                                                    |
|   | 01 09                                              | 0000 aaaa                                                                  | -63 - +63<br>LFO Step Type (0 - 1)                                                                                                    |
|   | 01 OA                                              | 0aaa aaaa                                                                  | LFO Step1 (28 - 100)<br>-36 - +36                                                                                                    |
|   | 01 OB                                              | 0aaa aaaa                                                                  | LFO Step2 (28 - 100)<br>-36 - +36                                                                                                    |
|   | 01 OC                                              | 0aaa aaaa                                                                  | LFO Step3 (28 - 100)<br>-36 - +36                                                                                                    |
|   | 01 0D                                              | 0aaa aaaa                                                                  | -36 - +36                                                                                                    |
|   | 01 OE                                              | 0aaa aaaa                                                                  | LFO Step5 (28 - 100)<br>-36 - +36<br>LFO Step6 (28 - 100)                                                                                                    |
|   | 01 OF                                              | 0aaa aaaa                                                                  | -36 - +36                                                                                                    |
|   | 01 10                                              | 0aaa aaaa                                                                  | -36 - +36                                                                                                    |
|   | 01 11<br>01 12                                     | Oaaa aaaa                                                                  | LFO Step8 (28 - 100)<br>-36 - +36<br>LFO Step9 (28 - 100)                                                                                                    |
|   | 01 12                                              | 0aaa aaaa<br>0aaa aaaa                                                     | LFO Step9 (28 - 100)<br>-36 - +36<br>LFO Step10 (28 - 100)                                                                                                    |
|   | 01 13                                              | 0aaa aaaa                                                                  | LFO Step10 (28 - 100)<br>-36 - +36<br>LFO Step11 (28 - 100)                                                                                                    |
|   | 01 14                                              | 0aaa aaaa                                                                  | -36 - +36<br>LFO Step12 (28 - 100)                                                                                                    |
|   | 01 16                                              | 0aaa aaaa                                                                  | -36 - +36<br>LFO Step13 (28 - 100)                                                                                                    |
|   | 01 17                                              | 0aaa aaaa                                                                  | -36 - +36<br>LFO Step14 (28 - 100)                                                                                                    |
|   | 01 18                                              | 0aaa aaaa                                                                  | -36 - +36<br>LFO Step15 (28 - 100)                                                                                                    |
|   | 01 19                                              | 0aaa aaaa                                                                  | -36 - +36<br>LFO Step16 (28 - 100)                                                                                                    |
|   |                                                    |                                                                            | -36 - +36                                                                                                    |

#### ORhythm Common

| Offset<br>Address |           | Description   |                                                     |
|-------------------|-----------|---------------|-----------------------------------------------------|
| 00 00             | 0aaa aaaa | Rhythm Name 1 | (32 - 127)                                          |
| 00 01             | 0aaa aaaa | Rhythm Name 2 | 32 - 127 [ASCII]<br>(32 - 127)<br>32 - 127 [ASCII]  |
| 00 02             | 0aaa aaaa | Rhythm Name 3 | (32 - 127 [ASCII]<br>(32 - 127)<br>32 - 127 [ASCII] |
| 00 03             | 0aaa aaaa | Rhythm Name 4 | (32 - 127)                                          |
| 00 04             | 0aaa aaaa | Rhythm Name 5 | 32 - 127 [ASCII]<br>(32 - 127)                      |
| 00 05             | 0aaa aaaa | Rhythm Name 6 | 32 - 127 [ASCII]<br>(32 - 127)<br>32 - 127 [ASCII]  |
| 00 06             | 0aaa aaaa | Rhythm Name 7 | 32 - 127 [ASCII]<br>(32 - 127)<br>32 - 127 [ASCII]  |
| 00 07             | 0aaa aaaa | Rhythm Name 8 | (32 - 127)                                          |
| 00 08             | 0aaa aaaa | Rhythm Name 9 | 32 - 127 [ASCII]<br>(32 - 127)                      |

|     | 00 09    | 0aaa aaaa              | Rhythm Name 10       | 32 - 127 [ASCII<br>(32 - 12                    |
|-----|----------|------------------------|----------------------|------------------------------------------------|
|     | 00 0A    | 0aaa aaaa              | Rhythm Name 11       | 32 - 127 [ASCII<br>(32 - 12                    |
|     | 00 OB    | 0aaa aaaa              | Rhythm Name 12       | 32 - 127 [ASCII<br>(32 - 12<br>32 - 127 [ASCII |
|     | 00 OC    | + Oaaa aaaa            | Rhythm Level         | (0 - 12                                        |
|     | 00 0D    | 0000 000a              | (reserve) <*>        |                                                |
| #   | 00 0E    | 0000 aaaa<br>0000 bbbb | (reserve) <*>        |                                                |
|     | 00 10    | 0000 000a              | (reserve) <*>        |                                                |
|     | 00 11    | 0000 aaaa              | Rhythm Output Assign | (0 - 1                                         |
|     |          |                        | 1,                   | MFX, A, B,,<br>2, 3, 4,,,,<br>TON              |
| 0.0 | 00 00 12 | +<br>  Total Size      |                      |                                                |

## ORhythm Common MFX

1

| Offset<br>Address                         |                                                               | Description                                                                                                    |
|-------------------------------------------|---------------------------------------------------------------|----------------------------------------------------------------------------------------------------|
| 00 00<br>00 01<br>00 02<br>00 03<br>00 04 | 0aaa aaaa<br>0aaa aaaa<br>0aaa aaaa<br>0aaa aaaa<br>0000 00aa | MFX Type         (0 - 127)           MFX Dry Send Level         (0 - 127)           MFX Chorus Send Level         (0 - 127)           MFX Reverb Send Level         (0 - 127)           MFX Output Assign         (0 - 327)           A, B,,         A, B,, |
| 00 05                                     | 0aaa aaaa                                                     | MFX Control 1 Source (0 - 101)<br>OFF, CC01 - CC31, CC33 - CC95,<br>BEND, AFT, SYS1 - SYS4                                                                                                    |
| 00 06                                     | 0aaa aaaa                                                     |                                                                                                    |
| 00 07                                     | 0aaa aaaa                                                     | MFX CONTROL 1 Sens         (1 - 127)           MFX Control 2 Source         (0 - 101)           OFF, CC01 - CC31, CC33 - CC95,<br>BEND, AFT, SYS1 - SYS4           MFX Control 2 Sens         (1 - 127)           MFX Control 3 Source         (0 - 101)    |
| 00 08                                     | 0aaa aaaa                                                     | BEND, AFT, SYS1 - SYS4<br>MFX Control 2 Sens (1 - 127)                                                                                                    |
| 00 09                                     | 0aaa aaaa                                                     | -63 - +63<br>MFX Control 3 Source (0 - 101)<br>(0 - 101)                                                                                                    |
| A0 00                                     | 0aaa aaaa                                                     | MFX Control 3 Source (0 - 101)<br>OFF, CC01 - CC31, CC33 - CC95,<br>BEND, AFT, SYS1 - SYS4<br>MFX Control 3 Sens (1 - 127)                                                                                                    |
| 00 0B                                     | 0aaa aaaa                                                     | -63 - +63<br>MEX Control 4 Source (0 - 101)                                                                                                    |
| 00 OC                                     | 0aaa aaaa                                                     | OFF, CC01 - CC31, CC33 - CC95,<br>BEND, AFT, SYS1 - SYS4<br>MFX Control 4 Sens (1 - 127)<br>-63 - +63                                                                                                    |
| 00 0D                                     | 000a aaaa                                                     | MEX Control Assign 1 (0 - 16)                                                                                                    |
| 00 0D                                     | 000a aaaa                                                     | MFX Control Assign 1         OFF, 1 = 16           MFX Control Assign 2         (0 - 16)           OFF, 1 = 16         0                                                                                                    |
| 00 OF                                     | 000a aaaa                                                     | OFF, 1 - 16<br>MFX Control Assign 3 (0 - 16)                                                                                                    |
| 00 10                                     | 000a aaaa                                                     | OFF, 1 - 16<br>MFX Control Assign 4 (0 - 16)                                                                                                    |
| # 00 11                                   | 0000 aaaa<br>0000 bbbb<br>0000 cccc<br>0000 dddd              | OFF, 1 - 16                                                                                                    |
| # 00 15                                   | 0000 aaaa<br>0000 bbbb<br>0000 cccc                           | -20000 - +20000                                                                                                    |
| # 00 19                                   | 0000 dddd<br>0000 aaaa<br>0000 bbbb<br>0000 cccc              | MFX Parameter 2 (12768 - 52768)<br>-20000 - +20000                                                                                                    |
| # 00 1D                                   | 0000 dddd<br>0000 aaaa<br>0000 bbbb<br>0000 cccc              | MFX Parameter 3 (12768 - 52768)<br>-20000 - +20000                                                                                                    |
| # 00 21                                   | 0000 dddd<br>0000 aaaa<br>0000 bbbb                           | MFX Parameter 4 (12768 - 52768)<br>-20000 - +20000                                                                                                    |
| # 00 25                                   | 0000 cccc<br>0000 dddd<br>0000 aaaa<br>0000 bbbb              | MFX Parameter 5 (12768 - 52768)<br>-20000 - +20000                                                                                                    |
| # 00 29                                   | 0000 cccc<br>0000 dddd<br>0000 aaaa                           | MFX Parameter 6 (12768 - 52768)<br>-20000 - +20000                                                                                                    |
| # 00 2D                                   | 0000 bbbb<br>0000 cccc<br>0000 dddd<br>0000 aaaa              | MFX Parameter 7 (12768 - 52768)<br>-20000 - +20000                                                                                                    |
|                                           | 0000 bbbb<br>0000 cccc<br>0000 dddd                           | MFX Parameter 8 (12768 - 52768)<br>-20000 - +20000                                                                                                    |
| # 00 31                                   | 0000 aaaa<br>0000 bbbb<br>0000 cccc<br>0000 dddd              | MFX Parameter 9 (12768 - 52768)<br>-20000 - 420000                                                                                                    |
| # 00 35                                   | 0000 aaaa<br>0000 bbbb<br>0000 cccc<br>0000 dddd              | MFX Parameter 10 (12768 - 52768)<br>-20000 - +20000                                                                                                    |
| # 00 39                                   | 0000 aaaa<br>0000 bbbb<br>0000 cccc<br>0000 dddd              | -2000 - +2000<br>MFX Parameter 11 (12768 - 52768)<br>-20000 - +2000                                                                                                    |
| # 00 3D                                   | 0000 aaaa<br>0000 bbbb<br>0000 cccc<br>0000 dddd              | MFX Parameter 12 (12768 - 52768)                                                                                                    |
| # 00 41                                   | 0000 aaaa<br>0000 bbbb<br>0000 cccc<br>0000 dddd              | -20000 - +20000                                                                                                    |
| # 00 45                                   | 0000 aaaa<br>0000 bbbb<br>0000 cccc<br>0000 dddd              | -20000 - +20000                                                                                                    |
| # 00 49                                   | 0000 aaaa<br>0000 bbbb                                        | MFX Parameter 14 (12768 - 52768)<br>-20000 - +20000<br>MFX Parameter 15 (12768 - 52768)                                                                                                    |

| # | 00 4D | 0000 aaaa<br>0000 bbbb<br>0000 cccc<br>0000 dddd | MFX Parameter 16 | -20000 - +20000<br>(12768 - 52768)<br>-20000 - +20000 |
|---|-------|--------------------------------------------------|------------------|-------------------------------------------------------|
| # | 00 51 | 0000 aaaa<br>0000 bbbb<br>0000 cccc<br>0000 dddd | MFX Parameter 17 | -20000 - +20000<br>(12768 - 52768)<br>-20000 - +20000 |
| # | 00 55 | 0000 aaaa<br>0000 bbbb<br>0000 cccc<br>0000 dddd | MFX Parameter 18 | (12768 - 52768)                                       |
| # | 00 59 | 0000 aaaa<br>0000 bbbb<br>0000 cccc<br>0000 dddd | MFX Parameter 19 | -20000 - +20000<br>(12768 - 52768)                    |
| # | 00 5D | 0000 aaaa<br>0000 bbbb<br>0000 cccc<br>0000 dddd | MFX Parameter 20 | -20000 - +20000<br>(12768 - 52768)<br>-20000 - +20000 |
| # | 00 61 | 0000 aaaa<br>0000 bbbb<br>0000 cccc<br>0000 dddd | MFX Parameter 21 | (12768 - 52768)                                       |
| # | 00 65 | 0000 aaaa<br>0000 bbbb<br>0000 cccc<br>0000 dddd | MFX Parameter 22 | -20000 - +20000<br>(12768 - 52768)<br>-20000 - +20000 |
| # | 00 69 | 0000 aaaa<br>0000 bbbb<br>0000 cccc<br>0000 dddd | MFX Parameter 23 | -20000 - +20000<br>(12768 - 52768)<br>-20000 - +20000 |
| # | 00 6D | 0000 aaaa<br>0000 bbbb<br>0000 cccc<br>0000 dddd | MFX Parameter 24 | -20000 - +20000<br>(12768 - 52768)<br>-20000 - +20000 |
| # | 00 71 | 0000 aaaa<br>0000 bbbb<br>0000 cccc<br>0000 dddd | MFX Parameter 25 | (12768 - 52768)                                       |
| # | 00 75 | 0000 aaaa<br>0000 bbbb<br>0000 cccc<br>0000 dddd | MFX Parameter 26 | -20000 - +20000<br>(12768 - 52768)<br>-20000 - +20000 |
| # | 00 79 | 0000 aaaa<br>0000 bbbb<br>0000 cccc<br>0000 dddd | MFX Parameter 27 | -20000 - +20000<br>(12768 - 52768)<br>-20000 - +20000 |
| # | 00 7D | 0000 aaaa<br>0000 bbbb<br>0000 cccc<br>0000 dddd | MFX Parameter 28 | -20000 - +20000<br>(12768 - 52768)<br>-20000 - +20000 |
| # | 01 01 | 0000 aaaa<br>0000 bbbb<br>0000 cccc<br>0000 dddd | MFX Parameter 29 | -20000 - +20000<br>(12768 - 52768)<br>-20000 - +20000 |
| # | 01 05 | 0000 aaaa<br>0000 bbbb<br>0000 cccc<br>0000 dddd | MFX Parameter 30 | -20000 - +20000<br>(12768 - 52768)<br>-20000 - +20000 |
| # | 01 09 | 0000 aaaa<br>0000 bbbb<br>0000 cccc<br>0000 dddd | MFX Parameter 31 | (12768 - 52768)                                       |
| # | 01 0D | 0000 aaaa<br>0000 bbbb<br>0000 cccc<br>0000 dddd | MFX Parameter 32 | -20000 - +20000<br>(12768 - 52768)                    |
|   |       | Total Size                                       |                  | -20000 - +20000                                       |

## ORhythm Common Chorus

| Off | set<br>Address                   |                                                  | Description                                                                 |                                                                             |
|-----|----------------------------------|--------------------------------------------------|-----------------------------------------------------------------------------|-----------------------------------------------------------------------------|
|     | 00 00<br>00 01<br>00 02<br>00 03 | 0000 aaaa<br>0aaa aaaa<br>0000 00aa<br>0000 00aa | Chorus Type<br>Chorus Level<br>Chorus Output Assign<br>Chorus Output Select | (0 - 3)<br>(0 - 127)<br>(0 - 3)<br>A, B,,<br>(0 - 2)<br>MAIN, REV, MAIN+REV |
| #   | 00 04                            | 0000 aaaa<br>0000 bbbb<br>0000 cccc<br>0000 dddd | Chorus Parameter 1                                                          | (12768 - 52768)                                                             |
| #   | 00 08                            | 0000 aaaa<br>0000 bbbb<br>0000 cccc<br>0000 dddd | Chorus Parameter 2                                                          | -20000 - +20000<br>(12768 - 52768)<br>-20000 - +20000                       |
| #   | 00 OC                            | 0000 aaaa<br>0000 bbbb<br>0000 cccc<br>0000 dddd | Chorus Parameter 3                                                          | (12768 - 52768)<br>-20000 - +20000                                          |
| #   | 00 10                            | 0000 aaaa<br>0000 bbbb<br>0000 cccc<br>0000 dddd | Chorus Parameter 4                                                          | (12768 - 52768)<br>-20000 - +20000                                          |
| #   | 00 14                            | 0000 aaaa<br>0000 bbbb<br>0000 cccc<br>0000 dddd | Chorus Parameter 5                                                          | (12768 - 52768)<br>-20000 - +20000                                          |
| #   | 00 18                            | 0000 aaaa<br>0000 bbbb<br>0000 cccc<br>0000 dddd | Chorus Parameter 6                                                          | (12768 - 52768)<br>-20000 - +20000                                          |
| #   | 00 1C                            | 0000 aaaa<br>0000 bbbb<br>0000 cccc<br>0000 dddd | Chorus Parameter 7                                                          | (12768 - 52768)<br>-20000 - +20000                                          |

| # 00 20     | 0000 aaaa<br>0000 bbbb<br>0000 cccc<br>0000 dddd | Chorus Parameter 8  | (12768 - 52768)<br>-20000 - +2000  |
|-------------|--------------------------------------------------|---------------------|------------------------------------|
| # 00 24     | 0000 aaaa<br>0000 bbbb<br>0000 cccc<br>0000 dddd | Chorus Parameter 9  | (12768 - 52768)<br>-20000 - +20000 |
| # 00 28     | 0000 aaaa<br>0000 bbbb<br>0000 cccc<br>0000 dddd | Chorus Parameter 10 | (12768 - 52768)<br>-20000 - +20000 |
| # 00 2C     | 0000 aaaa<br>0000 bbbb<br>0000 cccc<br>0000 dddd | Chorus Parameter 11 | (12768 - 52768)<br>-20000 - +20000 |
| # 00 30     | 0000 aaaa<br>0000 bbbb<br>0000 cccc<br>0000 dddd | Chorus Parameter 12 | (12768 - 52768)                    |
| # 00 34     | 0000 aaaa<br>0000 bbbb<br>0000 cccc<br>0000 dddd | Chorus Parameter 13 | -20000 - +20000<br>(12768 - 52768) |
| # 00 38     | 0000 aaaa<br>0000 bbbb<br>0000 cccc<br>0000 dddd | Chorus Parameter 14 | -20000 - +20000                    |
| # 00 3C     | 0000 aaaa<br>0000 bbbb<br>0000 cccc              | Chorus Parameter 15 | -20000 - +20000                    |
| # 00 40     | 0000 aaaa<br>0000 bbbb<br>0000 cccc              |                     | -20000 - +20000                    |
| # 00 44     | 0000 dddd<br>0000 aaaa<br>0000 bbbb<br>0000 cccc | Chorus Parameter 16 | (12768 - 52768)<br>-20000 - +20000 |
| # 00 48     | 0000 dddd<br>0000 aaaa<br>0000 bbbb<br>0000 cccc | Chorus Parameter 17 | (12768 - 52768)<br>-20000 - +20000 |
| # 00 4C     | 0000 dddd<br>0000 aaaa<br>0000 bbbb              | Chorus Parameter 18 | (12768 - 52768)<br>-20000 - +20000 |
| # 00 50     | 0000 cccc<br>0000 dddd<br>0000 aaaa<br>0000 bbbb | Chorus Parameter 19 | (12768 - 52768)<br>-20000 - +20000 |
|             | 0000 cccc<br>0000 dddd                           | Chorus Parameter 20 | (12768 - 52768)<br>-20000 - +20000 |
| 00 00 00 54 | TOTAL SIZE                                       |                     |                                    |

## ORhythm Common Reverb

| Offset<br>Address |                         |                                                  | Description                                         |                                           |
|-------------------|-------------------------|--------------------------------------------------|-----------------------------------------------------|-------------------------------------------|
|                   | 00 00<br>00 01<br>00 02 | 0000 aaaa<br>0aaa aaaa<br>0000 00aa              | Reverb Type<br>Reverb Level<br>Reverb Output Assign | (0 - 5)<br>(0 - 127)<br>(0 - 3)<br>A, B,, |
| #                 | 00 03                   | 0000 aaaa<br>0000 bbbb<br>0000 cccc<br>0000 dddd | Reverb Parameter 1                                  | (12768 - 52768)<br>-20000 - +20000        |
| #                 | 00 07                   | 0000 aaaa<br>0000 bbbb<br>0000 cccc<br>0000 dddd | Reverb Parameter 2                                  | (12768 - 52768)                           |
| #                 | 00 OB                   | 0000 aaaa<br>0000 bbbb<br>0000 cccc<br>0000 dddd | Reverb Parameter 3                                  | -20000 - +20000<br>(12768 - 52768)        |
| #                 | 00 OF                   | 0000 aaaa<br>0000 bbbb<br>0000 cccc<br>0000 dddd | Reverb Parameter 4                                  | -20000 - +20000<br>(12768 - 52768)        |
| #                 | 00 13                   | 0000 aaaa<br>0000 bbbb<br>0000 cccc<br>0000 dddd | Reverb Parameter 5                                  | -20000 - +20000<br>(12768 - 52768)        |
| #                 | 00 17                   | 0000 aaaa<br>0000 bbbb<br>0000 cccc<br>0000 dddd | Reverb Parameter 6                                  | -20000 - +20000<br>(12768 - 52768)        |
| #                 | 00 1B                   | 0000 aaaa<br>0000 bbbb<br>0000 cccc<br>0000 dddd | Reverb Parameter 7                                  | -20000 - +20000                           |
| #                 | 00 1F                   | 0000 aaaa<br>0000 bbbb<br>0000 cccc              | Reverb Parameter 8                                  | -20000 - +20000<br>(12768 - 52768)        |
| #                 | 00 23                   | 0000 aaaa<br>0000 bbbb<br>0000 cccc<br>0000 dddd | Reverb Parameter 9                                  | -20000 - +20000<br>(12768 - 52768)        |
| #                 | 00 27                   | 0000 aaaa<br>0000 bbbb<br>0000 cccc              |                                                     | -20000 - +20000                           |
| #                 | 00 2B                   | 0000 dddd<br>0000 aaaa<br>0000 bbbb<br>0000 cccc | Reverb Parameter 10                                 | (12768 - 52768)<br>-20000 - +20000        |
| #                 | 00 2F                   | 0000 dddd<br>0000 aaaa<br>0000 bbbb<br>0000 cccc | Reverb Parameter 11                                 | (12768 - 52768)<br>-20000 - +20000        |

# **MIDI Implementation**

|    |          | 0000 dddd                                        | Reverb Parameter 12 | (12768 - 52768)<br>-20000 - +20000 |
|----|----------|--------------------------------------------------|---------------------|------------------------------------|
| #  | 00 33    | 0000 aaaa<br>0000 bbbb<br>0000 cccc<br>0000 dddd | Reverb Parameter 13 | (12768 - 52768)                    |
| #  | 00 37    | 0000 aaaa<br>0000 bbbb<br>0000 cccc<br>0000 dddd | Reverb Parameter 14 | -20000 - +20000<br>(12768 - 52768) |
| #  | 00 3B    | 0000 aaaa<br>0000 bbbb<br>0000 cccc              |                     | -20000 - +20000                    |
| #  | 00 3F    | 0000 dddd                                        | Reverb Parameter 15 | (12768 - 52768)<br>-20000 - +20000 |
| #  | UU 3F    | 0000 aaaa<br>0000 bbbb<br>0000 cccc<br>0000 dddd | Reverb Parameter 16 | (12768 - 52768)<br>-20000 - +20000 |
| #  | 00 43    | 0000 aaaa<br>0000 bbbb<br>0000 cccc<br>0000 dddd | Reverb Parameter 17 | (12768 - 52768)                    |
| #  | 00 47    | 0000 aaaa<br>0000 bbbb<br>0000 cccc              |                     | -20000 - +20000                    |
| #  | 00 4B    | 0000 dddd<br>0000 aaaa                           | Reverb Parameter 18 | (12768 - 52768)<br>-20000 - +20000 |
|    | 00 ID    | 0000 bbbb<br>0000 cccc<br>0000 dddd              | Reverb Parameter 19 | (12768 - 52768)<br>-20000 - +20000 |
| #  | 00 4F    | 0000 aaaa<br>0000 bbbb<br>0000 cccc              |                     |                                    |
|    |          | 0000 dddd                                        | Reverb Parameter 20 | (12768 - 52768)<br>-20000 - +20000 |
| 00 | 00 00 53 | Total Size                                       |                     |                                    |

#### ORhythm Tone

| Offset<br>Address |                        | Description                                                                                                    |
|-------------------|------------------------|----------------------------------------------------------------------------------------------------|
| 00 00             | +<br>  Oaaa aaaa       | Tone Name 1 (32 - 127)                                                                                                    |
| 00 01             | 0aaa aaaa              | 32 - 127 [ASCII]<br>Tone Name 2 (32 - 127)                                                                                                    |
| 00 02             | 0aaa aaaa              | 32 - 127 [ASCII]<br>Tone Name 3 (32 - 127)                                                                                                    |
| 00 03             | 0aaa aaaa              | 32 - 127 [ASCII]<br>Tone Name 4 (32 - 127)                                                                                                    |
| 00 04             | 0aaa aaaa              | 32 - 127 [ASCII]<br>Tone Name 5 (32 - 127)                                                                                                    |
| 00 05             | 0aaa aaaa              | 32 - 127 [ASCII]<br>Tone Name 6 (32 - 127)                                                                                                    |
| 00 06             | 0aaa aaaa              | 32 - 127 [ASCII]<br>Tone Name 7 (32 - 127)                                                                                                    |
| 00 07             | 0aaa aaaa              | 32 - 127 [ASCII]<br>Tone Name 8 (32 - 127)                                                                                                    |
| 00 08             | 0aaa aaaa              | 32 - 127 (ASCII)<br>Tone Name 9 (32 - 127)                                                                                                    |
| 00 08             |                        | 32 - 127 [ASCII]                                                                                                    |
|                   | 0aaa aaaa              | Tone Name 10 (32 - 127)<br>32 - 127 [ASCII]                                                                                                    |
| A0 00             | 0aaa aaaa              | Tone Name 11 (32 - 127)<br>32 - 127 [ASCII]                                                                                                    |
| 00 OB             | 0aaa aaaa              | Tone Name 12 (32 - 127)<br>32 - 127 [ASCII]                                                                                                    |
| 00 OC             | 0000 000a              | Assign Type (0 - 1)<br>MULTI, SINGLE                                                                                                    |
| 00 0D             | 000a aaaa              | Mute Group (0 - 31)<br>OFF, 1 - 31                                                                                                    |
| 00 0E<br>00 0F    | Oaaa aaaa              | Tone Level (0 - 127)                                                                                                    |
| 00 0F<br>00 10    | 0aaa aaaa<br>0aaa aaaa | Tone Coarse Tune         (0 - 127)           Tone Fine Tune         C-1 - G9           (14 - 114)         (14 - 114)                                                    |
| 00 10             |                        | -50 - +50                                                                                                    |
| 00 11             | 000a aaaa              | Tone Random Pitch Depth (0 - 30)<br>0, 1, 2, 3, 4, 5, 6, 7, 8, 9,<br>10, 20, 30, 40, 50, 60, 70, 80,<br>90, 100, 200, 300, 400, 500,<br>600, 700, 800, 900, 1000, 1100, |
|                   |                        | 90, 100, 200, 300, 400, 500, 600, 700, 800, 900, 100, 200, 300, 400, 500,                                                                                               |
|                   |                        | 1200                                                                                                    |
| 00 12             | 0aaa aaaa              | Tone Pan (0 - 127)<br>L64 - 63R                                                                                                    |
| 00 13<br>00 14    | 00aa aaaa<br>0aaa aaaa | Tone Random Pan Depth         (0 - 63)           Tone Alternate Pan Depth         (1 - 127)           L63 - 63R         63R                                             |
| 00 15             | 0000 000a              | Tone Env Mode (0 - 1)                                                                                                    |
|                   | +                      | NO-SUS, SUSTAIN                                                                                                    |
| 00 16<br>00 17    | 0aaa aaaa<br>0aaa aaaa | Tone Dry Send Level         (0 - 127)           Tone Chorus Send Level         (0 - 127)           Tone Reverb Send Level         (0 - 127)                             |
| 00 18<br>00 19    | 0aaa aaaa<br>0aaa aaaa | Tone Reverb Send Level (0 - 127)<br>Tone Chorus Send Level (non MFX) (0 - 127)                                                                                          |
| 00 1A<br>00 1B    | 0aaa aaaa<br>0000 aaaa | Tone Chorus Send Level (non MFX)         (0 - 127)           Tone Reverb Send Level (non MFX)         (0 - 127)           Tone Output Assign         (0 - 121)          |
| 00 12             | oooo aaaa              | MFX, A, B,,,<br>1, 2, 3, 4,,,,,                                                                                                    |
| 00 1C             | 00aa aaaa              | Tone Pitch Bend Range (0 - 48)                                                                                                    |
| 00 1D<br>00 1E    | 0000 000a              | Tone Receive Expression         (0 - 1)           OFF, ON         OFF, ON           Tone Receive Hold-1         (0 - 1)                                                 |
| 00 1E<br>00 1F    | 0000 000a              | Tone Receive Pan Mode (0 - 1)<br>OFF, ON<br>(0 - 1)                                                                                                    |
| OO TE             | 0000 000a              | CONTINUOUS, KEY-ON                                                                                                    |
| 00 20             | 0000 00aa              | WMT Velocity Control (0 - 2)<br>OFF, ON, RANDOM                                                                                                    |
| 00 21             | 0000 000a              | WMT1 Wave Switch (0 - 1)                                                                                                    |
| 00 22             | 0000 00aa              | OFF, ON<br>WMT1 Wave Group Type<br>INT, SRX, SAMPLE, MULTISAMPLE                                                                                                    |
| 00 23             | 0000 aaaa<br>0000 bbbb | INI, SKA, SAMPLE, MOUTISAMPLE                                                                                                    |
|                   | 0000 cccc<br>0000 dddd | WMT1 Wave Group ID (0 - 16384)                                                                                                    |
| 00 27             | 0000 aaaa              | WMT1 Wave Group ID (0 - 16384)<br>OFF, 1 - 16384                                                                                                    |
| 55 27             | 0000 bbbb<br>0000 cccc |                                                                                                    |
|                   | 0000 dddd              | WMT1 Wave Number L (Mono) (0 - 16384)<br>OFF, 1 - 16384                                                                                                    |
| 00 2B             | 0000 aaaa              | OFF, 1 - 16384                                                                                                    |
|                   | 0000 bbbb<br>0000 cccc |                                                                                                    |

|                                                                                                    | 0000 dddd                                                                                                    | OFF, 1 - 16384                                                                                                    |
|----------------------------------------------------------------------------------------------------|----------------------------------------------------------------------------------------------------|----------------------------------------------------------------------------------------------------|
| 00 2F<br>00 30                                                                                                    | 0000 00aa                                                                                                    | WMT1 Wave Gain (0 - 3)<br>-6, 0, +6, +12 [dB]<br>WMT1 Wave FXM Switch (0 - 1)<br>OFF, ON                                                                                                    |
| 00 30                                                                                                    | 0000 000a                                                                                                    | WMT1 Wave FAM Switch         (0 - 1)           OFF, ON         WMT1 Wave FXM Color           (0 - 3)         (0 - 3)                                                                                                    |
| 00 31                                                                                                    | 000a aaaa                                                                                                    | 1 - 4<br>WMT1 Wave FXM Depth (0 - 16)                                                                                                    |
| 00 33                                                                                                    | 0000 000a                                                                                                    | WMT1 Wave Tempo Sync (0 - 1)<br>OFF, ON                                                                                                    |
| 00 34                                                                                                    | 0aaa aaaa                                                                                                    | WWT1 Wave rempo Sync         (0 - 1)           OFF, ON         OFF, ON           WMT1 Wave Coarse Tune         (16 - 112)           -48 - 448           WMT1 Wave Fine Tune         (14 - 114)           -50 - 150           WMT1 Wave Pan         (0 - 127)                                                                                                    |
| 00 35<br>00 36                                                                                                    | 0aaa aaaa<br>0aaa aaaa                                                                                                    | WMT1 Wave Fine Tune         (14 - 114)           -50 - +50         -50 - 127)                                                                                                    |
| 00 37                                                                                                    | 0000 000a                                                                                                    | WMT1 Wave Random Pan Switch (0 - 1)                                                                                                    |
| 00 38                                                                                                    | 0000 00aa                                                                                                    | WMT1 Wave Alternate Pan Switch (0 - 2)                                                                                                    |
| 00 39                                                                                                    | 0aaa aaaa                                                                                                    | WMT1 Wave Level OFF, ON, REVERSE (0 - 127)                                                                                                    |
| 00 3A<br>00 3B                                                                                                    | 0aaa aaaa                                                                                                    |                                                                                                    |
| 00 3E                                                                                                    | 0aaa aaaa                                                                                                    | WMT1 Velocity Range Upper (1 - 127)<br>LOWER - 127<br>WMT1 Velocity Fade Width Lower (0 - 127)                                                                                                    |
| 00 3D<br>00 3E                                                                                                    | 0aaa aaaa<br>0000 000a                                                                                                    | WMT1 Velocity Fade Width Upper (0 - 127)<br>WMT2 Wave Switch (0 - 1)                                                                                                    |
| 00 3F                                                                                                    | 0000 00aa                                                                                                    | OFF, ON<br>WMT2 Wave Group Type (0 - 3)                                                                                                    |
| 00 40                                                                                                    | 0000 aaaa<br>0000 bbbb                                                                                                    | INT, SRX, SAMPLE, MULTISAMPLE                                                                                                    |
|                                                                                                    | 0000 cccc<br>0000 dddd                                                                                                    | WMT2 Wave Group ID (0 - 16384)                                                                                                    |
| 00 44                                                                                                    | ĺ                                                                                                    | WMT2 Wave Group ID (0 - 16384)<br>OFF, 1 - 16384                                                                                                    |
|                                                                                                    | 0000 aaaa<br>0000 bbbb<br>0000 cccc                                                                                                    |                                                                                                    |
| 00.10                                                                                                    | 0000 dddd                                                                                                    | WMT2 Wave Number L (Mono) (0 - 16384)<br>OFF, 1 - 16384                                                                                                    |
| 00 48                                                                                                    | 0000 aaaa<br>0000 bbbb<br>0000 cccc                                                                                                    |                                                                                                    |
|                                                                                                    | 0000 dddd                                                                                                    | WMT2 Wave Number R (0 - 16384)<br>OFF, 1 - 16384                                                                                                    |
| 00 4C                                                                                                    | 0000 00aa                                                                                                    |                                                                                                    |
| 00 4D                                                                                                    | 0000 000a                                                                                                    | WMT2 Wave FXM Switch (0 - 1)<br>OFF, ON                                                                                                    |
| 00 4E<br>00 4F                                                                                                    | 0000 00aa<br>000a aaaa                                                                                                    | WHT2 Wave Gain         -6, 0, +6, +12 [dB]           WMT2 Wave FXM Switch         -6, 0, +6, +12 [dB]           WMT2 Wave FXM Color         0FF, 0N           WMT2 Wave FXM Depth         1 - 4           WMT2 Wave FXM Depth         (0 - 16)                                                                                                    |
| 00 50                                                                                                    | 0000 000a                                                                                                    |                                                                                                    |
| 00 51                                                                                                    | 0aaa aaaa                                                                                                    | WH12 Wave Tempo Sync         (0 - 1)           OPF, ON         OPF, ON           WMT2 Wave Coarse Tune         (16 - 112)           -48 - +48         (14 - 114)                                                                                                    |
| 00 52<br>00 53                                                                                                    | 0aaa aaaa<br>0aaa aaaa                                                                                                    | WMT2 Wave Fine Tune         (14 - 114)           -50 - +50         -50 - +50           WMT2 Wave Pan         (0 - 127)           L64 - 63R         L64 - 63R                                                                                                    |
| 00 53                                                                                                    | 0000 000a                                                                                                    | WMT2 Wave Pan         (0 - 127)           L64 - 63R         -63R           WMT2 Wave Random Pan Switch         (0 - 1)                                                                                                    |
| 00 55                                                                                                    | 0000 00aa                                                                                                    | 0FF, ON<br>WMT2 Wave Alternate Pan Switch (0 - 2)                                                                                                    |
| 00 56                                                                                                    | 0aaa aaaa                                                                                                    | WMT2 Wave Level         OFF, ON, REVERSE           (0 - 127)         WMT2 Velocity Range Lower         (1 - 127)                                                                                                    |
| 00 57<br>00 58                                                                                                    | 0aaa aaaa<br>0aaa aaaa                                                                                                    |                                                                                                    |
| 00 59                                                                                                    | 0aaa aaaa                                                                                                    | WMT2 Velocity Range Upper         1 - UPPER           WMT2 Velocity Fade Width Lower         LOWER - 127           WMT2 Velocity Fade Width Lower         (0 - 127)           WMT2 Velocity Fade Width Upper         0 - 127)           WMT3 Wave Switch         (0 - 1)                                                                                                    |
| 00 5A<br>00 5B                                                                                                    | 0aaa aaaa<br>0000 000a                                                                                                    | WMT2 Velocity Fade Width Upper (0 - 127)<br>WMT3 Wave Switch (0 - 1)                                                                                                    |
| 00 5C                                                                                                    | 0000 00aa                                                                                                    | WMT3 Wave Group Type (0 - 3)<br>INT, SRX, SAMPLE, MULTISAMPLE                                                                                                    |
| 00 5D                                                                                                    | 0000 aaaa<br>0000 bbbb                                                                                                    |                                                                                                    |
|                                                                                                    | 0000 cccc<br>0000 dddd                                                                                                    | WMT3 Wave Group ID (0 - 16384)<br>OFF, 1 - 16384                                                                                                    |
| 00 61                                                                                                    | 0000 aaaa<br>0000 bbbb                                                                                                    | OFF, 1 - 16384                                                                                                    |
|                                                                                                    | 0000 cccc<br>0000 dddd                                                                                                    | WMT3 Wave Number L (Mono) (0 - 16384)                                                                                                    |
| 00 65                                                                                                    | 0000 aaaa                                                                                                    | WMT3 Wave Number L (Mono) (0 - 16384)<br>OFF, 1 - 16384                                                                                                    |
|                                                                                                    | 0000 bbbb<br>0000 cccc<br>0000 dddd                                                                                                    |                                                                                                    |
| 00 69                                                                                                    | 0000 00aa                                                                                                    | WMT3 Wave Number R (0 - 16384)<br>OFF, 1 - 16384<br>(0 - 3)                                                                                                    |
| 00 6A                                                                                                    |                                                                                                    | WHID WAVE GAIN (0 5)                                                                                                    |
|                                                                                                    | 0000 000a                                                                                                    | -6, 0, +6, +12 [dB]<br>WMT3 Wave FXM Switch (0 - 1)                                                                                                    |
| 00 6B                                                                                                    | 0000 000a<br>0000 00aa                                                                                                    | -6, 0, +6, +12 [dB]<br>(0 - 1)<br>WMT3 Wave FXM Switch<br>WMT3 Wave FXM Color<br>(0 - 3)                                                                                                    |
| 00 6C                                                                                                    | 0000 00aa<br>000a aaaa                                                                                                    | WMT3 Wave FXM Switch         (0 - 1)           OFF, ON         OFF, ON           WMT3 Wave FXM Color         (0 - 3)           1 - 4         (0 - 16)           WMT3 Wave FXM Depth         (0 - 16)                                                                                                    |
| 00 6C<br>00 6D                                                                                                    | 0000 00aa                                                                                                    | WMT3 Wave FXM Switch         (0 - 1)           OFF, ON         OFF, ON           WMT3 Wave FXM Color         (0 - 3)           1 - 4         (0 - 16)           WMT3 Wave FXM Depth         (0 - 16)                                                                                                    |
| 00 6C                                                                                                    | 0000 00aa<br>000a aaaa<br>0000 000a                                                                                                    | WMT3 Wave FXM Switch         (0 - 1)           WMT3 Wave FXM Color         0FF, ON           WMT3 Wave FXM Depth         (0 - 16)           WMT3 Wave Tempo Sync         (0 - 16)           WMT3 Wave Coarse Tune         0FF, ON                                                                                                    |
| 00 6C<br>00 6D<br>00 6E                                                                                                    | 0000 00aa<br>000a aaaa<br>0000 000a<br>0aaa aaaa                                                                                                    | WMT3 Wave FXM Switch         (0 - 1)           OFF, ON         OFF, ON           WMT3 Wave FXM Color         (0 - 3)           1 - 4         1           WMT3 Wave FXM Depth         (0 - 1)           WMT3 Wave Tempo Sync         (0 - 1)           WMT3 Wave Coarse Tune         (16 - 112)           WMT3 Wave Fine Tune         (14 - 144)           WMT3 Wave Dap         -50 - 150                                                                                                    |
| 00 6C<br>00 6D<br>00 6E<br>00 6F                                                                                                    | 0000 00aa<br>000a aaaa<br>0000 000a<br>0aaa aaaa<br>0aaa aaaa                                                                                                    | WMT3 Wave FXM Switch         (0 - 1)           OFF, ON         OFF, ON           WMT3 Wave FXM Color         (0 - 3)           1 - 4         1           WMT3 Wave FXM Depth         (0 - 1)           WMT3 Wave Tempo Sync         (0 - 1)           WMT3 Wave Coarse Tune         (16 - 112)           -48 - 448         -48 - 448           WMT3 Wave Pan         (0 - 127)           UMT3 Wave Random Pan Switch         (0 - 1)                                                                                                    |
| 00 6C<br>00 6D<br>00 6E<br>00 6F<br>00 70                                                                                                    | 0000 00aa<br>000a aaaa<br>0000 000a<br>0aaa aaaa<br>0aaa aaaa                                                                                                    | NMT3 Wave FXM Switch $(0 - 1)$ OFF, ON         OFF, ON           NMT3 Wave FXM Color $(0 - 3)$ 1 - 4         NMT3 Wave FXM Depth           NMT3 Wave Tempo Sync $(0 - 1)$ NMT3 Wave Coarse Tune $(16 - 112)$ NMT3 Wave Fine Tune $(14 - 114)$ NMT3 Wave Pan $(0 - 1)$ NMT3 Wave Pan $(0 - 127)$ NMT3 Wave Random Pan Switch $(0 - 1)$ OFF, ON $(0 - 1)$                                                                                                    |
| 00 6C<br>00 6E<br>00 6F<br>00 70<br>00 71                                                                                                    | 0000 00aa<br>000a aaaa<br>0000 000a<br>0aaa aaaa<br>0aaa aaaa<br>0aaa aaaa                                                                                                    | NMT3 Wave FXM Switch         (0 - 1)           OFF, ON         OFF, ON           MMT3 Wave FXM Color         (0 - 3)           I         -4           MMT3 Wave FXM Depth         (0 - 1)           MMT3 Wave Tempo Sync         (0 - 1)           MMT3 Wave Coarse Tune         (16 - 112)           MMT3 Wave Fine Tune         (14 - 114)           MMT3 Wave Pan         (0 - 127)           MMT3 Wave Pan         (0 - 127)           MMT3 Wave Random Pan Switch         (0 - 1)           0FT, ON         REVERSE           WMT3 Wave Alternate Pan Switch         (0 - 2)           (0FF, ON         (0 - 22)           WMT3 Wave Level         (0 - 127)           MMT3 Wave Level         (0 - 21)           (0 - 127)         (0 - 22)                                                                                                    |
| 00 6C<br>00 6D<br>00 6E<br>00 70<br>00 71<br>00 72<br>00 73                                                                                                    | 0000 00aa<br>000a aaaa<br>0000 000a<br>0aaa aaaa<br>0aaa aaaa<br>00aa aaaa<br>0000 000a<br>0000 00aa                                                                                                    | NMT3 Wave FXM Switch         (0 - 1)           OFF, ON         OFF, ON           MMT3 Wave FXM Color         (0 - 3)           I         -4           MMT3 Wave FXM Depth         (0 - 1)           MMT3 Wave Tempo Sync         (0 - 1)           MMT3 Wave Coarse Tune         (16 - 112)           MMT3 Wave Fine Tune         (14 - 114)           MMT3 Wave Pan         (0 - 127)           MMT3 Wave Pan         (0 - 127)           MMT3 Wave Random Pan Switch         (0 - 1)           0FT, ON         REVERSE           WMT3 Wave Alternate Pan Switch         (0 - 2)           (0FF, ON         (0 - 22)           WMT3 Wave Level         (0 - 127)           MMT3 Wave Level         (0 - 21)           (0 - 127)         (0 - 22)                                                                                                    |
| 00 6C<br>00 6E<br>00 6F<br>00 70<br>00 71<br>00 72<br>00 73<br>00 74<br>00 75<br>00 76                                                                                                    | 0000 00aa<br>000a aaaa<br>0000 000a<br>0aaa aaaa<br>0aaa aaaa<br>0000 000a<br>0000 000a<br>0aaa aaaa<br>0aaa aaaa                                                                                                    | WMT3 Wave FXM Switch         (0 - 1)           OFF, ON         OFF, ON           WMT3 Wave FXM Color         (0 - 3)           1 - 4         MMT3 Wave FXM Depth           WMT3 Wave FXM Depth         (0 - 1)           WMT3 Wave Tempo Sync         (0 - 1)           WMT3 Wave Tempo Sync         (16 - 112)           WMT3 Wave Fine Tune         (14 - 114)           WMT3 Wave Pan         (0 - 1)           WMT3 Wave Random Pan Switch         (0 - 1)           WMT3 Wave Alternate Pan Switch         (0 - 1)           WMT3 Wave Level         OFF, ON, REVERSE           WMT3 Velocity Range Lower         (1 - 127)           WMT3 Velocity Fade Width Lower         (1 - 127)           WMT3 Velocity Fade Width Lower         (1 - 127)           WMT3 Velocity Fade Width Lower         (1 - 127)           WMT3 Velocity Fade Width Lower         (1 - 127)           WMT3 Velocity Fade Width Lower         (1 - 127)           WMT3 Velocity Fade Width Lower         (1 - 127)           VMT3 Velocity Fade Width Lower         (1 - 127)           VMT3 Velocity Fade Width Lower         (1 - 127) |
| 00 6C<br>00 6E<br>00 6F<br>00 70<br>00 71<br>00 72<br>00 73<br>00 74<br>00 75                                                                                                    | 0000 00aa<br>0000 000a<br>0000 000a<br>0aaa aaaa<br>0aaa aaaa<br>0000 000a<br>0000 000a<br>0aaa aaaa<br>0aaa aaaa<br>0aaa aaaa                                                                                                    | WMT3 Wave FXM Switch         (0 - 1)           OFF, ON         OFF, ON           WMT3 Wave FXM Color         (0 - 3)           1 - 4         MMT3 Wave FXM Depth           WMT3 Wave FXM Depth         (0 - 1)           WMT3 Wave Tempo Sync         (0 - 1)           WMT3 Wave Tempo Sync         (16 - 112)           WMT3 Wave Fine Tune         (14 - 114)           WMT3 Wave Pan         (0 - 1)           WMT3 Wave Random Pan Switch         (0 - 1)           WMT3 Wave Alternate Pan Switch         (0 - 1)           WMT3 Wave Level         OFF, ON, REVERSE           WMT3 Velocity Range Lower         (1 - 127)           WMT3 Velocity Fade Width Lower         (1 - 127)           WMT3 Velocity Fade Width Lower         (1 - 127)           WMT3 Velocity Fade Width Lower         (1 - 127)           WMT3 Velocity Fade Width Lower         (1 - 127)           WMT3 Velocity Fade Width Lower         (1 - 127)           WMT3 Velocity Fade Width Lower         (1 - 127)           VMT3 Velocity Fade Width Lower         (1 - 127)           VMT3 Velocity Fade Width Lower         (1 - 127) |
| 00 6C<br>00 6E<br>00 6F<br>00 70<br>00 71<br>00 72<br>00 73<br>00 74<br>00 75<br>00 75<br>00 76<br>00 77<br>00 78                                                                                                    | 0000 00aa<br>000a aaaa<br>0000 000a<br>0aaa aaaa<br>0aaa aaaa<br>0000 000a<br>0000 000a<br>0aaa aaaa<br>0aaa aaaa<br>0aaa aaaa<br>0aaa aaaa<br>0aaa aaaa                                                                                                    | NMT3 Wave FXM Switch         (0 - 1)           OFF, ON         OFF, ON           WMT3 Wave FXM Color         (0 - 3)           1 - 4         MT3 Wave FXM Depth           MMT3 Wave FXM Depth         (0 - 1)           MMT3 Wave FXM Depth         (0 - 1)           MMT3 Wave FXM Depth         (0 - 1)           MMT3 Wave FXM Depth         (0 - 1)           MMT3 Wave FXM Depth         (0 - 1)           MMT3 Wave Fine Tune         (16 - 112)           MMT3 Wave Pan         (0 - 127)           MMT3 Wave Random Pan Switch         (0 - 1)           MMT3 Wave Alternate Pan Switch         (0 - 127)           MMT3 Velocity Range Lower         (1 - 127)           MMT3 Velocity Range Upper         1 - UPPER           MMT3 Velocity Fade Width Lower         (0 - 127)           MMT3 Volocity Fade Width Lower         (0 - 127)           MMT3 Velocity Fade Width Lower         (0 - 127)                                                                                                    |
| 00 6C<br>00 6E<br>00 6F<br>00 70<br>00 71<br>00 72<br>00 73<br>00 74<br>00 75<br>00 75<br>00 77<br>00 78                                                                                                    | 0000 00aa<br>000a aaaa<br>0000 000a<br>0aaa aaaa<br>0aaa aaaa<br>0000 000a<br>0000 000a<br>0aaa aaaa<br>0aaa aaaa<br>0aaa aaaa<br>0aaa aaaa<br>0aaa aaaa<br>0aaa aaaa<br>0aaa aaaa<br>0aaa aaaa                                                                                                    | NMT3 Wave FXM Switch         (0 - 1)           OFF, ON         OFF, ON           MMT3 Wave FXM Color         (0 - 3)           NMT3 Wave FXM Depth         (0 - 1)           NMT3 Wave Tempo Sync         (0 - 1)           NMT3 Wave Tempo Sync         (0 - 1)           NMT3 Wave Coarse Tune         (16 - 112)           NMT3 Wave Fine Tune         (14 - 114)           NMT3 Wave Pan         (0 - 1)           NMT3 Wave Pan         (0 - 1)           WMT3 Wave Alternate Pan Switch         (0 - 1)           NMT3 Wave Alternate Pan Switch         (0 - 2)           NMT3 Wave Level         OFF, ON           NMT3 Velocity Range Upper         (1 - 127)           NMT3 Velocity Fade Width Upper         (0 - 127)           NMT3 Velocity Fade Width Upper         (0 - 127)           NMT3 Velocity Fade Width Upper         (0 - 127)           NMT4 Wave Group Type         (0 - 127)                                                                                                    |
| 00 6C<br>00 6E<br>00 6F<br>00 70<br>00 71<br>00 72<br>00 73<br>00 74<br>00 75<br>00 75<br>00 76<br>00 77<br>00 78                                                                                                    | 0000 00aa<br>000a aaaa<br>0000 000a<br>0aaa aaaa<br>0aaa aaaa<br>0000 000a<br>0000 00aa<br>0aaa aaaa<br>0aaa aaaa<br>0aaa aaaa<br>0aaa aaaa<br>0aaa aaaa<br>0aaa aaaa<br>0aaa aaaa<br>0aaa aaaa                                                                                                    | NMT3 Wave FXM Switch         (0 - 1)           OFF, ON         OFF, ON           MMT3 Wave FXM Color         1 - 4           NMT3 Wave FXM Depth         (0 - 1)           MMT3 Wave Tempo Sync         (0 - 1)           NMT3 Wave Tempo Sync         (0 - 1)           NMT3 Wave Coarse Tune         (16 - 112)           NMT3 Wave Fine Tune         (14 - 114)           NMT3 Wave Pan         (0 - 1)           NMT3 Wave Pan         (0 - 1)           NMT3 Wave Alternate Pan Switch         (0 - 1)           NMT3 Wave Alternate Pan Switch         (0 - 2)           OFF, ON         (0 - 127)           NMT3 Velocity Range Lower         (1 - 127)           NMT3 Velocity Rade Width Upper         LOWER - 127)           NMT3 Velocity Fade Width Upper         (0 - 127)           NMT4 Wave Switch         (0 - 127)           NMT4 Wave Group Type         (0 - 127)           NMT4 Wave Group Type         (0 - 3)           INT, SRX, SAMPLE, MULTISAMPLE                                                                                                    |
| 00 6C<br>00 6E<br>00 6F<br>00 70<br>00 71<br>00 72<br>00 73<br>00 74<br>00 75<br>00 75<br>00 76<br>00 77<br>00 78                                                                                                    | 0000 00aa<br>000a aaaa<br>0000 000a<br>0aaa aaaa<br>0aaa aaaa<br>0aaa aaaa<br>0aaa aaaa<br>0aaa aaaa<br>0aaa aaaa<br>0aaa aaaa<br>0aaa aaaa<br>0aaa aaaa<br>0aaa aaaa<br>0aaa aaaa<br>0aaa aaaa<br>0aa aaaa<br>0000 000a                                                                                                    | WMT3 Wave FXM Switch         (0 - 1)           OFF, ON         OFF, ON           MMT3 Wave FXM Color         1 - 4           MMT3 Wave FXM Depth         (0 - 1)           MMT3 Wave Tempo Sync         (0 - 1)           MMT3 Wave Tempo Sync         (0 - 1)           MMT3 Wave Coarse Tune         (16 - 112)           MMT3 Wave Fine Tune         (14 - 114)           MMT3 Wave Pan         (0 - 1)           MMT3 Wave Pan         (0 - 1)           MMT3 Wave Alternate Pan Switch         (0 - 1)           (WT3 Wave Alternate Pan Switch         (0 - 2)           (WT3 Wave Level         OFF, ON           (WT3 Velocity Range Lower         1 - 127)           WMT3 Velocity Fade Width Lower         (0 - 127)           WMT3 Velocity Fade Width Upper         (0 - 127)           WMT3 Velocity Fade Width Upper         (0 - 127)           WMT4 Wave Switch         OFF, ON           (0 - 127)         (0 - 127)           WMT4 Wave Group Type         (0 - 127)           INT, SRX, SAMPLE, MULTISAMPLE         (0 - 3)                                                                           |
| 00 6C<br>00 6E<br>00 6F<br>00 70<br>00 71<br>00 72<br>00 73<br>00 75<br>00 75<br>00 75<br>00 75<br>00 77<br>00 75<br>00 77<br>00 75                                                                                                    | 0000 00aa<br>000a aaaa<br>0000 000a<br>0aaa aaaa<br>0aaa aaaa<br>0aa aaaa<br>0aa aaaa<br>0000 000a                                                                                                    | WMT3 Wave FXM Switch         (0 - 1)<br>OFF, ON<br>I - 4           WMT3 Wave FXM Depth         (0 - 1)<br>(0 - 1)<br>OFF, ON<br>WMT3 Wave FXM Depth           WMT3 Wave FXM Depth         (0 - 1)<br>(0 - 1)<br>OFF, ON<br>WMT3 Wave FXM Depth           WMT3 Wave FXM Depth         (0 - 1)<br>(0 - 1)<br>(0 - 1)<br>WMT3 Wave Coarse Tune           WMT3 Wave Fine Tune         (16 - 112)<br>-48 - 48           WMT3 Wave Pan         0 - 127)<br>L64 - 63R           WMT3 Wave Alternate Pan Switch         (0 - 1)<br>OFF, ON<br>WMT3 Wave Level           WMT3 Wave Level         OFF, ON<br>F, ON           WMT3 Velocity Range Lower         (1 - 127)<br>LOWER - 127           WMT3 Velocity Fade Width Lower         (0 - 127)<br>WMT3 Velocity Fade Width Lower           WMT4 Wave Group Type         OFF, ON<br>(0 - 3)<br>INT, SRX, SAMPLE, MULTISAMPLE           WMT4 Wave Group ID         (0 - 16384)<br>OFF, 1 - 16384                                                                                                    |
| 00 6C<br>00 6E<br>00 6F<br>00 70<br>00 71<br>00 72<br>00 73<br>00 75<br>00 75<br>00 75<br>00 75<br>00 77<br>00 75<br>00 77<br>00 75                                                                                                    | 0000 00aa<br>000a aaaa<br>0000 000a<br>0aaa aaaa<br>0aaa aaaa<br>0aa aaaa<br>0aa aaaa<br>0aa aaaa<br>0aa aaaa<br>0aa aaaa<br>0aa aaaa<br>0aa aaaa<br>0aa aaaa<br>0aa aaaa<br>0aa aaaa<br>0aa aaaa<br>0aa aaaa<br>0aa aaaa<br>0aa aaaa<br>0aa aaaa<br>0aa aaaa<br>0aa aaaa<br>0aa aaaa<br>0000 000a<br>0000 000a | WMT3 Wave FXM Switch         (0 - 1)           OFF, ON         OFF, ON           WMT3 Wave FXM Depth         (0 - 1)           WMT3 Wave FXM Depth         (0 - 1)           WMT3 Wave FXM Depth         (0 - 1)           WMT3 Wave FXM Depth         (0 - 1)           WMT3 Wave Fine Tune         (16 - 112)           WMT3 Wave Pan         (0 - 1)           WMT3 Wave Pan         (0 - 1)           WMT3 Wave Alternate Pan Switch         (0 - 1)           WMT3 Wave Alternate Pan Switch         (0 - 1)           WMT3 Wave Level         (0 - 127)           WMT3 Velocity Range Lower         (1 - 127)           WMT3 Velocity Range Upper         1 - UPPER           MWT3 Velocity Range Upper         (0 - 127)           WMT3 Velocity Range Upper         (0 - 127)           MWT4 Wave Group Type         OFF, ON           MMT4 Wave Group ID         (0 - 16384)           OFF, 1 - 16384         OFF, 1 - 16384                                                                                                    |
| 00 6C<br>00 6F<br>00 70<br>00 71<br>00 72<br>00 73<br>00 74<br>00 75<br>00 75<br>00 75<br>00 75<br>00 75<br>00 75<br>00 75<br>00 75                                                                                                    | 0000 00aa<br>000a aaaa<br>0000 000a<br>0aaa aaaa<br>0aaa aaaa<br>0000 000a<br>0000 000a<br>0000 000a<br>0000 000a<br>0000 000a<br>0000 000a<br>0000 000a<br>0000 000a<br>0000 000a<br>0000 000a<br>0000 000a<br>0000 dddd                                                                                                    | WMT3 Wave FXM Switch $(0 - 1)$ WMT3 Wave FXM Color $0FF, ON$ WMT3 Wave FXM Depth $(0 - 1)$ WMT3 Wave Tempo Sync $(0 - 1)$ WMT3 Wave Tempo Sync $(0 - 1)$ WMT3 Wave Tempo Sync $(0 - 1)$ WMT3 Wave Tempo Sync $(0 - 1)$ WMT3 Wave Tempo Sync $(0 - 1)$ WMT3 Wave Tempo Sync $(16 - 112)$ WMT3 Wave Pine Tune $(14 - 114)$ WMT3 Wave Pan $(0 - 127)$ WMT3 Wave Random Pan Switch $(0 - 10)^{FP}, ON$ WMT3 Wave Level $(0 - 10, -1)^{FP}$ WMT3 Velocity Range Lower $(1 - 127)^{FP}$ WMT3 Velocity Fade Width Lower $(0 - 127)^{FP}$ WMT4 Wave Group Type $(0 - 127)^{FP}$ MMT4 Wave Group ID $(0 - 16384)^{FP}$ OFF, 1 - 16384 $OFF, 1 - 16384$ WMT4 Wave Number L (Mono) $(0 - 16384)^{FP}$                                                                                                    |
| 00 6C<br>00 6E<br>00 6F<br>00 70<br>00 71<br>00 72<br>00 73<br>00 75<br>00 75<br>00 75<br>00 75<br>00 75<br>00 75<br>00 75<br>00 75<br>00 75<br>00 75<br>00 75<br>00 75<br>00 75<br>00 75<br>00 75<br>00 75<br>00 75<br>00 72<br>00 72<br>00 72<br>00 72<br>00 72<br>00 72<br>00 72<br>00 75<br>00 72<br>00 75<br>00 75<br>0000000000 | 0000 00aa<br>000a aaaa<br>0000 000a<br>0aaa aaaa<br>0aaa aaaa<br>0aaa aaaa<br>0aaa aaaa<br>0aaa aaaa<br>0aaa aaaa<br>0aaa aaaa<br>0aaa aaaa<br>0aaa aaaa<br>0aaa aaaa<br>0aaa aaaa<br>0aaa aaaa<br>0aaa aaaa<br>0aaa aaaa<br>0aaa aaaa<br>0aaa aaaa<br>0aaa aaaa<br>0aaa aaaa<br>0aaa aaaa<br>0aa aaaa<br>0aa aaaa<br>0000 00a<br>0000 00a<br>0000 00a<br>0000 00a<br>0000 00a<br>0000 00a<br>0000 00a<br>0000 00a                                                                                                    | WMT3 Wave FXM Switch         (0 - 1)           WMT3 Wave FXM Color         0FF, ON           VMT3 Wave FXM Depth         (0 - 1)           WMT3 Wave Tempo Sync         (0 - 1)           WMT3 Wave Tempo Sync         (0 - 1)           WMT3 Wave Tempo Sync         (16 - 112)           WMT3 Wave Tempo Sync         (0 - 1)           WMT3 Wave Tempo Sync         (0 - 1)           WMT3 Wave Tempo Sync         (16 - 112)           WMT3 Wave Fine Tune         (14 - 114)           WMT3 Wave Pan         (0 - 1)           WMT3 Wave Alternate Pan Switch         (0 - 1)           WMT3 Wave Alternate Pan Switch         (0 - 2)           WT3 Wave Level         OFF, ON, REVERSE           WMT3 Velocity Range Upper         1 - 127)           WMT3 Velocity Fade Width Lower         (0 - 127)           WMT3 Velocity Fade Width Lower         (0 - 127)           WMT4 Wave Group Type         OFF, ON - 127)           WMT4 Wave Group Type         (0 - 3)           UNT4 Wave Sutch         OFF, 1 - 16384           OFF, 1 - 16384         OFF, 1 - 16384                                           |

#

# **MIDI Implementation**

| 01 08         0000 00aa         WMT4 Wave FXM Color           01 09         000a aaaa         WMT4 Wave FXM Depth           01 0A         0000 000a         WMT4 Wave Tempo Sync           01 0B         0aaa aaaa         WMT4 Wave Coarse Tune           01 0C         0aaa aaaa         WMT4 Wave Pan           01 0E         0000 000a         WMT4 Wave Random Pan Switch           01 0F         0000 000a         WMT4 Wave Random Pan Switch           01 0F         0000 000a         WMT4 Wave Random Pan Switch           01 10         0aaa aaaa         WMT4 Wave Random Pan Switch           01 11         0aaa aaaa         WMT4 Velocity Range Upper           01 12         0aaa aaaa         WMT4 Velocity Fade Width Lower           01 13         0aaa aaaa         WMT4 Velocity Sens           01 14         0aaa aaaa         Pitch Env Time 1           01 15         000a aaaa         Pitch Env Time 1           01 16         0aaa aaaa         Pitch Env Time 1           01 18         0aaa aaaa         Pitch Env Time 1           01 19         0aaa aaaa         Pitch Env Time 2           01 10         0aaa aaaa         Pitch Env Time 2           01 10         0aaa aaaa         Pitch Env Level 1      <                                                                                                    | $\begin{array}{c} , +12 \ (\text{dB}) \\ 0 & -1 \\ 0 & -1 \\ 0 & -$ |
|----------------------------------------------------------------------------------------------------|----------------------------------------------------------------------------------------------------|
| <pre>01 00 000 aaaa WM74 Wave FXM Depth<br/>01 0A 0000 000a WM74 Wave Tempo Sync<br/>01 0B 0aaa aaaa WM74 Wave Tempo Sync<br/>01 0C 0aaa aaaa WM74 Wave Coarse Tune<br/>01 0C 0aaa aaaa WM74 Wave Fine Tune<br/>01 0D 0aaa aaaa WM74 Wave Pan<br/>01 0E 0000 000a WM74 Wave Random Pan Switch<br/>01 0F 0000 00a WM74 Wave Alternate Pan Switch<br/>01 0F 0000 00a WM74 Wave Alternate Pan Switch<br/>01 10 0aaa aaa WM74 Valocity Range Lower<br/>01 12 0aaa aaaa WM74 Velocity Range Lower<br/>01 12 0aaa aaaa WM74 Velocity Range Upper<br/>01 13 0aaa aaaa WM74 Velocity Fade Width Lower<br/>01 14 0aaa aaaa WM74 Velocity Fade Width Lower<br/>01 15 000a aaaa Pitch Env Depth<br/>01 15 000a aaaa Pitch Env Time 1 Velocity Sens<br/>01 17 0aaa aaaa Pitch Env Time 1 Velocity Sens<br/>01 18 0aaa aaaa Pitch Env Time 2<br/>10 18 0aaa aaaa Pitch Env Time 3<br/>11 10 0aaa aaaa Pitch Env Time 4<br/>01 12 0aaa aaaa Pitch Env Time 4<br/>01 16 0aaa aaaa Pitch Env Time 4<br/>01 17 0aaa aaaa Pitch Env Time 4<br/>01 18 0aaa aaaa Pitch Env Time 4<br/>01 19 0aaa aaaa Pitch Env Level 0<br/>01 1E 0aaa aaaa Pitch Env Level 1<br/>01 1F 0aaa aaaa Pitch Env Level 1<br/>01 1F 0aaa aaaa Pitch Env Level 3<br/>01 20 0aaa aaaa Pitch Env Level 3<br/>01 21 0aaa aaaa Pitch Env Level 4<br/>01 22 0000 0aaa TVF Filter Type<br/>01 24 0000 0aaa TVF Cutoff Velocity Sens<br/>01 25 0aaa aaaa TVF Cutoff Velocity Sens<br/>01 26 0aaa aaaa TVF Cutoff Velocity Sens<br/>01 27 0aaa aaaa TVF Cutoff Velocity Sens<br/>01 28 0aaa aaaa TVF Env Time 4 Velocity Sens<br/>01 28 0aaa aaaa TVF Env Time 1 Velocity Sens<br/>01 28 0aaa aaaa TVF Env Time 1 Velocity Sens<br/>01 20 0aaa aaaa TVF Env Velocity Sens<br/>01 20 0aaa aaaa TVF Env Velocity Sens<br/>01 22 0000 0aa TVF Env Velocity Sens<br/>01 24 0000 0aa TVF Env Velocity Sens<br/>01 25 0aaa aaaa TVF Env Velocity Sens<br/>01 26 0aaa aaaa TVF Env Time 1 Velocity Sens<br/>01 26 0aaa aaaa TVF Env Time 1 Velocity Sens<br/>01 26 0aaa aaaa TVF Env Time 1 Velocity Sens<br/>01 26 0aaa aaaa TVF Env Time 1 Velocity Sens<br/>01 20 0aaa aaaa TVF Env Time 1 Velocity Sens<br/>01 20 0aaa aaaa TVF Env Time 1 Velocity Sens<br/>01 20 0aaa aaaa TVF Env Time 1 Velocity Sens<br/>01 20 0aaa aaaa TVF Env Time 1 Velocity Sens<br/>01 20 0aaa aaaa TVF Env Time 1 V</pre> |                                                                                                    |
| 01 0A       0000 000a       WMT4 Wave Tempo Sync         01 0B       0aaa aaaa       WMT4 Wave Coarse Tune         01 0C       0aaa aaaa       WMT4 Wave Fine Tune         01 0D       0aaa aaaa       WMT4 Wave Pan         01 0E       0000 000a       WMT4 Wave Random Pan Switch         01 0F       0000 00aa       WMT4 Wave Alternate Pan Switch         01 10       0aaa aaaa       WMT4 Valocity Range Lower         01 11       0aaa aaaa       WMT4 Valocity Range Lower         01 12       0aaa aaaa       WMT4 Valocity Range Lower         01 12       0aaa aaaa       WMT4 Valocity Fade Width Lower         01 15       000a aaaa       Pitch Env Depth         01 15       000a aaaa       Pitch Env Time 1 Valocity Sens         01 17       0aaa aaaa       Pitch Env Time 1         01 18       0aaa aaaa       Pitch Env Time 2         01 18       0aaa aaaa       Pitch Env Time 3         01 18       0aaa aaaa       Pitch Env Level 1         01 18       0aaa aaaa       Pitch Env Level 1         01 19       0aaa aaaa       Pitch Env Level 1         01 18       0aaa aaaa       Pitch Env Level 1         01 19       0aaaa aaa       Pitch Env Level 1                                                                                                    |                                                                                                    |
| 01 0B         0aaa aaaa         WMT4 Wave Coarse Tune           01 0C         0aaa aaa         WMT4 Wave Fine Tune           01 0D         0aaa aaa         WMT4 Wave Pan           01 0E         0000 000a         WMT4 Wave Random Pan Switch           01 0F         0000 00aa         WMT4 Wave Alternate Pan Switch           01 10         0aaa aaa         WMT4 Valocity Range Lower           01 11         0aaa aaaa         WMT4 Velocity Range Lower           01 12         0aaa aaa         WMT4 Velocity Fade Width Lower           01 13         0aaa aaa         WMT4 Velocity Fade Width Loper           01 14         0aaa aaa         Pitch Env Depth           01 15         000a aaaa         Pitch Env Time 1 Velocity Sens           01 17         0aaa aaaa         Pitch Env Time 1           01 18         0aaa aaaa         Pitch Env Time 1           01 18         0aaa aaaa         Pitch Env Time 1           01 18         0aaa aaaa         Pitch Env Time 2           01 19         0aaa aaaa         Pitch Env Time 4           01 10         0aaa aaaa         Pitch Env Level 1           01 119         0aaa aaaa         Pitch Env Level 2           01 120         0aaa aaaa         Pitch Env Level 3                                                                                                    | $\begin{array}{c} {\rm OFF, ON}\\ (16 - 112 \\ -48 - +48 \\ (14 - 114 \\ -50 - +50 \\ (0 - 127 \\ 164 - 63R \\ 0 - 12 \\ 0 \\ FF, ON \\ (0 - 2 \\ 0 \\ FF, ON \\ (1 - 127 \\ 1 - 127 \\ 0 \\ 0 \\ 1 - 127 \\ (0 - 127 \\ (0 - 127 \\ (0 - 127 \\ 0 \\ 0 - 127 \\ \end{array}$                                                                                                    |
| 01 0D       0aa aaaa       WMT4 Wave Pan         01 0E       0000 000a       WMT4 Wave Random Pan Switch         01 0F       0000 000a       WMT4 Wave Random Pan Switch         01 0F       0000 00aa       WMT4 Wave Alternate Pan Switch         01 10       0aaa aaaa       WMT4 Velocity Range Lower         01 11       0aaa aaaa       WMT4 Velocity Range Upper         11 12       0aaa aaaa       WMT4 Velocity Fade Width Lower         01 12       0aaa aaaa       WMT4 Velocity Fade Width Lower         01 14       0aaa aaaa       WMT4 Velocity Fade Width Upper         11 14       0aaa aaaa       Pitch Env Time 1 Velocity Sens         01 15       000a aaaa       Pitch Env Time 1 Velocity Sens         01 17       0aaa aaaa       Pitch Env Time 1         01 18       0aaa aaaa       Pitch Env Time 2         01 19       0aaa aaaa       Pitch Env Time 3         01 10       0aaa aaaa       Pitch Env Time 4         01 10       0aaa aaaa       Pitch Env Level 1         01 10       0aaa aaaa       Pitch Env Level 1         01 10       0aaa aaaa       Pitch Env Level 3         01 110       0aaa aaaa       Pitch Env Level 3         01 21       0aaa aaaa       P                                                                                                    |                                                                                                    |
| 01 0E       0000 0000       WMT4 Wave Random Pan Switch         01 0F       0000 00aa       WMT4 Wave Random Pan Switch         01 0F       0000 00aa       WMT4 Wave Alternate Pan Switch         01 10       0aaa aaaa       WMT4 Velocity Range Lower         01 11       0aaa aaaa       WMT4 Velocity Range Upper       L         01 12       0aaa aaaa       WMT4 Velocity Fade Width Lower       L         01 13       0aaa aaaa       WMT4 Velocity Fade Width Upper       L         01 14       0aaa aaaa       WMT4 Velocity Fade Width Upper       L         01 15       000a aaaa       Pitch Env Time 1 Velocity Sens       L         01 16       0aaa aaaa       Pitch Env Time 1 Velocity Sens       L         01 17       0aaa aaaa       Pitch Env Time 1       L         01 18       0aaa aaaa       Pitch Env Time 2       L         01 18       0aaa aaaa       Pitch Env Time 3       L         01 10       0aaa aaaa       Pitch Env Level 0       L         01 11       0aaa aaaa       Pitch Env Level 1       L         01 12       0aaa aaaa       Pitch Env Level 3       L         01 12       0aaa aaa       Pitch Env Level 3       L         01 21       <                                                                                                    |                                                                                                    |
| 01 0F       0000 00aa       WMT4 Wave Alternate Pan Switch       OFF, 0         01 10       0aaa aaaa       WMT4 Velocity Range Lower       0         01 11       0aaa aaaa       WMT4 Velocity Range Upper       L         01 12       0aaa aaaa       WMT4 Velocity Range Upper       L         01 13       0aaa aaaa       WMT4 Velocity Fade Width Lower       L         01 14       0aaa aaaa       WMT4 Velocity Fade Width Upper       L         01 15       000a aaaa       Pitch Env Velocity Sens       L         01 16       0aaa aaaa       Pitch Env Time 1 Velocity Sens       L         01 17       0aaa aaaa       Pitch Env Time 1       Noaa aaaa         01 18       0aaa aaaa       Pitch Env Time 1       Noaa aaaa         01 16       0aaa aaaa       Pitch Env Time 1       Noaa aaaa         01 16       0aaa aaaa       Pitch Env Time 1       Noaa aaaa         01 17       0aaa aaaa       Pitch Env Time 1       Noaa aaaa         01 18       0aaa aaaa       Pitch Env Time 1       Noaa aaaa         110       0aaa aaaa       Pitch Env Level 1       Noaa aaaa         111       0aaa aaaa       Pitch Env Level 3       No11         111       0aaa aaaa                                                                                                    | (0 - 1<br>OFF, 0N<br>(0 - 2<br>N, REVERSE<br>(0 - 127<br>(1 - 127<br>1 - UPPER<br>(1 - 127<br>CWER - 127<br>(0 - 127<br>(0 - 127)                                                                                                    |
| 01 10     0aa aaaa     WMT4 Wave Level     OFF, 0       01 11     0aaa aaaa     WMT4 Velocity Range Lower     0       01 12     0aaa aaaa     WMT4 Velocity Range Upper     L       01 11     0aaa aaaa     WMT4 Velocity Range Upper     L       01 12     0aaa aaaa     WMT4 Velocity Fade Width Lower     L       01 14     0aaa aaaa     WMT4 Velocity Fade Width Upper     L       01 15     000a aaaa     Pitch Env Depth     1       01 16     0aaa aaaa     Pitch Env Time 1 Velocity Sens     L       01 17     0aaa aaaa     Pitch Env Time 1 Velocity Sens     L       01 18     0aaa aaaa     Pitch Env Time 2     L       01 18     0aaa aaaa     Pitch Env Time 1     L       01 18     0aaa aaaa     Pitch Env Time 2     L       01 10     0aaa aaaa     Pitch Env Time 3     L       01 10     0aaa aaaa     Pitch Env Time 4     L       01 11     0aaa aaaa     Pitch Env Level 1     L       01 12     0aaa aaaa     Pitch Env Level 1     L       01 11     0aaa aaaa     Pitch Env Level 3     L       01 12     0aaa aaaa     Pitch Env Level 3     L       01 21     0aaa aaaa     Pitch Env Level 4       01 22     <                                                                                                    | N, REVERSE<br>(0 - 127<br>(1 - 127<br>1 - UPPER<br>(1 - 127<br>OWER - 127<br>(0 - 127<br>(0 - 127                                                                                                    |
| 01 10       Oaaa aaaa       WMT4 Wave Level         01 11       Oaaa aaaa       WMT4 Velocity Range Upper         01 12       Oaaa aaaa       WMT4 Velocity Range Upper         01 13       Oaaa aaaa       WMT4 Velocity Range Upper         01 14       Oaaa aaaa       WMT4 Velocity Fade Width Lower         01 15       O00a aaaa       Pitch Env Depth         01 16       Oaaa aaaa       Pitch Env Time 1 Velocity Sens         01 17       Oaaa aaaa       Pitch Env Time 1 Velocity Sens         01 18       Oaaa aaaa       Pitch Env Time 1 Velocity Sens         01 18       Oaaa aaaa       Pitch Env Time 2         01 18       Oaaa aaaa       Pitch Env Time 1         01 19       Oaaa aaaa       Pitch Env Time 2         01 10       Oaaa aaaa       Pitch Env Time 3         01 12       Oaaa aaaa       Pitch Env Time 4         01 10       Oaaa aaaa       Pitch Env Level 1         01 11       Oaaa aaaa       Pitch Env Level 1         01 12       Oaaa aaaa       Pitch Env Level 3         01 11       Oaaa aaaa       Pitch Env Level 3         01 22       O000 0aaa       TVF Cutoff Velocity Curve         01 22       O0000 0aaa       TVF Cutoff Velocity Sens                                                                                                    | (0 - 127<br>(1 - 127<br>1 - UPPER<br>(1 - 127<br>OWER - 127<br>(0 - 127<br>(0 - 127                                                                                                    |
| 01       12       0aaa aaaa       WMT4 Velocity Range Upper       L         01       13       0aaa aaaa       WMT4 Velocity Fade Width Lower       L         01       14       0aaa aaaa       WMT4 Velocity Fade Width Lower       L         01       15       000a aaaa       Pitch Env Depth       L         01       16       0aaa aaa       Pitch Env Time 1 Velocity Sens       L         01       17       0aaa aaaa       Pitch Env Time 1 Velocity Sens       L         01       18       0aaa aaa       Pitch Env Time 1 Velocity Sens       L         01       18       0aaa aaa       Pitch Env Time 1 Velocity Sens       L         01       18       0aaa aaa       Pitch Env Time 2       L         01       19       0aaa aaaa       Pitch Env Time 3       L         01       10       0aaa aaaa       Pitch Env Time 4       L       L         01       10       0aaa aaaa       Pitch Env Level 1       L       L         01       11       0aaa aaaa       Pitch Env Level 3       L       L         01       12       0aaa aaaa       Pitch Env Level 3       L       L         01       22       0000                                                                                                    | 1 - UPPER<br>(1 - 127<br>OWER - 127<br>(0 - 127<br>(0 - 127                                                                                                    |
| 01 14       0aaa aaaa       WMT4 Velocity Fade Width Upper         01 15       000a aaaa       Pitch Env Depth         01 16       0aaa aaaa       Pitch Env Velocity Sens         01 17       0aaa aaaa       Pitch Env Time 1 Velocity Sens         01 18       0aaa aaaa       Pitch Env Time 1 Velocity Sens         01 18       0aaa aaaa       Pitch Env Time 1 Velocity Sens         01 19       0aaa aaaa       Pitch Env Time 2         01 18       0aaa aaaa       Pitch Env Time 2         01 18       0aaa aaaa       Pitch Env Time 2         01 10       0aaa aaaa       Pitch Env Time 4         01 10       0aaa aaaa       Pitch Env Time 4         01 10       0aaa aaaa       Pitch Env Level 1         01 11       0aaa aaaa       Pitch Env Level 2         01 12       0aaa aaaa       Pitch Env Level 3         01 21       0aaa aaaa       Pitch Env Level 3         01 22       0000 0aaa       TVF Filter Type         01 22       0000 0aaa       TVF Cutoff Frequency         01 22       0000 0aaa       TVF Cutoff Velocity Curve         01 22       0aaa aaaa       TVF Cutoff Velocity Sens         01 25       0aaa aaaa       TVF Env Depth                                                                                                    | (0 - 127                                                                                                    |
| 01       16       0aaa aaaa       Pitch Env Vine 1 Velocity Sens         01       17       0aaa aaaa       Pitch Env Time 1 Velocity Sens         01       18       0aaa aaaa       Pitch Env Time 4 Velocity Sens         01       19       0aaa aaaa       Pitch Env Time 2         01       18       0aaa aaaa       Pitch Env Time 2         01       18       0aaa aaaa       Pitch Env Time 3         01       10       0aaa aaaa       Pitch Env Time 4         01       10       0aaa aaaa       Pitch Env Time 4         01       11       0aaa aaaa       Pitch Env Level 1         01       11       0aaa aaaa       Pitch Env Level 2         01       01       0aaa aaaa       Pitch Env Level 3         01       11       0aaa aaaa       Pitch Env Level 4         01       12       0000 0aaa       TVF Filter Type         01       22       0000 0aaa       TVF Cutoff Frequency         01       24       0000 0aaa       TVF Cutoff Velocity Sens         01       25       0aaa aaaa       TVF Cutoff Velocity Sens         01       26       0aaa aaaa       TVF Env Depth         01       27       0aaa aaaa <td></td>                                                                                                    |                                                                                                    |
| 01       17       0aaa aaaa       Pitch Env Time 1 Velocity Sens         01       18       0aaa aaaa       Pitch Env Time 4 Velocity Sens         01       19       0aaa aaaa       Pitch Env Time 1         01       14       0aaa aaaa       Pitch Env Time 2         01       18       0aaa aaaa       Pitch Env Time 3         01       17       0aaa aaaa       Pitch Env Time 4         01       10       0aaa aaaa       Pitch Env Time 4         01       12       0aaa aaaa       Pitch Env Level 1         01       17       0aaa aaaa       Pitch Env Level 2         01       01       0aaa aaaa       Pitch Env Level 3         01       17       0aaa aaaa       Pitch Env Level 4         01       12       0000 0aaa       TVF Filter Type         01       22       0000 0aaa       TVF Cutoff Velocity Curve         01       25       0aaa aaaa       TVF Cutoff Velocity Sens         01       26       0aaa aaaa       TVF Env Depth         01       26       0aaa aaaa       TVF Env Velocity Curve Type         12       0000 0aaa       TVF Env Velocity Sens       FI         01       28       0aaaaaaaa                                                                                                    | (52 - 76                                                                                                    |
| 01       18       0aaa aaaa       Pitch Env Time 4 Velocity Sens         01       19       0aaa aaaa       Pitch Env Time 1         01       1A       0aaa aaaa       Pitch Env Time 2         01       1B       0aaa aaaa       Pitch Env Time 3         01       1D       0aaa aaaa       Pitch Env Time 4         01       1D       0aaa aaaa       Pitch Env Time 4         01       1D       0aaa aaaa       Pitch Env Level 0         01       1E       0aaa aaaa       Pitch Env Level 1         01       1F       0aaa aaaa       Pitch Env Level 2         01       01       0aaa aaaa       Pitch Env Level 3         01       12       0aaa aaaa       Pitch Env Level 4         OFF, LPF, BPF, HPF,         01       22       0000       0aaa       TVF Cutoff Velocity Curve         01       23       0aaa aaaa       TVF Cutoff Velocity Curve       FI         01       25       0aaa aaaa       TVF Cutoff Velocity Sens       FI         01       26       0aaa aaaa       TVF Env Velocity Curve Type       FI         01       26       0aaa aaaa       TVF Env Velocity Curve Type       FI         01<                                                                                                    | -12 - +12<br>(1 - 127                                                                                                    |
| 01 18       0aaa aaaa       Pitch Env Time 4 Velocity Sens         01 19       0aaa aaaa       Pitch Env Time 1         01 1A       0aaa aaaa       Pitch Env Time 2         01 1B       0aaa aaaa       Pitch Env Time 3         01 1C       0aaa aaaa       Pitch Env Time 4         01 1C       0aaa aaaa       Pitch Env Time 4         01 1D       0aaa aaaa       Pitch Env Level 0         01 1E       0aaa aaaa       Pitch Env Level 1         01 1F       0aaa aaaa       Pitch Env Level 2         01 20       0aaa aaaa       Pitch Env Level 3         01 21       0aaa aaaa       Pitch Env Level 4         OFF, LPF, BPF, HPF,         01 22       0000 0aaa       TVF Filter Type         01 24       0000 0aaa       TVF Cutoff Frequency         01 25       0aaa aaaa       TVF Cutoff Velocity Curve         01 26       0aaa aaaa       TVF Resonance         01 26       0aaa aaaa       TVF Env Velocity Sens         01 26       0aaa aaaa       TVF Env Velocity Curve Type         01 28       0aaa aaaa       TVF Env Velocity Sens         01 29       0000 0aaa       TVF Env Velocity Sens         01 20       0aaa aaaa       TVF En                                                                                                    | -63 - +63<br>(1 - 127                                                                                                    |
| 01       1Å       0aaa aaaa       Pitch Env Time 2         01       1B       0aaa aaaa       Pitch Env Time 3         01       1C       0aaa aaaa       Pitch Env Time 4         01       1D       0aaa aaaa       Pitch Env Time 4         01       1D       0aaa aaaa       Pitch Env Level 0         01       1E       0aaa aaaa       Pitch Env Level 1         01       1F       0aaa aaaa       Pitch Env Level 2         01       01       0aaa aaaa       Pitch Env Level 2         01       12       0aaa aaaa       Pitch Env Level 3         01       21       0aaa aaaa       Pitch Env Level 4         01       22       0000 0aaa       TVF Filter Type         01       23       0aaa aaaa       TVF Cutoff Frequency         01       24       0000 0aaa       TVF Cutoff Velocity Curve         01       25       0aaa aaaa       TVF Cutoff Velocity Sens         01       26       0aaa aaaa       TVF Env Depth         01       28       0aaa aaaa       TVF Env Velocity Sens         01       28       0aaa aaaa       TVF Env Time 1 Velocity Sens         01       28       0aaa aaaa       TVF Env Ti                                                                                                    | -63 - +63<br>(1 - 127                                                                                                    |
| 01 1B 0aaa aaaa Pitch Env Time 3<br>01 1C 0aaa aaaa Pitch Env Time 4<br>01 1D 0aaa aaaa Pitch Env Time 4<br>01 1D 0aaa aaaa Pitch Env Level 0<br>01 1E 0aaa aaaa Pitch Env Level 1<br>01 1F 0aaa aaaa Pitch Env Level 2<br>01 20 0aaa aaaa Pitch Env Level 3<br>01 21 0aaa aaaa Pitch Env Level 3<br>01 22 0000 0aaa TVF Filter Type OFF, LPF, BPF, HPF,<br>01 22 0000 0aaa TVF Cutoff Frequency OFF, LPF, BPF, HPF,<br>01 23 0aaa aaaa TVF Cutoff Velocity Curve FI<br>01 25 0aaa aaaa TVF Cutoff Velocity Sens FI<br>01 26 0aaa aaaa TVF Env Depth<br>01 28 0aaa aaaa TVF Env Velocity Sens FI<br>01 28 0aaa aaaa TVF Env Velocity Sens FI<br>01 28 0aaa aaaa TVF Env Velocity Sens FI<br>01 28 0aaa aaaa TVF Env Velocity Sens FI<br>01 28 0aaa aaaa TVF Env Velocity Sens FI<br>01 28 0aaa aaaa TVF Env Velocity Sens FI<br>01 28 0aaa aaaa TVF Env Velocity Sens FI<br>01 28 0aaa aaaa TVF Env Velocity Sens 01 20 0aaa aaaa TVF Env Velocity Sens 01 20 0aaa aaaa TVF Env Time 1 Velocity Sens 01 20 0aaa aaaa TVF Env Time 1 Velocity Sens 01 20 0aaa aaaa TVF Env Time 1 200000000000000000000000000000000000                                                                                                    | -63 - +63<br>(0 - 127                                                                                                    |
| 01 1C 0aaa aaaa Pitch Env Time 4<br>01 1D 0aaa aaaa Pitch Env Level 0<br>01 1E 0aaa aaaa Pitch Env Level 1<br>01 1F 0aaa aaaa Pitch Env Level 1<br>01 20 0aaa aaaa Pitch Env Level 3<br>01 21 0aaa aaaa Pitch Env Level 3<br>01 21 0aaa aaaa Pitch Env Level 4<br>01 22 0000 0aaa TVF Filter Type OFF, LPF, BPF, HPF,<br>01 23 0aaa aaaa TVF Cutoff Frequency<br>01 24 0000 0aaa TVF Cutoff Velocity Curve FI<br>01 25 0aaa aaaa TVF Cutoff Velocity Sens<br>01 26 0aaa aaaa TVF Env Depth<br>01 28 0aaa aaaa TVF Env Velocity Sens<br>01 28 0aaa aaaa TVF Env Velocity Sens<br>01 28 0aaa aaaa TVF Env Velocity Sens<br>01 28 0aaa aaaa TVF Env Velocity Sens<br>01 28 0aaa aaaa TVF Env Velocity Sens<br>01 28 0aaa aaaa TVF Env Velocity Sens<br>01 28 0aaa aaaa TVF Env Velocity Sens<br>01 28 0aaa aaaa TVF Env Velocity Sens<br>01 20 0aaa aaaa TVF Env Time 1 Velocity Sens<br>01 20 0aaa aaaa TVF Env Time 1 Velocity Sens<br>01 20 0aaa aaaa TVF Env Time 1 Velocity Sens                                                                                                    | (0 - 127)                                                                                                    |
| 01 1E       0aaa aaaa       Pitch Env Level 1         01 1F       0aaa aaaa       Pitch Env Level 2         01 20       0aaa aaaa       Pitch Env Level 3         01 21       0aaa aaaa       Pitch Env Level 4         01 22       0000 0aaa       TVF Filter Type         01 23       0aaa aaaa       TVF Cutoff Frequency         01 24       0000 0aaa       TVF Cutoff Velocity Curve         01 25       0aaa aaaa       TVF Cutoff Velocity Sens         01 26       0aaa aaaa       TVF Resonance         01 28       0aaa aaaa       TVF Env Depth         01 29       0000 0aaa       TVF Env Velocity Sens         01 28       0aaa aaaa       TVF Env Velocity Sens         01 28       0aaa aaaa       TVF Env Velocity Sens         01 28       0aaa aaaa       TVF Env Velocity Sens         01 28       0aaa aaaa       TVF Env Velocity Sens         01 28       0aaa aaaa       TVF Env Time 1 Velocity Sens         01 29       0aaa aaaa       TVF Env Time 1 Velocity Sens         01 20       0aaa aaaa       TVF Env Time 1 Velocity Sens         01 20       0aaa aaaa       TVF Env Time 1 Velocity Sens                                                                                                    | (0 - 127)<br>(1 - 127)                                                                                                    |
| 01 1F       0aaa aaaa       Pitch Env Level 2         01 20       0aaa aaaa       Pitch Env Level 3         01 21       0aaa aaaa       Pitch Env Level 4         01 22       0000 0aaa       TVF Filter Type<br>OFF, LPF, BPF, HPF,<br>123       Oaaa aaaa         01 23       0aaa aaaa       TVF Cutoff Frequency<br>TVF Cutoff Velocity Curve<br>OI 24       PI         01 25       0aaa aaaa       TVF Ectoff Velocity Sens       PI         01 26       0aaa aaaa       TVF Resonance<br>TVF Resonance Velocity Sens       PI         01 28       0aaa aaaa       TVF Env Depth       PI         01 29       0000 0aaa       TVF Env Velocity Sens       PI         01 28       0aaa aaaa       TVF Env Velocity Sens       PI         01 28       0aaa aaaa       TVF Env Velocity Sens       PI         01 28       0aaa aaaa       TVF Env Time 1 Velocity Sens       PI         01 28       0aaa aaaa       TVF Env Time 1 Velocity Sens       PI         01 20       0aaa aaaa       TVF Env Time 1 Velocity Sens       PI         01 20       0aaa aaaa       TVF Env Time 1 Velocity Sens       PI                                                                                                    | -63 - +63<br>(1 - 127                                                                                                    |
| 01 21     0aaa aaaa     Pitch Env Level 4       01 22     0000 0aaa     TVF Filter Type<br>OFF, LPF, BPF, HPF,       01 23     0aaa aaaa     TVF Cutoff Frequency<br>TVF Cutoff Velocity Curve<br>TVF Cutoff Velocity Sens       01 25     0aaa aaaa     TVF Resonance<br>01 26       01 28     0aaa aaaa     TVF Env Depth       01 29     0000 0aaa     TVF Env Velocity Curve Type<br>128       01 28     0aaa aaaa     TVF Env Velocity Sens       01 29     0000 0aaa     TVF Env Velocity Sens       01 28     0aaa aaaa     TVF Env Velocity Sens       01 28     0aaa aaaa     TVF Env Velocity Sens       01 28     0aaa aaaa     TVF Env Time 1 Velocity Sens       01 29     0aaa aaaa     TVF Env Time 1 Velocity Sens       01 20     0aaa aaaa     TVF Env Time 1 Velocity Sens       01 20     0aaa aaaa     TVF Env Time 1 Velocity Sens                                                                                                    | -63 - +63<br>(1 - 127                                                                                                    |
| 01 21       0aaa aaaa       Pitch Env Level 4         01 22       0000 0aaa       TVF Filter Type       OFF, LPF, BPF, HPF,         01 23       0aaa aaaa       TVF Cutoff Frequency       OFF, LPF, BPF, HPF,         01 24       0000 0aaa       TVF Cutoff Velocity Curve       FI         01 25       0aaa aaaa       TVF Cutoff Velocity Sens       FI         01 26       0aaa aaaa       TVF Resonance       TVF Resonance         01 28       0aaa aaaa       TVF Env Depth       TVF I         01 28       0aaa aaaa       TVF Env Velocity Sens       FI         01 28       0aaa aaaa       TVF Env Velocity Sens       FI         01 28       0aaa aaaa       TVF Env Velocity Sens       FI         01 28       0aaa aaaa       TVF Env Velocity Sens       FI         01 28       0aaa aaaa       TVF Env Time 1 Velocity Sens       FI         01 28       0aaa aaaa       TVF Env Time 4 Velocity Sens       FI         01 20       0aaa aaaa       TVF Env Time 4 Velocity Sens       I         01 20       0aaa aaaa       TVF Env Time 1       I                                                                                                    | -63 - +63                                                                                                    |
| 01 22     0000 0aaa     TVF Filter Type<br>OFF, LPF, BPF, HPF,       01 23     0aaa aaaa     TVF Cutoff Frequency<br>TVF Cutoff Velocity Curve       01 25     0aaa aaaa     TVF Cutoff Velocity Sens       01 25     0aaa aaaa     TVF Resonance<br>01 27     PI       01 28     0aaa aaaa     TVF Env Depth       01 29     0000 0aaa     TVF Env Velocity Curve Type<br>10 2A     PI       01 28     0aaa aaaa     TVF Env Velocity Sens     PI       01 29     0000 0aaa     TVF Env Velocity Sens     PI       01 28     0aaa aaaa     TVF Env Velocity Sens     PI       01 28     0aaa aaaa     TVF Env Velocity Sens     PI       01 28     0aaa aaaa     TVF Env Velocity Sens     PI       01 28     0aaa aaaa     TVF Env Time 1 Velocity Sens     PI       01 20     0aaa aaaa     TVF Env Time 4 Velocity Sens     PI       01 20     0aaa aaaa     TVF Env Time 1     PI                                                                                                    | (1 - 127)<br>-63 - +63<br>(1 - 127)<br>-63 - +63                                                                                                    |
| OFF, LPF, BPF, HPF,       01 23     0aaa aaa       01 24     0000 0aa       TVF Cutoff Felorency       01 25     0aaa aaaa       TVF Cutoff Velocity Curve       01 26     0aaa aaaa       01 27     0aaa aaaa       TVF Resonance       01 28     0aaa aaaa       TVF Resonance Velocity Sens       01 28     0aaa aaaa       TVF Env Velocity Curve Type       01 20     0000 0aaa       TVF Env Velocity Sens       01 20     0aaa aaaa       TVF Env Velocity Sens       01 28     0aaa aaaa       01 28     0aaa aaaa       TVF Env Time 1 Velocity Sens       01 20     0aaa aaaa       TVF Env Time 1 Velocity Sens       01 20     0aaa aaaa       01 20     0aaa aaaa       01 20     0aaa aaaa                                                                                                    |                                                                                                    |
| 01 23       0aaa aaaa       TVF Cutoff Frequency       FI         01 24       0000 0aaa       TVF Cutoff Velocity Curve       FI         01 25       0aaa aaaa       TVF Cutoff Velocity Sens       FI         01 26       0aaa aaaa       TVF Resonance       FI         01 27       0aaa aaaa       TVF Resonance Velocity Sens       FI         01 28       0aaa aaaa       TVF Env Depth       FI         01 29       0000 0aaa       TVF Env Velocity Sens       FI         01 24       0aaa aaaa       TVF Env Velocity Sens       FI         01 28       0aaa aaaa       TVF Env Velocity Sens       FI         01 28       0aaa aaaa       TVF Env Velocity Sens       FI         01 29       0aaa aaaa       TVF Env Time 1 Velocity Sens       FI         01 20       0aaa aaaa       TVF Env Time 4 Velocity Sens       FI         01 20       0aaa aaaa       TVF Env Time 4 Velocity Sens       FI                                                                                                    | (0 - 6<br>PKG, LPF2                                                                                                    |
| 01 24       0000 0aaa       TVF Cutoff Velocity Curve       FI         01 25       0aaa aaaa       TVF Cutoff Velocity Sens       FI         01 26       0aaa aaaa       TVF Resonance       TVF Resonance         01 27       0aaa aaaa       TVF Env Depth       TVF Env Velocity Curve Type         01 29       0000 0aaa       TVF Env Velocity Sens       FI         01 24       0aaa aaaa       TVF Env Velocity Sens       FI         01 28       0aaa aaaa       TVF Env Velocity Sens       FI         01 20       0aaa aaaa       TVF Env Time 1 Velocity Sens       FI         01 20       0aaa aaaa       TVF Env Time 4 Velocity Sens       FI         01 20       0aaa aaaa       TVF Env Time 4 Velocity Sens       FI                                                                                                    | LPF3<br>(0 - 127                                                                                                    |
| 01 26<br>01 27<br>0 aaa aaaa<br>0 aaa aaaa<br>TVF Resonance Velocity Sens<br>01 28<br>0 aaa aaaa<br>TVF Env Depth<br>01 29<br>0 000 0 aaa<br>TVF Env Velocity Curve Type<br>01 2A<br>0 aaa aaaa<br>TVF Env Velocity Sens<br>01 2B<br>0 aaa aaaa<br>TVF Env Time 1 Velocity Sens<br>01 2D<br>0 aaa aaaa<br>TVF Env Time 4 Velocity Sens<br>01 2D<br>0 aaa aaaa<br>TVF Env Time 1                                                                                                    | (0 - 7<br>XED, 1 - 7                                                                                                    |
| 01 27 0aaa aaaa TVF Resonance Velocity Sens<br>01 28 0aaa aaaa TVF Env Depth<br>01 29 0000 0aaa TVF Env Velocity Curve Type<br>01 2A 0aaa aaaa TVF Env Velocity Sens<br>01 2B 0aaa aaaa TVF Env Time 1 Velocity Sens<br>01 2C 0aaa aaaa TVF Env Time 4 Velocity Sens<br>01 2D 0aaa aaaa TVF Env Time 1                                                                                                    | (1 - 127<br>-63 - +63                                                                                                    |
| 01 29 0000 0aa TVF Env Velocity Curve Type<br>01 2A 0aaa aaaa TVF Env Velocity Sens<br>01 2B 0aaa aaaa TVF Env Time 1 Velocity Sens<br>01 2C 0aaa aaaa TVF Env Time 4 Velocity Sens<br>01 2D 0aaa aaaa TVF Env Time 1                                                                                                    | (0 - 127<br>(1 - 127                                                                                                    |
| FI<br>01 2A 0aaa aaaa TVF Env Velocity Sens<br>01 2B 0aaa aaaa TVF Env Time 1 Velocity Sens<br>01 2C 0aaa aaaa TVF Env Time 4 Velocity Sens<br>01 2D 0aaa aaaa TVF Env Time 1                                                                                                    | -63 - +63<br>(1 - 127<br>-63 - +63                                                                                                    |
| 01 2B 0aaa aaaa TVF Env Time 1 Velocity Sens<br>01 2C 0aaa aaaa TVF Env Time 4 Velocity Sens<br>01 2D 0aaa aaaa TVF Env Time 1                                                                                                    |                                                                                                    |
| 01 2C 0aaa aaaa TVF Env Time 4 Velocity Sens                                                                                                    | (1 - 127)                                                                                                    |
| 01 2D 0aaa aaaa TVF Env Time 1                                                                                                    | -63 - +63<br>(1 - 127                                                                                                    |
| 01 2D 0aaa aaaa TVF Env Time 1<br>01 2E 0aaa aaaa TVF Env Time 2                                                                                                    | -63 - +63<br>(1 - 127                                                                                                    |
| 01 2E   0aaa aaaa   TVF Env Time 2                                                                                                    | (1 - 127<br>-63 - +63<br>(0 - 127                                                                                                    |
| 01 2F 0aaa aaaa TVF Env Time 3                                                                                                    | (0 - 127<br>(0 - 127                                                                                                    |
| 01 30   0aaa aaaa   TVF Env Time 4                                                                                                    | (0 - 127)                                                                                                    |
| 01 31   0aaa aaaa   TVF Env Level 0<br>01 32   0aaa aaaa   TVF Env Level 1                                                                                                    | (0 - 127)<br>(0 - 127)                                                                                                    |
| 01 33   0aaa aaaa   TVF Env Level 2                                                                                                    | (0 - 127                                                                                                    |
| 01 34   0aaa aaaa   TVF Env Level 3<br>01 35   0aaa aaaa   TVF Env Level 4                                                                                                    | (0 - 127)<br>(0 - 127)                                                                                                    |
|                                                                                                    |                                                                                                    |
| 01 36 0000 0aaa TVA Level Velocity Curve                                                                                                    | (0 - 7<br>XED, 1 - 7                                                                                                    |
| 01 37 0aaa aaaa TVA Level Velocity Sens                                                                                                    | (1 10-                                                                                                    |
| 01 38 0aaa aaaa TVA Env Time 1 Velocity Sens                                                                                                    | (1 - 127<br>-63 - +63                                                                                                    |
| 01 39 0aaa aaaa TVA Env Time 4 Velocity Sens<br>01 3A 0aaa aaaa TVA Env Time 1                                                                                                    | (1 - 127)<br>-63 - +63<br>(1 - 127)<br>-63 - +63                                                                                                    |
| 01 3B   0aaa aaaa   TVA Env Time 2                                                                                                    | (1 - 127)<br>-63 - +63<br>(1 - 127)<br>-63 - +63<br>(1 - 127)<br>-63 - +63                                                                                                    |
| 01 3C   0aaa aaaa   TVA Env Time 3                                                                                                    | (1 - 127)<br>-63 - +63<br>(1 - 127)<br>-63 - +63<br>(1 - 127)<br>-63 - +63<br>(0 - 127)<br>(0 - 127)                                                                                                    |
| 01 3D   0aaa aaaa   TVA Env Time 4<br>01 3E   0aaa aaaa   TVA Env Level 1                                                                                                    | (1 - 127)<br>-63 - +63<br>(1 - 127)<br>-63 - +63<br>(1 - 127)<br>-63 - +63<br>(0 - 127)<br>(0 - 127)                                                                                                    |
| 01 3F   0aaa aaaa   TVA Env Level 2                                                                                                    | $\begin{array}{rrrrrrrrrrrrrrrrrrrrrrrrrrrrrrrrrrrr$                                                                                                    |
| 01 40   0aaa aaaa   TVA Env Level 3                                                                                                    | $\begin{array}{rrrrrrrrrrrrrrrrrrrrrrrrrrrrrrrrrrrr$                                                                                                    |
| 01 41 0000 000a One Shot Mode<br>01 42 0aaa aaaa Aftertouch Time Ctrl Sens                                                                                                    | $\begin{array}{rrrrrrrrrrrrrrrrrrrrrrrrrrrrrrrrrrrr$                                                                                                    |
|                                                                                                    | $\begin{array}{rrrrrrrrrrrrrrrrrrrrrrrrrrrrrrrrrrrr$                                                                                                    |

### 2. GS (Model ID = 42H)

#### OSystem Parameter

| Start<br>Address                                                                           |                                                                            | Description                                                    |                                                                                                    |
|--------------------------------------------------------------------------------------------|----------------------------------------------------------------------------|----------------------------------------------------------------|----------------------------------------------------------------------------------------------------|
| <ul> <li># 40 00 00</li> <li># 40 00 04</li> <li># 40 00 05</li> <li># 40 00 06</li> </ul> | 0000 aaaa<br>0000 bbbb<br>0000 cccc<br>0000 dddd<br>0aaa aaaa<br>0aaa aaaa | Master Tune<br>Master Volume<br>Master Key Shift<br>Master Pan | (24 - 2024)<br>-100.0 - 100.0 [cent]<br>(0 - 127)<br>(40 - 88)<br>-24 - +24 [semitone]<br>(1 - 127)<br>L63 - 63R |
| 40 00 7F                                                                                   | 0aaa aaaa                                                                  | Mode Set                                                       | (0, 127)<br>GS-RESET, GS-EXIT                                                                                    |

### + Start Description

| Address  | Description                 |          |
|----------|-----------------------------|----------|
| 40 01 10 | 0aaa aaaa   Voice Reserve 1 | (0 - 24) |
| 40 01 11 | 0aaa aaaa   Voice Reserve 2 | (0 - 24) |

| 40 01 13 0<br>40 01 14 0<br>40 01 15 0<br>40 01 15 0<br>40 01 16 0<br>40 01 18 0<br>40 01 18 0<br>40 01 18 0<br>40 01 18 0<br>40 01 18 0<br>40 01 10 0<br>40 01 10 0<br>40 01 12 0<br>40 01 12 0 | Daaa aaaa<br>Daaa aaaa<br>Daaa aaaa<br>Daaa aaaa<br>Daaa aaaa<br>Daaa aaaa<br>Daaa aaaa<br>Daaa aaaa<br>Daaa aaaa<br>Daaa aaaa<br>Daaa aaaa<br>Daaa aaaa<br>Daaa aaaa<br>Daaa aaaa | Voice Reserve 3<br>Voice Reserve 4<br>Voice Reserve 5<br>Voice Reserve 6<br>Voice Reserve 7<br>Voice Reserve 7<br>Voice Reserve 9<br>Voice Reserve 10<br>Voice Reserve 10<br>Voice Reserve 12<br>Voice Reserve 13<br>Voice Reserve 14<br>Voice Reserve 15<br>Voice Reserve 16 | $\begin{array}{ccccc} (0 & - & 24) \\ (0 & - & 24) \\ (0 & - & 24) \\ (0 & - & 24) \\ (0 & - & 24) \\ (0 & - & 24) \\ (0 & - & 24) \\ (0 & - & 24) \\ (0 & - & 24) \\ (0 & - & 24) \\ (0 & - & 24) \\ (0 & - & 24) \\ (0 & - & 24) \end{array}$ |
|----------------------------------------------------------------------------------------------------|----------------------------------------------------------------------------------------------------|----------------------------------------------------------------------------------------------------|----------------------------------------------------------------------------------------------------|
| 40 01 31 0<br>40 01 32 0<br>40 01 33 0<br>40 01 34 0<br>40 01 35 0                                                                                                    | Daaa aaaa<br>Daaa aaaa<br>Daaa aaaa<br>Daaa aaaa<br>Daaa aaaa<br>Daaa aaaa<br>Daaa aaaa                                                                                            | Reverb Macro<br>Reverb Character<br>Reverb Pre-LPF<br>Reverb Level<br>Reverb Dime<br>Reverb Delay Feedback<br>Reverb Send Level to Chorus<*>                                                                                                    | $\begin{array}{c} (0 & - & 7) \\ (0 & - & 7) \\ (0 & - & 7) \\ (0 & - & 127) \\ (0 & - & 127) \\ (0 & - & 127) \\ (0 & - & 127) \end{array}$                                                                                                    |
| 40 01 39 0<br>40 01 3A 0<br>40 01 3B 0<br>40 01 3C 0<br>40 01 3C 0<br>40 01 3C 0<br>40 01 3E 0                                                                                                   | Daaa aaaa<br>Daaa aaaa<br>Daaa aaaa<br>Daaa aaaa<br>Daaa aaaa<br>Daaa aaaa<br>Daaa aaaa<br>Daaa aaaa                                                                               | Chorus Macro<br>Chorus Pre-LPF<br>Chorus Level<br>Chorus Peedback<br>Chorus Delay<br>Chorus Rate<br>Chorus Bepth<br>Chorus Send Level to Reverb                                                                                                    | $\begin{array}{c} (0 & - & 7) \\ (0 & - & 7) \\ (0 & - & 127) \\ (0 & - & 127) \\ (0 & - & 127) \\ (0 & - & 127) \\ (0 & - & 127) \\ (0 & - & 127) \end{array}$                                                                                 |

#### **OPart Parameter**

| St | art<br>Address       |                        | Description                                              |                                                                |
|----|----------------------|------------------------|----------------------------------------------------------|----------------------------------------------------------------|
| #  | 40 1x 00             | 0aaa aaaa<br>0aaa aaaa | Tone Number CC#00 Value<br>Tone Number PC Value          | (0 - 127<br>(0 - 127                                           |
|    | 40 1x 02             | 0aaa aaaa              | Rx. Channel                                              | (0 - 16)<br>1 - 16, OFF                                        |
|    | 40 1x 03             | 0000 000a              | Rx. Pitch Bend                                           | (0 - 1)<br>OFF, ON<br>(0 - 1)                                  |
|    | 40 1x 04             | 0000 000a              | Rx. Channel Pressure                                     | (0 - 1)                                                        |
|    | 40 1x 05             | 0000 000a              | Rx. Program Change                                       | OFF, ON<br>(0 - 1)<br>OFF, ON                                  |
|    | 40 1x 06             | 0000 000a              | Rx. Control Change                                       | (0 - 1)                                                        |
|    | 40 1x 07             | 0000 000a              | Rx. Poly Pressure                                        | (0 - 1)<br>OFF, ON<br>(0 - 1)                                  |
|    | 40 lx 08             | 0000 000a              | Rx. Note Message                                         | (0 - 1<br>OFF, ON<br>(0 - 1)<br>OFF, ON                        |
|    | 40 1x 09             | 0000 000a              | Rx. RPN                                                  | (0 - 1)                                                        |
|    | 40 1x 0A             | 0000 000a              | Rx. NRPN                                                 | (0 - 1)<br>OFF, ON<br>(0 - 1)                                  |
|    | 40 1x 0B             | 0000 000a              | Rx. Modulation                                           | (0 - 1<br>OFF, ON<br>(0 - 1)<br>OFF, ON                        |
|    | 40 1x 0C             | 0000 000a              | Rx. Volume                                               | (0 - 1)                                                        |
|    | 40 1x 0D             | 0000 000a              | Rx. Panpot                                               | (0 - 1)<br>OFF, ON<br>(0 - 1)                                  |
|    | 40 1x 0E             | 0000 000a              | Rx. Expression                                           | (0 - 1<br>OFF, ON<br>(0 - 1)<br>OFF, ON                        |
|    | 40 1x 0F             | 0000 000a              | Rx. Hold-1                                               | OFF, ON<br>(0 - 1)                                             |
|    | 40 1x 10             | 0000 000a              | Rx. Portamento                                           | (0 - 1)<br>OFF, ON<br>(0 - 1)                                  |
|    | 40 1x 11             | 0000 000a              | Rx. Sostenuto                                            | OFF, ON<br>(0 - 1)                                             |
|    | 40 1x 12             | 0000 000a              | Rx. Soft                                                 | (0 - 1)<br>OFF, ON<br>(0 - 1)<br>OFF, ON<br>(0 - 1)<br>OFF, ON |
|    | 40 1x 13             | 0aaa aaaa              | Mono / Poly Mode                                         | (0 - 1                                                         |
|    | 40 1x 14             | 0aaa aaaa              | Assign Mode<*>                                           | MODE, POLY<br>(0 - 2<br>SINGLE, LIMITED-MULTI                  |
|    | 40 1x 15             | 0aaa aaaa              | Use for Rhythm Part                                      | FULL-MULTI<br>(0 - 2<br>OFF, MAP1, MAP2                        |
|    | 40 1x 16             | 0aaa aaaa              | Pitch Key Shift                                          | (40 - 88                                                       |
| ŧ  | 40 1x 17             | 0000 aaaa<br>0000 bbbb | Pitch Offset Fine                                        | -24 - +24 [semitone]<br>(8 - 248                               |
|    | 40 1x 19<br>40 1x 1A | 0aaa aaaa<br>0aaa aaaa | Part Level (CC# 7)<br>Velocity Sens Depth                | -12.0 - +12.0 [Hz]<br>(0 - 127<br>(0 - 127                     |
|    | 40 1x 1B             | 0aaa aaaa              | Velocity Sens Offset                                     | -64 - +63<br>(0 - 127<br>-64 - +63                             |
|    | 40 1x 1C             | 0aaa aaaa              | Part Panpot (CC# 10)                                     | -64 - +63<br>(0 - 127<br>RANDOM, L63 - 63R<br>(0 - 127         |
|    | 40 1x 1D<br>40 1x 1E | 0aaa aaaa<br>0aaa aaaa | Keyboard Range Low<br>Keyboard Range High                | (0 - 127)                                                      |
|    | 40 1x 1F<br>40 1x 20 | 0aaa aaaa<br>0aaa aaaa | CC1 Controller Number<br>CC2 Controller Number           | (0 - 95<br>(0 - 95                                             |
|    | 40 1x 21             | 0aaa aaaa              | Chorus Send Level (CC# 93)<br>Reverb Send Level (CC# 93) | (0 - 127<br>(0 - 127                                           |
|    | 40 1x 22<br>40 1x 23 | 0aaa aaaa<br>0000 000a | Reverb Send Level (CC# 93)<br>Rx. Bank Select<*>         | (0 - 1)                                                        |
|    | 40 1x 24             | 0000 000a              | Rx. Bank Select LSB<*>                                   | OFF, ON<br>(0 - 1<br>OFF, ON                                   |
|    | 40 1x 30             | 0aaa aaaa              | Tone Modify 1 (Vibrato Rat                               |                                                                |
|    | 40 1x 31             | 0aaa aaaa              | Tone Modify 2 (Vibrato Dep                               | th) (0 - 127                                                   |
|    | 40 1x 32             | 0aaa aaaa              | Tone Modify 3 (TVF Cutoff                                | th) (0 - 127<br>-64 - +63<br>Freq.) (0 - 127                   |
|    | 40 1x 33             | 0aaa aaaa              | Tone Modify 4 (TVF Resonan                               | ce) -64 - +63<br>(0 - 127<br>-64 - +63                         |
|    | 40 1x 34             | 0aaa aaaa              | Tone Modify 5 (TVF&TVA Env                               | -64 - +63<br>. Attack) (0 - 127                                |
|    | 40 1x 35             | 0aaa aaaa              | Tone Modify 6 (TVF&TVA Env                               |                                                                |
|    | 40 1x 36             | 0aaa aaaa              | Tone Modify 7 (TVF&TVA ENv                               | -64 - +63                                                      |
|    | 40 1x 37             | 0aaa aaaa              | Tone Modify 8 (Vibrato Del                               | ay) (0 - 127                                                   |
|    | 40 1x 40             | 0aaa aaaa              | Scale Tuning C                                           | (0 - 127                                                       |
|    | 40 1x 41             | 0aaa aaaa              | Scale Tuning C#                                          | -64 - +63 [cent]<br>(0 - 127                                   |
|    | 40 1x 42             | 0aaa aaaa              | Scale Tuning D                                           | -64 - +63 [cent]<br>(0 - 127                                   |
|    | 40 1x 43             | 0aaa aaaa              | Scale Tuning D#                                          | -64 - +63 [cent]<br>(0 - 127                                   |
|    | 40 1x 44             | 0aaa aaaa              | Scale Tuning E                                           | -64 - +63 [cent]<br>(0 - 127                                   |
|    | 40 1x 44<br>40 1x 45 | 0aaa aaaa              | Scale Tuning F                                           | -64 - +63 [cent]<br>(0 - 127                                   |
|    |                      | , uuuu                 | · · · · · · · · · · · · · · · · · · ·                    | -64 - +63 [cent]                                               |

# **MIDI Implementation**

| 40 1x 47 0aaa aaaa                                                                                                    | Scale Tuning G                                                                                                    | -64 - +63 [cent]<br>(0 - 127)                                                                                                    |
|----------------------------------------------------------------------------------------------------|----------------------------------------------------------------------------------------------------|----------------------------------------------------------------------------------------------------|
| 40 1x 48 0aaa aaaa                                                                                                    | Scale Tuning G#                                                                                                    | -64 - +63 [cent]<br>(0 - 127)                                                                                                    |
| 40 1x 49 0aaa aaaa                                                                                                    | Scale Tuning A                                                                                                    | -64 - +63 [cent]<br>(0 - 127)                                                                                                    |
| 40 1x 4A 0aaa aaaa                                                                                                    |                                                                                                    | -64 - +63 [cent]<br>(0 - 127)                                                                                                    |
|                                                                                                    | -                                                                                                    | -64 - +63 [cent]                                                                                                    |
| 40 1x 4B 0aaa aaaa                                                                                                    | Scale Tuning B                                                                                                    | (0 - 127)<br>-64 - +63 [cent]                                                                                                    |
| 40 2x 00   0aaa aaaa                                                                                                    | Mod Pitch Control                                                                                                    | (40 - 88)                                                                                                    |
| 40 2x 01 0aaa aaaa                                                                                                    |                                                                                                    | -24 - +24 [semitone]<br>(0 - 127)                                                                                                    |
|                                                                                                    |                                                                                                    | -9600 - +9600 [cent]                                                                                                    |
| 40 2x 02 0aaa aaaa                                                                                                    | Mod Amplitude Control                                                                                                    | (0 - 127)<br>-100.0 - +100.0 [%]<br>(0 - 127)                                                                                                    |
| 40 2x 03 0aaa aaaa                                                                                                    | Mod LFO1 Rate Control                                                                                                    | (0 - 127)<br>-10.0 - +10.0 [Hz]                                                                                                    |
| 40 2x 04 0aaa aaaa                                                                                                    | Mod LFO1 Pitch Control                                                                                                    | -10.0 - +10.0 [Hz]<br>(0 - 127)<br>0 - 600 [cent]                                                                                                    |
| 40 2x 05 0aaa aaaa                                                                                                    | Mod LFO1 TVF Depth                                                                                                    | (0 - 127)                                                                                                    |
| 40 2x 06 0aaa aaaa                                                                                                    | Mod LFO1 TVA Depth                                                                                                    | 0 - 2400 [cent]<br>(0 - 127)                                                                                                    |
| 40 2x 07 0aaa aaaa                                                                                                    | Mod LFO2 Rate Control                                                                                                    | 0 - 100.0 [%]<br>(0 - 127)                                                                                                    |
| 40 2x 08 0aaa aaaa                                                                                                    | Mod LFO2 Pitch Control                                                                                                    | -10.0 - +10.0 [Hz]<br>(0 - 127)                                                                                                    |
| 40 2x 09 0aaa aaaa                                                                                                    |                                                                                                    | 0 - 600 [cent]<br>(0 - 127)                                                                                                    |
|                                                                                                    |                                                                                                    | 0 - 2400 [cent]                                                                                                    |
| 40 2x 0A   0aaa aaaa                                                                                                    | Mod LFO2 TVA Depth                                                                                                    | (0 - 127)<br>0 - 100.0 [%]                                                                                                    |
| 40 2x 10   0aaa aaaa                                                                                                    | Bend Pitch Control                                                                                                    | (64 - 88)                                                                                                    |
| 40 2x 11 0aaa aaaa                                                                                                    | Bend TVF Cutoff Control                                                                                                    | 0 - 24 [semitone]<br>(0 - 127)                                                                                                    |
| 40 2x 12 0aaa aaaa                                                                                                    |                                                                                                    | -9600 - +9600 [cent]<br>(0 - 127)                                                                                                    |
|                                                                                                    | _                                                                                                    | -100.0 - +100.0 [%]<br>(0 - 127)                                                                                                    |
| 40 2x 13 0aaa aaaa                                                                                                    |                                                                                                    | -10.0 - +10.0 [Hz]                                                                                                    |
| 40 2x 14 0aaa aaaa                                                                                                    |                                                                                                    | (0 - 127)<br>0 - 600 [cent]                                                                                                    |
| 40 2x 15 0aaa aaaa                                                                                                    | Bend LFO1 TVF Depth                                                                                                    | (0 - 127)<br>0 - 2400 [cent]                                                                                                    |
| 40 2x 16 0aaa aaaa                                                                                                    | Bend LFO1 TVA Depth                                                                                                    |                                                                                                    |
| 40 2x 17 0aaa aaaa                                                                                                    | Bend LFO2 Rate Control                                                                                                    | $\begin{array}{c} 0 & - & 100.0 & [\$]\\ (0 & - & 127)\\ -10.0 & - & +10.0 & [Hz]\\ (0 & - & 127)\\ \end{array}$                                                                                                    |
| 40 2x 18 0aaa aaaa                                                                                                    | Bend LFO2 Pitch Control                                                                                                    | -10.0 - +10.0 [Hz]<br>(0 - 127)                                                                                                    |
| 40 2x 19 0aaa aaaa                                                                                                    |                                                                                                    | 0 = 600 [Cent]<br>(0 = 127)                                                                                                    |
| 40 2x 1A 0aaa aaaa                                                                                                    |                                                                                                    | 0 - 2400 [cent]<br>(0 - 127)                                                                                                    |
| TO 2A IA   Uddd dddd                                                                                                    | Dena proz iva peptii                                                                                                    | 0 - 100.0 [%]                                                                                                    |
| 40 2x 20   0aaa aaaa                                                                                                    | CAf Pitch Control                                                                                                    | (40 - 88)                                                                                                    |
| 40 2x 21 0aaa aaaa                                                                                                    | CAf TVF Cutoff Control                                                                                                    | -24 - +24 [semitone]<br>(0 - 127)                                                                                                    |
| 40 2x 22 0aaa aaaa                                                                                                    | CAf Amplitude Control                                                                                                    | -9600 - +9600 [cent]<br>(0 - 127)                                                                                                    |
| 40 2x 23 0aaa aaaa                                                                                                    |                                                                                                    | -100.0 - +100.0 [%]<br>(0 - 127)                                                                                                    |
| i i                                                                                                    |                                                                                                    | -10.0 - +10.0 [Hz]<br>(0 - 127)                                                                                                    |
|                                                                                                    |                                                                                                    | 0 - 600 [cent]                                                                                                    |
| 40 2x 25 0aaa aaaa                                                                                                    |                                                                                                    | (0 - 127)<br>0 - 2400 [cent]                                                                                                    |
| 40 2x 26 0aaa aaaa                                                                                                    | CAf LFO1 TVA Depth                                                                                                    | $\begin{pmatrix} 0 & - & 127 \end{pmatrix}$<br>0 & - & 100.0  [%]<br>$\begin{pmatrix} 0 & - & 127 \end{pmatrix}$                                                                                                    |
| 40 2x 27 0aaa aaaa                                                                                                    | CAf LFO2 Rate Control                                                                                                    | (0 - 127)<br>-10.0 - +10.0 [Hz]                                                                                                    |
| 40 2x 28 0aaa aaaa                                                                                                    | CAf LFO2 Pitch Control                                                                                                    | (0 - 127)<br>0 - 600 [cent]                                                                                                    |
| 40 2x 29 0aaa aaaa                                                                                                    | CAf LFO2 TVF Depth                                                                                                    | (0 - 127)<br>0 - 2400 [cent]                                                                                                    |
| 40 2x 2A 0aaa aaaa                                                                                                    | CAf LFO2 TVA Depth                                                                                                    | (0 - 127)<br>0 - 100.0 [%]                                                                                                    |
| 40 2x 30 0aaa aaa                                                                                                    | PAf Pitch Control                                                                                                    |                                                                                                    |
|                                                                                                    |                                                                                                    | (40 - 88)<br>-24 - +24 [semitone]                                                                                                    |
| 40 2x 31 0aaa aaaa                                                                                                    |                                                                                                    | (0 - 127)<br>-9600 - +9600 [cent]                                                                                                    |
| 40 2x 32 0aaa aaaa                                                                                                    | PAf Amplitude Control                                                                                                    | (0 - 127)<br>-100.0 - +100.0 [%]                                                                                                    |
| 40 2x 33 0aaa aaaa                                                                                                    | PAf LFO1 Rate Control                                                                                                    | (0 - 127)                                                                                                    |
| 40 2x 34 0aaa aaaa                                                                                                    | PAf LFO1 Pitch Control                                                                                                    | (0 - 127)                                                                                                    |
| 40 2x 35 0aaa aaaa                                                                                                    | PAf LFO1 TVF Depth                                                                                                    | 0 - 600 [cent]<br>(0 - 127)                                                                                                    |
| 40 2x 36 0aaa aaaa                                                                                                    | -                                                                                                    | 0 - 2400 [cent]<br>(0 - 127)                                                                                                    |
|                                                                                                    |                                                                                                    | 0 - 100.0 [\$]<br>(0 - 127)                                                                                                    |
|                                                                                                    |                                                                                                    | -10.0 - +10.0 [Hz]                                                                                                    |
| 40 2x 38 0aaa aaaa                                                                                                    |                                                                                                    | (0 - 127)<br>0 - 600 [cent]                                                                                                    |
| 40 2x 39 0aaa aaaa                                                                                                    | PAf LFO2 TVF Depth                                                                                                    | (0 - 127)<br>0 - 2400 [cent]                                                                                                    |
| 40 2x 3A 0aaa aaaa                                                                                                    | PAf LFO2 TVA Depth                                                                                                    | (0 - 127)<br>0 - 100.0 [%]                                                                                                    |
| 40 2x 40   0aaa aaaa                                                                                                    | CC1 Pitch Control                                                                                                    | (40 - 88)                                                                                                    |
| 40 2x 40 0aaa aaaa                                                                                                    |                                                                                                    | -24 - +24 [semitone]<br>(0 - 127)                                                                                                    |
| i i                                                                                                    |                                                                                                    | -9600 - +9600 [cent]                                                                                                    |
| 40 2x 42 0aaa aaaa                                                                                                    |                                                                                                    | (0 - 127)<br>-100.0 - +100.0 [%]<br>(0 - 127)                                                                                                    |
| 40 2x 43 0aaa aaaa                                                                                                    | CC1 LF01 Rate Control                                                                                                    | (0 - 127)<br>-10.0 - +10.0 [Hz]                                                                                                    |
| 40 2x 44 0aaa aaaa                                                                                                    | CC1 LF01 Pitch Control                                                                                                    | (0 - 127)<br>0 - 600 [cent]                                                                                                    |
| 40 2x 45 0aaa aaaa                                                                                                    | CC1 LFO1 TVF Depth                                                                                                    | (0 - 127)                                                                                                    |
|                                                                                                    | and that was a si                                                                                                    | 0 - 2400 [cent]                                                                                                    |
| 40 2x 46 0aaa aaaa                                                                                                    | CC1 LF01 TVA Depth                                                                                                    | (0 - 127)                                                                                                    |
| 40 2x 46 0aaa aaaa<br>40 2x 47 0aaa aaaa                                                                                                    |                                                                                                    | 0 - 100.0 [%]<br>(0 - 127)                                                                                                    |
|                                                                                                    | CC1 LF02 Rate Control                                                                                                    | $\begin{array}{c} 0 & - & 100.0  [\%] \\ & (0 & - & 127) \\ -10.0 & - & +10.0  [\text{Hz}] \\ & (0 & - & 127) \end{array}$                                                                                                    |
| 40 2x 47 0aaa aaaa<br>40 2x 48 0aaa aaaa                                                                                                    | CC1 LF02 Rate Control<br>CC1 LF02 Pitch Control                                                                                                    | 0 - 100.0 [%]<br>(0 - 127)<br>-10.0 - +10.0 [Hz]<br>(0 - 127)<br>0 - 600 [cent]                                                                                                    |
| 40 2x 47 0aaa aaaa<br>40 2x 48 0aaa aaaa<br>40 2x 49 0aaa aaaa                                                                                                    | CC1 LF02 Rate Control<br>CC1 LF02 Pitch Control<br>CC1 LF02 TVF Depth                                                                                                    | $\begin{array}{c} 0 & - & 100.0 \ [\%] \\ & (0 & - & 127) \\ -10.0 & - & +10.0 \ [Hz] \\ & (0 & - & 127) \\ 0 & - & 600 \ [cent] \\ & (0 & - & 127) \\ 0 & - & 2400 \ [cent] \end{array}$                                                                                                    |
| 40 2x 47 0aaa aaaa<br>40 2x 48 0aaa aaaa                                                                                                    | CC1 LF02 Rate Control<br>CC1 LF02 Pitch Control<br>CC1 LF02 TVF Depth                                                                                                    | $\begin{array}{c} 0 & - & 100.0 \ [\%] \\ (0 & - & 127) \\ -10.0 & - & +10.0 \ [Hz] \\ (0 & - & 127) \\ 0 & - & 600 \ [cent] \\ (0 & - & 127) \end{array}$                                                                                                    |
| 40 2x 47 0aaa aaaa<br>40 2x 48 0aaa aaaa<br>40 2x 49 0aaa aaaa                                                                                                    | CC1 LF02 Rate Control<br>CC1 LF02 Pitch Control<br>CC1 LF02 TVF Depth<br>CC1 LF02 TVA Depth                                                                                                    | $\begin{array}{c} 0 & -100.0 \ [\%] \\ (0 & -127) \\ -10.0 & +10.0 \ (Hz] \\ (0 & -127) \\ 0 & -600 \ (cent] \\ (0 & -127) \\ 0 & -2400 \ (cent] \\ (0 & -127) \\ 0 & -100.0 \ (\%] \\ \hline \end{array}$                                                                                                    |
| 40 2x 47 0aaa aaaa<br>40 2x 48 0aaa aaaa<br>40 2x 49 0aaa aaaa<br>40 2x 49 0aaa aaaa<br>40 2x 4A 0aaa aaaa                                                                                                    | CC1 LF02 Rate Control<br>CC1 LF02 Pitch Control<br>CC1 LF02 TVF Depth<br>CC1 LF02 TVA Depth<br>CC1 LF02 TVA Depth                                                                                                    | 0 - 100.0 [%]<br>(0 - 127)<br>-10.0 - +10.0 (Hz]<br>(0 - 127)<br>0 - 600 (cent]<br>(0 - 127)<br>0 - 2400 (cent]<br>(0 - 127)<br>0 - 100.0 [%]<br>(40 - 88)<br>-24 - +24 [semitone]<br>(0 - 127)                                                                                                    |
| 40 2x 47 0aaa aaa<br>40 2x 48 0aaa aaa<br>40 2x 49 0aaa aaa<br>40 2x 49 0aaa aaa<br>40 2x 40 0aaa aaa<br>40 2x 50 0aaa aaa                                                                                                    | CC1 LF02 Rate Control<br>CC1 LF02 Pitch Control<br>CC1 LF02 TVF Depth<br>CC1 LF02 TVA Depth<br>CC1 LF02 TVA Depth<br>CC2 Pitch Control<br>CC2 TVF Cutoff Control                                                                                           | $\begin{array}{c} 0 & -100.0 \ [\%] \\ (0 & -127) \\ -10.0 & -+10.0 \ (Hz] \\ (0 & -127) \\ 0 & -600 \ (cent] \\ (0 & -127) \\ 0 & -2400 \ (cent] \\ (0 & -127) \\ 0 & -100.0 \ (\%) \\ \hline \end{array} \\ \hline \\ \begin{array}{c} (40 & -88) \\ -24 & -+24 \ (semitone] \\ (0 & -127) \\ -9600 & -9600 \ (cent] \\ (0 & -127) \\ \end{array}$ |
| 40 2x 47 0aaa aaa<br>40 2x 48 0aaa aaa<br>40 2x 49 0aaa aaa<br>40 2x 49 0aaa aaa<br>40 2x 40 0aaa aaa<br>40 2x 50 0aaa aaa<br>40 2x 51 0aaa aaa<br>40 2x 52 0aaa aaa                                                                                                    | CC1 LF02 Rate Control<br>CC1 LF02 Pitch Control<br>CC1 LF02 TVF Depth<br>CC1 LF02 TVA Depth<br>CC1 LF02 TVA Depth<br>CC2 Pitch Control<br>CC2 TVF Cutoff Control<br>CC2 Amplitude Control                                                                  | $\begin{array}{c} 0 & -100.0 \ [\$]\\ (0 & -127)\\ (0 & -127)\\ (0 & -127)\\ (0 & -127)\\ 0 & -600 \ [cent]\\ (0 & -127)\\ 0 & -2400 \ [cent]\\ (0 & -127)\\ 0 & -100.0 \ [\$]\\ \hline \\ \hline \\ -24 & -+24 \ [semitone]\\ -24 & -+24 \ [semitone]\\ -9600 & -9600 \ [cond]\\ -100.0 & -127)\\ -100.0 & -127)\\ \hline \end{array}$              |
| 40 2x 47 0aaa aaaa<br>40 2x 48 0aaa aaaa<br>40 2x 49 0aaa aaaa<br>40 2x 49 0aaa aaaa<br>40 2x 40 0aaa aaaa<br>40 2x 50 0aaa aaaa<br>40 2x 51 0aaa aaaa<br>40 2x 52 0aaa aaaa<br>40 2x 53 0aaa aaaa                                                                                                    | <ul> <li>CC1 LF02 Rate Control</li> <li>CC1 LF02 Pitch Control</li> <li>CC1 LF02 TVF Depth</li> <li>CC1 LF02 TVA Depth</li> <li>CC2 Pitch Control</li> <li>CC2 TVF Cutoff Control</li> <li>CC2 Amplitude Control</li> <li>CC2 LF01 Rate Control</li> </ul> | $\begin{array}{c} 0 & -100.0 \ [\$]\\ (0 & -127)\\ (0 & -127)\\ (0 & -127)\\ (0 & -127)\\ 0 & -600 \ [cent]\\ (0 & -127)\\ 0 & -2400 \ [cent]\\ (0 & -127)\\ 0 & -100.0 \ [\$]\\ \hline \\ \hline \\ -24 & -+24 \ [semitone]\\ -24 & -+24 \ [semitone]\\ -9600 & -9600 \ [cond]\\ -100.0 & -127)\\ -100.0 & -127)\\ \hline \end{array}$              |
| 40         2x         47         0aaa         aaaa           40         2x         48         0aaa         aaaa           40         2x         49         0aaa         aaaa           40         2x         49         0aaa         aaaa           40         2x         40         0aaa         aaaa           40         2x         50         0aaa         aaaa           40         2x         51         0aaa         aaaa           40         2x         52         0aaa         aaaa           40         2x         52         0aaa         aaaa           40         2x         53         0aaa         aaaa           40         2x         53         0aaa         aaaa | <ul> <li>CC1 LF02 Rate Control</li> <li>CC1 LF02 Pitch Control</li> <li>CC1 LF02 TVF Depth</li> <li>CC1 LF02 TVA Depth</li> <li>CC2 Pitch Control</li> <li>CC2 TVF Cutoff Control</li> <li>CC2 Amplitude Control</li> <li>CC2 LF01 Rate Control</li> </ul> | $\begin{array}{c} 0 & -100.0 \ [\%] \\ (0 & -127) \\ -10.0 & -+10.0 \ [Hz] \\ (0 & -127) \\ 0 & -600 \ [cent] \\ (0 & -127) \\ 0 & -2400 \ [cent] \\ (0 & -127) \\ 0 & -100.0 \ [\%] \\ \hline \\ (40 & -88) \\ -24 & +24 \ [semitone] \\ (0 & -127) \\ -5600 & -+9600 \ [cent] \\ (0 & -127) \\ -100.0 \ [\%] \end{array}$                          |

| 40 2x 56                                                          | 0aaa aaaa                    | CC2 LFO1 TVA Depth        | 0 - 2400 [cent]<br>(0 - 127)<br>0 - 100.0 [%]      |
|-------------------------------------------------------------------|------------------------------|---------------------------|----------------------------------------------------|
| 40 2x 57                                                          | 0aaa aaaa                    | CC2 LFO2 Rate Control     | (0 - 127)                                          |
| 40 2x 58                                                          | 0aaa aaaa                    | CC2 LFO2 Pitch Control    | -10.0 - +10.0 [Hz]<br>(0 - 127)                    |
| 40 2x 59                                                          | 0aaa aaaa                    | CC2 LFO2 TVF Depth        | 0 - 600 [cent]<br>(0 - 127)                        |
| 40 2x 5A                                                          | 0aaa aaaa                    | CC2 LFO2 TVA Depth        | 0 - 2400 [cent]<br>(0 - 127)<br>0 - 100.0 [%]      |
| x: BLOCK NUMB<br>Part 1 (MIDI<br>Part 2 (MIDI                     | ch = 1) x :                  |                           |                                                    |
| :<br>Part 9 (MIDI<br>Part10 (MIDI<br>Part11 (MIDI<br>Part12 (MIDI | ch = 10) x =<br>ch = 11) x = | = 0<br>= A                |                                                    |
| Part16 (MIDI                                                      | ch = 16) x =                 | = F                       |                                                    |
| Drum Setu                                                         | p Paramete                   | r                         |                                                    |
| Start<br>Address                                                  |                              | Description               |                                                    |
|                                                                   |                              | Description               |                                                    |
| 41 m0 00                                                          | 0aaa aaaa                    | Drum Map Name 1           | (32 - 127)<br>32 - 127 [ASCII]                     |
| 41 m0 01                                                          | 0aaa aaaa                    | Drum Map Name 2           | (32 - 127)<br>32 - 127 [ASCII]                     |
| 41 m0 02                                                          | 0aaa aaaa                    | Drum Map Name 3           | (32 - 127)<br>32 - 127 [ASCII]                     |
| 41 m0 03                                                          | 0aaa aaaa                    | Drum Map Name 4           | (32 - 127)<br>32 - 127 [ASCII]                     |
| 41 m0 04                                                          | 0aaa aaaa                    | Drum Map Name 5           | (32 - 127)<br>32 - 127 [ASCII]                     |
| 41 m0 05                                                          | 0aaa aaaa                    | Drum Map Name 6           | (32 - 127)<br>32 - 127 [ASCII]                     |
| 41 m0 06                                                          | 0aaa aaaa                    | Drum Map Name 7           | (32 - 127)<br>32 - 127 [ASCII]                     |
| 41 m0 07                                                          | 0aaa aaaa                    | Drum Map Name 8           | (32 - 127)                                         |
| 41 m0 08                                                          | 0aaa aaaa                    | Drum Map Name 9           | 32 - 127 [ASCII]<br>(32 - 127)                     |
| 41 m0 09                                                          | 0aaa aaaa                    | Drum Map Name 10          | 32 - 127 [ASCII]<br>(32 - 127)                     |
| 41 m0 0A                                                          | 0aaa aaaa                    | Drum Map Name 11          | 32 - 127 [ASCII]<br>(32 - 127)                     |
| 41 m0 OB                                                          | 0aaa aaaa                    | Drum Map Name 12          | 32 - 127 [ASCII]<br>(32 - 127)<br>32 - 127 [ASCII] |
| 41 m1 rr<br>41 m2 rr                                              | 0aaa aaaa<br>0aaa aaaa       | Play Note Number<br>Level | (0 - 127)<br>(0 - 127)                             |
| 41 m2 rr<br>41 m3 rr                                              | 0aaa aaaa                    | Assign Group Number       | (0 - 127)                                          |
| 41 m4 rr                                                          | 0aaa aaaa                    | Panpot                    | NON, 1 - 127<br>(0 - 127)                          |
| 41 m5 rr                                                          | 0aaa aaaa                    | Reverb Send Level         | RAMDOM, L63 - 63R<br>(0 - 127)                     |
| 41 m6 rr                                                          | 0aaa aaaa                    | Chorus Send Level         | 0.0 - 1.0<br>(0 - 127)                             |
| 41 m7 rr                                                          | 0000 000a                    | Rx. Note Off              | 0.0 - 1.0<br>(0 - 1)                               |
| 41 m8 rr                                                          | 0000 000a                    | Rx. Note On               | OFF, ON<br>(0 - 1)<br>OFF, ON                      |
|                                                                   |                              |                           |                                                    |

m: Map number (0 = MAP1, 1 = MAP2) rr: drum part note number (00H-7FH)

### 6. Supplementary Material

#### Decimal and Hexadecimal Table

(An "H" is appended to the end of numbers in hexadecimal notation.) In MIDI documentation, data values and addresses/sizes of Exclusive messages, etc. are expressed as hexadecimal values for each 7 bits.

The following table shows how these correspond to decimal numbers.

D: decimal

H: hexadecimal

- \* Decimal values such as MIDI channel, bank select, and program change are listed as one greater than the values given in the above table.
- \* A 7-bit byte can express data in the range of 128 steps. For data where greater precision is required, we must use two or more bytes. For example, two hexadecimal numbers aa bbH expressing two 7-bit bytes would indicate a value of aa x 128+bb.
- \* In the case of values which have a +/- sign, 00H = -64, 40H = +/-0, and 7FH = +63, so that the decimal expression would be 64 less than the value given in the above chart. In the case of two types, 00 00H = -8192, 40 00H = +/-0, and 7F 7FH = +8191. For example, if aa bbH were expressed as decimal, this would be aa bbH 40 00H = aa x 128+bb 64 x 128.
- \* Data marked "Use nibbled data" is expressed in hexadecimal in 4-bit units. A value expressed as a 2-byte nibble 0a 0bH has the value of a x 16+b.

#### <Example1> What is the decimal expression of 5AH?

From the preceding table, 5AH = 90

<Example2> What is the decimal expression of the value 12 34H given as hexadecimal for each 7 bits?

From the preceding table, since 12H = 18 and 34H = 52 18 x 128+52 = 2356

# <Example3> What is the decimal expression of the nibbled value 0A 03 09 0D?

From the preceding table, since 0AH = 10, 03H = 3, 09H = 9, 0DH = 13 ((10 x 16+3) x 16+9) x 16+13 = 41885

#### <Example4> What is the nibbled expression of the decimal value 1258?

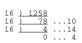

Since from the preceding table, 0 = 00H, 4 = 04H, 14 = 0EH, 10 = 0AH, the result is: 00 04 0E 0AH.

### ■Examples of Actual MIDI Messages

#### <Example1> 92 3E 5F

9n is the Note-on status, and n is the MIDI channel number. Since 2H = 2, 3EH = 62, and 5FH = 95, this is a Note-on message with MIDI CH = 3, note number 62 (note name is D4), and velocity 95.

#### <Example2> CE 49

CnH is the Program Change status, and n is the MIDI channel number. Since EH = 14 and 49H = 73, this is a Program Change message with MIDI CH = 15, program number 74.

#### <Example3> EA 00 28

EnH is the Pitch Bend Change status, and n is the MIDI channel number. The 2nd byte (00H = 0) is the LSB and the 3rd byte (28H = 40) is the MSB, but Pitch Bend Value is a signed number in which 40 00H (=  $64 \times 12+80 = 8192$ ) is 0, so this Pitch Bend Value is 28 00H -  $40 \times 12+80 - (64 \times 12+80) = 5120 - 8192 = -3072$ 

If the Pitch Bend Sensitivity is set to 2 semitones, -8192 (00 00H) will cause the pitch to change -200 cents, so in this case -200 x (-3072) é $\div$  (-8192) = -75 cents of Pitch Bend is being applied to MIDI channel 11.

#### <Example4> B3 64 00 65 00 06 0C 26 00 64 7F 65 7F

BnH is the Control Change status, and n is the MIDI channel number. For Control Changes, the 2nd byte is the control number, and the 3rd byte is the value. In a case in which two or more messages consecutive messages have the same status, MIDI has a provision called "running status" which allows the status byte of the second and following messages to be omitted. Thus, the above messages have the following meaning.

| B3   | 64 00 | MIDI ch.4, lower byte of RPN parameter number:  | 00H |
|------|-------|-------------------------------------------------|-----|
| (B3) | 65 00 | (MIDI ch.4) upper byte of RPN parameter number: | 00H |
| (B3) | 06 0C | (MIDI ch.4) upper byte of parameter value:      | 0CH |
| (B3) | 26 00 | (MIDI ch.4) lower byte of parameter value:      | 00H |
| (B3) | 64 7F | (MIDI ch.4) lower byte of RPN parameter number: | 7FH |
| (B3) | 65 7F | (MIDI ch.4) upper byte of RPN parameter number: | 7FH |

In other words, the above messages specify a value of 0C 00H for RPN parameter number 00 00H on MIDI channel 4, and then set the RPN parameter number to 7F 7FH.

RPN parameter number 00 00H is Pitch Bend Sensitivity, and the MSB of the value indicates semitone units, so a value of 0CH = 12 sets the maximum pitch bend range to +/-12 semitones (1 octave). (On GS sound generators the LSB of Pitch Bend Sensitivity is ignored, but the LSB should be transmitted anyway (with a value of 0) so that operation will be correct on any device.)

Once the parameter number has been specified for RPN or NRPN, all Data Entry messages transmitted on that same channel will be valid, so after the desired value has been transmitted, it is a good idea to set the parameter number to 7F 7FH to prevent accidents. This is the reason for the (B3) 64 7F (B3) 65 7F at the end.

It is not desirable for performance data (such as Standard MIDI File data) to contain many events with running status as given in <Example 4>. This is because if playback is halted during the song and then rewound or fast-forwarded, the sequencer may not be able to transmit the correct status, and the sound generator will then misinterpret the data. Take care to give each event its own status.

It is also necessary that the RPN or NRPN parameter number setting and the value setting be done in the proper order. On some sequencers, events occurring in the same (or consecutive) clock may be transmitted in an order different than the order in which they were received. For this reason it is a good idea to slightly skew the time of each event (about 1 tick for TPQN = 96, and about 5 ticks for TPQN = 480).

\* TPQN: Ticks Per Quarter Note

#### Example of an Exclusive Message and Calculating a Checksum

Roland Exclusive messages (RQ1, DT1) are transmitted with a checksum at the end (before F7) to make sure that the message was correctly received. The value of the checksum is determined by the address and data (or size) of the transmitted Exclusive message.

# How to calculate the checksum (hexadecimal numbers are indicated by "H")

The checksum is a value derived by adding the address, size, and checksum itself and inverting the lower 7 bits.

Here's an example of how the checksum is calculated. We will assume that in the Exclusive message we are transmitting, the address is aabbccddH and the data or size is eeffH.

aa + bb + cc + dd + ee + ff = sum sum ÷ 128 = quotient ... remainder 128 - remainder = checksum

#### <Example> Setting CHORUS TYPE of PERFORMANCE COMMON to DELAY (DT1)

According to the **Parameter Address Map** (P.311), the start address of Temporary Performance is 10 00 00 00H, the offset address of CHORUS at PERFORMANCE COMMON is 04 00H, and the address of CHORUS TYPE is 00 00H. Therefore the address of CHORUS TYPE of PERFORMANCE COMMON is;

10 00 00 00H 04 00H +) 00 00H 10 00 04 00H

DELAY has the value of 02H. So the system exclusive message should be sent is;

| F0  | 41  | 10  | 00 6B | 12  | 10 00 04 00 | 02   | ??       | F7  |
|-----|-----|-----|-------|-----|-------------|------|----------|-----|
| (1) | (2) | (3) | (4)   | (5) | address     | data | checksum | (6) |

 (1) Exclusive Status
 (2) ID (Roland)
 (3) Device ID (17)

 (4) Model ID (Fantom-X6/X7/X8)
 (5) Command ID (DT1)
 (6) End of Exclusive

Then calculate the checksum.

10H + 00H + 04H + 00H + 02H = 16 + 0 + 4 + 0 + 2 = 22 (sum) 22 (sum) ÷ 128 = 0 (quotient) ... 22 (remainder) checksum = 128 - 22 (remainder) = 106 = 6AH

This means that F0 41 10 00 6B 12 10 00 04 00 02 6A F7 is the message should be sent.

#### The Scale Tune Feature (address: 40 1x 40)

The scale tune feature allows you to finely adjust the individual pitch of the notes from C through B. Though the settings are made while working with one octave, the fine adjustments will affect all octaves. By making the appropriate Scale Tune settings, you can obtain a complete variety of tuning methods other than equal temperament. As examples, three possible types of scale setting are explained below.

The scale tune value received by the part 1 is used in Patch mode and Piano mode.

#### OEqual Temperament

This method of tuning divides the octave into 12 equal parts. It is currently the most widely used form of tuning, especially in occidental music. On the Fantom, the default settings for the Scale Tune feature produce equal temperament.

#### OJust Temperament (Tonic of C)

The principal triads resound much more beautifully than with equal temperament, but this benefit can only be obtained in one key. If transposed, the chords tend to become ambiguous. The example given involves settings for a key in which C is the keynote.

#### OArabian Scale

By altering the setting for Scale Tune, you can obtain a variety of other tunings suited for ethnic music. For example, the settings introduced below will set the unit to use the Arabian Scale.

#### Example Settings

|           | •                 |                               |               |
|-----------|-------------------|-------------------------------|---------------|
| Note name | Equal Temperament | Just Temperament (Key-tone C) | Arabian Scale |
| С         | 0                 | 0                             | -6            |
| C#        | 0                 | -8                            | +45           |
| D         | 0                 | +4                            | -2            |
| Eb        | 0                 | +16                           | -12           |
| Е         | 0                 | -14                           | -51           |
| F         | 0                 | -2                            | -8            |
| F#        | 0                 | -10                           | +43           |
| G         | 0                 | +2                            | -4            |
| G#        | 0                 | +14                           | +47           |
| Α         | 0                 | -16                           | 0             |
| Bb        | 0                 | +14                           | -10           |
| В         | 0                 | -12                           | -49           |
|           |                   |                               |               |

The values in the table are given in cents. Convert these values to hexadecimal, and transmit them as Exclusive data.

For example, to set the tune (C-B) of the Part 1 Arabian Scale, send the following data:

F0 41 10 42 12 40 11 40 3A 6D 3E 34 0D 38 6B 3C 6F 40 36 0F 76 F7

#### ■ASCII Code Table

Patch Name and Performance Name, etc., of MIDI data are described the ASCII code in the table below.

| D  | н    | Char | D  | Н   | Char | D   | Н    | Char             |
|----|------|------|----|-----|------|-----|------|------------------|
| 32 | 20H  | SP   | 64 | 40H | 6    | 96  | 60H  | `                |
| 33 | 21H  | !    | 65 | 41H | A    | 97  | 61H  | a                |
| 34 | 22H  |      | 66 | 42H | В    | 98  | 62H  | b                |
| 35 | 23H  | #    | 67 | 43H | С    | 99  | 63H  | С                |
| 36 | 24H  | \$   | 68 | 44H | D    | 100 | 64H  | d                |
| 37 | 25H  | 8    | 69 | 45H | Е    | 101 | 65H  | e                |
| 38 | 26H  | &    | 70 | 46H | F    | 102 | 66H  | f                |
| 39 | 27H  | \`   | 71 | 47H | G    | 103 | 67H  | g                |
| 40 | 28H  | (    | 72 | 48H | Н    | 104 | 68H  | h                |
| 41 | 29H  | )    | 73 | 49H | I    | 105 | 69H  | i                |
| 42 | 2AH  | *    | 74 | 4AH | J    | 106 | 6AH  | g<br>h<br>j<br>k |
| 43 | 2BH  | +    | 75 | 4BH | K    | 107 | 6BH  |                  |
| 44 | 2CH  | ,    | 76 | 4CH | L    | 108 | 6CH  | 1                |
| 45 | 2DH  | -    | 77 | 4DH | М    | 109 | 6 DH | m                |
| 46 | 2EH  | .    | 78 | 4EH | N    | 110 | 6EH  | n                |
| 47 | 2FH  | / /  | 79 | 4FH | 0    | 111 | 6FH  | 0                |
| 48 | 30H  | 0    | 80 | 50H | P    | 112 | 70H  | p                |
| 49 | 31H  | 1    | 81 | 51H | Q    | 113 | 71H  | q                |
| 50 | 32H  | 2    | 82 | 52H | R    | 114 | 72H  | r                |
| 51 | 33H  | 3    | 83 | 53H | S    | 115 | 73H  | s                |
| 52 | 34H  | 4    | 84 | 54H | Т    | 116 | 74H  | t                |
| 53 | 35H  | 5    | 85 | 55H | U    | 117 | 75H  | u                |
| 54 | 36H  | 6    | 86 | 56H | V    | 118 | 76H  | v                |
| 55 | 37H  | 7    | 87 | 57H | W    | 119 | 77H  | w                |
| 56 | 38H  | 8    | 88 | 58H | х    | 120 | 78H  | x                |
| 57 | 39H  | 9    | 89 | 59H | Y    | 121 | 79H  | У                |
| 58 | 3AH  | :    | 90 | 5AH | Z    | 122 | 7AH  | z                |
| 59 | 3BH  | ;    | 91 | 5BH | [    | 123 | 7BH  | {                |
| 60 | 3CH  | <    | 92 | 5CH | \    | 124 | 7CH  |                  |
| 61 | 3 DH | =    | 93 | 5DH | ]    | 125 | 7DH  | j                |
| 62 | 3 EH | >    | 94 | 5EH | ^    |     | i    | +                |
| 63 | 3FH  | ?    | 95 | 5FH | _    | -   |      |                  |

D: decimal H: hexadecimal

\* "SP" is space.

### <Bank Select and Program Change Correspondence Chart>

#### Patch

| Group |          | Number  | Bank | Select | Program |  |
|-------|----------|---------|------|--------|---------|--|
| -     |          |         | MSB  | LSB    | Number  |  |
| USER  |          | 001-128 | 87   | 0      | 1-128   |  |
|       |          | 129-256 | 87   | 1      | 1-128   |  |
| CARD  |          | 001-128 | 87   | 32     | 1-128   |  |
|       |          | 129-256 | 87   | 33     | 1-128   |  |
| PR-A  |          | 001-128 | 87   | 64     | 1-128   |  |
| PR-B  |          | 001-128 | 87   | 65     | 1-128   |  |
| PR-C  |          | 001-128 | 87   | 66     | 1-128   |  |
| PR-D  |          | 001-128 | 87   | 67     | 1-128   |  |
| PR-E  |          | 001-128 | 87   | 68     | 1-128   |  |
| PR-F  |          | 001-128 | 87   | 69     | 1-128   |  |
| PR-G  |          | 001-128 | 87   | 70     | 1-128   |  |
| PR-H  |          | 001-128 | 87   | 71     | 1-128   |  |
| GM(2) |          | 001-256 | 121  | 0-     | 1-128   |  |
| XP-A  | (SRX-01) | 001-    | 93   | 0      | 1-      |  |
|       | (SRX-02) | 001-    | 93   | 1      | 1–      |  |
|       | :        | :       | :    | :      | :       |  |
| XP-B  | (SRX-01) | 001-    | 93   | 0      | 1–      |  |
|       | (SRX-02) | 001-    | 93   | 1      | 1–      |  |
|       | :        | :       | :    | :      | :       |  |
| XP-C  | (SRX-01) | 001-    | 93   | 0      | 1–      |  |
|       | (SRX-02) | 001-    | 93   | 1      | 1–      |  |
|       | :        | :       | :    | :      | :       |  |
| XP-D  | (SRX-01) | 001-    | 93   | 0      | 1-      |  |
|       | (SRX-02) | 001-    | 93   | 1      | 1–      |  |
|       | :        | :       | :    | :      | :       |  |

\* The XP groups vary depending on the Wave Expansion Board(s) you've installed. For information about an SRX series board, refer to the Owner's Manual that came with it.

#### **Rhythm Set**

| Group |          | Number  | Bank | Select | Program |
|-------|----------|---------|------|--------|---------|
|       |          |         | MSB  | LSB    | Number  |
| USER  |          | 001-032 | 86   | 0      | 1–32    |
| CARD  |          | 001-032 | 86   | 32     | 1–32    |
| PRST  |          | 001-040 | 86   | 64     | 1-40    |
| GM(2) |          | 001-009 | 120  |        | 1–57    |
| XP-A  | (SRX-01) | 001-    | 92   | 0      | 1-      |
|       | (SRX-02) | 001-    | 92   | 1      | 1–      |
|       | :        | :       | :    | :      | :       |
| XP-B  | (SRX-01) | 001-    | 92   | 0      | 1-      |
|       | (SRX-02) | 001-    | 92   | 1      | 1–      |
|       | :        | :       | :    | :      | :       |
| XP-C  | (SRX-01) | 001-    | 92   | 0      | 1-      |
|       | (SRX-02) | 001-    | 92   | 1      | 1–      |
|       | :        | :       | :    | :      | :       |
| XP-D  | (SRX-01) | 001-    | 92   | 0      | 1–      |
|       | (SRX-02) | 001-    | 92   | 1      | 1–      |
|       | :        | :       | :    | :      | :       |

\* The XP groups vary depending on the Wave Expansion Board(s) you've installed. For information about an SRX series board, refer to the Owner's Manual that came with it.

#### Performance

| Group | Number | Bank | Bank Select |        |
|-------|--------|------|-------------|--------|
|       |        | MSB  | LSB         | Number |
| USER  | 01-64  | 85   | 0           | 1-64   |
| CARD  | 01-64  | 85   | 32          | 1-64   |
| PRST  | 01-64  | 85   | 64          | 1-64   |

\* To switch multitimbres, the external MIDI device's transmit channel needs to be matched up with the Control Channel of the Fantom-X. (P.230)

(Sound Generator Section) Model Fantom-X6/X7/X8 MIDI Implementation Chart

|                                                                                                    | Function                                                                                                    | Transmitted                                 | Recognize                                                                                   | ed               | Remarks                                                                                                    |
|----------------------------------------------------------------------------------------------------|----------------------------------------------------------------------------------------------------|---------------------------------------------|---------------------------------------------------------------------------------------------|------------------|----------------------------------------------------------------------------------------------------|
| Basic<br>Channel                                                                                                    | Default<br>Changed                                                                                                    | 1–16<br>1–16                                | 1–16<br>1–16                                                                                |                  | Memorized                                                                                                    |
| Mode                                                                                                    | Default<br>Messages<br>Altered                                                                                               | Mode 3<br>Mono, Poly                        | Mode 3<br>Mode 3, 4 (M =                                                                    | 1)               | * 2                                                                                                    |
| Note<br>Number :                                                                                                    | True Voice                                                                                                    | 0–127<br>******                             | 0–127<br>0–127                                                                              |                  |                                                                                                    |
| Velocity                                                                                                    | Note On<br>Note Off                                                                                                    | 00                                          | 0<br>0                                                                                      |                  |                                                                                                    |
| After<br>Touch                                                                                                    | Key's<br>Channel's                                                                                                    | 00                                          | 0<br>0                                                                                      | *1<br>*1         |                                                                                                    |
| Pitch Bend                                                                                                    | d                                                                                                    | 0                                           | 0                                                                                           | *1               |                                                                                                    |
| Control<br>Change                                                                                                    | 0, 32<br>1<br>2<br>4<br>5<br>6, 38<br>70<br>11<br>16<br>17<br>18<br>19<br>19<br>19<br>19<br>19<br>19<br>19<br>19<br>19<br>19 | 0 *1<br>00000000000000000000000000000000000 | 0<br>0<br>0<br>0<br>0<br>0<br>0<br>0<br>0<br>0<br>0<br>0<br>0<br>0<br>0<br>0<br>0<br>0<br>0 | "<br>"<br>"<br>" | Bank select<br>Modulation<br>Breath type<br>Foot type<br>Portamento time<br>Data entry<br>Volume<br>Balance<br>Panpot<br>Expression<br>General purpose controller 1<br>General purpose controller 2<br>General purpose controller 3<br>General purpose controller 4<br>Hold 1<br>Portamento<br>Sostenuto<br>Soft<br>Legato foot switch<br>Hold 2<br>Sound variation<br>Resonance<br>Release time<br>Attack time<br>Cutoff<br>Decay time<br>Vibrato delay<br>Vibrato delay<br>Vibrato delay<br>General purpose controller 5<br>General purpose controller 7<br>General purpose controller 7<br>General purpose controller 7<br>General purpose effects 1<br>Tremolo<br>General purpose effects 3<br>Celeste<br>Phaser<br>Pedal, Knob, D Beam<br>NRPN LSB, MSB<br>RPN LSB, MSB |
| Program<br>Change                                                                                                    | : True Number                                                                                                    | 0 *1                                        | O<br>0–127                                                                                  | *1               | Program No. 1–128                                                                                                    |
| System Ex                                                                                                    | xclusive                                                                                                    | 0                                           | 0                                                                                           | *1               |                                                                                                    |
| System<br>Common                                                                                                    | : Song Position<br>: Song Select<br>: Tune Request                                                                           | X<br>X<br>X                                 | X<br>X<br>X                                                                                 |                  |                                                                                                    |
| System<br>Real Time                                                                                                    | : Clock<br>: Commands                                                                                                    | x<br>x                                      | X<br>X                                                                                      |                  |                                                                                                    |
| Aux<br>Messages                                                                                                    | : All Sound Off<br>: Reset All Controllers<br>: Local On/Off<br>: All Notes Off<br>: Active Sensing<br>: System Reset        | X *3<br>O *3<br>O *1<br>X                   | X<br>0 (123–127)                                                                            |                  |                                                                                                    |
| : System Reset     X     X       Notes     * 1 O X is selectable.     * 3 Transmitted only when V-LINK is 0       * 2 Recognized as M=1 even if M≠1. |                                                                                                    |                                             |                                                                                             | ansmitte         | d only when V-LINK is ON                                                                                                    |

# (Sequencer Section)

# Model Fantom-X6/X7/X8 MIDI Implementation Chart

Date : Feb. 2, 2004

|                     | Function                                                                                                    | Transmitted              | Recognized                                                                   |             | Remarks                                                                                          |
|---------------------|----------------------------------------------------------------------------------------------------|--------------------------|------------------------------------------------------------------------------|-------------|--------------------------------------------------------------------------------------------------|
| Basic<br>Channel    | Default<br>Changed                                                                                                    | All channel<br>X         | All channel<br>1–16                                                          |             | There is no specific basic channel.                                                              |
| Mode                | Default<br>Messages<br>Altered                                                                                        | X<br>X<br>******         | x<br>x                                                                       |             |                                                                                                  |
| Note<br>Number :    | True Voice                                                                                                    | 0–127<br>******          | 0–127<br>0–127                                                               |             |                                                                                                  |
| Velocity            | Note On<br>Note Off                                                                                                   | 0 0                      | 0<br>0                                                                       |             |                                                                                                  |
| After<br>Touch      | Key's<br>Channel's                                                                                                    | 00                       | 0<br>0                                                                       | *1<br>*1    |                                                                                                  |
| Pitch Bend          | t                                                                                                    | 0                        | 0                                                                            | *1          |                                                                                                  |
|                     | 0–119                                                                                                    | 0                        | 0                                                                            | *1          |                                                                                                  |
| Control<br>Change   |                                                                                                    |                          |                                                                              |             |                                                                                                  |
| Program<br>Change   | : True Number                                                                                                    | O<br>*****               | 0<br>0–127                                                                   | *1          |                                                                                                  |
| System Ex           | clusive                                                                                                    | 0                        | 0                                                                            | *1          |                                                                                                  |
| System<br>Common    | : Quarter Frames<br>: Song Position<br>: Song Select<br>: Tune Request                                                | O *1<br>O *1<br>X<br>O   | 0<br>0<br>X<br>0                                                             | *2<br>*1    |                                                                                                  |
| System<br>Real Time | : Clock<br>: Commands                                                                                                 | 0 *1<br>0 *1             | 0<br>0                                                                       | *1<br>*1    |                                                                                                  |
| Aux<br>Messages     | : All Sound Off<br>: Reset All Controllers<br>: Local On/Off<br>: All Notes Off<br>: Active Sensing<br>: System Reset | X *2<br>O *3<br>O X      | O<br>O<br>X<br>O<br>(123–127)<br>X                                           | *3          |                                                                                                  |
| Notes               |                                                                                                    | *3 Mode Messages (123–12 | <ol><li>are recorded and transm<br/>e Message itself is not record</li></ol> | itted, afte | transmitted using Microscope<br>r all currently sounding notes<br>ransmitted. However, it can be |

Mode 3 : OMNI OFF, POLY Mode 4 : OMNI OFF, MONO

# **Specifications**

Fantom-X6/X7/X8: Synthesizer Keyboard (Conforms to General MIDI 2 System)

### Keyboard

| [X6] 61 keys | (with velocity and channel aftertouch)   |
|--------------|------------------------------------------|
| [X7] 76 keys | (with velocity and channel aftertouch)   |
| [X8] 88 keys | (Progressive Hammer action Mechanism and |
|              | channel aftertouch)                      |

# **Sound Generator Section**

### **Maximum Polyphony**

128 voices (shared with the sampling section)

### Parts

16 parts

### Wave Memory

128 M bytes (16-bit linear equivalent)

### Waveforms

1,480

### **Preset Memory**

 Patches:
 1,024 + 256 (GM2)

 Rhythm Sets:
 40 + 9 (GM2)

 Performances:
 64

### **User Memory**

| Patches:      | 256 |
|---------------|-----|
| Rhythm Sets:  | 32  |
| Performances: | 64  |

### Card Memory (PC card)

| Patches:      | 256 |
|---------------|-----|
| Rhythm Sets:  | 32  |
| Performances: | 64  |

### Effects

| Multi-Effects:     | 3 systems, 78 types |
|--------------------|---------------------|
| Chorus:            | 3 types             |
| Reverb:            | 5 types             |
| Input Effects:     | 6 types             |
| Mastering Effects: | 3-band compressor   |

# **Sampling Section**

### Data Format

16-bit linear (File Type: .WAV/.AIFF)

### **Sampling Frequency**

44.1 kHz (fixed)

### **Maximum Sampling Time**

- When sampling memory isn't expanded (32 MB) mono: 360 sec. approx., stereo: 180 sec. approx.
- When sampling memory is expanded with DIMM (544 MB) mono: 107 min. approx., stereo: 53 min. approx.

### **Number of Samples**

User memory: 2,000 (maximum total approximately 32 MB) Card memory: 7,000 (PC card)

# **Sequencer Section**

### Tracks

Phrase tracks (16 MIDI channels per track): 16 Tempo track: 1 Beat track: 1

#### Patterns

- 100
- \* Up to one hundred patterns can be created in a song

### Resolution

480 TPQN

### Tempo

5–300

### **Note Capacity**

approx. 400,000 notes

### Song Length

9,998 measures

### **Recording Method**

Realtime recording, Step recording

## Others

### Arpeggio

| Preset: | 128 |
|---------|-----|
| User:   | 128 |

### **Rhythm Pattern**

| Preset: | 256 (32 groups) |
|---------|-----------------|
| User:   | 256 (32 groups) |

### **Specifications**

#### **Chord Memory**

Preset: 64 User: 64

#### Display

Graphic 320 x 240 dots backlit LCD (Color)

#### Pads

16 pads, Velocity and Aftertouch sensitive

### Controllers

Pitch Bend/Modulation Lever Control Knob x 4 Assignable Switch x 2 D Beam Controller

### Connectors

Headphones Jack

A (MIX) Output Jacks (L/MONO, R): 1/4 inch TRS phone type B Output Jacks (L, R): 1/4 inch phone type Input Jacks (L/MONO/MIC, R): 1/4 inch phone type Hold Pedal Jack (Half Pedal recognition) Control Pedal Jack (assignable) MIDI Connectors (IN, OUT, THRU) USB Connector (supports file transfer (mass storage class) and MIDI) Digital Audio Interface (COAXIAL INPUT/OUTPUT) AC Inlet

### **Expansion Slots**

- Expansion of waveforms and patches for the internal sound generator
  - SRX expansion boards: 4 slots
- Expansion of sampling memory DIMM: 1 slot (supports 128 MB, 256 MB, 512 MB (3.3 V))

### **External Storage Device**

PC card: 1 slot (supports SmartMedia and CompactFlash using a PC card adapter)

### **Power Supply**

AC 117 V, AC 230 V, AC 240 V (50/60 Hz) AC 220 V (60 Hz)

### **Power Consumption**

17 W

### Dimensions

- [X6] 1,050 (W) x 358 (D) x 125 (H) mm 41-3/8 (W) x 14-1/8 (D) x 4-15/16 (H) inches
- [X7] 1,262 (W) 358 (D) x 125 (H) mm 49-11/16 (W) x 14-1/8 (D) x 4-15/16 (H) inches
- [X8] 1,408 (W) 455 (D) x 165 (H) mm 55-7/16 (W) x 17-15/16 (D) x 6-1/2 (H) inches

#### Weight

- [X6] 12.5 kg / 27 lbs 9 oz [X7] 14.5 kg / 32 lbs
- [X8] 29.5 kg / 65 lbs 1 oz

#### Accessories

Handbook Owner's Manual Sample Data (Audio) CD CD-ROM (Editor, USB MIDI driver) PC Card Protector Power Cord

#### Options

Wave Expansion Board: SRX Series Keyboard Stand: [X6] [X7] KS-12 / [X8] KS-17 Pedal Switch: DP series Foot Switch: BOSS FS-5U Expression Pedal: EV-5

\* In the interest of product improvement, the specifications and/or appearance of this unit are subject to change without prior notice.

# Symbols

| 220                  |
|----------------------|
|                      |
|                      |
|                      |
| . 148, 202, 220, 223 |
|                      |

# Α

| A-Env Level 1–3             |     |
|-----------------------------|-----|
| Patch                       | 73  |
| Rhythm Set                  | 95  |
| A-Env T1 V-Sens             |     |
| Patch                       | 72  |
| Rhythm Set                  | 94  |
| A-Env T4 V-Sens             |     |
| Patch                       |     |
| Rhythm Set                  |     |
| A-Env Time 1–4              |     |
| Patch                       |     |
| Rhythm Set                  |     |
| A-Env Time KF               |     |
| Aftertouch                  |     |
| Aftertouch Sens             |     |
| Aftertouch Time Ctrl Sens   |     |
| AIFF                        |     |
| All Reset                   |     |
| Alternate Pan Depth         |     |
| Patch                       | 72  |
| Rhythm Set                  |     |
| Amp                         |     |
| Analog Feel                 |     |
| Arabian Scale               |     |
| Performance                 | 110 |
| System Function             |     |
| Arp Accent                  |     |
| Arp Motif                   |     |
|                             |     |
| Arp Part                    |     |
| Arp Range                   |     |
| Arp Velocity                |     |
| Arp/Rhythm Duration         |     |
| Arp/Rhythm Grid             |     |
| Arpeggio                    |     |
| Holding                     |     |
| On/Off                      |     |
| Arpeggio Style              |     |
| Arpeggio Style Edit         |     |
| Arpeggio/Rhythm Sync Switch | 227 |
| Assign a Name               |     |
| File Name                   |     |
| Rhythm Tone Name            |     |
| Assign to Keyboard          |     |
| Assign To Pad               |     |
| Assign Type                 |     |
| Assignable                  |     |
| Control Setting             |     |
| D Beam                      |     |
| Assignable Sw               | 51  |

| Assignable Switche   |  |
|----------------------|--|
| Attack               |  |
| Attack Time Offset   |  |
| Auditioning          |  |
| Patch                |  |
| Auto Chop            |  |
| Auto divide sampling |  |
| Auto Punch-In        |  |
| Auto Trigger         |  |
| Auto Trigger Level   |  |
| 00                   |  |

# В

| _                                                  |              |
|----------------------------------------------------|--------------|
| Background                                         | 233          |
| Background Picture                                 |              |
| Backing Up                                         |              |
| User Data                                          | 235          |
| Base Note                                          | 161          |
| Beat                                               |              |
| Auto Chop                                          | 158          |
| Track Edit                                         |              |
| Beat Track                                         |              |
| Bend Range Down                                    |              |
| Bend Range Up                                      |              |
| Bias                                               |              |
| Patch                                              |              |
| Track Edit                                         | 186–187, 190 |
| Bias Direction                                     |              |
| Bias Level                                         |              |
|                                                    |              |
| Bias Position                                      |              |
|                                                    |              |
| Bias Position<br>Bitmap File<br>BMP                | 221          |
| Bitmap File                                        |              |
| Bitmap File<br>BMP                                 |              |
| Bitmap File<br>BMP<br>Bookmark                     |              |
| Bitmap File<br>BMP<br>Bookmark<br>Booster 1&2, 3&4 |              |

# Index

| С                                                                                                    |
|----------------------------------------------------------------------------------------------------|
| Card                                                                                                    |
| File                                                                                                    |
| Format                                                                                                    |
| Patch                                                                                                    |
| Performance                                                                                                    |
| Sample 14                                                                                                    |
| Song                                                                                                    |
| Storage                                                                                                    |
| USER                                                                                                    |
| Card Format 22-                                                                                                    |
| Category                                                                                                    |
| Ch/Part                                                                                                    |
| Change Duration                                                                                                    |
| Change Velocity 18                                                                                                    |
| Сору 18                                                                                                    |
| Data Thin                                                                                                    |
| Erase                                                                                                    |
| Extract                                                                                                    |
| Quantize                                                                                                    |
| Shift Clock                                                                                                    |
| Transpose                                                                                                    |
| Chain Play                                                                                                    |
| Change Channel                                                                                                    |
| Change Duration                                                                                                    |
| Change Velocity                                                                                                    |
| Chop                                                                                                    |
| Chop Type                                                                                                    |
| Chord                                                                                                    |
|                                                                                                    |
| Step Recording 17                                                                                                    |
| Step Recording                                                                                                    |
| Chord Form 13                                                                                                    |
| Chord Form                                                                                                    |
| Chord Form         13           Chord Memory         13           Chorus         29, 21                                                                                                    |
| Chord Form         13           Chord Memory         13           Chorus         29, 21           Chorus Level         209, 21                                                                                                    |
| Chord Form       13         Chord Memory       13         Chorus       29, 21         Chorus Level       209, 21         Chorus Output Assign       209, 21                                                                                                    |
| Chord Form       13.         Chord Memory       13.         Chorus       29, 21.         Chorus Level       209, 21.         Chorus Output Assign       209, 21.         Chorus Output Select       209, 21.                                                                                                    |
| Chord Form       13.         Chord Memory       13.         Chorus       29, 21.         Chorus Level       209, 21.         Chorus Output Assign       209, 21.         Chorus Output Select       209, 21.         Chorus Send Level       49, 115, 12.                                                                                                    |
| Chord Form       13.         Chord Memory       13.         Chorus       29, 21.         Chorus Level       209, 21.         Chorus Output Assign       209, 21.         Chorus Output Select       209, 21.         Chorus Send Level       49, 115, 12.         Chorus Source       108, 209, 21.                                                                                                    |
| Chord Form       13         Chord Memory       13         Chorus       29, 21         Chorus Level       209, 21         Chorus Output Assign       209, 21         Chorus Output Select       209, 21         Chorus Send Level       49, 115, 12         Chorus Source       108, 209, 21         Chorus Type       208, 21                                                                                                    |
| Chord Form       13         Chord Memory       13         Chorus       29, 21         Chorus Level       209, 21         Chorus Output Assign       209, 21         Chorus Output Select       209, 21         Chorus Send Level       49, 115, 12         Chorus Source       108, 209, 21         Chorus Type       208, 21         Chorus Type       208, 21         Clip 1 Note No.       23                                                                                                    |
| Chord Form       13         Chord Memory       13         Chorus       29, 21         Chorus Level       209, 21         Chorus Output Assign       209, 21         Chorus Output Select       209, 21         Chorus Send Level       49, 115, 12         Chorus Source       108, 209, 21         Chorus Type       208, 21         Clip 1 Note No.       23         Clip filter       23                                                                                                    |
| Chord Form       13         Chord Memory       13         Chorus       29, 21         Chorus Level       209, 21         Chorus Output Assign       209, 21         Chorus Output Select       209, 21         Chorus Send Level       49, 115, 12         Chorus Source       108, 209, 21         Chorus Type       208, 21         Clip 1 Note No.       23         Clip filter       23         Clip Reset       23                                                                                                    |
| Chord Form       13         Chord Memory       13         Chorus       29, 21         Chorus Level       209, 21         Chorus Output Assign       209, 21         Chorus Output Assign       209, 21         Chorus Output Select       209, 21         Chorus Send Level       49, 115, 12         Chorus Source       108, 209, 21         Chorus Type       208, 21         Clip 1 Note No.       23         Clip filter       23         Clip Reset       23         Color Cb Ctrl       23                                                                                                    |
| Chord Form       13         Chord Memory       13         Chorus       29, 21         Chorus Level       209, 21         Chorus Output Assign       209, 21         Chorus Output Select       209, 21         Chorus Send Level       49, 115, 12         Chorus Source       108, 209, 21         Chorus Type       208, 21         Chorus Type       208, 21         Clip 1 Note No.       23         Clip filter       23         Color Cb Ctrl       23         Color Cr Ctrl       23                                                                                                    |
| Chord Form       13         Chord Memory       13         Chorus       29, 21         Chorus Level       209, 21         Chorus Output Assign       209, 21         Chorus Output Select       209, 21         Chorus Send Level       49, 115, 12         Chorus Source       108, 209, 21         Chorus Type       208, 21         Chorus Type       208, 21         Clip 1 Note No.       23         Clip Reset       23         Color Cb Ctrl       23         Color Cr Ctrl       23         Combine       15                                                                                                    |
| Chord Form       13         Chord Memory       13         Chorus       29, 21         Chorus Level       209, 21         Chorus Output Assign       209, 21         Chorus Output Select       209, 21         Chorus Send Level       49, 115, 12         Chorus Source       108, 209, 21         Chorus Type       208, 21         Clip 1 Note No.       23         Clip filter       23         Color Cb Ctrl       23         Color Cr Ctrl       23         Combine       15         Compare       5                                                                                                    |
| Chord Form       13         Chord Memory       13         Chorus       29, 21         Chorus Level       209, 21         Chorus Output Assign       209, 21         Chorus Output Select       209, 21         Chorus Send Level       49, 115, 12         Chorus Source       108, 209, 21         Chorus Type       208, 21         Chorus Type       208, 21         Clip 1 Note No.       23         Clip filter       23         Color Cb Ctrl       23         Color Cr Ctrl       23         Combine       15         Compare       5         Patch       6                                                                                                    |
| Chord Form       13         Chord Memory       13         Chorus       29, 21         Chorus Level       209, 21         Chorus Output Assign       209, 21         Chorus Output Select       209, 21         Chorus Send Level       49, 115, 12         Chorus Source       108, 209, 21         Chorus Type       208, 21         Clip 1 Note No.       23         Clip filter       23         Color Cb Ctrl       23         Color Cr Ctrl       23         Combine       15         Compare       5         Patch       6         Rhythm Set       8                                                                                                    |
| Chord Form       13         Chord Memory       13         Chorus       29, 21         Chorus Level       209, 21         Chorus Output Assign       209, 21         Chorus Output Assign       209, 21         Chorus Output Select       209, 21         Chorus Send Level       49, 115, 12         Chorus Source       108, 209, 21         Chorus Type       208, 21         Clip 1 Note No.       23         Clip filter       23         Color Cb Ctrl       23         Color Cr Ctrl       23         Combine       15         Compare       5         Patch       6         Rhythm Set       8         Compare Function       8                                                                                                    |
| Chord Form       13         Chord Memory       13         Chorus       29, 21         Chorus Level       209, 21         Chorus Output Assign       209, 21         Chorus Output Select       209, 21         Chorus Send Level       49, 115, 12         Chorus Source       108, 209, 21         Chorus Type       208, 21         Chorus Type       208, 21         Clip 1 Note No.       23         Clip filter       23         Clor Cb Ctrl       23         Color Cb Ctrl       23         Color Cr Ctrl       23         Compare       5         Patch       6         Rhythm Set       8         Compare Function       8                                                                                                    |
| Chord Form       13         Chord Memory       13         Chorus       29, 21         Chorus Level       209, 21         Chorus Output Assign       209, 21         Chorus Output Select       209, 21         Chorus Send Level       49, 115, 12         Chorus Source       108, 209, 21         Chorus Source       108, 209, 21         Chorus Source       208, 21         Chorus Type       208, 21         Chorus Type       208, 21         Clip 1 Note No.       23         Clip filter       23         Clip Reset       23         Color Cb Ctrl       23         Color Cr Ctrl       23         Compare       50         Patch       6         Rhythm Set       8         Connecting       8                                                                                                    |
| Chord Form       13         Chord Memory       13         Chorus       29, 21         Chorus Level       209, 21         Chorus Output Assign       209, 21         Chorus Output Select       209, 21         Chorus Send Level       49, 115, 12         Chorus Source       108, 209, 21         Chorus Source       108, 209, 21         Chorus Source       208, 21         Chorus Type       208, 21         Chorus Type       208, 21         Clip 1 Note No.       23         Clip filter       23         Color Cb Ctrl       23         Color Cb Ctrl       23         Color Cr Ctrl       23         Compare       5         Patch       6         Rhythm Set       8         Connecting       8         Amp and Speaker System       14                                                                                                    |
| Chord Form       13         Chord Memory       13         Chorus       29, 21         Chorus Level       209, 21         Chorus Output Assign       209, 21         Chorus Output Select       209, 21         Chorus Send Level       49, 115, 12         Chorus Source       108, 209, 21         Chorus Source       108, 209, 21         Chorus Source       108, 209, 21         Chorus Source       208, 21         Chorus Type       208, 21         Chorus Type       208, 21         Clip 1 Note No.       23         Clip filter       23         Color Cb Ctrl       23         Color Cb Ctrl       23         Color Cr Ctrl       23         Compare       5         Patch       6         Rhythm Set       8         Connecting       8         Amp and Speaker System       1         Continuous Hold Pedal       126, 22                                                             |
| Chord Form       13         Chord Memory       13         Chorus       29, 21         Chorus Level       209, 21         Chorus Output Assign       209, 21         Chorus Output Select       209, 21         Chorus Output Select       209, 21         Chorus Output Select       209, 21         Chorus Send Level       49, 115, 12         Chorus Source       108, 209, 21         Chorus Type       208, 21         Chorus Type       208, 21         Clip 1 Note No.       23         Clip filter       23         Color Cb Ctrl       23         Color Cb Ctrl       23         Color Cr Ctrl       23         Compare       50         Patch       60         Rhythm Set       80         Compare Function       81         Connecting       40         Amp and Speaker System       11         Continuous Hold Pedal       126, 22         Control Aftertouch       11                  |
| Chord Form       13         Chord Memory       13         Chorus       29, 21         Chorus Level       209, 21         Chorus Output Assign       209, 21         Chorus Output Select       209, 21         Chorus Output Select       209, 21         Chorus Output Select       209, 21         Chorus Send Level       49, 115, 12         Chorus Source       108, 209, 21         Chorus Source       108, 209, 21         Chorus Source       208, 21         Chorus Type       208, 21         Clip 1 Note No.       23         Clip filter       23         Color Cb Ctrl       23         Color Cb Ctrl       23         Color Cr Ctrl       23         Combine       15         Compare       5         Patch       6         Rhythm Set       8         Connecting       4         Amp and Speaker System       1         Control Aftertouch       11         Control Bender       11 |
| Chord Form       13         Chord Memory       13         Chorus       29, 21         Chorus Level       209, 21         Chorus Output Assign       209, 21         Chorus Output Select       209, 21         Chorus Output Select       209, 21         Chorus Output Select       209, 21         Chorus Send Level       49, 115, 12         Chorus Source       108, 209, 21         Chorus Type       208, 21         Chorus Type       208, 21         Clip 1 Note No.       23         Clip filter       23         Color Cb Ctrl       23         Color Cb Ctrl       23         Color Cr Ctrl       23         Compare       50         Patch       60         Rhythm Set       80         Compare Function       81         Connecting       40         Amp and Speaker System       11         Continuous Hold Pedal       126, 22         Control Aftertouch       11                  |

| Control Knob           | 119            |
|------------------------|----------------|
| Control Modulation     | 118            |
| Control Pedal          | 25, 118, 126   |
| Control Pedal Assign   |                |
| Control Pedal Polarity |                |
| Control Setting        |                |
| Controller Section     |                |
| Сору                   |                |
| Patch (Tone) Setting   |                |
| Phrases                |                |
| Rhythm Tone Setting    |                |
| Copy Mode              | 184            |
| Copy Times             |                |
| Copying                |                |
| File                   | 224            |
| Patch (Tone) Setting   |                |
| Rhythm Tone Setting    |                |
| Count In               |                |
| Create                 | 194            |
| Create Multisample     | 153            |
| Create Rhythm          |                |
| Ctrl                   |                |
| CTRL Destination 1-4   | 81             |
| CTRL Sens 1-4          |                |
| Ctrl Switch            |                |
| CTRL Tone 1–4          |                |
| Ctrl Tx Ch             | 239            |
| Ctrl1-4                | 80             |
| Current Part           | 100            |
| Cursor                 |                |
| Cutoff 49              | , 115, 123–124 |
| Cutoff Frequency       |                |
| Patch                  |                |
| Rhythm Set             |                |
| Cutoff Key follow      |                |
| Cutoff Offset          | 61             |
| Cutoff V-Curve         |                |
| Patch                  |                |
| Rhythm Set             |                |
| Cutoff V-Sens          |                |
| Patch                  |                |
| Rhythm Set             |                |
| D                      |                |
| -                      |                |
| D Beam                 |                |

| D beam            |                 |
|-------------------|-----------------|
| Assignable        | 50, 116         |
| Pad Trigger       |                 |
| Solo Synth        | 49 <i>,</i> 115 |
| D Beam Controller | 121             |
| D Beam Sens       | 226             |
| Data Thin         | 190             |
| Data Thin Time    | 190             |
| Data Thin Value   | 190             |
| DEC               |                 |
| Default File Type |                 |
| Delay Time        |                 |
| Delay Time KF     |                 |
| Delete            |                 |
|                   |                 |

# Deleting

| Dividing Point      | 158      |
|---------------------|----------|
| File                |          |
| Measure             |          |
| Sample              |          |
| Demo Song           |          |
| Destination 1–4     | 214      |
| Device ID           | 230      |
| Digital Input Level | 141      |
| Dissolve Time       |          |
| Drop Format         | 228      |
| Dst                 |          |
| Dst Measure         |          |
| Dst Track / Pattern |          |
| Track Edit          | 184, 188 |
| Duration            | 137      |

### **E** Editing

| Eating              |     |
|---------------------|-----|
| Micro Edit          | 192 |
| Patch               | 56  |
| Performance         | 107 |
| Rhythm Group        | 139 |
| Sample              |     |
| Song                | 177 |
| Track Edit          |     |
| Editor              | 236 |
| Effect              | 206 |
| Patch Mode          | 207 |
| Performance Mode    |     |
| Emphasis            |     |
| End Point           |     |
| Loop Point          | 179 |
| Punch-In Recording  |     |
| Selecting           |     |
| Envelope            |     |
| Equal Temperament   |     |
| Performance         | 112 |
| System Function     | 232 |
| Erase               |     |
| Song                | 183 |
| Exchange            |     |
| Expanding           |     |
| Memory              | 244 |
| Ext Bank Select LSB |     |
| Ext Bank Select MSB | 112 |
| Ext Level           | 112 |
| Ext Pan             | 113 |
| Ext Program Number  | 112 |
| Extract             |     |
|                     |     |

# F

| Factory Reset      | 235 |
|--------------------|-----|
| Fade Ctrl          | 239 |
| Fade Mode          | 75  |
| Fade Time          | 75  |
| Fantom-X Editor    | 236 |
| Fantom-X Librarian | 236 |
|                    |     |

| Favorite Patch  | 44           |
|-----------------|--------------|
| Features        | 234          |
| F-Env Depth     |              |
| Patch           |              |
| Rhythm Set      |              |
| F-Env Level 0–4 |              |
| Patch           | 71           |
| F-Env Level 1–4 |              |
| Rhythm Set      | 93           |
| F-Env T1 V-Sens |              |
| Patch           | 70           |
| Rhythm Set      |              |
| F-Env T4 V-Sens |              |
| Patch           | 70           |
| Rhythm Set      |              |
| F-Env Time 1–4  |              |
|                 | 71           |
| Patch           |              |
| Rhythm Set      |              |
| F-Env Time KF   |              |
| F-Env V-Curve   | -            |
| Patch           |              |
| Rhythm Set      |              |
| F-Env V-Sens    |              |
| Patch           |              |
| Rhythm Set      |              |
| File            |              |
| File Name       |              |
| File Utility    | 223          |
| Filter          | 69           |
| Filter Type     | 49, 115, 123 |
| Patch           |              |
| Rhythm Set      |              |
| Function Button |              |
| FXM             | 63, 89       |
| FXM Color       |              |
| Patch           | 63           |
| Rhythm Set      |              |
| FXM Depth       |              |
| Patch           | 63           |
| Rhythm Set      |              |
| FXM Switch      |              |
| Patch           | 63           |
| Rhythm Set      |              |
|                 |              |
| G               |              |

| Gap Time        | 143, 233 |
|-----------------|----------|
| Gate Time       |          |
| General         |          |
| Patch           | 60       |
| Rhythm Set      | 87       |
| GM              |          |
| Patch           | 39       |
| Rhythm Set      | 52       |
| GM2             |          |
| Patch           | 39       |
| Rhythm Set      | 52       |
| Grid            | 137      |
| Grid Resolution |          |
|                 |          |

# Н

| Hold                |  |
|---------------------|--|
| Hold Pedal          |  |
| Hold Pedal Polarity |  |
|                     |  |
| System Parameter    |  |

# **|** Ir

| 1                     |       |
|-----------------------|-------|
| Import                |       |
| Audio File            | . 148 |
| Text File             | . 221 |
| Import Audio 148, 202 | , 220 |
| Import BMP 43         | , 221 |
| Import Text           |       |
| Importing             |       |
| Audio file            | . 220 |
| Bitmap File           | . 221 |
| WAV/AIFF File         | . 202 |
| INC                   |       |
| Initializing          |       |
| Memory Card           | . 224 |
| Patch Setting         |       |
| Performance Setting   | . 119 |
| Rhythm Set Settings   |       |
| Input Effect          |       |
| Input Effect Setup    |       |
| Input Effect SW       |       |
| Input Effect Type     |       |
| Input Quantize        |       |
| Input Select 141, 143 |       |
| Input Setting 141     |       |
| Input Source          |       |
| Input Velo            |       |
| Insert                |       |
|                       |       |

# J

| Just Temperament | 112 |
|------------------|-----|
| System Function  | 232 |

# Κ

| Kbd Patch Rx/Tx Ch    |  |
|-----------------------|--|
| KBD/PAD Mute Group    |  |
| KBD/PAD Pattern       |  |
| KBD/PAD Playback Mode |  |
| Key Fade Lower        |  |
| Key Fade Upper        |  |
| Key Range Lower       |  |
| Key Range Upper       |  |
| Key Touch             |  |
| Key Trigger           |  |
| Keyboard              |  |
| Keyboard Note         |  |
| Keyboard Range Lower  |  |
| Keyboard Range Upper  |  |
| Keyboard Sens         |  |
| Keyboard Switch       |  |
| Keyboard Velocity     |  |
| Knob                  |  |
|                       |  |

| Arpeggio        |  |
|-----------------|--|
| Assign          |  |
| Effect          |  |
| Rhythm Pattern  |  |
| Selecting       |  |
| Knob Assign 1–4 |  |
| 0               |  |

# L

| Layer                         | 33, 97, 100, 102 |
|-------------------------------|------------------|
| LCD Contrast                  | 22               |
| Legato Retrigger              |                  |
| Legato Switch                 |                  |
| Level                         |                  |
| Auto Chop                     |                  |
| D Beam                        |                  |
| Level V-Curve                 |                  |
| Patch                         |                  |
| Rhythm Set                    |                  |
| Level V-Sens                  |                  |
| Patch                         |                  |
| Rhythm Set                    |                  |
| LFO                           |                  |
| LFO 1/2                       |                  |
| LFO Osc 1 Pitch Depth         |                  |
| LFO Osc 1 Pulse Width Depth   |                  |
| LFO Osc 2 Pitch Depth         | 50, 116, 124     |
| LFO Osc 2 Pulse Width Depth   | 50, 116, 124     |
| LFO Rate                      | 49.74.115.124    |
| LFO Step Type                 |                  |
| Librarian                     |                  |
| Live Setting                  |                  |
| Live Setting function         |                  |
| Load                          |                  |
| Load All Samples              |                  |
| Load Demo Song                |                  |
| Load Preset Sample at Stratup |                  |
| Load Song                     |                  |
| Load Song+Samples             |                  |
| Load User Samples at Stratup  |                  |
| Loading                       |                  |
| Sample                        | 147 202          |
| Song                          |                  |
| Song with Samples             |                  |
| Local Switch                  |                  |
| Locate Position               |                  |
| Loop End Fine                 |                  |
| Loop Mode                     |                  |
|                               |                  |
| Loop Play                     |                  |
| Loop Point                    |                  |
| Loop Recording                |                  |
| 1                             |                  |
| Loop Start Fine               |                  |
| Loop Tune                     |                  |
| Loop/Punch                    |                  |
| Low Frequency Oscillator      |                  |

## Μ

| Magnify 186-                                                                                                    |                                                                                                    |
|----------------------------------------------------------------------------------------------------|----------------------------------------------------------------------------------------------------|
| Manual Punch-In                                                                                                    |                                                                                                    |
| Master Key Shift                                                                                                    |                                                                                                    |
| Master Level                                                                                                    |                                                                                                    |
| Master Tune                                                                                                    |                                                                                                    |
| Mastering                                                                                                    |                                                                                                    |
| Mastering Effect 29,                                                                                                    |                                                                                                    |
| Matrix Control                                                                                                    |                                                                                                    |
| Matrix Control 1-4 Source                                                                                                    | 81                                                                                                    |
| Measure, For                                                                                                    |                                                                                                    |
| Change Channel                                                                                                    | 187                                                                                                    |
| Change Duration                                                                                                    | 187                                                                                                    |
| Change Velocity                                                                                                    | 186                                                                                                    |
| Data Thin                                                                                                    | 190                                                                                                    |
| Delete                                                                                                    | 184                                                                                                    |
| Erase                                                                                                    | 183                                                                                                    |
| Extract                                                                                                    | 188                                                                                                    |
| Insert                                                                                                    | 185                                                                                                    |
| Quantize                                                                                                    | 181                                                                                                    |
| Shift Clock                                                                                                    | 189                                                                                                    |
| Time Fit                                                                                                    |                                                                                                    |
| Transpose                                                                                                    |                                                                                                    |
| Memo                                                                                                    |                                                                                                    |
| Live Setting Screen                                                                                                    | 221                                                                                                    |
| Memory                                                                                                    |                                                                                                    |
| Memory Card 29, 31, 52,                                                                                                    |                                                                                                    |
| Patch                                                                                                    |                                                                                                    |
| Performance                                                                                                    |                                                                                                    |
|                                                                                                    |                                                                                                    |
| Memory Info                                                                                                    | 234                                                                                                    |
| Memory Info<br>Merge                                                                                                    |                                                                                                    |
| Merge                                                                                                    | 188                                                                                                    |
| Merge                                                                                                    | 188<br>228                                                                                                    |
| Merge                                                                                                    | 188<br>228<br>228                                                                                                    |
| Merge<br>Metronome<br>Metronome Level                                                                                                    | 188<br>228<br>228<br>228                                                                                                    |
| Merge<br>Metronome<br>Metronome Level<br>Metronome Mode                                                                                                    | 188<br>228<br>228<br>228                                                                                                    |
| Merge<br>Metronome<br>Metronome Level<br>Metronome Mode<br>Metronome Sound                                                                                                    | 188<br>228<br>228<br>228<br>228<br>228                                                                                                    |
| Merge<br>Metronome<br>Metronome Level<br>Metronome Mode<br>Metronome Sound<br>MFX                                                                                                    | <ol> <li>188</li> <li>228</li> <li>228</li> <li>228</li> <li>228</li> <li>228</li> <li>273</li> </ol>                                                                                     |
| Merge<br>Metronome<br>Metronome Level<br>Metronome Mode<br>Metronome Sound<br>MFX<br>HUMANIZER                                                                                                    | <ul> <li>188</li> <li>228</li> <li>228</li> <li>228</li> <li>228</li> <li>273</li> <li>275</li> </ul>                                                                                     |
| Merge<br>Metronome<br>Metronome Level<br>Metronome Mode<br>Metronome Sound<br>MFX<br>HUMANIZER<br>RING MODULATOR                                                                                                    | <ul> <li>188</li> <li>228</li> <li>228</li> <li>228</li> <li>228</li> <li>273</li> <li>275</li> <li>118</li> </ul>                                                                        |
| Merge<br>Metronome<br>Metronome Level<br>Metronome Mode<br>Metronome Sound<br>MFX<br>HUMANIZER<br>RING MODULATOR<br>MFX 1–3 Control Channel                                                                                                    | 188<br>228<br>228<br>228<br>228<br>228<br>273<br>275<br>118<br>211                                                                                                    |
| Merge<br>Metronome<br>Metronome Level<br>Metronome Mode<br>Metronome Sound<br>MFX<br>HUMANIZER<br>RING MODULATOR<br>MFX 1–3 Control Channel<br>MFX Chorus Send Level                                                                                                    | 188<br>228<br>228<br>228<br>228<br>273<br>275<br>118<br>211<br>213                                                                                                    |
| Merge<br>Metronome<br>Metronome Level<br>Metronome Mode<br>Metronome Sound<br>MFX<br>HUMANIZER<br>RING MODULATOR<br>MFX 1–3 Control Channel<br>MFX Chorus Send Level                                                                                                    | 188<br>228<br>228<br>228<br>228<br>273<br>275<br>118<br>211<br>213<br>214                                                                                                    |
| Merge<br>Metronome<br>Metronome Level<br>Metronome Mode<br>Metronome Sound<br>MFX<br>HUMANIZER<br>RING MODULATOR<br>MFX 1–3 Control Channel<br>MFX Chorus Send Level                                                                                                    | 188<br>228<br>228<br>228<br>228<br>273<br>275<br>118<br>211<br>213<br>214<br>118                                                                                                    |
| Merge<br>Metronome<br>Metronome Level<br>Metronome Mode<br>Metronome Sound<br>MFX<br>HUMANIZER<br>RING MODULATOR<br>MFX 1–3 Control Channel<br>MFX Chorus Send Level                                                                                                    | 188<br>228<br>228<br>228<br>228<br>273<br>275<br>118<br>211<br>213<br>214<br>118<br>211                                                                                                   |
| Merge<br>Metronome<br>Metronome Level<br>Metronome Mode<br>Metronome Sound<br>MFX<br>HUMANIZER<br>RING MODULATOR<br>MFX 1–3 Control Channel<br>MFX Chorus Send Level                                                                                                    | 188<br>228<br>228<br>228<br>228<br>228<br>273<br>275<br>118<br>211<br>213<br>214<br>118<br>211<br>211                                                                                     |
| MergeMetronomeMetronome LevelMetronome ModeMetronome SoundMFXHUMANIZERRING MODULATORMFX 1–3 Control ChannelMFX Chorus Send Level208,MFX ControlMFX Control ChannelMFX Control ChannelMFX Control ChannelMFX Control ChannelMFX Control ChannelMFX Output Assign208,MFX Output Level208,                                                   | 188<br>228<br>228<br>228<br>228<br>228<br>228<br>273<br>275<br>118<br>211<br>213<br>214<br>118<br>211<br>211                                                                              |
| Merge<br>Metronome<br>Metronome Level<br>Metronome Mode<br>Metronome Sound<br>MFX<br>HUMANIZER<br>RING MODULATOR<br>MFX 1–3 Control Channel<br>MFX Chorus Send Level<br>MFX Control<br>MFX Control Channel<br>MFX Control Channel<br>MFX Control Channel<br>MFX Cutput Assign                                                             | 188<br>228<br>228<br>228<br>228<br>275<br>118<br>211<br>213<br>214<br>118<br>211<br>211<br>211<br>215                                                                                     |
| Merge<br>Metronome                                                                                                    | 188<br>228<br>228<br>228<br>228<br>275<br>118<br>211<br>213<br>214<br>118<br>211<br>211<br>211<br>211<br>215<br>211                                                                       |
| MergeMetronomeMetronome LevelMetronome ModeMetronome SoundMFXHUMANIZERRING MODULATORMFX 1–3 Control ChannelMFX Chorus Send Level208,MFX ControlMFX Control ChannelMFX Control ChannelMFX Control ChannelMFX Control ChannelMFX Control ChannelMFX Output Assign208,MFX Reverb Send Level208,MFX StructureMFX Type208,                     | 188<br>228<br>228<br>228<br>228<br>273<br>275<br>118<br>211<br>213<br>214<br>118<br>211<br>211<br>211<br>211<br>211<br>211<br>213                                                         |
| MergeMetronomeMetronome LevelMetronome ModeMetronome SoundMFXHUMANIZERRING MODULATORMFX 1–3 Control ChannelMFX Chorus Send Level208,MFX ControlMFX Control ChannelMFX Cutput Assign208,MFX Output Level208,MFX Reverb Send Level208,MFX StructureMFX Type208,MFX Type208,MFX Type208,                                                     | 188<br>228<br>228<br>228<br>273<br>275<br>118<br>211<br>213<br>214<br>118<br>211<br>211<br>215<br>211<br>213<br>212                                                                       |
| MergeMetronomeMetronome LevelMetronome ModeMetronome SoundMFXHUMANIZERRING MODULATORMFX 1–3 Control ChannelMFX Chorus Send Level208,MFX ControlMFX Control ChannelMFX Control ChannelMFX Control ChannelMFX Cutput Assign208,MFX Output Level208,MFX StructureMFX StructureMFX Type208,MFX1–3MFX1–3 Source108,                            | 188<br>228<br>228<br>228<br>228<br>275<br>118<br>211<br>213<br>214<br>118<br>211<br>211<br>211<br>211<br>211<br>212<br>211<br>212<br>215                                                  |
| MergeMetronomeMetronome LevelMetronome ModeMetronome SoundMFXHUMANIZERRING MODULATORMFX 1–3 Control ChannelMFX Chorus Send Level208,MFX ControlMFX Control ChannelMFX Cutput Assign208,MFX Output Level208,MFX Reverb Send Level208,MFX TypeMFX Type208,MFX TypeMFX1–3MFX1–3 TYPE                                                         | 188<br>228<br>228<br>228<br>275<br>118<br>211<br>213<br>214<br>118<br>211<br>213<br>214<br>211<br>215<br>211<br>213<br>212<br>215<br>192                                                  |
| MergeMetronomeMetronome LevelMetronome ModeMetronome SoundMFXHUMANIZERRING MODULATORMFX 1–3 Control ChannelMFX Chorus Send Level208,MFX ControlMFX Control ChannelMFX Control ChannelMFX Output Assign208,MFX Reverb Send Level208,MFX StructureMFX StructureMFX Type208,MFX1–3Source108,MFX1–3 TYPEMicro Edit                            | 188<br>228<br>228<br>228<br>275<br>275<br>118<br>211<br>213<br>214<br>118<br>211<br>211<br>215<br>211<br>215<br>211<br>215<br>212<br>215<br>192<br>230                                    |
| MergeMetronomeMetronome LevelMetronome ModeMetronome SoundMFXHUMANIZERRING MODULATORMFX 1–3 Control ChannelMFX Chorus Send Level208,MFX ControlMFX Control ChannelMFX Output Assign208,MFX Output Level208,MFX StructureMFX Type208,MFX TypeMFX TypeMFX1–3 SourceMFX1–3 TYPEMicro EditMIDI222,                                            | 188<br>228<br>228<br>228<br>228<br>228<br>275<br>118<br>211<br>213<br>214<br>118<br>211<br>211<br>211<br>211<br>211<br>213<br>212<br>215<br>211<br>213<br>212<br>230<br>186               |
| MergeMetronomeMetronome LevelMetronome ModeMetronome SoundMFXHUMANIZERRING MODULATORMFX 1–3 Control ChannelMFX Chorus Send Level208,MFX ControlMFX Control ChannelMFX Cutput Assign208,MFX Reverb Send Level208,MFX StructureMFX StructureMFX TypeMFX1–3MFX1–3MFX1–3MFX1–3MIDI222,MIDI ChannelChange DurationChange Velocity              | 188<br>228<br>228<br>228<br>228<br>227<br>275<br>118<br>211<br>213<br>214<br>118<br>211<br>211<br>211<br>211<br>211<br>211<br>212<br>215<br>212<br>230<br>186<br>187<br>186               |
| MergeMetronomeMetronome LevelMetronome ModeMetronome SoundMFXHUMANIZERRING MODULATORMFX 1–3 Control ChannelMFX Chorus Send Level208,MFX ControlMFX Control ChannelMFX Control ChannelMFX Output Assign208,MFX Reverb Send Level208,MFX StructureMFX StructureMFX TypeMFX1–3MFX1–3MFX1–3 TYPEMicro EditMIDI222,MIDI ChannelChange Duration | 188<br>228<br>228<br>228<br>228<br>227<br>275<br>118<br>211<br>213<br>214<br>118<br>211<br>211<br>211<br>211<br>211<br>211<br>213<br>212<br>215<br>219<br>230<br>186<br>187<br>186<br>184 |

| Erase                           |             | 183 |
|---------------------------------|-------------|-----|
| Extract                         |             | 188 |
| Quantize                        |             |     |
| Shift Clock                     |             |     |
| Transpose                       |             |     |
| MIDI Clock                      |             |     |
| MIDI Mode                       |             |     |
| MIDI Update                     |             |     |
| Misc                            |             |     |
| Mix In Chorus Send Level        |             |     |
| Mix In Output Asgn              |             |     |
| Mix In Output Level             |             |     |
| Mix In Reverb Send Level        |             |     |
| Mix Sampling                    |             |     |
| Mix/Parallel                    |             |     |
| Mixer                           |             |     |
| MMC Mode                        |             |     |
|                                 |             |     |
| MMC Output                      |             |     |
| Mode                            |             |     |
| Modulation Lever                |             |     |
| Mono                            |             |     |
| Mono/Poly                       |             |     |
| Move                            | 195,        | 224 |
| Moving                          |             |     |
| Dividing Point                  |             |     |
| File                            |             | 224 |
| MTC                             |             |     |
| MTC Error Level                 |             | 228 |
| MTC Frame Rate                  |             | 227 |
| MTC Offset Time Frame           |             | 228 |
| MTC Offset Time Hour            |             | 228 |
| MTC Offset Time Minute          |             | 228 |
| MTC Offset Time Second          |             |     |
| MTC Sync Output                 |             |     |
| Multi                           |             |     |
| Multi-Effects                   |             |     |
| Multi-Effects 1 Source          |             |     |
| Multi-Effects Chorus Send Level |             |     |
| Multi-Effects Control           |             |     |
| Multi-Effects Control Channel   |             |     |
| Multi-Effects Output Assign     |             |     |
| Multi-Effects Output Level      | 200,<br>208 | 211 |
| Multi-Effects Reverb Send Level | 200,<br>208 | 211 |
| Multi-Effects Structure         |             |     |
|                                 |             |     |
| Multi-Effects Type              |             |     |
| Multisample                     |             |     |
| Mute                            |             |     |
| Mute Group                      |             |     |
| Mute Part                       |             |     |
| Mute Switch                     | •••••       | 107 |
| Muting                          |             |     |
| Tempo Track                     | •••••       | 166 |
|                                 |             |     |

# Index

# Ν

| Name             | 36  |
|------------------|-----|
| File Name        | 199 |
| Song Name        | 197 |
| Non-Drop Format  |     |
| Normalize        |     |
| Note             | 161 |
| Note Tx Ch       | 239 |
| Note Type        | 174 |
| Number of Voices |     |

# 0

| Oct                      |     |
|--------------------------|-----|
| Oct Range                |     |
| Octave Shift             |     |
| On/Off                   | , , |
| Chord Memory             | 133 |
| Effects                  |     |
| Rhythm                   | 135 |
| Switching external input |     |
| V-LINK                   |     |
| One Shot Mode            |     |
| Open/Close               |     |
| Original Key             |     |
| OSC 1/2 Coarse Tune      |     |
| OSC 1/2 Fine Tune        |     |
| OSC 1/2 Pulse Width      |     |
| OSC 1/2 Waveform         |     |
| OSC Sync Switch          |     |
| OSC1 Sync Switch         |     |
| OSC2 Level               |     |
| Output                   |     |
| Output Gain              |     |
| Ρ                        |     |

| Pad                     | 122, 160     |
|-------------------------|--------------|
| Mute Part               | 105          |
| Rhythm Pattern          | 135          |
| RPS                     | 203          |
| Sample                  | 151          |
| Pad Common Velo         |              |
| Pad Control Mode        | 48, 114, 123 |
| PAD MODE                | 239          |
| PAD Number              | 204          |
| Pad Number              | 48, 114, 122 |
| Pad Part                | 161          |
| Pad Patch Rx/Tx Ch      | 230          |
| Pad Sens                | 162          |
| Pad Setting             | 161          |
| Pad Trigger             |              |
| Pad Velocity            |              |
| Pan Depth               |              |
| Pan Key Follow          |              |
| Patch                   |              |
| Part                    | 27           |
| Part Attack Time Offset | 110          |
| Part Chorus Send Level  | 108, 210     |
| Part Coarse Tune        | 109          |
|                         |              |

| Part Cutoff Offset               |       | 110 |
|----------------------------------|-------|-----|
| Part Decay Time Offset           |       | 110 |
| Part Fine Tune                   |       |     |
| Part Information                 |       |     |
| Part Legato Switch               |       |     |
| Part Level                       |       |     |
| Part Mono/Poly                   |       |     |
| Part Octave Shift                |       |     |
|                                  |       |     |
| Part Output Assign               |       |     |
| Part Output Level                |       |     |
| Part Output MFX Select           |       |     |
| Part Pan                         |       |     |
| Part Pitch Bend Range            |       |     |
| Part Portamento Switch           |       |     |
| Part Portamento Time             |       |     |
| Part Release Time Offset         |       | 110 |
| Part Resonance Offset            |       | 110 |
| Part Reverb Send Level           | 108,  | 211 |
| Part Select                      |       |     |
| Part Velocity Sensitivity Offset |       |     |
| Part Vibrato Delay               |       |     |
| Part Vibrato Depth               |       |     |
| Part Vibrato Rate                |       |     |
| Patch                            |       |     |
|                                  |       |     |
| Card                             |       |     |
| GM                               |       |     |
| GM2                              |       |     |
| Memory Card                      |       |     |
| PR-A-H                           |       |     |
| Preset A–H                       |       |     |
| USER                             |       |     |
| Wave Expansion Board             |       | 39  |
| XP-A-D                           |       | 39  |
| Patch Bank                       |       | 107 |
| Patch Category                   |       | 61  |
| Patch Coarse Tune                |       |     |
| Patch Finder                     |       |     |
| Patch Fine Tune                  |       |     |
| Patch Level                      |       |     |
| Patch mode                       |       |     |
| Patch Number                     |       |     |
|                                  |       |     |
| Patch Out Assign                 |       |     |
| Patch Output Assign              |       |     |
| Patch Pan                        |       |     |
| Patch Parameter                  |       |     |
| Patch Play Screen                |       |     |
| Patch Priority                   |       |     |
| Patch Remain                     |       | 230 |
| Patch Scale Tune for C–B         |       | 232 |
| Patch Type                       |       | 107 |
| Patch/Rhythm Set Group           |       |     |
| Patch/Rhythm Set Number          |       |     |
| Patch/Rhythm Set Type            |       |     |
| Patches                          |       |     |
| Pattern                          |       |     |
| PC Card Protector                |       |     |
| PC card slot                     |       |     |
| Pedal/D Beam                     |       |     |
| I CUAI/ D DEAIII                 | ••••• | ∠∠0 |

| P-Env Depth                                                                                                    |
|----------------------------------------------------------------------------------------------------|
| Patch                                                                                                    |
| Rhythm Set                                                                                                    |
| P-Env Level 0–4                                                                                                    |
| Patch                                                                                                    |
| Rhythm Set                                                                                                    |
| P-Env T1 V-Sens                                                                                                    |
| Patch                                                                                                    |
| Rhythm Set                                                                                                    |
| P-Env T4 V-Sens                                                                                                    |
| Patch                                                                                                    |
| Rhythm Set                                                                                                    |
|                                                                                                    |
| P-Env Time 1–4                                                                                                    |
| Patch                                                                                                    |
| Rhythm Set                                                                                                    |
| P-Env Time KF                                                                                                    |
| P-Env V-Sens                                                                                                    |
| Patch                                                                                                    |
| Rhythm Set                                                                                                    |
| Performance                                                                                                    |
| Card                                                                                                    |
| Memory Card 99                                                                                                    |
| Preset                                                                                                    |
| PRST                                                                                                    |
| USER                                                                                                    |
| Performance Control Channel                                                                                                    |
| Performance Layer Screen                                                                                                    |
|                                                                                                    |
| Performance Mixer Screen                                                                                                    |
| Performance Mode                                                                                                    |
|                                                                                                    |
| Performance Part View 106–107                                                                                                    |
| Performance Part View 106–107<br>Phase Lock                                                                                                    |
| Performance Part View         106–107           Phase Lock         113           Phrase Loop         63, 89                                                                                                    |
| Performance Part View106–107Phase Lock113Phrase Loop63, 89Phrase Preview42                                                                                                    |
| Performance Part View         106–107           Phase Lock         113           Phrase Loop         63, 89                                                                                                    |
| Performance Part View106–107Phase Lock113Phrase Loop63, 89Phrase Preview42                                                                                                    |
| Performance Part View106–107Phase Lock113Phrase Loop63, 89Phrase Preview42Phrase Track30                                                                                                    |
| Performance Part View106–107Phase Lock113Phrase Loop63, 89Phrase Preview42Phrase Track30Piano Mode54                                                                                                    |
| Performance Part View106–107Phase Lock113Phrase Loop63, 89Phrase Preview42Phrase Track30Piano Mode54PitchPatchPatch67                                                                                                    |
| Performance Part View106–107Phase Lock113Phrase Loop63, 89Phrase Preview42Phrase Track30Piano Mode54Pitch74Patch67Rhythm Set91                                                                                                    |
| Performance Part View106–107Phase Lock113Phrase Loop63, 89Phrase Preview42Phrase Track30Piano Mode54Pitch74Patch67Rhythm Set91Pitch Bend24                                                                                                    |
| Performance Part View106–107Phase Lock113Phrase Loop63, 89Phrase Preview42Phrase Track30Piano Mode54Pitch67Rhythm Set91Pitch Bend24Pitch Depth75                                                                                                    |
| Performance Part View106–107Phase Lock113Phrase Loop63, 89Phrase Preview42Phrase Track30Piano Mode54Pitch74Pitch Bend91Pitch Depth75Pitch Env                                                                                                    |
| Performance Part View106–107Phase Lock113Phrase Loop63, 89Phrase Preview42Phrase Track30Piano Mode54Pitch74Patch67Rhythm Set91Pitch Bend24Pitch Depth75Pitch Env75Patch68                                                                                                    |
| Performance Part View       106–107         Phase Lock       113         Phrase Loop       63, 89         Phrase Preview       42         Phrase Track       30         Piano Mode       54         Pitch       67         Rhythm Set       91         Pitch Bend       24         Pitch Depth       75         Pitch Env       68         Rhythm Set       91                                                                                                    |
| Performance Part View       106–107         Phase Lock       113         Phrase Loop       63, 89         Phrase Preview       42         Phrase Track       30         Piano Mode       54         Pitch       67         Rhythm Set       91         Pitch Bend       24         Pitch Depth       75         Pitch Env       68         Rhythm Set       91         Pitch Env       63         Patch       68         Rhythm Set       91                                                                                                    |
| Performance Part View       106–107         Phase Lock       113         Phrase Loop       63, 89         Phrase Preview       42         Phrase Track       30         Piano Mode       54         Pitch       67         Rhythm Set       91         Pitch Bend       24         Pitch Depth       75         Pitch Env       68         Rhythm Set       91         Play Speed Ctrl       239         Playing Back       239                                                                                                    |
| Performance Part View       106–107         Phase Lock       113         Phrase Loop       63, 89         Phrase Preview       42         Phrase Track       30         Piano Mode       54         Pitch       67         Rhythm Set       91         Pitch Bend       24         Pitch Depth       75         Pitch Env       75         Pitch Env       91         Play Speed Ctrl       239         Playing Back       23                                                                                                    |
| Performance Part View       106–107         Phase Lock       113         Phrase Loop       63, 89         Phrase Preview       42         Phrase Track       30         Piano Mode       54         Pitch       67         Rhythm Set       91         Pitch Bend       24         Pitch Depth       75         Pitch Env       75         Pitch Env       91         Play Speed Ctrl       239         Playing Back       23         Demo Song       23         Song       164                                                                                                    |
| Performance Part View       106–107         Phase Lock       113         Phrase Loop       63, 89         Phrase Preview       42         Phrase Track       30         Piano Mode       54         Pitch       67         Rhythm Set       91         Pitch Bend       24         Pitch Depth       75         Pitch Env       75         Pitch Env       91         Play Speed Ctrl       239         Playing Back       23         Demo Song       23         Song       164                                                                                                    |
| Performance Part View       106–107         Phase Lock       113         Phrase Loop       63, 89         Phrase Preview       42         Phrase Track       30         Piano Mode       54         Pitch       67         Rhythm Set       91         Pitch Bend       24         Pitch Depth       75         Pitch Env       75         Pitch Env       91         Play Speed Ctrl       239         Playing Back       23         Song       164         Portamento       47, 77         Portamento Mode       77                                                                                                    |
| Performance Part View       106–107         Phase Lock       113         Phrase Loop       63, 89         Phrase Preview       42         Phrase Track       30         Piano Mode       54         Pitch       67         Rhythm Set       91         Pitch Bend       24         Pitch Depth       75         Pitch Env       68         Rhythm Set       91         Play Speed Ctrl       239         Playing Back       23         Demo Song       23         Song       164         Portamento       77         Portamento Start       78                                                                                                    |
| Performance Part View       106–107         Phase Lock       113         Phrase Loop       63, 89         Phrase Preview       42         Phrase Track       30         Piano Mode       54         Pitch       67         Rhythm Set       91         Pitch Bend       24         Pitch Depth       75         Pitch Env       91         Play Speed Ctrl       239         Playing Back       23         Song       164         Portamento       47, 77         Portamento Start       78         Portamento Switch       77                                                                                                    |
| Performance Part View       106–107         Phase Lock       113         Phrase Loop       63, 89         Phrase Preview       42         Phrase Track       30         Piano Mode       54         Pitch       67         Rhythm Set       91         Pitch Bend       24         Pitch Depth       75         Pitch Env       75         Pitch Env       91         Play Speed Ctrl       239         Playing Back       91         Portamento       47, 77         Portamento Start       78         Portamento Switch       77         Portamento Time       78                                                                                                    |
| Performance Part View       106–107         Phase Lock       113         Phrase Loop       63, 89         Phrase Preview       42         Phrase Track       30         Piano Mode       54         Pitch       67         Rhythm Set       91         Pitch Bend       24         Pitch Depth       75         Pitch Env       91         Play Speed Ctrl       239         Playing Back       23         Song       164         Portamento       47, 77         Portamento Start       78         Portamento Switch       77                                                                                                    |
| Performance Part View       106–107         Phase Lock       113         Phrase Loop       63, 89         Phrase Preview       42         Phrase Track       30         Piano Mode       54         Pitch       67         Rhythm Set       91         Pitch Bend       24         Pitch Depth       75         Pitch Env       75         Pitch Env       91         Play Speed Ctrl       239         Playing Back       91         Portamento       47, 77         Portamento Start       78         Portamento Switch       77         Portamento Time       78                                                                                                    |
| Performance Part View       106–107         Phase Lock       113         Phrase Loop       63, 89         Phrase Preview       42         Phrase Preview       42         Phrase Track       30         Piano Mode       54         Pitch       67         Patch       67         Rhythm Set       91         Pitch Depth       75         Pitch Env       75         Pitch Env       88         Rhythm Set       91         Play Speed Ctrl       239         Playing Back       23         Demo Song       23         Song       164         Portamento       77         Portamento Start       78         Portamento Time       78         Portamento Type       77         Power       21                                                            |
| Performance Part View       106–107         Phase Lock       113         Phrase Loop       63, 89         Phrase Preview       42         Phrase Track       30         Piano Mode       54         Pitch       67         Rhythm Set       91         Pitch Bend       24         Pitch Depth       75         Pitch Env       75         Pitch Env       91         Play Speed Ctrl       239         Playing Back       91         Portamento       47, 77         Portamento Start       78         Portamento Time       78         Portamento Type       77                                                                                                    |
| Performance Part View       106–107         Phase Lock       113         Phrase Loop       63, 89         Phrase Preview       42         Phrase Track       30         Piano Mode       54         Pitch       71         Patch       67         Rhythm Set       91         Pitch Bend       24         Pitch Depth       75         Pitch Env       75         Pitch Env       91         Play Speed Ctrl       239         Playing Back       21         Demo Song       23         Song       164         Portamento       77         Portamento Start       77         Portamento Switch       77         Portamento Time       78         Portamento Type       77         Power       21         Power Up Mode       234         PR-A-H       39 |
| Performance Part View       106–107         Phase Lock       113         Phrase Loop       63, 89         Phrase Preview       42         Phrase Track       30         Piano Mode       54         Pitch       67         Rhythm Set       91         Pitch Bend       24         Pitch Depth       75         Pitch Env       91         Patch       68         Rhythm Set       91         Play Speed Ctrl       239         Playing Back       21         Demo Song       23         Song       164         Portamento       77         Portamento Start       78         Portamento Time       78         Portamento Type       77         Power       21         Power Up Mode       234                                                           |

| Performance             |     |
|-------------------------|-----|
| Preset A–H              |     |
| Patch                   | 39  |
| Preset Memory           |     |
| Preview                 | 232 |
| Preview 1-4 Note Number | 232 |
| Preview 1-4 Velocity    | 232 |
| Preview Function        | 183 |
| Preview Mode            | 232 |
| PRST                    |     |
| Performance             |     |
| Punch-In Recording      | 171 |

## Q

| 181 |
|-----|
| 182 |
| 181 |
| 164 |
|     |

# R

| Random Pan Depth                          |   |
|-------------------------------------------|---|
| Patch7                                    | 2 |
| Rhythm Set9                               | 4 |
| Random Pitch Depth 6                      | 7 |
| Range 50, 116, 12                         | 4 |
| Range Max 50, 116, 12                     | 2 |
| Range Min 50, 116, 12                     | 2 |
| Range Min, Range Max 183, 185-187, 189-19 | 1 |
| Rate                                      | 2 |
| Rate Detune7                              | 5 |
| RATIO 21                                  | 7 |
| Realtime Control Knob 4                   | 7 |
| Arpeggio 13                               | 1 |
| Assign 12                                 | 5 |
| Effect                                    | 3 |
| Rhythm Pattern 13                         | 6 |
| Selecting14                               | 9 |
| Realtime Controller 12                    |   |
| Realtime Controller Knob 12               | 5 |
| Realtime Erase 17                         | 3 |
| Realtime Recording 17                     | 0 |
| Realtime Time Stretch 63, 8               | 9 |
| Rec Mode                                  |   |
| Realtime Recording17                      | 0 |
| Step Recording 174, 17                    | 6 |
| Rec Track                                 |   |
| Realtime Recording17                      | 0 |
| Step Recording 174, 17                    | 6 |
| Receive Bank Select                       |   |
| MIDI Filter 11                            | 3 |
| System Function 23                        |   |
| Receive Channel 11                        | 2 |
| Receive Channel Pressure 11               |   |
| Receive Exclusive                         |   |
| Receive Expression 11                     | 3 |
| Receive GM System On 23                   | 1 |
| Receive GM2 System On 23                  | 1 |
| Receive GS Reset 23                       | 1 |
|                                           |   |

# Index

| Receive Hold 1                                                                                                    |                                  |
|----------------------------------------------------------------------------------------------------|----------------------------------|
| Receive Modulation                                                                                                    |                                  |
| Receive Pan                                                                                                    |                                  |
| Receive Pitch Bend                                                                                                    | 113                              |
| Receive Polyphonic Key Pressure                                                                                                    | 113                              |
| Receive Program Change                                                                                                    | 113, 231                         |
| Receive Switch                                                                                                    |                                  |
| Receive Volume                                                                                                    |                                  |
| Recommended Tempo                                                                                                    |                                  |
| Record                                                                                                    |                                  |
| RPS                                                                                                    | 203                              |
| Recording                                                                                                    |                                  |
| Song                                                                                                    | 168                              |
| Recording Quantize                                                                                                    |                                  |
| Recording Select                                                                                                    |                                  |
| Rehearsal Function                                                                                                    |                                  |
| Release                                                                                                    |                                  |
|                                                                                                    |                                  |
| Release Time Offset                                                                                                    |                                  |
| Remote Keyboard Switch                                                                                                    |                                  |
| Repeat                                                                                                    |                                  |
| Re-Sampling                                                                                                    |                                  |
| Reset Grid function                                                                                                    |                                  |
| Resolution                                                                                                    |                                  |
| Resonance                                                                                                    |                                  |
| D Beam 49,                                                                                                    | , 115, 124                       |
| Patch                                                                                                    | 69                               |
| Piano Mode                                                                                                    | 55                               |
| Rhythm Set                                                                                                    |                                  |
| Resonance Offset                                                                                                    |                                  |
|                                                                                                    |                                  |
| Resonance V-Sens                                                                                                    |                                  |
| Resonance V-Sens<br>Patch                                                                                                    |                                  |
| Patch                                                                                                    |                                  |
| Patch<br>Rhythm Set                                                                                                    | 93                               |
| Patch<br>Rhythm Set<br>Rest                                                                                                    | 93<br>175                        |
| Patch<br>Rhythm Set<br>Rest<br>Reverb                                                                                                    |                                  |
| Patch<br>Rhythm Set<br>Rest<br>Reverb<br>Reverb Level                                                                                                    | 93<br>175<br>29, 216<br>209, 212 |
| Patch<br>Rhythm Set<br>Rest<br>Reverb<br>Reverb Level<br>Reverb Output Assign                                                                                                    |                                  |
| Patch<br>Rhythm Set<br>Rest<br>Reverb<br>Reverb Level<br>Reverb Output Assign<br>Reverb Send Level                                                                                                    |                                  |
| Patch                                                                                                    |                                  |
| PatchRhythm Set<br>Rest<br>Reverb<br>Reverb Level<br>Reverb Output Assign                                                                                                    |                                  |
| PatchRhythm Set<br>Rest<br>Reverb<br>Reverb Level<br>Reverb Output Assign                                                                                                    |                                  |
| Patch<br>Rhythm Set<br>Rest<br>Reverb<br>Reverb Level<br>Reverb Output Assign<br>Reverb Send Level<br>Reverb Source<br>Reverb Source<br>Reverb Type<br>Rhy Accent<br>Rhythm Accent                                                                                                    |                                  |
| Patch<br>Rhythm Set<br>Rest<br>Reverb<br>Reverb Level<br>Reverb Output Assign<br>Reverb Send Level<br>Reverb Source<br>Reverb Type<br>Rhy Accent<br>Rhythm Accent<br>Rhythm Group Edit                                                                                                    |                                  |
| PatchRhythm Set<br>Rest<br>Reverb<br>Reverb Level<br>Reverb Output Assign                                                                                                    |                                  |
| PatchRhythm Set<br>Rest                                                                                                    |                                  |
| PatchRhythm SetRestReverbReverb LevelReverb Dutput AssignReverb Send Level                                                                                                    |                                  |
| PatchRhythm Set<br>Rest                                                                                                    |                                  |
| PatchRhythm Set<br>Rest                                                                                                    |                                  |
| PatchRhythm SetRestReverbReverbReverb LevelReverb Output AssignReverb Send Level                                                                                                    |                                  |
| Patch<br>Rhythm Set<br>Rest<br>Reverb<br>Reverb Level<br>Reverb Output Assign<br>Reverb Send Level<br>Reverb Source<br>Reverb Source<br>Reverb Type<br>Rhy Accent<br>Rhythm Accent<br>Rhythm Group Edit<br>Rhythm Groups<br>Rhythm Level<br>Rhythm Dut Assign<br>Rhythm Pattern<br>Rhythm Pattern<br>Rhythm Pattern |                                  |
| PatchRhythm SetRestReverbReverbReverb LevelReverb Output AssignReverb Send Level                                                                                                    |                                  |
| PatchRhythm Set<br>Rest                                                                                                    |                                  |
| PatchRhythm SetRestReverbReverb LevelReverb Dutput AssignReverb Send Level                                                                                                    |                                  |
| PatchRhythm Set<br>Rest                                                                                                    |                                  |
| PatchRhythm Set<br>Rest                                                                                                    |                                  |
| PatchRhythm Set                                                                                                    |                                  |
| PatchRhythm Set                                                                                                    |                                  |
| Patch                                                                                                    |                                  |
| PatchRhythm Set                                                                                                    |                                  |

| Routing      | 207, 210 |
|--------------|----------|
| RPS Function | 203      |

# S

| Sample                 | 30      |
|------------------------|---------|
| Sample Edit Screen     |         |
|                        |         |
| Sample List            |         |
| Sample Parameters      |         |
| Sampling               |         |
| System                 |         |
| Sampling Length        |         |
| Sampling mode          |         |
| Save                   |         |
| Save All Samples       |         |
| Save as SMF            |         |
| Save Song              |         |
| Save Song+Samples      | 199     |
| Saving                 |         |
| Arpeggio Style         |         |
| Chord Form             |         |
| Patch                  |         |
| Piano Mode             |         |
| Rhythm Group           | 140     |
| Rhythm Pattern         | 139     |
| Rhythm Set             |         |
| Sample                 | 159,200 |
| Song                   |         |
| System Function        |         |
| System Settings        |         |
| Scale Tune             |         |
| Scale Tune Switch      |         |
| Screen Saver           |         |
| Screen Saver Time      |         |
| Screen Saver Type      |         |
| Select                 |         |
| Rhythm Group           | 136     |
| Rhythm Pattern         |         |
| Sample                 |         |
| Selecting              | 140     |
| Editing                | 146     |
| 8                      |         |
| Patch                  | ,       |
| Performance            |         |
| Rhythm Set             |         |
| TONE                   |         |
| Sens 1–4               |         |
| Sequencer              |         |
| Sequencer Section      |         |
| Shift Clock            |         |
| Shuffle Resolution     |         |
| Simultaneous Polyphony |         |
| Skip Back Sampling     |         |
| Skip Back Time         |         |
| S-MRC Format           |         |
| Soft Through           | 231     |
| Solo                   | 105     |
| Solo sampling          | 143     |
| Solo Switch            | 107     |
| Solo Synth             |         |
| -                      |         |

| Solo/Portamento             |
|-----------------------------|
| Song                        |
| Playing 164                 |
| Song Clear 168              |
| Song File                   |
| Song Name                   |
| Sound Generator Section     |
| Source 1–4                  |
| Split                       |
| Split Frequency High        |
| Split Frequency Low         |
| Src Channel, Dst Channel    |
| Src Track / Pattern         |
| Copy                        |
| Src Track / Src Pattern     |
| Extract                     |
| Merge                       |
| SRX Info                    |
| Stand                       |
| Standard MIDI File          |
| Start Fine                  |
| Start Point                 |
| Step Recording              |
| Start up                    |
| Status                      |
| Change Channel 187          |
| Сору 185                    |
| Data Thin 191               |
| Erase                       |
| Extract                     |
| Shift Clock 190             |
| Step 1–16                   |
| Step Back 175               |
| Step LFO                    |
| Step Recording 174          |
| Inputting 174               |
| Stereo Switch               |
| Stop Trigger 143            |
| Storage Mode                |
| Strength                    |
| Quantize                    |
| Recording Quantize          |
| Stretch Tune Depth          |
| Structure Type              |
| Structure Type 1 & 2, 3 & 4 |
| SVQ                         |
| Switch                      |
| Performance                 |
| Patch                       |
| Switch Assign               |
| Sync Mode                   |
| Sync Output                 |
| Sync/Temp                   |
| Sys Ctrl 1–4 Source         |
| System Control              |
| System Ctrl                 |
| -                           |

| System Exclusive Message |  |
|--------------------------|--|
| System Function          |  |
| System Information       |  |
| System Memory            |  |
| System Parameter         |  |
| System Write             |  |
|                          |  |

# Т

| Tap Tempo              |           |
|------------------------|-----------|
| Arpeggio               | 128       |
| Rhythm Pattern         |           |
| Song                   |           |
| Template Set           |           |
| Tempo                  |           |
| Rhythm Pattern         |           |
| Rhythm Set             |           |
| Song                   |           |
| Tempo Override         |           |
| Tempo Rec Sw           | 171       |
| Tempo Recording        |           |
| Tempo Track            |           |
| Temporary Area         |           |
| The Compare Function   |           |
| Patch                  | 58        |
| The Sampler section    |           |
| THRESHOLD              | 20<br>217 |
| Tie                    |           |
|                        |           |
| Time Fit               |           |
| Time H/M/S             |           |
| Time Original H/M/S    | 191       |
| Time Signature         | 59, 196   |
| Time Stretch           |           |
| Time Stretch Type      | 150       |
| Time Variant Amplifier | 26        |
| Time Variant Filter    |           |
| Times                  |           |
| Timing                 |           |
| TMT                    |           |
| TMT Control Sw         |           |
| TMT Velocity Control   | 66        |
| Tone Chorus Send       |           |
| Patch                  |           |
| Rhythm Set             |           |
| Tone Chorus Send Level | 208       |
| Tone Coarse Tune       |           |
| Rhythm Set             |           |
| Tone Delay             | 79        |
| Tone Delay Mode        | 78        |
| Tone Delay Time        | 79        |
| Tone Env Mode          |           |
| Patch                  |           |
| Rhythm Set             | 87        |
| Tone Fine Tune         |           |
| Patch                  |           |
| Rhythm Set             | 91        |
| Tone Level             |           |
| Patch                  |           |
| Rhythm Set             | 94        |
|                        |           |

# Index

| Tone Out Assign                                                                                                    |                                                                                                    |
|----------------------------------------------------------------------------------------------------|----------------------------------------------------------------------------------------------------|
| Patch                                                                                                    |                                                                                                    |
| Rhythm Set                                                                                                    |                                                                                                    |
| Tone Out Level                                                                                                    |                                                                                                    |
| Patch                                                                                                    |                                                                                                    |
| Rhythm Set                                                                                                    |                                                                                                    |
| Tone Output Assign                                                                                                    |                                                                                                    |
| Tone Output Level                                                                                                    | 208                                                                                                    |
| Tone Pan                                                                                                    |                                                                                                    |
| Patch                                                                                                    |                                                                                                    |
| Rhythm Set                                                                                                    |                                                                                                    |
| Tone Pitch Bend Range                                                                                                    |                                                                                                    |
| Tone Random Pitch Depth                                                                                                    |                                                                                                    |
| Tone Receive Expression                                                                                                    |                                                                                                    |
| Tone Receive Hold-1                                                                                                    |                                                                                                    |
| Tone Receive Pan Mode                                                                                                    |                                                                                                    |
| Tone Redamper Sw                                                                                                    | 80                                                                                                    |
| Tone Reverb Send                                                                                                    |                                                                                                    |
| Patch                                                                                                    |                                                                                                    |
| Rhythm Set                                                                                                    |                                                                                                    |
| Tone Reverb Send Level                                                                                                    |                                                                                                    |
| Tone Rx Bender                                                                                                    |                                                                                                    |
| Tone Rx Expression                                                                                                    |                                                                                                    |
| Tone Rx Hold-1                                                                                                    |                                                                                                    |
| Tone Rx Pan Mode                                                                                                    |                                                                                                    |
| Tone Select                                                                                                    |                                                                                                    |
| Tones                                                                                                    |                                                                                                    |
| Track                                                                                                    | 30                                                                                                    |
| Track / Pattern                                                                                                    |                                                                                                    |
|                                                                                                    | 101                                                                                                    |
| Change Channel                                                                                                    |                                                                                                    |
| Change Duration                                                                                                    | 187                                                                                                    |
| Change Duration<br>Change Velocity                                                                                                    | 187<br>186                                                                                                    |
| Change Duration<br>Change Velocity<br>Data Thin                                                                                                    | 187<br>186<br>190                                                                                                    |
| Change Duration<br>Change Velocity<br>Data Thin<br>Delete                                                                                                    | 187<br>186<br>190<br>184                                                                                                    |
| Change Duration<br>Change Velocity<br>Data Thin<br>Delete<br>Erase                                                                                                    | 187<br>186<br>190<br>184<br>183                                                                                                    |
| Change Duration<br>Change Velocity<br>Data Thin<br>Delete<br>Erase<br>Insert                                                                                                    | 187<br>186<br>190<br>184<br>183<br>185                                                                                                    |
| Change Duration<br>Change Velocity<br>Data Thin<br>Delete<br>Erase<br>Insert<br>Quantize                                                                                                    | 187<br>186<br>190<br>184<br>183<br>185<br>181                                                                                                    |
| Change Duration<br>Change Velocity<br>Data Thin<br>Delete<br>Erase<br>Insert<br>Quantize<br>Shift Clock                                                                                                    | 187<br>186<br>190<br>184<br>183<br>185<br>181<br>189                                                                                                    |
| Change Duration<br>Change Velocity<br>Data Thin<br>Delete<br>Erase<br>Insert<br>Quantize<br>Shift Clock<br>Transpose                                                                                                    | 187<br>186<br>190<br>184<br>183<br>185<br>181<br>189<br>185                                                                                                 |
| Change Duration<br>Change Velocity<br>Data Thin<br>Delete<br>Erase<br>Insert<br>Quantize<br>Shift Clock<br>Transpose<br>Truncate                                                                                                    | 187<br>186<br>190<br>184<br>183<br>185<br>189<br>185<br>181                                                                                                 |
| Change Duration<br>Change Velocity<br>Data Thin<br>Delete<br>Erase<br>Insert<br>Quantize<br>Shift Clock<br>Transpose<br>Truncate<br>Trans                                                                                                    | 187<br>186<br>190<br>184<br>183<br>185<br>181<br>185<br>191<br>25                                                                                           |
| Change Duration<br>Change Velocity<br>Data Thin<br>Delete<br>Erase<br>Insert<br>Quantize<br>Shift Clock<br>Transpose<br>Truncate<br>Trans<br>Transmit Active Sensing                                                                                                    | 187<br>186<br>190<br>184<br>183<br>185<br>181<br>185<br>191<br>25<br>230                                                                                    |
| Change Duration<br>Change Velocity<br>Data Thin<br>Delete<br>Erase<br>Insert<br>Quantize<br>Shift Clock<br>Transpose<br>Truncate<br>Transmit Active Sensing<br>Transmit Bank Select                                                                                                    | 187<br>186<br>190<br>184<br>183<br>185<br>181<br>189<br>185<br>191<br>25<br>230<br>230                                                                      |
| Change Duration<br>Change Velocity<br>Data Thin<br>Delete<br>Erase<br>Insert<br>Quantize<br>Shift Clock<br>Transpose<br>Truncate<br>Transmit Active Sensing<br>Transmit Bank Select<br>Transmit Edit Data                                                                                                    | 187<br>186<br>190<br>184<br>183<br>185<br>181<br>189<br>185<br>191<br>25<br>230<br>230                                                                      |
| Change Duration<br>Change Velocity<br>Data Thin<br>Delete<br>Erase<br>Insert<br>Quantize<br>Shift Clock<br>Transpose<br>Truncate<br>Transmit Active Sensing<br>Transmit Bank Select<br>Transmit Bank Select<br>Transmit Edit Data<br>Transmit Program Change                                                                                                    | 187<br>186<br>190<br>184<br>183<br>185<br>181<br>189<br>185<br>191<br>25<br>230<br>230<br>230<br>230                                                        |
| Change Duration<br>Change Velocity<br>Data Thin<br>Delete<br>Erase<br>Insert<br>Quantize<br>Shift Clock<br>Transpose<br>Truncate<br>Transmit Active Sensing<br>Transmit Bank Select<br>Transmit Edit Data<br>Transmit Program Change<br>Transpose                                                                                                    | 187<br>186<br>190<br>184<br>183<br>183<br>185<br>181<br>185<br>191<br>25<br>230<br>230<br>230<br>230<br>230<br>230                                          |
| Change Duration<br>Change Velocity<br>Data Thin<br>Delete<br>Erase<br>Insert<br>Quantize<br>Shift Clock<br>Transpose<br>Truncate<br>Transmit Active Sensing<br>Transmit Bank Select<br>Transmit Bank Select<br>Transmit Edit Data<br>Transmit Program Change<br>Transpose<br>Transpose                                                                               | 187<br>186<br>190<br>184<br>183<br>183<br>185<br>181<br>185<br>191<br>25<br>230<br>230<br>230<br>233                                                        |
| Change Duration<br>Change Velocity<br>Data Thin<br>Delete<br>Erase<br>Quantize<br>Shift Clock<br>Transpose<br>Truncate<br>Transmit Active Sensing<br>Transmit Bank Select<br>Transmit Bank Select<br>Transmit Edit Data<br>Transmit Program Change<br>Transpose                                                                                                    | 187<br>186<br>190<br>184<br>183<br>185<br>181<br>189<br>185<br>191<br>25<br>230<br>230<br>230<br>233<br>233<br>203                                          |
| Change Duration<br>Change Velocity<br>Data Thin<br>Delete<br>Erase<br>Insert<br>Quantize<br>Shift Clock<br>Transpose<br>Truncate<br>Transmit Active Sensing<br>Transmit Bank Select<br>Transmit Bank Select<br>Transmit Edit Data<br>Transmit Program Change<br>Trigger Level<br>Trigger Quantize                                                                    | 187<br>186<br>190<br>184<br>183<br>185<br>181<br>189<br>189<br>191<br>25<br>230<br>230<br>230<br>233<br>233<br>203<br>143                                   |
| Change Duration<br>Change Velocity<br>Data Thin<br>Delete<br>Erase<br>Insert<br>Quantize<br>Shift Clock<br>Transpose<br>Truncate<br>Transmit Active Sensing<br>Transmit Active Sensing<br>Transmit Bank Select<br>Transmit Bank Select<br>Transmit Edit Data<br>Transmit Program Change<br>Trigger Level<br>Trigger Quantize<br>Trim Sw<br>Trimming Switch           | 187<br>186<br>190<br>184<br>183<br>185<br>181<br>189<br>185<br>191<br>25<br>230<br>230<br>230<br>233<br>203<br>143<br>233                                   |
| Change Duration<br>Change Velocity<br>Data Thin<br>Delete<br>Erase<br>Insert<br>Quantize<br>Shift Clock<br>Transpose<br>Truncate<br>Transmit Active Sensing<br>Transmit Active Sensing<br>Transmit Bank Select<br>Transmit Edit Data<br>Transmit Edit Data<br>Transmit Program Change<br>Transpose                                                                   | 187<br>186<br>190<br>184<br>183<br>185<br>181<br>189<br>185<br>191<br>25<br>230<br>230<br>230<br>230<br>230<br>233<br>143<br>233<br>155, 191                |
| Change Duration<br>Change Velocity<br>Data Thin<br>Delete<br>Erase<br>Insert<br>Quantize<br>Shift Clock<br>Transpose<br>Truncate<br>Transmit Active Sensing<br>Transmit Active Sensing<br>Transmit Bank Select<br>Transmit Edit Data<br>Transmit Edit Data<br>Transmit Program Change<br>Trigger Level<br>Trigger Quantize<br>Trim Sw<br>Trimming Switch<br>Truncate | 187<br>186<br>190<br>184<br>183<br>183<br>185<br>181<br>185<br>191<br>25<br>230<br>230<br>230<br>230<br>230<br>230<br>233<br>203<br>243<br>233<br>243<br>26 |
| Change Duration<br>Change Velocity<br>Data Thin<br>Delete<br>Erase<br>Quantize<br>Shift Clock<br>Transpose<br>Truncate<br>Transmit Active Sensing<br>Transmit Bank Select<br>Transmit Bank Select<br>Transmit Edit Data<br>Transmit Program Change<br>Transpose                                                                                                    | $\begin{array}{cccccccccccccccccccccccccccccccccccc$                                                                                                    |
| Change Duration<br>Change Velocity<br>Data Thin<br>Delete<br>Erase<br>Insert<br>Quantize<br>Shift Clock<br>Transpose<br>Truncate<br>Transmit Active Sensing<br>Transmit Active Sensing<br>Transmit Bank Select<br>Transmit Edit Data<br>Transmit Edit Data<br>Transmit Program Change<br>Trigger Level<br>Trigger Quantize<br>Trim Sw<br>Trimming Switch<br>Truncate | $\begin{array}{cccccccccccccccccccccccccccccccccccc$                                                                                                    |

| TVA Env           |  |
|-------------------|--|
| Patch             |  |
| Rhythm Set        |  |
| TVF               |  |
| Patch             |  |
| Rhythm Set        |  |
| TVF Depth         |  |
| TVF Env           |  |
| Patch             |  |
| Rhythm Set        |  |
| TXT               |  |
| Туре              |  |
| Chorus            |  |
| D Beam            |  |
| Input Effect Type |  |
| Multi-Effects     |  |
| Reverb            |  |

# U

| Unload                | 155 |
|-----------------------|-----|
| Sample                |     |
| USB                   |     |
| Fantom-X Editor       |     |
| USB Mode              |     |
| USB Storage Mode      |     |
| USB-MIDI Thru Sw      |     |
| USER                  |     |
| Card                  |     |
| Patch                 |     |
| Performance           |     |
| Rhythm Set            |     |
| User Backup           | 235 |
| User Memory           |     |
| User Restore          |     |
| Using the Clip Filter |     |
| 0 1                   |     |

# V

| VALUE Dial           |     |
|----------------------|-----|
| Velo Fade Lower      |     |
| Patch                |     |
| Rhythm Set           | 90  |
| Velo Fade Upper      |     |
| Patch                |     |
| Rhythm Set           |     |
| Velo Range Lower     |     |
| Patch                |     |
| Rhythm Set           |     |
| Velo Range Upper     |     |
| Patch                | 66  |
| Rhythm Set           |     |
| Velocity             |     |
| Velocity Curve       |     |
| Velocity Sens        |     |
| Velocity Sens Offset |     |
| Version Info         |     |
| VFX1-4 Ctrl          | 239 |
| View                 |     |
| V-LINK               |     |
|                      |     |

| Voice Reserve           | 1   |
|-------------------------|-----|
| Volume                  | 66  |
|                         |     |
| W                       |     |
| WAV 148, 202, 220, 22   |     |
| Wave                    | 8   |
| Patch                   |     |
| Wave Alter Pan Sw9      | 0   |
| Wave Bank               |     |
| Patch                   |     |
| Rhythm Set8             | 8   |
| Wave Coarse Tune        | 59  |
| Wave Expansion Board 24 | 0   |
| Patch                   | 9   |
| Rhythm Set5             | 52  |
| Wave Fine Tune          | 0   |
| Wave Gain               |     |
| Patch6                  | 3   |
| Rhythm Set8             | \$9 |
| Wave Generator          |     |
| Wave Group              |     |
| Patch                   | 52  |
| Rhythm Set8             |     |
| Wave Level              |     |
| Wave No. L (Mono)       |     |
| Patch                   | 52  |
| Rhythm Set8             |     |
| Wave No. R              |     |
| Patch                   | 52  |
| Rhythm Set              |     |
| Wave Pan                |     |
| Wave Rnd Pan Sw         |     |
| Wave Tempo Sync         | Ĩ   |
| Patch                   | 3   |
| Waveform                |     |
| WG                      |     |
| Window                  |     |
| WMT                     |     |
| WMT Velocity Control    |     |
| Write                   | Ũ   |
| Patch                   | ;9  |
| Performance             |     |
| Rhythm Set              |     |
| Sample                  |     |
| cample                  | 1   |

# Χ

| XP-A–D     |    |
|------------|----|
| Patch      | 39 |
| Rhythm Set | 52 |

# **Z**

| £           |     |
|-------------|-----|
| Zoom Edit   |     |
| Patch       |     |
| Rhythm Set  | 84  |
| Zoom In     | 175 |
| Zoom In/Out | 148 |
| Zoom Out    | 175 |
|             |     |

|    | X                                                                                                    |
|----|----------------------------------------------------------------------------------------------------|
| UK | This symbol indicates that in EU countries, this product must be collected separately from household waste, as defined in each region. Products bearing this symbol must not be discarded together with household waste.                                                                                                    |
| DE | Dieses Symbol bedeutet, dass dieses Produkt in EU-Ländern getrennt vom Hausmüll gesammelt werden muss gemäß den regionalen Bestimmungen. Mit diesem Symbol gekennzeichnete Produkte dürfen nicht zusammen mit den Hausmüll entsorgt werden.                                                                                                    |
| FR | Ce symbole indique que dans les pays de l'Union européenne, ce produit doit être collecté séparément des ordures ménagères selon les directives en vigueur dans chacun de ces pays. Les produits portant ce symbole ne doivent pas être mis au rebut avec les ordures ménagères.                                                                                   |
|    | Questo simbolo indica che nei paesi della Comunità europea questo prodotto deve essere smaltito separatamente dai normali rifiuti<br>domestici, secondo la legislazione in vigore in ciascun paese. I prodotti che riportano questo simbolo non devono essere smaltiti<br>insieme ai rifiuti domestici.<br>Ai sensi dell'art. 13 del D.Lgs. 25 luglio 2005 n. 151. |
| ES | Este símbolo indica que en los países de la Unión Europea este producto debe recogerse aparte de los residuos domésticos, tal como esté regulado en cada zona. Los productos con este símbolo no se deben depositar con los residuos domésticos.                                                                                                    |
| PT | Este símbolo indica que nos países da UE, a recolha deste produto deverá ser feita separadamente do lixo doméstico, de acordo com<br>os regulamentos de cada região. Os produtos que apresentem este símbolo não deverão ser eliminados juntamente com o lixo<br>doméstico.                                                                                        |
| NL | Dit symbool geeft aan dat in landen van de EU dit product gescheiden van huishoudelijk afval moet worden aangeboden, zoals<br>bepaald per gemeente of regio. Producten die van dit symbool zijn voorzien, mogen niet samen met huishoudelijk afval worden<br>verwijderd.                                                                                           |
| DK | Dette symbol angiver, at i EU-lande skal dette produkt opsamles adskilt fra husholdningsaffald, som defineret i hver enkelt region.<br>Produkter med dette symbol må ikke smides ud sammen med husholdningsaffald.                                                                                                    |
| NO | Dette symbolet indikerer at produktet må behandles som spesialavfall i EU-land, iht. til retningslinjer for den enkelte regionen, og ikke kastes sammen med vanlig husholdningsavfall. Produkter som er merket med dette symbolet, må ikke kastes sammen med vanlig husholdningsavfall.                                                                            |
| SE | Symbolen anger att i EU-länder måste den här produkten kasseras separat från hushållsavfall, i enlighet med varje regions bestämmelser. Produkter med den här symbolen får inte kasseras tillsammans med hushållsavfall.                                                                                                    |
| F  | Tämä merkintä ilmaisee, että tuote on EU-maissa kerättävä erillään kotitalousjätteistä kunkin alueen voimassa olevien määräysten<br>mukaisesti. Tällä merkinnällä varustettuja tuotteita ei saa hävittää kotitalousjätteiden mukana.                                                                                                    |
| €  | Ez a szimbólum azt jelenti, hogy az Európai Unióban ezt a terméket a háztartási hulladéktól elkülönítve, az adott régióban érvényes szabályozás szerint kell gyűjteni. Az ezzel a szimbólummal ellátott termékeket nem szabad a háztartási hulladék közé dobni.                                                                                                    |
| PL | Symbol oznacza, że zgodnie z regulacjami w odpowiednim regionie, w krajach UE produktu nie należy wyrzucać z odpadami<br>domowymi. Produktów opatrzonych tym symbolem nie można utylizować razem z odpadami domowymi.                                                                                                    |
| CZ | Tento symbol udává, že v zemích EU musí být tento výrobek sbírán odděleně od domácího odpadu, jak je určeno pro každý region.<br>Výrobky nesoucí tento symbol se nesmí vyhazovat spolu s domácím odpadem.                                                                                                    |
| SK | Tento symbol vyjadruje, že v krajinách EÚ sa musí zber tohto produktu vykonávať oddelene od domového odpadu, podľa nariadení platných v konkrétnej krajine. Produkty s týmto symbolom sa nesmú vyhadzovať spolu s domovým odpadom.                                                                                                    |
| ₿  | See sümbol näitab, et EL-i maades tuleb see toode olemprügist eraldi koguda, nii nagu on igas piirkonnas määratletud. Selle sümboliga märgitud tooteid ei tohi ära visata koos olmeprügiga.                                                                                                    |
| G  | Šis simbolis rodo, kad ES šalyse šis produktas turi būti surenkamas atskirai nuo buitinių atliekų, kaip nustatyta kiekviename regione.<br>Šiuo simboliu paženklinti produktai neturi būti išmetami kartu su buitinėmis atliekomis.                                                                                                    |
| LV | Šis simbols norāda, ka ES valstīs šo produktu jāievāc atsevišķi no mājsaimniecības atkritumiem, kā noteikts katrā reģionā. Produktus<br>ar šo simbolu nedrīkst izmest kopā ar mājsaimniecības atkritumiem.                                                                                                    |
| SI | Ta simbol označuje, da je treba proizvod v državah EU zbirati ločeno od gospodinjskih odpadkov, tako kot je določeno v vsaki regiji.<br>Proizvoda s tem znakom ni dovoljeno odlagati skupaj z gospodinjskimi odpadki.                                                                                                    |
| GR | Бхфь фп уэмвплп дзлюней ьфй уфйт чюсет фэт ЕЕ, фп рспъьн бхфь рсЭрей нб ухллЭгефбй оечщсйуфЬ брь фб пйкйбкЬ<br>брпссЯммбфб, уэмцщнб ме фз нпмпиеуЯб фэт кЬие ресйпчЮт. Фб рспъьнфб рпх цЭспхн бхфь фп уэмвплп ден рсЭрей нб<br>брпссЯрфпнфбй мбжЯ ме фб пйкйбкЬ брпссЯммбфб.                                                                                       |

-For the USA -

### DECLARATION OF CONFORMITY Compliance Information Statement

Model Name : Type of Equipment : Responsible Party : Address : Telephone :

Fantom-X6/X7/X8 Synthesizer Keyboard Roland Corporation U.S. 5100 S. Eastern Avenue, Los Angeles, CA 90040-2938 (323) 890-3700

For EU Countries -

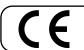

This product complies with the requirements of European Directives EMC 89/336/EEC and LVD 73/23/EEC.

-For the USA -

### FEDERAL COMMUNICATIONS COMMISSION RADIO FREQUENCY INTERFERENCE STATEMENT

This equipment has been tested and found to comply with the limits for a Class B digital device, pursuant to Part 15 of the FCC Rules. These limits are designed to provide reasonable protection against harmful interference in a residential installation. This equipment generates, uses, and can radiate radio frequency energy and, if not installed and used in accordance with the instructions, may cause harmful interference to radio communications. However, there is no guarantee that interference will not occur in a particular installation. If this equipment does cause harmful interference to radio or television reception, which can be determined by turning the equipment off and on, the user is encouraged to try to correct the interference by one or more of the following measures:

- Reorient or relocate the receiving antenna.
- Increase the separation between the equipment and receiver.
- Connect the equipment into an outlet on a circuit different from that to which the receiver is connected.
- Consult the dealer or an experienced radio/TV technician for help.

This device complies with Part 15 of the FCC Rules. Operation is subject to the following two conditions: (1) This device may not cause harmful interference, and

(2) This device must accept any interference received, including interference that may cause undesired operation.

Tested To Comply With FCC Standards

#### FOR HOME OR OFFICE USE

Unauthorized changes or modification to this system can void the users authority to operate this equipment. This equipment requires shielded interface cables in order to meet FCC class B Limit.

- For Canada

### NOTICE

This Class B digital apparatus meets all requirements of the Canadian Interference-Causing Equipment Regulations.

### AVIS

Cet appareil numérique de la classe B respecte toutes les exigences du Règlement sur le matériel brouilleur du Canada.

# Information

#### AFRICA

#### EGYPT

Al Fanny Trading Office 9, EBN Hagar A1 Askalany Street ARD E1 Golf, Heliopolis, Cairo 11341, EGYPT TEL: 20-2-417-1828

#### REUNION

Maison FO - YAM Marcel 25 Rue Jules Hermann, Chaudron - BP79 97 491 Ste Clotilde Cedex REUNION ISLAND TEL: (0262) 218-429

#### SOUTH AFRICA T.O.M.S. Sound & Music

(Pty)Ltd. 2 ASTRON ROAD DENVER JOHANNESBURG ZA 2195, SOUTH AFRICA TEL: (011)417 3400 FAX: (011)417 3462

Paul Bothner(PTY)Ltd. Royal Cape Park, Unit 24 Londonderry Road, Ottery 7800 Cape Town, SOUTH AFRICA TEL: (021) 799 4900

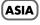

CHINA **Roland Shanghai Electronics** Co.,Ltd. 5F. No.1500 Pingliang Road Shanghai 200090, CHINA TEL: (021) 5580-0800

**Roland Shanghai Electronics** Co.,Ltd. (BEIJING OFFICE) 10F. No.18 3 Section Anhuaxili Chaoyang District Beijing 100011 CHINA TEL: (010) 6426-5050

HONG KONG Tom Lee Music Co., Ltd. Service Division 22-32 Pun Shan Street, Tsuen Wan, New Territories, HONG KONG TEL: 2415 0911

Parsons Music Ltd. 8th Floor, Railway Plaza, 39 Chatham Road South, T.S.T, Kowloon, HONG KONG TEL: 2333 1863

#### INDIA

**Rivera Digitec (India) Pvt. Ltd.** 409, Nirman Kendra Mahalaxmi Flats Compound Off. Dr. Edwin Moses Road. Mumbai-400011, INDIA TEL: (022) 2493 9051

#### INDONESIA

PT Citra IntiRama J1. Cideng Timur No. 15J-150 Jakarta Pusat INDONESIA TEL: (021) 6324170

#### KOREA

**Cosmos Corporation** 1461-9, Seocho-Dong, Seocho Ku, Seoul, KOREA TEL: (02) 3486-8855

#### MALAYSIA Roland Asia Pacific Sdn. Bhd. 45-1, Block C2, Jalan PJU 1/39, Dataran Prima, 47301 Petaling Jaya, Selangor, MALAYSIA TEL: (03) 7805-3263

PHILIPPINES

**G.A. Yupangco & Co. Inc.** 339 Gil J. Puyat Avenue Makati, Metro Manila 1200, PHILIPPINES TEL: (02) 899 9801

SINGAPORE SWEE LEE MUSIC COMPANY PTE. LTD. 150 Sims Drive, SINGAPORE 387381 TEL: 6846-3676

#### TAIWAN ROLAND TAIWAN ENTERPRISE CO., LTD. Room 5, 9fl. No. 112 Chung Shan N.Road Sec.2, Taipei, TAIWAN, R.O.C. TEL: (02) 2561 3339

THAILAND Theera Music Co. , Ltd. 330 Soi Verng NakornKasem, New Road, Sumpantawongse, Bangkok 10100, THAILAND TEL: (02) 224-8821

#### AUSTRALIA/ **NEW ZEALAND**

AUSTRALIA/ NEW ZEALAND **Roland Corporation** Australia Pty., Ltd. 38 Campbell Avenue Dee Why West. NSW 2099 AUSTRÁLIA

For Australia Tel: (02) 9982 8266 For New Zealand Tel: (09) 3098 715

#### **CENTRAL/LATIN** AMERICA

ARGENTINA **Instrumentos Musicales S.A.** Av.Santa Fe 2055 (1123) Buenos Aires ARGENTINA TEL: (011) 4508-2700

BARBADOS A&B Music Supplies LTD 12 Webster Industrial Park Wildey, St.Michael, Barbados TEL: (246)430-1100

#### BRAZIL Roland Brasil Ltda. Rua San Jose, 780 Sala B Parque Industrial San Jose Cotia - Sao Paulo - SP, BRAZIL TEL: (011) 4615 5666

Comercial Fancy II S.A. Rut.: 96.919.420-1 Nataniel Cox #739, 4th Floor Santiago - Centro, CHILE TEL: (02) 688-9540

COLOMBIA Centro Musical Ltda. Cra 43 B No 25 A 41 Bododega 9 Medellin, Colombia TEL: (574)3812529

#### COSTA RICA JUAN Bansbach Instrumentos Musicales Ave.1. Calle 11, Apartado 10237. San Jose, COSTA RICA

TEL: 258-0211

distributor in your country as shown below. CURACAO

Zeelandia Music Center Inc. Orionweg 30 Curacao, Netherland Antilles TEL:(305)5926866

DOMINICAN REPUBLIC Instrumentos Fernando Giraldez Calle Provecto Central No.3 Ens.La Esperilla Santo Domingo, Dominican Republic TEL:(809) 683 0305

ECUADOR **Mas Musika** Rumichaca 822 y Zaruma Guayaquil - Ecuador TEL:(593-4)2302364

**EL SALVADOR** OMNI MUSIC 75 Avenida Norte v Final Alameda Juan Pablo II, Edificio No.4010 San Salvador, EL SALVADOR TEL: 262-0788

**GUATEMALA** Casa Instrumental Calzada Roosevelt 34-01, zona 11 Ciudad de Guatemala Guatemala TEL:(502) 599-2888

HONDURAS Almacen Pajaro Azul S.A. de C.V. BO Paz Barahona 3 Ave.11 Calle S.O San Pedro Sula, Honduras TEL: (504) 553-2029

MARTINIQUE Musique & Son Z.I.Les Mangle 97232 Le Lamantin Martinique F.W.I. TEL: 596 596 426860

Gigamusic SARL 10 Rte De La Folie 97200 Fort De France Martinique F.W.I. TEL: 596 596 715222

MEXICO Casa Veerkamp, s.a. de c.v. Av. Toluca No. 323, Col. Olivar de los Padres 01780 Mexico D.F. MEXICO TEL: (55) 5668-6699

NICARAGUA Bansbach Instrumentos Musicales Nicaragua Altamira D'Este Calle Principal de la Farmacia 5ta.Avenida 1 Cuadra al Lago.#503 Managua, Nicaragua TEL: (505)277-2557

PANAMA SUPRO MUNDIAL, S.A. Boulevard Andrews, Albrook, Panama City, REP. DE PANAMA TEL: 315-0101

PARAGUAY Distribuidora De Instrumentos Musicales J.E. Olear y ESQ. Manduvira Asuncion PARAGUAY TEL: (595) 21 492147

PERU Audionet Distribuciones Musicales SAC Juan Fanning 530 Miraflores Lima - Peru TEL: (511) 4461388

TRINIDAD AMR Ltd Ground Floor Maritime Plaza Barataria Trinidad W.I. TEL: (868) 638 6385

#### URUGUAY

1771

Avla

When you need repair service, call your nearest Roland Service Center or authorized Roland

Todo Musica S.A.

Francisco Acuna de Figueroa

C.P.: 11.800 Montevideo, URUGUAY TEL: (02) 924-2335 VENEZUELA Instrumentos Musicales Allegro.C.A. s industrias edf.Guitar

import #7 zona Industrial de Turumo Caracas, Venezuela TEL: (212) 244-1122

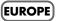

AUSTRIA Roland Elektronische Musikinstrumente HmbH. Austrian Office Eduard-Bodem-Gasse 8, A-6020 Innsbruck, AUSTRIA TEL: (0512) 26 44 260

**BELGIUM/FRANCE**/ HOLLAND/ LUXEMBOURG Roland Central Europe N.V. Houtstraat 3, B-2260, Oevel (Westerlo) BELGIUM TEL: (014) 575811

CROATIA ART-CENTAR Degenova 3. HR - 10000 Zagreb TEL: (1) 466 8493

CZECH REP. CZECH REPUBLIC DISTRIBUTOR s.r.o Voctárova 247/16 CZ - 180 00 PRAHA 8. CZECH REP.

TEL: (2) 830 20270 DENMARK Roland Scandinavia A/S Nordhavnsvej 7, Postbox 880, DK-2100 Copenhagen DENMARK TEL: 3916 6200

FINLAND Roland Scandinavia As, Filial Finland Elannontie 5 FIN-01510 Vantaa, FINLAND

GERMANY Roland Elektronische Musikinstrumente HmbH. Oststrasse 96, 22844 Norderstedt, GERMANY

TEL: (0)9 68 24 020

TEL: (040) 52 60090 **GREECE/CYPRUS** STOLLAS S.A. Music Sound Light 155, New National Road Patras 26442, GREECE TEL: 2610 435400

HUNGARY Roland East Europe Ltd. Warehouse Area 'DEPO' Pf.83 H-2046 Torokbalint. HUNGARY TEL: (23) 511011

IRELAND Roland Ireland G2 Calmount Park, Calmount Avenue, Dublin 12 Republic of IRELAND TEL: (01) 4294444

ITALY Roland Italy S. p. A. Viale delle Industrie 8, 20020 Arese, Milano, ITALY TEL: (02) 937-78300

NORWAY Roland Scandinavia Avd. Kontor Norge Lilleakerveien 2 Postboks 95 Lilleaker N-0216 Oslo NORWAY TEL: 2273 0074

POLAND ROLAND POLSKA SP. Z O.O. UL. Gibraltarska 4. PL-03 664 Warszawa POLAND TEL: (022) 679 4419

PORTUGAL Roland Iberia, S.L. Portugal Office Cais das Pedras, 8/9-1 Dto 4050-465, Porto, PORTUGAL TEL: 22 608 00 60

ROMANIA FBS LINES Piata Libertatii 1, 535500 Gheorgheni, ROMANIA TEL: (266) 364 609

RUSSIA MuTek Dorozhnaya ul.3,korp.6 117 545 Moscow, RUSSIA TEL: (095) 981-4967

**SLOVAKIA** DAN Acoustic s.r.o. Povazská 18. SK - 940 01 Nové Zámky TEL: (035) 6424 330

**SPAIN** Roland Iberia, S.L. Paseo García Faria, 33-35 08005 Barcelona SPAIN TEL: 93 493 91 00

SWEDEN Roland Scandinavia A/S SWEDISH SALES OFFICE Danvik Center 28, 2 tr. S-131 30 Nacka SWEDEN TEL: (0)8 702 00 20

SWITZERLAND Roland (Switzerland) AG Landstrasse 5, Postfach, CH-4452 Itingen, SWITZERLAND TEL: (061) 927-8383

LIKRAINE EURHYTHMICS Ltd. P.O.Box: 37-a. Nedecey Str. 30 UA - 89600 Mukachevo, UKRAINE TEL: (03131) 414-40

UNITED KINGDOM Roland (U.K.) Ltd. Atlantic Close, Swansea Enterprise Park, SWANSEA SA7 9FL UNITED KINGDOM TEL: (01792) 702701

### MIDDLE EAST

BAHRAIN Moon Stores No.16, Bab Al Bahrain Avenue, P.O.Box 247, Manama 304, State of BAHRAIN TEL: 17 211 005

IRAN MOCO INC. No.41 Nike St., Dr.Shariyati Ave., Roberoye Cerahe Mirdamad Tehran, IRAN TEL: (021) 285-4169

ISRAEL Halilit P. Greenspoon & Sons Ltd. 8 Retzif Ha'aliya Hashnya St. Tel-Aviv-Yafo ISRAEL TEL: (03) 6823666

#### JORDAN

MUSIC HOUSE CO. LTD. FREDDY FOR MUSIC P. O. Box 922846 Amman 11192 JORDAN TEL: (06) 5692696

KUWAIT EASA HUSAIN AL-YOUSIFI & SONS CO. Abdullah Salem Street, Safat, KUWAIT TEL: 243-6399

LEBANON Chahine S.A.L Gerge Zeidan St., Chahine Bldg., Achrafieh, P.O.Box: 16-5857 Beirut, LEBANON TEL: (01) 20-1441

OMAN TALENTZ CENTRE L.L.C. Malatan House No.1 Al Noor Street, Ruwi SULTANATE OF OMAN TEL: 2478 3443

QATAR Al Emadi Co. (Badie Studio & Stores) P.O. Box 62, Doha, QATAR TEL: 4423-554

SAUDI ARABIA aDawliah Universal Electronics APL Corniche Road, Aldossary Bldg., 1st Floor, Alkhobar, SAUDI ARABIA

P.O.Box 2154, Alkhobar 31952 SAUDI ARABIA TEL: (03) 898 2081

**SYRIA** Technical Light & Sound Center

Rawda, Abdul Qader Jazairi St. Bldg. No. 21, P.O.BOX 13520, Damascus, SYRIA TEL: (011) 223-5384

TURKEY **ZUHAL DIS TICARET A.S.** Galip Dede Cad. No.37 Beyoglu - Istanbul / TURKEY TEL: (0212) 249 85 10

U.A.E. Zak Electronics & Musical Instruments Co. L.L.C. Zabeel Road, Al Sherooq Bldg., No. 14, Grand Floor, Dubai, UAE TEL: (04) 3360715

#### NORTH AMERICA

CANADA Roland Canada Ltd. (Head Office) 5480 Parkwood Way Richmond B. C., V6V 2M4 CANADA TEL: (604) 270 6626

Roland Canada Ltd. (Toronto Office) 170 Admiral Boulevard Mississauga On L5T 2N6 CANADA TEL: (905) 362 9707

U. S. A. Roland Corporation U.S. 5100 S. Eastern Avenue Los Angeles, CA 90040-2938, U. S. A. TEL: (323) 890 3700

As of November 1, 2006 (ROLAND)

07-04-AN

03569901